# <span id="page-0-0"></span>**Photon Unity Networking v1.88**

**Main Page [Related](#page-970-0) Pages [Modules](#page-31-0) [Classes](#page-293-0) [Files](#page-787-0)**

## **General Documentation**

Brief overview of Photon, subscriptions, hosting options and how to start.

**Table of Contents**

#### $\vee$  [Photon](#page-1-0)

- [Master](#page-5-0) Server And Lobby
- Remote [Procedure](#page-15-0) Calls
- $\downarrow$  [Instantiating](#page-18-0) Networked Objects

# <span id="page-1-0"></span>**Photon**

Unlike Unity's built-in networking or Bolt, PUN always connects to a dedicated server which provides rooms, matchmaking and in-room communication for players. Behind the scenes **[Photon](#page-415-0)** Unity Networking uses more than one server: Several "Game Servers" run the actual rooms (matches) while a "Master Server" keeps track of rooms and match players.

You have two options for the server side.

## **Exit Games Cloud**

The Exit Games Cloud is a service which provides hosted and load balanced **[Photon](#page-415-0)** Servers for you, fully managed by Exit Games. Free trials are available and [subscription](https://www.exitgames.com/en/Realtime/Pricing) costs for commercial use are competitively low.

The service runs a fixed logic, so you can't implement your own serverside game logic. Instead, the clients need to be authoritative.

Clients are separated by "application id", which relates to your game title and a "game version". With that, your players won't clash with those of another developer or older game iterations.

### **Subscriptions bought in Asset Store**

Follow these steps, if you bought a package with **[Photon](#page-415-0)** Cloud Subscription in the Asset Store:

- Register a Photon Cloud Account: [exitgames.com/en/Account/SignUp](https://www.exitgames.com/en/Account/SignUp)
- Create an App and get your AppID from the [Dashboard](https://www.exitgames.com/en/Realtime/Dashboard)
- Send a Mail to: [developer@exitgames.com](#page-0-0)
- With:
	- Your Name and Company (if applicable)
	- Invoice/Purchase ID from the Asset Store
	- Photon Cloud AppID

## **Photon Server SDK**

As alternative to the **[Photon](#page-415-0)** Cloud service, you can run your own server and develop server side logic on top of our "Load Balancing" C# solution. This gives you full control of the server logic.

The Photon Server SDK can be downloaded on: [www.exitgames.com/en/OnPremise/Download](https://www.exitgames.com/en/OnPremise/Download)

Starting the Server: [doc.exitgames.com/en/onpremise/current/getting](http://doc.exitgames.com/en/onpremise/current/getting-started/photon-server-in-5min)started/photon-server-in-5min

# **[Photon](#page-415-0) Unity Networking - First steps**

When you import PUN, the "Wizard" window will popup. Either enter your email address to register for the cloud, skip this step to enter the AppId of an existing account or switch to "self hosted" **[Photon](#page-415-0)** to enter your server's address.

This creates a configuration for either the cloud service or your own **[Photon](#page-415-0)** server in the project: PhotonServerSettings.

PUN consists of quite a few files, however there's only one that truly matters: **[PhotonNetwork](#page-118-0)**. This class contains all functions and variables needed. If you ever have custom requirements, you can always modify the source files - this plugin is just an implementation of **[Photon](#page-415-0)** after all.

To use PUN from UnityScript, move both folders "PhotonNetwork" and "UtilityScripts" to the Assets\ folder.

To show you how this API works, here are a few examples right away.

## <span id="page-5-0"></span>**Master Server And Lobby**

PUN always uses a master server and one or more game servers. The master server manages currently running games on the various game servers and will provide a game server address when you join or create a room. PUN (the client) automatically switches to that game server.

Individual matches are known as Rooms. They are independent of each other and identified by name. Rooms are grouped into one or multiple lobbies. Lobbies are an optional part in matchmaking. If you don't use custom lobbies explicitly, PUN will use a single lobby for all rooms.

By default, PUN will join the default lobby after connecting. This lobby sends a list of existing rooms to the client, so the player can pick a room (by name or some properties listed). Access the current list by using **[PhotonNetwork.GetRoomList\(\)](#page-157-0)**. The lists is updated in intervals to keep traffic low.

Clients don't have to join a lobby to join or create rooms. If you don't want to show a list of rooms in your client, set **[PhotonNetwork.autoJoinLobby](#page-188-0)** = false before you connect and your clients will skip the lobby.

You can use more than one lobby to organize room-lists as needed for your game. **[PhotonNetwork.JoinLobby](#page-160-0)** is the method to join a specific lobby. You can make them up on the client side - the server will keep track of them. As long as name and type are the same, the **[TypedLobby](#page-655-0)** will be the same for all clients, too.

A client is always just in one lobby and while being in a lobby, creating a room will relate to this lobby, too. Multiple lobbies mean the clients get shorter rooms lists, which is good. There is no limit to the rooms lists.

A parameter in JoinRoom, JoinRandomRoom and CreateRoom enables you to select a lobby without joining it.

Players won't notice each other in the Lobby and can't send data (to prevent issues when it's getting crowded).

The servers are all run on dedicated machines - there is no such thing as player-hosted 'servers'. You don't have to bother remembering about the server organization though, as the API all hides this for you.

PhotonNetwork.ConnectUsingSettings("v1.0");

The code above is required to make use of any **[PhotonNetwork](#page-118-0)** features. It sets your client's game version and uses the setup-wizard's config (stored in: PhotonServerSettings). The wizard can also be used when you host **[Photon](#page-415-0)** yourself. Alternatively, use Connect() and you can ignore the PhotonServerSettings file.

### **Versioning**

The **[Photon](#page-415-0)** Cloud uses your appID to separate your players from everyone else's.

Within one AppId, you can deliberately separate clients/players by the "Game Version" string, which is set in the "connect" methods (as parameter).

Note: As we can't guarantee that different **[Photon](#page-415-0)** Unity Networking versions are compatible with each other, we add the PUN version to your game's version. This literally adds " " +

**[PhotonNetwork.versionPUN](#page-187-0)** to your Game Version string.

## **Creating and Joining Games**

Next, you'll want to join or create a room. The following code showcases some required functions:

//Join a room PhotonNetwork.JoinRoom(roomName); //Create this room. PhotonNetwork.CreateRoom(roomName); // Fails if it already exists and calls: OnPhotonCreateGameFailed //Tries to join any random game: PhotonNetwork.JoinRandomRoom(); //Fails if there are no matching games: OnPhotonRandomJoinFailed

A list of currently running games is provided by the master server's lobby. It can be joined like other rooms but only provides and updates the list of rooms. The **[PhotonNetwork](#page-118-0)** plugin will automatically join the lobby after connecting. When you're joining a room, the list will no longer update.

To display the list of rooms (in a lobby):

```
foreach (RoomInfo game in
    PhotonNetwork.GetRoomList())
{
    GUILayout.Label(game.name + " " +
    game.playerCount + "/" + game.maxPlayers);
}
```
Alternatively, the game can use random matchmaking: It will try to join

any room and fail if none has room for another player. In that case: Create a room without name and wait until other players join it randomly.

## **Advanced Matchmaking & [Room](#page-238-0) Properties**

Fully random matchmaking is not always something players enjoy. Sometimes you just want to play a certain map or just two versus two.

In **[Photon](#page-415-0)** Cloud and Loadbalancing, you can set arbitrary room properties and filter for those in JoinRandom.

### **[Room](#page-238-0) Properties and the Lobby**

**[Room](#page-238-0)** properties are synced to all players in the room and can be useful to keep track of the current map, round, starttime, etc. They are handled as Hashtable with string keys. Preferably short keys.

You can forward selected properties to the lobby, too. This makes them available for listing them and for random matchmaking, too. Not all room properties are interesting in the lobby, so you define the set of properties for the lobby on room creation.

```
Hashtable roomProps = new Hashtable() { { "map"
,
    1 } };
string[] roomPropsInLobby = { "map"
,
"ai" };
RoomOptions roomOptions = new RoomOptions() {
    customRoomProperties = roomProps,
    customRoomPropertiesForLobby =
    roomPropsInLobby }
CreateRoom(roomName, roomOptions,
    TypedLobby.Default)
```
Note that "ai" is not a key in the room-properties yet. It won't show up in the lobby until it's set in the game via

**[Room.SetCustomProperties\(\)](#page-247-0)**. When you change the values for "map" or "ai", they will be updated in the lobby with a short delay, too. Keep the list short to make sure performance doesn't suffer from loading the list.

### **Filtering [Room](#page-238-0) Properties in Join Random**

In JoinRandom, you could pass a Hashtable with expected room properties and max player value. These work as filters when the server selects a "fitting" room for you.

```
Hashtable expectedCustomRoomProperties = new
    Hashtable() { { "map"
, 1 } };
JoinRandomRoom(expectedCustomRoomProperties, 4);
```
If you pass more filter properties, chances are lower that a room matches them. Better limit the options.

Make sure you never filter for properties that are not known to the lobby (see above).

## **MonoBehaviour Callbacks**

PUN uses several callbacks to let your game know about state changes like "connected" or "joined a game". All you have to do is implement the fitting method in any MonoBehaviour and it gets called when the event happens.

To get a good overview of available callbacks, take a look at the class **[Photon.PunBehaviour](#page-79-0).** If you make your script a **PunBehaviour** (instead of a MonoBehaviour), you can override individual callbacks easily. If you begin to type "override", your coding IDE should provide you a list of callbacks, so they are easy to find while coding, too.

This covers the basics of setting up game rooms. Next up is actual communication in games.

## **Sending messages in rooms**

Inside a room you are able to send network messages to other connected players. Furthermore you are able to send buffered messages that will also be sent to players that connect in the future (for spawning your player for instance).

Sending messages can be done using two methods. Either RPCs or by using the **[PhotonView](#page-219-0)** property OnSerializePhotonView. There is more network interaction though. You can listen for callbacks for certain network events (e.g. OnPhotonInstantiate, OnPhotonPlayerConnected) and you can trigger some of these events

(**[PhotonNetwork.Instantiate](#page-158-0)**). Don't worry if you're confused by the last paragraph, next up we'll explain for each of these subjects.

### **Using Groups in PUN**

Groups are not synchronized when they are changed on any **[PhotonView](#page-219-0)**. It's up to the developer to keep photonviews in the same groups on all clients, if that's needed. Using different group numbers for the same photonview on several clients will cause some inconsistent behaviour.

Some network messages are checked for their receiver group at the receiver side only, namely:

- RPCS that are targeted to a single player (or MasterClient)
- RPCS that are buffered (AllBuffered/OthersBuffered).
- This includes **[PhotonNetwork.Instantiate](#page-158-0)** (as it is buffered).

Technical reason for this: the photon server only supports interestgroups for messages that are not cached and are not targetted at sepcific actor(s). This might change in the future.

## **[PhotonView](#page-219-0)**

**[PhotonView](#page-219-0)** is a script component that is used to send messages (RPCs and OnSerializePhotonView). You need to attach the **[PhotonView](#page-219-0)** to your games gameobjects. Note that the **[PhotonView](#page-219-0)** is very similar to Unity's NetworkView.

At all times, you need at least one **[PhotonView](#page-219-0)** in your game in order to send messages and optionally instantiate/allocate other PhotonViews.

To add a **[PhotonView](#page-219-0)** to a gameobject, simply select a gameobject and use: "Components/Miscellaneous/Photon View".

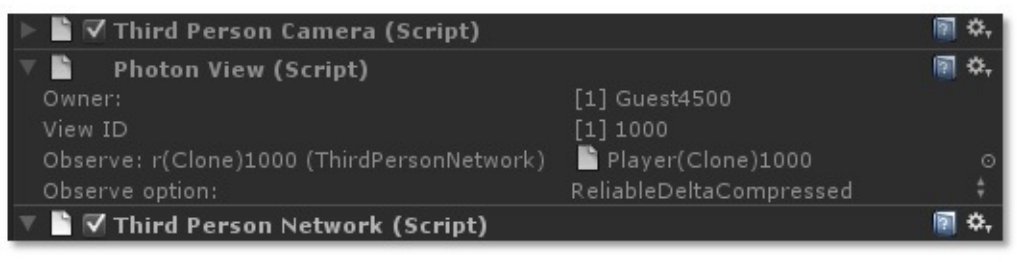

**Photon View**

### **Observe Transform**

If you attach a Transform to a PhotonView's Observe property, you can choose to sync Position, Rotation and Scale or a combination of those across the players. This can be a great help for prototyping or smaller games. Note: A change to any observed value will send out all observed values - not just the single value that's changed. Also, updates are not smoothed or interpolated.

#### **Observe MonoBehaviour**

A **[PhotonView](#page-219-0)** can be set to observe a MonoBehaviour. In this case, the script's OnPhotonSerializeView method will be called. This method is called for writing an object's state and for reading it, depending on whether the script is controlled by the local player.

The simple code below shows how to add character state synchronization with just a few lines of code more:

```
void OnPhotonSerializeView(PhotonStream stream,
    PhotonMessageInfo info)
\{if (stream.isWriting)
   {
 //We own this player: send the others our data
    stream.SendNext((int)controllerScript._char
    acterState);
       stream.SendNext(transform.position);
       stream.SendNext(transform.rotation);
   }
 else
   \{//Network player, receive data
       controllerScript._characterState =
    (CharacterState)(int)stream.ReceiveNext();
       correctPlayerPos =
    (Vector3)stream.ReceiveNext();
       correctPlayerRot =
    (Quaternion)stream.ReceiveNext();
   }
}
```
If you send something "ReliableDeltaCompressed", make sure to always write data to the stream in the same order. If you write no data to the **[PhotonStream](#page-108-0)**, the update is not sent. This can be useful in pauses. Now on, to yet another way to communicate: RPCs.

## <span id="page-15-0"></span>**Remote Procedure Calls**

Remote Procedure Calls (RPCs) are exactly what the name implies: methods that can be called on remote clients in the same room. To enable remote calls for a method of a MonoBehaviour, you must apply the attribute: [**[PunRPC](#page-613-0)**]. A **[PhotonView](#page-219-0)** instance is needed on the same GameObject, to call the marked functions.

```
[PunRPC]
void ChatMessage(string a, string b)
\{Debug.Log("ChatMessage " + a + " " + b);}
```
To call the method from any script, you need access to a **[PhotonView](#page-219-0)** object. If your script derives from **[Photon.MonoBehaviour](#page-419-0)**, it has a photonView field. Any regular MonoBehaviour or GameObject can use: PhotonView.Get(this) to get access to its **[PhotonView](#page-219-0)** component and then call RPCs on it.

```
PhotonView photonView = PhotonView.Get(this);
photonView.RPC("ChatMessage"
, PhotonTargets.All,
    "jup"
,
"and jup!");
```
So, instead of directly calling the target method, you call RPC() on a **[PhotonView](#page-219-0)**. Provide the name of the method to call, which players should call the method and then provide a list of parameters.

Careful: The parameters list used in RPC() has to match the number of expected parameters! If the receiving client can't find a matching method, it will log an error. There is one exception to this rule: The last parameter of a RPC method can be of type **[PhotonMessageInfo](#page-99-0)**, which will provide some context for each call.

```
[PunRPC]
void ChatMessage(string a, string b,
    PhotonMessageInfo info)
{
    Debug.Log(String.Format("Info: {0} {1} {2}"
,
    info.sender, info.photonView,
    info.timestamp));
}
```
## **Timing for RPCs and Loading Levels**

RPCs are called on specific PhotonViews and always target the matching one on the remote client. If the remote client does not know the fitting **[PhotonView](#page-219-0)**, the RPC is lost.

A typical cause for lost RPCs is when clients load and set up levels. One client is faster or in the room for a longer time and sends important RPCs for objects that are not yet loaded on the other clients. The same happens when RPCs are buffered.

The solution is to pause the message queue, during scene loading. This code shows how how you can do it:

```
private IEnumerator MoveToGameScene()
\{// Temporary disable processing of futher
    network messages
    PhotonNetwork.isMessageQueueRunning = false;
    Application.LoadLevel(levelName);
}
```
Alternatively you can use **[PhotonNetwork.LoadLevel](#page-168-0)**. It temporarily disables the message queue as well.

Disabling the message queue will delay incoming and outgoing messages until the queue is unlocked. Obviously, it's very important to unlock the queue when you're ready to go on.

RPCs that belonged to the previously loaded scene but still arrived will now be discarded. But you should be able to define a break between both scenes by RPC.

# **Various topics**

## <span id="page-18-0"></span>**Instantiating Networked Objects**

In about every game you need to instantiate one or more player objects for every player. There are various options to do so which are listed below.

### **[PhotonNetwork.Instantiate](#page-158-0)**

PUN can automatically take care of spawning an object by passing a starting position, rotation and a prefab name to the **[PhotonNetwork.Instantiate](#page-158-0)** method. Requirement: The prefab should be available directly under a Resources/ folder so that the prefab can be loaded at run time. Watch out with webplayers: Everything in the resources folder will be streamed at the very first scene per default. Under the webplayer settings you can specify the first level that uses assets from the Resources folder by using the "First streamed level". If you set this to your first game scene, your preloader and mainmenu will not be slowed down if they don't use the Resources folder assets.

```
void SpawnMyPlayerEverywhere()
{
    PhotonNetwork.Instantiate("MyPrefabName"
,
    new Vector3(0,0,0), Quaternion.identity,
    0);
//The last argument is an optional group
    number, feel free to ignore it for now.
}
```
### **Gain more control: Manually instantiate**

If don't want to rely on the Resources folders to instantiate objects over the network you'll have to manually Instantiate objects as shown in the example at the end of this section.

The main reason for wanting to instantiate manually is gaining control over what is downloaded when for streaming webplayers. The details about streaming and the Resources folder in Unity can be found here.

If you spawn manually, you will have to assign a PhotonViewID yourself, these viewID's are the key to routing network messages to the correct gameobject/scripts. The player who wants to own and spawn a new object should allocate a new viewID using **[PhotonNetwork.AllocateViewID\(\)](#page-143-0)**;. This PhotonViewID should then be send to all other players using a **[PhotonView](#page-219-0)** that has already been set up (for example an existing scene **[PhotonView](#page-219-0)**). You will have to keep in mind that this RPC needs to be buffered so that any clients that connect later will also receive the spawn instructions. Then the RPC message that is used to spawn the object will need a reference to your desired prefab and instantiate this using Unity's GameObject.Instantiate. Finally you will need to set setup the PhotonViews attached to this prefab by assigning all PhotonViews a PhotonViewID.

```
void SpawnMyPlayerEverywhere()
{
 //Manually allocate PhotonViewID
    PhotonViewID id1 =PhotonNetwork.AllocateViewID();
    photonView.RPC("SpawnOnNetwork"
,
    PhotonTargets.AllBuffered,
    transform.position,
        transform.rotation, id1,
    PhotonNetwork.player);
}
public Transform playerPrefab; //set this in the
    inspector
[PunRPC]
```

```
void SpawnOnNetwork(Vector3 pos, Quaternion rot,
    PhotonViewID id1, PhotonPlayer np)
{
    Transform newPlayer =
    Instantiate(playerPrefab, pos, rot) as
    Transform;
 //Set the PhotonView
PhotonView[] nViews =
    go.GetComponentsInChildren<PhotonView>();
    nViews[0].viewID = id1;
}
```
If you want to use asset bundles to load your network objects from, all you have to do is add your own assetbundle loading code and replace the "playerPrefab" from the example with the prefab from your asset bundle.

## **Offline mode**

Offline mode is a feature to be able to re-use your multiplayer code in singleplayer game modes as well.

Mike Hergaarden: At M2H we had to rebuild our games several times as game portals usually require you to remove multiplayer functionality completely. Furthermore, being able to use the same code for single and multiplayer saves a lot of work on itself.

The most common features that you'll want to be able to use in singleplayer are sending RPCs and using **[PhotonNetwork.Instantiate](#page-158-0)**. The main goal of offline mode is to disable nullreferences and other errors when using **[PhotonNetwork](#page-118-0)** functionality while not connected. You would still need to keep track of the fact that you're running a singleplayer game, to set up the game etc. However, while running the game, all code should be reusable.

You need to manually enable offline mode, as **[PhotonNetwork](#page-118-0)** needs to be able to distinguish erroneous from intended behaviour. Enabling this feature is very easy:

PhotonNetwork.offlineMode = true;

You can now reuse certain multiplayer methods without generating any connections and errors. Furthermore there is no noticeable overhead. Below follows a list of **[PhotonNetwork](#page-118-0)** functions and variables and their results during offline mode:

**[PhotonNetwork.player](#page-196-0)** The player ID is always -1 **[PhotonNetwork.playerName](#page-197-0)** Works as expected. **[PhotonNetwork.playerList](#page-197-1)** Contains only the local player **[PhotonNetwork.otherPlayers](#page-196-1)** Always empty **[PhotonNetwork.time](#page-199-0)** returns Environment.TickCount or a more precise timer if enabled; **[PhotonNetwork.isMasterClient](#page-193-0)** Always true **[PhotonNetwork.AllocateViewID\(\)](#page-143-0)** Works as expected.

**[PhotonNetwork.Instantiate](#page-158-0)** Works as expected **[PhotonNetwork.Destroy](#page-150-0)** Works as expected. [PhotonNetwork.RemoveRPCs](#page-174-0)/RemoveRPCsInGroup/SetReceivingEnabled While these make no sense in Singleplayer, they will not hurt either. **[PhotonView.RPC](#page-229-0)** Works as expected.

Note that using other methods than the ones above can yield unexpected results and some will simply do nothing. E.g. **[PhotonNetwork.room](#page-198-0)** will, obviously, return null. If you intend on starting a game in singleplayer, but move it to multiplayer at a later stage, you might want to consider hosting a 1 player game instead; this will preserve buffered RPCs and Instantiation calls, whereas offline mode Instantiations will not automatically carry over after Connecting.

Either set **[PhotonNetwork.offlineMode](#page-196-2)** = false; or Simply call Connect() to stop offline mode.

## **Limitations**

## **Views and players**

For performance reasons, the **[PhotonNetwork](#page-118-0)** API supports up to 1000 PhotonViews per player and a maximum of 2,147,483 players (note that this is WAY higher than your hardware can support!). You can easily allow for more PhotonViews per player, at the cost of maximum players. This works as follows: PhotonViews send out a viewID for every network message. This viewID is an integer and it is composed of the player ID and the player's view ID. The maximum size of an int is 2,147,483,647, divided by our MAX\_VIEW\_IDS(1000) that allows for over 2 million players, each having 1000 view IDs. As you can see, you can easily increase the player count by reducing the MAX VIEW IDS. The other way around, you can give all players more VIEW\_IDS at the cost of less maximum players. It is important to note that most games will never need more than a few view ID's per player (one or two for the character..and that's usually it). If you need much more then you might be doing something wrong! It is extremely inefficient to assign a **[PhotonView](#page-219-0)** and ID for every bullet that your weapon fires, instead keep track of your fire bullets via the player or weapon's **[PhotonView](#page-219-0)**.

There is room for improving your bandwidth performance by reducing the int to a short (value range: −32,768 to 32,768). By setting MAX VIEW IDS to 32 you can then still support 1023 players Search for "//LIMITS NETWORKVIEWS&PLAYERS" for all occurrences of the int viewID. Furthermore, currently the API is not using uint/ushort but only the positive range of the numbers. This is done for simplicity and the usage of viewIDs is not a crucial performance issue for most situations.

### **Groups and Scoping**

The **[PhotonNetwork](#page-118-0)** plugin does not support network groups fully. See above: "Using Groups in PUN".

Unity's "scope" feature is not implemented.

## **Feedback**

We are interested in your feedback, as this solution is an ongoing project for us. Let us know if something was too hidden, missing or not working. To let us know, post in our Forum: forum.exitgames.com

## **F.A.Q.**

## **Can I use multiple PhotonViews per GameObject? Why?**

Yes this is perfectly fine. You will need multiple PhotonViews if you need to observe 2 or more targets; You can only observe one per **[PhotonView](#page-219-0)**. For your RPC's you'll only ever need one **[PhotonView](#page-219-0)** and this can be the same **[PhotonView](#page-219-0)** that is already observing something. RPC's never clash with an observed target.

### **Can I use UnityScript / Javascript?**

To use PUN from UnityScript, move both folders "PhotonNetwork" and "UtilityScripts" to the Assets\ folder. Now PUN compiles before UnityScript and that makes it available from regular UnityScript code.

Exit Games GmbH Online [Documentation](http://doc.exitgames.com) - [Dashboard](https://cloud.exitgames.com/dashboard) - [Support](http://forum.exitgames.com) Forum

# Photon Unity Networking v1.88

**Main Page [Related](#page-970-0) Pages [Modules](#page-31-0) [Classes](#page-293-0) [Files](#page-787-0)**

## **Network Simulation GUI**

Simple GUI element to control the built-in network condition simulation.

The Photon client library can simulate network conditions for lag (message delay) and loss, which can be a good tool for developer when testing with a local server or on near perfect network conditions.

To use it, add the component PhotonNetSimSettingsGui to an enabled GameObject in your scene. At runtime, the top left of the screen shows the current roundtrip time (RTT) and the controls for network simulation:

- RTT: The roundtrip time is the average of milliseconds until a message was acknowledged by the server. The variance value (behind the  $+/-$ ) shows how stable the rtt is (a lower value being better).
- "Sim" toggle: Enables and disables the simulation. A sudden, big change of network conditions might result in disconnects.
- "Lag" slider: Adds a fixed delay to all outgoing and incoming messages. In milliseconds.
- "Jit" slider: Adds a random delay of "up to X milliseconds" per message.
- "Loss" slider: Drops the set percentage of messages. You can expect less than 2% drop in the internet today.

Exit Games GmbH Online [Documentation](http://doc.exitgames.com) - [Dashboard](https://cloud.exitgames.com/dashboard) - [Support](http://forum.exitgames.com) Forum

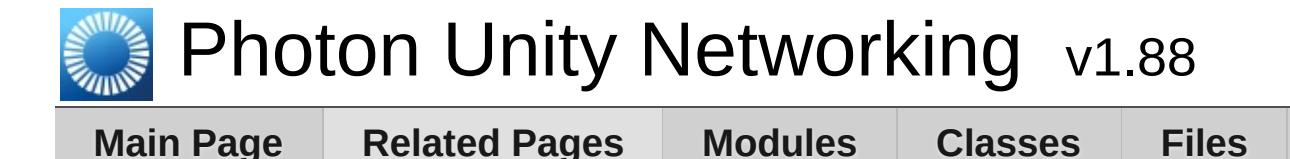

**Network Statistics GUI**

The PhotonStatsGui is a simple GUI component to track and show network-metrics at runtime.

### **Usage**

Just add the **[PhotonStatsGui](#page-277-0)** component to any active GameObject in the hierarchy. A window appears (at runtime) and shows the message count.

A few toggles let you configure the window:

- buttons: Show buttons for "stats on", "reset stats" and "to log"
- traffic: Show lower level network traffic (bytes per direction)
- health: Show timing of sending, dispatches and their longest gaps

#### **Message Statistics**

The top most values showns are counter for "messages". Any operation, response and event are counted. Shown are the total count of outgoing, incoming and the sum of those messages as total and as average for the timespan that is tracked.

#### **Traffic Statistics**

These are the byte and packet counters. Anything that leaves or arrives via network is counted here. Even if there are few messages, they could be huge by accident and still cause less powerful clients to drop connection. You also see that there are packages sent when you don't send messages. They keeps the connection alive.

#### **Health Statistics**

The block beginning with "longest delta between" is about the performance of your client. We measure how much time passed between consecutive calls of send and dispatch. Usually they should be called ten times per second. If these values go beyond one second, you should check why Update() calls are delayed.

### **Button "Reset"**

This resets the stats but keeps tracking them. This is useful to track message counts for different situations.

#### **Button "To Log"**

Pressing this simply logs the current stat values. This can be useful to have a overview how things evolved or just as reference.

### **Button "Stats On" (Enabling Traffic Stats)**

The Photon library can track various network statistics but usually this feature is turned off. The PhotonStatsGui will enable the tracking and show those values.

The "stats on" toggle in the Gui controls if traffic stats are collected at all. The "Traffic Stats On" checkbox in the Inspector is the same value.

Exit Games GmbH Online [Documentation](http://doc.exitgames.com) - [Dashboard](https://cloud.exitgames.com/dashboard) - [Support](http://forum.exitgames.com) Forum

# Photon Unity Networking v1.88

**Main Page [Related](#page-970-0) Pages [Modules](#page-31-0) [Classes](#page-293-0) [Files](#page-787-0)**

## **Public API Module**

The Public API module rounds up the most commonly used classes of PUN.

These classes are grouped into a "module" to make it easier to find the important stuff in PUN. Classes like **[PhotonNetwork](#page-118-0)** and **[Photon.PunBehaviour](#page-79-0)** are good entry points to learn how to code with PUN.

Opposed to that, there are several classes that are for internal use by the PUN framework. Even some of the internally used classes are public. This is for ease of use and in parts a result of how Unity works.

#### **Open the Public API [module](#page-32-0)**

Exit Games GmbH Online [Documentation](http://doc.exitgames.com) - [Dashboard](https://cloud.exitgames.com/dashboard) - [Support](http://forum.exitgames.com) Forum

<span id="page-31-0"></span>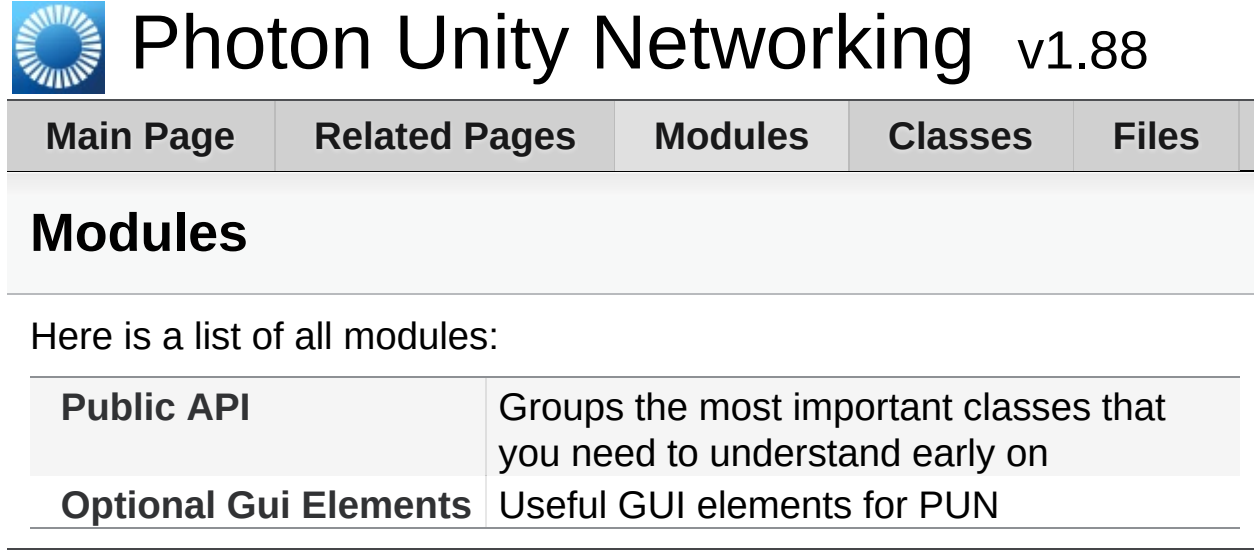

Online [Documentation](http://doc.exitgames.com) - [Dashboard](https://cloud.exitgames.com/dashboard) - [Support](http://forum.exitgames.com) Forum Exit Games GmbH

<span id="page-32-0"></span>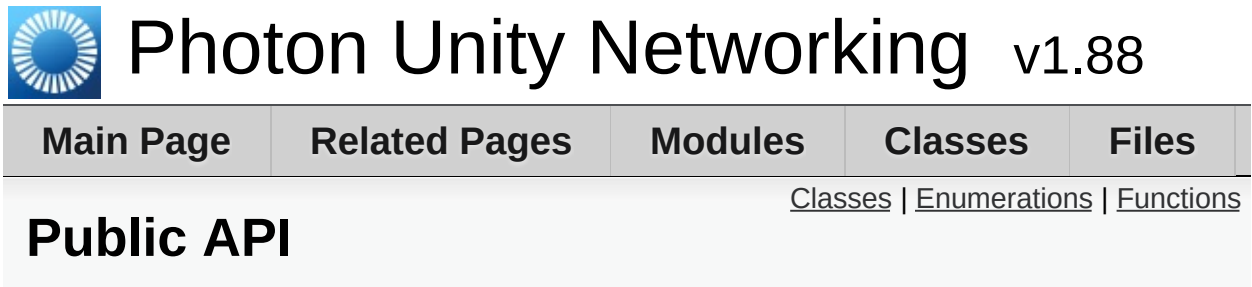

Groups the most important classes that you need to understand early on. <u>[More...](#page-38-1)</u>

### <span id="page-33-0"></span>Classes

#### interface **[IPunObservable](#page-57-0)**

Defines the OnPhotonSerializeView method to make it easy to implement correctly for observable scripts. [More...](#page-58-0)

#### interface **[IPunCallbacks](#page-60-0)**

This interface is used as definition of all callback methods of PUN, except OnPhotonSerializeView. Preferably, implement them individually. [More...](#page-64-0)

#### class **[Photon.PunBehaviour](#page-79-0)**

This class provides a .photonView and all callbacks/events that PUN can call. Override the events/methods you want to use. [More...](#page-84-0)

#### struct **[PhotonMessageInfo](#page-99-0)**

Container class for info about a particular message, RPC or update. [More...](#page-102-0)

#### class **[PhotonStream](#page-108-0)**

This container is used in **[OnPhotonSerializeView\(\)](#page-49-0)** to either provide incoming data of a **[PhotonView](#page-219-0)** or for you to provide it. [More...](#page-111-0)

#### class **[PhotonNetwork](#page-118-0)**

The main class to use the **[PhotonNetwork](#page-118-0)** plugin. This class is static. [More...](#page-141-0)

#### class **[PhotonPlayer](#page-202-0)**

Summarizes a "player" within a room, identified (in that room) by actorID. [More...](#page-208-0)

#### class **[PhotonView](#page-219-0)**

PUN's NetworkView replacement class for networking. Use it like a NetworkView. [More...](#page-226-0)

#### class **[Room](#page-238-0)**

This class resembles a room that PUN joins (or joined). The properties are settable as opposed to those of a **[RoomInfo](#page-254-0)** and you can close or hide "your" room. [More...](#page-245-0)

#### class **[RoomInfo](#page-254-0)**

A simplified room with just the info required to list and join, used for the room listing in the lobby. The properties are not settable (open, MaxPlayers, etc). [More...](#page-258-0)

## <span id="page-35-0"></span>Enumerations

enum **[PhotonNetworkingMessage](#page-44-0)** { **[PhotonNetworkingMessage.OnConnectedToPhoton](#page-45-0)**, **[PhotonNetworkingMessage.OnLeftRoom](#page-45-1)**, **[PhotonNetworkingMessage.OnMasterClientSwitched](#page-45-2)**, **[PhotonNetworkingMessage.OnPhotonCreateRoomFailed](#page-45-3)**, **[PhotonNetworkingMessage.OnPhotonJoinRoomFailed](#page-46-0)**, **[PhotonNetworkingMessage.OnCreatedRoom](#page-46-1)**, **[PhotonNetworkingMessage.OnJoinedLobby](#page-46-2)**, **[PhotonNetworkingMessage.OnLeftLobby](#page-47-0)**, **[PhotonNetworkingMessage.OnDisconnectedFromPhoton](#page-47-1)**, **[PhotonNetworkingMessage.OnConnectionFail](#page-47-2)**, **[PhotonNetworkingMessage.OnFailedToConnectToPhoton](#page-47-3)**, **[PhotonNetworkingMessage.OnReceivedRoomListUpdate](#page-47-4)**, **[PhotonNetworkingMessage.OnJoinedRoom](#page-48-0)**, **[PhotonNetworkingMessage.OnPhotonPlayerConnected](#page-48-1)**, **[PhotonNetworkingMessage.OnPhotonPlayerDisconnected](#page-48-2)**, **[PhotonNetworkingMessage.OnPhotonRandomJoinFailed](#page-48-3)**, **[PhotonNetworkingMessage.OnConnectedToMaster](#page-49-1)**, **[PhotonNetworkingMessage.OnPhotonSerializeView](#page-49-0)**, **[PhotonNetworkingMessage.OnPhotonInstantiate](#page-50-0)**, **[PhotonNetworkingMessage.OnPhotonMaxCccuReached](#page-50-1)**, **[PhotonNetworkingMessage.OnPhotonCustomRoomPrope](#page-50-2) [PhotonNetworkingMessage.OnPhotonPlayerPropertiesCha](#page-50-3)nged [PhotonNetworkingMessage.OnUpdatedFriendList](#page-51-0)**, **[PhotonNetworkingMessage.OnCustomAuthenticationFailed](#page-51-1) PhotonNetworkingMessage.OnCustomAuthenticationRes [PhotonNetworkingMessage.OnWebRpcResponse](#page-52-0)**, **[PhotonNetworkingMessage.OnOwnershipRequest](#page-52-1)**, **[PhotonNetworkingMessage.OnLobbyStatisticsUpdate](#page-52-2)**, **PhotonNetworkingMessage.OnPhotonPlayerActivityChand [PhotonNetworkingMessage.OnOwnershipTransfered](#page-53-2)** } This enum defines the set of MonoMessages **[Photon](#page-415-0)** Unity Net using as callbacks. Implemented by PunBehaviour. [More...](#page-44-0)

enum **[PhotonLogLevel](#page-44-1)** { **[PhotonLogLevel.ErrorsOnly](#page-44-2)**, **[PhotonLogLevel.Informational](#page-44-3)**, **[PhotonLogLevel.Full](#page-44-4)** }
Used to define the level of logging output created by the PUN cl log errors, info (some more) or full. [More...](#page-44-0)

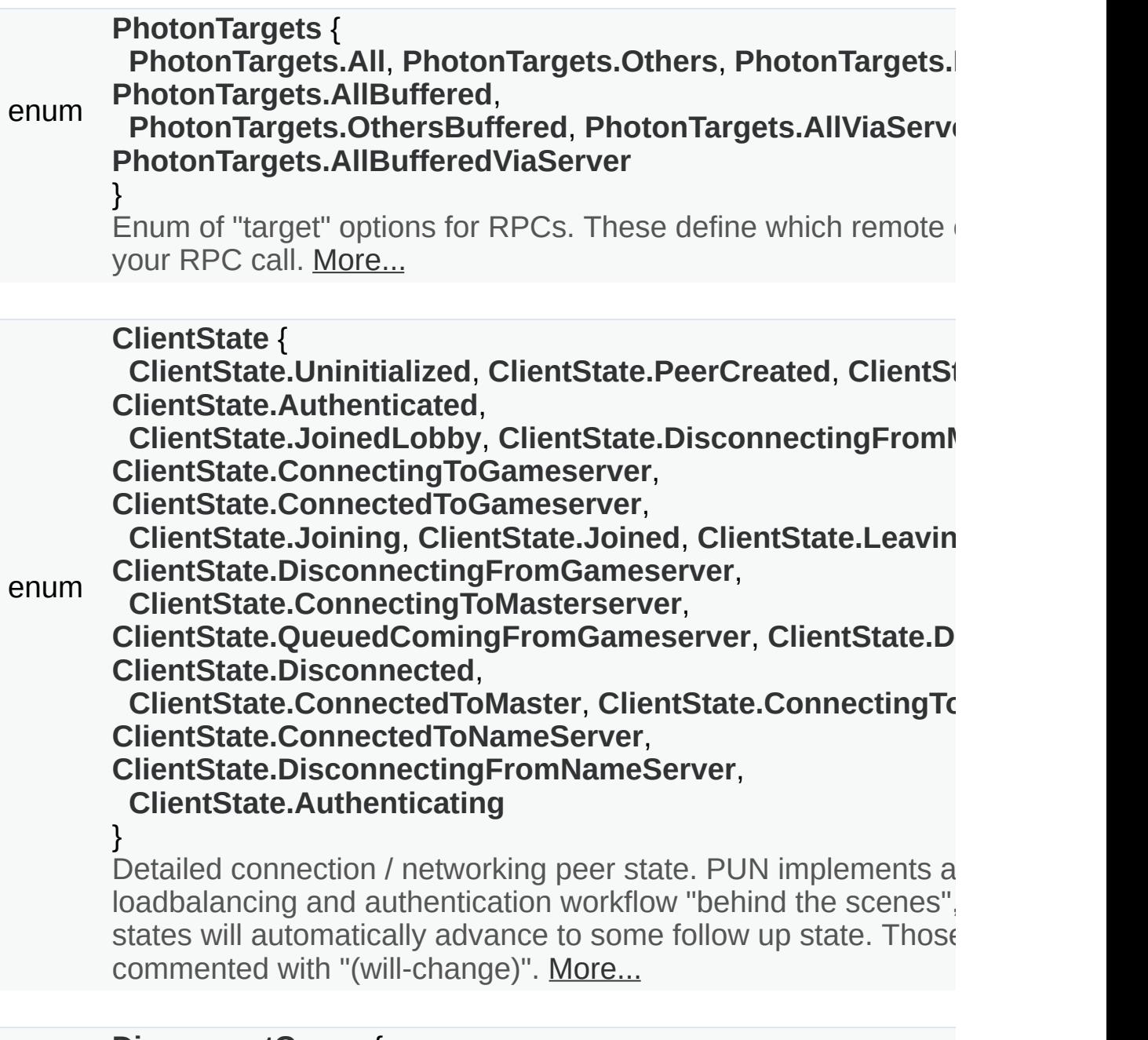

**[DisconnectCause](#page-42-5)** { **[DisconnectCause.DisconnectByServerUserLimit](#page-43-0)** = StatusCode.DisconnectByServerUserLimit, **[DisconnectCause.ExceptionOnConnect](#page-43-1)** = StatusCode.ExceptionOnConnect, **[DisconnectCause.DisconnectByServerTimeout](#page-43-2)** =

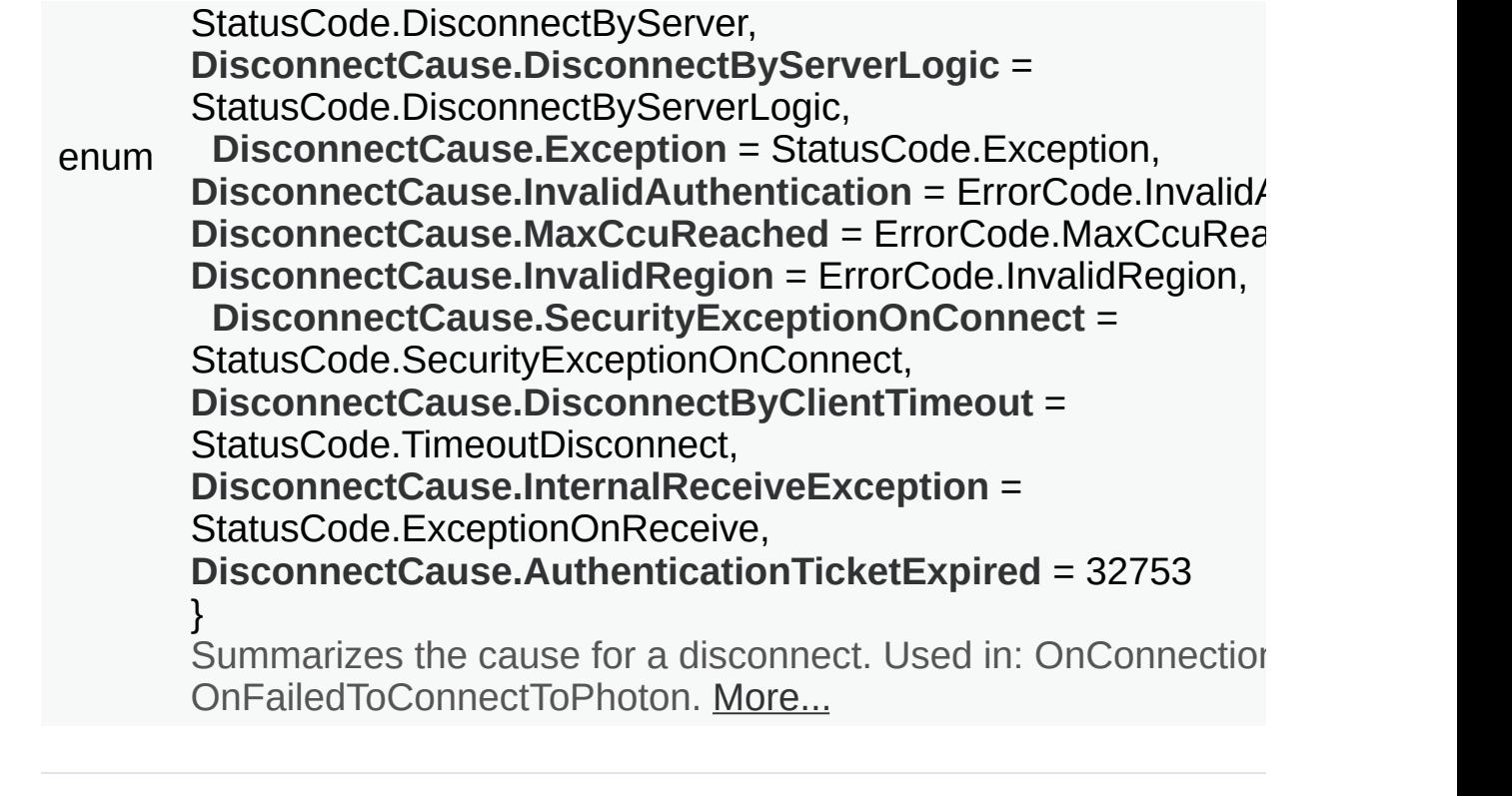

# **Functions**

#### void **[IPunObservable.OnPhotonSerializeView](#page-55-0)** (**[PhotonStream](#page-108-0)** stream, **[PhotonMessageInfo](#page-99-0)** info)

Called by PUN several times per second, so that your script can write and read synchronization data for the **[PhotonView](#page-219-0)**. [More...](#page-55-0)

Detailed Description

Groups the most important classes that you need to understand early on.

# Enumeration Type Documentation

### <span id="page-40-0"></span>**enum [ClientState](#page-40-0)**

Detailed connection / networking peer state. PUN implements a loadbalancing and authentication workflow "behind the scenes", so some states will automatically advance to some follow up state. Those states are commented with "(will-change)".

<span id="page-40-7"></span><span id="page-40-6"></span><span id="page-40-5"></span><span id="page-40-4"></span><span id="page-40-3"></span><span id="page-40-2"></span><span id="page-40-1"></span>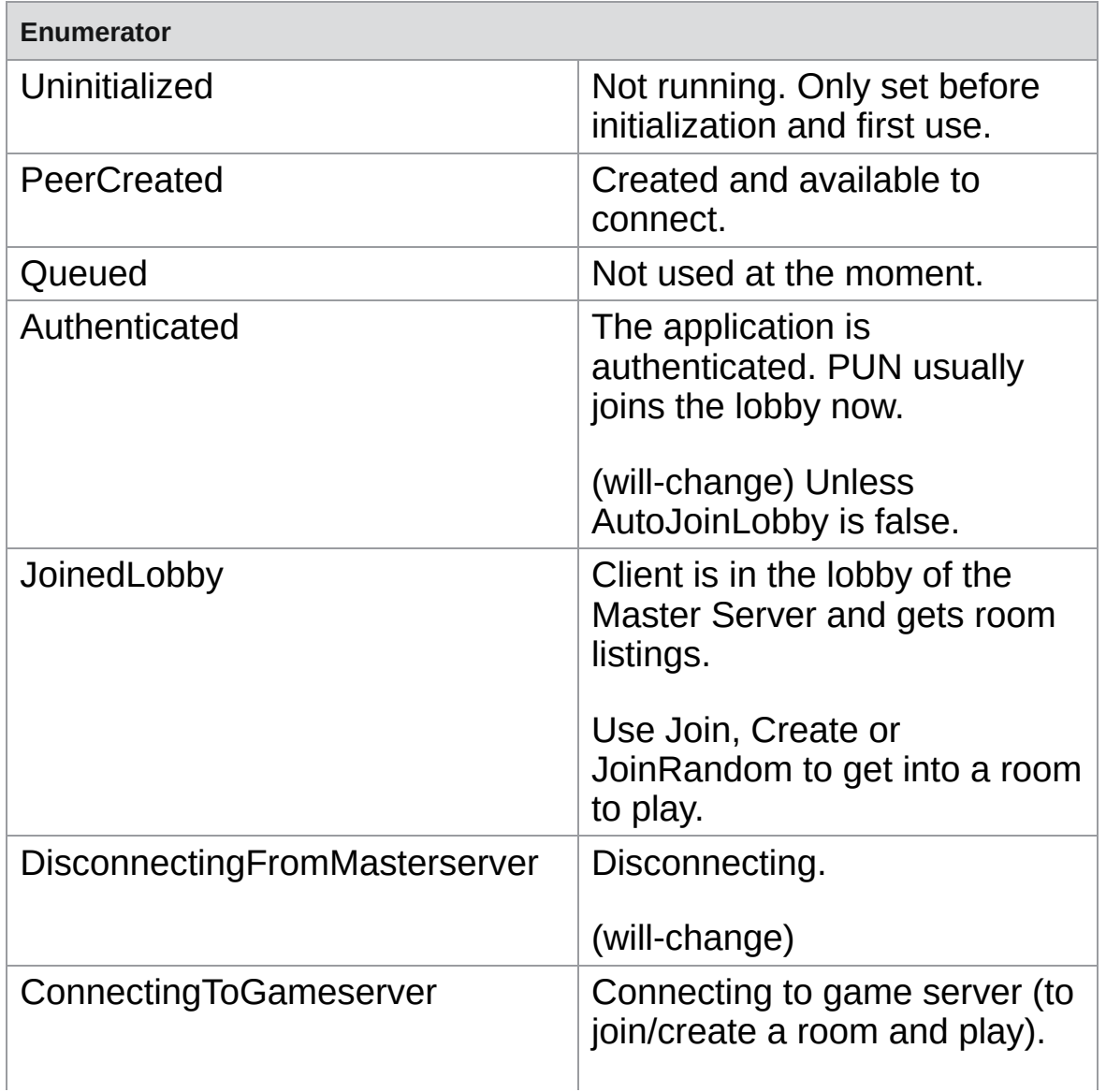

<span id="page-41-8"></span><span id="page-41-7"></span><span id="page-41-6"></span><span id="page-41-5"></span><span id="page-41-4"></span><span id="page-41-3"></span><span id="page-41-2"></span><span id="page-41-1"></span><span id="page-41-0"></span>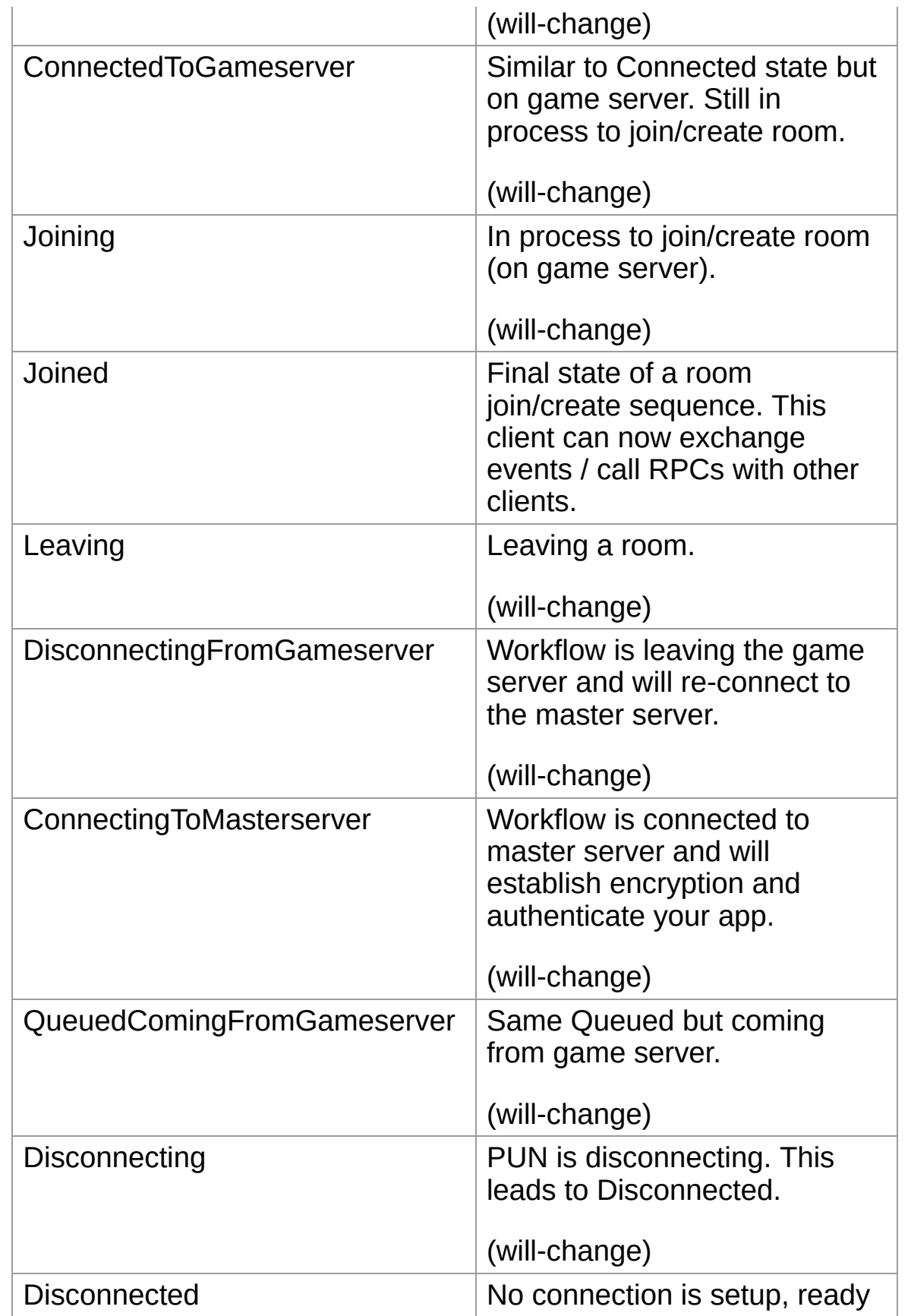

<span id="page-42-2"></span><span id="page-42-1"></span><span id="page-42-0"></span>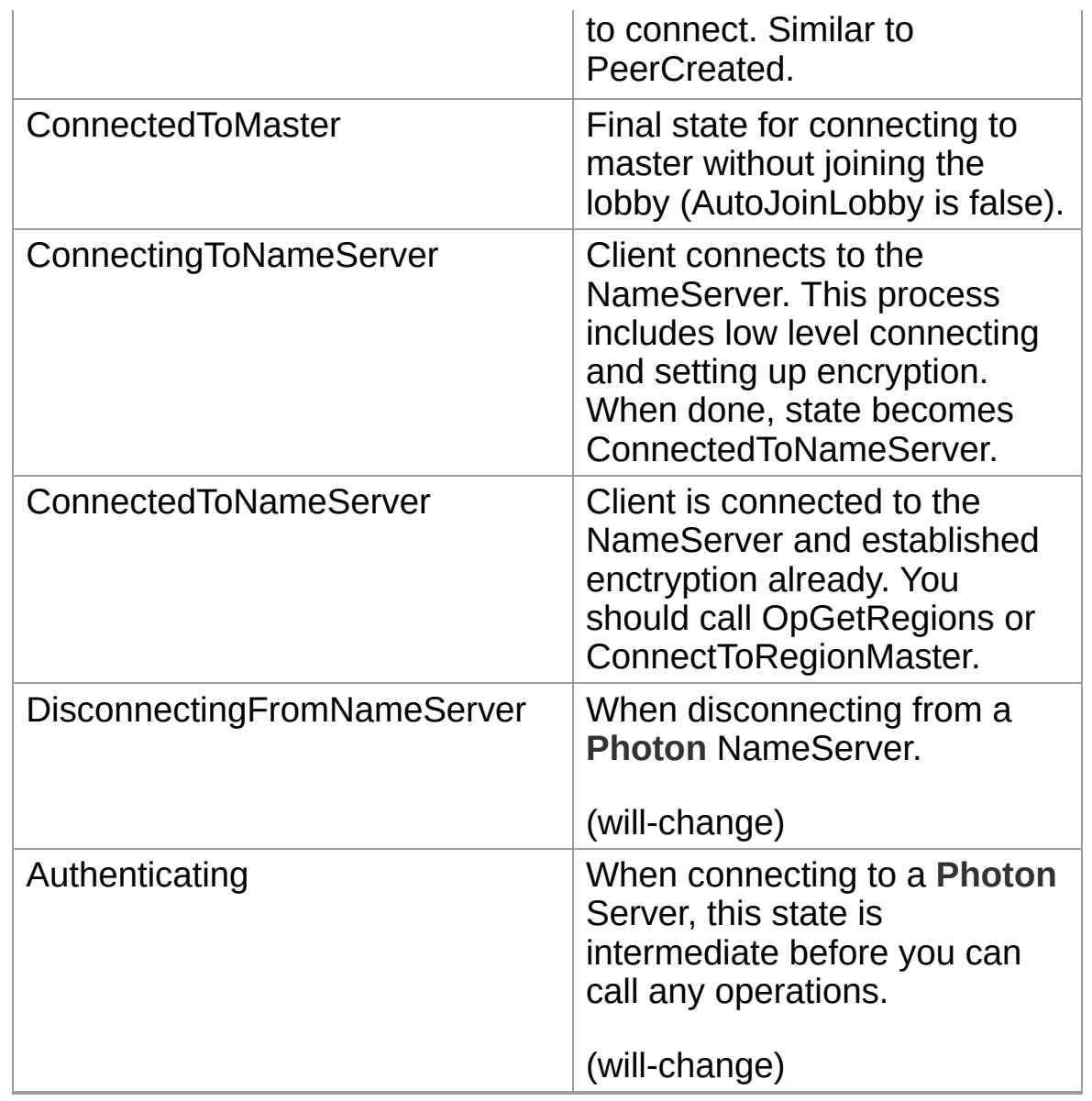

# <span id="page-42-5"></span><span id="page-42-4"></span><span id="page-42-3"></span>**enum [DisconnectCause](#page-42-5)**

Summarizes the cause for a disconnect. Used in: OnConnectionFail and OnFailedToConnectToPhoton.

Extracted from the status codes from ExitGames.Client.Photon.StatusCode.

**See also [PhotonNetworkingMessage](#page-44-4)**

<span id="page-43-8"></span><span id="page-43-7"></span><span id="page-43-6"></span><span id="page-43-5"></span><span id="page-43-4"></span><span id="page-43-3"></span><span id="page-43-2"></span><span id="page-43-1"></span><span id="page-43-0"></span>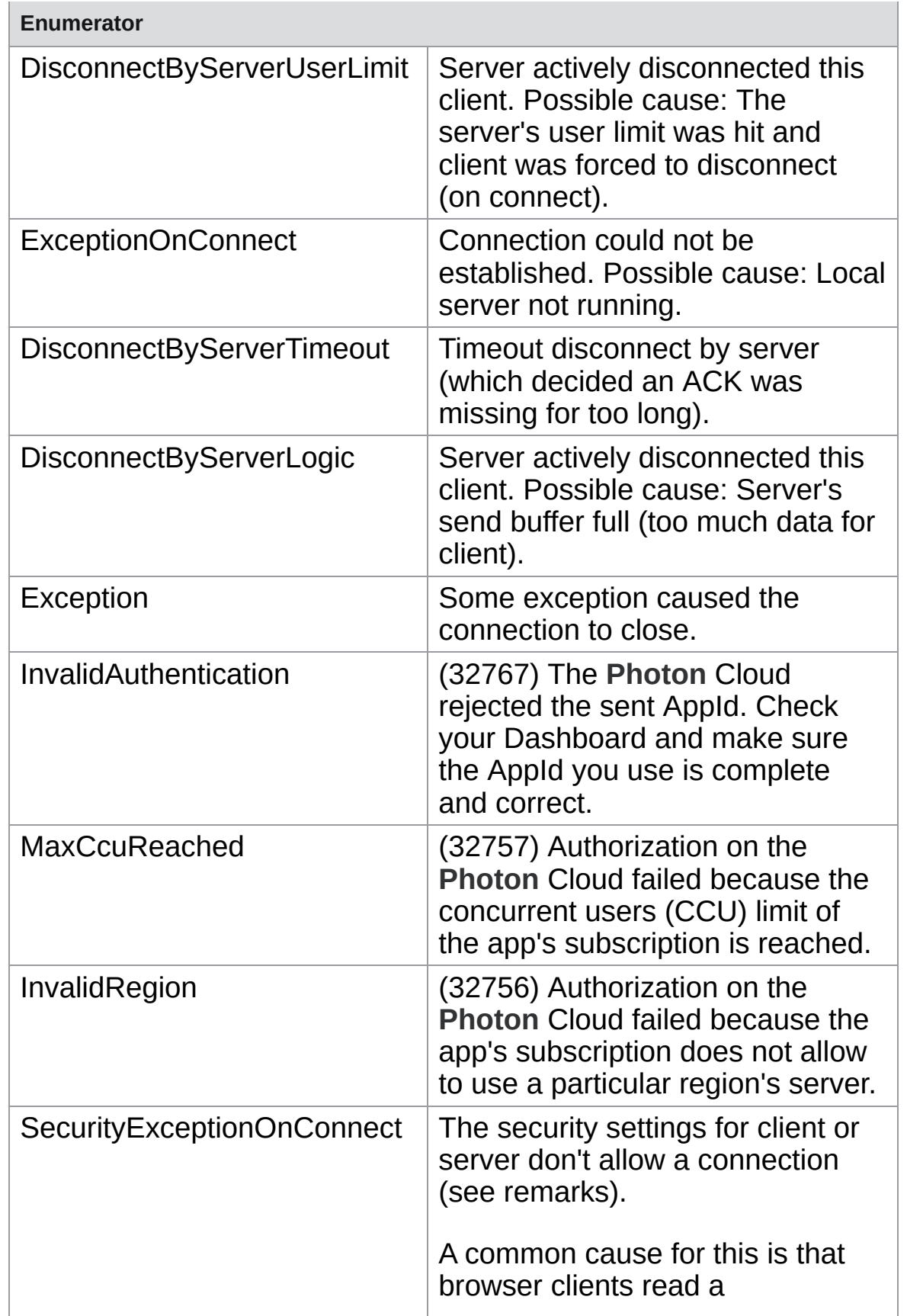

<span id="page-44-1"></span>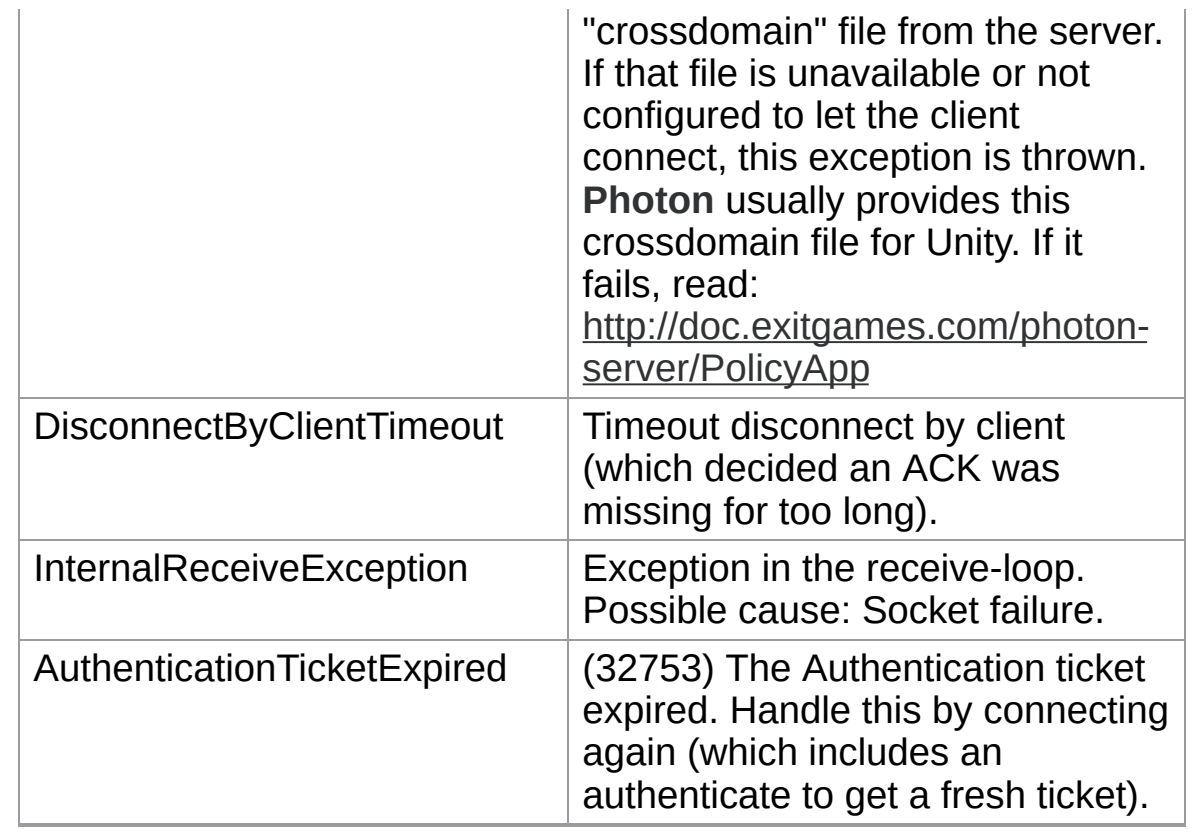

# <span id="page-44-3"></span><span id="page-44-2"></span><span id="page-44-0"></span>**enum [PhotonLogLevel](#page-44-0)**

Used to define the level of logging output created by the PUN classes. Either log errors, info (some more) or full.

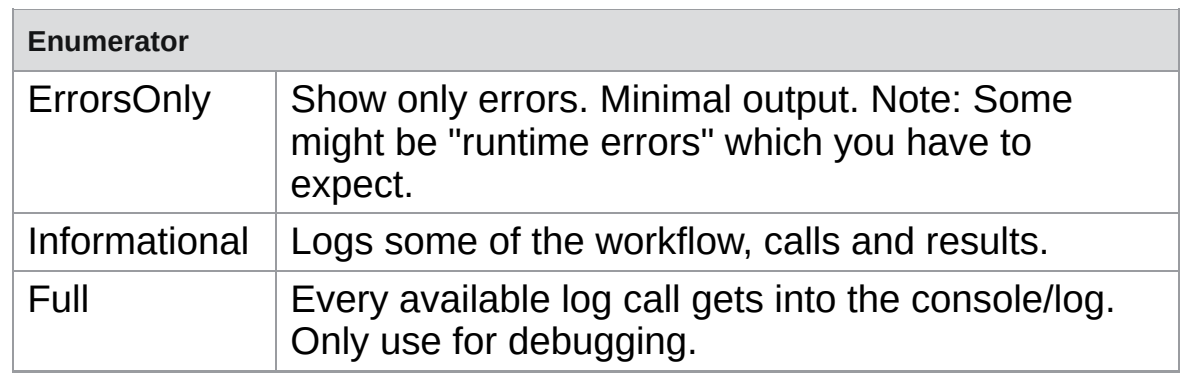

# <span id="page-44-4"></span>**enum [PhotonNetworkingMessage](#page-44-4)**

This enum defines the set of MonoMessages [Photon](#page-415-0) Unity Networking

Much like "Update()" in Unity, PUN will call methods in specific situation operations complete (example: when joining a room).

All those methods are defined and described in this enum and impleme implement them as override).

Each entry is the name of such a method and the description tells you  $\nu$ 

Make sure to read the remarks per entry as some methods have option

<span id="page-45-3"></span><span id="page-45-2"></span><span id="page-45-1"></span><span id="page-45-0"></span>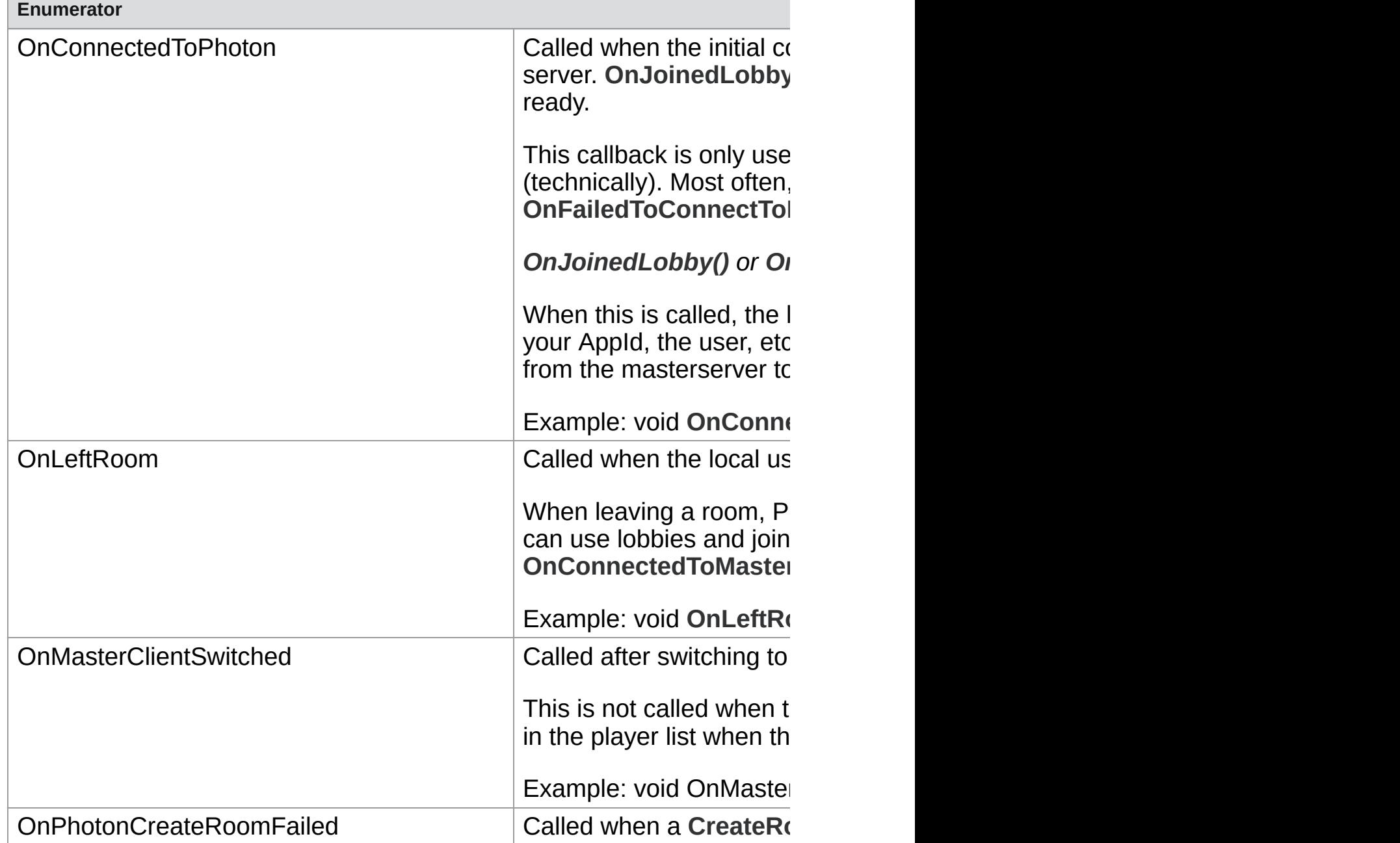

<span id="page-46-2"></span><span id="page-46-1"></span><span id="page-46-0"></span>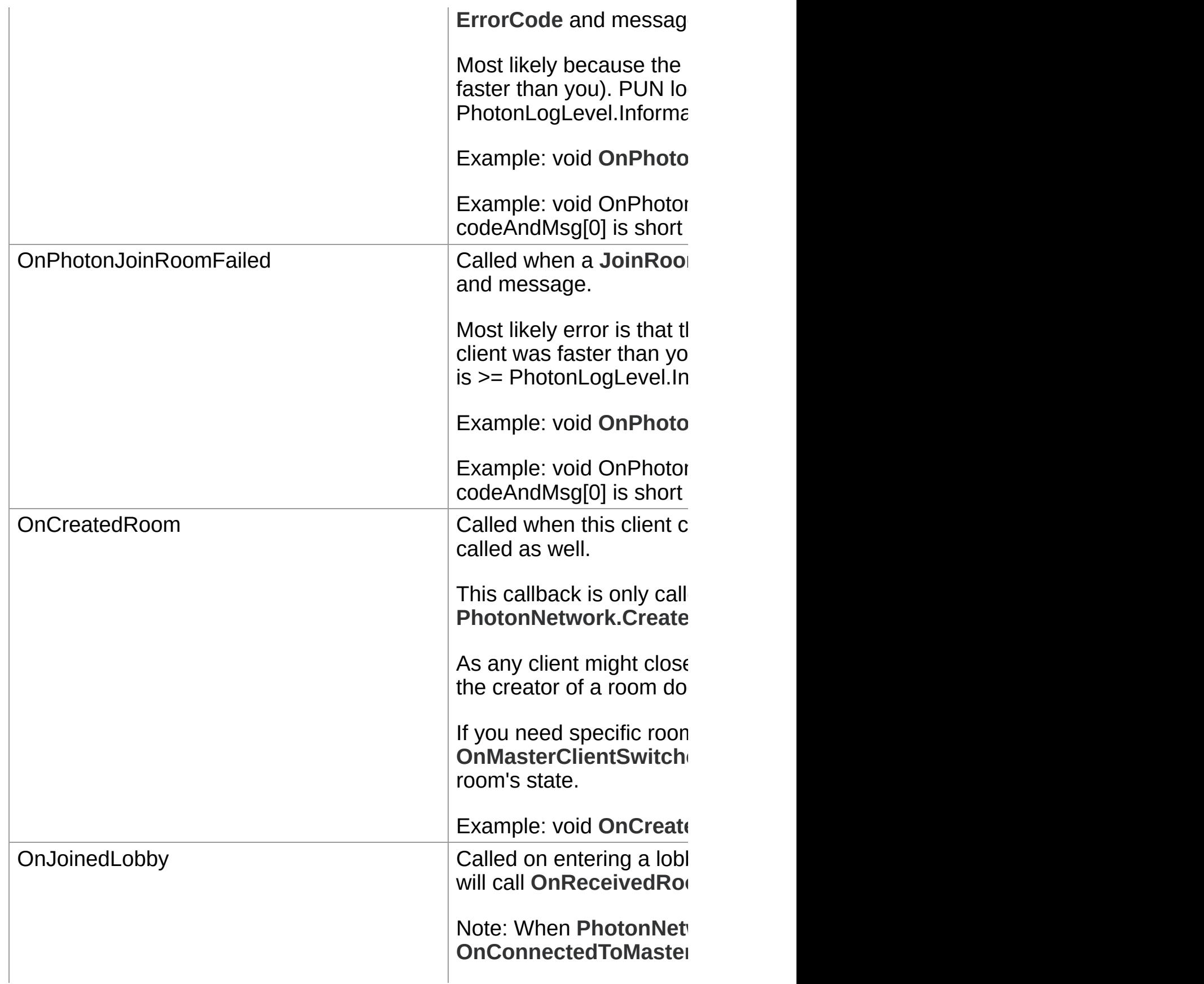

<span id="page-47-4"></span><span id="page-47-3"></span><span id="page-47-2"></span><span id="page-47-1"></span><span id="page-47-0"></span>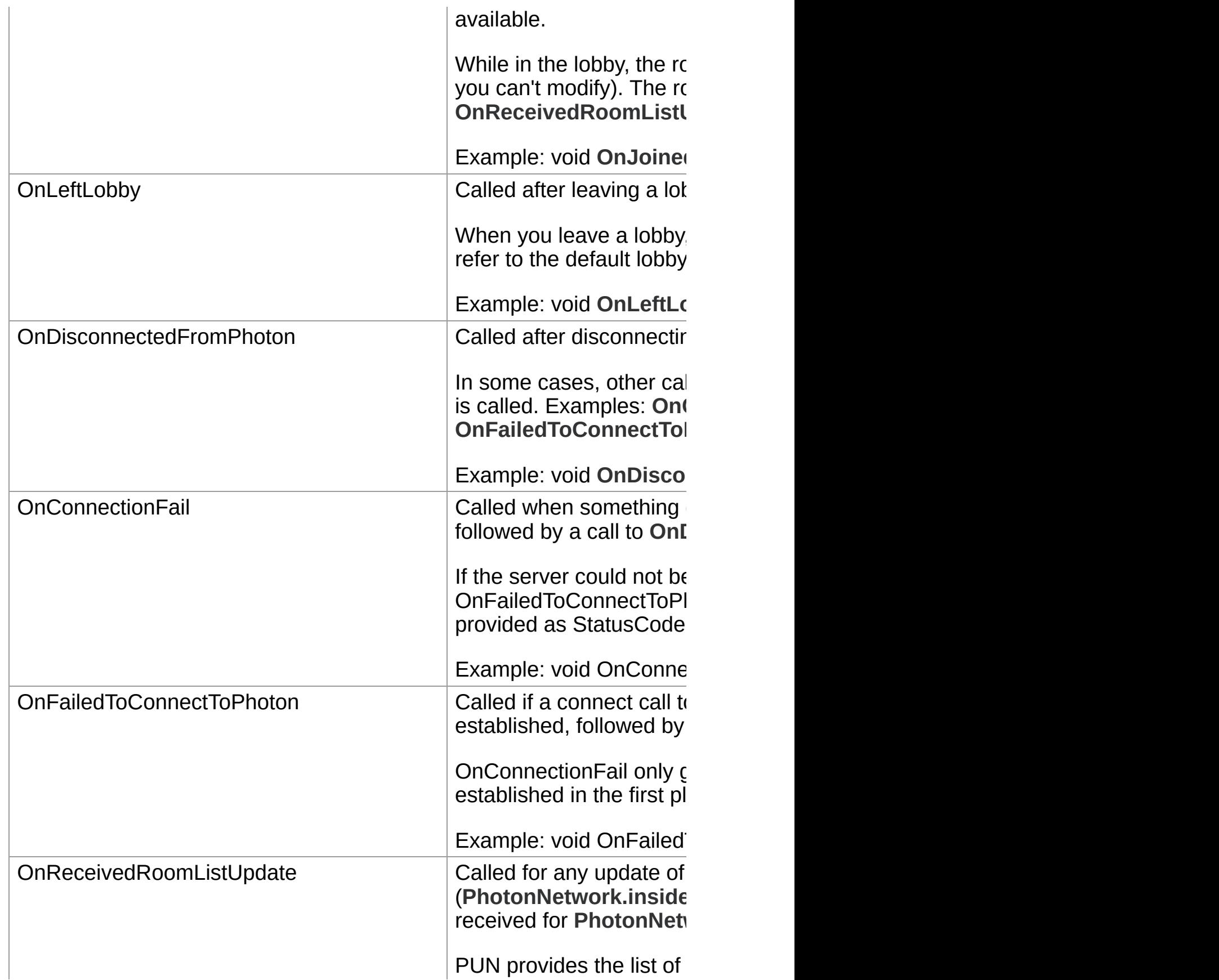

<span id="page-48-1"></span><span id="page-48-0"></span>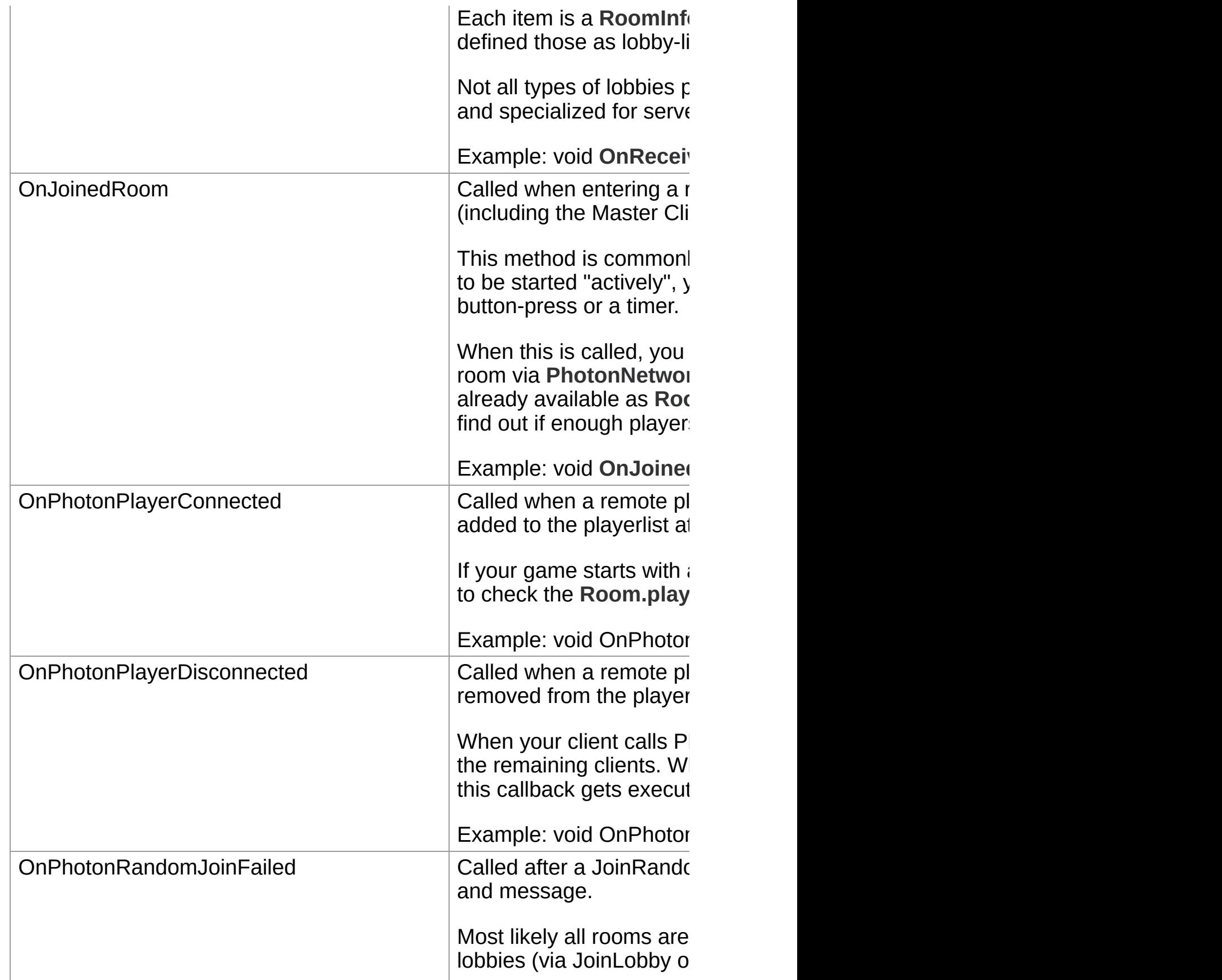

<span id="page-49-0"></span>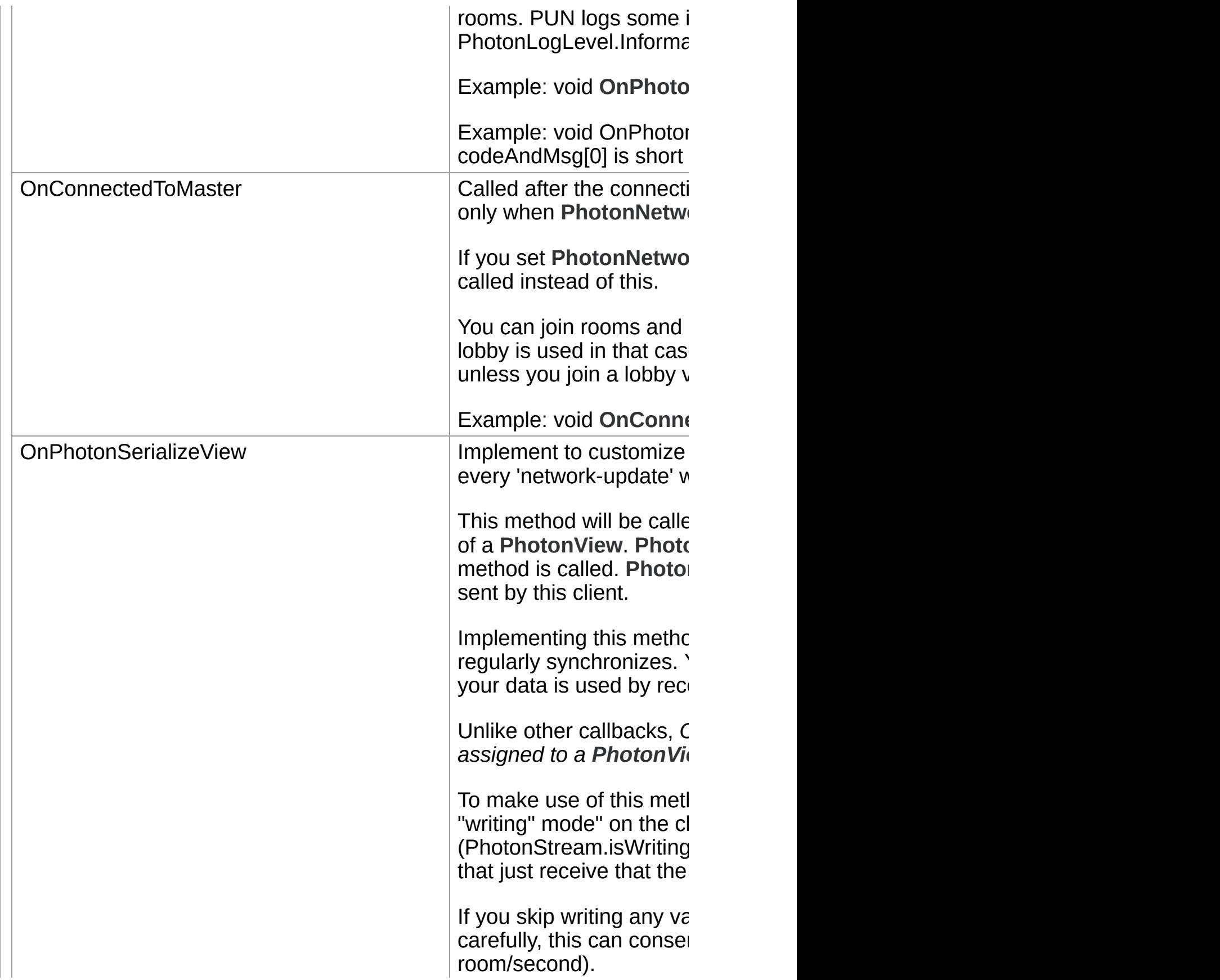

<span id="page-50-0"></span>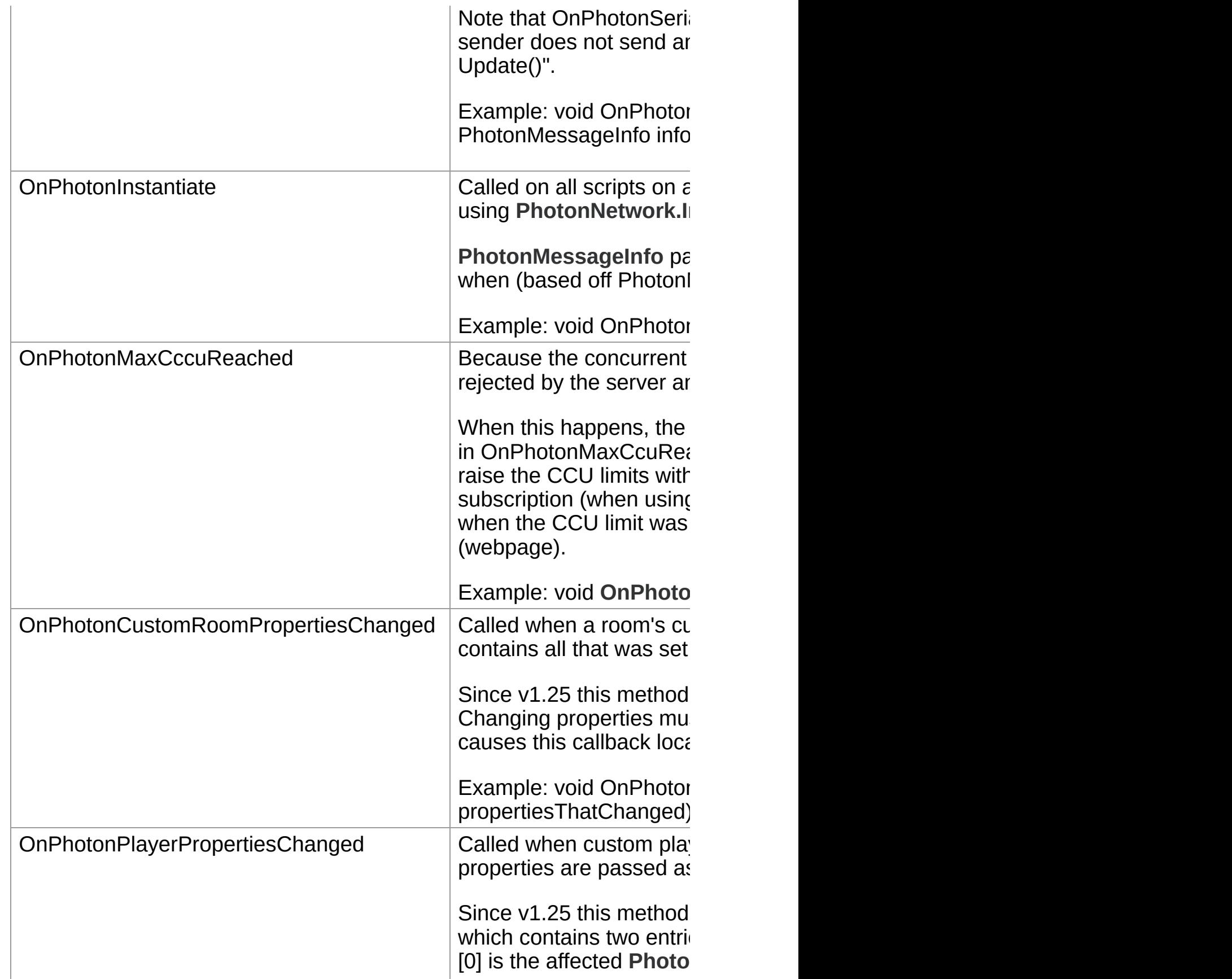

<span id="page-51-0"></span>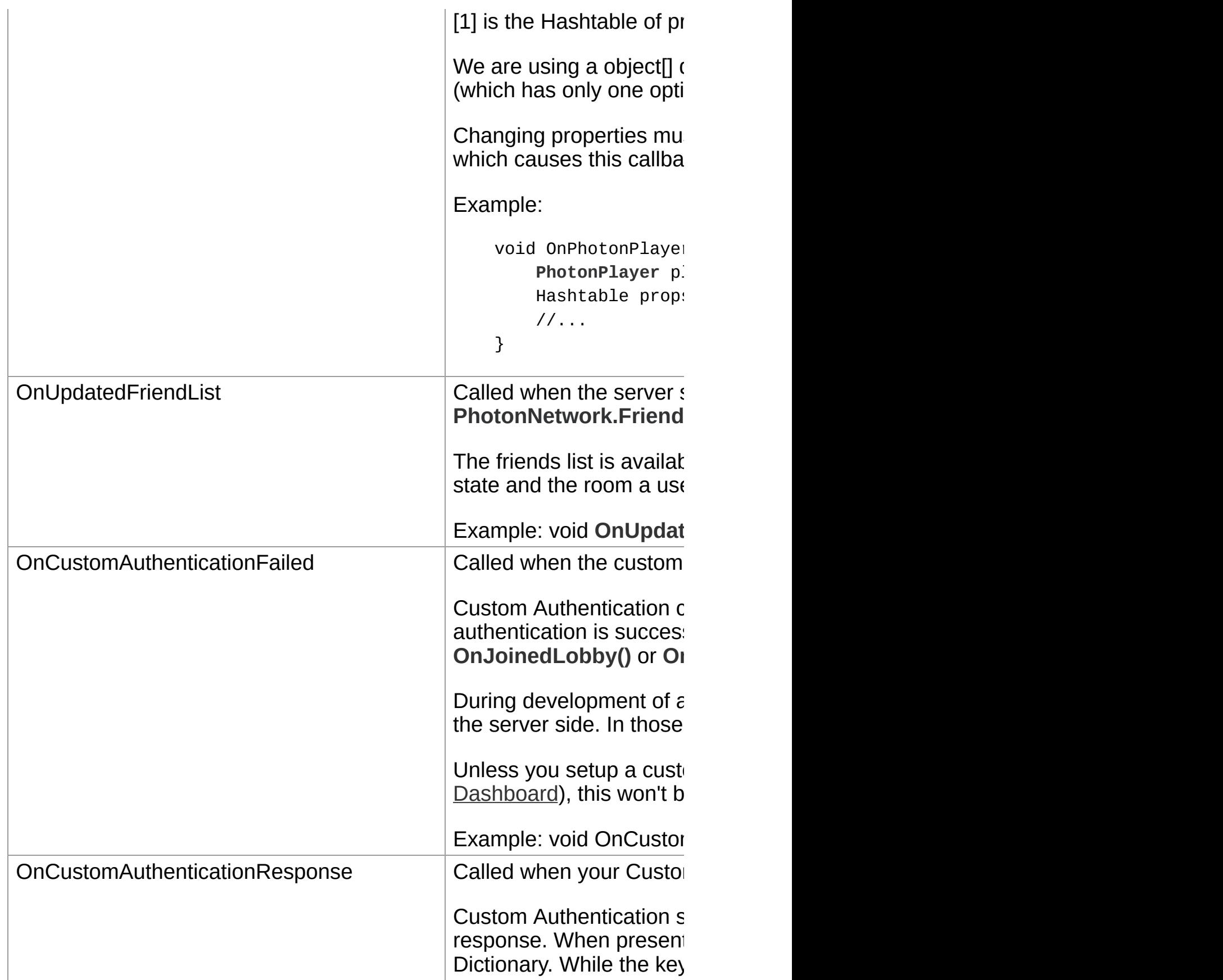

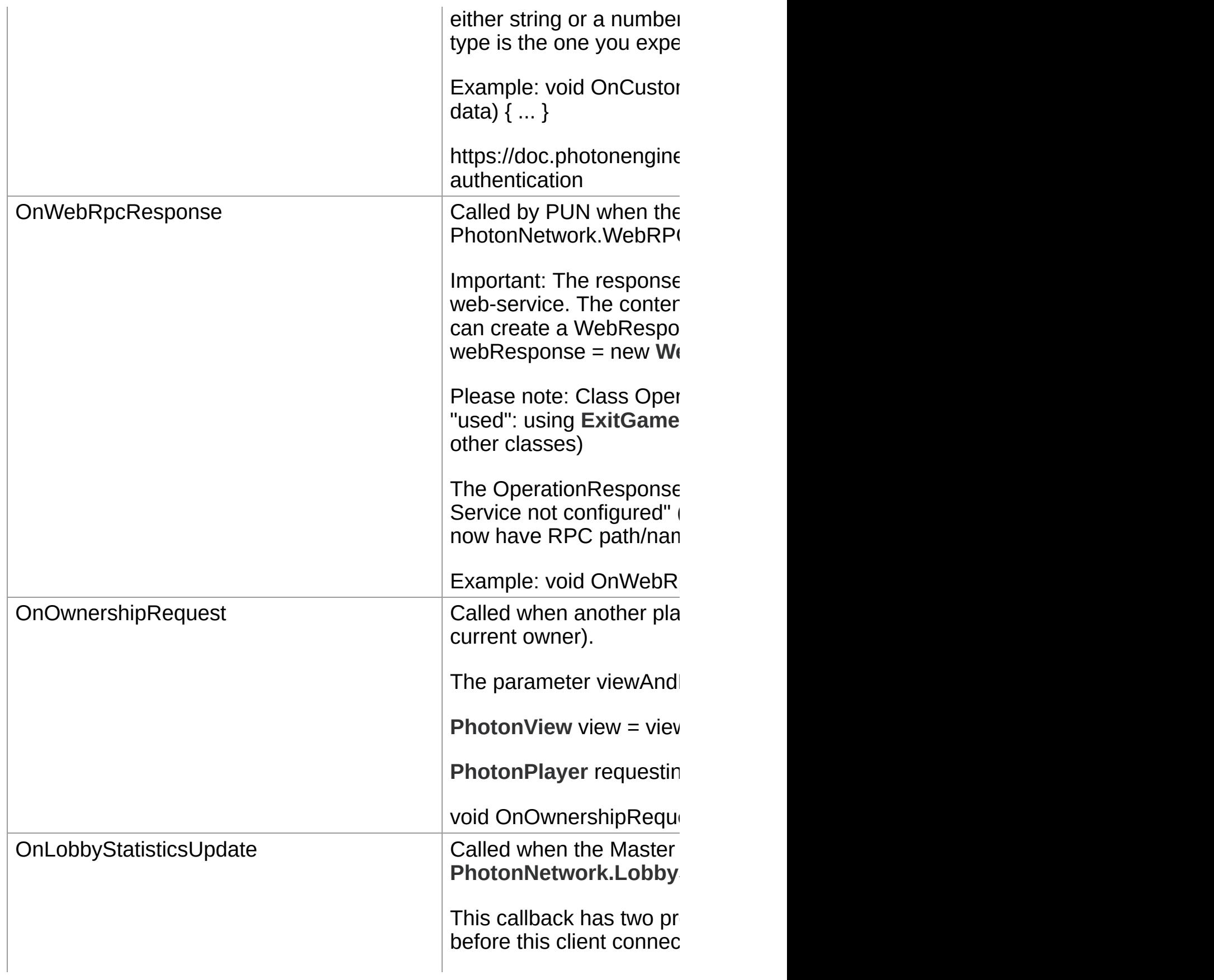

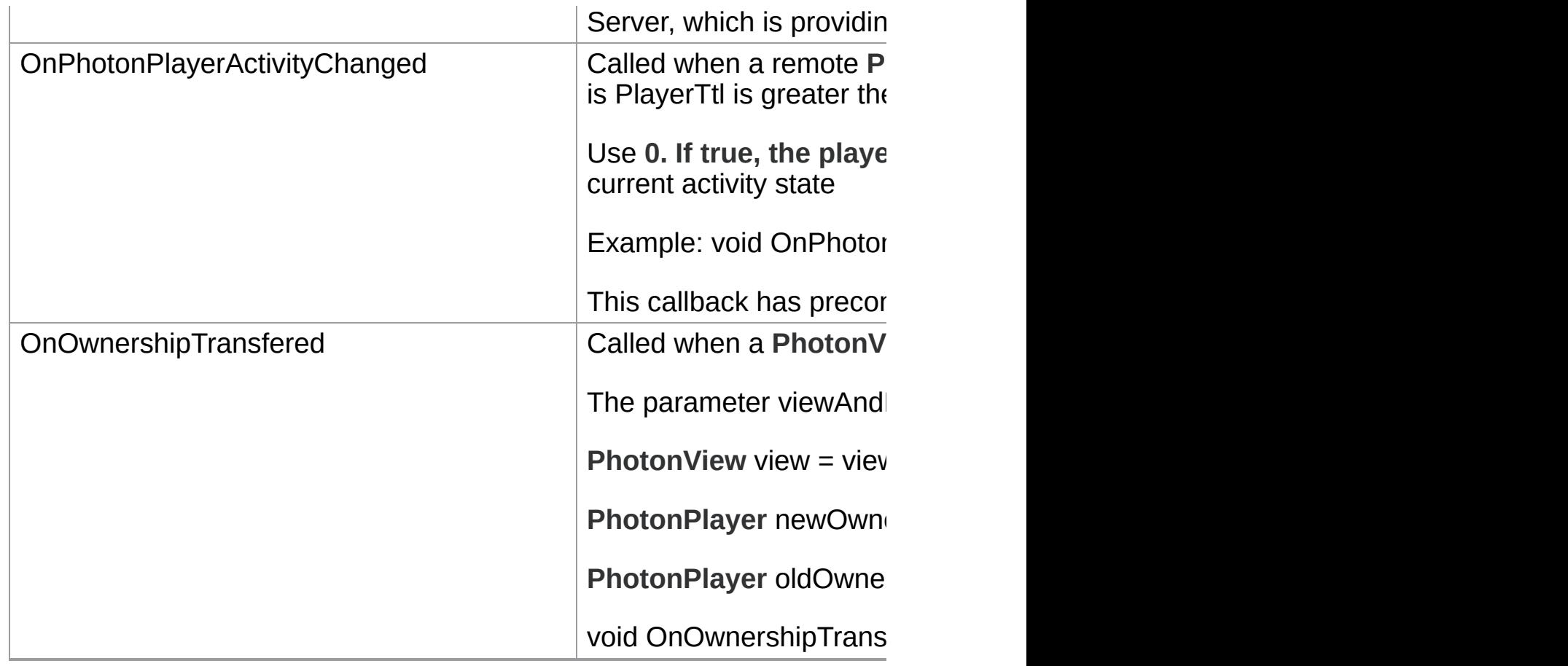

<span id="page-53-3"></span><span id="page-53-2"></span><span id="page-53-1"></span><span id="page-53-0"></span>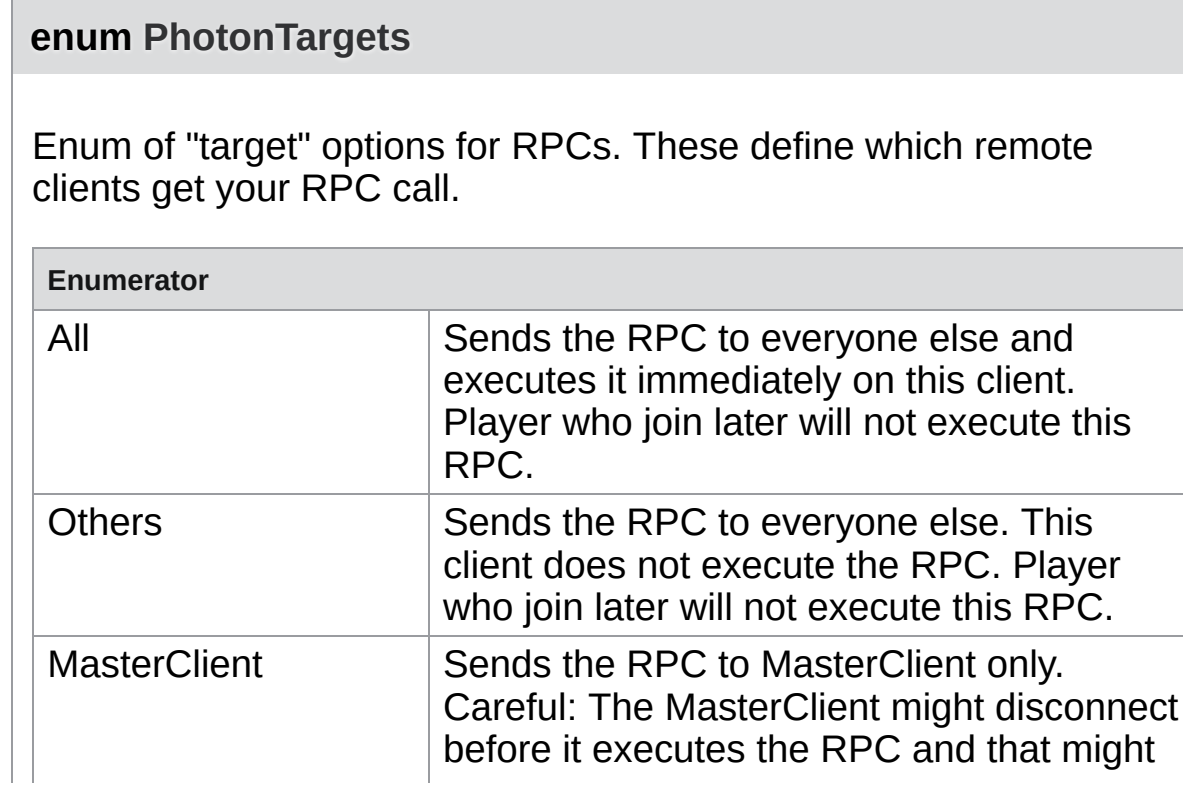

<span id="page-54-3"></span><span id="page-54-2"></span><span id="page-54-1"></span><span id="page-54-0"></span>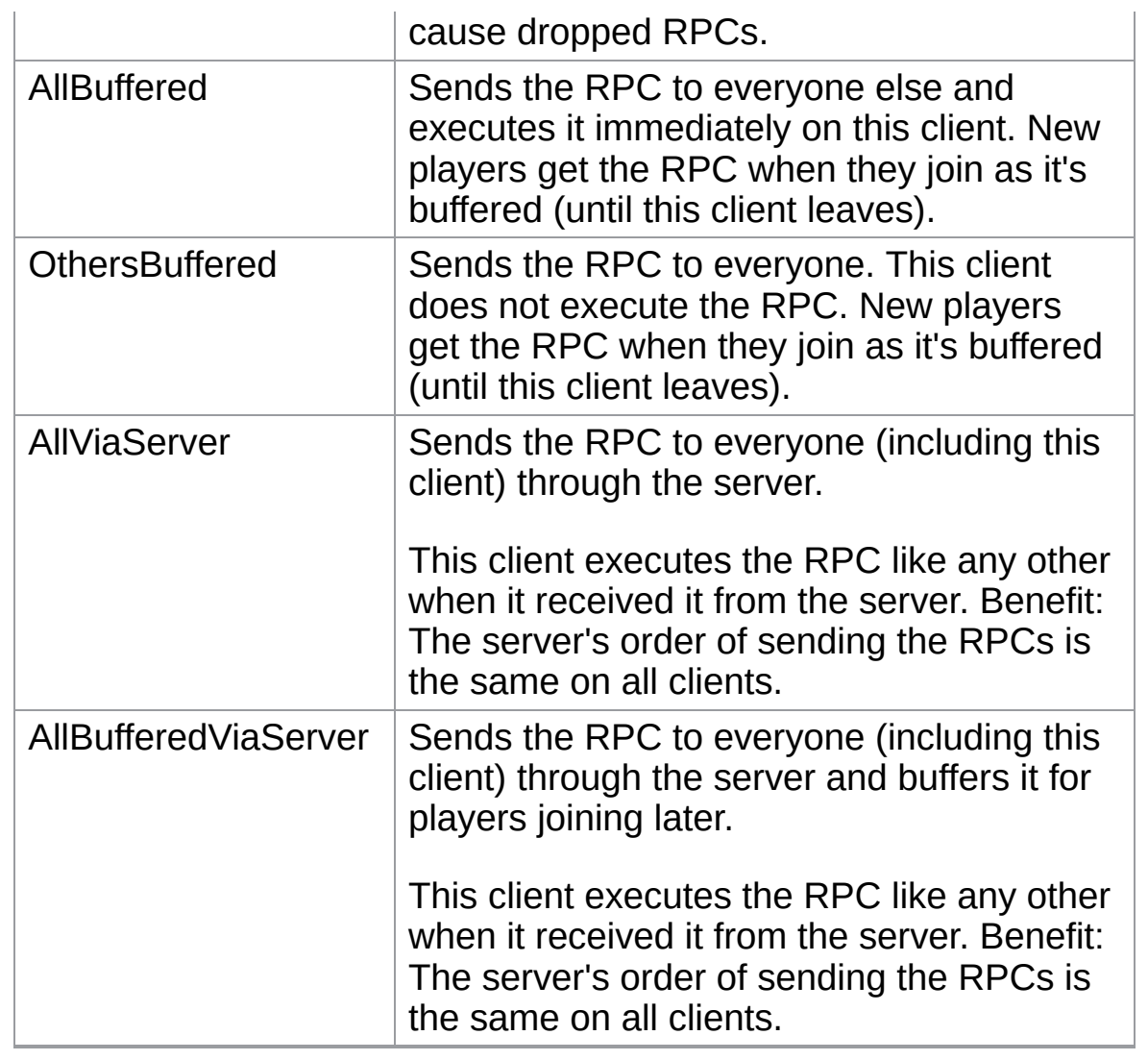

# Function Documentation

### <span id="page-55-0"></span>**void IPunObservable.OnPhotonSerializeView ( [PhotonStream](#page-108-0) stream [PhotonMessageInfo](#page-99-0) info**

**)**

Called by PUN several times per second, so that your script can write a read synchronization data for the **[PhotonView](#page-219-0)**.

This method will be called in scripts that are assigned as Observed component of a **[PhotonView](#page-219-0)**.

**[PhotonNetwork.sendRateOnSerialize](#page-199-0)** affects how often this method i called.

**[PhotonNetwork.sendRate](#page-198-0)** affects how often packages are sent by this client.

Implementing this method, you can customize which data a **[PhotonVie](#page-219-0)w** regularly synchronizes. Your code defines what is being sent (content) and how your data is used by receiving clients.

Unlike other callbacks, *OnPhotonSerializeView only gets called when it is assigned to a [PhotonView](#page-219-0)* as PhotonView.observed script.

To make use of this method, the **[PhotonStream](#page-108-0)** is essential. It will be in "writing" mode" on the client that controls a PhotonView (PhotonStream.isWriting == true) and in "reading mode" on the remote clients that just receive that the controlling client sends.

If you skip writing any value into the stream, PUN will skip the update. Used carefully, this can conserve bandwidth and messages (which have limit per room/second).

Note that OnPhotonSerializeView is not called on remote clients when the sender does not send any update. This can't be used as "x-times per second Update()".

Implemented in **[PhotonAnimatorView](#page-539-0)**, **[PhotonTransformView](#page-577-0)**, **[PhotonRigidbody2DView](#page-560-0)**, and **[PhotonRigidbodyView](#page-565-0)**.

Exit Games GmbH Online [Documentation](http://doc.exitgames.com) - [Dashboard](https://cloud.exitgames.com/dashboard) - [Support](http://forum.exitgames.com) Forum

<span id="page-57-0"></span>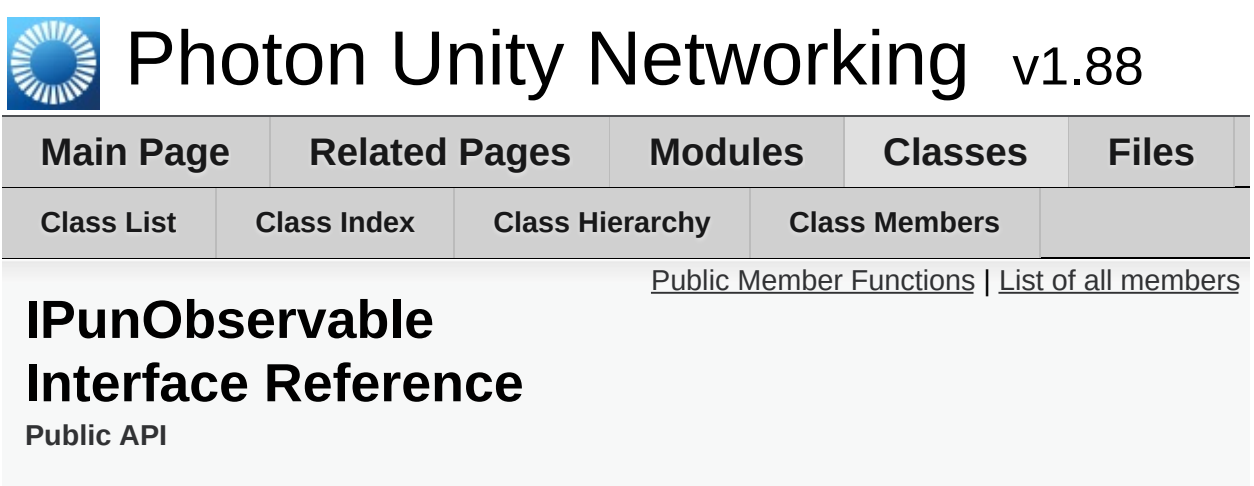

Defines the OnPhotonSerializeView method to make it easy to implement correctly for observable scripts. [More...](#page-58-1)

Inherited by **[PhotonAnimatorView](#page-531-0)**, **[PhotonRigidbody2DView](#page-557-0)**, **[PhotonRigidbodyView](#page-562-0)**, and **[PhotonTransformView](#page-573-0)**.

# <span id="page-58-0"></span>Public Member Functions

#### void **[OnPhotonSerializeView](#page-55-0)** (**[PhotonStream](#page-108-0)** stream, **[PhotonMessageInfo](#page-99-0)** info)

<span id="page-58-1"></span>Called by PUN several times per second, so that your script can write and read synchronization data for the **[PhotonView](#page-219-0)**. [More...](#page-55-0)

# Detailed Description

Defines the OnPhotonSerializeView method to make it easy to implement correctly for observable scripts.

Exit Games GmbH Online [Documentation](http://doc.exitgames.com) - [Dashboard](https://cloud.exitgames.com/dashboard) - [Support](http://forum.exitgames.com) Forum

<span id="page-60-0"></span>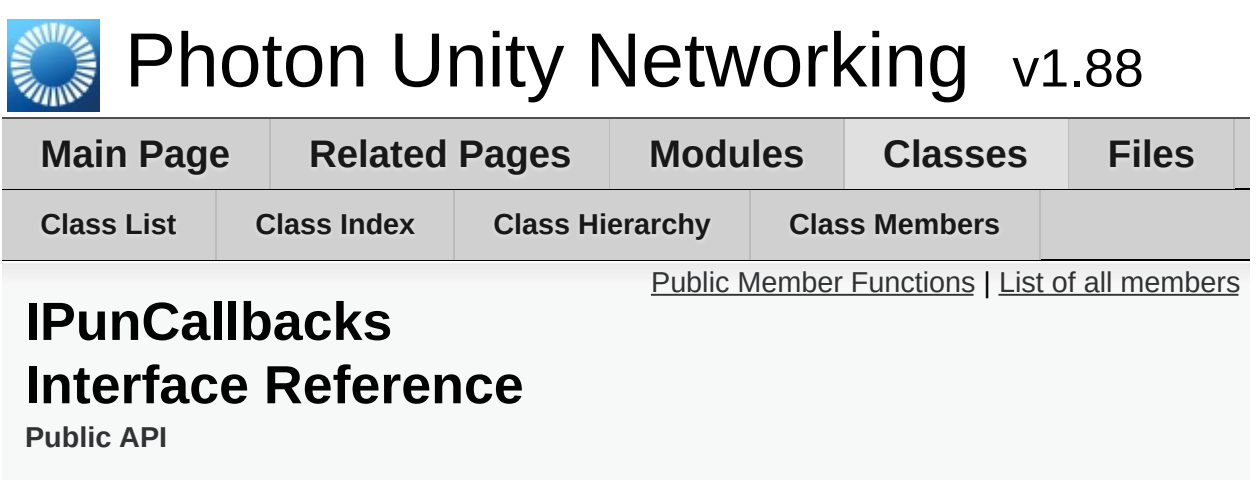

This interface is used as definition of all callback methods of PUN, except OnPhotonSerializeView. Preferably, implement them individually. [More...](#page-64-0)

Inherited by **[Photon.PunBehaviour](#page-79-0)**.

# <span id="page-61-0"></span>Public Member Functions

void **[OnConnectedToPhoton](#page-66-0)** () Called when the initial connection got established but before you can use the server. **[OnJoinedLobby\(\)](#page-69-0)** or **[OnConnectedToMaster\(\)](#page-66-1)** are called when PUN is ready. [More...](#page-66-0)

#### void **[OnLeftRoom](#page-70-0)** ()

Called when the local user/client left a room. [More...](#page-70-0)

- void **[OnMasterClientSwitched](#page-71-0)** (**[PhotonPlayer](#page-202-0)** newMasterClient) Called after switching to a new MasterClient when the current one leaves. [More...](#page-71-0)
- void **[OnPhotonCreateRoomFailed](#page-72-0)** (object[] codeAndMsg) Called when a **[CreateRoom\(\)](#page-852-0)** call failed. The parameter provides **[ErrorCode](#page-447-0)** and message (as array). [More...](#page-72-0)
- void **[OnPhotonJoinRoomFailed](#page-73-0)** (object[] codeAndMsg) Called when a **[JoinRoom\(\)](#page-852-0)** call failed. The parameter provides **[ErrorCode](#page-447-0)** and message (as array). [More...](#page-73-0)
- void **[OnCreatedRoom](#page-67-0)** () Called when this client created a room and entered it. **[OnJoinedRoom\(\)](#page-69-1)** will be called as well. [More...](#page-67-0)

void **[OnJoinedLobby](#page-69-0)** () Called on entering a lobby on the Master Server. The actual room-list updates will call **[OnReceivedRoomListUpdate\(\)](#page-76-0)**. [More...](#page-69-0)

- void **[OnLeftLobby](#page-70-1)** () Called after leaving a lobby. [More...](#page-70-1)
- void **[OnFailedToConnectToPhoton](#page-69-2)** (**[DisconnectCause](#page-42-5)** cause)

Called if a connect call to the **[Photon](#page-415-0)** server failed before the connection was established, followed by a call to **[OnDisconnectedFromPhoton\(\)](#page-68-0)**. [More...](#page-69-2)

- void **[OnConnectionFail](#page-67-1)** (**[DisconnectCause](#page-42-5)** cause) Called when something causes the connection to fail (after it was established), followed by a call to **[OnDisconnectedFromPhoton\(\)](#page-68-0)**. [More...](#page-67-1)
- void **[OnDisconnectedFromPhoton](#page-68-0)** () Called after disconnecting from the **[Photon](#page-415-0)** server. [More...](#page-68-0)
- void **[OnPhotonInstantiate](#page-73-1)** (**[PhotonMessageInfo](#page-99-0)** info) Called on all scripts on a GameObject (and children) that have been Instantiated using **[PhotonNetwork.Instantiate](#page-158-0)**. [More...](#page-73-1)
- void **[OnReceivedRoomListUpdate](#page-76-0)** () Called for any update of the room-listing while in a lobby (**[PhotonNetwork.insideLobby](#page-193-0)**) on the Master Server or when a response is received for **[PhotonNetwork.GetCustomRoomList\(\)](#page-156-0)**. [More...](#page-76-0)
- void **[OnJoinedRoom](#page-69-1)** () Called when entering a room (by creating or joining it). Called on all clients (including the Master Client). [More...](#page-69-1)
- void **[OnPhotonPlayerConnected](#page-74-0)** (**[PhotonPlayer](#page-202-0)** newPlayer) Called when a remote player entered the room. This **[PhotonPlayer](#page-202-0)** is already added to the playerlist at this time. [More...](#page-74-0)
- void **[OnPhotonPlayerDisconnected](#page-75-0)** (**[PhotonPlayer](#page-202-0)** otherPlayer) Called when a remote player left the room. This **[PhotonPlayer](#page-202-0)** is already removed from the playerlist at this time. [More...](#page-75-0)
- void **[OnPhotonRandomJoinFailed](#page-76-1)** (object[] codeAndMsg) Called when a JoinRandom() call failed. The parameter provides **[ErrorCode](#page-447-0)** and message. [More...](#page-76-1)

# void **[OnConnectedToMaster](#page-66-1)** ()

Called after the connection to the master is established and authenticated but only when **[PhotonNetwork.autoJoinLobby](#page-188-0)** is false. [More...](#page-66-1)

## void **[OnPhotonMaxCccuReached](#page-74-1)** ()

Because the concurrent user limit was (temporarily) reached, this client is rejected by the server and disconnecting. [More...](#page-74-1)

#### void **[OnPhotonCustomRoomPropertiesChanged](#page-72-1)** (**[Hashtable](#page-835-0)** propertiesThatChanged)

Called when a room's custom properties changed. The propertiesThatChanged contains all that was set via **[Room.SetCustomProperties](#page-247-0)**. [More...](#page-72-1)

#### void **[OnPhotonPlayerPropertiesChanged](#page-75-1)** (object[] playerAndUpdatedProps)

Called when custom player-properties are changed. Player and the changed properties are passed as object<sup>[]</sup>. [More...](#page-75-1)

#### void **[OnUpdatedFriendList](#page-77-0)** ()

Called when the server sent the response to a FindFriends request and updated **[PhotonNetwork.Friends](#page-192-0)**. [More...](#page-77-0)

- void **[OnCustomAuthenticationFailed](#page-67-2)** (string debugMessage) Called when the custom authentication failed. Followed by disconnect! [More...](#page-67-2)
- void **[OnCustomAuthenticationResponse](#page-68-1)** (Dictionary< string, object > data)

Called when your Custom Authentication service responds with additional data. [More...](#page-68-1)

void **[OnWebRpcResponse](#page-77-1)** (OperationResponse response) Called by PUN when the response to a WebRPC is available. See PhotonNetwork.WebRPC. [More...](#page-77-1)

void **[OnOwnershipRequest](#page-71-1)** (object[] viewAndPlayer) Called when another player requests ownership of a **[PhotonView](#page-219-0)** from you (the current owner). [More...](#page-71-1)

#### void **[OnLobbyStatisticsUpdate](#page-70-2)** () Called when the Master Server sent an update for the Lobby Statistics, updating **[PhotonNetwork.LobbyStatistics](#page-194-0)**. [More...](#page-70-2)

- void **[OnPhotonPlayerActivityChanged](#page-74-2)** (**[PhotonPlayer](#page-202-0)** otherPlayer) Called when a remote **[Photon](#page-415-0)** Player activity changed. This will be called ONLY if PlayerTtl is greater than 0. [More...](#page-74-2)
- <span id="page-64-0"></span>void **[OnOwnershipTransfered](#page-72-2)** (object[] viewAndPlayers) Called when ownership of a **[PhotonView](#page-219-0)** is transfered to another player. [More...](#page-72-2)

# Detailed Description

This interface is used as definition of all callback methods of PUN, except OnPhotonSerializeView. Preferably, implement them individually.

This interface is available for completeness, more than for actually implementing it in a game. You can implement each method individually in any MonoMehaviour, without implementing **[IPunCallbacks](#page-60-0)**.

PUN calls all callbacks by name. Don't use implement callbacks with fully qualified name. Example: **[IPunCallbacks.OnConnectedToPhoton](#page-66-0)** won't get called by Unity's SendMessage().

PUN will call these methods on any script that implements them, analog to Unity's events and callbacks. The situation that triggers the call is described per method.

OnPhotonSerializeView is NOT called like these callbacks! It's usage frequency is much higher and it is implemented in: **[IPunObservable](#page-57-0)**.

# Member Function Documentation

# <span id="page-66-1"></span>**void IPunCallbacks.OnConnectedToMaster ( )**

Called after the connection to the master is established and authenticated but only when **[PhotonNetwork.autoJoinLobby](#page-188-0)** is false.

If you set **[PhotonNetwork.autoJoinLobby](#page-188-0)** to true, **[OnJoinedLobby\(\)](#page-69-0)** will be called instead of this.

You can join rooms and create them even without being in a lobby. The default lobby is used in that case. The list of available rooms won't become available unless you join a lobby via PhotonNetwork.joinLobby.

Implemented in **[Photon.PunBehaviour](#page-86-0)**.

# <span id="page-66-0"></span>**void IPunCallbacks.OnConnectedToPhoton ( )**

Called when the initial connection got established but before you can use the server. **[OnJoinedLobby\(\)](#page-69-0)** or **[OnConnectedToMaster\(\)](#page-66-1)** are called when PUN is ready.

This callback is only useful to detect if the server can be reached at all (technically). Most often, it's enough to implement **[OnFailedToConnectToPhoton\(\)](#page-69-2)** and **[OnDisconnectedFromPhoton\(\)](#page-68-0)**.

*[OnJoinedLobby\(\)](#page-69-0) or [OnConnectedToMaster\(\)](#page-66-1) are called when PUN is ready.*

When this is called, the low level connection is established and PUN will send your AppId, the user, etc in the background. This is not called for transitions from the masterserver to game servers.

Implemented in **[Photon.PunBehaviour](#page-86-1)**.

#### <span id="page-67-1"></span>**void IPunCallbacks.OnConnectionFail ( [DisconnectCause](#page-42-5) cause )**

Called when something causes the connection to fail (after it was established), followed by a call to **[OnDisconnectedFromPhoton\(\)](#page-68-0)**.

If the server could not be reached in the first place, OnFailedToConnectToPhoton is called instead. The reason for the error is provided as DisconnectCause.

Implemented in **[Photon.PunBehaviour](#page-87-0)**.

<span id="page-67-0"></span>**void IPunCallbacks.OnCreatedRoom ( )**

Called when this client created a room and entered it. **[OnJoinedRoom\(\)](#page-69-1)** will be called as well.

This callback is only called on the client which created a room (see **[PhotonNetwork.CreateRoom](#page-147-0)**).

As any client might close (or drop connection) anytime, there is a chance that the creator of a room does not execute OnCreatedRoom.

If you need specific room properties or a "start signal", it is safer to implement **[OnMasterClientSwitched\(\)](#page-71-0)** and to make the new MasterClient check the room's state.

Implemented in **[Photon.PunBehaviour](#page-87-1)**.

## <span id="page-67-2"></span>**void IPunCallbacks.OnCustomAuthenticationFailed (string debugMess**

Called when the custom authentication failed. Followed by disconnect!

Custom Authentication can fail due to user-input, bad tokens/secrets. If authentication is successful, this method is not called. Implement **[OnJoinedLobby\(\)](#page-69-0)** or **[OnConnectedToMaster\(\)](#page-66-1)** (as usual).

During development of a game, it might also fail due to wrong configurationon the server side. In those cases, logging the debugMessage is very important.

Unless you setup a custom authentication service for your app (in the [Dashboard\)](https://www.photonengine.com/dashboard), this won't be called!

## **Parameters**

**debugMessage** Contains a debug message why authentication fail This has to be fixed during development time.

Implemented in **[Photon.PunBehaviour](#page-87-2)**.

# <span id="page-68-1"></span>**void**

**IPunCallbacks.OnCustomAuthenticationResponse ( Dictionary< st** 

Called when your Custom Authentication service responds with addition

Custom Authentication services can include some custom data in their present, that data is made available in this callback as Dictionary. While data have to be strings, the values can be either string or a number (in make extra sure, that the value type is the one you expect. Numbers be int64.

Example: void OnCustomAuthenticationResponse(Dictionary<string, of

https://doc.photonengine.com/en/realtime/current/reference/custom-aut

Implemented in **[Photon.PunBehaviour](#page-88-0)**.

# <span id="page-68-0"></span>**void IPunCallbacks.OnDisconnectedFromPhoton ( )**

Called after disconnecting from the **[Photon](#page-415-0)** server.

In some cases, other callbacks are called before OnDisconnectedFromPhoton is called. Examples: **[OnConnectionFail\(\)](#page-67-1)** and **[OnFailedToConnectToPhoton\(\)](#page-69-2)**.

Implemented in **[Photon.PunBehaviour](#page-88-1)**.

# <span id="page-69-2"></span>**void IPunCallbacks.OnFailedToConnectToPhoton ( [DisconnectCause](#page-42-5) cause**

Called if a connect call to the **[Photon](#page-415-0)** server failed before the connectic was established, followed by a call to **[OnDisconnectedFromPhoton\(\)](#page-68-0)**.

This is called when no connection could be established at all. It differs f OnConnectionFail, which is called when an existing connection fails.

Implemented in **[Photon.PunBehaviour](#page-89-0)**.

# <span id="page-69-0"></span>**void IPunCallbacks.OnJoinedLobby ( )**

Called on entering a lobby on the Master Server. The actual roomlist updates will call **[OnReceivedRoomListUpdate\(\)](#page-76-0)**.

Note: When **[PhotonNetwork.autoJoinLobby](#page-188-0)** is false, **[OnConnectedToMaster\(\)](#page-66-1)** will be called and the room list won't become available.

While in the lobby, the roomlist is automatically updated in fixed intervals (which you can't modify). The room list gets available when **[OnReceivedRoomListUpdate\(\)](#page-76-0)** gets called after **[OnJoinedLobby\(\)](#page-69-0)**.

Implemented in **[Photon.PunBehaviour](#page-89-1)**.

# <span id="page-69-1"></span>**void IPunCallbacks.OnJoinedRoom ( )**

Called when entering a room (by creating or joining it). Called on all

clients (including the Master Client).

This method is commonly used to instantiate player characters. If a match has to be started "actively", you can call an **[PunRPC](#page-229-0)** triggered by a user's button-press or a timer.

When this is called, you can usually already access the existing players in the room via **[PhotonNetwork.playerList](#page-197-0)**. Also, all custom properties should be already available as **[Room.customProperties](#page-263-0)**. Check **[Room.playerCount](#page-253-0)** to find out if enough players are in the room to start playing.

Implemented in **[Photon.PunBehaviour](#page-89-2)**.

# <span id="page-70-1"></span>**void IPunCallbacks.OnLeftLobby ( )**

Called after leaving a lobby.

When you leave a lobby, **[CreateRoom](#page-147-0)** and **[JoinRandomRoom](#page-163-0)** automatically refer to the default lobby.

Implemented in **[Photon.PunBehaviour](#page-90-0)**.

# <span id="page-70-0"></span>**void IPunCallbacks.OnLeftRoom ( )**

Called when the local user/client left a room.

When leaving a room, PUN brings you back to the Master Server. Before you can use lobbies and join or create rooms, **[OnJoinedLobby\(\)](#page-69-0)** or **[OnConnectedToMaster\(\)](#page-66-1)** will get called again.

Implemented in **[Photon.PunBehaviour](#page-90-1)**.

<span id="page-70-2"></span>**void IPunCallbacks.OnLobbyStatisticsUpdate ( )**

Called when the Master Server sent an update for the Lobby Statistics, updating **[PhotonNetwork.LobbyStatistics](#page-194-0)**.

This callback has two preconditions: EnableLobbyStatistics must be set to true, before this client connects. And the client has to be connected to the Master Server, which is providing the info about lobbies.

Implemented in **[Photon.PunBehaviour](#page-90-2)**.

# <span id="page-71-0"></span>**void IPunCallbacks.OnMasterClientSwitched ([PhotonPlayer](#page-202-0) newMaste)**

Called after switching to a new MasterClient when the current one leaver

This is not called when this client enters a room. The former MasterClie still in the player list when this method get called.

Implemented in **[Photon.PunBehaviour](#page-91-0)**.

## <span id="page-71-1"></span>**void IPunCallbacks.OnOwnershipRequest ( object[] viewAndPlayer )**

Called when another player requests ownership of a **[PhotonView](#page-219-0)** from you (the current owner).

The parameter viewAndPlayer contains:

**[PhotonView](#page-219-0)** view = viewAndPlayer[0] as **[PhotonView](#page-219-0)**;

**[PhotonPlayer](#page-202-0)** requestingPlayer = viewAndPlayer[1] as **[PhotonPlayer](#page-202-0)**;

## **Parameters**

**viewAndPlayer** The **[PhotonView](#page-219-0)** is viewAndPlayer[0] and the requesting player is viewAndPlayer[1].
Implemented in **[Photon.PunBehaviour](#page-91-0)**.

#### <span id="page-72-0"></span>**void IPunCallbacks.OnOwnershipTransfered ( object[] viewAndPlayers**

Called when ownership of a **[PhotonView](#page-219-0)** is transfered to another player.

The parameter viewAndPlayers contains:

**[PhotonView](#page-219-0)** view = viewAndPlayers[0] as **[PhotonView](#page-219-0)**;

**[PhotonPlayer](#page-202-0)** newOwner = viewAndPlayers[1] as **[PhotonPlayer](#page-202-0)**;

**[PhotonPlayer](#page-202-0)** oldOwner = viewAndPlayers[2] as **[PhotonPlayer](#page-202-0)**;

void **[OnOwnershipTransfered\(object\[\]](#page-72-0) viewAndPlayers)** {} //

Implemented in **[Photon.PunBehaviour](#page-92-0)**.

### <span id="page-72-1"></span>**void**

**IPunCallbacks.OnPhotonCreateRoomFailed ( object[] codeAndMsg**

Called when a **[CreateRoom\(\)](#page-852-0)** call failed. The parameter provides **[ErrorCode](#page-447-0)** and message (as array).

Most likely because the room name is already in use (some other client was faster than you). PUN logs some info if the **[PhotonNetwork.logLevel](#page-184-0)** is >= PhotonLogLevel.Informational.

### **Parameters**

**codeAndMsg** codeAndMsg[0] is short **[ErrorCode](#page-447-0)** and codeAndMsg[1] is a string debug msg.

Implemented in **[Photon.PunBehaviour](#page-92-1)**.

<span id="page-72-2"></span>**void**

### **IPunCallbacks.OnPhotonCustomRoomPropertiesChanged ( [Hashta](#page-835-0)**

Called when a room's custom properties changed. The properties That C set via **[Room.SetCustomProperties](#page-247-0)**.

Since v1.25 this method has one parameter: Hashtable properties That. Changing properties must be done by **[Room.SetCustomProperties](#page-247-0)**, when locally, too.

### **Parameters**

**propertiesThatChanged**

Implemented in **[Photon.PunBehaviour](#page-92-2)**.

<span id="page-73-0"></span>**void IPunCallbacks.OnPhotonInstantiate ( [PhotonMessageInfo](#page-99-0) info )**

Called on all scripts on a GameObject (and children) that have been Instantiated using **[PhotonNetwork.Instantiate](#page-158-0)**.

**[PhotonMessageInfo](#page-99-0)** parameter provides info about who created the object and when (based off PhotonNetworking.time).

Implemented in **[Photon.PunBehaviour](#page-93-0)**.

### <span id="page-73-1"></span>**void**

**IPunCallbacks.OnPhotonJoinRoomFailed ( object[] codeAndMsg )**

Called when a **[JoinRoom\(\)](#page-852-0)** call failed. The parameter provides **[ErrorCode](#page-447-0)** and message (as array).

Most likely error is that the room does not exist or the room is full (some other client was faster than you). PUN logs some info if the **[PhotonNetwork.logLevel](#page-184-0)** is >= PhotonLogLevel.Informational.

### **Parameters**

**codeAndMsg** codeAndMsg[0] is short **[ErrorCode](#page-447-0)** and

codeAndMsg[1] is string debug msg.

Implemented in **[Photon.PunBehaviour](#page-93-1)**.

<span id="page-74-1"></span>**void IPunCallbacks.OnPhotonMaxCccuReached ( )**

Because the concurrent user limit was (temporarily) reached, this client is rejected by the server and disconnecting.

When this happens, the user might try again later. You can't create or join rooms in OnPhotonMaxCcuReached(), cause the client will be disconnecting. You can raise the CCU limits with a new license (when you host yourself) or extended subscription (when using the **[Photon](#page-415-0)** Cloud). The **[Photon](#page-415-0)** Cloud will mail you when the CCU limit was reached. This is also visible in the Dashboard (webpage).

Implemented in **[Photon.PunBehaviour](#page-94-0)**.

### <span id="page-74-0"></span>**void**

**IPunCallbacks.On[PhotonPlayer](#page-202-0)ActivityChanged ( PhotonPlayer otheration** 

Called when a remote **[Photon](#page-415-0)** Player activity changed. This will be called PlayerTtl is greater than 0.

Use 0. If true, the player is not [gett...">PhotonPlayer.IsInactive](#page-216-0) to cl player's current activity state.

Example: void [OnPhotonPlayerActivityChanged\(PhotonPlayer](#page-74-0) othe {...}

This callback has precondition: PlayerTtl must be greater than 0.

Implemented in **[Photon.PunBehaviour](#page-94-1)**.

### <span id="page-74-2"></span>**void**

**IPunCallbacks.OnPhotonPlayerConnected ( [PhotonPlayer](#page-202-0) newPlayer**

Called when a remote player entered the room. This **[PhotonPlayer](#page-202-0)** is already added to the playerlist at this time.

If your game starts with a certain number of players, this callback can b useful to check the **[Room.playerCount](#page-253-0)** and find out if you can start.

Implemented in **[Photon.PunBehaviour](#page-94-2)**.

### <span id="page-75-1"></span>**void**

**IPunCallbacks.On[PhotonPlayer](#page-202-0)Disconnected (PhotonPlayer other** 

Called when a remote player left the room. This **[PhotonPlayer](#page-202-0)** is alread removed from the playerlist at this time.

When your client calls PhotonNetwork.leaveRoom, PUN will call this methods. on the remaining clients. When a remote client drops connection or gets closed, this callback gets executed. after a timeout of several seconds.

Implemented in **[Photon.PunBehaviour](#page-95-0)**.

### <span id="page-75-0"></span>**void IPunCallbacks.OnPhotonPlayerPropertiesChanged ( object[] playe**

Called when custom player-properties are changed. Player and the changed passed as object[].

Since v1.25 this method has one parameter: object<sup>[]</sup> playerAndUpdated contains two entries.

[0] is the affected **[PhotonPlayer](#page-202-0)**.

[1] is the Hashtable of properties that changed.

We are using a object<sup>[]</sup> due to limitations of Unity's GameObject.SendN only one optional parameter).

**Changing properties must be done by [PhotonPlayer.SetCustomPrope](#page-212-0)rties** this callback locally, too.

Example:

```
void OnPhotonPlayerPropertiesChanged(object[] playerAndUpdatedProps)
    PhotonPlayer player = playerAndUpdatedProps[0] as PhotonPlayer
    Hashtable props = playerAndUpdatedProps[1] as Hashtable;
    //...
```
}

### **Parameters**

**playerAndUpdatedProps** Contains **[PhotonPlayer](#page-202-0)** and the proper See remarks.

Implemented in **[Photon.PunBehaviour](#page-95-1)**.

#### <span id="page-76-0"></span>**void IPunCallbacks.OnPhotonRandomJoinFailed ( object[] codeAndMsg**

Called when a JoinRandom() call failed. The parameter provides **[ErrorCode](#page-447-0)** and message.

Most likely all rooms are full or no rooms are available. When using multiple lobbies (via JoinLobby or **[TypedLobby](#page-655-0)**), another lobby might have more/fitting rooms. PUN logs some info if the **[PhotonNetwork.logLevel](#page-184-0)** is >= PhotonLogLevel.Informational.

### **Parameters**

**codeAndMsg** codeAndMsg[0] is short **[ErrorCode](#page-447-0)**. codeAndMsg[1] is string debug msg.

Implemented in **[Photon.PunBehaviour](#page-96-0)**.

<span id="page-76-1"></span>**void IPunCallbacks.OnReceivedRoomListUpdate ( )**

Called for any update of the room-listing while in a lobby (**[PhotonNetwork.insideLobby](#page-193-0)**) on the Master Server or when a response is received for **[PhotonNetwork.GetCustomRoomList\(\)](#page-156-0)**.

PUN provides the list of rooms by **[PhotonNetwork.GetRoomList\(\)](#page-157-0)**.

Each item is a **[RoomInfo](#page-254-0)** which might include custom properties (provided you defined those as lobby-listed when creating a room).

Not all types of lobbies provide a listing of rooms to the client. Some are silent and specialized for server-side matchmaking.

Implemented in **[Photon.PunBehaviour](#page-96-1)**.

### <span id="page-77-0"></span>**void IPunCallbacks.OnUpdatedFriendList ( )**

Called when the server sent the response to a FindFriends request and updated **[PhotonNetwork.Friends](#page-192-0)**.

The friends list is available as **[PhotonNetwork.Friends](#page-192-0)**, listing name, online state and the room a user is in (if any).

Implemented in **[Photon.PunBehaviour](#page-97-0)**.

#### <span id="page-77-1"></span>**void**

**IPunCallbacks.OnWebRpcResponse (OperationResponse respor** 

Called by PUN when the response to a WebRPC is available. See PhotonNetwork.WebRPC.

Important: The response.ReturnCode is 0 if **[Photon](#page-415-0)** was able to reach your web-service.

The content of the response is what your web-service sent. You can create a **[WebRpcResponse](#page-671-0)** from it.

Example: **[WebRpcResponse](#page-671-0)** webResponse = new **[WebRpcResponse\(operationResponse\)](#page-671-0)**;

Please note: Class OperationResponse is in a namespace which needs be "used":

using **[ExitGames.Client.Photon](#page-311-0)**; // includes OperationResponse (and other classes)

The OperationResponse.ReturnCode by **[Photon](#page-415-0)** is:

0 for "OK" -3 for "Web-Service not configured" (see Dashboard / WebHooks) -5 for "Web-Service does now have RPC path/name" (at least for Azu Implemented in **[Photon.PunBehaviour](#page-97-1)**.

Online [Documentation](http://doc.exitgames.com) - [Dashboard](https://cloud.exitgames.com/dashboard) - [Support](http://forum.exitgames.com) Forum Exit Games GmbH

<span id="page-79-0"></span>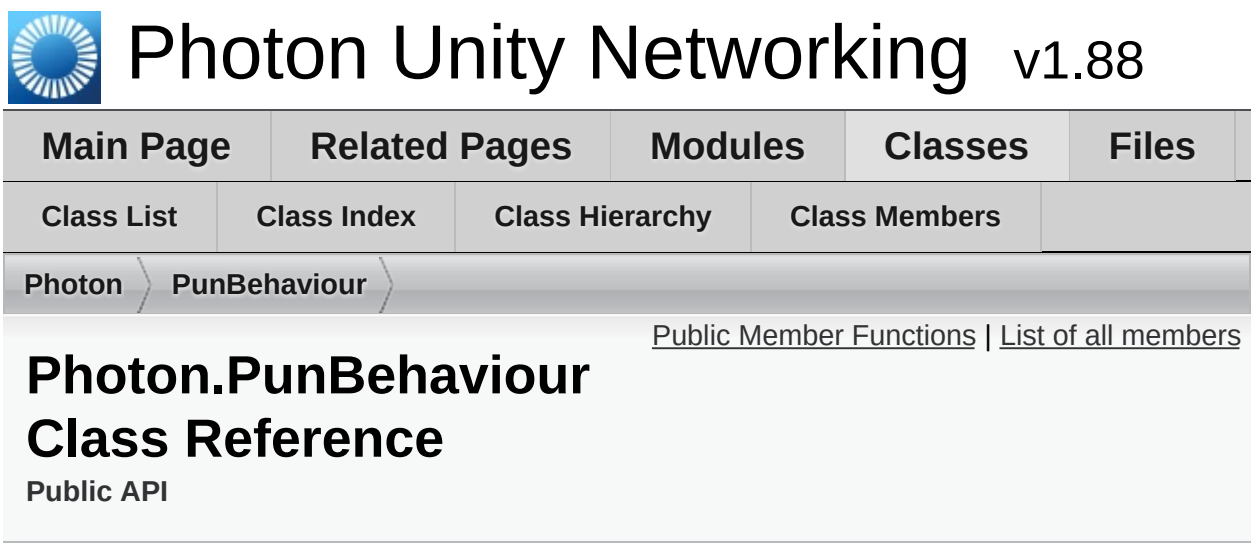

This class provides a .photonView and all callbacks/events that PUN can call. Override the events/methods you want to use. [More...](#page-84-0)

Inherits **[Photon.MonoBehaviour](#page-419-0)**, and **[IPunCallbacks](#page-60-0)**.

## <span id="page-80-0"></span>Public Member Functions

### virtual void **[OnConnectedToPhoton](#page-86-0)** () Called when the initial connection got established but before you can use the server. **[OnJoinedLobby\(\)](#page-89-0)** or **[OnConnectedToMaster\(\)](#page-86-1)** are called when PUN is ready. [More...](#page-86-0)

#### virtual void **[OnLeftRoom](#page-90-0)** () Called when the local user/client left a room. [More...](#page-90-0)

#### virtual void **[OnMasterClientSwitched](#page-91-1)** (**[PhotonPlayer](#page-202-0)** newMasterClient) Called after switching to a new MasterClient when the current one leaves. [More...](#page-91-1)

- virtual void **[OnPhotonCreateRoomFailed](#page-92-1)** (object[] codeAndMsg) Called when a **[CreateRoom\(\)](#page-852-0)** call failed. The parameter provides **[ErrorCode](#page-447-0)** and message (as array). [More...](#page-92-1)
- virtual void **[OnPhotonJoinRoomFailed](#page-93-1)** (object[] codeAndMsg) Called when a **[JoinRoom\(\)](#page-852-0)** call failed. The parameter provides **[ErrorCode](#page-447-0)** and message (as array). [More...](#page-93-1)

#### virtual void **[OnCreatedRoom](#page-87-0)** () Called when this client created a room and entered it. **[OnJoinedRoom\(\)](#page-89-1)** will be called as well. [More...](#page-87-0)

virtual void **[OnJoinedLobby](#page-89-0)** () Called on entering a lobby on the Master Server. The actual room-list updates will call **[OnReceivedRoomListUpdate\(\)](#page-96-1)**. [More...](#page-89-0)

virtual void **[OnLeftLobby](#page-90-1)** () Called after leaving a lobby. [More...](#page-90-1)

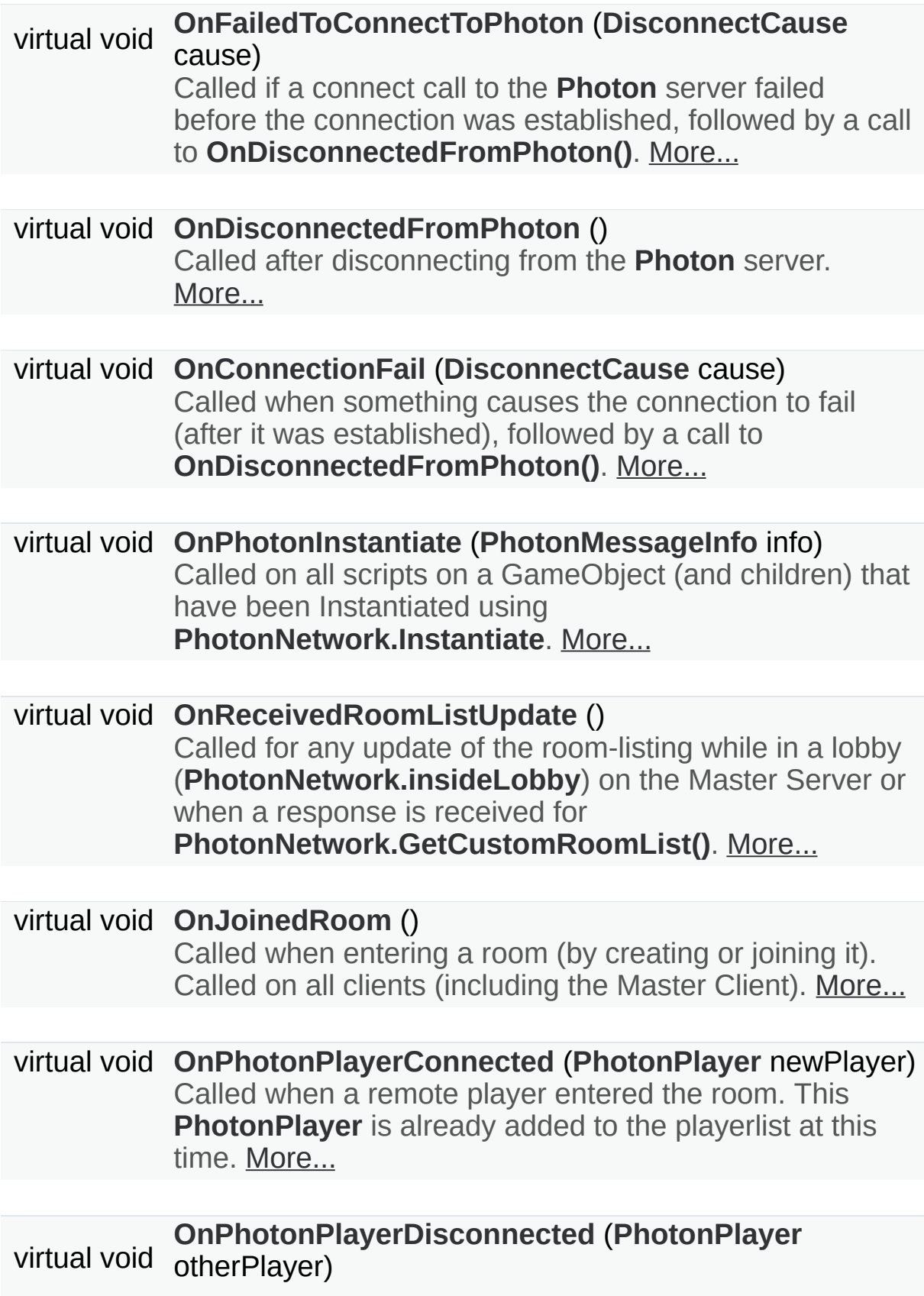

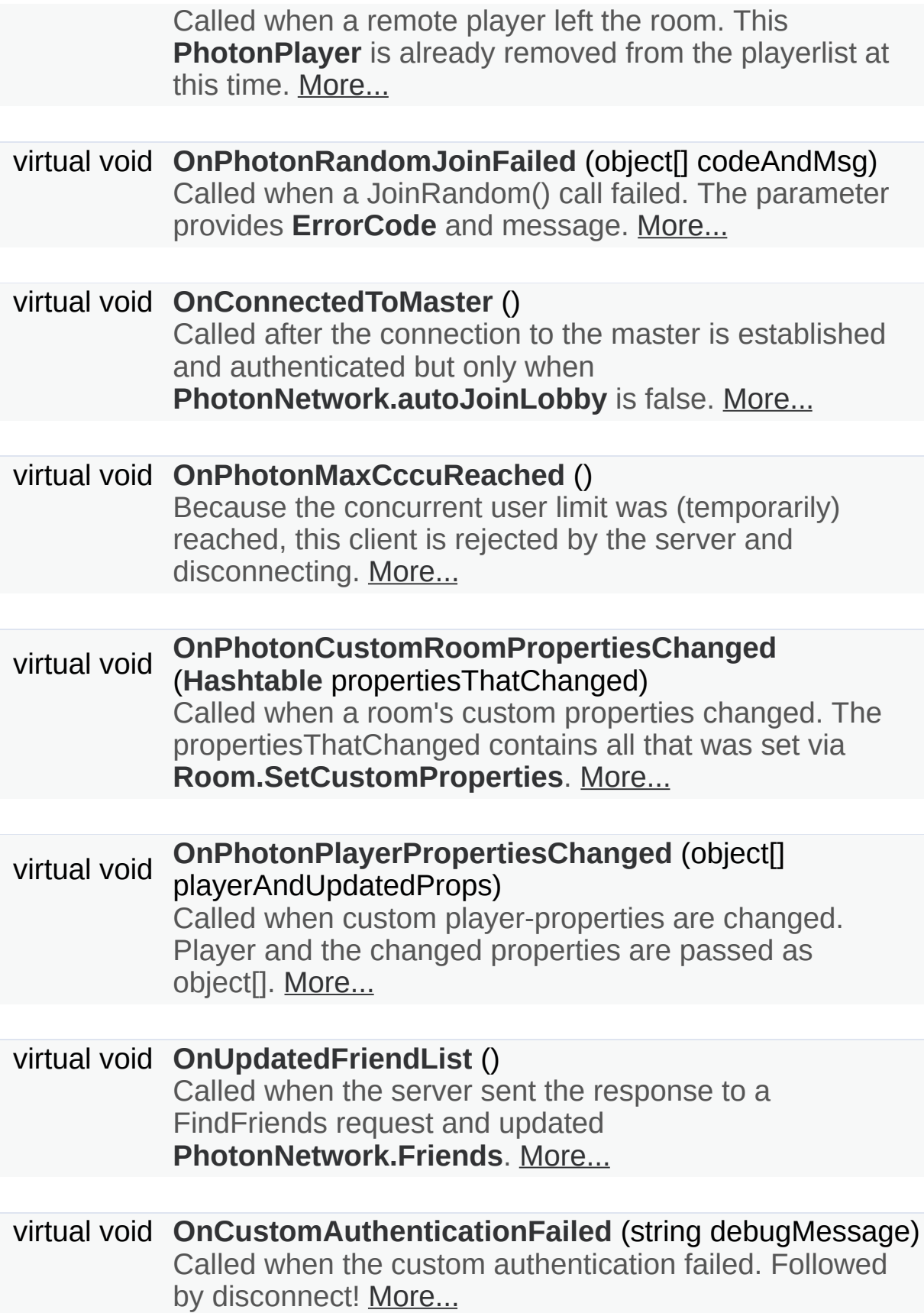

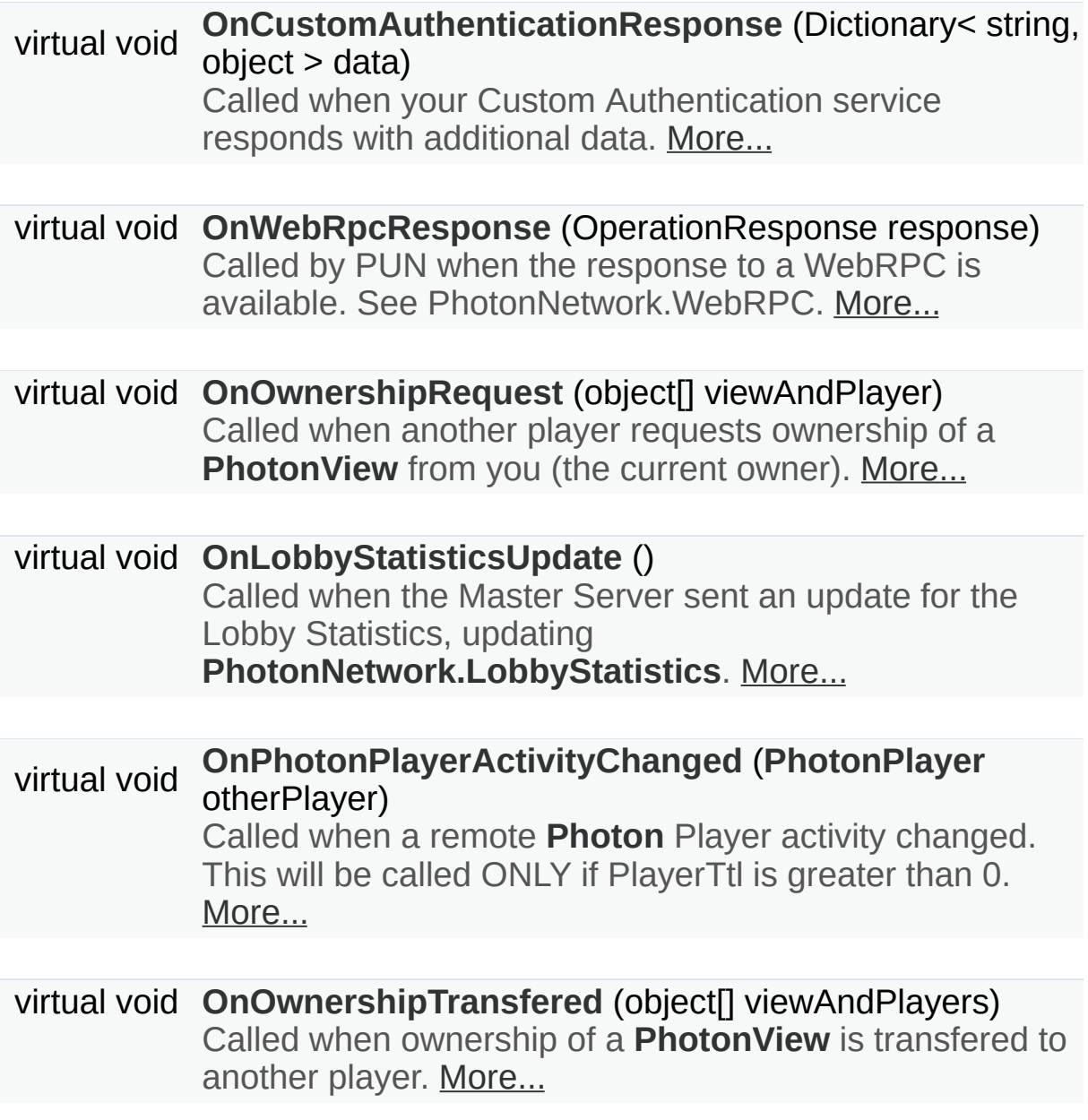

## Additional Inherited Members

### **Properties inherited from [Photon.MonoBehaviour](#page-419-0) [PhotonView](#page-219-0) [photonView](#page-422-0)** [get]

A cached reference to a **[PhotonView](#page-219-0)** on this GameObject. [More...](#page-79-0)

## <span id="page-84-0"></span>new **[PhotonView](#page-219-0) [networkView](#page-422-1)** [get]

This property is only here to notify developers when they use the outdated value. [More...](#page-79-0)

## Detailed Description

This class provides a .photonView and all callbacks/events that PUN can call. Override the events/methods you want to use.

By extending this class, you can implement individual methods as override.

Visual Studio and MonoDevelop should provide the list of methods when you begin typing "override". **Your implementation does not have to call "base.method()".**

This class implements **[IPunCallbacks](#page-60-0)**, which is used as definition of all PUN callbacks. Don't implement **[IPunCallbacks](#page-60-0)** in your classes. Instead, implent **[PunBehaviour](#page-79-0)** or individual methods.

## Member Function Documentation

<span id="page-86-1"></span>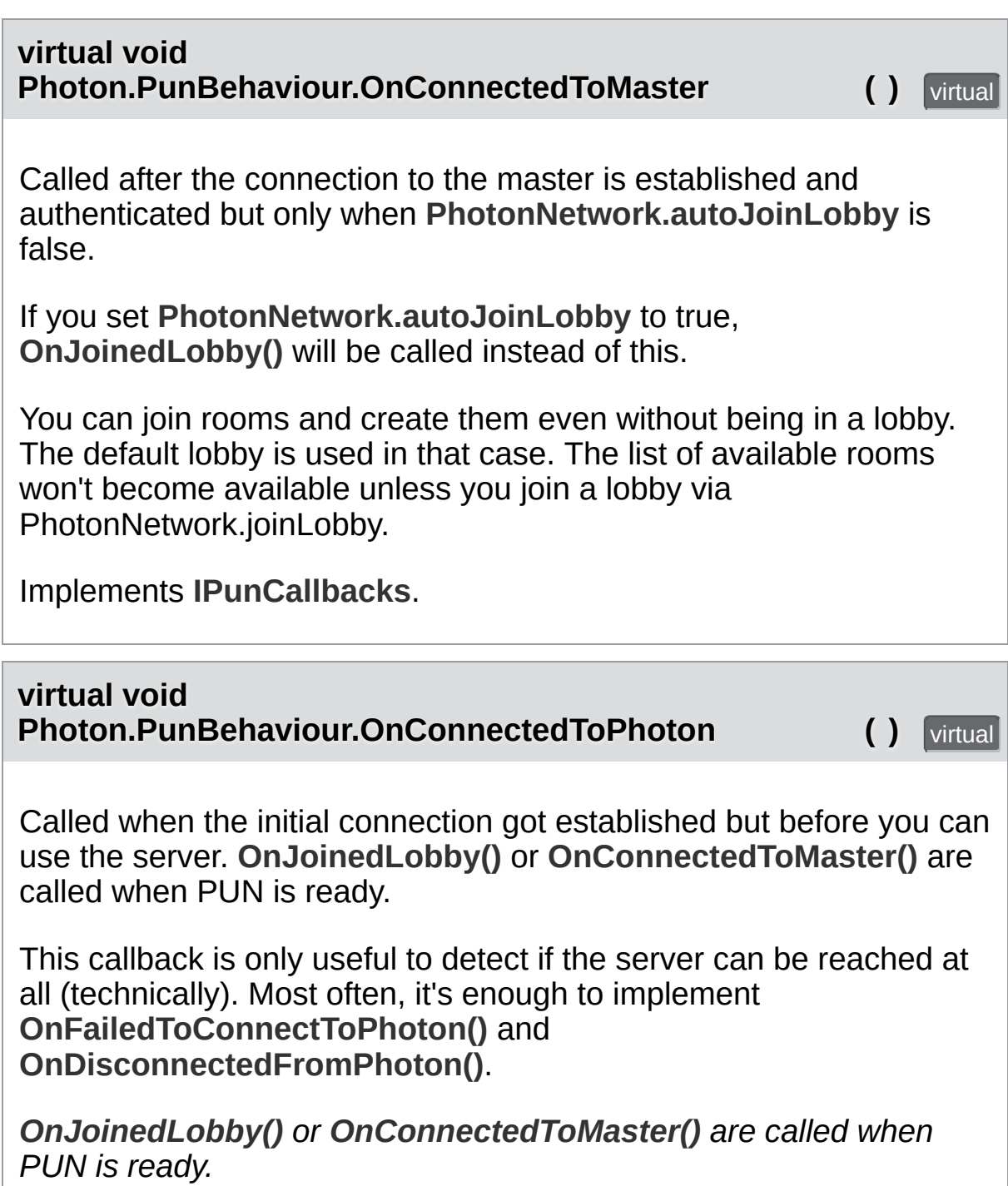

<span id="page-86-0"></span>When this is called, the low level connection is established and PUN

will send your AppId, the user, etc in the background. This is not called for transitions from the masterserver to game servers.

Implements **[IPunCallbacks](#page-66-1)**.

#### <span id="page-87-1"></span>**virtual void Photon.PunBehaviour.OnConnectionFail ( [DisconnectCause](#page-42-0) cause**

Called when something causes the connection to fail (after it was estab followed by a call to **[OnDisconnectedFromPhoton\(\)](#page-88-0)**.

If the server could not be reached in the first place, OnFailedToConnectToPhoton is called instead. The reason for the error provided as DisconnectCause.

Implements **[IPunCallbacks](#page-67-0)**.

<span id="page-87-0"></span>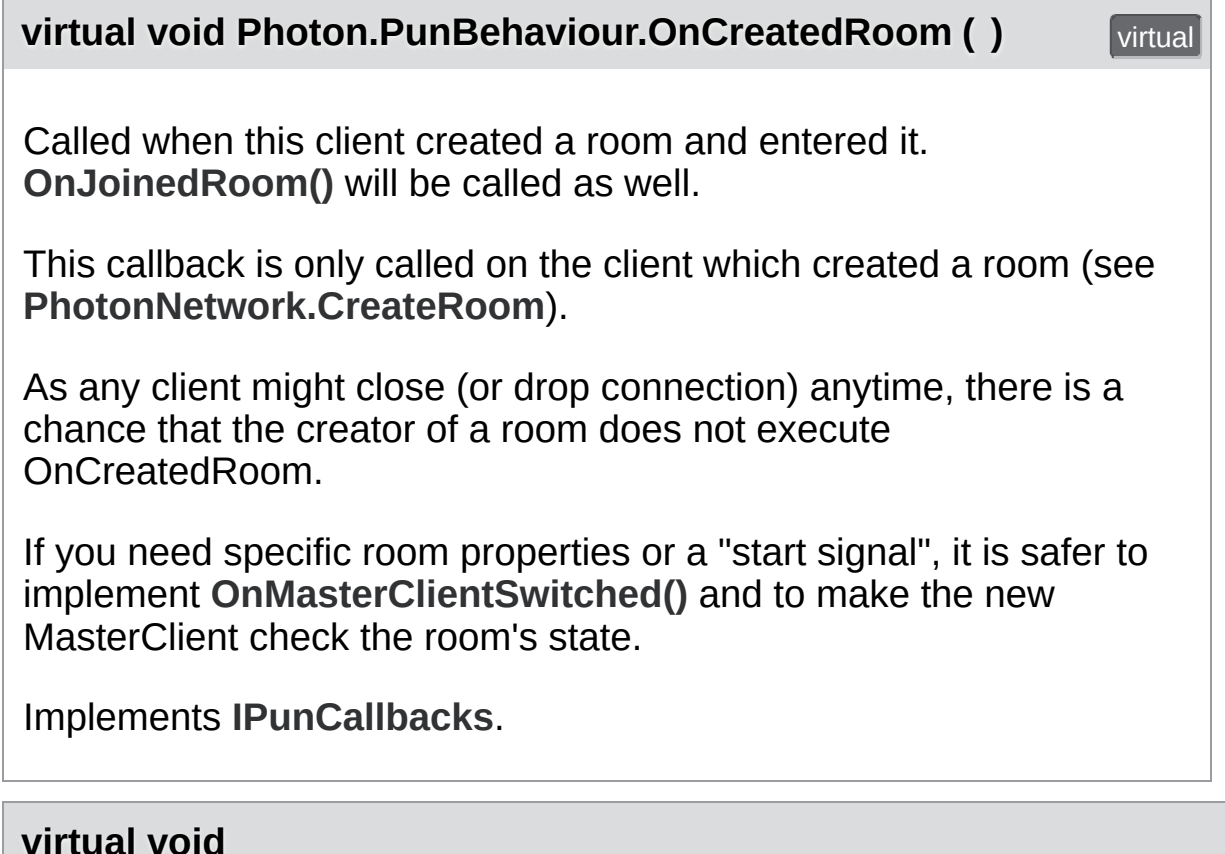

<span id="page-87-2"></span>**Photon.PunBehaviour.OnCustomAuthenticationFailed (string deb** 

Called when the custom authentication failed. Followed by disconnect!

Custom Authentication can fail due to user-input, bad tokens/secrets. If successful, this method is not called. Implement **[OnJoinedLobby\(\)](#page-89-0)** or **[OnConnectedToMaster\(\)](#page-86-1)** (as usual).

During development of a game, it might also fail due to wrong configuration on the servers side. In those cases, logging the debugMessage is very important.

Unless you setup a custom authentication service for your app (in the  $E$ won't be called!

#### **Parameters**

**debugMessage** Contains a debug message why authentication fail fixed during development time.

Implements **[IPunCallbacks](#page-67-2)**.

#### <span id="page-88-1"></span>**virtual void Photon.PunBehaviour.OnCustomAuthenticationResponse (Dictionary)**

Called when your Custom Authentication service responds with addition

Custom Authentication services can include some custom data in their is made available in this callback as Dictionary. While the keys of your of can be either string or a number (in Json). You need to make extra sure expect. Numbers become (currently) int64.

Example: void OnCustomAuthenticationResponse(Dictionary<string, of

https://doc.photonengine.com/en/realtime/current/reference/custom-aut

<span id="page-88-0"></span>Implements **[IPunCallbacks](#page-68-0)**.

Called after disconnecting from the **[Photon](#page-415-0)** server.

In some cases, other callbacks are called before OnDisconnectedFromPhoton is called. Examples: **[OnConnectionFail\(\)](#page-87-1)** and **[OnFailedToConnectToPhoton\(\)](#page-89-2)**.

Implements **[IPunCallbacks](#page-68-1)**.

### <span id="page-89-2"></span>**virtual void**

**Photon.PunBehaviour.OnFailedToConnectToPhoton ( [DisconnectC](#page-42-0)ause**

Called if a connect call to the **[Photon](#page-415-0)** server failed before the connectic followed by a call to **[OnDisconnectedFromPhoton\(\)](#page-88-0)**.

This is called when no connection could be established at all. It differs f OnConnectionFail, which is called when an existing connection fails.

Implements **[IPunCallbacks](#page-69-0)**.

<span id="page-89-0"></span>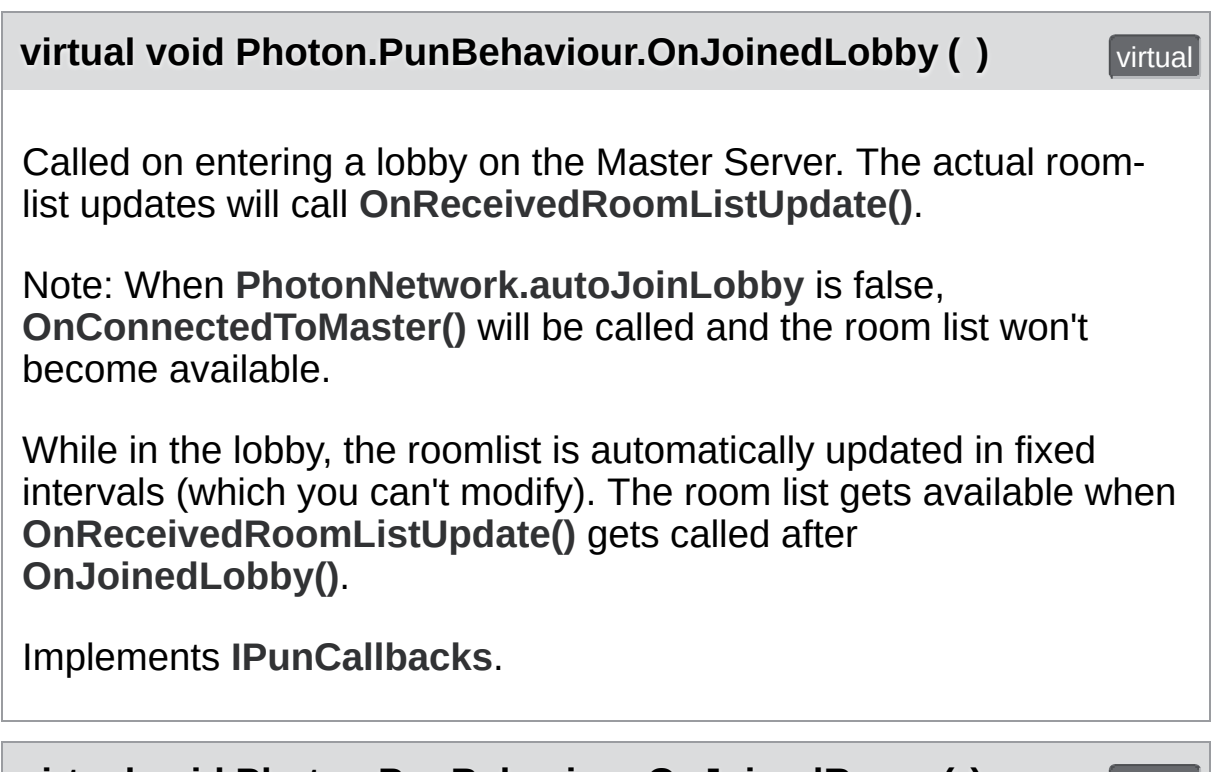

<span id="page-89-1"></span>**virtual void Photon.PunBehaviour.OnJoinedRoom ( )** virtual

Called when entering a room (by creating or joining it). Called on all clients (including the Master Client).

This method is commonly used to instantiate player characters. If a match has to be started "actively", you can call an **[PunRPC](#page-229-0)** triggered by a user's button-press or a timer.

When this is called, you can usually already access the existing players in the room via **[PhotonNetwork.playerList](#page-197-0)**. Also, all custom properties should be already available as **[Room.customProperties](#page-263-0)**. Check **[Room.playerCount](#page-253-0)** to find out if enough players are in the room to start playing.

Implements **[IPunCallbacks](#page-69-2)**.

<span id="page-90-1"></span>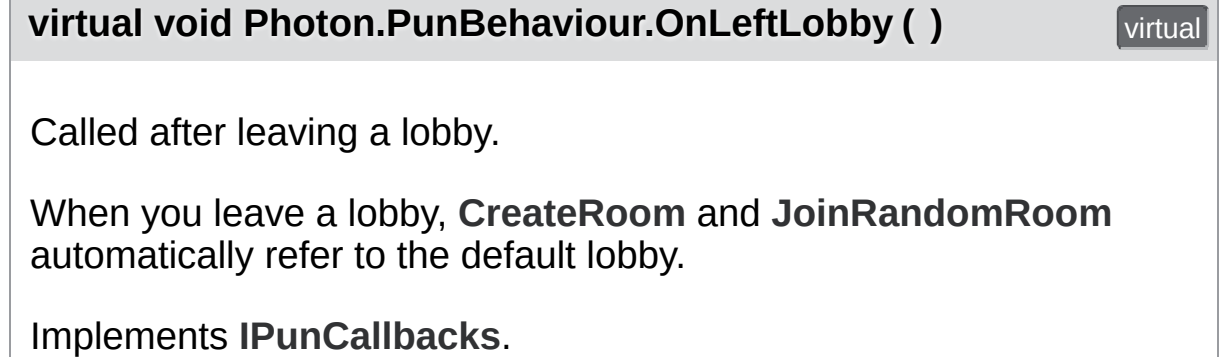

<span id="page-90-0"></span>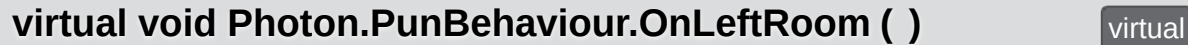

Called when the local user/client left a room.

When leaving a room, PUN brings you back to the Master Server. Before you can use lobbies and join or create rooms, **[OnJoinedLobby\(\)](#page-89-0)** or **[OnConnectedToMaster\(\)](#page-86-1)** will get called again.

Implements **[IPunCallbacks](#page-70-1)**.

<span id="page-90-2"></span>**virtual void**

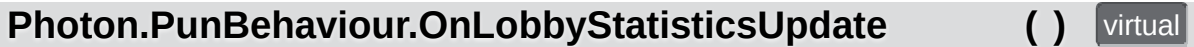

Called when the Master Server sent an update for the Lobby Statistics, updating **[PhotonNetwork.LobbyStatistics](#page-194-0)**.

This callback has two preconditions: EnableLobbyStatistics must be set to true, before this client connects. And the client has to be connected to the Master Server, which is providing the info about lobbies.

Implements **[IPunCallbacks](#page-70-2)**.

<span id="page-91-1"></span>**virtual void Photon.PunBehaviour.OnMasterClientSwitched ([PhotonPlayer](#page-202-0) new** 

Called after switching to a new MasterClient when the current one leaver

This is not called when this client enters a room. The former MasterClie list when this method get called.

Implements **[IPunCallbacks](#page-71-0)**.

#### <span id="page-91-0"></span>**virtual void Photon.PunBehaviour.OnOwnershipRequest ( object[] viewAndPlayer and Players**

Called when another player requests ownership of a **[PhotonView](#page-219-0)** from current owner).

The parameter viewAndPlayer contains:

**[PhotonView](#page-219-0)** view = viewAndPlayer[0] as **[PhotonView](#page-219-0)**;

**[PhotonPlayer](#page-202-0)** requestingPlayer = viewAndPlayer[1] as **PhotonPlayer**;

### **Parameters**

**viewAndPlayer** The **[PhotonView](#page-219-0)** is viewAndPlayer[0] and the rec player is viewAndPlayer[1].

Implements **[IPunCallbacks](#page-71-1)**.

### <span id="page-92-0"></span>**virtual void Photon.PunBehaviour.OnOwnershipTransfered ( object[] viewAnd**

Called when ownership of a **[PhotonView](#page-219-0)** is transfered to another player.

The parameter viewAndPlayers contains:

**[PhotonView](#page-219-0)** view = viewAndPlayers[0] as **[PhotonView](#page-219-0)**;

**[PhotonPlayer](#page-202-0)** newOwner = viewAndPlayers[1] as **[PhotonPlayer](#page-202-0)**;

**[PhotonPlayer](#page-202-0)** oldOwner = viewAndPlayers[2] as **[PhotonPlayer](#page-202-0)**;

void **[OnOwnershipTransfered\(object\[\]](#page-92-0) viewAndPlayers)** {} //

Implements **[IPunCallbacks](#page-72-0)**.

### <span id="page-92-1"></span>**virtual void**

 $Photon.PunBehaviour. On PhotonCreateRoomFailed (object[] code)$ 

**Called when a [CreateRoom\(\)](#page-852-0) call failed. The parameter provides [Error](#page-447-0)** message (as array).

Most likely because the room name is already in use (some other client you). PUN logs some info if the **[PhotonNetwork.logLevel](#page-184-0)** is >= PhotonLogLevel.Informational.

### **Parameters**

**codeAndMsg** codeAndMsg[0] is a short **[ErrorCode](#page-447-0)** and codeAnd string debug msg.

Implements **[IPunCallbacks](#page-72-1)**.

<span id="page-92-2"></span>**virtual void**

**Photon.PunBehaviour.OnPhotonCustomRoomPropertiesChanged**

Called when a room's custom properties changed. The properties That C **[Room.SetCustomProperties](#page-247-0)**.

Since v1.25 this method has one parameter: Hashtable properties That. Changing properties must be done by **[Room.SetCustomProperties](#page-247-0)**, when

### **Parameters**

**propertiesThatChanged**

Implements **[IPunCallbacks](#page-72-2)**.

<span id="page-93-0"></span>**virtual void Photon.PunBehaviour.OnPhotonInstantiate ( [PhotonMessageInfo](#page-99-0) info**

Called on all scripts on a GameObject (and children) that have been Instantiated using **[PhotonNetwork.Instantiate](#page-158-0)**.

**[PhotonMessageInfo](#page-99-0)** parameter provides info about who created the of when (based off PhotonNetworking.time).

Implements **[IPunCallbacks](#page-73-0)**.

### <span id="page-93-1"></span>**virtual void**

**Photon.PunBehaviour.OnPhotonJoinRoomFailed ( object[] codeAnd Photon.PunBehaviour.OnPhotonJoinRoomFailed ( object[] codeAnd** 

Called when a **[JoinRoom\(\)](#page-852-0)** call failed. The parameter provides **ErrorC** message (as array).

Most likely error is that the room does not exist or the room is full (some was faster than you). PUN logs some info if the **[PhotonNetwork.logLe](#page-184-0)** PhotonLogLevel.Informational.

### **Parameters**

**codeAndMsg** codeAndMsg[0] is short **[ErrorCode](#page-447-0)**. codeAndMsg[1] debug msg.

### <span id="page-94-0"></span>**virtual void Photon.PunBehaviour.OnPhotonMaxCccuReached ( )** virtual

Because the concurrent user limit was (temporarily) reached, this client is rejected by the server and disconnecting.

When this happens, the user might try again later. You can't create or join rooms in OnPhotonMaxCcuReached(), cause the client will be disconnecting. You can raise the CCU limits with a new license (when you host yourself) or extended subscription (when using the **[Photon](#page-415-0)** Cloud). The **[Photon](#page-415-0)** Cloud will mail you when the CCU limit was reached. This is also visible in the Dashboard (webpage).

Implements **[IPunCallbacks](#page-74-1)**.

### <span id="page-94-1"></span>**virtual void Photon.PunBehaviour.OnPhotonPlayerActivityChanged ( [PhotonPl](#page-202-0)ayer**

Called when a remote **[Photon](#page-415-0)** Player activity changed. This will be called greater than 0.

Use 0. If true, the player is not [gett...">PhotonPlayer.IsInactive](#page-216-0) to cl activity state.

Example: void [OnPhotonPlayerActivityChanged\(PhotonPlayer](#page-94-1) othe

This callback has precondition: PlayerTtl must be greater than 0.

Implements **[IPunCallbacks](#page-74-0)**.

### <span id="page-94-2"></span>**virtual void**

**Photon.PunBehaviour.On[PhotonPlayer](#page-202-0)Connected ( PhotonPlayer** 

Called when a remote player entered the room. This **[PhotonPlayer](#page-202-0)** is a

the playerlist at this time.

If your game starts with a certain number of players, this callback can be the **[Room.playerCount](#page-253-0)** and find out if you can start.

Implements **[IPunCallbacks](#page-74-2)**.

### <span id="page-95-0"></span>**virtual void Photon.PunBehaviour.On[PhotonPlaye](#page-202-0)rDisconnected ( PhotonPlay**

Called when a remote player left the room. This **[PhotonPlayer](#page-202-0)** is alread playerlist at this time.

When your client calls PhotonNetwork.leaveRoom, PUN will call this method on the remaining on the remaining on the remaining on the remaining on the remaining on the remaining on the remaining on the remaining on the remai clients. When a remote client drops connection or gets closed, this calla after a timeout of several seconds.

Implements **[IPunCallbacks](#page-75-1)**.

### <span id="page-95-1"></span>**virtual void Photon.PunBehaviour.OnPhotonPlayerPropertiesChanged (object**

Called when custom player-properties are changed. Player and the changed brows object[].

Since v1.25 this method has one parameter: object<sup>[]</sup> playerAndUpdated [0] is the affected **[PhotonPlayer](#page-202-0)**.

[1] is the Hashtable of properties that changed.

We are using a object<sup>[]</sup> due to limitations of Unity's GameObject.SendN optional parameter).

**Changing properties must be done by [PhotonPlayer.SetCustomPrope](#page-212-0)rties** locally, too.

Example:

void **[OnPhotonPlayerPropertiesChanged\(object\[\]](#page-95-1) playerAndUpdatedProps)**

```
PhotonPlayer player = playerAndUpdatedProps[0] as PhotonPlayer
Hashtable props = playerAndUpdatedProps[1] as Hashtable;
//...
```

```
Parameters
```
}

**playerAndUpdatedProps** Contains **[PhotonPlayer](#page-202-0)** and the proper

Implements **[IPunCallbacks](#page-75-0)**.

### <span id="page-96-0"></span>**virtual void Photon.PunBehaviour.OnPhotonRandomJoinFailed (**  $object[]$  **code**

Called when a JoinRandom() call failed. The parameter provides **Error**<sup>(</sup> message.

Most likely all rooms are full or no rooms are available. When using multiple lobbies (via JoinLobby or **[TypedLobby](#page-655-0)**), another lot more/fitting rooms.

PUN logs some info if the **[PhotonNetwork.logLevel](#page-184-0)** is >= PhotonLogLevel.Informational.

### **Parameters**

**codeAndMsg** codeAndMsg[0] is short **[ErrorCode](#page-447-0)**. codeAndMsg[1] msg.

Implements **[IPunCallbacks](#page-76-0)**.

<span id="page-96-1"></span>**virtual void Photon.PunBehaviour.OnReceivedRoomListUpdate () virtual** 

Called for any update of the room-listing while in a lobby (**[PhotonNetwork.insideLobby](#page-193-0)**) on the Master Server or when a response is received for **[PhotonNetwork.GetCustomRoomList\(\)](#page-156-0)**.

PUN provides the list of rooms by **[PhotonNetwork.GetRoomList\(\)](#page-157-0)**. Each item is a **[RoomInfo](#page-254-0)** which might include custom properties

(provided you defined those as lobby-listed when creating a room).

Not all types of lobbies provide a listing of rooms to the client. Some are silent and specialized for server-side matchmaking.

Implements **[IPunCallbacks](#page-76-1)**.

<span id="page-97-0"></span>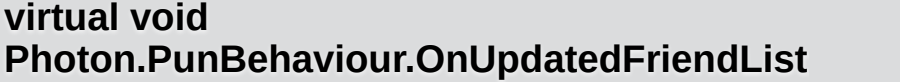

**(** ) virtual

Called when the server sent the response to a FindFriends request and updated **[PhotonNetwork.Friends](#page-192-0)**.

The friends list is available as **[PhotonNetwork.Friends](#page-192-0)**, listing name, online state and the room a user is in (if any).

Implements **[IPunCallbacks](#page-77-0)**.

<span id="page-97-1"></span>**virtual void Photon.PunBehaviour.OnWebRpcResponse ( OperationResponse**

Called by PUN when the response to a WebRPC is available. See PhotonNetwork.WebRPC.

Important: The response.ReturnCode is 0 if **[Photon](#page-415-0)** was able to reach your The content of the response is what your web-service sent. You can create WebResponse instance from it. Example: **[WebRpcResponse](#page-671-0)** webRes **[WebRpcResponse\(operationResponse\)](#page-671-0)**;

Please note: Class OperationResponse is in a namespace which needs using **[ExitGames.Client.Photon](#page-311-0)**; // includes OperationResponse (and

The OperationResponse.ReturnCode by **[Photon](#page-415-0)** is:

```
0 for "OK"
```
- -3 for "Web-Service not configured" (see Dashboard / WebHooks)
- -5 for "Web-Service does now have RPC path/name" (at least for Azu

Implements **[IPunCallbacks](#page-77-1)**.

Exit Games GmbH Online [Documentation](http://doc.exitgames.com) - [Dashboard](https://cloud.exitgames.com/dashboard) - [Support](http://forum.exitgames.com) Forum

<span id="page-99-0"></span>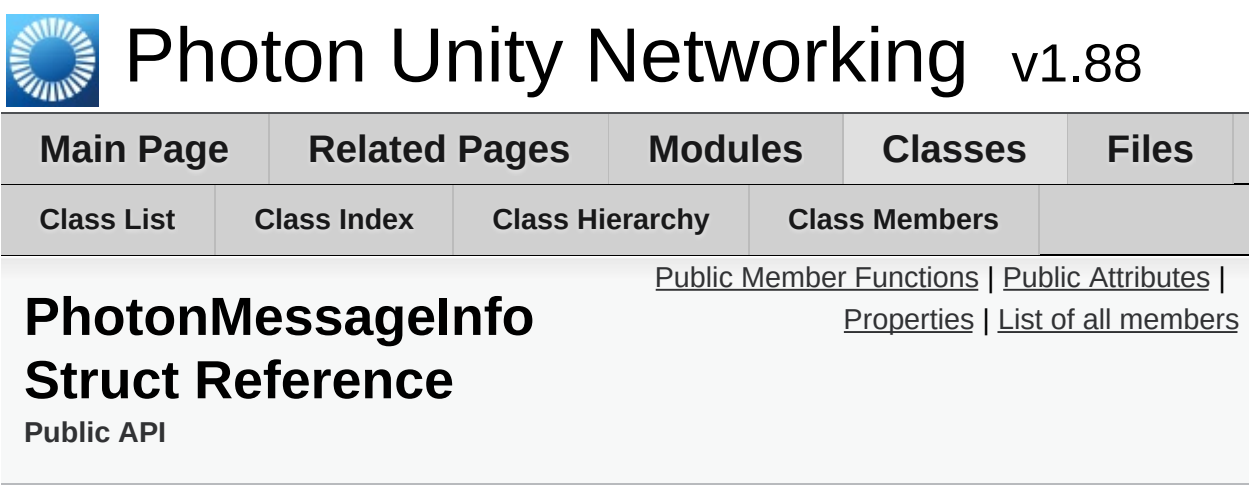

Container class for info about a particular message, RPC or update. [More...](#page-102-1)

## <span id="page-100-0"></span>Public Member Functions

**[PhotonMessageInfo](#page-104-0)** (**[PhotonPlayer](#page-202-0)** player, int **[timestamp](#page-107-0)**, **[PhotonView](#page-219-0)** view)

override string **[ToString](#page-105-0)** ()

## <span id="page-101-0"></span>Public Attributes

### readonly **[PhotonPlayer](#page-202-0) [sender](#page-106-0)**

The sender of a message / event. May be null. [More...](#page-106-0)

### readonly **[PhotonView](#page-219-0) [photonView](#page-106-1)**

<span id="page-102-0"></span>Properties

<span id="page-102-1"></span>double **[timestamp](#page-107-0)** [get]

# Detailed Description

Container class for info about a particular message, RPC or update.

# Constructor & Destructor Documentation

<span id="page-104-0"></span>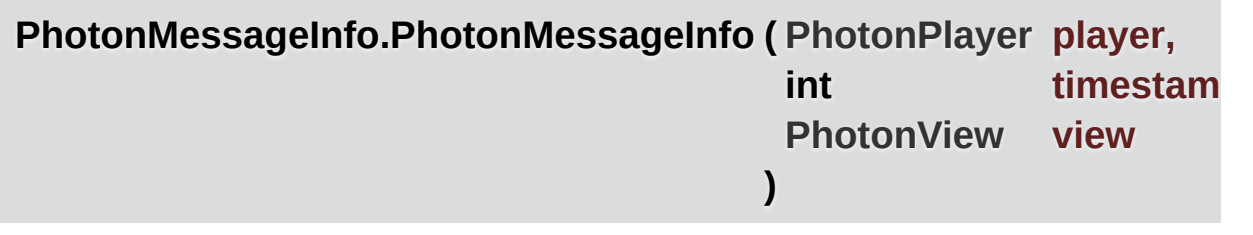

## Member Function Documentation

<span id="page-105-0"></span>**override string PhotonMessageInfo.ToString ( )**

## Member Data Documentation

<span id="page-106-1"></span>**readonly [PhotonView](#page-219-0) PhotonMessageInfo.photonView**

<span id="page-106-0"></span>**readonly [PhotonPlayer](#page-202-0) PhotonMessageInfo.sender**

The sender of a message / event. May be null.

# Property Documentation

<span id="page-107-0"></span>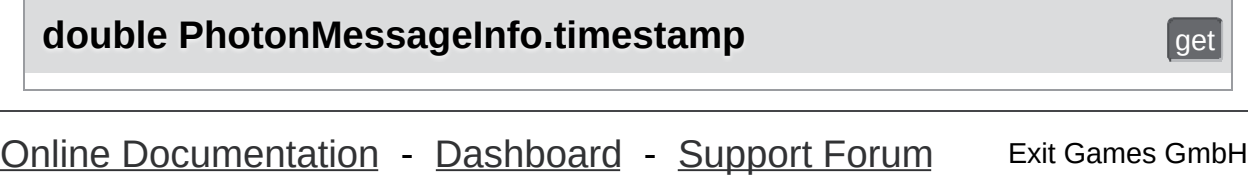
<span id="page-108-0"></span>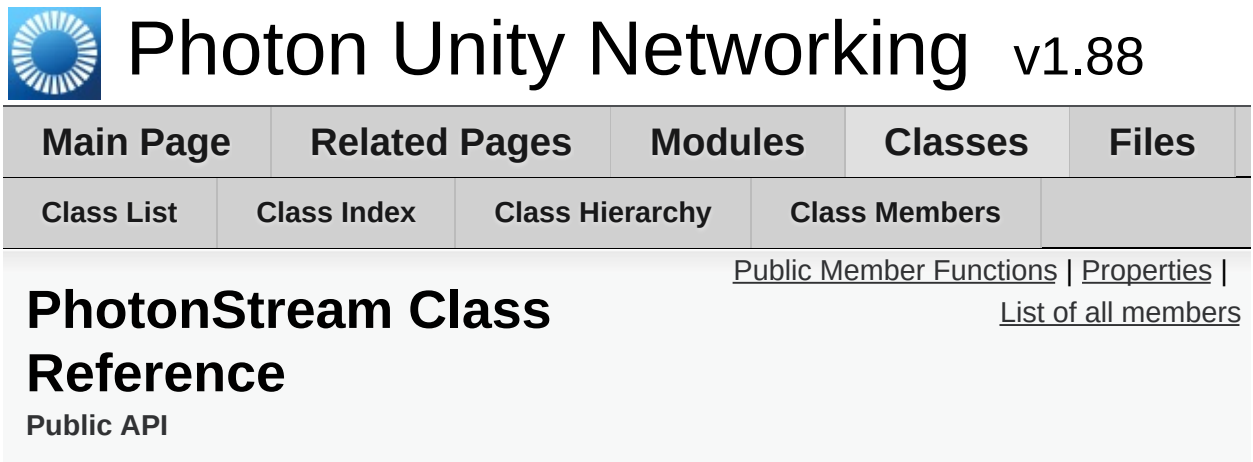

This container is used in **[OnPhotonSerializeView\(\)](#page-49-0)** to either provide incoming data of a **[PhotonView](#page-219-0)** or for you to provide it. [More...](#page-111-1)

## <span id="page-109-0"></span>Public Member Functions

**[PhotonStream](#page-113-0)** (bool write, object[] incomingData) Creates a stream and initializes it. Used by PUN internally. [More...](#page-113-0)

void **[SetReadStream](#page-116-0)** (object[] incomingData, byte pos=0)

### object **[ReceiveNext](#page-114-0)** ()

Read next piece of data from the stream when isReading is true. [More...](#page-114-0)

### object **[PeekNext](#page-114-1)** ()

Read next piece of data from the stream without advancing the "current" item. [More...](#page-114-1)

### void **[SendNext](#page-114-2)** (object obj)

Add another piece of data to send it when isWriting is true. [More...](#page-114-2)

### object[] **[ToArray](#page-116-1)** ()

Turns the stream into a new object<sup>[]</sup>. [More...](#page-116-1)

#### void **[Serialize](#page-114-3)** (ref bool myBool)

Will read or write the value, depending on the stream's isWriting value. [More...](#page-114-3)

#### void **[Serialize](#page-114-4)** (ref int myInt)

Will read or write the value, depending on the stream's isWriting value. [More...](#page-114-4)

### void **[Serialize](#page-114-5)** (ref string value)

Will read or write the value, depending on the stream's isWriting value. [More...](#page-114-5)

### void **[Serialize](#page-115-0)** (ref char value)

Will read or write the value, depending on the stream's isWriting value. [More...](#page-115-0)

void **[Serialize](#page-115-1)** (ref short value) Will read or write the value, depending on the stream's isWriting value. [More...](#page-115-1)

### void **[Serialize](#page-115-2)** (ref float obj) Will read or write the value, depending on the stream's

isWriting value. [More...](#page-115-2)

### void **[Serialize](#page-115-3)** (ref **[PhotonPlayer](#page-202-0)** obj)

Will read or write the value, depending on the stream's isWriting value. [More...](#page-115-3)

### void **[Serialize](#page-115-4)** (ref Vector3 obj) Will read or write the value, depending on the stream's isWriting value. [More...](#page-115-4)

void **[Serialize](#page-115-5)** (ref Vector2 obj) Will read or write the value, depending on the stream's isWriting value. [More...](#page-115-5)

### void **[Serialize](#page-116-2)** (ref Quaternion obj)

Will read or write the value, depending on the stream's isWriting value. [More...](#page-116-2)

# <span id="page-111-0"></span>**Properties**

## bool **[isWriting](#page-117-0)** [get]

If true, this client should add data to the stream to send it. [More...](#page-117-0)

## bool **[isReading](#page-117-1)** [get]

If true, this client should read data send by another client. [More...](#page-117-1)

### int **[Count](#page-117-2)** [get]

<span id="page-111-1"></span>Count of items in the stream. [More...](#page-117-2)

## Detailed Description

This container is used in **[OnPhotonSerializeView\(\)](#page-49-0)** to either provide incoming data of a **[PhotonView](#page-219-0)** or for you to provide it.

The isWriting property will be true if this client is the "owner" of the **[PhotonView](#page-219-0)** (and thus the GameObject). Add data to the stream and it's sent via the server to the other players in a room. On the receiving side, isWriting is false and the data should be read.

Send as few data as possible to keep connection quality up. An empty **[PhotonStream](#page-108-0)** will not be sent.

Use either **[Serialize\(\)](#page-114-3)** for reading and writing or **[SendNext\(\)](#page-114-2)** and **[ReceiveNext\(\)](#page-114-0)**. The latter two are just explicit read and write methods but do about the same work as **[Serialize\(\)](#page-114-3)**. It's a matter of preference which methods you use.

#### **See also**

**[PhotonNetworkingMessage](#page-44-0)**

# Constructor & Destructor Documentation

<span id="page-113-0"></span>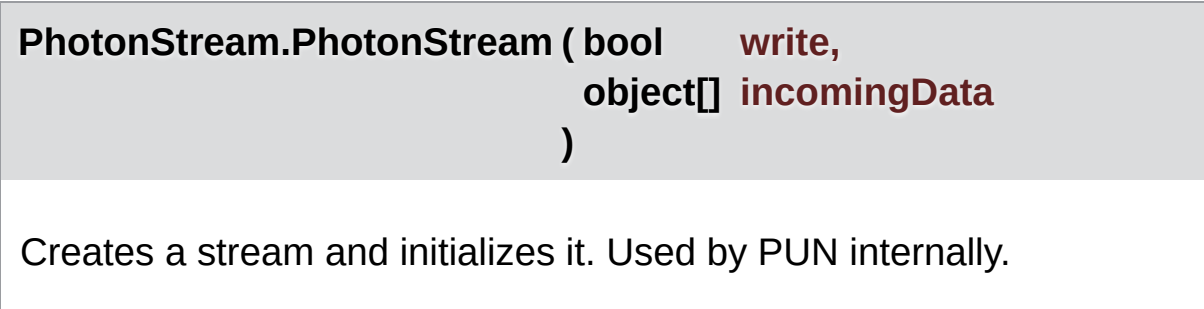

# Member Function Documentation

## <span id="page-114-1"></span>**object PhotonStream.PeekNext ( )**

Read next piece of data from the stream without advancing the "current" item.

<span id="page-114-0"></span>**object PhotonStream.ReceiveNext ( )**

Read next piece of data from the stream when isReading is true.

<span id="page-114-2"></span>**void PhotonStream.SendNext ( object obj )**

Add another piece of data to send it when isWriting is true.

<span id="page-114-3"></span>**void PhotonStream.Serialize ( ref bool myBool )**

Will read or write the value, depending on the stream's isWriting value.

<span id="page-114-4"></span>**void PhotonStream.Serialize ( ref int myInt )**

Will read or write the value, depending on the stream's isWriting value.

<span id="page-114-5"></span>**void PhotonStream.Serialize ( ref string value )**

Will read or write the value, depending on the stream's isWriting

value.

## <span id="page-115-0"></span>**void PhotonStream.Serialize ( ref char value )**

Will read or write the value, depending on the stream's isWriting value.

<span id="page-115-1"></span>**void PhotonStream.Serialize ( ref short value )**

Will read or write the value, depending on the stream's isWriting value.

<span id="page-115-2"></span>**void PhotonStream.Serialize ( ref float obj )**

Will read or write the value, depending on the stream's isWriting value.

<span id="page-115-3"></span>**void PhotonStream.Serialize ( ref [PhotonPlayer](#page-202-0) obj )**

Will read or write the value, depending on the stream's isWriting value.

<span id="page-115-4"></span>**void PhotonStream.Serialize ( ref Vector3 obj )**

Will read or write the value, depending on the stream's isWriting value.

### <span id="page-115-5"></span>**void PhotonStream.Serialize ( ref Vector2 obj )**

Will read or write the value, depending on the stream's isWriting value.

## <span id="page-116-2"></span>**void PhotonStream.Serialize ( ref Quaternion obj )**

Will read or write the value, depending on the stream's isWriting value.

<span id="page-116-0"></span>**void PhotonStream.SetReadStream ( object[] incomingData, byte**  $pos = 0$ **)**

<span id="page-116-1"></span>**object [] PhotonStream.ToArray ( )**

Turns the stream into a new object[].

# Property Documentation

<span id="page-117-2"></span><span id="page-117-1"></span>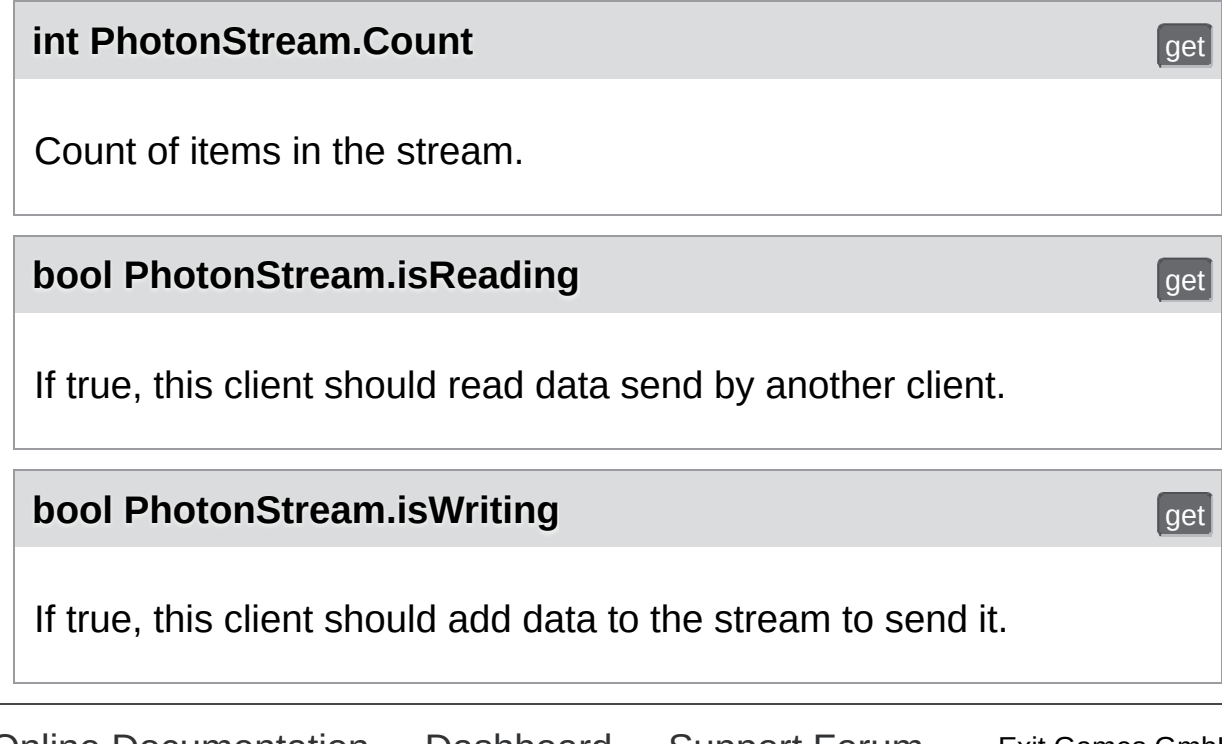

<span id="page-117-0"></span>Online [Documentation](http://doc.exitgames.com) - [Dashboard](https://cloud.exitgames.com/dashboard) - [Support](http://forum.exitgames.com) Forum Exit Games GmbH

<span id="page-118-0"></span>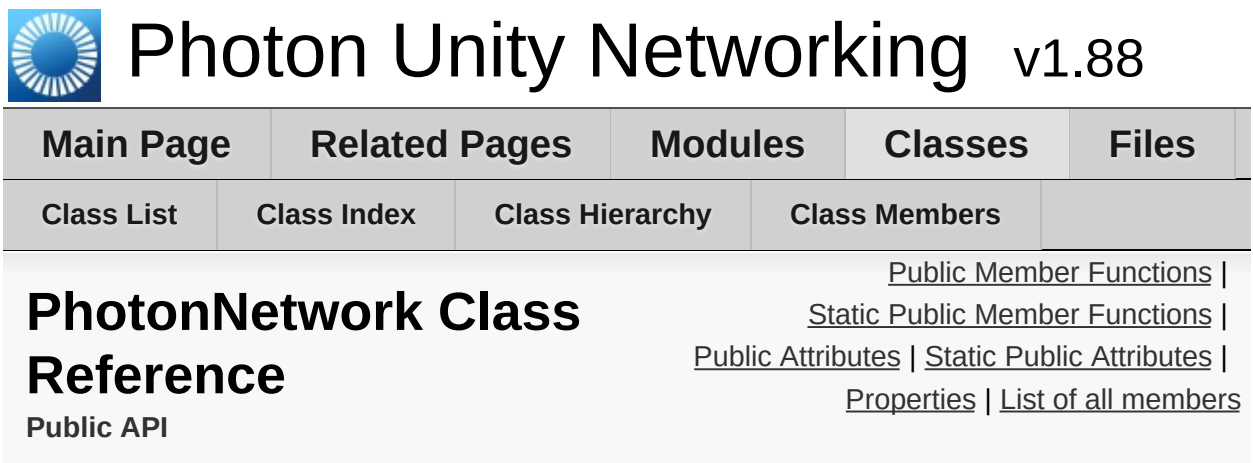

The main class to use the **[PhotonNetwork](#page-118-0)** plugin. This class is static. [More...](#page-141-0)

# <span id="page-119-0"></span>Public Member Functions

#### delegate void **[EventCallback](#page-154-0)** (byte eventCode, object content, int senderId) Defines the delegate usable in OnEventCall. [More...](#page-154-0)

# <span id="page-120-0"></span>Static Public Member Functions

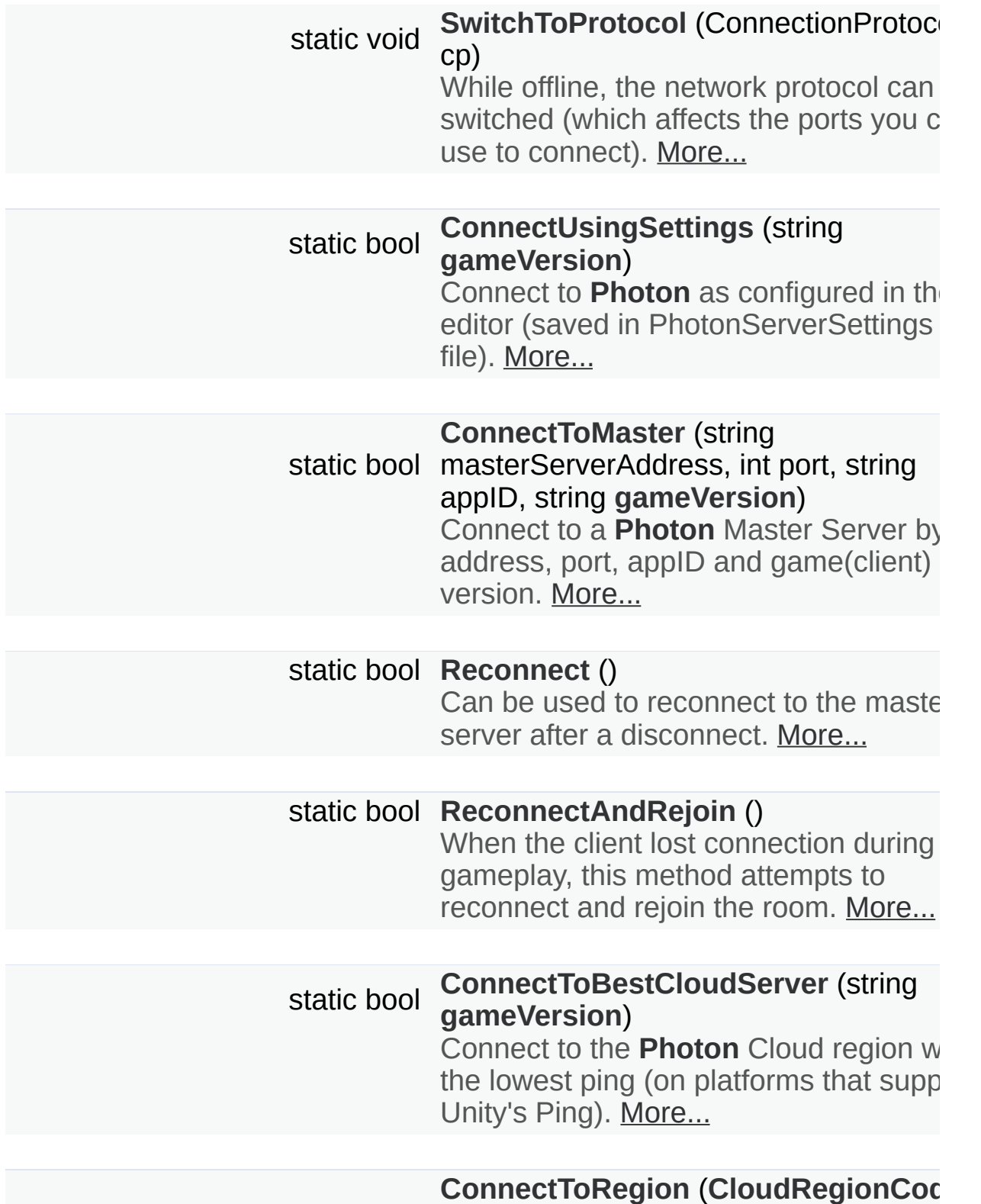

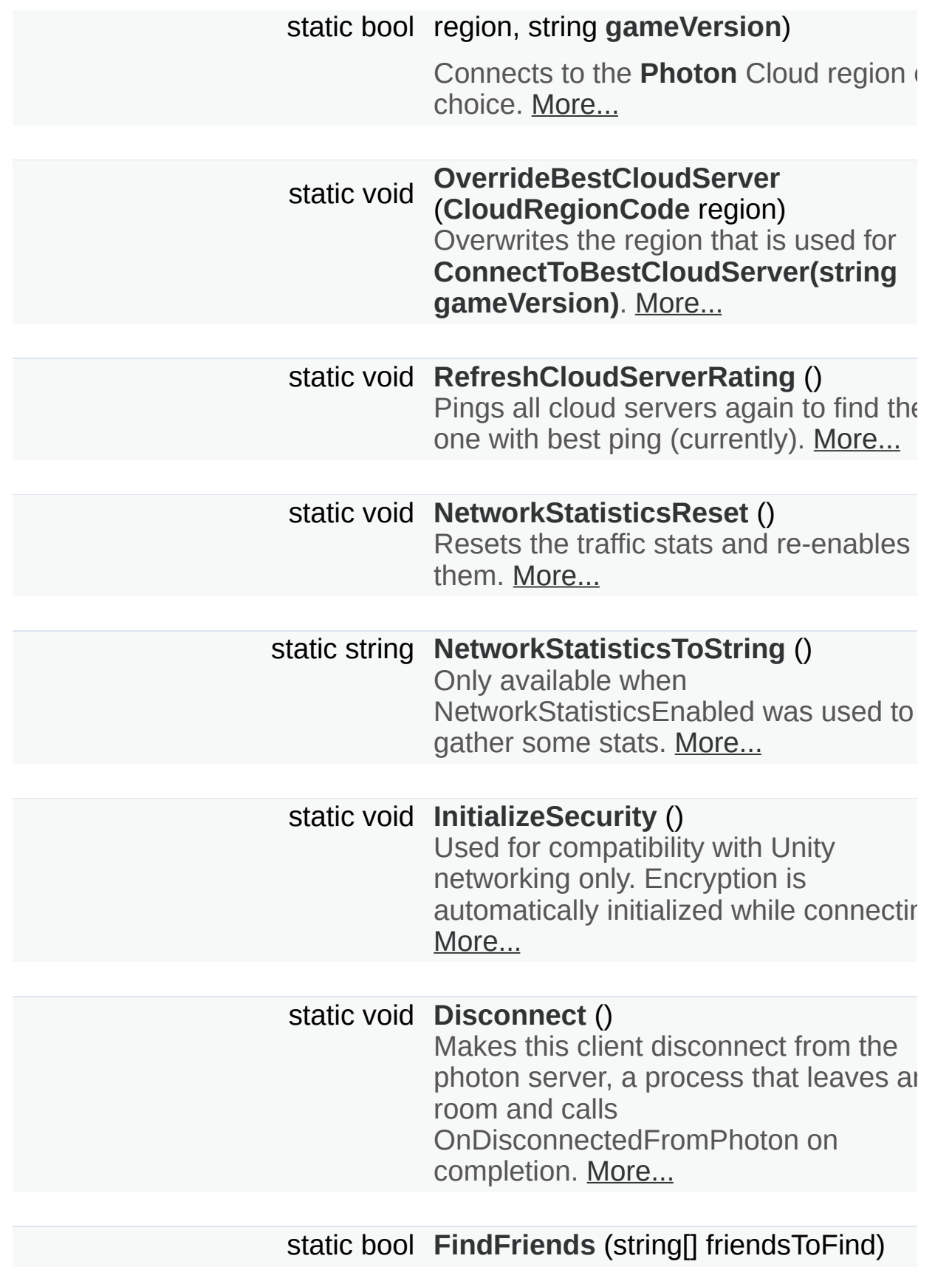

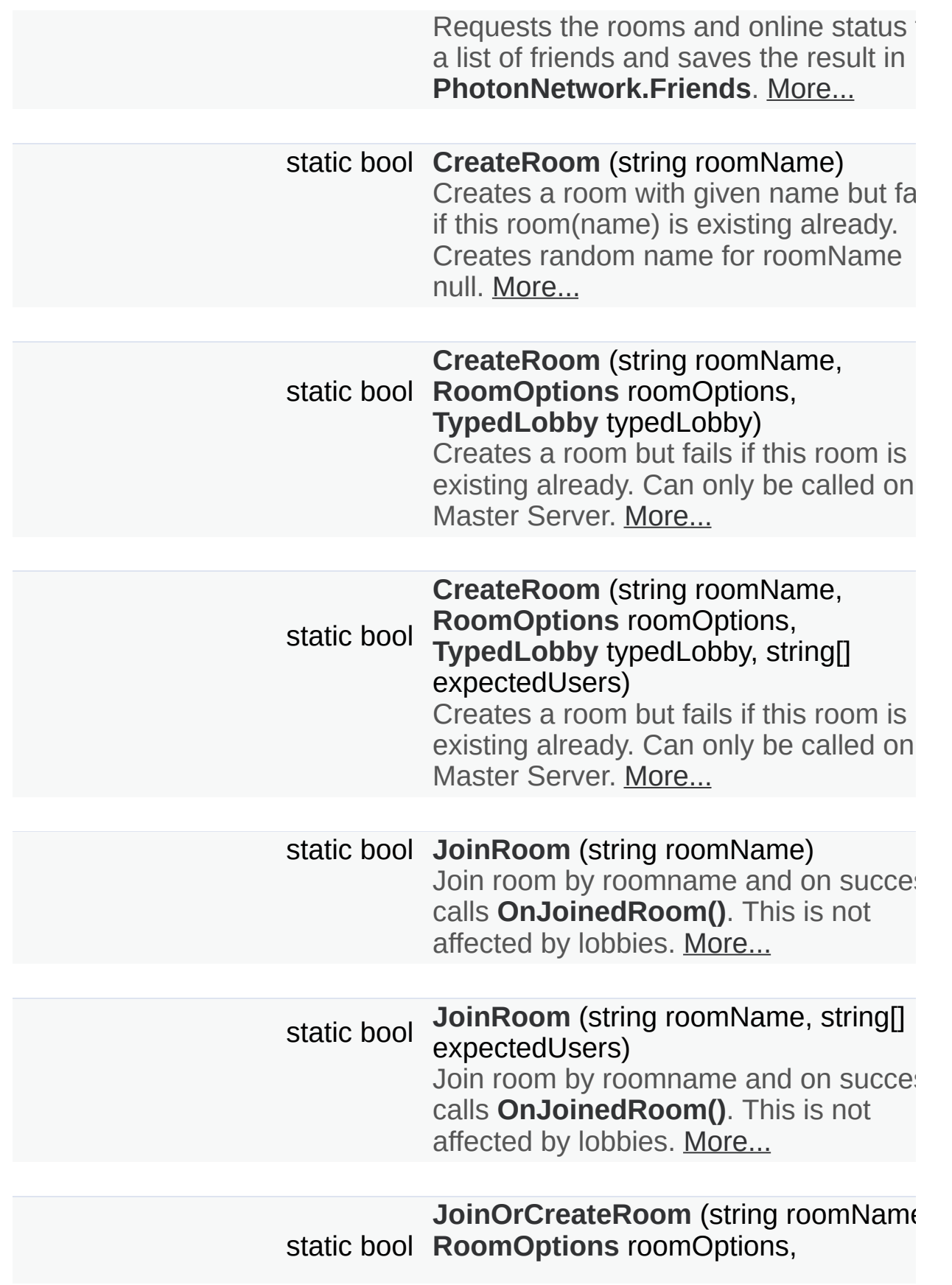

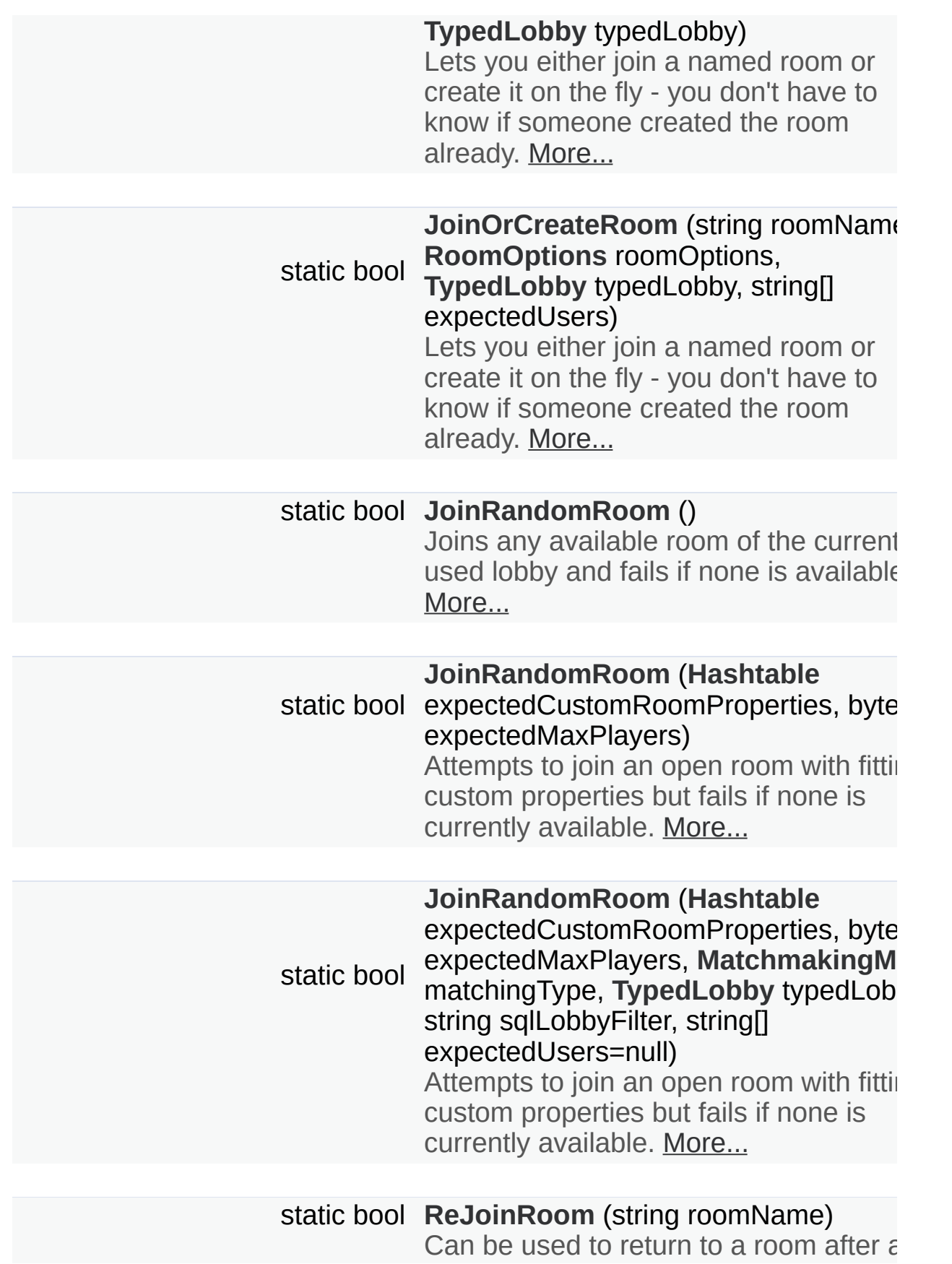

disconnect and reconnect. [More...](#page-173-1)

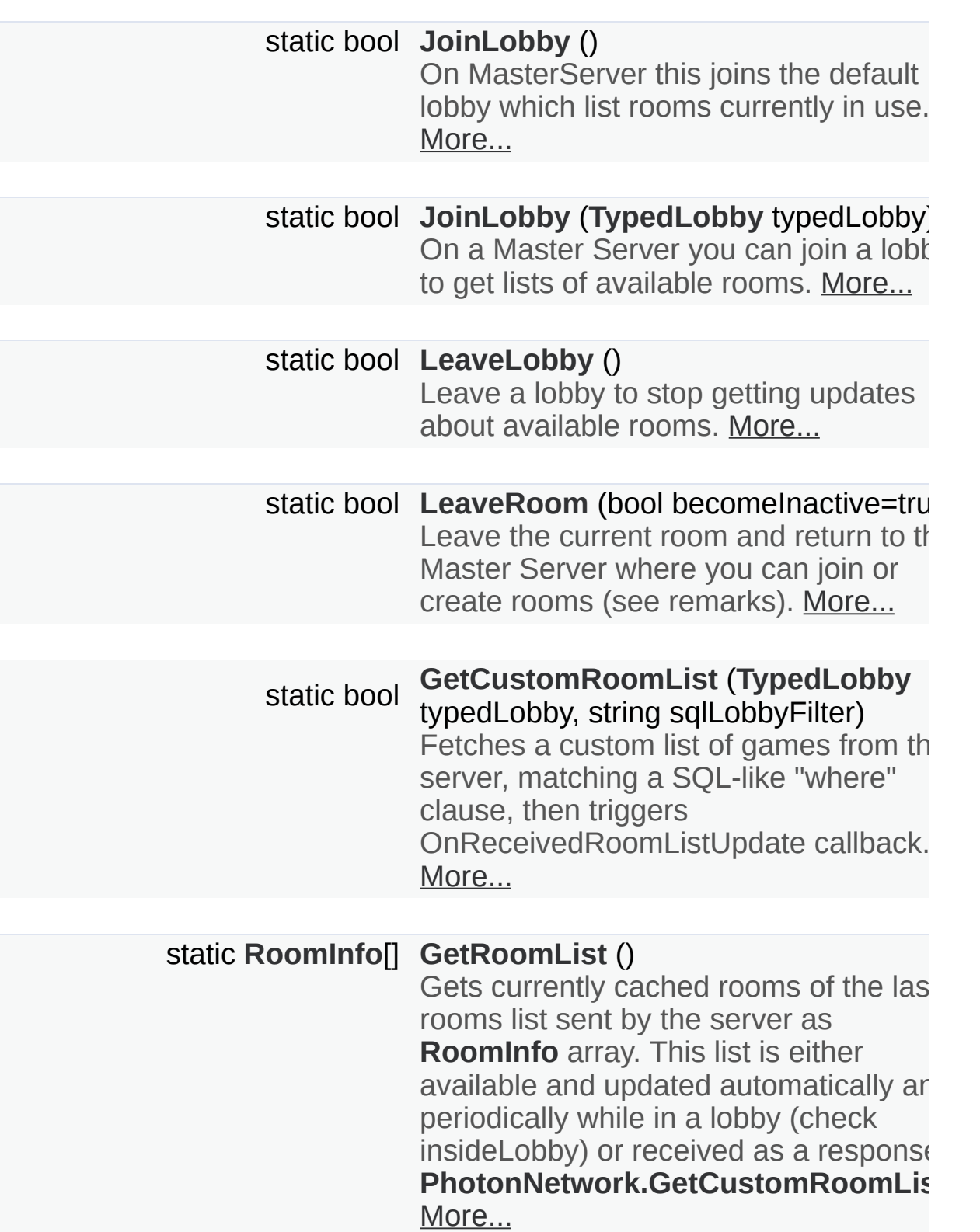

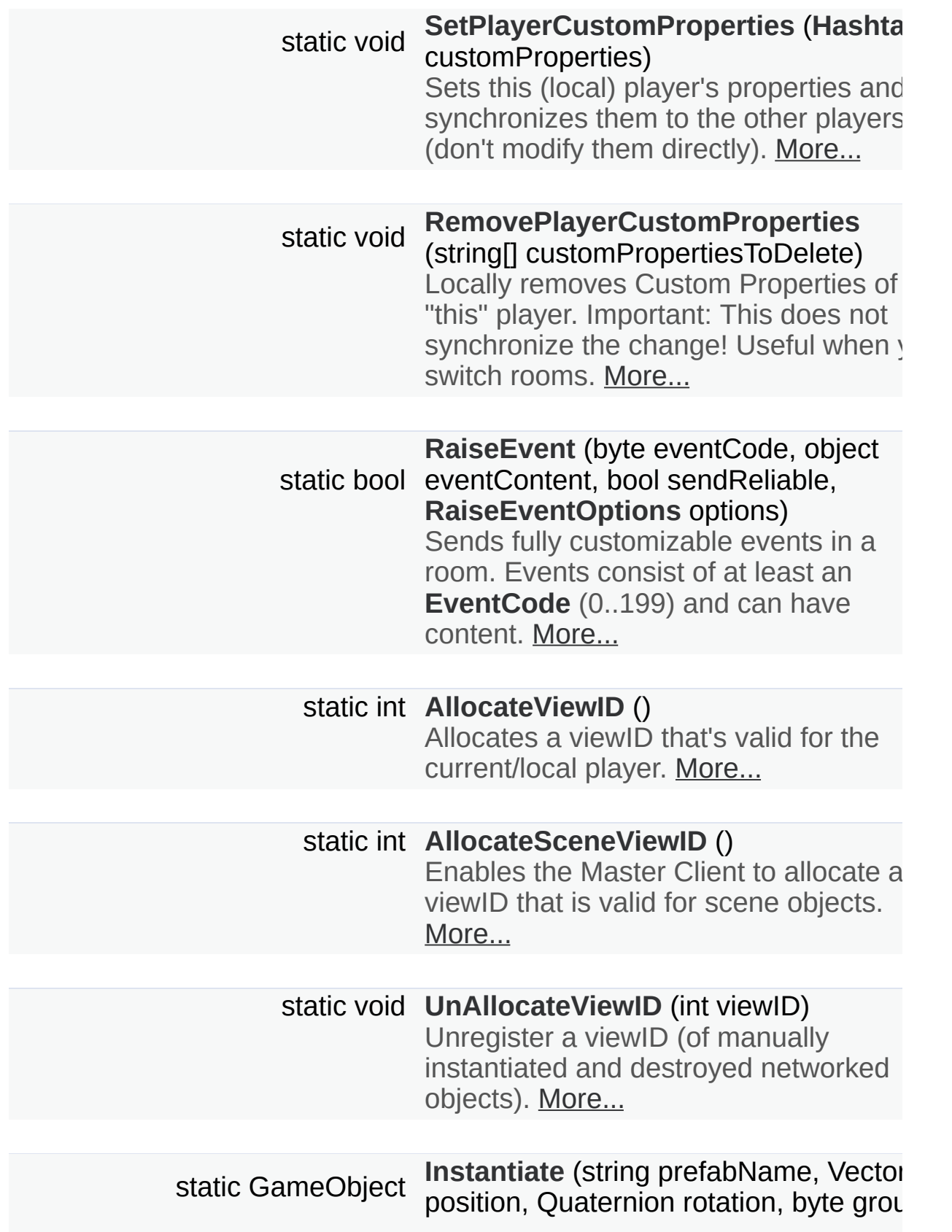

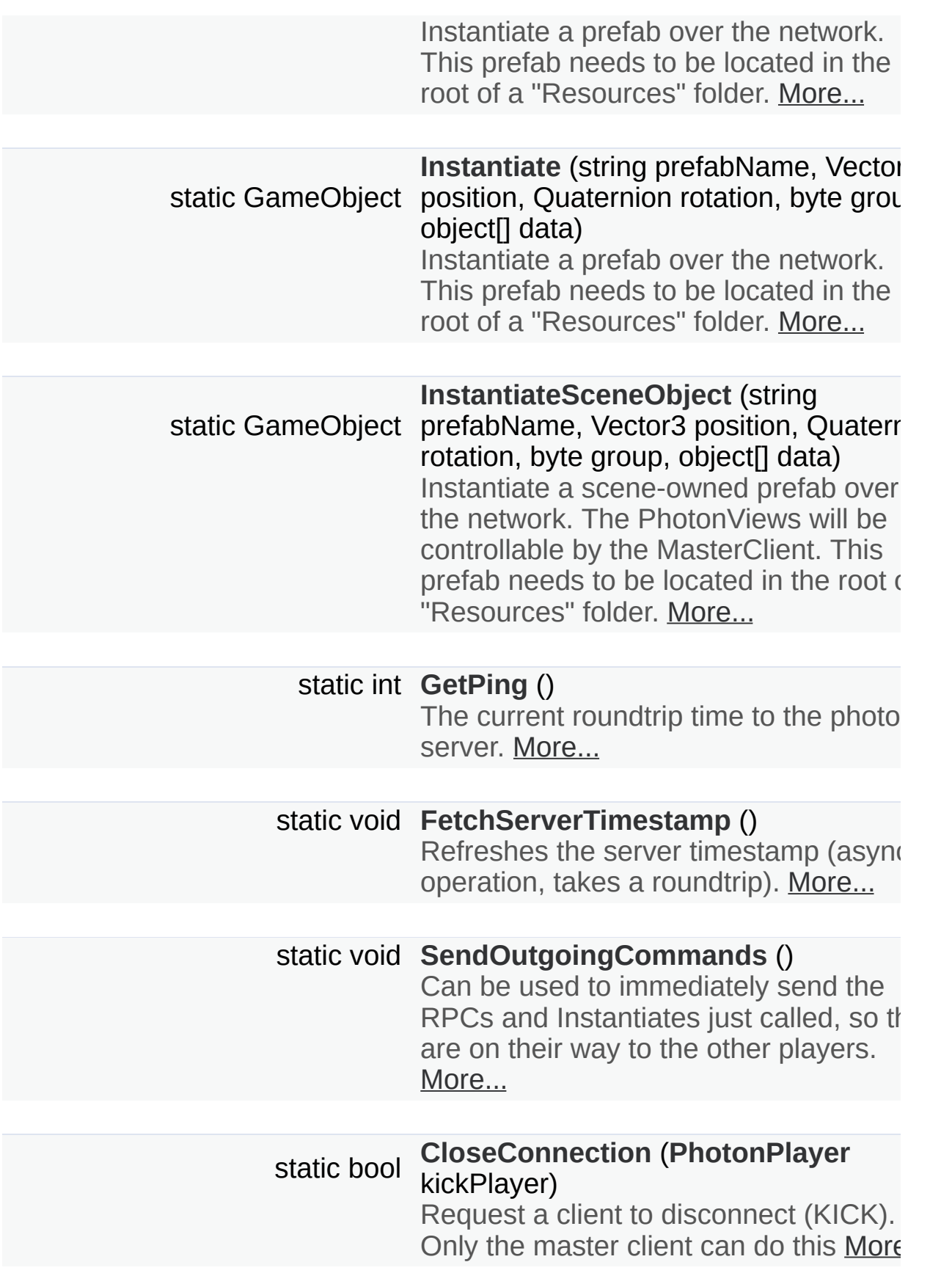

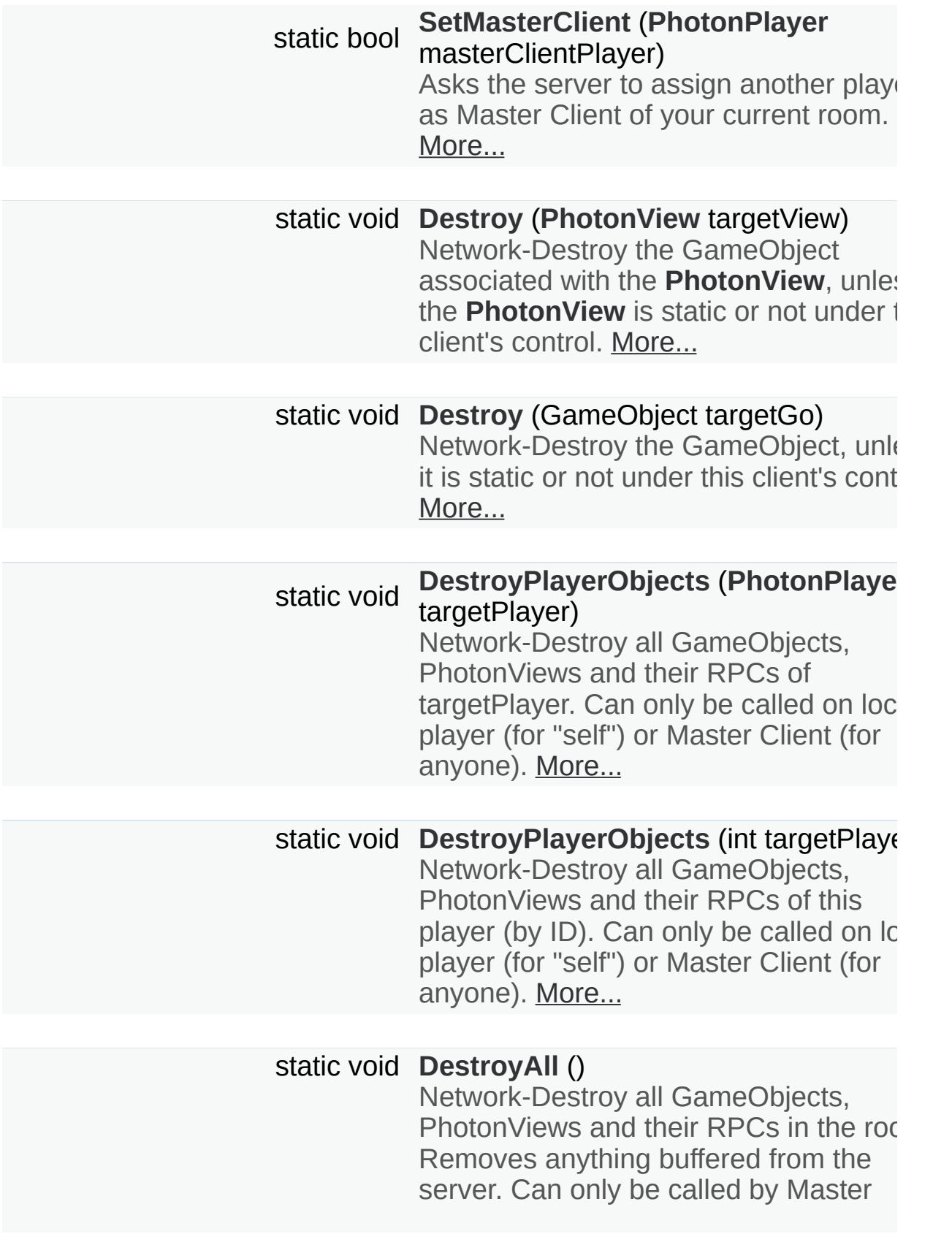

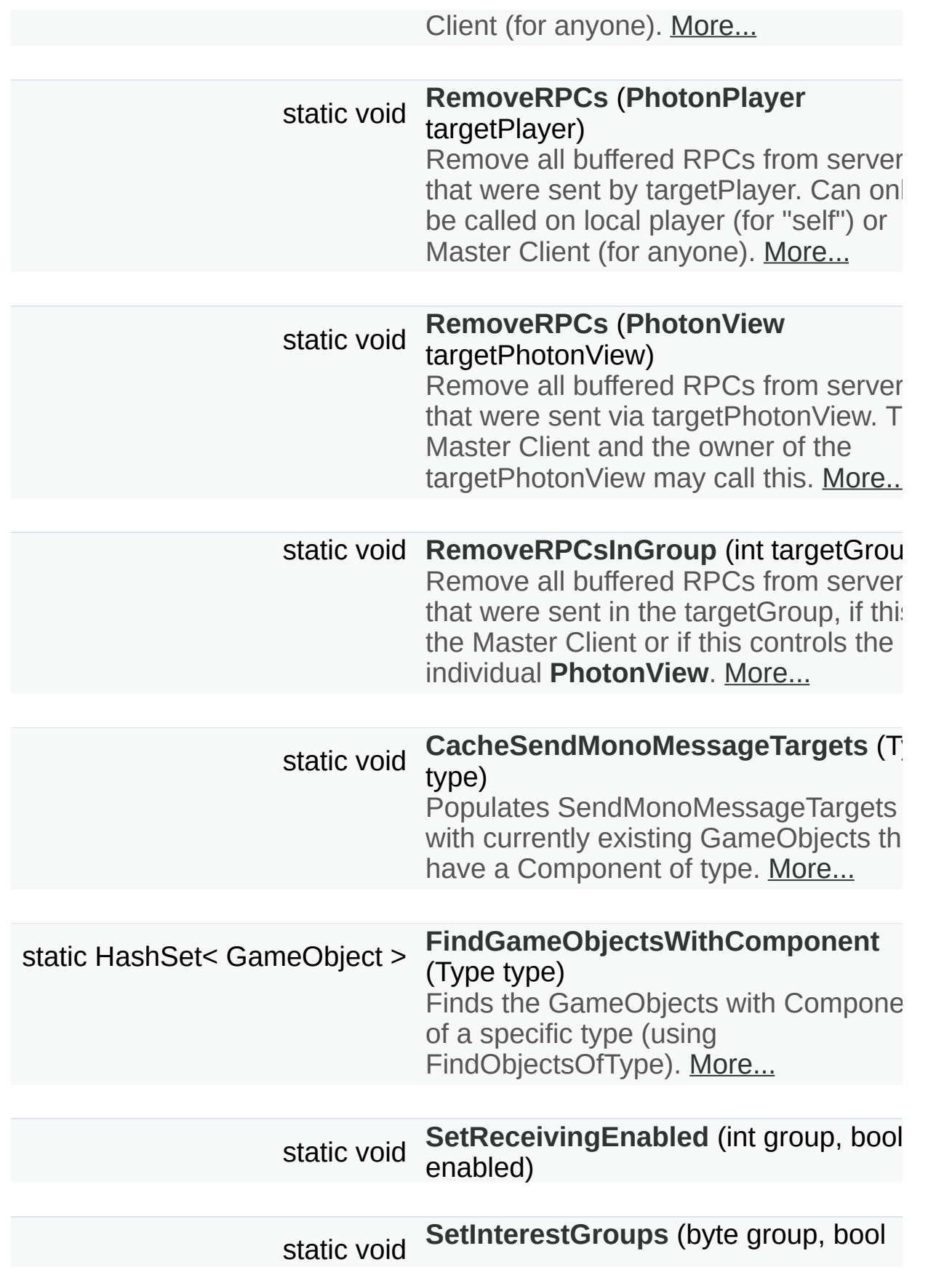

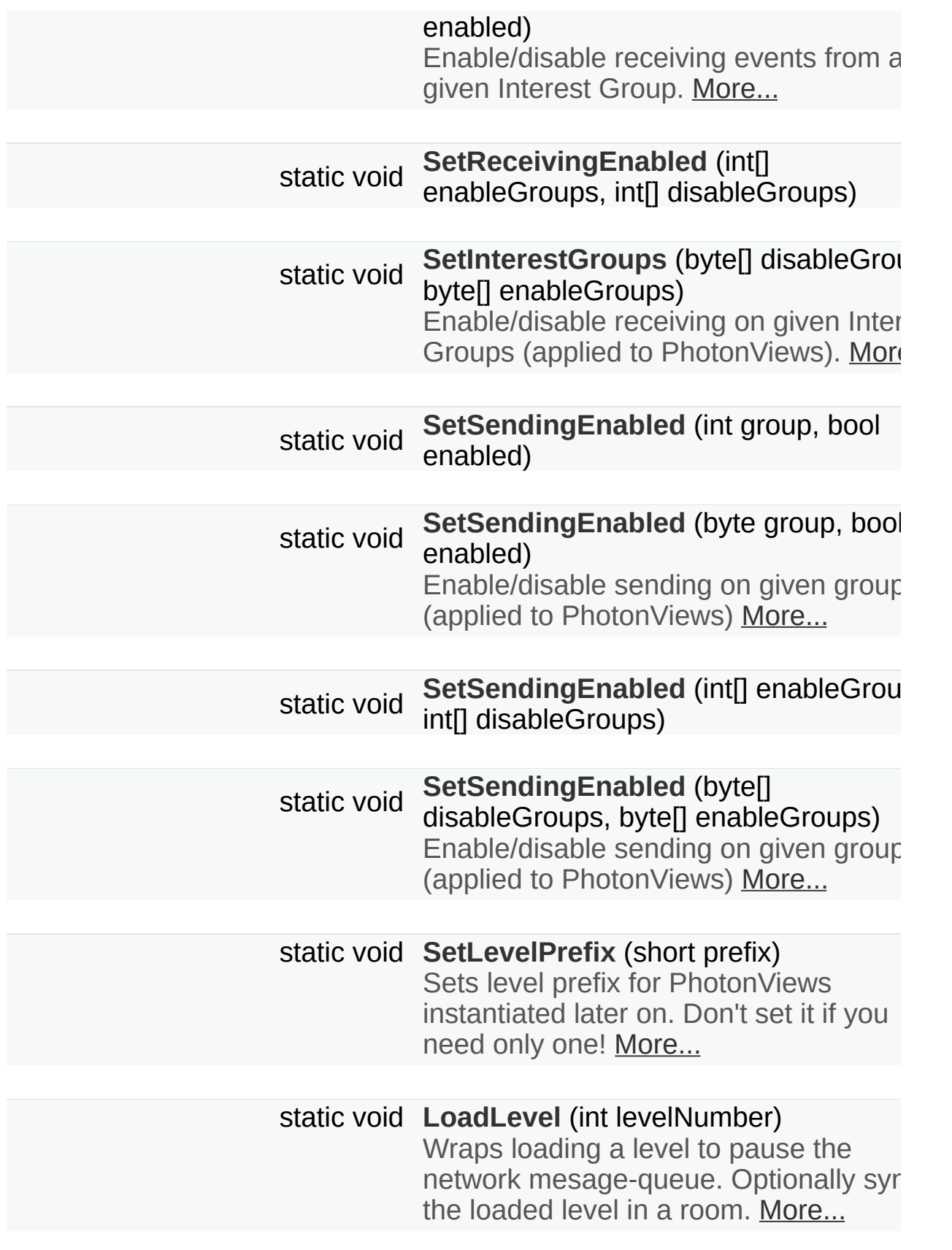

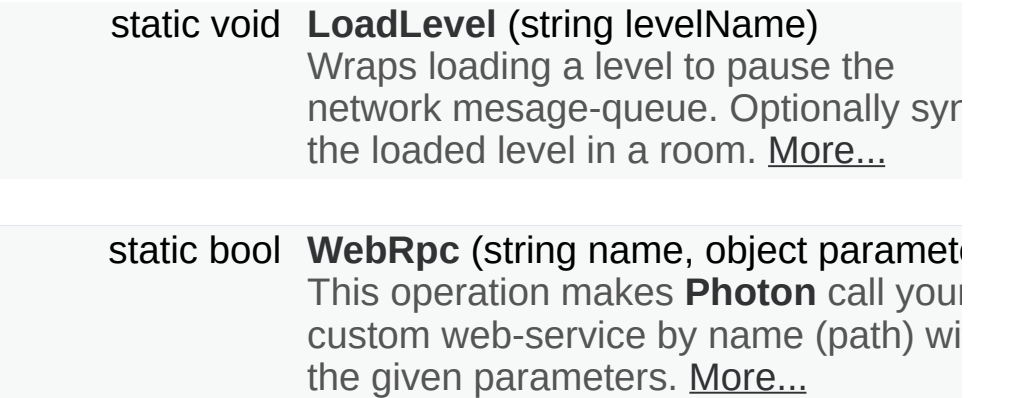

# <span id="page-131-0"></span>Public Attributes

## const string **[versionPUN](#page-187-0)** = "1.88"

Version number of PUN. Also used in GameVersion to separate client version from each other. [More...](#page-187-0)

# <span id="page-132-0"></span>Static Public Attributes

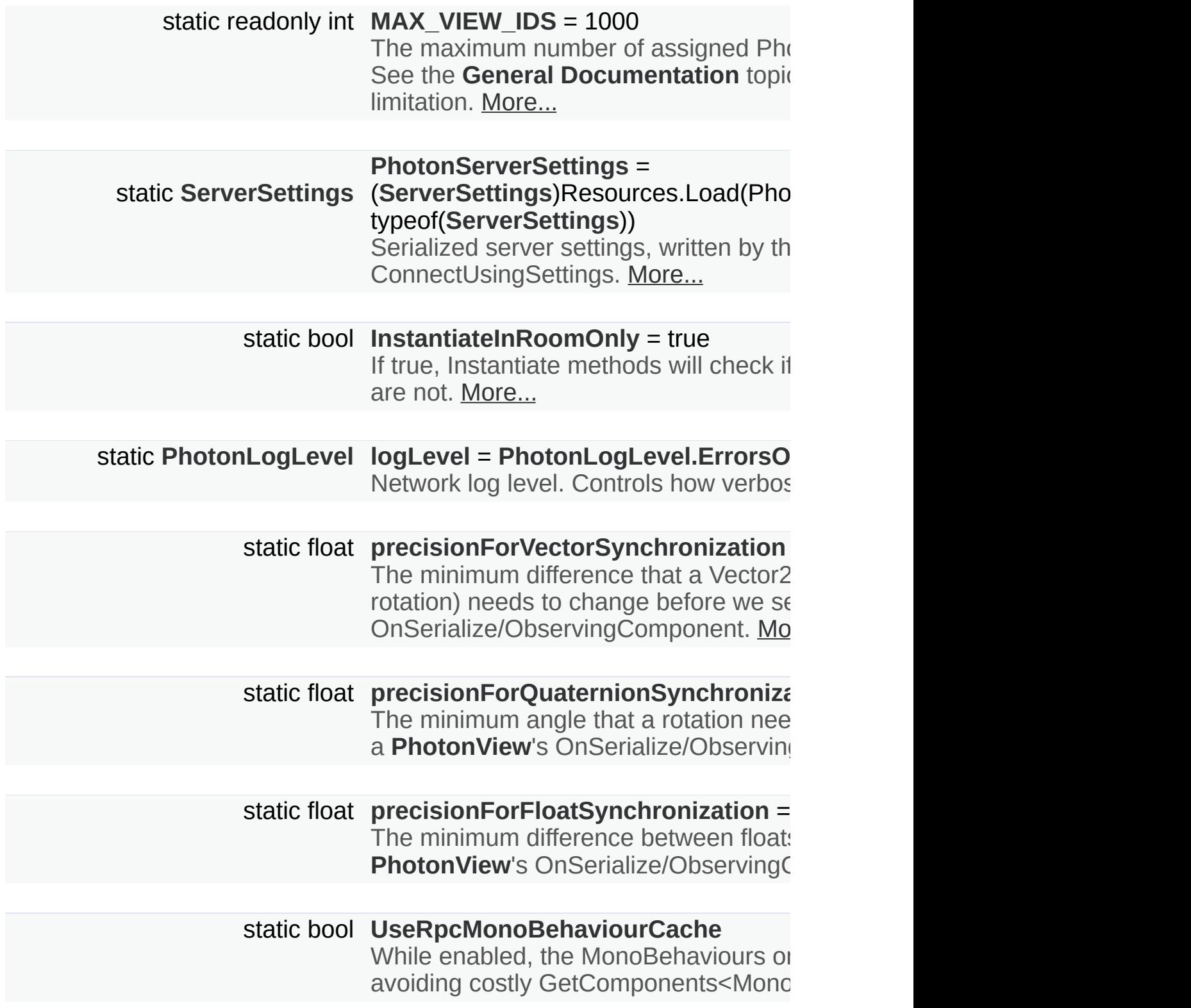

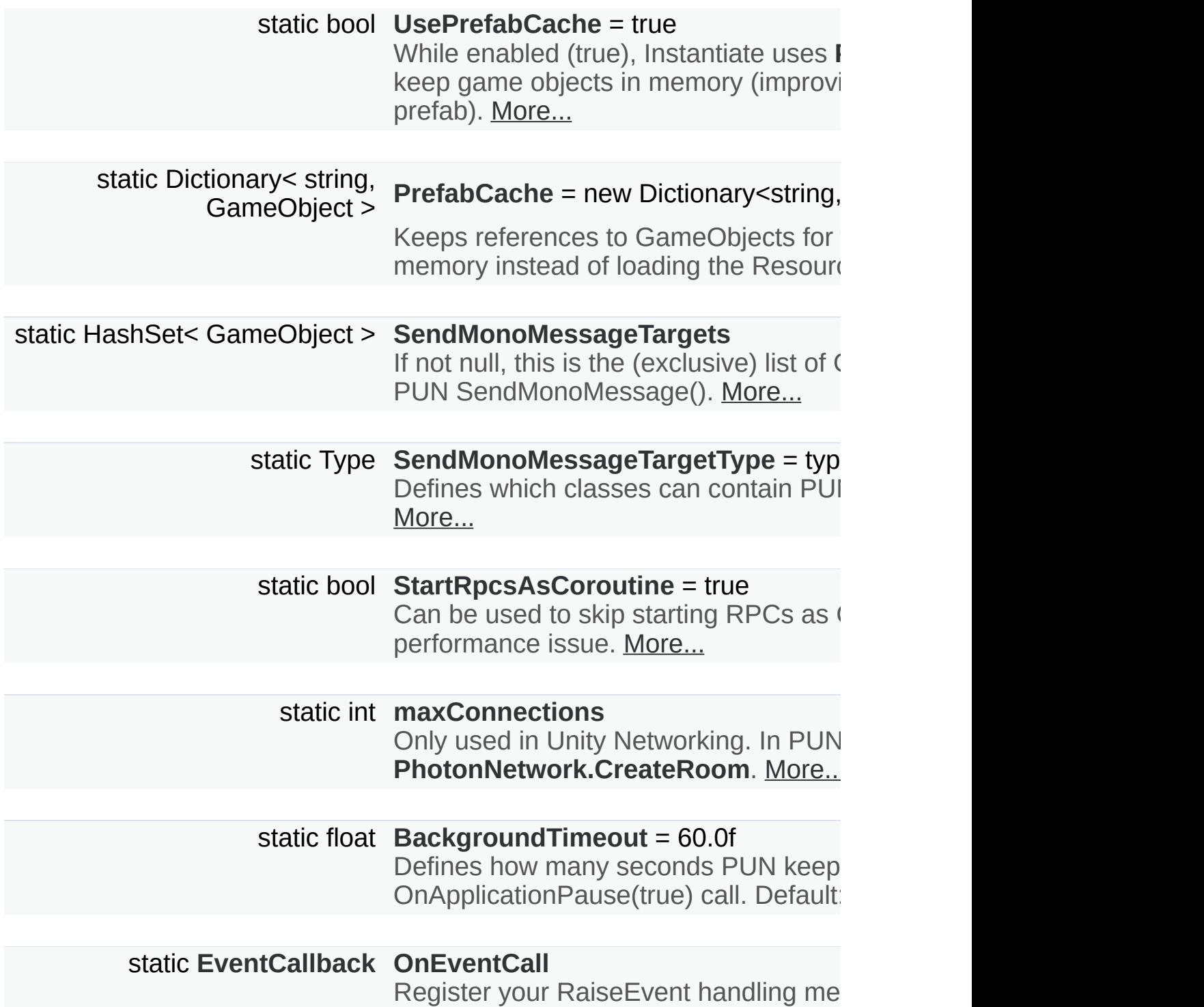

# <span id="page-134-0"></span>Properties

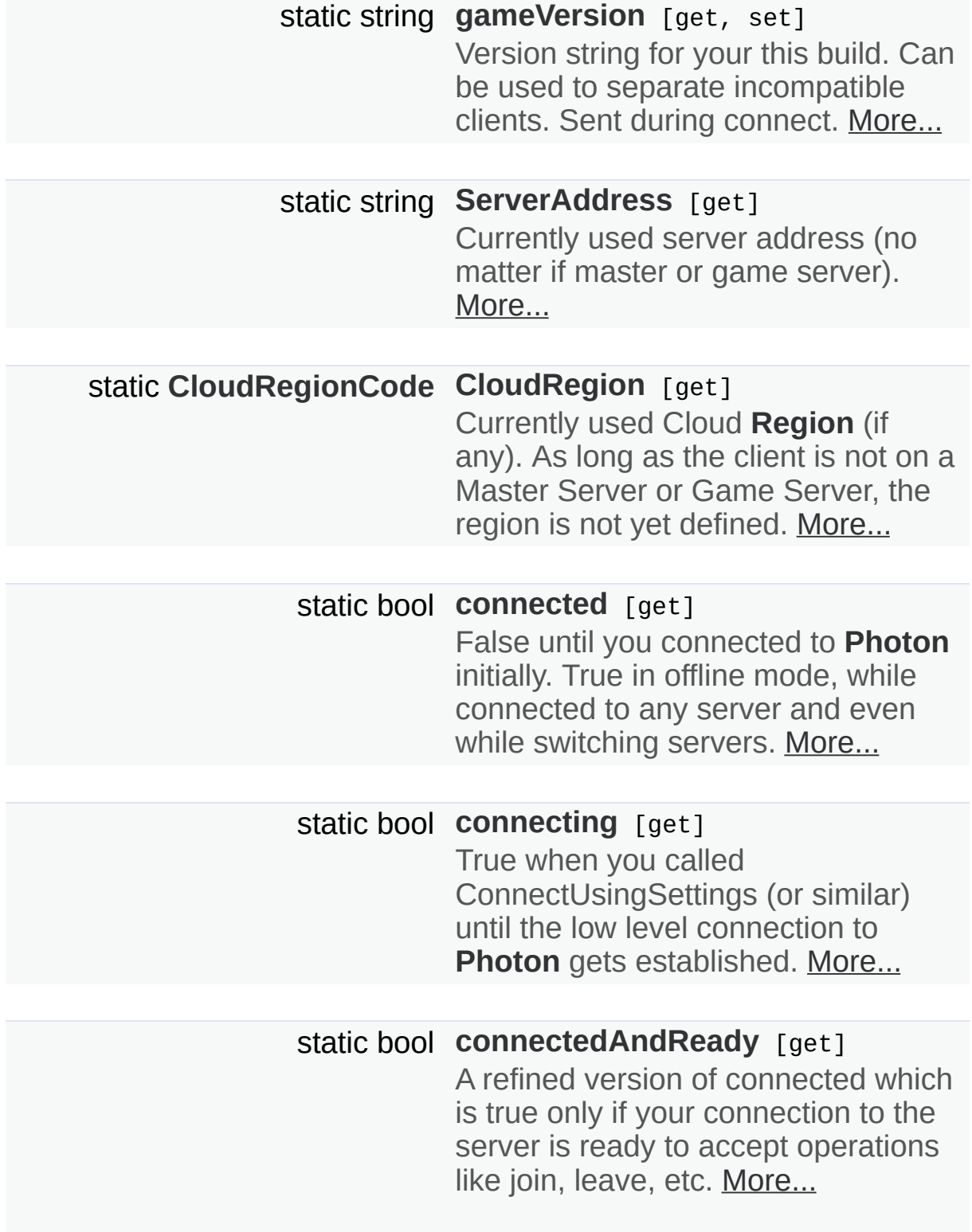

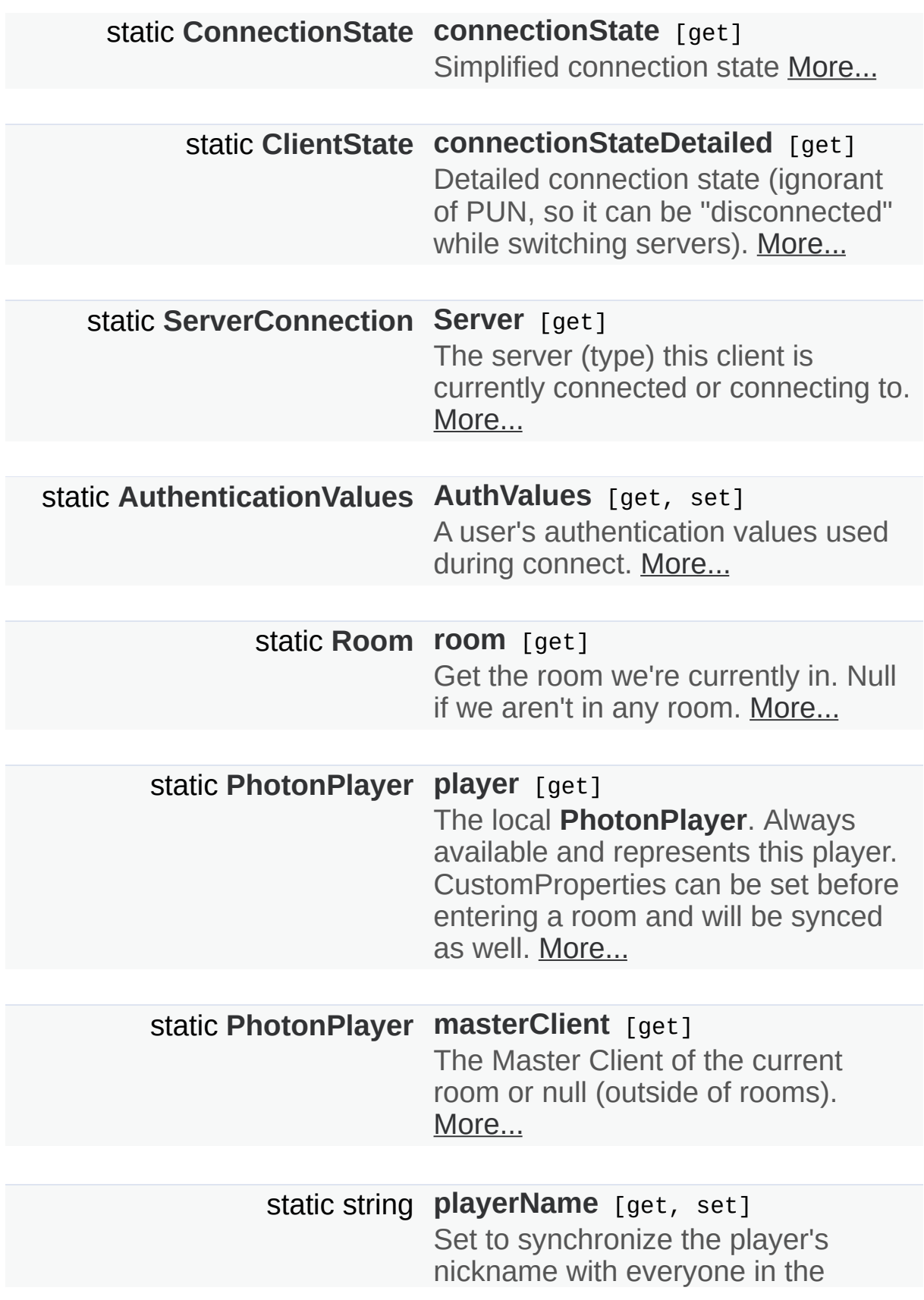

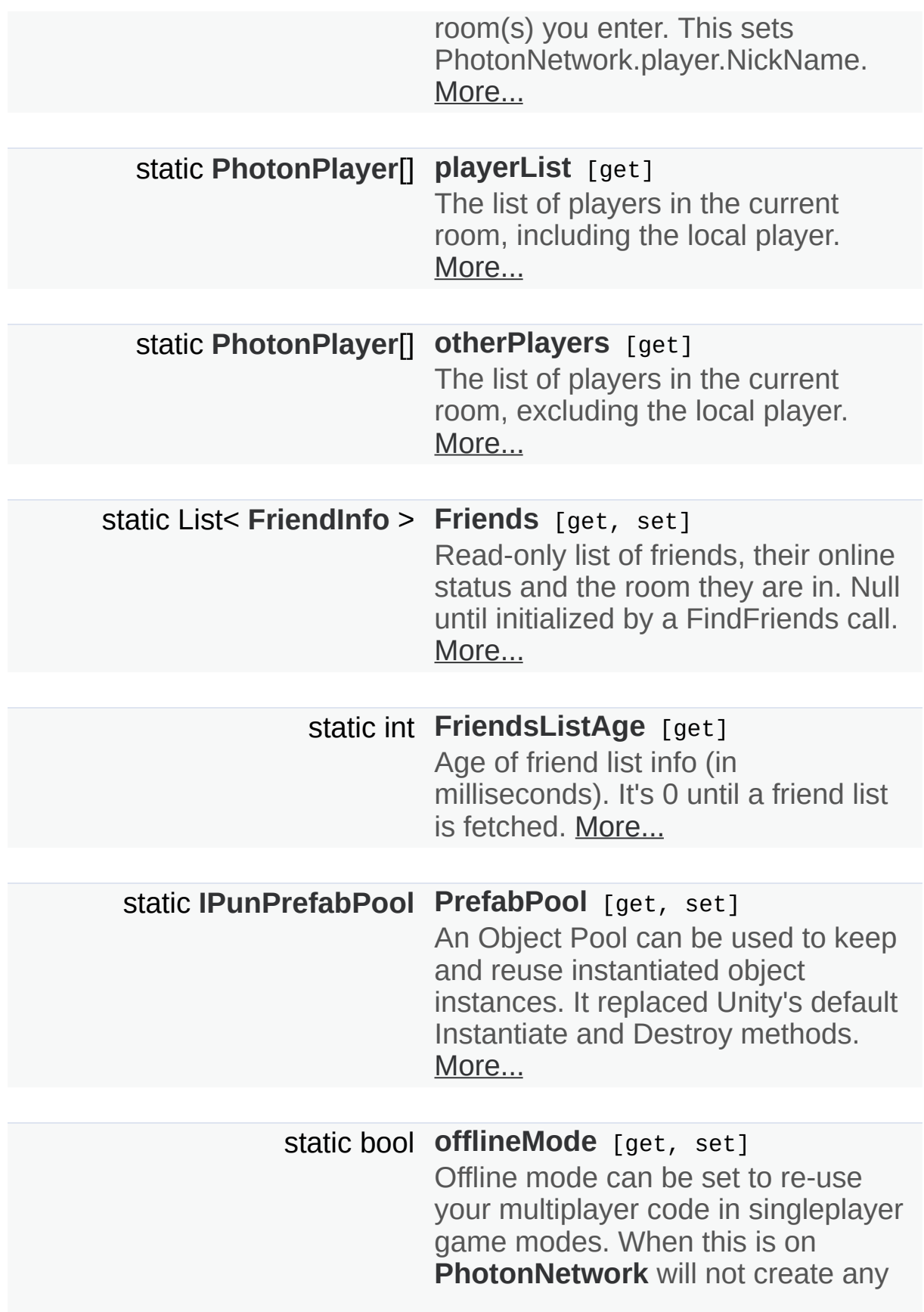

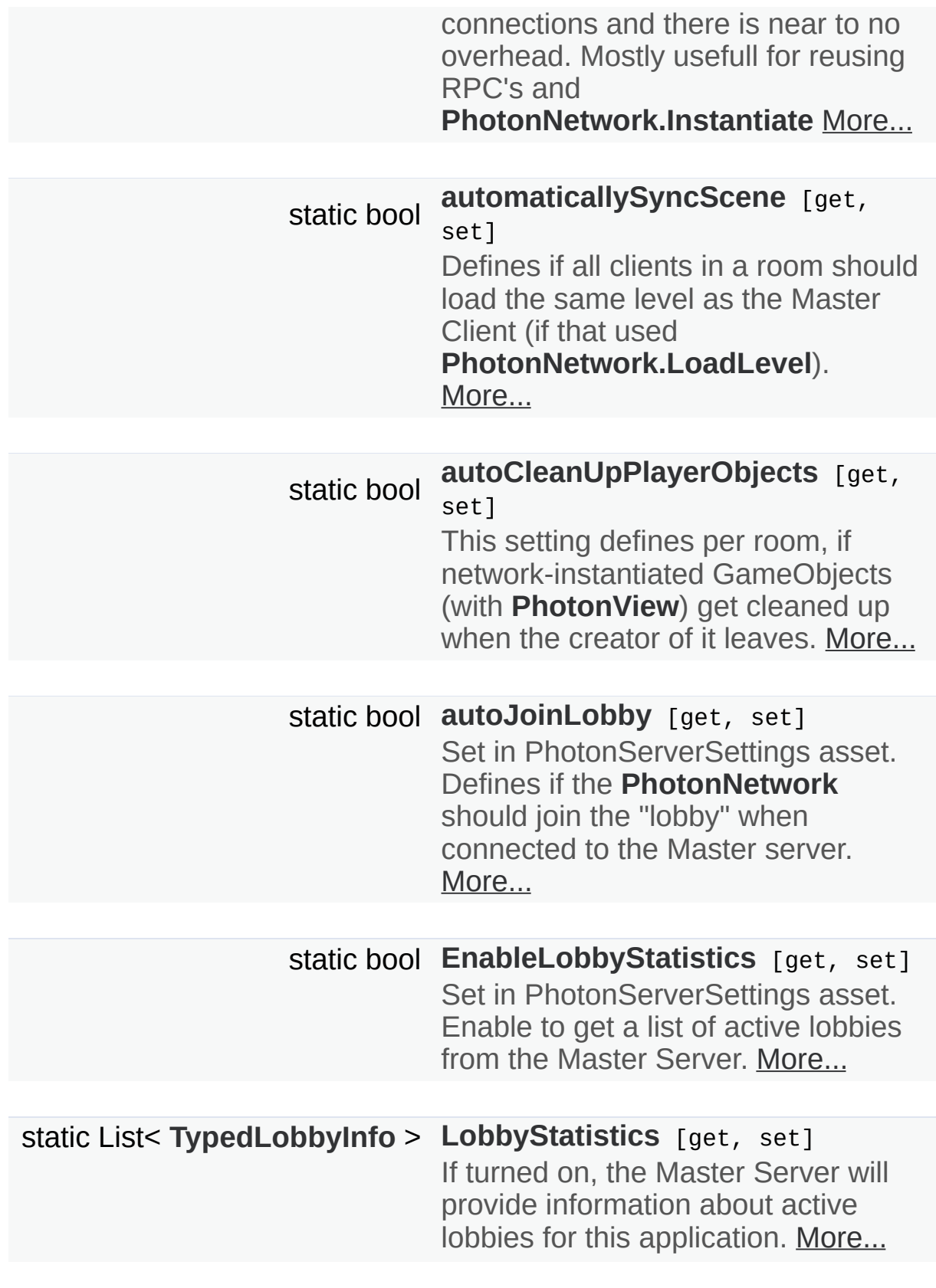

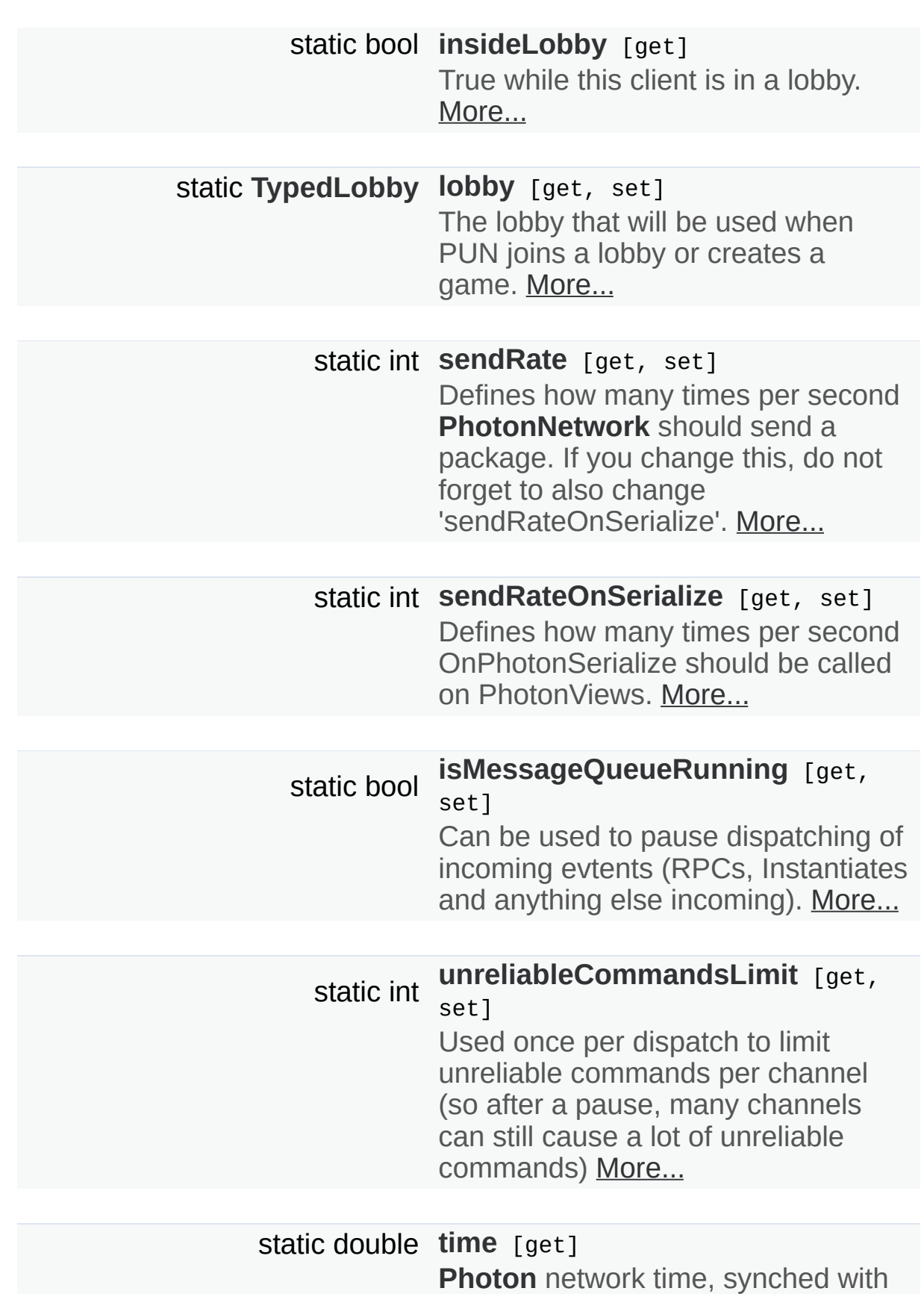

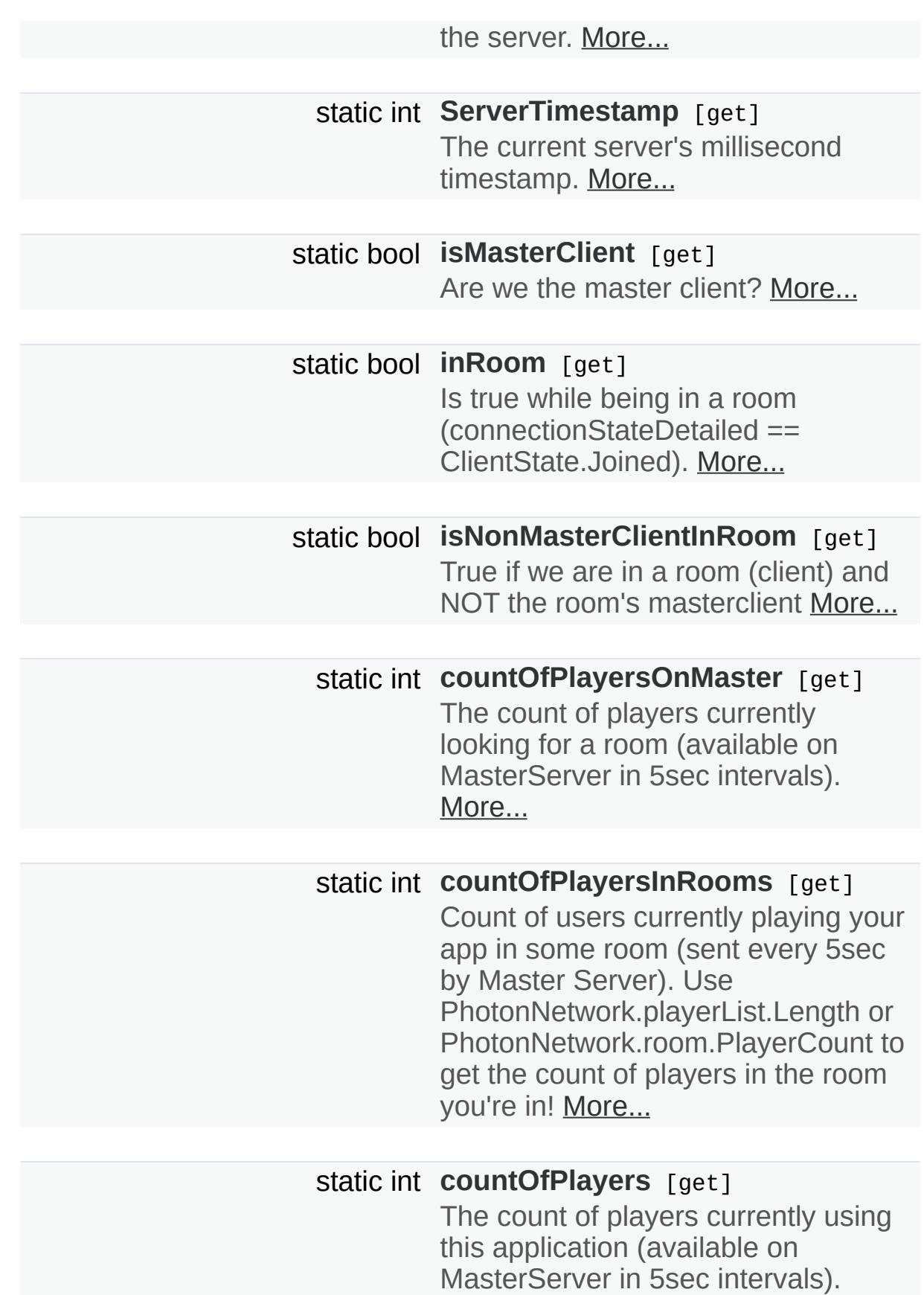

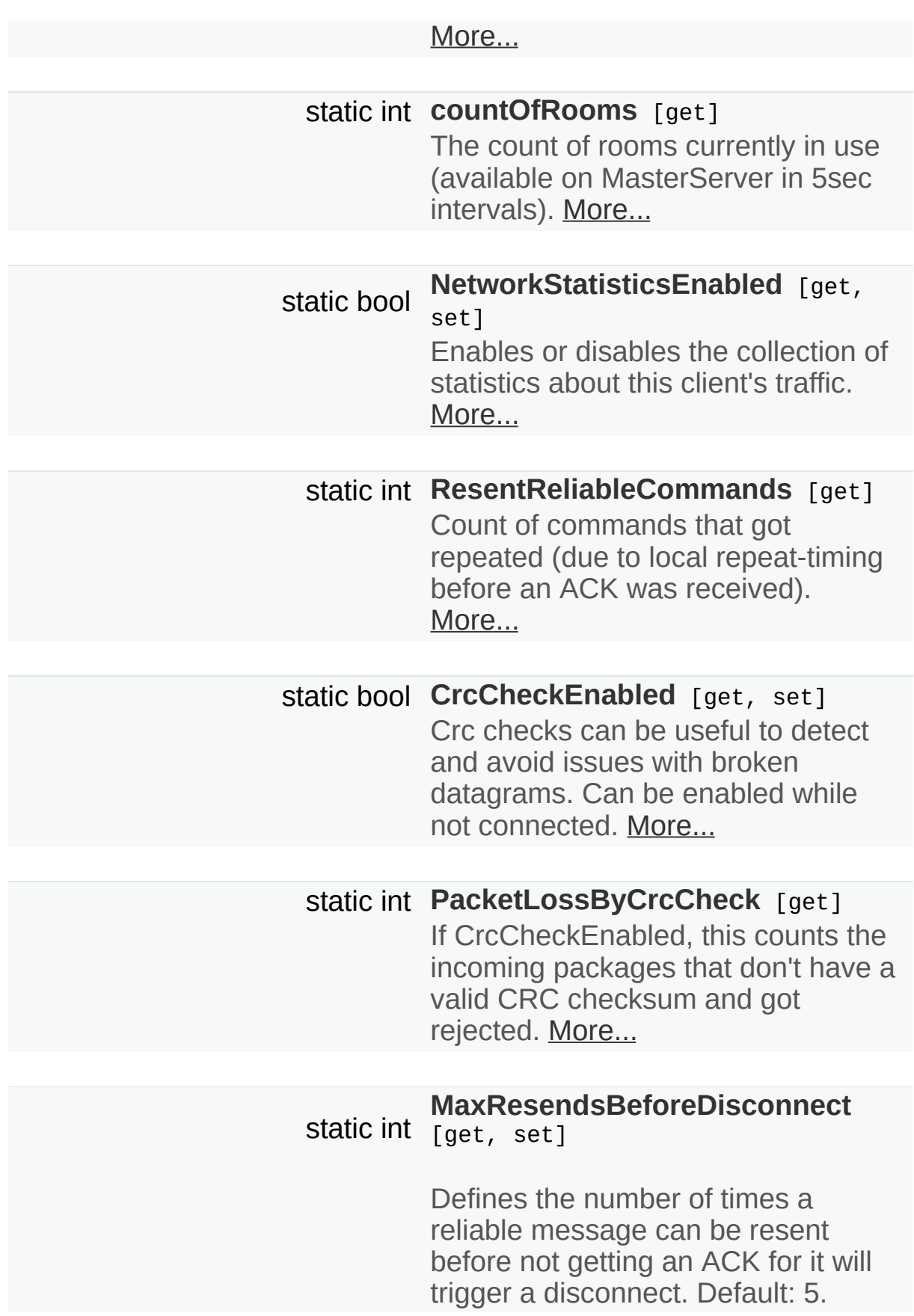

<span id="page-141-0"></span>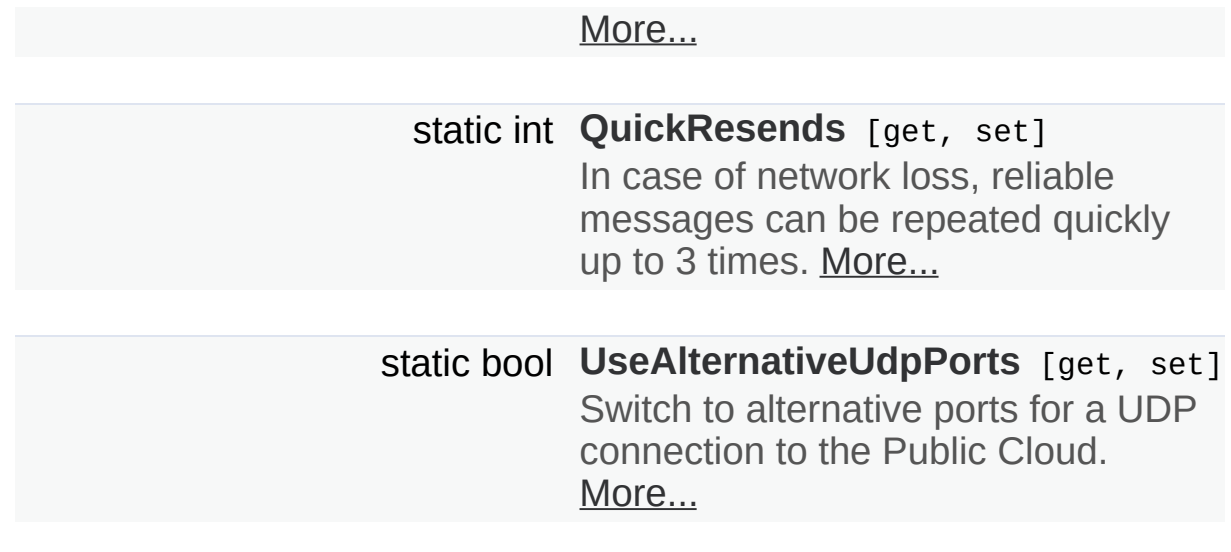

Detailed Description

The main class to use the **[PhotonNetwork](#page-118-0)** plugin. This class is static.

# Member Function Documentation

<span id="page-143-1"></span><span id="page-143-0"></span>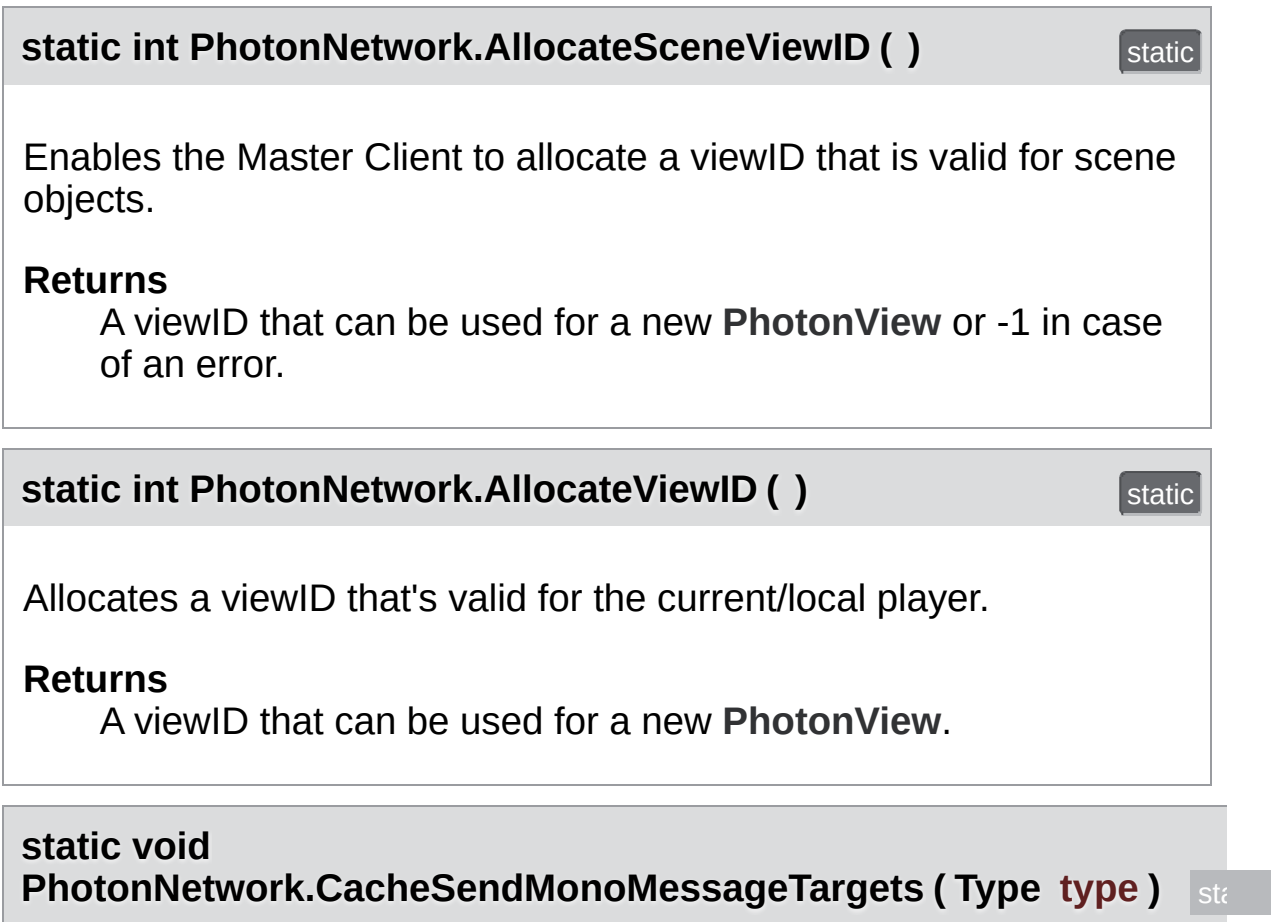

<span id="page-143-3"></span>Populates SendMonoMessageTargets with currently existing GameObjects that have a Component of type.

### **Parameters**

**type** If null, this will use SendMonoMessageTargets as componenttype (MonoBehaviour by default).

<span id="page-143-2"></span>**static bool PhotonNetwork.CloseConnection ( [PhotonPlayer](#page-202-0) kickPlayer ) stati**
Request a client to disconnect (KICK). Only the master client can do this

Only the target player gets this event. That player will disconnect automatically, which is what the others will notice, too.

#### **Parameters**

**kickPlayer** The **[PhotonPlayer](#page-202-0)** to kick.

# <span id="page-144-0"></span>**static bool**

**PhotonNetwork.ConnectToBestCloudServer ( string gameVersion )**

Connect to the **[Photon](#page-415-0)** Cloud region with the lowest ping (on platforms support Unity's Ping).

Will save the result of pinging all cloud servers in PlayerPrefs. Calling the first time can take +-2 seconds. The ping result can be overridden via **[PhotonNetwork.OverrideBestCloudServer](#page-170-0)(..) This call can take up to** seconds if it is the first time you are using this, all cloud servers will be  $\mu$ to check for the best region.

The PUN Setup Wizard stores your appID in a settings file and applies server address/port. To connect to the **[Photon](#page-415-0)** Cloud, a valid AppId must in the settings file (shown in the **[Photon](#page-415-0)** Cloud Dashboard). <https://www.photonengine.com/dashboard>

Connecting to the **[Photon](#page-415-0)** Cloud might fail due to:

- Invalid AppId (calls: [OnFailedToConnectToPhoton\(\)](#page-47-0). check exact value)
- Network issues (calls: **[OnFailedToConnectToPhoton\(\)](#page-47-0)**)
- **•** Invalid region (calls: **[OnConnectionFail\(\)](#page-47-1)** with DisconnectCause.InvalidRegion)
- Subscription CCU limit reached (calls: **[OnConnectionFail\(\)](#page-47-1)** with DisconnectCause.MaxCcuReached. also calls: **[OnPhotonMaxCccuReached\(\)](#page-50-0)**)

More about the connection limitations: http://doc.exitgames.com/en/pur

#### **Parameters**

**gameVersion** This client's version number. Users are separated from each other by gameversion (which allows you to make breaking changes).

#### **Returns**

If this client is going to connect to cloud server based on ping. Even true, this does not guarantee a connection but the attempt is being made.

<span id="page-145-0"></span>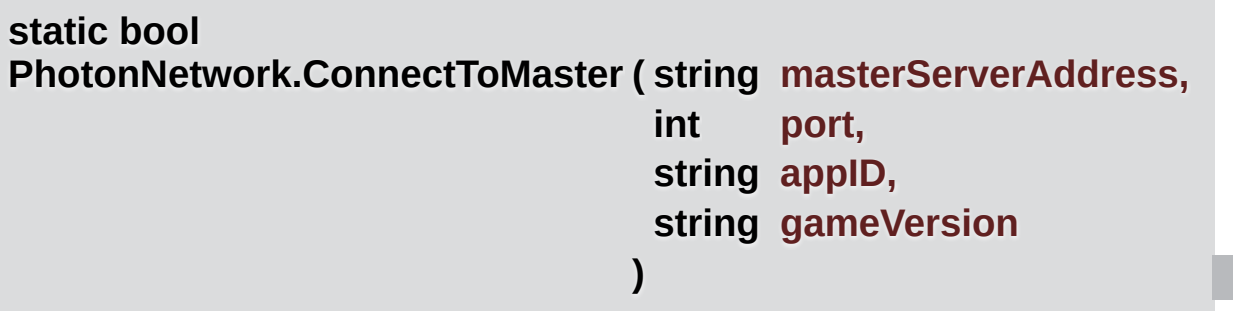

Connect to a **[Photon](#page-415-0)** Master Server by address, port, appID and game(client) version.

To connect to the **[Photon](#page-415-0)** Cloud, a valid AppId must be in the settings file (shown in the **[Photon](#page-415-0)** Cloud Dashboard). <https://www.photonengine.com/dashboard>

Connecting to the **[Photon](#page-415-0)** Cloud might fail due to:

- Invalid AppId (calls: **[OnFailedToConnectToPhoton\(\)](#page-47-0)**. check exact AppId value)
- Network issues (calls: **[OnFailedToConnectToPhoton\(\)](#page-47-0)**)
- Invalid region (calls: **[OnConnectionFail\(\)](#page-47-1)** with DisconnectCause.InvalidRegion)
- Subscription CCU limit reached (calls: **[OnConnectionFail\(\)](#page-47-1)** with DisconnectCause.MaxCcuReached. also calls: **[OnPhotonMaxCccuReached\(\)](#page-50-0)**)

More about the connection limitations: <http://doc.exitgames.com/en/pun>

#### **Parameters**

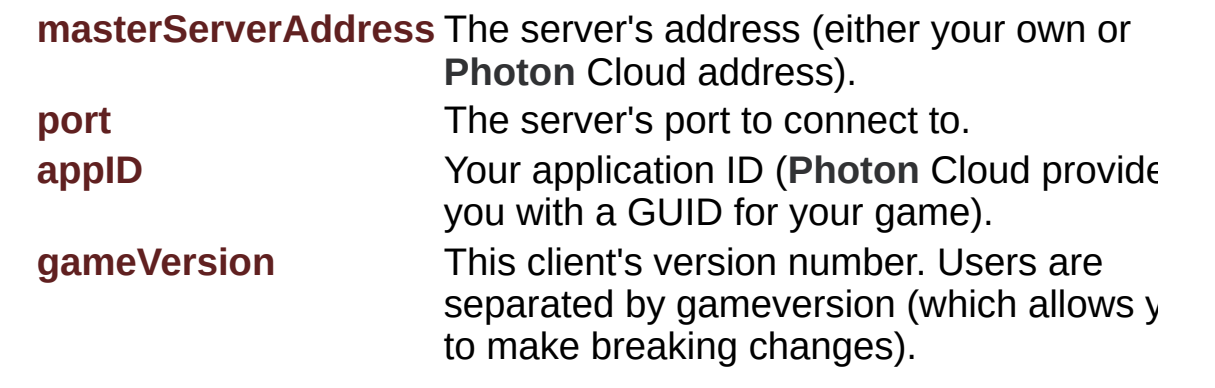

<span id="page-146-0"></span>**static bool PhotonNetwork.ConnectToRegion ( [CloudRegionCode](#page-829-0) region, string gameVersion )**

Connects to the **[Photon](#page-415-0)** Cloud region of choice.

**static bool PhotonNetwork.ConnectUsingSettings (string gameVersion) stati** 

Connect to **[Photon](#page-415-0)** as configured in the editor (saved in PhotonServerSettings file).

This method will disable offlineMode (which won't destroy any instantiated GOs) and it will set isMessageQueueRunning to true.

Your server configuration is created by the PUN Wizard and contains the AppId and region for **[Photon](#page-415-0)** Cloud games and the server address if you host **[Photon](#page-415-0)** yourself. These settings usually don't change often.

To ignore the config file and connect anywhere call: **[PhotonNetwork.ConnectToMaster](#page-145-0)**.

To connect to the **[Photon](#page-415-0)** Cloud, a valid AppId must be in the settings file (shown in the **[Photon](#page-415-0)** Cloud Dashboard). <https://www.photonengine.com/dashboard>

Connecting to the **[Photon](#page-415-0)** Cloud might fail due to:

- Invalid AppId (calls: **[OnFailedToConnectToPhoton\(\)](#page-47-0)**. check exact AppId value)
- Network issues (calls: **[OnFailedToConnectToPhoton\(\)](#page-47-0)**)
- Invalid region (calls: **[OnConnectionFail\(\)](#page-47-1)** with DisconnectCause.InvalidRegion)
- Subscription CCU limit reached (calls: **[OnConnectionFail\(\)](#page-47-1)** with DisconnectCause.MaxCcuReached. also calls: **[OnPhotonMaxCccuReached\(\)](#page-50-0)**)

More about the connection limitations: <http://doc.exitgames.com/en/pun>

#### **Parameters**

**gameVersion** This client's version number. Users are separated from each other by gameversion (which allows you to make breaking changes).

#### **static bool PhotonNetwork.CreateRoom (String roomName) Static**

Creates a room with given name but fails if this room(name) is existing already. Creates random name for roomName null.

If you don't want to create a unique room-name, pass null or "" as name and the server will assign a roomName (a GUID as string).

The created room is automatically placed in the currently used lobby (if any) or the default-lobby if you didn't explicitly join one.

Call this only on the master server. Internally, the master will respond with a server-address (and roomName, if needed). Both are used internally to switch to the assigned game server and roomName.

**[PhotonNetwork.autoCleanUpPlayerObjects](#page-188-0)** will become this room's AutoCleanUp property and that's used by all clients that join this room.

#### **Parameters**

**roomName** Unique name of the room to create.

# **Returns**

If the operation got queued and will be sent.

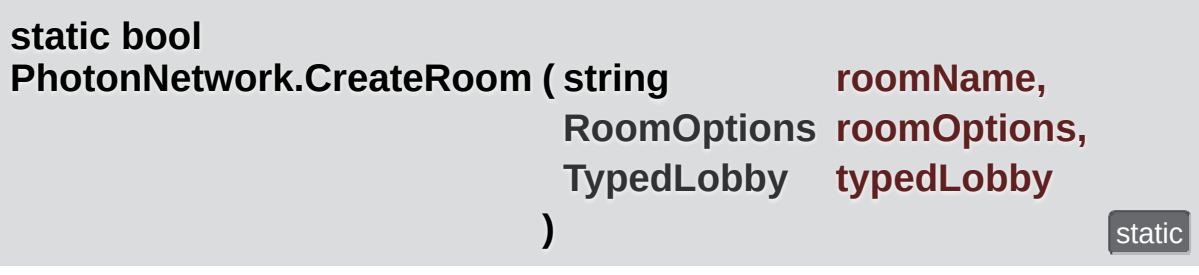

Creates a room but fails if this room is existing already. Can only be called on Master Server.

When successful, this calls the callbacks OnCreatedRoom and OnJoinedRoom (the latter, cause you join as first player). If the room can't be created (because it exists already), OnPhotonCreateRoomFailed gets called.

If you don't want to create a unique room-name, pass null or "" as name and the server will assign a roomName (a GUID as string).

Rooms can be created in any number of lobbies. Those don't have to exist before you create a room in them (they get auto-created on demand). Lobbies can be useful to split room lists on the server-side already. That can help keep the room lists short and manageable. If you set a typedLobby parameter, the room will be created in that lobby (no matter if you are active in any). If you don't set a typedLobby, the room is automatically placed in the currently active lobby (if any) or the default-lobby.

Call this only on the master server. Internally, the master will respond with a server-address (and roomName, if needed). Both are used internally to switch to the assigned game server and roomName.

**[PhotonNetwork.autoCleanUpPlayerObjects](#page-188-0)** will become this room's autoCleanUp property and that's used by all clients that join this room.

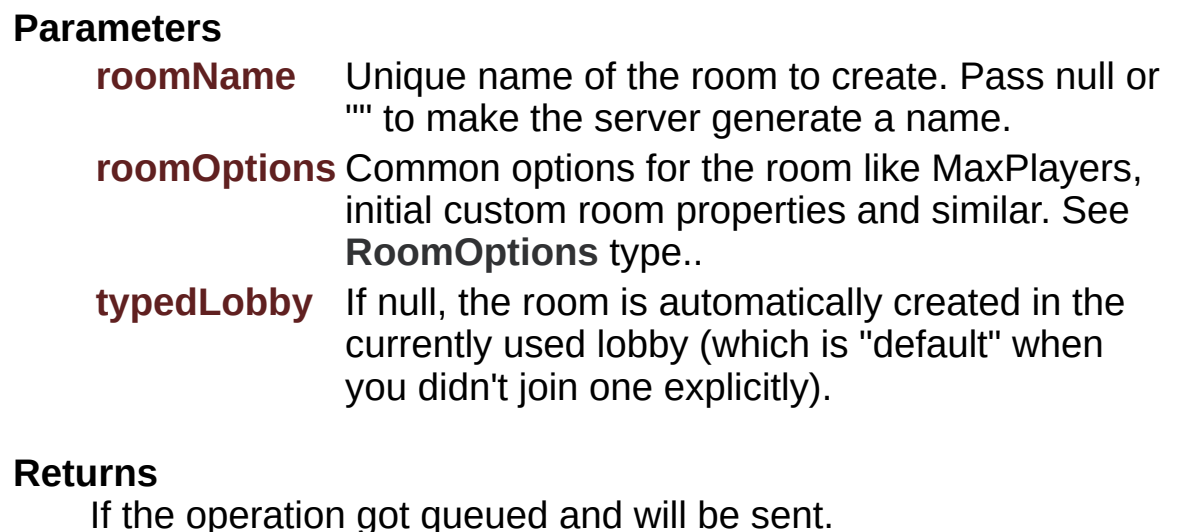

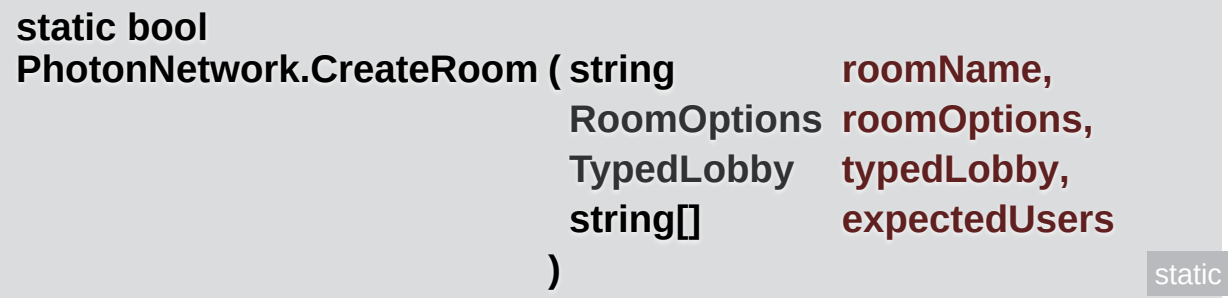

Creates a room but fails if this room is existing already. Can only be called on Master Server.

When successful, this calls the callbacks OnCreatedRoom and OnJoinedRoom (the latter, cause you join as first player). If the room can't be created (because it exists already), OnPhotonCreateRoomFailed gets called.

If you don't want to create a unique room-name, pass null or "" as name and the server will assign a roomName (a GUID as string).

Rooms can be created in any number of lobbies. Those don't have to exist before you create a room in them (they get auto-created on demand). Lobbies can be useful to split room lists on the server-side already. That can help keep the room lists short and manageable. If you set a typedLobby parameter, the room will be created in that lobby (no matter if you are active in any). If you don't set a typedLobby, the

room is automatically placed in the currently active lobby (if any) or the default-lobby.

Call this only on the master server. Internally, the master will respond with a server-address (and roomName, if needed). Both are used internally to switch to the assigned game server and roomName.

**[PhotonNetwork.autoCleanUpPlayerObjects](#page-188-0)** will become this room's autoCleanUp property and that's used by all clients that join this room.

You can define an array of expectedUsers, to block player slots in the room for these users. The corresponding feature in **[Photon](#page-415-0)** is called "Slot Reservation" and can be found in the doc pages.

#### **Parameters**

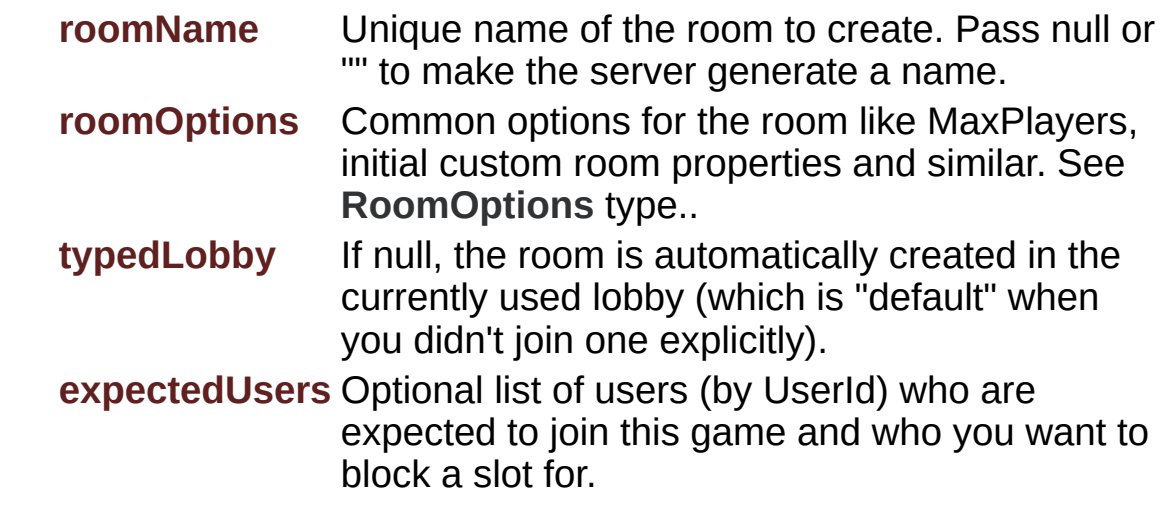

#### **Returns**

If the operation got queued and will be sent.

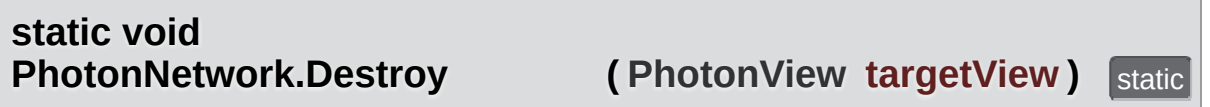

Network-Destroy the GameObject associated with the **[PhotonView](#page-219-0)**, unless the **[PhotonView](#page-219-0)** is static or not under this client's control.

Destroying a networked GameObject while in a **[Room](#page-238-0)** includes:

• Removal of the Instantiate call from the server's room buffer.

- Removing RPCs buffered for PhotonViews that got created indirectly with the **[PhotonNetwork.Instantiate](#page-158-0)** call.
- Sending a message to other clients to remove the GameObject also (affected by network lag).

Usually, when you leave a room, the GOs get destroyed automatically. If you have to destroy a GO while not in a room, the Destroy is only done locally.

Destroying networked objects works only if they got created with **[PhotonNetwork.Instantiate\(\)](#page-158-0)**. Objects loaded with a scene are ignored, no matter if they have **[PhotonView](#page-219-0)** components.

The GameObject must be under this client's control:

- Instantiated and owned by this client.
- Instantiated objects of players who left the room are controlled by the Master Client.
- Scene-owned game objects are controlled by the Master Client.
- GameObject can be destroyed while client is not in a room.

#### **Returns**

Nothing. Check error debug log for any issues.

# **static void**

**PhotonNetwork.Destroy (GameObject targetGo) static** 

Network-Destroy the GameObject, unless it is static or not under this client's control.

Destroying a networked GameObject includes:

- Removal of the Instantiate call from the server's room buffer.
- Removing RPCs buffered for PhotonViews that got created indirectly with the **[PhotonNetwork.Instantiate](#page-158-0)** call.
- Sending a message to other clients to remove the GameObject also (affected by network lag).

Usually, when you leave a room, the GOs get destroyed automatically. If you have to destroy a GO while not in a room, the Destroy is only done locally.

Destroying networked objects works only if they got created with **[PhotonNetwork.Instantiate\(\)](#page-158-0)**. Objects loaded with a scene are ignored, no matter if they have **[PhotonView](#page-219-0)** components.

The GameObject must be under this client's control:

- Instantiated and owned by this client.
- Instantiated objects of players who left the room are controlled by the Master Client.
- Scene-owned game objects are controlled by the Master Client.
- GameObject can be destroyed while client is not in a room.

#### **Returns**

Nothing. Check error debug log for any issues.

# **static void PhotonNetwork.DestroyAll ()** static static

Network-Destroy all GameObjects, PhotonViews and their RPCs in the room. Removes anything buffered from the server. Can only be called by Master Client (for anyone).

Can only be called by Master Client (for anyone). Unlike the Destroy methods, this will remove anything from the server's room buffer. If your game buffers anything beyond Instantiate and RPC calls, that will be cleaned as well from server.

Destroying all includes:

- Remove anything from the server's room buffer (Instantiate, RPCs, anything buffered).
- Sending a message to other clients to destroy everything locally, too (affected by network lag).

Destroying networked objects works only if they got created with **[PhotonNetwork.Instantiate\(\)](#page-158-0)**. Objects loaded with a scene are ignored, no matter if they have **[PhotonView](#page-219-0)** components.

#### **Returns**

Nothing. Check error debug log for any issues.

#### **static void PhotonNetwork.DestroyPlayerObjects ( [PhotonPlayer](#page-202-0) targetPlayer**

Network-Destroy all GameObjects, PhotonViews and their RPCs of targetPlayer. Can only be called on local player (for "self") or Master Cli anyone).

Destroying a networked GameObject includes:

- Removal of the Instantiate call from the server's room buffer.
- Removing RPCs buffered for PhotonViews that got created indirect the **[PhotonNetwork.Instantiate](#page-158-0)** call.
- Sending a message to other clients to remove the GameObject als (affected by network lag).

Destroying networked objects works only if they got created with **[PhotonNetwork.Instantiate\(\)](#page-158-0). Objects loaded with a scene are ignored.** matter if they have **[PhotonView](#page-219-0)** components.

#### **Returns**

Nothing. Check error debug log for any issues.

#### **static void**

**PhotonNetwork.DestroyPlayerObjects (int targetPlayerId) Static** 

Network-Destroy all GameObjects, PhotonViews and their RPCs of this player (by ID). Can only be called on local player (for "self") or Master Client (for anyone).

Destroying a networked GameObject includes:

- Removal of the Instantiate call from the server's room buffer.
- Removing RPCs buffered for PhotonViews that got created indirectly with the **[PhotonNetwork.Instantiate](#page-158-0)** call.
- Sending a message to other clients to remove the GameObject also (affected by network lag).

Destroying networked objects works only if they got created with **[PhotonNetwork.Instantiate\(\)](#page-158-0)**. Objects loaded with a scene are ignored, no matter if they have **[PhotonView](#page-219-0)** components.

#### **Returns**

Nothing. Check error debug log for any issues.

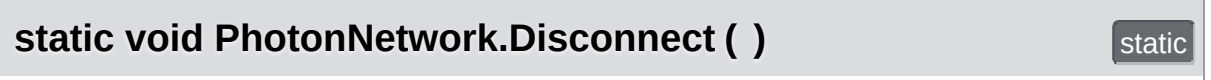

Makes this client disconnect from the photon server, a process that leaves any room and calls OnDisconnectedFromPhoton on completion.

When you disconnect, the client will send a "disconnecting" message to the server. This speeds up leave/disconnect messages for players in the same room as you (otherwise the server would timeout this client's connection). When used in offlineMode, the state-change and event-call OnDisconnectedFromPhoton are immediate. Offline mode is set to false as well. Once disconnected, the client can connect again. Use ConnectUsingSettings.

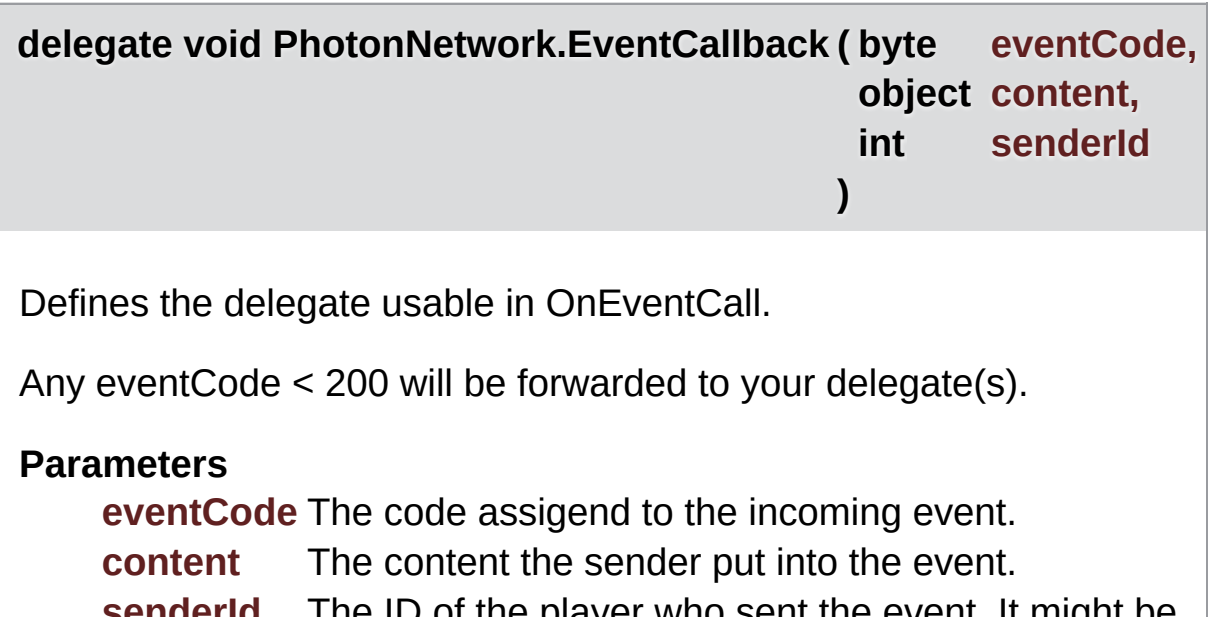

**senderId** The ID of the player who sent the event. It might be 0, if the "room" sent the event.

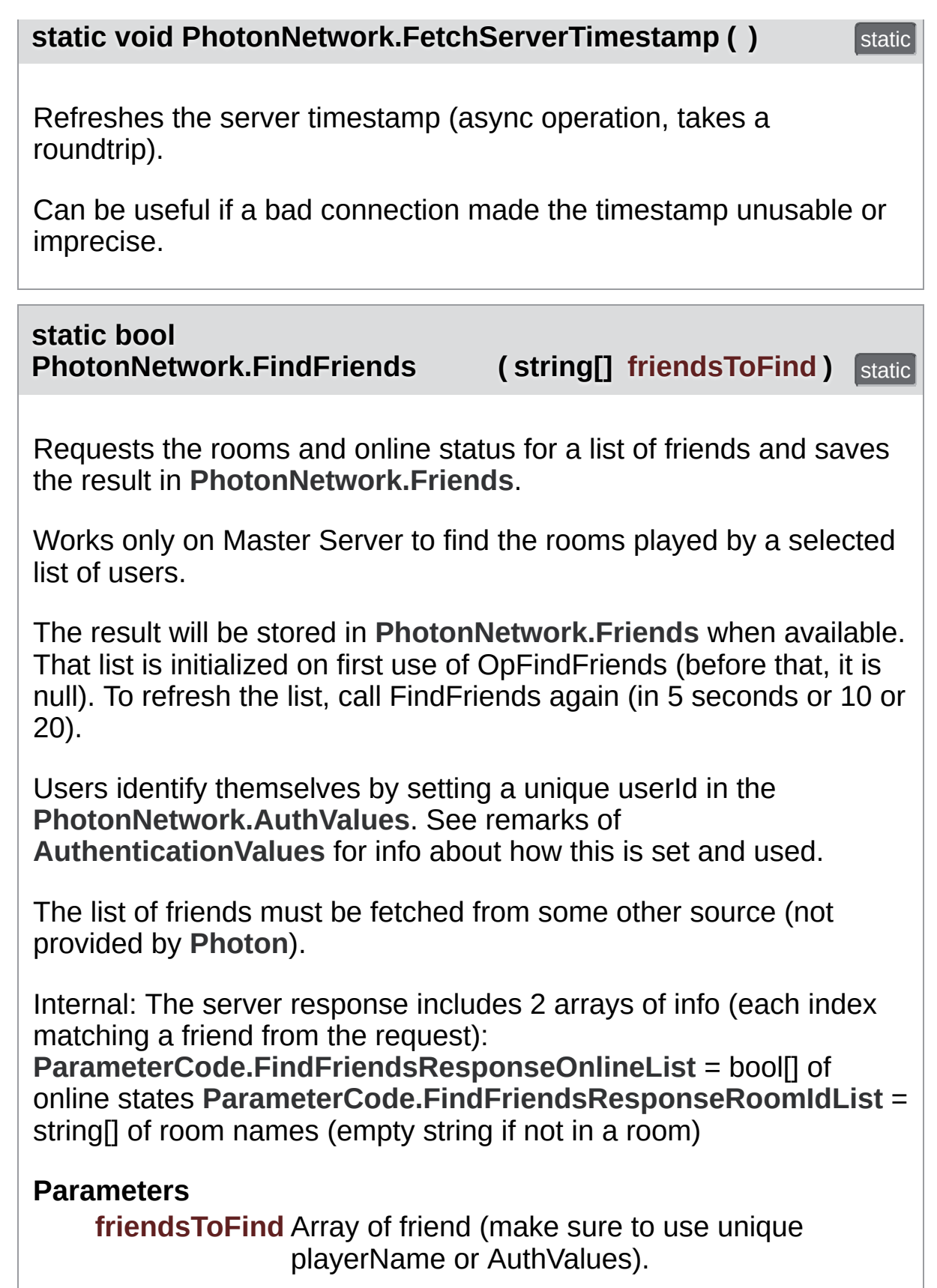

#### **Returns**

If the operation could be sent (requires connection, only one request is allowed at any time). Always false in offline mode.

**static HashSet<GameObject> PhotonNetwork.FindGameObjectsWithComponent (Type type)** 

Finds the GameObjects with Components of a specific type (using FindObjectsOfType).

#### **Parameters**

**type** Type must be a Component

#### **Returns**

HashSet with GameObjects that have a specific type of Componer.

<span id="page-156-0"></span>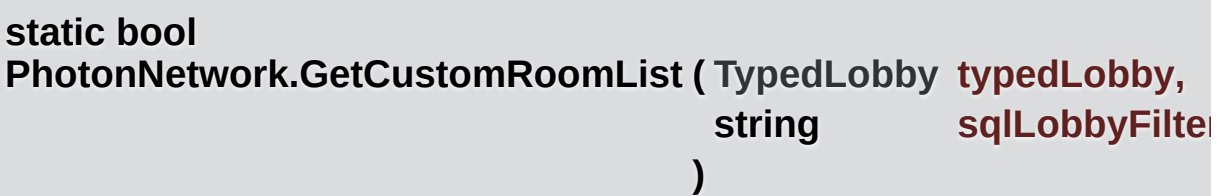

Fetches a custom list of games from the server, matching a SQL-like "where clause, then triggers OnReceivedRoomListUpdate callback.

Operation is only available for lobbies of type SqlLobby. Note: You don't to join that lobby. This is an async request.

When done, OnReceivedRoomListUpdate gets called. Use **[GetRoomL](#page-157-0)ist()** access it.

http://doc.photonengine.com/en-us/pun/current/manuals-anddemos/matchmaking-and-lobby::sql\_lobby\_type

#### **Parameters**

**typedLobby** The lobby to query. Has to be of type SqlLobby. **sqlLobbyFilter** The sql query statement.

# **Returns**

If the operation could be sent (has to be connected).

<span id="page-157-0"></span>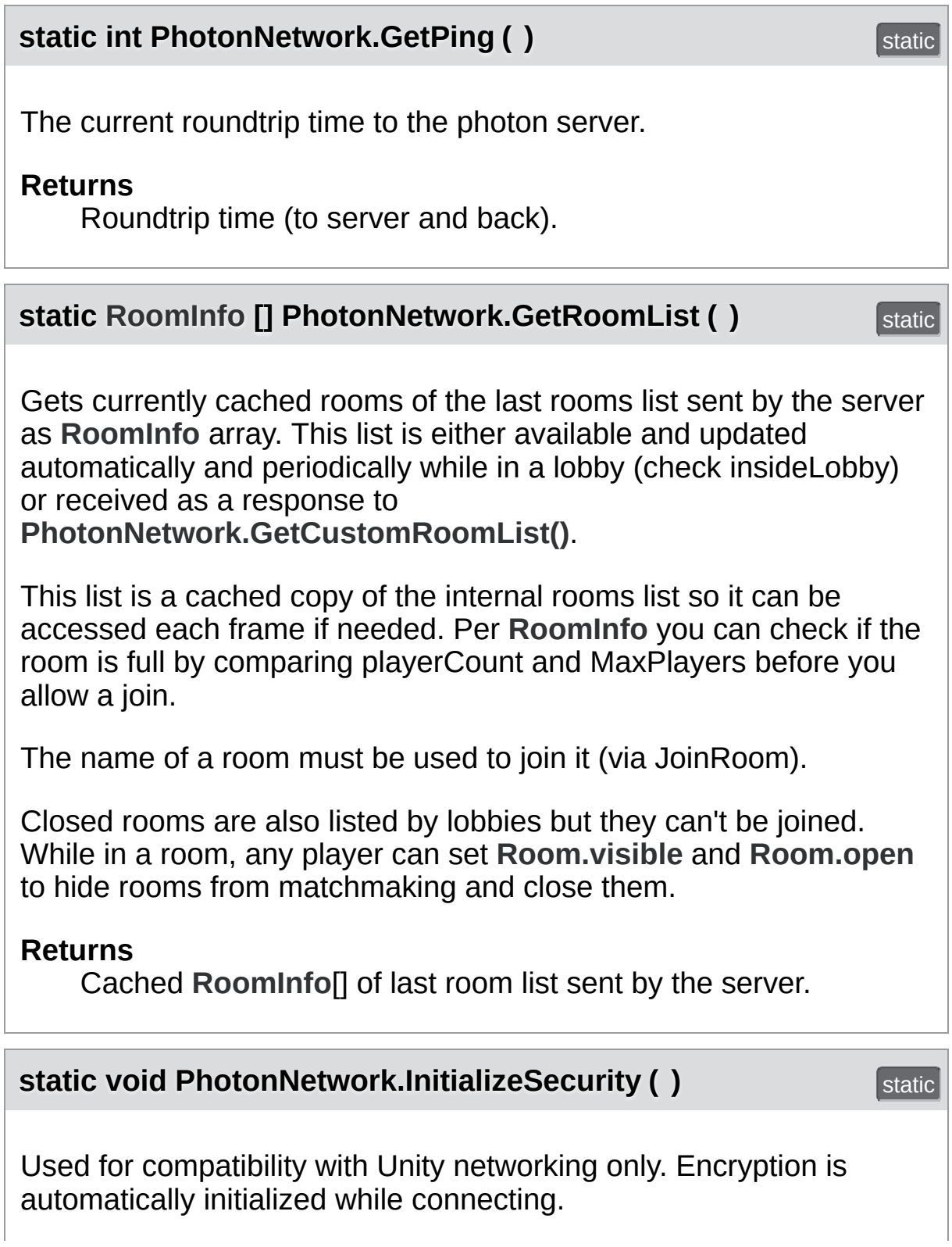

<span id="page-158-0"></span>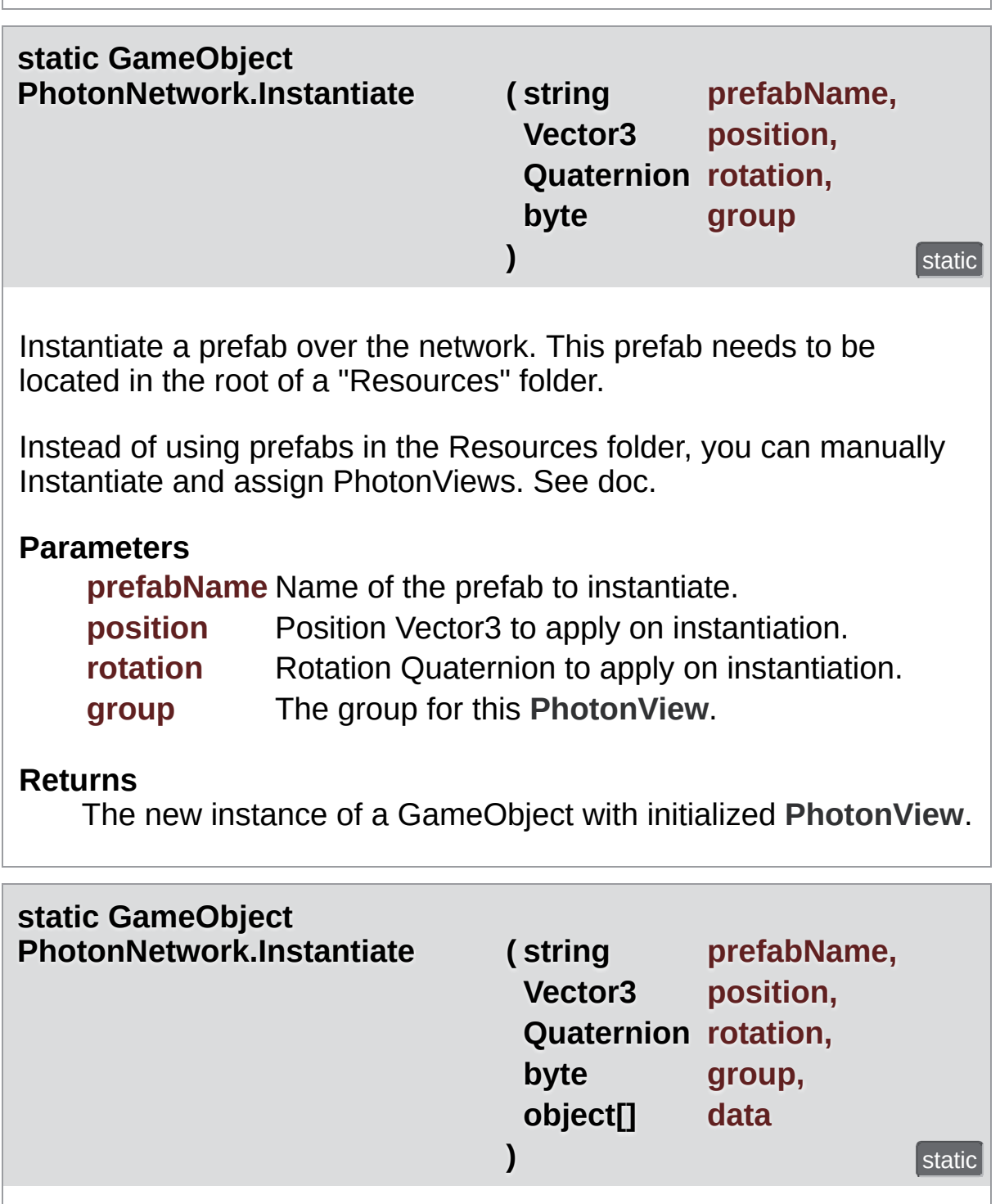

Instantiate a prefab over the network. This prefab needs to be located in the root of a "Resources" folder.

Instead of using prefabs in the Resources folder, you can manually Instantiate and assign PhotonViews. See doc.

#### **Parameters**

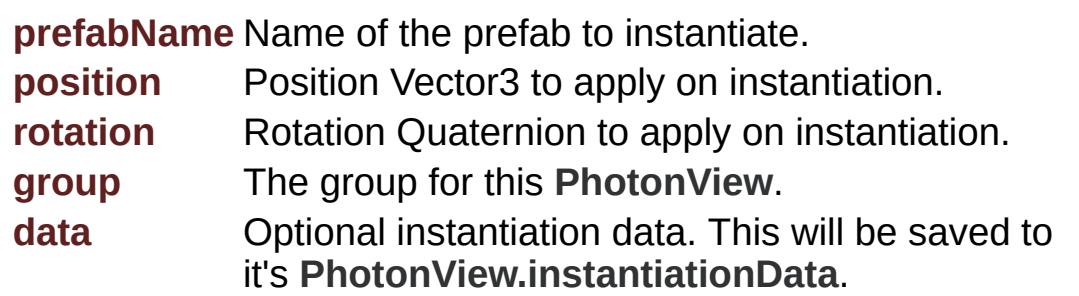

#### **Returns**

The new instance of a GameObject with initialized **[PhotonView](#page-219-0)**.

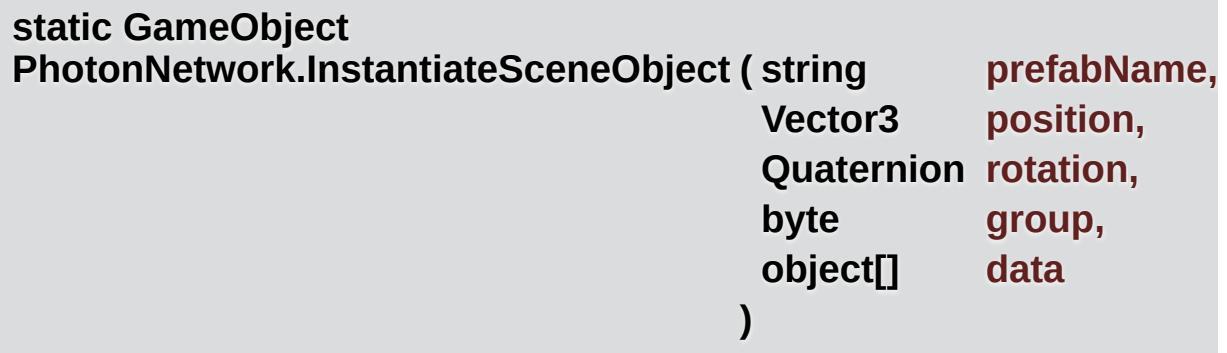

Instantiate a scene-owned prefab over the network. The PhotonViews  $\nu$ be controllable by the MasterClient. This prefab needs to be located in the root of a "Resources" folder.

Only the master client can Instantiate scene objects. Instead of using prefabs in the Resources folder, you can manually Instantiate and assic PhotonViews. See doc.

# **Parameters**

**prefabName** Name of the prefab to instantiate.

- **position** Position Vector3 to apply on instantiation.
- **rotation** Rotation Quaternion to apply on instantiation.
- **group** The group for this **[PhotonView](#page-219-0)**.
- **data** Optional instantiation data. This will be saved to it's **[PhotonView.instantiationData](#page-236-0)**.

#### **Returns**

The new instance of a GameObject with initialized **[PhotonView](#page-219-0)**.

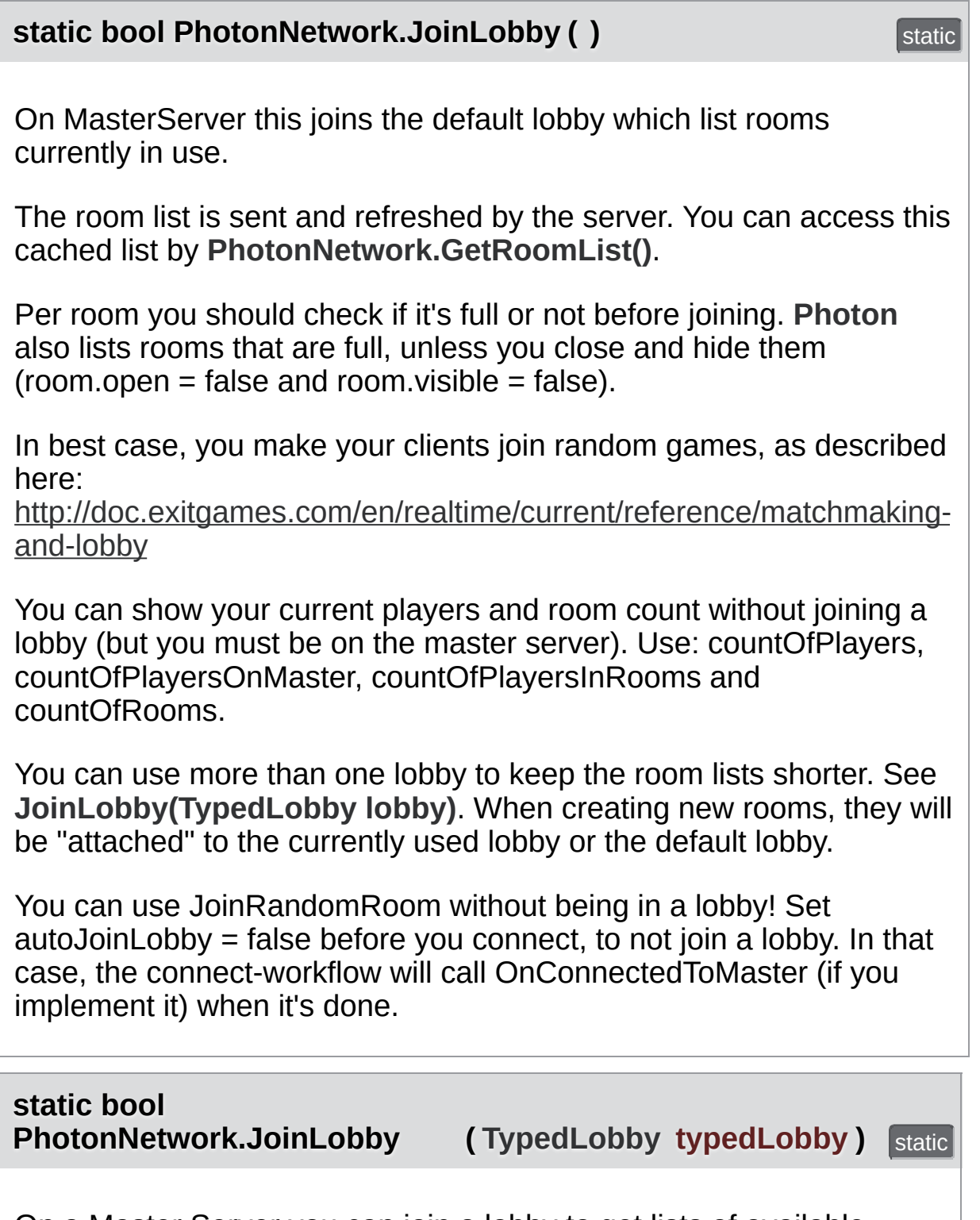

<span id="page-160-0"></span>On a Master Server you can join a lobby to get lists of available rooms.

The room list is sent and refreshed by the server. You can access this cached list by **[PhotonNetwork.GetRoomList\(\)](#page-157-0)**.

Any client can "make up" any lobby on the fly. Splitting rooms into multiple lobbies will keep each list shorter. However, having too many lists might ruin the matchmaking experience.

In best case, you create a limited number of lobbies. For example, create a lobby per game-mode: "koth" for king of the hill and "ffa" for free for all, etc.

There is no listing of lobbies at the moment.

Sql-typed lobbies offer a different filtering model for random matchmaking. This might be more suited for skillbased-games. However, you will also need to follow the conventions for naming filterable properties in sql-lobbies! Both is explained in the matchmaking doc linked below.

In best case, you make your clients join random games, as described here:

<http://confluence.exitgames.com/display/PTN/Op+JoinRandomGame>

Per room you should check if it's full or not before joining. **[Photon](#page-415-0)** does list rooms that are full, unless you close and hide them  $(room.open = false and room.visible = false).$ 

You can show your games current players and room count without joining a lobby (but you must be on the master server). Use: countOfPlayers, countOfPlayersOnMaster, countOfPlayersInRooms and countOfRooms.

When creating new rooms, they will be "attached" to the currently used lobby or the default lobby.

You can use JoinRandomRoom without being in a lobby! Set autoJoinLobby = false before you connect, to not join a lobby. In that case, the connect-workflow will call OnConnectedToMaster (if you implement it) when it's done.

#### **Parameters**

**typedLobby** A typed lobby to join (must have name and type).

**static bool PhotonNetwork.JoinOrCreateRoom ( string roomName, [RoomOptions](#page-630-0) roomOptions, [TypedLobby](#page-655-0) typedLobby )**

Lets you either join a named room or create it on the fly - you don't have know if someone created the room already.

This makes it easier for groups of players to get into the same room. On the group exchanged a roomName, any player can call JoinOrCreateRom and it doesn't matter who actually joins or creates the room.

The parameters roomOptions and typedLobby are only used when the actually gets created by this client. You know if this client created a room you get a callback OnCreatedRoom (before OnJoinedRoom gets called well).

# **Parameters**

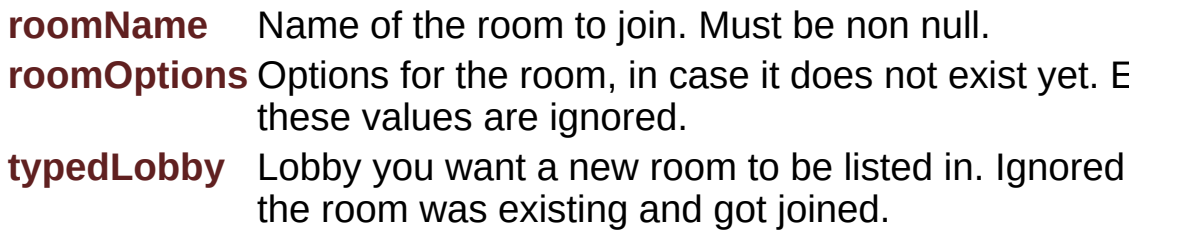

# **Returns**

If the operation got queued and will be sent.

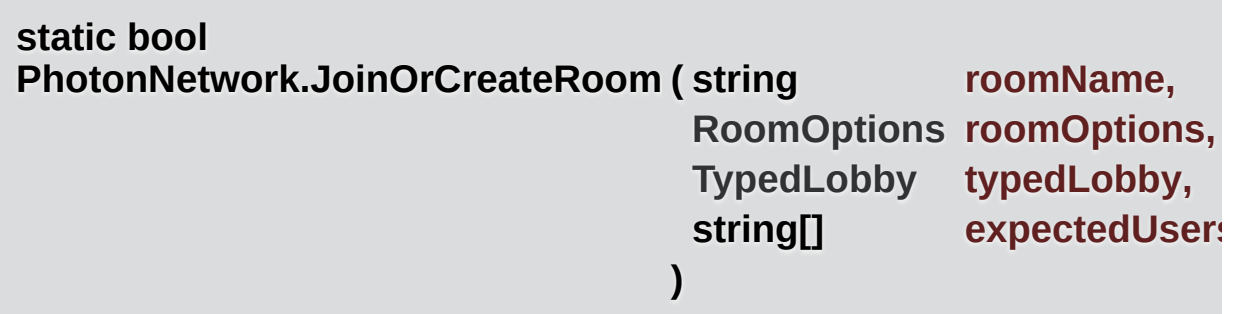

Lets you either join a named room or create it on the fly - you don't have know if someone created the room already.

This makes it easier for groups of players to get into the same room. On the group exchanged a roomName, any player can call JoinOrCreateRo and it doesn't matter who actually joins or creates the room.

The parameters roomOptions and typedLobby are only used when the actually gets created by this client. You know if this client created a room you get a callback OnCreatedRoom (before OnJoinedRoom gets called well).

You can define an array of expectedUsers, to block player slots in the room for these users. The corresponding feature in **[Photon](#page-415-0)** is called "Slot Reservation" and can be found in the doc pages.

#### **Parameters**

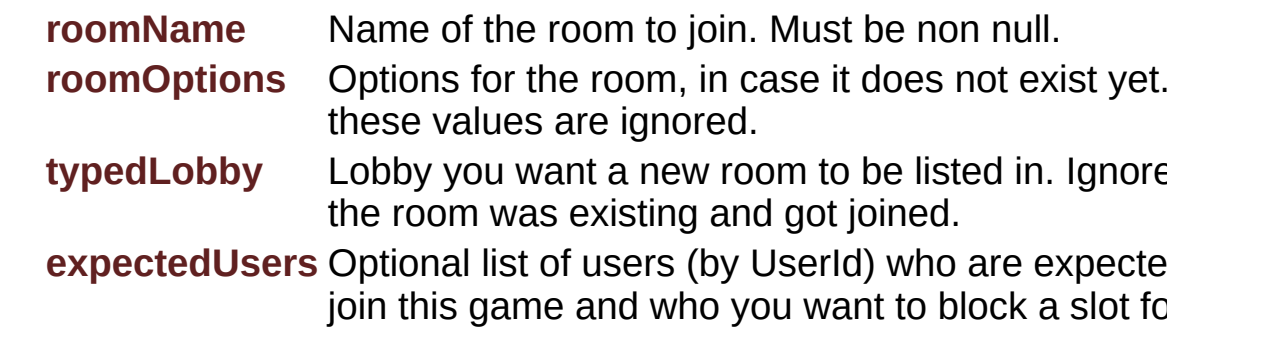

#### **Returns**

If the operation got queued and will be sent.

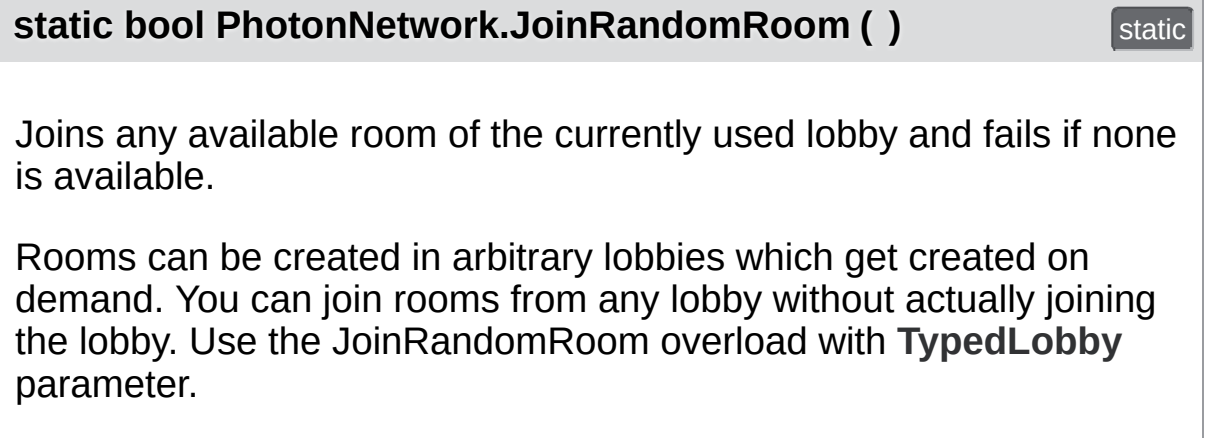

This method will only match rooms attached to one lobby! If you use many lobbies, you might have to repeat JoinRandomRoom, to find some fitting room. This method looks up a room in the currently active lobby or (if no lobby is joined) in the default lobby.

If this fails, you can still create a room (and make this available for the next who uses JoinRandomRoom). Alternatively, try again in a moment.

# **static bool PhotonNetwork.JoinRandomRoom ([Hashtable](#page-835-0) expectedCustomR byte expectedMaxPlaye )**

Attempts to join an open room with fitting, custom properties but fails if available.

Rooms can be created in arbitrary lobbies which get created on deman from any lobby without actually joining the lobby. Use the JoinRandom F **[TypedLobby](#page-655-0)** parameter.

This method will only match rooms attached to one lobby! If you use many loop might have to repeat JoinRandomRoom, to find some fitting room. This room in the currently active lobby or (if no lobby is joined) in the default

If this fails, you can still create a room (and make this available for the rest of the use JoinRandomRoom). Alternatively, try again in a moment.

#### **Parameters**

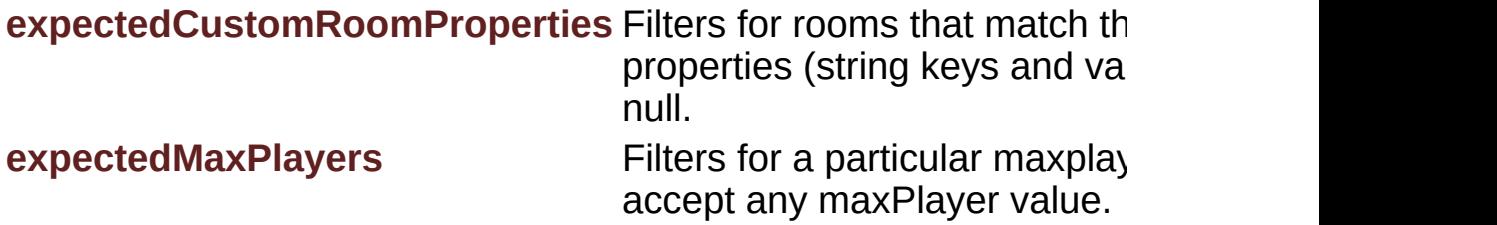

#### **Returns**

If the operation got queued and will be sent.

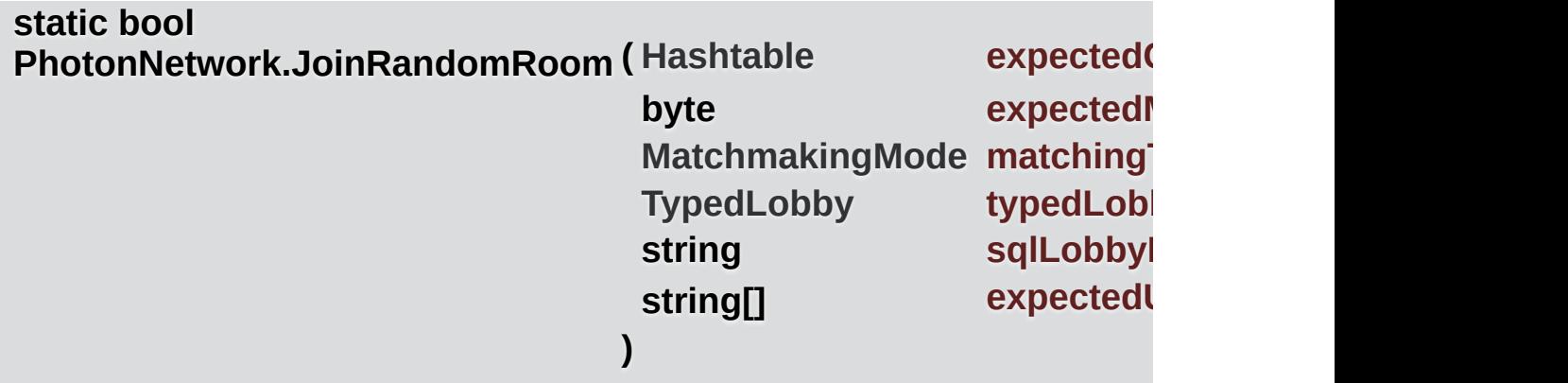

Attempts to join an open room with fitting, custom properties but fails if

Rooms can be created in arbitrary lobbies which get created on deman lobby without actually joining the lobby with this overload.

This method will only match rooms attached to one lobby! If you use many loop repeat JoinRandomRoom, to find some fitting room. This method looks lobby or the currently active lobby (if none specified) or in the default lol

If this fails, you can still create a room (and make this available for the rest of the use JoinRandomRoom). Alternatively, try again in a moment.

In offlineMode, a room will be created but no properties will be set and  $\alpha$ JoinRandomRoom call are ignored. The event/callback OnJoinedRoom PhotonNetworkingMessage).

You can define an array of expectedUsers, to block player slots in the room corresponding feature in **[Photon](#page-415-0)** is called "Slot Reservation" and can b

#### **Parameters**

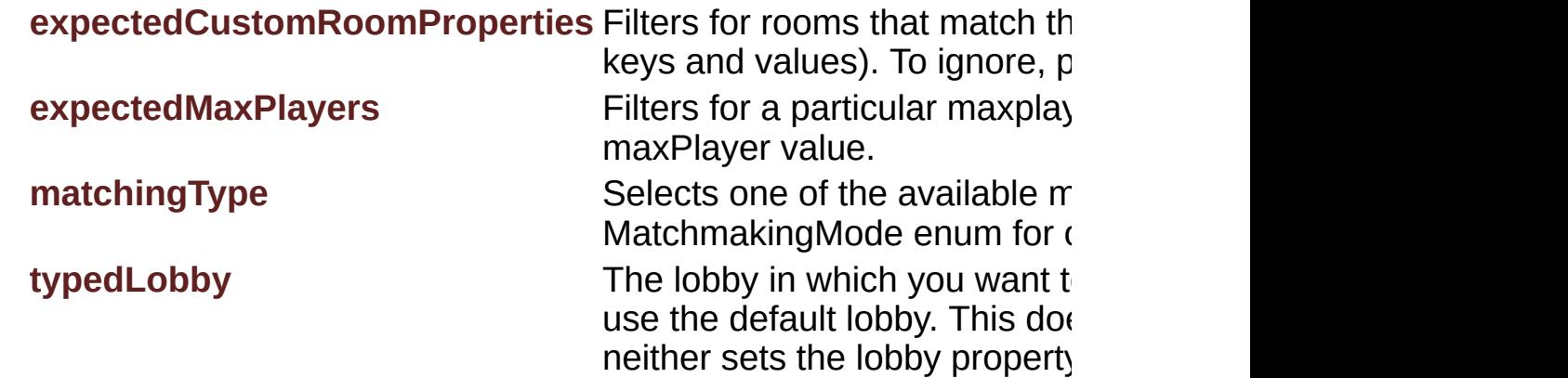

sqlLobbyFilter **A** filter-string for SQL-typed lo **expectedUsers CELC Optional list of users (by User** this game and who you want  $t$ 

#### **Returns**

If the operation got queued and will be sent.

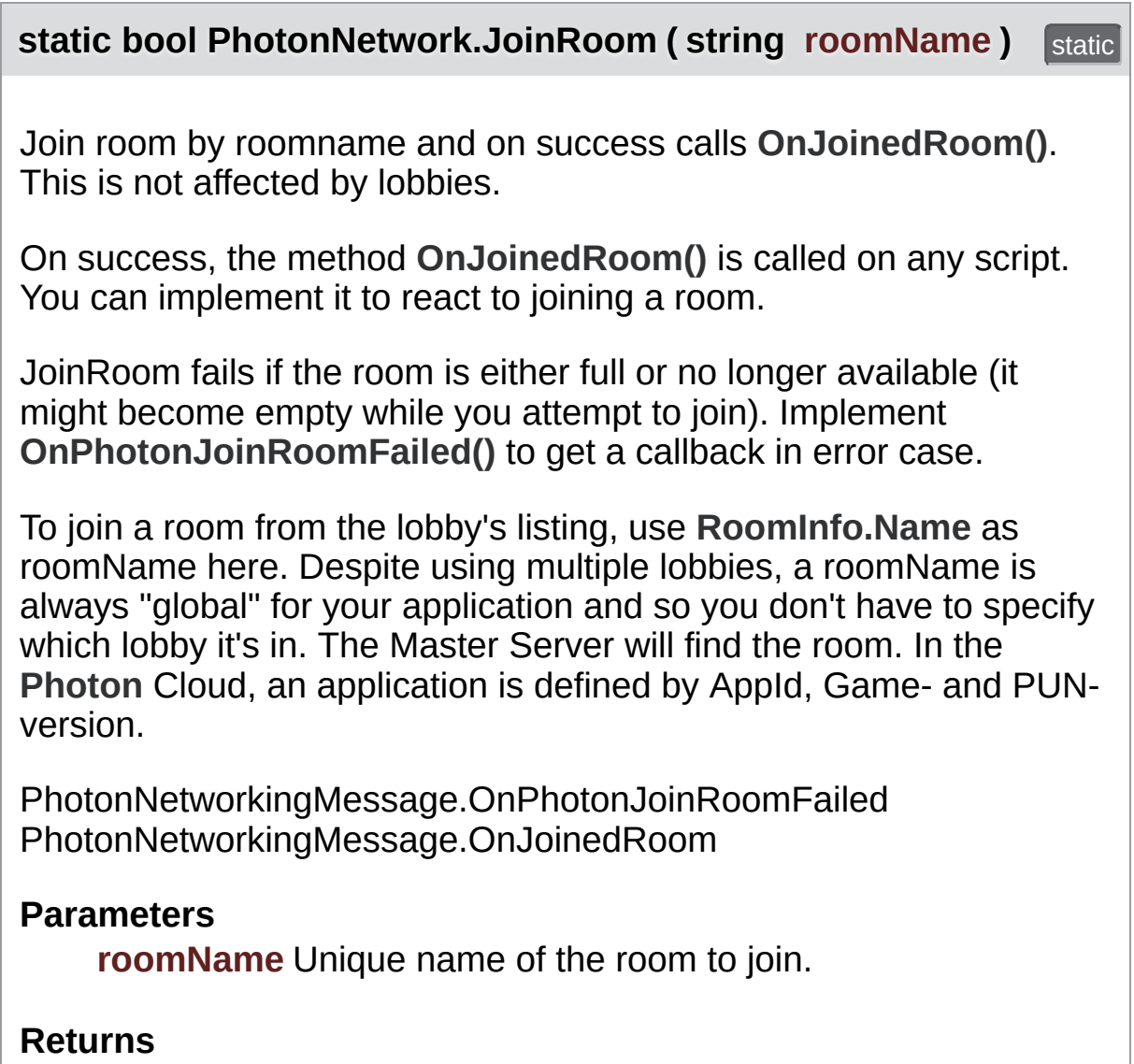

If the operation got queued and will be sent.

**static bool PhotonNetwork.JoinRoom ( string roomName,**

**string[] expectedUsers**

Join room by roomname and on success calls **[OnJoinedRoom\(\)](#page-48-0)**. This is not affected by lobbies.

On success, the method **[OnJoinedRoom\(\)](#page-48-0)** is called on any script. You can implement it to react to joining a room.

JoinRoom fails if the room is either full or no longer available (it might become empty while you attempt to join). Implement **[OnPhotonJoinRoomFailed\(\)](#page-46-0)** to get a callback in error case.

To join a room from the lobby's listing, use **[RoomInfo.Name](#page-264-0)** as roomName here. Despite using multiple lobbies, a roomName is always "global" for your application and so you don't have to specify which lobby it's in. The Master Server will find the room. In the **[Photon](#page-415-0)** Cloud, an application is defined by AppId, Game- and PUNversion.

You can define an array of expectedUsers, to block player slots in the room for these users. The corresponding feature in **[Photon](#page-415-0)** is called "Slot Reservation" and can be found in the doc pages.

PhotonNetworkingMessage.OnPhotonJoinRoomFailed PhotonNetworkingMessage.OnJoinedRoom

#### **Parameters**

**roomName** Unique name of the room to join. **expectedUsers** Optional list of users (by UserId) who are expected to join this game and who you want to block a slot for.

#### **Returns**

If the operation got queued and will be sent.

**static bool PhotonNetwork.LeaveLobby ()** static static

Leave a lobby to stop getting updates about available rooms.

This does not reset **[PhotonNetwork.lobby](#page-194-0)**! This allows you to join this particular lobby later easily.

The values countOfPlayers, countOfPlayersOnMaster, countOfPlayersInRooms and countOfRooms are received even without being in a lobby.

You can use JoinRandomRoom without being in a lobby. Use autoJoinLobby to not join a lobby when you connect.

**static bool PhotonNetwork.LeaveRoom (bool becomeInactive = true) static** 

Leave the current room and return to the Master Server where you can join or create rooms (see remarks).

This will clean up all (network) GameObjects with a **[PhotonView](#page-219-0)**, unless you changed autoCleanUp to false. Returns to the Master Server.

In OfflineMode, the local "fake" room gets cleaned up and OnLeftRoom gets called immediately.

In a room with playerTTL < 0, LeaveRoom just turns a client inactive. The player stays in the room's player list and can return later on. Setting becomeInactive to false deliberately, means to "abandon" the room, despite the playerTTL allowing you to come back.

In a room with player  $TTL == 0$ , become inactive has no effect (clients are removed from the room right away).

#### **Parameters**

**becomeInactive** If this client becomes inactive in a room with playerTTL < 0. Defaults to true.

**static void PhotonNetwork.LoadLevel (int levelNumber) Static** 

Wraps loading a level to pause the network mesage-queue.

Optionally syncs the loaded level in a room.

To sync the loaded level in a room, set **[PhotonNetwork.automaticallySyncScene](#page-189-0)** to true. The Master Client of a room will then sync the loaded level with every other player in the room.

While loading levels, it makes sense to not dispatch messages received by other players. This method takes care of that by setting **[PhotonNetwork.isMessageQueueRunning](#page-193-0)** = false and enabling the queue when the level was loaded.

You should make sure you don't fire RPCs before you load another scene (which doesn't contain the same GameObjects and PhotonViews). You can call this in OnJoinedRoom.

This uses Application.LoadLevel.

#### **Parameters**

**levelNumber** Number of the level to load. When using level numbers, make sure they are identical on all clients.

#### **static void PhotonNetwork.LoadLevel (string levelName) Static**

Wraps loading a level to pause the network mesage-queue. Optionally syncs the loaded level in a room.

While loading levels, it makes sense to not dispatch messages received by other players. This method takes care of that by setting **[PhotonNetwork.isMessageQueueRunning](#page-193-0)** = false and enabling the queue when the level was loaded.

To sync the loaded level in a room, set **[PhotonNetwork.automaticallySyncScene](#page-189-0)** to true. The Master Client of a room will then sync the loaded level with every other player in the room.

You should make sure you don't fire RPCs before you load another

scene (which doesn't contain the same GameObjects and PhotonViews). You can call this in OnJoinedRoom.

This uses Application.LoadLevel.

#### **Parameters**

**levelName** Name of the level to load. Make sure it's available to all clients in the same room.

**static void PhotonNetwork.NetworkStatisticsReset () static** 

Resets the traffic stats and re-enables them.

**static string PhotonNetwork.NetworkStatisticsToString () static** 

Only available when NetworkStatisticsEnabled was used to gather some stats.

#### **Returns**

A string with vital networking statistics.

#### <span id="page-170-0"></span>**static void PhotonNetwork.OverrideBestCloudServer ( [CloudRegionCode](#page-829-0) region**

Overwrites the region that is used for **[ConnectToBestCloudServer\(str](#page-144-0)ing gameVersion)**.

This will overwrite the result of pinging all cloud servers.

Use this to allow your users to save a manually selected region in the p preferences.

Note: You can also use **[PhotonNetwork.ConnectToRegion](#page-146-0)** to (temporary) connect to a specific region.

#### **static bool PhotonNetwork.RaiseEvent ( byte eventCode,**

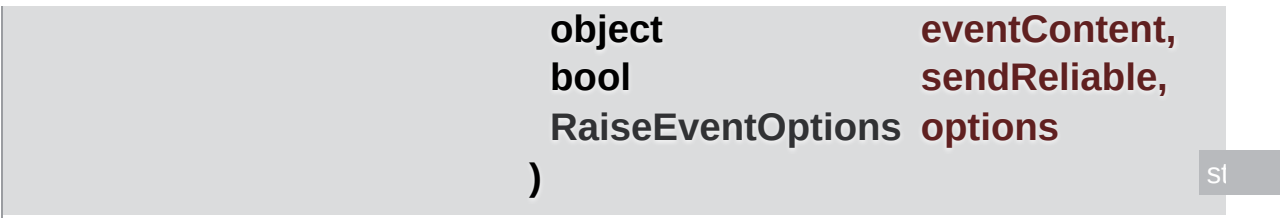

Sends fully customizable events in a room. Events consist of at least an **[EventCode](#page-459-0)** (0..199) and can have content.

To receive the events someone sends, register your handling method in **[PhotonNetwork.OnEventCall](#page-184-0)**.

Example: private void OnEventHandler(byte eventCode, object content, int senderId) { Debug.Log("OnEventHandler"); }

**[PhotonNetwork.OnEventCall](#page-184-0)** += this.OnEventHandler;

With the senderId, you can look up the **[PhotonPlayer](#page-202-0)** who sent the event. It is best practice to assign a event Code for each different type of content and action. You have to cast the content.

The event Content is optional. To be able to send something, it must be "serializable type", something that the client can turn into a byte[] basically. Most basic types and arrays of them are supported, including Unity's Vector2, Vector3, Quaternion. Transforms or classes some projectional defines are NOT supported! You can make your own class a "serializab type" by following the example in **[CustomTypes.cs](#page-820-0)**.

The **[RaiseEventOptions](#page-615-0)** have some (less intuitive) combination rules: If you set targetActors (an array of **[PhotonPlayer.ID](#page-216-0)** values), the receiver parameter gets ignored. When using event caching, the targetActors, receivers and interestGroup can't be used. Buffered events go to all. When using cachingOption removeFromRoomCache, the eventCode a content are actually not sent but used as filter.

#### **Parameters**

**eventCode** A byte identifying the type of event. You might want to use a code per action or to signal which content can be expected. Allowed: 0..199.

**eventContent** Some serializable object like string, byte, integer, float (etc) and arrays of those. Hashtables with byte

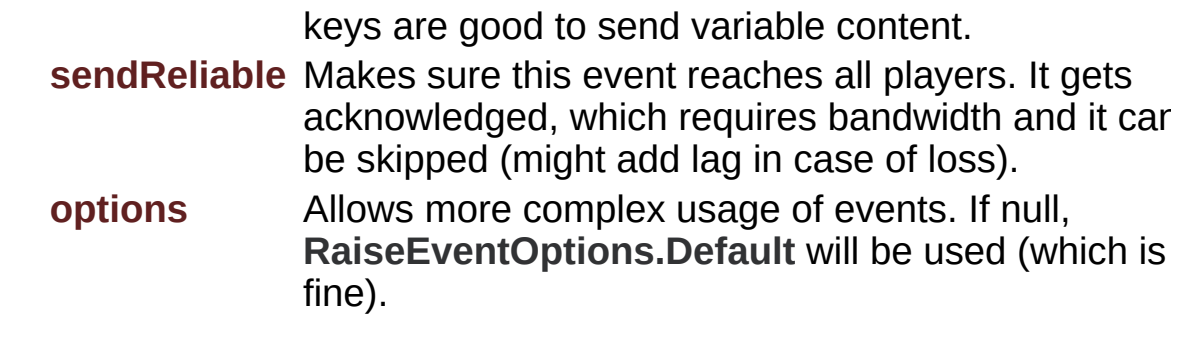

#### **Returns**

False if event could not be sent

<span id="page-172-0"></span>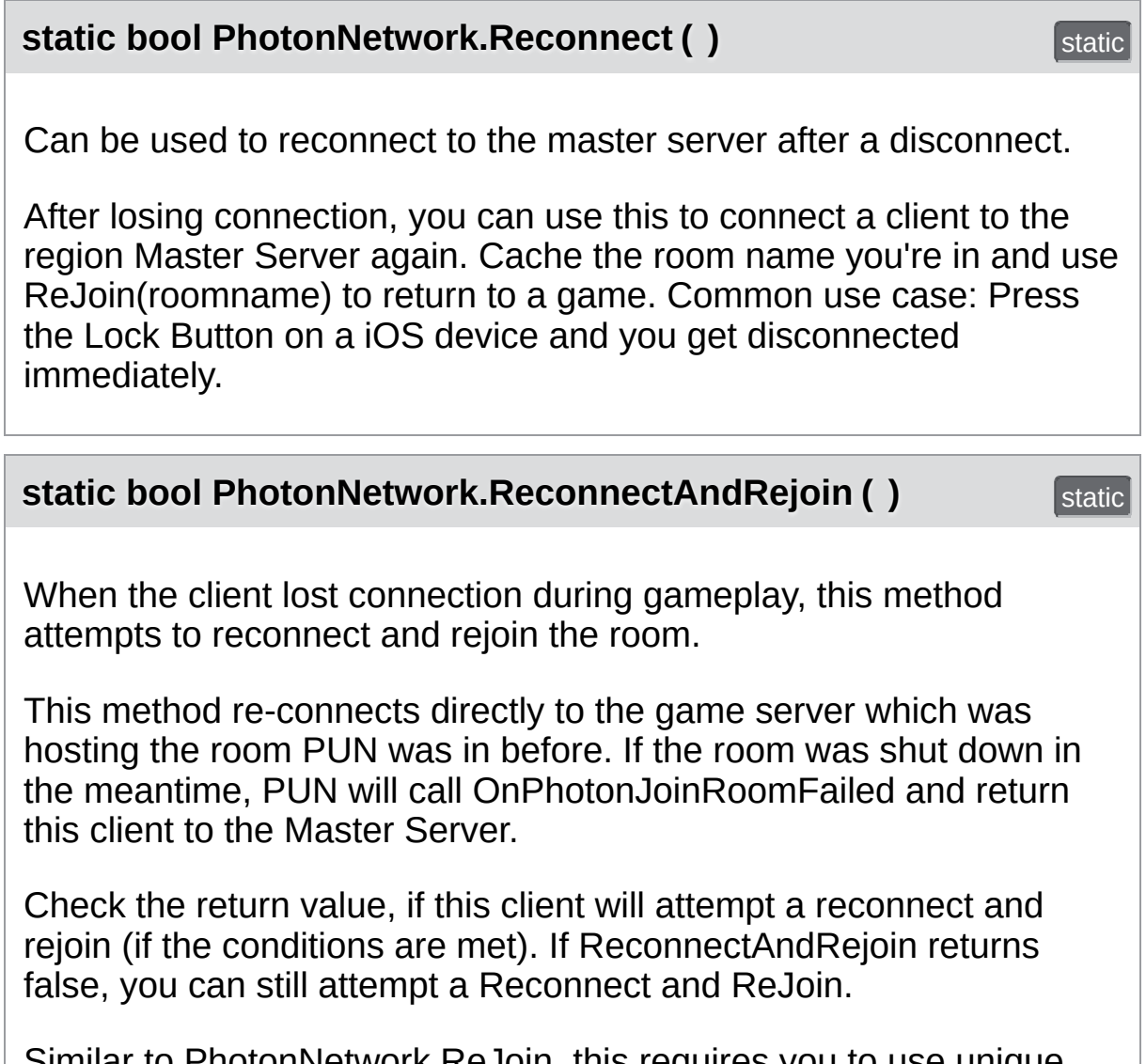

Similar to PhotonNetwork.ReJoin, this requires you to use unique IDs per player (the UserID).

#### **Returns**

False, if there is no known room or game server to return to. Then, this client does not attempt the ReconnectAndRejoin.

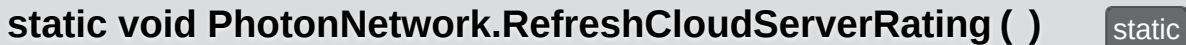

Pings all cloud servers again to find the one with best ping (currently).

**static bool PhotonNetwork.ReJoinRoom (String roomName) static** 

Can be used to return to a room after a disconnect and reconnect.

After losing connection, you might be able to return to a room and continue playing, if the client is reconnecting fast enough. Use **[Reconnect\(\)](#page-172-0)** and this method. Cache the room name you're in and use ReJoin(roomname) to return to a game.

Note: To be able to ReJoin any room, you need to use UserIDs! You also need to set **[RoomOptions.PlayerTtl](#page-636-0)**.

**Important: [Instantiate\(\)](#page-158-0) and use of RPCs is not yet supported.** The ownership rules of PhotonViews prevent a seamless return to a game. Use Custom Properties and RaiseEvent with event caching instead.

Common use case: Press the Lock Button on a iOS device and you get disconnected immediately.

#### **static void PhotonNetwork.RemovePlayerCustomProperties (string[] custom**

Locally removes Custom Properties of "this" player. Important: This doe change! Useful when you switch rooms.

Use this method with care. It can create inconsistencies of state betwee changes the player.customProperties locally. This can be useful to clear between games (let's say they store which turn you made, kills, etc).

**[SetPlayerCustomProperties\(\)](#page-178-0)** syncs and can be used to set values to can be considered "removed" while in a room.

If customPropertiesToDelete is null or has 0 entries, all Custom Propert with a new Hashtable). If you specify keys to remove, those will be rem but other keys are unaffected.

#### **Parameters**

**customPropertiesToDelete** List of Custom Property keys to remo

#### **static void PhotonNetwork.RemoveRPCs ( [PhotonPlayer](#page-202-0) targetPlayer )** static

Remove all buffered RPCs from server that were sent by targetPlayer. Can only be called on local player (for "self") or Master Client (for anyone).

This method requires either:

- This is the target Player's client.
- This client is the Master Client (can remove any **[PhotonPlayer](#page-202-0)**'s RPCs).

If the targetPlayer calls RPCs at the same time that this is called, network lag will determine if those get buffered or cleared like the rest.

#### **Parameters**

**targetPlayer** This player's buffered RPCs get removed from server buffer.

**static void PhotonNetwork.RemoveRPCs ( [PhotonView](#page-219-0) targetPhotonView )**  Remove all buffered RPCs from server that were sent via targetPhotonView. The Master Client and the owner of the targetPhotonView may call this.

This method requires either:

- The targetPhotonView is owned by this client (Instantiated by it).
- This client is the Master Client (can remove any **[PhotonView](#page-219-0)**'s RPCs).

#### **Parameters**

**target[PhotonView](#page-219-0)** RPCs buffered for this **PhotonView** get remove from server buffer.

# **static void PhotonNetwork.RemoveRPCsInGroup** (int **targetGroup**) Static

Remove all buffered RPCs from server that were sent in the targetGroup, if this is the Master Client or if this controls the individual **[PhotonView](#page-219-0)**.

This method requires either:

- This client is the Master Client (can remove any RPCs per group).
- Any other client: each **[PhotonView](#page-219-0)** is checked if it is under this client's control. Only those RPCs are removed.

#### **Parameters**

**targetGroup** Interest group that gets all RPCs removed.

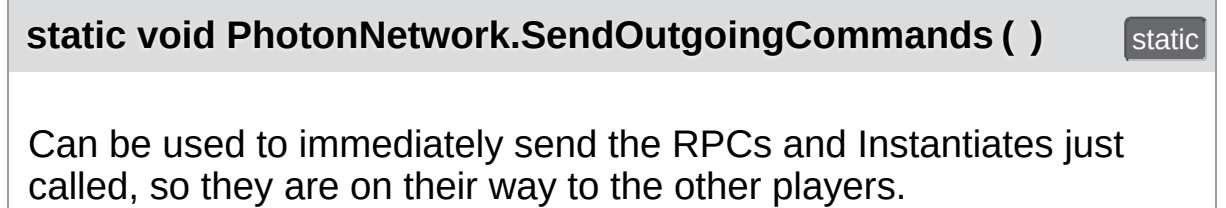

This could be useful if you do a RPC to load a level and then load it

yourself. While loading, no RPCs are sent to others, so this would delay the "load" RPC. You can send the RPC to "others", use this method, disable the message queue (by isMessageQueueRunning) and then load.

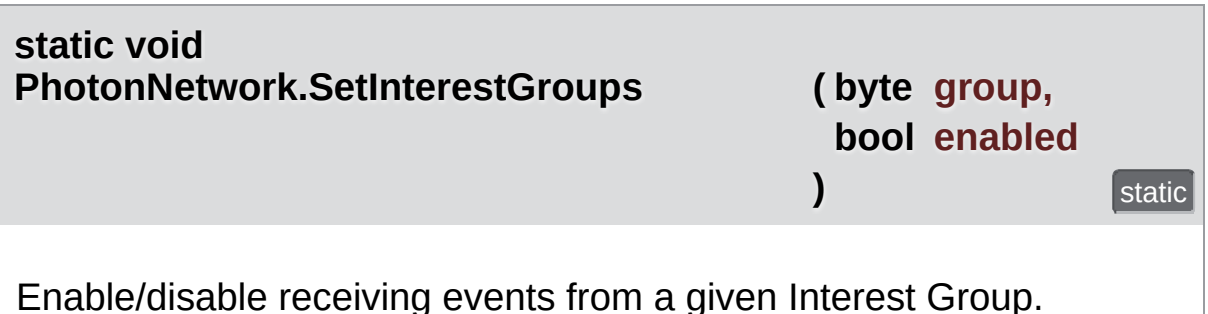

A client can tell the server which Interest Groups it's interested in. The server will only forward events for those Interest Groups to that client (saving bandwidth and performance).

See: [https://doc.photonengine.com/en-us/pun/current/manuals-and](https://doc.photonengine.com/en-us/pun/current/manuals-and-demos/interestgroupsinterestgroups)demos/interestgroupsinterestgroups

See: [https://doc.photonengine.com/en-us/pun/current/manuals-and](https://doc.photonengine.com/en-us/pun/current/manuals-and-demos/culling-demo)demos/culling-demo

#### **Parameters**

**group** The interest group to affect. **enabled** Sets if receiving from group to enabled (or not).

**static void PhotonNetwork.SetInterestGroups ( byte[] disableGroups, byte[] enableGroups**

**)** static static static static

Enable/disable receiving on given Interest Groups (applied to PhotonViews).

A client can tell the server which Interest Groups it's interested in. The server will only forward events for those Interest Groups to that client (saving bandwidth and performance).

See: [https://doc.photonengine.com/en-us/pun/current/manuals-and](https://doc.photonengine.com/en-us/pun/current/manuals-and-demos/interestgroupsinterestgroups)demos/interestgroupsinterestgroups

See: [https://doc.photonengine.com/en-us/pun/current/manuals-and](https://doc.photonengine.com/en-us/pun/current/manuals-and-demos/culling-demo)demos/culling-demo

### **Parameters**

**disableGroups** The interest groups to disable (or null). **enableGroups** The interest groups to enable (or null).

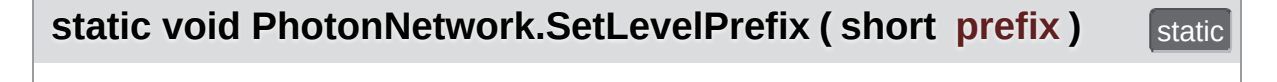

Sets level prefix for PhotonViews instantiated later on. Don't set it if you need only one!

Important: If you don't use multiple level prefixes, simply don't set this value. The default value is optimized out of the traffic.

This won't affect existing PhotonViews (they can't be changed yet for existing PhotonViews).

Messages sent with a different level prefix will be received but not executed. This affects RPCs, Instantiates and synchronization.

Be aware that PUN never resets this value, you'll have to do so yourself.

# **Parameters**

**prefix** Max value is short.MaxValue = 32767

**static bool PhotonNetwork.SetMasterClient ( [PhotonPlayer](#page-202-0) masterClientPlayer**

Asks the server to assign another player as Master Client of your current

RPCs and RaiseEvent have the option to send messages only to the M Client of a room. SetMasterClient affects which client gets those messa This method calls an operation on the server to set a new Master Client takes a roundtrip. In case of success, this client and the others get the  $\mathsf{I}$ Master Client from the server.

SetMasterClient tells the server which current Master Client should be replaced with the new one. It will fail, if anything switches the Master Client mom earlier. There is no callback for this error. All clients should get the new Client assigned by the server anyways.

See also: **[PhotonNetwork.masterClient](#page-195-0)**

On v3 servers: The ReceiverGroup.MasterClient (usable in RPCs) is not affected by this (still points to lowest player.ID in room). Avoid using this value (and send to a specific player instead).

If the current Master Client leaves, PUN will detect a new one by "lowest" ID". Implement OnMasterClientSwitched to get a callback in this case. PUN-selected Master Client might assign a new one.

Make sure you don't create an endless loop of Master-assigning! When selecting a custom Master Client, all clients should point to the same player. matter who actually assigns this player.

Locally the Master Client is immediately switched, while remote clients  $\overline{\phantom{a}}$ event. This means the game is tempoarily without Master Client like when current Master Client leaves.

When switching the Master Client manually, keep in mind that this user leave and not do it's work, just like any Master Client.

#### **Parameters**

**masterClientPlayer** The player to become the next Master Client.

#### **Returns**

False when this operation couldn't be done. Must be in a room (not offlineMode).

<span id="page-178-0"></span>**static void PhotonNetwork.SetPlayerCustomProperties ( [Hashtable](#page-835-0) customProperties**  Sets this (local) player's properties and synchronizes them to the other modify them directly).

While in a room, your properties are synced with the other players. Creation-JoinRoom and JoinRandomRoom will all apply your player's custom prop you enter the room. The whole Hashtable will get sent. Minimize the tra only updated key/values.

If the Hashtable is null, the custom properties will be cleared. Custom p never cleared automatically, so they carry over to the next room, if you them.

Don't set properties by modifying PhotonNetwork.player.customPropert

#### **Parameters**

**customProperties** Only string-typed keys will be used from this has custom properties are all deleted.

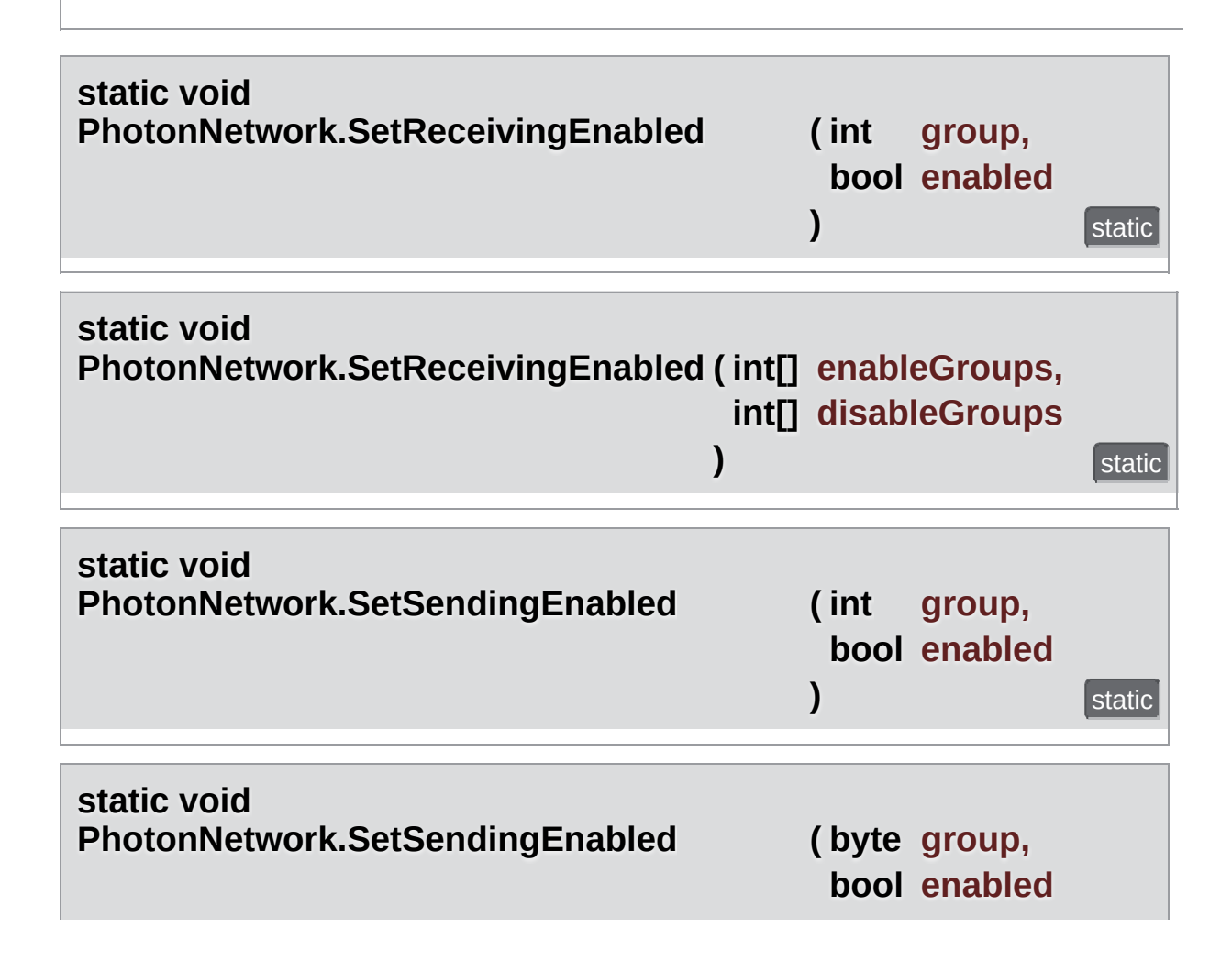
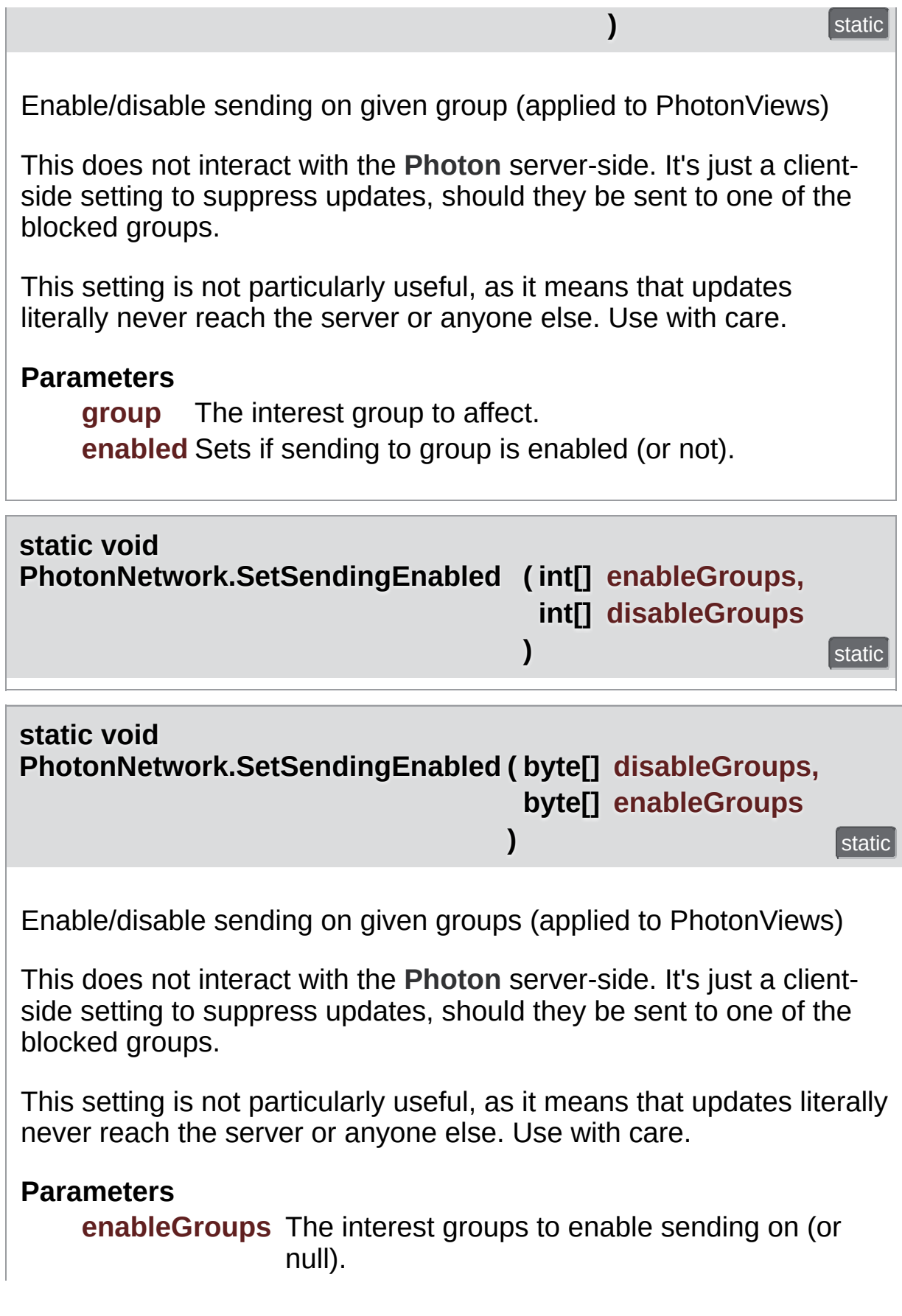

**disableGroups** The interest groups to disable sending on (or null).

**static void PhotonNetwork.SwitchToProtocol ( ConnectionProtocol cp )** static

While offline, the network protocol can be switched (which affects the ports you can use to connect).

When you switch the protocol, make sure to also switch the port for the master server. Default ports are: TCP: 4530 UDP: 5055

This could look like this: Connect(serverAddress, <udpport|tcpport>, appID, gameVersion)

Or when you use **[ConnectUsingSettings\(\)](#page-146-0)**, the PORT in the settings can be switched like so: PhotonNetwork.PhotonServerSettings.ServerPort = 4530;

The current protocol can be read this way: PhotonNetwork.networkingPeer.UsedProtocol

This does not work with the native socket plugin of PUN+ on mobile!

### **Parameters**

**cp** Network protocol to use as low level connection. UDP is default. TCP is not available on all platforms (see remarks).

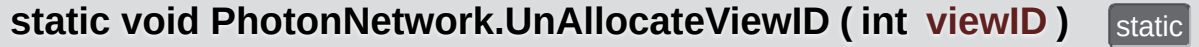

Unregister a viewID (of manually instantiated and destroyed networked objects).

### **Parameters**

**viewID** A viewID manually allocated by this player.

### **static bool PhotonNetwork.WebRpc ( string name, object parameters )**

This operation makes **[Photon](#page-415-0)** call your custom web-service by name (path) with the given parameters.

This is a server-side feature which must be setup in the **[Photon](#page-415-0)** Cloud Dashboard prior to use.

See the Turnbased Feature Overview for a short intro. [http://doc.photonengine.com/en/turnbased/current/getting](http://doc.photonengine.com/en/turnbased/current/getting-started/feature-overview)started/feature-overview br/> The Parameters will be converted into JSon format, so make sure your parameters are compatible.

See PhotonNetworkingMessage.OnWebRpcResponse on how to get a response.

It's important to understand that the OperationResponse only tells if the WebRPC could be called. The content of the response contains any values your web-service sent and the error/success code. In case the web-service failed, an error code and a debug message are usually inside the OperationResponse.

The class **[WebRpcResponse](#page-671-0)** is a helper-class that extracts the most valuable content from the WebRPC response.

Example callback implementation:

```
public void OnWebRpcResponse(OperationResponse response)
{
    WebRpcResponse webResponse = new WebRpcResponse(operationResponse)
    if (webResponse.ReturnCode != 0) { //...}
    switch (webResponse.Name) { //...
    }
    // and so on
}
```
# Member Data Documentation

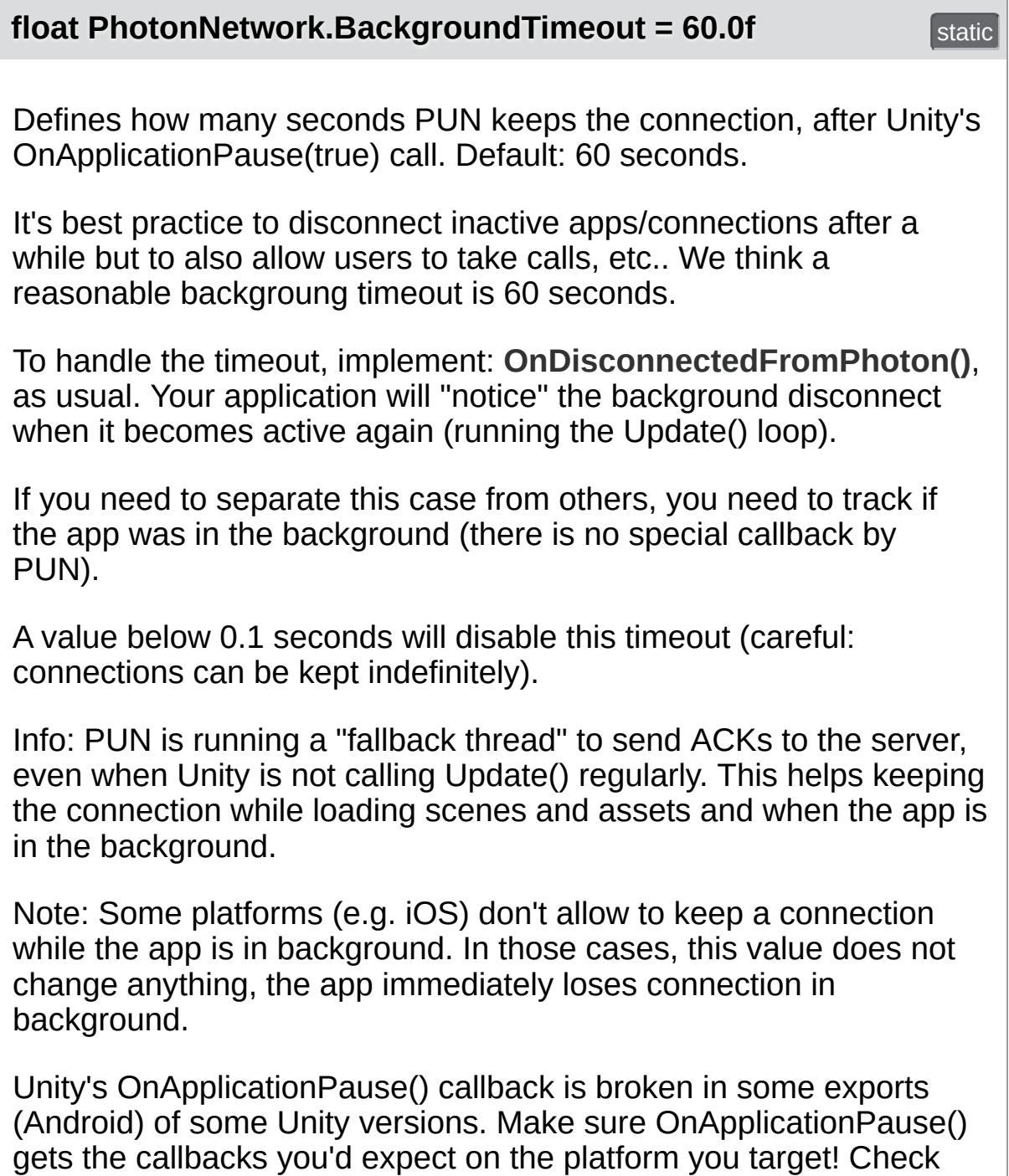

PhotonHandler.OnApplicationPause(bool pause), to see the

implementation.

### **bool PhotonNetwork.InstantiateInRoomOnly = true** static

If true, Instantiate methods will check if you are in a room and fail if you are not.

Instantiating anything outside of a specific room is very likely to break things. Turn this off only if you know what you do.

**[PhotonLogLevel](#page-44-0) PhotonNetwork.logLevel = [PhotonLogLevel.ErrorsOnly](#page-44-1)** and the static static static

Network log level. Controls how verbose PUN is.

**readonly int PhotonNetwork.MAX\_VIEW\_IDS = 1000** static

The maximum number of assigned PhotonViews *per player* (or scene). See the **General [Documentation](#page-0-0)** topic "Limitations" on how to raise this limitation.

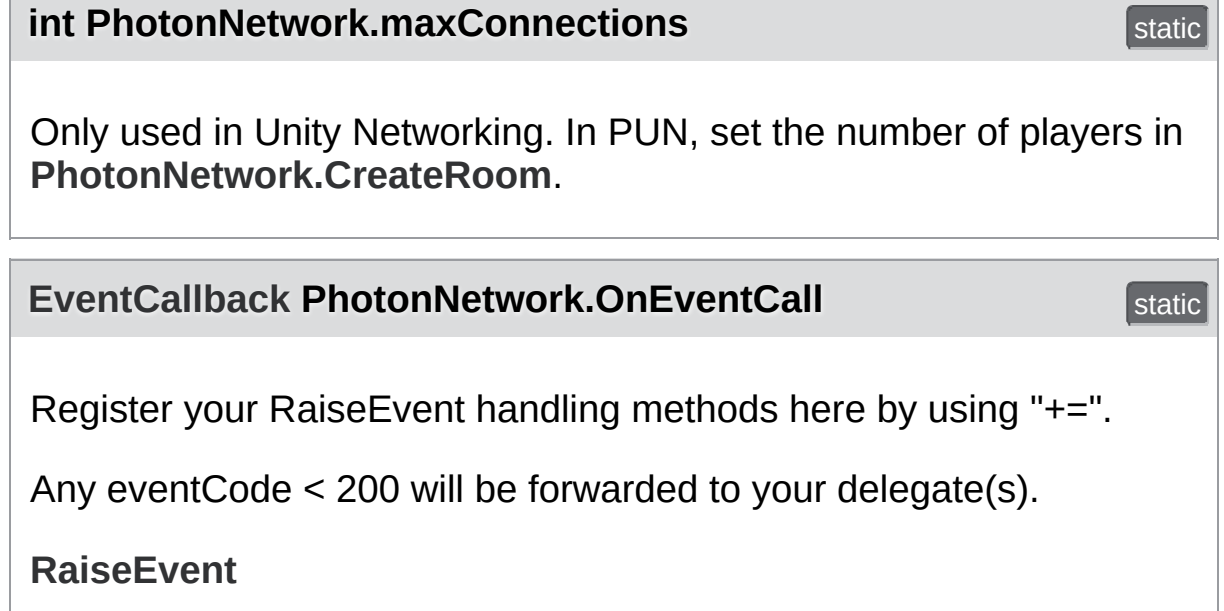

### **[ServerSettings](#page-643-0) PhotonNetwork.PhotonServerSettings = ([ServerSettings](#page-643-0))Resources.Load(PhotonNetwork.serverSettingsAs typeof([ServerSettings](#page-643-0)))**

Serialized server settings, written by the Setup Wizard for use in ConnectUsingSettings.

**float PhotonNetwork.precisionForFloatSynchronization = 0.01f** static static static static static static static static static static static static static static static

The minimum difference between floats before we send it via a **[PhotonView](#page-219-0)**'s OnSerialize/ObservingComponent.

**float**

**PhotonNetwork.precisionForQuaternionSynchronization = 1.0f** static static static static static static static static static static static static static

The minimum angle that a rotation needs to change before we send it via a **[PhotonView](#page-219-0)**'s OnSerialize/ObservingComponent.

**float PhotonNetwork.precisionForVectorSynchronization = 0.000099f** static static static static static static static static static static static static static static static

The minimum difference that a Vector2 or Vector3(e.g. a transforms rotation) needs to change before we send it via a **[PhotonView](#page-219-0)**'s OnSerialize/ObservingComponent.

Note that this is the sqrMagnitude. E.g. to send only after a 0.01 change on the Y-axix, we use 0.01f\*0.01f=0.0001f. As a remedy against float inaccuracy we use 0.000099f instead of 0.0001f.

<span id="page-185-0"></span>**Dictionary<string, GameObject> PhotonNetwork.PrefabCache = new Dictionary<string, GameObject>()** static static static static static static static static static static static static static static

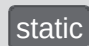

Keeps references to GameObjects for frequent instantiation (out of memory instead of loading the Resources).

You should be able to modify the cache anytime you like, except while Instantiate is used. Best do it only in the main-Thread.

#### **HashSet<GameObject> PhotonNetwork.SendMonoMessageTargets** static static

If not null, this is the (exclusive) list of GameObjects that get called by PUN SendMonoMessage().

For all callbacks defined in PhotonNetworkingMessage, PUN will use SendMonoMessage and call FindObjectsOfType() to find all scripts and GameObjects that might want a callback by PUN.

PUN callbacks are not very frequent (in-game, property updates are most frequent) but FindObjectsOfType is time consuming and with a large number of GameObjects, performance might suffer.

Optionally, SendMonoMessageTargets can be used to supply a list of target GameObjects. This skips the FindObjectsOfType() but any GameObject that needs callbacks will have to Add itself to this list.

If null, the default behaviour is to do a SendMessage on each GameObject with a MonoBehaviour.

**Type PhotonNetwork.SendMonoMessageTargetType = typeof(MonoBehaviour)** static static static static static static static static static static static static static

Defines which classes can contain PUN Callback implementations.

This provides the option to optimize your runtime for speed. The more specific this Type is, the fewer classes will be checked with reflection for callback methods.

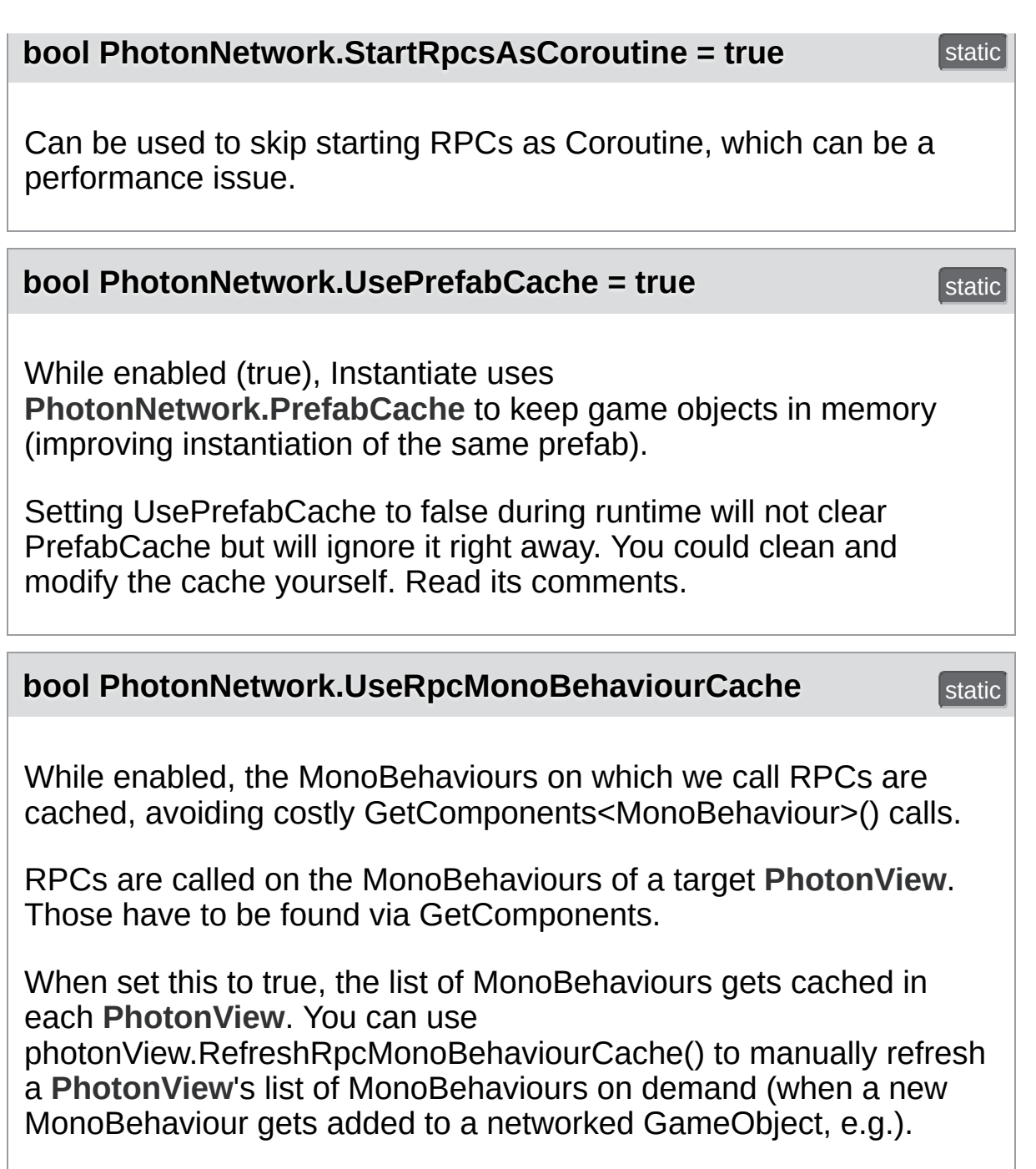

**const string PhotonNetwork.versionPUN = "1.88"**

Version number of PUN. Also used in GameVersion to separate client version from each other.

# Property Documentation

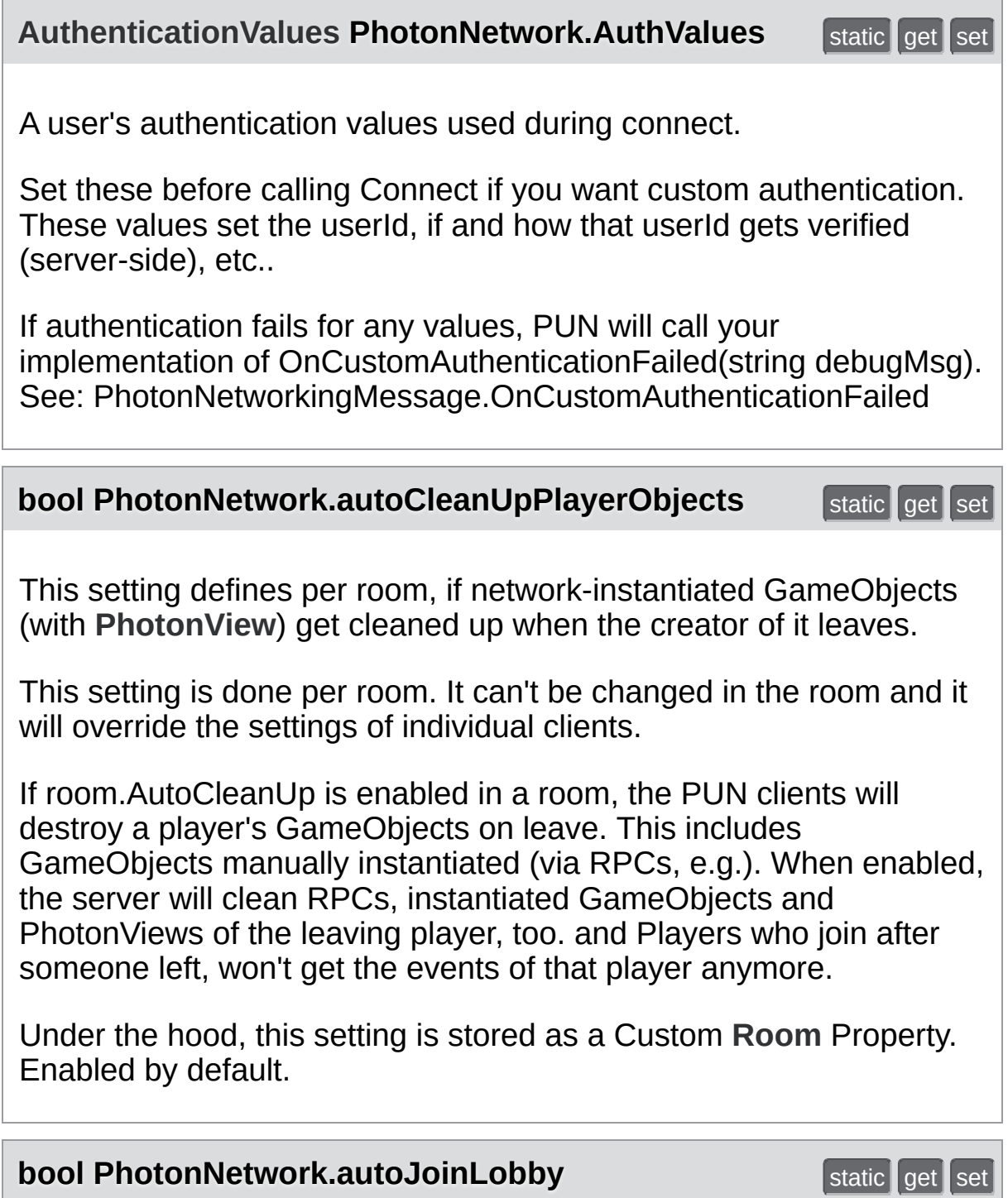

Set in PhotonServerSettings asset. Defines if the **[PhotonNetwork](#page-118-0)** should join the "lobby" when connected to the Master server.

If this is false, **[OnConnectedToMaster\(\)](#page-49-0)** will be called when connection to the Master is available. **[OnJoinedLobby\(\)](#page-46-0)** will NOT be called if this is false.

Enabled by default.

The room listing will not become available. Rooms can be created and joined (randomly) without joining the lobby (and getting sent the room list).

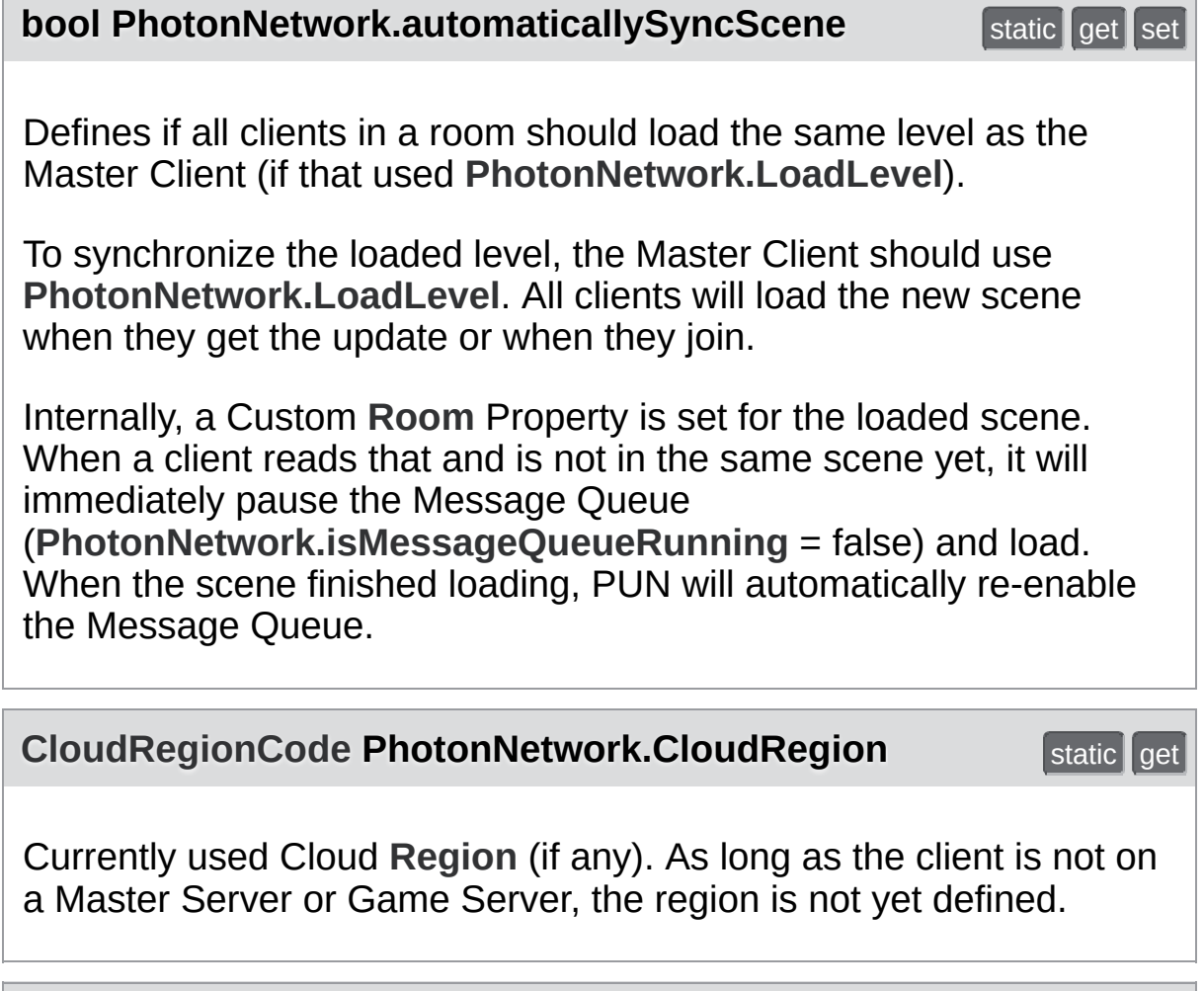

**bool PhotonNetwork.connected** static get static get

False until you connected to **[Photon](#page-415-0)** initially. True in offline mode, while connected to any server and even while switching servers.

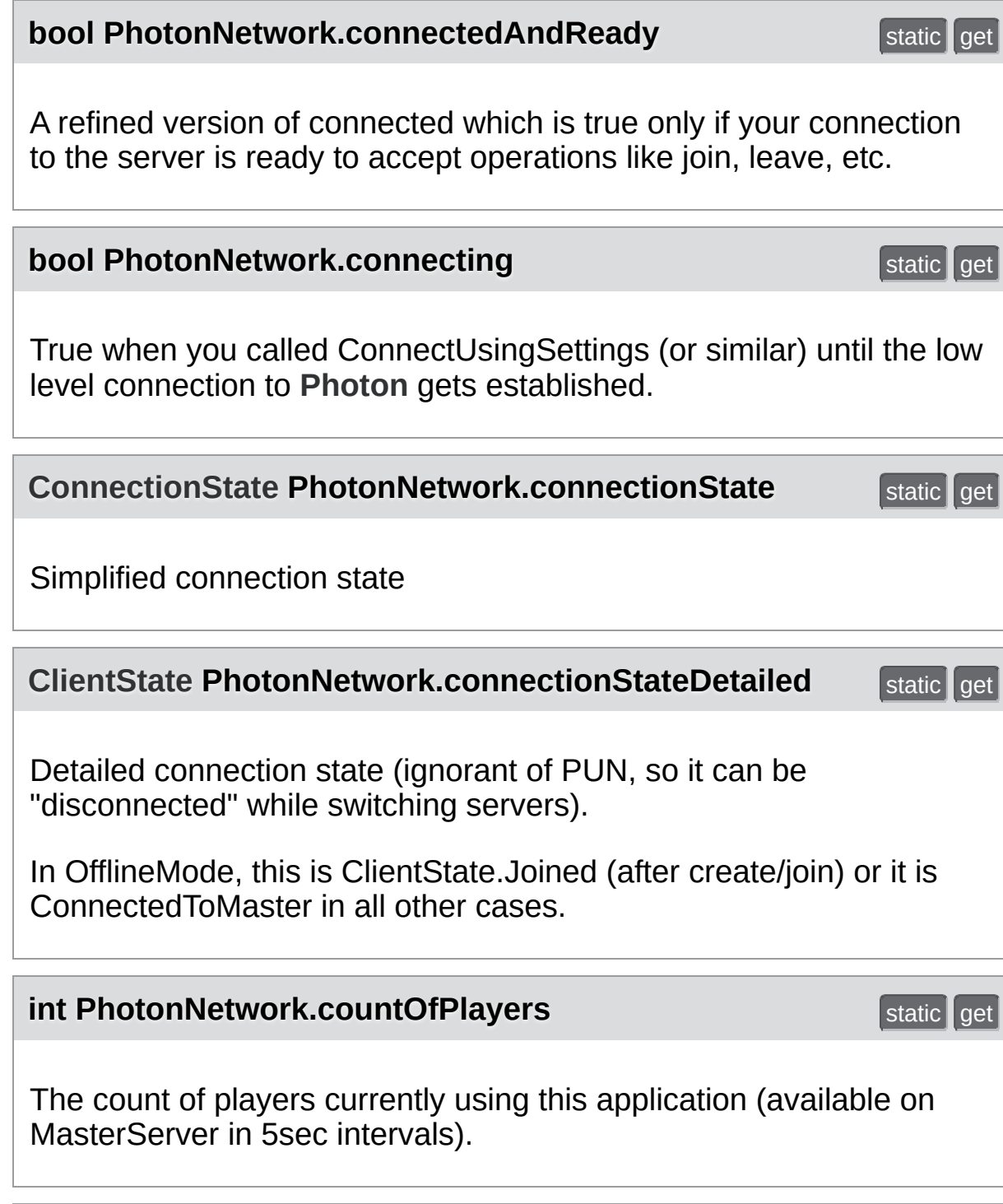

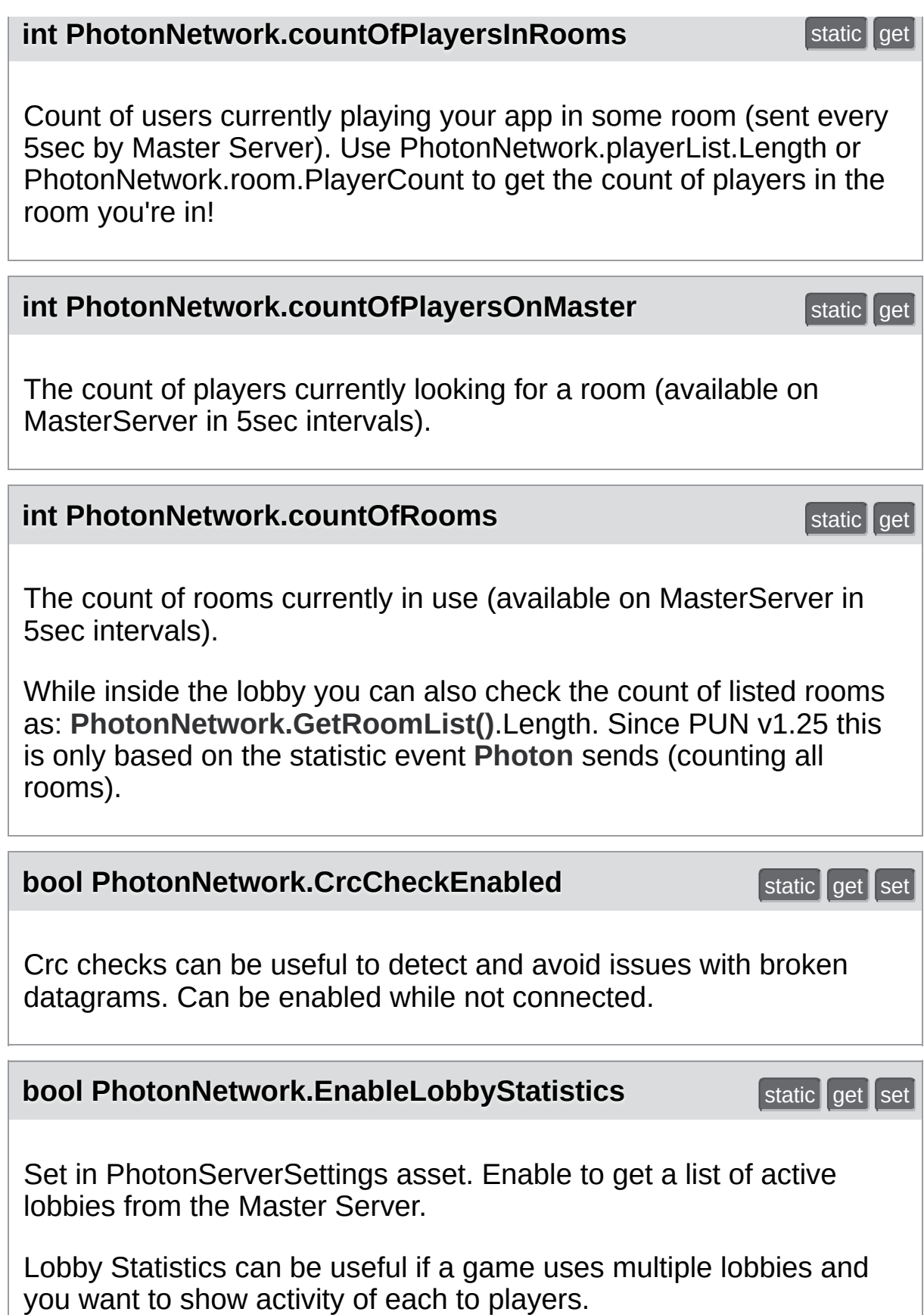

This value is stored in PhotonServerSettings.

**[PhotonNetwork.LobbyStatistics](#page-194-0)** is updated when you connect to the Master Server. There is also a callback PunBehaviour.

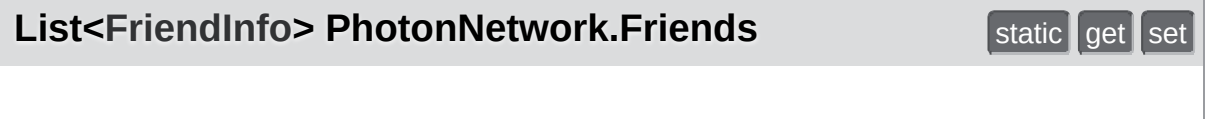

Read-only list of friends, their online status and the room they are in. Null until initialized by a FindFriends call.

Do not modify this list! It is internally handled by FindFriends and only available to read the values. The value of FriendListAge tells you how old the data is in milliseconds.

Don't get this list more often than useful (> 10 seconds). In best case, keep the list you fetch really short. You could (e.g.) get the full list only once, then request a few updates only for friends who are online. After a while (e.g. 1 minute), you can get the full list again (to update online states).

### **int PhotonNetwork.FriendsListAge static get and static get details and static get and static get and static get**

Age of friend list info (in milliseconds). It's 0 until a friend list is fetched.

### **string PhotonNetwork.gameVersion** static static get set

Version string for your this build. Can be used to separate incompatible clients. Sent during connect.

This is only sent when you connect so that is also the place you set it usually (e.g. in ConnectUsingSettings).

**bool PhotonNetwork.inRoom** static get static get

<span id="page-193-1"></span><span id="page-193-0"></span>Many actions can only be executed in a room, like Instantiate or Leave, etc. You can join a room in offline mode, too. **bool PhotonNetwork.insideLobby** static static get True while this client is in a lobby. Implement **[IPunCallbacks.OnReceivedRoomListUpdate\(\)](#page-76-0)** for a notification when the list of rooms becomes available or updated. You are automatically leaving any lobby when you join a room! Lobbies only exist on the Master Server (whereas rooms are handled by Game Servers). **bool PhotonNetwork.isMasterClient** static get static get Are we the master client? **bool PhotonNetwork.isMessageQueueRunning** static get set Can be used to pause dispatching of incoming evtents (RPCs, Instantiates and anything else incoming). While IsMessageQueueRunning == false, the OnPhotonSerializeView calls are not done and nothing is sent by a client. Also, incoming messages will be queued until you re-activate the message queue. This can be useful if you first want to load a level, then go on receiving data of PhotonViews and RPCs. The client will go on receiving and sending acknowledgements for incoming packages and your RPCs/Events. This adds "lag" and can cause issues when

Is true while being in a room (connectionStateDetailed ==

ClientState.Joined).

the pause is longer, as all incoming messages are just queued.

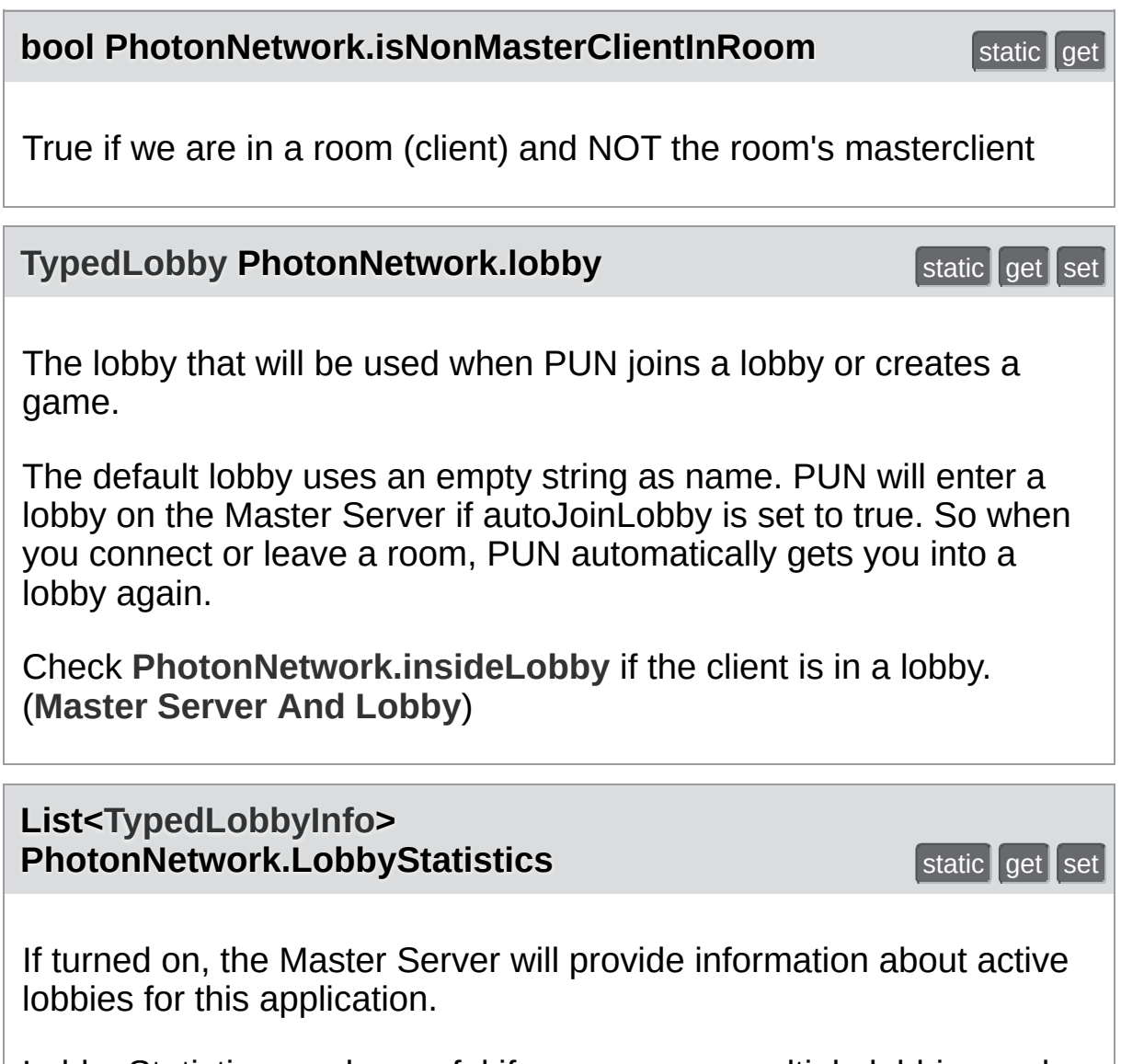

<span id="page-194-0"></span>Lobby Statistics can be useful if a game uses multiple lobbies and you want to show activity of each to players. Per lobby, you get: name, type, room- and player-count.

**[PhotonNetwork.LobbyStatistics](#page-194-0)** is updated when you connect to the Master Server. There is also a callback PunBehaviour.OnLobbyStatisticsUpdate, which you should implement to update your UI (e.g.).

Lobby Statistics are not turned on by default. Enable them in the PhotonServerSettings file of the project.

**[PhotonPlayer](#page-202-0) PhotonNetwork.masterClient** static get

The Master Client of the current room or null (outside of rooms).

Can be used as "authoritative" client/player to make descisions, run AI or other.

If the current Master Client leaves the room (leave/disconnect), the server will quickly assign someone else. If the current Master Client times out (closed app, lost connection, etc), messages sent to this client are effectively lost for the others! A timeout can take 10 seconds in which no Master Client is active.

Implement the method **[IPunCallbacks.OnMasterClientSwitched](#page-71-0)** to be called when the Master Client switched.

Use **[PhotonNetwork.SetMasterClient](#page-177-0)**, to switch manually to some other player / client.

With offlineMode  $==$  true, this always returns the **[PhotonNetwork.player](#page-196-0)**.

<span id="page-195-0"></span>**int PhotonNetwork.MaxResendsBeforeDisconnect** static get set

Defines the number of times a reliable message can be resent before not getting an ACK for it will trigger a disconnect. Default: 5.

Less resends mean quicker disconnects, while more can lead to much more lag without helping. Min: 3. Max: 10.

**bool PhotonNetwork.NetworkStatisticsEnabled** static get set Enables or disables the collection of statistics about this client's traffic.

If you encounter issues with clients, the traffic stats are a good

starting point to find solutions. Only with enabled stats, you can use **GetVitalStats** 

<span id="page-196-2"></span><span id="page-196-1"></span><span id="page-196-0"></span>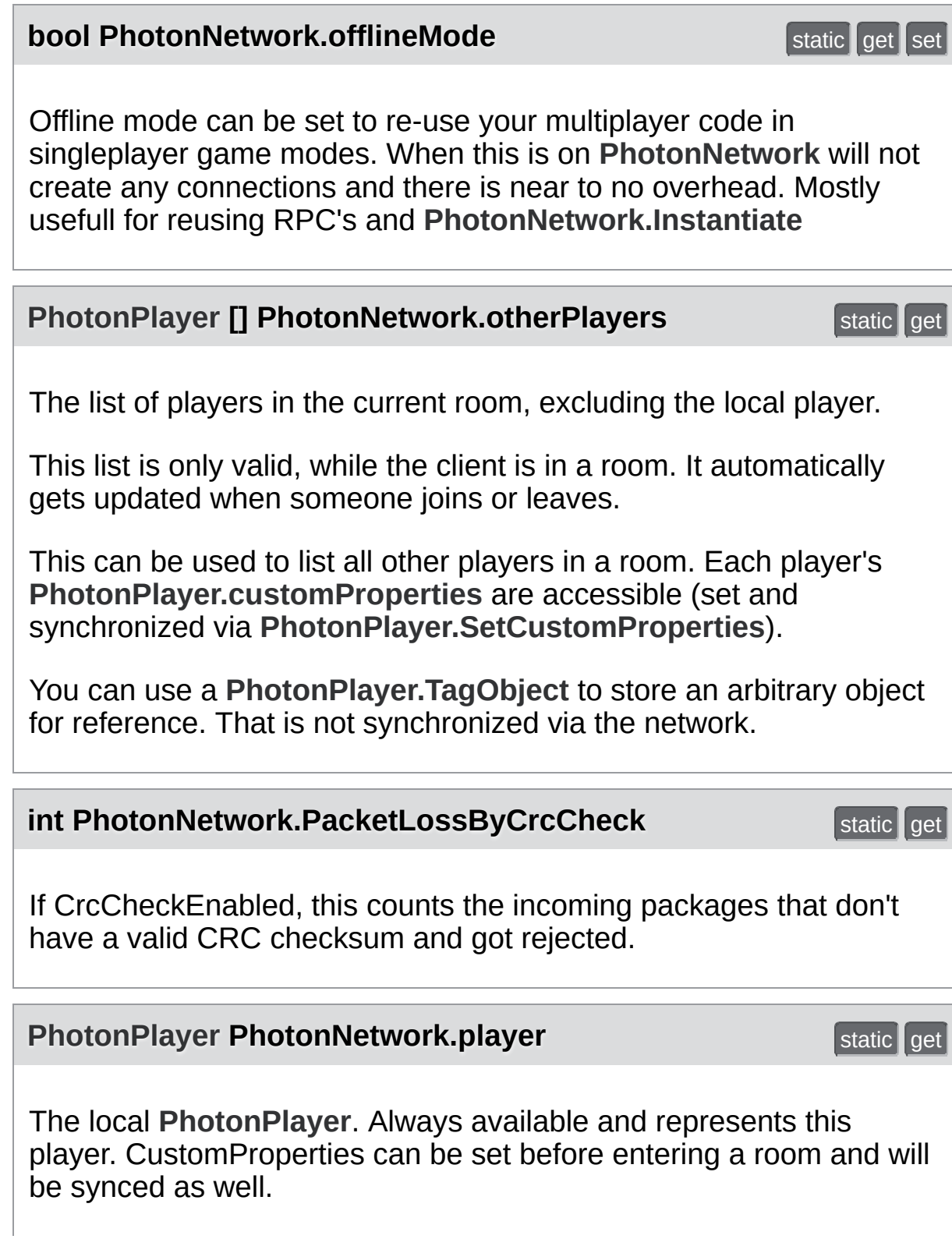

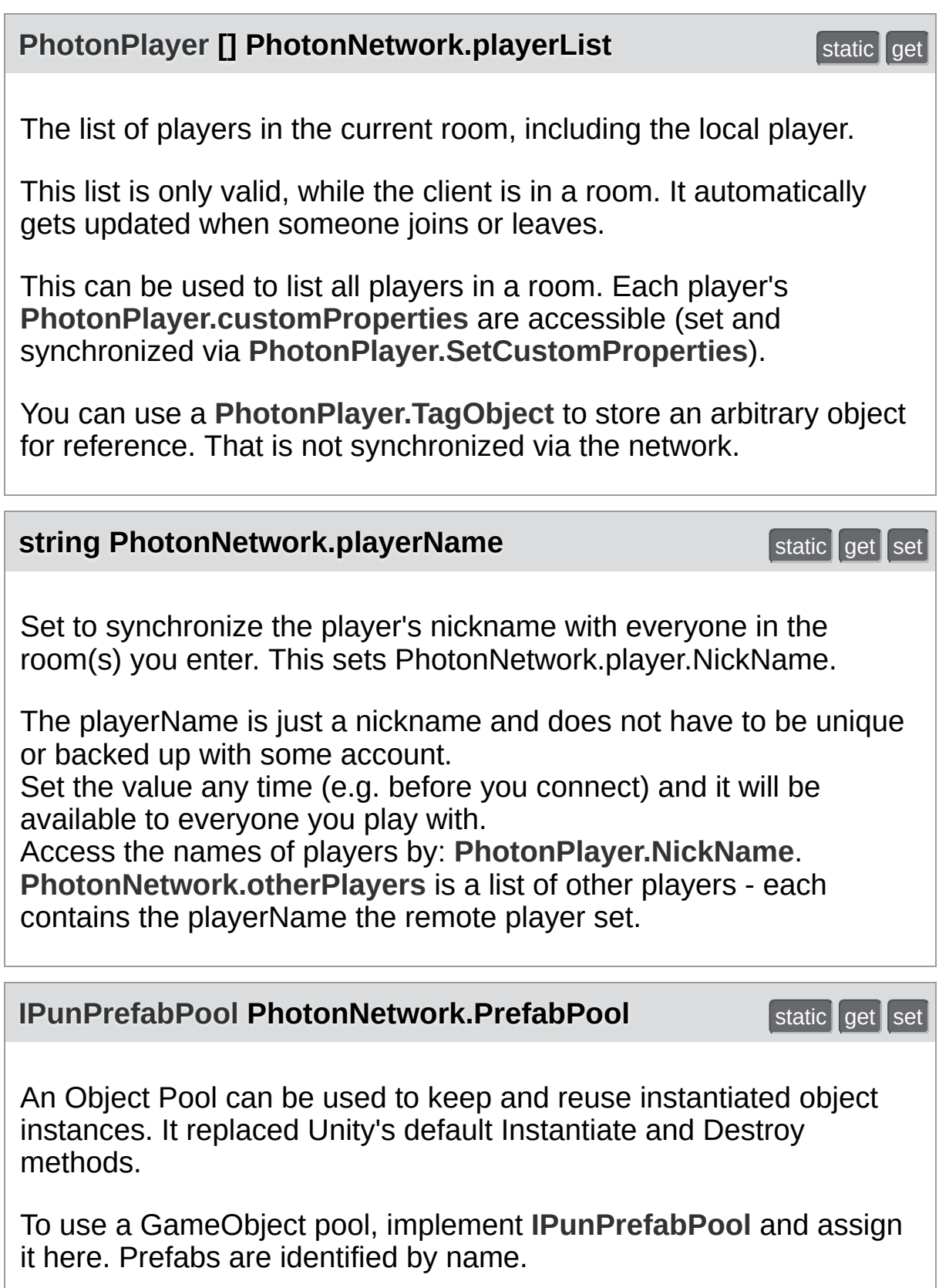

### **int PhotonNetwork.QuickResends** static static get set

In case of network loss, reliable messages can be repeated quickly up to 3 times.

When reliable messages get lost more than once, subsequent repeats are delayed a bit to allow the network to recover. With this option, the repeats 2 and 3 can be sped up. This can help avoid timeouts but also it increases the speed in which gaps are closed.

When you set this, increase **[PhotonNetwork.MaxResendsBeforeDisconnect](#page-195-0)** to 6 or 7.

**int PhotonNetwork.ResentReliableCommands** static get

Count of commands that got repeated (due to local repeat-timing before an ACK was received).

If this value increases a lot, there is a good chance that a timeout disconnect will happen due to bad conditions.

#### **[Room](#page-238-0) PhotonNetwork.room** static get static get

Get the room we're currently in. Null if we aren't in any room.

### <span id="page-198-0"></span>**int PhotonNetwork.sendRate** static get set

Defines how many times per second **[PhotonNetwork](#page-118-0)** should send a package. If you change this, do not forget to also change 'sendRateOnSerialize'.

Less packages are less overhead but more delay. Setting the sendRate to 50 will create up to 50 packages per second (which is a lot!). Keep your target platform in mind: mobile networks are slower and less reliable.

<span id="page-199-0"></span>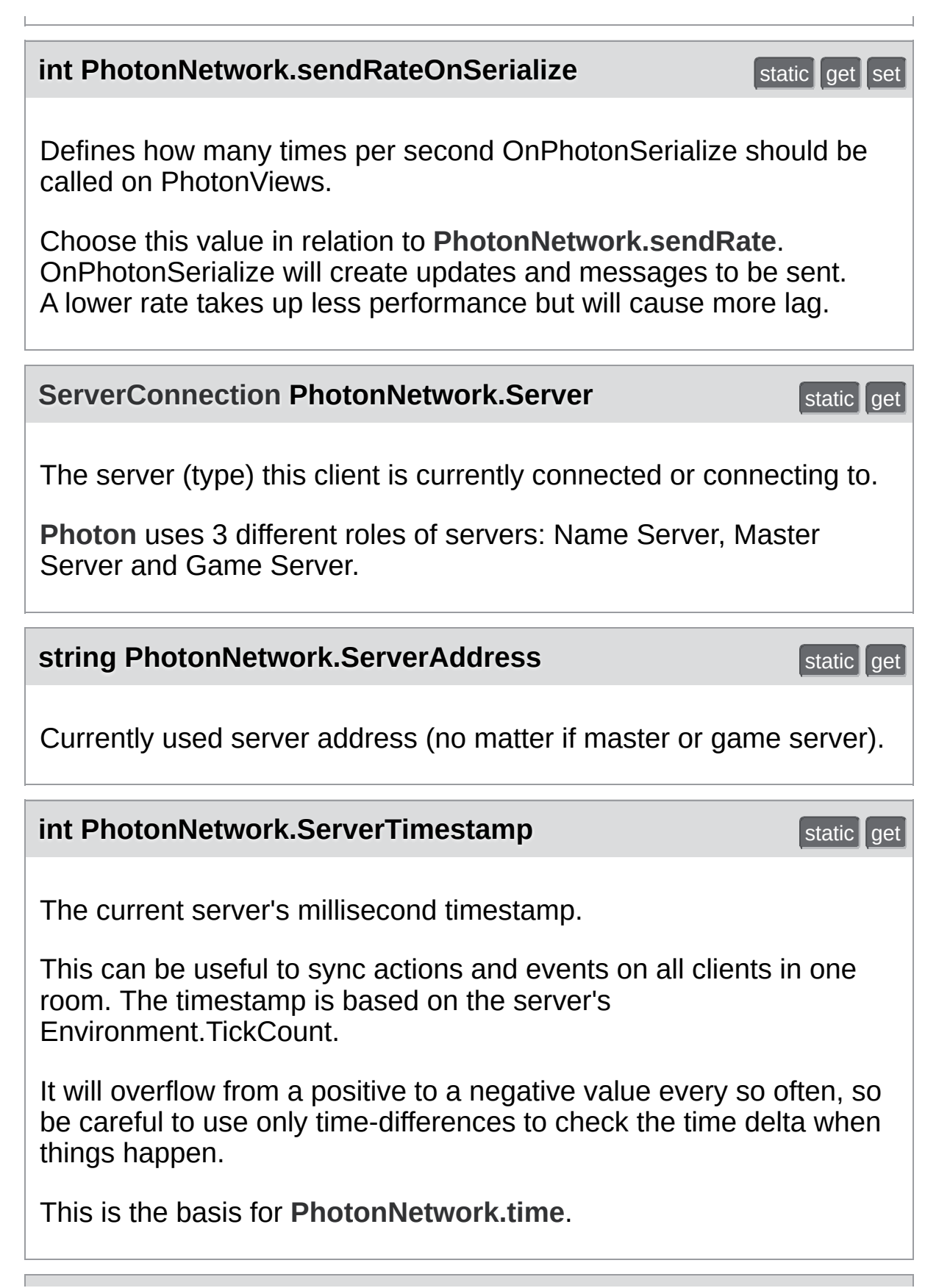

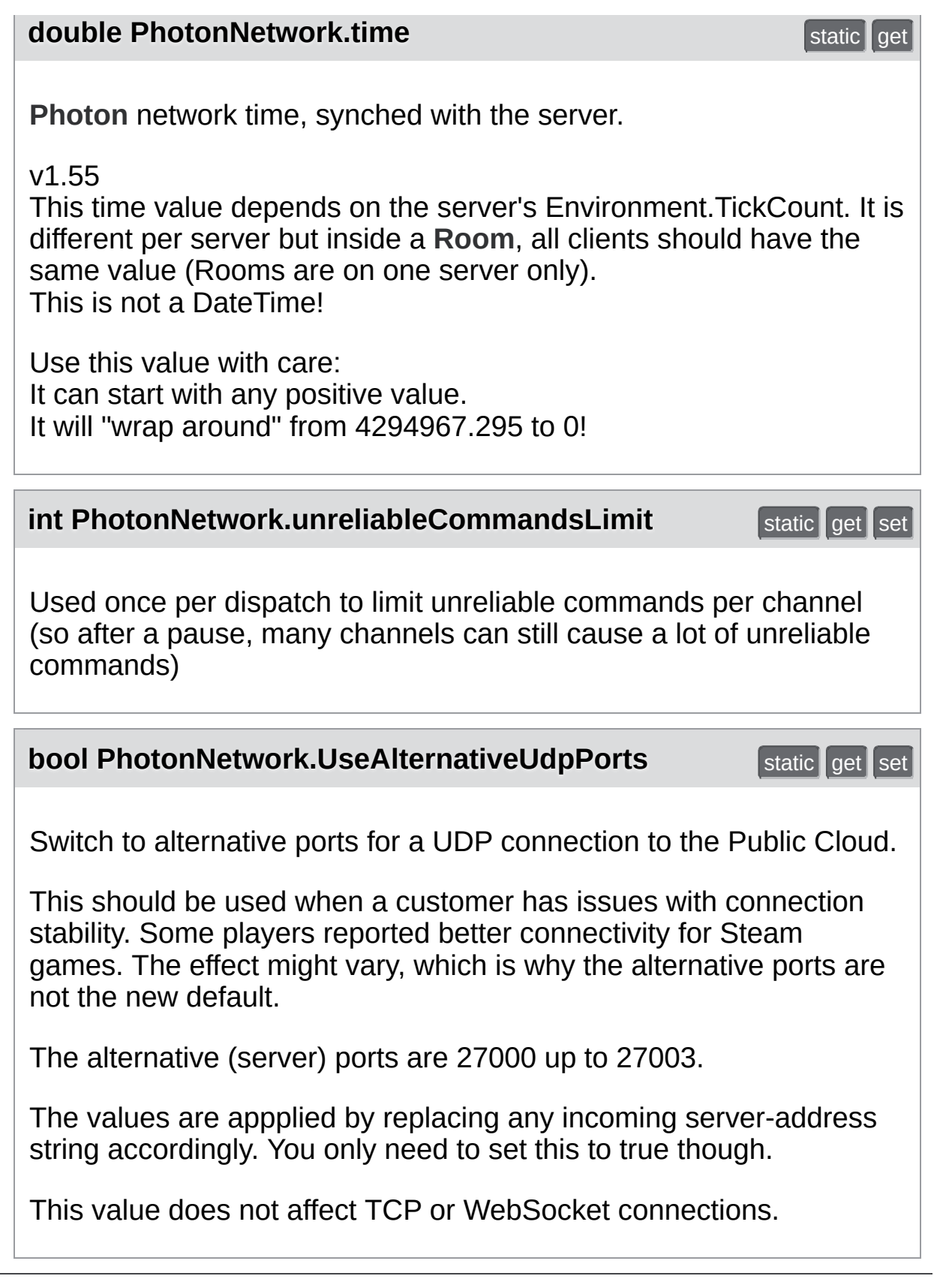

Online [Documentation](http://doc.exitgames.com) - [Dashboard](https://cloud.exitgames.com/dashboard) - [Support](http://forum.exitgames.com) Forum Exit Games GmbH

<span id="page-202-0"></span>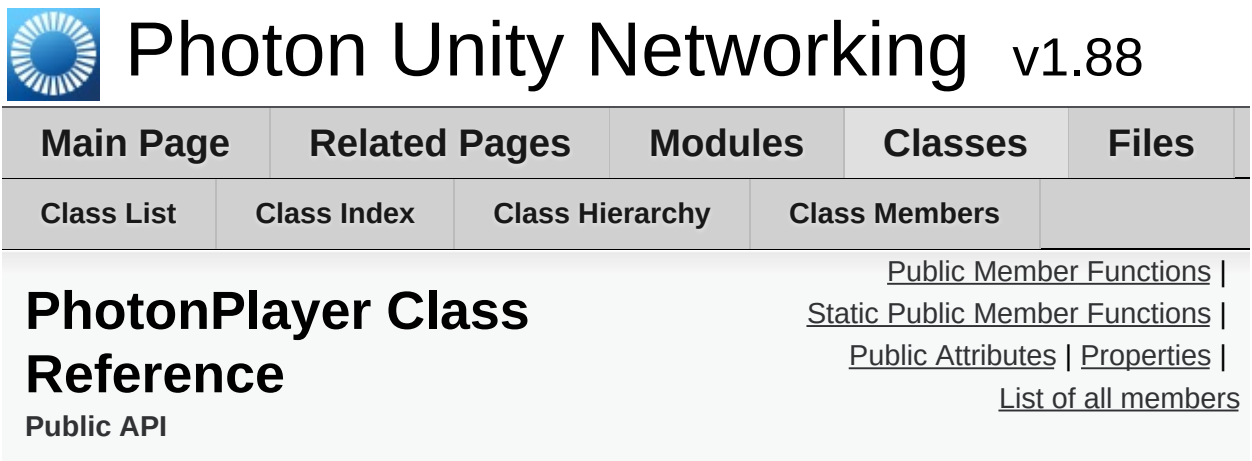

Summarizes a "player" within a room, identified (in that room) by actorID. [More...](#page-208-0)

Inherits IComparable< PhotonPlayer >, IComparable< int >, IEquatable< PhotonPlayer >, and IEquatable< int >.

### <span id="page-203-0"></span>Public Member Functions

**[PhotonPlayer](#page-210-0)** (bool **[isLocal](#page-217-1)**, int actorID, string **[name](#page-217-2)**) Creates a **[PhotonPlayer](#page-202-0)** instance. [More...](#page-210-0)

override bool **[Equals](#page-211-0)** (object p) Makes **[PhotonPlayer](#page-202-0)** comparable [More...](#page-211-0)

override int **[GetHashCode](#page-211-1)** ()

void **[Hashtable](#page-835-0)** expectedValues=null, bool **[SetCustomProperties](#page-212-0)** (**[Hashtable](#page-835-0)** propertiesToSet, webForward=false) Updates the this player's Custom Properties with new/updated key-values. [More...](#page-212-0)

**[PhotonPlayer](#page-202-0) [Get](#page-211-2)** (int id)

**[PhotonPlayer](#page-202-0) [GetNext](#page-211-3)** ()

**[PhotonPlayer](#page-202-0) [GetNextFor](#page-212-1)** (**[PhotonPlayer](#page-202-0)** currentPlayer)

**[PhotonPlayer](#page-202-0) [GetNextFor](#page-212-2)** (int currentPlayerId)

- int **[CompareTo](#page-211-4)** (**[PhotonPlayer](#page-202-0)** other)
- int **[CompareTo](#page-211-5)** (int other)

bool **[Equals](#page-211-6)** (**[PhotonPlayer](#page-202-0)** other)

bool **[Equals](#page-211-7)** (int other)

### override string **[ToString](#page-213-0)** () Brief summary string of the **[PhotonPlayer](#page-202-0)**. Includes name or player.ID and if it's the Master Client.

[More...](#page-213-0)

string **[ToStringFull](#page-213-1)** () String summary of the **[PhotonPlayer](#page-202-0)**: player.ID, name and all custom properties of this user. [More...](#page-213-1)

# <span id="page-205-0"></span>Static Public Member Functions

### static **[PhotonPlayer](#page-202-0) [Find](#page-211-8)** (int **[ID](#page-216-1)**)

Try to get a specific player by id. [More...](#page-211-8)

# <span id="page-206-0"></span>Public Attributes

### readonly bool **[IsLocal](#page-215-1)** = false

Only one player is controlled by each client. Others are not local. [More...](#page-215-1)

### object **[TagObject](#page-215-0)**

Can be used to store a reference that's useful to know "by player". [More...](#page-215-0)

### <span id="page-207-0"></span>**Properties**

### int **[ID](#page-216-1)** [get]

This player's actorID [More...](#page-216-1)

string **[NickName](#page-217-0)** [get, set] Nickname of this player. [More...](#page-217-0)

string **[UserId](#page-217-3)** [get, set] UserId of the player, available when the room got created with **[RoomOptions.PublishUserId](#page-638-0)** = true. [More...](#page-217-3)

bool **[IsMasterClient](#page-217-4)** [get] True if this player is the Master Client of the current room. [More...](#page-217-4)

bool **[IsInactive](#page-216-2)** [get, set] Players might be inactive in a room when PlayerTTL for a room is > 0. If true, the player is not getting events from this room (now) but can return later. [More...](#page-216-2)

### **[Hashtable](#page-835-0) [CustomProperties](#page-216-3)** [get, set]

Read-only cache for custom properties of player. Set via **[PhotonPlayer.SetCustomProperties](#page-212-0)**. [More...](#page-216-3)

### **[Hashtable](#page-835-0) [AllProperties](#page-216-4)** [get]

Creates a Hashtable with all properties (custom and "well known" ones). [More...](#page-216-4)

string **[name](#page-217-2)** [get, set]

string **[userId](#page-217-5)** [get, set]

bool **[isLocal](#page-217-1)** [get]

bool **[isMasterClient](#page-217-6)** [get]

bool **[isInactive](#page-217-7)** [get, set]

**[Hashtable](#page-835-0) [customProperties](#page-216-0)** [get, set]

<span id="page-208-0"></span>**[Hashtable](#page-835-0) [allProperties](#page-216-5)** [get]

# Detailed Description

Summarizes a "player" within a room, identified (in that room) by actorID.

Each player has an actorId (or ID), valid for that room. It's -1 until it's assigned by server. Each client can set it's player's custom properties with SetCustomProperties, even before being in a room. They are synced when joining a room.

# Constructor & Destructor Documentation

<span id="page-210-0"></span>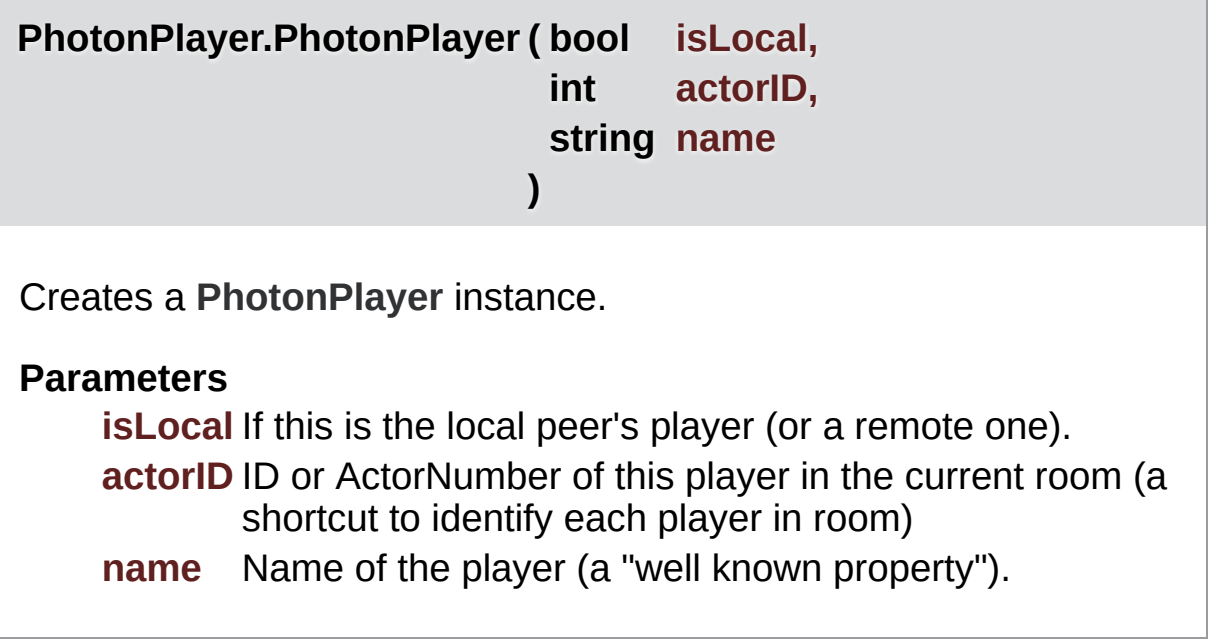

# Member Function Documentation

<span id="page-211-4"></span>**int PhotonPlayer.CompareTo ( [PhotonPlayer](#page-202-0) other )**

<span id="page-211-5"></span>**int PhotonPlayer.CompareTo ( int other )**

<span id="page-211-0"></span>**override bool PhotonPlayer.Equals ( object p )**

Makes **[PhotonPlayer](#page-202-0)** comparable

<span id="page-211-6"></span>**bool PhotonPlayer.Equals ( [PhotonPlayer](#page-202-0) other )**

<span id="page-211-7"></span>**bool PhotonPlayer.Equals ( int other )**

<span id="page-211-8"></span>**static [PhotonPlayer](#page-202-0) PhotonPlayer.Find ( int ID )** static

Try to get a specific player by id.

**Parameters**

**ID** ActorID

### **Returns**

The player with matching actorID or null, if the actorID is not in use.

<span id="page-211-2"></span>**[PhotonPlayer](#page-202-0) PhotonPlayer.Get ( int id )**

<span id="page-211-3"></span><span id="page-211-1"></span>**override int PhotonPlayer.GetHashCode ( )**

### **[PhotonPlayer](#page-202-0) PhotonPlayer.GetNext ( )**

# <span id="page-212-1"></span>**[PhotonPlayer](#page-202-0)**

**PhotonPlayer.GetNextFor ( [PhotonPlayer](#page-202-0) currentPlayer )**

<span id="page-212-2"></span>**[PhotonPlayer](#page-202-0) PhotonPlayer.GetNextFor ( int currentPlayerId )**

<span id="page-212-0"></span>**void PhotonPlayer.SetCustomProperties ( [Hashtable](#page-835-0) propertiesToSet, [Hashtable](#page-835-0) expectedValues = bool webForward** =  $fa1$ **)**

Updates the this player's Custom Properties with new/updated key-values.

Custom Properties are a key-value set (Hashtable) which is available to players in a room. They can relate to the room or individual players and useful when only the current value of something is of interest. For exam The map of a room. All keys must be strings.

The **[Room](#page-238-0)** and the **[PhotonPlayer](#page-202-0)** class both have SetCustomProperties methods. Also, both classes offer access to current key-values by: customProperties.

Always use SetCustomProperties to change values. To reduce network traffic, set only values that actually changed. New properties are added, existing values are updated. Other values will not be changed, so only provide values that changed or are new.

To delete a named (custom) property of this room, use null as value.

Locally, SetCustomProperties will update it's cache without delay. Other clients are updated through **[Photon](#page-415-0)** (the server) with a fitting operation.

### **Check and Swap**

SetCustomProperties have the option to do a server-side Check-And-S (CAS): Values only get updated if the expected values are correct. The

expectedValues can be different key/values than the propertiesToSet. So you can check some key and set another key's value (if the check succeeds).

If the client's knowledge of properties is wrong or outdated, it can't set values with CAS. This can be useful to keep players from concurrently setting values. For example: If all players try to pickup some card or item only one should get it. With CAS, only the first SetProperties gets executed server-side and any other (sent at the same time) fails.

The server will broadcast successfully changed values and the local "cache" of customProperties only gets updated after a roundtrip (if anyt changed).

You can do a "webForward": **[Photon](#page-415-0)** will send the changed properties to a WebHook defined for your application.

### **OfflineMode**

While **[PhotonNetwork.offlineMode](#page-196-2)** is true, the expectedValues and webForward parameters are ignored. In OfflineMode, the local customProperties values are immediately updated (without the roundtrig).

### **Parameters**

**propertiesToSet** The new properties to be set. **expectedValues** At least one property key/value set to check serverside. Key and value must be correct. Ignored in OfflineMode. **webForward** Set to true, to forward the set properties to a WebHook, defined for this app (in Dashboard). Ignored in OfflineMode.

### <span id="page-213-0"></span>**override string PhotonPlayer.ToString ( )**

Brief summary string of the **[PhotonPlayer](#page-202-0)**. Includes name or player.ID and if it's the Master Client.

<span id="page-213-1"></span>**string PhotonPlayer.ToStringFull ( )**

String summary of the **[PhotonPlayer](#page-202-0)**: player.ID, name and all custom properties of this user.

Use with care and not every frame! Converts the customProperties to a String on every single call.

# Member Data Documentation

### <span id="page-215-1"></span>**readonly bool PhotonPlayer.IsLocal = false**

Only one player is controlled by each client. Others are not local.

### <span id="page-215-0"></span>**object PhotonPlayer.TagObject**

Can be used to store a reference that's useful to know "by player".

Example: Set a player's character as Tag by assigning the GameObject on Instantiate.
# Property Documentation

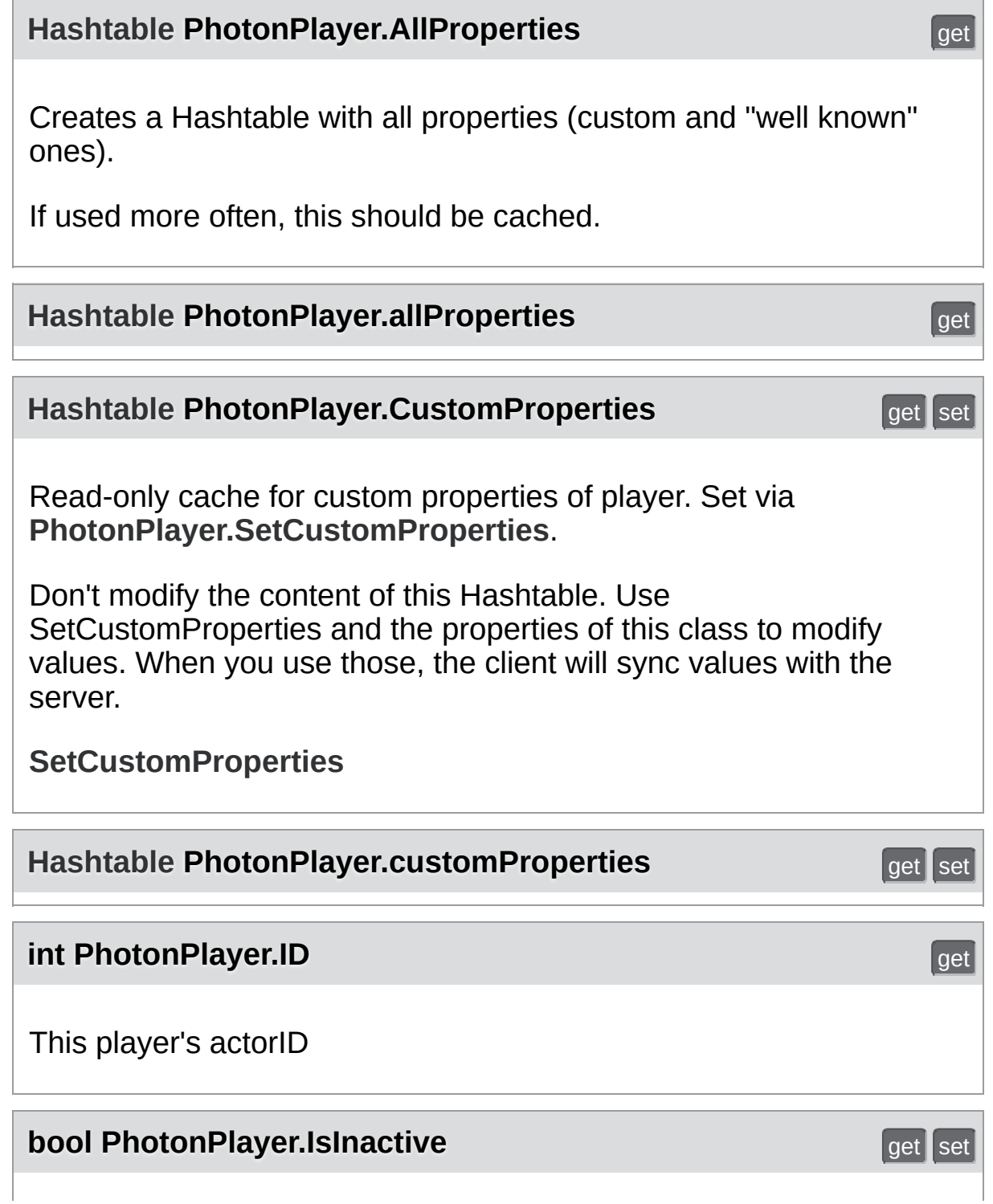

Players might be inactive in a room when PlayerTTL for a room is > 0. If true, the player is not getting events from this room (now) but can return later. **bool PhotonPlayer.isInactive** get set set set set set **bool PhotonPlayer.isLocal** get **bool PhotonPlayer.IsMasterClient** get and get get True if this player is the Master Client of the current room. See also: **[PhotonNetwork.masterClient](#page-195-0)**. **bool PhotonPlayer.isMasterClient** get get get **string PhotonPlayer.name** get set set set set set set **string PhotonPlayer.NickName** get set set set set Nickname of this player. Set the **[PhotonNetwork.playerName](#page-197-0)** to make the name synchronized in a room. **string PhotonPlayer.UserId** get set set set set set set UserId of the player, available when the room got created with **[RoomOptions.PublishUserId](#page-638-0)** = true. Useful for **[PhotonNetwork.FindFriends](#page-155-0)** and blocking slots in a room for expected players (e.g. in **[PhotonNetwork.CreateRoom](#page-147-0)**).

# **string PhotonPlayer.userId** get set set set set

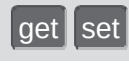

Exit Games GmbH Online [Documentation](http://doc.exitgames.com) - [Dashboard](https://cloud.exitgames.com/dashboard) - [Support](http://forum.exitgames.com) Forum

<span id="page-219-0"></span>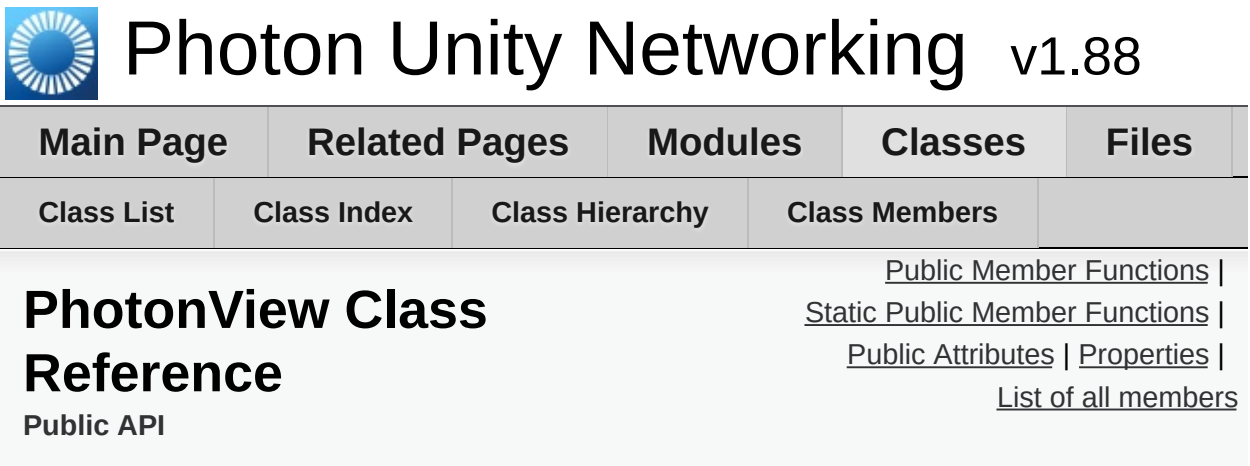

PUN's NetworkView replacement class for networking. Use it like a NetworkView. [More...](#page-226-0)

Inherits **[Photon.MonoBehaviour](#page-419-0)**.

# <span id="page-220-0"></span>Public Member Functions

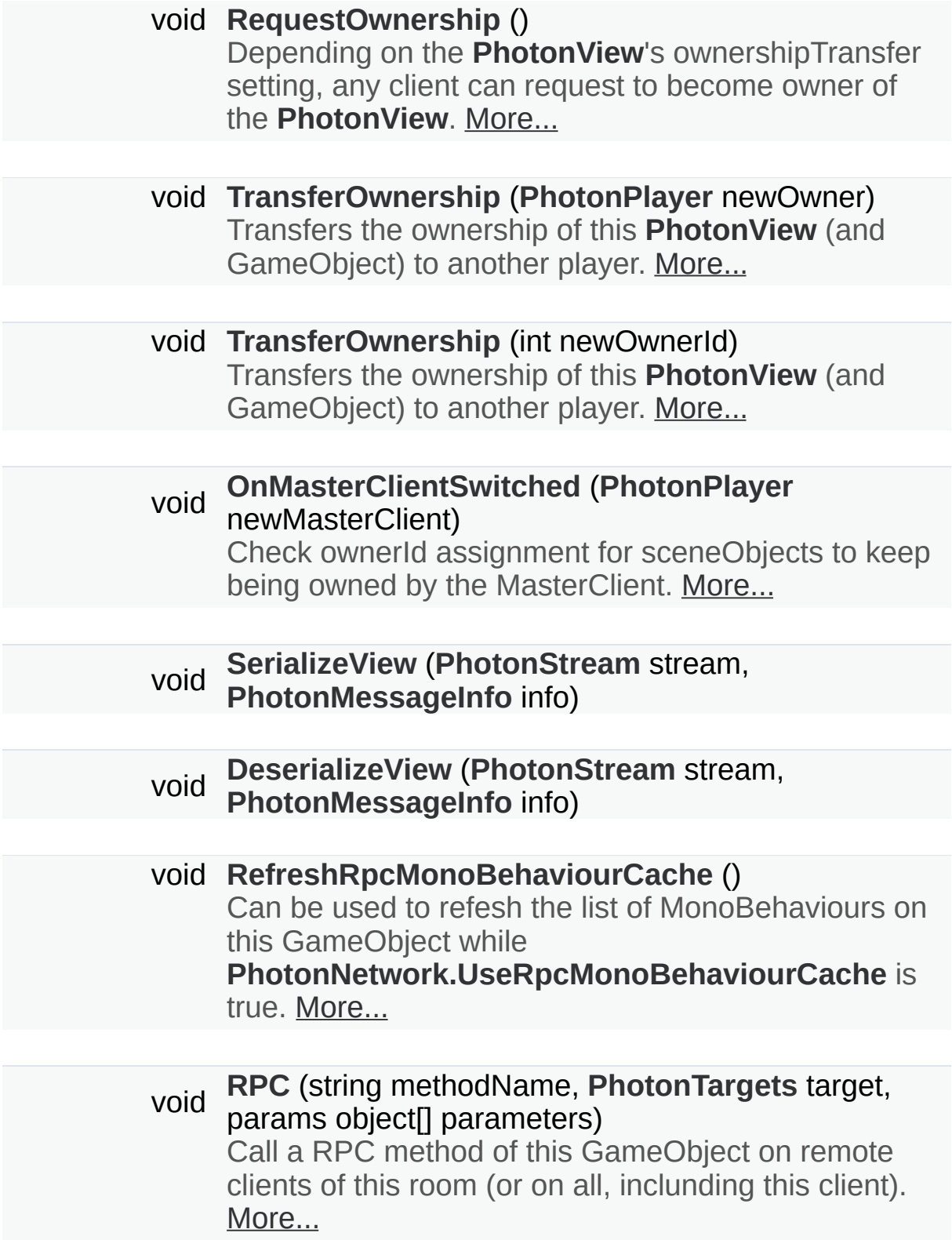

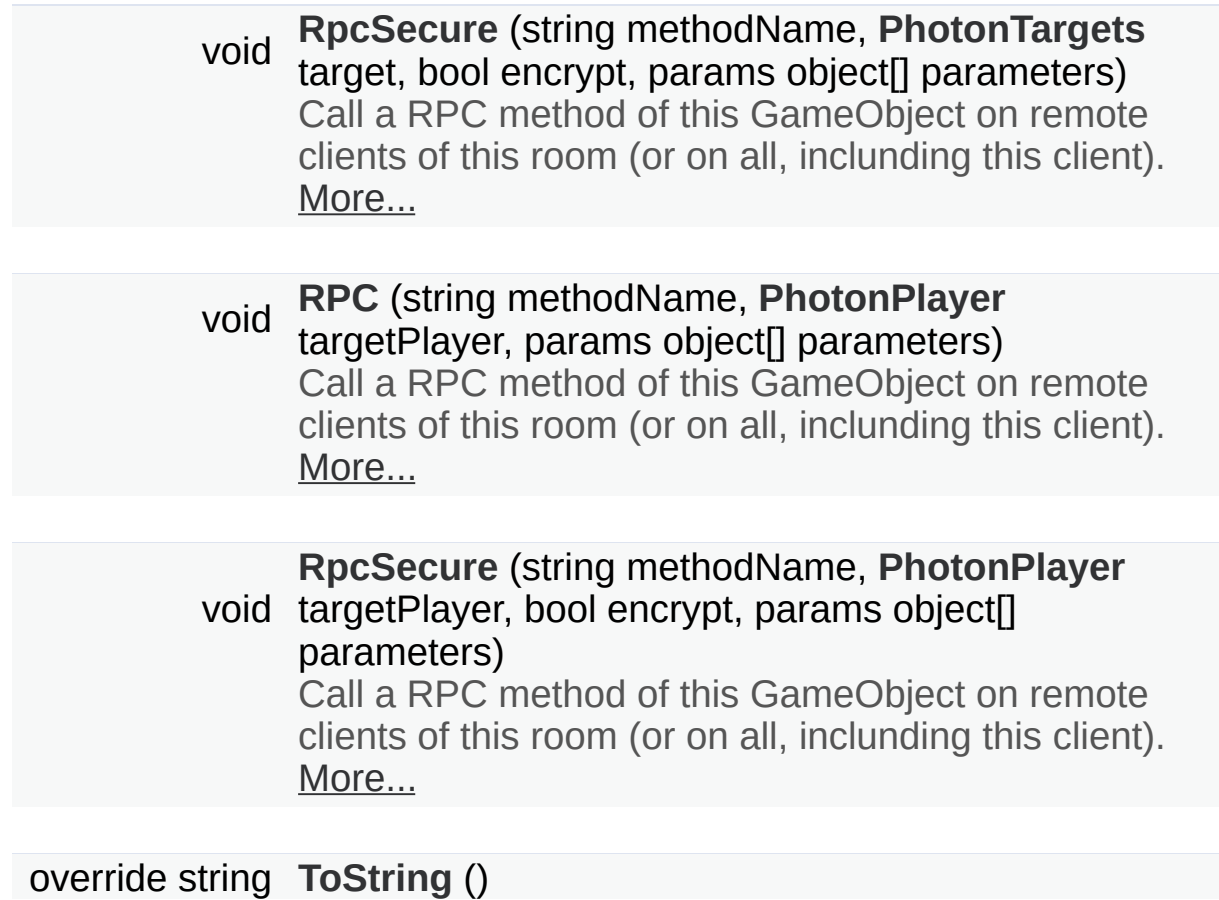

# <span id="page-222-0"></span>Static Public Member Functions

static **[PhotonView](#page-219-0) [Get](#page-228-3)** (Component component)

static **[PhotonView](#page-219-0) [Get](#page-228-4)** (GameObject gameObj)

static **[PhotonView](#page-219-0) [Find](#page-228-5)** (int **[viewID](#page-237-0)**)

# <span id="page-223-0"></span>Public Attributes

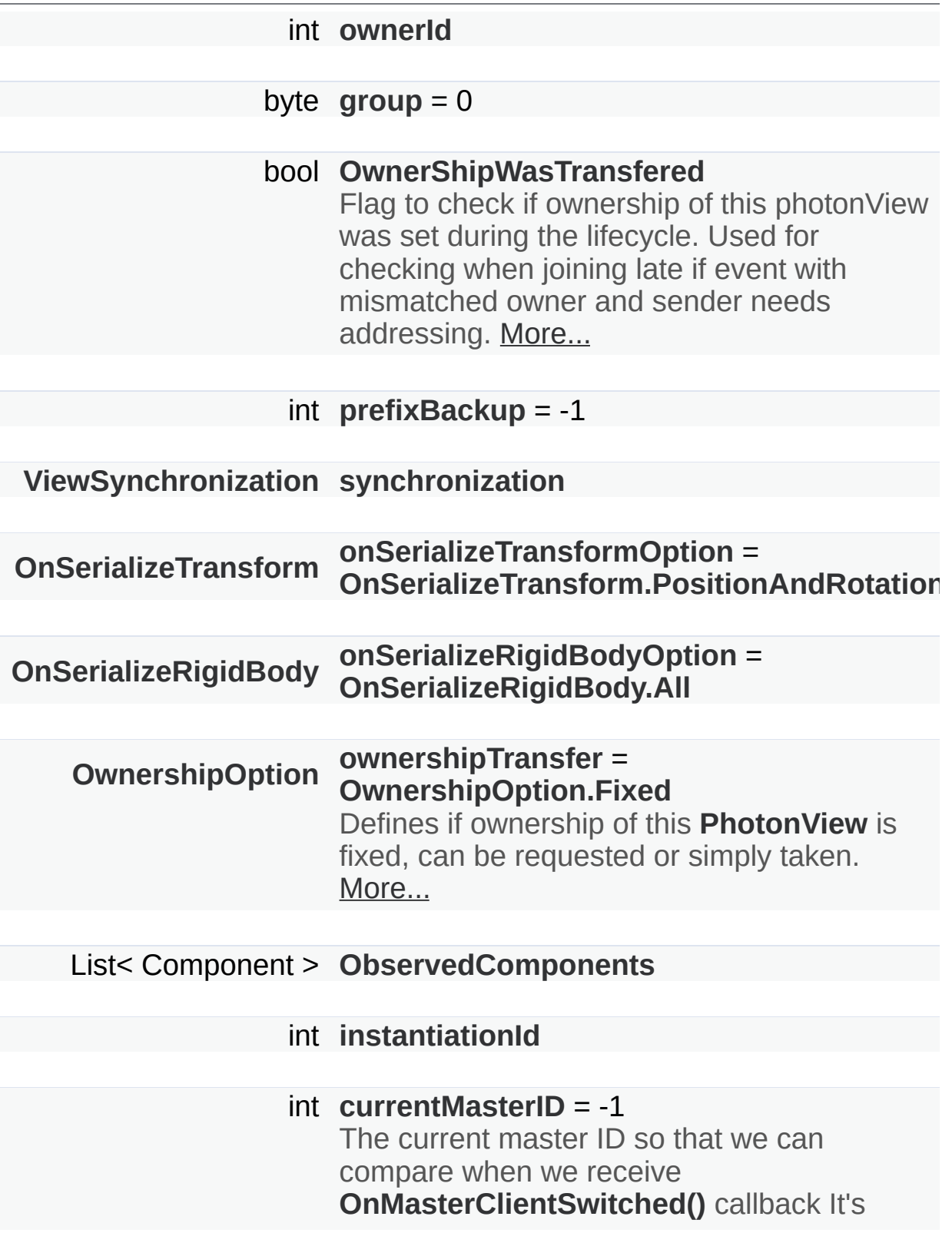

public so that we can check it during ownerId assignments in networkPeer script TODO: Maybe we can have the networkPeer always aware of the previous MasterClient? [More...](#page-234-7)

# <span id="page-225-0"></span>Properties

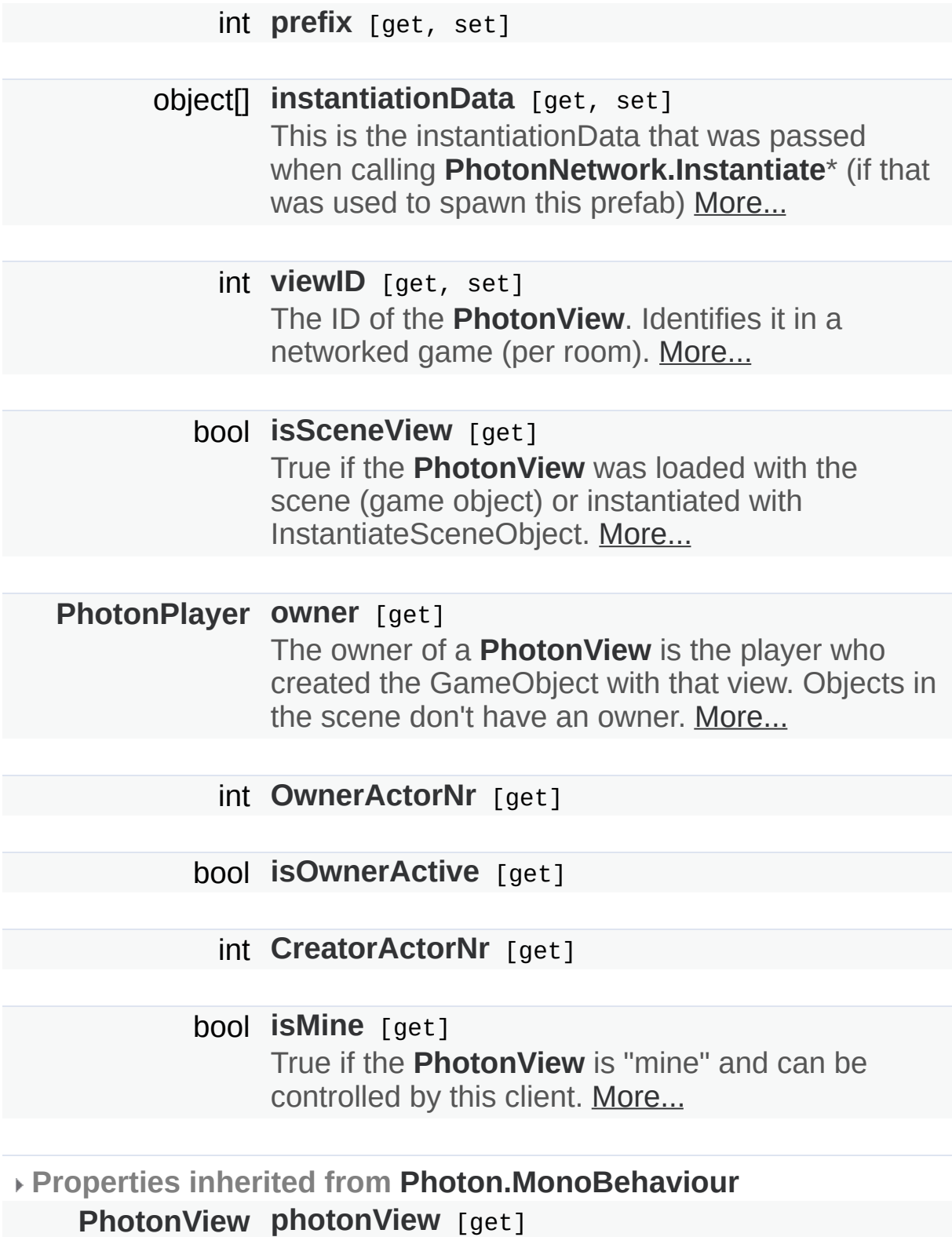

A cached reference to a **[PhotonView](#page-219-0)** on this GameObject. [More...](#page-219-0)

## <span id="page-226-0"></span>new **[PhotonView](#page-219-0) [networkView](#page-422-1)** [get]

This property is only here to notify developers when they use the outdated value. [More...](#page-219-0)

Detailed Description

PUN's NetworkView replacement class for networking. Use it like a NetworkView.

# Member Function Documentation

<span id="page-228-5"></span><span id="page-228-1"></span>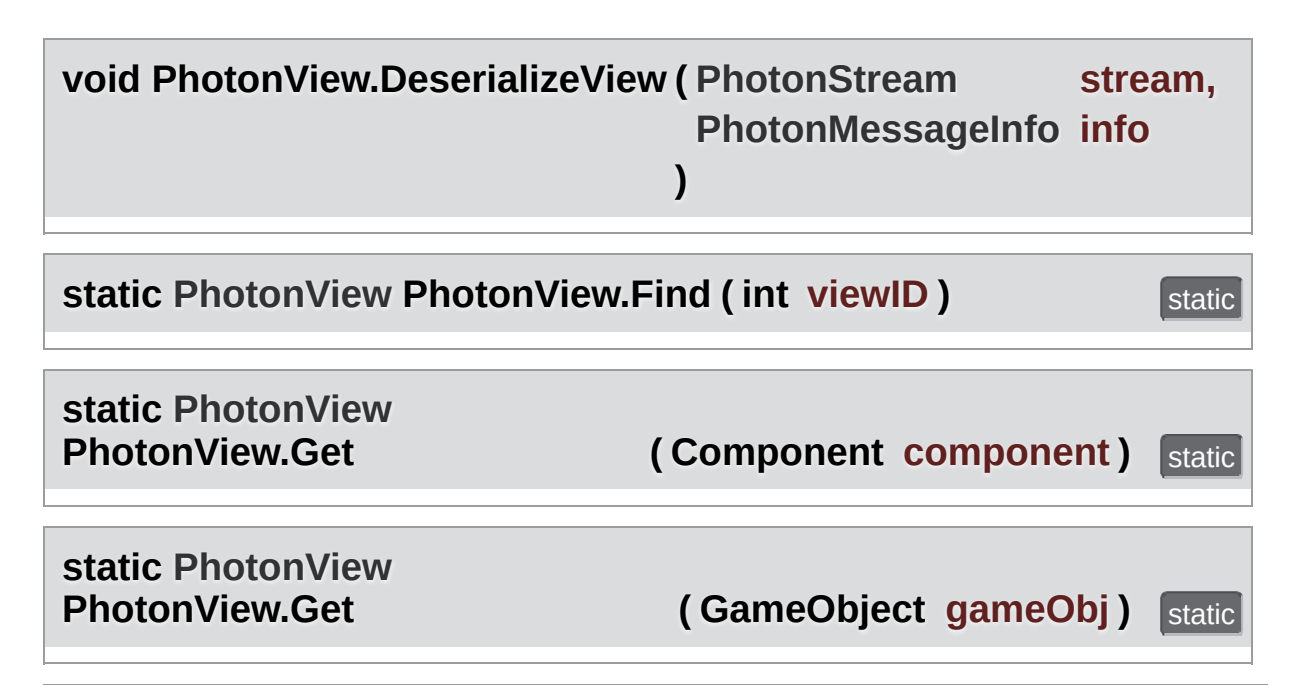

#### <span id="page-228-4"></span><span id="page-228-3"></span><span id="page-228-0"></span>**void**

**PhotonView.OnMasterClientSwitched ( [PhotonPlayer](#page-202-0) newMasterClient**

Check ownerId assignment for sceneObjects to keep being owned by the MasterClient.

#### **Parameters**

**newMasterClient** New master client.

### <span id="page-228-2"></span>**void PhotonView.RefreshRpcMonoBehaviourCache ( )**

Can be used to refesh the list of MonoBehaviours on this GameObject while **[PhotonNetwork.UseRpcMonoBehaviourCache](#page-187-0)** is true.

Set **[PhotonNetwork.UseRpcMonoBehaviourCache](#page-187-0)** to true to enable the caching. Uses this.GetComponents<MonoBehaviour>() to get a list of MonoBehaviours to call RPCs on (potentially).

While **[PhotonNetwork.UseRpcMonoBehaviourCache](#page-187-0)** is false, this method has no effect, because the list is refreshed when a RPC gets called.

## <span id="page-229-0"></span>**void PhotonView.RequestOwnership ( )**

Depending on the **[PhotonView](#page-219-0)**'s ownershipTransfer setting, any client can request to become owner of the **[PhotonView](#page-219-0)**.

Requesting ownership can give you control over a **[PhotonView](#page-219-0)**, if the ownershipTransfer setting allows that. The current owner might have to implement **[IPunCallbacks.OnOwnershipRequest](#page-71-0)** to react to the ownership request.

The owner/controller of a **[PhotonView](#page-219-0)** is also the client which sends position updates of the GameObject.

<span id="page-229-1"></span>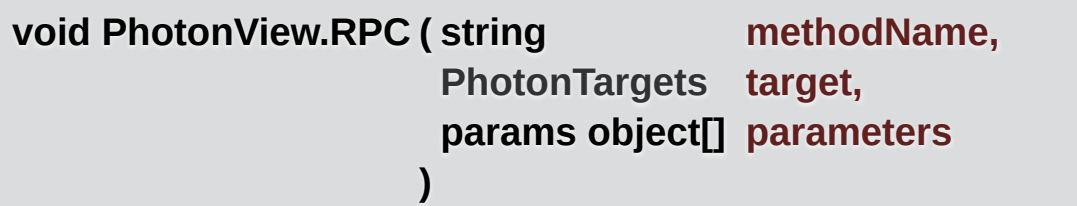

Call a RPC method of this GameObject on remote clients of this room (or on all, inclunding this client).

**Remote [Procedure](#page-15-0) Calls** are an essential tool in making multiplayer games with PUN. It enables you to make every client in a room call a specific method.

RPC calls can target "All" or the "Others". Usually, the target "All" gets executed locally immediately after sending the RPC. The "\*ViaServer" options send the RPC to the server and execute it on this client when it's sent back. Of course, calls are affected by this client's lag and that of remote clients.

Each call automatically is routed to the same **[PhotonView](#page-219-0)** (and GameObject) that was used on the originating client.

See: **Remote [Procedure](#page-15-0) Calls**.

#### **Parameters**

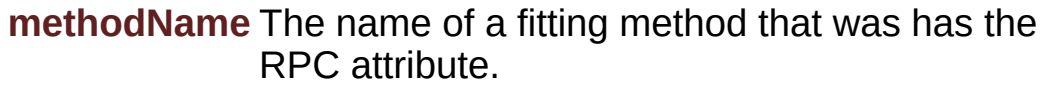

- **target** The group of targets and the way the RPC gets sent.
- **parameters** The parameters that the RPC method has (must fit this call!).

<span id="page-230-0"></span>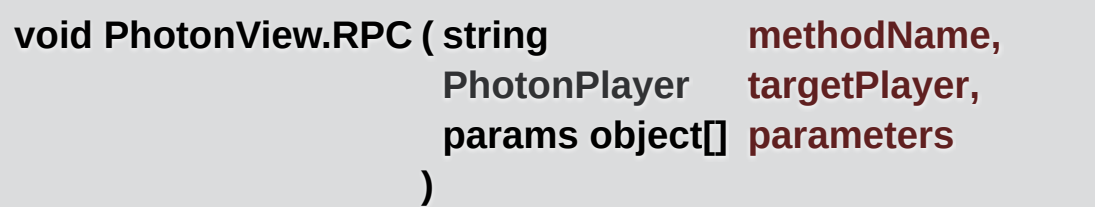

Call a RPC method of this GameObject on remote clients of this room (or on all, inclunding this client).

**Remote [Procedure](#page-15-0) Calls** are an essential tool in making multiplayer games with PUN. It enables you to make every client in a room call a specific method.

This method allows you to make an RPC calls on a specific player's client. Of course, calls are affected by this client's lag and that of remote clients.

Each call automatically is routed to the same **[PhotonView](#page-219-0)** (and GameObject) that was used on the originating client.

See: **Remote [Procedure](#page-15-0) Calls**.

#### **Parameters**

**methodName** The name of a fitting method that was has the RPC attribute.

**targetPlayer** The group of targets and the way the RPC gets

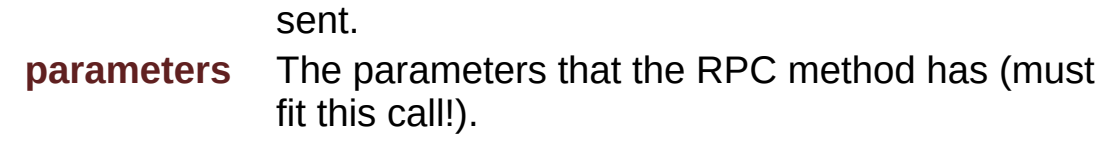

<span id="page-231-0"></span>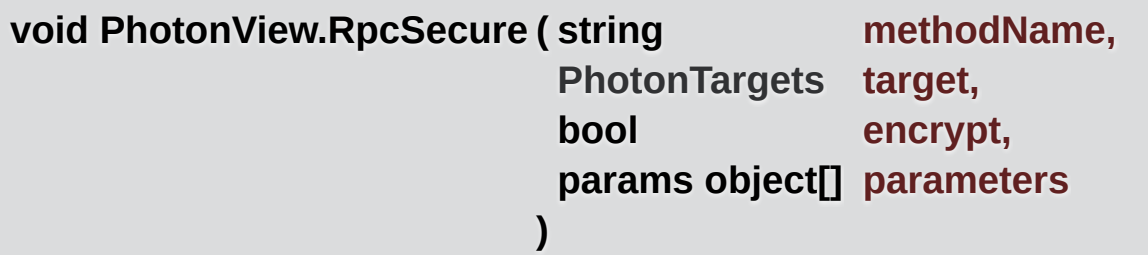

Call a RPC method of this GameObject on remote clients of this room (or on all, inclunding this client).

**Remote [Procedure](#page-15-0) Calls** are an essential tool in making multiplayer games with PUN. It enables you to make every client in a room call a specific method.

RPC calls can target "All" or the "Others". Usually, the target "All" gets executed locally immediately after sending the RPC. The "\*ViaServer" options send the RPC to the server and execute it on this client when it's sent back. Of course, calls are affected by this client's lag and that of remote clients.

Each call automatically is routed to the same **[PhotonView](#page-219-0)** (and GameObject) that was used on the originating client.

See: **Remote [Procedure](#page-15-0) Calls**.

param name="methodName">The name of a fitting method that was has the RPC attribute.

param name="target">The group of targets and the way the RPC gets sent.

param name="encrypt">

param name="parameters">The parameters that the RPC method has (must fit this call!).

<span id="page-232-1"></span>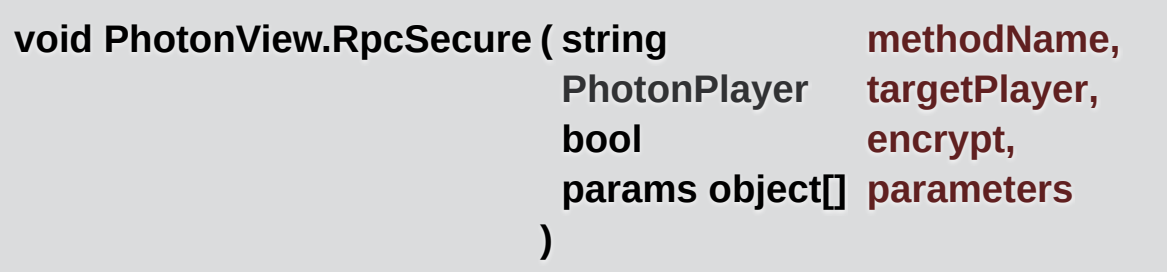

Call a RPC method of this GameObject on remote clients of this room (or on all, inclunding this client).

**Remote [Procedure](#page-15-0) Calls** are an essential tool in making multiplayer games with PUN. It enables you to make every client in a room call a specific method.

This method allows you to make an RPC calls on a specific player's client. Of course, calls are affected by this client's lag and that of remote clients.

Each call automatically is routed to the same **[PhotonView](#page-219-0)** (and GameObject) that was used on the originating client.

See: **Remote [Procedure](#page-15-0) Calls**.

param name="methodName">The name of a fitting method that was has the RPC attribute.

param name="targetPlayer">The group of targets and the way the RPC gets sent.

param name="encrypt">

param name="parameters">The parameters that the RPC method has (must fit this call!).

<span id="page-232-2"></span><span id="page-232-0"></span>**void PhotonView.SerializeView ( [PhotonStream](#page-108-0) stream, [PhotonMessageInfo](#page-99-0) info )**

### **override string PhotonView.ToString ( )**

## <span id="page-233-0"></span>**void**

**PhotonView.TransferOwnership ( [PhotonPlayer](#page-202-0) newOwner )**

Transfers the ownership of this **[PhotonView](#page-219-0)** (and GameObject) to another player.

The owner/controller of a **[PhotonView](#page-219-0)** is also the client which sends position updates of the GameObject.

<span id="page-233-1"></span>**void PhotonView.TransferOwnership ( int newOwnerId )**

Transfers the ownership of this **[PhotonView](#page-219-0)** (and GameObject) to another player.

The owner/controller of a **[PhotonView](#page-219-0)** is also the client which sends position updates of the GameObject.

# Member Data Documentation

#### <span id="page-234-7"></span>**int PhotonView.currentMasterID = -1**

The current master ID so that we can compare when we receive **[OnMasterClientSwitched\(\)](#page-228-0)** callback It's public so that we can check it during ownerId assignments in networkPeer script TODO: Maybe we can have the networkPeer always aware of the previous MasterClient?

<span id="page-234-1"></span>**byte PhotonView.group = 0**

<span id="page-234-6"></span>**int PhotonView.instantiationId**

<span id="page-234-5"></span>**List<Component> PhotonView.ObservedComponents**

<span id="page-234-3"></span>**[OnSerializeRigidBody](#page-889-2) PhotonView.onSerializeRigidBodyOption = [OnSerializeRigidBody.All](#page-889-3)**

<span id="page-234-2"></span>**[OnSerializeTransform](#page-889-0) PhotonView.onSerializeTransformOption = [OnSerializeTransform.PositionAndRotation](#page-889-1)**

<span id="page-234-0"></span>**int PhotonView.ownerId**

<span id="page-234-4"></span>**[OwnershipOption](#page-889-4) PhotonView.ownershipTransfer = [OwnershipOption.Fixed](#page-889-5)**

Defines if ownership of this **[PhotonView](#page-219-0)** is fixed, can be requested or simply taken.

Note that you can't edit this value at runtime. The options are described in enum OwnershipOption. The current owner has to implement **[IPunCallbacks.OnOwnershipRequest](#page-71-0)** to react to the ownership request.

#### <span id="page-235-0"></span>**bool PhotonView.OwnerShipWasTransfered**

Flag to check if ownership of this photonView was set during the lifecycle. Used for checking when joining late if event with mismatched owner and sender needs addressing.

true if owner ship was transfered; otherwise, false.

<span id="page-235-1"></span>**int PhotonView.prefixBackup = -1**

<span id="page-235-2"></span>**[ViewSynchronization](#page-890-0) PhotonView.synchronization**

# Property Documentation

<span id="page-236-5"></span><span id="page-236-4"></span><span id="page-236-3"></span><span id="page-236-2"></span><span id="page-236-1"></span><span id="page-236-0"></span>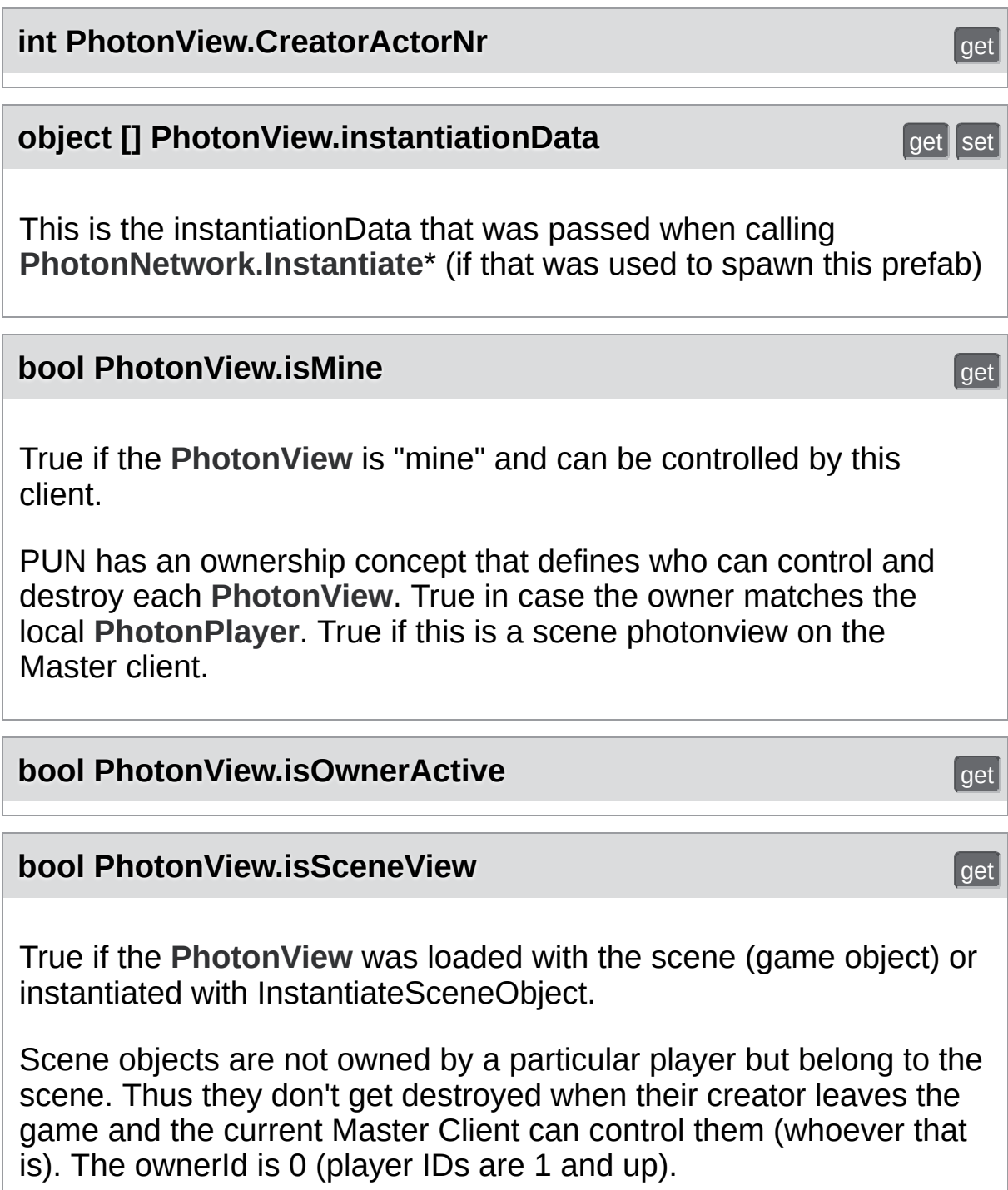

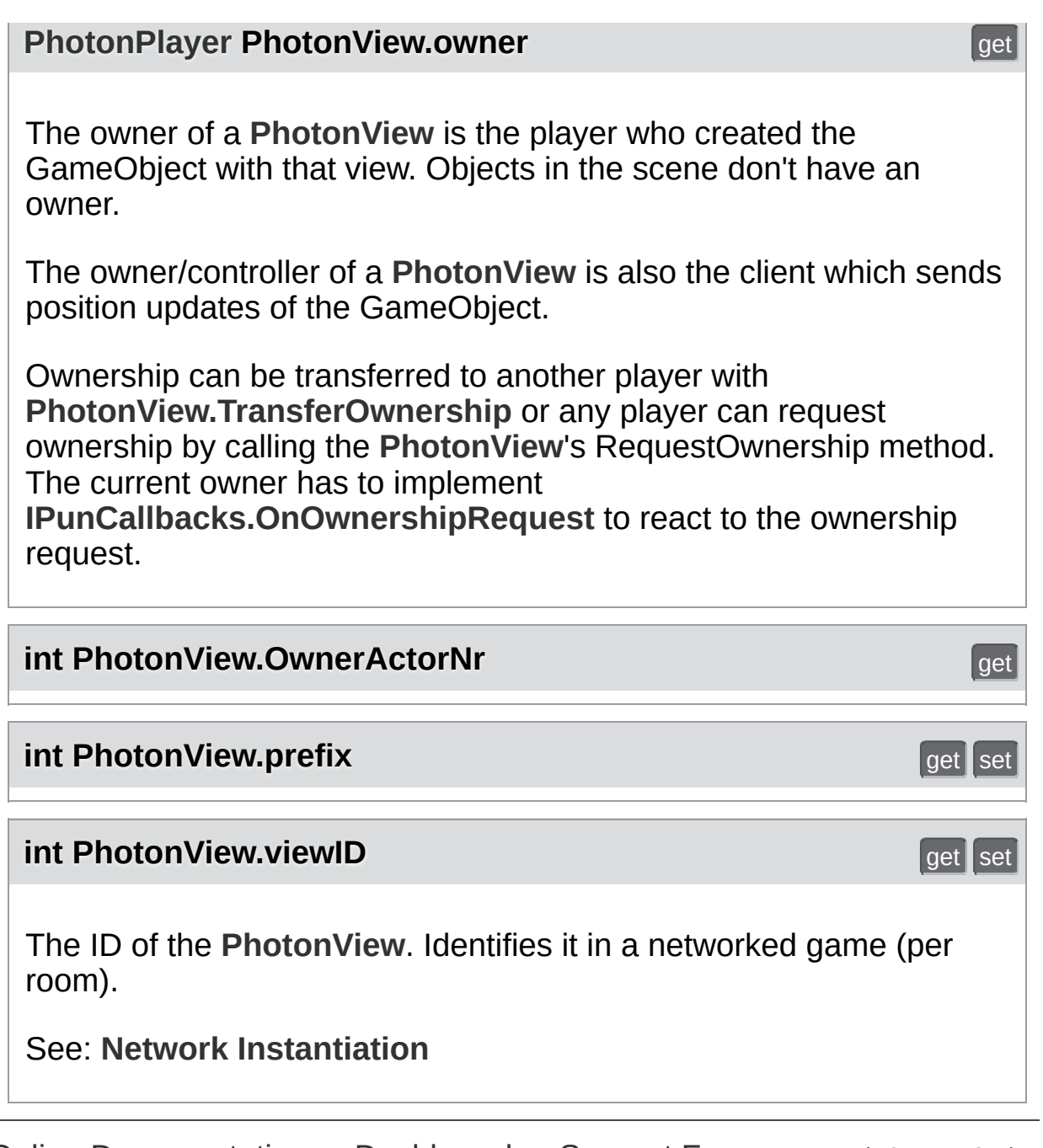

<span id="page-237-2"></span><span id="page-237-1"></span><span id="page-237-0"></span>Online [Documentation](http://doc.exitgames.com) - [Dashboard](https://cloud.exitgames.com/dashboard) - [Support](http://forum.exitgames.com) Forum Exit Games GmbH

<span id="page-238-0"></span>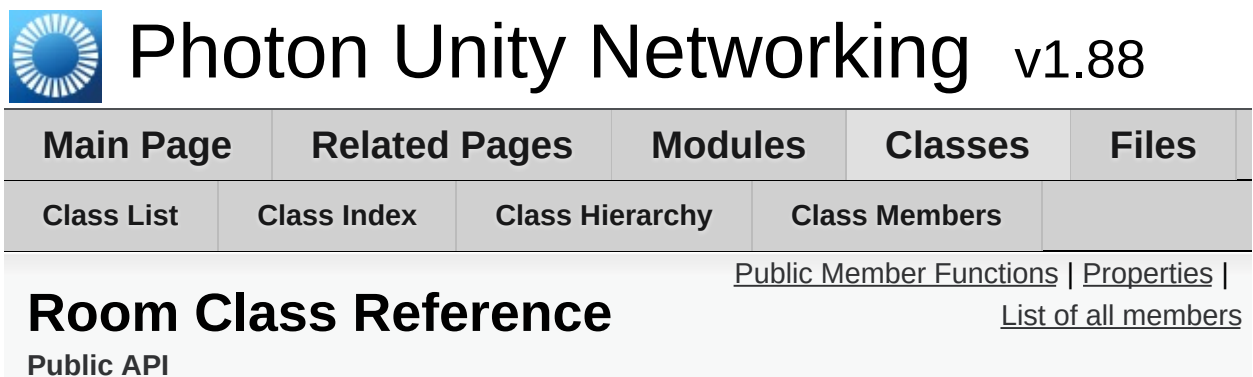

This class resembles a room that PUN joins (or joined). The properties are settable as opposed to those of a **[RoomInfo](#page-254-0)** and you can close or hide "your" room. [More...](#page-245-0)

Inherits **[RoomInfo](#page-254-0)**.

# <span id="page-239-0"></span>Public Member Functions

#### void **[Hashtable](#page-835-0)** expectedValues=null, bool **[SetCustomProperties](#page-247-0)** (**[Hashtable](#page-835-0)** propertiesToSet, webForward=false) Updates the current room's Custom Properties with new/updated key-values. [More...](#page-247-0)

#### void **[SetPropertiesListedInLobby](#page-249-0)** (string[] propsListedInLobby) Enables you to define the properties available in the

lobby if not all properties are needed to pick a room. [More...](#page-249-0)

#### void **[ClearExpectedUsers](#page-247-1)** () Attempts to remove all current expected users from the server's Slot Reservation list. [More...](#page-247-1)

#### void **[SetExpectedUsers](#page-249-1)** (string[] **[expectedUsers](#page-251-0)**) Attempts to set the current expected users list. [More...](#page-249-1)

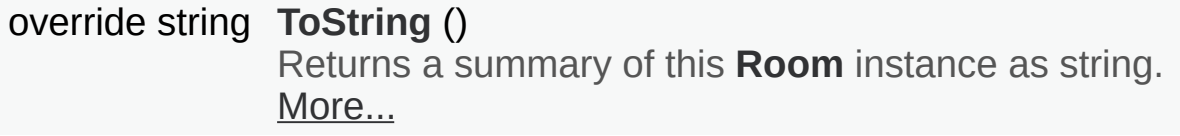

new string **[ToStringFull](#page-250-1)** () Returns a summary of this **[Room](#page-238-0)** instance as longer string, including Custom Properties. [More...](#page-250-1)

#### **Public Member Functions inherited from [RoomInfo](#page-254-0)**

#### override bool **[Equals](#page-260-0)** (object other)

Makes **[RoomInfo](#page-254-0)** comparable (by name). [More...](#page-238-0)

#### override int **[GetHashCode](#page-260-1)** ()

Accompanies Equals, using the name's HashCode

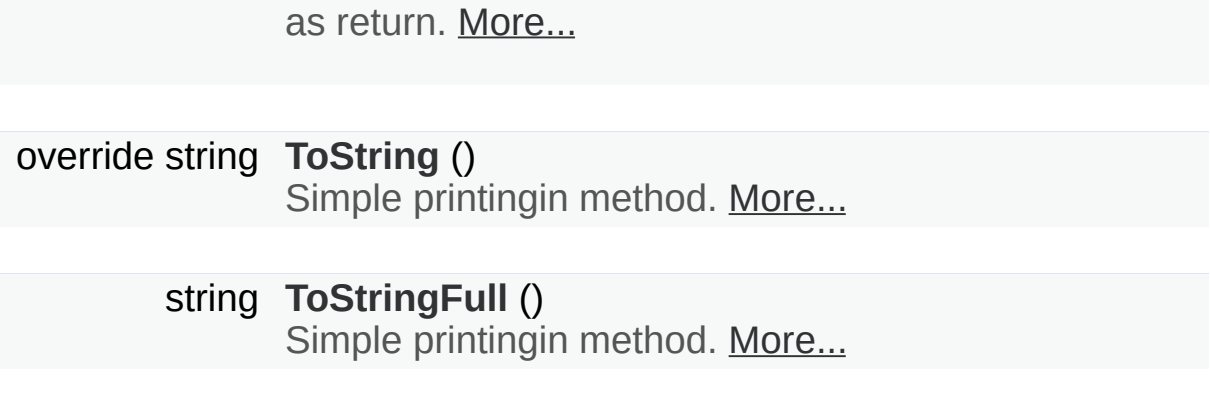

# <span id="page-241-0"></span>**Properties**

#### new string **[Name](#page-252-0)** [get, set]

The name of a room. Unique identifier (per Loadbalancing group) for a room/match. [More...](#page-252-0)

#### new bool **[IsOpen](#page-251-1)** [get, set]

Defines if the room can be joined. This does not affect listing in a lobby but joining the room will fail if not open. If not open, the room is excluded from random matchmaking. Due to racing conditions, found matches might become closed before they are joined. Simply reconnect to master and find another. Use property "visible" to not list the room. [More...](#page-251-1)

#### new bool **[IsVisible](#page-252-1)** [get, set]

Defines if the room is listed in its lobby. Rooms can be created invisible, or changed to invisible. To change if a room can be joined, use property: open. [More...](#page-252-1)

### string[] **[PropertiesListedInLobby](#page-253-0)** [get, set]

A list of custom properties that should be forwarded to the lobby and listed there. [More...](#page-253-0)

#### bool **[AutoCleanUp](#page-251-2)** [get]

Gets if this room uses autoCleanUp to remove all (buffered) RPCs and instantiated GameObjects when a player leaves. [More...](#page-251-2)

### new int **[MaxPlayers](#page-252-2)** [get, set]

Sets a limit of players to this room. This property is shown in lobby, too. If the room is full (players count  $==$ maxplayers), joining this room will fail. [More...](#page-252-2)

# new int **[PlayerCount](#page-252-3)** [get]

Count of players in this room. [More...](#page-252-3)

#### string[] **[ExpectedUsers](#page-251-3)** [get]

List of users who are expected to join this room. In matchmaking, **[Photon](#page-415-0)** blocks a slot for each of these UserIDs out of the MaxPlayers. [More...](#page-251-3)

int **[PlayerTtl](#page-253-1)** [get, set]

Player Time To Live. How long any player can be inactive (due to disconnect or leave) before the user gets removed from the playerlist (freeing a slot). [More...](#page-253-1)

#### int **[EmptyRoomTtl](#page-251-4)** [get, set]

**[Room](#page-238-0)** Time To Live. How long a room stays available (and in server-memory), after the last player becomes inactive. After this time, the room gets persisted or destroyed. [More...](#page-251-4)

new string **[name](#page-252-4)** [get, set]

new bool **[open](#page-252-5)** [get, set]

new bool **[visible](#page-253-2)** [get, set]

string[] **[propertiesListedInLobby](#page-253-3)** [get, set]

bool **[autoCleanUp](#page-251-5)** [get]

new int **[maxPlayers](#page-252-6)** [get, set]

new int **[playerCount](#page-253-4)** [get]

string[] **[expectedUsers](#page-251-0)** [get]

**Properties inherited from [RoomInfo](#page-254-0)** bool **[removedFromList](#page-265-0)** [get, set] Used internally in lobby, to mark rooms that are no longer listed. [More...](#page-238-0)

#### **[Hashtable](#page-835-0) [CustomProperties](#page-263-0)** [get]

Read-only "cache" of custom properties of a room. Set via **[Room.SetCustomProperties](#page-247-0)** (not available for **[RoomInfo](#page-254-0)** class!). [More...](#page-238-0)

#### string **[Name](#page-264-0)** [get]

The name of a room. Unique identifier (per Loadbalancing group) for a room/match. [More...](#page-238-0)

#### int **[PlayerCount](#page-264-1)** [get, set]

Only used internally in lobby, to display number of players in room (while you're not in). [More...](#page-238-0)

#### bool **[IsLocalClientInside](#page-263-1)** [get, set]

State if the local client is already in the game or still going to join it on gameserver (in lobby always false). [More...](#page-238-0)

#### byte **[MaxPlayers](#page-264-2)** [get]

Sets a limit of players to this room. This property is shown in lobby, too. If the room is full (players count  $==$ maxplayers), joining this room will fail. [More...](#page-238-0)

#### bool **[IsOpen](#page-263-2)** [get]

Defines if the room can be joined. This does not affect listing in a lobby but joining the room will fail if not open. If not open, the room is excluded from random matchmaking. Due to racing conditions, found matches might become closed before they are joined. Simply reconnect to master and find another. Use property "IsVisible" to not list the room. [More...](#page-238-0)

#### bool **[IsVisible](#page-264-3)** [get]

Defines if the room is listed in its lobby. Rooms can be

created invisible, or changed to invisible. To change if a room can be joined, use property: open. [More...](#page-238-0)

**[Hashtable](#page-835-0) [customProperties](#page-263-3)** [get]

string **[name](#page-264-4)** [get]

int **[playerCount](#page-265-1)** [get, set]

bool **[isLocalClientInside](#page-263-4)** [get, set]

byte **[maxPlayers](#page-264-5)** [get]

bool **[open](#page-264-6)** [get]

bool **[visible](#page-265-2)** [get]

# Additional Inherited Members

**Protected Attributes inherited from [RoomInfo](#page-254-0)**

byte **[maxPlayersField](#page-261-0)** = 0 Backing field for property. [More...](#page-238-0)

int **[emptyRoomTtlField](#page-261-1)** = 0 Backing field for property. [More...](#page-238-0)

int **[playerTtlField](#page-261-2)** = 0 Backing field for property. [More...](#page-238-0)

string[] **[expectedUsersField](#page-261-3)** Backing field for property. [More...](#page-238-0)

bool **[openField](#page-261-4)** = true Backing field for property. [More...](#page-238-0)

bool **[visibleField](#page-262-0)** = true Backing field for property. [More...](#page-238-0)

bool **[autoCleanUpField](#page-261-5)** = **[PhotonNetwork.autoCleanUpPlayerObjects](#page-188-0)** Backing field for property. False unless the GameProperty is set to true (else it's not sent). [More...](#page-238-0)

<span id="page-245-0"></span>string **[nameField](#page-261-6)** Backing field for property. [More...](#page-238-0) Detailed Description

This class resembles a room that PUN joins (or joined). The properties are settable as opposed to those of a **[RoomInfo](#page-254-0)** and you can close or hide "your" room.

# Member Function Documentation

### <span id="page-247-1"></span>**void Room.ClearExpectedUsers ( )**

Attempts to remove all current expected users from the server's Slot Reservation list.

Note that this operation can conflict with new/other users joining. They might be adding users to the list of expected users before or after this client called ClearExpectedUsers.

This room's expectedUsers value will update, when the server sends a successful update.

Internals: This methods wraps up setting the ExpectedUsers property of a room.

<span id="page-247-0"></span>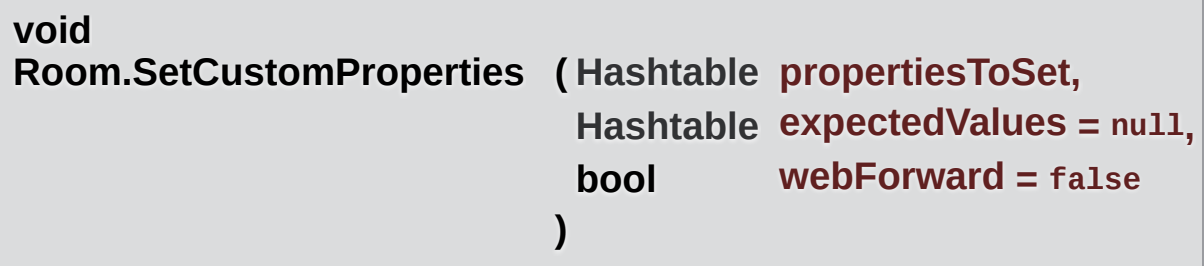

Updates the current room's Custom Properties with new/updated key-values.

Custom Properties are a key-value set (Hashtable) which is available to all players in a room. They can relate to the room or individual players and are useful when only the current value of something is of interest. For example: The map of a room. All keys must be strings.

The **[Room](#page-238-0)** and the **[PhotonPlayer](#page-202-0)** class both have SetCustomProperties methods. Also, both classes offer access to current key-values by: customProperties.

Always use SetCustomProperties to change values. To reduce network traffic, set only values that actually changed. New properties are added, existing values are updated. Other values will not be changed, so only provide values that changed or are new.

To delete a named (custom) property of this room, use null as value.

Locally, SetCustomProperties will update it's cache without delay. Other clients are updated through **[Photon](#page-415-0)** (the server) with a fitting operation.

### **Check and Swap**

SetCustomProperties have the option to do a server-side Check-And-Swap (CAS): Values only get updated if the expected values are correct. The expectedValues can be different key/values than the propertiesToSet. So you can check some key and set another key's value (if the check succeeds).

If the client's knowledge of properties is wrong or outdated, it can't set values with CAS. This can be useful to keep players from concurrently setting values. For example: If all players try to pickup some card or item, only one should get it. With CAS, only the first SetProperties gets executed server-side and any other (sent at the same time) fails.

The server will broadcast successfully changed values and the local "cache" of customProperties only gets updated after a roundtrip (if anything changed).

You can do a "webForward": **[Photon](#page-415-0)** will send the changed properties to a WebHook defined for your application.

## **OfflineMode**

While **[PhotonNetwork.offlineMode](#page-196-0)** is true, the expectedValues and webForward parameters are ignored. In OfflineMode, the local customProperties values are immediately updated (without the roundtrip).

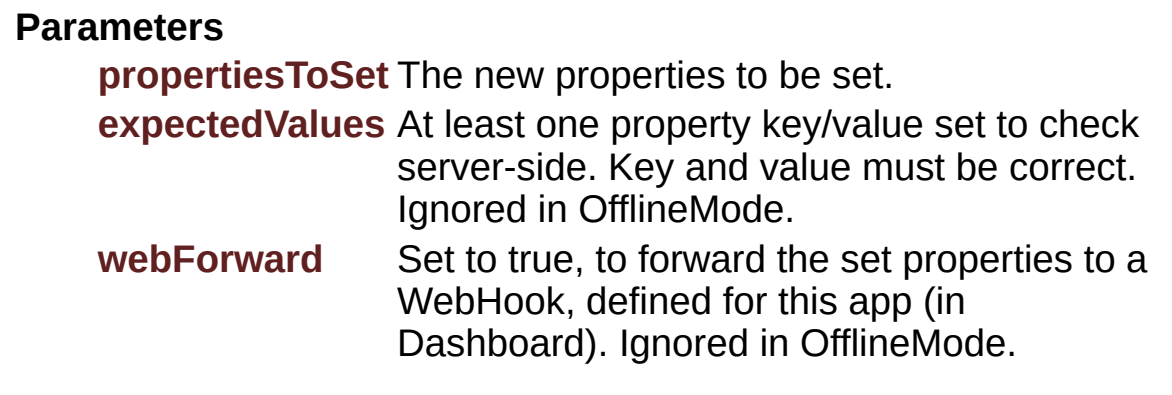

### <span id="page-249-1"></span>**void Room.SetExpectedUsers ( string[] expectedUsers )**

Attempts to set the current expected users list.

Note that this operation can conflict with new/other users joining. They might be adding users to the list of expected users before or after this client called SetExpectedUsers. If the list changes before this operation arrives, the server will not modify the list and **[SetExpectedUsers\(\)](#page-249-1)** fails.

This room's expectedUsers value will be sent by the server.

Internals: This methods wraps up setting the ExpectedUsers property of a room.

#### <span id="page-249-0"></span>**void**

**Room.SetPropertiesListedInLobby ( string[] propsListedInLobby )**

Enables you to define the properties available in the lobby if not all properties are needed to pick a room.

It makes sense to limit the amount of properties sent to users in the lobby as this improves speed and stability.

### **Parameters**

**propsListedInLobby** An array of custom room property names to forward to the lobby.

### <span id="page-250-0"></span>**override string Room.ToString ( )**

Returns a summary of this **[Room](#page-238-0)** instance as string.

**Returns**

Summary of this **[Room](#page-238-0)** instance.

### <span id="page-250-1"></span>**new string Room.ToStringFull ( )**

Returns a summary of this **[Room](#page-238-0)** instance as longer string, including Custom Properties.

#### **Returns**

Summary of this **[Room](#page-238-0)** instance.

# Property Documentation

### <span id="page-251-2"></span>**bool Room.AutoCleanUp get also controlled by the controlled by the controlled by the controlled by the controlled by the controlled by the controlled by the controlled by the controlled by the controlled by the controll**

Gets if this room uses autoCleanUp to remove all (buffered) RPCs and instantiated GameObjects when a player leaves.

#### <span id="page-251-5"></span>**bool Room.autoCleanUp get** get **get** get

#### <span id="page-251-4"></span>**int Room.EmptyRoomTtl** get set

**[Room](#page-238-0)** Time To Live. How long a room stays available (and in servermemory), after the last player becomes inactive. After this time, the room gets persisted or destroyed.

#### <span id="page-251-3"></span>**string [] Room.ExpectedUsers** get get get get get

List of users who are expected to join this room. In matchmaking, **[Photon](#page-415-0)** blocks a slot for each of these UserIDs out of the MaxPlayers.

The corresponding feature in **[Photon](#page-415-0)** is called "Slot Reservation" and can be found in the doc pages. Define expected players in the **[PhotonNetwork](#page-118-0)** methods: CreateRoom, JoinRoom and JoinOrCreateRoom.

#### <span id="page-251-0"></span>**string [] Room.expectedUsers** get get get get get

<span id="page-251-1"></span>**new bool Room.IsOpen** get set
Defines if the room can be joined. This does not affect listing in a lobby but joining the room will fail if not open. If not open, the room is excluded from random matchmaking. Due to racing conditions, found matches might become closed before they are joined. Simply re-connect to master and find another. Use property "visible" to not list the room.

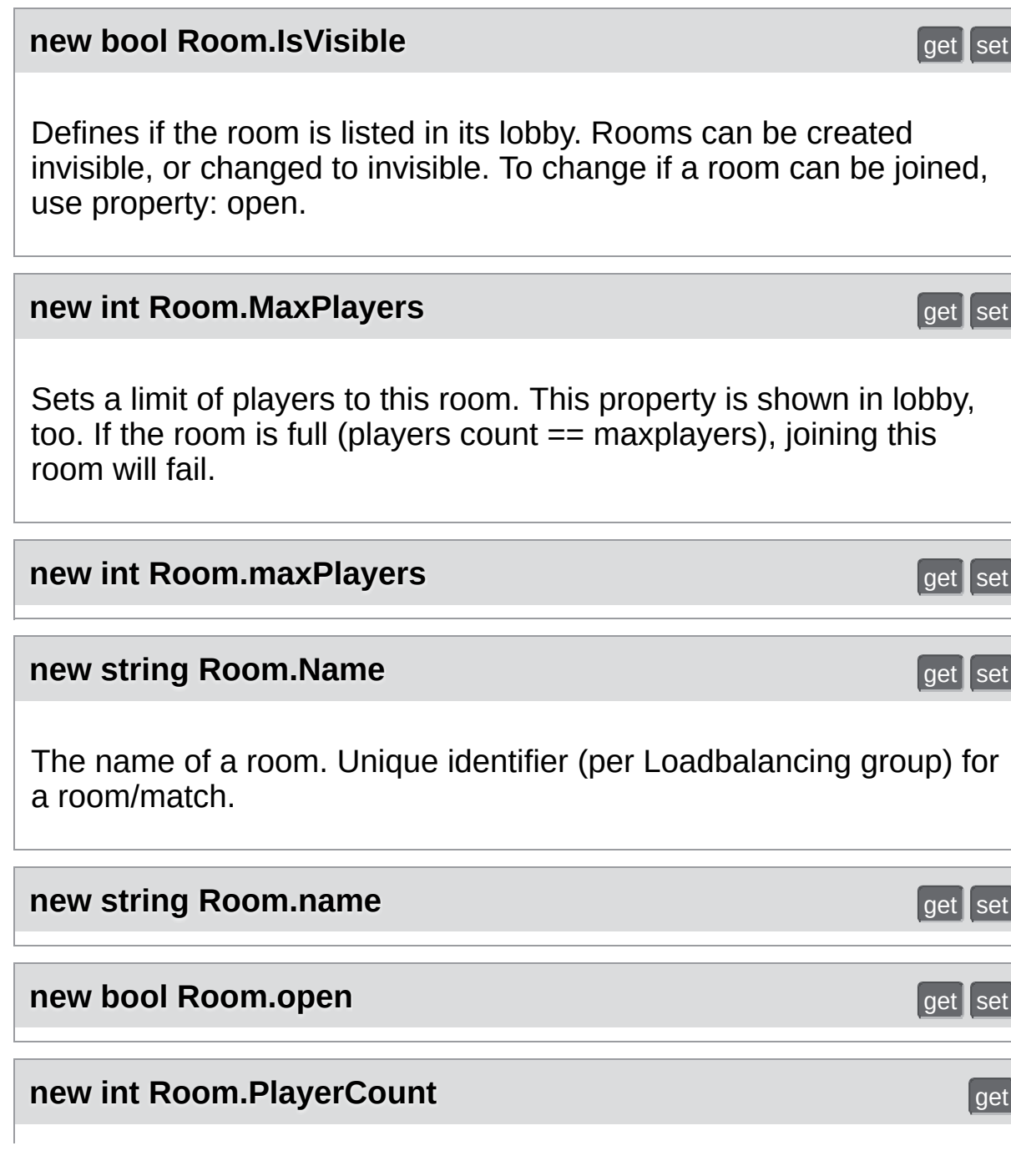

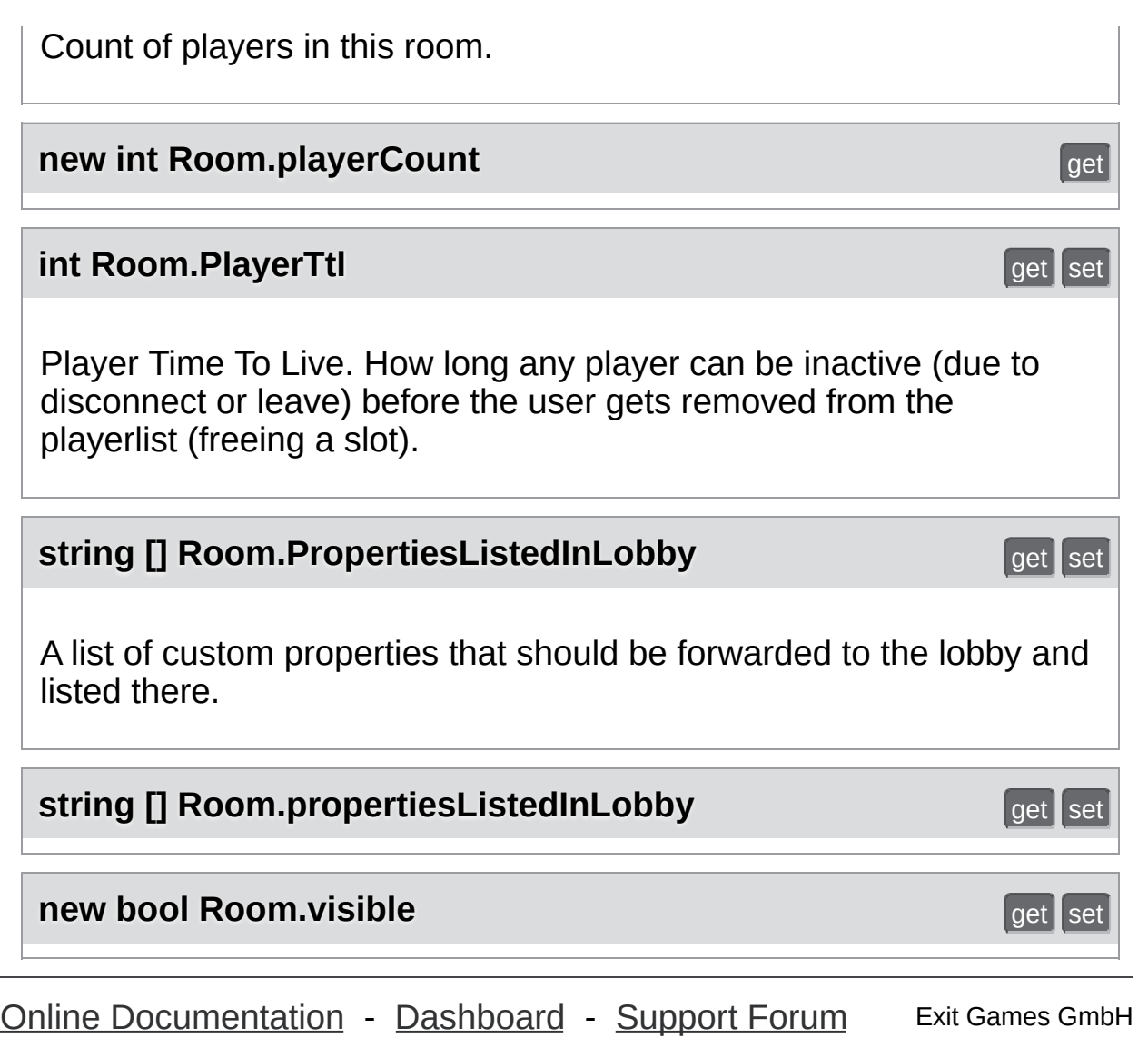

<span id="page-254-0"></span>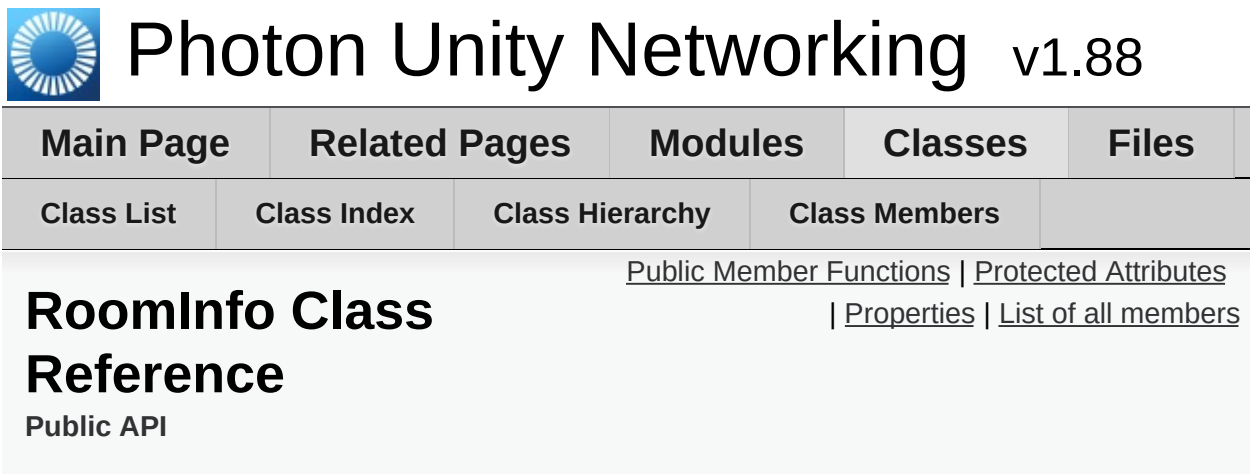

A simplified room with just the info required to list and join, used for the room listing in the lobby. The properties are not settable (open, MaxPlayers, etc). [More...](#page-258-0)

Inherited by **[Room](#page-238-0)**.

# <span id="page-255-0"></span>Public Member Functions

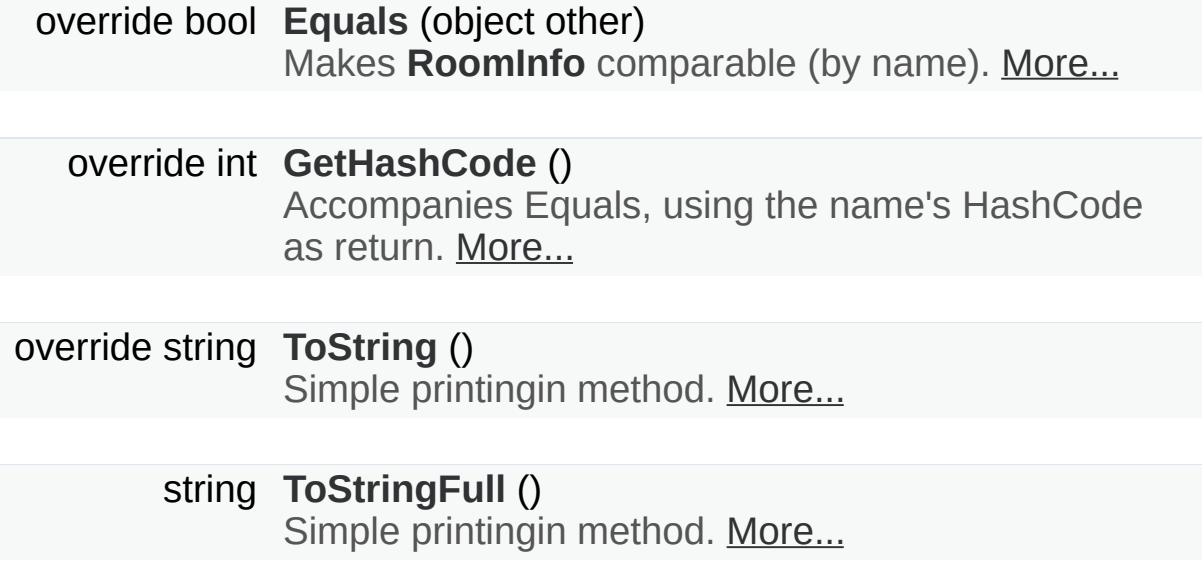

### <span id="page-256-0"></span>Protected Attributes

- byte **[maxPlayersField](#page-261-0)** = 0 Backing field for property. [More...](#page-261-0)
	- int **[emptyRoomTtlField](#page-261-1)** = 0 Backing field for property. [More...](#page-261-1)
	- int **[playerTtlField](#page-261-2)** = 0 Backing field for property. [More...](#page-261-2)
- string[] **[expectedUsersField](#page-261-3)** Backing field for property. [More...](#page-261-3)
	- bool **[openField](#page-261-4)** = true Backing field for property. [More...](#page-261-4)
	- bool **[visibleField](#page-262-0)** = true Backing field for property. [More...](#page-262-0)
	- bool **[autoCleanUpField](#page-261-5)** = **[PhotonNetwork.autoCleanUpPlayerObjects](#page-188-0)** Backing field for property. False unless the GameProperty is set to true (else it's not sent). [More...](#page-261-5)
	- string **[nameField](#page-261-6)** Backing field for property. [More...](#page-261-6)

### <span id="page-257-0"></span>**Properties**

#### bool **[removedFromList](#page-265-0)** [get, set]

Used internally in lobby, to mark rooms that are no longer listed. [More...](#page-265-0)

#### **[Hashtable](#page-835-0) [CustomProperties](#page-263-0)** [get]

Read-only "cache" of custom properties of a room. Set via **[Room.SetCustomProperties](#page-247-0)** (not available for **[RoomInfo](#page-254-0)** class!). [More...](#page-263-0)

#### string **[Name](#page-264-0)** [get]

The name of a room. Unique identifier (per Loadbalancing group) for a room/match. [More...](#page-264-0)

#### int **[PlayerCount](#page-264-1)** [get, set]

Only used internally in lobby, to display number of players in room (while you're not in). [More...](#page-264-1)

#### bool **[IsLocalClientInside](#page-263-1)** [get, set]

State if the local client is already in the game or still going to join it on gameserver (in lobby always false). [More...](#page-263-1)

#### byte **[MaxPlayers](#page-264-2)** [get]

Sets a limit of players to this room. This property is shown in lobby, too. If the room is full (players count  $==$ maxplayers), joining this room will fail. [More...](#page-264-2)

#### bool **[IsOpen](#page-263-2)** [get]

Defines if the room can be joined. This does not affect listing in a lobby but joining the room will fail if not open. If not open, the room is excluded from random matchmaking. Due to racing conditions, found matches might become closed before they are joined. Simply reconnect to master and find another. Use property

"IsVisible" to not list the room. [More...](#page-263-2)

### bool **[IsVisible](#page-264-3)** [get]

Defines if the room is listed in its lobby. Rooms can be created invisible, or changed to invisible. To change if a room can be joined, use property: open. [More...](#page-264-3)

#### **[Hashtable](#page-835-0) [customProperties](#page-263-3)** [get]

string **[name](#page-264-4)** [get]

int **[playerCount](#page-265-1)** [get, set]

bool **[isLocalClientInside](#page-263-4)** [get, set]

byte **[maxPlayers](#page-264-5)** [get]

bool **[open](#page-264-6)** [get]

<span id="page-258-0"></span>bool **[visible](#page-265-2)** [get]

# Detailed Description

A simplified room with just the info required to list and join, used for the room listing in the lobby. The properties are not settable (open, MaxPlayers, etc).

This class resembles info about available rooms, as sent by the Master server's lobby. Consider all values as readonly. None are synced (only updated by events by server).

# Member Function Documentation

```
override bool RoomInfo.Equals ( object other )
```
Makes **[RoomInfo](#page-254-0)** comparable (by name).

<span id="page-260-1"></span>**override int RoomInfo.GetHashCode ( )**

Accompanies Equals, using the name's HashCode as return.

**Returns**

<span id="page-260-2"></span>**override string RoomInfo.ToString ( )**

Simple printingin method.

#### **Returns**

Summary of this **[RoomInfo](#page-254-0)** instance.

### <span id="page-260-3"></span>**string RoomInfo.ToStringFull ( )**

Simple printingin method.

#### **Returns**

Summary of this **[RoomInfo](#page-254-0)** instance.

# Member Data Documentation

<span id="page-261-6"></span><span id="page-261-5"></span><span id="page-261-4"></span><span id="page-261-3"></span><span id="page-261-2"></span><span id="page-261-1"></span><span id="page-261-0"></span>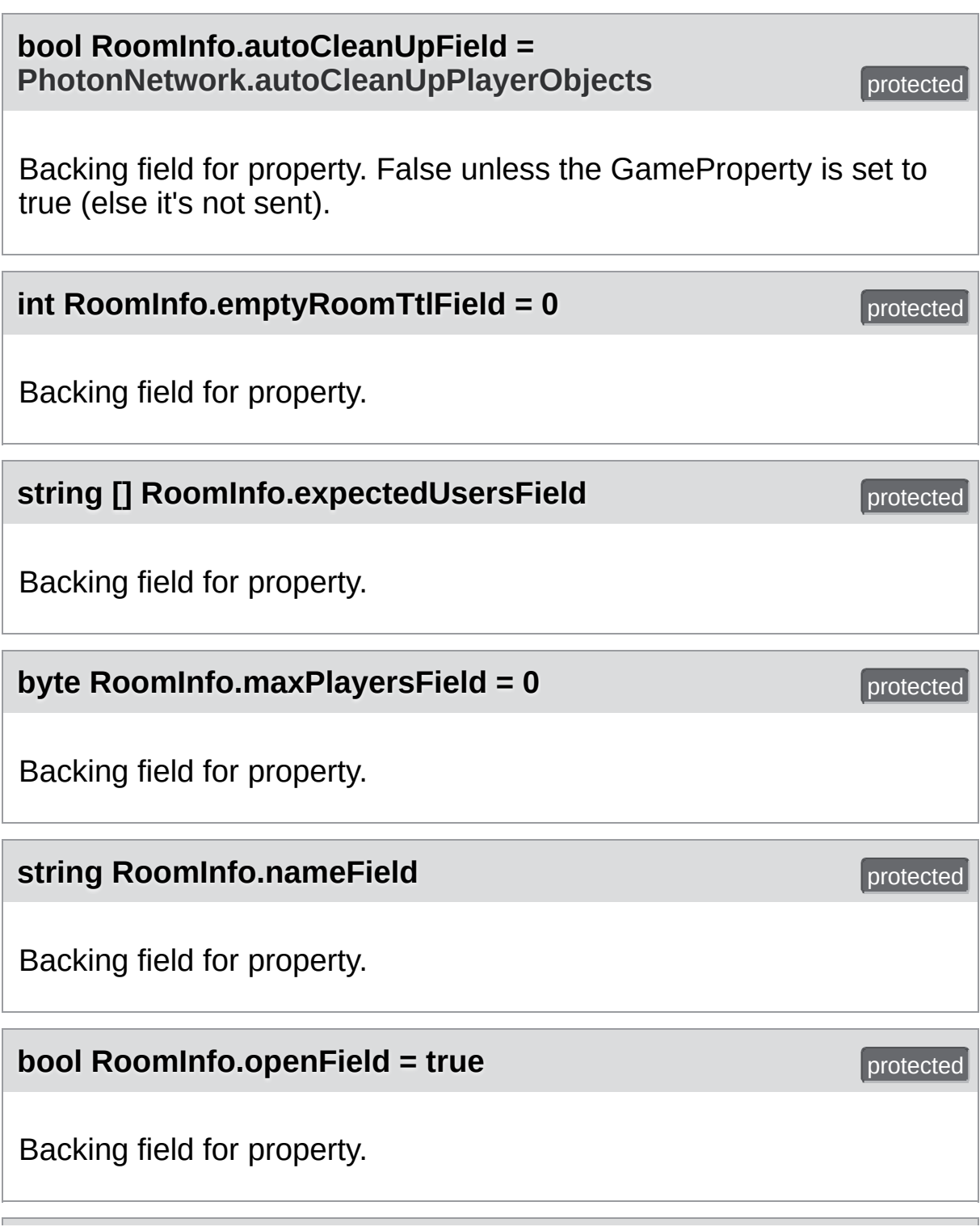

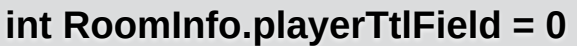

Backing field for property.

### <span id="page-262-0"></span>**bool RoomInfo.visibleField = true** protected

Backing field for property.

 $protected$ 

# Property Documentation

# <span id="page-263-3"></span><span id="page-263-0"></span>**[Hashtable](#page-835-0) RoomInfo.CustomProperties** Read-only "cache" of custom properties of a room. Set via **[Room.SetCustomProperties](#page-247-0)** (not available for **[RoomInfo](#page-254-0)** class!). All keys are string-typed and the values depend on the game/application. **[Room.SetCustomProperties](#page-247-0) [Hashtable](#page-835-0) RoomInfo.customProperties bool RoomInfo.IsLocalClientInside** get set State if the local client is already in the game or still going to join it on gameserver (in lobby always false). **bool RoomInfo.isLocalClientInside** get set **bool RoomInfo.IsOpen** get Defines if the room can be joined. This does not affect listing in a lobby but joining the room will fail if not open. If not open, the room is

<span id="page-263-4"></span><span id="page-263-2"></span><span id="page-263-1"></span>excluded from random matchmaking. Due to racing conditions, found matches might become closed before they are joined. Simply re-connect to master and find another. Use property "IsVisible" to not list the room.

As part of **[RoomInfo](#page-254-0)** this can't be set. As part of a **[Room](#page-238-0)** (which the player joined), the setter will update the server and all clients.

#### <span id="page-264-3"></span>**bool RoomInfo.IsVisible** get a set of the set of the set of the set of the set of the set of the set of the set

Defines if the room is listed in its lobby. Rooms can be created invisible, or changed to invisible. To change if a room can be joined, use property: open.

As part of **[RoomInfo](#page-254-0)** this can't be set. As part of a **[Room](#page-238-0)** (which the player joined), the setter will update the server and all clients.

#### <span id="page-264-2"></span>**byte RoomInfo.MaxPlayers** get a set of the set of the set of the set of the set of the set of the set of the set of the set of the set of the set of the set of the set of the set of the set of the set of the set of the se

Sets a limit of players to this room. This property is shown in lobby, too. If the room is full (players count == maxplayers), joining this room will fail.

As part of **[RoomInfo](#page-254-0)** this can't be set. As part of a **[Room](#page-238-0)** (which the player joined), the setter will update the server and all clients.

#### <span id="page-264-5"></span>**byte RoomInfo.maxPlayers** get a set of the set of the set of the set of the set of the set of the set of the set of the set of the set of the set of the set of the set of the set of the set of the set of the set of the se

#### <span id="page-264-0"></span>**String RoomInfo.Name** get a string RoomInfo.Name

The name of a room. Unique identifier (per Loadbalancing group) for a room/match.

#### <span id="page-264-4"></span>**string RoomInfo.name** get

<span id="page-264-6"></span>**bool RoomInfo.open** get a set of the set of the set of the set of the set of the set of the set of the set of the set of the set of the set of the set of the set of the set of the set of the set of the set of the set of t

<span id="page-264-1"></span>**int RoomInfo.PlayerCount** get set

<span id="page-265-2"></span><span id="page-265-1"></span><span id="page-265-0"></span>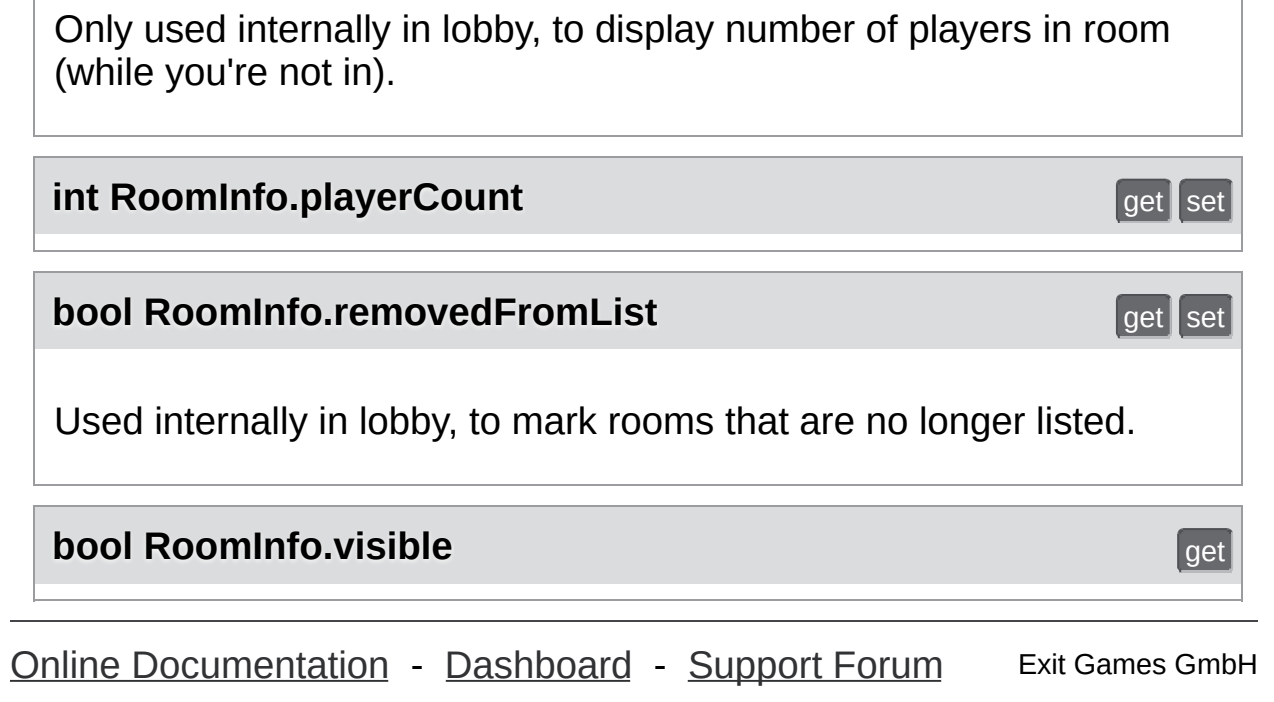

<span id="page-266-0"></span>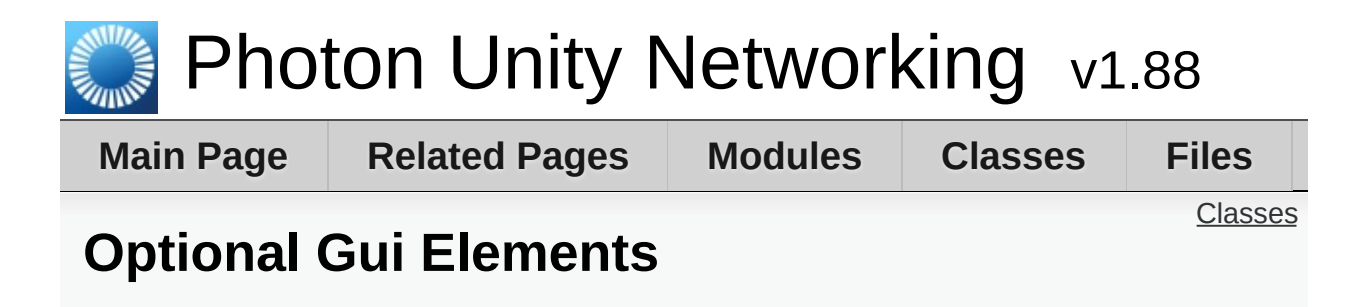

Useful GUI elements for PUN. [More...](#page-267-1)

### <span id="page-267-0"></span>Classes

#### class **[PhotonLagSimulationGui](#page-269-0)**

This MonoBehaviour is a basic GUI for the **[Photon](#page-415-0)** client's network-simulation feature. It can modify lag (fixed delay), jitter (random lag) and packet loss. [More...](#page-272-0)

#### <span id="page-267-1"></span>class **[PhotonStatsGui](#page-277-0)**

Basic GUI to show traffic and health statistics of the connection to **[Photon](#page-415-0)**, toggled by shift+tab. [More...](#page-279-0)

# Detailed Description

Useful GUI elements for PUN.

Exit Games GmbH Online [Documentation](http://doc.exitgames.com) - [Dashboard](https://cloud.exitgames.com/dashboard) - [Support](http://forum.exitgames.com) Forum

<span id="page-269-0"></span>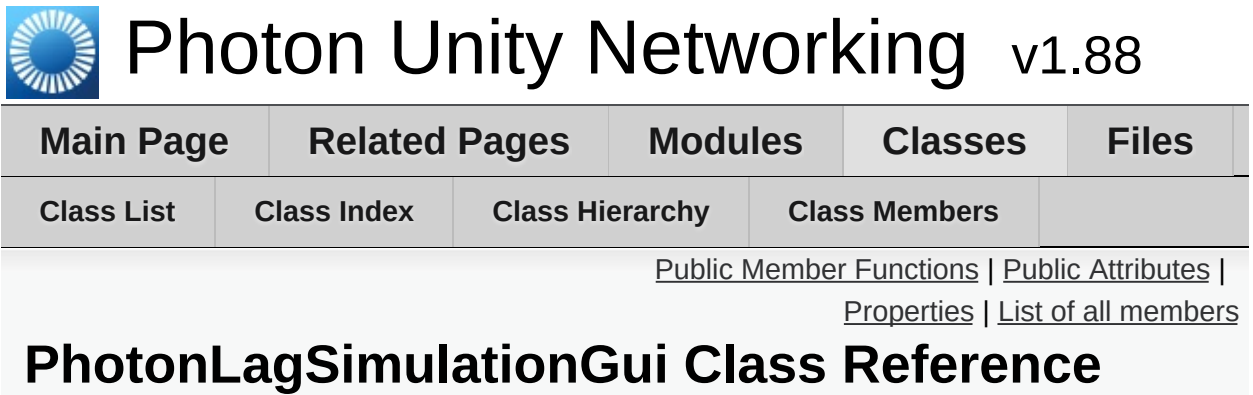

**Optional Gui [Elements](#page-266-0)**

This MonoBehaviour is a basic GUI for the **[Photon](#page-415-0)** client's networksimulation feature. It can modify lag (fixed delay), jitter (random lag) and packet loss. [More...](#page-272-0)

Inherits MonoBehaviour.

# <span id="page-270-0"></span>Public Member Functions

void **[Start](#page-274-0)** ()

void **[OnGUI](#page-274-1)** ()

# <span id="page-271-0"></span>Public Attributes

Rect **[WindowRect](#page-275-0)** = new Rect(0, 100, 120, 100) Positioning rect for window. [More...](#page-275-0)

#### int **[WindowId](#page-275-1)** = 101

Unity GUI Window ID (must be unique or will cause issues). [More...](#page-275-1)

bool **[Visible](#page-275-2)** = true Shows or hides GUI (does not affect settings). [More...](#page-275-2)

# <span id="page-272-1"></span>**Properties**

#### <span id="page-272-0"></span>PhotonPeer **[Peer](#page-276-0)** [get, set] The peer currently in use (to set the network simulation). [More...](#page-276-0)

Detailed Description

This MonoBehaviour is a basic GUI for the **[Photon](#page-415-0)** client's networksimulation feature. It can modify lag (fixed delay), jitter (random lag) and packet loss.

# Member Function Documentation

<span id="page-274-1"></span>**void PhotonLagSimulationGui.OnGUI ( )**

<span id="page-274-0"></span>**void PhotonLagSimulationGui.Start ( )**

# Member Data Documentation

<span id="page-275-2"></span>**bool PhotonLagSimulationGui.Visible = true**

Shows or hides GUI (does not affect settings).

<span id="page-275-1"></span>**int PhotonLagSimulationGui.WindowId = 101**

Unity GUI Window ID (must be unique or will cause issues).

<span id="page-275-0"></span>**Rect PhotonLagSimulationGui.WindowRect = new Rect(0, 100, 120, 100)**

Positioning rect for window.

# Property Documentation

<span id="page-276-0"></span>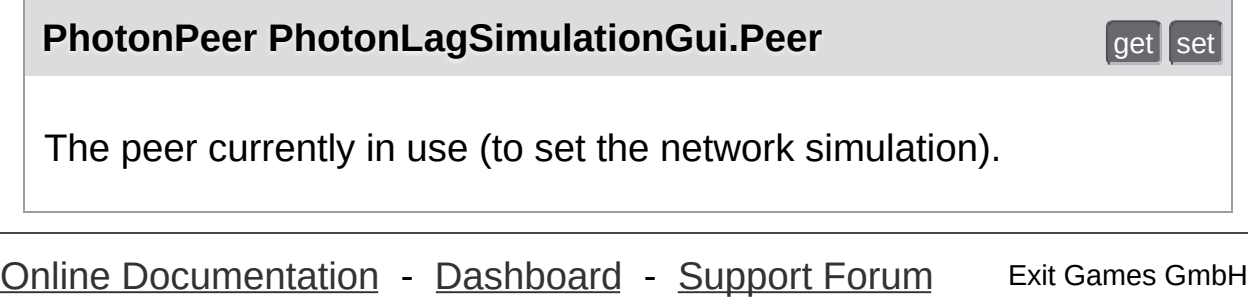

<span id="page-277-0"></span>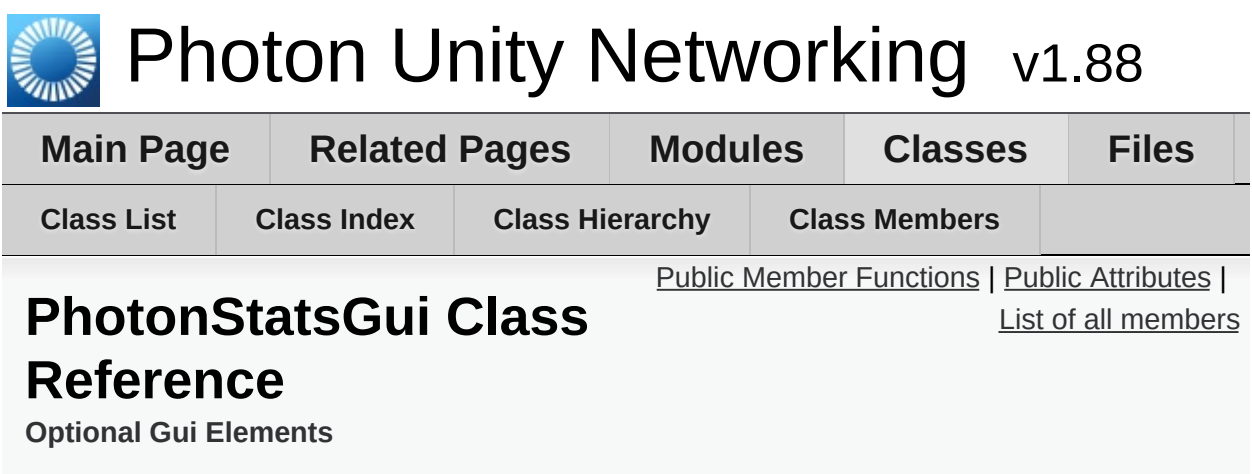

Basic GUI to show traffic and health statistics of the connection to [Photon](#page-415-0), toggled by shift+tab. [More...](#page-279-0)

Inherits MonoBehaviour.

# <span id="page-278-0"></span>Public Member Functions

void **[Start](#page-281-0)** ()

### void **[Update](#page-281-1)** ()

Checks for shift+tab input combination (to toggle statsOn). [More...](#page-281-1)

void **[OnGUI](#page-281-2)** ()

void **[TrafficStatsWindow](#page-281-3)** (int windowID)

# <span id="page-279-1"></span>Public Attributes

bool **[statsWindowOn](#page-282-0)** = true Shows or hides GUI (does not affect if stats are collected). [More...](#page-282-0)

#### bool **[statsOn](#page-282-1)** = true

Option to turn collecting stats on or off (used in **[Update\(\)](#page-281-1)**). [More...](#page-282-1)

bool **[healthStatsVisible](#page-282-2)** Shows additional "health" values of connection. [More...](#page-282-2)

#### bool **[trafficStatsOn](#page-282-3)**

Shows additional "lower level" traffic stats. [More...](#page-282-3)

bool **[buttonsOn](#page-282-4)**

Show buttons to control stats and reset them. [More...](#page-282-4)

Rect **[statsRect](#page-282-5)** = new Rect(0, 100, 200, 50) Positioning rect for window. [More...](#page-282-5)

#### int **[WindowId](#page-282-6)** = 100

<span id="page-279-0"></span>Unity GUI Window ID (must be unique or will cause issues). [More...](#page-282-6)

### Detailed Description

Basic GUI to show traffic and health statistics of the connection to **[Photon](#page-415-0)**, toggled by shift+tab.

The shown health values can help identify problems with connection losses or performance. Example: If the time delta between two consecutive SendOutgoingCommands calls is a second or more, chances rise for a disconnect being caused by this (because acknowledgements to the server need to be sent in due time).

# Member Function Documentation

<span id="page-281-2"></span>**void PhotonStatsGui.OnGUI ( )**

<span id="page-281-0"></span>**void PhotonStatsGui.Start ( )**

<span id="page-281-3"></span>**void PhotonStatsGui.TrafficStatsWindow ( int windowID )**

<span id="page-281-1"></span>**void PhotonStatsGui.Update ( )**

Checks for shift+tab input combination (to toggle statsOn).

# Member Data Documentation

<span id="page-282-4"></span>**bool PhotonStatsGui.buttonsOn**

Show buttons to control stats and reset them.

<span id="page-282-2"></span>**bool PhotonStatsGui.healthStatsVisible**

Shows additional "health" values of connection.

<span id="page-282-1"></span>**bool PhotonStatsGui.statsOn = true**

Option to turn collecting stats on or off (used in **[Update\(\)](#page-281-1)**).

<span id="page-282-5"></span>**Rect PhotonStatsGui.statsRect = new Rect(0, 100, 200, 50)**

Positioning rect for window.

<span id="page-282-0"></span>**bool PhotonStatsGui.statsWindowOn = true**

Shows or hides GUI (does not affect if stats are collected).

<span id="page-282-3"></span>**bool PhotonStatsGui.trafficStatsOn**

Shows additional "lower level" traffic stats.

<span id="page-282-6"></span>**int PhotonStatsGui.WindowId = 100**

Unity GUI Window ID (must be unique or will cause issues).

Exit Games GmbH Online [Documentation](http://doc.exitgames.com) - [Dashboard](https://cloud.exitgames.com/dashboard) - [Support](http://forum.exitgames.com) Forum

<span id="page-284-0"></span>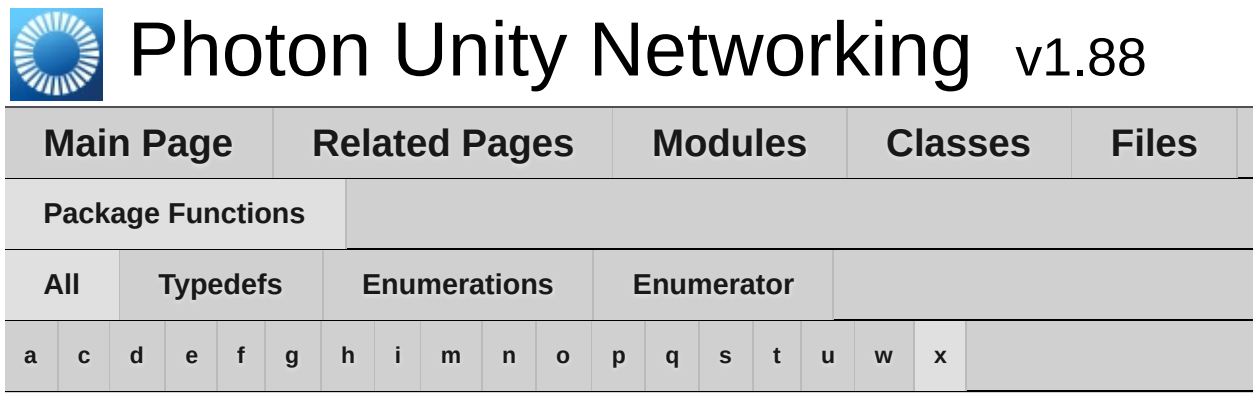

Here is a list of all namespace members with links to the namespace documentation for each member:

#### <span id="page-284-1"></span>**- a -**

- Authenticated : **[ExitGames::Client::Photon::Chat](#page-320-0)**
- Authenticating : **[ExitGames::Client::Photon::Chat](#page-320-1)**

#### <span id="page-284-2"></span>**- c -**

- ChatDisconnectCause : **[ExitGames::Client::Photon::Chat](#page-318-0)**
- ChatState : **[ExitGames::Client::Photon::Chat](#page-319-0)**
- ConnectedToFrontEnd : **[ExitGames::Client::Photon::Chat](#page-320-2)**
- ConnectedToNameServer : **[ExitGames::Client::Photon::Chat](#page-320-3)**
- ConnectingToFrontEnd : **[ExitGames::Client::Photon::Chat](#page-320-4)**
- ConnectingToNameServer : **[ExitGames::Client::Photon::Chat](#page-320-5)**
- Cube : **[ExitGames::Client::GUI](#page-307-0)**
- Custom : **[ExitGames::Client::Photon::Chat](#page-321-0)**
- CustomAuthenticationFailed : **[ExitGames::Client::Photon::Chat](#page-319-1)**
- CustomAuthenticationType : **[ExitGames::Client::Photon::Chat](#page-320-6)**

### <span id="page-284-3"></span>**- d -**

- DisconnectByServer : **[ExitGames::Client::Photon::Chat](#page-318-1)**
- DisconnectByServerUserLimit : **[ExitGames::Client::Photon::Chat](#page-318-2)**
- Disconnected : **[ExitGames::Client::Photon::Chat](#page-320-7)**
- Disconnecting : **[ExitGames::Client::Photon::Chat](#page-320-8)**
- DisconnectingFromFrontEnd : **[ExitGames::Client::Photon::Chat](#page-320-9)**
- DisconnectingFromNameServer : **[ExitGames::Client::Photon::Chat](#page-320-10)**
- <span id="page-285-0"></span>**- e -**
	- Exception : **[ExitGames::Client::Photon::Chat](#page-318-3)**
	- ExceptionOnConnect : **[ExitGames::Client::Photon::Chat](#page-318-4)**

### <span id="page-285-1"></span>**- f -**

Facebook : **[ExitGames::Client::Photon::Chat](#page-321-1)**

### <span id="page-285-2"></span>**- g -**

GizmoType : **[ExitGames::Client::GUI](#page-307-1)**

#### <span id="page-285-3"></span>**- h -**

Hashtable : **[Photon](#page-418-0)**

#### <span id="page-285-4"></span>**- i -**

- InvalidAuthentication : **[ExitGames::Client::Photon::Chat](#page-319-2)**
- InvalidRegion : **[ExitGames::Client::Photon::Chat](#page-319-3)**

#### <span id="page-285-5"></span>**- m -**

MaxCcuReached : **[ExitGames::Client::Photon::Chat](#page-319-4)**

#### <span id="page-285-6"></span>**- n -**

None : **[ExitGames::Client::Photon::Chat](#page-318-5)**

- <span id="page-286-0"></span>**- o -**
	- Oculus : **[ExitGames::Client::Photon::Chat](#page-321-2)**
	- OperationNotAllowedInCurrentState : **[ExitGames::Client::Photon::Chat](#page-319-5)**

#### <span id="page-286-1"></span>**- p -**

PlayStation : **[ExitGames::Client::Photon::Chat](#page-321-3)**

### <span id="page-286-2"></span>**- q -**

QueuedComingFromFrontEnd : **[ExitGames::Client::Photon::Chat](#page-320-11)**

#### <span id="page-286-3"></span>**- s -**

- Sphere : **[ExitGames::Client::GUI](#page-307-2)**
- Steam : **[ExitGames::Client::Photon::Chat](#page-321-4)**

### <span id="page-286-4"></span>**- t -**

TimeoutDisconnect : **[ExitGames::Client::Photon::Chat](#page-318-6)**

#### <span id="page-286-5"></span>**- u -**

Uninitialized : **[ExitGames::Client::Photon::Chat](#page-320-12)**

#### <span id="page-286-6"></span>**- w -**

- WireCube : **[ExitGames::Client::GUI](#page-307-3)**
- <span id="page-286-7"></span>WireSphere : **[ExitGames::Client::GUI](#page-307-4)**

### Xbox : **[ExitGames::Client::Photon::Chat](#page-321-5)**

Online [Documentation](http://doc.exitgames.com) - [Dashboard](https://cloud.exitgames.com/dashboard) - [Support](http://forum.exitgames.com) Forum Exit Games GmbH
<span id="page-288-0"></span>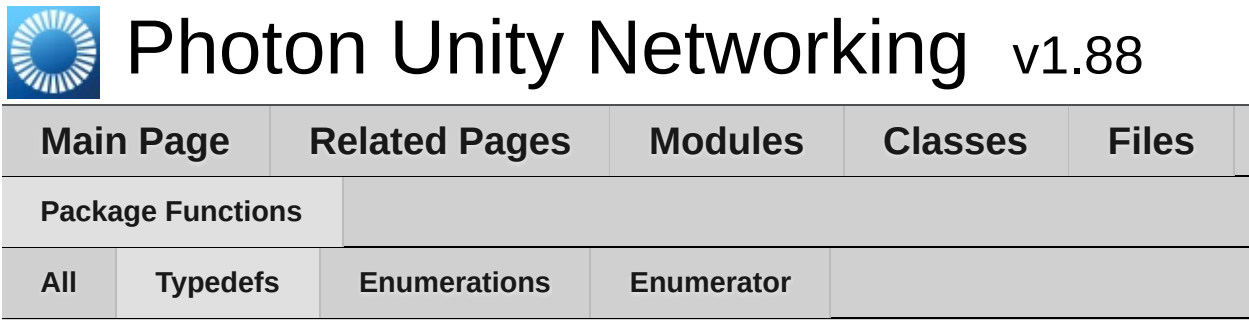

Hashtable : **[Photon](#page-418-0)**

<span id="page-289-0"></span>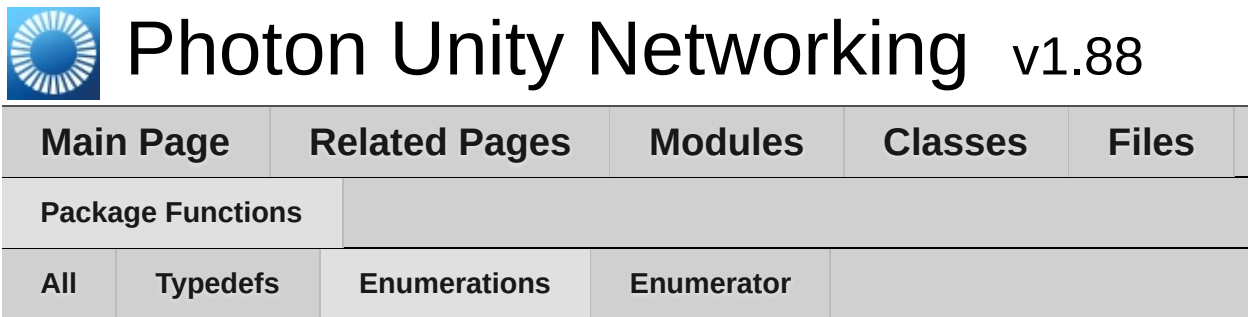

- ChatDisconnectCause : **[ExitGames::Client::Photon::Chat](#page-318-0)**
- ChatState : **[ExitGames::Client::Photon::Chat](#page-319-0)**
- CustomAuthenticationType : **[ExitGames::Client::Photon::Chat](#page-320-0)**
- GizmoType : **[ExitGames::Client::GUI](#page-307-0)**

<span id="page-290-0"></span>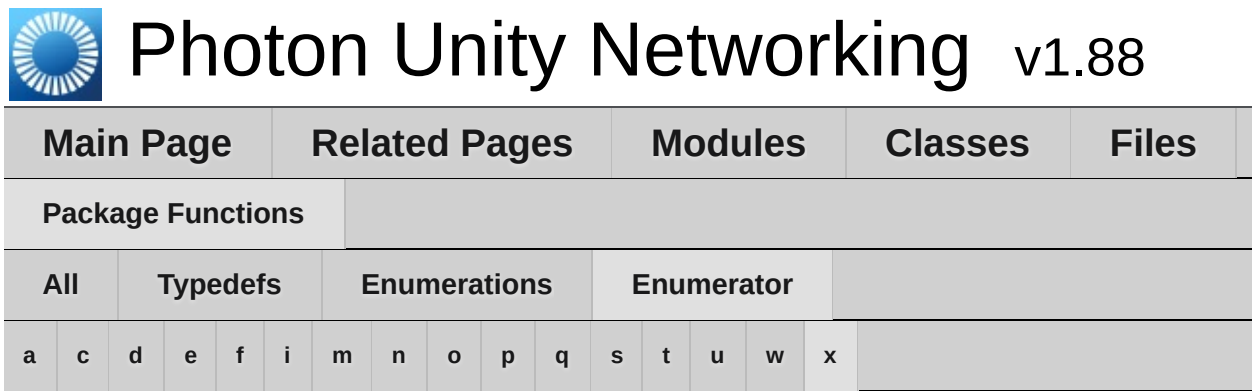

### <span id="page-290-1"></span>**- a -**

- Authenticated : **[ExitGames::Client::Photon::Chat](#page-320-1)**
- Authenticating : **[ExitGames::Client::Photon::Chat](#page-320-2)**

### <span id="page-290-2"></span>**- c -**

- ConnectedToFrontEnd : **[ExitGames::Client::Photon::Chat](#page-320-3)**
- ConnectedToNameServer : **[ExitGames::Client::Photon::Chat](#page-320-4)**
- ConnectingToFrontEnd : **[ExitGames::Client::Photon::Chat](#page-320-5)**
- ConnectingToNameServer : **[ExitGames::Client::Photon::Chat](#page-320-6)**
- Cube : **[ExitGames::Client::GUI](#page-307-1)**
- Custom : **[ExitGames::Client::Photon::Chat](#page-321-0)**
- CustomAuthenticationFailed : **[ExitGames::Client::Photon::Chat](#page-319-1)**

## <span id="page-290-3"></span>**- d -**

- DisconnectByServer : **[ExitGames::Client::Photon::Chat](#page-318-1)**
- DisconnectByServerUserLimit : **[ExitGames::Client::Photon::Chat](#page-318-2)**
- Disconnected : **[ExitGames::Client::Photon::Chat](#page-320-7)**
- Disconnecting : **[ExitGames::Client::Photon::Chat](#page-320-8)**
- DisconnectingFromFrontEnd : **[ExitGames::Client::Photon::Chat](#page-320-9)**
- DisconnectingFromNameServer : **[ExitGames::Client::Photon::Chat](#page-320-10)**

<span id="page-291-0"></span>**- e -**

- Exception : **[ExitGames::Client::Photon::Chat](#page-318-3)**
- ExceptionOnConnect : **[ExitGames::Client::Photon::Chat](#page-318-4)**

## <span id="page-291-1"></span>**- f -**

Facebook : **[ExitGames::Client::Photon::Chat](#page-321-1)**

## <span id="page-291-2"></span>**- i -**

- InvalidAuthentication : **[ExitGames::Client::Photon::Chat](#page-319-2)**
- InvalidRegion : **[ExitGames::Client::Photon::Chat](#page-319-3)**

### <span id="page-291-3"></span>**- m -**

MaxCcuReached : **[ExitGames::Client::Photon::Chat](#page-319-4)**

### <span id="page-291-4"></span>**- n -**

None : **[ExitGames::Client::Photon::Chat](#page-318-5)**

### <span id="page-291-5"></span>**- o -**

- Oculus : **[ExitGames::Client::Photon::Chat](#page-321-2)**
- OperationNotAllowedInCurrentState : **[ExitGames::Client::Photon::Chat](#page-319-5)**

## <span id="page-291-6"></span>**- p -**

PlayStation : **[ExitGames::Client::Photon::Chat](#page-321-3)**

## <span id="page-291-7"></span>**- q -**

QueuedComingFromFrontEnd :

### **[ExitGames::Client::Photon::Chat](#page-320-11)**

<span id="page-292-0"></span>**- s -**

- Sphere : **[ExitGames::Client::GUI](#page-307-2)**
- Steam : **[ExitGames::Client::Photon::Chat](#page-321-4)**
- <span id="page-292-1"></span>**- t -**
	- TimeoutDisconnect : **[ExitGames::Client::Photon::Chat](#page-318-6)**

<span id="page-292-2"></span>**- u -**

Uninitialized : **[ExitGames::Client::Photon::Chat](#page-320-12)**

<span id="page-292-3"></span>**- w -**

- WireCube : **[ExitGames::Client::GUI](#page-307-3)**
- WireSphere : **[ExitGames::Client::GUI](#page-307-4)**

<span id="page-292-4"></span>**- x -**

Xbox : **[ExitGames::Client::Photon::Chat](#page-321-5)**

<span id="page-293-0"></span>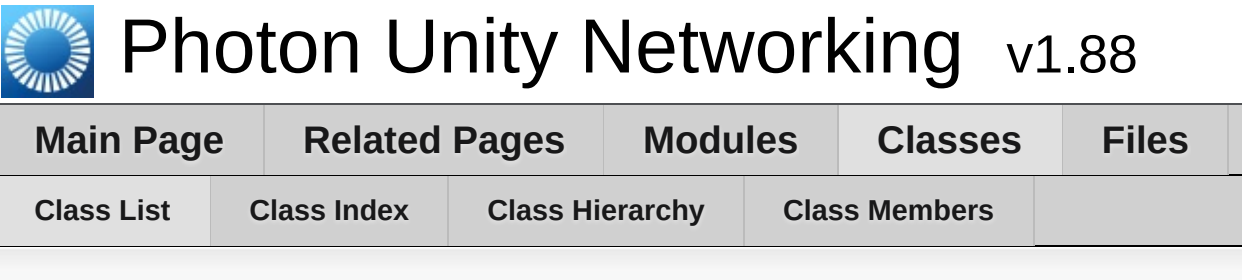

# **Class List**

Here are the classes, structs, unions and interfaces with brief descriptions:

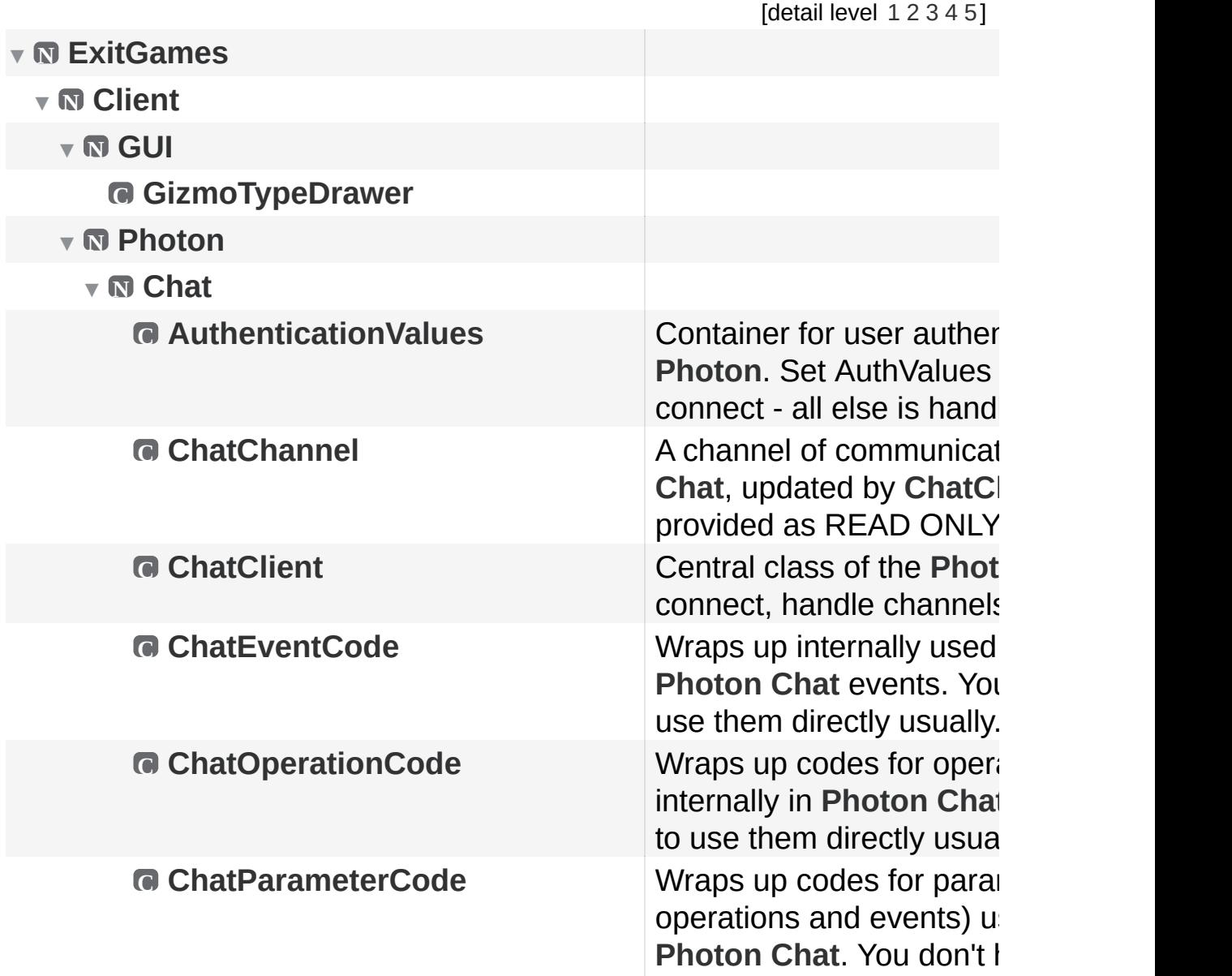

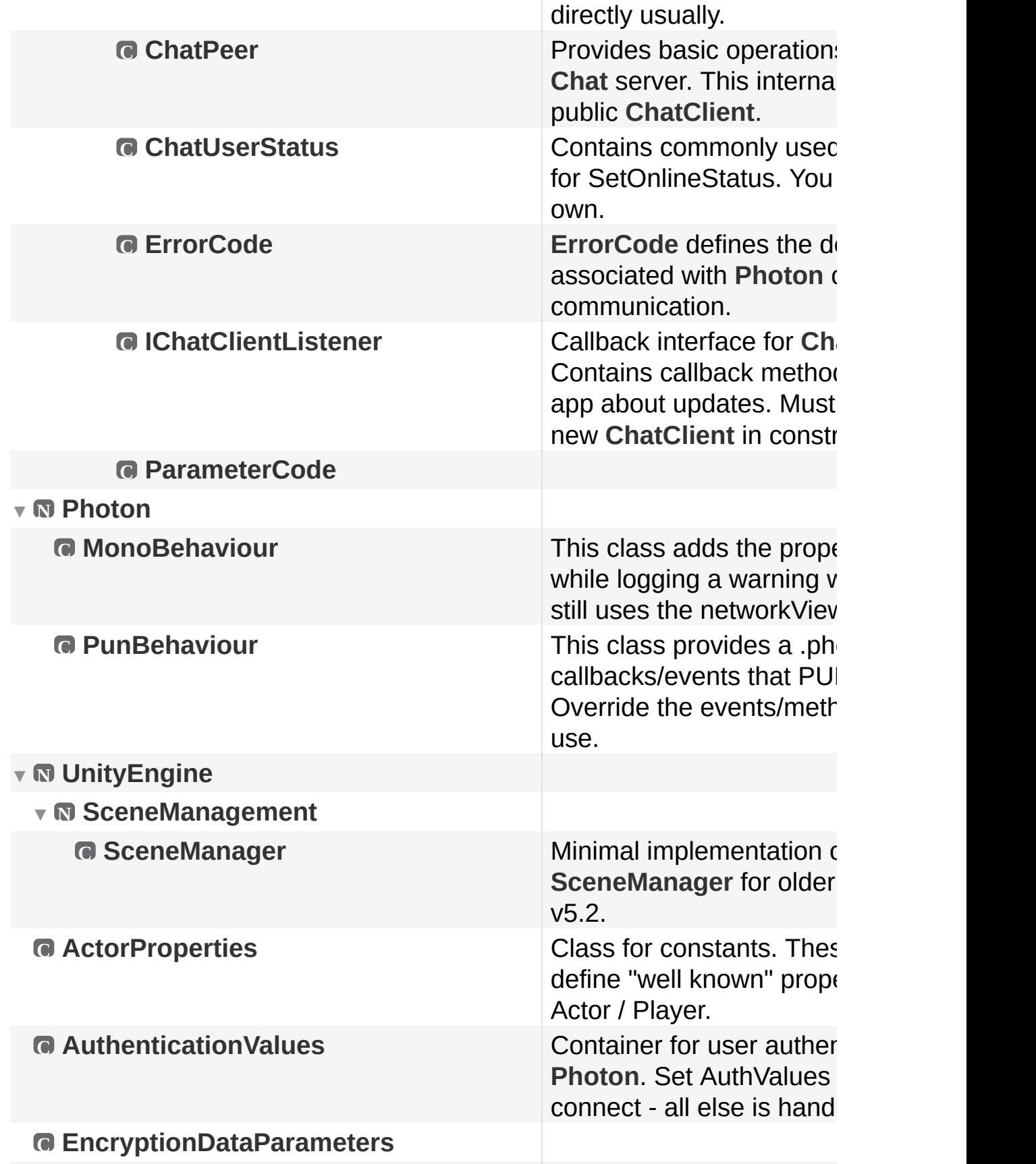

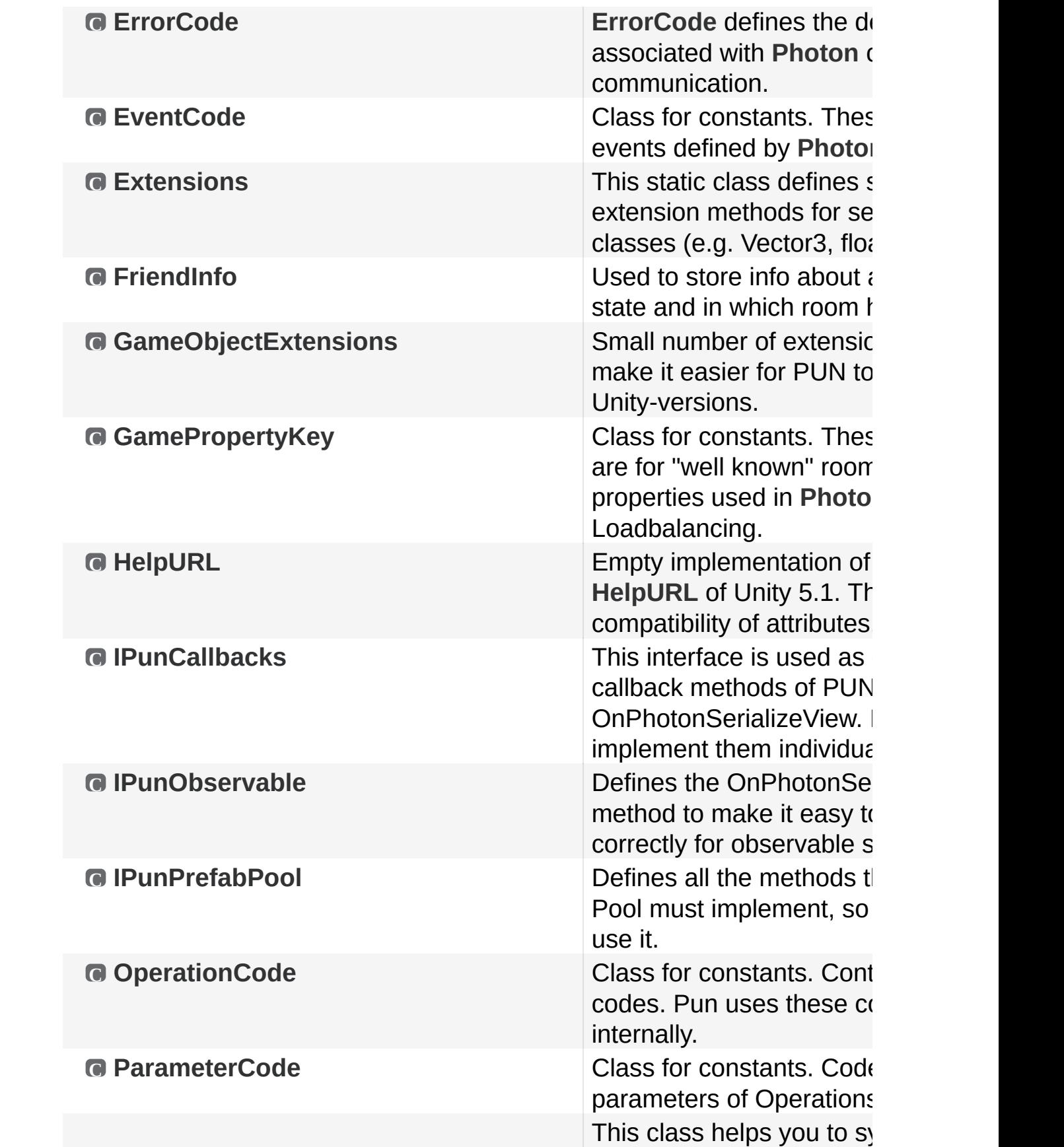

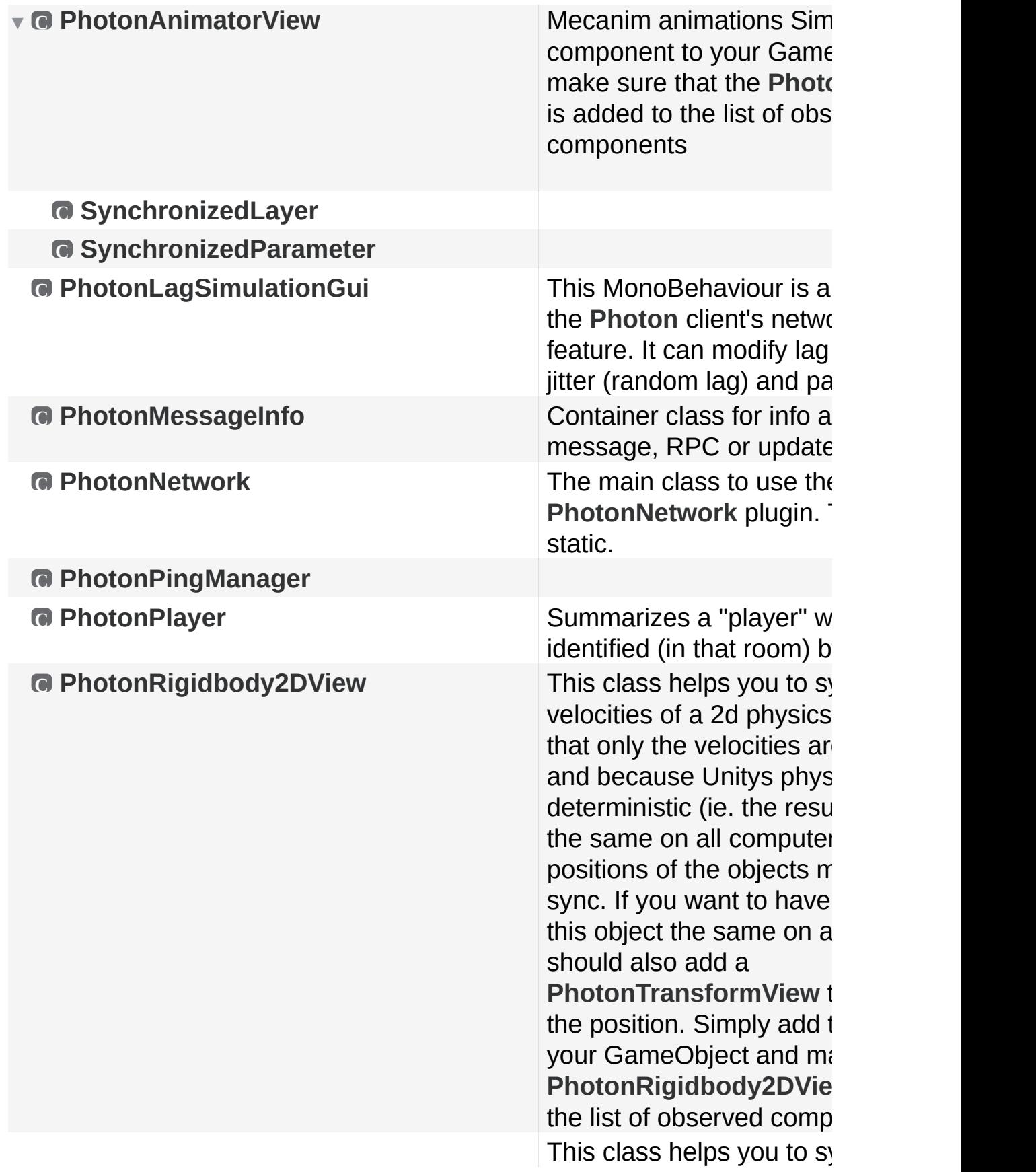

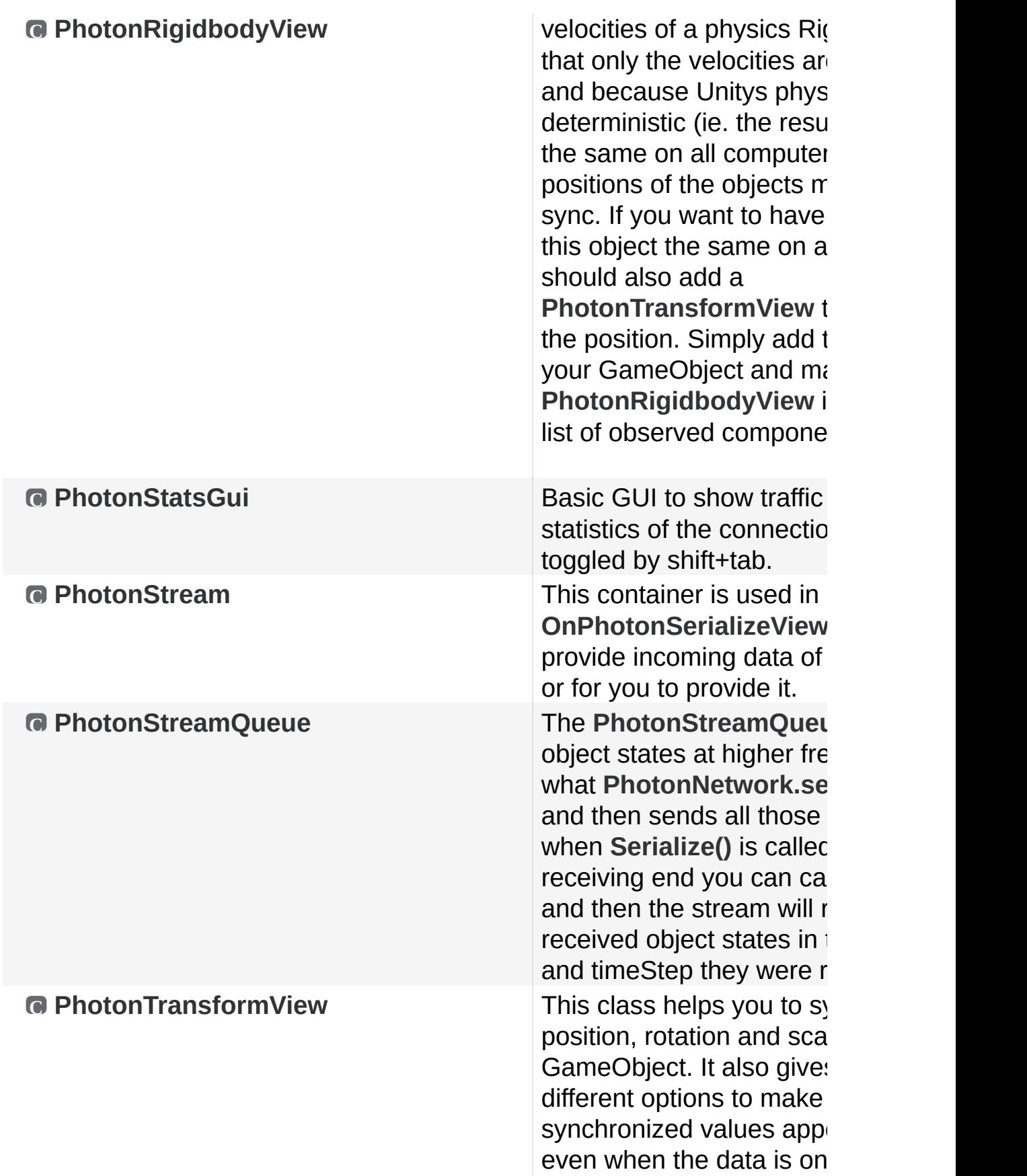

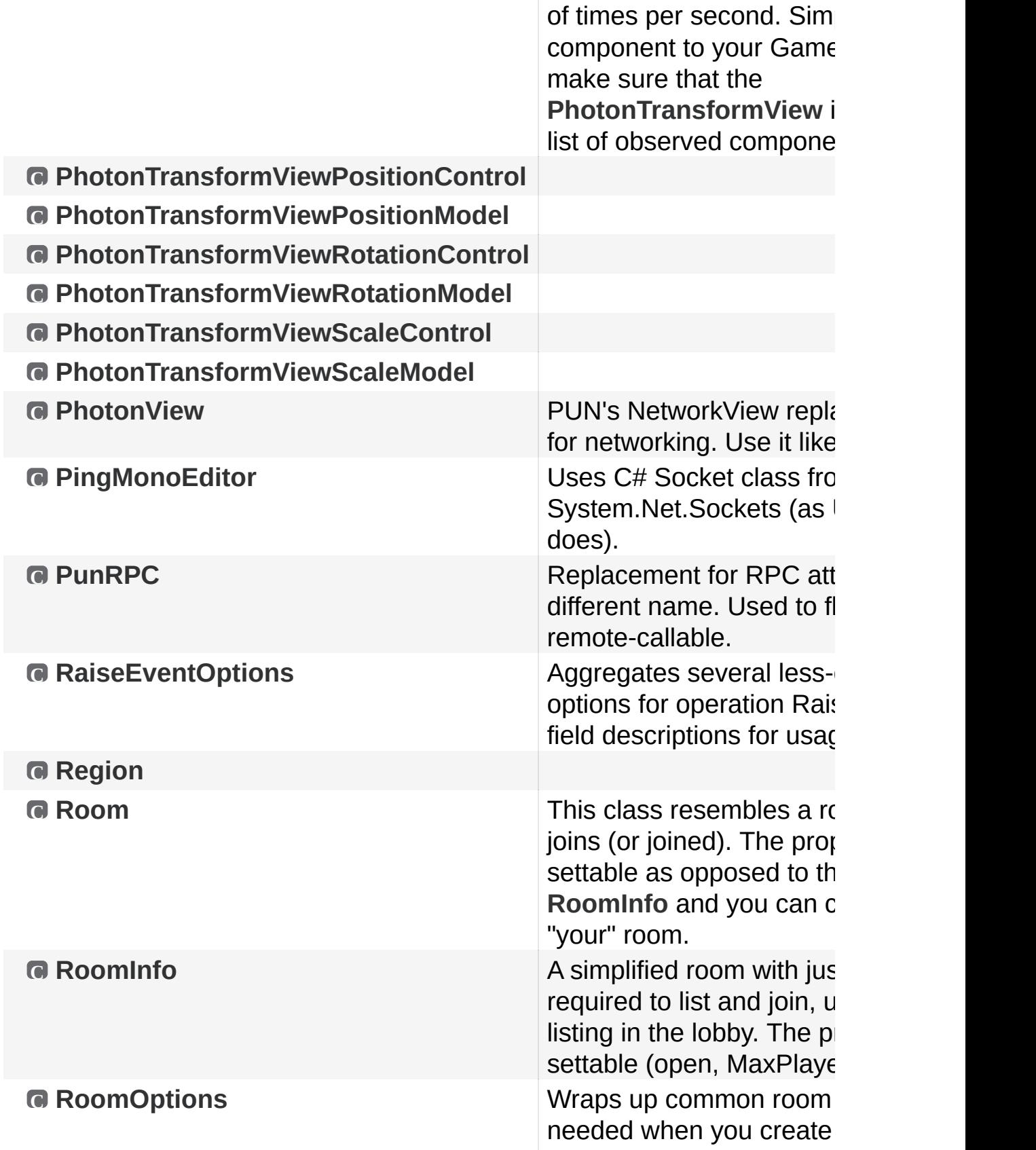

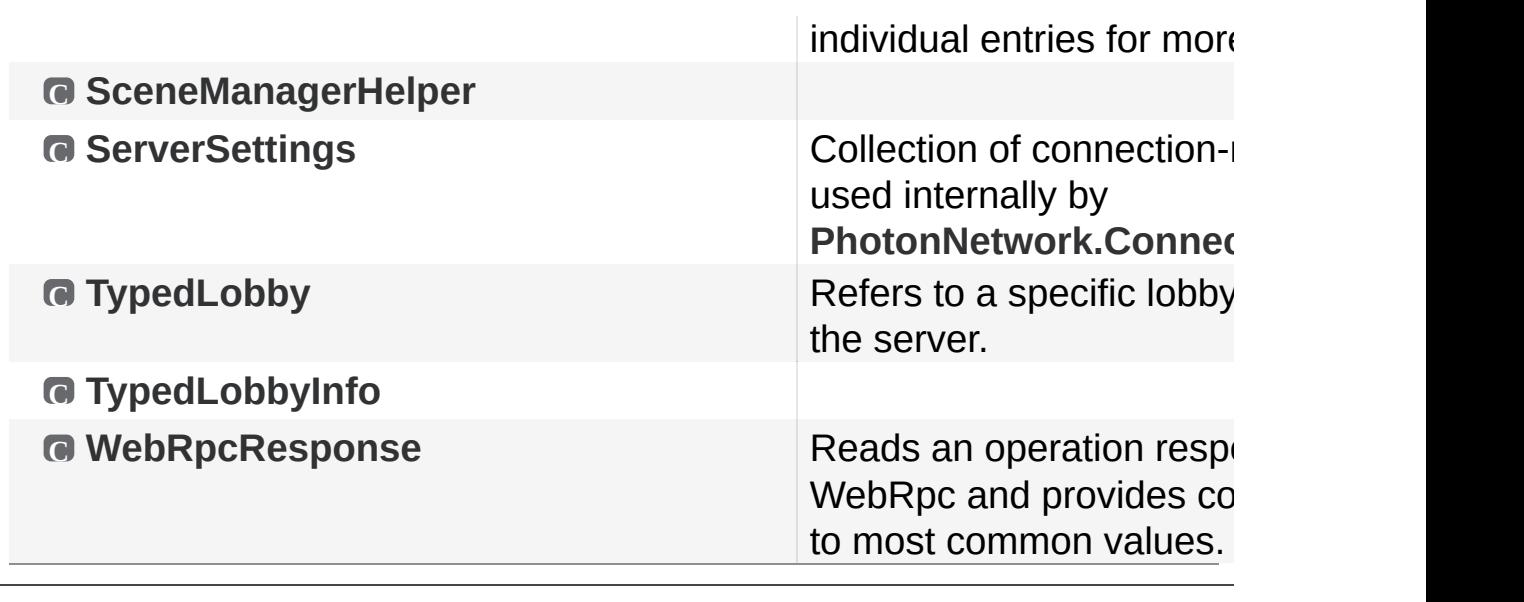

Online [Documentation](http://doc.exitgames.com) - [Dashboard](https://cloud.exitgames.com/dashboard) - [Support](http://forum.exitgames.com) Forum Exit Games GmbH

<span id="page-300-0"></span>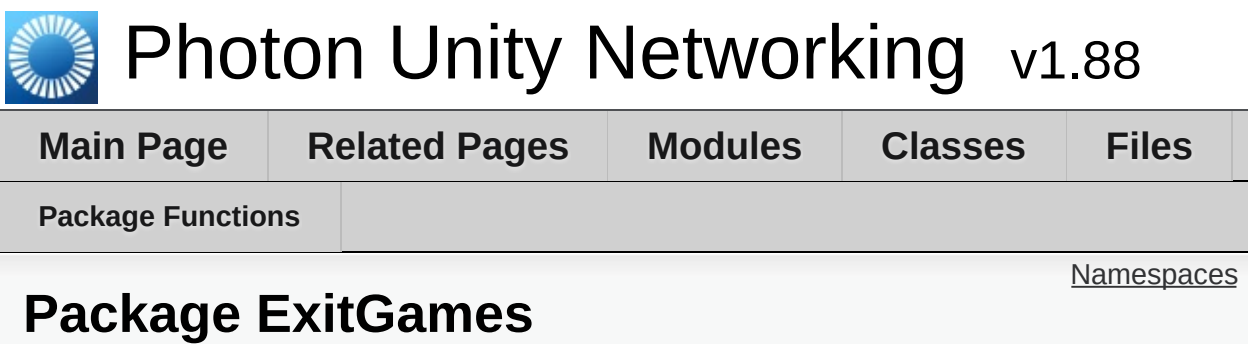

## <span id="page-301-0"></span>Namespaces

package **[Client](#page-302-0)**

<span id="page-302-0"></span>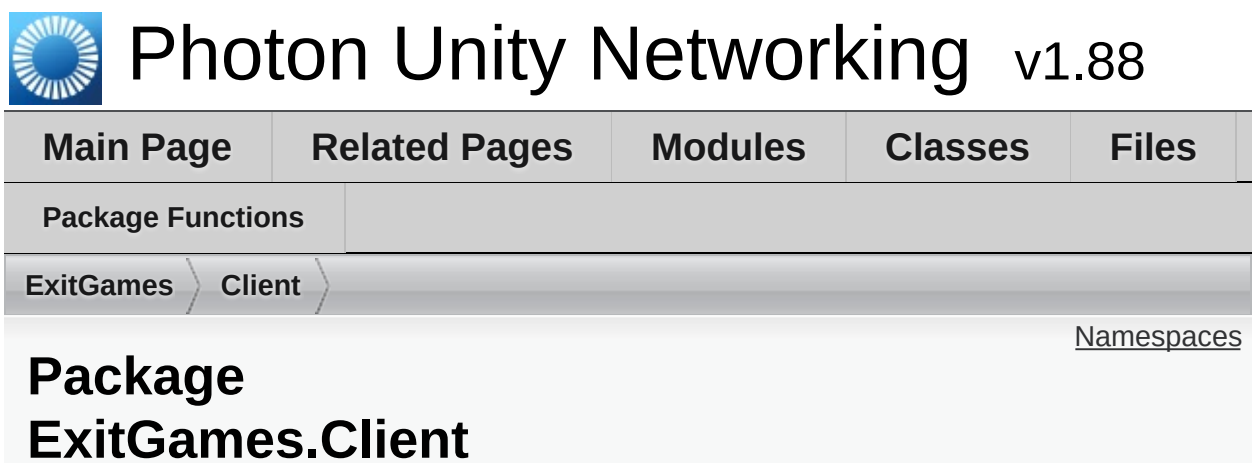

<span id="page-303-0"></span>Namespaces

package **[GUI](#page-304-0)**

package **[Photon](#page-311-0)**

<span id="page-304-0"></span>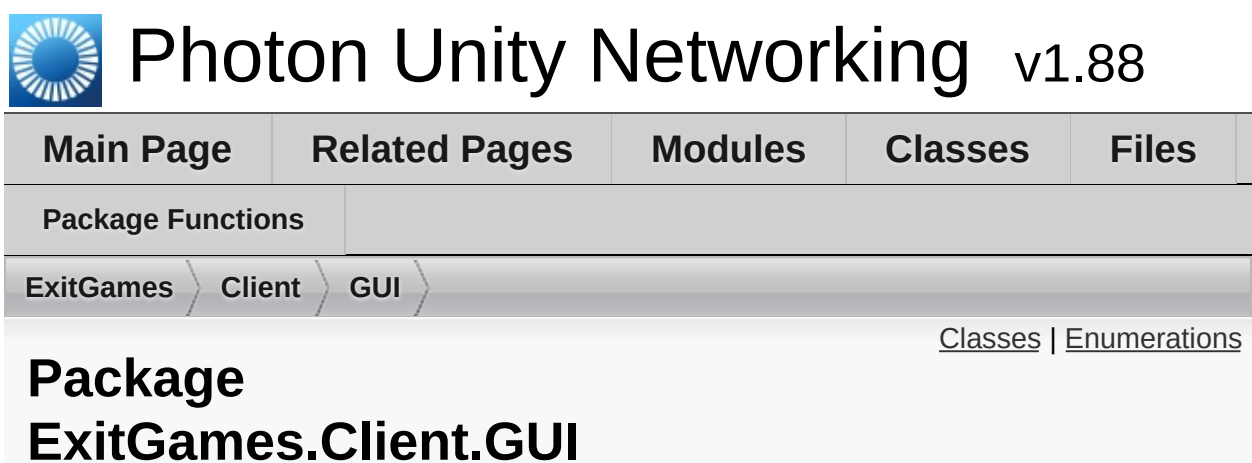

## <span id="page-305-0"></span>Classes

class **[GizmoTypeDrawer](#page-308-0)**

## <span id="page-306-0"></span>**Enumerations**

enum **[GizmoType](#page-307-0)** { **[GizmoType.WireSphere](#page-307-4)**, **[GizmoType.Sphere](#page-307-2)**, **[GizmoType.WireCube](#page-307-3)**, **[GizmoType.Cube](#page-307-1)** }

# Enumeration Type Documentation

<span id="page-307-4"></span><span id="page-307-2"></span><span id="page-307-0"></span>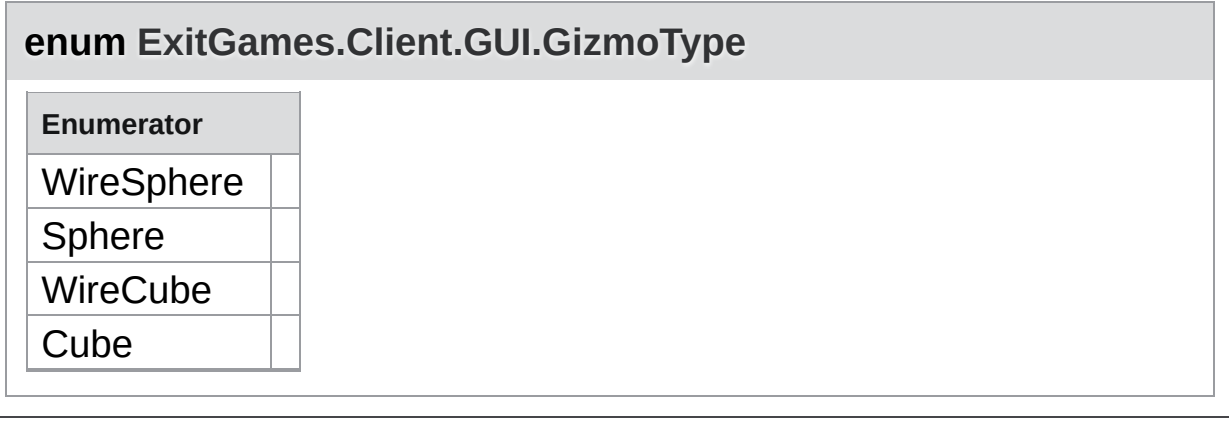

<span id="page-307-3"></span><span id="page-307-1"></span>Online [Documentation](http://doc.exitgames.com) - [Dashboard](https://cloud.exitgames.com/dashboard) - [Support](http://forum.exitgames.com) Forum Exit Games GmbH

<span id="page-308-0"></span>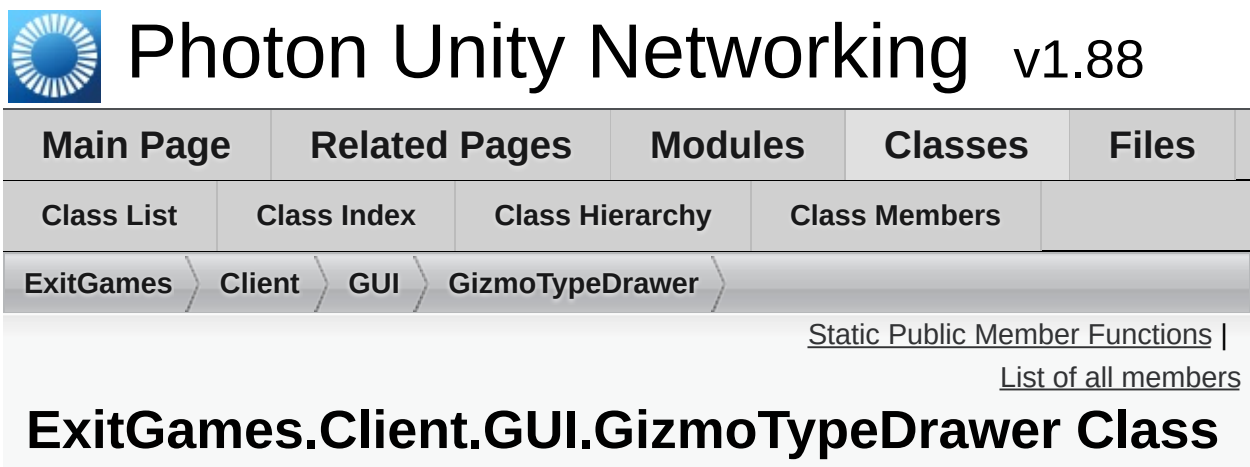

## **Reference**

## <span id="page-309-0"></span>Static Public Member Functions

static void **[Draw](#page-310-0)** (Vector3 center, **[GizmoType](#page-307-0)** type, Color color, float size)

# Member Function Documentation

<span id="page-310-0"></span>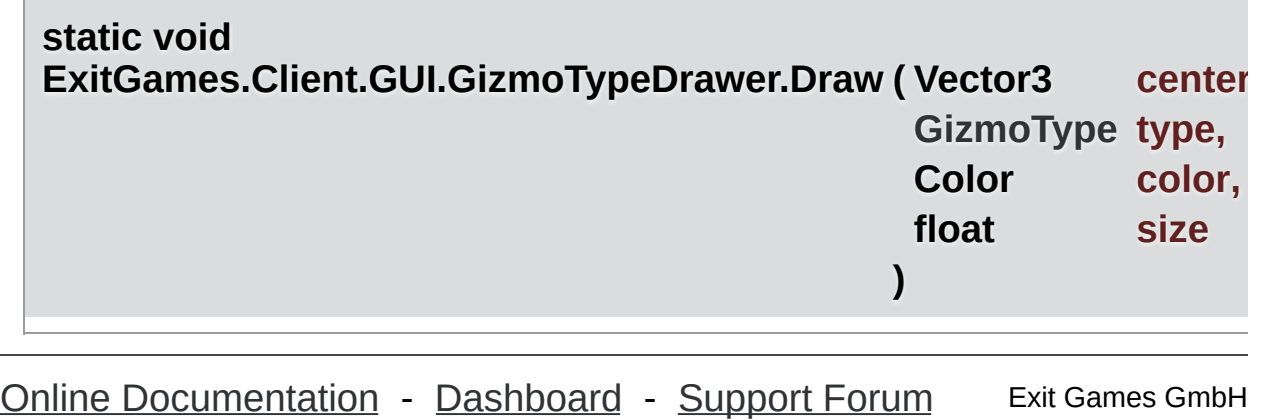

<span id="page-311-0"></span>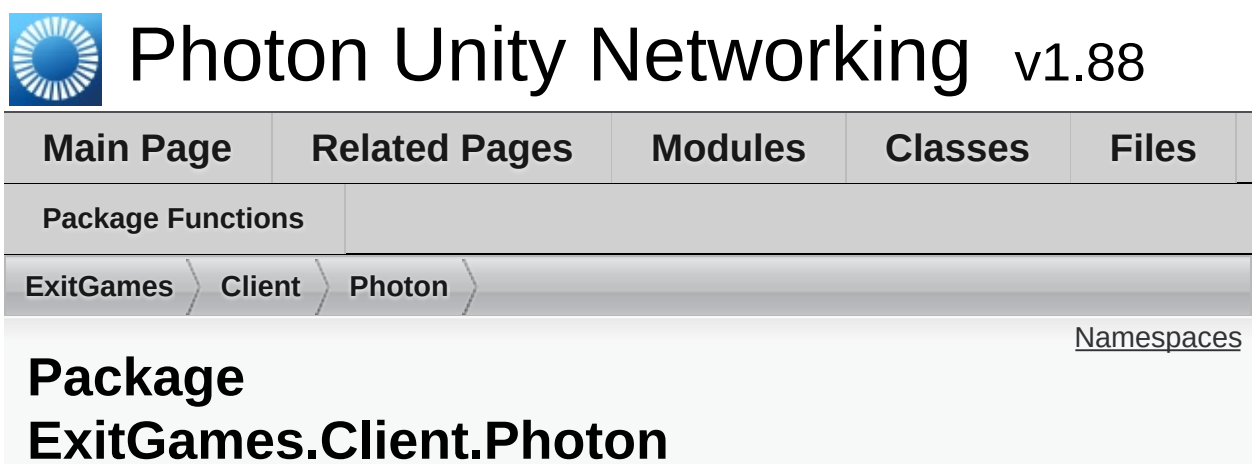

# <span id="page-312-0"></span>Namespaces

package **[Chat](#page-313-0)**

<span id="page-313-0"></span>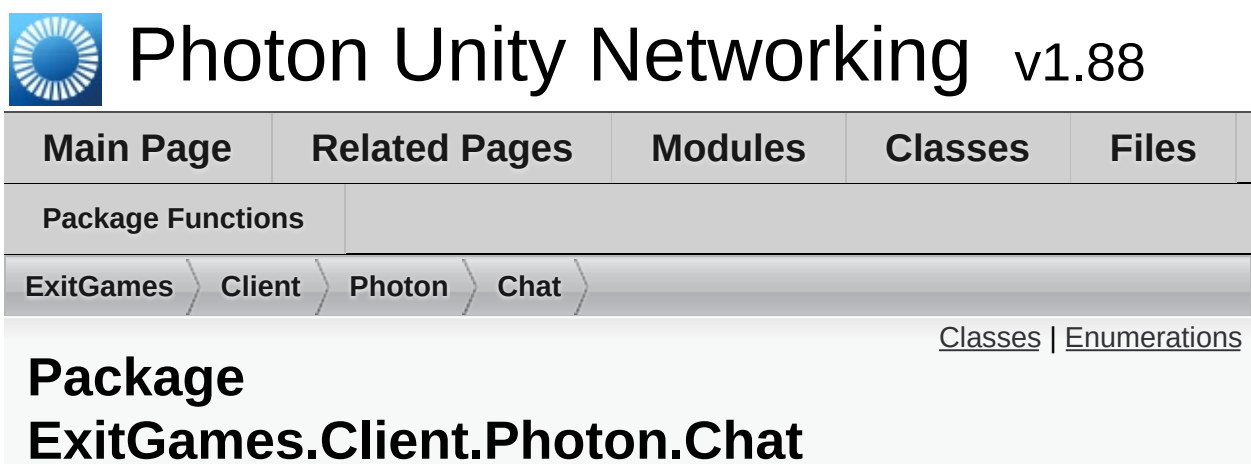

## <span id="page-314-0"></span>Classes

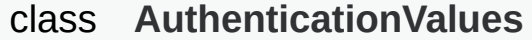

Container for user authentication in **[Photon](#page-311-0)**. Set AuthValues before you connect - all else is handled. [More...](#page-324-0)

### class **[ChatChannel](#page-331-0)**

A channel of communication in **[Photon](#page-311-0) [Chat](#page-313-0)**, updated by **[ChatClient](#page-341-0)** and provided as READ ONLY. [More...](#page-334-0)

#### class **[ChatClient](#page-341-0)**

Central class of the **[Photon](#page-311-0) [Chat](#page-313-0)** API to connect, handle channels and messages. [More...](#page-347-0)

#### class **[ChatEventCode](#page-364-0)**

Wraps up internally used constants in **[Photon](#page-311-0) [Chat](#page-313-0)** events. You don't have to use them directly usually. [More...](#page-365-0)

#### class **[ChatOperationCode](#page-368-0)**

Wraps up codes for operations used internally in **[Photon](#page-311-0) [Chat](#page-313-0)**. You don't have to use them directly usually. [More...](#page-369-0)

#### class **[ChatParameterCode](#page-373-0)**

Wraps up codes for parameters (in operations and events) used internally in **[Photon](#page-311-0) [Chat](#page-313-0)**. You don't have to use them directly usually. [More...](#page-375-0)

#### class **[ChatPeer](#page-381-0)**

Provides basic operations of the **[Photon](#page-311-0) [Chat](#page-313-0)** server. This internal class is used by public **[ChatClient](#page-341-0)**. [More...](#page-384-0)

#### class **[ChatUserStatus](#page-390-0)** Contains commonly used status values for SetOnlineStatus. You can define your own. [More...](#page-391-0)

#### class **[ErrorCode](#page-395-0)**

**[ErrorCode](#page-395-0)** defines the default codes associated with **[Photon](#page-311-0)** client/server communication. [More...](#page-397-0)

#### interface **[IChatClientListener](#page-403-0)**

Callback interface for **[Chat](#page-313-0)** client side. Contains callback methods to notify your app about updates. Must be provided to new **[ChatClient](#page-341-0)** in constructor [More...](#page-405-0)

### class **[ParameterCode](#page-411-0)**

# <span id="page-316-0"></span>**Enumerations**

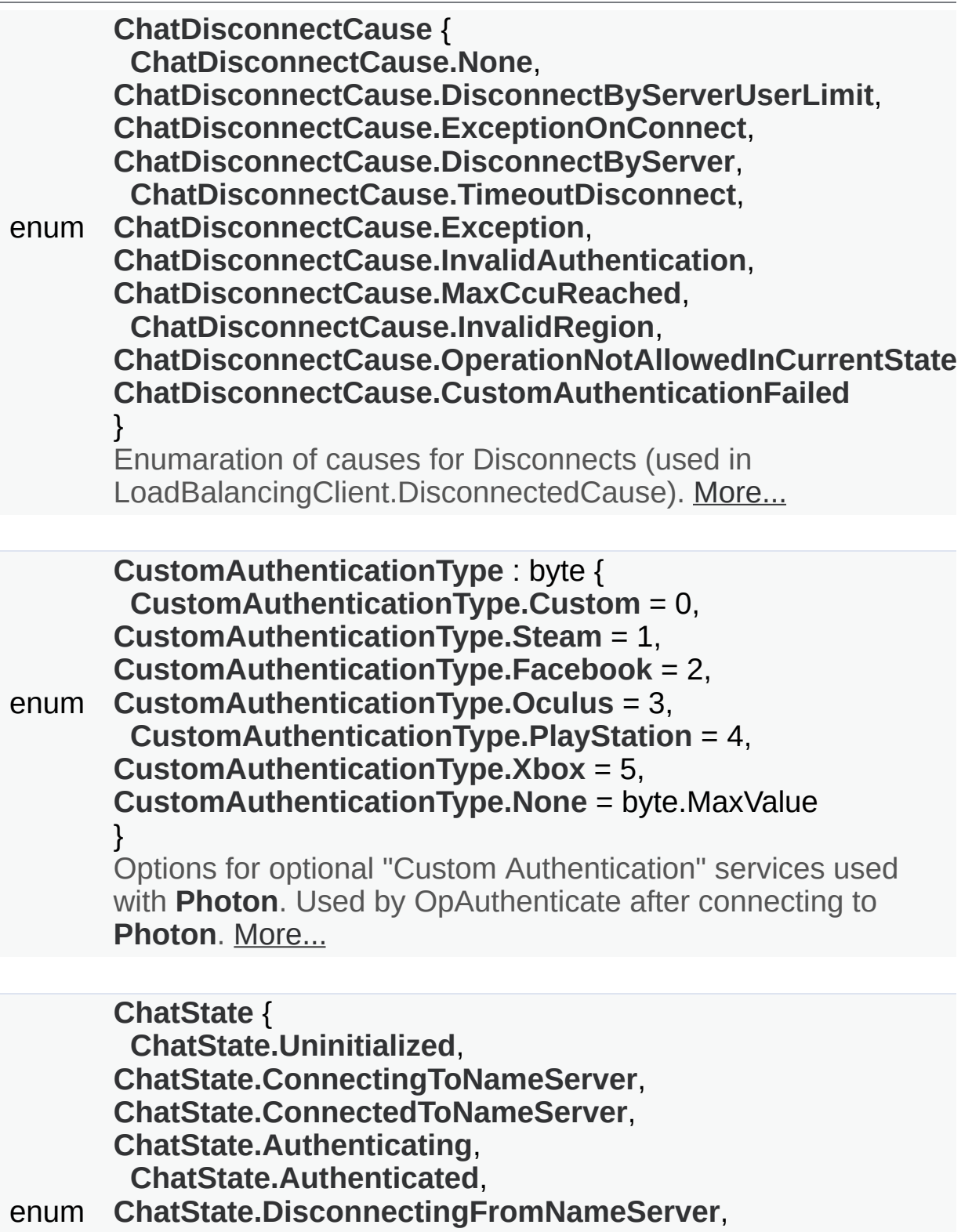

**[ChatState.ConnectingToFrontEnd](#page-320-5)**, **[ChatState.ConnectedToFrontEnd](#page-320-3)**, **[ChatState.DisconnectingFromFrontEnd](#page-320-9)**, **[ChatState.QueuedComingFromFrontEnd](#page-320-11)**, **[ChatState.Disconnecting](#page-320-8)**, **[ChatState.Disconnected](#page-320-7)** }

Possible states for a LoadBalancingClient. [More...](#page-319-0)

# Enumeration Type Documentation

<span id="page-318-6"></span><span id="page-318-5"></span><span id="page-318-4"></span><span id="page-318-3"></span><span id="page-318-2"></span><span id="page-318-1"></span><span id="page-318-0"></span>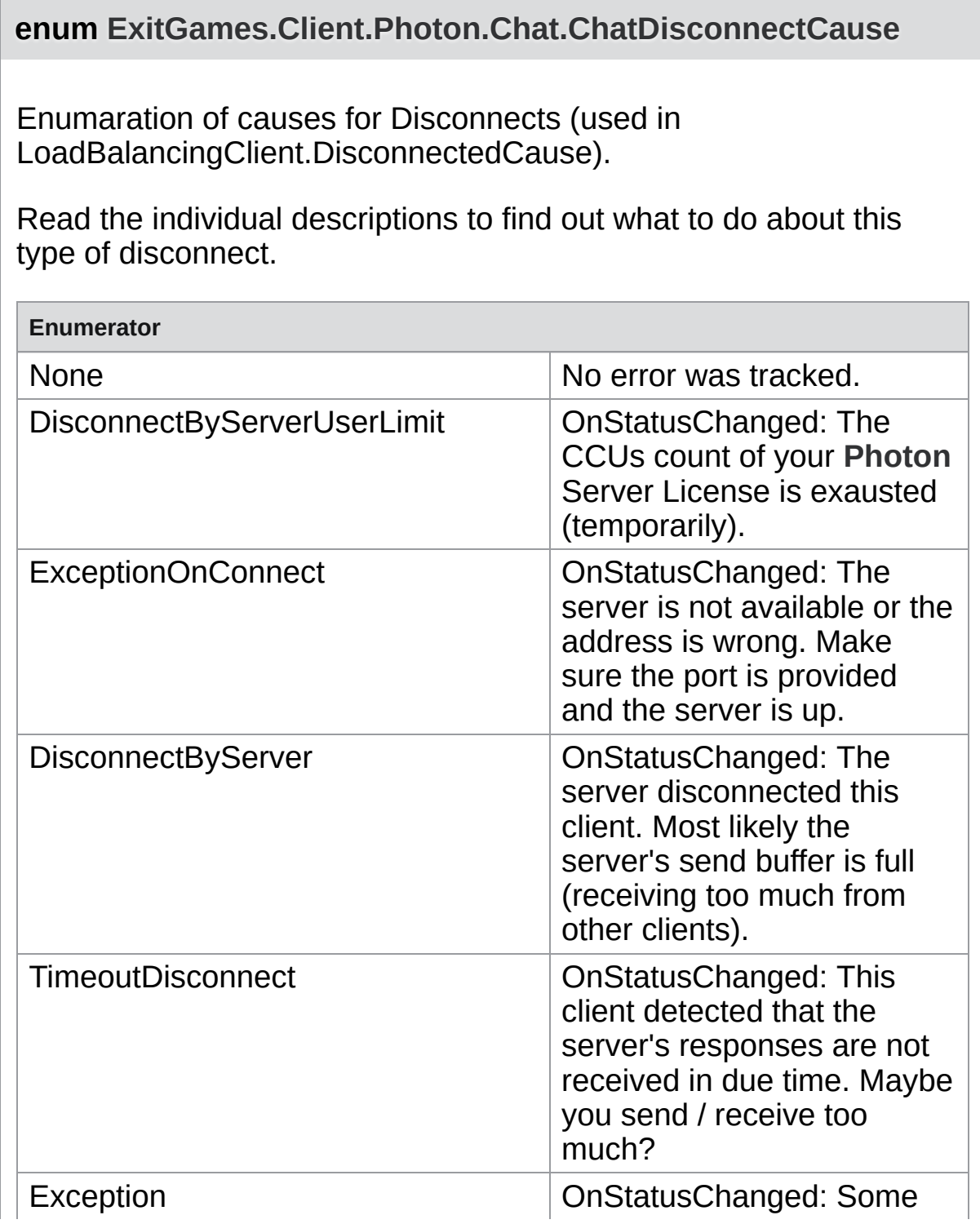

<span id="page-319-4"></span><span id="page-319-3"></span><span id="page-319-2"></span>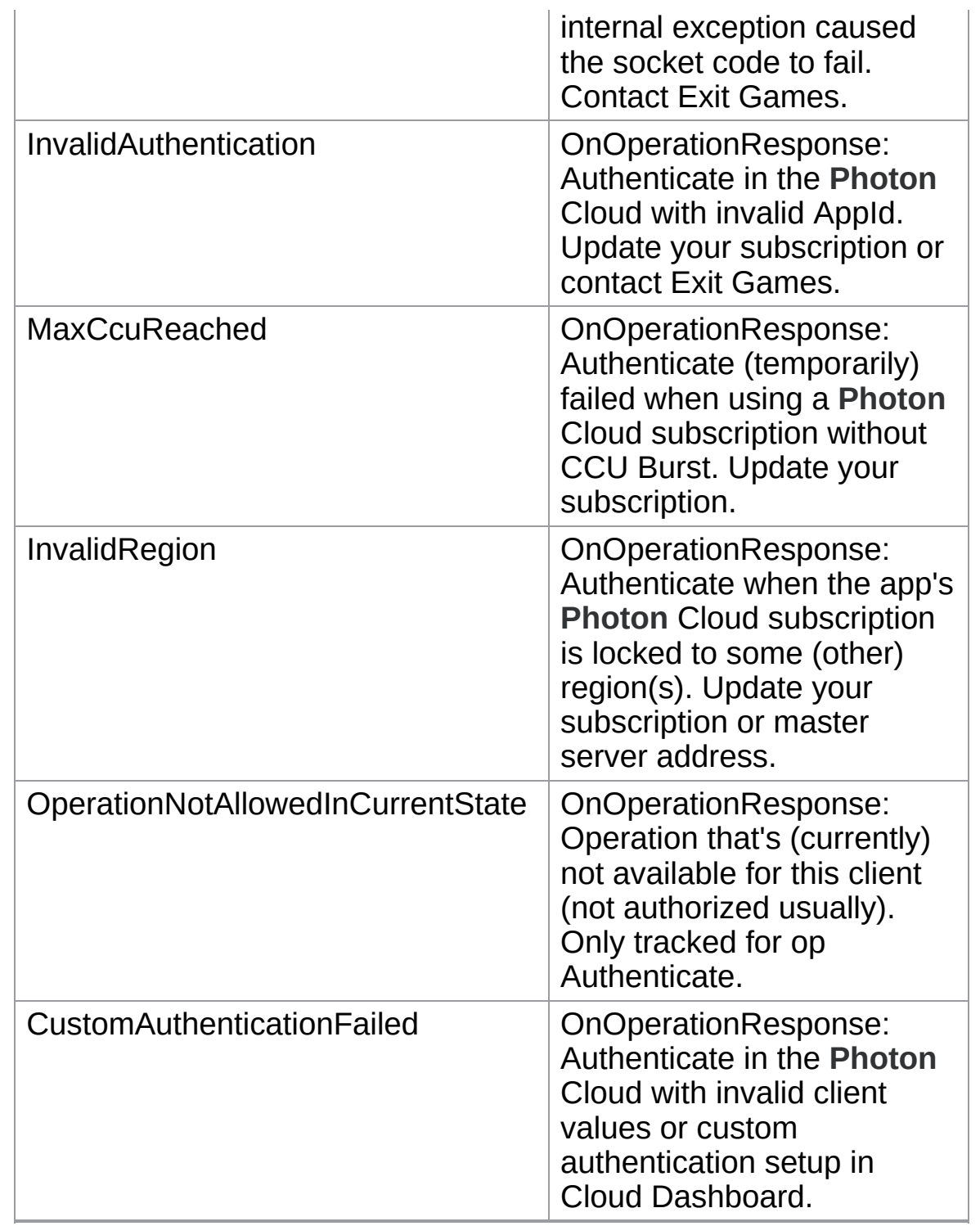

## <span id="page-319-5"></span><span id="page-319-1"></span><span id="page-319-0"></span>**enum [ExitGames.Client.Photon.Chat.ChatState](#page-319-0)**

Possible states for a LoadBalancingClient.

<span id="page-320-12"></span><span id="page-320-10"></span><span id="page-320-6"></span><span id="page-320-4"></span><span id="page-320-2"></span><span id="page-320-1"></span>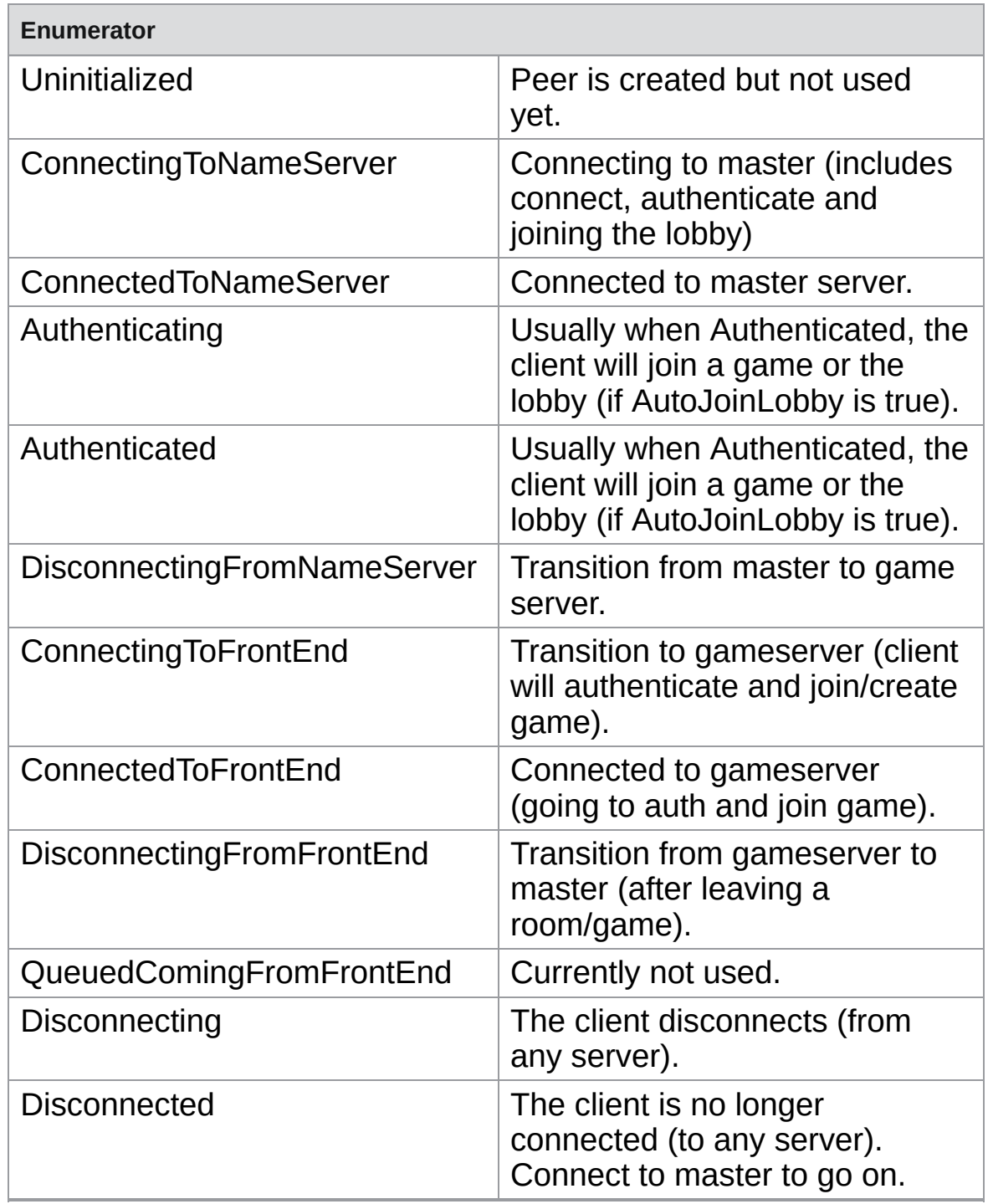

<span id="page-320-11"></span><span id="page-320-9"></span><span id="page-320-8"></span><span id="page-320-7"></span><span id="page-320-5"></span><span id="page-320-3"></span><span id="page-320-0"></span>**enum [ExitGames.Client.Photon.Chat.CustomAuthenticationType](#page-320-0) : byte**

Options for optional "Custom Authentication" services used with

**[Photon](#page-311-0)**. Used by OpAuthenticate after connecting to **[Photon](#page-311-0)**.

<span id="page-321-4"></span><span id="page-321-2"></span><span id="page-321-1"></span><span id="page-321-0"></span>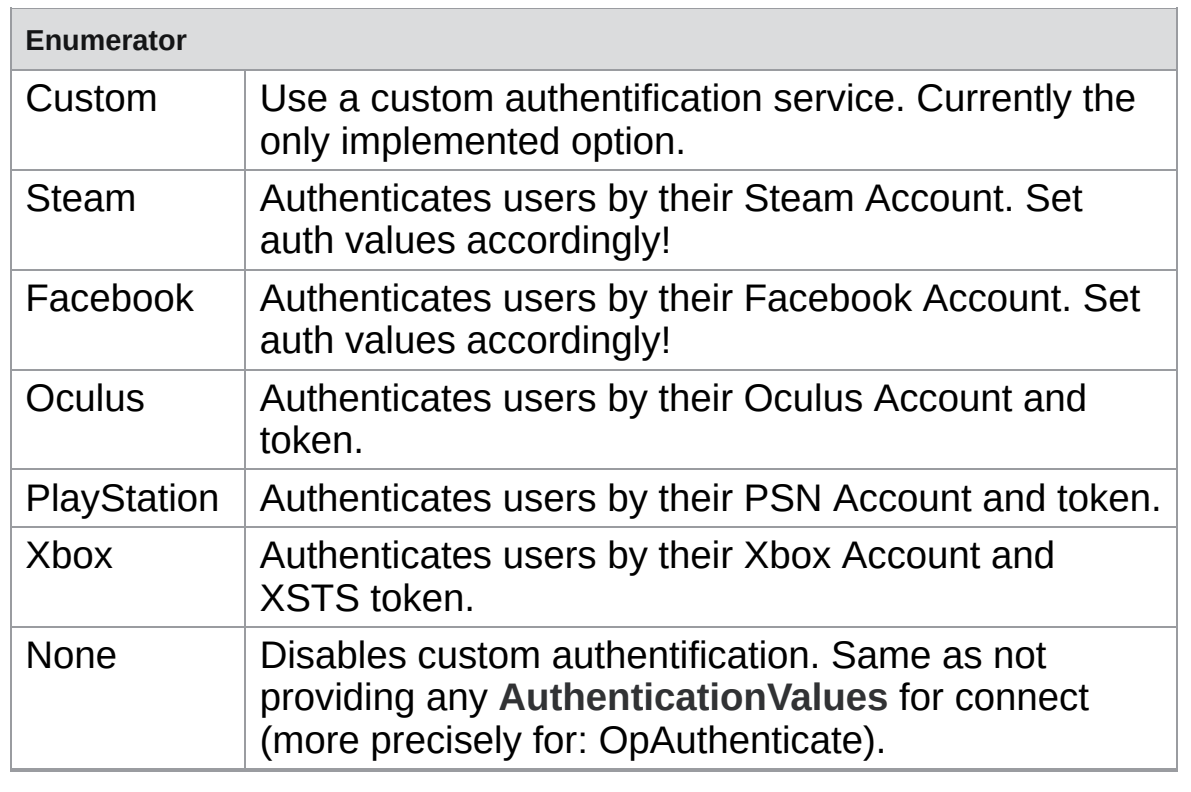

<span id="page-321-6"></span><span id="page-321-5"></span><span id="page-321-3"></span>Online [Documentation](http://doc.exitgames.com) - [Dashboard](https://cloud.exitgames.com/dashboard) - [Support](http://forum.exitgames.com) Forum Exit Games GmbH

<span id="page-322-0"></span>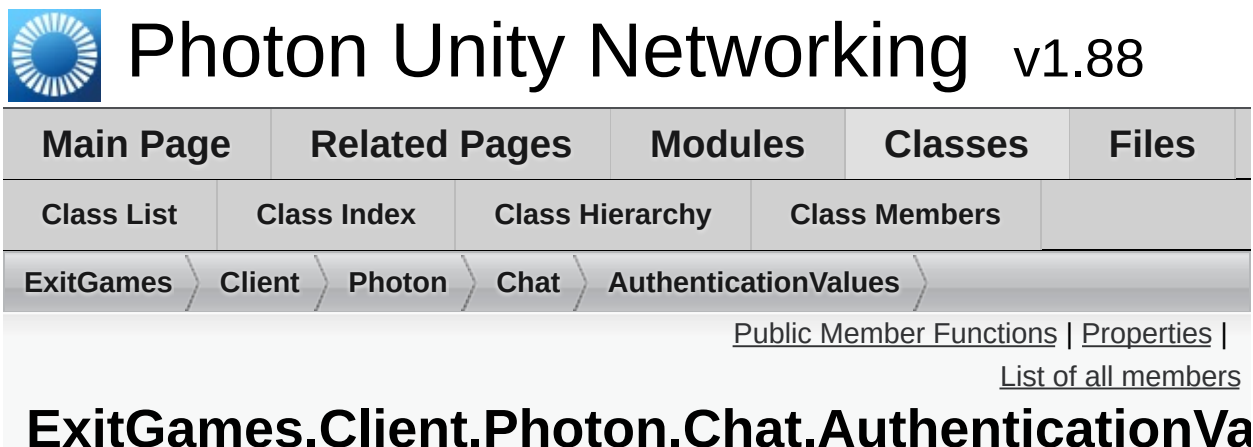

## **ExitGames.Client.Photon.Chat.AuthenticationValues Class Reference**

Container for user authentication in **[Photon](#page-311-0)**. Set AuthValues before you connect - all else is handled. [More...](#page-324-0)

# <span id="page-323-0"></span>Public Member Functions

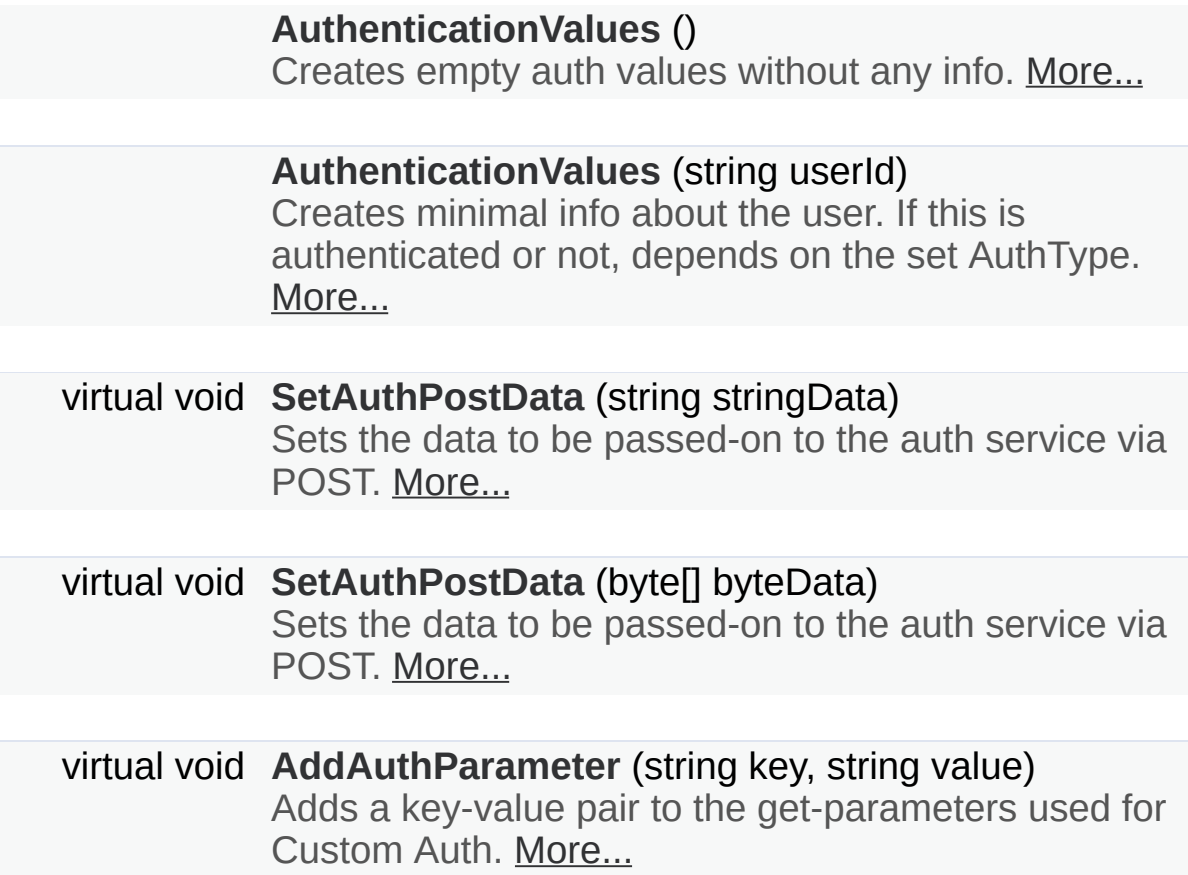

override string **[ToString](#page-328-0)** ()
# Properties

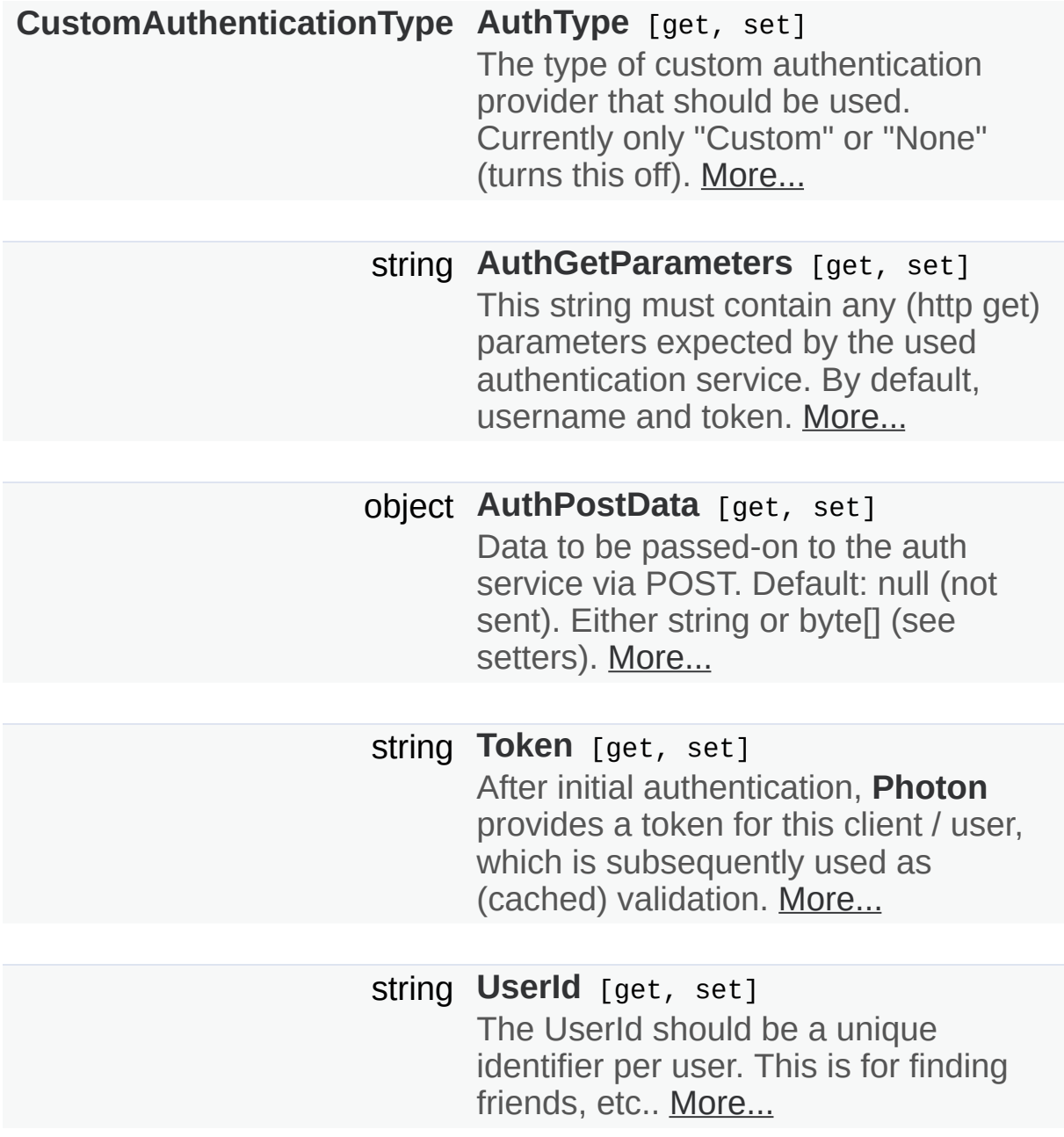

# Detailed Description

Container for user authentication in **[Photon](#page-311-0)**. Set AuthValues before you connect - all else is handled.

On **[Photon](#page-311-0)**, user authentication is optional but can be useful in many cases. If you want to FindFriends, a unique ID per user is very practical.

There are basically three options for user authentification: None at all, the client sets some UserId or you can use some account web-service to authenticate a user (and set the UserId server-side).

Custom Authentication lets you verify end-users by some kind of login or token. It sends those values to **[Photon](#page-311-0)** which will verify them before granting access or disconnecting the client.

The **[Photon](#page-311-0)** Cloud Dashboard will let you enable this feature and set important server values for it. <https://www.photonengine.com/dashboard>

# Constructor & Destructor Documentation

### **ExitGames.Client.Photon.Chat.AuthenticationValues.AuthenticationValues**

Creates empty auth values without any info.

### **ExitGames.Client.Photon.Chat.AuthenticationValues.Authenticatio**

Creates minimal info about the user. If this is authenticated or not, depe

### **Parameters**

**userId** Some UserId to set in **[Photon](#page-311-0)**.

# Member Function Documentation

### **virtual void ExitGames.Client.Photon.Chat.AuthenticationValues.AddAuthPara**

Adds a key-value pair to the get-parameters used for Custom Auth.

This method does uri-encoding for you.

### **Parameters**

**key** Key for the value to set. **value** Some value relevant for Custom Authentication.

### **virtual void**

**ExitGames.Client.Photon.Chat.AuthenticationValues.SetAuthPostData**

Sets the data to be passed-on to the auth service via POST.

#### **Parameters**

**stringData** String data to be used in the body of the POST reques. AuthPostData to null.

### **virtual void ExitGames.Client.Photon.Chat.AuthenticationValues.SetAuthPostData**

Sets the data to be passed-on to the auth service via POST.

### **Parameters**

**byteData** Binary token / auth-data to pass on.

**override string ExitGames.Client.Photon.Chat.AuthenticationValues.ToString ( )**

# Property Documentation

### <span id="page-329-1"></span>**string ExitGames.Client.Photon.Chat.AuthenticationValues.AuthGetParal**

This string must contain any (http get) parameters expected by the use authentication service. By default, username and token.

Standard http get parameters are used here and passed on to the service defined in the server (**[Photon](#page-311-0)** Cloud Dashboard).

### <span id="page-329-2"></span>**object**

**ExitGames.Client.Photon.Chat.AuthenticationValues.AuthPostData**

Data to be passed-on to the auth service via POST. Default: null (not sent). Either string or byte<sup>[]</sup> (see setters).

<span id="page-329-0"></span>**[CustomAuthenticationType](#page-320-0) ExitGames.Client.Photon.Chat.AuthenticationValues.AuthType** 

The type of custom authentication provider that should be used. Currently only "Custom" or "None" (turns this off).

#### <span id="page-329-3"></span>**string ExitGames.Client.Photon.Chat.AuthenticationValues.Token** Get set

After initial authentication, **[Photon](#page-311-0)** provides a token for this client / user, which is subsequently used as (cached) validation.

<span id="page-329-4"></span>**string**

### **ExitGames.Client.Photon.Chat.AuthenticationValues.UserId** get se

The UserId should be a unique identifier per user. This is for finding friends, etc..

Online [Documentation](http://doc.exitgames.com) - [Dashboard](https://cloud.exitgames.com/dashboard) - [Support](http://forum.exitgames.com) Forum

Exit Games GmbH

<span id="page-331-0"></span>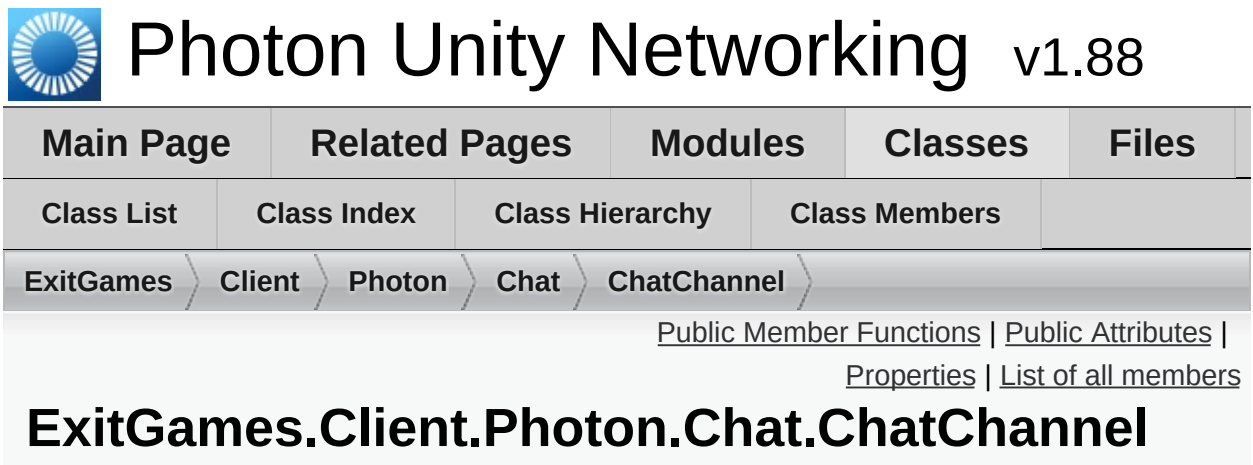

# **Class Reference**

A channel of communication in **[Photon](#page-311-0) [Chat](#page-313-0)**, updated by **[ChatClient](#page-341-0)** and provided as READ ONLY. [More...](#page-334-1)

# <span id="page-332-0"></span>Public Member Functions

### **[ChatChannel](#page-336-0)** (string name)

Used internally to create new channels. This does NOT create a channel on the server! Use **[ChatClient.Subscribe](#page-356-0)**. [More...](#page-336-0)

### void **[Add](#page-337-0)** (string sender, object message)

Used internally to add messages to this channel. [More...](#page-337-0)

### void **[Add](#page-337-1)** (string[] senders, object[] messages)

Used internally to add messages to this channel. [More...](#page-337-1)

### void **[TruncateMessages](#page-337-2)** ()

Reduces the number of locally cached messages in this channel to the MessageLimit (if set). [More...](#page-337-2)

#### void **[ClearMessages](#page-337-3)** ()

Clear the local cache of messages currently stored. This frees memory but doesn't affect the server. [More...](#page-337-3)

#### string **[ToStringMessages](#page-337-4)** ()

Provides a string-representation of all messages in this channel. [More...](#page-337-4)

# <span id="page-333-0"></span>Public Attributes

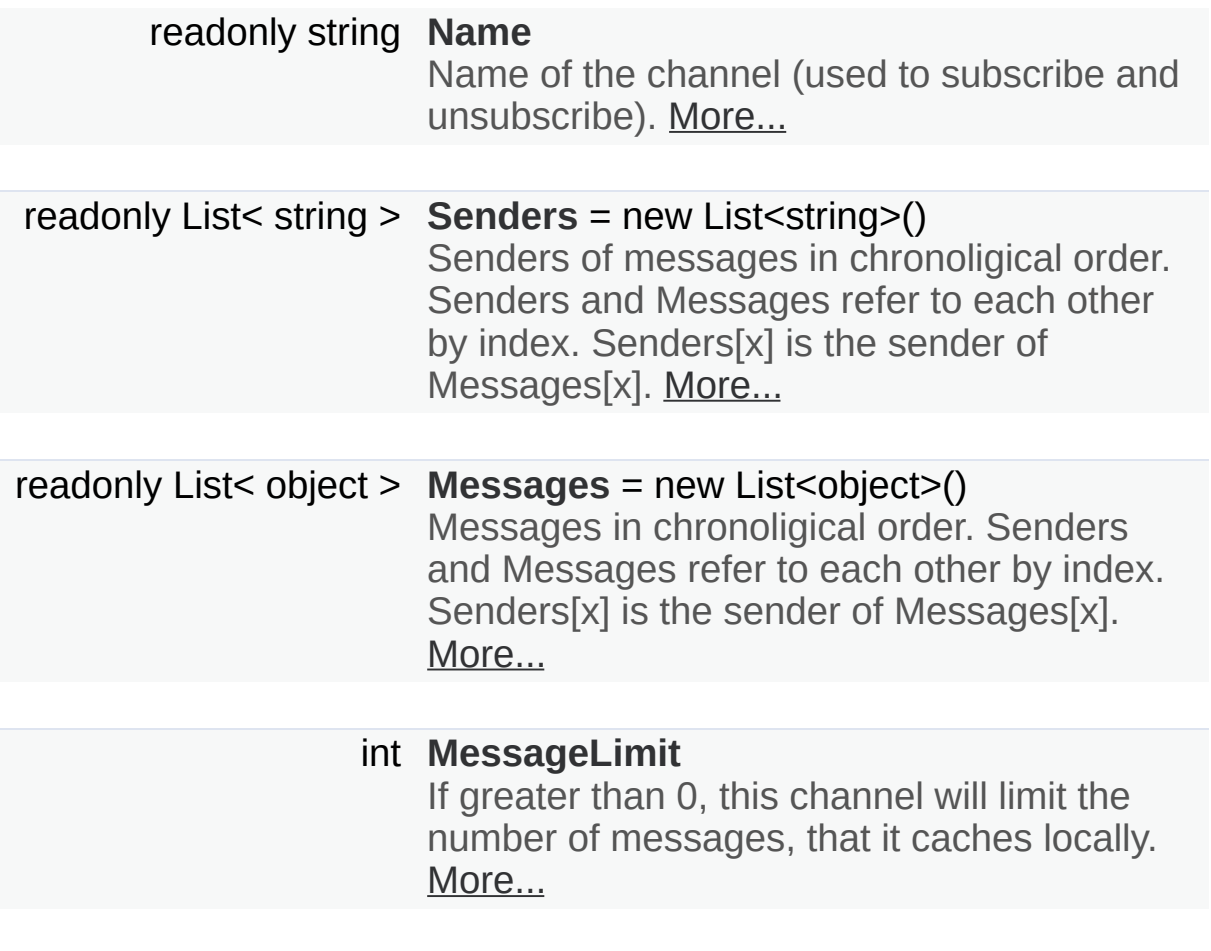

# <span id="page-334-0"></span>Properties

### bool **[IsPrivate](#page-340-0)** [get, set]

Is this a private 1:1 channel? [More...](#page-340-0)

### int **[MessageCount](#page-340-1)** [get]

<span id="page-334-1"></span>Count of messages this client still buffers/knows for this channel. [More...](#page-340-1)

Detailed Description

A channel of communication in **[Photon](#page-311-0) [Chat](#page-313-0)**, updated by **[ChatClient](#page-341-0)** and provided as READ ONLY.

Contains messages and senders to use (read!) and display by your **[GUI](#page-304-0)**. Access these by: **[ChatClient.PublicChannels](#page-359-0) [ChatClient.PrivateChannels](#page-359-1)**

# Constructor & Destructor Documentation

### <span id="page-336-0"></span>**ExitGames.Client.Photon.Chat.ChatChannel.ChatChannel ( string**

Used internally to create new channels. This does NOT create a chann the server! Use **[ChatClient.Subscribe](#page-356-0)**.

# Member Function Documentation

### <span id="page-337-0"></span>**void ExitGames.Client.Photon.Chat.ChatChannel.Add ( string sender, object message**

**)**

**)**

Used internally to add messages to this channel.

<span id="page-337-1"></span>**void ExitGames.Client.Photon.Chat.ChatChannel.Add ( string[] senders object[]** messac

Used internally to add messages to this channel.

### <span id="page-337-3"></span>**void ExitGames.Client.Photon.Chat.ChatChannel.ClearMessages ( )**

Clear the local cache of messages currently stored. This frees memory but doesn't affect the server.

#### <span id="page-337-4"></span>**string ExitGames.Client.Photon.Chat.ChatChannel.ToStringMessages ( )**

Provides a string-representation of all messages in this channel.

### **Returns**

<span id="page-337-2"></span>All known messages in format "Sender: Message", line by line.

### **void ExitGames.Client.Photon.Chat.ChatChannel.TruncateMessages ( )**

Reduces the number of locally cached messages in this channel to the MessageLimit (if set).

# Member Data Documentation

### <span id="page-339-3"></span>**int ExitGames.Client.Photon.Chat.ChatChannel.MessageLimit**

If greater than 0, this channel will limit the number of messages, that it caches locally.

<span id="page-339-2"></span>**readonly List<object> ExitGames.Client.Photon.Chat.ChatChannel.Messages = new** List<object>()

Messages in chronoligical order. Senders and Messages refer to each other by index. Senders[x] is the sender of Messages[x].

<span id="page-339-0"></span>**readonly string ExitGames.Client.Photon.Chat.ChatChannel.Name**

Name of the channel (used to subscribe and unsubscribe).

<span id="page-339-1"></span>**readonly List<string> ExitGames.Client.Photon.Chat.ChatChannel.Senders = new List<string>()**

Senders of messages in chronoligical order. Senders and Messages refer to each other by index. Senders[x] is the sender of Messages[x].

# Property Documentation

<span id="page-340-1"></span><span id="page-340-0"></span>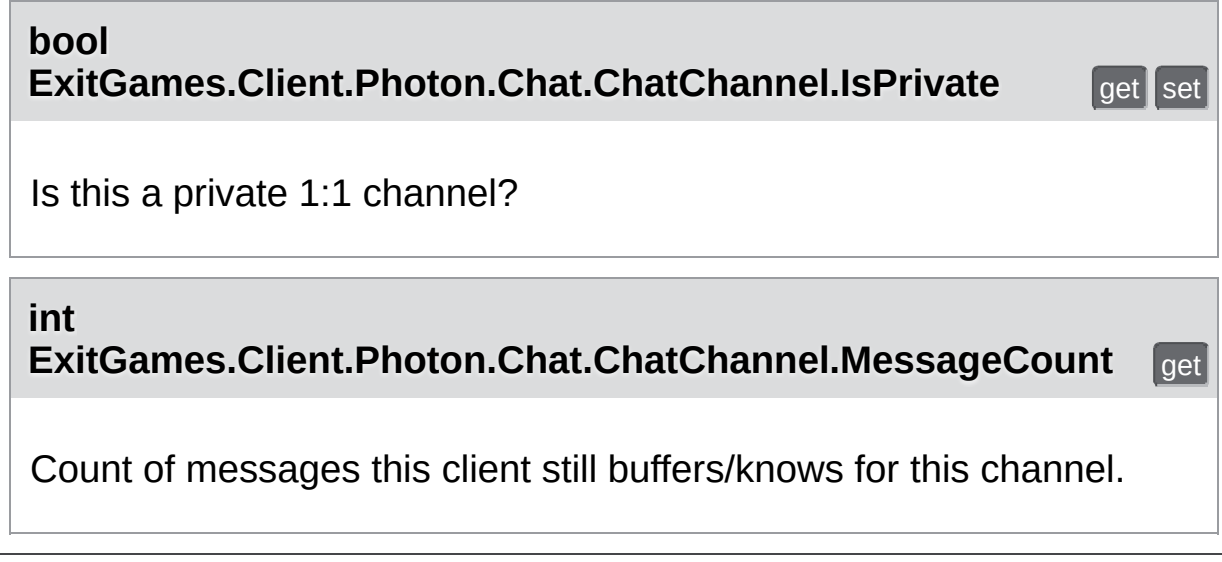

Online [Documentation](http://doc.exitgames.com) - [Dashboard](https://cloud.exitgames.com/dashboard) - [Support](http://forum.exitgames.com) Forum Exit Games GmbH

<span id="page-341-0"></span>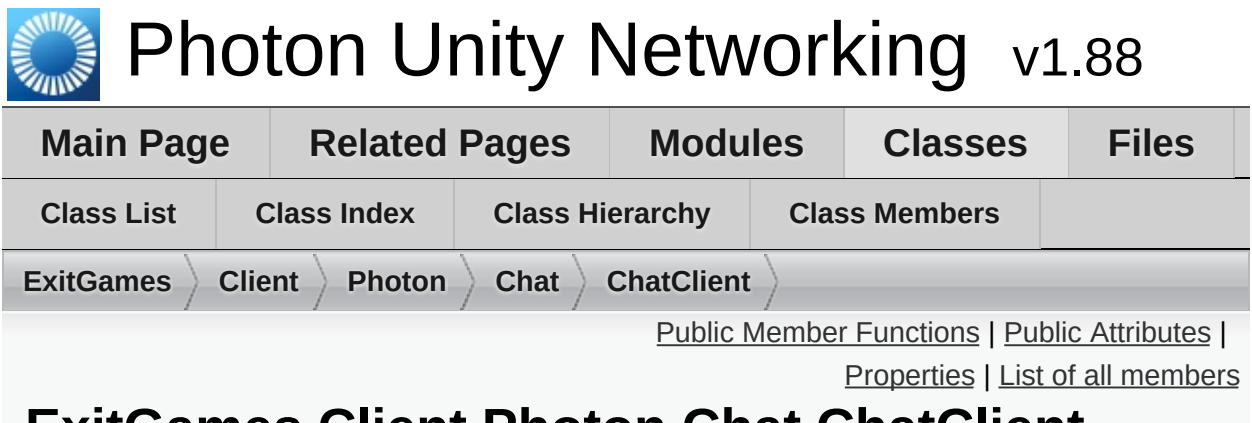

# **ExitGames.Client.Photon.Chat.ChatClient Class Reference**

Central class of the **[Photon](#page-311-0) [Chat](#page-313-0)** API to connect, handle channels and messages. [More...](#page-347-0)

Inherits IPhotonPeerListener.

## <span id="page-342-0"></span>Public Member Functions

### bool **[CanChatInChannel](#page-350-0)** (string channelName)

**[ChatClient](#page-349-0)** (**[IChatClientListener](#page-403-0)** listener, ConnectionProtocol protocol=ConnectionProtocol.Udp)

#### bool **[Connect](#page-350-1)** (string appId, string appVersion, **[AuthenticationValues](#page-322-0)** authValues) Connects this client to the **[Photon](#page-311-0) [Chat](#page-313-0)** Cloud service, which will also authenticate the user (and set a UserId). [More...](#page-350-1)

#### void **[Service](#page-354-0)** ()

Must be called regularly to keep connection between client and server alive and to process incoming messages. [More...](#page-354-0)

#### void **[SendAcksOnly](#page-353-0)** ()

void **[Disconnect](#page-351-0)** () Disconnects from the **[Chat](#page-313-0)** Server by sending a "disconnect command", which prevents a timeout server-side. [More...](#page-351-0)

### void **[StopThread](#page-356-1)** ()

Locally shuts down the connection to the **[Chat](#page-313-0)** Server. This resets states locally but the server will have to timeout this peer. [More...](#page-356-1)

### bool **[Subscribe](#page-356-0)** (string[] channels)

Sends operation to subscribe to a list of channels by name. [More...](#page-356-0)

bool **[Subscribe](#page-356-2)** (string[] channels, int messagesFromHistory) Sends operation to subscribe client to channels, optionally fetching a number of messages from the cache. [More...](#page-356-2)

### bool **[Unsubscribe](#page-358-0)** (string[] channels)

Unsubscribes from a list of channels, which stops getting messages from those. [More...](#page-358-0)

#### bool **[PublishMessage](#page-351-1)** (string channelName, object message, bool forwardAsWebhook=false) Sends a message to a public channel which this client

subscribed to. [More...](#page-351-1)

#### bool **[SendPrivateMessage](#page-353-1)** (string target, object message, bool forwardAsWebhook=false)

Sends a private message to a single target user. Calls OnPrivateMessage on the receiving client. [More...](#page-353-1)

bool **[SendPrivateMessage](#page-354-1)** (string target, object message, bool encrypt, bool forwardAsWebhook) Sends a private message to a single target user. Calls OnPrivateMessage on the receiving client. [More...](#page-354-1)

### bool **[SetOnlineStatus](#page-355-0)** (int status) Sets the user's status without changing your status-message. [More...](#page-355-0)

#### bool **[SetOnlineStatus](#page-355-1)** (int status, object message) Sets the user's status without changing your status-message. [More...](#page-355-1)

bool **[AddFriends](#page-350-2)** (string[] friends) Adds friends to a list on the **[Chat](#page-313-0)** Server which will send you status updates for those. [More...](#page-350-2)

#### bool **[RemoveFriends](#page-352-0)** (string[] friends) Removes the provided entries from the list on the **[Chat](#page-313-0)** Server and stops their status updates. [More...](#page-352-0)

#### string **[GetPrivateChannelNameByUser](#page-351-2)** (string userName) Get you the (locally used) channel name for the chat between this client and another user. [More...](#page-351-2)

# bool **[ChatChannel](#page-331-0)** channel) **[TryGetChannel](#page-357-0)** (string channelName, bool isPrivate, out

Simplified access to either private or public channels by name. [More...](#page-357-0)

#### bool **[TryGetChannel](#page-357-1)** (string channelName, out **[ChatChannel](#page-331-0)** channel)

Simplified access to all channels by name. Checks public channels first, then private ones. [More...](#page-357-1)

# <span id="page-345-0"></span>Public Attributes

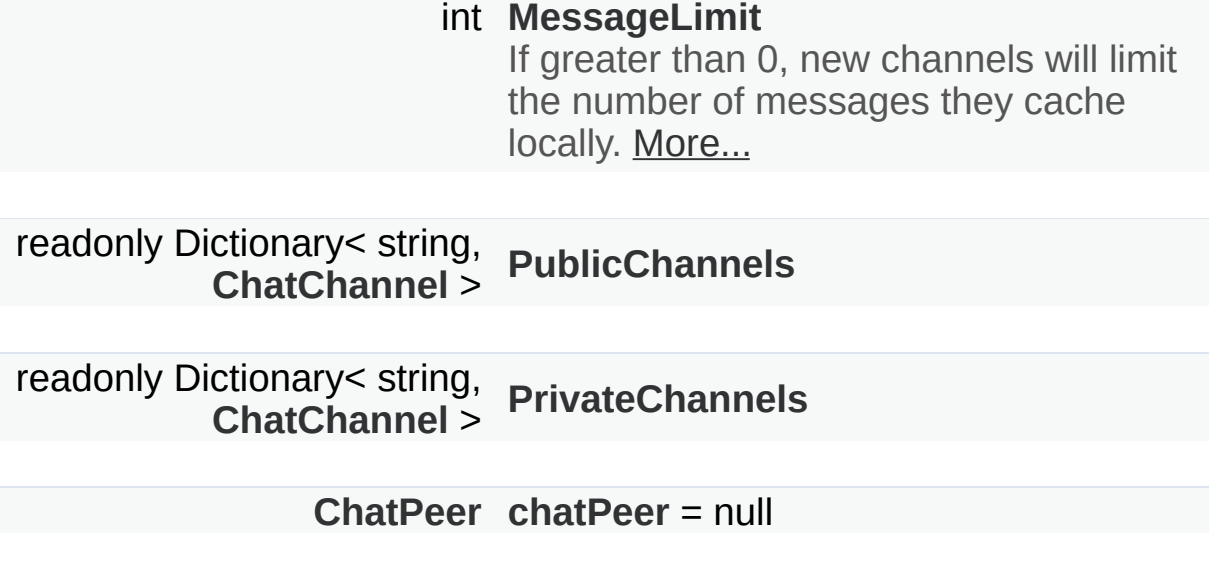

# <span id="page-346-0"></span>Properties

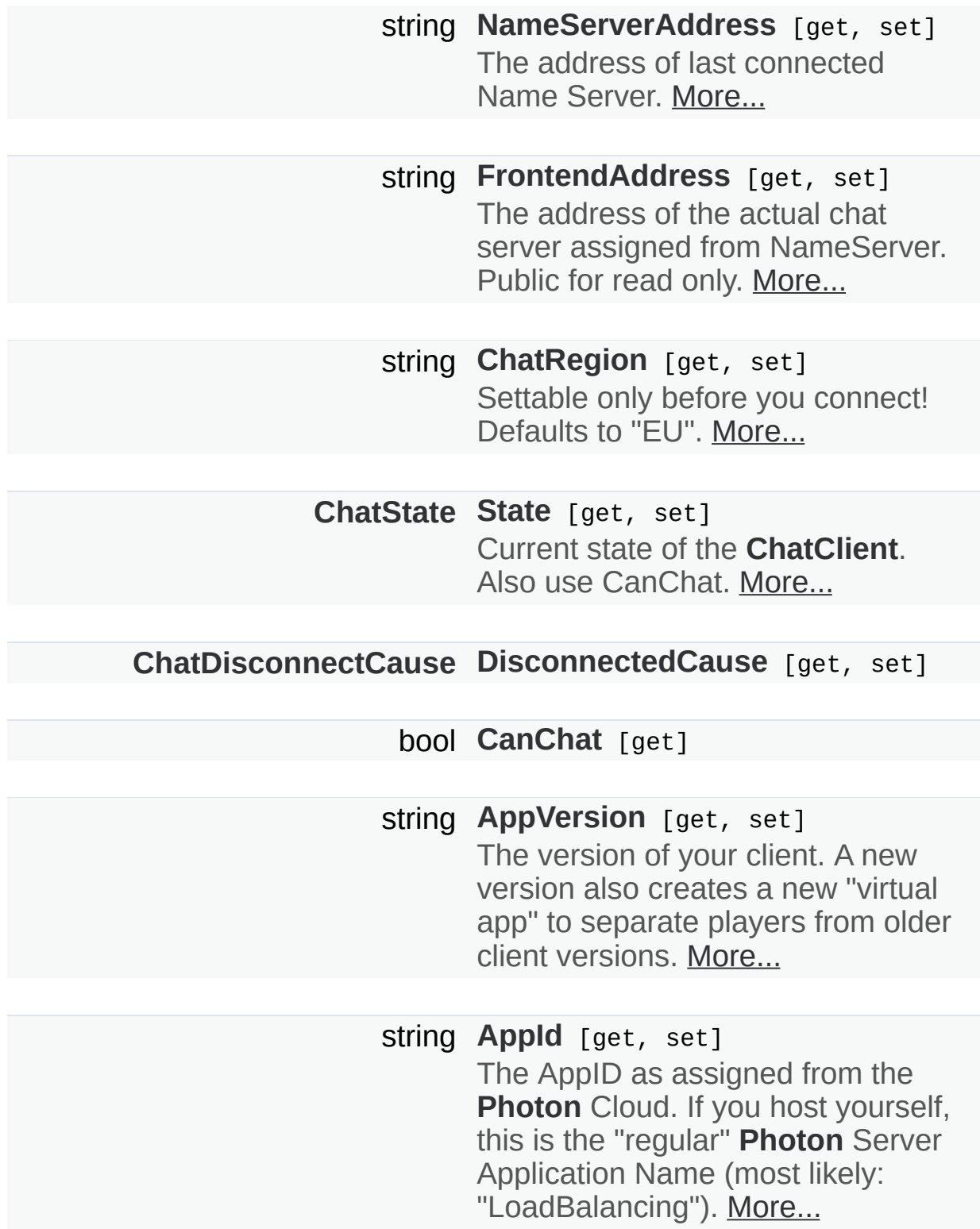

<span id="page-347-0"></span>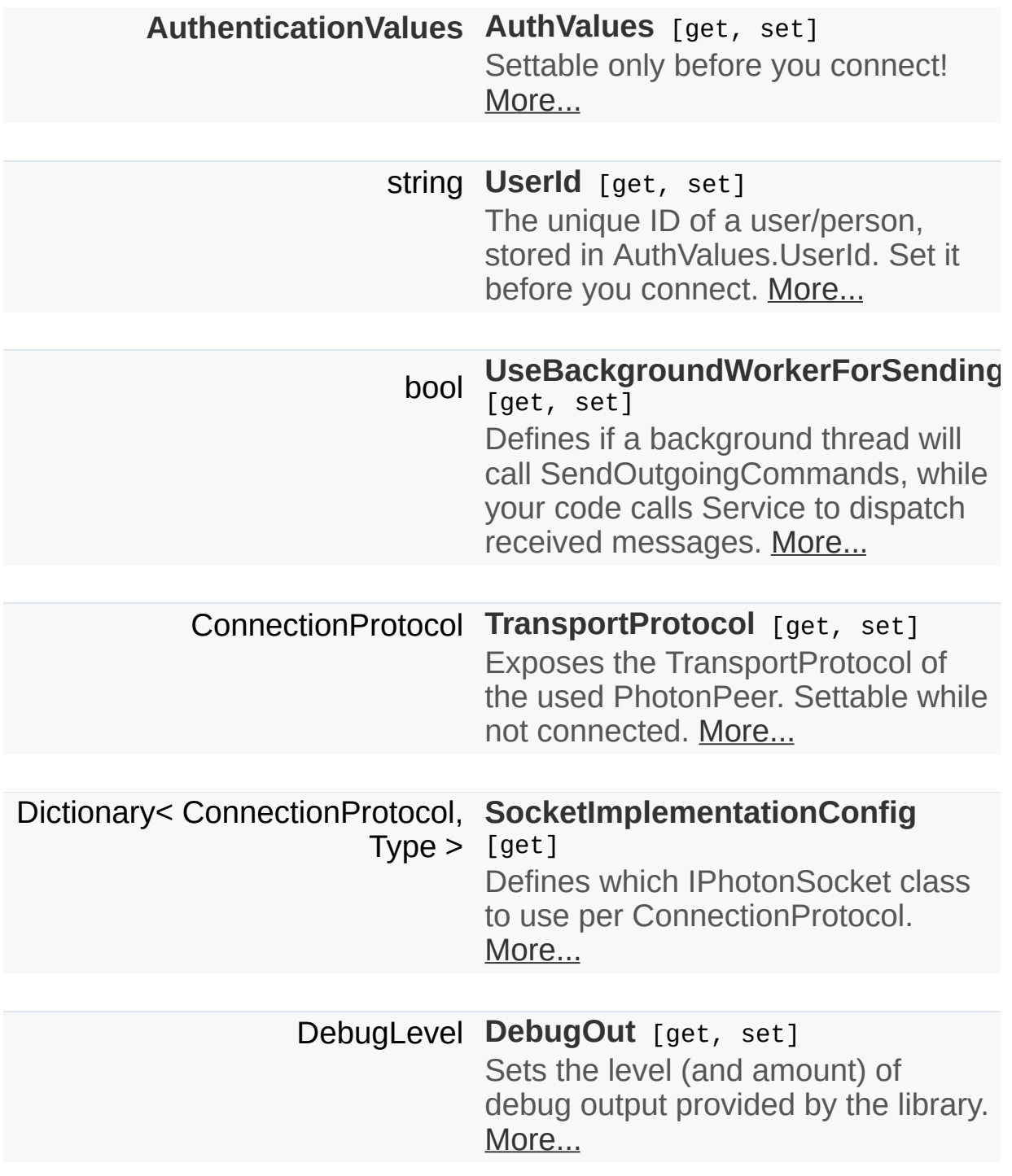

# Detailed Description

Central class of the **[Photon](#page-311-0) [Chat](#page-313-0)** API to connect, handle channels and messages.

This class must be instantiated with a **[IChatClientListener](#page-403-0)** instance to get the callbacks. Integrate it into your game loop by calling Service regularly. If the target platform supports Threads/Tasks, set UseBackgroundWorkerForSending = true, to let the **[ChatClient](#page-341-0)** keep the connection by sending from an independent thread.

Call Connect with an AppId that is setup as **[Photon](#page-311-0) [Chat](#page-313-0)** application. Note: Connect covers multiple messages between this client and the servers. A short workflow will connect you to a chat server.

Each **[ChatClient](#page-341-0)** resembles a user in chat (set in Connect). Each user automatically subscribes a channel for incoming private messages and can message any other user privately. Before you publish messages in any non-private channel, that channel must be subscribed.

PublicChannels is a list of subscribed channels, containing messages and senders. PrivateChannels contains all incoming and sent private messages.

# Constructor & Destructor Documentation

## <span id="page-349-0"></span>**ExitGames.Client.Photon.Chat.ChatClient.ChatClient ( [IChatClientL](#page-403-0)istener Connection )**

# Member Function Documentation

### <span id="page-350-2"></span>**bool**

**ExitGames.Client.Photon.Chat.ChatClient.AddFriends ( string[] friends** 

Adds friends to a list on the **[Chat](#page-313-0)** Server which will send you status upd for those.

AddFriends and RemoveFriends enable clients to handle their friend list the **[Photon](#page-311-0) [Chat](#page-313-0)** server. Having users on your friends list gives you act to their current online status (and whatever info your client sets in it).

Each user can set an online status consisting of an integer and an arbit (serializable) object. The object can be null, Hashtable, object<sup>[]</sup> or anythengies else **[Photon](#page-311-0)** can serialize.

The status is published automatically to friends (anyone who set your u ID with AddFriends).

**[Photon](#page-311-0)** flushes friends-list when a chat client disconnects, so it has to l each time. If your community API gives you access to online status already you could filter and set online friends in AddFriends.

Actual friend relations are not persistent and have to be stored outside **[Photon](#page-311-0)**.

### **Parameters**

**friends** Array of friend userIds.

### **Returns**

If the operation could be sent.

### <span id="page-350-0"></span>**bool**

<span id="page-350-1"></span>**ExitGames.Client.Photon.Chat.ChatClient.CanChatInChannel ( string**

**bool ExitGames.Client.Photon.Chat.ChatClient.Connect ( string string**

**[Authentication](#page-322-0)** 

**)**

Connects this client to the **[Photon](#page-311-0) [Chat](#page-313-0)** Cloud service, which will also a (and set a UserId).

### **Parameters**

**appId** Get your **[Photon](#page-311-0) [Chat](#page-313-0)** AppId from the [Dashboard.](https://www.photonengine.com/en/Chat/Dashboard) **appVersion** Any version string you make up. Used to separate use your clients, which might be incompatible. **authValues** Values for authentication. You can leave this null, if you

before. If you set authValues, they will override any Use

### **Returns**

<span id="page-351-0"></span>**void ExitGames.Client.Photon.Chat.ChatClient.Disconnect ( )**

Disconnects from the **[Chat](#page-313-0)** Server by sending a "disconnect command", which prevents a timeout server-side.

### <span id="page-351-2"></span>**string**

**ExitGames.Client.Photon.Chat.ChatClient.GetPrivateChannelName** 

Get you the (locally used) channel name for the chat between this clien

### **Parameters**

**userName** Remote user's name or UserId.

### **Returns**

The (locally used) channel name for a private channel.

### <span id="page-351-1"></span>**bool**

### **ExitGames.Client.Photon.Chat.ChatClient.PublishMessage ( string object bool )**

Sends a message to a public channel which this client subscribed to.

Before you publish to a channel, you have to subscribe it. Everyone in the message.

### **Parameters**

**channelName** Name of the channel to publish to. **message** Your message (string or any serializable data **forwardAsWebhook** Optionally, public messages can be forwarde webhooks for your **[Chat](#page-313-0)** app to use this.

### **Returns**

False if the client is not yet ready to send messages.

### <span id="page-352-0"></span>**bool**

**ExitGames.Client.Photon.Chat.ChatClient.RemoveFriends ( string[]**

Removes the provided entries from the list on the **[Chat](#page-313-0)** Server and stops status updates.

**[Photon](#page-311-0)** flushes friends-list when a chat client disconnects. Unless you remove individual entries, you don't have to RemoveFriends.

AddFriends and RemoveFriends enable clients to handle their friend lis **[Photon](#page-311-0) [Chat](#page-313-0)** server. Having users on your friends list gives you access current online status (and whatever info your client sets in it).

Each user can set an online status consisting of an integer and an arbit  $(s$ erializable) object. The object can be null, Hashtable, object<sup>[]</sup> or anythele **[Photon](#page-311-0)** can serialize.

The status is published automatically to friends (anyone who set your use with AddFriends).

**[Photon](#page-311-0)** flushes friends-list when a chat client disconnects, so it has to l each time. If your community API gives you access to online status already could filter and set online friends in AddFriends.

Actual friend relations are not persistent and have to be stored outside **[Photon](#page-311-0)**.

AddFriends and RemoveFriends enable clients to handle their friend list **[Photon](#page-311-0) [Chat](#page-313-0)** server. Having users on your friends list gives you access current online status (and whatever info your client sets in it).

Each user can set an online status consisting of an integer and an arbit (serializable) object. The object can be null, Hashtable, object<sup>[]</sup> or anythengies **[Photon](#page-311-0)** can serialize.

The status is published automatically to friends (anyone who set your u with AddFriends).

Actual friend relations are not persistent and have to be stored outside **[Photon](#page-311-0)**.

### **Parameters**

**friends** Array of friend userIds.

### **Returns**

If the operation could be sent.

### <span id="page-353-0"></span>**void**

**ExitGames.Client.Photon.Chat.ChatClient.SendAcksOnly ( )**

### <span id="page-353-1"></span>**bool**

**ExitGames.Client.Photon.Chat.ChatClient.SendPrivateMessage (strange)** 

**0 b** 

**)**

Sends a private message to a single target user. Calls OnPrivateMessage

### **Parameters**

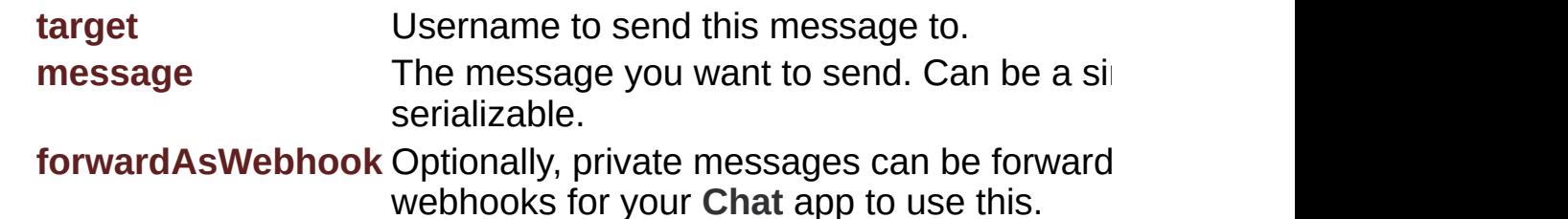

#### **Returns**

True if this clients can send the message to the server.

<span id="page-354-1"></span>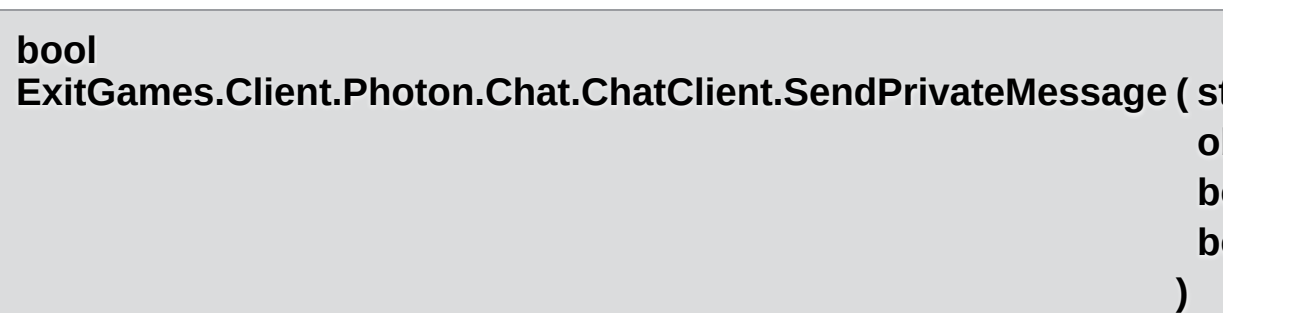

Sends a private message to a single target user. Calls OnPrivateMessa

### **Parameters**

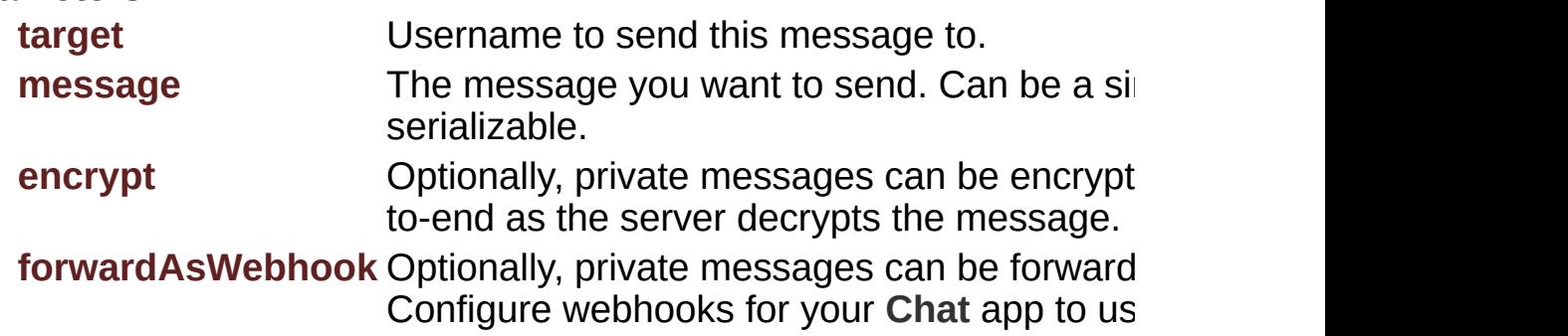

#### **Returns**

True if this clients can send the message to the server.

### <span id="page-354-0"></span>**void ExitGames.Client.Photon.Chat.ChatClient.Service ( )**

Must be called regularly to keep connection between client and server alive and to process incoming messages.

This method limits the effort it does automatically using the private variable msDeltaForServiceCalls. That value is lower for connect and multiplied by 4 when chat-server connection is ready.

#### <span id="page-355-0"></span>**bool ExitGames.Client.Photon.Chat.ChatClient.SetOnlineStatus ( int status**

Sets the user's status without changing your status-message.

The predefined status values can be found in class [ChatUserStatus](#page-390-0). S **[ChatUserStatus.Invisible](#page-393-0)** will make you offline for everyone and send message.

You can set custom values in the status integer. Aside from the preconfigured ones, all states will be considered visible and online. Else, no one would see the custom state.

This overload does not change the set message.

### **Parameters**

**status** Predefined states are in class **[ChatUserStatus](#page-390-0)**. Other value can be used at will.

### **Returns**

True if the operation gets called on the server.

#### <span id="page-355-1"></span>**bool**

**ExitGames.Client.Photon.Chat.ChatClient.SetOnlineStatus ( int**

**object**

**)**

Sets the user's status without changing your status-message.

The predefined status values can be found in class **[ChatUserStatus](#page-390-0)**. S **[ChatUserStatus.Invisible](#page-393-0)** will make you offline for everyone and send message.

You can set custom values in the status integer. Aside from the pre-con ones, all states will be considered visible and online. Else, no one would custom state.

The message object can be anything that **[Photon](#page-311-0)** can serialize, including limited to) Hashtable, object<sup>[]</sup> and string. This value is defined by your own conventions.

### **Parameters**

**status** Predefined states are in class **[ChatUserStatus](#page-390-0)**. Other y be used at will.

**message** Also sets a status-message which your friends can get.

### **Returns**

True if the operation gets called on the server.

### <span id="page-356-1"></span>**void ExitGames.Client.Photon.Chat.ChatClient.StopThread ( )**

Locally shuts down the connection to the **[Chat](#page-313-0)** Server. This resets states locally but the server will have to timeout this peer.

#### <span id="page-356-0"></span>**bool**

**ExitGames.Client.Photon.Chat.ChatClient.Subscribe (string[] channels** 

Sends operation to subscribe to a list of channels by name.

### **Parameters**

**channels** List of channels to subscribe to. Avoid null or empty value

### **Returns**

If the operation could be sent at all (Example: Fails if not connected **[Chat](#page-313-0)** Server).

#### <span id="page-356-2"></span>**bool**

**ExitGames.Client.Photon.Chat.ChatClient.Subscribe (string[] channels int** mes Sends operation to subscribe client to channels, optionally fetching a number of messages of messages of  $m$ from the cache.

**)**

Subscribes channels will forward new messages to this user. Use Publi so. The messages cache is limited but can be useful to get into ongoing that's needed.

### **Parameters**

**channels** List of channels to subscribe to. Avoid null **messagesFromHistory** 0: no history. 1 and higher: number of me -1: all available history.

#### **Returns**

If the operation could be sent at all (Example: Fails if not connected

<span id="page-357-0"></span>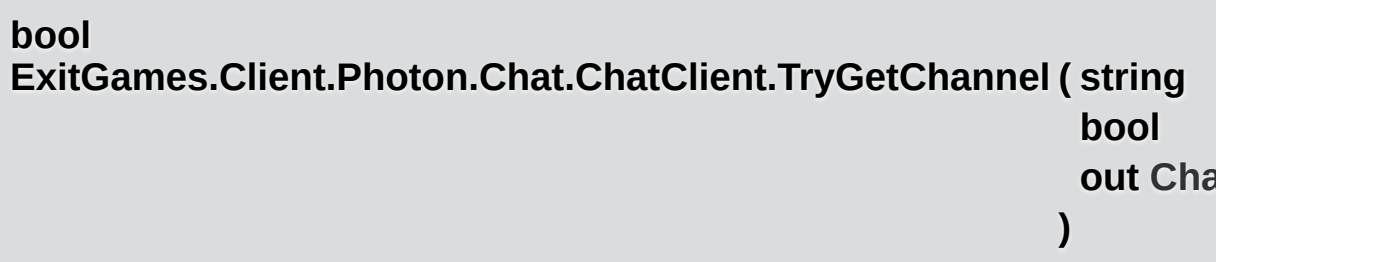

Simplified access to either private or public channels by name.

### **Parameters**

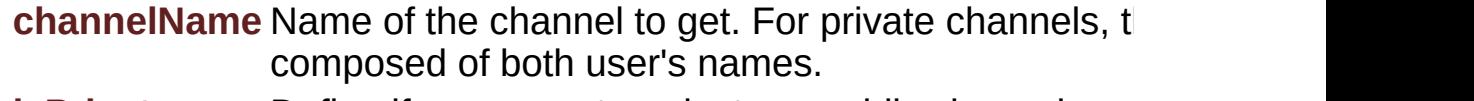

- **isPrivate** Define if you expect a private or public channel.
- **channel** Out parameter gives you the found channel, if any.

### **Returns**

True if the channel was found.

### <span id="page-357-1"></span>**bool**

**ExitGames.Client.Photon.Chat.ChatClient.TryGetChannel ( string**

Simplified access to all channels by name. Checks public channels first

### **Parameters**

**channelName** Name of the channel to get.

**channel** Out parameter gives you the found channel, if any.

### **Returns**

True if the channel was found.

### <span id="page-358-0"></span>**bool E[xitGa](#page-313-0)mes.Client.Photon.Chat.ChatClient.Unsubscribe (string[] c**

Unsubscribes from a list of channels, which stops getting messages from

The client will remove these channels from the PublicChannels dictionary the server sent a response to this request.

The request will be sent to the server and **[IChatClientListener.OnUnsubscribed](#page-409-0)** gets called when the server act removed the channel subscriptions.

Unsubscribe will fail if you include null or empty channel names.

### **Parameters**

**channels** Names of channels to unsubscribe.

### **Returns**

False, if not connected to a chat server.

# Member Data Documentation

<span id="page-359-3"></span>**[ChatPeer](#page-381-0) ExitGames.Client.Photon.Chat.ChatClient.chatPeer = null**

<span id="page-359-2"></span>**int ExitGames.Client.Photon.Chat.ChatClient.MessageLimit**

If greater than 0, new channels will limit the number of messages they cache locally.

This can be useful to limit the amount of memory used by chats. You can set a MessageLimit per channel but this value gets applied to new ones.

Note: Changing this value, does not affect ChatChannels that are already in use!

<span id="page-359-1"></span>**readonly Dictionary<string, [ChatChannel](#page-331-0)> ExitGames.Client.Photon.Chat.ChatClient.PrivateChannels**

<span id="page-359-0"></span>**readonly Dictionary<string, [ChatChannel](#page-331-0)> ExitGames.Client.Photon.Chat.ChatClient.PublicChannels**
# Property Documentation

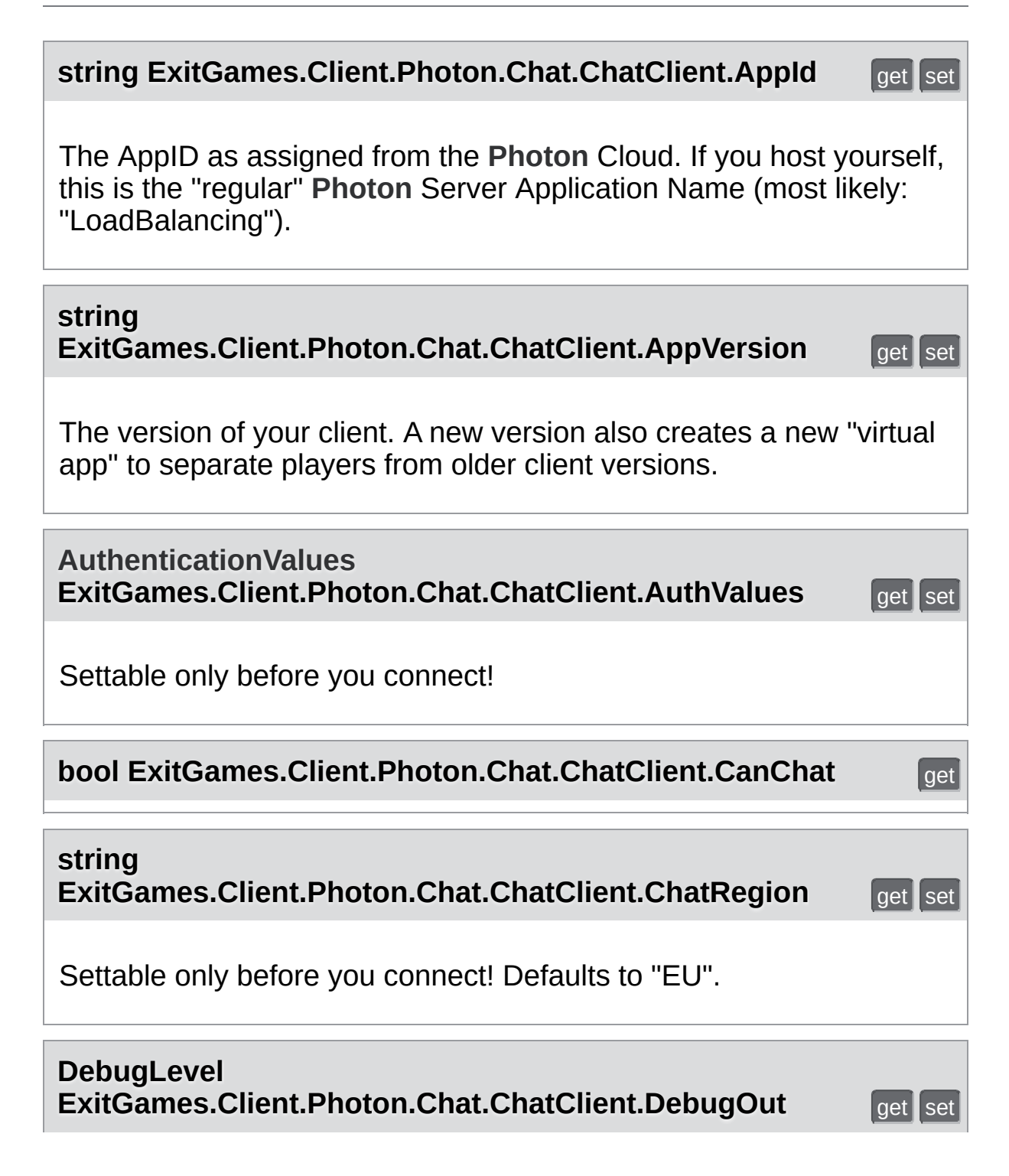

Sets the level (and amount) of debug output provided by the library.

This affects the callbacks to **[IChatClientListener.DebugReturn](#page-407-0)**. Default Level: Error.

#### **[ChatDisconnectCause](#page-318-0) ExitGames.Client.Photon.Chat.ChatClient.DisconnectedCause**

## **string ExitGames.Client.Photon.Chat.ChatClient.FrontendAddress get** set

The address of the actual chat server assigned from NameServer. Public for read only.

## **string**

**ExitGames.Client.Photon.Chat.ChatClient.NameServerAddress** 

The address of last connected Name Server.

## **Dictionary<ConnectionProtocol, Type> ExitGames.Client.Photon.Chat.ChatClient.SocketImplementationC**

Defines which IPhotonSocket class to use per ConnectionProtocol.

Several platforms have special Socket implementations and slightly diff APIs. To accomodate this, switching the socket implementation for a net protocol was made available. By default, UDP and TCP have socket implementations assigned.

You only need to set the SocketImplementationConfig once, after creating PhotonPeer and before connecting. If you switch the TransportProtocol correct implementation is being used.

Current state of the **[ChatClient](#page-341-0)**. Also use CanChat.

## **ConnectionProtocol ExitGames.Client.Photon.Chat.ChatClient.TransportProtocol** get s

Exposes the TransportProtocol of the used PhotonPeer. Settable while not connected.

#### **bool ExitGames.Client.Photon.Chat.ChatClient.UseBackgroundWorkerF**

Defines if a background thread will call SendOutgoingCommands, while Service to dispatch received messages.

The benefit of using a background thread to call SendOutgoingComman

Even if your game logic is being paused, the background thread will keep to the server up. On a lower level, acknowledgements and pings will pretimeout while (e.g.) Unity loads assets.

Your game logic still has to call Service regularly, or else incoming messes dispatched. As this typicalls triggers UI updates, it's easier to call Service thread.

**string ExitGames.Client.Photon.Chat.ChatClient.UserId** get set

The unique ID of a user/person, stored in AuthValues.UserId. Set it before you connect.

This value wraps AuthValues.UserId. It's not a nickname and we assume users with the same userID are the same person.

Online [Documentation](http://doc.exitgames.com) - [Dashboard](https://cloud.exitgames.com/dashboard) - [Support](http://forum.exitgames.com) Forum Exit Games GmbH

<span id="page-364-0"></span>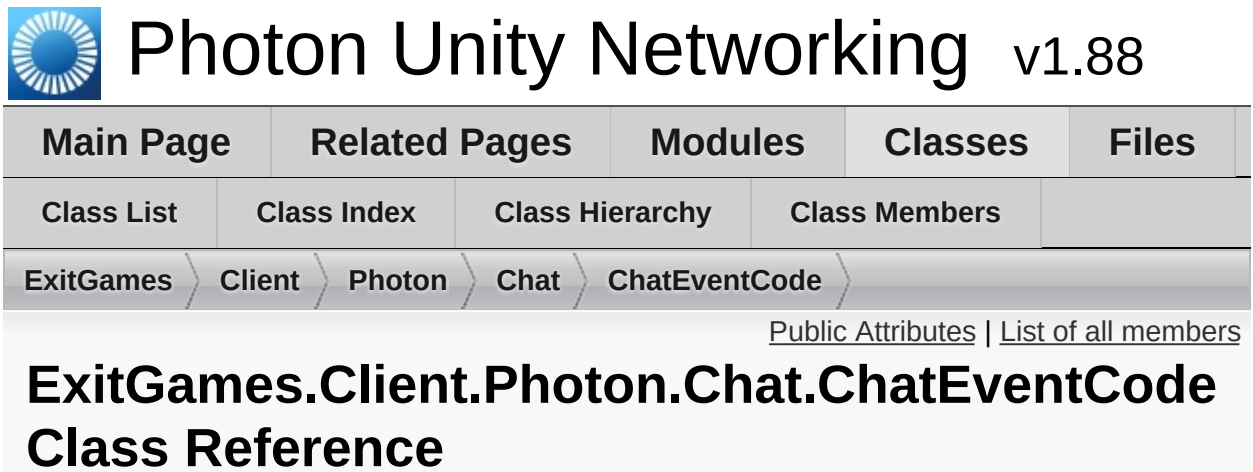

# Wraps up internally used constants in **[Photon](#page-311-0) [Chat](#page-313-0)** events. You don't

have to use them directly usually. [More...](#page-365-1)

# <span id="page-365-0"></span>Public Attributes

<span id="page-365-1"></span>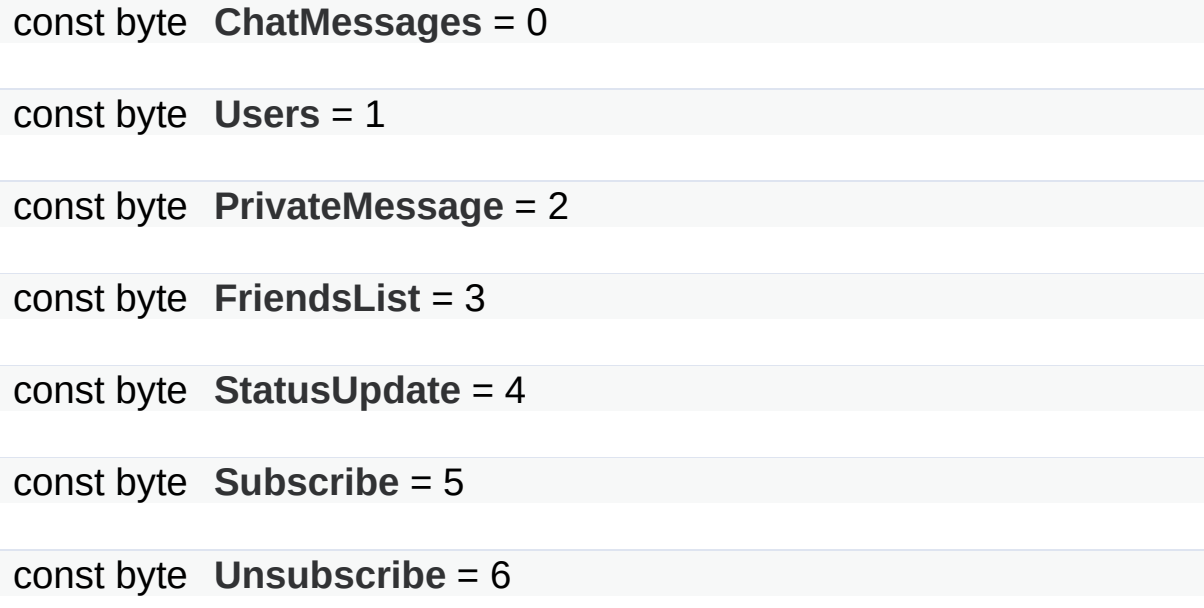

Detailed Description

Wraps up internally used constants in **[Photon](#page-311-0) [Chat](#page-313-0)** events. You don't have to use them directly usually.

## Member Data Documentation

## <span id="page-367-0"></span>**const byte**

**ExitGames.Client.Photon.Chat.ChatEventCode.ChatMessages = 0**

<span id="page-367-3"></span>**const byte ExitGames.Client.Photon.Chat.ChatEventCode.FriendsList = 3**

<span id="page-367-2"></span>**const byte ExitGames.Client.Photon.Chat.ChatEventCode.PrivateMessage**  $= 2$ 

<span id="page-367-4"></span>**const byte ExitGames.Client.Photon.Chat.ChatEventCode.StatusUpdate = 4**

<span id="page-367-5"></span>**const byte ExitGames.Client.Photon.Chat.ChatEventCode.Subscribe = 5**

<span id="page-367-6"></span>**const byte ExitGames.Client.Photon.Chat.ChatEventCode.Unsubscribe = 6**

<span id="page-367-1"></span>**const byte ExitGames.Client.Photon.Chat.ChatEventCode.Users = 1**

Exit Games GmbH Online [Documentation](http://doc.exitgames.com) - [Dashboard](https://cloud.exitgames.com/dashboard) - [Support](http://forum.exitgames.com) Forum

<span id="page-368-0"></span>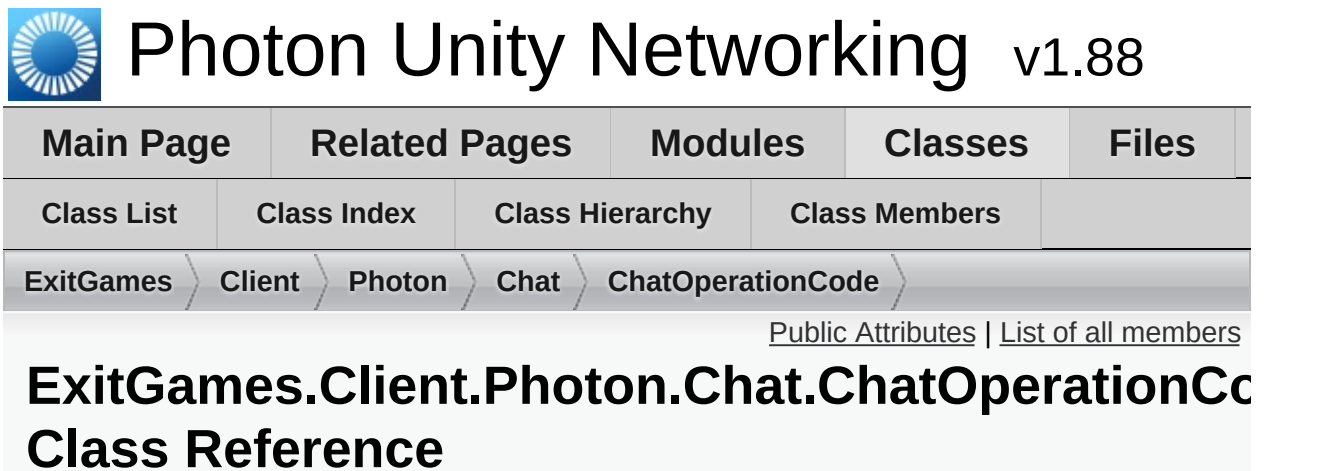

Wraps up codes for operations used internally in **[Photon](#page-311-0) [Chat](#page-313-0)**. You don't have to use them directly usually. [More...](#page-369-1)

## <span id="page-369-0"></span>Public Attributes

const byte **[Authenticate](#page-371-0)** = 230 (230) Operation Authenticate. [More...](#page-371-0)

const byte **[Subscribe](#page-372-0)** = 0 (0) Operation to subscribe to chat channels. [More...](#page-372-0)

const byte **[Unsubscribe](#page-372-1)** = 1 (1) Operation to unsubscribe from chat channels. [More...](#page-372-1)

const byte **[Publish](#page-371-1)** = 2 (2) Operation to publish a message in a chat channel. [More...](#page-371-1)

const byte **[SendPrivate](#page-372-2)** = 3 (3) Operation to send a private message to some other user. [More...](#page-372-2)

const byte **[ChannelHistory](#page-371-2)** = 4 (4) Not used yet. [More...](#page-371-2)

const byte **[UpdateStatus](#page-372-3)** = 5 (5) Set your (client's) status. [More...](#page-372-3)

const byte **[AddFriends](#page-371-3)** = 6 (6) Add friends the list of friends that should update you of their status. [More...](#page-371-3)

<span id="page-369-1"></span>const byte **[RemoveFriends](#page-371-4)** = 7 (7) Remove friends from list of friends that should update you of their status. [More...](#page-371-4)

Detailed Description

Wraps up codes for operations used internally in **[Photon](#page-311-0) [Chat](#page-313-0)**. You don't have to use them directly usually.

## Member Data Documentation

## <span id="page-371-3"></span>**const byte**

**ExitGames.Client.Photon.Chat.ChatOperationCode.AddFriends = 6**

(6) Add friends the list of friends that should update you of their status.

## <span id="page-371-0"></span>**const byte**

**ExitGames.Client.Photon.Chat.ChatOperationCode.Authenticate = 230**

(230) Operation Authenticate.

## <span id="page-371-2"></span>**const byte**

**ExitGames.Client.Photon.Chat.ChatOperationCode.ChannelHistory**  $= 4$ 

(4) Not used yet.

## <span id="page-371-1"></span>**const byte ExitGames.Client.Photon.Chat.ChatOperationCode.Publish = 2**

(2) Operation to publish a message in a chat channel.

## <span id="page-371-4"></span>**const byte**

**ExitGames.Client.Photon.Chat.ChatOperationCode.RemoveFriends = 7**

(7) Remove friends from list of friends that should update you of their status.

<span id="page-372-2"></span>**const byte ExitGames.Client.Photon.Chat.ChatOperationCode.SendPrivate = 3**

(3) Operation to send a private message to some other user.

<span id="page-372-0"></span>**const byte ExitGames.Client.Photon.Chat.ChatOperationCode.Subscribe = 0**

(0) Operation to subscribe to chat channels.

<span id="page-372-1"></span>**const byte ExitGames.Client.Photon.Chat.ChatOperationCode.Unsubscribe**  $= 1$ 

(1) Operation to unsubscribe from chat channels.

<span id="page-372-3"></span>**const byte ExitGames.Client.Photon.Chat.ChatOperationCode.UpdateStatus = 5**

(5) Set your (client's) status.

Exit Games GmbH Online [Documentation](http://doc.exitgames.com) - [Dashboard](https://cloud.exitgames.com/dashboard) - [Support](http://forum.exitgames.com) Forum

<span id="page-373-0"></span>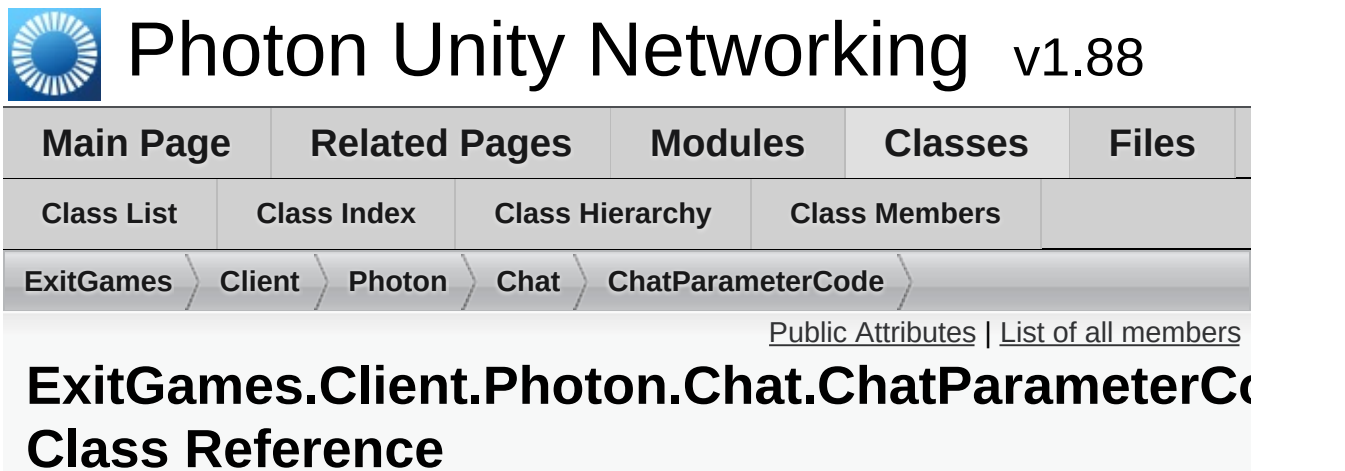

Wraps up codes for parameters (in operations and events) used internally in **[Photon](#page-311-0) [Chat](#page-313-0)**. You don't have to use them directly usually. [More...](#page-375-0)

## <span id="page-374-0"></span>Public Attributes

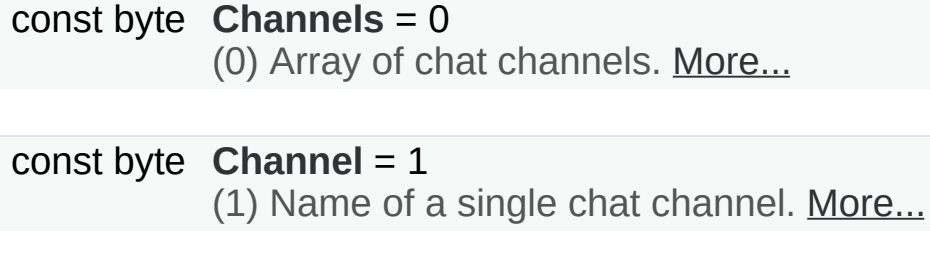

const byte **[Messages](#page-378-0)** = 2 (2) Array of chat messages. [More...](#page-378-0)

const byte **[Message](#page-378-1)** = 3 (3) A single chat message. [More...](#page-378-1)

const byte **[Senders](#page-379-0)** = 4 (4) Array of names of the users who sent the array of chat mesages. [More...](#page-379-0)

const byte **[Sender](#page-378-2)** = 5 (5) Name of a the user who sent a chat message. [More...](#page-378-2)

#### const byte **[ChannelUserCount](#page-377-2)** = 6 (6) Not used. [More...](#page-377-2)

- const byte **[UserId](#page-379-1)** = 225 (225) Name of user to send a (private) message to. [More...](#page-379-1)
- const byte **[MsgId](#page-378-3)** = 8 (8) Id of a message. [More...](#page-378-3)
- const byte **[MsgIds](#page-378-4)** = 9 (9) Not used. [More...](#page-378-4)

const byte **[Secret](#page-378-5)** = 221

(221) Secret token to identify an authorized user. [More...](#page-378-5)

const byte **[SubscribeResults](#page-379-2)** = 15 (15) Subscribe operation result parameter. A bool[] with result per channel. [More...](#page-379-2)

const byte **[Status](#page-379-3)** = 10 (10) Status [More...](#page-379-3)

const byte **[Friends](#page-377-3)** = 11 (11) Friends [More...](#page-377-3)

## const byte **[SkipMessage](#page-379-4)** = 12

(12) SkipMessage is used in SetOnlineStatus and if true, the message is not being broadcast. [More...](#page-379-4)

const byte **[HistoryLength](#page-377-4)** = 14 (14) Number of message to fetch from history. 0: no history. 1 and higher: number of messages in history. -1: all history. [More...](#page-377-4)

<span id="page-375-0"></span>const byte **[WebFlags](#page-379-5)** = 21 (21) WebFlags object for changing behaviour of webhooks from client. [More...](#page-379-5)

Detailed Description

Wraps up codes for parameters (in operations and events) used internally in **[Photon](#page-311-0) [Chat](#page-313-0)**. You don't have to use them directly usually.

## Member Data Documentation

#### <span id="page-377-1"></span>**const byte ExitGames.Client.Photon.Chat.ChatParameterCode.Channel = 1**

(1) Name of a single chat channel.

<span id="page-377-0"></span>**const byte ExitGames.Client.Photon.Chat.ChatParameterCode.Channels = 0**

(0) Array of chat channels.

<span id="page-377-2"></span>**const byte** ExitGames.Client.Photon.Chat.ChatParameterCode.ChannelUserC **= 6**

(6) Not used.

<span id="page-377-3"></span>**const byte ExitGames.Client.Photon.Chat.ChatParameterCode.Friends = 11**

(11) Friends

## <span id="page-377-4"></span>**const byte**

**ExitGames.Client.Photon.Chat.ChatParameterCode.HistoryLength**  $= 14$ 

(14) Number of message to fetch from history. 0: no history. 1 and higher: number of messages in history. -1: all history.

## <span id="page-378-1"></span>**const byte ExitGames.Client.Photon.Chat.ChatParameterCode.Message = 3**

(3) A single chat message.

#### <span id="page-378-0"></span>**const byte ExitGames.Client.Photon.Chat.ChatParameterCode.Messages = 2**

(2) Array of chat messages.

## <span id="page-378-3"></span>**const byte ExitGames.Client.Photon.Chat.ChatParameterCode.MsgId = 8**

(8) Id of a message.

## <span id="page-378-4"></span>**const byte ExitGames.Client.Photon.Chat.ChatParameterCode.MsgIds = 9**

(9) Not used.

# <span id="page-378-5"></span>**const byte**

**ExitGames.Client.Photon.Chat.ChatParameterCode.Secret = 221**

(221) Secret token to identify an authorized user.

The code is used in LoadBalancing and copied over here.

## <span id="page-378-2"></span>**const byte**

**ExitGames.Client.Photon.Chat.ChatParameterCode.Sender = 5**

(5) Name of a the user who sent a chat message.

## <span id="page-379-0"></span>**const byte ExitGames.Client.Photon.Chat.ChatParameterCode.Senders = 4**

(4) Array of names of the users who sent the array of chat mesages.

#### <span id="page-379-4"></span>**const byte ExitGames.Client.Photon.Chat.ChatParameterCode.SkipMessage**  $= 12$

(12) SkipMessage is used in SetOnlineStatus and if true, the message is not being broadcast.

## <span id="page-379-3"></span>**const byte ExitGames.Client.Photon.Chat.ChatParameterCode.Status = 10**

(10) Status

## <span id="page-379-2"></span>**const byte ExitGames.Client.Photon.Chat.ChatParameterCode.SubscribeRest = 15**

(15) Subscribe operation result parameter. A bool[] with result per channel.

## <span id="page-379-1"></span>**const byte ExitGames.Client.Photon.Chat.ChatParameterCode.UserId = 225**

(225) Name of user to send a (private) message to.

<span id="page-379-5"></span>The code is used in LoadBalancing and copied over here.

## **const byte ExitGames.Client.Photon.Chat.ChatParameterCode.WebFlags = 21**

(21) WebFlags object for changing behaviour of webhooks from client.

Exit Games GmbH Online [Documentation](http://doc.exitgames.com) - [Dashboard](https://cloud.exitgames.com/dashboard) - [Support](http://forum.exitgames.com) Forum

<span id="page-381-0"></span>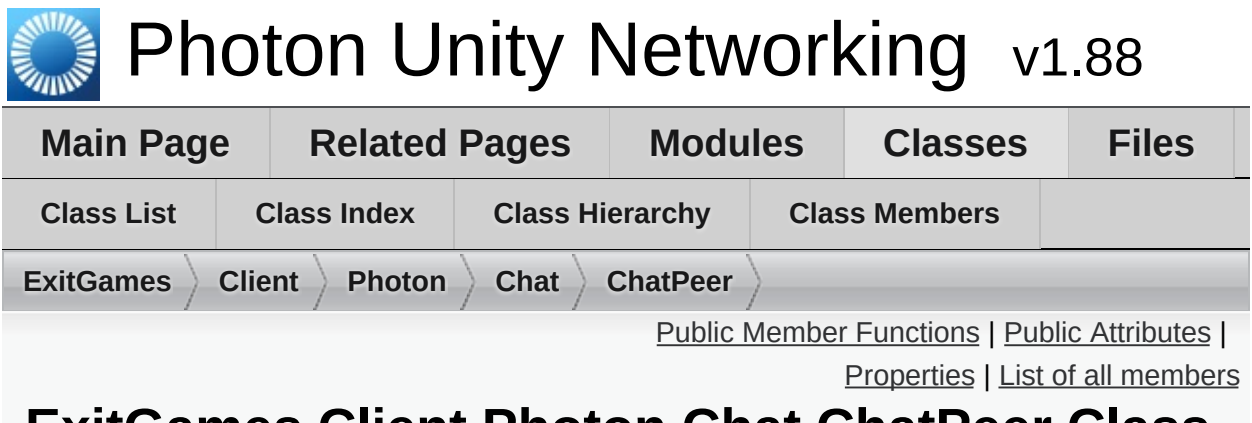

# **ExitGames.Client.Photon.Chat.ChatPeer Class Reference**

Provides basic operations of the **[Photon](#page-311-0) [Chat](#page-313-0)** server. This internal class is used by public **[ChatClient](#page-341-0)**. [More...](#page-384-1)

Inherits PhotonPeer.

# <span id="page-382-0"></span>Public Member Functions

**[ChatPeer](#page-386-0)** (IPhotonPeerListener listener, ConnectionProtocol protocol)

bool **[Connect](#page-387-0)** ()

#### bool **[AuthenticateOnNameServer](#page-387-1)** (string appId, string appVersion, string region, **[AuthenticationValues](#page-322-0)** authValues)

# <span id="page-383-0"></span>Public Attributes

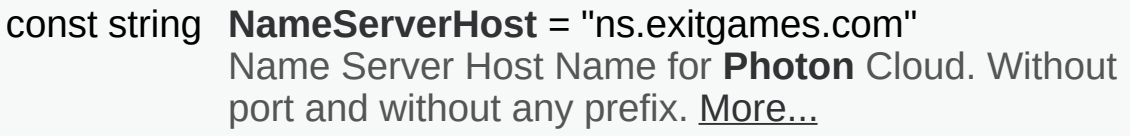

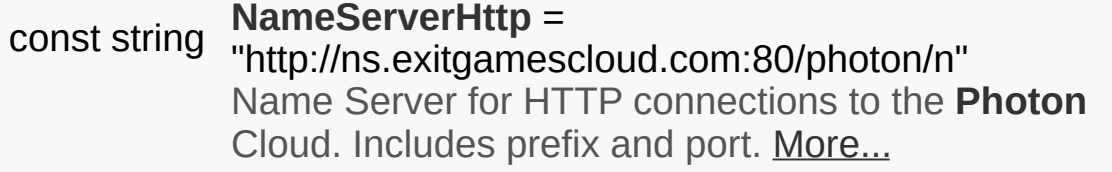

# <span id="page-384-0"></span>**Properties**

## string **[NameServerAddress](#page-389-0)** [get]

<span id="page-384-1"></span>Name Server Address for **[Photon](#page-311-0)** Cloud (based on current protocol). You can use the default values and usually won't have to set this value. [More...](#page-389-0)

Detailed Description

Provides basic operations of the **[Photon](#page-311-0) [Chat](#page-313-0)** server. This internal class is used by public **[ChatClient](#page-341-0)**.

# Constructor & Destructor Documentation

<span id="page-386-0"></span>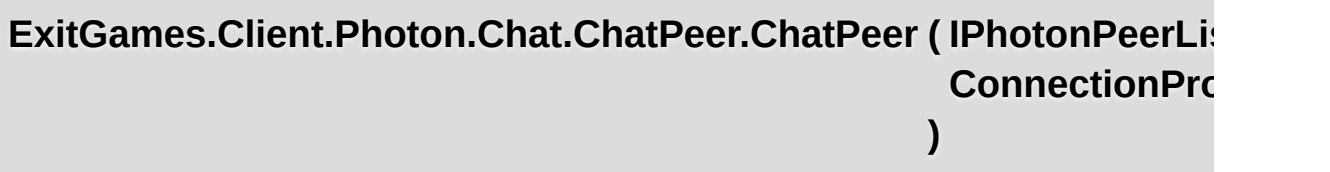

# Member Function Documentation

<span id="page-387-1"></span>**bool** ExitGames.Client.Photon.Chat.ChatPeer.AuthenticateOnNameServ

<span id="page-387-0"></span>**bool ExitGames.Client.Photon.Chat.ChatPeer.Connect ( )**

## Member Data Documentation

#### <span id="page-388-0"></span>**const string ExitGames.Client.Photon.Chat.ChatPeer.NameServerHost = "ns.exitgames.com"**

Name Server Host Name for **[Photon](#page-311-0)** Cloud. Without port and without any prefix.

#### <span id="page-388-1"></span>**const string ExitGames.Client.Photon.Chat.ChatPeer.NameServerHttp = "http://ns.exitgamescloud.com:80/photon/n"**

Name Server for HTTP connections to the **[Photon](#page-311-0)** Cloud. Includes prefix and port.

# Property Documentation

#### <span id="page-389-0"></span>**string ExitGames.Client.Photon.Chat.ChatPeer.NameServerAddress** get

Name Server Address for **[Photon](#page-311-0)** Cloud (based on current protocol). You can use the default values and usually won't have to set this value.

Exit Games GmbH Online [Documentation](http://doc.exitgames.com) - [Dashboard](https://cloud.exitgames.com/dashboard) - [Support](http://forum.exitgames.com) Forum

<span id="page-390-0"></span>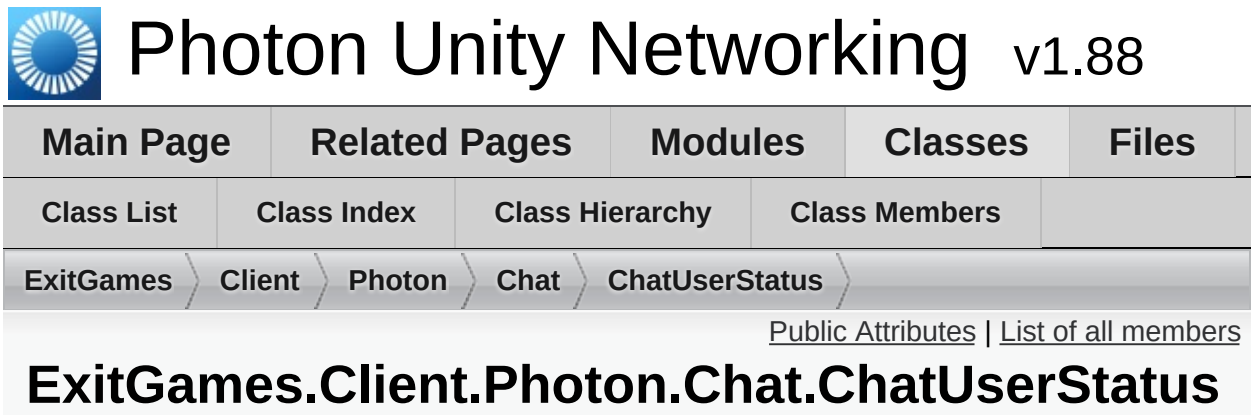

# **Class Reference**

Contains commonly used status values for SetOnlineStatus. You can define your own. [More...](#page-391-1)

## <span id="page-391-0"></span>Public Attributes

const int **[Offline](#page-393-0)** = 0 (0) Offline. [More...](#page-393-0)

const int **[Invisible](#page-393-1)** = 1 (1) Be invisible to everyone. Sends no message. [More...](#page-393-1)

const int **[Online](#page-393-2)** = 2 (2) Online and available. [More...](#page-393-2)

const int **[Away](#page-393-3)** = 3 (3) Online but not available. [More...](#page-393-3)

const int  $DND = 4$  $DND = 4$ (4) Do not disturb. [More...](#page-393-4)

const int  $LFG = 5$  $LFG = 5$ 

(5) Looking For Game/Group. Could be used when you want to be invited or do matchmaking. [More...](#page-393-5)

<span id="page-391-1"></span>const int  $\text{Playing} = 6$  $\text{Playing} = 6$  $\text{Playing} = 6$ 

(6) Could be used when in a room, playing. [More...](#page-394-0)

## Detailed Description

Contains commonly used status values for SetOnlineStatus. You can define your own.

While "online" (value 2 and up), the status message will be sent to anyone who has you on his friend list.

Define custom online status values as you like with these rules: 0: Means "offline". It will be used when you are not connected. In this status, there is no status message. 1: Means "invisible" and is sent to friends as "offline". They see status 0, no message but you can chat. 2: And any higher value will be treated as "online". Status can be set.

# Member Data Documentation

<span id="page-393-3"></span>**const int ExitGames.Client.Photon.Chat.ChatUserStatus.Away = 3**

(3) Online but not available.

<span id="page-393-4"></span>**const int ExitGames.Client.Photon.Chat.ChatUserStatus.DND = 4**

(4) Do not disturb.

<span id="page-393-1"></span>**const int ExitGames.Client.Photon.Chat.ChatUserStatus.Invisible = 1**

(1) Be invisible to everyone. Sends no message.

<span id="page-393-5"></span>**const int ExitGames.Client.Photon.Chat.ChatUserStatus.LFG = 5**

(5) Looking For Game/Group. Could be used when you want to be invited or do matchmaking.

<span id="page-393-0"></span>**const int ExitGames.Client.Photon.Chat.ChatUserStatus.Offline = 0**

(0) Offline.

<span id="page-393-2"></span>**const int ExitGames.Client.Photon.Chat.ChatUserStatus.Online**  $= 2$ 

(2) Online and available.

<span id="page-394-0"></span>**const int ExitGames.Client.Photon.Chat.ChatUserStatus.Playing = 6**

(6) Could be used when in a room, playing.

Exit Games GmbH Online [Documentation](http://doc.exitgames.com) - [Dashboard](https://cloud.exitgames.com/dashboard) - [Support](http://forum.exitgames.com) Forum

<span id="page-395-0"></span>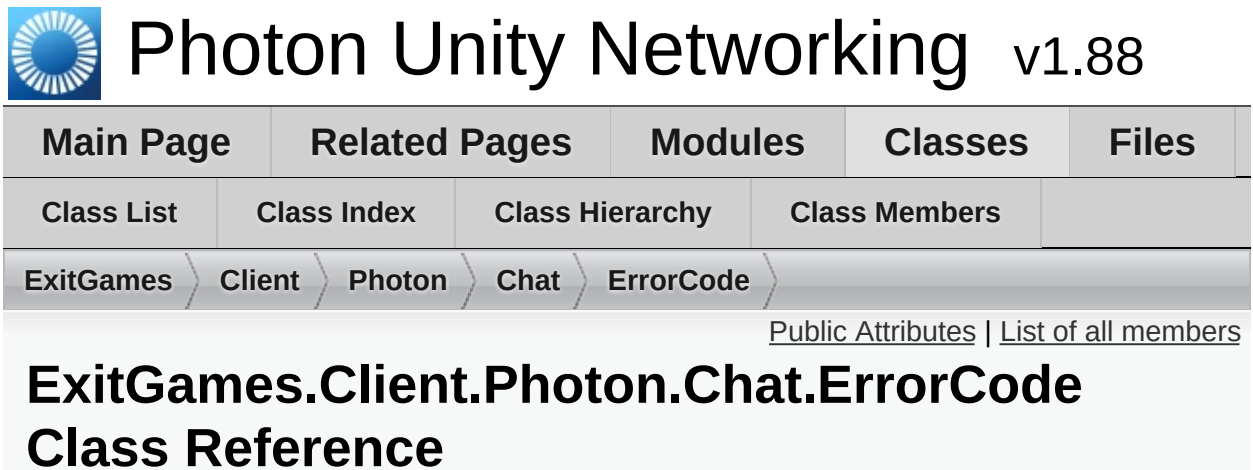

**[ErrorCode](#page-395-0)** defines the default codes associated with **[Photon](#page-311-0)** client/server communication. [More...](#page-397-0)
# Public Attributes

const int  $Qk = 0$ (0) is always "OK", anything else an error or specific situation. [More...](#page-401-0)

#### const int **[OperationNotAllowedInCurrentState](#page-402-0)** = -3 (-3) Operation can't be executed yet (e.g. OpJoin can't be called before being authenticated, RaiseEvent cant be

used before getting into a room). [More...](#page-402-0)

const int **[InvalidOperationCode](#page-400-0)** = -2 (-2) The operation you called is not implemented on the server (application) you connect to. Make sure you run the fitting applications. [More...](#page-400-0)

#### const int **[InternalServerError](#page-400-1)** = -1 (-1) Something went wrong in the server. Try to reproduce and contact Exit Games. [More...](#page-400-1)

#### const int **[InvalidAuthentication](#page-400-2)** = 0x7FFF (32767) Authentication failed. Possible cause: AppId is unknown to **[Photon](#page-311-0)** (in cloud service). [More...](#page-400-2)

const int **[GameIdAlreadyExists](#page-399-0)** = 0x7FFF - 1 (32766) GameId (name) already in use (can't create another). Change name. [More...](#page-399-0)

const int **[GameFull](#page-399-1)** = 0x7FFF - 2 (32765) Game is full. This rarely happens when some player joined the room before your join completed. [More...](#page-399-1)

#### const int **[GameClosed](#page-399-2)** = 0x7FFF - 3 (32764) Game is closed and can't be joined. Join another game. [More...](#page-399-2)

#### const int **[ServerFull](#page-402-1)** = 0x7FFF - 5

(32762) Not in use currently. [More...](#page-402-1)

#### const int **[UserBlocked](#page-402-2)** = 0x7FFF - 6

(32761) Not in use currently. [More...](#page-402-2)

#### const int **[NoRandomMatchFound](#page-401-1)** = 0x7FFF - 7

(32760) Random matchmaking only succeeds if a room exists thats neither closed nor full. Repeat in a few seconds or create a new room. [More...](#page-401-1)

#### const int **[GameDoesNotExist](#page-399-3)** = 0x7FFF - 9

(32758) Join can fail if the room (name) is not existing (anymore). This can happen when players leave while you join. [More...](#page-399-3)

#### const int **[MaxCcuReached](#page-401-2)** = 0x7FFF - 10

(32757) Authorization on the **[Photon](#page-311-0)** Cloud failed becaus the concurrent users (CCU) limit of the app's subscription is reached. [More...](#page-401-2)

#### const int **[InvalidRegion](#page-400-3)** = 0x7FFF - 11

(32756) Authorization on the **[Photon](#page-311-0)** Cloud failed because the app's subscription does not allow to use a particular region's server. [More...](#page-400-3)

#### const int **[CustomAuthenticationFailed](#page-399-4)** = 0x7FFF - 12

(32755) Custom Authentication of the user failed due to setup reasons (see Cloud Dashboard) or the provided user data (like username or token). Check error message for details. [More...](#page-399-4)

Detailed Description

**[ErrorCode](#page-395-0)** defines the default codes associated with **[Photon](#page-311-0)** client/server communication.

### Member Data Documentation

#### <span id="page-399-4"></span>**const int**

**ExitGames.Client.Photon.Chat.ErrorCode.CustomAuthenticationFa = 0x7FFF - 12**

(32755) Custom Authentication of the user failed due to setup reasons (see Cloud Dashboard) or the provided user data (like username or tok Check error message for details.

<span id="page-399-2"></span>**const int ExitGames.Client.Photon.Chat.ErrorCode.GameClosed = 0x7FFF - 3**

(32764) Game is closed and can't be joined. Join another game.

#### <span id="page-399-3"></span>**const int ExitGames.Client.Photon.Chat.ErrorCode.GameDoesNotExist = 0x7FFF - 9**

(32758) Join can fail if the room (name) is not existing (anymore). This can happen when players leave while you join.

<span id="page-399-1"></span>**const int ExitGames.Client.Photon.Chat.ErrorCode.GameFull = 0x7FFF - 2**

(32765) Game is full. This rarely happens when some player joined the room before your join completed.

#### <span id="page-399-0"></span>**const int ExitGames.Client.Photon.Chat.ErrorCode.GameIdAlreadyExists**

#### **= 0x7FFF - 1**

(32766) GameId (name) already in use (can't create another). Change name.

#### <span id="page-400-1"></span>**const int**

**ExitGames.Client.Photon.Chat.ErrorCode.InternalServerError = -1**

(-1) Something went wrong in the server. Try to reproduce and contact Exit Games.

#### <span id="page-400-2"></span>**const int**

**ExitGames.Client.Photon.Chat.ErrorCode.InvalidAuthentication = 0x7FFF**

(32767) Authentication failed. Possible cause: AppId is unknown to **[Photon](#page-311-0)** (in cloud service).

#### <span id="page-400-0"></span>**const int**

**ExitGames.Client.Photon.Chat.ErrorCode.InvalidOperationCode**  $= -2$ 

(-2) The operation you called is not implemented on the server (application) you connect to. Make sure you run the fitting applications.

#### <span id="page-400-3"></span>**const int ExitGames.Client.Photon.Chat.ErrorCode.InvalidRegion = 0x7FFF - 11**

(32756) Authorization on the **[Photon](#page-311-0)** Cloud failed because the app's subscription does not allow to use a particular region's server.

Some subscription plans for the **[Photon](#page-311-0)** Cloud are region-bound. Servers of other regions can't be used then. Check your master server address and compare it with your **[Photon](#page-311-0)** Cloud Dashboard's info. <https://cloud.photonengine.com/dashboard>

OpAuthorize is part of connection workflow but only on the **[Photon](#page-311-0)** Cloud, this error can happen. Self-hosted **[Photon](#page-311-0)** servers with a CCU limited license won't let a client connect at all.

#### <span id="page-401-2"></span>**const int ExitGames.Client.Photon.Chat.ErrorCode.MaxCcuReached = 0x7FFF - 10**

(32757) Authorization on the **[Photon](#page-311-0)** Cloud failed becaus the concurrent users (CCU) limit of the app's subscription is reached.

Unless you have a plan with "CCU Burst", clients might fail the authentication step during connect. Affected client are unable to call operations. Please note that players who end a game and return to the master server will disconnect and re-connect, which means that they just played and are rejected in the next minute / re-connect. This is a temporary measure. Once the CCU is below the limit, players will be able to connect an play again.

OpAuthorize is part of connection workflow but only on the **[Photon](#page-311-0)** Cloud, this error can happen. Self-hosted **[Photon](#page-311-0)** servers with a CCU limited license won't let a client connect at all.

#### <span id="page-401-1"></span>**const int ExitGames.Client.Photon.Chat.ErrorCode.NoRandomMatchFound = 0x7FFF - 7**

<span id="page-401-0"></span>(32760) Random matchmaking only succeeds if a room exists thats neither closed nor full. Repeat in a few seconds or create a new room.

**const int ExitGames.Client.Photon.Chat.ErrorCode.Ok = 0**

(0) is always "OK", anything else an error or specific situation.

#### <span id="page-402-0"></span>**const int**

**ExitGames.Client.Photon.Chat.ErrorCode.OperationNotAllowedInC = -3**

 $(-3)$  Operation can't be executed yet (e.g. OpJoin can't be called before authenticated, RaiseEvent cant be used before getting into a room).

Before you call any operations on the Cloud servers, the automated client must complete its authorization. In PUN, wait until State is: JoinedLobb AutoJoinLobby = true) or ConnectedToMaster (AutoJoinLobby = false)

<span id="page-402-1"></span>**const int ExitGames.Client.Photon.Chat.ErrorCode.ServerFull = 0x7FFF - 5**

(32762) Not in use currently.

<span id="page-402-2"></span>**const int ExitGames.Client.Photon.Chat.ErrorCode.UserBlocked = 0x7FFF - 6**

(32761) Not in use currently.

Exit Games GmbH Online [Documentation](http://doc.exitgames.com) - [Dashboard](https://cloud.exitgames.com/dashboard) - [Support](http://forum.exitgames.com) Forum

<span id="page-403-0"></span>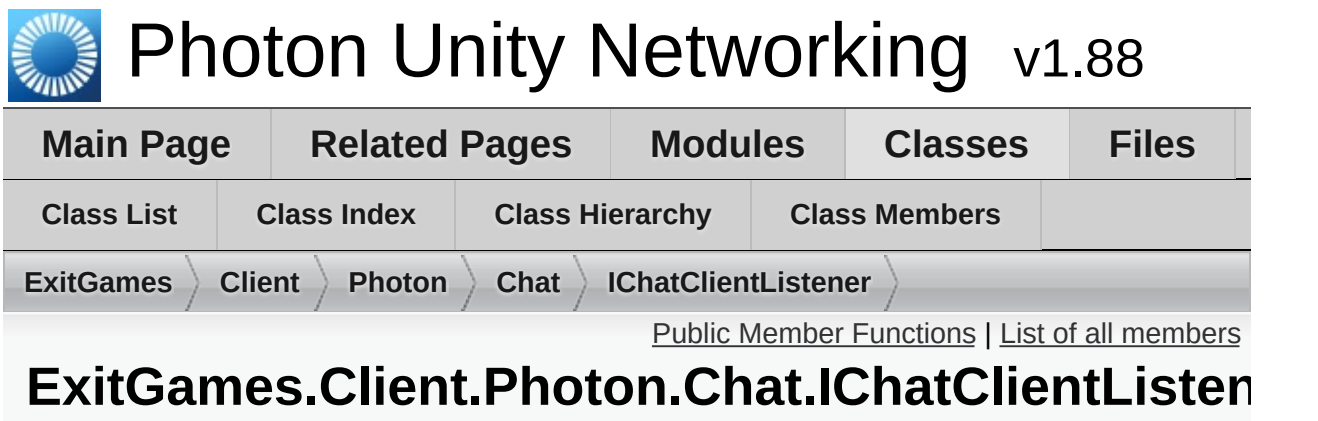

# **Interface Reference**

Callback interface for **[Chat](#page-313-0)** client side. Contains callback methods to notify your app about updates. Must be provided to new **[ChatClient](#page-341-0)** in constructor [More...](#page-405-0)

# <span id="page-404-0"></span>Public Member Functions

- void **[DebugReturn](#page-407-0)** (DebugLevel level, string message) All debug output of the library will be reported through this method. Print it or put it in a buffer to use it on-screen. [More...](#page-407-0)
- void **[OnDisconnected](#page-407-1)** () Disconnection happened. [More...](#page-407-1)
- void **[OnConnected](#page-407-2)** () **[Client](#page-302-0)** is connected now. [More...](#page-407-2)
- void **[OnChatStateChange](#page-407-3)** (**[ChatState](#page-319-0)** state) The **[ChatClient](#page-341-0)**'s state changed. Usually, OnConnected and OnDisconnected are the callbacks to react to. [More...](#page-407-3)
- void **[OnGetMessages](#page-408-0)** (string channelName, string[] senders, object[] messages) Notifies app that client got new messages from server Number of senders is equal to number of messages in 'messages'. Sender with number '0' corresponds to message with number '0', sender with number '1' corresponds to message with number '1' and so on [More...](#page-408-0)
- void **[OnPrivateMessage](#page-408-1)** (string sender, object message, string channelName)

Notifies client about private message [More...](#page-408-1)

- void **[OnSubscribed](#page-409-0)** (string[] channels, bool[] results) Result of Subscribe operation. Returns subscription result for every requested channel name. [More...](#page-409-0)
- void **[OnUnsubscribed](#page-409-1)** (string[] channels) Result of Unsubscribe operation. Returns for channel name if the channel is now unsubscribed. [More...](#page-409-1)

#### void **[OnStatusUpdate](#page-408-2)** (string user, int status, bool gotMessage, object message)

<span id="page-405-0"></span>New status of another user (you get updates for users set in your friends list). <u>[More...](#page-408-2)</u>

Detailed Description

Callback interface for **[Chat](#page-313-0)** client side. Contains callback methods to notify your app about updates. Must be provided to new **[ChatClient](#page-341-0)** in constructor

# Member Function Documentation

#### <span id="page-407-0"></span>**void ExitGames.Client.Photon.Chat.IChatClientListener.DebugReturn (I**

**string**

**)**

All debug output of the library will be reported through this method. Prin to use it on-screen.

#### **Parameters**

**level** DebugLevel (severity) of the message. **message** Debug text. Print to System.Console or screen.

#### <span id="page-407-3"></span>**void**

**ExitGames.Client.Photon.Chat.IChatClientListener.OnChatStateCh** 

The **[ChatClient](#page-341-0)**'s state changed. Usually, OnConnected and OnDiscon to react to.

#### **Parameters**

**state** The new state.

#### <span id="page-407-2"></span>**void**

**ExitGames.Client.Photon.Chat.IChatClientListener.OnConnected (**

**[Client](#page-302-0)** is connected now.

<span id="page-407-1"></span>Clients have to be connected before they can send their state, subscribe to channels and send any messages.

#### **void ExitGames.Client.Photon.Chat.IChatClientListener.OnDisconnected**

Disconnection happened.

#### <span id="page-408-0"></span>**void ExitGames.Client.Photon.Chat.IChatClientListener.OnGetMessages**

Notifies app that client got new messages from server Number of senders is equal to number of senders in Number of senders in Number of senders in Number of senders in Number of senders in Number of senders in Number of se messages in 'messages'. Sender with number '0' corresponds to messages sender with number '1' corresponds to message with number '1' and so

#### **Parameters**

**channelName** channel from where messages came **senders** list of users who sent messages **[messages](#page-319-0)** list of messages it self

#### <span id="page-408-1"></span>**void**

**ExitGames.Client.Photon.Chat.IChatClientListener.OnPrivateMessage** 

Notifies client about private message

#### **Parameters**

**sender** user who sent this message

**message** message it self

<span id="page-408-2"></span>**channelName** channelName for private messages (messages your a channel per target username)

**void ExitGames.Client.Photon.Chat.IChatClientListener.OnStatusUpdate**

New status of another user (you get updates for users set in your friend

#### **Parameters**

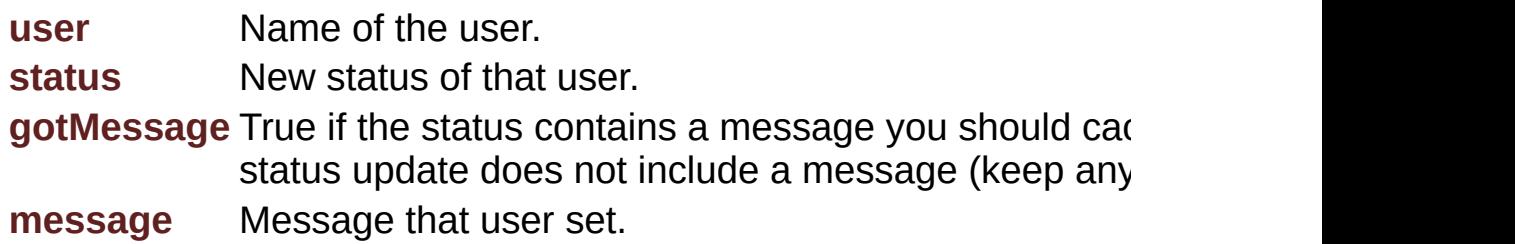

#### <span id="page-409-0"></span>**void ExitGames.Client.Photon.Chat.IChatClientListener.OnSubscribed (**

Result of Subscribe operation. Returns subscription result for every requested channel name.

**)**

If multiple channels sent in Subscribe operation, OnSubscribed may be times, each call with part of sent array or with single channel in "channel" Calls order and order of channels in "channels" parameter may differ from channels in "channels" parameter of Subscribe operation.

#### **Parameters**

**channels** Array of channel names. **results** Per channel result if subscribed.

#### <span id="page-409-1"></span>**void**

**ExitGames.Client.Photon.Chat.IChatClientListener.OnUnsubscribed**

Result of Unsubscribe operation. Returns for channel name if the channel unsubscribed.

If multiple channels sent in Unsubscribe operation, OnUnsubscribed may times, each call with part of sent array or with single channel in "channe order and order of channels in "channels" parameter may differ from order "channels" parameter of Unsubscribe operation.

#### **Parameters**

**channels** Array of channel names that are no longer subscribed.

Exit Games GmbH Online [Documentation](http://doc.exitgames.com) - [Dashboard](https://cloud.exitgames.com/dashboard) - [Support](http://forum.exitgames.com) Forum

<span id="page-411-0"></span>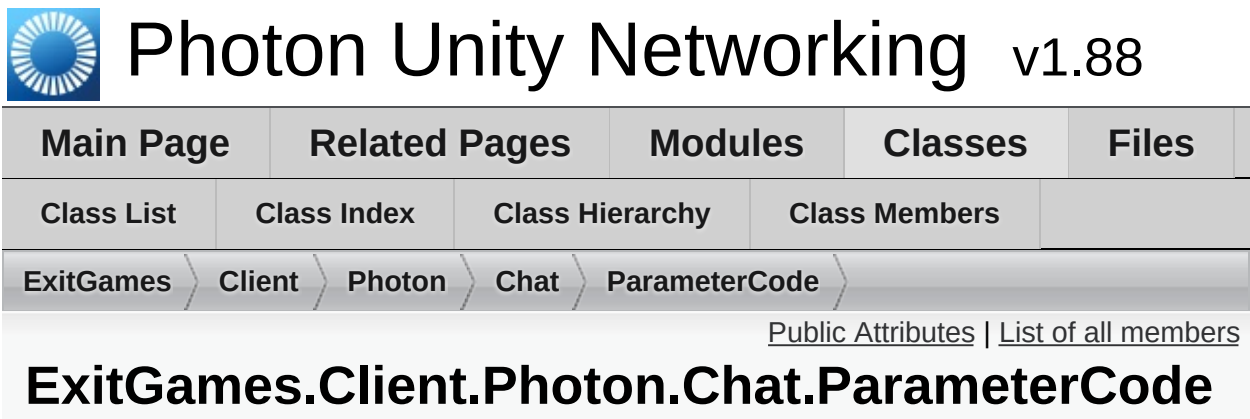

# **Class Reference**

### <span id="page-412-0"></span>Public Attributes

#### const byte **[ApplicationId](#page-413-0)** = 224

const byte **[Secret](#page-414-0)** = 221 (221) Internally used to establish encryption [More...](#page-414-0)

#### const byte **[AppVersion](#page-413-1)** = 220

#### const byte **[ClientAuthenticationType](#page-413-2)** = 217

(217) This key's (byte) value defines the target custom authentication type/service the client connects with. Used in OpAuthenticate [More...](#page-413-2)

#### const byte **[ClientAuthenticationParams](#page-413-3)** = 216

(216) This key's (string) value provides parameters sent to the custom authentication type/service the client connects with. Used in OpAuthenticate [More...](#page-413-3)

#### const byte **[ClientAuthenticationData](#page-413-4)** = 214

(214) This key's (string or byte[]) value provides parameters sent to the custom authentication service setup in **[Photon](#page-311-0)** Dashboard. Used in OpAuthenticate [More...](#page-413-4)

#### const byte **[Region](#page-414-1)** = 210

(210) Used for region values in OpAuth and OpGetRegions. [More...](#page-414-1)

#### const byte **[Address](#page-413-5)** = 230 (230) Address of a (game) server to use. [More...](#page-413-5)

const byte **[UserId](#page-414-2)** = 225 (225) User's ID [More...](#page-414-2)

### Member Data Documentation

#### <span id="page-413-5"></span>**const byte ExitGames.Client.Photon.Chat.ParameterCode.Address = 230**

(230) Address of a (game) server to use.

<span id="page-413-0"></span>**const byte ExitGames.Client.Photon.Chat.ParameterCode.ApplicationId = 224**

#### <span id="page-413-1"></span>**const byte**

**ExitGames.Client.Photon.Chat.ParameterCode.AppVersion = 220**

#### <span id="page-413-4"></span>**const byte**

**ExitGames.Client.Photon.Chat.ParameterCode.ClientAuthentications = 214**

(214) This key's (string or byte[]) value provides parameters sent to the custom authentication service setup in **[Photon](#page-311-0)** Dashboard. Used in **OpAuthenticate** 

<span id="page-413-3"></span>**const byte** ExitGames.Client.Photon.Chat.ParameterCode.ClientAuthenticatio **= 216**

(216) This key's (string) value provides parameters sent to the custom authentication type/service the client connects with. Used in OpAuthent

<span id="page-413-2"></span>**const byte**

#### **ExitGames.Client.Photon.Chat.ParameterCode.ClientAuthenticatio = 217**

(217) This key's (byte) value defines the target custom authentication type/service the client connects with. Used in OpAuthenticate

#### <span id="page-414-1"></span>**const byte ExitGames.Client.Photon.Chat.ParameterCode.Region = 210**

(210) Used for region values in OpAuth and OpGetRegions.

<span id="page-414-0"></span>**const byte ExitGames.Client.Photon.Chat.ParameterCode.Secret = 221**

(221) Internally used to establish encryption

<span id="page-414-2"></span>**const byte ExitGames.Client.Photon.Chat.ParameterCode.UserId = 225**

(225) User's ID

Exit Games GmbH Online [Documentation](http://doc.exitgames.com) - [Dashboard](https://cloud.exitgames.com/dashboard) - [Support](http://forum.exitgames.com) Forum

<span id="page-415-0"></span>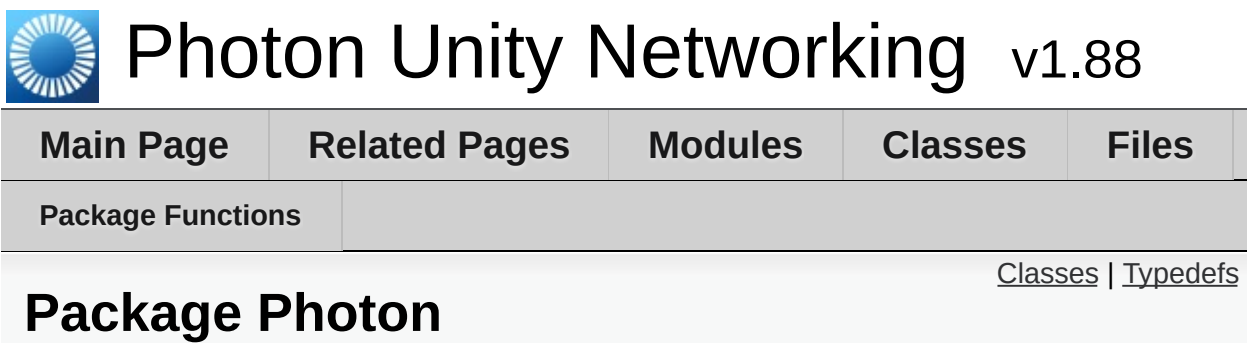

### <span id="page-416-0"></span>Classes

#### class **[MonoBehaviour](#page-419-0)**

This class adds the property photonView, while logging a warning when your game still uses the networkView. [More...](#page-420-0)

#### class **[PunBehaviour](#page-79-0)**

This class provides a .photonView and all callbacks/events that PUN can call. Override the events/methods you want to use. [More...](#page-84-0)

# <span id="page-417-0"></span>Typedefs

using **[Hashtable](#page-418-0)** = ExitGames.Client.Photon.Hashtable

# Typedef Documentation

#### <span id="page-418-0"></span>**using [Photon.Hashtable](#page-418-0) = typedef ExitGames.Client.Photon.Hashtable**

Exit Games GmbH Online [Documentation](http://doc.exitgames.com) - [Dashboard](https://cloud.exitgames.com/dashboard) - [Support](http://forum.exitgames.com) Forum

<span id="page-419-0"></span>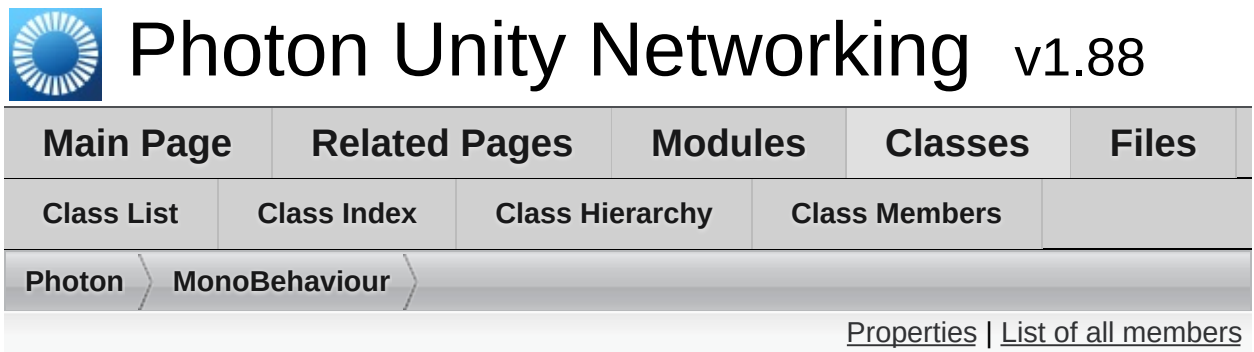

# **Photon.MonoBehaviour Class Reference**

This class adds the property photonView, while logging a warning when your game still uses the networkView. [More...](#page-420-0)

Inherits MonoBehaviour.

Inherited by **[Photon.PunBehaviour](#page-79-0)**, and **[PhotonView](#page-219-0)**.

# <span id="page-420-1"></span>Properties

<span id="page-420-0"></span>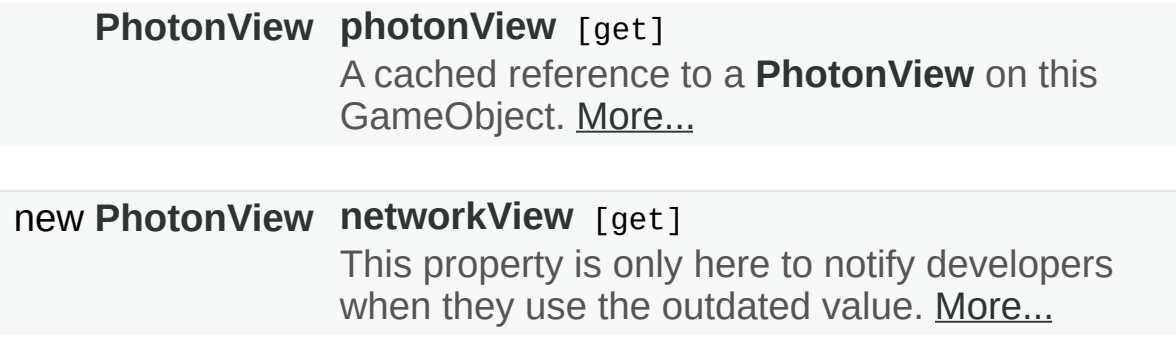

Detailed Description

This class adds the property photonView, while logging a warning when your game still uses the networkView.

# Property Documentation

<span id="page-422-1"></span>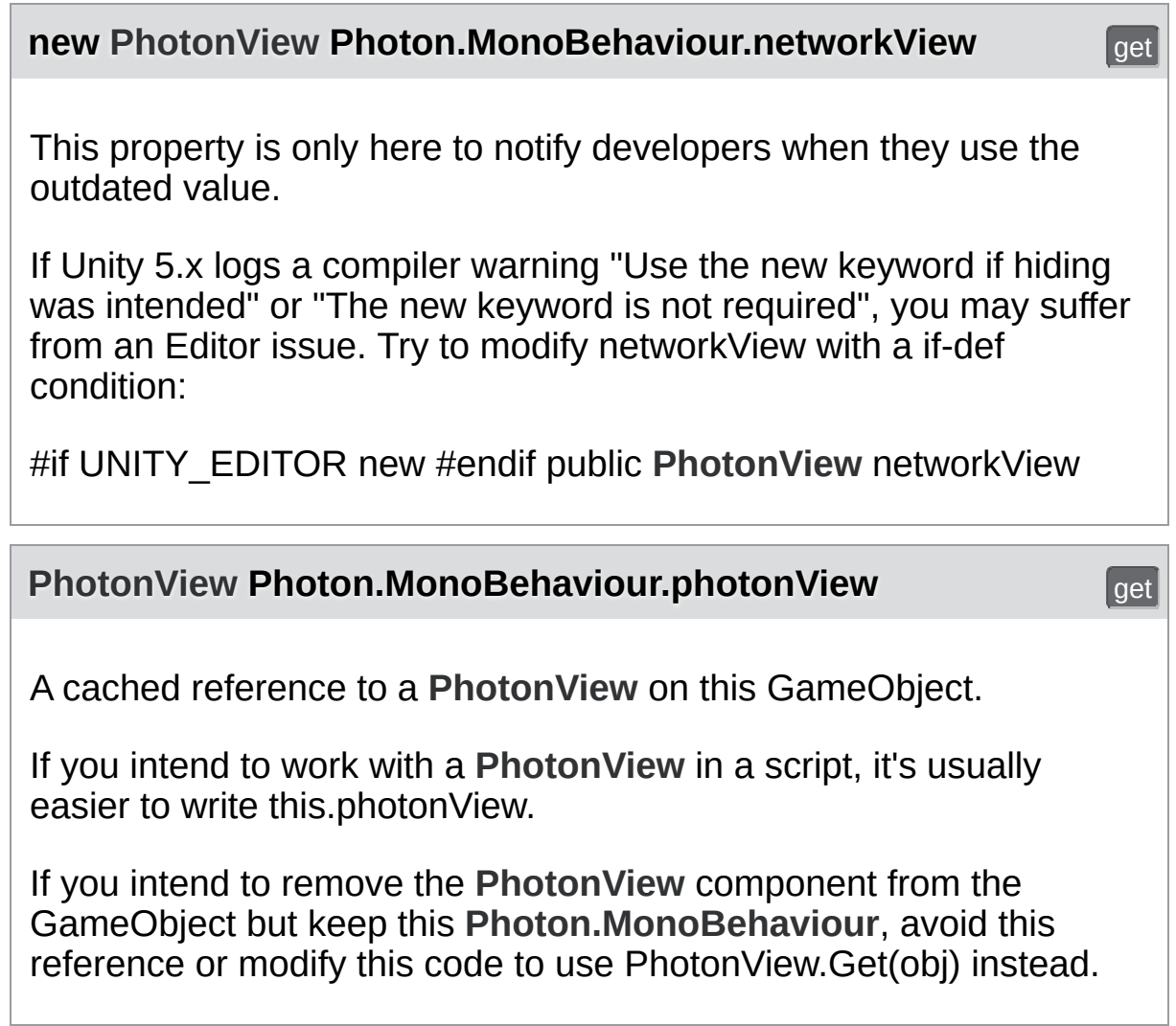

<u> 1989 - Johann Barbara, martxa alemaniar a</u>

<span id="page-422-0"></span>Online [Documentation](http://doc.exitgames.com) - [Dashboard](https://cloud.exitgames.com/dashboard) - [Support](http://forum.exitgames.com) Forum Exit Games GmbH

<span id="page-423-0"></span>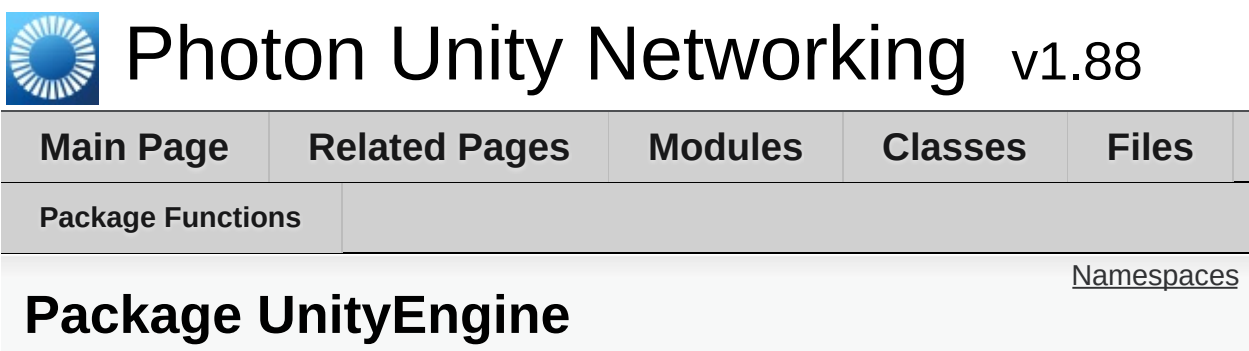

# <span id="page-424-0"></span>Namespaces

#### package **[SceneManagement](#page-425-0)**

Online [Documentation](http://doc.exitgames.com) - [Dashboard](https://cloud.exitgames.com/dashboard) - [Support](http://forum.exitgames.com) Forum

Exit Games GmbH

<span id="page-425-0"></span>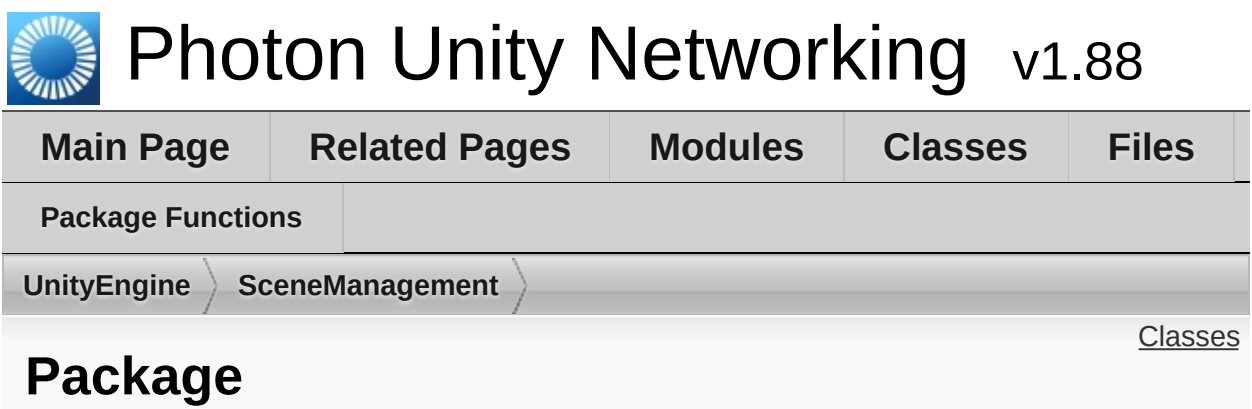

# **UnityEngine.SceneManagement**

## <span id="page-426-0"></span>Classes

#### class **[SceneManager](#page-427-0)** Minimal implementation of the **[SceneManager](#page-427-0)** for older Unity, up to v5.2. [More...](#page-428-0)

Exit Games GmbH Online [Documentation](http://doc.exitgames.com) - [Dashboard](https://cloud.exitgames.com/dashboard) - [Support](http://forum.exitgames.com) Forum

<span id="page-427-0"></span>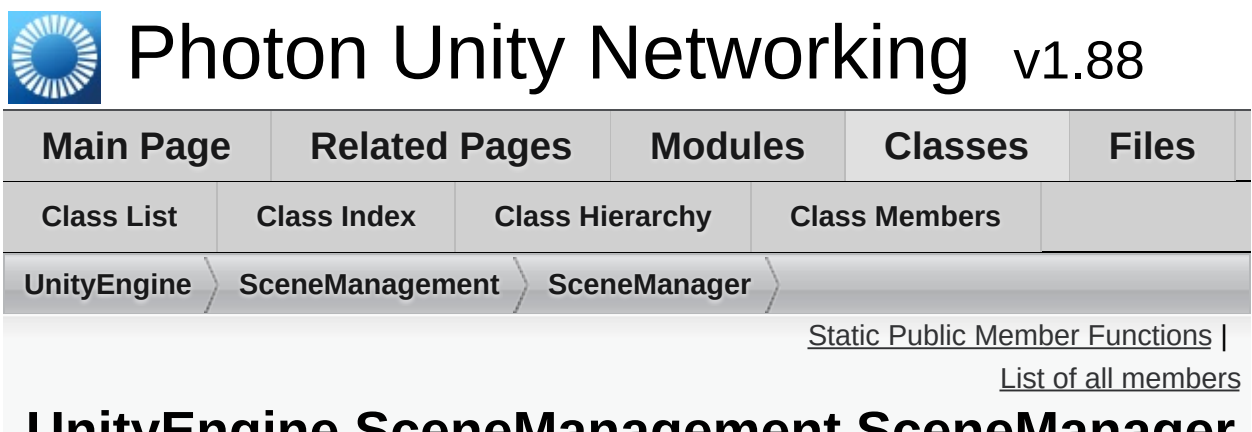

### **UnityEngine.SceneManagement.SceneManager Class Reference**

Minimal implementation of the **[SceneManager](#page-427-0)** for older Unity, up to v5.2. [More...](#page-428-0)

# <span id="page-428-1"></span>Static Public Member Functions

static void **[LoadScene](#page-430-0)** (string name)

<span id="page-428-0"></span>static void **[LoadScene](#page-430-1)** (int buildIndex)

Detailed Description

Minimal implementation of the **[SceneManager](#page-427-0)** for older Unity, up to v5.2.

# Member Function Documentation

#### <span id="page-430-0"></span>**static void UnityEngine.SceneManagement.SceneManager.LoadScene ( string**

#### <span id="page-430-1"></span>**static void UnityEngine.SceneManagement.SceneManager.LoadScene (int but**

Exit Games GmbH Online [Documentation](http://doc.exitgames.com) - [Dashboard](https://cloud.exitgames.com/dashboard) - [Support](http://forum.exitgames.com) Forum

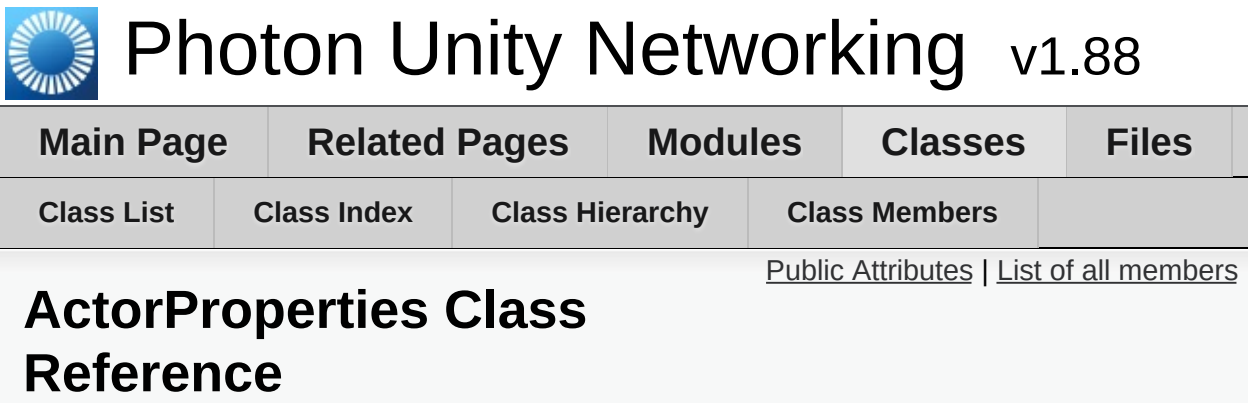

Class for constants. These (byte) values define "well known" properties for an Actor / Player. [More...](#page-432-1)
# Public Attributes

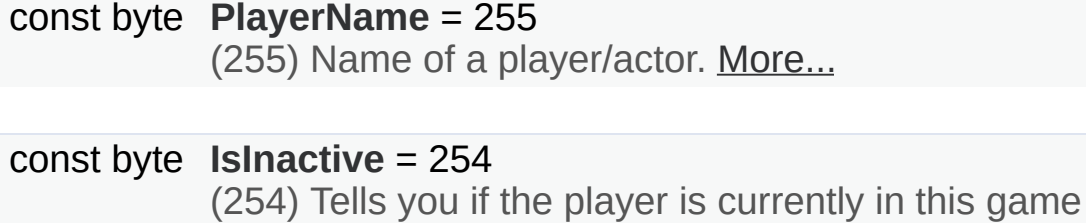

(getting events live). [More...](#page-434-1)

### const byte **[UserId](#page-434-2)** = 253

(253) UserId of the player. Sent when room gets created with **[RoomOptions.PublishUserId](#page-638-0)** = true. [More...](#page-434-2)

Detailed Description

Class for constants. These (byte) values define "well known" properties for an Actor / Player.

Pun uses these constants internally. "Custom properties" have to use a string-type as key. They can be assigned at will.

# Member Data Documentation

### <span id="page-434-1"></span>**const byte ActorProperties.IsInactive = 254**

(254) Tells you if the player is currently in this game (getting events live).

A server-set value for async games, where players can leave the game and return later.

<span id="page-434-0"></span>**const byte ActorProperties.PlayerName = 255**

(255) Name of a player/actor.

<span id="page-434-2"></span>**const byte ActorProperties.UserId = 253**

(253) UserId of the player. Sent when room gets created with **[RoomOptions.PublishUserId](#page-638-0)** = true.

Exit Games GmbH Online [Documentation](http://doc.exitgames.com) - [Dashboard](https://cloud.exitgames.com/dashboard) - [Support](http://forum.exitgames.com) Forum

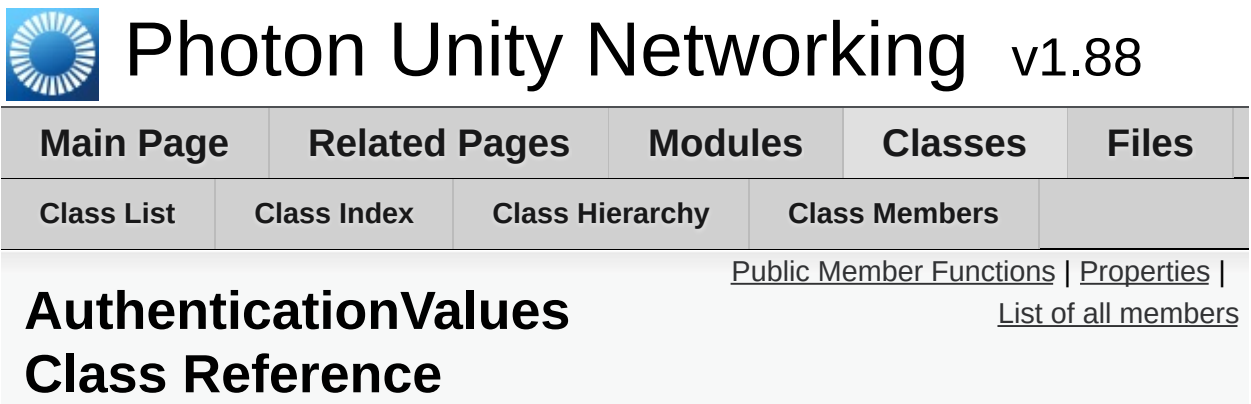

Container for user authentication in **[Photon](#page-415-0)**. Set AuthValues before you connect - all else is handled. [More...](#page-437-1)

# <span id="page-436-0"></span>Public Member Functions

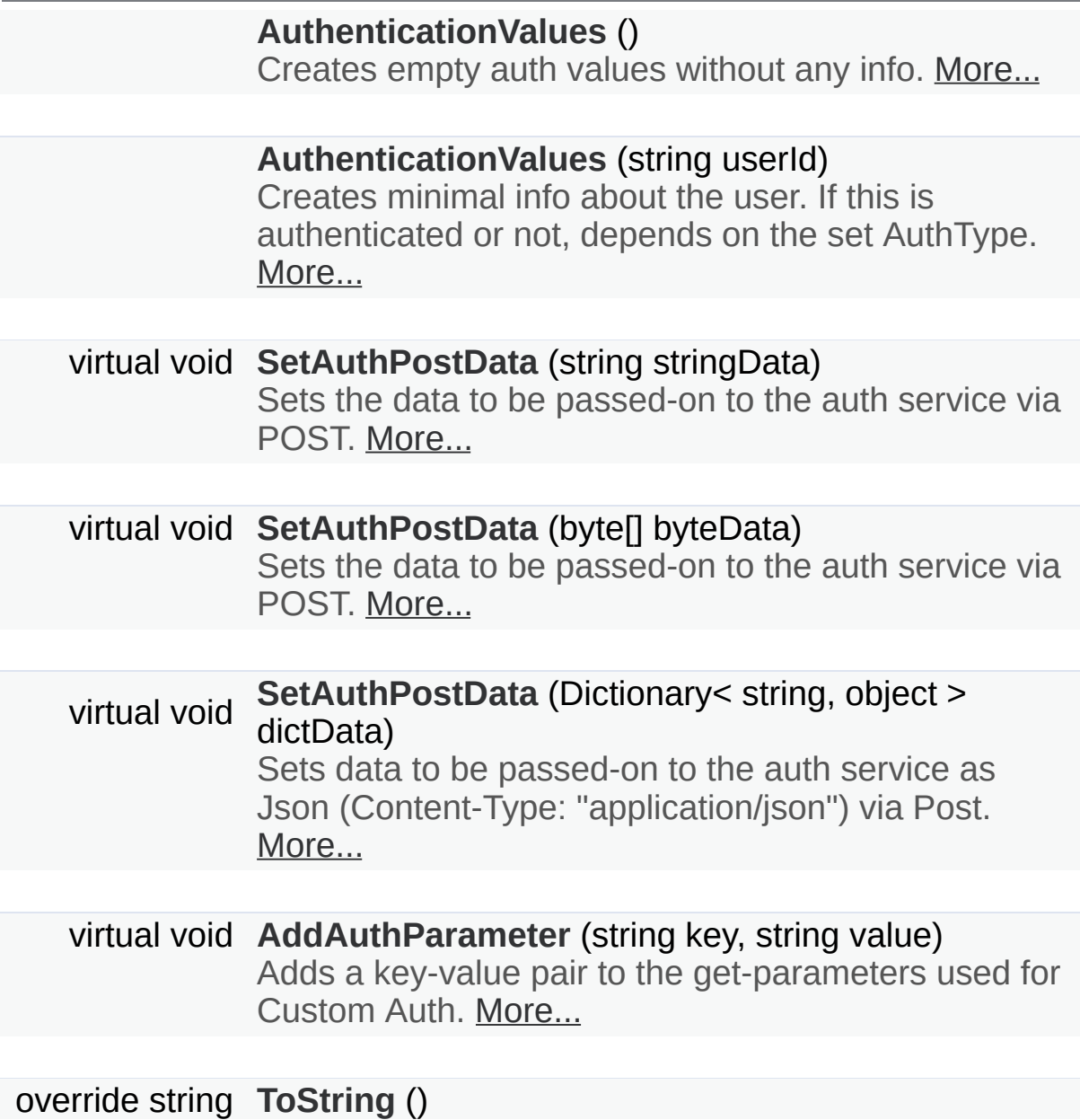

# <span id="page-437-0"></span>Properties

<span id="page-437-1"></span>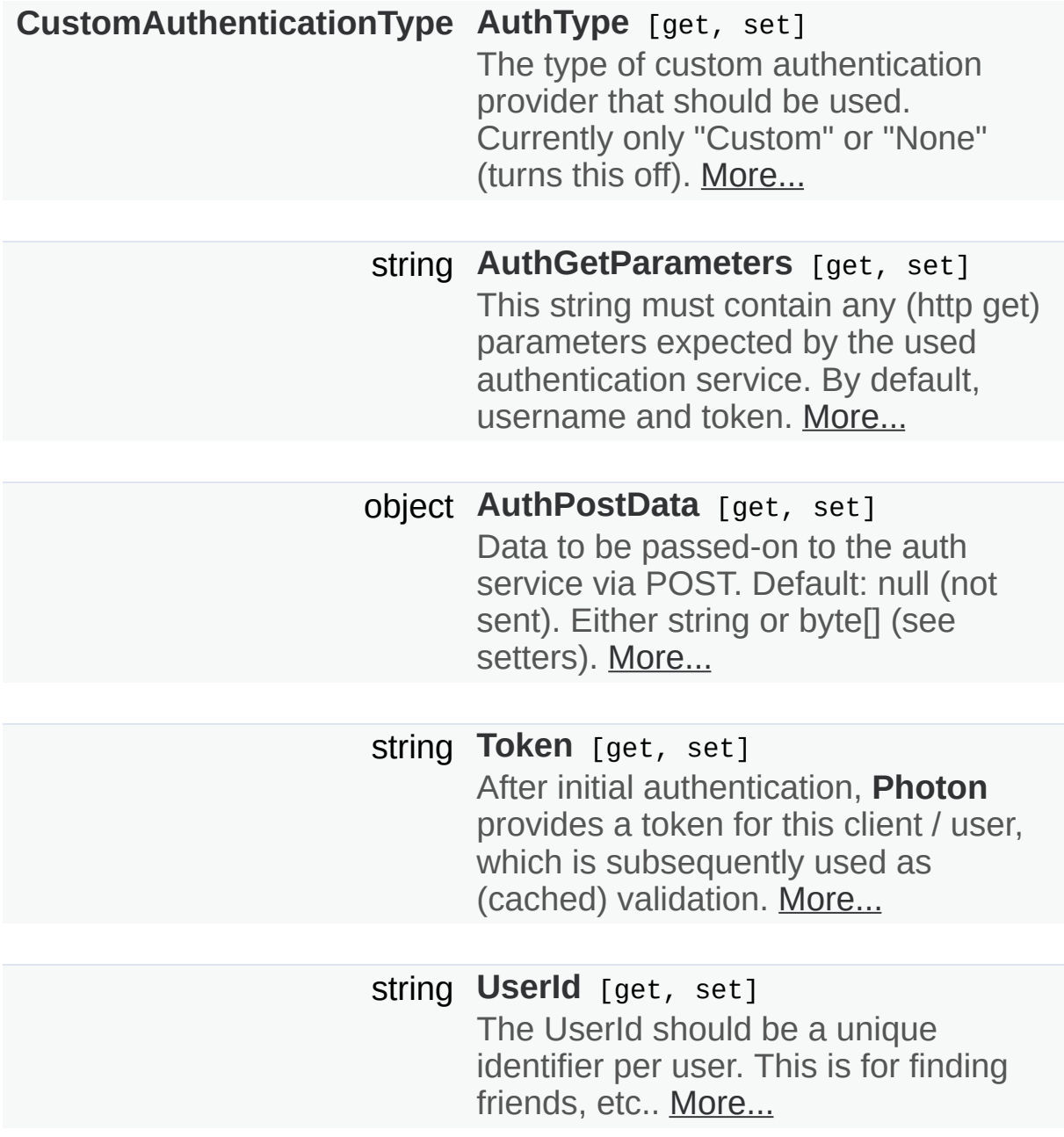

# Detailed Description

Container for user authentication in **[Photon](#page-415-0)**. Set AuthValues before you connect - all else is handled.

On **[Photon](#page-415-0)**, user authentication is optional but can be useful in many cases. If you want to FindFriends, a unique ID per user is very practical.

There are basically three options for user authentification: None at all, the client sets some UserId or you can use some account web-service to authenticate a user (and set the UserId server-side).

Custom Authentication lets you verify end-users by some kind of login or token. It sends those values to **[Photon](#page-415-0)** which will verify them before granting access or disconnecting the client.

The AuthValues are sent in OpAuthenticate when you connect, so they must be set before you connect. Should you not set any AuthValues, PUN will create them and set the playerName as userId in them. If the AuthValues.userId is null or empty when it's sent to the server, then the **[Photon](#page-415-0)** Server assigns a userId!

The **[Photon](#page-415-0)** Cloud Dashboard will let you enable this feature and set important server values for it. <https://www.photonengine.com/dashboard>

# Constructor & Destructor Documentation

### <span id="page-439-0"></span>**AuthenticationValues.AuthenticationValues ( )**

Creates empty auth values without any info.

### <span id="page-439-1"></span>**AuthenticationValues.AuthenticationValues ( string userId )**

Creates minimal info about the user. If this is authenticated or not, depends on the set AuthType.

#### **Parameters**

**userId** Some UserId to set in **[Photon](#page-415-0)**.

# Member Function Documentation

<span id="page-440-2"></span>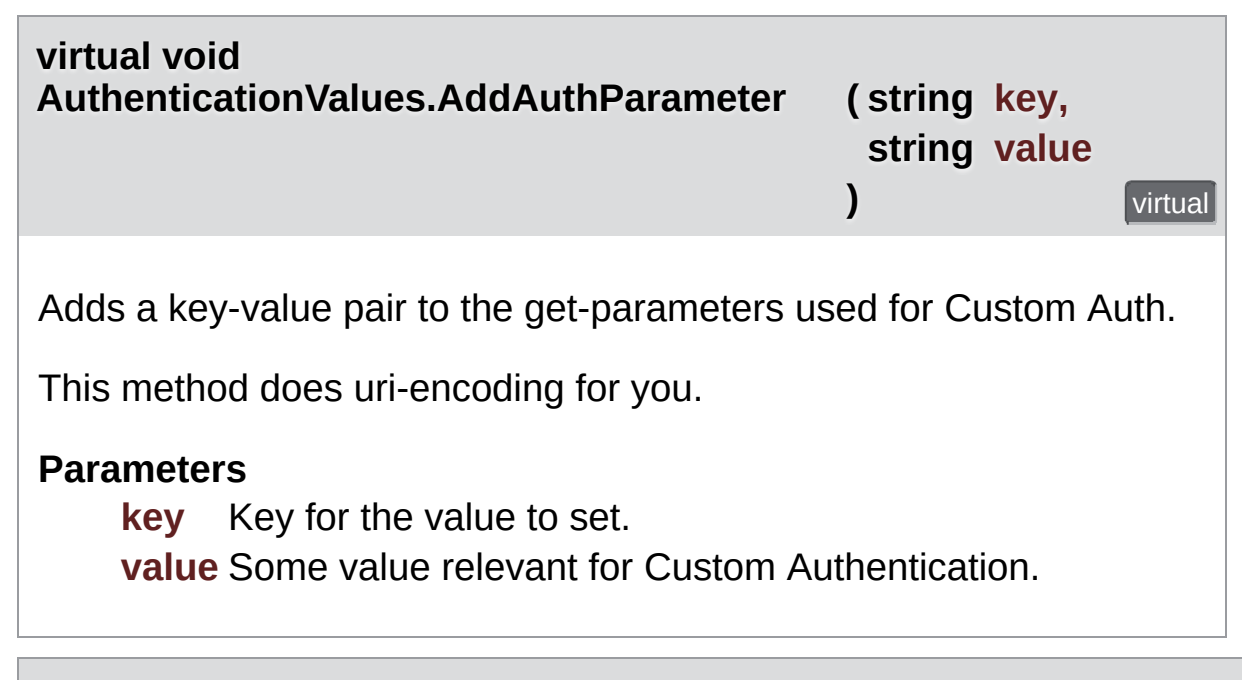

#### <span id="page-440-0"></span>**virtual void AuthenticationValues.SetAuthPostData ( string stringData )** virtual

Sets the data to be passed-on to the auth service via POST.

AuthPostData is just one value. Each SetAuthPostData replaces any previous value. It can be either a string, a byte[] or a dictionary. Each SetAuthPostData replaces any previous value.

#### **Parameters**

**stringData** String data to be used in the body of the POST request. Null or empty string will set AuthPostData to null.

<span id="page-440-1"></span>**virtual void AuthenticationValues.SetAuthPostData ( byte[] byteData )** virtual Sets the data to be passed-on to the auth service via POST.

AuthPostData is just one value. Each SetAuthPostData replaces any previous value. It can be either a string, a byte[] or a dictionary. Each SetAuthPostData replaces any previous value.

#### **Parameters**

**byteData** Binary token / auth-data to pass on.

### <span id="page-441-0"></span>**virtual void AuthenticationValues.SetAuthPostData ( Dictionary< string, object >**

Sets data to be passed-on to the auth service as Json (Content-Type: " via Post.

AuthPostData is just one value. Each SetAuthPostData replaces any prebe either a string, a byte[] or a dictionary. Each SetAuthPostData replace value.

#### **Parameters**

**dictData** A authentication-data dictionary will be converted to Json Auth webservice via HTTP Post.

<span id="page-441-1"></span>**override string AuthenticationValues.ToString ( )**

# Property Documentation

<span id="page-442-4"></span><span id="page-442-3"></span><span id="page-442-2"></span><span id="page-442-1"></span><span id="page-442-0"></span>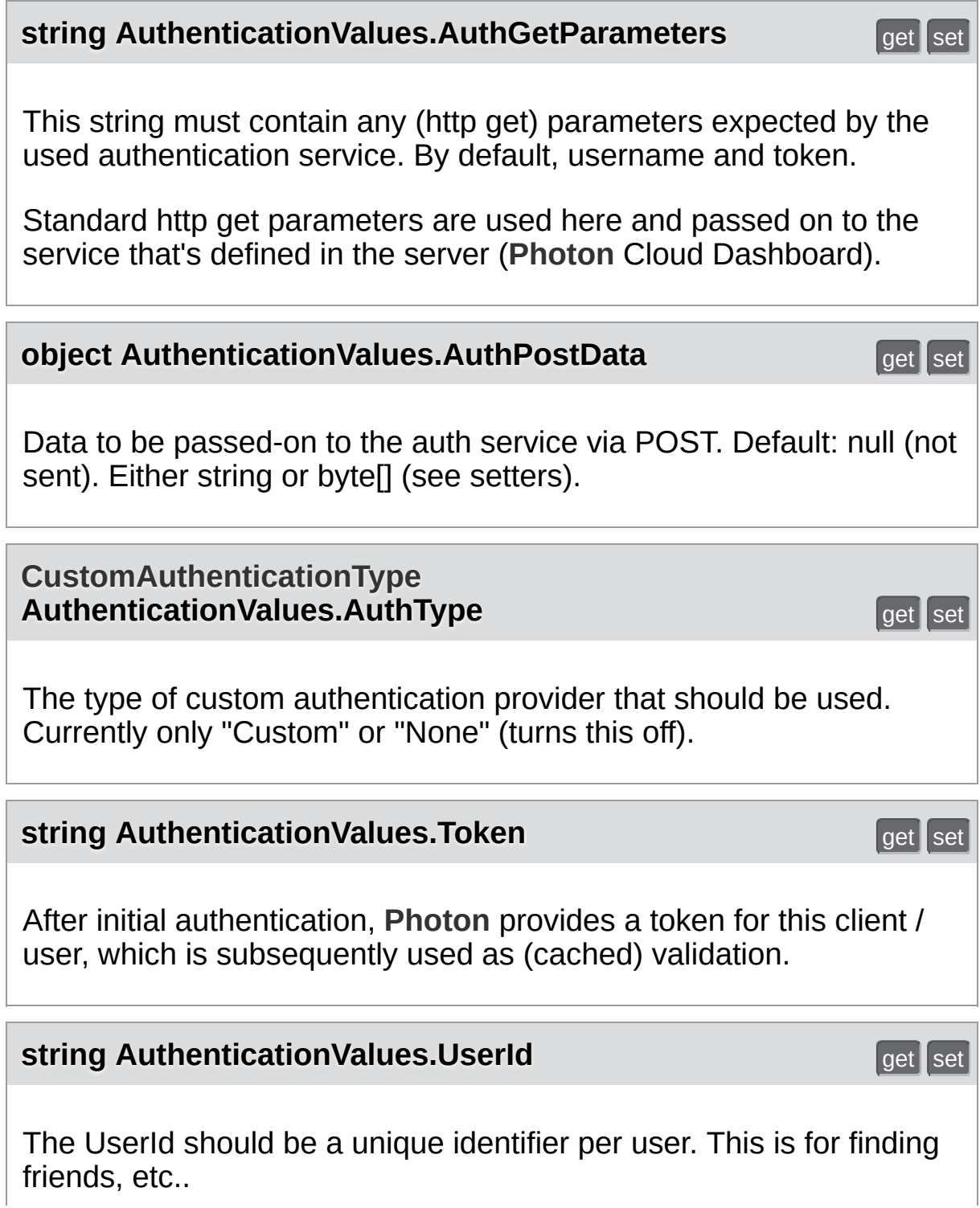

See remarks of AuthValues for info about how this is set and used.

Exit Games GmbH Online [Documentation](http://doc.exitgames.com) - [Dashboard](https://cloud.exitgames.com/dashboard) - [Support](http://forum.exitgames.com) Forum

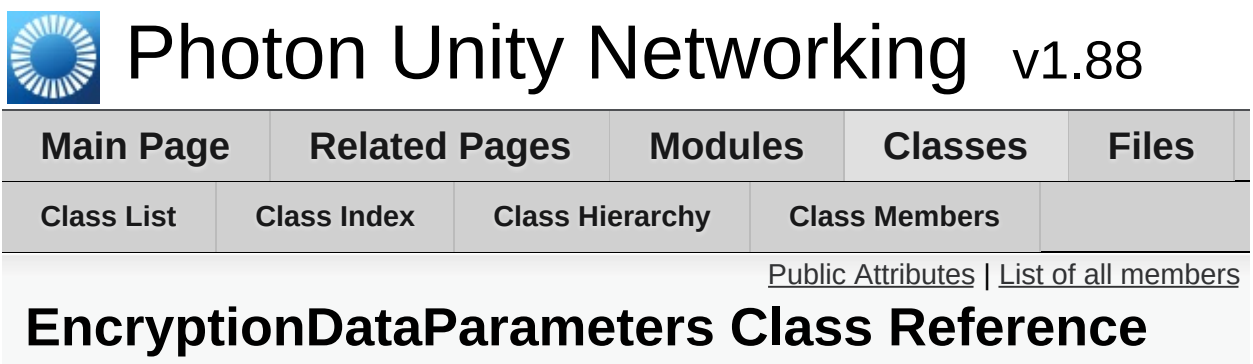

# <span id="page-445-0"></span>Public Attributes

const byte **[Mode](#page-446-0)** = 0 Key for encryption mode [More...](#page-446-0)

const byte **[Secret1](#page-446-1)** = 1 Key for first secret [More...](#page-446-1)

const byte **[Secret2](#page-446-2)** = 2 Key for second secret [More...](#page-446-2)

# Member Data Documentation

<span id="page-446-0"></span>**const byte EncryptionDataParameters.Mode = 0**

Key for encryption mode

<span id="page-446-1"></span>**const byte EncryptionDataParameters.Secret1 = 1**

Key for first secret

<span id="page-446-2"></span>**const byte EncryptionDataParameters.Secret2 = 2**

Key for second secret

Exit Games GmbH Online [Documentation](http://doc.exitgames.com) - [Dashboard](https://cloud.exitgames.com/dashboard) - [Support](http://forum.exitgames.com) Forum

<span id="page-447-0"></span>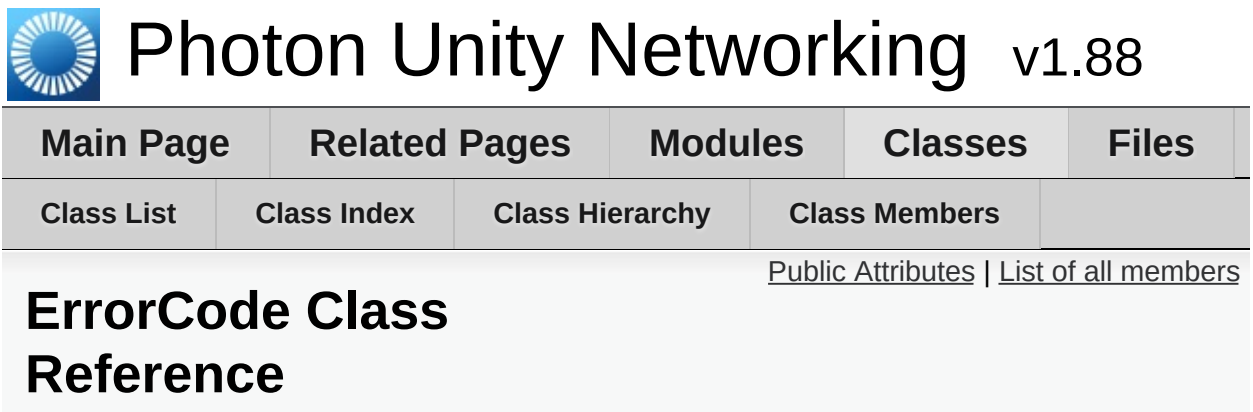

**[ErrorCode](#page-447-0)** defines the default codes associated with **[Photon](#page-415-0)** client/server communication. [More...](#page-451-0)

# <span id="page-448-0"></span>Public Attributes

const int  $Qk = 0$ 

(0) is always "OK", anything else an error or specific situation. [More...](#page-457-0)

#### const int **[OperationNotAllowedInCurrentState](#page-457-1)** = -3

(-3) Operation can't be executed yet (e.g. OpJoin can't be called before being authenticated, RaiseEvent cant be used before getting into a room). [More...](#page-457-1)

#### const int **[InvalidOperationCode](#page-455-0)** = -2

(-2) The operation you called is not implemented on the server (application) you connect to. Make sure you run the fitting applications. [More...](#page-455-0)

#### const int **[InvalidOperation](#page-454-0)** = -2 (-2) The operation you called could not be executed on the server. [More...](#page-454-0)

const int **[InternalServerError](#page-454-1)** = -1 (-1) Something went wrong in the server. Try to reproduce and contact Exit Games. [More...](#page-454-1)

#### const int **[InvalidAuthentication](#page-454-2)** = 0x7FFF

(32767) Authentication failed. Possible cause: AppId is unknown to **[Photon](#page-415-0)** (in cloud service). [More...](#page-454-2)

#### const int **[GameIdAlreadyExists](#page-454-3)** = 0x7FFF - 1 (32766) GameId (name) already in use (can't create

another). Change name. [More...](#page-454-3)

#### const int **[GameFull](#page-453-0)** = 0x7FFF - 2

(32765) Game is full. This rarely happens when some player joined the room before your join completed. [More...](#page-453-0) const int **[GameClosed](#page-453-1)** = 0x7FFF - 3 (32764) Game is closed and can't be joined. Join another game. [More...](#page-453-1)

const int **[AlreadyMatched](#page-453-2)** = 0x7FFF - 4

const int **[ServerFull](#page-458-0)** = 0x7FFF - 5 (32762) Not in use currently. [More...](#page-458-0)

const int **[UserBlocked](#page-458-1)** = 0x7FFF - 6 (32761) Not in use currently. [More...](#page-458-1)

const int **[NoRandomMatchFound](#page-457-2)** = 0x7FFF - 7 (32760) Random matchmaking only succeeds if a room exists thats neither closed nor full. Repeat in a few seconds or create a new room. [More...](#page-457-2)

const int **[GameDoesNotExist](#page-453-3)** = 0x7FFF - 9 (32758) Join can fail if the room (name) is not existing (anymore). This can happen when players leave while you join. [More...](#page-453-3)

const int **[MaxCcuReached](#page-456-0)** = 0x7FFF - 10 (32757) Authorization on the **[Photon](#page-415-0)** Cloud failed becaus the concurrent users (CCU) limit of the app's subscription is reached. [More...](#page-456-0)

const int **[InvalidRegion](#page-455-1)** = 0x7FFF - 11 (32756) Authorization on the **[Photon](#page-415-0)** Cloud failed because the app's subscription does not allow to use a particular region's server. [More...](#page-455-1)

const int **[CustomAuthenticationFailed](#page-453-4)** = 0x7FFF - 12 (32755) Custom Authentication of the user failed due to setup reasons (see Cloud Dashboard) or the provided user data (like username or token). Check error message for details. [More...](#page-453-4)

#### const int **[AuthenticationTicketExpired](#page-453-5)** = 0x7FF1

(32753) The Authentication ticket expired. Usually, this is refreshed behind the scenes. Connect (and authorize) again. [More...](#page-453-5)

const int **[PluginReportedError](#page-457-3)** = 0x7FFF - 15 (32752) A server-side plugin (or webhook) failed to execute and reported an error. Check the OperationResponse.DebugMessage. [More...](#page-457-3)

#### const int **[PluginMismatch](#page-457-4)** = 0x7FFF - 16 (32751) CreateRoom/JoinRoom/Join operation fails if expected plugin does not correspond to loaded one. [More...](#page-457-4)

#### const int **[JoinFailedPeerAlreadyJoined](#page-456-1)** = 32750 (32750) for join requests. Indicates the current peer already called join and is joined to the room. [More...](#page-456-1)

### const int **[JoinFailedFoundInactiveJoiner](#page-456-2)** = 32749 (32749) for join requests. Indicates the list of InactiveActors already contains an actor with the requested ActorNr or UserId. [More...](#page-456-2)

- const int **[JoinFailedWithRejoinerNotFound](#page-456-3)** = 32748 (32748) for join requests. Indicates the list of Actors (active and inactive) did not contain an actor with the requested ActorNr or UserId. [More...](#page-456-3)
- const int **[JoinFailedFoundExcludedUserId](#page-456-4)** = 32747 (32747) for join requests. Note: for future use - Indicates the requested UserId was found in the ExcludedList. [More...](#page-456-4)

const int **[JoinFailedFoundActiveJoiner](#page-455-2)** = 32746 (32746) for join requests. Indicates the list of ActiveActors already contains an actor with the requested ActorNr or UserId. [More...](#page-455-2)

#### const int **[HttpLimitReached](#page-454-4)** = 32745

(32745) for SetProerties and Raisevent (if flag HttpForward is true) requests. Indicates the maximum allowd http requests per minute was reached. [More...](#page-454-4)

#### const int **[ExternalHttpCallFailed](#page-453-6)** = 32744

(32744) for WebRpc requests. Indicates the the call to the external service failed. [More...](#page-453-6)

#### const int **[SlotError](#page-458-2)** = 32742

(32742) Server error during matchmaking with slot reservation. E.g. the reserved slots can not exceed MaxPlayers. [More...](#page-458-2)

### <span id="page-451-0"></span>const int **[InvalidEncryptionParameters](#page-454-5)** = 32741

(32741) Server will react with this error if invalid encryption parameters provided by token [More...](#page-454-5)

Detailed Description

**[ErrorCode](#page-447-0)** defines the default codes associated with **[Photon](#page-415-0)** client/server communication.

# Member Data Documentation

<span id="page-453-2"></span>**const int ErrorCode.AlreadyMatched = 0x7FFF - 4**

#### <span id="page-453-5"></span>**const int ErrorCode.AuthenticationTicketExpired = 0x7FF1**

(32753) The Authentication ticket expired. Usually, this is refreshed behind the scenes. Connect (and authorize) again.

<span id="page-453-4"></span>**const int ErrorCode.CustomAuthenticationFailed = 0x7FFF - 12**

(32755) Custom Authentication of the user failed due to setup reasons (see Cloud Dashboard) or the provided user data (like username or token). Check error message for details.

#### <span id="page-453-6"></span>**const int ErrorCode.ExternalHttpCallFailed = 32744**

(32744) for WebRpc requests. Indicates the the call to the external service failed.

#### <span id="page-453-1"></span>**const int ErrorCode.GameClosed = 0x7FFF - 3**

(32764) Game is closed and can't be joined. Join another game.

#### <span id="page-453-3"></span>**const int ErrorCode.GameDoesNotExist = 0x7FFF - 9**

<span id="page-453-0"></span>(32758) Join can fail if the room (name) is not existing (anymore). This can happen when players leave while you join.

#### **const int ErrorCode.GameFull = 0x7FFF - 2**

(32765) Game is full. This rarely happens when some player joined the room before your join completed.

<span id="page-454-3"></span>**const int ErrorCode.GameIdAlreadyExists = 0x7FFF - 1**

(32766) GameId (name) already in use (can't create another). Change name.

<span id="page-454-4"></span>**const int ErrorCode.HttpLimitReached = 32745**

(32745) for SetProerties and Raisevent (if flag HttpForward is true) requests. Indicates the maximum allowd http requests per minute was reached.

#### <span id="page-454-1"></span>**const int ErrorCode.InternalServerError = -1**

(-1) Something went wrong in the server. Try to reproduce and contact Exit Games.

<span id="page-454-2"></span>**const int ErrorCode.InvalidAuthentication = 0x7FFF**

(32767) Authentication failed. Possible cause: AppId is unknown to **[Photon](#page-415-0)** (in cloud service).

<span id="page-454-5"></span>**const int ErrorCode.InvalidEncryptionParameters = 32741**

<span id="page-454-0"></span>(32741) Server will react with this error if invalid encryption parameters provided by token

### **const int ErrorCode.InvalidOperation = -2**

(-2) The operation you called could not be executed on the server.

Make sure you are connected to the server you expect.

This code is used in several cases: The arguments/parameters of the operation might be out of range, missing entirely or conflicting. The operation you called is not implemented on the server (application). Server-side plugins affect the available operations.

#### <span id="page-455-0"></span>**const int ErrorCode.InvalidOperationCode = -2**

(-2) The operation you called is not implemented on the server (application) you connect to. Make sure you run the fitting applications.

#### <span id="page-455-1"></span>**const int ErrorCode.InvalidRegion = 0x7FFF - 11**

(32756) Authorization on the **[Photon](#page-415-0)** Cloud failed because the app's subscription does not allow to use a particular region's server.

Some subscription plans for the **[Photon](#page-415-0)** Cloud are region-bound. Servers of other regions can't be used then. Check your master server address and compare it with your **[Photon](#page-415-0)** Cloud Dashboard's info. <https://www.photonengine.com/dashboard>

OpAuthorize is part of connection workflow but only on the **[Photon](#page-415-0)** Cloud, this error can happen. Self-hosted **[Photon](#page-415-0)** servers with a CCU limited license won't let a client connect at all.

#### <span id="page-455-2"></span>**const int ErrorCode.JoinFailedFoundActiveJoiner = 32746**

(32746) for join requests. Indicates the list of ActiveActors already contains an actor with the requested ActorNr or UserId.

### <span id="page-456-4"></span>**const int ErrorCode.JoinFailedFoundExcludedUserId = 32747**

(32747) for join requests. Note: for future use - Indicates the requested UserId was found in the ExcludedList.

#### <span id="page-456-2"></span>**const int ErrorCode.JoinFailedFoundInactiveJoiner = 32749**

(32749) for join requests. Indicates the list of InactiveActors already contains an actor with the requested ActorNr or UserId.

#### <span id="page-456-1"></span>**const int ErrorCode.JoinFailedPeerAlreadyJoined = 32750**

(32750) for join requests. Indicates the current peer already called join and is joined to the room.

#### <span id="page-456-3"></span>**const int ErrorCode.JoinFailedWithRejoinerNotFound = 32748**

(32748) for join requests. Indicates the list of Actors (active and inactive) did not contain an actor with the requested ActorNr or UserId.

#### <span id="page-456-0"></span>**const int ErrorCode.MaxCcuReached = 0x7FFF - 10**

(32757) Authorization on the **[Photon](#page-415-0)** Cloud failed becaus the concurrent users (CCU) limit of the app's subscription is reached.

Unless you have a plan with "CCU Burst", clients might fail the authentication step during connect. Affected client are unable to call operations. Please note that players who end a game and return to the master server will disconnect and re-connect, which means that they just played and are rejected in the next minute / re-connect. This is a temporary measure. Once the CCU is below the limit, players will be able to connect an play again.

OpAuthorize is part of connection workflow but only on the **[Photon](#page-415-0)** Cloud, this error can happen. Self-hosted **[Photon](#page-415-0)** servers with a CCU limited license won't let a client connect at all.

#### <span id="page-457-2"></span>**const int ErrorCode.NoRandomMatchFound = 0x7FFF - 7**

(32760) Random matchmaking only succeeds if a room exists thats neither closed nor full. Repeat in a few seconds or create a new room.

#### <span id="page-457-0"></span>**const int ErrorCode.Ok = 0**

(0) is always "OK", anything else an error or specific situation.

<span id="page-457-1"></span>**const int ErrorCode.OperationNotAllowedInCurrentState = -3**

(-3) Operation can't be executed yet (e.g. OpJoin can't be called before being authenticated, RaiseEvent cant be used before getting into a room).

Before you call any operations on the Cloud servers, the automated client workflow must complete its authorization. In PUN, wait until State is: JoinedLobby (with AutoJoinLobby = true) or ConnectedToMaster (AutoJoinLobby = false)

<span id="page-457-4"></span>**const int ErrorCode.PluginMismatch = 0x7FFF - 16**

(32751) CreateRoom/JoinRoom/Join operation fails if expected plugin does not correspond to loaded one.

#### <span id="page-457-3"></span>**const int ErrorCode.PluginReportedError = 0x7FFF - 15**

(32752) A server-side plugin (or webhook) failed to execute and

reported an error. Check the OperationResponse.DebugMessage.

<span id="page-458-0"></span>**const int ErrorCode.ServerFull = 0x7FFF - 5**

(32762) Not in use currently.

<span id="page-458-2"></span>**const int ErrorCode.SlotError = 32742**

(32742) Server error during matchmaking with slot reservation. E.g. the reserved slots can not exceed MaxPlayers.

<span id="page-458-1"></span>**const int ErrorCode.UserBlocked = 0x7FFF - 6**

(32761) Not in use currently.

Exit Games GmbH Online [Documentation](http://doc.exitgames.com) - [Dashboard](https://cloud.exitgames.com/dashboard) - [Support](http://forum.exitgames.com) Forum

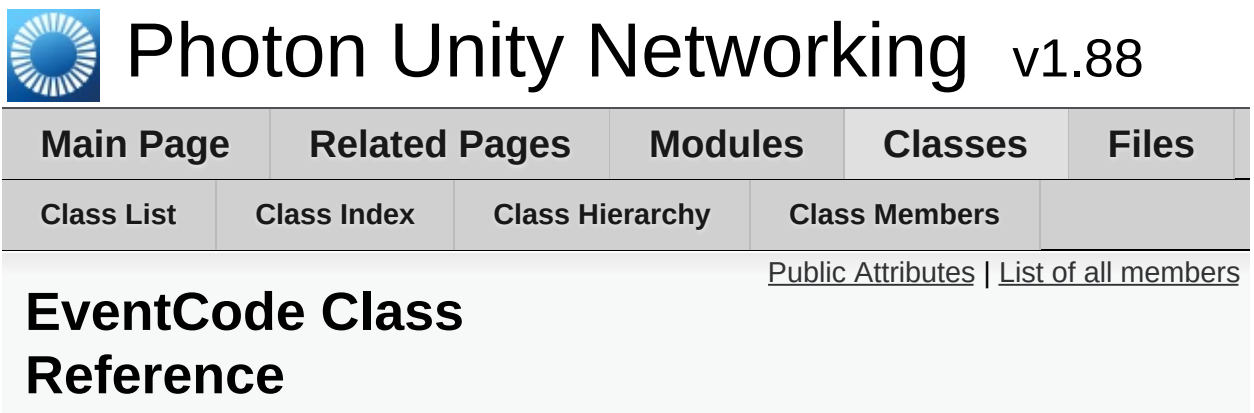

Class for constants. These values are for events defined by **[Photon](#page-415-0)** Loadbalancing. [More...](#page-461-0)

# <span id="page-460-0"></span>Public Attributes

const byte **[GameList](#page-464-0)** = 230 (230) Initial list of RoomInfos (in lobby on Master) [More...](#page-464-0)

const byte **[GameListUpdate](#page-464-1)** = 229 (229) Update of RoomInfos to be merged into "initial" list (in lobby on Master) [More...](#page-464-1)

const byte **[QueueState](#page-465-0)** = 228 (228) Currently not used. State of queueing in case of server-full [More...](#page-465-0)

const byte **[Match](#page-464-2)** = 227 (227) Currently not used. Event for matchmaking [More...](#page-464-2)

const byte **[AppStats](#page-463-0)** = 226 (226) Event with stats about this application (players, rooms, etc) [More...](#page-463-0)

const byte **[LobbyStats](#page-464-3)** = 224 (224) This event provides a list of lobbies with their player and game counts. [More...](#page-464-3)

const byte **[AzureNodeInfo](#page-463-1)** = 210 (210) Internally used in case of hosting by Azure [More...](#page-463-1)

const byte  $Join = (byte)255$  $Join = (byte)255$ (255) Event Join: someone joined the game. The new actorNumber is provided as well as the properties of that actor (if set in OpJoin). [More...](#page-464-4)

#### const byte **[Leave](#page-464-5)** = (byte)254

(254) Event Leave: The player who left the game can be identified by the actorNumber. [More...](#page-464-5)

#### const byte **[PropertiesChanged](#page-465-1)** = (byte)253

(253) When you call OpSetProperties with the broadcast option "on", this event is fired. It contains the properties being set. [More...](#page-465-1)

#### const byte **[SetProperties](#page-465-2)** = (byte)253

(253) When you call OpSetProperties with the broadcast option "on", this event is fired. It contains the properties being set. [More...](#page-465-2)

#### const byte **[ErrorInfo](#page-463-2)** = 251

(252) When player left game unexpected and the room has a player Ttl  $!=$  0, this event is fired to let everyone know about the timeout. [More...](#page-463-2)

#### const byte **[CacheSliceChanged](#page-463-3)** = 250

(250) Sent by **[Photon](#page-415-0)** whent he event cache slice was changed. Done by OpRaiseEvent. [More...](#page-463-3)

#### <span id="page-461-0"></span>const byte **[AuthEvent](#page-463-4)** = 223

(223) Sent by **[Photon](#page-415-0)** to update a token before it times out. [More...](#page-463-4)

Detailed Description

Class for constants. These values are for events defined by **[Photon](#page-415-0)** Loadbalancing.

They start at 255 and go DOWN. Your own in-game events can start at 0. Pun uses these constants internally.

# Member Data Documentation

<span id="page-463-0"></span>**const byte EventCode.AppStats = 226**

(226) Event with stats about this application (players, rooms, etc)

<span id="page-463-4"></span>**const byte EventCode.AuthEvent = 223**

(223) Sent by **[Photon](#page-415-0)** to update a token before it times out.

<span id="page-463-1"></span>**const byte EventCode.AzureNodeInfo = 210**

(210) Internally used in case of hosting by Azure

<span id="page-463-3"></span>**const byte EventCode.CacheSliceChanged = 250**

(250) Sent by **[Photon](#page-415-0)** whent he event cache slice was changed. Done by OpRaiseEvent.

#### <span id="page-463-2"></span>**const byte EventCode.ErrorInfo = 251**

(252) When player left game unexpected and the room has a player Ttl event is fired to let everyone know about the timeout.

Obsolete. Replaced by Leave. public const byte Disconnect = LiteEventCode.Disconnect;

(251) Sent by **[Photon](#page-415-0)** Cloud when a plugin-call or webhook-call failed. execution on the server continues, despite the issue. Contains: **[ParameterCode.Info](#page-524-0)**.

**See also**

https://doc.photonengine.com/en/realtime/current/reference/webho

### <span id="page-464-0"></span>**const byte EventCode.GameList = 230**

(230) Initial list of RoomInfos (in lobby on Master)

### <span id="page-464-1"></span>**const byte EventCode.GameListUpdate = 229**

(229) Update of RoomInfos to be merged into "initial" list (in lobby on Master)

<span id="page-464-4"></span>**const byte EventCode.Join = (byte)255**

(255) Event Join: someone joined the game. The new actorNumber is provided as well as the properties of that actor (if set in OpJoin).

### <span id="page-464-5"></span>**const byte EventCode.Leave = (byte)254**

(254) Event Leave: The player who left the game can be identified by the actorNumber.

<span id="page-464-3"></span>**const byte EventCode.LobbyStats = 224**

(224) This event provides a list of lobbies with their player and game counts.

#### <span id="page-464-2"></span>**const byte EventCode.Match = 227**

(227) Currently not used. Event for matchmaking

### <span id="page-465-1"></span>**const byte EventCode.PropertiesChanged = (byte)253**

(253) When you call OpSetProperties with the broadcast option "on", this event is fired. It contains the properties being set.

<span id="page-465-0"></span>**const byte EventCode.QueueState = 228**

(228) Currently not used. State of queueing in case of server-full

<span id="page-465-2"></span>**const byte EventCode.SetProperties = (byte)253**

(253) When you call OpSetProperties with the broadcast option "on", this event is fired. It contains the properties being set.

Exit Games GmbH Online [Documentation](http://doc.exitgames.com) - [Dashboard](https://cloud.exitgames.com/dashboard) - [Support](http://forum.exitgames.com) Forum

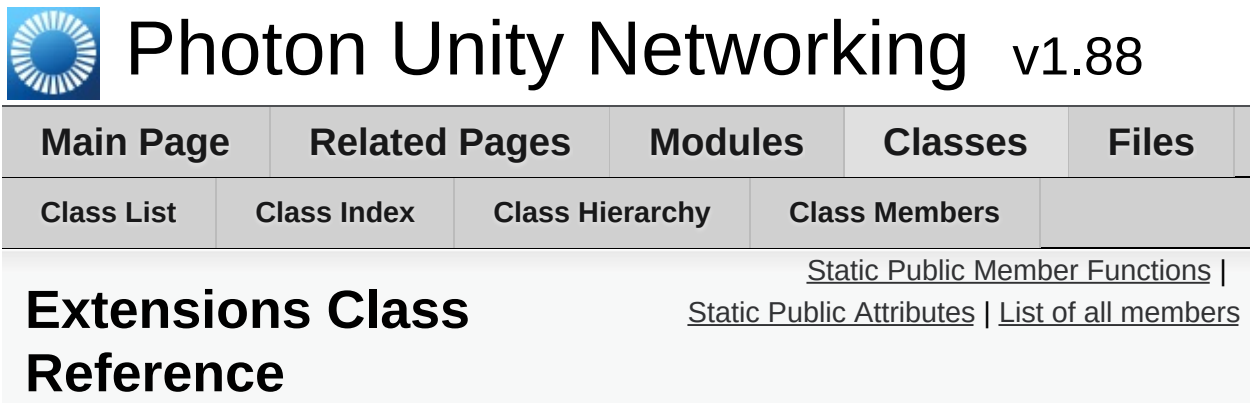

This static class defines some useful extension methods for several existing classes (e.g. Vector3, float and others). [More...](#page-469-1)

# <span id="page-467-0"></span>Static Public Member Functions

static ParameterInfo[] **[GetCachedParemeters](#page-472-0)** (this MethodInfo mo) static **[PhotonView](#page-219-0)**[] **[GetPhotonViewsInChildren](#page-472-1)** (this UnityEngine.GameObject go) static **[PhotonView](#page-219-0) [GetPhotonView](#page-472-2)** (this UnityEngine.GameObject go) static bool **[AlmostEquals](#page-471-0)** (this Vector3 target, Vector3 second, float sqrMagnitudePrecision) compares the squared magnitude of target second to given float value [More...](#page-471-0) static bool **[AlmostEquals](#page-471-1)** (this Vector2 target, Vector2 second, float sqrMagnitudePrecision) compares the squared magnitude of target - second to given float value [More...](#page-471-1) static bool **[AlmostEquals](#page-471-2)** (this Quaternion target, Quaternion second, float maxAngle) compares the angle between target and second to given float value [More...](#page-471-2) static bool **[AlmostEquals](#page-471-3)** (this float target, float second, float floatDiff) compares two floats and returns true of their difference is less than floatDiff [More...](#page-471-3) static void **[Merge](#page-472-3)** (this IDictionary target, IDictionary addHash) Merges all keys from addHash into the target. Adds new keys and updates the values of existing keys in target. [More...](#page-472-3)

**[MergeStringKeys](#page-473-0)** (this IDictionary target,
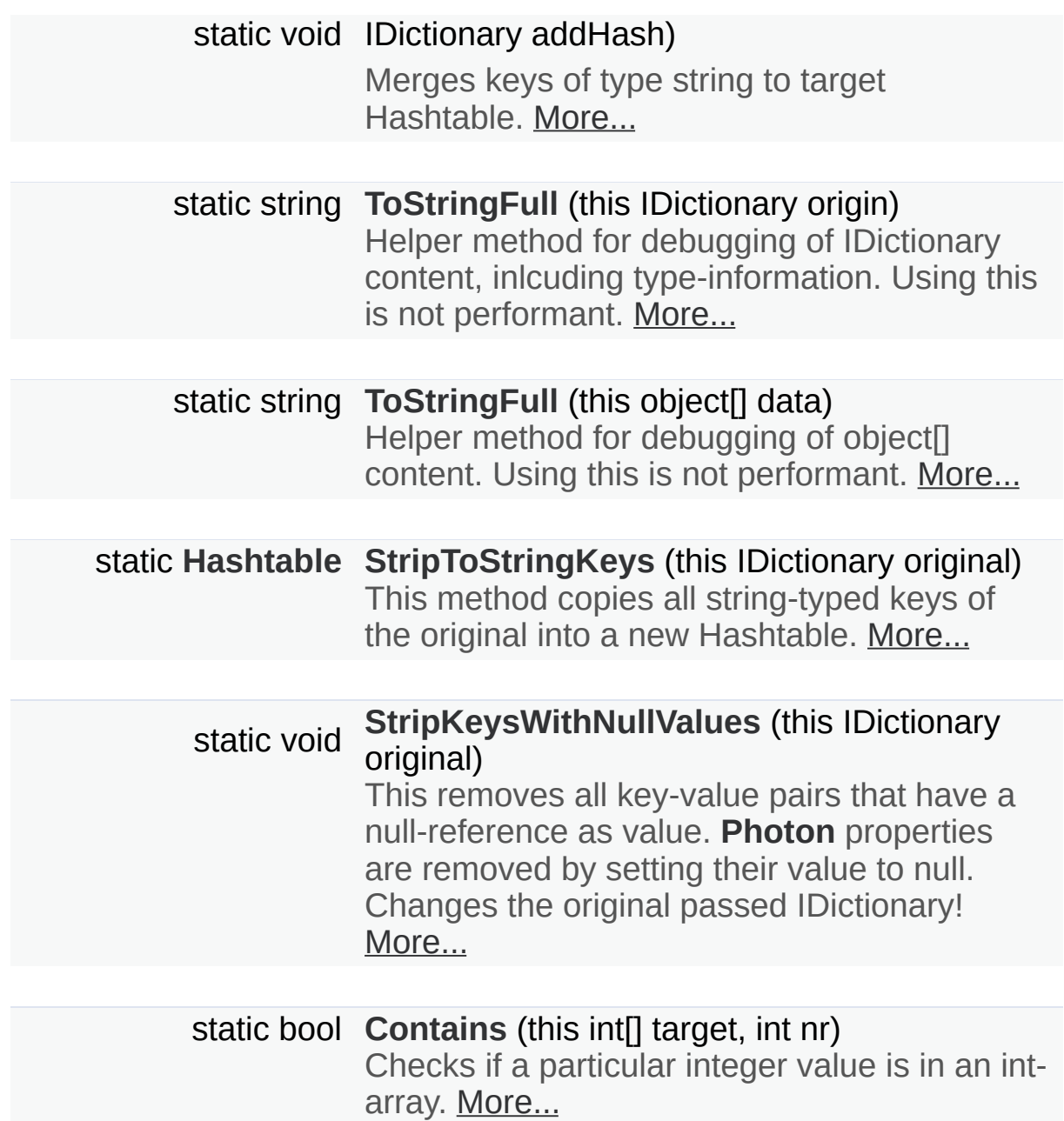

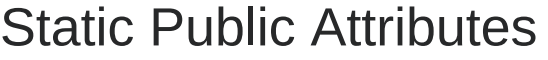

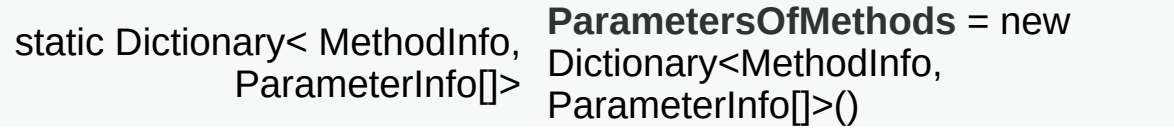

Detailed Description

This static class defines some useful extension methods for several existing classes (e.g. Vector3, float and others).

## Member Function Documentation

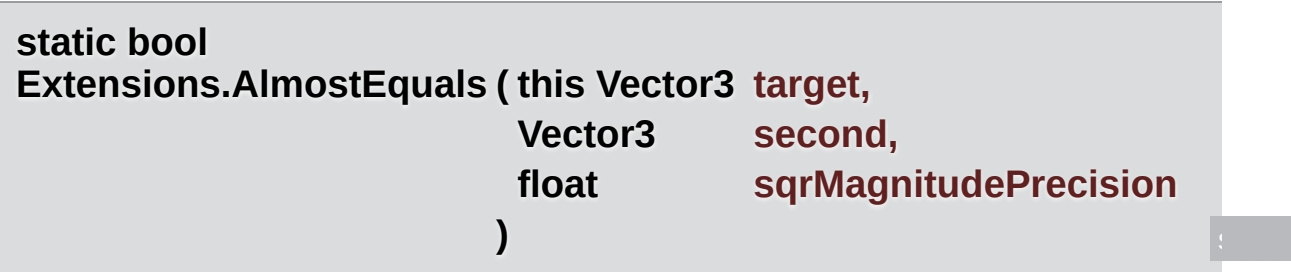

compares the squared magnitude of target - second to given float value

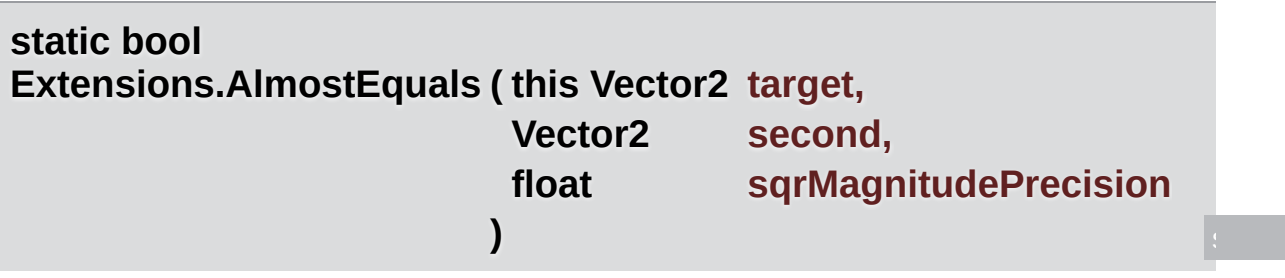

compares the squared magnitude of target - second to given float value

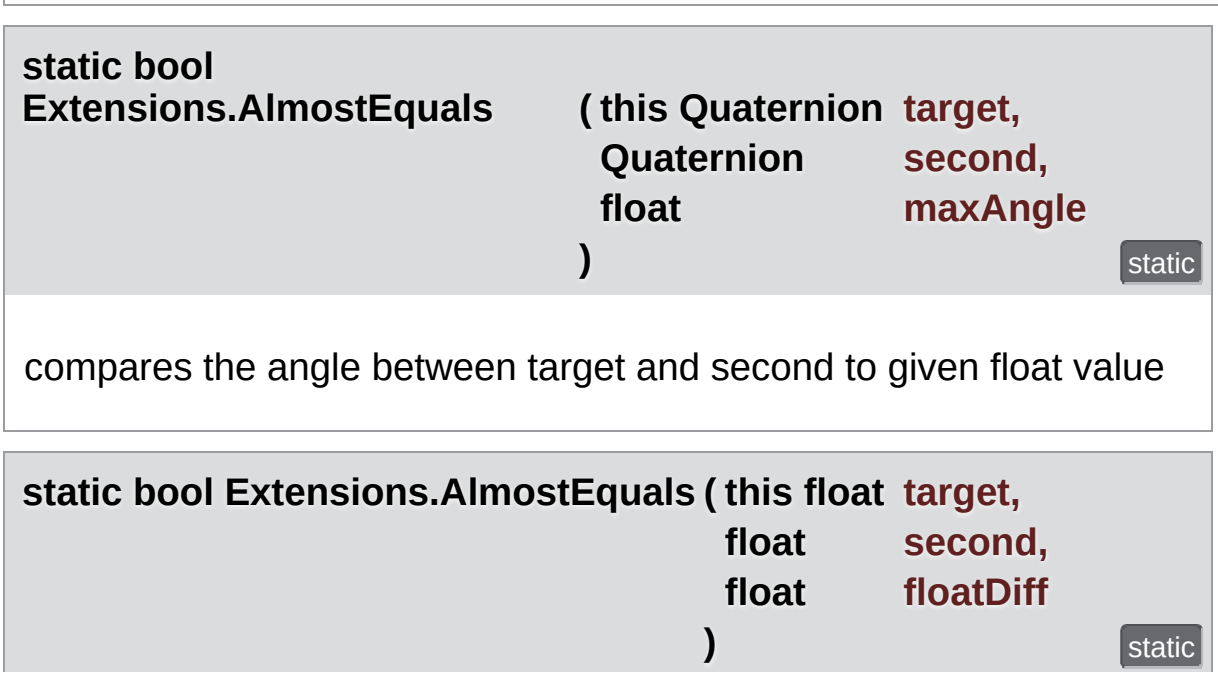

compares two floats and returns true of their difference is less than floatDiff

<span id="page-472-0"></span>**static bool Extensions.Contains ( this int[] target, int nr**

Checks if a particular integer value is in an int-array.

This might be useful to look up if a particular actorNumber is in the list of players of a room.

**)** static static static static static static static static

#### **Parameters**

**target** The array of ints to check.

**nr** The number to lookup in target.

#### **Returns**

True if nr was found in target.

**static ParameterInfo [] Extensions.GetCachedParemeters (this MethodInfo mo) Static** 

#### **static [PhotonView](#page-219-0)**

**Extensions.GetPhotonView (this UnityEngine.GameObject go)** 

**static [PhotonView](#page-219-0) [] Extensions.GetPhotonViewsInChildren ( this UnityEngine.GameOb)** 

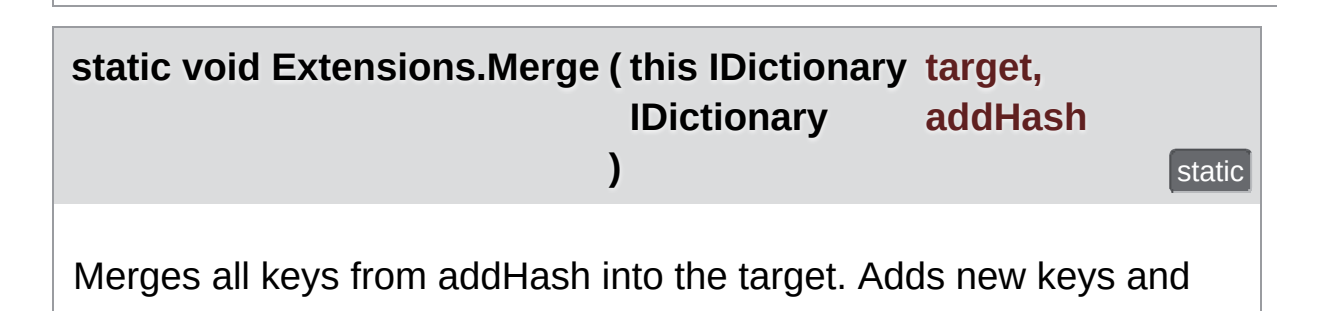

updates the values of existing keys in target.

### **Parameters**

**target** The IDictionary to update. **addHash** The IDictionary containing data to merge into target.

<span id="page-473-0"></span>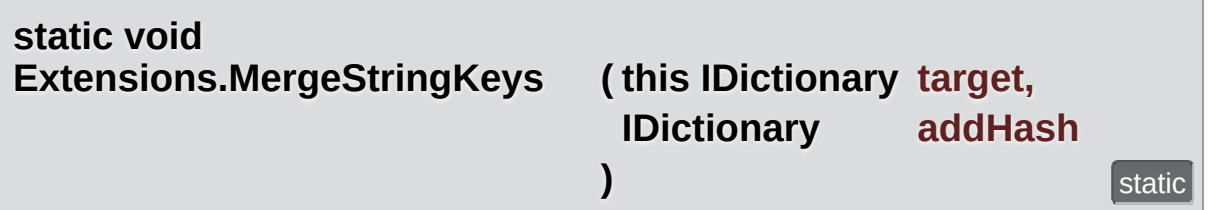

Merges keys of type string to target Hashtable.

Does not remove keys from target (so non-string keys CAN be in target if they were before).

#### **Parameters**

- **target** The target IDicitionary passed in plus all string-typed keys from the addHash.
- **addHash** A IDictionary that should be merged partly into target to update it.

### <span id="page-473-2"></span>**static void Extensions.StripKeysWithNullValues ( this IDictionary original )**

This removes all key-value pairs that have a null-reference as value. **[Photon](#page-415-0)** properties are removed by setting their value to null. Changes the original passed IDictionary!

### **Parameters**

**original** The IDictionary to strip of keys with null-values.

<span id="page-473-1"></span>**static [Hashtable](#page-835-0) Extensions.StripToStringKeys ( this IDictionary original )** static This method copies all string-typed keys of the original into a new Hashtable.

Does not recurse (!) into hashes that might be values in the roothash. This does not modify the original.

### **Parameters**

**original** The original IDictonary to get string-typed keys from.

### **Returns**

New Hashtable containing only string-typed keys of the original.

<span id="page-474-0"></span>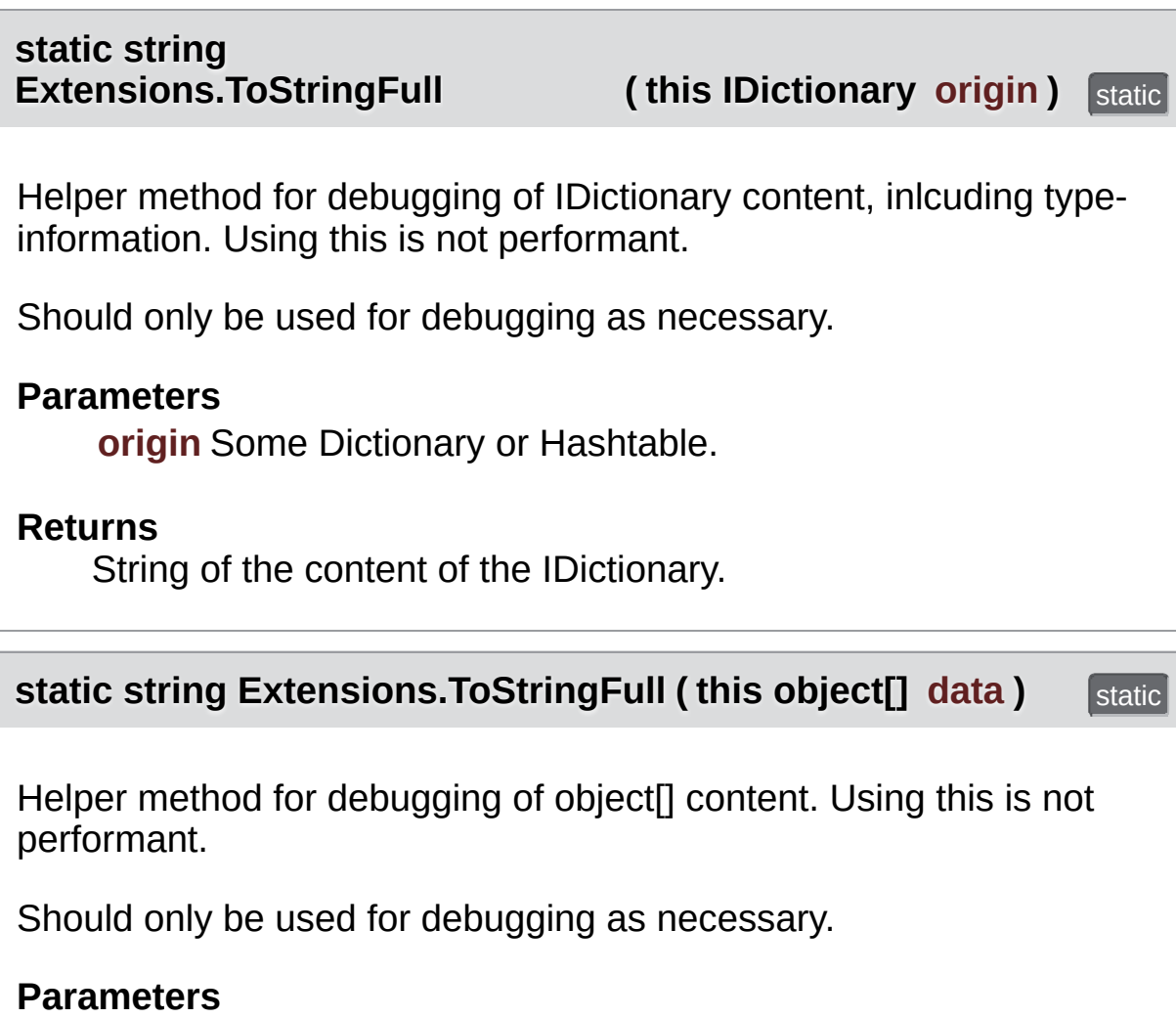

<span id="page-474-1"></span>**data** Any object[].

### **R e t u r n s**

A comma-separated string containing each value's ToString().

## Member Data Documentation

<span id="page-476-0"></span>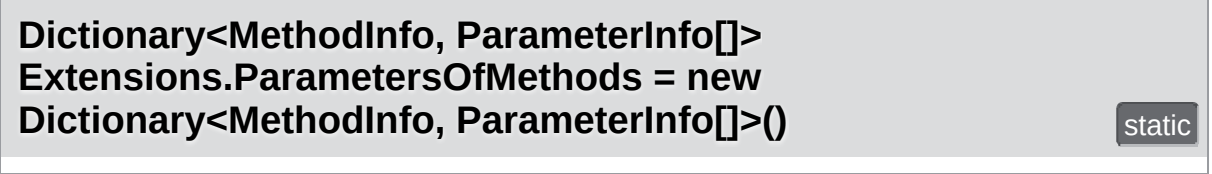

Online [Documentation](http://doc.exitgames.com) - [Dashboard](https://cloud.exitgames.com/dashboard) - [Support](http://forum.exitgames.com) Forum Exit Games GmbH

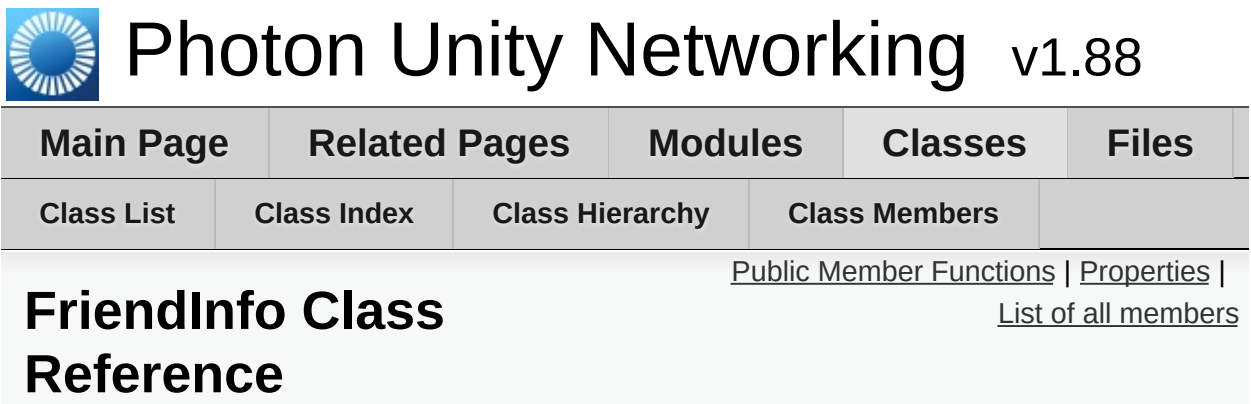

Used to store info about a friend's online state and in which room he/she is. [More...](#page-479-1)

# <span id="page-478-0"></span>Public Member Functions

override string **[ToString](#page-481-0)** ()

## <span id="page-479-0"></span>**Properties**

string **[Name](#page-482-0)** [get]

string **[UserId](#page-482-1)** [get, set]

bool **[IsOnline](#page-482-2)** [get, set]

string **[Room](#page-482-3)** [get, set]

<span id="page-479-1"></span>bool **[IsInRoom](#page-482-4)** [get]

Detailed Description

Used to store info about a friend's online state and in which room he/she is.

## Member Function Documentation

<span id="page-481-0"></span>**override string FriendInfo.ToString ( )**

# Property Documentation

<span id="page-482-4"></span><span id="page-482-2"></span><span id="page-482-0"></span>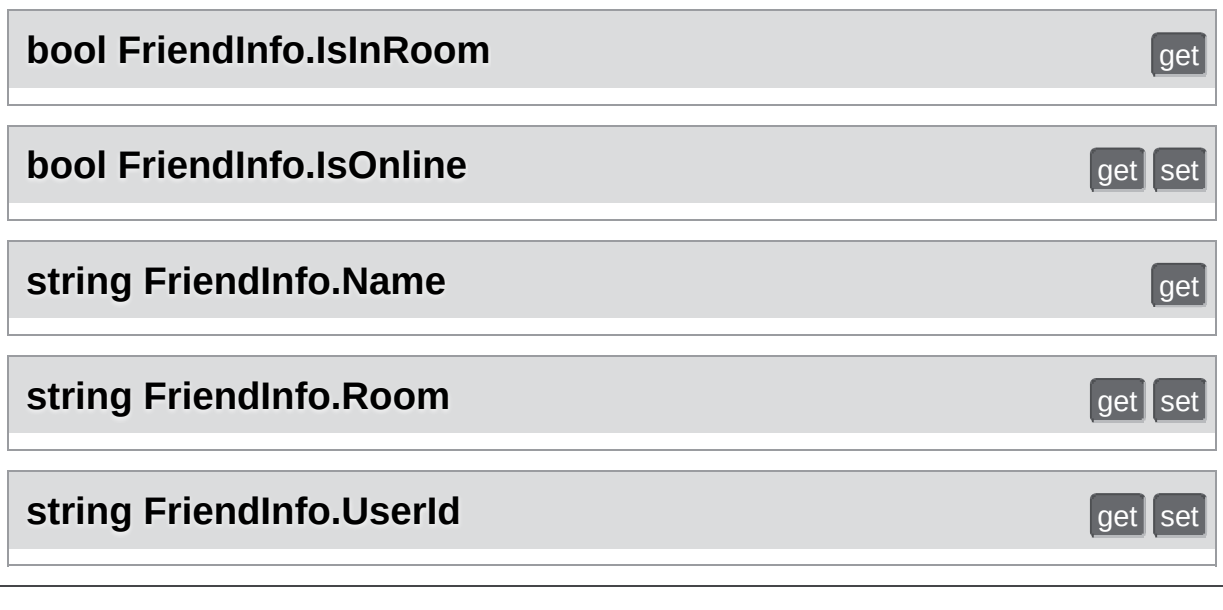

<span id="page-482-3"></span><span id="page-482-1"></span>Online [Documentation](http://doc.exitgames.com) - [Dashboard](https://cloud.exitgames.com/dashboard) - [Support](http://forum.exitgames.com) Forum Exit Games GmbH

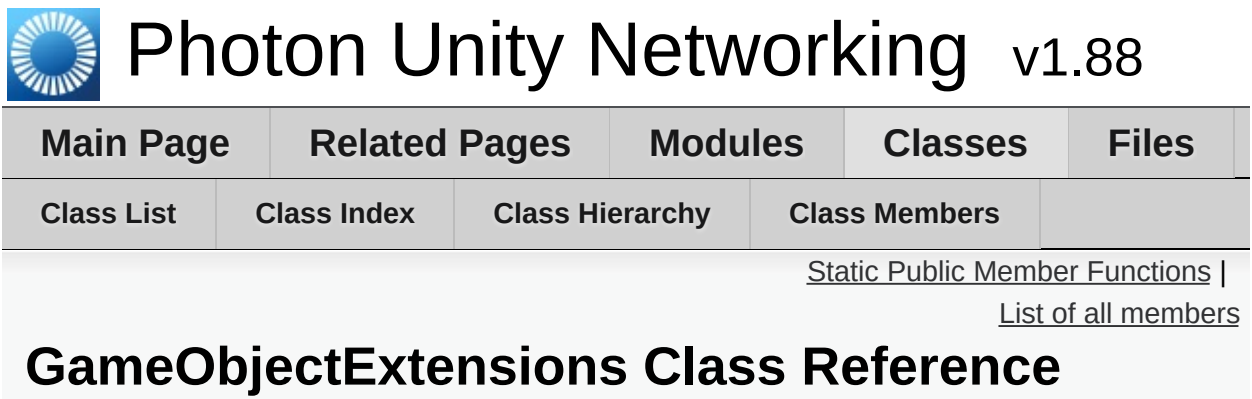

Small number of extension methods that make it easier for PUN to work cross-Unity-versions. [More...](#page-484-1)

## <span id="page-484-0"></span>Static Public Member Functions

### <span id="page-484-1"></span>static bool **[GetActive](#page-486-0)** (this GameObject target) Unity-version-independent replacement for active GO property. [More...](#page-486-0)

Detailed Description

Small number of extension methods that make it easier for PUN to work cross-Unity-versions.

## Member Function Documentation

### <span id="page-486-0"></span>**static bool GameObjectExtensions.GetActive ( this GameObject target )** static

Unity-version-independent replacement for active GO property.

**Returns**

Unity 3.5: active. Any newer Unity: activeInHierarchy.

Exit Games GmbH Online [Documentation](http://doc.exitgames.com) - [Dashboard](https://cloud.exitgames.com/dashboard) - [Support](http://forum.exitgames.com) Forum

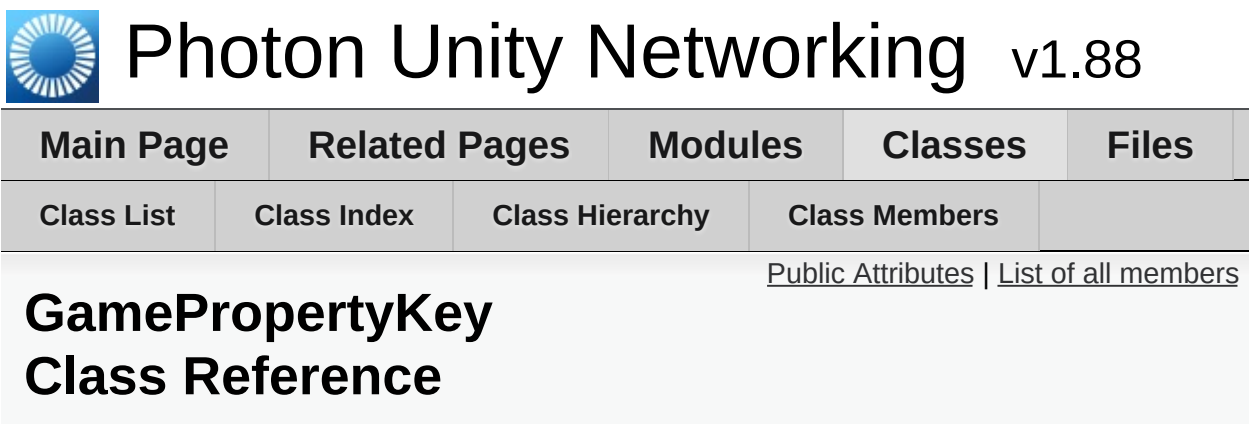

Class for constants. These (byte) values are for "well known" room/game properties used in **[Photon](#page-415-0)** Loadbalancing. [More...](#page-489-0)

## <span id="page-488-0"></span>Public Attributes

#### const byte **[MaxPlayers](#page-492-0)** = 255

(255) Max number of players that "fit" into this room. 0 is for "unlimited". [More...](#page-492-0)

const byte **[IsVisible](#page-491-0)** = 254 (254) Makes this room listed or not in the lobby on master. [More...](#page-491-0)

const byte **[IsOpen](#page-491-1)** = 253 (253) Allows more players to join a room (or not). [More...](#page-491-1)

const byte **[PlayerCount](#page-492-1)** = 252 (252) Current count of players in the room. Used only in the lobby on master. [More...](#page-492-1)

#### const byte **[Removed](#page-492-2)** = 251

(251) True if the room is to be removed from room listing (used in update to room list in lobby on master) [More...](#page-492-2)

#### const byte **[PropsListedInLobby](#page-492-3)** = 250

(250) A list of the room properties to pass to the **[RoomInfo](#page-254-0)** list in a lobby. This is used in CreateRoom, which defines this list once per room. [More...](#page-492-3)

const byte **[CleanupCacheOnLeave](#page-491-2)** = 249 (249) Equivalent of Operation Join parameter CleanupCacheOnLeave. [More...](#page-491-2)

### const byte **[MasterClientId](#page-491-3)** = (byte)248

(248) Code for MasterClientId, which is synced by server. When sent as op-parameter this is (byte)203. As room property this is (byte)248. [More...](#page-491-3)

#### const byte **[ExpectedUsers](#page-491-4)** = (byte)247

(247) Code for ExpectedUsers in a room. Matchmaking keeps a slot open for the players with these userIDs. [More...](#page-491-4)

#### const byte **[PlayerTtl](#page-492-4)** = (byte)246

(246) Player Time To Live. How long any player can be inactive (due to disconnect or leave) before the user gets removed from the playerlist (freeing a slot). [More...](#page-492-4)

#### <span id="page-489-0"></span>const byte **[EmptyRoomTtl](#page-491-5)** = (byte)245

(245) **[Room](#page-238-0)** Time To Live. How long a room stays available (and in server-memory), after the last player becomes inactive. After this time, the room gets persisted or destroyed. [More...](#page-491-5)

Class for constants. These (byte) values are for "well known" room/game properties used in **[Photon](#page-415-0)** Loadbalancing.

Pun uses these constants internally. "Custom properties" have to use a string-type as key. They can be assigned at will.

## Member Data Documentation

### <span id="page-491-2"></span>**const byte GamePropertyKey.CleanupCacheOnLeave = 249**

(249) Equivalent of Operation Join parameter CleanupCacheOnLeave.

```
const byte GamePropertyKey.EmptyRoomTtl = (byte)245
```
(245) **[Room](#page-238-0)** Time To Live. How long a room stays available (and in server-memory), after the last player becomes inactive. After this time, the room gets persisted or destroyed.

### <span id="page-491-4"></span>**const byte GamePropertyKey.ExpectedUsers = (byte)247**

(247) Code for ExpectedUsers in a room. Matchmaking keeps a slot open for the players with these userIDs.

#### <span id="page-491-1"></span>**const byte GamePropertyKey.IsOpen = 253**

(253) Allows more players to join a room (or not).

#### <span id="page-491-0"></span>**const byte GamePropertyKey.IsVisible = 254**

(254) Makes this room listed or not in the lobby on master.

<span id="page-491-3"></span>**const byte GamePropertyKey.MasterClientId = (byte)248**

(248) Code for MasterClientId, which is synced by server. When sent as op-parameter this is (byte)203. As room property this is (byte)248.

Tightly related to **[ParameterCode.MasterClientId](#page-525-0)**.

### <span id="page-492-0"></span>**const byte GamePropertyKey.MaxPlayers = 255**

(255) Max number of players that "fit" into this room. 0 is for "unlimited".

<span id="page-492-1"></span>**const byte GamePropertyKey.PlayerCount = 252**

(252) Current count of players in the room. Used only in the lobby on master.

### <span id="page-492-4"></span>**const byte GamePropertyKey.PlayerTtl = (byte)246**

(246) Player Time To Live. How long any player can be inactive (due to disconnect or leave) before the user gets removed from the playerlist (freeing a slot).

### <span id="page-492-3"></span>**const byte GamePropertyKey.PropsListedInLobby = 250**

(250) A list of the room properties to pass to the **[RoomInfo](#page-254-0)** list in a lobby. This is used in CreateRoom, which defines this list once per room.

#### <span id="page-492-2"></span>**const byte GamePropertyKey.Removed = 251**

(251) True if the room is to be removed from room listing (used in update to room list in lobby on master)

Online [Documentation](http://doc.exitgames.com) - [Dashboard](https://cloud.exitgames.com/dashboard) - [Support](http://forum.exitgames.com) Forum Exit Games GmbH

<span id="page-494-0"></span>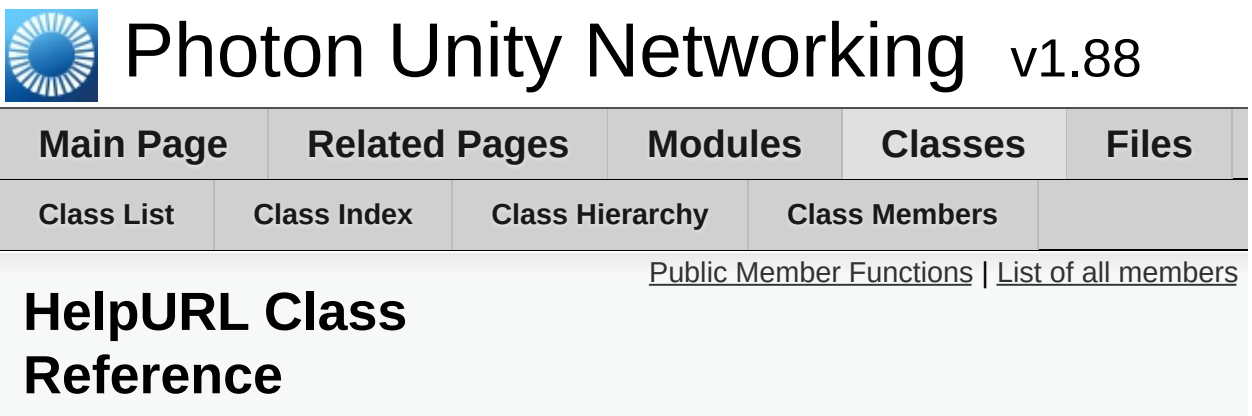

Empty implementation of the upcoming **[HelpURL](#page-494-0)** of Unity 5.1. This one is only for compatibility of attributes. [More...](#page-495-1)

Inherits Attribute.

# <span id="page-495-0"></span>Public Member Functions

<span id="page-495-1"></span>**[HelpURL](#page-497-0)** (string url)

Detailed Description

Empty implementation of the upcoming **[HelpURL](#page-494-0)** of Unity 5.1. This one is only for compatibility of attributes.

[http://feedback.unity3d.com/suggestions/override-component](http://feedback.unity3d.com/suggestions/override-component-documentation-slash-help-link)documentation-slash-help-link

## Constructor & Destructor Documentation

<span id="page-497-0"></span>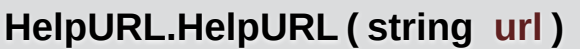

Exit Games GmbH Online [Documentation](http://doc.exitgames.com) - [Dashboard](https://cloud.exitgames.com/dashboard) - [Support](http://forum.exitgames.com) Forum

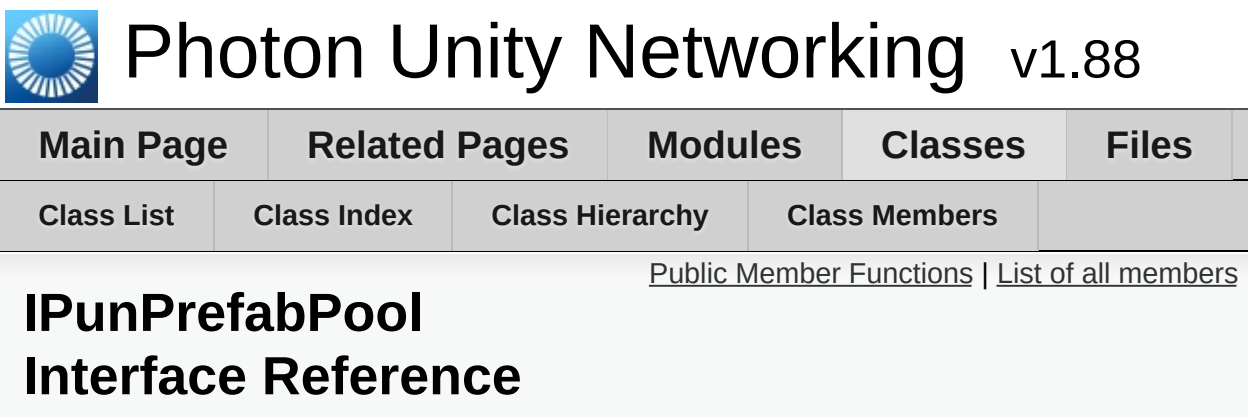

Defines all the methods that a Object Pool must implement, so that PUN can use it. [More...](#page-499-1)

# <span id="page-499-0"></span>Public Member Functions

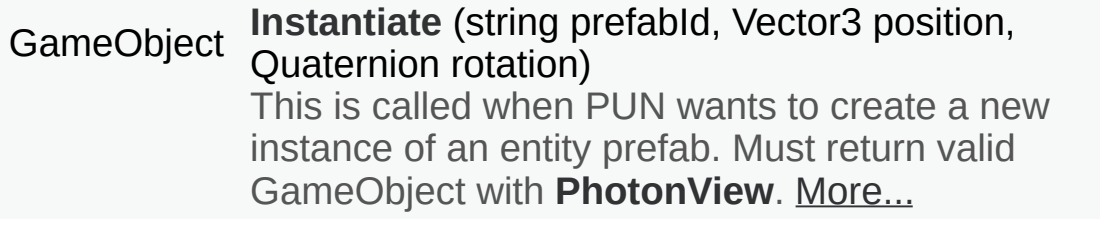

#### <span id="page-499-1"></span>void **[Destroy](#page-501-1)** (GameObject gameObject) This is called when PUN wants to destroy the instance of an entity prefab. [More...](#page-501-1)

## Detailed Description

Defines all the methods that a Object Pool must implement, so that PUN can use it.

To use a Object Pool for instantiation, you can set PhotonNetwork.ObjectPool. That is used for all objects, as long as ObjectPool is not null. The pool has to return a valid non-null GameObject when PUN calls Instantiate. Also, the position and rotation must be applied.

Please note that pooled GameObjects don't get the usual Awake and Start calls. OnEnable will be called (by your pool) but the networking values are not updated yet when that happens. OnEnable will have outdated values for **[PhotonView](#page-219-0)** (isMine, etc.). You might have to adjust scripts.

PUN will call OnPhotonInstantiate (see **[IPunCallbacks](#page-60-0)**). This should be used to setup the re-used object with regards to networking values / ownership.

## Member Function Documentation

### <span id="page-501-1"></span>**void IPunPrefabPool.Destroy ( GameObject gameObject )**

This is called when PUN wants to destroy the instance of an entity prefab.

A pool needs some way to find out which type of GameObject got returned via **[Destroy\(\)](#page-501-1)**. It could be a tag or name or anything similar.

### **Parameters**

**gameObject** The instance to destroy.

<span id="page-501-0"></span>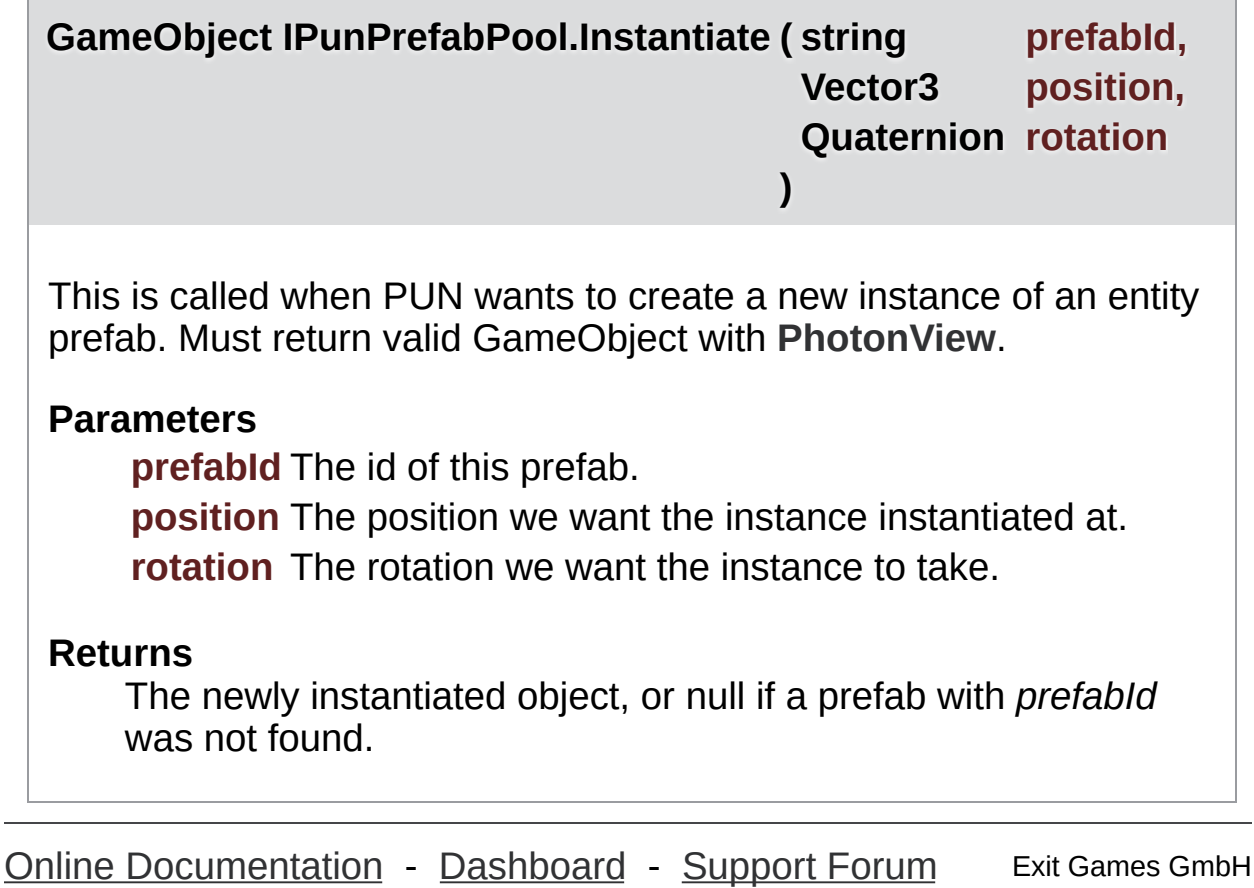

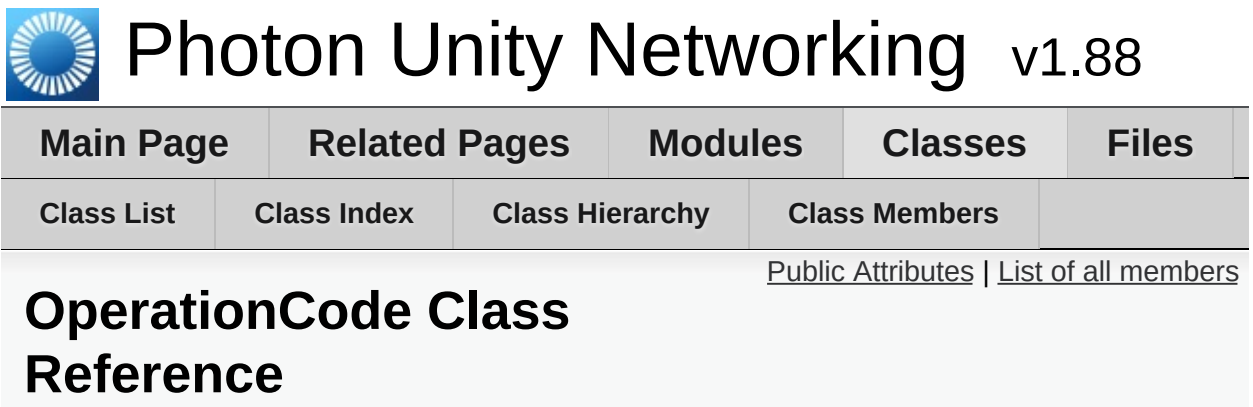

Class for constants. Contains operation codes. Pun uses these constants internally. [More...](#page-504-0)

## <span id="page-503-0"></span>Public Attributes

const byte **[ExchangeKeysForEncryption](#page-506-0)** = 250

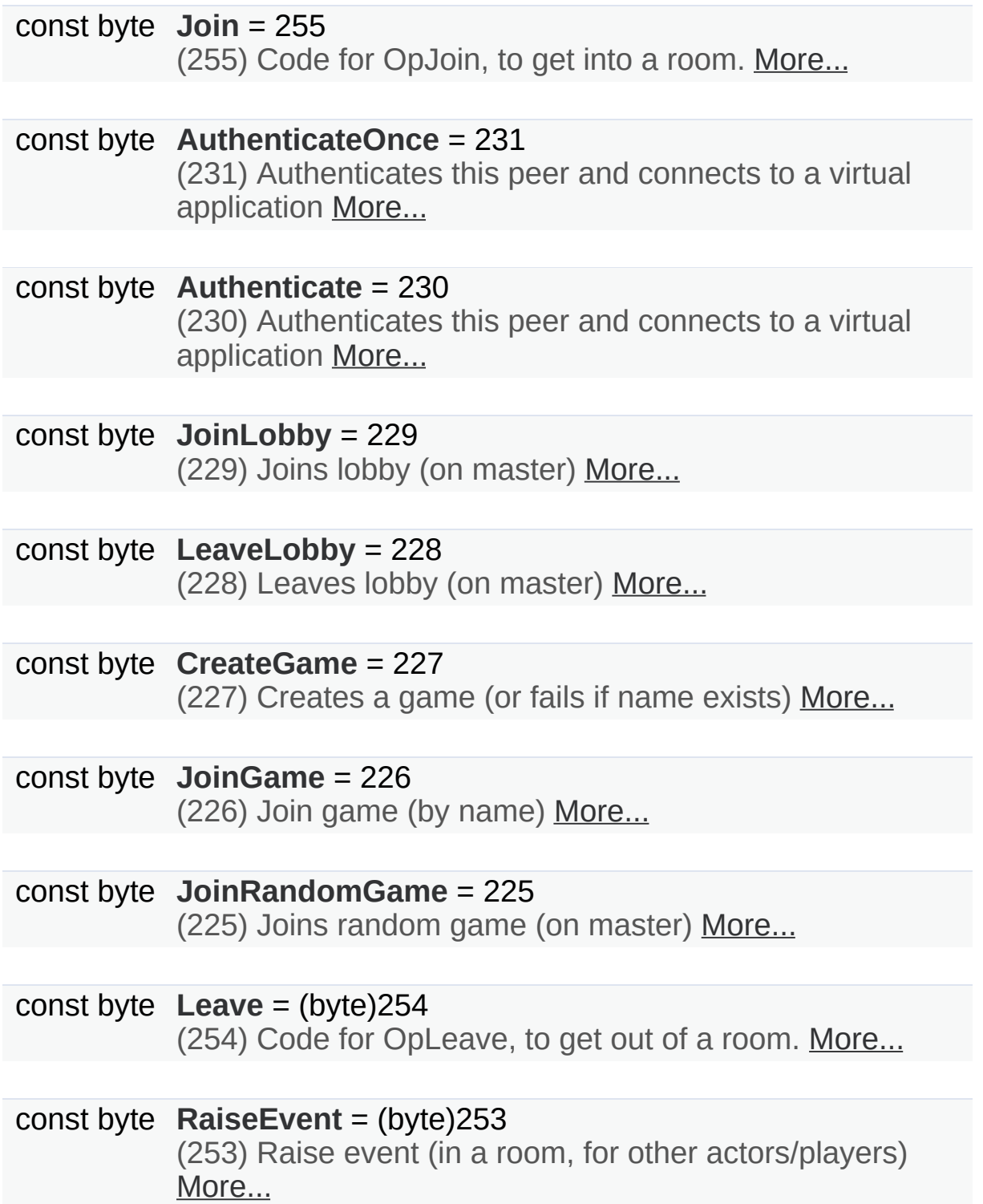
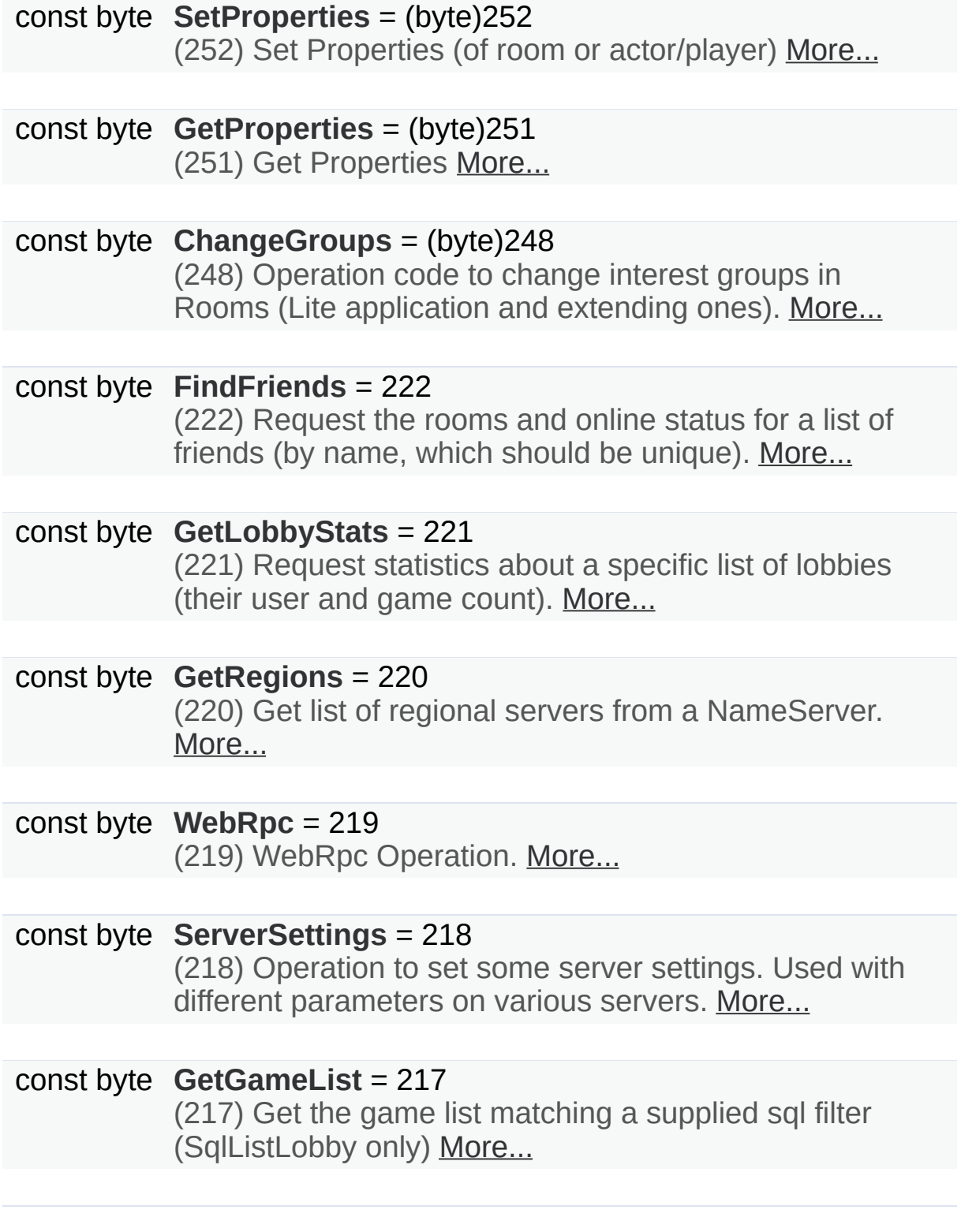

Detailed Description

Class for constants. Contains operation codes. Pun uses these constants internally.

# Member Data Documentation

**const byte OperationCode.Authenticate = 230**

(230) Authenticates this peer and connects to a virtual application

**const byte OperationCode.AuthenticateOnce = 231**

(231) Authenticates this peer and connects to a virtual application

<span id="page-506-0"></span>**const byte OperationCode.ChangeGroups = (byte)248**

(248) Operation code to change interest groups in Rooms (Lite application and extending ones).

**const byte OperationCode.CreateGame = 227**

(227) Creates a game (or fails if name exists)

**const byte OperationCode.ExchangeKeysForEncryption = 250**

<span id="page-506-1"></span>**const byte OperationCode.FindFriends = 222**

(222) Request the rooms and online status for a list of friends (by name, which should be unique).

<span id="page-506-2"></span>**const byte OperationCode.GetGameList = 217**

(217) Get the game list matching a supplied sql filter (SqlListLobby only)

### <span id="page-507-1"></span>**const byte OperationCode.GetLobbyStats = 221**

(221) Request statistics about a specific list of lobbies (their user and game count).

<span id="page-507-0"></span>**const byte OperationCode.GetProperties = (byte)251**

(251) Get Properties

<span id="page-507-2"></span>**const byte OperationCode.GetRegions = 220**

(220) Get list of regional servers from a NameServer.

**const byte OperationCode.Join = 255**

(255) Code for OpJoin, to get into a room.

**const byte OperationCode.JoinGame = 226**

(226) Join game (by name)

**const byte OperationCode.JoinLobby = 229**

(229) Joins lobby (on master)

**const byte OperationCode.JoinRandomGame = 225**

(225) Joins random game (on master)

**const byte OperationCode.Leave = (byte)254**

(254) Code for OpLeave, to get out of a room.

**const byte OperationCode.LeaveLobby = 228**

(228) Leaves lobby (on master)

**const byte OperationCode.RaiseEvent = (byte)253**

(253) Raise event (in a room, for other actors/players)

<span id="page-508-2"></span>**const byte OperationCode.ServerSettings = 218**

(218) Operation to set some server settings. Used with different parameters on various servers.

<span id="page-508-0"></span>**const byte OperationCode.SetProperties = (byte)252**

(252) Set Properties (of room or actor/player)

<span id="page-508-1"></span>**const byte OperationCode.WebRpc = 219**

(219) WebRpc Operation.

Exit Games GmbH Online [Documentation](http://doc.exitgames.com) - [Dashboard](https://cloud.exitgames.com/dashboard) - [Support](http://forum.exitgames.com) Forum

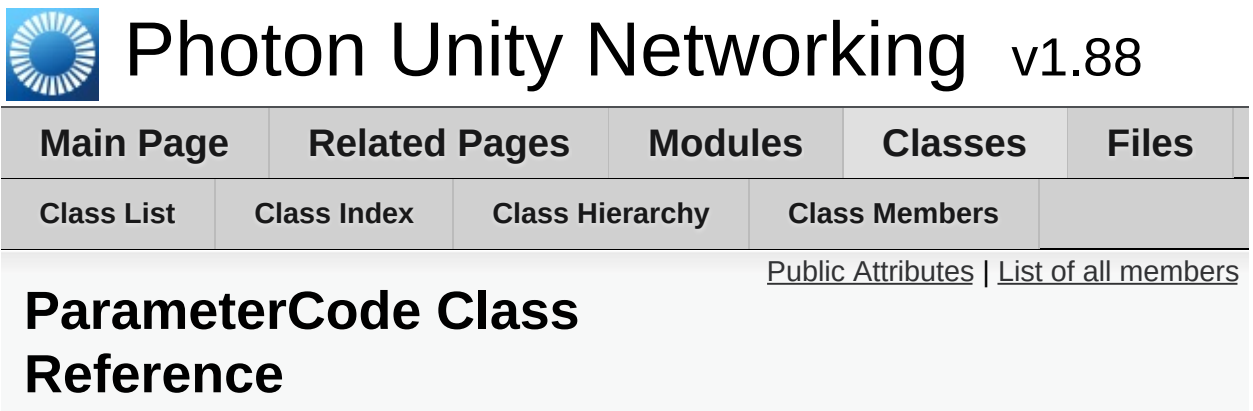

Class for constants. Codes for parameters of Operations and Events. [More...](#page-517-0)

# <span id="page-510-0"></span>Public Attributes

#### const byte **[SuppressRoomEvents](#page-529-0)** = 237

(237) A bool parameter for creating games. If set to true, no room events are sent to the clients on join and leave. Default: false (and not sent). [More...](#page-529-0)

### const byte **[EmptyRoomTTL](#page-522-0)** = 236

(236) Time To Live (TTL) for a room when the last player leaves. Keeps room in memory for case a player re-joins soon. In milliseconds. [More...](#page-522-0)

# const byte **[PlayerTTL](#page-526-0)** = 235

(235) Time To Live (TTL) for an 'actor' in a room. If a client disconnects, this actor is inactive first and removed after this timeout. In milliseconds. [More...](#page-526-0)

### const byte **[EventForward](#page-522-1)** = 234

(234) Optional parameter of OpRaiseEvent and OpSetCustomProperties to forward the event/operation to a web-service. [More...](#page-522-1)

# const byte **[IsComingBack](#page-524-0)** = (byte)233

(233) Optional parameter of OpLeave in async games. If false, the player does abandons the game (forever). By default players become inactive and can re-join. [More...](#page-524-0)

# const byte **[IsInactive](#page-524-1)** = (byte)233

(233) Used in EvLeave to describe if a user is inactive (and might come back) or not. In rooms with PlayerTTL, becoming inactive is the default case. [More...](#page-524-1)

# const byte **[CheckUserOnJoin](#page-520-0)** = (byte)232

(232) Used when creating rooms to define if any userid can join the room only once. [More...](#page-520-0)

const byte **[ExpectedValues](#page-523-0)** = (byte)231 (231) Code for "Check And Swap" (CAS) when changing properties. [More...](#page-523-0)

const byte **[Address](#page-519-0)** = 230 (230) Address of a (game) server to use. [More...](#page-519-0)

const byte **[PeerCount](#page-526-1)** = 229 (229) Count of players in this application in a rooms (used in stats event) [More...](#page-526-1)

const byte **[GameCount](#page-523-1)** = 228 (228) Count of games in this application (used in stats event) [More...](#page-523-1)

const byte **[MasterPeerCount](#page-526-2)** = 227 (227) Count of players on the master server (in this app, looking for rooms) [More...](#page-526-2)

const byte **[UserId](#page-529-1)** = 225 (225) User's ID [More...](#page-529-1)

const byte **[ApplicationId](#page-519-1)** = 224 (224) Your application's ID: a name on your own **[Photon](#page-415-0)** or a GUID on the **[Photon](#page-415-0)** Cloud [More...](#page-519-1)

#### const byte **[Position](#page-527-0)** = 223

(223) Not used currently (as "Position"). If you get queued before connect, this is your position [More...](#page-527-0)

const byte **[MatchMakingType](#page-526-3)** = 223

(223) Modifies the matchmaking algorithm used for OpJoinRandom. Allowed parameter values are defined in enum MatchmakingMode. [More...](#page-526-3)

const byte **[GameList](#page-524-2)** = 222 (222) List of RoomInfos about open / listed rooms [More...](#page-524-2)

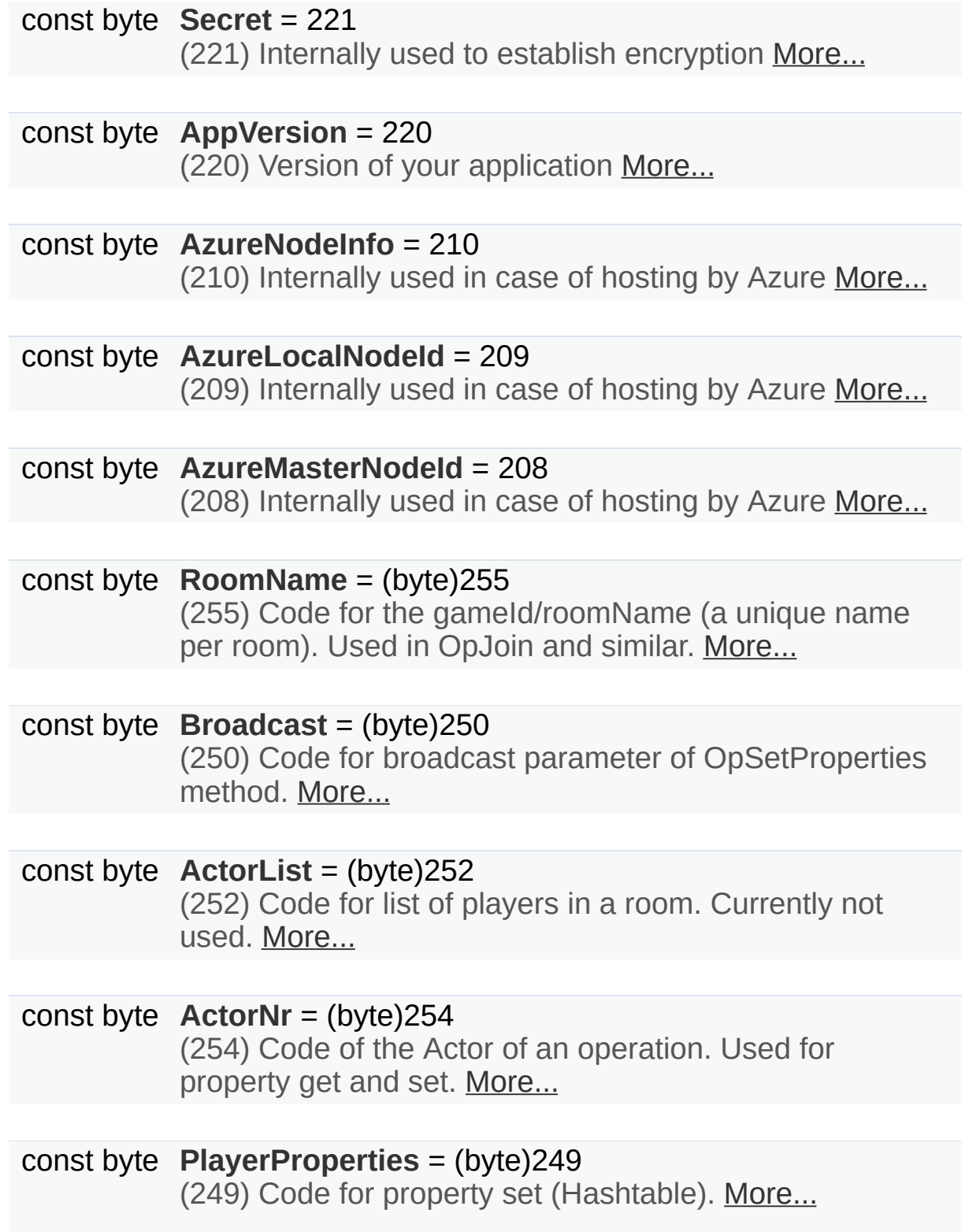

const byte **[CustomEventContent](#page-521-0)** = (byte)245

(245) Code of data/custom content of an event. Used in OpRaiseEvent. [More...](#page-521-0)

#### const byte  $Data = (byte)245$  $Data = (byte)245$

(245) Code of data of an event. Used in OpRaiseEvent. [More...](#page-522-2)

const byte **[Code](#page-521-1)** = (byte)244 (244) Code used when sending some code-related parameter, like OpRaiseEvent's event-code. [More...](#page-521-1)

const byte **[GameProperties](#page-524-3)** = (byte)248 (248) Code for property set (Hashtable). [More...](#page-524-3)

const byte **[Properties](#page-527-1)** = (byte)251

(251) Code for property-set (Hashtable). This key is used when sending only one set of properties. If either **[ActorProperties](#page-431-0)** or GameProperties are used (or both), check those keys. [More...](#page-527-1)

const byte **[TargetActorNr](#page-529-2)** = (byte)253 (253) Code of the target Actor of an operation. Used for property set. Is 0 for game [More...](#page-529-2)

const byte **[ReceiverGroup](#page-528-2)** = (byte)246 (246) Code to select the receivers of events (used in Lite, Operation RaiseEvent). [More...](#page-528-2)

const byte **[Cache](#page-520-5)** = (byte)247 (247) Code for caching events while raising them. [More...](#page-520-5)

const byte **[CleanupCacheOnLeave](#page-521-2)** = (byte)241 (241) Bool parameter of CreateRoom Operation. If true, server cleans up roomcache of leaving players (their cached events get removed). [More...](#page-521-2)

const byte **[Group](#page-524-4)** = 240

(240) Code for "group" operation-parameter (as used in Op RaiseEvent). [More...](#page-524-4)

#### const byte **[Remove](#page-528-3)** = 239

(239) The "Remove" operation-parameter can be used to remove something from a list. E.g. remove groups from player's interest groups. [More...](#page-528-3)

#### const byte **[PublishUserId](#page-527-2)** = 239

(239) Used in Op Join to define if UserIds of the players are broadcast in the room. Useful for FindFriends and reserving slots for expected users. [More...](#page-527-2)

#### const byte **[Add](#page-519-5)** = 238

(238) The "Add" operation-parameter can be used to add something to some list or set. E.g. add groups to player's interest groups. [More...](#page-519-5)

#### const byte **[Info](#page-524-5)** = 218

(218) Content for **[EventCode.ErrorInfo](#page-463-0)** and internal debug operations. [More...](#page-524-5)

#### const byte **[ClientAuthenticationType](#page-521-3)** = 217

(217) This key's (byte) value defines the target custom authentication type/service the client connects with. Used in OpAuthenticate [More...](#page-521-3)

#### const byte **[ClientAuthenticationParams](#page-521-4)** = 216

(216) This key's (string) value provides parameters sent to the custom authentication type/service the client connects with. Used in OpAuthenticate [More...](#page-521-4)

#### const byte **[JoinMode](#page-525-0)** = 215

(215) Makes the server create a room if it doesn't exist. OpJoin uses this to always enter a room, unless it exists and is full/closed. [More...](#page-525-0)

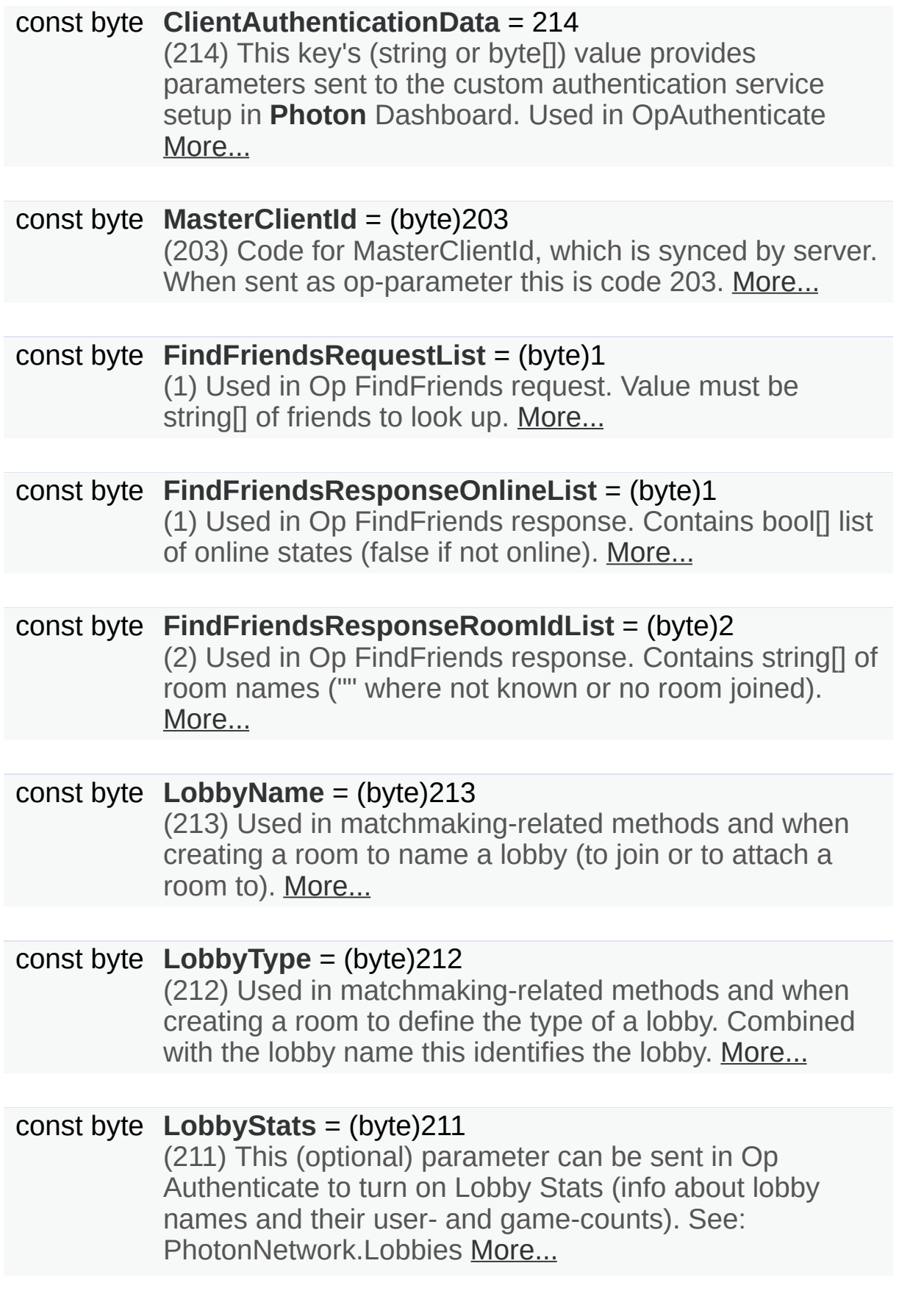

#### const byte **[Region](#page-528-4)** = (byte)210

(210) Used for region values in OpAuth and OpGetRegions. [More...](#page-528-4)

#### const byte **[UriPath](#page-529-3)** = 209

(209) Path of the WebRPC that got called. Also known as "WebRpc Name". Type: string. [More...](#page-529-3)

#### const byte **[WebRpcParameters](#page-529-4)** = 208

(208) Parameters for a WebRPC as: Dictionary<string, object>. This will get serialized to JSon. [More...](#page-529-4)

#### const byte **[WebRpcReturnCode](#page-529-5)** = 207

(207) ReturnCode for the WebRPC, as sent by the web service (not by **[Photon](#page-415-0)**, which uses **[ErrorCode](#page-447-0)**). Type: byte. [More...](#page-529-5)

const byte **[WebRpcReturnMessage](#page-529-6)** = 206 (206) Message returned by WebRPC server. Analog to **[Photon](#page-415-0)'s debug message. Type: string. [More...](#page-529-6)** 

### const byte **[CacheSliceIndex](#page-520-6)** = 205

(205) Used to define a "slice" for cached events. Slices can easily be removed from cache. Type: int. [More...](#page-520-6)

#### const byte **[Plugins](#page-527-3)** = 204

(204) Informs the server of the expected plugin setup. [More...](#page-527-3)

# const byte **[NickName](#page-526-5)** = 202

(202) Used by the server in Operation Responses, when it sends the nickname of the client (the user's nickname). [More...](#page-526-5)

# const byte **[PluginName](#page-527-4)** = 201 (201) Informs user about name of plugin load to game

[More...](#page-527-4)

const byte **[PluginVersion](#page-527-5)** = 200 (200) Informs user about version of plugin load to game [More...](#page-527-5)

const byte **[ExpectedProtocol](#page-523-5)** = 195 (195) Protocol which will be used by client to connect master/game servers. Used for nameserver. [More...](#page-523-5)

const byte **[CustomInitData](#page-522-3)** = 194 (194) Set of custom parameters which are sent in auth request. [More...](#page-522-3)

const byte **[EncryptionMode](#page-522-4)** = 193 (193) How are we going to encrypt data. [More...](#page-522-4)

const byte **[EncryptionData](#page-522-5)** = 192 (192) Parameter of Authentication, which contains encryption keys (depends on AuthMode and EncryptionMode). [More...](#page-522-5)

<span id="page-517-0"></span>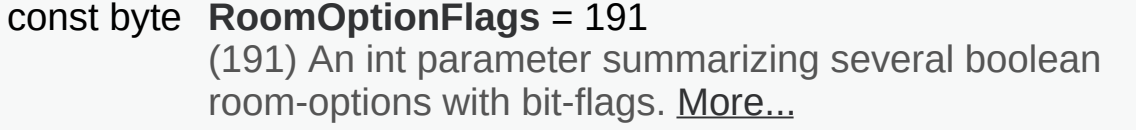

Detailed Description

Class for constants. Codes for parameters of Operations and Events.

Pun uses these constants internally.

# Member Data Documentation

<span id="page-519-3"></span>**const byte ParameterCode.ActorList = (byte)252**

(252) Code for list of players in a room. Currently not used.

<span id="page-519-4"></span>**const byte ParameterCode.ActorNr = (byte)254**

(254) Code of the Actor of an operation. Used for property get and set.

<span id="page-519-5"></span>**const byte ParameterCode.Add = 238**

(238) The "Add" operation-parameter can be used to add something to some list or set. E.g. add groups to player's interest groups.

<span id="page-519-0"></span>**const byte ParameterCode.Address = 230**

(230) Address of a (game) server to use.

<span id="page-519-1"></span>**const byte ParameterCode.ApplicationId = 224**

(224) Your application's ID: a name on your own **[Photon](#page-415-0)** or a GUID on the **[Photon](#page-415-0)** Cloud

<span id="page-519-2"></span>**const byte ParameterCode.AppVersion = 220**

(220) Version of your application

# <span id="page-520-2"></span>**const byte ParameterCode.AzureLocalNodeId = 209**

(209) Internally used in case of hosting by Azure

<span id="page-520-3"></span>**const byte ParameterCode.AzureMasterNodeId = 208**

(208) Internally used in case of hosting by Azure

<span id="page-520-1"></span>**const byte ParameterCode.AzureNodeInfo = 210**

(210) Internally used in case of hosting by Azure

<span id="page-520-4"></span>**const byte ParameterCode.Broadcast = (byte)250**

(250) Code for broadcast parameter of OpSetProperties method.

# <span id="page-520-5"></span>**const byte ParameterCode.Cache = (byte)247**

(247) Code for caching events while raising them.

# <span id="page-520-6"></span>**const byte ParameterCode.CacheSliceIndex = 205**

(205) Used to define a "slice" for cached events. Slices can easily be removed from cache. Type: int.

# <span id="page-520-0"></span>**const byte ParameterCode.CheckUserOnJoin = (byte)232**

(232) Used when creating rooms to define if any userid can join the room only once.

# <span id="page-521-2"></span>**const byte ParameterCode.CleanupCacheOnLeave = (byte)241**

(241) Bool parameter of CreateRoom Operation. If true, server cleans up roomcache of leaving players (their cached events get removed).

#### <span id="page-521-5"></span>**const byte ParameterCode.ClientAuthenticationData = 214**

(214) This key's (string or byte[]) value provides parameters sent to the custom authentication service setup in **[Photon](#page-415-0)** Dashboard. Used in OpAuthenticate

#### <span id="page-521-4"></span>**const byte ParameterCode.ClientAuthenticationParams = 216**

(216) This key's (string) value provides parameters sent to the custom authentication type/service the client connects with. Used in **OpAuthenticate** 

#### <span id="page-521-3"></span>**const byte ParameterCode.ClientAuthenticationType = 217**

(217) This key's (byte) value defines the target custom authentication type/service the client connects with. Used in **OpAuthenticate** 

#### <span id="page-521-1"></span>**const byte ParameterCode.Code = (byte)244**

(244) Code used when sending some code-related parameter, like OpRaiseEvent's event-code.

<span id="page-521-0"></span>This is not the same as the Operation's code, which is no longer sent as part of the parameter Dictionary in **[Photon](#page-415-0)** 3.

**const byte ParameterCode.CustomEventContent = (byte)245**

(245) Code of data/custom content of an event. Used in OpRaiseEvent.

<span id="page-522-3"></span>**const byte ParameterCode.CustomInitData = 194**

(194) Set of custom parameters which are sent in auth request.

<span id="page-522-2"></span>**const byte ParameterCode.Data = (byte)245**

(245) Code of data of an event. Used in OpRaiseEvent.

<span id="page-522-0"></span>**const byte ParameterCode.EmptyRoomTTL = 236**

(236) Time To Live (TTL) for a room when the last player leaves. Keeps room in memory for case a player re-joins soon. In milliseconds.

# <span id="page-522-5"></span>**const byte ParameterCode.EncryptionData = 192**

(192) Parameter of Authentication, which contains encryption keys (depends on AuthMode and EncryptionMode).

<span id="page-522-4"></span>**const byte ParameterCode.EncryptionMode = 193**

(193) How are we going to encrypt data.

<span id="page-522-1"></span>**const byte ParameterCode.EventForward = 234**

(234) Optional parameter of OpRaiseEvent and

OpSetCustomProperties to forward the event/operation to a webservice.

### <span id="page-523-5"></span>**const byte ParameterCode.ExpectedProtocol = 195**

(195) Protocol which will be used by client to connect master/game servers. Used for nameserver.

# <span id="page-523-0"></span>**const byte ParameterCode.ExpectedValues = (byte)231**

(231) Code for "Check And Swap" (CAS) when changing properties.

### <span id="page-523-2"></span>**const byte ParameterCode.FindFriendsRequestList = (byte)1**

(1) Used in Op FindFriends request. Value must be string[] of friends to look up.

<span id="page-523-3"></span>**const byte ParameterCode.FindFriendsResponseOnlineList = (byte)1**

(1) Used in Op FindFriends response. Contains bool[] list of online states (false if not online).

<span id="page-523-4"></span>**const byte ParameterCode.FindFriendsResponseRoomIdList = (byte)2**

(2) Used in Op FindFriends response. Contains string[] of room names ("" where not known or no room joined).

#### <span id="page-523-1"></span>**const byte ParameterCode.GameCount = 228**

(228) Count of games in this application (used in stats event)

<span id="page-524-2"></span>**const byte ParameterCode.GameList = 222**

(222) List of RoomInfos about open / listed rooms

<span id="page-524-3"></span>**const byte ParameterCode.GameProperties = (byte)248**

(248) Code for property set (Hashtable).

<span id="page-524-4"></span>**const byte ParameterCode.Group = 240**

(240) Code for "group" operation-parameter (as used in Op RaiseEvent).

<span id="page-524-5"></span>**const byte ParameterCode.Info = 218**

(218) Content for **[EventCode.ErrorInfo](#page-463-0)** and internal debug operations.

<span id="page-524-0"></span>**const byte ParameterCode.IsComingBack = (byte)233**

(233) Optional parameter of OpLeave in async games. If false, the player does abandons the game (forever). By default players become inactive and can re-join.

# <span id="page-524-1"></span>**const byte ParameterCode.IsInactive = (byte)233**

(233) Used in EvLeave to describe if a user is inactive (and might come back) or not. In rooms with PlayerTTL, becoming inactive is the default case.

### <span id="page-525-0"></span>**const byte ParameterCode.JoinMode = 215**

(215) Makes the server create a room if it doesn't exist. OpJoin uses this to always enter a room, unless it exists and is full/closed.

(215) The JoinMode enum defines which variant of joining a room will be executed: Join only if available, create if not exists or re-join.

Replaces CreateIfNotExists which was only a bool-value.

### <span id="page-525-2"></span>**const byte ParameterCode.LobbyName = (byte)213**

(213) Used in matchmaking-related methods and when creating a room to name a lobby (to join or to attach a room to).

#### <span id="page-525-4"></span>**const byte ParameterCode.LobbyStats = (byte)211**

(211) This (optional) parameter can be sent in Op Authenticate to turn on Lobby Stats (info about lobby names and their user- and game-counts). See: PhotonNetwork.Lobbies

#### <span id="page-525-3"></span>**const byte ParameterCode.LobbyType = (byte)212**

(212) Used in matchmaking-related methods and when creating a room to define the type of a lobby. Combined with the lobby name this identifies the lobby.

#### <span id="page-525-1"></span>**const byte ParameterCode.MasterClientId = (byte)203**

(203) Code for MasterClientId, which is synced by server. When sent as op-parameter this is code 203.

Tightly related to **[GamePropertyKey.MasterClientId](#page-491-0)**.

# <span id="page-526-2"></span>**const byte ParameterCode.MasterPeerCount = 227**

(227) Count of players on the master server (in this app, looking for rooms)

# <span id="page-526-3"></span>**const byte ParameterCode.MatchMakingType = 223**

(223) Modifies the matchmaking algorithm used for OpJoinRandom. Allowed parameter values are defined in enum MatchmakingMode.

# <span id="page-526-5"></span>**const byte ParameterCode.NickName = 202**

(202) Used by the server in Operation Responses, when it sends the nickname of the client (the user's nickname).

# <span id="page-526-1"></span>**const byte ParameterCode.PeerCount = 229**

(229) Count of players in this application in a rooms (used in stats event)

# <span id="page-526-4"></span>**const byte ParameterCode.PlayerProperties = (byte)249**

(249) Code for property set (Hashtable).

#### <span id="page-526-0"></span>**const byte ParameterCode.PlayerTTL = 235**

(235) Time To Live (TTL) for an 'actor' in a room. If a client disconnects, this actor is inactive first and removed after this timeout. In milliseconds.

# <span id="page-527-4"></span>**const byte ParameterCode.PluginName = 201**

(201) Informs user about name of plugin load to game

# <span id="page-527-3"></span>**const byte ParameterCode.Plugins = 204**

(204) Informs the server of the expected plugin setup.

The operation will fail in case of a plugin mismatch returning error code PluginMismatch 32751(0x7FFF - 16). Setting string[]{} means the client expects no plugin to be setup. Note: for backwards compatibility null omits any check.

# <span id="page-527-5"></span>**const byte ParameterCode.PluginVersion = 200**

(200) Informs user about version of plugin load to game

# <span id="page-527-0"></span>**const byte ParameterCode.Position = 223**

(223) Not used currently (as "Position"). If you get queued before connect, this is your position

# <span id="page-527-1"></span>**const byte ParameterCode.Properties = (byte)251**

(251) Code for property-set (Hashtable). This key is used when sending only one set of properties. If either **[ActorProperties](#page-431-0)** or GameProperties are used (or both), check those keys.

# <span id="page-527-2"></span>**const byte ParameterCode.PublishUserId = 239**

(239) Used in Op Join to define if UserIds of the players are

broadcast in the room. Useful for FindFriends and reserving slots for expected users.

# <span id="page-528-2"></span>**const byte ParameterCode.ReceiverGroup = (byte)246**

(246) Code to select the receivers of events (used in Lite, Operation RaiseEvent).

#### <span id="page-528-4"></span>**const byte ParameterCode.Region = (byte)210**

(210) Used for region values in OpAuth and OpGetRegions.

#### <span id="page-528-3"></span>**const byte ParameterCode.Remove = 239**

(239) The "Remove" operation-parameter can be used to remove something from a list. E.g. remove groups from player's interest groups.

#### <span id="page-528-1"></span>**const byte ParameterCode.RoomName = (byte)255**

(255) Code for the gameId/roomName (a unique name per room). Used in OpJoin and similar.

# <span id="page-528-5"></span>**const byte ParameterCode.RoomOptionFlags = 191**

(191) An int parameter summarizing several boolean room-options with bit-flags.

#### <span id="page-528-0"></span>**const byte ParameterCode.Secret = 221**

(221) Internally used to establish encryption

### <span id="page-529-0"></span>**const byte ParameterCode.SuppressRoomEvents = 237**

(237) A bool parameter for creating games. If set to true, no room events are sent to the clients on join and leave. Default: false (and not sent).

### <span id="page-529-2"></span>**const byte ParameterCode.TargetActorNr = (byte)253**

(253) Code of the target Actor of an operation. Used for property set. Is 0 for game

<span id="page-529-3"></span>**const byte ParameterCode.UriPath = 209**

(209) Path of the WebRPC that got called. Also known as "WebRpc Name". Type: string.

<span id="page-529-1"></span>**const byte ParameterCode.UserId = 225**

(225) User's ID

#### <span id="page-529-4"></span>**const byte ParameterCode.WebRpcParameters = 208**

(208) Parameters for a WebRPC as: Dictionary<string, object>. This will get serialized to JSon.

#### <span id="page-529-5"></span>**const byte ParameterCode.WebRpcReturnCode = 207**

<span id="page-529-6"></span>(207) ReturnCode for the WebRPC, as sent by the web service (not by **[Photon](#page-415-0)**, which uses **[ErrorCode](#page-447-0)**). Type: byte.

# **const byte ParameterCode.WebRpcReturnMessage = 206**

(206) Message returned by WebRPC server. Analog to **[Photon](#page-415-0)**'s debug message. Type: string.

Online [Documentation](http://doc.exitgames.com) - [Dashboard](https://cloud.exitgames.com/dashboard) - [Support](http://forum.exitgames.com) Forum

Exit Games GmbH

<span id="page-531-0"></span>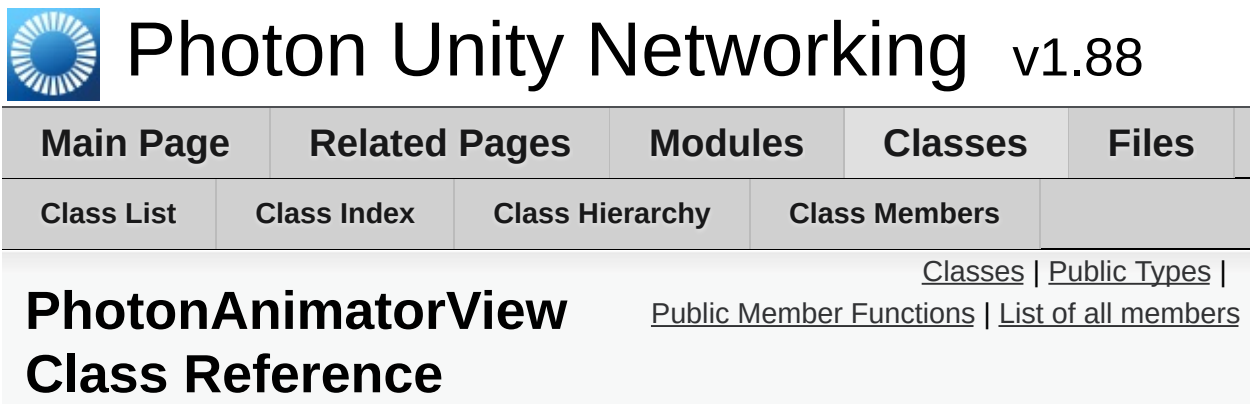

This class helps you to synchronize Mecanim animations Simply add the component to your GameObject and make sure that the **[PhotonAnimatorView](#page-531-0)** is added to the list of observed components [More...](#page-535-0)

Inherits MonoBehaviour, and **[IPunObservable](#page-57-0)**.

# <span id="page-532-0"></span>Classes

class **[SynchronizedLayer](#page-542-0)**

# class **[SynchronizedParameter](#page-545-0)**

# <span id="page-533-0"></span>Public Types

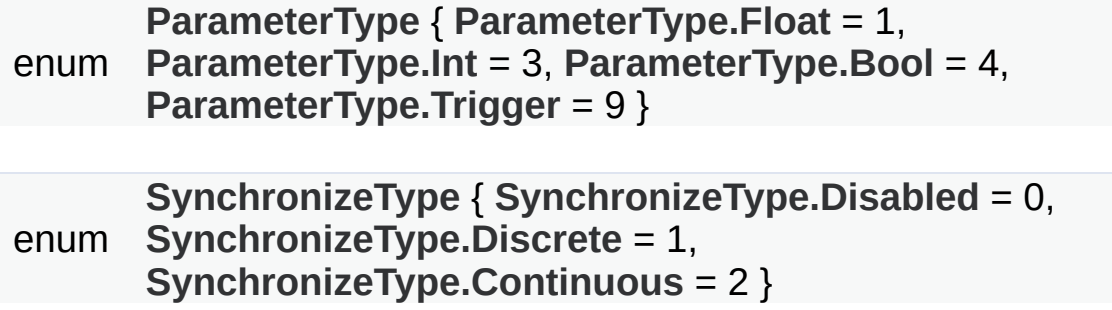

# <span id="page-534-0"></span>Public Member Functions

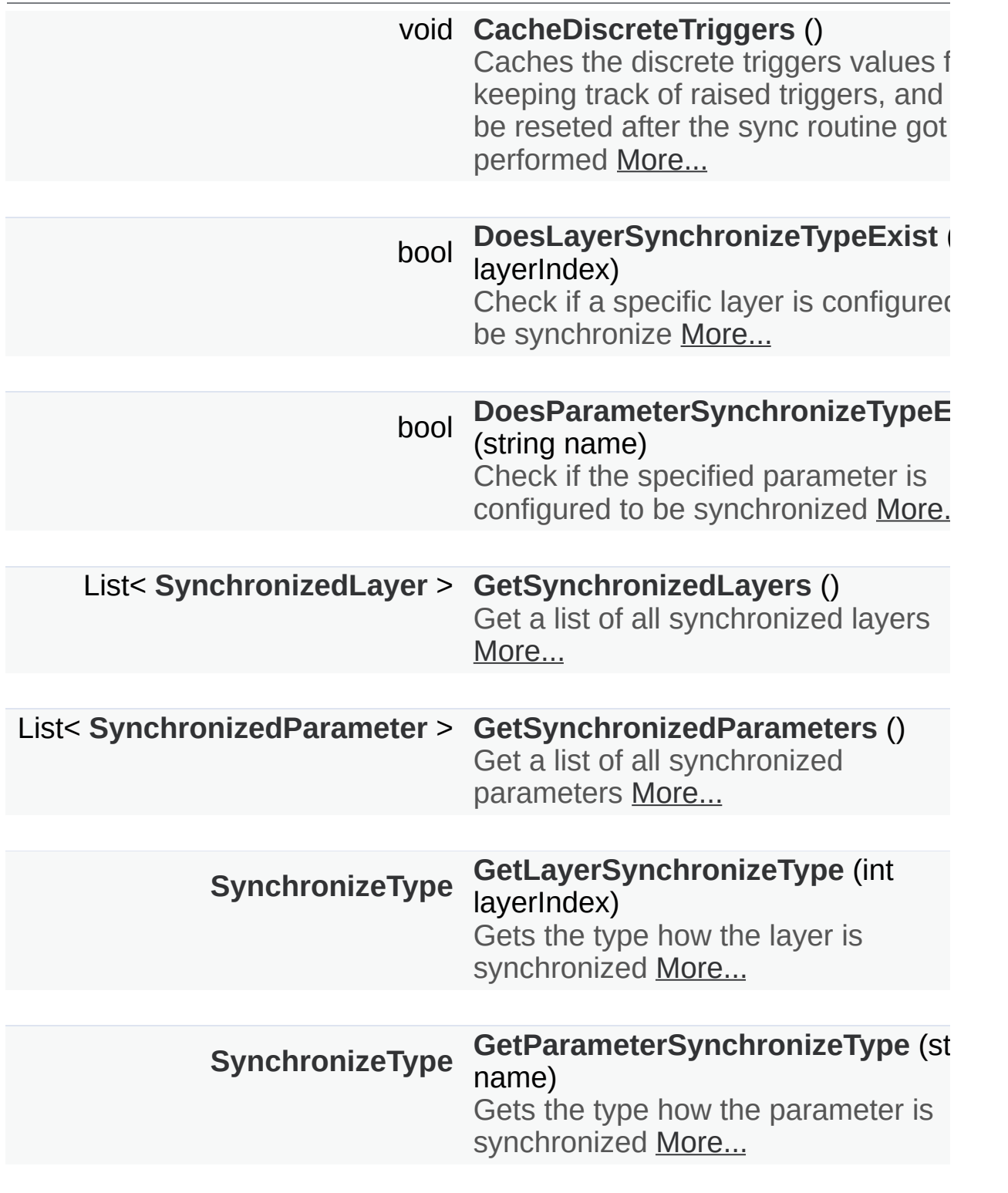

<span id="page-535-0"></span>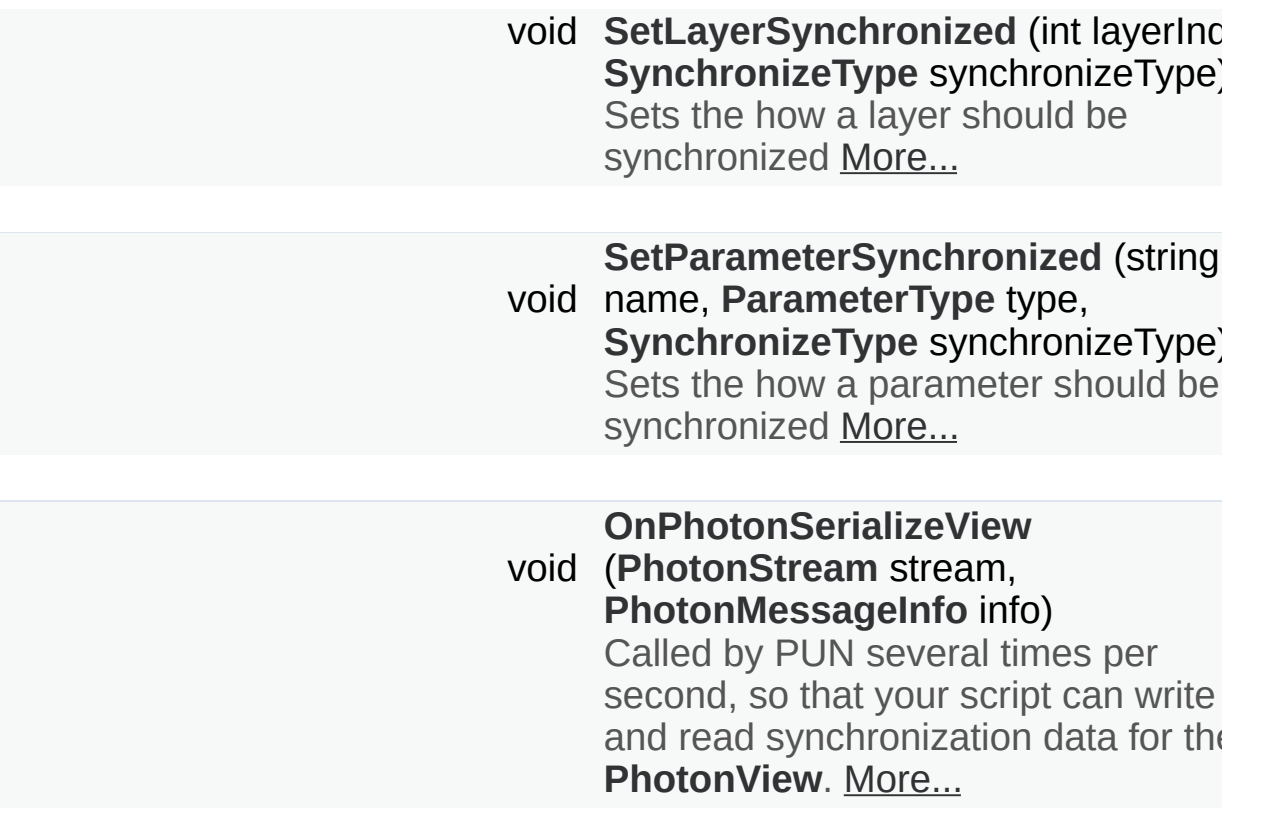

# Detailed Description

This class helps you to synchronize Mecanim animations Simply add the component to your GameObject and make sure that the **[PhotonAnimatorView](#page-531-0)** is added to the list of observed components

When Using Trigger Parameters, make sure the component that sets the trigger is higher in the stack of Components on the GameObject than '**[PhotonAnimatorView](#page-531-0)**' Triggers are raised true during one frame only.

# Member Enumeration Documentation

# <span id="page-537-4"></span><span id="page-537-3"></span><span id="page-537-2"></span><span id="page-537-1"></span><span id="page-537-0"></span>**enum [PhotonAnimatorView.ParameterType](#page-537-0) Enumerator** Float Int Bool **Trigger enum [PhotonAnimatorView.SynchronizeType](#page-537-5) Enumerator** Disabled Discrete

<span id="page-537-8"></span><span id="page-537-7"></span><span id="page-537-6"></span><span id="page-537-5"></span>**Continuous** 

# Member Function Documentation

# <span id="page-538-0"></span>**void PhotonAnimatorView.CacheDiscreteTriggers ( )**

Caches the discrete triggers values for keeping track of raised triggers, and will be reseted after the sync routine got performed

# <span id="page-538-1"></span>**bool**

**PhotonAnimatorView.DoesLayerSynchronizeTypeExist (int layerIndex and <b>PhotonAnimatorView.DoesLayerSynchronizeTypeExist** 

Check if a specific layer is configured to be synchronize

#### **Parameters**

**layerIndex** Index of the layer.

#### **Returns**

True if the layer is synchronized

# <span id="page-538-2"></span>**bool**

**PhotonAnimatorView.DoesParameterSynchronizeTypeExist ( string**

Check if the specified parameter is configured to be synchronized

# **Parameters**

**name** The name of the parameter.

#### **Returns**

True if the parameter is synchronized

#### <span id="page-538-3"></span>**[SynchronizeType](#page-537-5)**

**PhotonAnimatorView.GetLayerSynchronizeType ( int layerIndex )**

Gets the type how the layer is synchronized

# **Parameters**

**layerIndex** Index of the layer.

# **Returns**

Disabled/Discrete/Continuous

<span id="page-539-2"></span>**[SynchronizeType](#page-537-5) PhotonAnimatorView.GetParameterSynchronizeType ( string name**

Gets the type how the parameter is synchronized

### **Parameters**

**name** The name of the parameter.

#### **Returns**

Disabled/Discrete/Continuous

<span id="page-539-3"></span><span id="page-539-1"></span><span id="page-539-0"></span>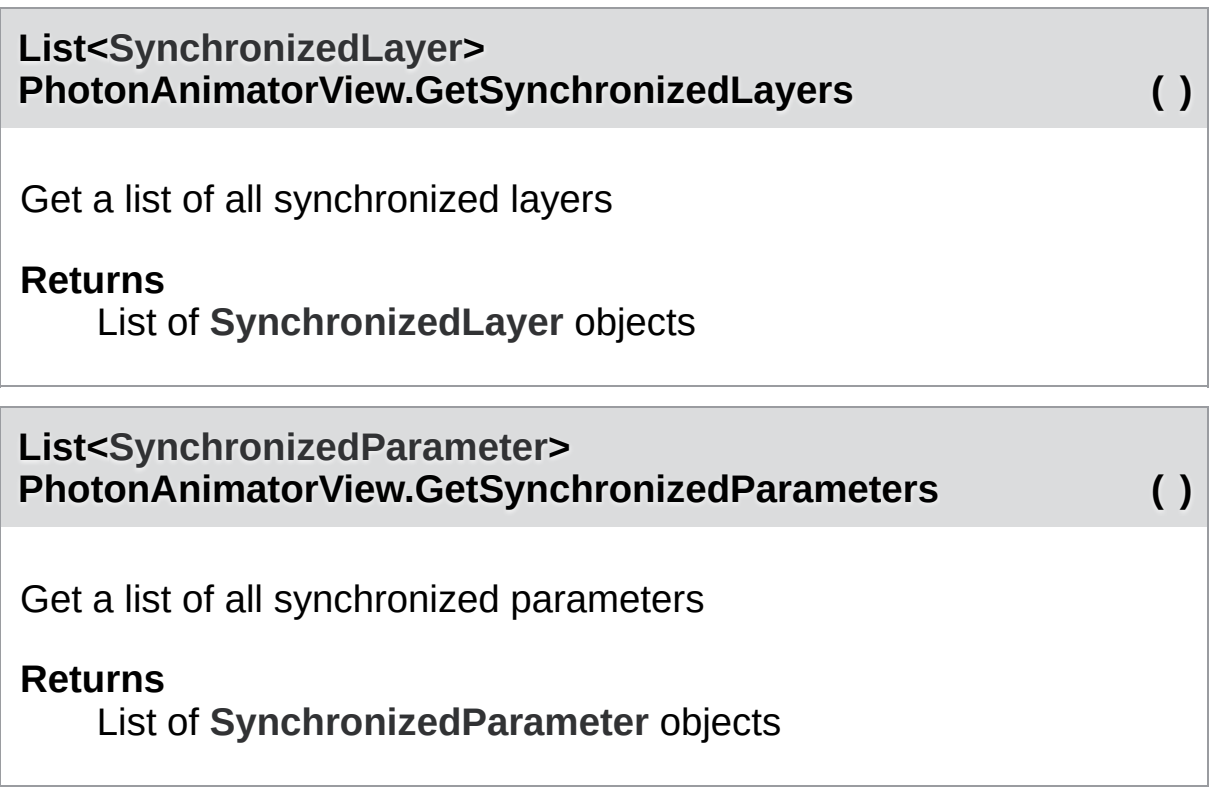
#### **void PhotonAnimatorView.OnPhotonSerializeView ( [PhotonStream](#page-108-0) [PhotonMessageInfo](#page-99-0)**

Called by PUN several times per second, so that your script can write a synchronization data for the **[PhotonView](#page-219-0)**.

**)**

This method will be called in scripts that are assigned as Observed con of a **[PhotonView](#page-219-0)**.

**[PhotonNetwork.sendRateOnSerialize](#page-199-0)** affects how often this method i **[PhotonNetwork.sendRate](#page-198-0)** affects how often packages are sent by this

Implementing this method, you can customize which data a **[PhotonVie](#page-219-0)w** regularly synchronizes. Your code defines what is being sent (content) and regularly your data is used by receiving clients.

Unlike other callbacks, *OnPhotonSerializeView only gets called when it is assigned to a [PhotonView](#page-219-0)* as PhotonView.observed script.

To make use of this method, the **[PhotonStream](#page-108-0)** is essential. It will be in "writing" mode" on the client that controls a PhotonView (PhotonStream.isWriting  $==$  true) and in "reading mode" on the remote that just receive that the controlling client sends.

If you skip writing any value into the stream, PUN will skip the update. U carefully, this can conserve bandwidth and messages (which have a lim room/second).

Note that OnPhotonSerializeView is not called on remote clients when the sender does not send any update. This can't be used as "x-times per second-Update()".

Implements **[IPunObservable](#page-55-0)**.

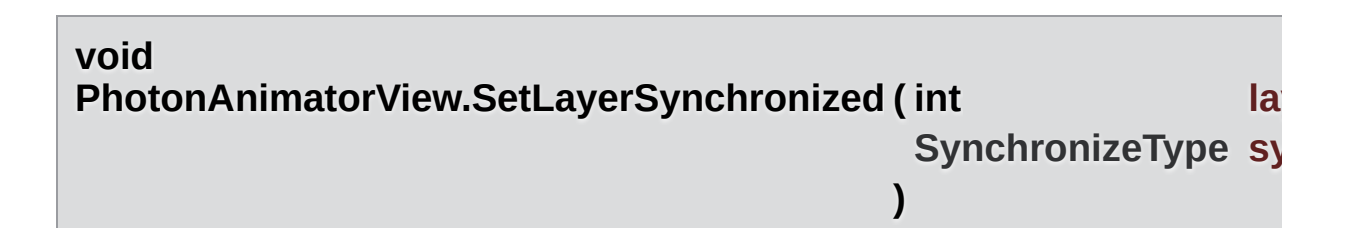

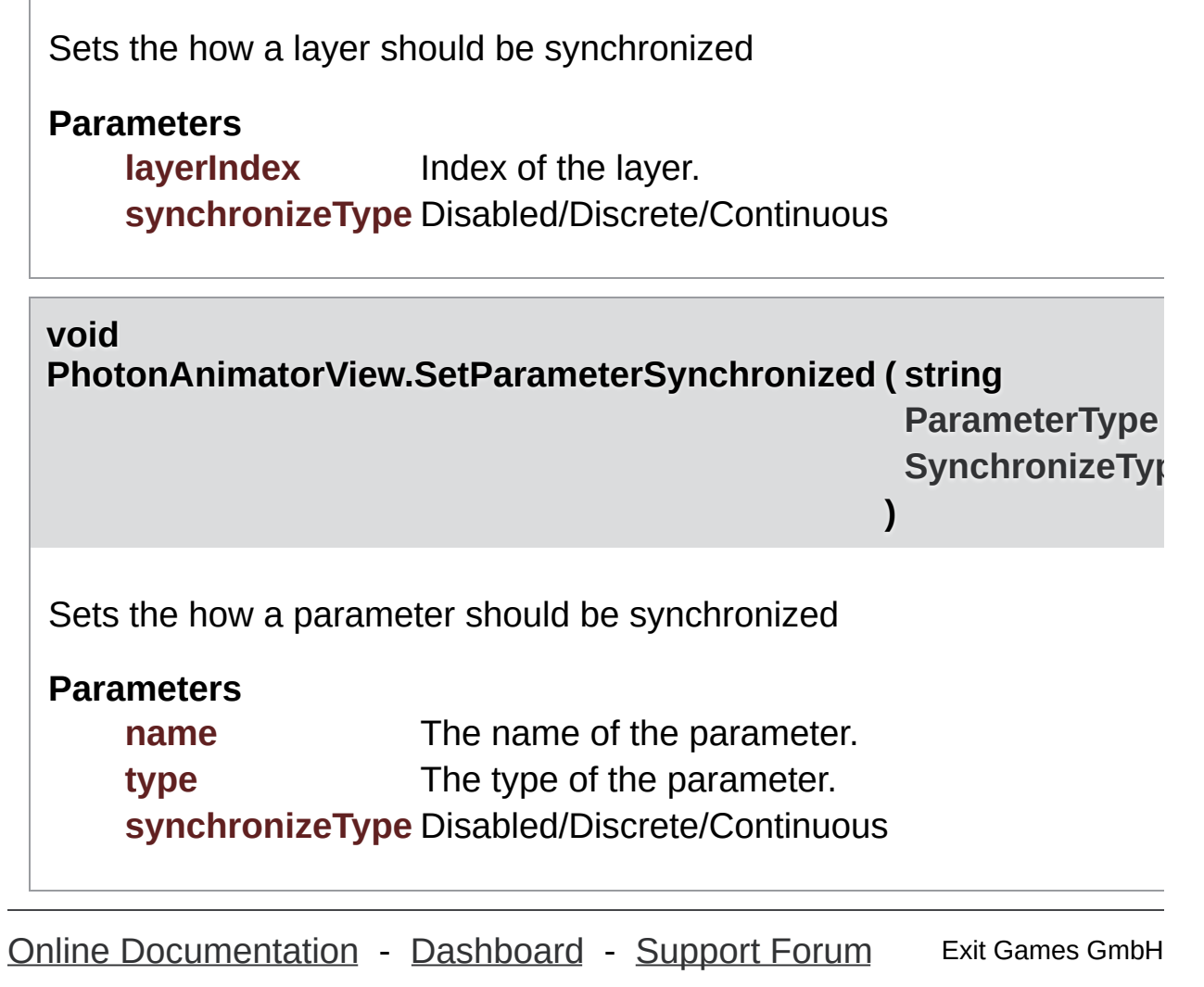

**Contract Contract Contract Contract** 

<span id="page-542-0"></span>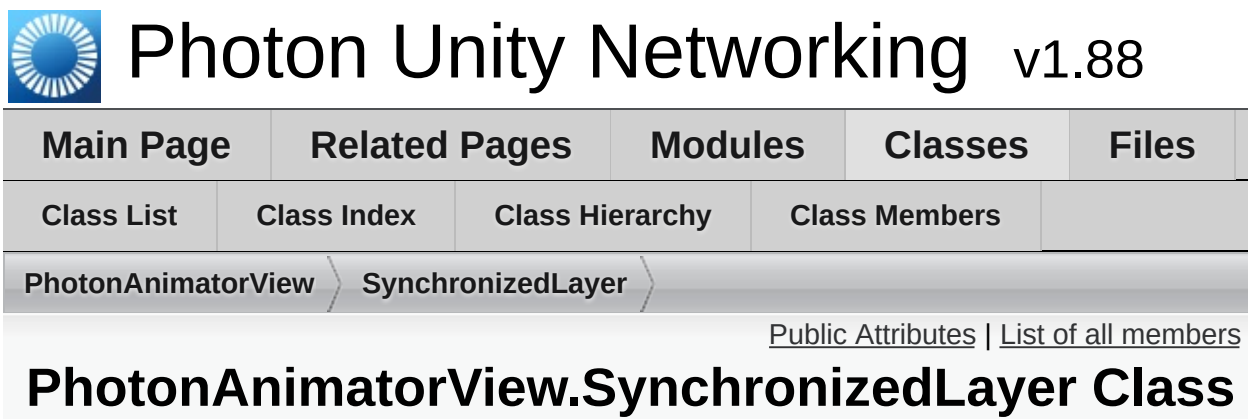

# **Reference**

### <span id="page-543-0"></span>Public Attributes

### **[SynchronizeType](#page-537-0) [SynchronizeType](#page-544-0)**

int **[LayerIndex](#page-544-1)**

### Member Data Documentation

### <span id="page-544-1"></span>**int PhotonAnimatorView.SynchronizedLayer.LayerIndex**

<span id="page-544-0"></span>**[SynchronizeType](#page-537-0) PhotonAnimatorView.SynchronizedLayer.SynchronizeType**

Exit Games GmbH Online [Documentation](http://doc.exitgames.com) - [Dashboard](https://cloud.exitgames.com/dashboard) - [Support](http://forum.exitgames.com) Forum

<span id="page-545-0"></span>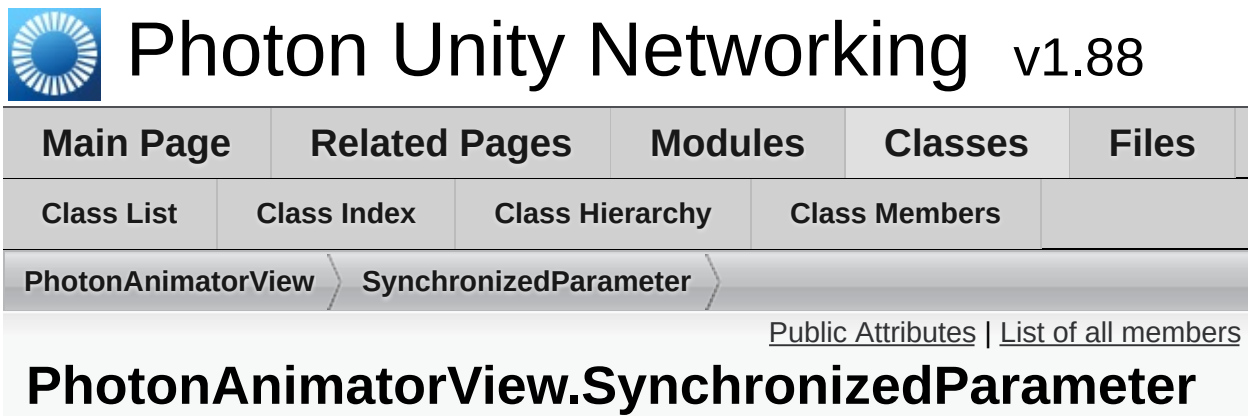

### **Class Reference**

### <span id="page-546-0"></span>Public Attributes

**[ParameterType](#page-537-1) [Type](#page-547-0)**

**[SynchronizeType](#page-537-0) [SynchronizeType](#page-547-1)**

string **[Name](#page-547-2)**

### Member Data Documentation

<span id="page-547-2"></span>**string PhotonAnimatorView.SynchronizedParameter.Name**

<span id="page-547-1"></span>**[SynchronizeType](#page-537-0) PhotonAnimatorView.SynchronizedParameter.SynchronizeType**

<span id="page-547-0"></span>**[ParameterType](#page-537-1) PhotonAnimatorView.SynchronizedParameter.Type**

Exit Games GmbH Online [Documentation](http://doc.exitgames.com) - [Dashboard](https://cloud.exitgames.com/dashboard) - [Support](http://forum.exitgames.com) Forum

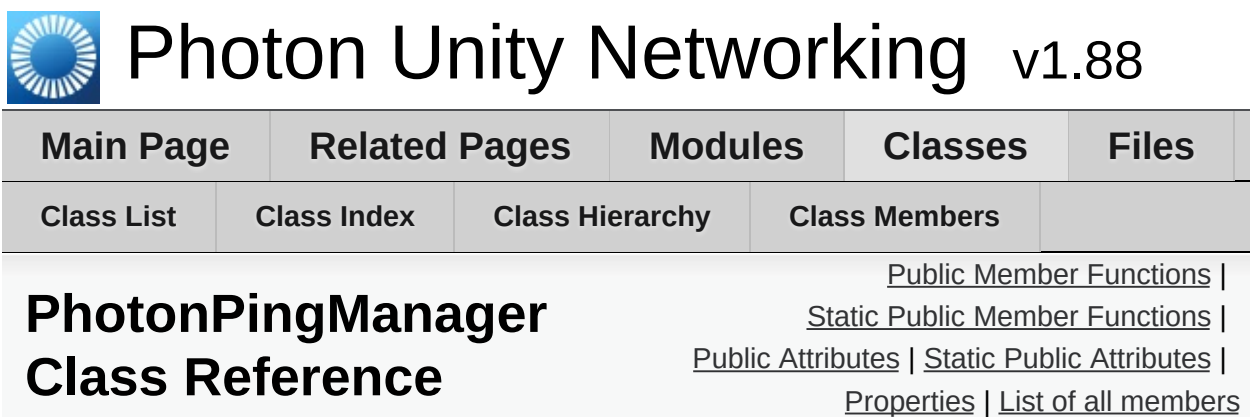

## <span id="page-549-0"></span>Public Member Functions

IEnumerator **[PingSocket](#page-554-0)** (**[Region](#page-623-0)** region)

### <span id="page-550-0"></span>Static Public Member Functions

#### static string **[ResolveHost](#page-554-1)** (string hostName) Attempts to resolve a hostname into an IP string or returns empty string if that fails. [More...](#page-554-1)

# <span id="page-551-0"></span>Public Attributes

bool **[UseNative](#page-555-0)**

<span id="page-552-0"></span>Static Public Attributes

static int **[Attempts](#page-555-1)** = 5

static bool **[IgnoreInitialAttempt](#page-555-2)** = true

static int **[MaxMilliseconsPerPing](#page-555-3)** = 800

# <span id="page-553-0"></span>Properties

### **[Region](#page-623-0) [BestRegion](#page-556-0)** [get]

bool **[Done](#page-556-1)** [get]

### Member Function Documentation

### <span id="page-554-0"></span>**IEnumerator PhotonPingManager.PingSocket ( [Region](#page-623-0) region )**

Affected by frame-rate of app, as this Coroutine checks the socket for a result once per frame.

#### <span id="page-554-1"></span>**static string PhotonPingManager.ResolveHost (String hostName) Static**

Attempts to resolve a hostname into an IP string or returns empty string if that fails.

To be compatible with most platforms, the address family is checked like this: if (ipAddress.AddressFamily.ToString().Contains("6")) // ipv6...

#### **Parameters**

**hostName** Hostname to resolve.

#### **Returns**

IP string or empty string if resolution fails

### Member Data Documentation

<span id="page-555-3"></span><span id="page-555-2"></span><span id="page-555-1"></span><span id="page-555-0"></span>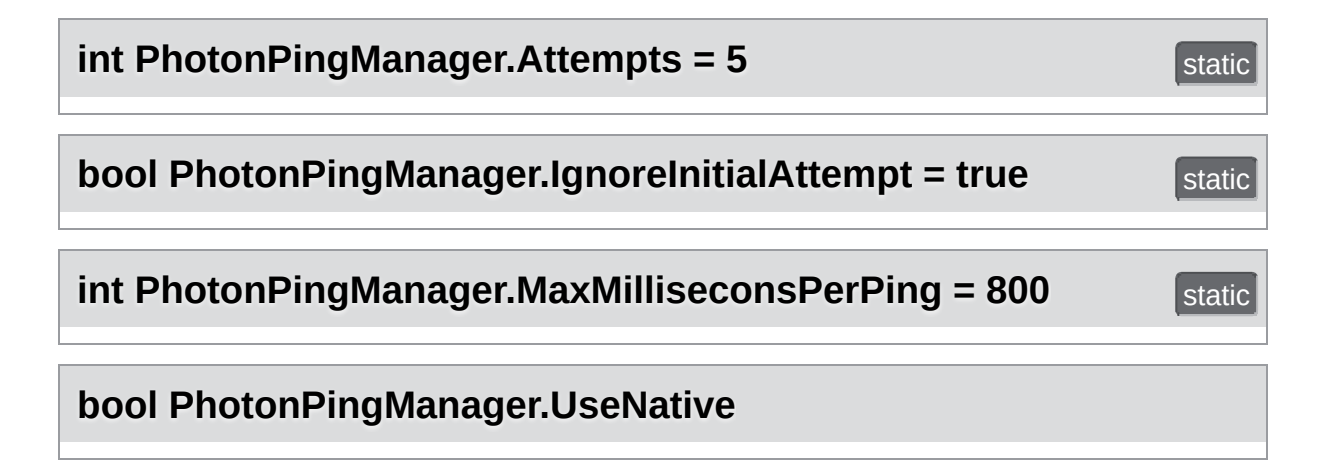

### Property Documentation

<span id="page-556-0"></span>**[Region](#page-623-0) PhotonPingManager.BestRegion** and the state of the state of the state of the state of the state of the state of the state of the state of the state of the state of the state of the state of the state of the state o

<span id="page-556-1"></span>**bool PhotonPingManager.Done** get

Exit Games GmbH Online [Documentation](http://doc.exitgames.com) - [Dashboard](https://cloud.exitgames.com/dashboard) - [Support](http://forum.exitgames.com) Forum

<span id="page-557-0"></span>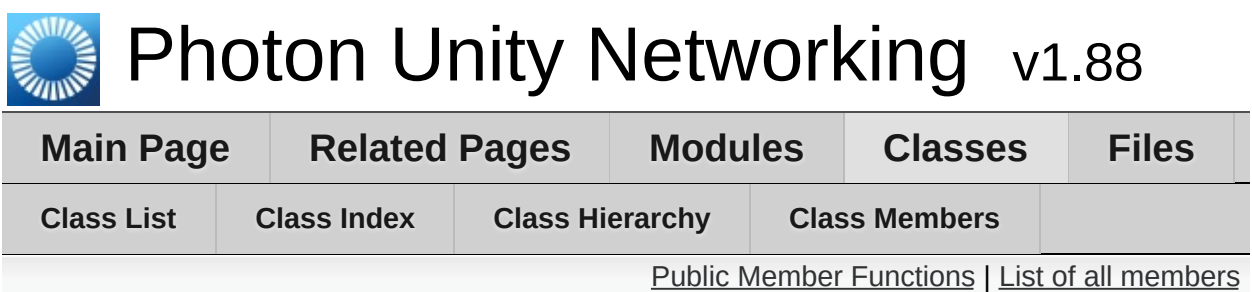

### **PhotonRigidbody2DView Class Reference**

This class helps you to synchronize the velocities of a 2d physics RigidBody. Note that only the velocities are synchronized and because Unitys physics engine is not deterministic (ie. the results aren't always the same on all computers) - the actual positions of the objects may go out of sync. If you want to have the position of this object the same on all clients, you should also add a **[PhotonTransformView](#page-573-0)** to synchronize the position. Simply add the component to your GameObject and make sure that the **[PhotonRigidbody2DView](#page-557-0)** is added to the list of observed components [More...](#page-558-1)

Inherits MonoBehaviour, and **[IPunObservable](#page-57-0)**.

### <span id="page-558-0"></span>Public Member Functions

#### void **[OnPhotonSerializeView](#page-560-0)** (**[PhotonStream](#page-108-0)** stream, **[PhotonMessageInfo](#page-99-0)** info)

<span id="page-558-1"></span>Called by PUN several times per second, so that your script can write and read synchronization data for the **[PhotonView](#page-219-0)**. [More...](#page-560-0)

### Detailed Description

This class helps you to synchronize the velocities of a 2d physics RigidBody. Note that only the velocities are synchronized and because Unitys physics engine is not deterministic (ie. the results aren't always the same on all computers) - the actual positions of the objects may go out of sync. If you want to have the position of this object the same on all clients, you should also add a **[PhotonTransformView](#page-573-0)** to synchronize the position. Simply add the component to your GameObject and make sure that the **[PhotonRigidbody2DView](#page-557-0)** is added to the list of observed components

### Member Function Documentation

#### <span id="page-560-0"></span>**void PhotonRigidbody2DView.OnPhotonSerializeView ( [PhotonStream](#page-108-0) [PhotonMessage](#page-99-0)**

Called by PUN several times per second, so that your script can write a synchronization data for the **[PhotonView](#page-219-0)**.

**)**

This method will be called in scripts that are assigned as Observed con **[PhotonView](#page-219-0)**.

**[PhotonNetwork.sendRateOnSerialize](#page-199-0)** affects how often this method in **[PhotonNetwork.sendRate](#page-198-0)** affects how often packages are sent by this

Implementing this method, you can customize which data a **[PhotonVie](#page-219-0)w** synchronizes. Your code defines what is being sent (content) and how  $\overline{y}$ used by receiving clients.

Unlike other callbacks, *OnPhotonSerializeView only gets called when it is assigned to a [PhotonView](#page-219-0)* as PhotonView.observed script.

To make use of this method, the **[PhotonStream](#page-108-0)** is essential. It will be in mode" on the client that controls a PhotonView (PhotonStream.isWriting and in "reading mode" on the remote clients that just receive that the controller client sends.

If you skip writing any value into the stream, PUN will skip the update. U carefully, this can conserve bandwidth and messages (which have a lim room/second).

Note that OnPhotonSerializeView is not called on remote clients when the senations does not send any update. This can't be used as "x-times per second  $U$ 

Implements **[IPunObservable](#page-55-0)**.

Online [Documentation](http://doc.exitgames.com) - [Dashboard](https://cloud.exitgames.com/dashboard) - [Support](http://forum.exitgames.com) Forum Exit Games GmbH

<span id="page-562-0"></span>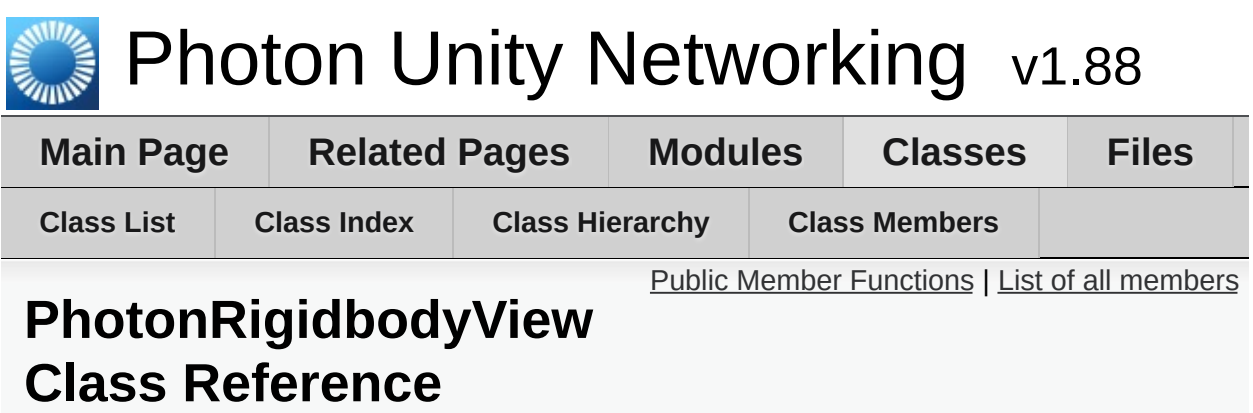

This class helps you to synchronize the velocities of a physics RigidBody. Note that only the velocities are synchronized and because Unitys physics engine is not deterministic (ie. the results aren't always the same on all computers) - the actual positions of the objects may go out of sync. If you want to have the position of this object the same on all clients, you should also add a **[PhotonTransformView](#page-573-0)** to synchronize the position. Simply add the component to your GameObject and make sure that the **[PhotonRigidbodyView](#page-562-0)** is added to the list of observed components [More...](#page-563-1)

Inherits MonoBehaviour, and **[IPunObservable](#page-57-0)**.

### <span id="page-563-0"></span>Public Member Functions

#### void **[OnPhotonSerializeView](#page-565-0)** (**[PhotonStream](#page-108-0)** stream, **[PhotonMessageInfo](#page-99-0)** info)

<span id="page-563-1"></span>Called by PUN several times per second, so that your script can write and read synchronization data for the **[PhotonView](#page-219-0)**. [More...](#page-565-0)

### Detailed Description

This class helps you to synchronize the velocities of a physics RigidBody. Note that only the velocities are synchronized and because Unitys physics engine is not deterministic (ie. the results aren't always the same on all computers) - the actual positions of the objects may go out of sync. If you want to have the position of this object the same on all clients, you should also add a **[PhotonTransformView](#page-573-0)** to synchronize the position. Simply add the component to your GameObject and make sure that the **[PhotonRigidbodyView](#page-562-0)** is added to the list of observed components

### Member Function Documentation

#### <span id="page-565-0"></span>**void PhotonRigidbodyView.OnPhotonSerializeView ( [PhotonStream](#page-108-0) PhotonMessageIn**

Called by PUN several times per second, so that your script can write a synchronization data for the **[PhotonView](#page-219-0)**.

**)**

This method will be called in scripts that are assigned as Observed con a **[PhotonView](#page-219-0)**.

**[PhotonNetwork.sendRateOnSerialize](#page-199-0)** affects how often this method in **[PhotonNetwork.sendRate](#page-198-0)** affects how often packages are sent by this

Implementing this method, you can customize which data a **[PhotonVie](#page-219-0)w** regularly synchronizes. Your code defines what is being sent (content)  $\alpha$ your data is used by receiving clients.

Unlike other callbacks, *OnPhotonSerializeView only gets called when it is assigned to a [PhotonView](#page-219-0)* as PhotonView.observed script.

To make use of this method, the **[PhotonStream](#page-108-0)** is essential. It will be in mode" on the client that controls a PhotonView (PhotonStream.isWriting and in "reading mode" on the remote clients that just receive that the controller client sends.

If you skip writing any value into the stream, PUN will skip the update. U carefully, this can conserve bandwidth and messages (which have a lim room/second).

Note that OnPhotonSerializeView is not called on remote clients when the senations does not send any update. This can't be used as "x-times per second  $U$ 

Implements **[IPunObservable](#page-55-0)**.

Online [Documentation](http://doc.exitgames.com) - [Dashboard](https://cloud.exitgames.com/dashboard) - [Support](http://forum.exitgames.com) Forum Exit Games GmbH

<span id="page-567-0"></span>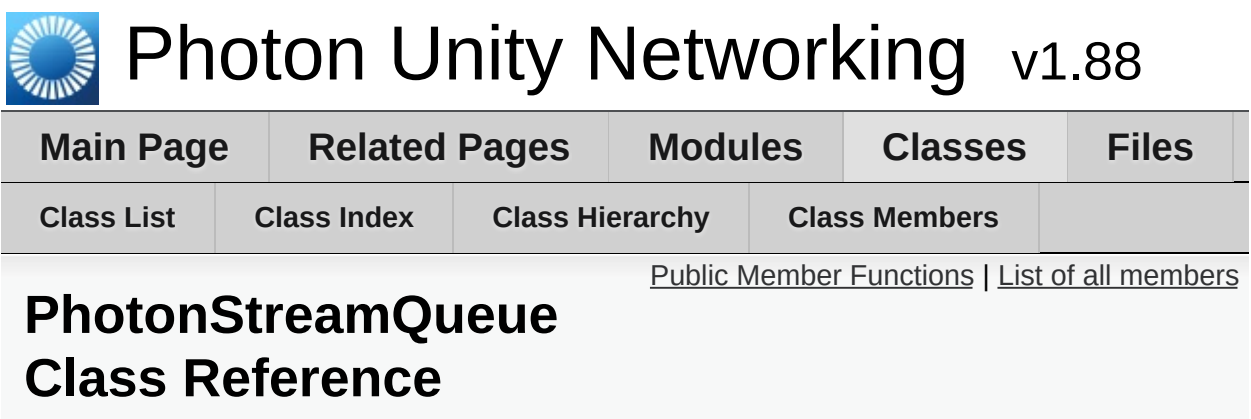

The **[PhotonStreamQueue](#page-567-0)** helps you poll object states at higher frequencies then what **[PhotonNetwork.sendRate](#page-198-0)** dictates and then sends all those states at once when **[Serialize\(\)](#page-572-0)** is called. On the receiving end you can call **[Deserialize\(\)](#page-571-0)** and then the stream will roll out the received object states in the same order and timeStep they were recorded in. [More...](#page-568-1)

### <span id="page-568-0"></span>Public Member Functions

#### **[PhotonStreamQueue](#page-570-0)** (int sampleRate)

Initializes a new instance of the **[PhotonStreamQueue](#page-567-0)** class. [More...](#page-570-0)

#### void **[Reset](#page-571-1)** ()

Resets the **[PhotonStreamQueue](#page-567-0)**. You need to do this whenever the amount of objects you are observing changes [More...](#page-571-1)

void **[SendNext](#page-571-2)** (object obj) Adds the next object to the queue. This works just like **[PhotonStream.SendNext](#page-114-0)** [More...](#page-571-2)

bool **[HasQueuedObjects](#page-571-3)** () Determines whether the queue has stored any objects [More...](#page-571-3)

#### object **[ReceiveNext](#page-571-4)** ()

Receives the next object from the queue. This works just like **[PhotonStream.ReceiveNext](#page-114-1)** [More...](#page-571-4)

#### void **[Serialize](#page-572-0)** (**[PhotonStream](#page-108-0)** stream)

Serializes the specified stream. Call this in your OnPhotonSerializeView method to send the whole recorded stream. [More...](#page-572-0)

#### <span id="page-568-1"></span>void **[Deserialize](#page-571-0)** (**[PhotonStream](#page-108-0)** stream) Deserializes the specified stream. Call this in your OnPhotonSerializeView method to receive the whole recorded stream. [More...](#page-571-0)

The **[PhotonStreamQueue](#page-567-0)** helps you poll object states at higher frequencies then what **[PhotonNetwork.sendRate](#page-198-0)** dictates and then sends all those states at once when **[Serialize\(\)](#page-572-0)** is called. On the receiving end you can call **[Deserialize\(\)](#page-571-0)** and then the stream will roll out the received object states in the same order and timeStep they were recorded in.

### Constructor & Destructor Documentation

### <span id="page-570-0"></span>**PhotonStreamQueue.PhotonStreamQueue ( int sampleRate )**

Initializes a new instance of the **[PhotonStreamQueue](#page-567-0)** class.

#### **Parameters**

**sampleRate** How many times per second should the object states be sampled

### Member Function Documentation

#### <span id="page-571-0"></span>**void PhotonStreamQueue.Deserialize ( [PhotonStream](#page-108-0) stream )**

Deserializes the specified stream. Call this in your OnPhotonSerializeView method to receive the whole recorded stream.

#### **Parameters**

**stream** The **[PhotonStream](#page-108-0)** you receive as a parameter in OnPhotonSerializeView

<span id="page-571-3"></span>**bool PhotonStreamQueue.HasQueuedObjects ( )**

Determines whether the queue has stored any objects

<span id="page-571-4"></span>**object PhotonStreamQueue.ReceiveNext ( )**

Receives the next object from the queue. This works just like **[PhotonStream.ReceiveNext](#page-114-1)**

**Returns**

<span id="page-571-1"></span>**void PhotonStreamQueue.Reset ( )**

Resets the **[PhotonStreamQueue](#page-567-0)**. You need to do this whenever the amount of objects you are observing changes

<span id="page-571-2"></span>**void PhotonStreamQueue.SendNext ( object obj )**

Adds the next object to the queue. This works just like **[PhotonStream.SendNext](#page-114-0)**

#### **Parameters**

**obj** The object you want to add to the queue

<span id="page-572-0"></span>**void PhotonStreamQueue.Serialize ( [PhotonStream](#page-108-0) stream )**

Serializes the specified stream. Call this in your OnPhotonSerializeView method to send the whole recorded stream.

#### **Parameters**

**stream** The **[PhotonStream](#page-108-0)** you receive as a parameter in OnPhotonSerializeView

Exit Games GmbH Online [Documentation](http://doc.exitgames.com) - [Dashboard](https://cloud.exitgames.com/dashboard) - [Support](http://forum.exitgames.com) Forum

<span id="page-573-0"></span>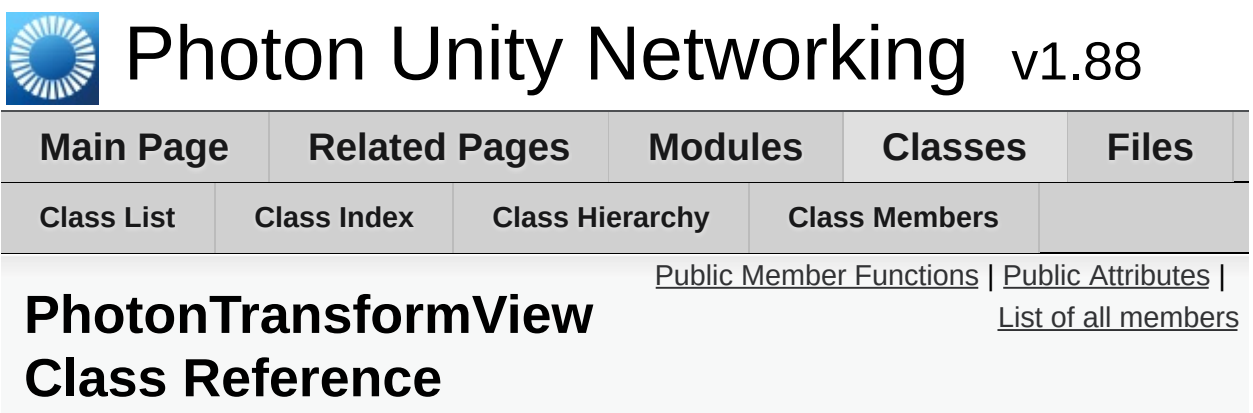

This class helps you to synchronize position, rotation and scale of a GameObject. It also gives you many different options to make the synchronized values appear smooth, even when the data is only send a couple of times per second. Simply add the component to your GameObject and make sure that the **[PhotonTransformView](#page-573-0)** is added to the list of observed components [More...](#page-575-1)

Inherits MonoBehaviour, and **[IPunObservable](#page-57-0)**.

### <span id="page-574-0"></span>Public Member Functions

#### void **[SetSynchronizedValues](#page-577-0)** (Vector3 speed, float turnSpeed) These values are synchronized to the remote objects if the interpolation mode or the extrapolation mode SynchronizeValues is used. Your movement script should pass on the current speed (in units/second) and turning speed (in angles/second) so the remote object can use them to predict the objects movement. [More...](#page-577-0)

#### void **[OnPhotonSerializeView](#page-577-1)** (**[PhotonStream](#page-108-0)** stream, **[PhotonMessageInfo](#page-99-0)** info)

Called by PUN several times per second, so that your script can write and read synchronization data for the **[PhotonView](#page-219-0)**. [More...](#page-577-1)

## <span id="page-575-0"></span>Public Attributes

<span id="page-575-1"></span>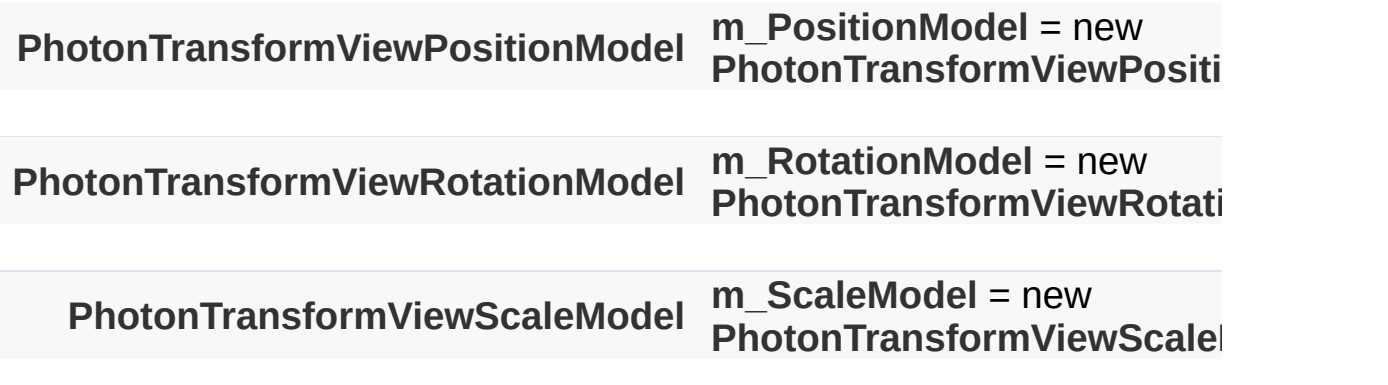
This class helps you to synchronize position, rotation and scale of a GameObject. It also gives you many different options to make the synchronized values appear smooth, even when the data is only send a couple of times per second. Simply add the component to your GameObject and make sure that the **[PhotonTransformView](#page-573-0)** is added to the list of observed components

## Member Function Documentation

### **void PhotonTransformView.OnPhotonSerializeView ( [PhotonStream](#page-108-0) PhotonMessageIn**

Called by PUN several times per second, so that your script can write a synchronization data for the **[PhotonView](#page-219-0)**.

**)**

This method will be called in scripts that are assigned as Observed con a **[PhotonView](#page-219-0)**.

**[PhotonNetwork.sendRateOnSerialize](#page-199-0)** affects how often this method in **[PhotonNetwork.sendRate](#page-198-0)** affects how often packages are sent by this

Implementing this method, you can customize which data a **[PhotonVie](#page-219-0)w** regularly synchronizes. Your code defines what is being sent (content)  $\alpha$ your data is used by receiving clients.

Unlike other callbacks, *OnPhotonSerializeView only gets called when it is assigned to a [PhotonView](#page-219-0)* as PhotonView.observed script.

To make use of this method, the **[PhotonStream](#page-108-0)** is essential. It will be in mode" on the client that controls a PhotonView (PhotonStream.isWriting and in "reading mode" on the remote clients that just receive that the controller client sends.

If you skip writing any value into the stream, PUN will skip the update. U carefully, this can conserve bandwidth and messages (which have a lim room/second).

Note that OnPhotonSerializeView is not called on remote clients when the senations does not send any update. This can't be used as "x-times per second  $U$ 

Implements **[IPunObservable](#page-55-0)**.

### **void PhotonTransformView.SetSynchronizedValues ( Vector3 speed,** float **turnSpeed )**

These values are synchronized to the remote objects if the interpolation mode or the extrapolation mode SynchronizeValues is used. Your movement script should pass on the current speed (in units/second) and turning speed (in angles/second) so the remote object can use them to predict the objects movement.

### **Parameters**

**speed** The current movement vector of the object in units/second.

**turnSpeed** The current turn speed of the object in angles/second.

## Member Data Documentation

**[PhotonTransformViewPositionModel](#page-585-0) PhotonTransformView.m\_PositionModel = new [PhotonTransformViewPositionModel\(](#page-585-0))**

**[PhotonTransformViewRotationModel](#page-595-0) PhotonTransformView.m\_RotationModel = new [PhotonTransformViewRotationModel](#page-595-0)()**

**[PhotonTransformViewScaleModel](#page-604-0) PhotonTransformView.m\_ScaleModel = new [PhotonTransformViewScaleModel](#page-604-0)()**

Online [Documentation](http://doc.exitgames.com) - [Dashboard](https://cloud.exitgames.com/dashboard) - [Support](http://forum.exitgames.com) Forum

Exit Games GmbH

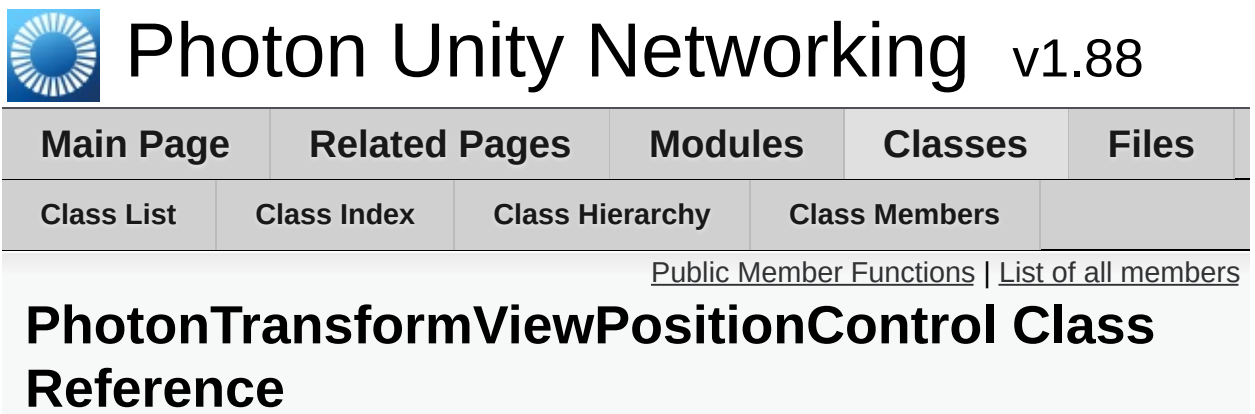

## <span id="page-581-0"></span>Public Member Functions

### **[PhotonTransformViewPositionControl](#page-582-0)** (**[PhotonTransformViewPositionModel](#page-585-0)** model)

void **[SetSynchronizedValues](#page-583-0)** (Vector3 speed, float turnSpeed) These values are synchronized to the remote objects if the interpolation mode or the extrapolation mode SynchronizeValues is used. Your movement script should pass on the current speed (in units/second) and turning speed (in angles/second) so the remote object can use them to predict the objects movement. [More...](#page-583-0)

Vector3 **[UpdatePosition](#page-584-0)** (Vector3 currentPosition) Calculates the new position based on the values setup in the inspector [More...](#page-584-0)

### Vector3 **[GetNetworkPosition](#page-583-1)** () Gets the last position that was received through the network [More...](#page-583-1)

Vector3 **[GetExtrapolatedPositionOffset](#page-583-2)** () Calculates an estimated position based on the last synchronized position, the time when the last position was received and the movement speed of the object [More...](#page-583-2)

#### void **[OnPhotonSerializeView](#page-583-3)** (Vector3 currentPosition, **[PhotonStream](#page-108-0)** stream, **[PhotonMessageInfo](#page-99-0)** info)

## Constructor & Destructor Documentation

<span id="page-582-0"></span>**PhotonTr[ansformViewPositionControl.PhotonT](#page-585-0)ransformViewPositionControl**

## Member Function Documentation

### <span id="page-583-2"></span>**Vector3 PhotonTransformViewPositionControl.GetExtrapolatedPositionOffset**

Calculates an estimated position based on the last synchronized positic the time when the last position was received and the movement speed object

**Returns** Estimated position of the remote object

### <span id="page-583-1"></span>**Vector3**

**PhotonTransformViewPositionControl.GetNetworkPosition ( )**

Gets the last position that was received through the network

**Returns**

<span id="page-583-3"></span>**void PhotonTransformViewPositionControl.OnPhotonSerializeView (Ve** 

> **[Ph](#page-108-0)otonStream [Ph](#page-99-0)otonMessageInfo )**

### <span id="page-583-0"></span>**void PhotonTransformViewPositionControl.SetSynchronizedValues (Ve**

fl<sub>C</sub>

**)**

These values are synchronized to the remote objects if the interpolation

extrapolation mode SynchronizeValues is used. Your movement script should be stript shown as a set on  $\mathbf s$ the current speed (in units/second) and turning speed (in angles/second object can use them to predict the objects movement.

### **Parameters**

**speed** The current movement vector of the object in units/sec **turnSpeed** The current turn speed of the object in angles/second.

### <span id="page-584-0"></span>**Vector3**

**PhotonTransformViewPositionControl.UpdatePosition ( Vector3 currently** 

Calculates the new position based on the values setup in the inspector

### **Parameters**

**currentPosition** The current position.

### **Returns**

The new position.

Exit Games GmbH Online [Documentation](http://doc.exitgames.com) - [Dashboard](https://cloud.exitgames.com/dashboard) - [Support](http://forum.exitgames.com) Forum

<span id="page-585-0"></span>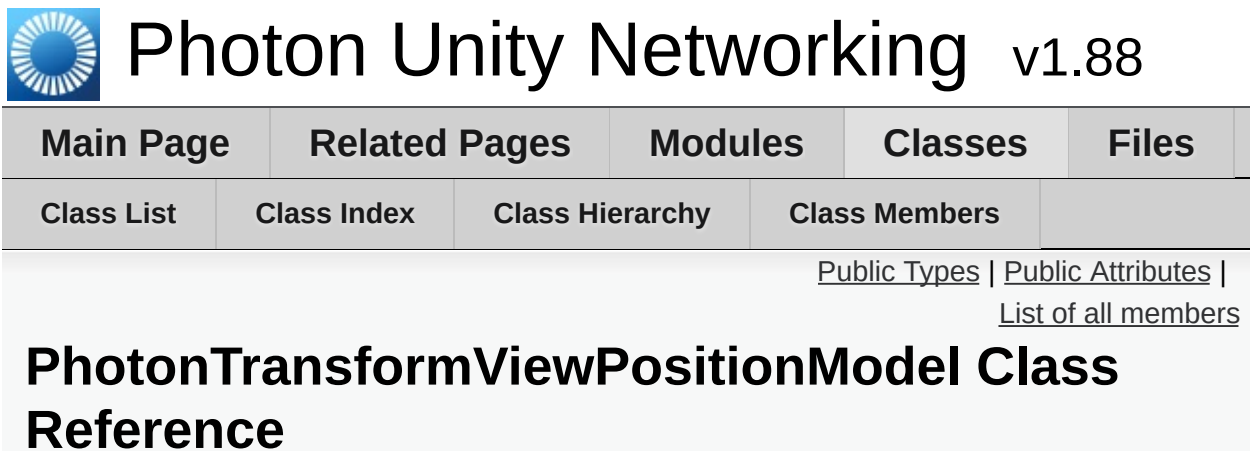

# <span id="page-586-0"></span>Public Types

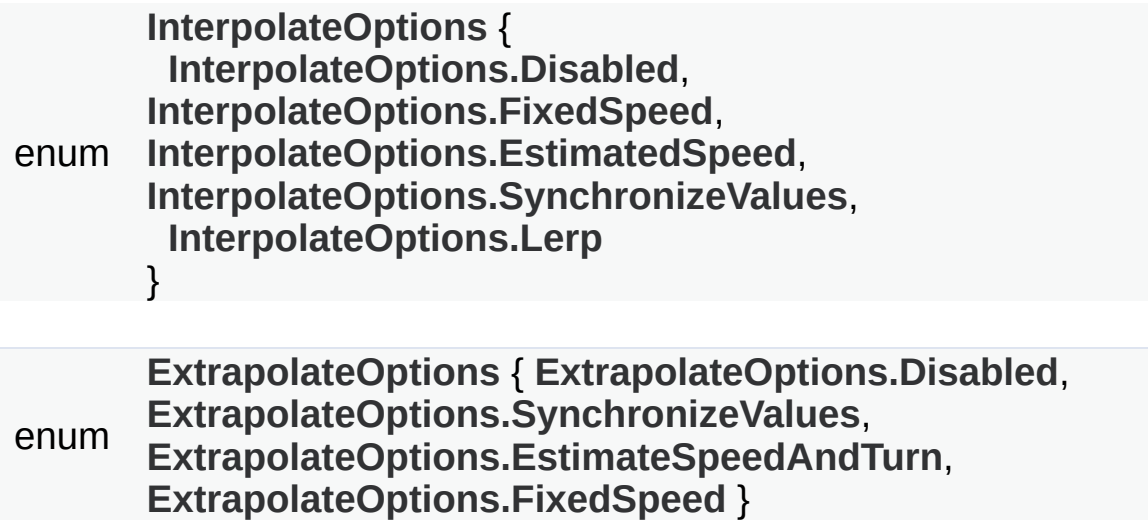

## <span id="page-587-0"></span>Public Attributes

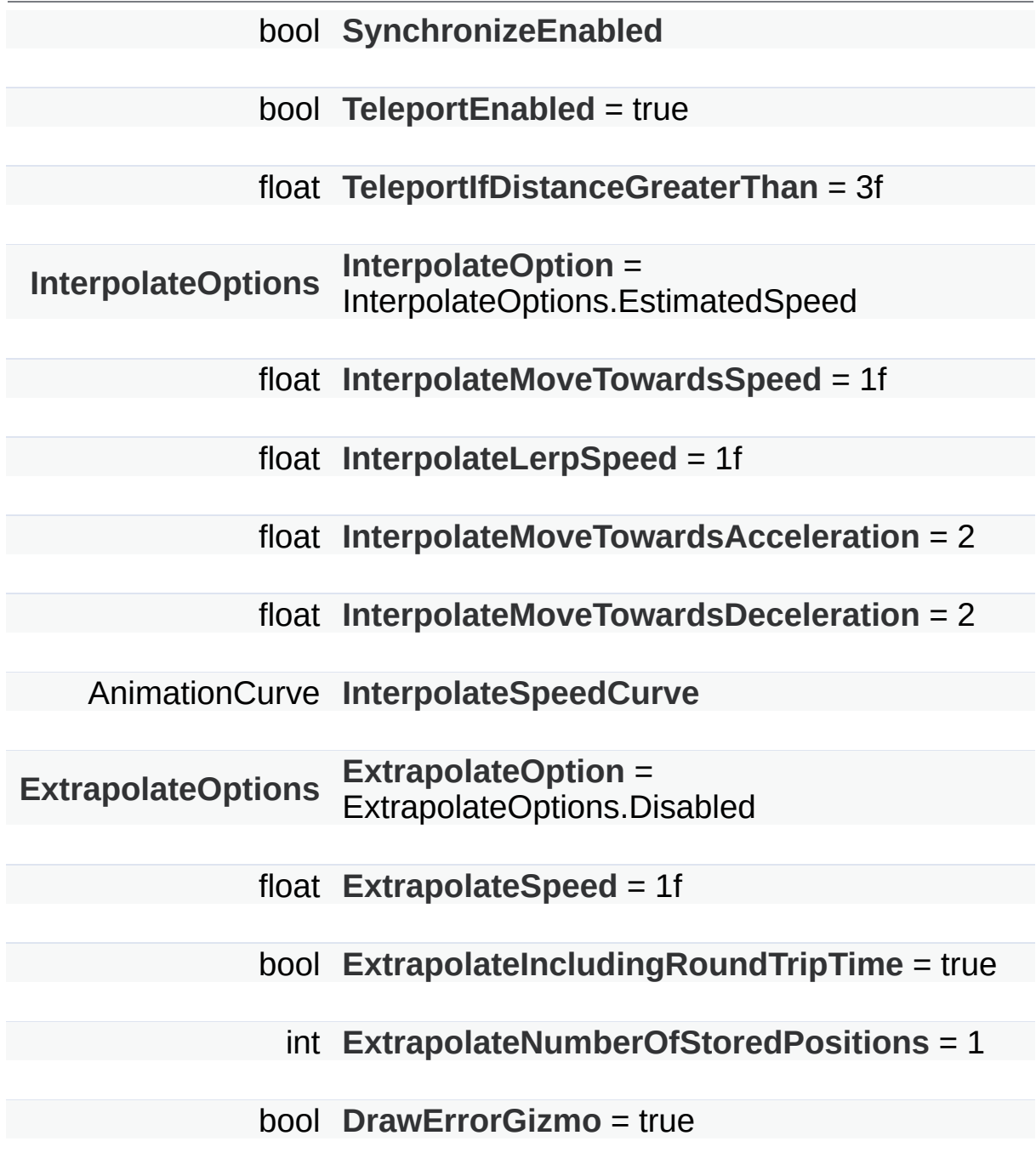

## Member Enumeration Documentation

### <span id="page-588-6"></span>**enum [PhotonTransformViewPositionModel.ExtrapolateOptions](#page-588-6)**

**Enumerator**

<span id="page-588-7"></span>Disabled

<span id="page-588-8"></span>SynchronizeValues

<span id="page-588-9"></span>EstimateSpeedAndTurn

<span id="page-588-10"></span>FixedSpeed

### <span id="page-588-0"></span>**enum [PhotonTransformViewPositionModel.InterpolateOptions](#page-588-0)**

**Enumerator**

<span id="page-588-1"></span>Disabled

<span id="page-588-2"></span>FixedSpeed

<span id="page-588-3"></span>EstimatedSpeed

<span id="page-588-4"></span>SynchronizeValues

<span id="page-588-5"></span>Lerp

## Member Data Documentation

<span id="page-589-8"></span>**bool PhotonTransformViewPositionModel.DrawErrorGizmo = true**

### <span id="page-589-6"></span>**bool**

**PhotonTransformViewPositionModel.ExtrapolateIncludingRoundT = true**

### <span id="page-589-7"></span>**int**

**PhotonTransformViewPositionModel.ExtrapolateNumberOfStoredPositions = 1**

<span id="page-589-4"></span>**[ExtrapolateOptions](#page-588-6) PhotonTransformViewPositionModel.ExtrapolateOption = ExtrapolateOptions.Disabled**

<span id="page-589-5"></span>**float PhotonTransformViewPositionModel.ExtrapolateSpeed = 1f**

<span id="page-589-1"></span>**float PhotonTransformViewPositionModel.InterpolateLerpSpeed**  $= 1f$ 

### <span id="page-589-2"></span>**float**

**PhotonTransformViewPositionModel.InterpolateMoveTowardsAcce**  $= 2$ 

### <span id="page-589-3"></span>**float**

**PhotonTransformViewPositionModel.InterpolateMoveTowardsDece = 2**

<span id="page-589-0"></span>**float**

**PhotonTransformViewPositionModel.InterpolateMoveTowardsSpeed**  $= 1$ **f** 

<span id="page-590-3"></span>**[InterpolateOptions](#page-588-0) PhotonTransformViewPositionModel.InterpolateOption = InterpolateOptions.EstimatedSpeed**

<span id="page-590-4"></span>**AnimationCurve PhotonTransformViewPositionModel.InterpolateSpeedCurve**

**Initial value:**

```
= new AnimationCurve( new Keyframe[] {
new Keyframe( -1, 0, 0, Mathf.Infinity ),
new Keyframe( 0, 1, 0, 0 ),
new Keyframe( 1, 1, 0, 1 ),
new Keyframe( 4, 4, 1, 0 ) } )
```
<span id="page-590-0"></span>**bool PhotonTransformViewPositionModel.SynchronizeEnabled**

<span id="page-590-1"></span>**bool PhotonTransformViewPositionModel.TeleportEnabled = true**

<span id="page-590-2"></span>**float PhotonTransformViewPositionModel.TeleportIfDistanceGreaterThan = 3f**

Exit Games GmbH Online [Documentation](http://doc.exitgames.com) - [Dashboard](https://cloud.exitgames.com/dashboard) - [Support](http://forum.exitgames.com) Forum

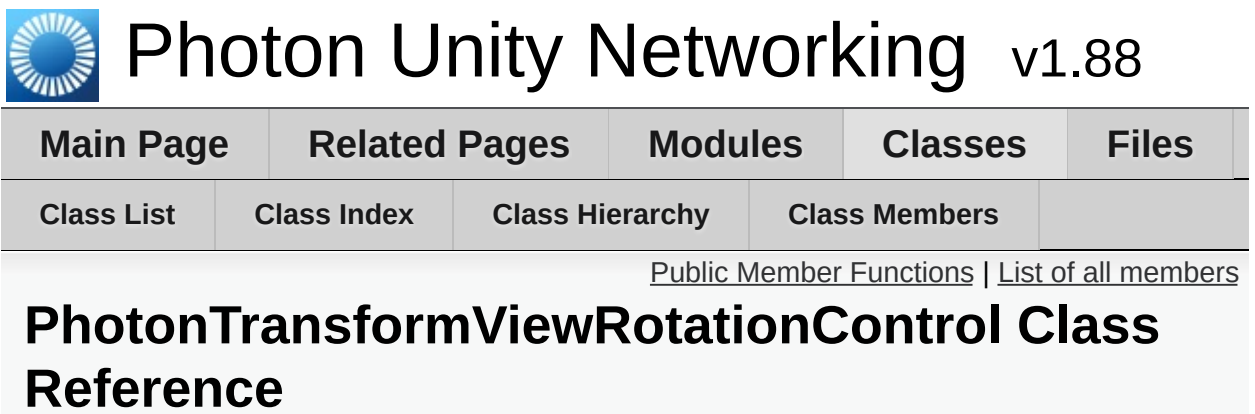

## <span id="page-592-0"></span>Public Member Functions

**[PhotonTransformViewRotationControl](#page-593-0)** (**[PhotonTransformViewRotationModel](#page-595-0)** model)

### Quaternion **[GetNetworkRotation](#page-594-0)** () Gets the last rotation that was received through the network [More...](#page-594-0)

Quaternion **[GetRotation](#page-594-1)** (Quaternion currentRotation)

#### void **[OnPhotonSerializeView](#page-594-2)** (Quaternion currentRotation, **[PhotonStream](#page-108-0)** stream, **[PhotonMessageInfo](#page-99-0)** info)

## Constructor & Destructor Documentation

<span id="page-593-0"></span>**PhotonTra[nsformViewRotationControl.PhotonT](#page-595-0)ransformViewRotationControl**

## Member Function Documentation

<span id="page-594-1"></span><span id="page-594-0"></span>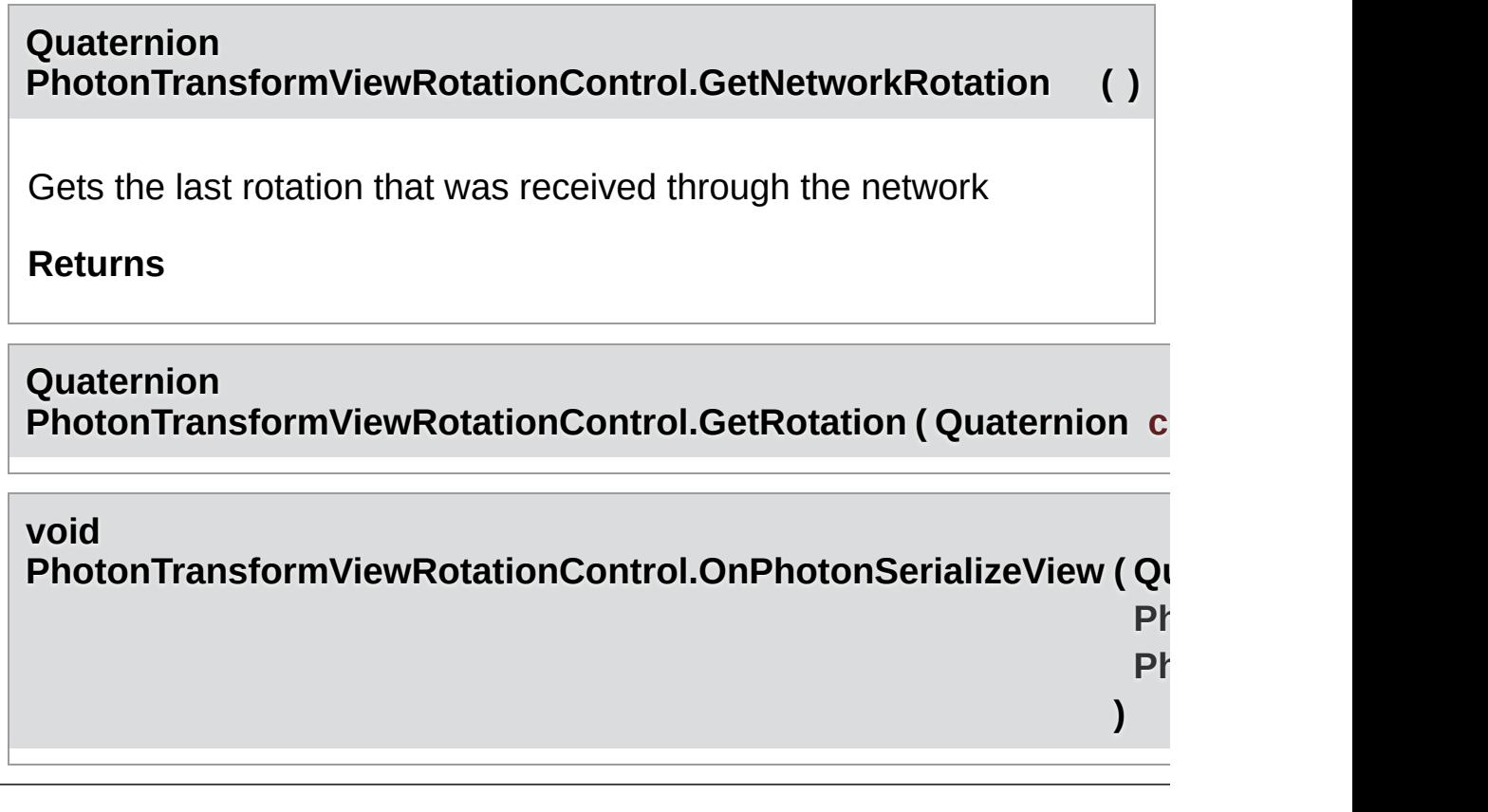

<span id="page-594-2"></span>Online [Documentation](http://doc.exitgames.com) - [Dashboard](https://cloud.exitgames.com/dashboard) - [Support](http://forum.exitgames.com) Forum Exit Games GmbH

<span id="page-595-0"></span>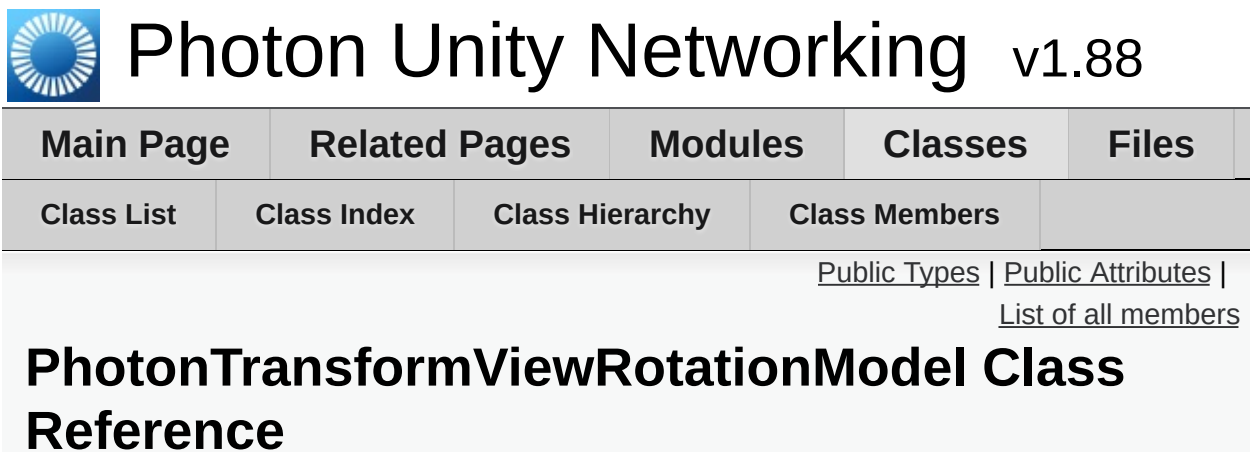

## <span id="page-596-0"></span>Public Types

#### enum **[InterpolateOptions](#page-598-0)** { **[InterpolateOptions.Disabled](#page-598-1)**, **[InterpolateOptions.RotateTowards](#page-598-2)**, **[InterpolateOptions.Lerp](#page-598-3)** }

<span id="page-597-0"></span>Public Attributes

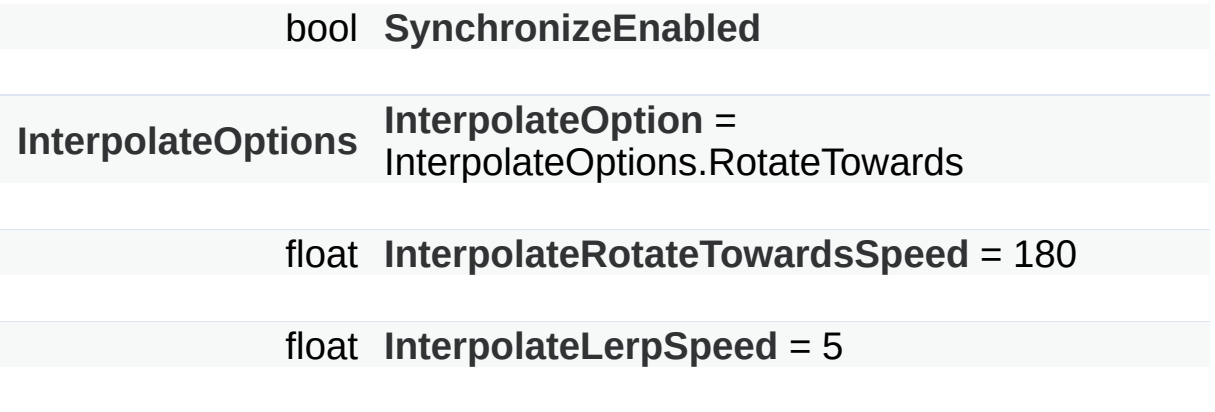

# Member Enumeration Documentation

<span id="page-598-3"></span><span id="page-598-2"></span><span id="page-598-1"></span><span id="page-598-0"></span>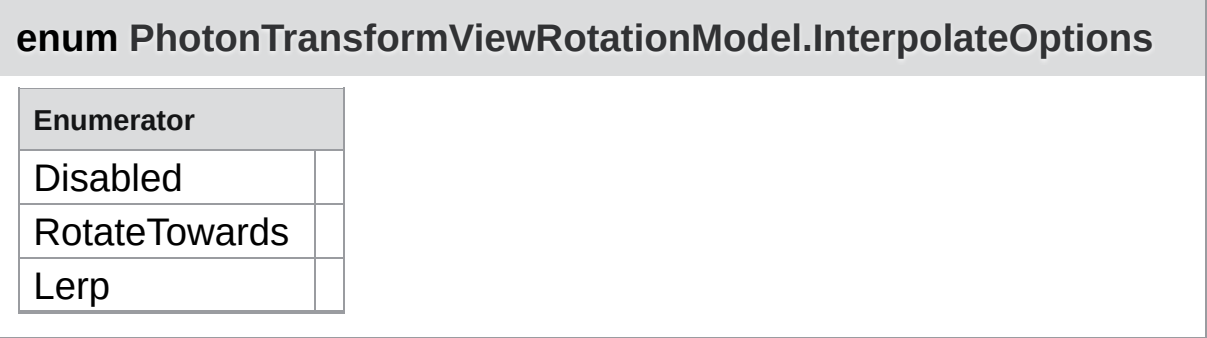

## Member Data Documentation

<span id="page-599-3"></span>**float PhotonTransformViewRotationModel.InterpolateLerpSpeed = 5**

<span id="page-599-1"></span>**[InterpolateOptions](#page-598-0) PhotonTransformViewRotationModel.InterpolateOption = InterpolateOptions.RotateTowards**

<span id="page-599-2"></span>**float PhotonTransformViewRotationModel.InterpolateRotateTowardsSpeed = 180**

<span id="page-599-0"></span>**bool PhotonTransformViewRotationModel.SynchronizeEnabled**

Exit Games GmbH Online [Documentation](http://doc.exitgames.com) - [Dashboard](https://cloud.exitgames.com/dashboard) - [Support](http://forum.exitgames.com) Forum

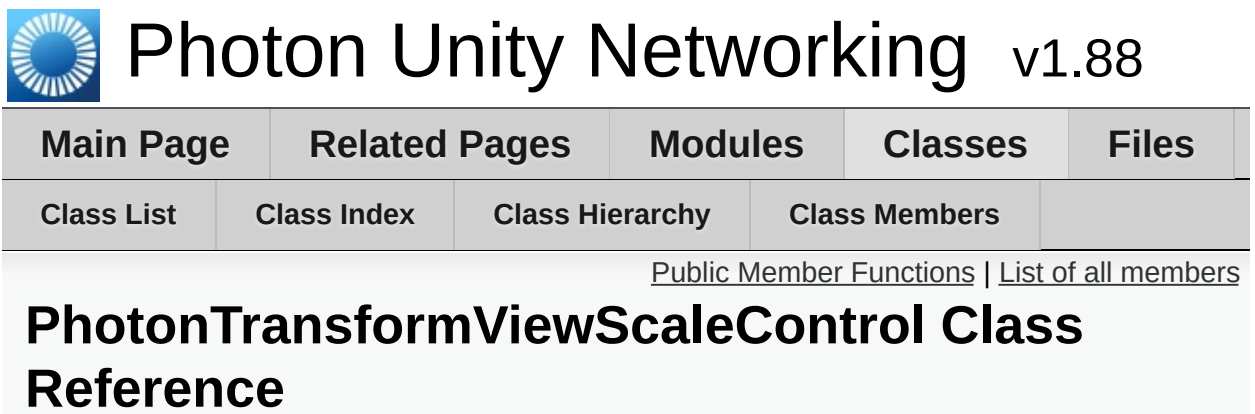

## <span id="page-601-0"></span>Public Member Functions

**[PhotonTransformViewScaleControl](#page-602-0)** (**[PhotonTransformViewScaleModel](#page-604-0)** model)

Vector3 **[GetNetworkScale](#page-603-0)** () Gets the last scale that was received through the network [More...](#page-603-0)

Vector3 **[GetScale](#page-603-1)** (Vector3 currentScale)

void **[OnPhotonSerializeView](#page-603-2)** (Vector3 currentScale, **[PhotonStream](#page-108-0)** stream, **[PhotonMessageInfo](#page-99-0)** info)

## Constructor & Destructor Documentation

<span id="page-602-0"></span>**Pho[tonTransformViewScaleControl.Ph](#page-604-0)otonTransformViewScaleControl**

## Member Function Documentation

<span id="page-603-2"></span><span id="page-603-1"></span><span id="page-603-0"></span>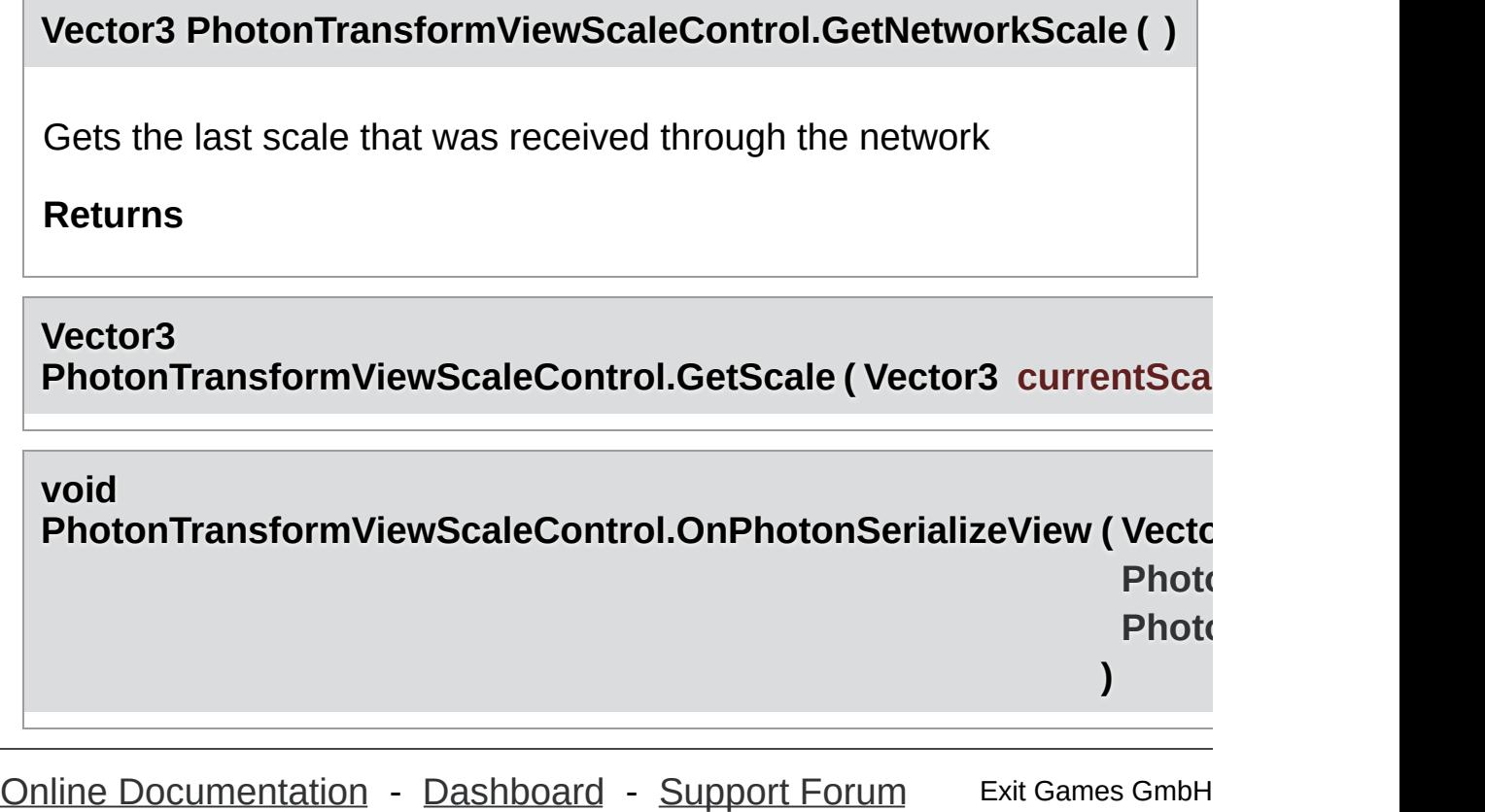

<span id="page-604-0"></span>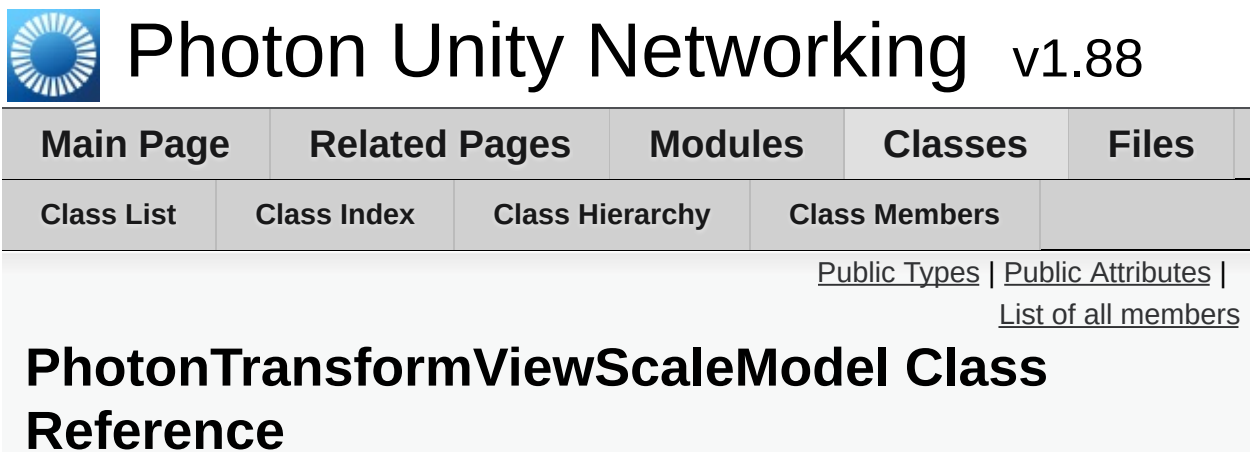

## <span id="page-605-0"></span>Public Types

#### enum **[InterpolateOptions](#page-607-0)** { **[InterpolateOptions.Disabled](#page-607-1)**, **[InterpolateOptions.MoveTowards](#page-607-2)**, **[InterpolateOptions.Lerp](#page-607-3)** }

<span id="page-606-0"></span>Public Attributes

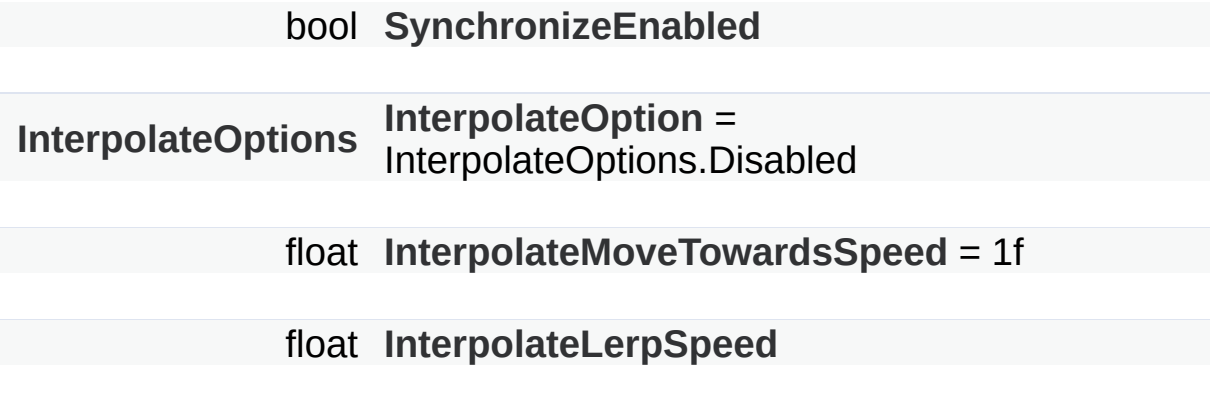

# Member Enumeration Documentation

<span id="page-607-3"></span><span id="page-607-2"></span><span id="page-607-1"></span><span id="page-607-0"></span>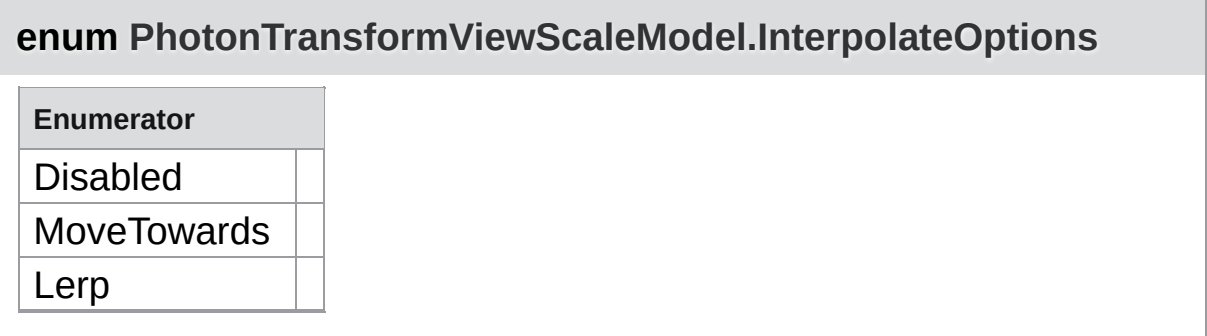

## Member Data Documentation

<span id="page-608-3"></span>**float PhotonTransformViewScaleModel.InterpolateLerpSpeed**

<span id="page-608-2"></span>**float**

**PhotonTransformViewScaleModel.InterpolateMoveTowardsSpeed**  $= 1$ **f** 

<span id="page-608-1"></span>**[InterpolateOptions](#page-607-0) PhotonTransformViewScaleModel.InterpolateOption = InterpolateOptions.Disabled**

<span id="page-608-0"></span>**bool PhotonTransformViewScaleModel.SynchronizeEnabled**

Exit Games GmbH Online [Documentation](http://doc.exitgames.com) - [Dashboard](https://cloud.exitgames.com/dashboard) - [Support](http://forum.exitgames.com) Forum

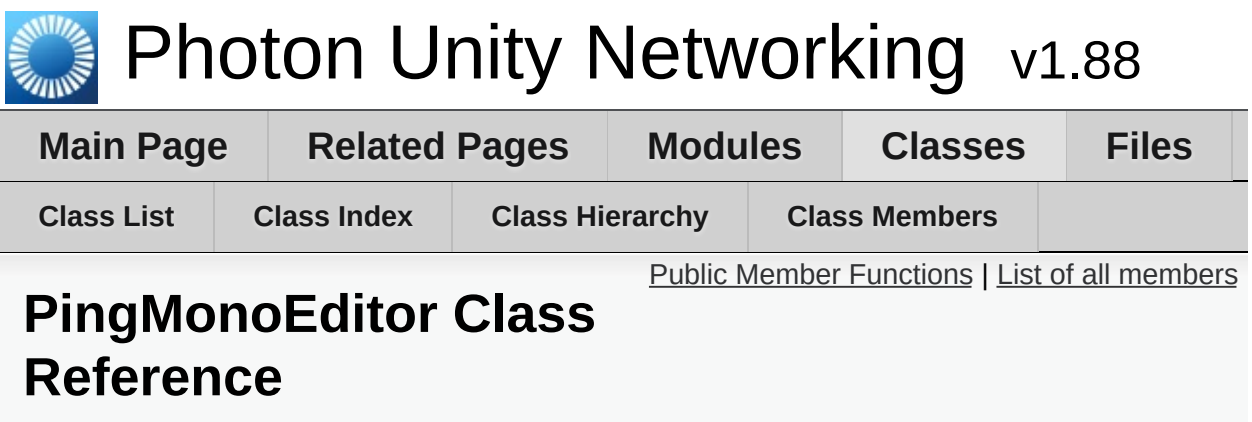

Uses C# Socket class from System.Net.Sockets (as Unity usually does). [More...](#page-610-1)

Inherits PhotonPing.

## <span id="page-610-0"></span>Public Member Functions

override bool **[StartPing](#page-612-0)** (string ip) Sends a "Photon Ping" to a server. [More...](#page-612-0)

override bool **[Done](#page-612-1)** ()

<span id="page-610-1"></span>override void **[Dispose](#page-612-2)** ()

Detailed Description

Uses C# Socket class from System.Net.Sockets (as Unity usually does).

Incompatible with Windows 8 Store/Phone API.
## Member Function Documentation

**override void PingMonoEditor.Dispose ( )**

**override bool PingMonoEditor.Done ( )**

**override bool PingMonoEditor.StartPing ( string ip )**

Sends a "Photon Ping" to a server.

#### **Parameters**

**ip** Address in IPv4 or IPv6 format. An address containing a '.' will be interpretet as IPv4.

#### **Returns**

True if the **[Photon](#page-415-0)** Ping could be sent.

Exit Games GmbH Online [Documentation](http://doc.exitgames.com) - [Dashboard](https://cloud.exitgames.com/dashboard) - [Support](http://forum.exitgames.com) Forum

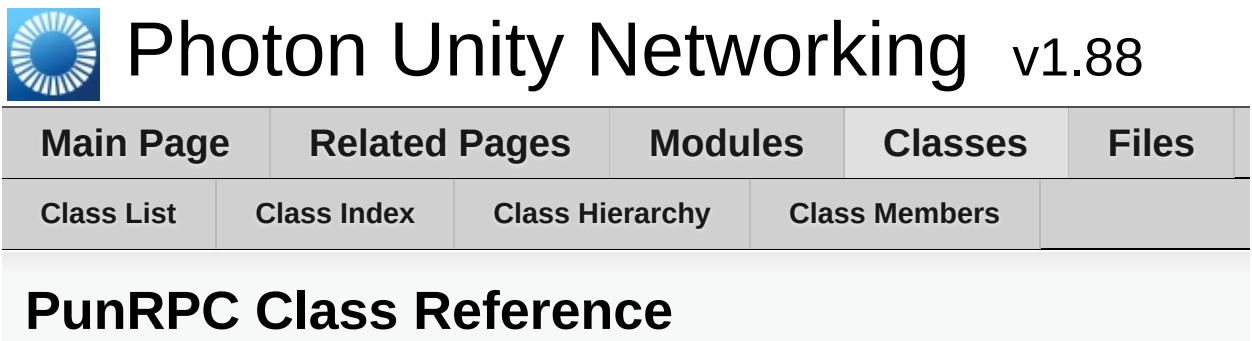

Replacement for RPC attribute with different name. Used to flag methods as remote-callable. [More...](#page-613-0)

<span id="page-613-0"></span>Inherits Attribute.

Replacement for RPC attribute with different name. Used to flag methods as remote-callable.

Exit Games GmbH Online [Documentation](http://doc.exitgames.com) - [Dashboard](https://cloud.exitgames.com/dashboard) - [Support](http://forum.exitgames.com) Forum

<span id="page-615-0"></span>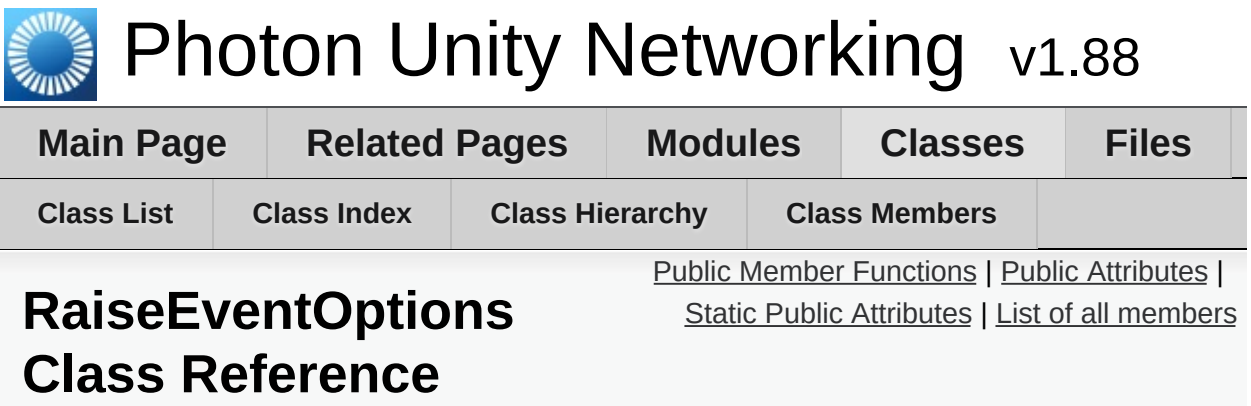

Aggregates several less-often used options for operation RaiseEvent. See field descriptions for usage details. [More...](#page-618-1)

# <span id="page-616-0"></span>Public Member Functions

### void **[Reset](#page-620-0)** ()

Reset this instance. For better memory handling than instanciating a new one always, [More...](#page-620-0)

# <span id="page-617-0"></span>Public Attributes

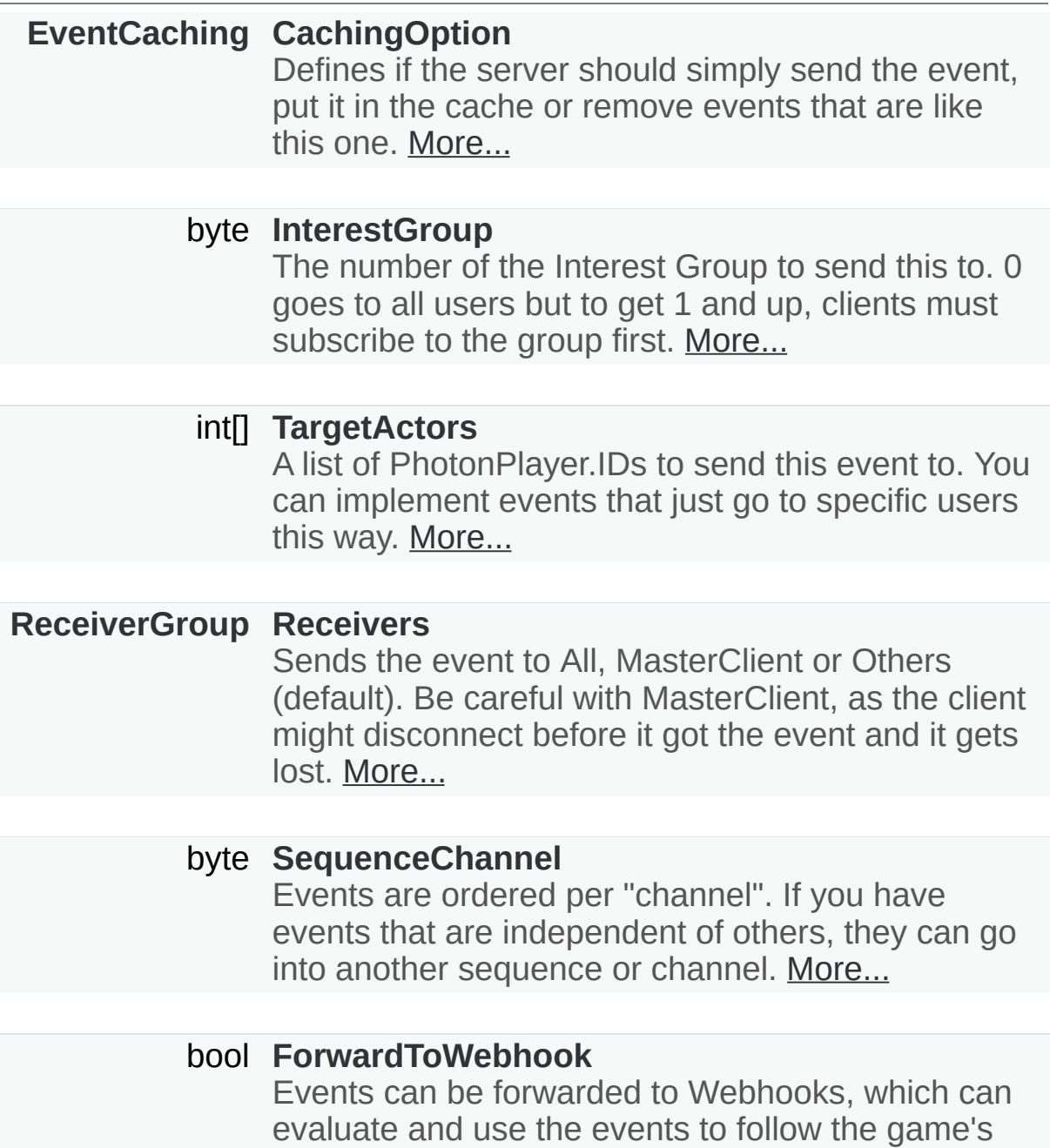

state. [More...](#page-621-3)

### bool **[Encrypt](#page-621-4)**

# <span id="page-618-0"></span>Static Public Attributes

<span id="page-618-1"></span>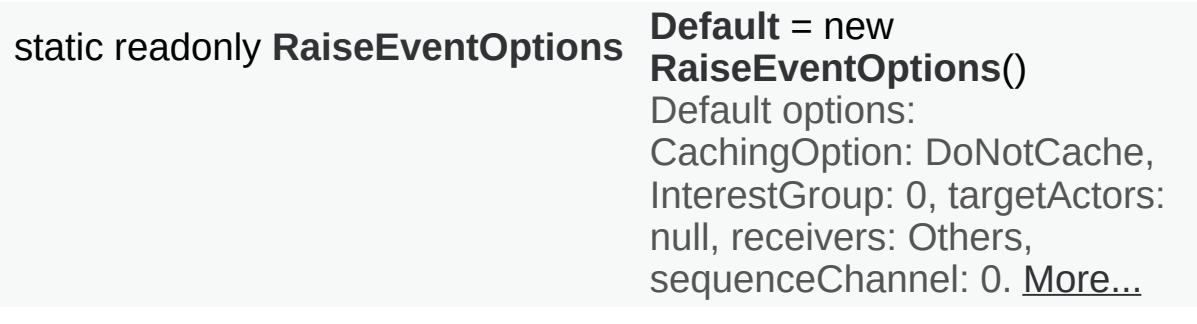

Aggregates several less-often used options for operation RaiseEvent. See field descriptions for usage details.

## Member Function Documentation

### <span id="page-620-0"></span>**void RaiseEventOptions.Reset ( )**

Reset this instance. For better memory handling than instanciating a new one always,

## Member Data Documentation

### <span id="page-621-0"></span>**[EventCaching](#page-848-0) RaiseEventOptions.CachingOption**

Defines if the server should simply send the event, put it in the cache or remove events that are like this one.

When using option: SliceSetIndex, SlicePurgeIndex or SlicePurgeUpToIndex, set a CacheSliceIndex. All other options except SequenceChannel get ignored.

<span id="page-621-5"></span>**readonly [RaiseEventOptions](#page-615-0) RaiseEventOptions.Default = new [RaiseEventOptions\(](#page-615-0))** and the contract of the static static

Default options: CachingOption: DoNotCache, InterestGroup: 0, targetActors: null, receivers: Others, sequenceChannel: 0.

#### <span id="page-621-4"></span>**bool RaiseEventOptions.Encrypt**

#### <span id="page-621-3"></span>**bool RaiseEventOptions.ForwardToWebhook**

Events can be forwarded to Webhooks, which can evaluate and use the events to follow the game's state.

#### <span id="page-621-1"></span>**byte RaiseEventOptions.InterestGroup**

The number of the Interest Group to send this to. 0 goes to all users but to get 1 and up, clients must subscribe to the group first.

#### <span id="page-621-2"></span>**[ReceiverGroup](#page-851-0) RaiseEventOptions.Receivers**

Sends the event to All, MasterClient or Others (default). Be careful with MasterClient, as the client might disconnect before it got the event and it gets lost.

#### <span id="page-622-1"></span>**byte RaiseEventOptions.SequenceChannel**

Events are ordered per "channel". If you have events that are independent of others, they can go into another sequence or channel.

<span id="page-622-0"></span>**int [] RaiseEventOptions.TargetActors**

A list of PhotonPlayer.IDs to send this event to. You can implement events that just go to specific users this way.

Exit Games GmbH Online [Documentation](http://doc.exitgames.com) - [Dashboard](https://cloud.exitgames.com/dashboard) - [Support](http://forum.exitgames.com) Forum

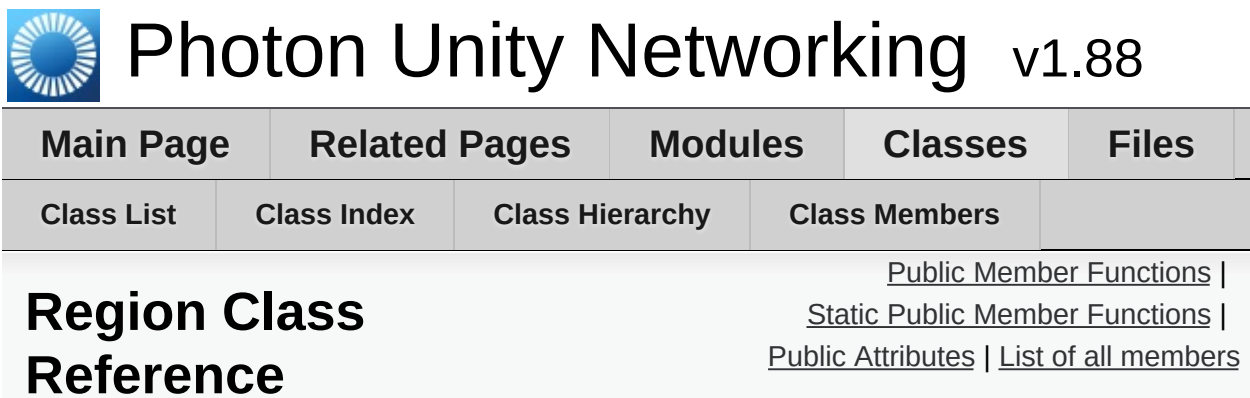

## <span id="page-624-0"></span>Public Member Functions

### **[Region](#page-627-0)** (**[CloudRegionCode](#page-829-0)** code)

**[Region](#page-627-1)** (**[CloudRegionCode](#page-829-0)** code, string regionCodeString, string address)

override string **[ToString](#page-628-0)** ()

## <span id="page-625-0"></span>Static Public Member Functions

static **[CloudRegionCode](#page-829-0) [Parse](#page-628-1)** (string codeAsString)

# <span id="page-626-0"></span>Public Attributes

### **[CloudRegionCode](#page-829-0) [Code](#page-629-0)**

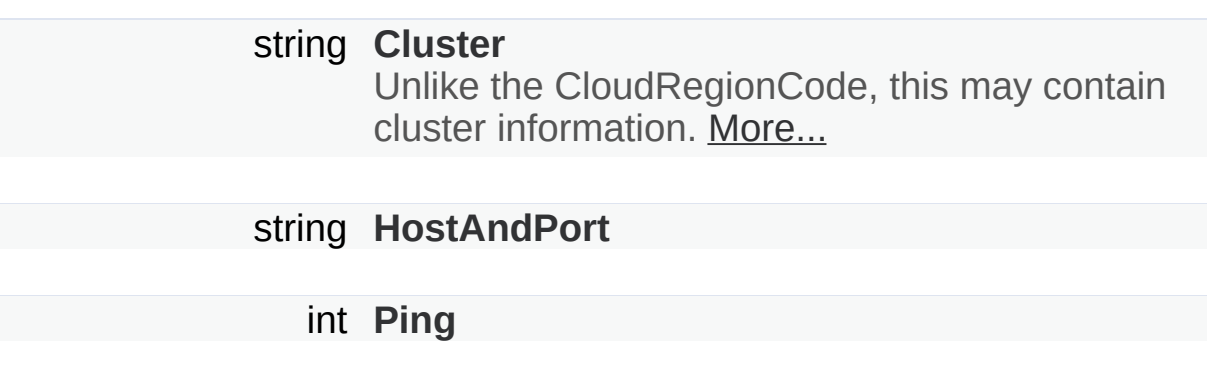

# Constructor & Destructor Documentation

<span id="page-627-1"></span><span id="page-627-0"></span>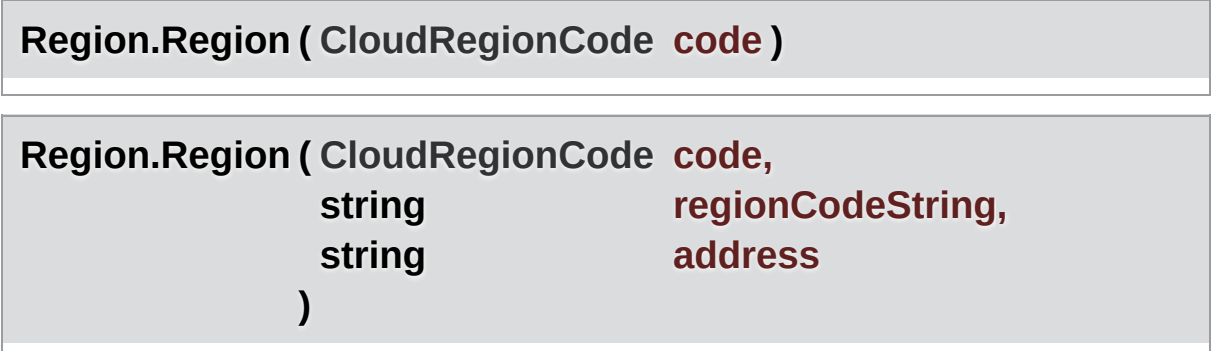

## Member Function Documentation

<span id="page-628-1"></span>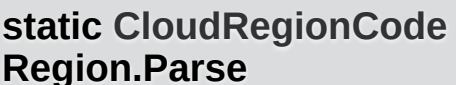

**(** string codeAsString ) static

<span id="page-628-0"></span>**override string Region.ToString ( )**

## Member Data Documentation

### <span id="page-629-1"></span>**string Region.Cluster**

Unlike the CloudRegionCode, this may contain cluster information.

<span id="page-629-0"></span>**[CloudRegionCode](#page-829-0) Region.Code**

<span id="page-629-2"></span>**string Region.HostAndPort**

<span id="page-629-3"></span>**int Region.Ping**

Exit Games GmbH Online [Documentation](http://doc.exitgames.com) - [Dashboard](https://cloud.exitgames.com/dashboard) - [Support](http://forum.exitgames.com) Forum

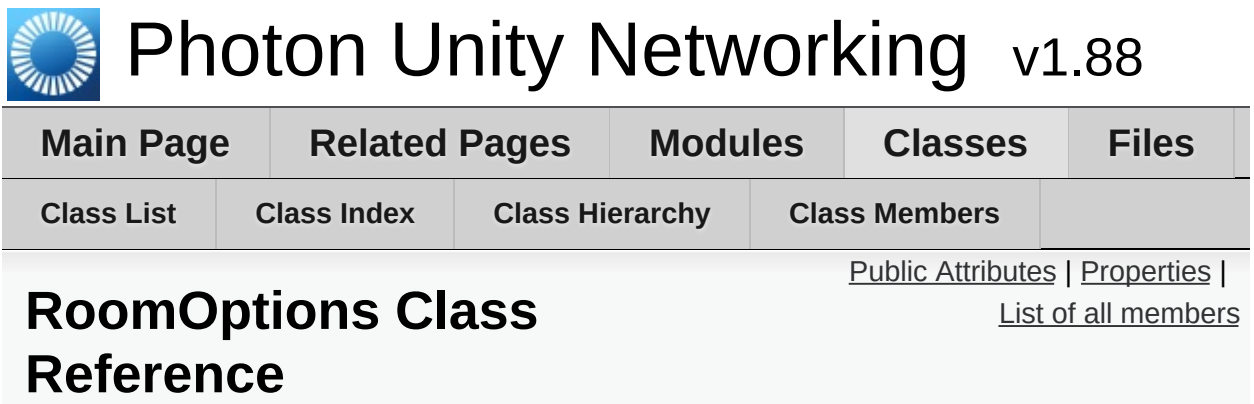

Wraps up common room properties needed when you create rooms. Read the individual entries for more details. [More...](#page-633-0)

### <span id="page-631-0"></span>Public Attributes

#### byte **[MaxPlayers](#page-635-0)**

Max number of players that can be in the room at any time. 0 means "no limit". [More...](#page-635-0)

#### int **[PlayerTtl](#page-636-0)**

Time To Live (TTL) for an 'actor' in a room. If a client disconnects, this actor is inactive first and removed after this timeout. In milliseconds. [More...](#page-636-0)

#### int **[EmptyRoomTtl](#page-635-1)**

Time To Live (TTL) for a room when the last player leaves. Keeps room in memory for case a player re-joins soon. In milliseconds. [More...](#page-635-1)

#### **[Hashtable](#page-835-0) [CustomRoomProperties](#page-635-2)**

The room's custom properties to set. Use string keys! [More...](#page-635-2)

string[] **[CustomRoomPropertiesForLobby](#page-635-3)** = new string[0] Defines the custom room properties that get listed in the lobby. [More...](#page-635-3)

#### string[] **[Plugins](#page-636-1)**

Informs the server of the expected plugin setup. [More...](#page-636-1)

### <span id="page-632-0"></span>**Properties**

### bool **[IsVisible](#page-638-0)** [get, set]

Defines if this room is listed in the lobby. If not, it also is not joined randomly. [More...](#page-638-0)

#### bool **[IsOpen](#page-638-1)** [get, set]

Defines if this room can be joined at all. [More...](#page-638-1)

#### bool **[CleanupCacheOnLeave](#page-637-0)** [get, set] Removes a user's events and properties from the room when a user leaves. [More...](#page-637-0)

#### bool **[SuppressRoomEvents](#page-639-0)** [get] Tells the server to skip room events for joining and leaving players. [More...](#page-639-0)

bool **[PublishUserId](#page-638-2)** [get, set] Defines if the UserIds of players get "published" in the room. Useful for FindFriends, if players want to play another game together. [More...](#page-638-2)

### bool **[DeleteNullProperties](#page-637-1)** [get, set]

Optionally, properties get deleted, when null gets assigned as value. Defaults to off / false. [More...](#page-637-1)

bool **[isVisible](#page-638-3)** [get, set]

bool **[isOpen](#page-638-4)** [get, set]

byte **[maxPlayers](#page-638-5)** [get, set]

bool **[cleanupCacheOnLeave](#page-637-2)** [get, set]

**[Hashtable](#page-835-0) [customRoomProperties](#page-637-3)** [get, set]

string[] **[customRoomPropertiesForLobby](#page-637-4)** [get, set]

string[] **[plugins](#page-638-6)** [get, set]

bool **[suppressRoomEvents](#page-639-1)** [get]

<span id="page-633-0"></span>bool **[publishUserId](#page-639-2)** [get, set]

Wraps up common room properties needed when you create rooms. Read the individual entries for more details.

This directly maps to the fields in the **[Room](#page-238-0)** class.

## Member Data Documentation

#### <span id="page-635-2"></span>**[Hashtable](#page-835-0) RoomOptions.CustomRoomProperties**

The room's custom properties to set. Use string keys!

Custom room properties are any key-values you need to define the game's setup. The shorter your keys are, the better. Example: Map, Mode (could be "m" when used with "Map"), TileSet (could be "t").

#### <span id="page-635-3"></span>**string [] RoomOptions.CustomRoomPropertiesForLobby = new string[0]**

Defines the custom room properties that get listed in the lobby.

Name the custom room properties that should be available to clients that are in a lobby. Use with care. Unless a custom property is essential for matchmaking or user info, it should not be sent to the lobby, which causes traffic and delays for clients in the lobby.

Default: No custom properties are sent to the lobby.

#### <span id="page-635-1"></span>**int RoomOptions.EmptyRoomTtl**

Time To Live (TTL) for a room when the last player leaves. Keeps room in memory for case a player re-joins soon. In milliseconds.

#### <span id="page-635-0"></span>**byte RoomOptions.MaxPlayers**

Max number of players that can be in the room at any time. 0 means "no limit".

#### <span id="page-636-0"></span>**int RoomOptions.PlayerTtl**

Time To Live (TTL) for an 'actor' in a room. If a client disconnects, this actor is inactive first and removed after this timeout. In milliseconds.

### <span id="page-636-1"></span>**string [] RoomOptions.Plugins**

Informs the server of the expected plugin setup.

The operation will fail in case of a plugin missmatch returning error code PluginMismatch 32757(0x7FFF - 10). Setting string[]{} means the client expects no plugin to be setup. Note: for backwards compatibility null omits any check.

# Property Documentation

<span id="page-637-4"></span><span id="page-637-3"></span><span id="page-637-2"></span><span id="page-637-1"></span><span id="page-637-0"></span>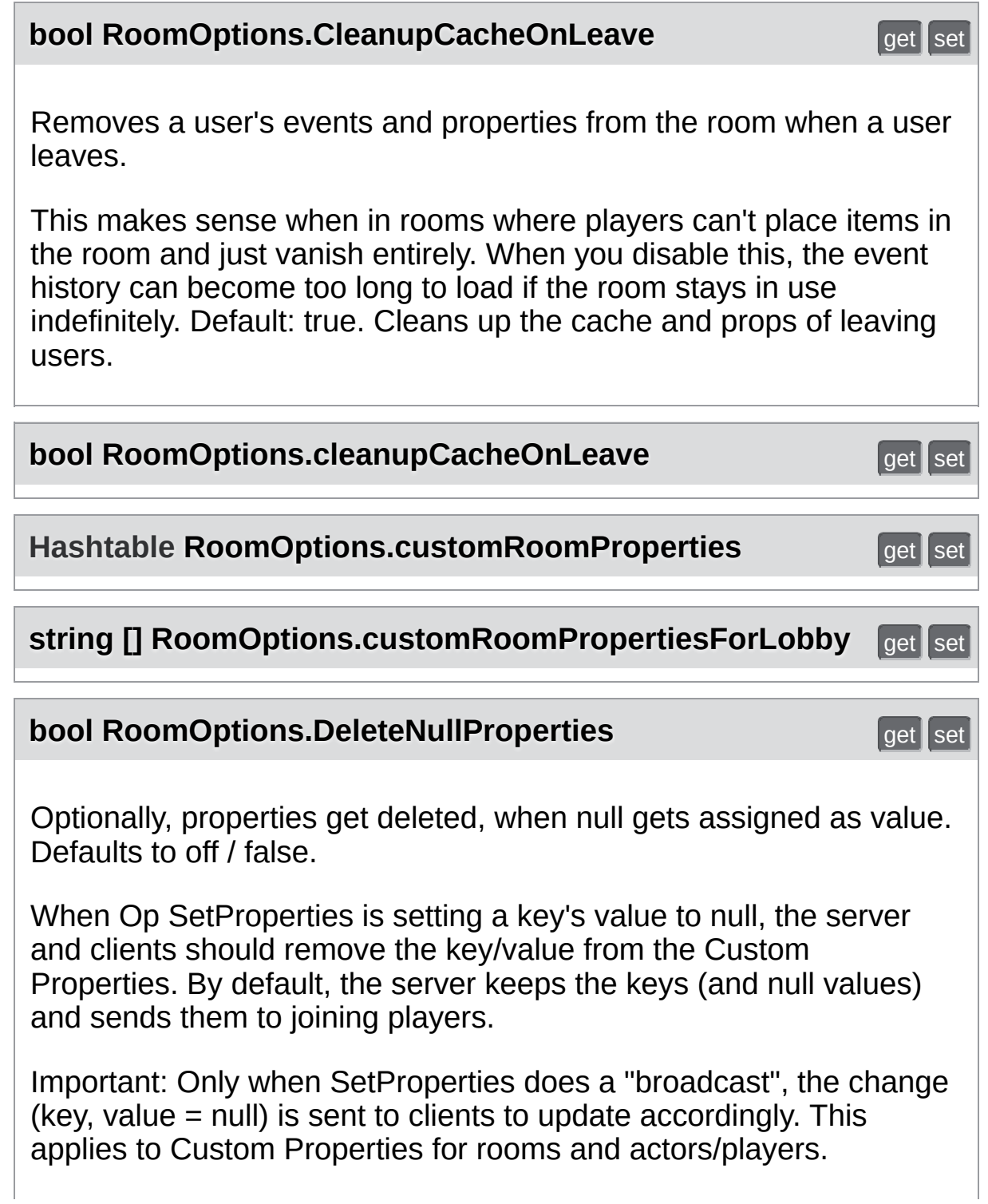

<span id="page-638-6"></span><span id="page-638-5"></span><span id="page-638-4"></span><span id="page-638-3"></span><span id="page-638-2"></span><span id="page-638-1"></span><span id="page-638-0"></span>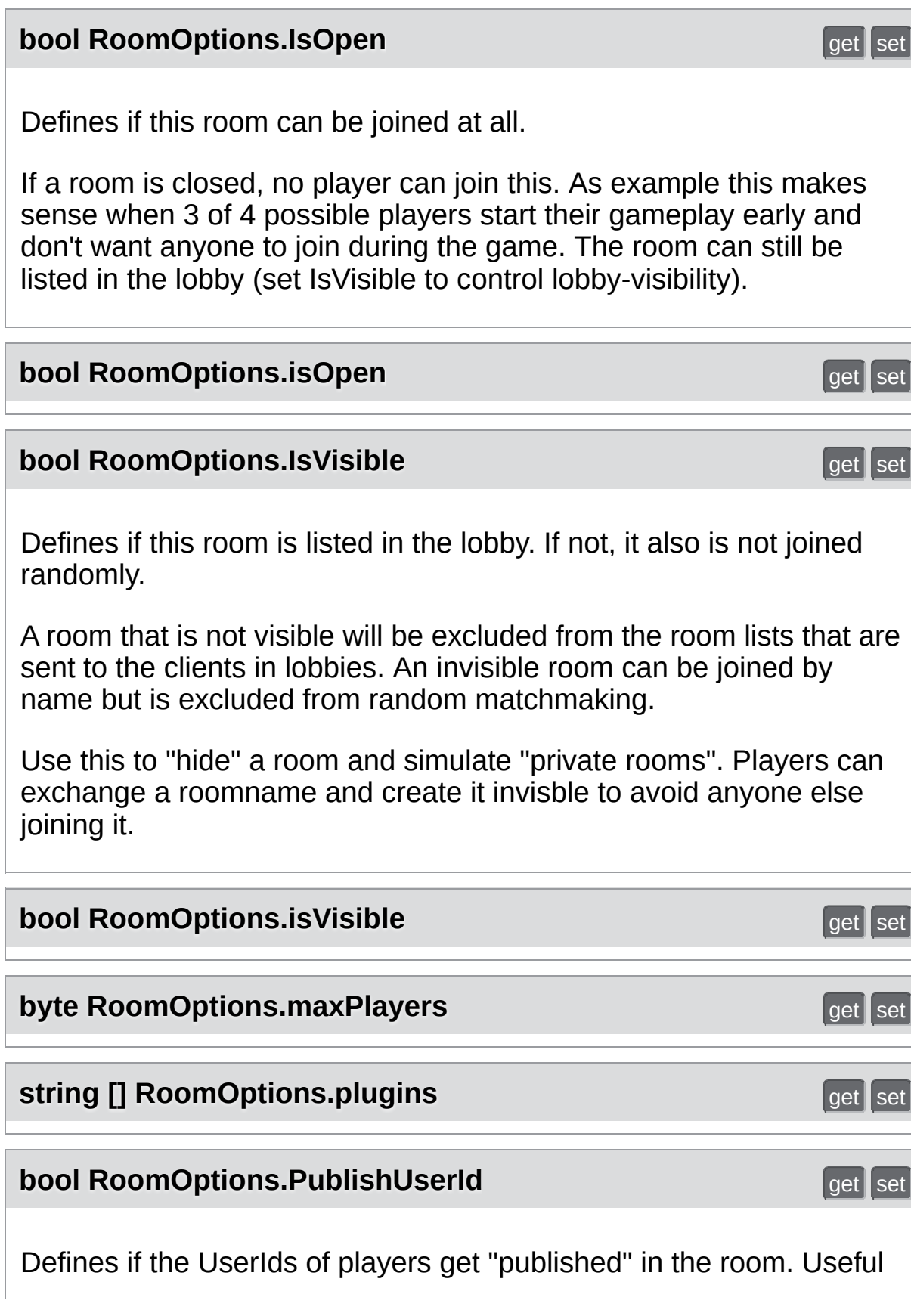

<span id="page-639-2"></span><span id="page-639-0"></span>for FindFriends, if players want to play another game together. When you set this to true, **[Photon](#page-415-0)** will publish the UserIds of the players in that room. In that case, you can use **[PhotonPlayer.UserId](#page-217-0)**, to access any player's userID. This is useful for FindFriends and to set "expected users" to reserve slots in a room (see **[PhotonNetwork.JoinRoom](#page-166-0)** e.g.). **bool RoomOptions.publishUserId** get set **bool RoomOptions.SuppressRoomEvents** and the control of the state of the control of the control of the control of the control of the control of the control of the control of the control of the control of the control of th Tells the server to skip room events for joining and leaving players. Using this makes the client unaware of the other players in a room. That can save some traffic if you have some server logic that updates players but it can also limit the client's usability. PUN will break if you use this, so it's not settable. **bool RoomOptions.suppressRoomEvents** get get

<span id="page-639-1"></span>Exit Games GmbH Online [Documentation](http://doc.exitgames.com) - [Dashboard](https://cloud.exitgames.com/dashboard) - [Support](http://forum.exitgames.com) Forum

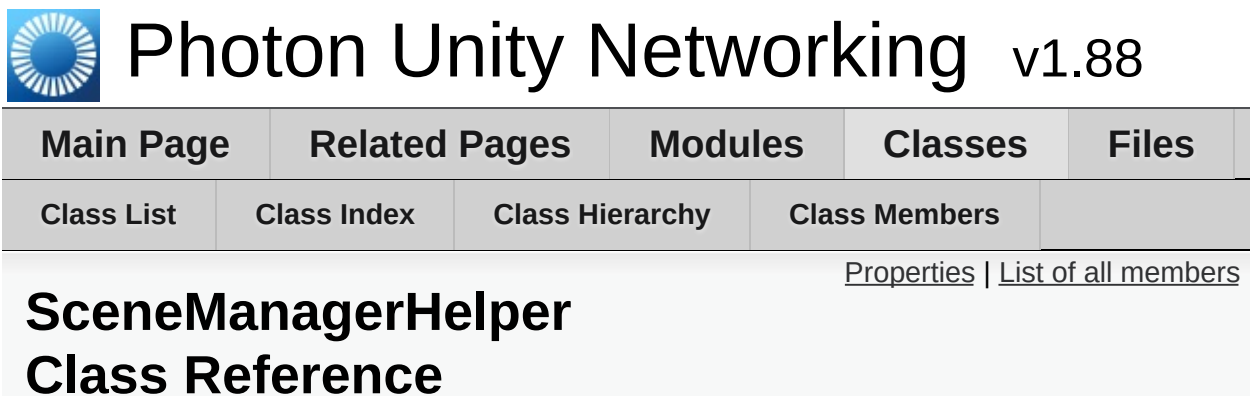

# <span id="page-641-0"></span>Properties

static string **[ActiveSceneName](#page-642-0)** [get]

static int **[ActiveSceneBuildIndex](#page-642-1)** [get]

# Property Documentation

<span id="page-642-1"></span><span id="page-642-0"></span>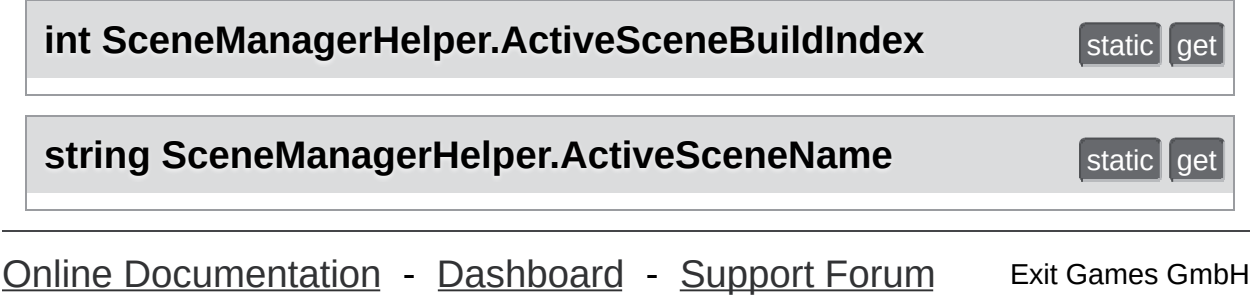

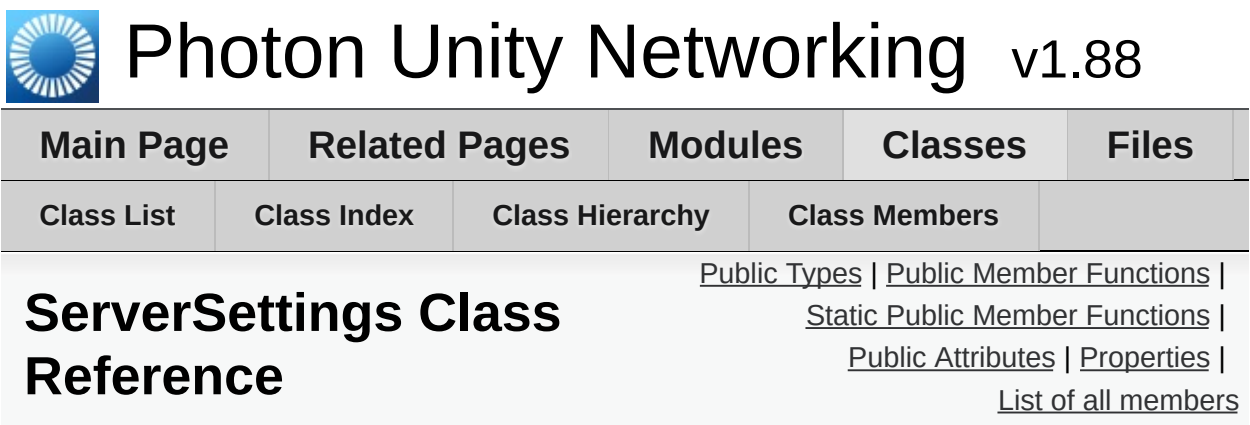

Collection of connection-relevant settings, used internally by **[PhotonNetwork.ConnectUsingSettings](#page-146-0)**. [More...](#page-648-1)

Inherits ScriptableObject.

# <span id="page-644-0"></span>Public Types

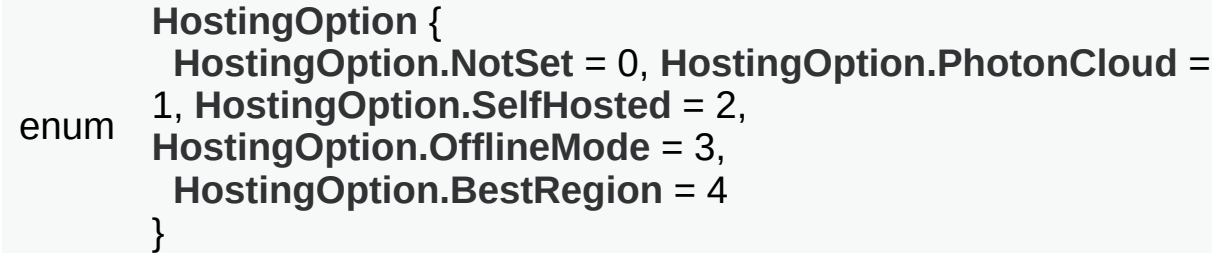

# <span id="page-645-0"></span>Public Member Functions

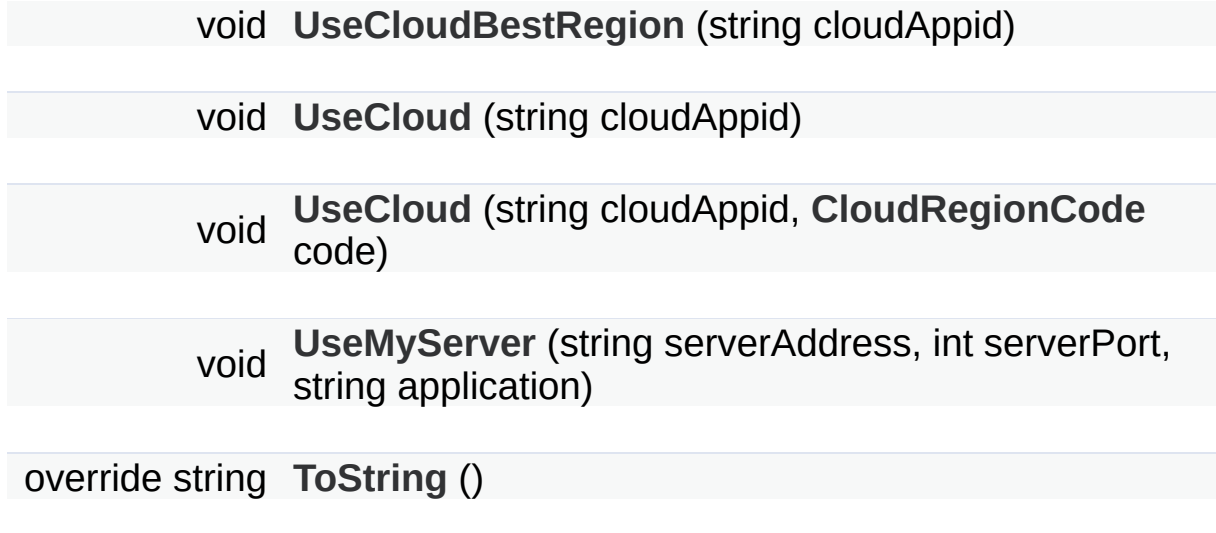

## <span id="page-646-0"></span>Static Public Member Functions

#### static bool **[IsAppId](#page-651-5)** (string val) Checks if a string is a Guid by attempting to create one. [More...](#page-651-5)

### static void **[ResetBestRegionCodeInPreferences](#page-651-6)** ()

### <span id="page-647-0"></span>Public Attributes

string **[AppID](#page-652-0)** = ""

string **[VoiceAppID](#page-653-0)** = ""

string **[ChatAppID](#page-652-1)** = ""

**[HostingOption](#page-650-0) [HostType](#page-652-2)** = HostingOption.NotSet

**[CloudRegionCode](#page-829-0) [PreferredRegion](#page-652-3)**

**[CloudRegionFlag](#page-829-1) [EnabledRegions](#page-652-4)** = (**[CloudRegionFlag](#page-829-1)**)(-1)

ConnectionProtocol **[Protocol](#page-652-5)** = ConnectionProtocol.Udp

string **[ServerAddress](#page-653-1)** = ""

int **[ServerPort](#page-653-2)** = 5055

int **[VoiceServerPort](#page-653-3)** = 5055

bool **[JoinLobby](#page-652-6)**

bool **[EnableLobbyStatistics](#page-652-7)**

**[PhotonLogLevel](#page-44-0) [PunLogging](#page-652-8)** = **[PhotonLogLevel.ErrorsOnly](#page-44-1)**

DebugLevel **[NetworkLogging](#page-652-9)** = DebugLevel.ERROR

bool **[RunInBackground](#page-653-4)** = true

List< string > **[RpcList](#page-652-10)** = new List<string>()

bool **[DisableAutoOpenWizard](#page-652-11)**
### Properties

#### static **[CloudRegionCode](#page-829-0) [BestRegionCodeInPreferences](#page-654-0)** [get] Gets the best region code in preferences. This composes the PhotonHandler, since its Internal and can not be accessed by the custom inspector **[More...](#page-654-0)**

Detailed Description

Collection of connection-relevant settings, used internally by **[PhotonNetwork.ConnectUsingSettings](#page-146-0)**.

# Member Enumeration Documentation

<span id="page-650-0"></span>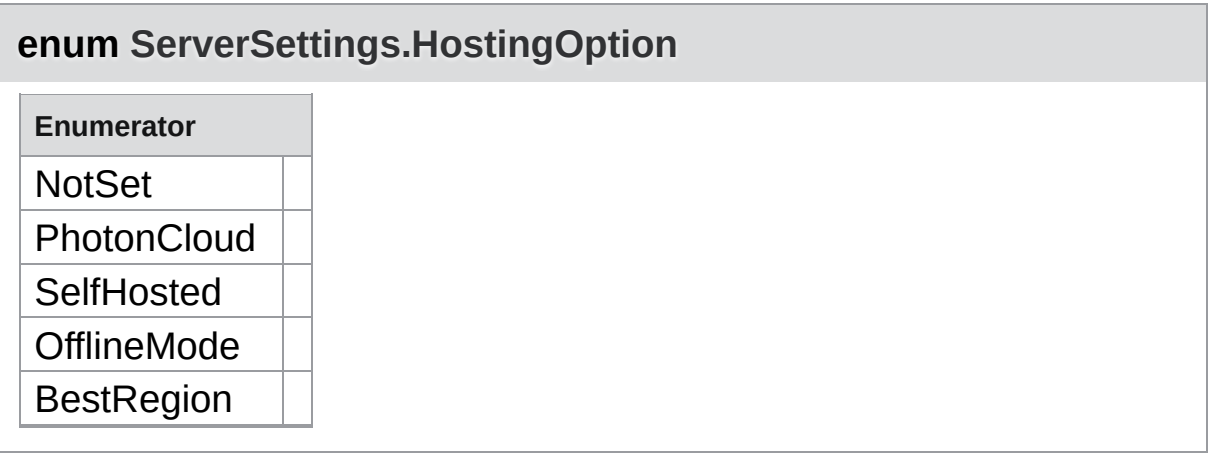

### Member Function Documentation

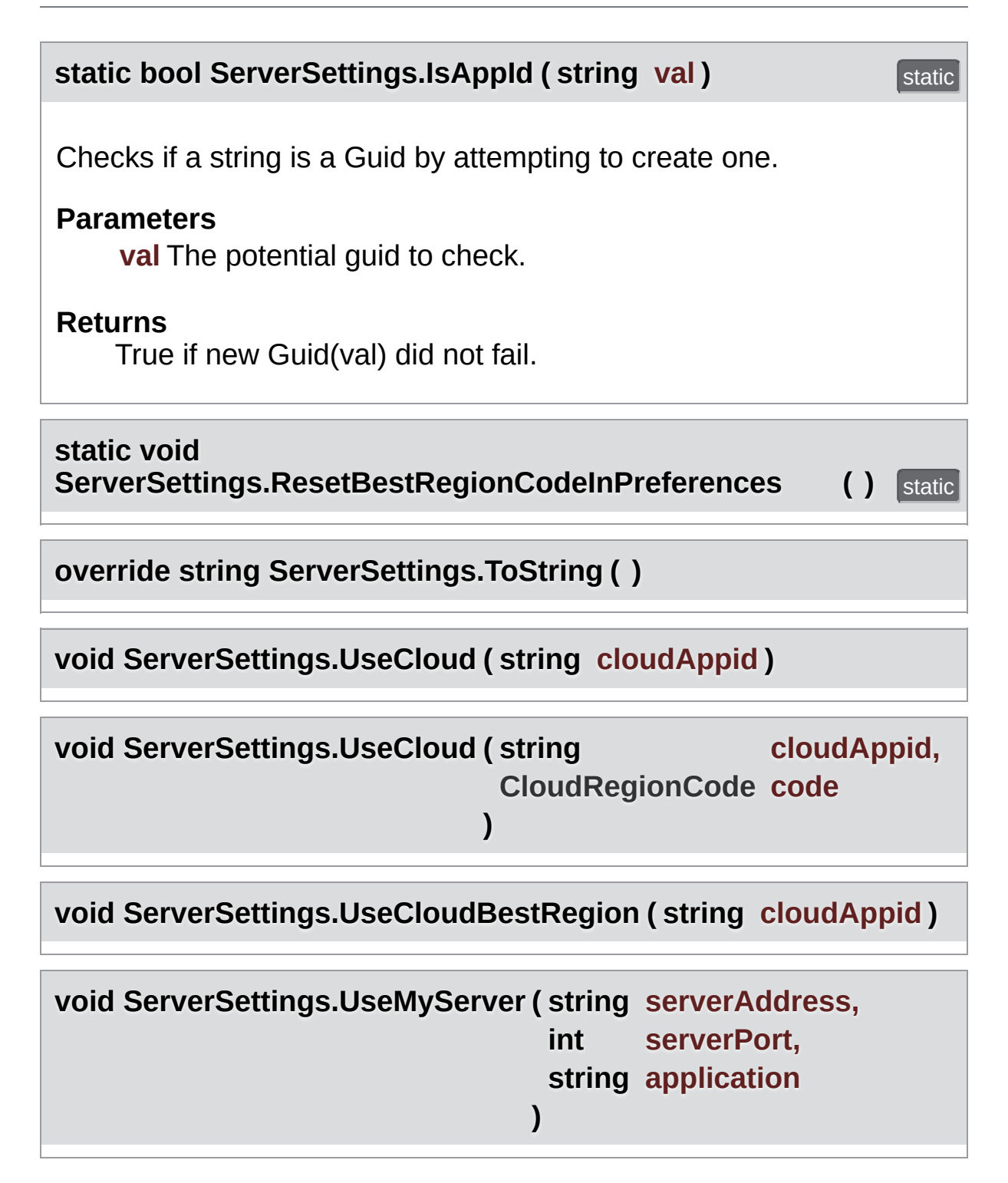

### Member Data Documentation

**string ServerSettings.AppID = ""**

**string ServerSettings.ChatAppID = ""**

**bool ServerSettings.DisableAutoOpenWizard**

**[CloudRegionFlag](#page-829-1) ServerSettings.EnabledRegions = ([CloudRegionFlag\)](#page-829-1)(-1)**

**bool ServerSettings.EnableLobbyStatistics**

**[HostingOption](#page-650-0) ServerSettings.HostType = HostingOption.NotSet**

**bool ServerSettings.JoinLobby**

**DebugLevel ServerSettings.NetworkLogging = DebugLevel.ERROR**

**[CloudRegionCode](#page-829-0) ServerSettings.PreferredRegion**

**ConnectionProtocol ServerSettings.Protocol = ConnectionProtocol.Udp**

**[PhotonLogLevel](#page-44-0) ServerSettings.PunLogging = [PhotonLogLevel.ErrorsOnly](#page-44-1)**

**List<string> ServerSettings.RpcList = new List<string>()**

**bool ServerSettings.RunInBackground = true**

**string ServerSettings.ServerAddress = ""**

**int ServerSettings.ServerPort = 5055**

**string ServerSettings.VoiceAppID = ""**

**int ServerSettings.VoiceServerPort = 5055**

### Property Documentation

#### <span id="page-654-0"></span>**[CloudRegionCode](#page-829-0)** ServerSettings.BestRegionCodeInPreferences static get

Gets the best region code in preferences. This composes the PhotonHandler, since its Internal and can not be accessed by the custom inspector

The best region code in preferences.

Exit Games GmbH Online [Documentation](http://doc.exitgames.com) - [Dashboard](https://cloud.exitgames.com/dashboard) - [Support](http://forum.exitgames.com) Forum

<span id="page-655-0"></span>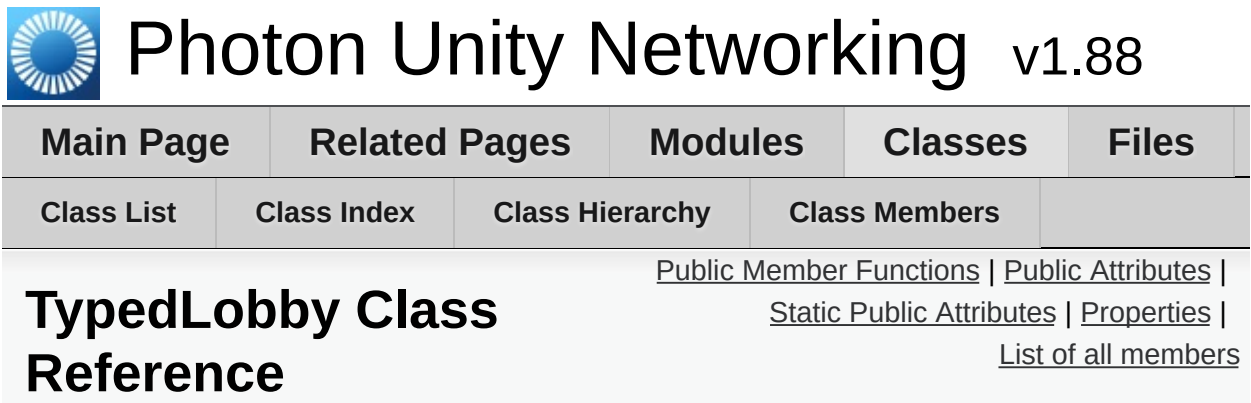

Refers to a specific lobby (and type) on the server. [More...](#page-659-1)

Inherited by **[TypedLobbyInfo](#page-665-0)**.

## <span id="page-656-0"></span>Public Member Functions

### **[TypedLobby](#page-661-0)** ()

### **[TypedLobby](#page-661-1)** (string name, **[LobbyType](#page-849-0)** type)

override string **[ToString](#page-662-0)** ()

### <span id="page-657-0"></span>Public Attributes

#### string **[Name](#page-663-0)**

Name of the lobby this game gets added to. Default: null, attached to default lobby. Lobbies are unique per lobbyName plus lobbyType, so the same name can be used when several types are existing. [More...](#page-663-0)

#### **[LobbyType](#page-849-0) [Type](#page-663-1)**

Type of the (named)lobby this game gets added to [More...](#page-663-1)

## <span id="page-658-0"></span>Static Public Attributes

static readonly **[TypedLobby](#page-655-0) [Default](#page-663-2)** = new **[TypedLobby](#page-655-0)**()

# <span id="page-659-0"></span>Properties

<span id="page-659-1"></span>bool **[IsDefault](#page-664-0)** [get]

Detailed Description

Refers to a specific lobby (and type) on the server.

The name and type are the unique identifier for a lobby. Join a lobby via **[PhotonNetwork.JoinLobby\(TypedLobby](#page-160-0) lobby)**. The current lobby is stored in **[PhotonNetwork.lobby](#page-194-0)**.

## Constructor & Destructor Documentation

<span id="page-661-1"></span><span id="page-661-0"></span>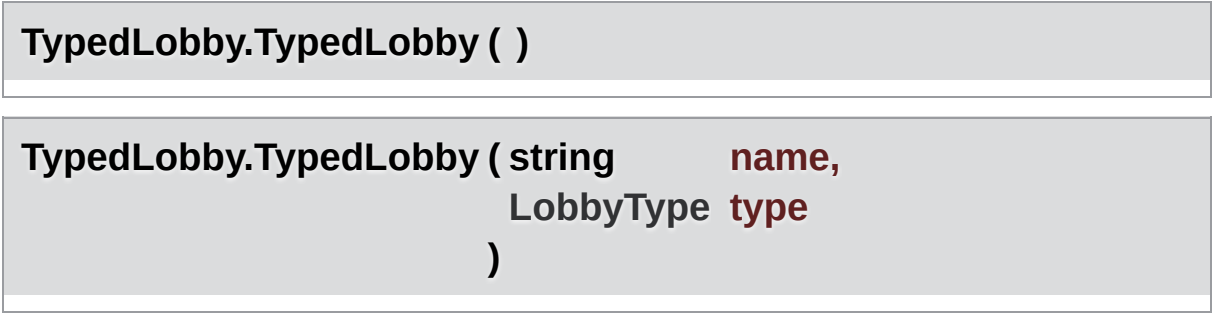

## Member Function Documentation

<span id="page-662-0"></span>**override string TypedLobby.ToString ( )**

### Member Data Documentation

<span id="page-663-2"></span>**readonly [TypedLobby](#page-655-0) TypedLobby.Default = new [TypedLobby](#page-655-0)()** and the contract of the contract of the contract of the contract of the contract of the contract of the contract of the contract of the contract of the contract of the contract of the contract of the contrac

#### <span id="page-663-0"></span>**string TypedLobby.Name**

Name of the lobby this game gets added to. Default: null, attached to default lobby. Lobbies are unique per lobbyName plus lobbyType, so the same name can be used when several types are existing.

<span id="page-663-1"></span>**[LobbyType](#page-849-0) TypedLobby.Type**

Type of the (named)lobby this game gets added to

# Property Documentation

<span id="page-664-0"></span>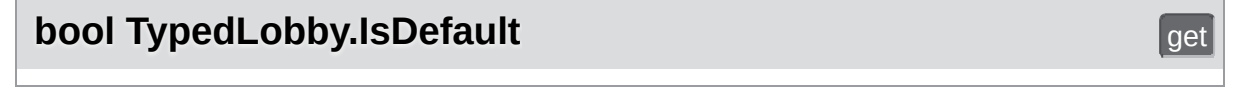

Online [Documentation](http://doc.exitgames.com) - [Dashboard](https://cloud.exitgames.com/dashboard) - [Support](http://forum.exitgames.com) Forum Exit Games GmbH

<span id="page-665-0"></span>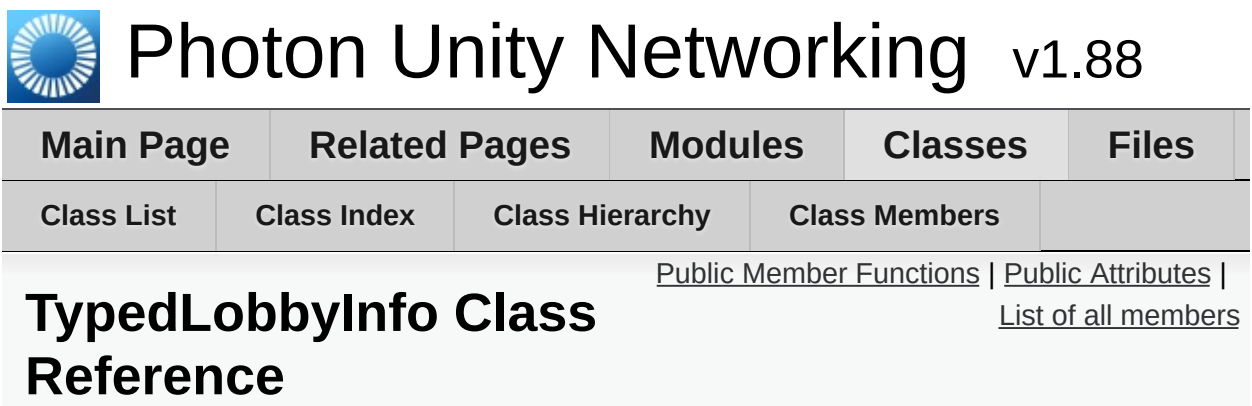

Inherits **[TypedLobby](#page-655-0)**.

<span id="page-666-0"></span>Public Member Functions

override string **[ToString](#page-669-0)** ()

**Public Member Functions inherited from [TypedLobby](#page-655-0) [TypedLobby](#page-661-0)** ()

**[TypedLobby](#page-661-1)** (string name, **[LobbyType](#page-849-0)** type)

override string **[ToString](#page-662-0)** ()

### <span id="page-667-0"></span>Public Attributes

#### int **[PlayerCount](#page-670-0)**

#### int **[RoomCount](#page-670-1)**

#### **Public Attributes inherited from [TypedLobby](#page-655-0)**

#### string **[Name](#page-663-0)**

Name of the lobby this game gets added to. Default: null, attached to default lobby. Lobbies are unique per lobbyName plus lobbyType, so the same name can be used when several types are existing. [More...](#page-665-0)

#### **[LobbyType](#page-849-0) [Type](#page-663-1)**

Type of the (named)lobby this game gets added to [More...](#page-665-0)

## Additional Inherited Members

**Static Public Attributes inherited from [TypedLobby](#page-655-0)** static readonly **[TypedLobby](#page-655-0) [Default](#page-663-2)** = new **[TypedLobby](#page-655-0)**()

**Properties inherited from [TypedLobby](#page-655-0)** bool **[IsDefault](#page-664-0)** [get]

## Member Function Documentation

<span id="page-669-0"></span>**override string TypedLobbyInfo.ToString ( )**

### Member Data Documentation

<span id="page-670-0"></span>**int TypedLobbyInfo.PlayerCount**

<span id="page-670-1"></span>**int TypedLobbyInfo.RoomCount**

Exit Games GmbH Online [Documentation](http://doc.exitgames.com) - [Dashboard](https://cloud.exitgames.com/dashboard) - [Support](http://forum.exitgames.com) Forum

<span id="page-671-0"></span>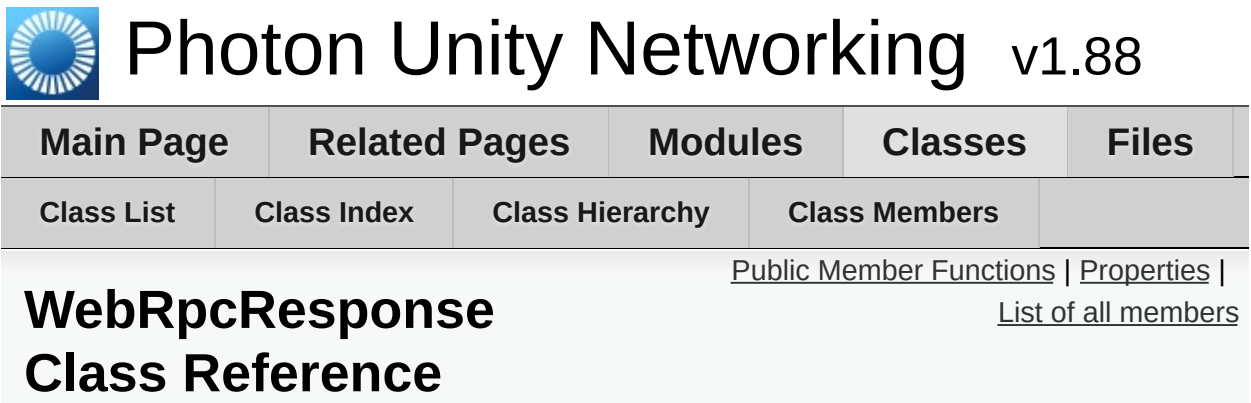

Reads an operation response of a WebRpc and provides convenient access to most common values. [More...](#page-673-1)

### <span id="page-672-0"></span>Public Member Functions

### **[WebRpcResponse](#page-675-0)** (OperationResponse response)

An OperationResponse for a WebRpc is needed to read it's values. [More...](#page-675-0)

#### string **[ToStringFull](#page-676-0)** ()

Turns the response into an easier to read string. [More...](#page-676-0)

# <span id="page-673-0"></span>Properties

<span id="page-673-1"></span>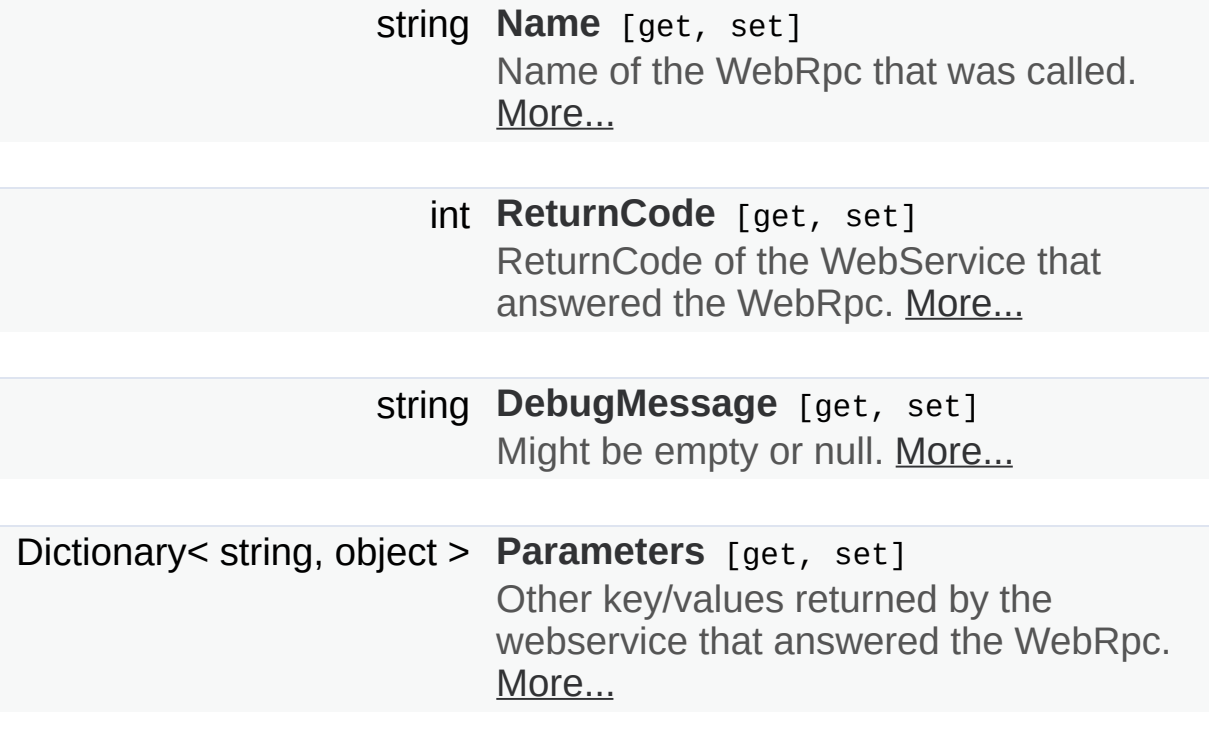

## Detailed Description

Reads an operation response of a WebRpc and provides convenient access to most common values.

See method **[PhotonNetwork.WebRpc](#page-181-0)**. Create a **[WebRpcResponse](#page-671-0)** to access common result values. The operationResponse.OperationCode should be: **[OperationCode.WebRpc](#page-508-0)**.

### Constructor & Destructor Documentation

### <span id="page-675-0"></span>**WebRpcResponse.WebRpcResponse ( OperationResponse response**

An OperationResponse for a WebRpc is needed to read it's values.

## Member Function Documentation

#### <span id="page-676-0"></span>**string WebRpcResponse.ToStringFull ( )**

Turns the response into an easier to read string.

#### **Returns**

String resembling the result.

### Property Documentation

<span id="page-677-3"></span><span id="page-677-2"></span><span id="page-677-0"></span>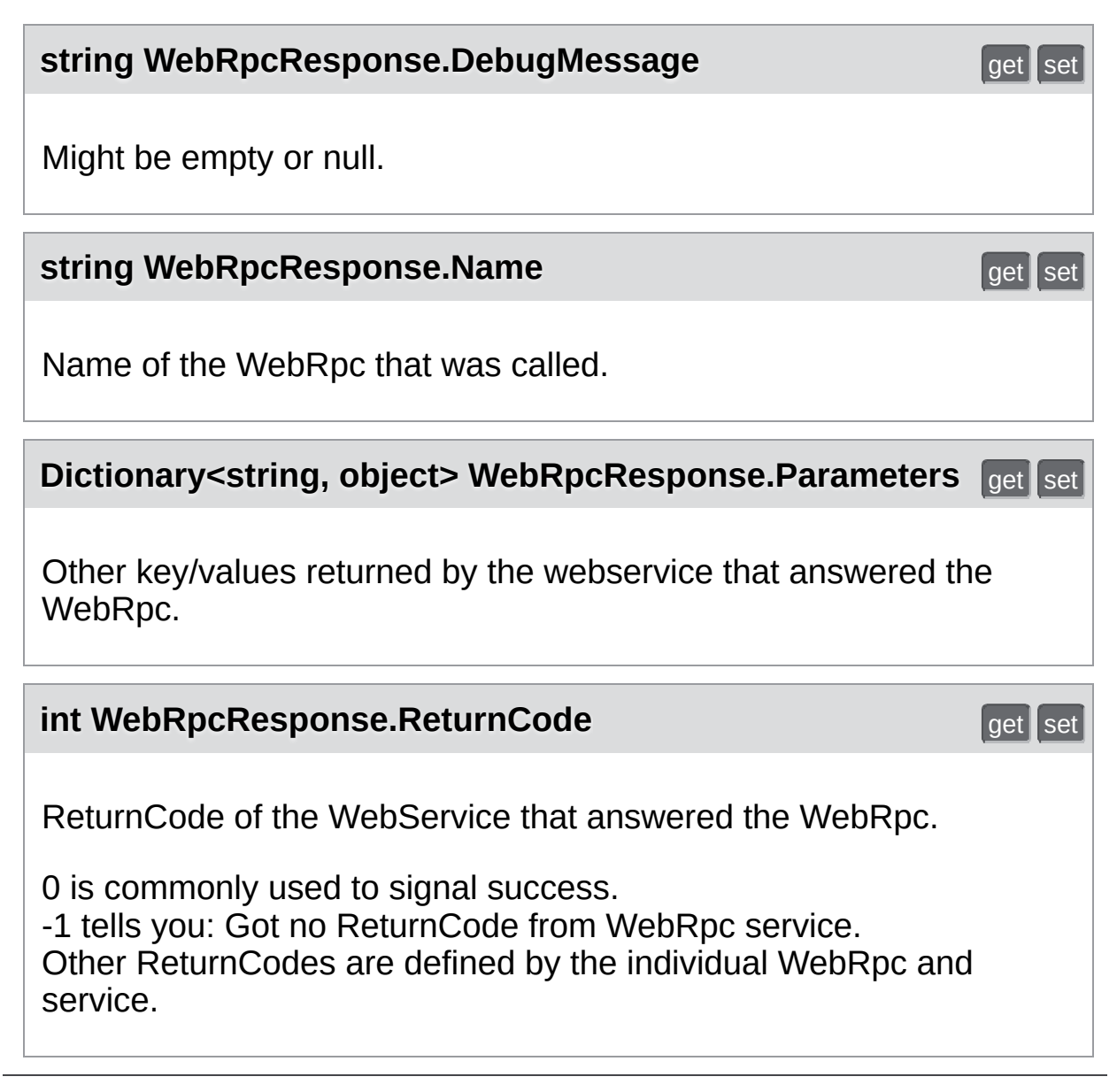

<span id="page-677-1"></span>Exit Games GmbH Online [Documentation](http://doc.exitgames.com) - [Dashboard](https://cloud.exitgames.com/dashboard) - [Support](http://forum.exitgames.com) Forum

<span id="page-678-5"></span><span id="page-678-4"></span><span id="page-678-2"></span><span id="page-678-1"></span><span id="page-678-0"></span>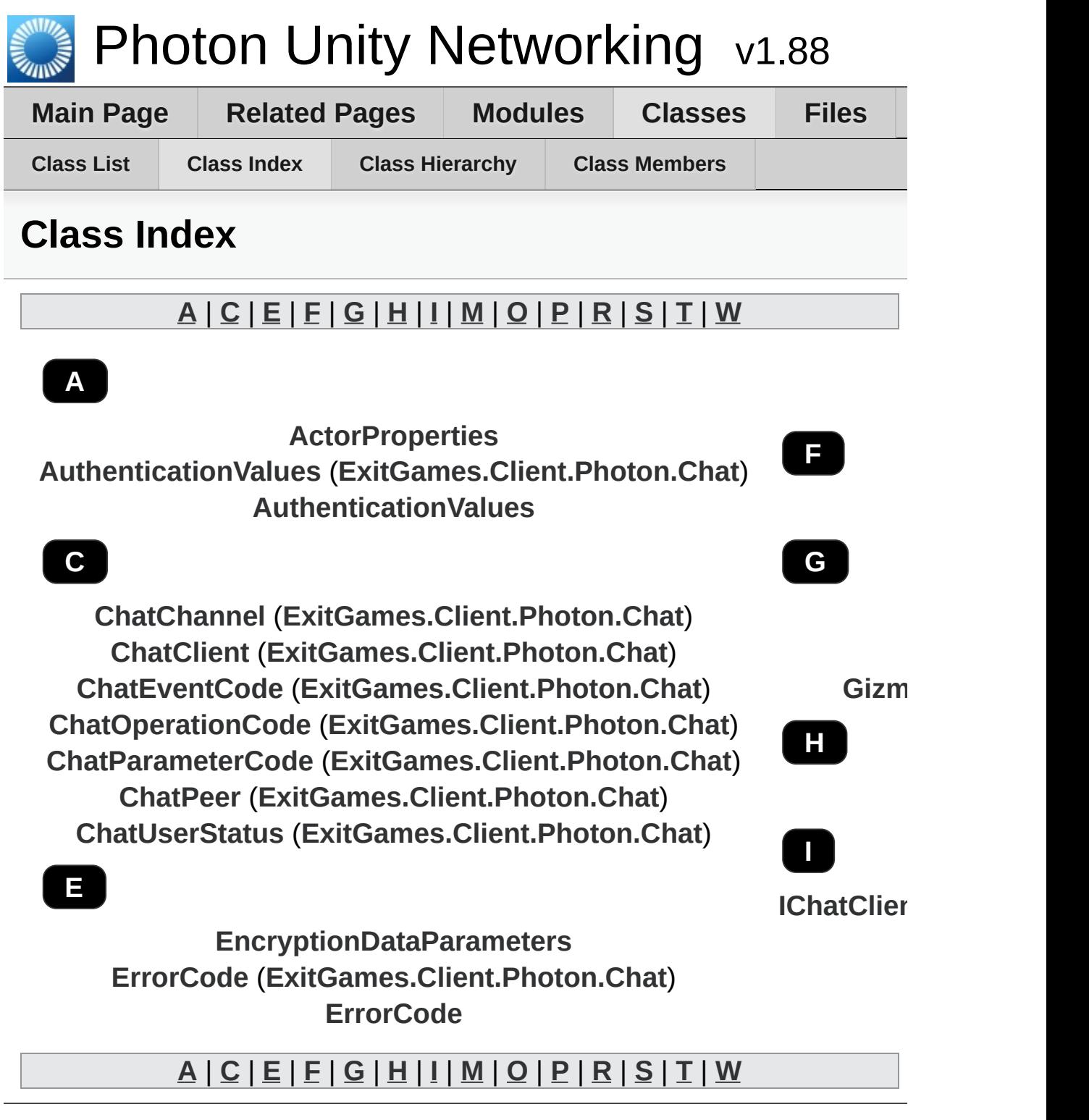

<span id="page-678-8"></span><span id="page-678-7"></span><span id="page-678-6"></span><span id="page-678-3"></span>Online [Documentation](http://doc.exitgames.com) - [Dashboard](https://cloud.exitgames.com/dashboard) - [Support](http://forum.exitgames.com) Forum Exit Games GmbH

<span id="page-679-0"></span>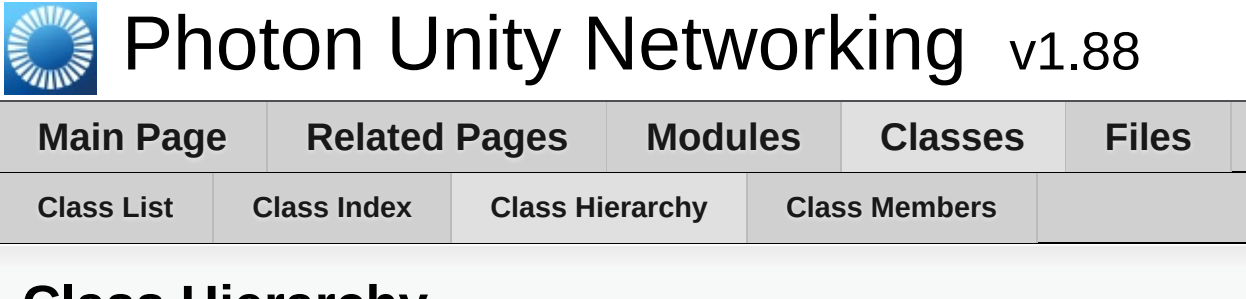

### **Class Hierarchy**

This inheritance list is sorted roughly, but not completely, alphabetically:

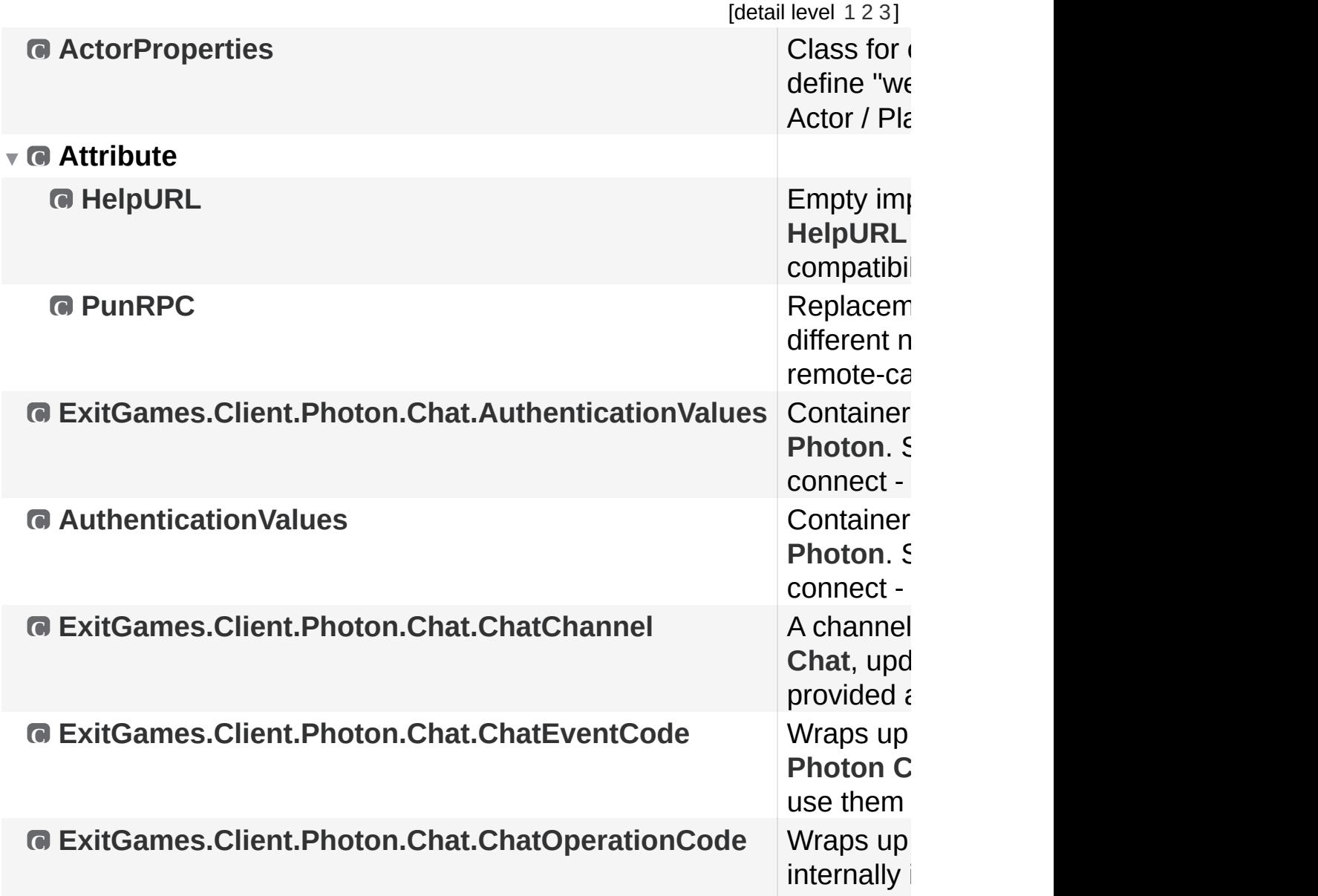

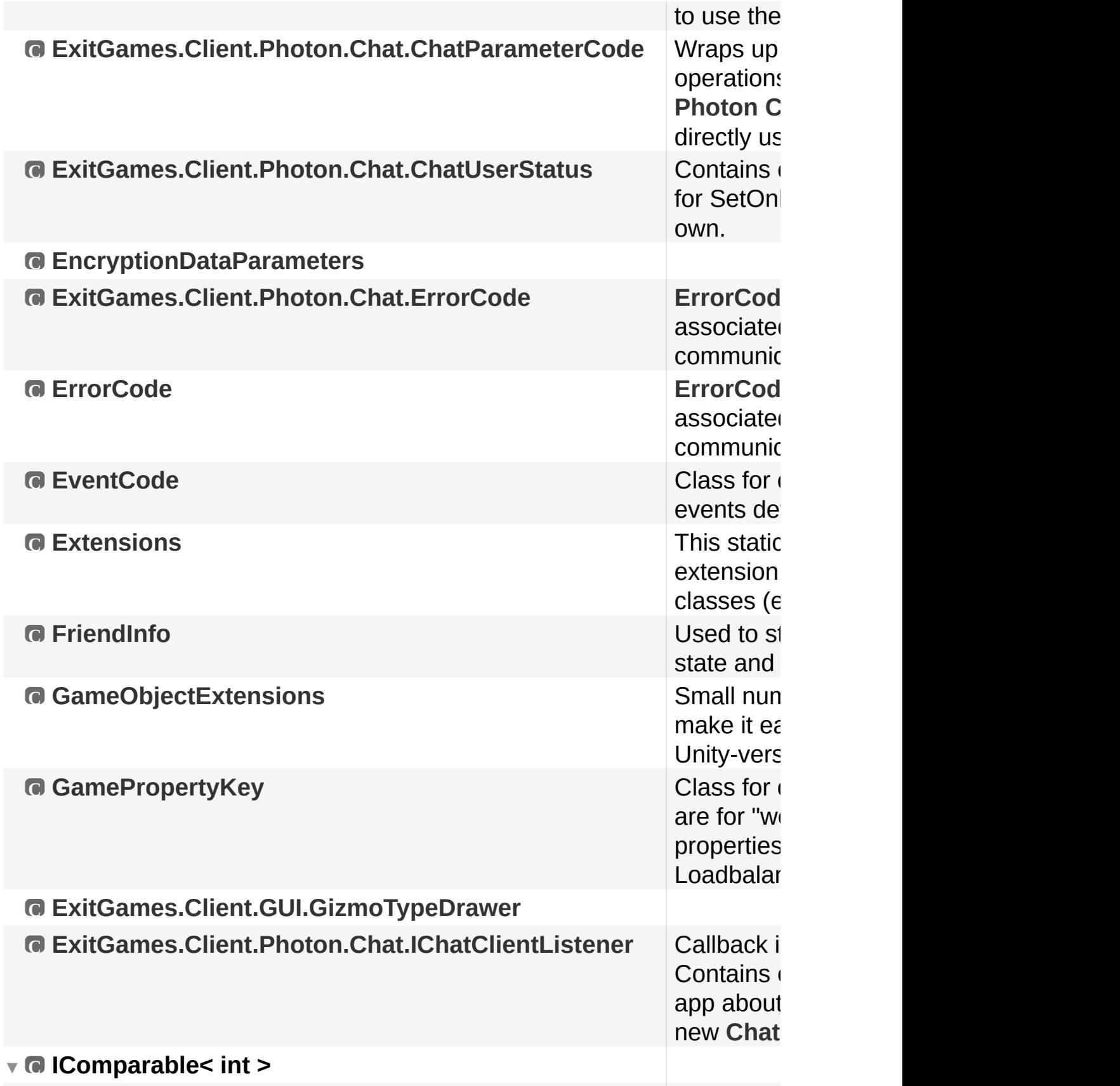

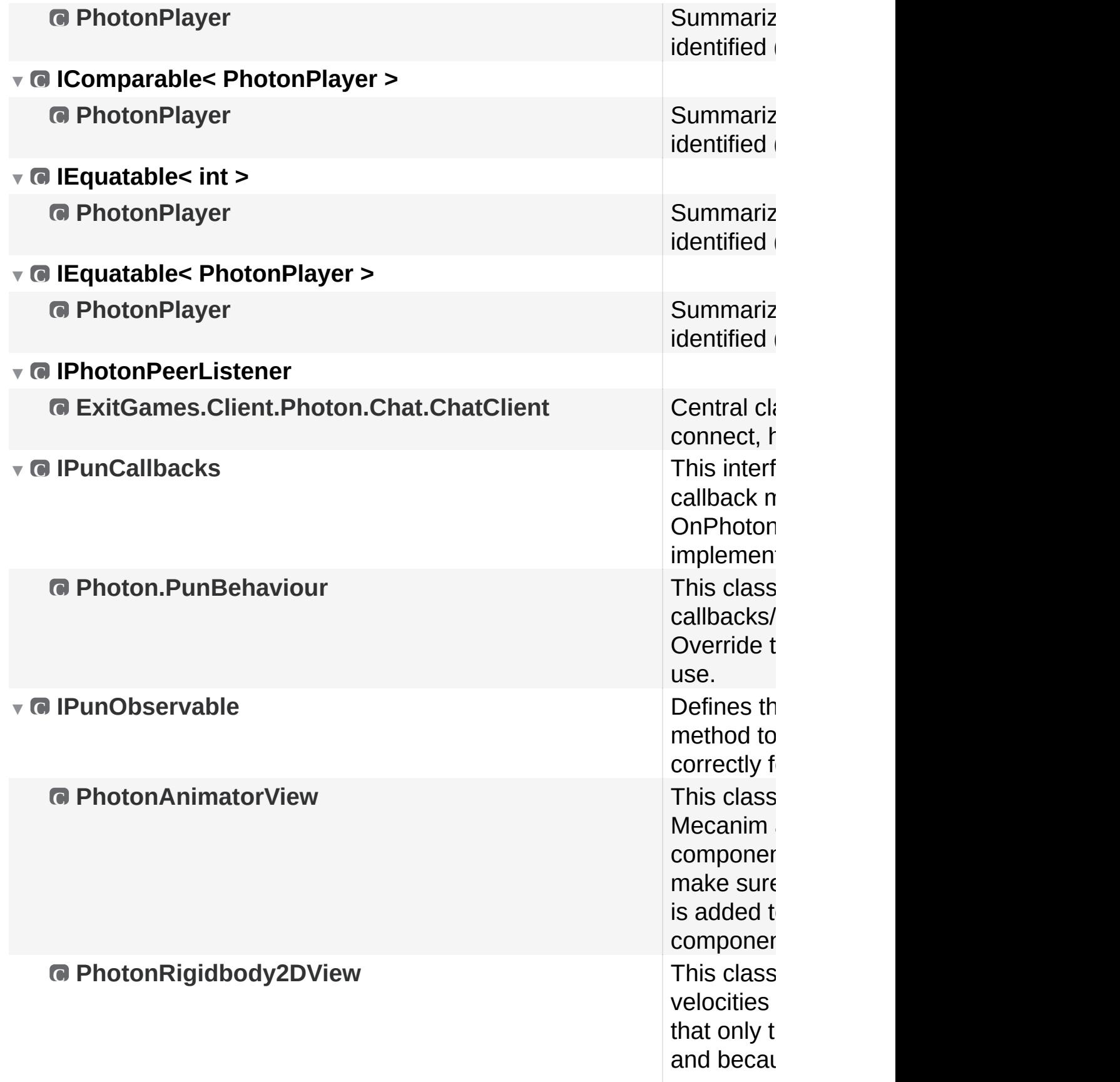

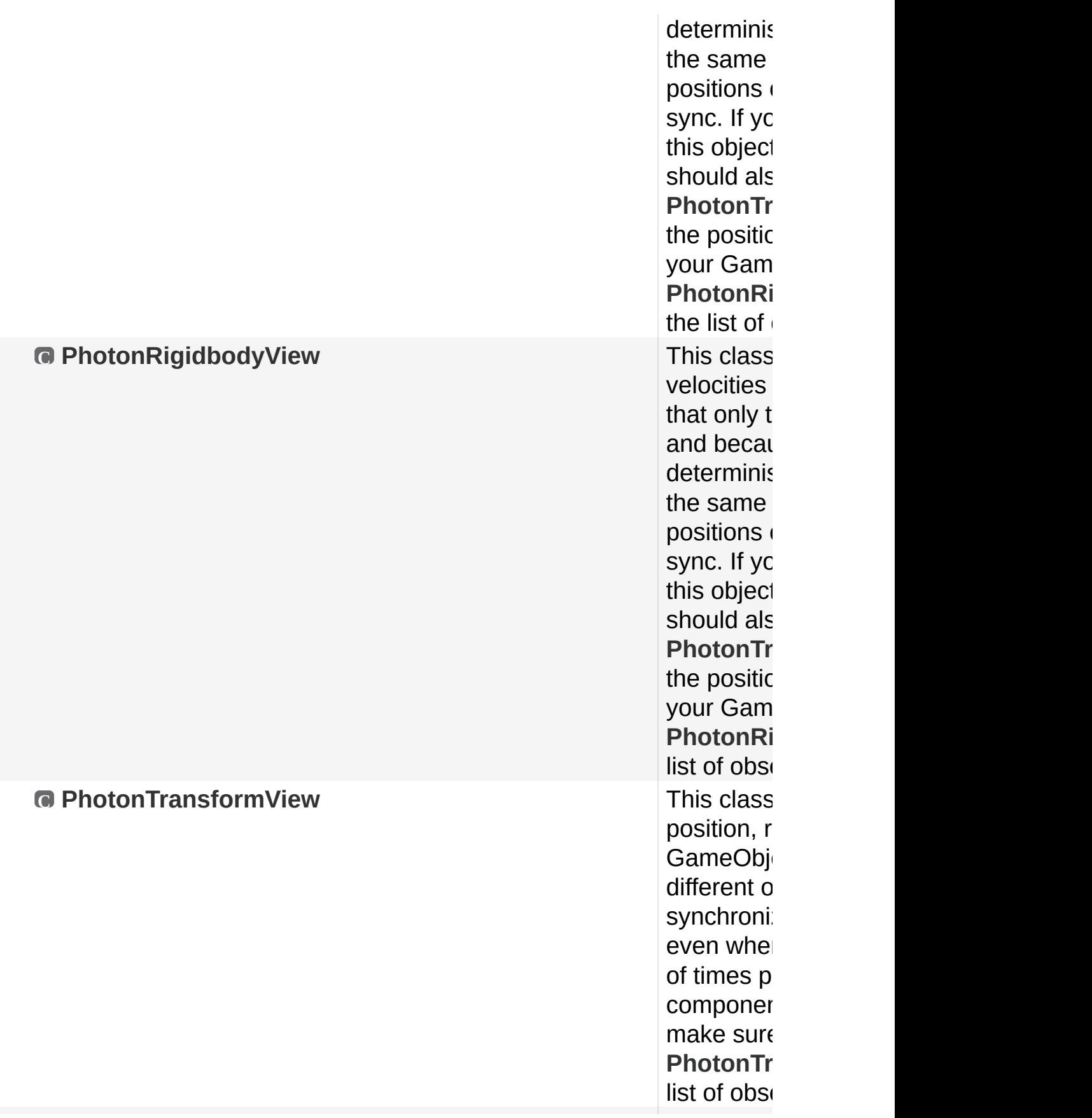

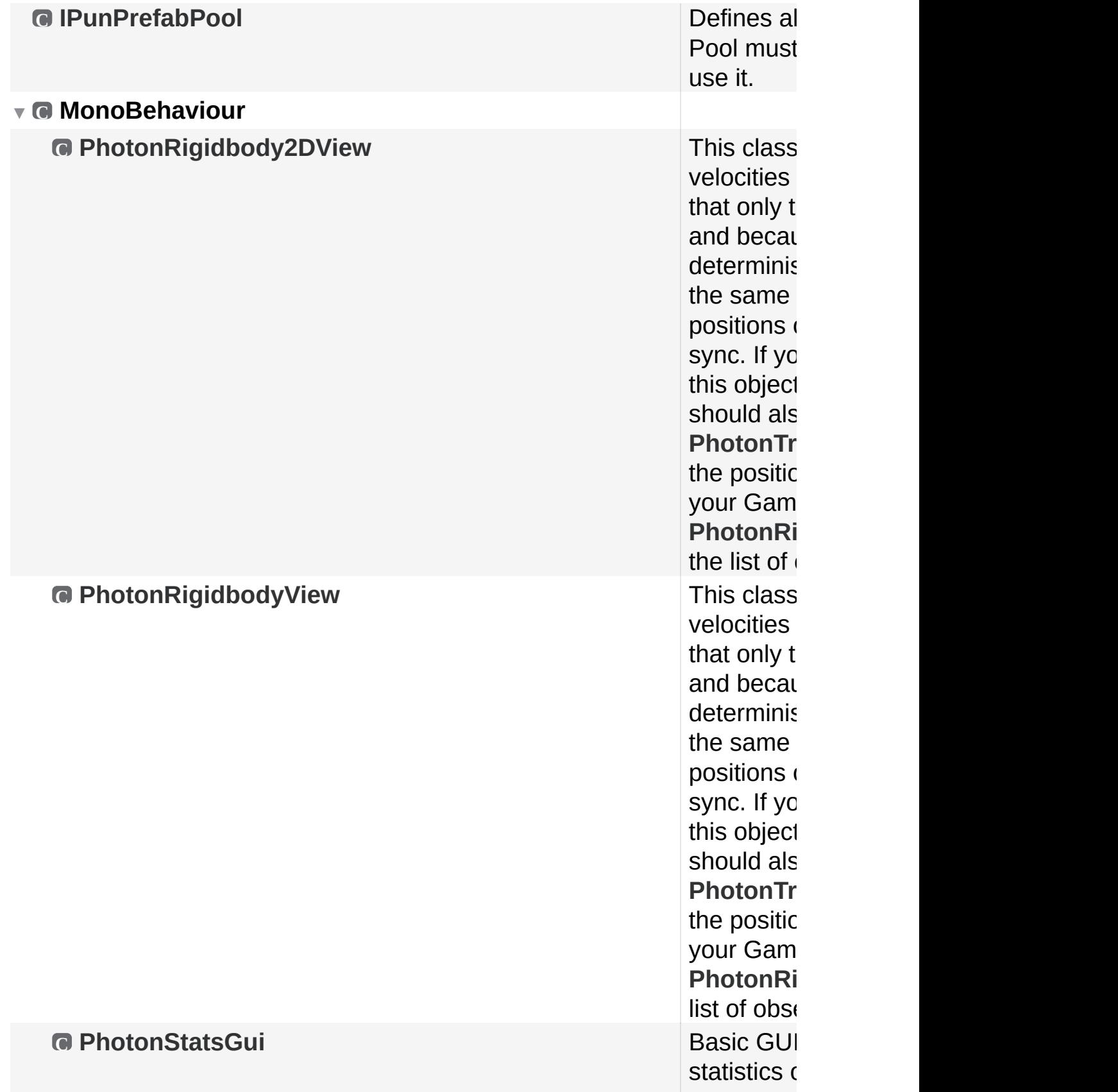
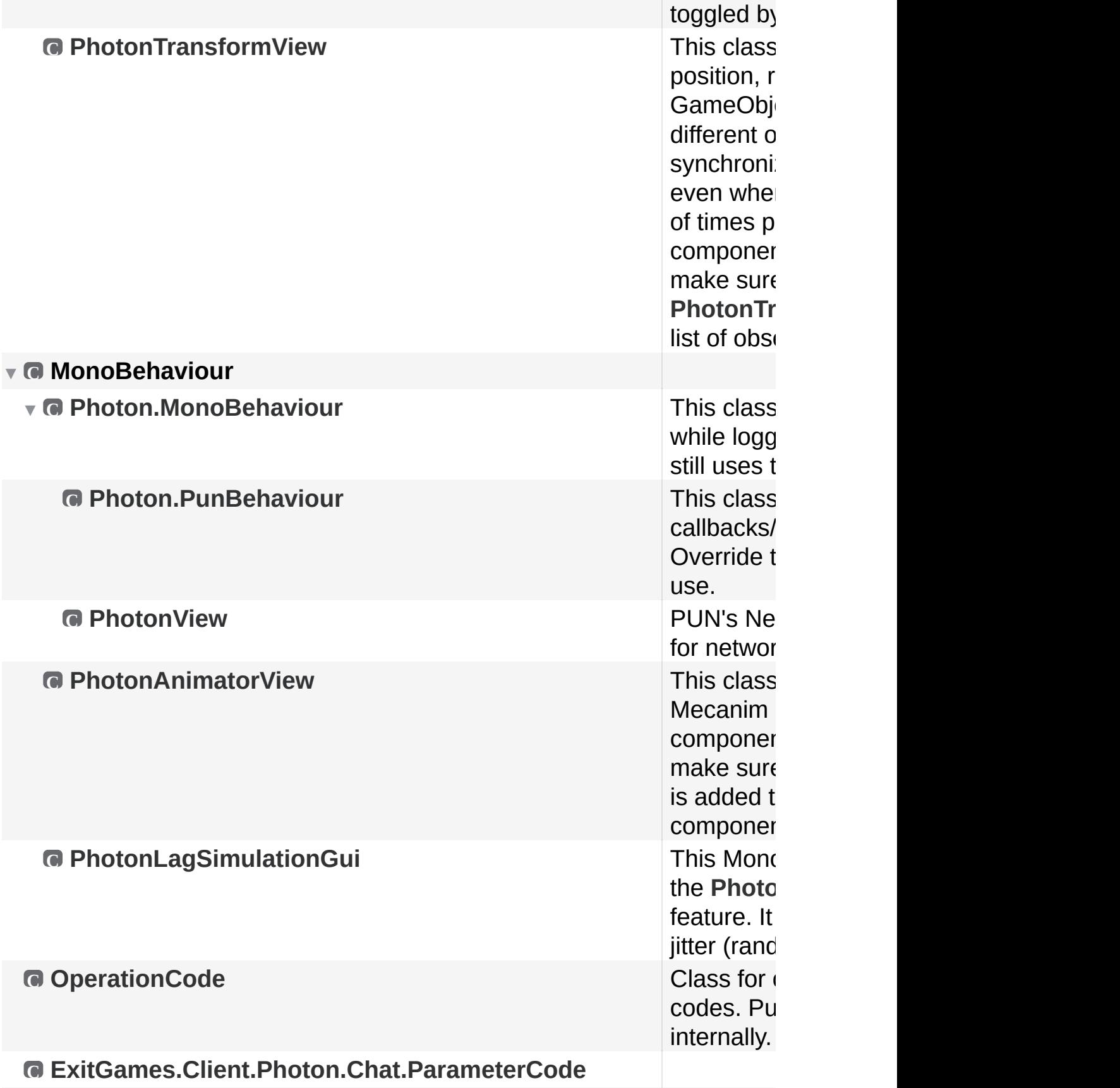

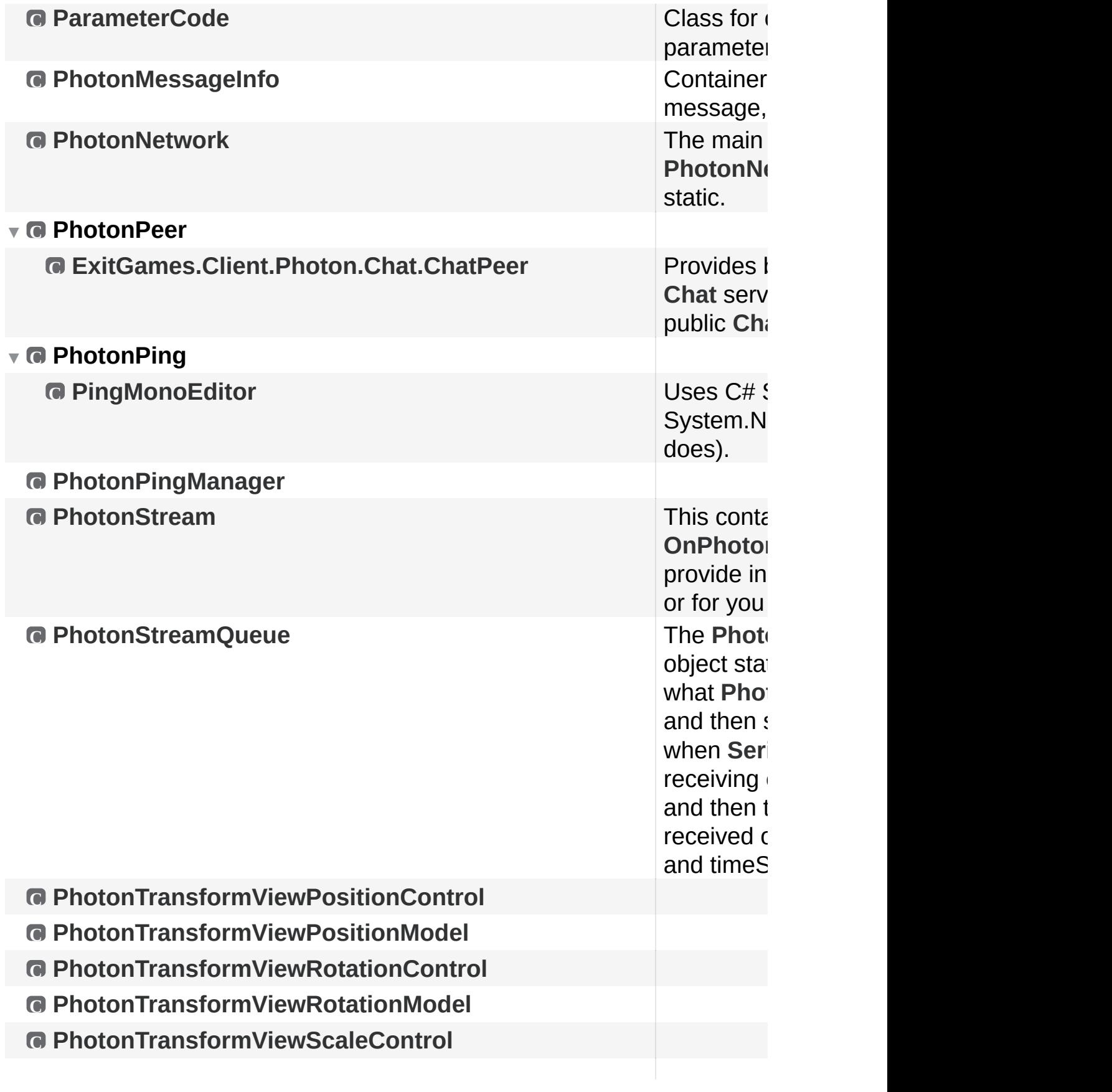

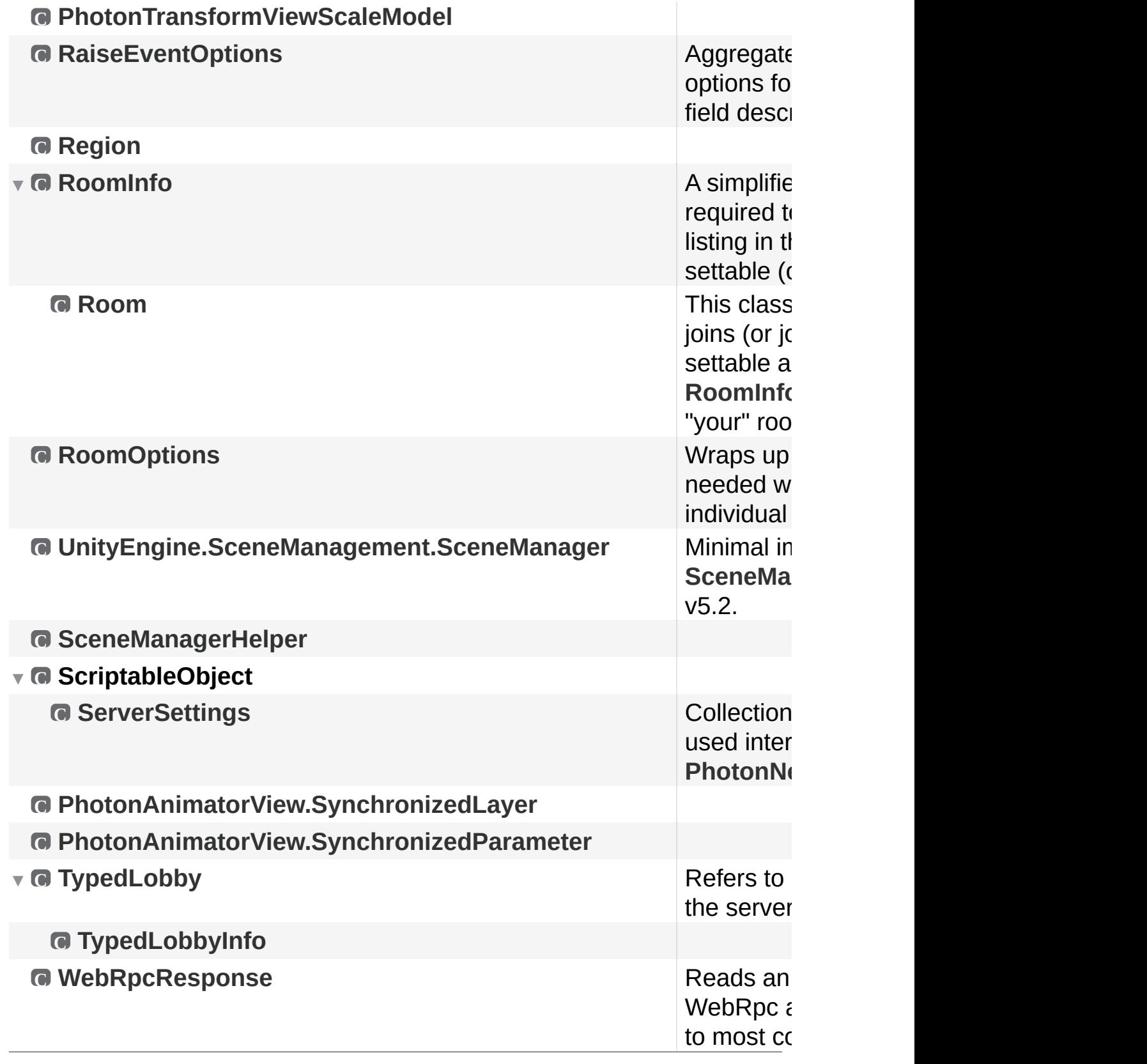

Online [Documentation](http://doc.exitgames.com) - [Dashboard](https://cloud.exitgames.com/dashboard) - [Support](http://forum.exitgames.com) Forum Exit Games GmbH

<span id="page-687-0"></span>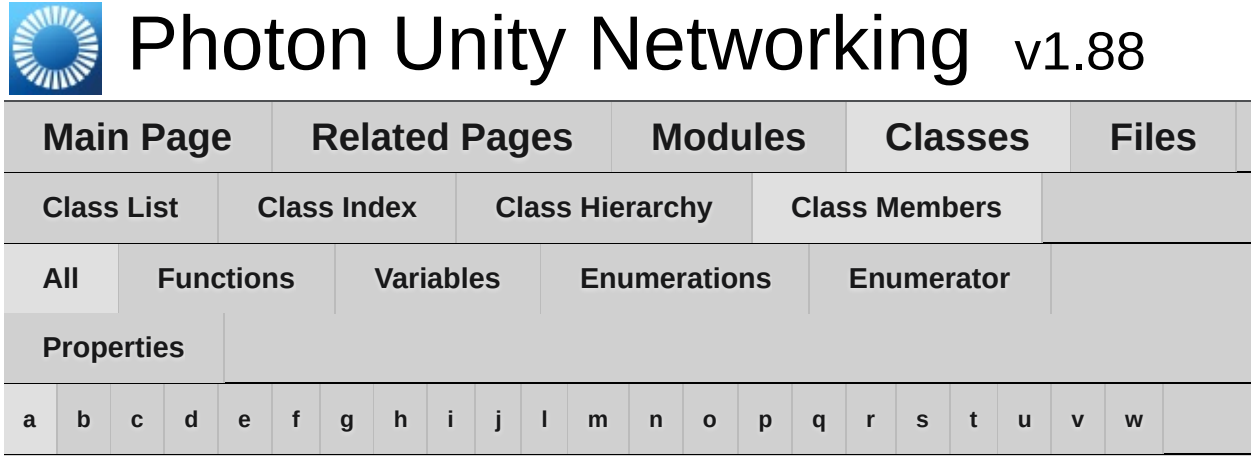

### <span id="page-687-1"></span>**- a -**

- ActiveSceneBuildIndex : **[SceneManagerHelper](#page-642-0)**
- ActiveSceneName : **[SceneManagerHelper](#page-642-1)**
- ActorList : **[ParameterCode](#page-519-0)**
- ActorNr : **[ParameterCode](#page-519-1)**
- Add() : **[ExitGames.Client.Photon.Chat.ChatChannel](#page-337-0)** , **[ParameterCode](#page-519-2)**
- AddAuthParameter() : **[AuthenticationValues](#page-440-0)** , **[ExitGames.Client.Photon.Chat.AuthenticationValues](#page-327-0)**
- AddFriends() : **[ExitGames.Client.Photon.Chat.ChatClient](#page-350-0)** , **[ExitGames.Client.Photon.Chat.ChatOperationCode](#page-371-0)**
- Address : **[ExitGames.Client.Photon.Chat.ParameterCode](#page-413-0)** , **[ParameterCode](#page-519-3)**
- AllocateSceneViewID() : **[PhotonNetwork](#page-143-0)**
- AllocateViewID() : **[PhotonNetwork](#page-143-1)**
- AllProperties : **[PhotonPlayer](#page-216-0)**
- allProperties : **[PhotonPlayer](#page-216-1)**
- AlmostEquals() : **[Extensions](#page-471-0)**
- AlreadyMatched : **[ErrorCode](#page-453-0)**
- AppId : **[ExitGames.Client.Photon.Chat.ChatClient](#page-360-0)**
- AppID : **[ServerSettings](#page-652-0)**
- ApplicationId : **[ExitGames.Client.Photon.Chat.ParameterCode](#page-413-1)** , **[ParameterCode](#page-519-4)**
- AppStats : **[EventCode](#page-463-0)**
- AppVersion : **[ExitGames.Client.Photon.Chat.ChatClient](#page-360-1)** , **[ExitGames.Client.Photon.Chat.ParameterCode](#page-413-2)** , **[ParameterCode](#page-519-5)**
- Attempts : **[PhotonPingManager](#page-555-0)**
- Authenticate : **[ExitGames.Client.Photon.Chat.ChatOperationCode](#page-371-1)** , **[OperationCode](#page-506-0)**
- AuthenticateOnce : **[OperationCode](#page-506-1)**
- AuthenticateOnNameServer(): **[ExitGames.Client.Photon.Chat.ChatPeer](#page-387-0)**
- AuthenticationTicketExpired : **[ErrorCode](#page-453-1)**
- AuthenticationValues() : **[AuthenticationValues](#page-439-0)** , **[ExitGames.Client.Photon.Chat.AuthenticationValues](#page-326-0)**
- AuthEvent : **[EventCode](#page-463-1)**
- AuthGetParameters : **[AuthenticationValues](#page-442-0)** , **[ExitGames.Client.Photon.Chat.AuthenticationValues](#page-329-0)**
- AuthPostData : **[AuthenticationValues](#page-442-1)** , **[ExitGames.Client.Photon.Chat.AuthenticationValues](#page-329-1)**
- AuthType : **[AuthenticationValues](#page-442-2)** , **[ExitGames.Client.Photon.Chat.AuthenticationValues](#page-329-2)**
- AuthValues : **[ExitGames.Client.Photon.Chat.ChatClient](#page-360-2)** , **[PhotonNetwork](#page-188-0)**
- AutoCleanUp : **[Room](#page-251-0)**
- autoCleanUp : **[Room](#page-251-1)**
- autoCleanUpField : **[RoomInfo](#page-261-0)**
- autoCleanUpPlayerObjects : **[PhotonNetwork](#page-188-1)**
- autoJoinLobby : **[PhotonNetwork](#page-188-2)**
- automaticallySyncScene : **[PhotonNetwork](#page-189-0)**
- Away : **[ExitGames.Client.Photon.Chat.ChatUserStatus](#page-393-0)**
- AzureLocalNodeId : **[ParameterCode](#page-520-0)**
- AzureMasterNodeId : **[ParameterCode](#page-520-1)**
- AzureNodeInfo : **[EventCode](#page-463-2)** , **[ParameterCode](#page-520-2)**

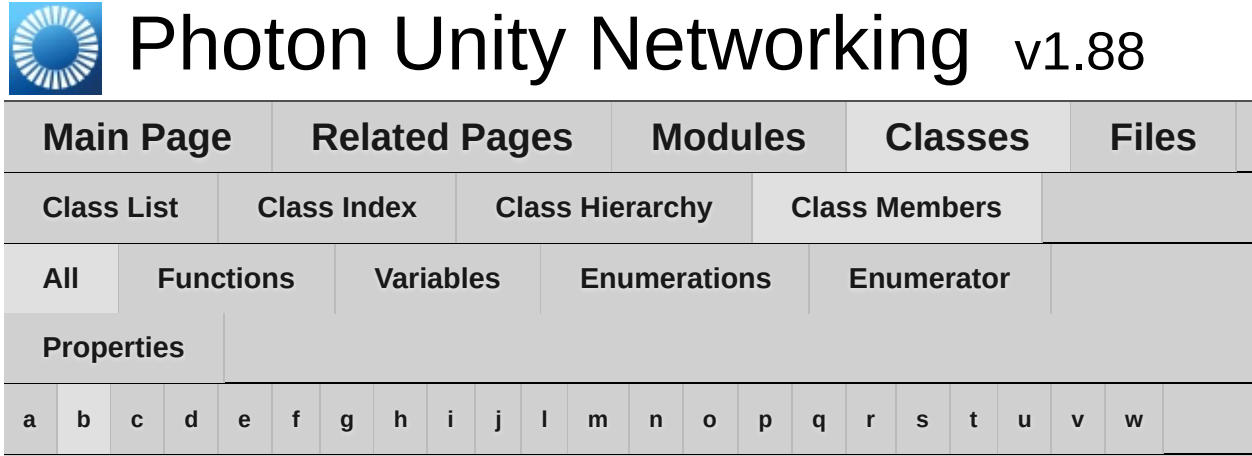

## <span id="page-689-0"></span>**- b -**

- BackgroundTimeout : **[PhotonNetwork](#page-183-0)**
- BestRegion : **[PhotonPingManager](#page-556-0)** , **[ServerSettings](#page-650-0)**
- BestRegionCodeInPreferences : **[ServerSettings](#page-654-0)**
- Bool : **[PhotonAnimatorView](#page-537-0)**
- Broadcast : **[ParameterCode](#page-520-3)**
- buttonsOn : **[PhotonStatsGui](#page-282-0)**

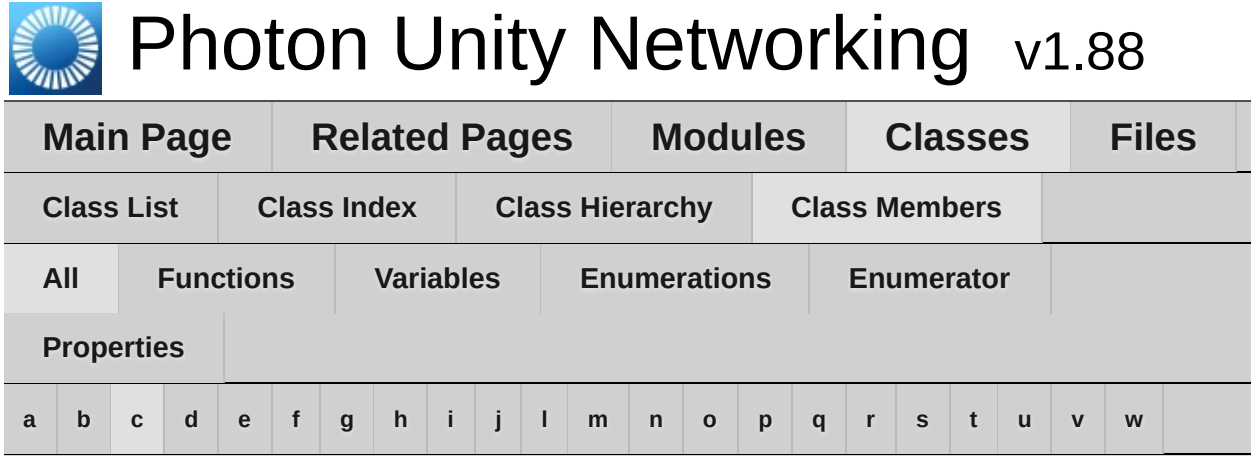

### <span id="page-690-0"></span>**- c -**

- Cache : **[ParameterCode](#page-520-4)**
- CacheDiscreteTriggers() : **[PhotonAnimatorView](#page-538-0)**
- CacheSendMonoMessageTargets() : **[PhotonNetwork](#page-143-2)**
- CacheSliceChanged : **[EventCode](#page-463-3)**
- CacheSliceIndex : **[ParameterCode](#page-520-5)**
- CachingOption : **[RaiseEventOptions](#page-621-0)**
- CanChat : **[ExitGames.Client.Photon.Chat.ChatClient](#page-360-3)**
- CanChatInChannel() : **[ExitGames.Client.Photon.Chat.ChatClient](#page-350-1)**
- ChangeGroups : **[OperationCode](#page-506-2)**
- Channel : **[ExitGames.Client.Photon.Chat.ChatParameterCode](#page-377-0)**
- ChannelHistory : **[ExitGames.Client.Photon.Chat.ChatOperationCode](#page-371-2)**
- Channels : **[ExitGames.Client.Photon.Chat.ChatParameterCode](#page-377-1)**
- ChannelUserCount : **[ExitGames.Client.Photon.Chat.ChatParameterCode](#page-377-2)**
- ChatAppID : **[ServerSettings](#page-652-1)**
- ChatChannel() : **[ExitGames.Client.Photon.Chat.ChatChannel](#page-336-0)**
- ChatClient() : **[ExitGames.Client.Photon.Chat.ChatClient](#page-349-0)**
- ChatMessages : **[ExitGames.Client.Photon.Chat.ChatEventCode](#page-367-0)**
- chatPeer : **[ExitGames.Client.Photon.Chat.ChatClient](#page-359-0)**
- ChatPeer() : **[ExitGames.Client.Photon.Chat.ChatPeer](#page-386-0)**
- ChatRegion : **[ExitGames.Client.Photon.Chat.ChatClient](#page-360-4)**
- CheckUserOnJoin : **[ParameterCode](#page-520-6)**
- CleanupCacheOnLeave : **[GamePropertyKey](#page-491-0)** , **[ParameterCode](#page-521-0)** , **[RoomOptions](#page-637-0)**
- cleanupCacheOnLeave : **[RoomOptions](#page-637-1)**
- ClearExpectedUsers() : **[Room](#page-247-0)**
- ClearMessages() : **[ExitGames.Client.Photon.Chat.ChatChannel](#page-337-1)**
- ClientAuthenticationData : **[ExitGames.Client.Photon.Chat.ParameterCode](#page-413-3)** , **[ParameterCode](#page-521-1)**
- ClientAuthenticationParams : **[ExitGames.Client.Photon.Chat.ParameterCode](#page-413-4)** , **[ParameterCode](#page-521-2)**
- ClientAuthenticationType : **[ExitGames.Client.Photon.Chat.ParameterCode](#page-413-5)** , **[ParameterCode](#page-521-3)**
- CloseConnection() : **[PhotonNetwork](#page-143-3)**
- CloudRegion : **[PhotonNetwork](#page-189-1)**
- Cluster : **[Region](#page-629-0)**
- Code : **[ParameterCode](#page-521-4)** , **[Region](#page-629-1)**
- CompareTo() : **[PhotonPlayer](#page-211-0)**
- Connect() : **[ExitGames.Client.Photon.Chat.ChatClient](#page-350-2)** , **[ExitGames.Client.Photon.Chat.ChatPeer](#page-387-1)**
- connected : **[PhotonNetwork](#page-189-2)**
- connectedAndReady : **[PhotonNetwork](#page-190-0)**
- connecting : **[PhotonNetwork](#page-190-1)**
- connectionState : **[PhotonNetwork](#page-190-2)**
- connectionStateDetailed : **[PhotonNetwork](#page-190-3)**
- ConnectToBestCloudServer() : **[PhotonNetwork](#page-144-0)**
- ConnectToMaster() : **[PhotonNetwork](#page-145-0)**
- ConnectToRegion() : **[PhotonNetwork](#page-146-1)**
- ConnectUsingSettings() : **[PhotonNetwork](#page-146-0)**
- Contains() : **[Extensions](#page-472-0)**
- Continuous : **[PhotonAnimatorView](#page-537-1)**
- Count : **[PhotonStream](#page-117-0)**
- countOfPlayers : **[PhotonNetwork](#page-190-4)**
- countOfPlayersInRooms : **[PhotonNetwork](#page-190-5)**
- countOfPlayersOnMaster : **[PhotonNetwork](#page-191-0)**
- countOfRooms : **[PhotonNetwork](#page-191-1)**
- CrcCheckEnabled : **[PhotonNetwork](#page-191-2)**
- CreateGame : **[OperationCode](#page-506-3)**
- CreateRoom() : **[PhotonNetwork](#page-147-0)**
- CreatorActorNr : **[PhotonView](#page-236-0)**
- currentMasterID : **[PhotonView](#page-234-0)**
- CustomAuthenticationFailed : **[ErrorCode](#page-453-2)** , **[ExitGames.Client.Photon.Chat.ErrorCode](#page-399-0)**
- CustomEventContent : **[ParameterCode](#page-521-5)**
- CustomInitData : **[ParameterCode](#page-522-0)**
- CustomProperties : **[PhotonPlayer](#page-216-2)**
- customProperties : **[PhotonPlayer](#page-216-3)** , **[RoomInfo](#page-263-0)**
- CustomProperties : **[RoomInfo](#page-263-1)**
- CustomRoomProperties : **[RoomOptions](#page-635-0)**
- customRoomProperties : **[RoomOptions](#page-637-2)**
- customRoomPropertiesForLobby : **[RoomOptions](#page-637-3)**
- CustomRoomPropertiesForLobby : **[RoomOptions](#page-635-1)**

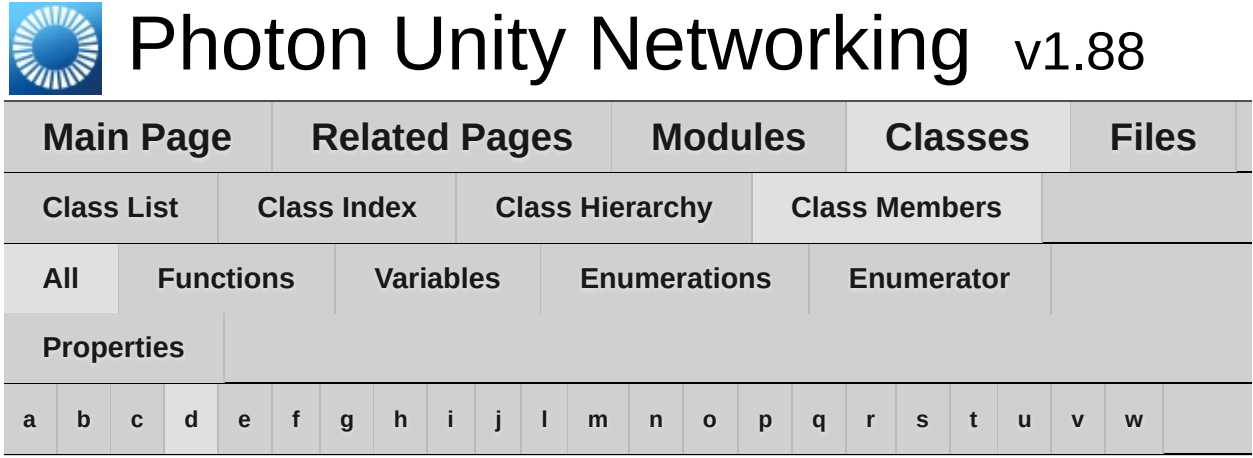

## <span id="page-693-0"></span>**- d -**

- Data : **[ParameterCode](#page-522-1)**
- DebugMessage : **[WebRpcResponse](#page-677-0)**
- DebugOut : **[ExitGames.Client.Photon.Chat.ChatClient](#page-360-5)**
- DebugReturn(): **[ExitGames.Client.Photon.Chat.IChatClientListener](#page-407-0)**
- Default : **[RaiseEventOptions](#page-621-1)** , **[TypedLobby](#page-663-0)**
- DeleteNullProperties : **[RoomOptions](#page-637-4)**
- Deserialize() : **[PhotonStreamQueue](#page-571-0)**
- DeserializeView() : **[PhotonView](#page-228-0)**
- Destroy() : **[IPunPrefabPool](#page-501-0)** , **[PhotonNetwork](#page-150-0)**
- DestroyAll() : **[PhotonNetwork](#page-152-0)**
- DestroyPlayerObjects() : **[PhotonNetwork](#page-153-0)**
- DisableAutoOpenWizard : **[ServerSettings](#page-652-2)**
- Disabled : **[PhotonAnimatorView](#page-537-2)** , **[PhotonTransformViewPositionModel](#page-588-0)** , **[PhotonTransformViewRotationModel](#page-598-0)** , **[PhotonTransformViewScaleModel](#page-607-0)**
- Disconnect() : **[ExitGames.Client.Photon.Chat.ChatClient](#page-351-0)** , **[PhotonNetwork](#page-154-0)**
- DisconnectedCause : **[ExitGames.Client.Photon.Chat.ChatClient](#page-361-0)**
- Discrete : **[PhotonAnimatorView](#page-537-3)**
- Dispose() : **[PingMonoEditor](#page-612-0)**
- DND : **[ExitGames.Client.Photon.Chat.ChatUserStatus](#page-393-1)**
- DoesLayerSynchronizeTypeExist() : **[PhotonAnimatorView](#page-538-1)**
- DoesParameterSynchronizeTypeExist() : **[PhotonAnimatorView](#page-538-2)**
- Done : **[PhotonPingManager](#page-556-1)** , **[PingMonoEditor](#page-612-1)**
- Draw() : **[ExitGames.Client.GUI.GizmoTypeDrawer](#page-310-0)**
- DrawErrorGizmo : **[PhotonTransformViewPositionModel](#page-589-0)**

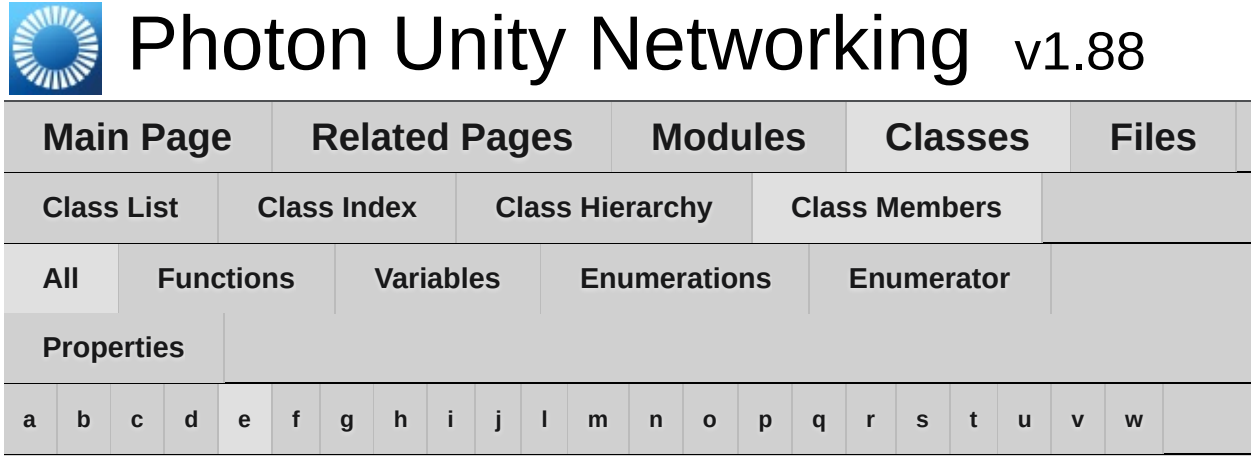

### <span id="page-695-0"></span>**- e -**

- EmptyRoomTtl : **[GamePropertyKey](#page-491-1)**
- EmptyRoomTTL : **[ParameterCode](#page-522-2)**
- EmptyRoomTtl : **[Room](#page-251-2)** , **[RoomOptions](#page-635-2)**
- emptyRoomTtlField : **[RoomInfo](#page-261-1)**
- EnabledRegions : **[ServerSettings](#page-652-3)**
- EnableLobbyStatistics : **[PhotonNetwork](#page-191-3)** , **[ServerSettings](#page-652-4)**
- Encrypt : **[RaiseEventOptions](#page-621-2)**
- EncryptionData : **[ParameterCode](#page-522-3)**
- EncryptionMode : **[ParameterCode](#page-522-4)**
- Equals() : **[PhotonPlayer](#page-211-1)** , **[RoomInfo](#page-260-0)**
- ErrorInfo : **[EventCode](#page-463-4)**
- EstimatedSpeed : **[PhotonTransformViewPositionModel](#page-588-1)**
- EstimateSpeedAndTurn : **[PhotonTransformViewPositionModel](#page-588-2)**
- EventCallback() : **[PhotonNetwork](#page-154-1)**
- EventForward : **[ParameterCode](#page-522-5)**
- ExchangeKeysForEncryption : **[OperationCode](#page-506-4)**
- ExpectedProtocol : **[ParameterCode](#page-523-0)**
- ExpectedUsers : **[GamePropertyKey](#page-491-2)** , **[Room](#page-251-3)**
- expectedUsers : **[Room](#page-251-4)**
- expectedUsersField : **[RoomInfo](#page-261-2)**
- ExpectedValues : **[ParameterCode](#page-523-1)**
- ExternalHttpCallFailed : **[ErrorCode](#page-453-3)**
- ExtrapolateIncludingRoundTripTime :

**[PhotonTransformViewPositionModel](#page-589-1)**

- ExtrapolateNumberOfStoredPositions : **[PhotonTransformViewPositionModel](#page-589-2)**
- ExtrapolateOption : **[PhotonTransformViewPositionModel](#page-589-3)**
- ExtrapolateOptions : **[PhotonTransformViewPositionModel](#page-588-3)**
- ExtrapolateSpeed : **[PhotonTransformViewPositionModel](#page-589-4)**

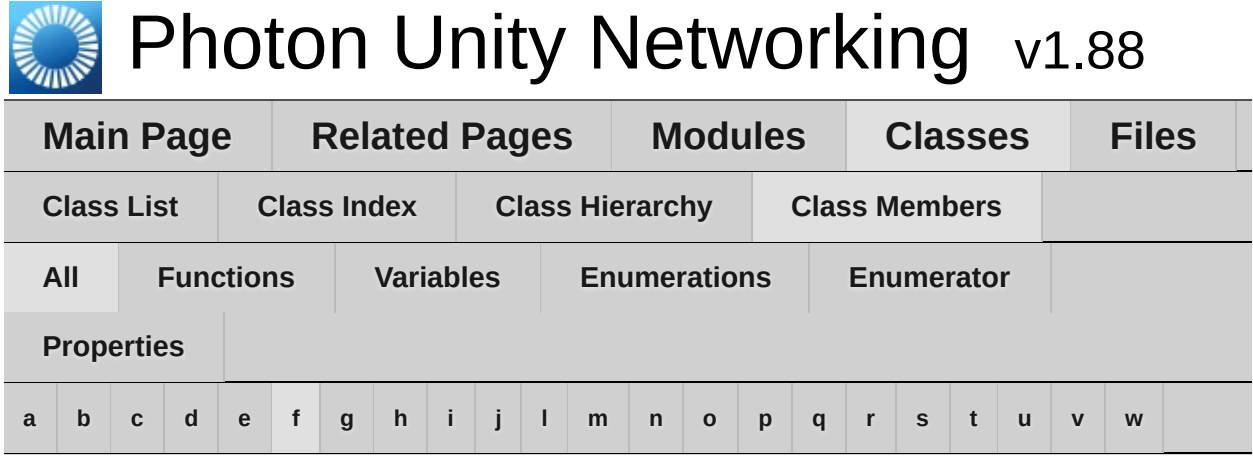

# <span id="page-697-0"></span>**- f -**

- FetchServerTimestamp() : **[PhotonNetwork](#page-154-2)**
- Find() : **[PhotonPlayer](#page-211-2)** , **[PhotonView](#page-228-1)**
- FindFriends : **[OperationCode](#page-506-5)** , **[PhotonNetwork](#page-155-0)**
- FindFriendsRequestList : **[ParameterCode](#page-523-2)**
- FindFriendsResponseOnlineList : **[ParameterCode](#page-523-3)**
- FindFriendsResponseRoomIdList : **[ParameterCode](#page-523-4)**
- FindGameObjectsWithComponent() : **[PhotonNetwork](#page-156-0)**
- FixedSpeed : **[PhotonTransformViewPositionModel](#page-588-4)**
- Float : **[PhotonAnimatorView](#page-537-4)**
- ForwardToWebhook : **[RaiseEventOptions](#page-621-3)**
- Friends : **[ExitGames.Client.Photon.Chat.ChatParameterCode](#page-377-3)** , **[PhotonNetwork](#page-192-0)**
- FriendsList : **[ExitGames.Client.Photon.Chat.ChatEventCode](#page-367-1)**
- FriendsListAge : **[PhotonNetwork](#page-192-1)**
- FrontendAddress : **[ExitGames.Client.Photon.Chat.ChatClient](#page-361-1)**

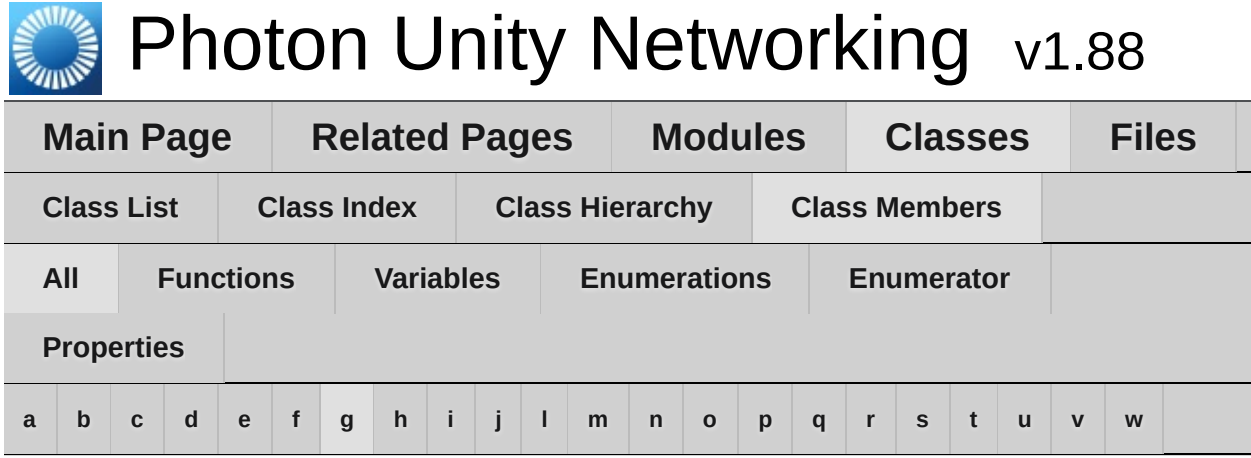

# <span id="page-698-0"></span>**- g -**

- GameClosed : **[ErrorCode](#page-453-4)** , **[ExitGames.Client.Photon.Chat.ErrorCode](#page-399-1)**
- GameCount : **[ParameterCode](#page-523-5)**
- GameDoesNotExist : **[ErrorCode](#page-453-5)** , **[ExitGames.Client.Photon.Chat.ErrorCode](#page-399-2)**
- GameFull : **[ErrorCode](#page-453-6)** , **[ExitGames.Client.Photon.Chat.ErrorCode](#page-399-3)**
- GameIdAlreadyExists : **[ErrorCode](#page-454-0)** , **[ExitGames.Client.Photon.Chat.ErrorCode](#page-399-4)**
- GameList : **[EventCode](#page-464-0)** , **[ParameterCode](#page-524-0)**
- GameListUpdate : **[EventCode](#page-464-1)**
- GameProperties : **[ParameterCode](#page-524-1)**
- gameVersion : **[PhotonNetwork](#page-192-2)**
- Get() : **[PhotonPlayer](#page-211-3)** , **[PhotonView](#page-228-2)**
- GetActive() : **[GameObjectExtensions](#page-486-0)**
- GetCachedParemeters() : **[Extensions](#page-472-1)**
- GetCustomRoomList() : **[PhotonNetwork](#page-156-1)**
- GetExtrapolatedPositionOffset() : **[PhotonTransformViewPositionControl](#page-583-0)**
- GetGameList : **[OperationCode](#page-506-6)**
- GetHashCode() : **[PhotonPlayer](#page-211-4)** , **[RoomInfo](#page-260-1)**
- GetLayerSynchronizeType() : **[PhotonAnimatorView](#page-538-3)**
- GetLobbyStats : **[OperationCode](#page-507-0)**
- GetNetworkPosition() : **[PhotonTransformViewPositionControl](#page-583-1)**
- GetNetworkRotation() : **[PhotonTransformViewRotationControl](#page-594-0)**
- GetNetworkScale() : **[PhotonTransformViewScaleControl](#page-603-0)**
- GetNext() : **[PhotonPlayer](#page-211-5)**
- GetNextFor() : **[PhotonPlayer](#page-212-0)**
- GetParameterSynchronizeType() : **[PhotonAnimatorView](#page-539-0)**
- GetPhotonView() : **[Extensions](#page-472-2)**
- GetPhotonViewsInChildren() : **[Extensions](#page-472-3)**
- GetPing() : **[PhotonNetwork](#page-157-0)**
- GetPrivateChannelNameByUser() : **[ExitGames.Client.Photon.Chat.ChatClient](#page-351-1)**
- GetProperties : **[OperationCode](#page-507-1)**
- GetRegions : **[OperationCode](#page-507-2)**
- GetRoomList() : **[PhotonNetwork](#page-157-1)**
- GetRotation() : **[PhotonTransformViewRotationControl](#page-594-1)**
- GetScale() : **[PhotonTransformViewScaleControl](#page-603-1)**
- GetSynchronizedLayers() : **[PhotonAnimatorView](#page-539-1)**
- GetSynchronizedParameters() : **[PhotonAnimatorView](#page-539-2)**
- Group : **[ParameterCode](#page-524-2)**
- group : **[PhotonView](#page-234-1)**

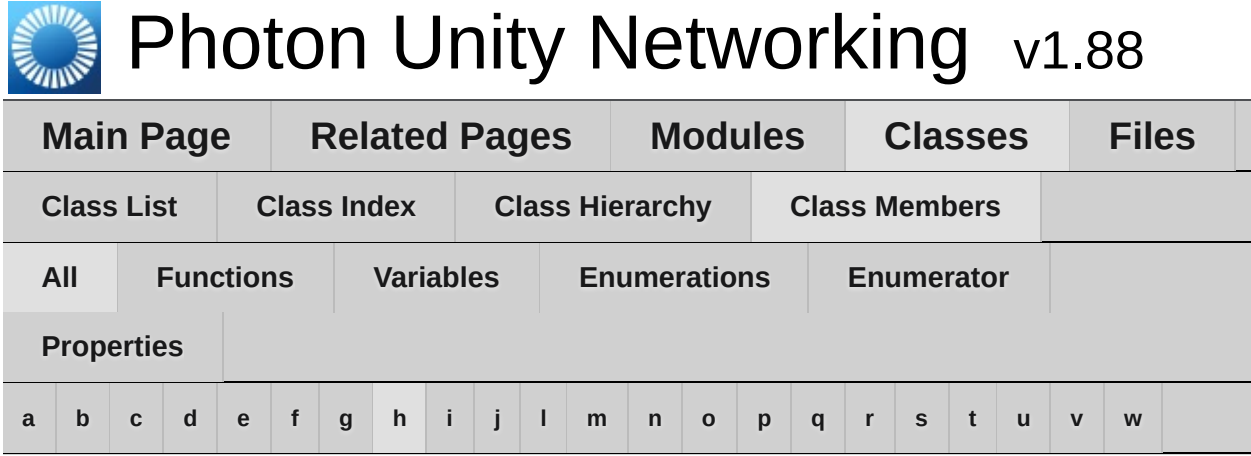

## <span id="page-700-0"></span>**- h -**

- HasQueuedObjects() : **[PhotonStreamQueue](#page-571-1)**
- healthStatsVisible : **[PhotonStatsGui](#page-282-1)**
- HelpURL() : **[HelpURL](#page-497-0)**
- HistoryLength : **[ExitGames.Client.Photon.Chat.ChatParameterCode](#page-377-4)**
- HostAndPort : **[Region](#page-629-2)**
- HostingOption : **[ServerSettings](#page-650-1)**
- HostType : **[ServerSettings](#page-652-5)**
- HttpLimitReached : **[ErrorCode](#page-454-1)**

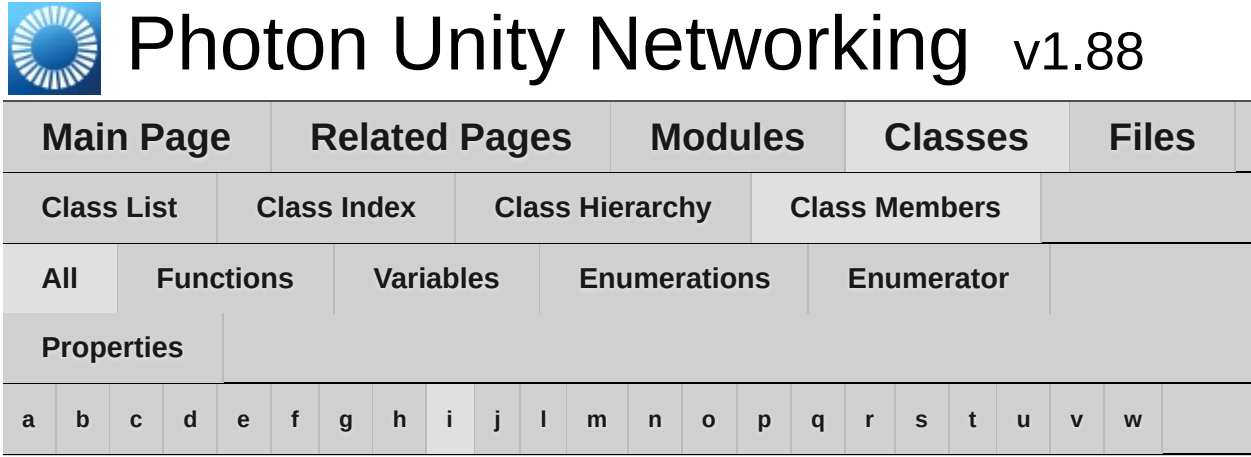

# <span id="page-701-0"></span>**- i -**

- ID : **[PhotonPlayer](#page-216-4)**
- IgnoreInitialAttempt : **[PhotonPingManager](#page-555-1)**
- Info : **[ParameterCode](#page-524-3)**
- InitializeSecurity() : **[PhotonNetwork](#page-157-2)**
- inRoom : **[PhotonNetwork](#page-192-3)**
- insideLobby : **[PhotonNetwork](#page-193-0)**
- Instantiate() : **[IPunPrefabPool](#page-501-1)** , **[PhotonNetwork](#page-158-0)**
- InstantiateInRoomOnly : **[PhotonNetwork](#page-184-0)**
- InstantiateSceneObject() : **[PhotonNetwork](#page-159-0)**
- instantiationData : **[PhotonView](#page-236-1)**
- instantiationId : **[PhotonView](#page-234-2)**
- Int : **[PhotonAnimatorView](#page-537-5)**
- InterestGroup : **[RaiseEventOptions](#page-621-4)**
- InternalServerError : **[ErrorCode](#page-454-2)** , **[ExitGames.Client.Photon.Chat.ErrorCode](#page-400-0)**
- InterpolateLerpSpeed : **[PhotonTransformViewPositionModel](#page-589-5)** , **[PhotonTransformViewRotationModel](#page-599-0)** , **[PhotonTransformViewScaleModel](#page-608-0)**
- InterpolateMoveTowardsAcceleration: **[PhotonTransformViewPositionModel](#page-589-6)**
- InterpolateMoveTowardsDeceleration : **[PhotonTransformViewPositionModel](#page-589-7)**
- InterpolateMoveTowardsSpeed :

**[PhotonTransformViewPositionModel](#page-589-8)** , **[PhotonTransformViewScaleModel](#page-608-1)**

- InterpolateOption : **[PhotonTransformViewPositionModel](#page-590-0)** , **[PhotonTransformViewRotationModel](#page-599-1)** , **[PhotonTransformViewScaleModel](#page-608-2)**
- InterpolateOptions : **[PhotonTransformViewPositionModel](#page-588-5)** , **[PhotonTransformViewRotationModel](#page-598-1)** , **[PhotonTransformViewScaleModel](#page-607-1)**
- InterpolateRotateTowardsSpeed : **[PhotonTransformViewRotationModel](#page-599-2)**
- InterpolateSpeedCurve : **[PhotonTransformViewPositionModel](#page-590-1)**
- InvalidAuthentication : **[ErrorCode](#page-454-3)** , **[ExitGames.Client.Photon.Chat.ErrorCode](#page-400-1)**
- InvalidEncryptionParameters : **[ErrorCode](#page-454-4)**
- InvalidOperation : **[ErrorCode](#page-454-5)**
- InvalidOperationCode : **[ErrorCode](#page-455-0)** , **[ExitGames.Client.Photon.Chat.ErrorCode](#page-400-2)**
- InvalidRegion : **[ErrorCode](#page-455-1)** , **[ExitGames.Client.Photon.Chat.ErrorCode](#page-400-3)**
- Invisible : **[ExitGames.Client.Photon.Chat.ChatUserStatus](#page-393-2)**
- IsAppId() : **[ServerSettings](#page-651-0)**
- IsComingBack : **[ParameterCode](#page-524-4)**
- IsDefault : **[TypedLobby](#page-664-0)**
- IsInactive : **[ActorProperties](#page-434-0)** , **[ParameterCode](#page-524-5)**
- isInactive : **[PhotonPlayer](#page-217-0)**
- IsInactive : **[PhotonPlayer](#page-216-5)**
- IsInRoom : **[FriendInfo](#page-482-0)**
- isLocal : **[PhotonPlayer](#page-217-1)**
- IsLocal : **[PhotonPlayer](#page-215-0)**
- isLocalClientInside : **[RoomInfo](#page-263-2)**
- IsLocalClientInside : **[RoomInfo](#page-263-3)**
- isMasterClient : **[PhotonNetwork](#page-193-1)** , **[PhotonPlayer](#page-217-2)**
- IsMasterClient : **[PhotonPlayer](#page-217-3)**
- isMessageQueueRunning : **[PhotonNetwork](#page-193-2)**
- isMine : **[PhotonView](#page-236-2)**
- isNonMasterClientInRoom : **[PhotonNetwork](#page-194-0)**
- IsOnline : **[FriendInfo](#page-482-1)**
- IsOpen : **[GamePropertyKey](#page-491-3)** , **[Room](#page-251-5)** , **[RoomInfo](#page-263-4)** , **[RoomOptions](#page-638-0)**
- isOpen : **[RoomOptions](#page-638-1)**
- isOwnerActive : **[PhotonView](#page-236-3)**
- IsPrivate : **[ExitGames.Client.Photon.Chat.ChatChannel](#page-340-0)**
- isReading : **[PhotonStream](#page-117-1)**
- isSceneView : **[PhotonView](#page-236-4)**
- IsVisible : **[GamePropertyKey](#page-491-4)** , **[Room](#page-252-0)** , **[RoomInfo](#page-264-0)**
- isVisible : **[RoomOptions](#page-638-2)**
- IsVisible : **[RoomOptions](#page-638-3)**
- isWriting : **[PhotonStream](#page-117-2)**

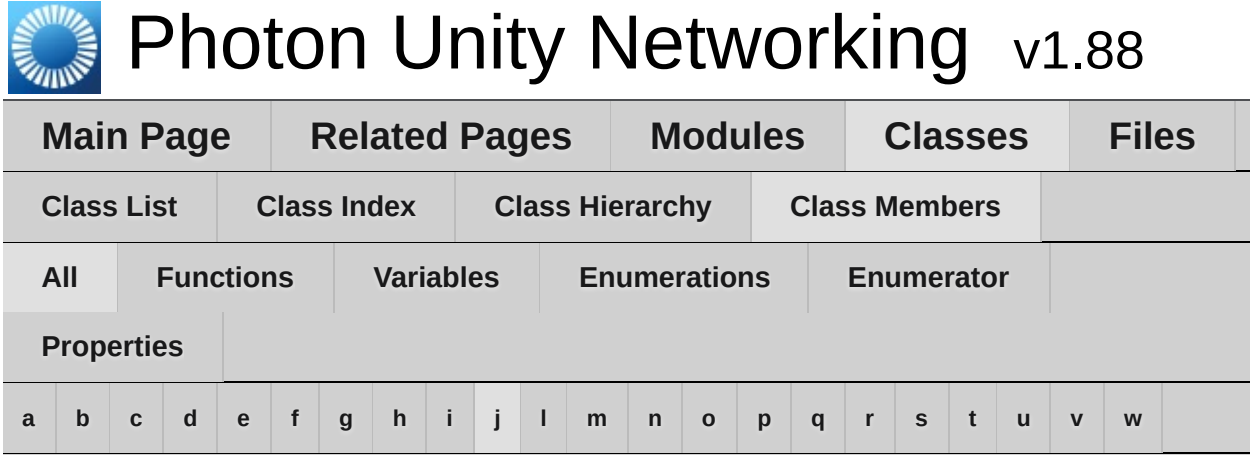

# <span id="page-704-0"></span>**- j -**

- Join : **[EventCode](#page-464-2)** , **[OperationCode](#page-507-3)**
- JoinFailedFoundActiveJoiner : **[ErrorCode](#page-455-2)**
- JoinFailedFoundExcludedUserId : **[ErrorCode](#page-456-0)**
- JoinFailedFoundInactiveJoiner : **[ErrorCode](#page-456-1)**
- JoinFailedPeerAlreadyJoined : **[ErrorCode](#page-456-2)**
- JoinFailedWithRejoinerNotFound : **[ErrorCode](#page-456-3)**
- JoinGame : **[OperationCode](#page-507-4)**
- JoinLobby : **[OperationCode](#page-507-5)** , **[PhotonNetwork](#page-160-0)** , **[ServerSettings](#page-652-6)**
- JoinMode : **[ParameterCode](#page-525-0)**
- JoinOrCreateRoom() : **[PhotonNetwork](#page-162-0)**
- JoinRandomGame : **[OperationCode](#page-507-6)**
- JoinRandomRoom() : **[PhotonNetwork](#page-164-0)**
- JoinRoom() : **[PhotonNetwork](#page-166-0)**

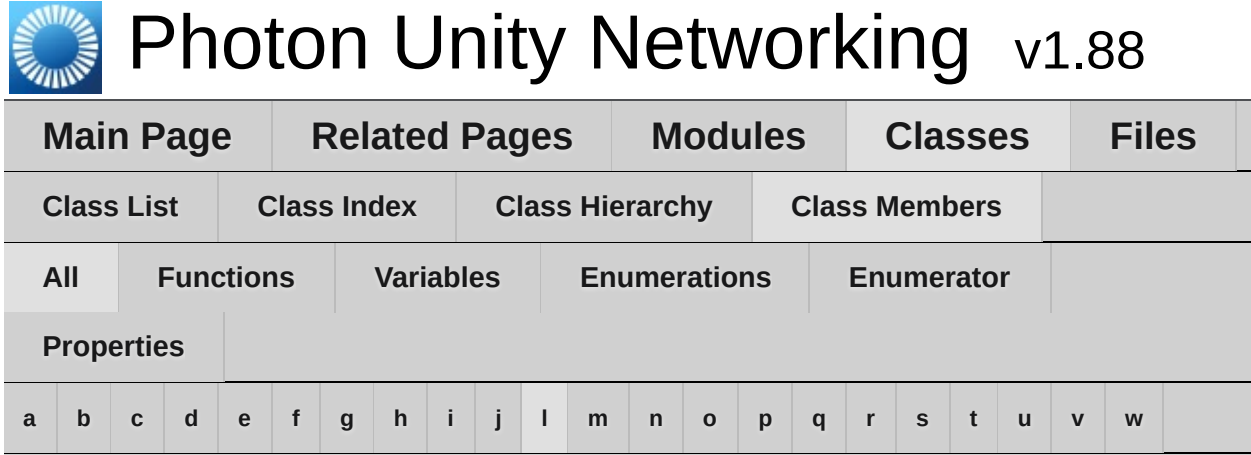

# <span id="page-705-0"></span>**- l -**

- LayerIndex : **[PhotonAnimatorView.SynchronizedLayer](#page-544-0)**
- Leave : **[EventCode](#page-464-3)** , **[OperationCode](#page-508-0)**
- LeaveLobby : **[OperationCode](#page-508-1)** , **[PhotonNetwork](#page-167-0)**
- LeaveRoom() : **[PhotonNetwork](#page-168-0)**
- Lerp : **[PhotonTransformViewPositionModel](#page-588-6)** , **[PhotonTransformViewRotationModel](#page-598-2)** , **[PhotonTransformViewScaleModel](#page-607-2)**
- LFG : **[ExitGames.Client.Photon.Chat.ChatUserStatus](#page-393-3)**
- LoadLevel() : **[PhotonNetwork](#page-168-1)**
- LoadScene() : **[UnityEngine.SceneManagement.SceneManager](#page-430-0)**
- lobby : **[PhotonNetwork](#page-194-1)**
- LobbyName : **[ParameterCode](#page-525-1)**
- LobbyStatistics : **[PhotonNetwork](#page-194-2)**
- LobbyStats : **[EventCode](#page-464-4)** , **[ParameterCode](#page-525-2)**
- LobbyType : **[ParameterCode](#page-525-3)**
- logLevel : **[PhotonNetwork](#page-184-1)**

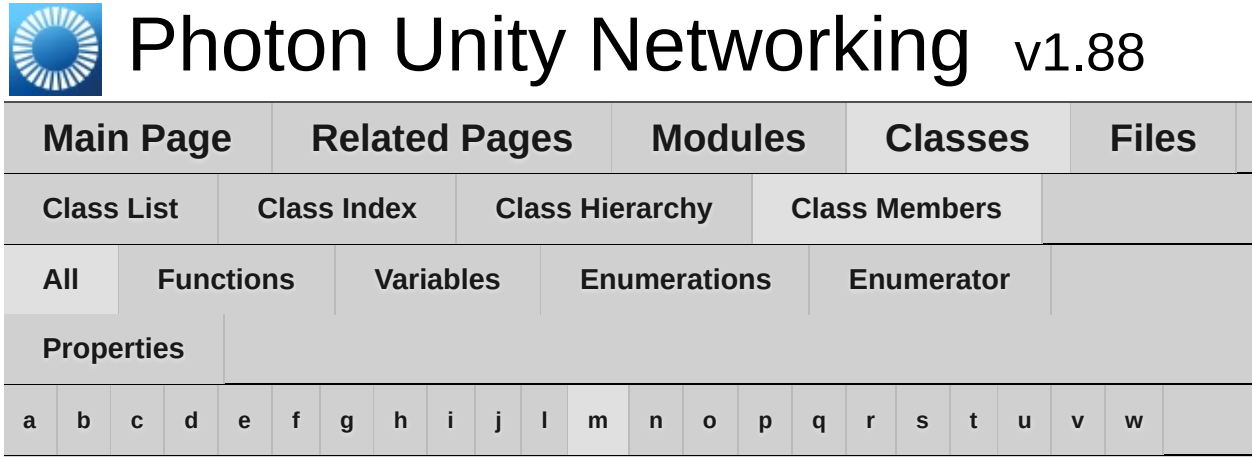

### <span id="page-706-0"></span>**- m -**

- m\_PositionModel : **[PhotonTransformView](#page-579-0)**
- m\_RotationModel : **[PhotonTransformView](#page-579-1)**
- m\_ScaleModel : **[PhotonTransformView](#page-579-2)**
- masterClient : **[PhotonNetwork](#page-195-0)**
- MasterClientId : **[GamePropertyKey](#page-491-5)** , **[ParameterCode](#page-525-4)**
- MasterPeerCount : **[ParameterCode](#page-526-0)**
- Match : **[EventCode](#page-464-5)**
- MatchMakingType : **[ParameterCode](#page-526-1)**
- MAX\_VIEW\_IDS : **[PhotonNetwork](#page-184-2)**
- MaxCcuReached : **[ErrorCode](#page-456-4)** , **[ExitGames.Client.Photon.Chat.ErrorCode](#page-401-0)**
- maxConnections : **[PhotonNetwork](#page-184-3)**
- MaxMilliseconsPerPing : **[PhotonPingManager](#page-555-2)**
- MaxPlayers : **[GamePropertyKey](#page-492-0)** , **[Room](#page-252-1)**
- maxPlayers : **[Room](#page-252-2)**
- MaxPlayers : **[RoomInfo](#page-264-1)**
- maxPlayers : **[RoomInfo](#page-264-2)**
- MaxPlayers : **[RoomOptions](#page-635-3)**
- maxPlayers : **[RoomOptions](#page-638-4)**
- maxPlayersField : **[RoomInfo](#page-261-3)**
- MaxResendsBeforeDisconnect : **[PhotonNetwork](#page-195-1)**
- Merge() : **[Extensions](#page-472-4)**
- MergeStringKeys() : **[Extensions](#page-473-0)**
- Message : **[ExitGames.Client.Photon.Chat.ChatParameterCode](#page-378-0)**
- MessageCount : **[ExitGames.Client.Photon.Chat.ChatChannel](#page-340-1)**
- MessageLimit : **[ExitGames.Client.Photon.Chat.ChatChannel](#page-339-0)** , **[ExitGames.Client.Photon.Chat.ChatClient](#page-359-1)**
- Messages : **[ExitGames.Client.Photon.Chat.ChatChannel](#page-339-1)** , **[ExitGames.Client.Photon.Chat.ChatParameterCode](#page-378-1)**
- Mode : **[EncryptionDataParameters](#page-446-0)**
- MoveTowards : **[PhotonTransformViewScaleModel](#page-607-3)**
- MsgId : **[ExitGames.Client.Photon.Chat.ChatParameterCode](#page-378-2)**
- MsgIds : **[ExitGames.Client.Photon.Chat.ChatParameterCode](#page-378-3)**

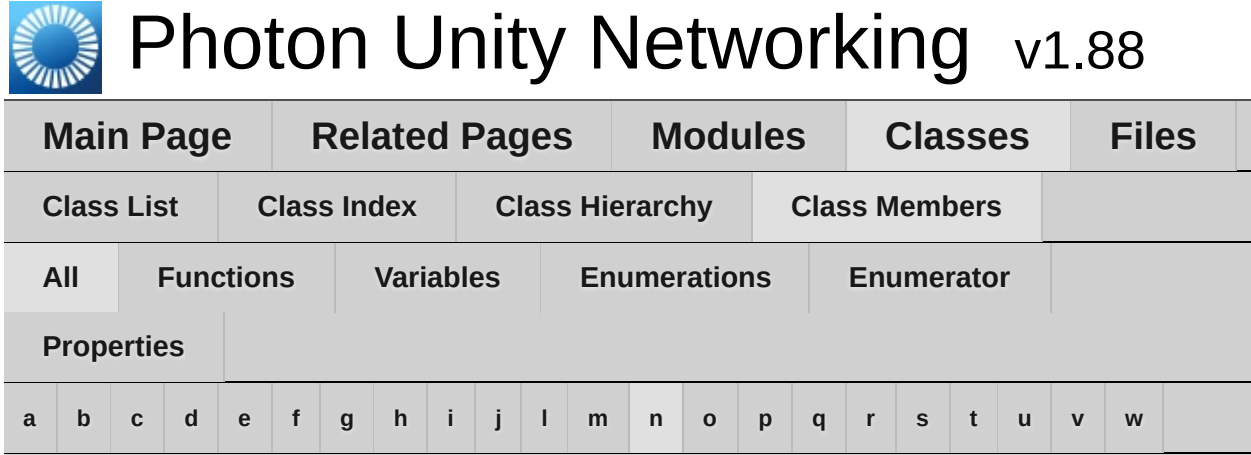

### <span id="page-708-0"></span>**- n -**

- Name : **[ExitGames.Client.Photon.Chat.ChatChannel](#page-339-2)** , **[FriendInfo](#page-482-2)** , **[PhotonAnimatorView.SynchronizedParameter](#page-547-0)**
- name : **[PhotonPlayer](#page-217-4)** , **[Room](#page-252-3)**
- Name : **[Room](#page-252-4)** , **[RoomInfo](#page-264-3)**
- name : **[RoomInfo](#page-264-4)**
- Name : **[TypedLobby](#page-663-1)** , **[WebRpcResponse](#page-677-1)**
- nameField : **[RoomInfo](#page-261-4)**
- NameServerAddress : **[ExitGames.Client.Photon.Chat.ChatClient](#page-361-2)** , **[ExitGames.Client.Photon.Chat.ChatPeer](#page-389-0)**
- NameServerHost : **[ExitGames.Client.Photon.Chat.ChatPeer](#page-388-0)**
- NameServerHttp : **[ExitGames.Client.Photon.Chat.ChatPeer](#page-388-1)**
- NetworkLogging : **[ServerSettings](#page-652-7)**
- NetworkStatisticsEnabled : **[PhotonNetwork](#page-195-2)**
- NetworkStatisticsReset() : **[PhotonNetwork](#page-170-0)**
- NetworkStatisticsToString() : **[PhotonNetwork](#page-170-1)**
- networkView : **[Photon.MonoBehaviour](#page-422-0)**
- NickName : **[ParameterCode](#page-526-2)** , **[PhotonPlayer](#page-217-5)**
- NoRandomMatchFound : **[ErrorCode](#page-457-0)** , **[ExitGames.Client.Photon.Chat.ErrorCode](#page-401-1)**
- NotSet : **[ServerSettings](#page-650-2)**

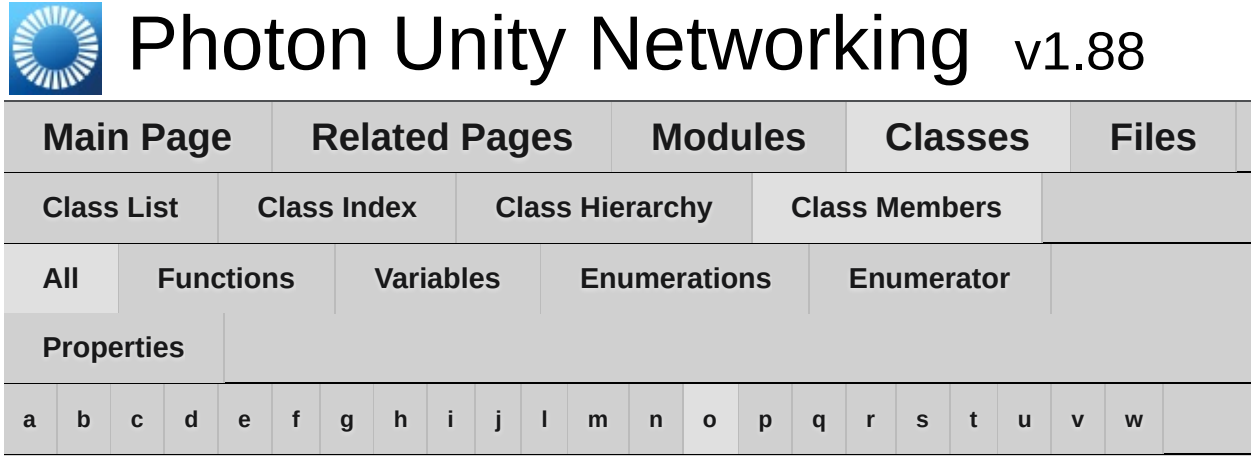

### <span id="page-709-0"></span>**- o -**

- ObservedComponents : **[PhotonView](#page-234-3)**
- Offline : **[ExitGames.Client.Photon.Chat.ChatUserStatus](#page-393-4)**
- offlineMode : **[PhotonNetwork](#page-196-0)**
- OfflineMode : **[ServerSettings](#page-650-3)**
- Ok : **[ErrorCode](#page-457-1)** , **[ExitGames.Client.Photon.Chat.ErrorCode](#page-401-2)**
- OnChatStateChange(): **[ExitGames.Client.Photon.Chat.IChatClientListener](#page-407-1)**
- OnConnected(): **[ExitGames.Client.Photon.Chat.IChatClientListener](#page-407-2)**
- OnConnectedToMaster() : **[IPunCallbacks](#page-66-0)** , **[Photon.PunBehaviour](#page-86-0)**
- OnConnectedToPhoton() : **[IPunCallbacks](#page-66-1)** , **[Photon.PunBehaviour](#page-86-1)**
- OnConnectionFail() : **[IPunCallbacks](#page-67-0)** , **[Photon.PunBehaviour](#page-87-0)**
- OnCreatedRoom() : **[IPunCallbacks](#page-67-1)** , **[Photon.PunBehaviour](#page-87-1)**
- OnCustomAuthenticationFailed() : **[IPunCallbacks](#page-67-2)** , **[Photon.PunBehaviour](#page-87-2)**
- OnCustomAuthenticationResponse() : **[IPunCallbacks](#page-68-0)** , **[Photon.PunBehaviour](#page-88-0)**
- OnDisconnected(): **[ExitGames.Client.Photon.Chat.IChatClientListener](#page-407-3)**
- OnDisconnectedFromPhoton() : **[IPunCallbacks](#page-68-1)** , **[Photon.PunBehaviour](#page-88-1)**
- OnEventCall : **[PhotonNetwork](#page-184-4)**
- OnFailedToConnectToPhoton() : **[IPunCallbacks](#page-69-0)** , **[Photon.PunBehaviour](#page-89-0)**
- OnGetMessages(): **[ExitGames.Client.Photon.Chat.IChatClientListener](#page-408-0)**
- OnGUI() : **[PhotonLagSimulationGui](#page-274-0)** , **[PhotonStatsGui](#page-281-0)**
- OnJoinedLobby() : **[IPunCallbacks](#page-69-1)** , **[Photon.PunBehaviour](#page-89-1)**
- OnJoinedRoom() : **[IPunCallbacks](#page-69-2)** , **[Photon.PunBehaviour](#page-89-2)**
- OnLeftLobby() : **[IPunCallbacks](#page-70-0)** , **[Photon.PunBehaviour](#page-90-0)**
- OnLeftRoom() : **[IPunCallbacks](#page-70-1)** , **[Photon.PunBehaviour](#page-90-1)**
- Online : **[ExitGames.Client.Photon.Chat.ChatUserStatus](#page-393-5)**
- OnLobbyStatisticsUpdate() : **[IPunCallbacks](#page-70-2)** , **[Photon.PunBehaviour](#page-90-2)**
- OnMasterClientSwitched() : **[IPunCallbacks](#page-71-0)** , **[Photon.PunBehaviour](#page-91-0)** , **[PhotonView](#page-228-3)**
- OnOwnershipRequest() : **[IPunCallbacks](#page-71-1)** , **[Photon.PunBehaviour](#page-91-1)**
- OnOwnershipTransfered() : **[IPunCallbacks](#page-72-0)** , **[Photon.PunBehaviour](#page-92-0)**
- OnPhotonCreateRoomFailed() : **[IPunCallbacks](#page-72-1)** , **[Photon.PunBehaviour](#page-92-1)**
- OnPhotonCustomRoomPropertiesChanged() : **[IPunCallbacks](#page-72-2)** , **[Photon.PunBehaviour](#page-92-2)**
- OnPhotonInstantiate() : **[IPunCallbacks](#page-73-0)** , **[Photon.PunBehaviour](#page-93-0)**
- OnPhotonJoinRoomFailed() : **[IPunCallbacks](#page-73-1)** , **[Photon.PunBehaviour](#page-93-1)**
- OnPhotonMaxCccuReached() : **[IPunCallbacks](#page-74-0)** , **[Photon.PunBehaviour](#page-94-0)**
- OnPhotonPlayerActivityChanged() : **[IPunCallbacks](#page-74-1)** , **[Photon.PunBehaviour](#page-94-1)**
- OnPhotonPlayerConnected() : **[IPunCallbacks](#page-74-2)** , **[Photon.PunBehaviour](#page-94-2)**
- OnPhotonPlayerDisconnected() : **[IPunCallbacks](#page-75-0)** , **[Photon.PunBehaviour](#page-95-0)**
- OnPhotonPlayerPropertiesChanged() : **[IPunCallbacks](#page-75-1)** , **[Photon.PunBehaviour](#page-95-1)**
- OnPhotonRandomJoinFailed() : **[IPunCallbacks](#page-76-0)** , **[Photon.PunBehaviour](#page-96-0)**
- OnPhotonSerializeView() : **[IPunObservable](#page-55-0)** , **[PhotonAnimatorView](#page-539-3)** , **[PhotonRigidbody2DView](#page-560-0)** , **[PhotonRigidbodyView](#page-565-0)** , **[PhotonTransformView](#page-577-0)** ,

**[PhotonTransformViewPositionControl](#page-583-2)** , **[PhotonTransformViewRotationControl](#page-594-2)** , **[PhotonTransformViewScaleControl](#page-603-2)**

- OnPrivateMessage() : **[ExitGames.Client.Photon.Chat.IChatClientListener](#page-408-1)**
- OnReceivedRoomListUpdate() : **[IPunCallbacks](#page-76-1)** , **[Photon.PunBehaviour](#page-96-1)**
- onSerializeRigidBodyOption : **[PhotonView](#page-234-4)**
- onSerializeTransformOption : **[PhotonView](#page-234-5)**
- OnStatusUpdate(): **[ExitGames.Client.Photon.Chat.IChatClientListener](#page-408-2)**
- OnSubscribed(): **[ExitGames.Client.Photon.Chat.IChatClientListener](#page-409-0)**
- OnUnsubscribed(): **[ExitGames.Client.Photon.Chat.IChatClientListener](#page-409-1)**
- OnUpdatedFriendList() : **[IPunCallbacks](#page-77-0)** , **[Photon.PunBehaviour](#page-97-0)**
- OnWebRpcResponse() : **[IPunCallbacks](#page-77-1)** , **[Photon.PunBehaviour](#page-97-1)**
- open : **[Room](#page-252-5)** , **[RoomInfo](#page-264-5)**
- openField : **[RoomInfo](#page-261-5)**
- OperationNotAllowedInCurrentState : **[ErrorCode](#page-457-2)** , **[ExitGames.Client.Photon.Chat.ErrorCode](#page-402-0)**
- otherPlayers : **[PhotonNetwork](#page-196-1)**
- OverrideBestCloudServer() : **[PhotonNetwork](#page-170-2)**
- owner : **[PhotonView](#page-236-5)**
- OwnerActorNr : **[PhotonView](#page-237-0)**
- ownerId : **[PhotonView](#page-234-6)**
- ownershipTransfer : **[PhotonView](#page-234-7)**
- OwnerShipWasTransfered : **[PhotonView](#page-235-0)**

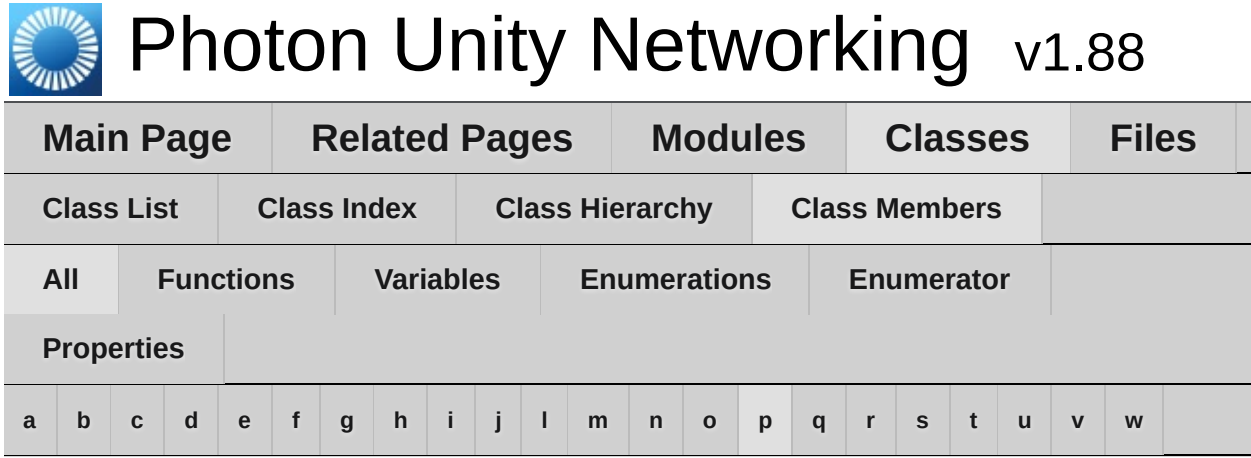

## <span id="page-712-0"></span>**- p -**

- PacketLossByCrcCheck : **[PhotonNetwork](#page-196-2)**
- Parameters : **[WebRpcResponse](#page-677-2)**
- ParametersOfMethods : **[Extensions](#page-476-0)**
- ParameterType : **[PhotonAnimatorView](#page-537-6)**
- Parse() : **[Region](#page-628-0)**
- PeekNext() : **[PhotonStream](#page-114-0)**
- Peer : **[PhotonLagSimulationGui](#page-276-0)**
- PeerCount : **[ParameterCode](#page-526-3)**
- PhotonCloud : **[ServerSettings](#page-650-4)**
- PhotonMessageInfo() : **[PhotonMessageInfo](#page-104-0)**
- PhotonPlayer() : **[PhotonPlayer](#page-210-0)**
- PhotonServerSettings : **[PhotonNetwork](#page-184-5)**
- PhotonStream() : **[PhotonStream](#page-113-0)**
- PhotonStreamQueue() : **[PhotonStreamQueue](#page-570-0)**
- PhotonTransformViewPositionControl() : **[PhotonTransformViewPositionControl](#page-582-0)**
- PhotonTransformViewRotationControl() : **[PhotonTransformViewRotationControl](#page-593-0)**
- PhotonTransformViewScaleControl() : **[PhotonTransformViewScaleControl](#page-602-0)**
- photonView : **[Photon.MonoBehaviour](#page-422-1)** , **[PhotonMessageInfo](#page-106-0)**
- Ping : **[Region](#page-629-3)**
- PingSocket() : **[PhotonPingManager](#page-554-0)**
- player : **[PhotonNetwork](#page-196-3)**
- PlayerCount : **[GamePropertyKey](#page-492-1)** , **[Room](#page-252-6)**
- playerCount : **[Room](#page-253-0)**
- PlayerCount : **[RoomInfo](#page-264-6)**
- playerCount : **[RoomInfo](#page-265-0)**
- PlayerCount : **[TypedLobbyInfo](#page-670-0)**
- playerList : **[PhotonNetwork](#page-197-0)**
- PlayerName : **[ActorProperties](#page-434-1)**
- playerName : **[PhotonNetwork](#page-197-1)**
- PlayerProperties : **[ParameterCode](#page-526-4)**
- PlayerTtl : **[GamePropertyKey](#page-492-2)**
- PlayerTTL : **[ParameterCode](#page-526-5)**
- PlayerTtl : **[Room](#page-253-1)** , **[RoomOptions](#page-636-0)**
- playerTtlField : **[RoomInfo](#page-261-6)**
- Playing : **[ExitGames.Client.Photon.Chat.ChatUserStatus](#page-394-0)**
- PluginMismatch : **[ErrorCode](#page-457-3)**
- PluginName : **[ParameterCode](#page-527-0)**
- PluginReportedError : **[ErrorCode](#page-457-4)**
- Plugins : **[ParameterCode](#page-527-1)**
- plugins : **[RoomOptions](#page-638-5)**
- Plugins : **[RoomOptions](#page-636-1)**
- PluginVersion : **[ParameterCode](#page-527-2)**
- Position : **[ParameterCode](#page-527-3)**
- precisionForFloatSynchronization : **[PhotonNetwork](#page-185-0)**
- precisionForQuaternionSynchronization : **[PhotonNetwork](#page-185-1)**
- precisionForVectorSynchronization : **[PhotonNetwork](#page-185-2)**
- PrefabCache : **[PhotonNetwork](#page-185-3)**
- PrefabPool : **[PhotonNetwork](#page-197-2)**
- PreferredRegion : **[ServerSettings](#page-652-8)**
- prefix : **[PhotonView](#page-237-1)**
- prefixBackup : **[PhotonView](#page-235-1)**
- PrivateChannels : **[ExitGames.Client.Photon.Chat.ChatClient](#page-359-2)**
- PrivateMessage : **[ExitGames.Client.Photon.Chat.ChatEventCode](#page-367-2)**
- Properties : **[ParameterCode](#page-527-4)**
- PropertiesChanged : **[EventCode](#page-465-0)**
- propertiesListedInLobby : **[Room](#page-253-2)**
- PropertiesListedInLobby : **[Room](#page-253-3)**
- PropsListedInLobby : **[GamePropertyKey](#page-492-3)**
- Protocol : **[ServerSettings](#page-652-9)**
- PublicChannels : **[ExitGames.Client.Photon.Chat.ChatClient](#page-359-3)**
- Publish : **[ExitGames.Client.Photon.Chat.ChatOperationCode](#page-371-3)**
- PublishMessage() : **[ExitGames.Client.Photon.Chat.ChatClient](#page-351-2)**
- PublishUserId : **[ParameterCode](#page-527-5)** , **[RoomOptions](#page-638-6)**
- publishUserId : **[RoomOptions](#page-639-0)**
- PunLogging : **[ServerSettings](#page-652-10)**

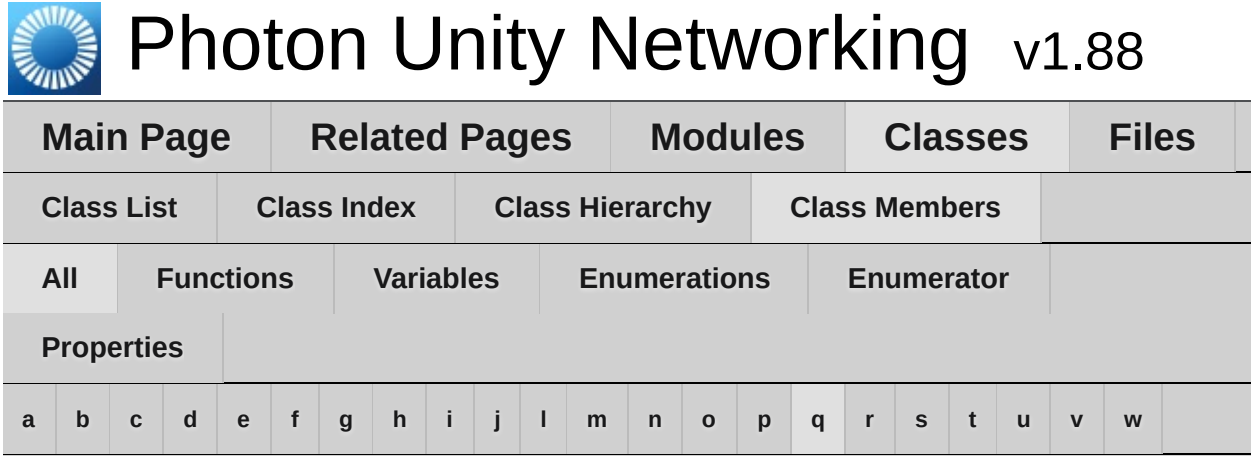

## <span id="page-715-0"></span>**- q -**

- QueueState : **[EventCode](#page-465-1)**
- QuickResends : **[PhotonNetwork](#page-197-3)**

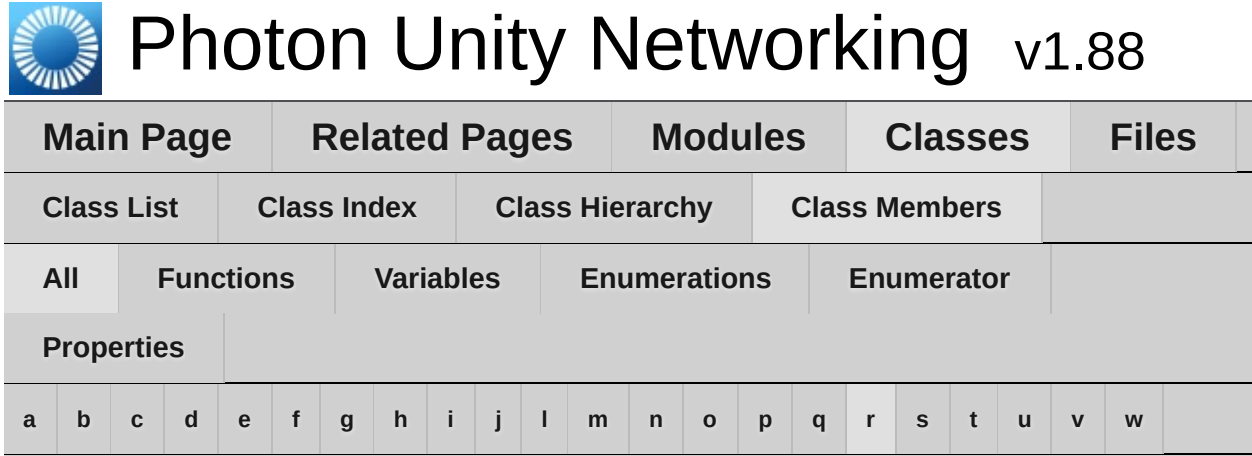

### <span id="page-716-0"></span>**- r -**

- RaiseEvent : **[OperationCode](#page-508-2)** , **[PhotonNetwork](#page-170-3)**
- ReceiveNext() : **[PhotonStream](#page-114-1)** , **[PhotonStreamQueue](#page-571-2)**
- ReceiverGroup : **[ParameterCode](#page-528-0)**
- Receivers : **[RaiseEventOptions](#page-621-5)**
- Reconnect() : **[PhotonNetwork](#page-172-0)**
- ReconnectAndRejoin() : **[PhotonNetwork](#page-172-1)**
- RefreshCloudServerRating() : **[PhotonNetwork](#page-173-0)**
- RefreshRpcMonoBehaviourCache() : **[PhotonView](#page-228-4)**
- Region : **[ExitGames.Client.Photon.Chat.ParameterCode](#page-414-0)** , **[ParameterCode](#page-528-1)** , **[Region](#page-627-0)**
- ReJoinRoom() : **[PhotonNetwork](#page-173-1)**
- Remove : **[ParameterCode](#page-528-2)**
- Removed : **[GamePropertyKey](#page-492-4)**
- removedFromList : **[RoomInfo](#page-265-1)**
- RemoveFriends() : **[ExitGames.Client.Photon.Chat.ChatClient](#page-352-0)** , **[ExitGames.Client.Photon.Chat.ChatOperationCode](#page-371-4)**
- RemovePlayerCustomProperties() : **[PhotonNetwork](#page-173-2)**
- RemoveRPCs() : **[PhotonNetwork](#page-174-0)**
- RemoveRPCsInGroup() : **[PhotonNetwork](#page-175-0)**
- RequestOwnership() : **[PhotonView](#page-229-0)**
- ResentReliableCommands : **[PhotonNetwork](#page-198-1)**
- Reset() : **[PhotonStreamQueue](#page-571-3)** , **[RaiseEventOptions](#page-620-0)**
- ResetBestRegionCodeInPreferences() : **[ServerSettings](#page-651-1)**
- ResolveHost() : **[PhotonPingManager](#page-554-1)**
- ReturnCode : **[WebRpcResponse](#page-677-3)**
- Room : **[FriendInfo](#page-482-3)**
- room : **[PhotonNetwork](#page-198-2)**
- RoomCount : **[TypedLobbyInfo](#page-670-1)**
- RoomName : **[ParameterCode](#page-528-3)**
- RoomOptionFlags : **[ParameterCode](#page-528-4)**
- RotateTowards : **[PhotonTransformViewRotationModel](#page-598-3)**
- RPC() : **[PhotonView](#page-230-0)**
- RpcList : **[ServerSettings](#page-652-11)**
- RpcSecure() : **[PhotonView](#page-231-0)**
- RunInBackground : **[ServerSettings](#page-653-0)**

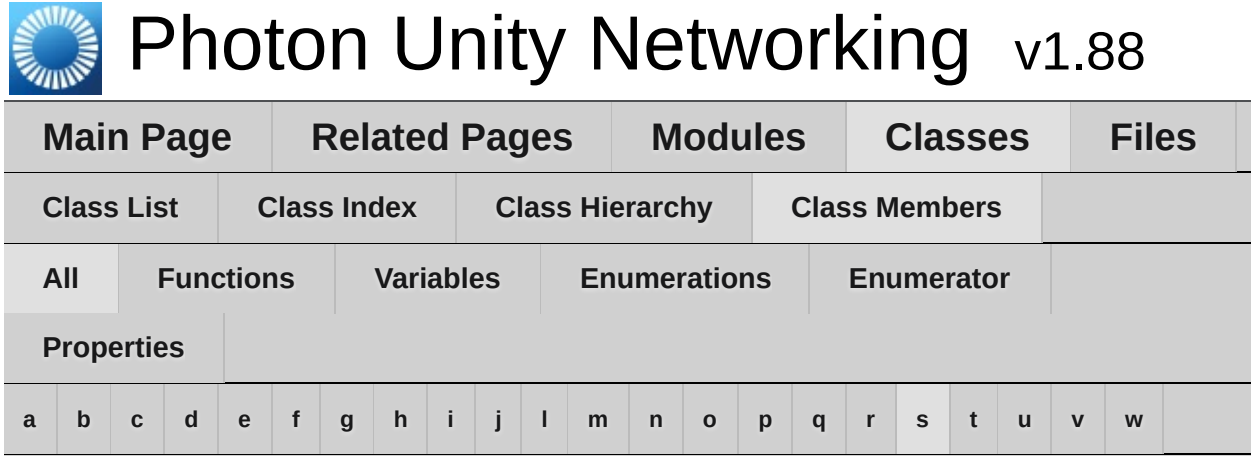

### <span id="page-718-0"></span>**- s -**

- Secret : **[ExitGames.Client.Photon.Chat.ChatParameterCode](#page-378-4)** , **[ExitGames.Client.Photon.Chat.ParameterCode](#page-414-1)** , **[ParameterCode](#page-528-5)**
- Secret1 : **[EncryptionDataParameters](#page-446-1)**
- Secret2 : **[EncryptionDataParameters](#page-446-2)**
- SelfHosted : **[ServerSettings](#page-650-5)**
- SendAcksOnly() : **[ExitGames.Client.Photon.Chat.ChatClient](#page-353-0)**
- Sender : **[ExitGames.Client.Photon.Chat.ChatParameterCode](#page-378-5)**
- sender : **[PhotonMessageInfo](#page-106-1)**
- Senders : **[ExitGames.Client.Photon.Chat.ChatChannel](#page-339-3)** , **[ExitGames.Client.Photon.Chat.ChatParameterCode](#page-379-0)**
- SendMonoMessageTargets : **[PhotonNetwork](#page-186-0)**
- SendMonoMessageTargetType : **[PhotonNetwork](#page-186-1)**
- SendNext() : **[PhotonStream](#page-114-2)** , **[PhotonStreamQueue](#page-571-4)**
- SendOutgoingCommands() : **[PhotonNetwork](#page-175-1)**
- SendPrivate : **[ExitGames.Client.Photon.Chat.ChatOperationCode](#page-372-0)**
- SendPrivateMessage(): **[ExitGames.Client.Photon.Chat.ChatClient](#page-353-1)**
- sendRate : **[PhotonNetwork](#page-198-0)**
- sendRateOnSerialize : **[PhotonNetwork](#page-199-0)**
- SequenceChannel : **[RaiseEventOptions](#page-622-0)**
- Serialize() : **[PhotonStream](#page-116-0)** , **[PhotonStreamQueue](#page-572-0)**
- SerializeView() : **[PhotonView](#page-232-0)**
- Server : **[PhotonNetwork](#page-199-1)**
- ServerAddress : **[PhotonNetwork](#page-199-2)** , **[ServerSettings](#page-653-1)**
- ServerFull : **[ErrorCode](#page-458-0)** , **[ExitGames.Client.Photon.Chat.ErrorCode](#page-402-1)**
- ServerPort : **[ServerSettings](#page-653-2)**
- ServerSettings : **[OperationCode](#page-508-3)**
- ServerTimestamp : **[PhotonNetwork](#page-199-3)**
- Service() : **[ExitGames.Client.Photon.Chat.ChatClient](#page-354-0)**
- SetAuthPostData() : **[AuthenticationValues](#page-440-1)** , **[ExitGames.Client.Photon.Chat.AuthenticationValues](#page-327-1)**
- SetCustomProperties() : **[PhotonPlayer](#page-212-1)** , **[Room](#page-247-1)**
- SetExpectedUsers() : **[Room](#page-249-0)**
- SetInterestGroups() : **[PhotonNetwork](#page-176-0)**
- SetLayerSynchronized() : **[PhotonAnimatorView](#page-540-0)**
- SetLevelPrefix() : **[PhotonNetwork](#page-177-0)**
- SetMasterClient() : **[PhotonNetwork](#page-177-1)**
- SetOnlineStatus() : **[ExitGames.Client.Photon.Chat.ChatClient](#page-355-0)**
- SetParameterSynchronized() : **[PhotonAnimatorView](#page-541-0)**
- SetPlayerCustomProperties() : **[PhotonNetwork](#page-178-0)**
- SetProperties : **[EventCode](#page-465-2)** , **[OperationCode](#page-508-4)**
- SetPropertiesListedInLobby() : **[Room](#page-249-1)**
- SetReadStream() : **[PhotonStream](#page-116-1)**
- SetReceivingEnabled() : **[PhotonNetwork](#page-179-0)**
- SetSendingEnabled() : **[PhotonNetwork](#page-179-1)**
- SetSynchronizedValues() : **[PhotonTransformView](#page-577-1)** , **[PhotonTransformViewPositionControl](#page-583-3)**
- SkipMessage : **[ExitGames.Client.Photon.Chat.ChatParameterCode](#page-379-1)**
- SlotError : **[ErrorCode](#page-458-1)**
- SocketImplementationConfig: **[ExitGames.Client.Photon.Chat.ChatClient](#page-361-3)**
- Start() : **[PhotonLagSimulationGui](#page-274-1)** , **[PhotonStatsGui](#page-281-1)**
- StartPing() : **[PingMonoEditor](#page-612-2)**
- StartRpcsAsCoroutine : **[PhotonNetwork](#page-186-2)**
- State : **[ExitGames.Client.Photon.Chat.ChatClient](#page-361-4)**
- statsOn : **[PhotonStatsGui](#page-282-2)**
- statsRect : **[PhotonStatsGui](#page-282-3)**
- statsWindowOn : **[PhotonStatsGui](#page-282-4)**
- Status : **[ExitGames.Client.Photon.Chat.ChatParameterCode](#page-379-2)**
- StatusUpdate : **[ExitGames.Client.Photon.Chat.ChatEventCode](#page-367-0)**
- StopThread() : **[ExitGames.Client.Photon.Chat.ChatClient](#page-356-0)**
- StripKeysWithNullValues() : **[Extensions](#page-473-0)**
- StripToStringKeys() : **[Extensions](#page-473-1)**
- Subscribe() : **[ExitGames.Client.Photon.Chat.ChatClient](#page-356-1)** , **[ExitGames.Client.Photon.Chat.ChatEventCode](#page-367-1)** , **[ExitGames.Client.Photon.Chat.ChatOperationCode](#page-372-0)**
- SubscribeResults : **[ExitGames.Client.Photon.Chat.ChatParameterCode](#page-379-0)**
- SuppressRoomEvents : **[ParameterCode](#page-529-0)** , **[RoomOptions](#page-639-0)**
- suppressRoomEvents : **[RoomOptions](#page-639-1)**
- SwitchToProtocol() : **[PhotonNetwork](#page-181-0)**
- synchronization : **[PhotonView](#page-235-0)**
- SynchronizeEnabled : **[PhotonTransformViewPositionModel](#page-590-0)** , **[PhotonTransformViewRotationModel](#page-599-0)** , **[PhotonTransformViewScaleModel](#page-608-0)**
- SynchronizeType : **[PhotonAnimatorView.SynchronizedLayer](#page-544-0)** , **[PhotonAnimatorView.SynchronizedParameter](#page-547-0)** , **[PhotonAnimatorView](#page-537-0)**
- SynchronizeValues : **[PhotonTransformViewPositionModel](#page-588-0)**

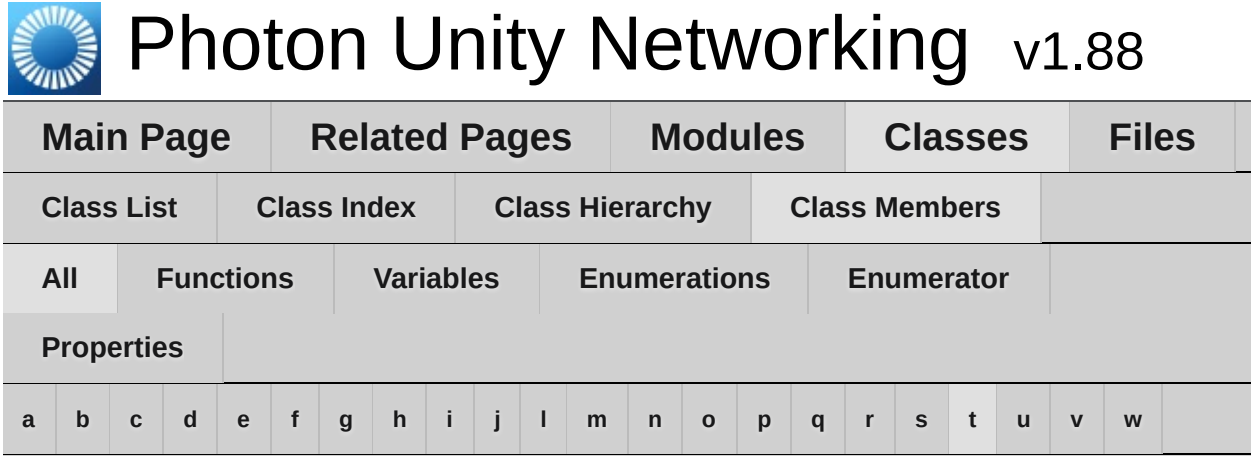

Here is a list of all class members with links to the classes they belong to:

## <span id="page-721-0"></span>**- t -**

- TagObject : **[PhotonPlayer](#page-215-0)**
- TargetActorNr : **[ParameterCode](#page-529-1)**
- TargetActors : **[RaiseEventOptions](#page-622-0)**
- TeleportEnabled : **[PhotonTransformViewPositionModel](#page-590-1)**
- TeleportIfDistanceGreaterThan : **[PhotonTransformViewPositionModel](#page-590-2)**
- time : **[PhotonNetwork](#page-199-0)**
- timestamp : **[PhotonMessageInfo](#page-107-0)**
- ToArray() : **[PhotonStream](#page-116-0)**
- Token : **[AuthenticationValues](#page-442-0)** , **[ExitGames.Client.Photon.Chat.AuthenticationValues](#page-329-0)**
- ToString() : **[AuthenticationValues](#page-441-0)** , **[ExitGames.Client.Photon.Chat.AuthenticationValues](#page-328-0)** , **[FriendInfo](#page-481-0)** , **[PhotonMessageInfo](#page-105-0)** , **[PhotonPlayer](#page-213-0)** , **[PhotonView](#page-232-0)** , **[Region](#page-628-0)** , **[Room](#page-250-0)** , **[RoomInfo](#page-260-0)** , **[ServerSettings](#page-651-0)** , **[TypedLobby](#page-662-0)** , **[TypedLobbyInfo](#page-669-0)**
- ToStringFull() : **[Extensions](#page-474-0)** , **[PhotonPlayer](#page-213-1)** , **[Room](#page-250-1)** , **[RoomInfo](#page-260-1)** , **[WebRpcResponse](#page-676-0)**
- ToStringMessages(): **[ExitGames.Client.Photon.Chat.ChatChannel](#page-337-0)**
- trafficStatsOn : **[PhotonStatsGui](#page-282-0)**
- TrafficStatsWindow() : **[PhotonStatsGui](#page-281-0)**
- TransferOwnership() : **[PhotonView](#page-233-0)**
- TransportProtocol : **[ExitGames.Client.Photon.Chat.ChatClient](#page-362-0)**
- Trigger : **[PhotonAnimatorView](#page-537-1)**
- TruncateMessages() : **[ExitGames.Client.Photon.Chat.ChatChannel](#page-337-1)**
- TryGetChannel() : **[ExitGames.Client.Photon.Chat.ChatClient](#page-357-0)**
- Type : **[PhotonAnimatorView.SynchronizedParameter](#page-547-1)** , **[TypedLobby](#page-663-0)**
- TypedLobby() : **[TypedLobby](#page-661-0)**

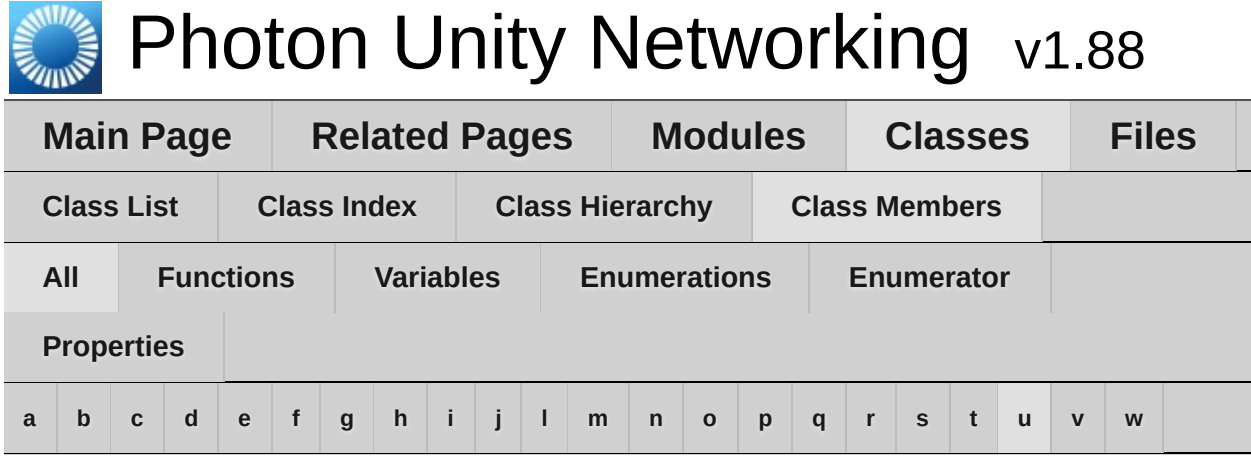

Here is a list of all class members with links to the classes they belong to:

### <span id="page-723-0"></span>**- u -**

- UnAllocateViewID() : **[PhotonNetwork](#page-181-1)**
- unreliableCommandsLimit : **[PhotonNetwork](#page-200-0)**
- Unsubscribe() : **[ExitGames.Client.Photon.Chat.ChatClient](#page-358-0)** , **[ExitGames.Client.Photon.Chat.ChatEventCode](#page-367-2)** , **[ExitGames.Client.Photon.Chat.ChatOperationCode](#page-372-1)**
- Update() : **[PhotonStatsGui](#page-281-1)**
- UpdatePosition() : **[PhotonTransformViewPositionControl](#page-584-0)**
- UpdateStatus : **[ExitGames.Client.Photon.Chat.ChatOperationCode](#page-372-2)**
- UriPath : **[ParameterCode](#page-529-2)**
- UseAlternativeUdpPorts : **[PhotonNetwork](#page-200-1)**
- UseBackgroundWorkerForSending : **[ExitGames.Client.Photon.Chat.ChatClient](#page-362-1)**
- UseCloud() : **[ServerSettings](#page-651-1)**
- UseCloudBestRegion() : **[ServerSettings](#page-651-2)**
- UseMyServer() : **[ServerSettings](#page-651-3)**
- UseNative : **[PhotonPingManager](#page-555-0)**
- UsePrefabCache : **[PhotonNetwork](#page-187-0)**
- UserBlocked : **[ErrorCode](#page-458-0)** , **[ExitGames.Client.Photon.Chat.ErrorCode](#page-402-0)**
- UserId : **[ActorProperties](#page-434-0)** , **[AuthenticationValues](#page-442-1)** , **[ExitGames.Client.Photon.Chat.AuthenticationValues](#page-329-1)** , **[ExitGames.Client.Photon.Chat.ChatClient](#page-362-2)** ,

**[ExitGames.Client.Photon.Chat.ChatParameterCode](#page-379-1)** , **[ExitGames.Client.Photon.Chat.ParameterCode](#page-414-0)** , **[FriendInfo](#page-482-0)** , **[ParameterCode](#page-529-3)**

- userId : **[PhotonPlayer](#page-217-0)**
- UserId : **[PhotonPlayer](#page-217-1)**
- UseRpcMonoBehaviourCache : **[PhotonNetwork](#page-187-1)**
- Users : **[ExitGames.Client.Photon.Chat.ChatEventCode](#page-367-3)**

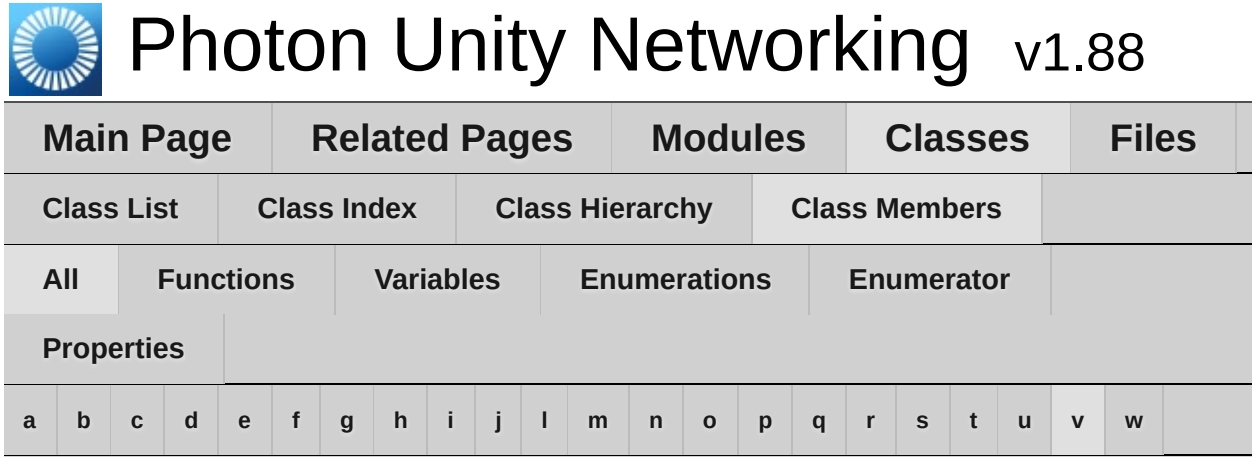

Here is a list of all class members with links to the classes they belong to:

### <span id="page-725-0"></span>**- v -**

- versionPUN : **[PhotonNetwork](#page-187-2)**
- viewID : **[PhotonView](#page-237-0)**
- Visible : **[PhotonLagSimulationGui](#page-275-0)**
- visible : **[Room](#page-253-0)** , **[RoomInfo](#page-265-0)**
- visibleField : **[RoomInfo](#page-262-0)**
- VoiceAppID : **[ServerSettings](#page-653-0)**
- VoiceServerPort : **[ServerSettings](#page-653-1)**

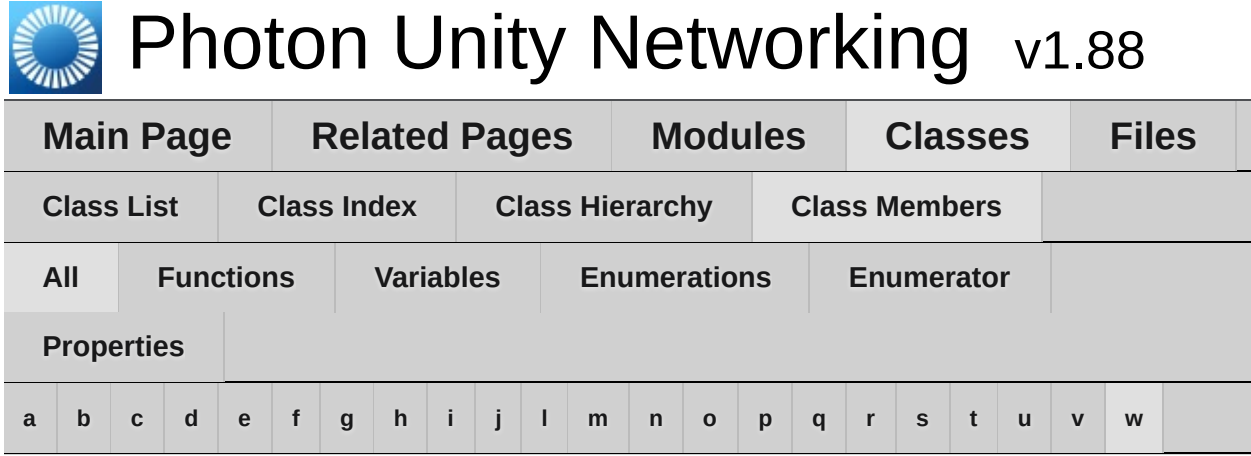

Here is a list of all class members with links to the classes they belong to:

#### <span id="page-726-0"></span>**- w -**

- WebFlags : **[ExitGames.Client.Photon.Chat.ChatParameterCode](#page-379-2)**
- WebRpc : **[OperationCode](#page-508-0)** , **[PhotonNetwork](#page-181-2)**
- WebRpcParameters : **[ParameterCode](#page-529-4)**
- WebRpcResponse() : **[WebRpcResponse](#page-675-0)**
- WebRpcReturnCode : **[ParameterCode](#page-529-5)**
- WebRpcReturnMessage : **[ParameterCode](#page-529-6)**
- WindowId : **[PhotonLagSimulationGui](#page-275-1)** , **[PhotonStatsGui](#page-282-1)**
- WindowRect : **[PhotonLagSimulationGui](#page-275-2)**

<span id="page-727-0"></span>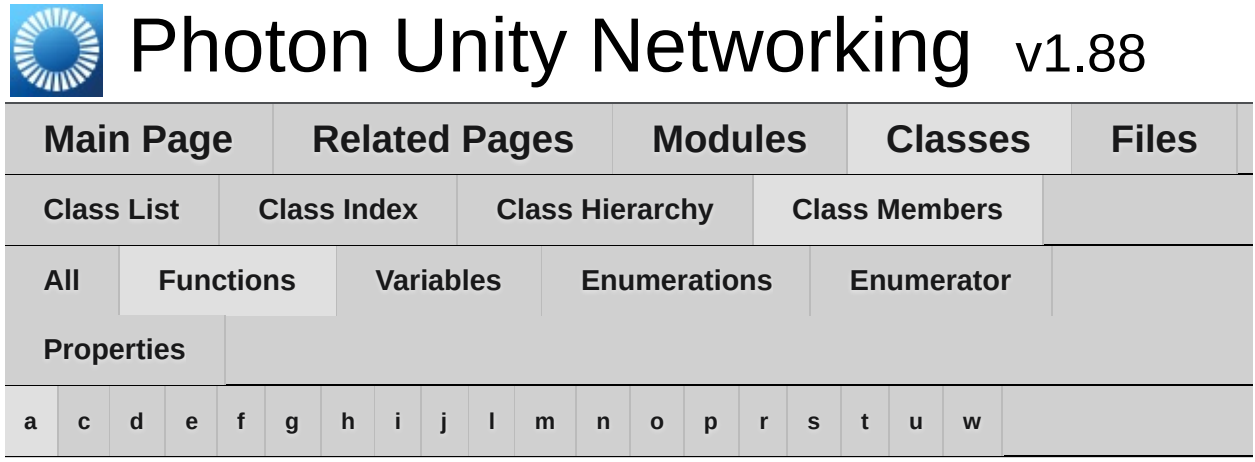

<span id="page-727-1"></span>**- a -**

- Add() : **[ExitGames.Client.Photon.Chat.ChatChannel](#page-337-2)**
- AddAuthParameter() : **[AuthenticationValues](#page-440-0)** , **[ExitGames.Client.Photon.Chat.AuthenticationValues](#page-327-0)**
- AddFriends() : **[ExitGames.Client.Photon.Chat.ChatClient](#page-350-0)**
- AllocateSceneViewID() : **[PhotonNetwork](#page-143-0)**
- AllocateViewID() : **[PhotonNetwork](#page-143-1)**
- AlmostEquals() : **[Extensions](#page-471-0)**
- AuthenticateOnNameServer(): **[ExitGames.Client.Photon.Chat.ChatPeer](#page-387-0)**
- AuthenticationValues() : **[AuthenticationValues](#page-439-0)** , **[ExitGames.Client.Photon.Chat.AuthenticationValues](#page-326-0)**

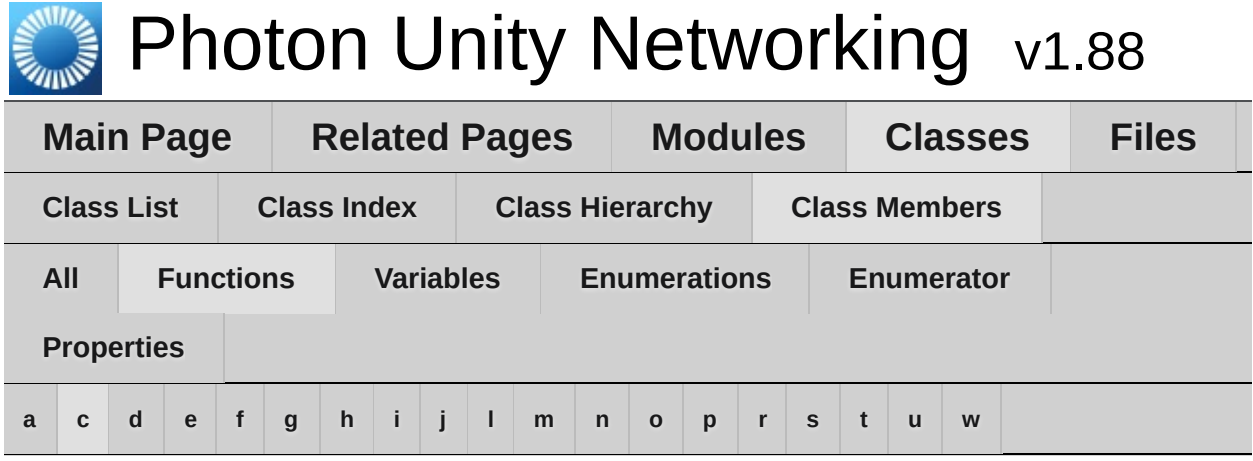

<span id="page-728-0"></span>**- c -**

- CacheDiscreteTriggers() : **[PhotonAnimatorView](#page-538-0)**
- CacheSendMonoMessageTargets() : **[PhotonNetwork](#page-143-2)**
- CanChatInChannel() : **[ExitGames.Client.Photon.Chat.ChatClient](#page-350-1)**
- ChatChannel() : **[ExitGames.Client.Photon.Chat.ChatChannel](#page-336-0)**
- ChatClient() : **[ExitGames.Client.Photon.Chat.ChatClient](#page-349-0)**
- ChatPeer() : **[ExitGames.Client.Photon.Chat.ChatPeer](#page-386-0)**
- ClearExpectedUsers() : **[Room](#page-247-0)**
- ClearMessages() : **[ExitGames.Client.Photon.Chat.ChatChannel](#page-337-3)**
- CloseConnection() : **[PhotonNetwork](#page-143-3)**
- CompareTo() : **[PhotonPlayer](#page-211-0)**
- Connect() : **[ExitGames.Client.Photon.Chat.ChatClient](#page-350-2)** , **[ExitGames.Client.Photon.Chat.ChatPeer](#page-387-1)**
- ConnectToBestCloudServer() : **[PhotonNetwork](#page-144-0)**
- ConnectToMaster() : **[PhotonNetwork](#page-145-0)**
- ConnectToRegion() : **[PhotonNetwork](#page-146-0)**
- ConnectUsingSettings() : **[PhotonNetwork](#page-146-1)**
- Contains() : **[Extensions](#page-472-0)**
- CreateRoom() : **[PhotonNetwork](#page-148-0)**

Online [Documentation](http://doc.exitgames.com) - [Dashboard](https://cloud.exitgames.com/dashboard) - [Support](http://forum.exitgames.com) Forum

Exit Games GmbH

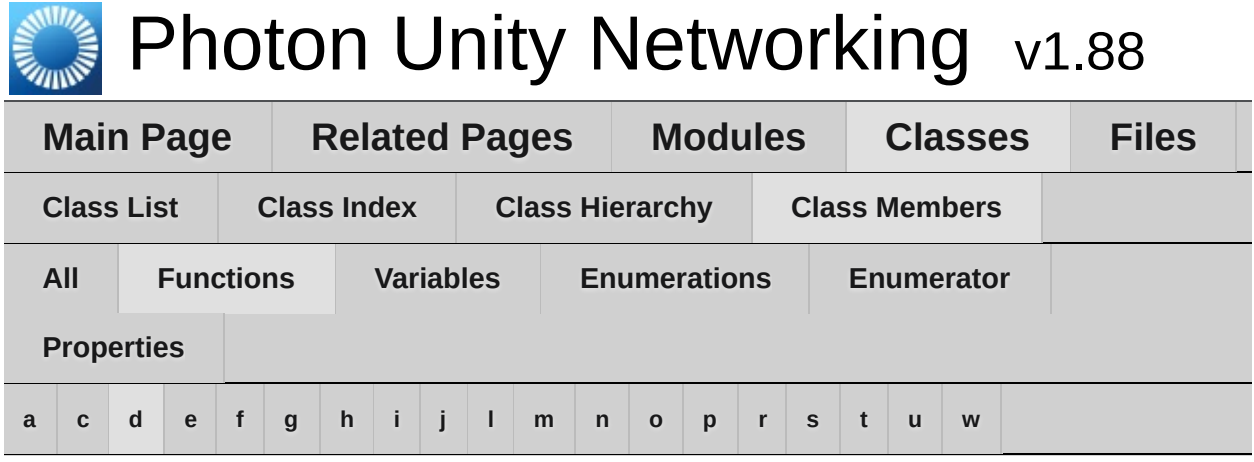

# <span id="page-729-0"></span>**- d -**

- DebugReturn(): **[ExitGames.Client.Photon.Chat.IChatClientListener](#page-407-0)**
- Deserialize() : **[PhotonStreamQueue](#page-571-0)**
- DeserializeView() : **[PhotonView](#page-228-0)**
- Destroy() : **[IPunPrefabPool](#page-501-0)** , **[PhotonNetwork](#page-150-0)**
- DestroyAll() : **[PhotonNetwork](#page-152-0)**
- DestroyPlayerObjects() : **[PhotonNetwork](#page-153-0)**
- Disconnect() : **[ExitGames.Client.Photon.Chat.ChatClient](#page-351-0)** , **[PhotonNetwork](#page-154-0)**
- Dispose() : **[PingMonoEditor](#page-612-0)**
- DoesLayerSynchronizeTypeExist() : **[PhotonAnimatorView](#page-538-1)**
- DoesParameterSynchronizeTypeExist() : **[PhotonAnimatorView](#page-538-2)**
- Done() : **[PingMonoEditor](#page-612-1)**
- Draw() : **[ExitGames.Client.GUI.GizmoTypeDrawer](#page-310-0)**

```
Exit Games GmbH
Online Documentation - Dashboard - Support Forum
```
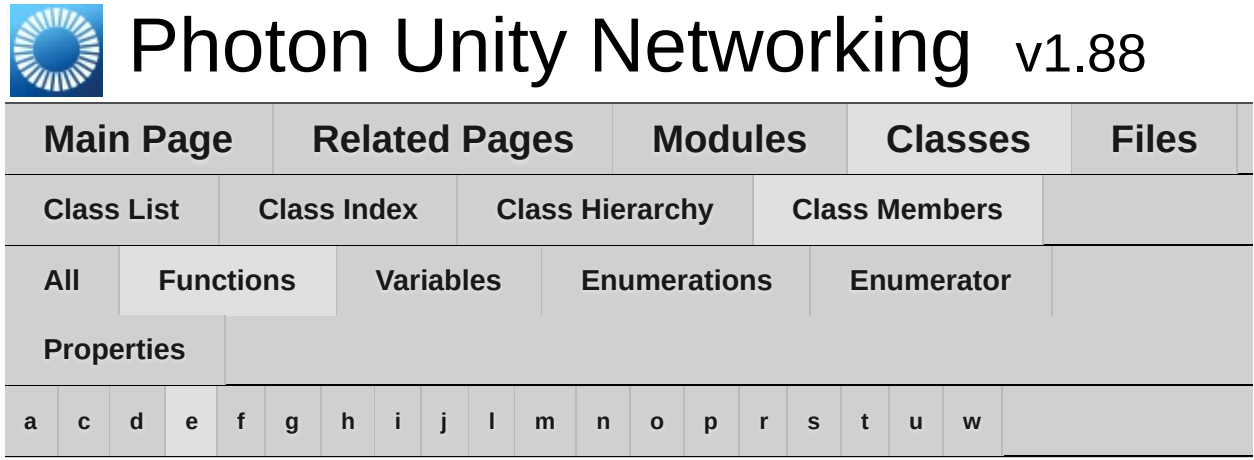

- <span id="page-730-0"></span>**- e -**
	- Equals() : **[PhotonPlayer](#page-211-1)** , **[RoomInfo](#page-260-2)**
	- EventCallback() : **[PhotonNetwork](#page-154-1)**

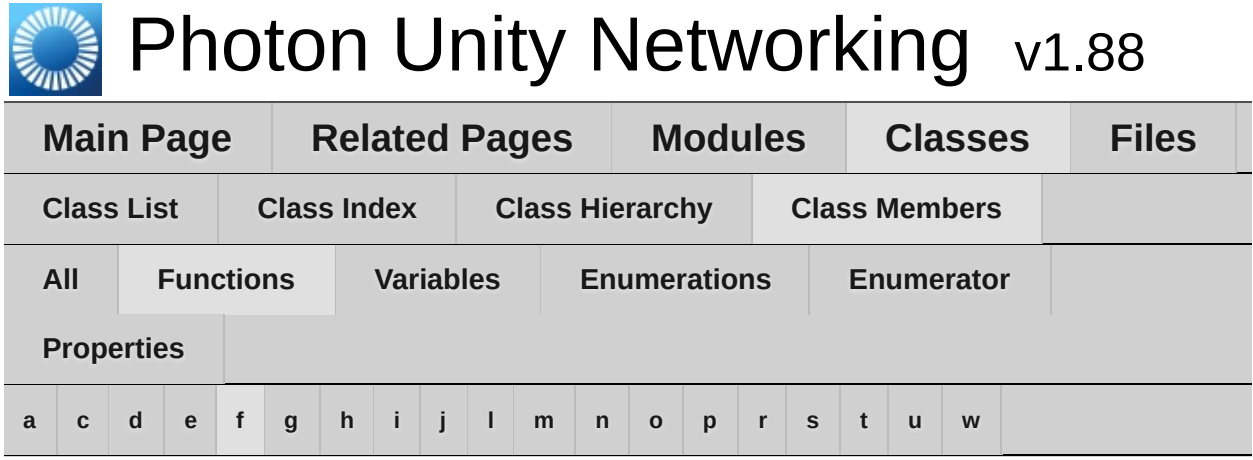

<span id="page-731-0"></span>**- f -**

- FetchServerTimestamp() : **[PhotonNetwork](#page-154-2)**
- Find() : **[PhotonPlayer](#page-211-2)** , **[PhotonView](#page-228-1)**
- FindFriends() : **[PhotonNetwork](#page-155-0)**
- FindGameObjectsWithComponent() : **[PhotonNetwork](#page-156-0)**

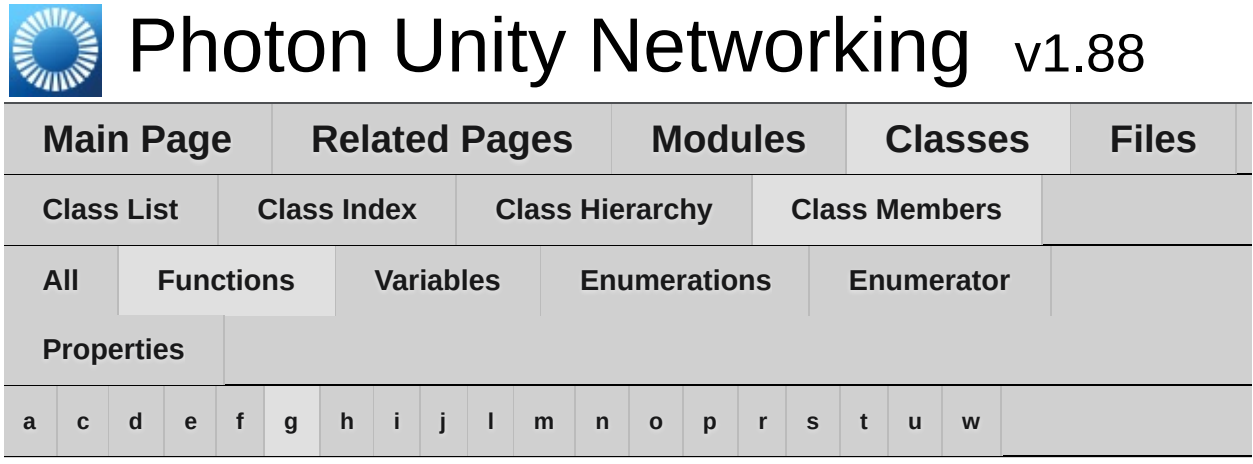

# <span id="page-732-0"></span>**- g -**

- Get() : **[PhotonPlayer](#page-211-3)** , **[PhotonView](#page-228-2)**
- GetActive() : **[GameObjectExtensions](#page-486-0)**
- GetCachedParemeters() : **[Extensions](#page-472-1)**
- GetCustomRoomList() : **[PhotonNetwork](#page-156-1)**
- GetExtrapolatedPositionOffset() : **[PhotonTransformViewPositionControl](#page-583-0)**
- GetHashCode() : **[PhotonPlayer](#page-211-4)** , **[RoomInfo](#page-260-3)**
- GetLayerSynchronizeType() : **[PhotonAnimatorView](#page-538-3)**
- GetNetworkPosition() : **[PhotonTransformViewPositionControl](#page-583-1)**
- GetNetworkRotation() : **[PhotonTransformViewRotationControl](#page-594-0)**
- GetNetworkScale() : **[PhotonTransformViewScaleControl](#page-603-0)**
- GetNext() : **[PhotonPlayer](#page-211-5)**
- GetNextFor() : **[PhotonPlayer](#page-212-0)**
- GetParameterSynchronizeType() : **[PhotonAnimatorView](#page-539-0)**
- GetPhotonView() : **[Extensions](#page-472-2)**
- GetPhotonViewsInChildren() : **[Extensions](#page-472-3)**
- GetPing() : **[PhotonNetwork](#page-157-0)**
- GetPrivateChannelNameByUser() : **[ExitGames.Client.Photon.Chat.ChatClient](#page-351-1)**
- GetRoomList() : **[PhotonNetwork](#page-157-1)**
- GetRotation() : **[PhotonTransformViewRotationControl](#page-594-1)**
- GetScale() : **[PhotonTransformViewScaleControl](#page-603-1)**
- GetSynchronizedLayers() : **[PhotonAnimatorView](#page-539-1)**
- GetSynchronizedParameters() : **[PhotonAnimatorView](#page-539-2)**

Online [Documentation](http://doc.exitgames.com) - [Dashboard](https://cloud.exitgames.com/dashboard) - [Support](http://forum.exitgames.com) Forum Exit Games GmbH

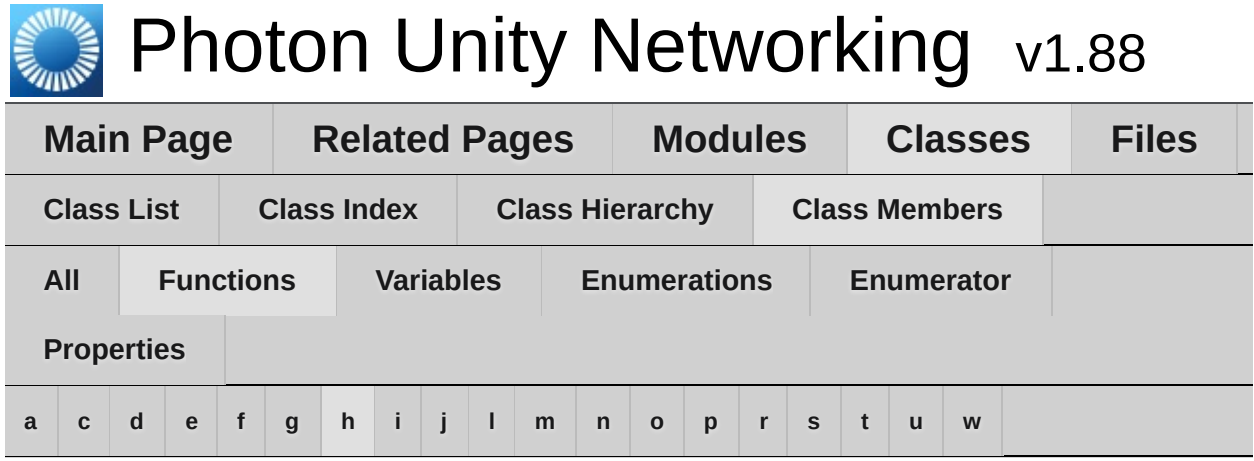

<span id="page-734-0"></span>**- h -**

- HasQueuedObjects() : **[PhotonStreamQueue](#page-571-1)**
- HelpURL() : **[HelpURL](#page-497-0)**

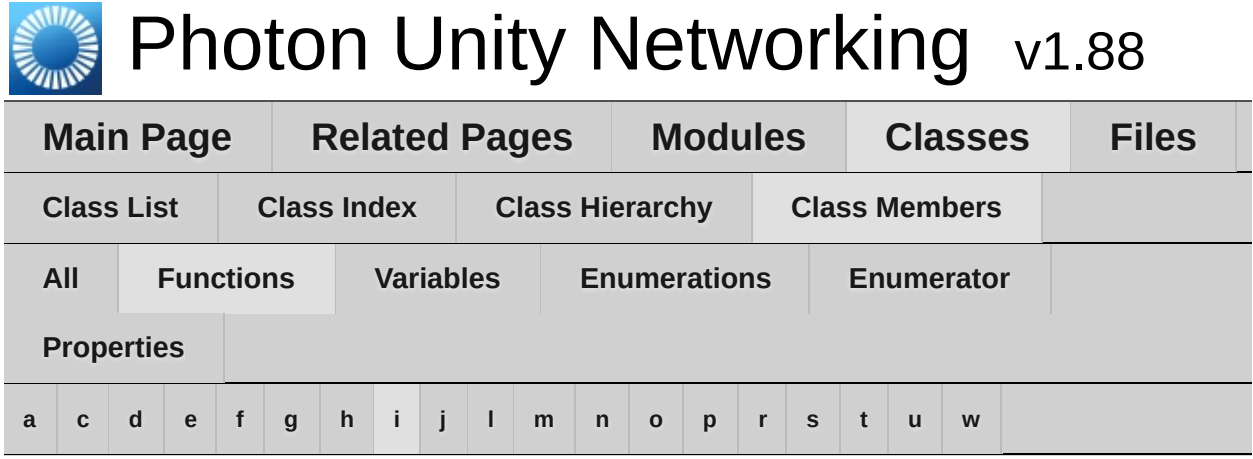

<span id="page-735-0"></span>**- i -**

- InitializeSecurity() : **[PhotonNetwork](#page-157-2)**
- Instantiate() : **[IPunPrefabPool](#page-501-1)** , **[PhotonNetwork](#page-158-0)**
- InstantiateSceneObject() : **[PhotonNetwork](#page-159-0)**
- IsAppId() : **[ServerSettings](#page-651-4)**

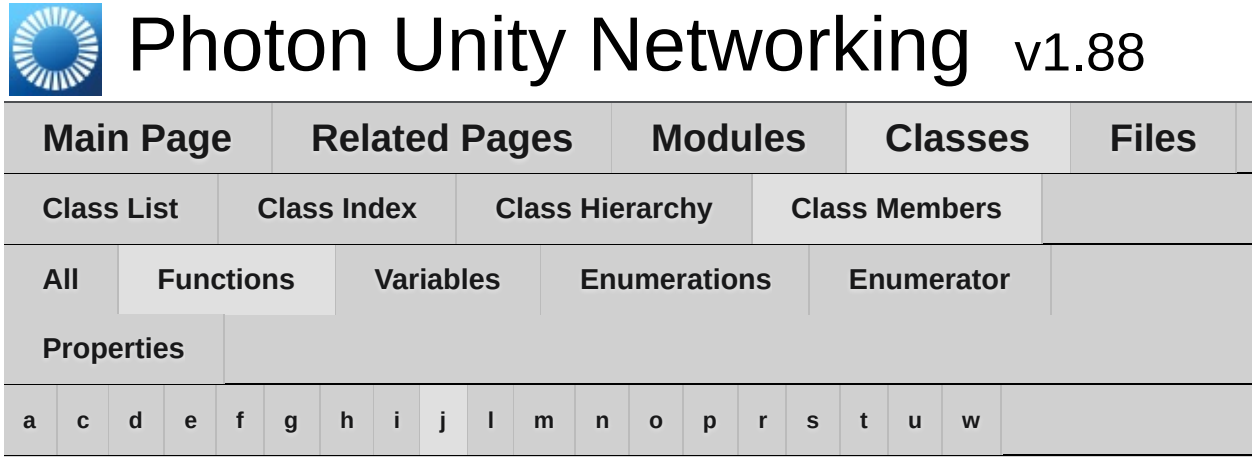

<span id="page-736-0"></span>**- j -**

- JoinLobby() : **[PhotonNetwork](#page-160-0)**
- JoinOrCreateRoom() : **[PhotonNetwork](#page-162-0)**
- JoinRandomRoom() : **[PhotonNetwork](#page-164-0)**
- JoinRoom() : **[PhotonNetwork](#page-166-0)**

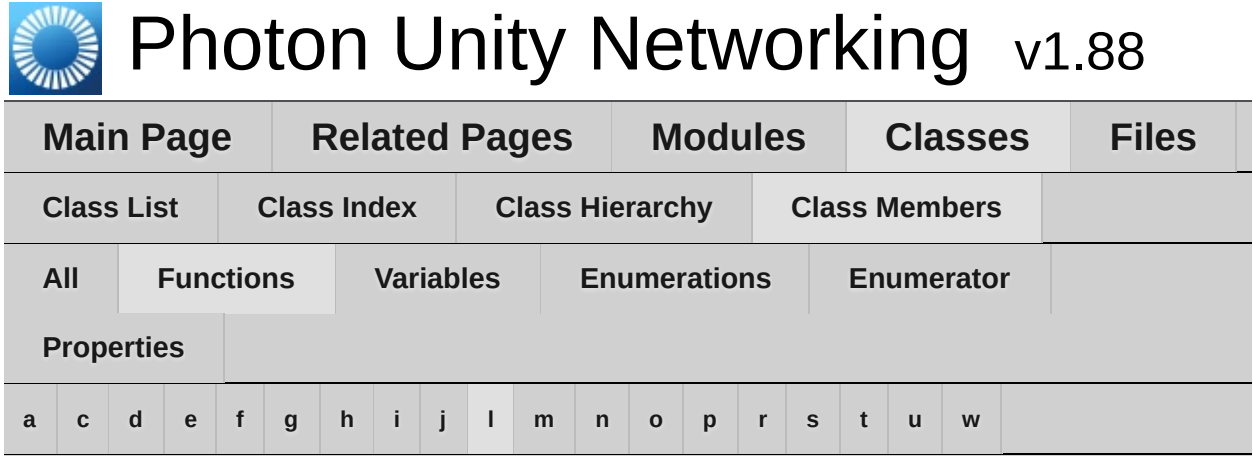

<span id="page-737-0"></span>**- l -**

- LeaveLobby() : **[PhotonNetwork](#page-167-0)**
- LeaveRoom() : **[PhotonNetwork](#page-168-0)**
- LoadLevel() : **[PhotonNetwork](#page-169-0)**
- LoadScene() : **[UnityEngine.SceneManagement.SceneManager](#page-430-0)**

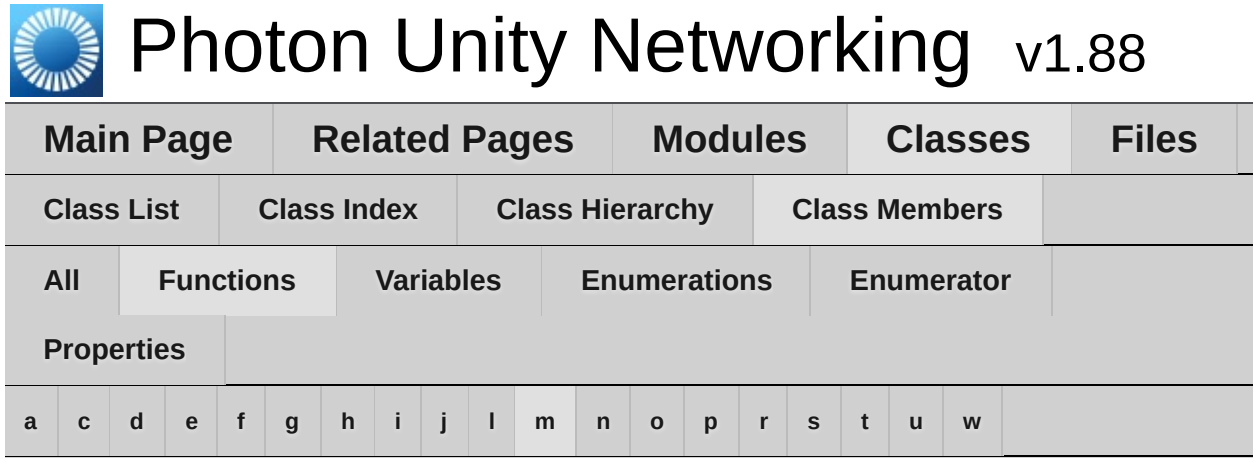

- <span id="page-738-0"></span>**- m -**
	- Merge() : **[Extensions](#page-472-4)**
	- MergeStringKeys() : **[Extensions](#page-473-2)**

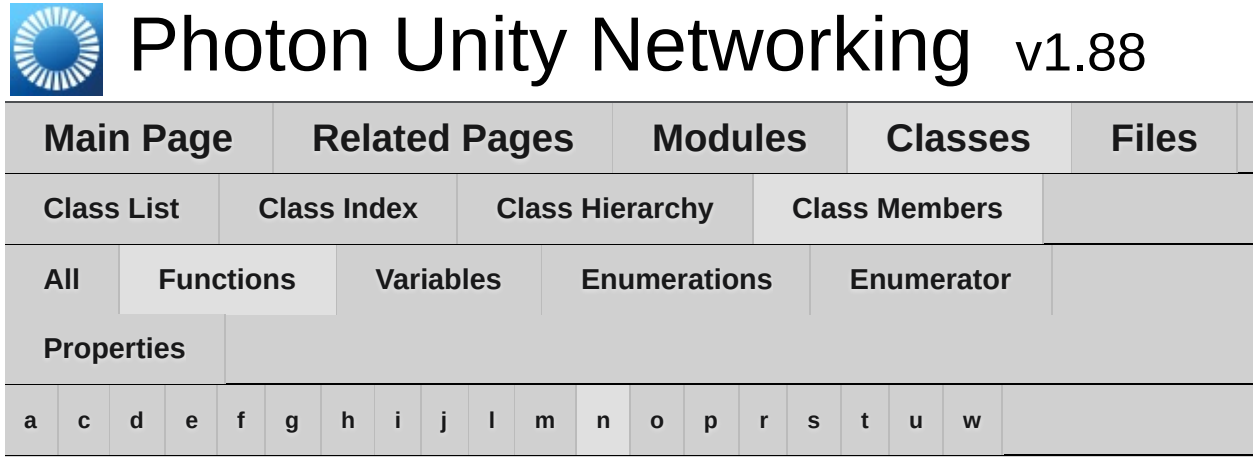

- <span id="page-739-0"></span>**- n -**
	- NetworkStatisticsReset() : **[PhotonNetwork](#page-170-0)**
	- NetworkStatisticsToString() : **[PhotonNetwork](#page-170-1)**

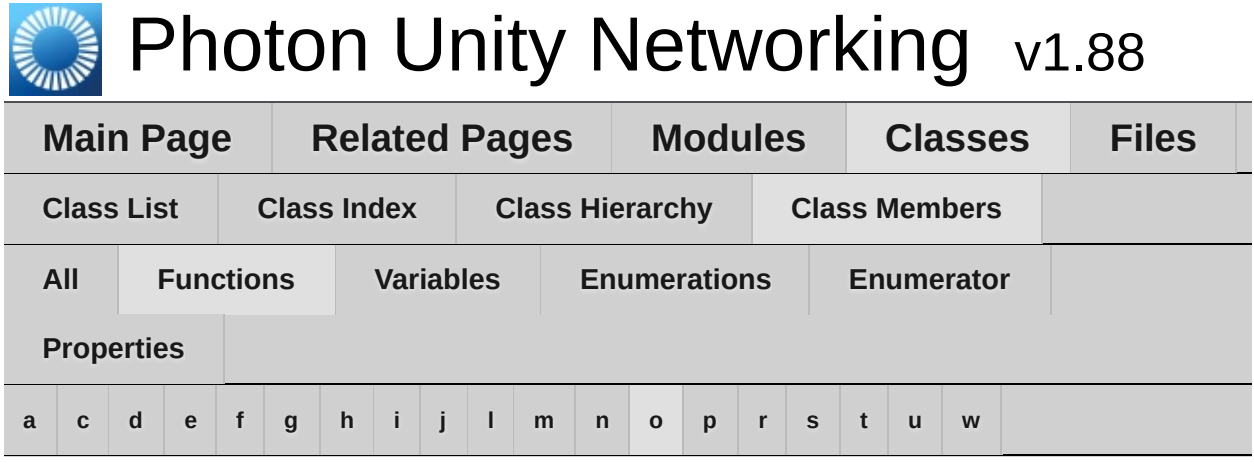

<span id="page-740-0"></span>**- o -**

- OnChatStateChange(): **[ExitGames.Client.Photon.Chat.IChatClientListener](#page-407-1)**
- OnConnected(): **[ExitGames.Client.Photon.Chat.IChatClientListener](#page-407-2)**
- OnConnectedToMaster() : **[IPunCallbacks](#page-66-0)** , **[Photon.PunBehaviour](#page-86-0)**
- OnConnectedToPhoton() : **[IPunCallbacks](#page-66-1)** , **[Photon.PunBehaviour](#page-86-1)**
- OnConnectionFail() : **[IPunCallbacks](#page-67-0)** , **[Photon.PunBehaviour](#page-87-0)**
- OnCreatedRoom() : **[IPunCallbacks](#page-67-1)** , **[Photon.PunBehaviour](#page-87-1)**
- OnCustomAuthenticationFailed() : **[IPunCallbacks](#page-67-2)** , **[Photon.PunBehaviour](#page-87-2)**
- OnCustomAuthenticationResponse() : **[IPunCallbacks](#page-68-0)** , **[Photon.PunBehaviour](#page-88-0)**
- OnDisconnected(): **[ExitGames.Client.Photon.Chat.IChatClientListener](#page-407-3)**
- OnDisconnectedFromPhoton() : **[IPunCallbacks](#page-68-1)** , **[Photon.PunBehaviour](#page-88-1)**
- OnFailedToConnectToPhoton() : **[IPunCallbacks](#page-69-0)** , **[Photon.PunBehaviour](#page-89-0)**
- OnGetMessages(): **[ExitGames.Client.Photon.Chat.IChatClientListener](#page-408-0)**
- OnGUI() : **[PhotonLagSimulationGui](#page-274-0)** , **[PhotonStatsGui](#page-281-2)**
- OnJoinedLobby() : **[IPunCallbacks](#page-69-1)** , **[Photon.PunBehaviour](#page-89-1)**
- OnJoinedRoom() : **[IPunCallbacks](#page-69-2)** , **[Photon.PunBehaviour](#page-89-2)**
- OnLeftLobby() : **[IPunCallbacks](#page-70-0)** , **[Photon.PunBehaviour](#page-90-0)**
- OnLeftRoom() : **[IPunCallbacks](#page-70-1)** , **[Photon.PunBehaviour](#page-90-1)**
- OnLobbyStatisticsUpdate() : **[IPunCallbacks](#page-70-2)** , **[Photon.PunBehaviour](#page-90-2)**
- OnMasterClientSwitched() : **[IPunCallbacks](#page-71-0)** , **[Photon.PunBehaviour](#page-91-0)** , **[PhotonView](#page-228-3)**
- OnOwnershipRequest() : **[IPunCallbacks](#page-71-1)** , **[Photon.PunBehaviour](#page-91-1)**
- OnOwnershipTransfered() : **[IPunCallbacks](#page-72-0)** , **[Photon.PunBehaviour](#page-92-0)**
- OnPhotonCreateRoomFailed() : **[IPunCallbacks](#page-72-1)** , **[Photon.PunBehaviour](#page-92-1)**
- OnPhotonCustomRoomPropertiesChanged() : **[IPunCallbacks](#page-72-2)** , **[Photon.PunBehaviour](#page-92-2)**
- OnPhotonInstantiate() : **[IPunCallbacks](#page-73-0)** , **[Photon.PunBehaviour](#page-93-0)**
- OnPhotonJoinRoomFailed() : **[IPunCallbacks](#page-73-1)** , **[Photon.PunBehaviour](#page-93-1)**
- OnPhotonMaxCccuReached() : **[IPunCallbacks](#page-74-0)** , **[Photon.PunBehaviour](#page-94-0)**
- OnPhotonPlayerActivityChanged() : **[IPunCallbacks](#page-74-1)** , **[Photon.PunBehaviour](#page-94-1)**
- OnPhotonPlayerConnected() : **[IPunCallbacks](#page-74-2)** , **[Photon.PunBehaviour](#page-94-2)**
- OnPhotonPlayerDisconnected() : **[IPunCallbacks](#page-75-0)** , **[Photon.PunBehaviour](#page-95-0)**
- OnPhotonPlayerPropertiesChanged() : **[IPunCallbacks](#page-75-1)** , **[Photon.PunBehaviour](#page-95-1)**
- OnPhotonRandomJoinFailed() : **[IPunCallbacks](#page-76-0)** , **[Photon.PunBehaviour](#page-96-0)**
- OnPhotonSerializeView() : **[IPunObservable](#page-55-0)** , **[PhotonAnimatorView](#page-539-3)** , **[PhotonRigidbody2DView](#page-560-0)** , **[PhotonRigidbodyView](#page-565-0)** , **[PhotonTransformView](#page-577-0)** , **[PhotonTransformViewPositionControl](#page-583-2)** , **[PhotonTransformViewRotationControl](#page-594-2)** , **[PhotonTransformViewScaleControl](#page-603-2)**
- OnPrivateMessage() : **[ExitGames.Client.Photon.Chat.IChatClientListener](#page-408-1)**
- OnReceivedRoomListUpdate() : **[IPunCallbacks](#page-76-1)** , **[Photon.PunBehaviour](#page-96-1)**
- OnStatusUpdate():

**[ExitGames.Client.Photon.Chat.IChatClientListener](#page-408-2)**

- OnSubscribed() : **[ExitGames.Client.Photon.Chat.IChatClientListener](#page-409-0)**
- OnUnsubscribed(): **[ExitGames.Client.Photon.Chat.IChatClientListener](#page-409-1)**
- OnUpdatedFriendList() : **[IPunCallbacks](#page-77-0)** , **[Photon.PunBehaviour](#page-97-0)**
- OnWebRpcResponse() : **[IPunCallbacks](#page-77-1)** , **[Photon.PunBehaviour](#page-97-1)**
- OverrideBestCloudServer() : **[PhotonNetwork](#page-170-2)**

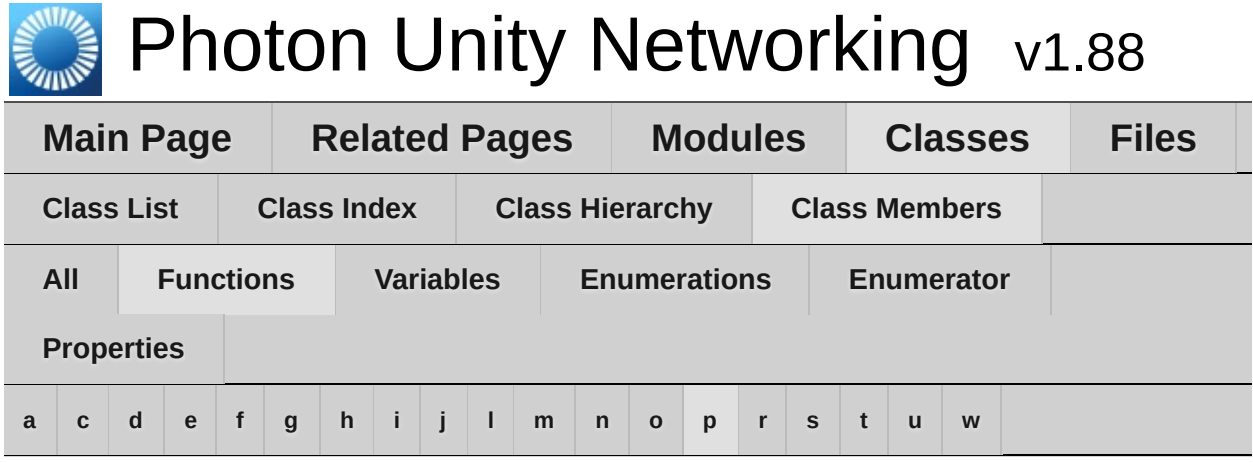

<span id="page-743-0"></span>**- p -**

- Parse() : **[Region](#page-628-1)**
- PeekNext() : **[PhotonStream](#page-114-0)**
- PhotonMessageInfo() : **[PhotonMessageInfo](#page-104-0)**
- PhotonPlayer() : **[PhotonPlayer](#page-210-0)**
- PhotonStream() : **[PhotonStream](#page-113-0)**
- PhotonStreamQueue() : **[PhotonStreamQueue](#page-570-0)**
- PhotonTransformViewPositionControl() : **[PhotonTransformViewPositionControl](#page-582-0)**
- PhotonTransformViewRotationControl() : **[PhotonTransformViewRotationControl](#page-593-0)**
- PhotonTransformViewScaleControl() : **[PhotonTransformViewScaleControl](#page-602-0)**
- PingSocket() : **[PhotonPingManager](#page-554-0)**
- PublishMessage() : **[ExitGames.Client.Photon.Chat.ChatClient](#page-351-2)**

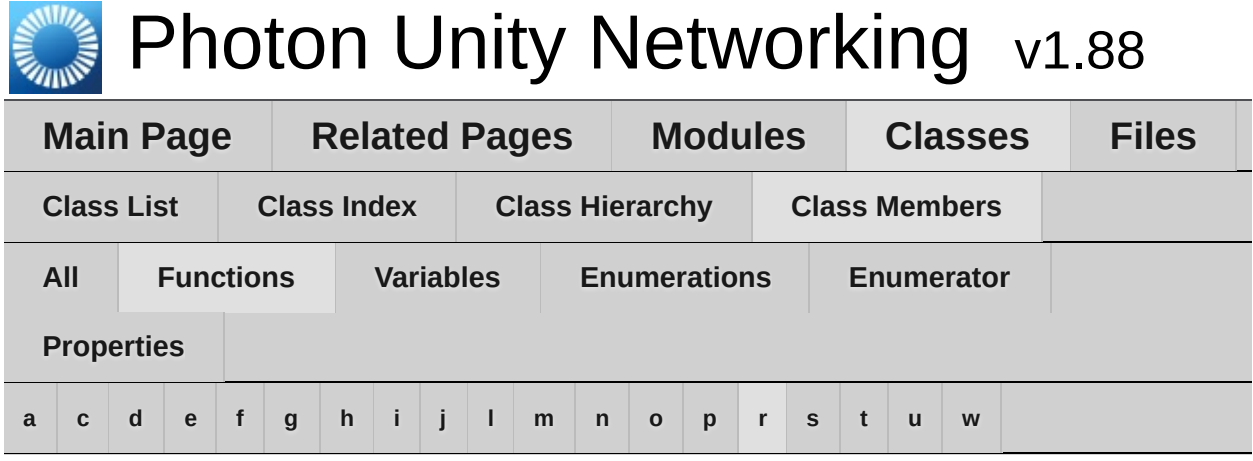

<span id="page-744-0"></span>**- r -**

- RaiseEvent() : **[PhotonNetwork](#page-170-3)**
- ReceiveNext() : **[PhotonStream](#page-114-1)** , **[PhotonStreamQueue](#page-571-2)**
- Reconnect() : **[PhotonNetwork](#page-172-0)**
- ReconnectAndRejoin() : **[PhotonNetwork](#page-172-1)**
- RefreshCloudServerRating() : **[PhotonNetwork](#page-173-0)**
- RefreshRpcMonoBehaviourCache() : **[PhotonView](#page-228-4)**
- Region() : **[Region](#page-627-0)**
- ReJoinRoom() : **[PhotonNetwork](#page-173-1)**
- RemoveFriends() : **[ExitGames.Client.Photon.Chat.ChatClient](#page-352-0)**
- RemovePlayerCustomProperties() : **[PhotonNetwork](#page-173-2)**
- RemoveRPCs() : **[PhotonNetwork](#page-174-0)**
- RemoveRPCsInGroup() : **[PhotonNetwork](#page-175-0)**
- RequestOwnership() : **[PhotonView](#page-229-0)**
- Reset() : **[PhotonStreamQueue](#page-571-3)** , **[RaiseEventOptions](#page-620-0)**
- ResetBestRegionCodeInPreferences() : **[ServerSettings](#page-651-5)**
- ResolveHost() : **[PhotonPingManager](#page-554-1)**
- RPC() : **[PhotonView](#page-229-1)**
- RpcSecure() : **[PhotonView](#page-231-0)**

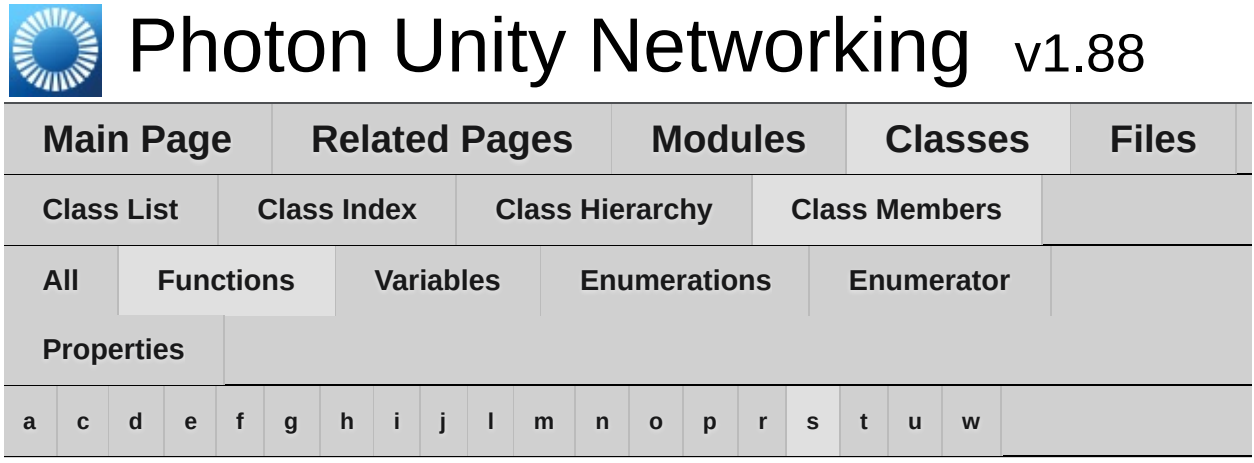

<span id="page-745-0"></span>**- s -**

- SendAcksOnly() : **[ExitGames.Client.Photon.Chat.ChatClient](#page-353-0)**
- SendNext() : **[PhotonStream](#page-114-2)** , **[PhotonStreamQueue](#page-571-4)**
- SendOutgoingCommands() : **[PhotonNetwork](#page-175-1)**
- SendPrivateMessage(): **[ExitGames.Client.Photon.Chat.ChatClient](#page-353-1)**
- Serialize() : **[PhotonStream](#page-114-3)** , **[PhotonStreamQueue](#page-572-0)**
- SerializeView() : **[PhotonView](#page-232-1)**
- Service() : **[ExitGames.Client.Photon.Chat.ChatClient](#page-354-0)**
- SetAuthPostData() : **[AuthenticationValues](#page-440-1)** , **[ExitGames.Client.Photon.Chat.AuthenticationValues](#page-327-1)**
- SetCustomProperties() : **[PhotonPlayer](#page-212-1)** , **[Room](#page-247-1)**
- SetExpectedUsers() : **[Room](#page-249-0)**
- SetInterestGroups() : **[PhotonNetwork](#page-176-0)**
- SetLayerSynchronized() : **[PhotonAnimatorView](#page-540-0)**
- SetLevelPrefix() : **[PhotonNetwork](#page-177-0)**
- SetMasterClient() : **[PhotonNetwork](#page-177-1)**
- SetOnlineStatus() : **[ExitGames.Client.Photon.Chat.ChatClient](#page-355-0)**
- SetParameterSynchronized() : **[PhotonAnimatorView](#page-541-0)**
- SetPlayerCustomProperties() : **[PhotonNetwork](#page-178-0)**
- SetPropertiesListedInLobby() : **[Room](#page-249-1)**
- SetReadStream() : **[PhotonStream](#page-116-1)**
- SetReceivingEnabled() : **[PhotonNetwork](#page-179-0)**
- SetSendingEnabled() : **[PhotonNetwork](#page-179-1)**
- SetSynchronizedValues() : **[PhotonTransformView](#page-577-1)** ,

**[PhotonTransformViewPositionControl](#page-583-3)**

- Start() : **[PhotonLagSimulationGui](#page-274-1)** , **[PhotonStatsGui](#page-281-3)**
- StartPing() : **[PingMonoEditor](#page-612-2)**
- StopThread() : **[ExitGames.Client.Photon.Chat.ChatClient](#page-356-0)**
- StripKeysWithNullValues() : **[Extensions](#page-473-0)**
- StripToStringKeys() : **[Extensions](#page-473-1)**
- Subscribe() : **[ExitGames.Client.Photon.Chat.ChatClient](#page-356-2)**
- SwitchToProtocol() : **[PhotonNetwork](#page-181-0)**

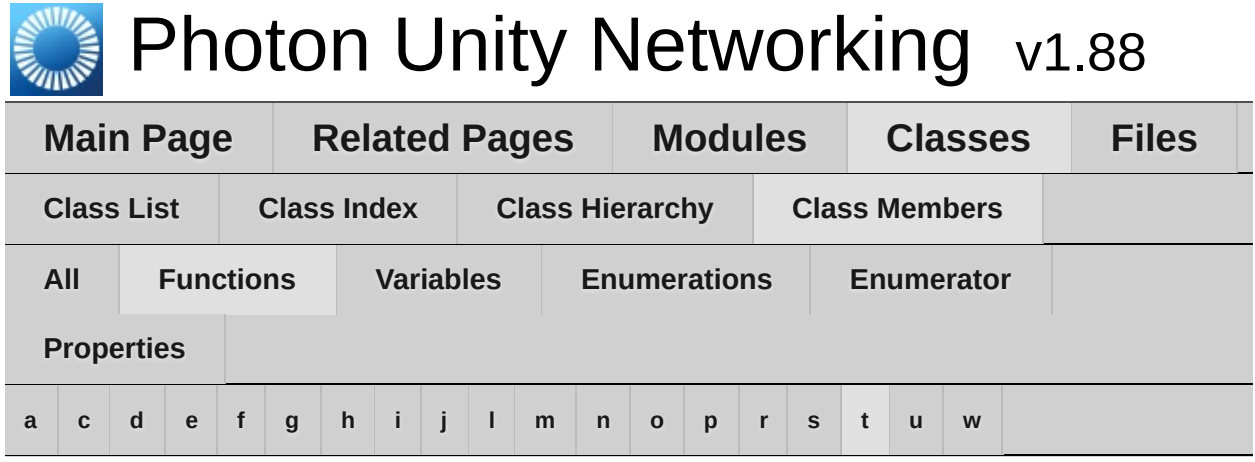

<span id="page-747-0"></span>**- t -**

- ToArray() : **[PhotonStream](#page-116-0)**
- ToString() : **[AuthenticationValues](#page-441-0)** , **[ExitGames.Client.Photon.Chat.AuthenticationValues](#page-328-0)** , **[FriendInfo](#page-481-0)** , **[PhotonMessageInfo](#page-105-0)** , **[PhotonPlayer](#page-213-0)** , **[PhotonView](#page-232-0)** , **[Region](#page-628-0)** , **[Room](#page-250-0)** , **[RoomInfo](#page-260-0)** , **[ServerSettings](#page-651-0)** , **[TypedLobby](#page-662-0)** , **[TypedLobbyInfo](#page-669-0)**
- ToStringFull() : **[Extensions](#page-474-0)** , **[PhotonPlayer](#page-213-1)** , **[Room](#page-250-1)** , **[RoomInfo](#page-260-1)** , **[WebRpcResponse](#page-676-0)**
- ToStringMessages() : **[ExitGames.Client.Photon.Chat.ChatChannel](#page-337-0)**
- TrafficStatsWindow() : **[PhotonStatsGui](#page-281-0)**
- TransferOwnership() : **[PhotonView](#page-233-0)**
- TruncateMessages(): **[ExitGames.Client.Photon.Chat.ChatChannel](#page-337-1)**
- TryGetChannel() : **[ExitGames.Client.Photon.Chat.ChatClient](#page-357-0)**
- TypedLobby() : **[TypedLobby](#page-661-0)**

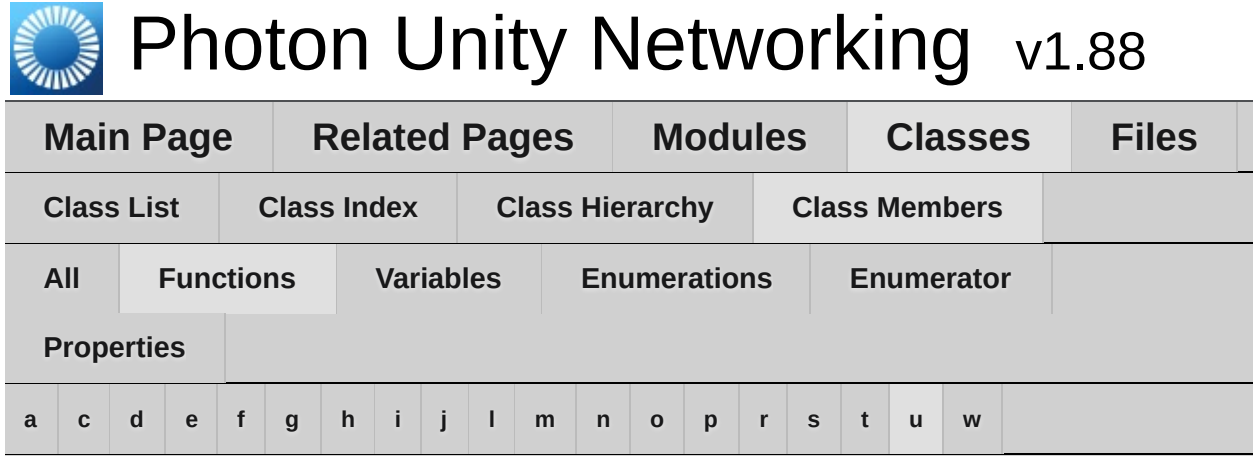

<span id="page-748-0"></span>**- u -**

- UnAllocateViewID() : **[PhotonNetwork](#page-181-1)**
- Unsubscribe() : **[ExitGames.Client.Photon.Chat.ChatClient](#page-358-0)**
- Update() : **[PhotonStatsGui](#page-281-1)**
- UpdatePosition() : **[PhotonTransformViewPositionControl](#page-584-0)**
- UseCloud() : **[ServerSettings](#page-651-1)**
- $\bullet$  UseCloudBestRegion() : [ServerSettings](#page-651-2)
- UseMyServer() : **[ServerSettings](#page-651-3)**

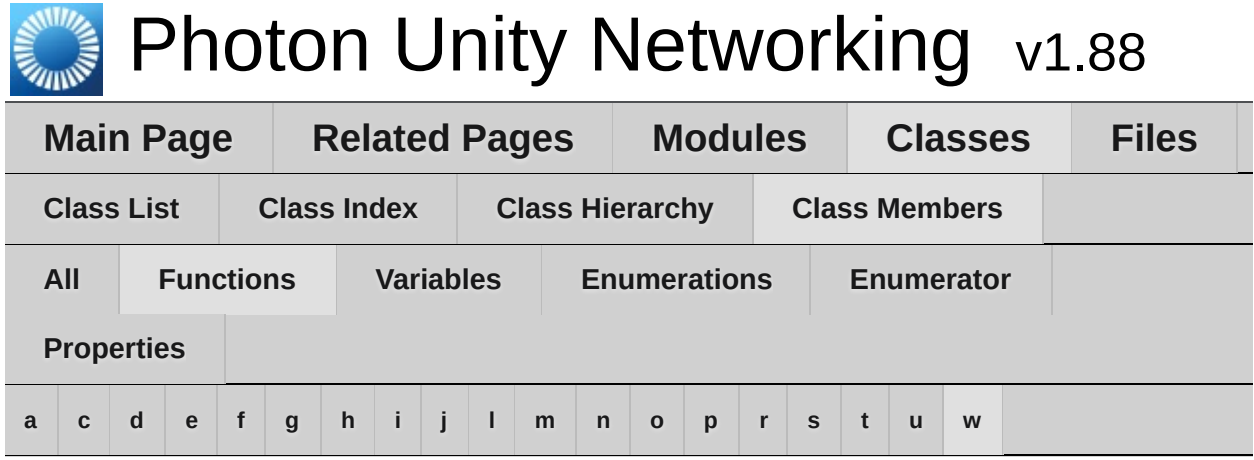

- <span id="page-749-0"></span>**- w -**
	- WebRpc() : **[PhotonNetwork](#page-181-2)**
	- WebRpcResponse() : **[WebRpcResponse](#page-675-0)**

<span id="page-750-0"></span>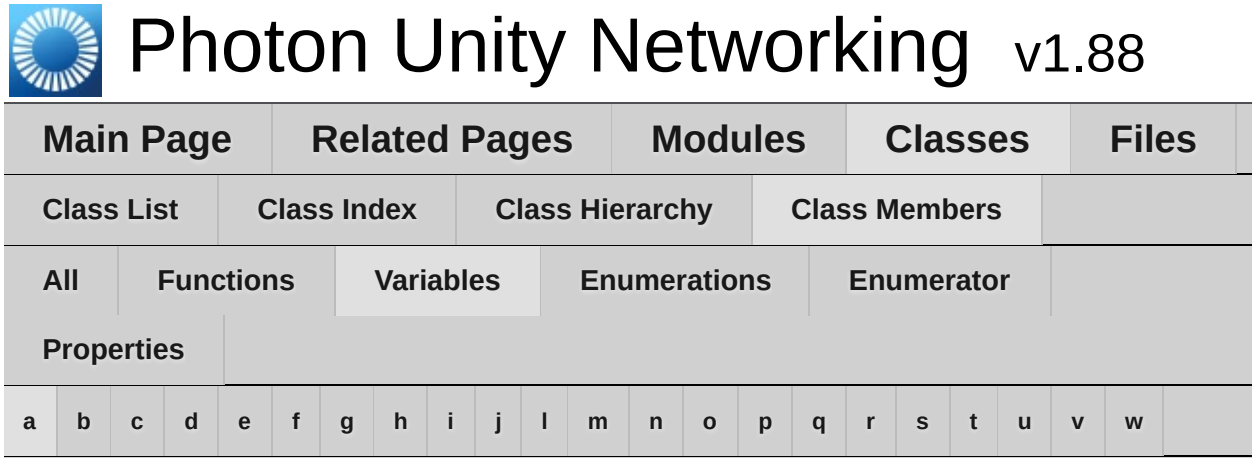

<span id="page-750-1"></span>**- a -**

- ActorList : **[ParameterCode](#page-519-0)**
- ActorNr : **[ParameterCode](#page-519-1)**
- Add : **[ParameterCode](#page-519-2)**
- AddFriends : **[ExitGames.Client.Photon.Chat.ChatOperationCode](#page-371-0)**
- Address : **[ExitGames.Client.Photon.Chat.ParameterCode](#page-413-0)** , **[ParameterCode](#page-519-3)**
- AlreadyMatched : **[ErrorCode](#page-453-0)**
- AppID : **[ServerSettings](#page-652-0)**
- ApplicationId : **[ExitGames.Client.Photon.Chat.ParameterCode](#page-413-1)** , **[ParameterCode](#page-519-4)**
- AppStats : **[EventCode](#page-463-0)**
- AppVersion : **[ExitGames.Client.Photon.Chat.ParameterCode](#page-413-2)** , **[ParameterCode](#page-519-5)**
- Attempts : **[PhotonPingManager](#page-555-1)**
- Authenticate : **[ExitGames.Client.Photon.Chat.ChatOperationCode](#page-371-1)** , **[OperationCode](#page-506-0)**
- AuthenticateOnce : **[OperationCode](#page-506-1)**
- AuthenticationTicketExpired : **[ErrorCode](#page-453-1)**
- AuthEvent : **[EventCode](#page-463-1)**
- autoCleanUpField : **[RoomInfo](#page-261-0)**
- Away : **[ExitGames.Client.Photon.Chat.ChatUserStatus](#page-393-0)**
- AzureLocalNodeId : **[ParameterCode](#page-520-0)**
- AzureMasterNodeId : **[ParameterCode](#page-520-1)**
- AzureNodeInfo : **[EventCode](#page-463-2)** , **[ParameterCode](#page-520-2)**

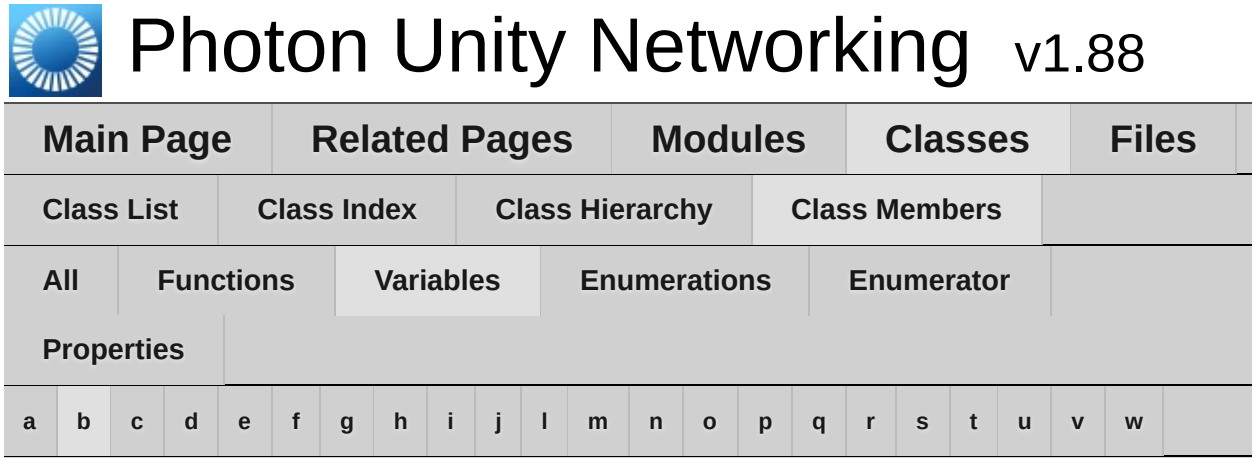

<span id="page-752-0"></span>**- b -**

- BackgroundTimeout : **[PhotonNetwork](#page-183-0)**
- Broadcast : **[ParameterCode](#page-520-3)**
- buttonsOn : **[PhotonStatsGui](#page-282-2)**

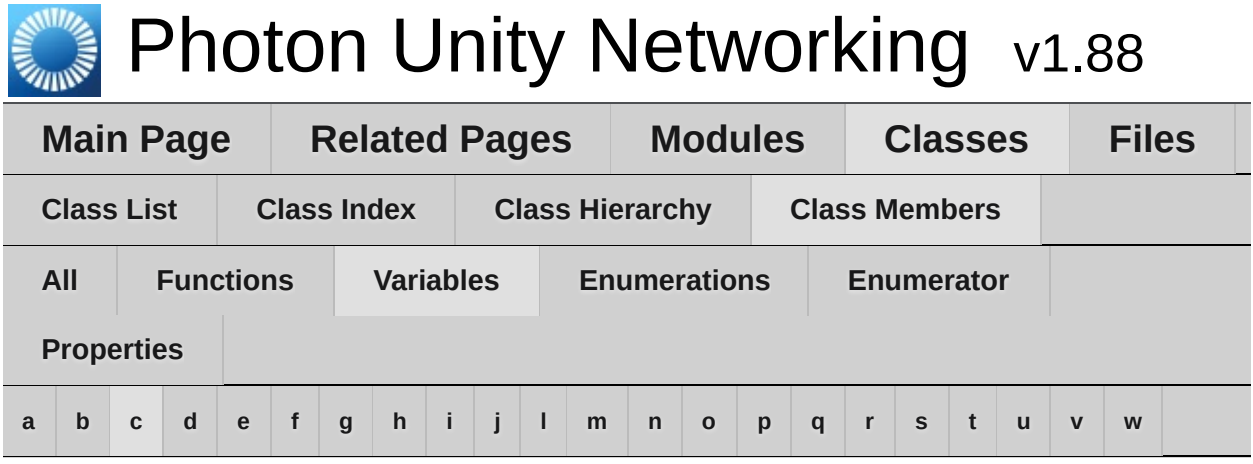

<span id="page-753-0"></span>**- c -**

- Cache : **[ParameterCode](#page-520-4)**
- CacheSliceChanged : **[EventCode](#page-463-3)**
- CacheSliceIndex : **[ParameterCode](#page-520-5)**
- CachingOption : **[RaiseEventOptions](#page-621-0)**
- ChangeGroups : **[OperationCode](#page-506-2)**
- Channel : **[ExitGames.Client.Photon.Chat.ChatParameterCode](#page-377-0)**
- ChannelHistory : **[ExitGames.Client.Photon.Chat.ChatOperationCode](#page-371-2)**
- Channels : **[ExitGames.Client.Photon.Chat.ChatParameterCode](#page-377-1)**
- ChannelUserCount : **[ExitGames.Client.Photon.Chat.ChatParameterCode](#page-377-2)**
- ChatAppID : **[ServerSettings](#page-652-1)**
- ChatMessages : **[ExitGames.Client.Photon.Chat.ChatEventCode](#page-367-4)**
- chatPeer : **[ExitGames.Client.Photon.Chat.ChatClient](#page-359-0)**
- CheckUserOnJoin : **[ParameterCode](#page-520-6)**
- CleanupCacheOnLeave : **[GamePropertyKey](#page-491-0)** , **[ParameterCode](#page-521-0)**
- ClientAuthenticationData : **[ExitGames.Client.Photon.Chat.ParameterCode](#page-413-3)** , **[ParameterCode](#page-521-1)**
- ClientAuthenticationParams : **[ExitGames.Client.Photon.Chat.ParameterCode](#page-413-4)** , **[ParameterCode](#page-521-2)**
- ClientAuthenticationType :

**[ExitGames.Client.Photon.Chat.ParameterCode](#page-413-5)** , **[ParameterCode](#page-521-3)**

- Cluster : **[Region](#page-629-0)**
- Code : **[ParameterCode](#page-521-4)** , **[Region](#page-629-1)**
- CreateGame : **[OperationCode](#page-506-3)**
- currentMasterID : **[PhotonView](#page-234-0)**
- CustomAuthenticationFailed : **[ErrorCode](#page-453-2)** , **[ExitGames.Client.Photon.Chat.ErrorCode](#page-399-0)**
- CustomEventContent : **[ParameterCode](#page-521-5)**
- CustomInitData : **[ParameterCode](#page-522-0)**
- CustomRoomProperties : **[RoomOptions](#page-635-0)**
- CustomRoomPropertiesForLobby : **[RoomOptions](#page-635-1)**

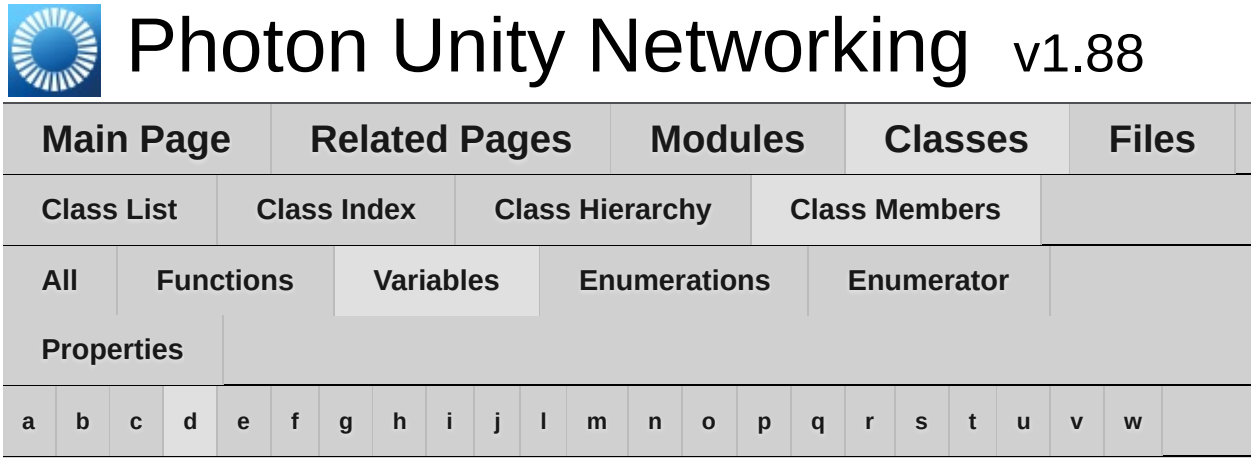

<span id="page-755-0"></span>**- d -**

- Data : **[ParameterCode](#page-522-1)**
- Default : **[RaiseEventOptions](#page-621-1)** , **[TypedLobby](#page-663-1)**
- DisableAutoOpenWizard : **[ServerSettings](#page-652-2)**
- DND : **[ExitGames.Client.Photon.Chat.ChatUserStatus](#page-393-1)**
- DrawErrorGizmo : **[PhotonTransformViewPositionModel](#page-589-0)**
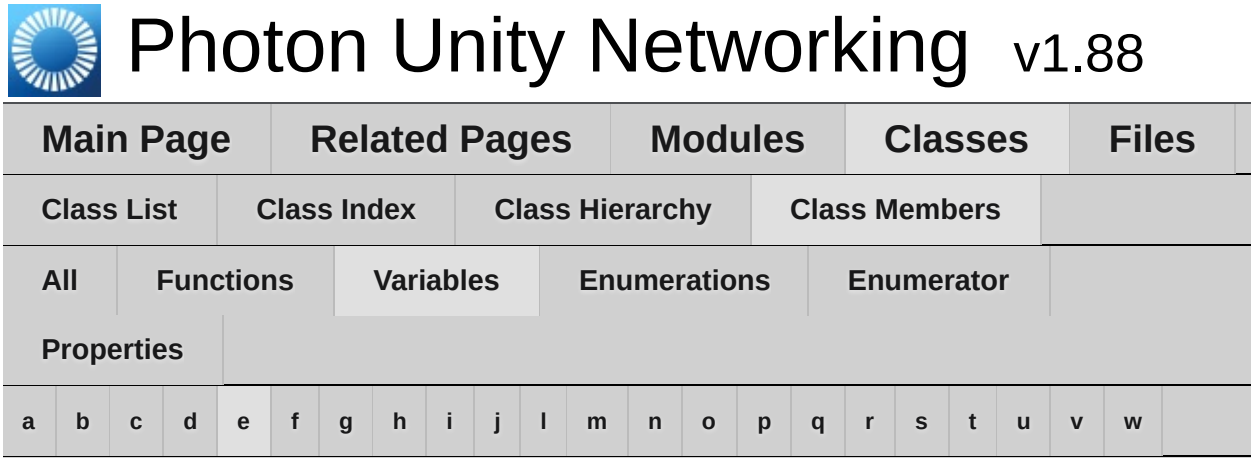

#### <span id="page-756-0"></span>**- e -**

- EmptyRoomTtl : **[GamePropertyKey](#page-491-0)**
- EmptyRoomTTL : **[ParameterCode](#page-522-0)**
- EmptyRoomTtl : **[RoomOptions](#page-635-0)**
- emptyRoomTtlField : **[RoomInfo](#page-261-0)**
- EnabledRegions : **[ServerSettings](#page-652-0)**
- EnableLobbyStatistics : **[ServerSettings](#page-652-1)**
- Encrypt : **[RaiseEventOptions](#page-621-0)**
- EncryptionData : **[ParameterCode](#page-522-1)**
- EncryptionMode : **[ParameterCode](#page-522-2)**
- ErrorInfo : **[EventCode](#page-463-0)**
- EventForward : **[ParameterCode](#page-522-3)**
- ExchangeKeysForEncryption : **[OperationCode](#page-506-0)**
- ExpectedProtocol : **[ParameterCode](#page-523-0)**
- ExpectedUsers : **[GamePropertyKey](#page-491-1)**
- expectedUsersField : **[RoomInfo](#page-261-1)**
- ExpectedValues : **[ParameterCode](#page-523-1)**
- ExternalHttpCallFailed : **[ErrorCode](#page-453-0)**
- ExtrapolateIncludingRoundTripTime : **[PhotonTransformViewPositionModel](#page-589-0)**
- ExtrapolateNumberOfStoredPositions : **[PhotonTransformViewPositionModel](#page-589-1)**
- ExtrapolateOption : **[PhotonTransformViewPositionModel](#page-589-2)**
- ExtrapolateSpeed : **[PhotonTransformViewPositionModel](#page-589-3)**

Online [Documentation](http://doc.exitgames.com) - [Dashboard](https://cloud.exitgames.com/dashboard) - [Support](http://forum.exitgames.com) Forum Exit Games GmbH

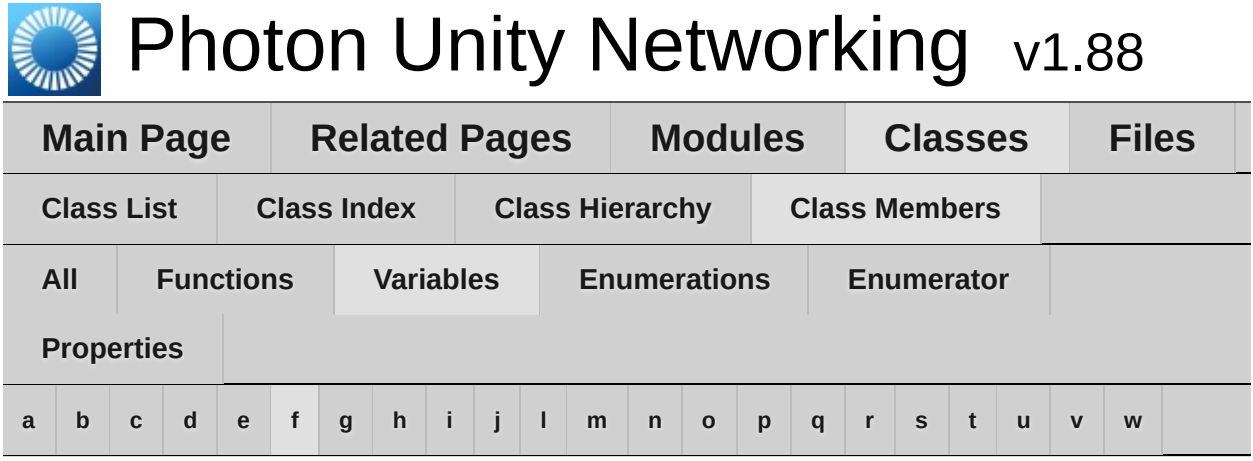

<span id="page-758-0"></span>**- f -**

- FindFriends : **[OperationCode](#page-506-1)**
- FindFriendsRequestList : **[ParameterCode](#page-523-2)**
- FindFriendsResponseOnlineList : **[ParameterCode](#page-523-3)**
- FindFriendsResponseRoomIdList : **[ParameterCode](#page-523-4)**
- ForwardToWebhook : **[RaiseEventOptions](#page-621-1)**
- Friends : **[ExitGames.Client.Photon.Chat.ChatParameterCode](#page-377-0)**
- FriendsList : **[ExitGames.Client.Photon.Chat.ChatEventCode](#page-367-0)**

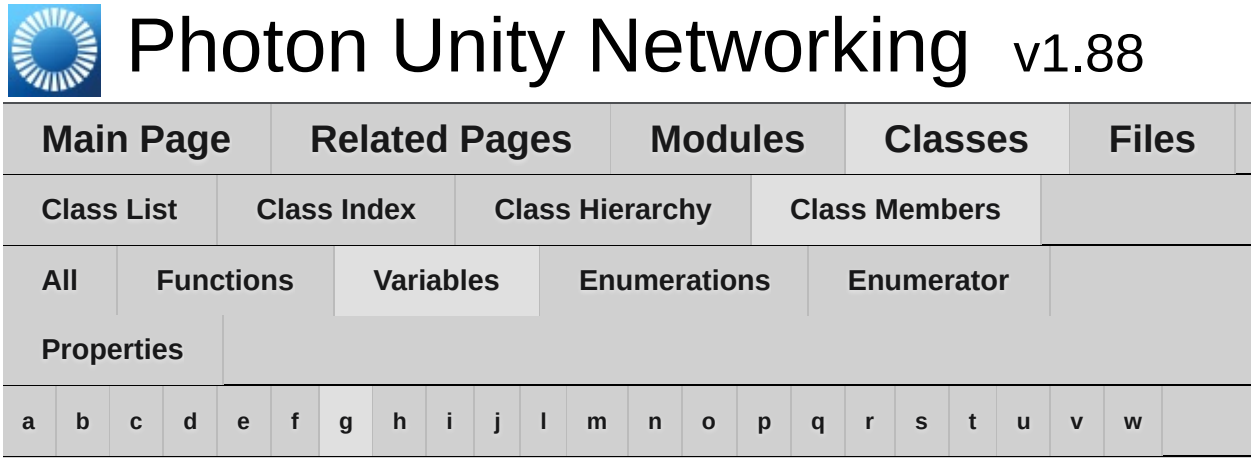

# <span id="page-759-0"></span>**- g -**

- GameClosed : **[ErrorCode](#page-453-1)** , **[ExitGames.Client.Photon.Chat.ErrorCode](#page-399-0)**
- GameCount : **[ParameterCode](#page-523-5)**
- GameDoesNotExist : **[ErrorCode](#page-453-2)** , **[ExitGames.Client.Photon.Chat.ErrorCode](#page-399-1)**
- GameFull : **[ErrorCode](#page-453-3)** , **[ExitGames.Client.Photon.Chat.ErrorCode](#page-399-2)**
- GameIdAlreadyExists : **[ErrorCode](#page-454-0)** , **[ExitGames.Client.Photon.Chat.ErrorCode](#page-399-3)**
- GameList : **[EventCode](#page-464-0)** , **[ParameterCode](#page-524-0)**
- GameListUpdate : **[EventCode](#page-464-1)**
- GameProperties : **[ParameterCode](#page-524-1)**
- GetGameList : **[OperationCode](#page-506-2)**
- GetLobbyStats : **[OperationCode](#page-507-0)**
- GetProperties : **[OperationCode](#page-507-1)**
- GetRegions : **[OperationCode](#page-507-2)**
- Group : **[ParameterCode](#page-524-2)**
- group : **[PhotonView](#page-234-0)**

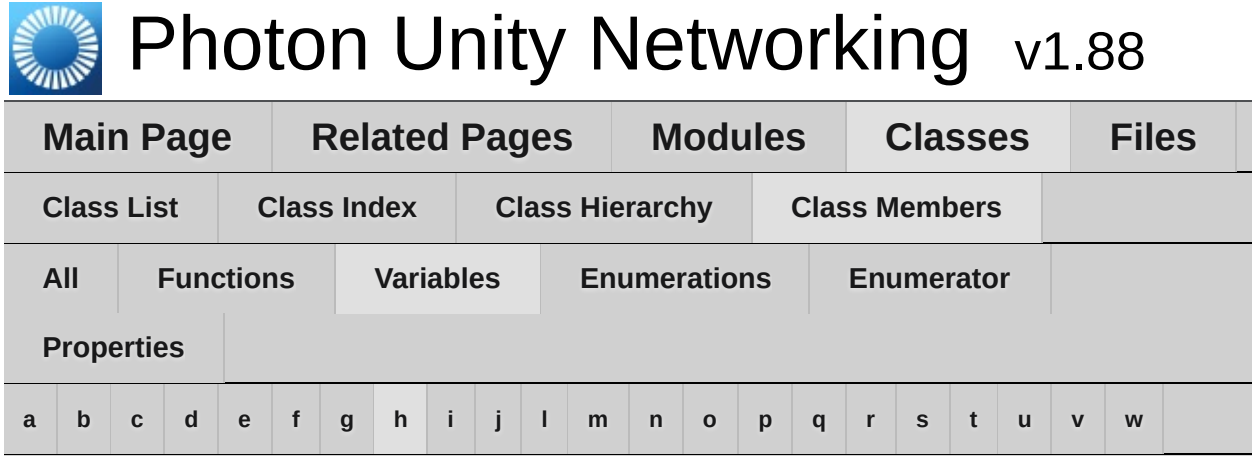

<span id="page-760-0"></span>**- h -**

- healthStatsVisible : **[PhotonStatsGui](#page-282-0)**
- HistoryLength : **[ExitGames.Client.Photon.Chat.ChatParameterCode](#page-377-1)**
- HostAndPort : **[Region](#page-629-0)**
- HostType : **[ServerSettings](#page-652-2)**
- HttpLimitReached : **[ErrorCode](#page-454-1)**

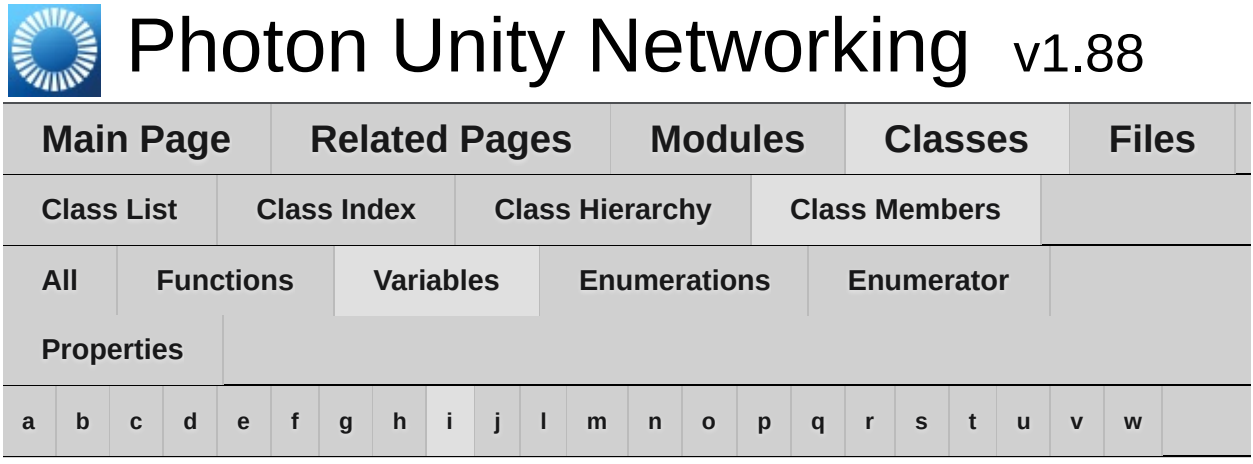

<span id="page-761-0"></span>**- i -**

- IgnoreInitialAttempt : **[PhotonPingManager](#page-555-0)**
- Info : **[ParameterCode](#page-524-3)**
- InstantiateInRoomOnly : **[PhotonNetwork](#page-184-0)**
- instantiationId : **[PhotonView](#page-234-1)**
- InterestGroup : **[RaiseEventOptions](#page-621-2)**
- InternalServerError : **[ErrorCode](#page-454-2)** , **[ExitGames.Client.Photon.Chat.ErrorCode](#page-400-0)**
- InterpolateLerpSpeed : **[PhotonTransformViewPositionModel](#page-589-4)** , **[PhotonTransformViewRotationModel](#page-599-0)** , **[PhotonTransformViewScaleModel](#page-608-0)**
- InterpolateMoveTowardsAcceleration : **[PhotonTransformViewPositionModel](#page-589-5)**
- InterpolateMoveTowardsDeceleration : **[PhotonTransformViewPositionModel](#page-589-6)**
- InterpolateMoveTowardsSpeed : **[PhotonTransformViewPositionModel](#page-589-7)** , **[PhotonTransformViewScaleModel](#page-608-1)**
- InterpolateOption : **[PhotonTransformViewPositionModel](#page-590-0)** , **[PhotonTransformViewRotationModel](#page-599-1)** , **[PhotonTransformViewScaleModel](#page-608-2)**
- InterpolateRotateTowardsSpeed : **[PhotonTransformViewRotationModel](#page-599-2)**
- InterpolateSpeedCurve : **[PhotonTransformViewPositionModel](#page-590-1)**
- InvalidAuthentication : **[ErrorCode](#page-454-3)** ,

**[ExitGames.Client.Photon.Chat.ErrorCode](#page-400-1)**

- InvalidEncryptionParameters : **[ErrorCode](#page-454-4)**
- InvalidOperation : **[ErrorCode](#page-454-5)**
- InvalidOperationCode : **[ErrorCode](#page-455-0)** , **[ExitGames.Client.Photon.Chat.ErrorCode](#page-400-2)**
- InvalidRegion : **[ErrorCode](#page-455-1)** , **[ExitGames.Client.Photon.Chat.ErrorCode](#page-400-3)**
- Invisible : **[ExitGames.Client.Photon.Chat.ChatUserStatus](#page-393-0)**
- IsComingBack : **[ParameterCode](#page-524-4)**
- IsInactive : **[ActorProperties](#page-434-0)** , **[ParameterCode](#page-524-5)**
- IsLocal : **[PhotonPlayer](#page-215-0)**
- IsOpen : **[GamePropertyKey](#page-491-2)**
- IsVisible : **[GamePropertyKey](#page-491-3)**

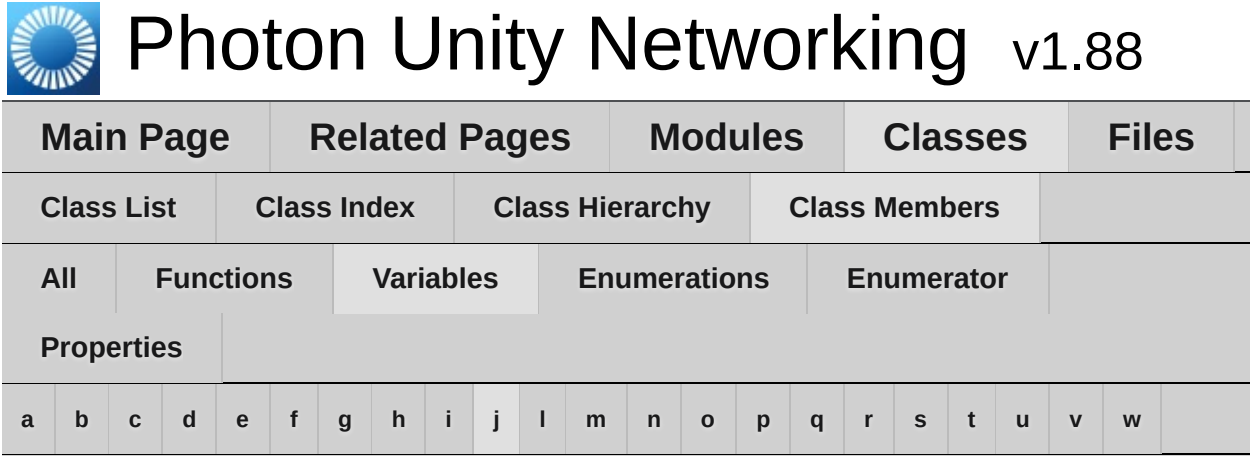

<span id="page-763-0"></span>**- j -**

- Join : **[EventCode](#page-464-2)** , **[OperationCode](#page-507-3)**
- JoinFailedFoundActiveJoiner : **[ErrorCode](#page-455-2)**
- JoinFailedFoundExcludedUserId : **[ErrorCode](#page-456-0)**
- JoinFailedFoundInactiveJoiner : **[ErrorCode](#page-456-1)**
- JoinFailedPeerAlreadyJoined : **[ErrorCode](#page-456-2)**
- JoinFailedWithRejoinerNotFound : **[ErrorCode](#page-456-3)**
- JoinGame : **[OperationCode](#page-507-4)**
- JoinLobby : **[OperationCode](#page-507-5)** , **[ServerSettings](#page-652-3)**
- JoinMode : **[ParameterCode](#page-525-0)**
- JoinRandomGame : **[OperationCode](#page-507-6)**

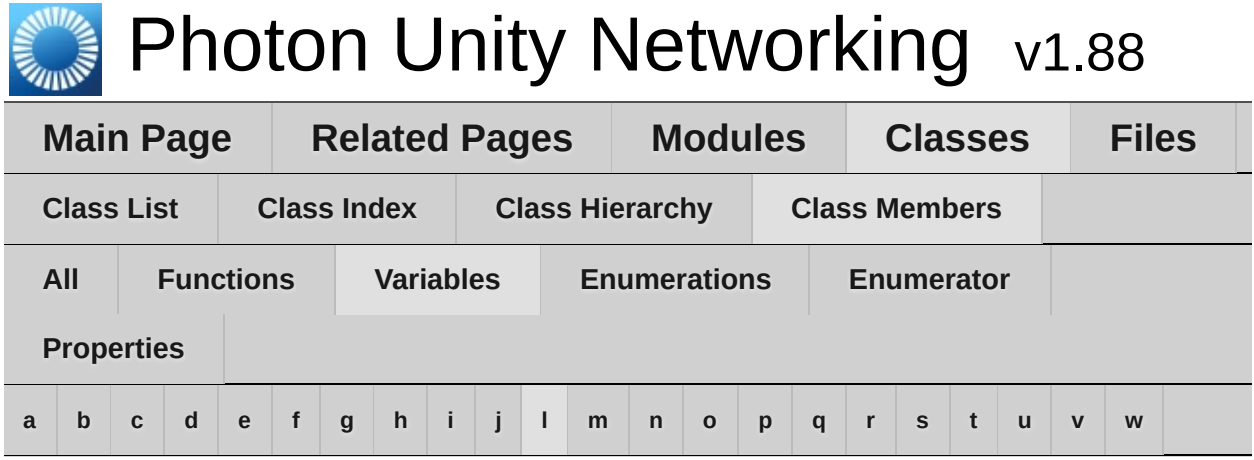

<span id="page-764-0"></span>**- l -**

- LayerIndex : **[PhotonAnimatorView.SynchronizedLayer](#page-544-0)**
- Leave : **[EventCode](#page-464-3)** , **[OperationCode](#page-508-0)**
- LeaveLobby : **[OperationCode](#page-508-1)**
- LFG : **[ExitGames.Client.Photon.Chat.ChatUserStatus](#page-393-1)**
- LobbyName : **[ParameterCode](#page-525-1)**
- LobbyStats : **[EventCode](#page-464-4)** , **[ParameterCode](#page-525-2)**
- LobbyType : **[ParameterCode](#page-525-3)**
- logLevel : **[PhotonNetwork](#page-184-1)**

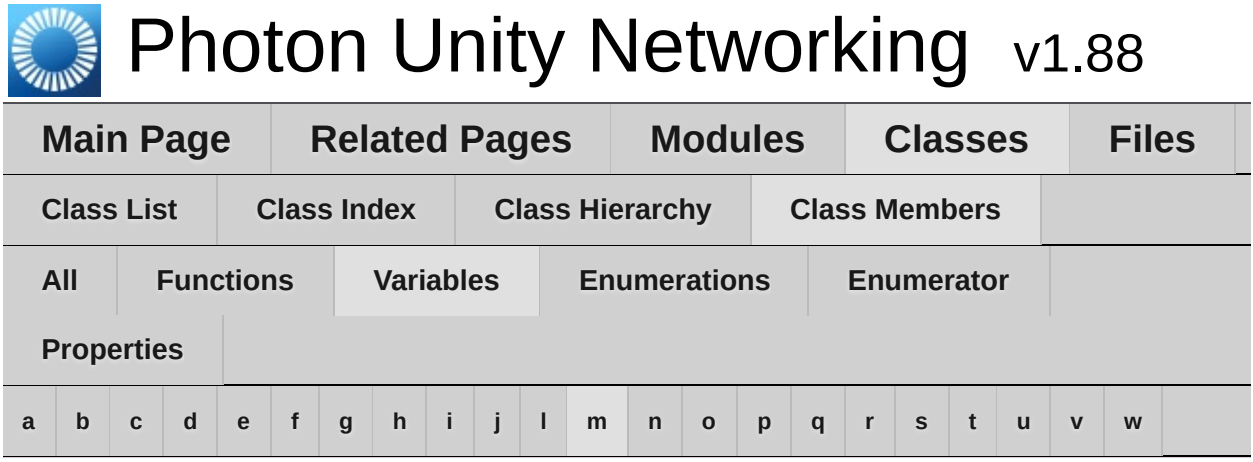

### <span id="page-765-0"></span>**- m -**

- m\_PositionModel : **[PhotonTransformView](#page-579-0)**
- m\_RotationModel : **[PhotonTransformView](#page-579-1)**
- m\_ScaleModel : **[PhotonTransformView](#page-579-2)**
- MasterClientId : **[GamePropertyKey](#page-491-4)** , **[ParameterCode](#page-525-4)**
- MasterPeerCount : **[ParameterCode](#page-526-0)**
- Match : **[EventCode](#page-464-5)**
- MatchMakingType : **[ParameterCode](#page-526-1)**
- MAX\_VIEW\_IDS : **[PhotonNetwork](#page-184-2)**
- MaxCcuReached : **[ErrorCode](#page-456-4)** , **[ExitGames.Client.Photon.Chat.ErrorCode](#page-401-0)**
- maxConnections : **[PhotonNetwork](#page-184-3)**
- MaxMilliseconsPerPing : **[PhotonPingManager](#page-555-1)**
- MaxPlayers : **[GamePropertyKey](#page-492-0)** , **[RoomOptions](#page-635-1)**
- maxPlayersField : **[RoomInfo](#page-261-2)**
- Message : **[ExitGames.Client.Photon.Chat.ChatParameterCode](#page-378-0)**
- MessageLimit : **[ExitGames.Client.Photon.Chat.ChatChannel](#page-339-0)** , **[ExitGames.Client.Photon.Chat.ChatClient](#page-359-0)**
- Messages : **[ExitGames.Client.Photon.Chat.ChatChannel](#page-339-1)** , **[ExitGames.Client.Photon.Chat.ChatParameterCode](#page-378-1)**
- Mode : **[EncryptionDataParameters](#page-446-0)**
- MsgId : **[ExitGames.Client.Photon.Chat.ChatParameterCode](#page-378-2)**
- MsgIds : **[ExitGames.Client.Photon.Chat.ChatParameterCode](#page-378-3)**

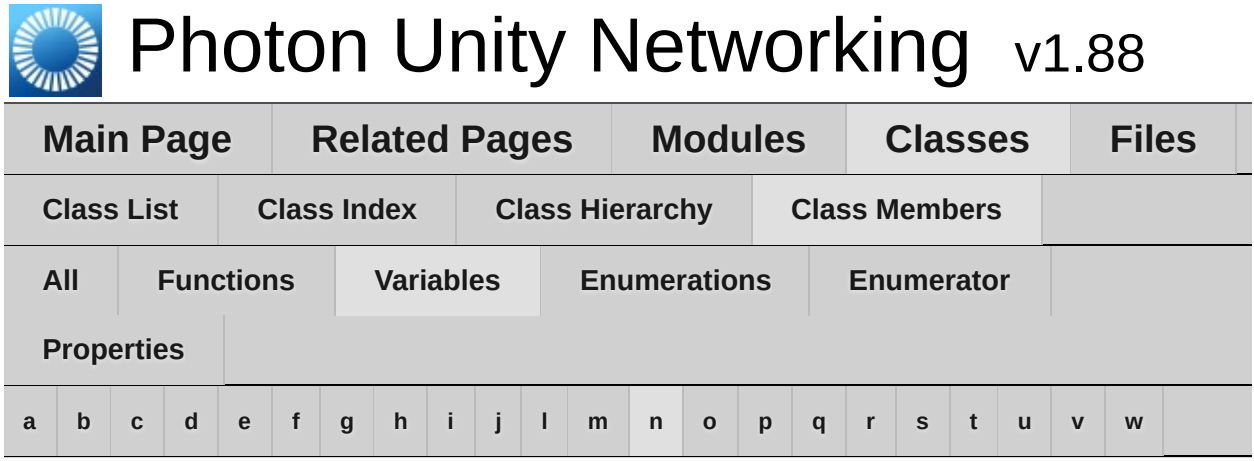

<span id="page-766-0"></span>**- n -**

- Name : **[ExitGames.Client.Photon.Chat.ChatChannel](#page-339-2)** , **[PhotonAnimatorView.SynchronizedParameter](#page-547-0)** , **[TypedLobby](#page-663-0)**
- nameField : **[RoomInfo](#page-261-3)**
- NameServerHost : **[ExitGames.Client.Photon.Chat.ChatPeer](#page-388-0)**
- NameServerHttp : **[ExitGames.Client.Photon.Chat.ChatPeer](#page-388-1)**
- NetworkLogging : **[ServerSettings](#page-652-4)**
- NickName : **[ParameterCode](#page-526-2)**
- NoRandomMatchFound : **[ErrorCode](#page-457-0)** , **[ExitGames.Client.Photon.Chat.ErrorCode](#page-401-1)**

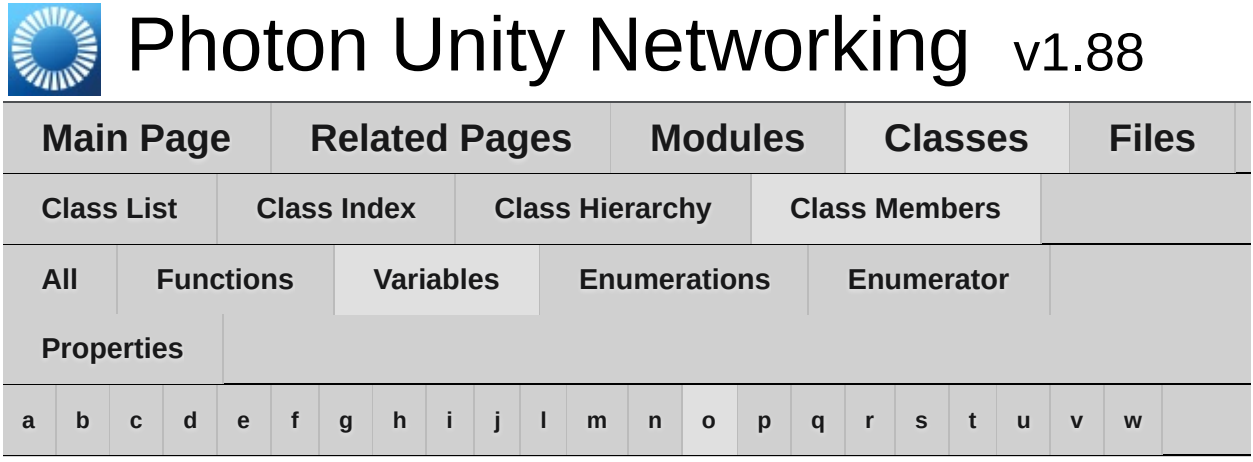

<span id="page-767-0"></span>**- o -**

- ObservedComponents : **[PhotonView](#page-234-2)**
- Offline : **[ExitGames.Client.Photon.Chat.ChatUserStatus](#page-393-2)**
- Ok : **[ErrorCode](#page-457-1)** , **[ExitGames.Client.Photon.Chat.ErrorCode](#page-401-2)**
- OnEventCall : **[PhotonNetwork](#page-184-4)**
- Online : **[ExitGames.Client.Photon.Chat.ChatUserStatus](#page-393-3)**
- onSerializeRigidBodyOption : **[PhotonView](#page-234-3)**
- onSerializeTransformOption : **[PhotonView](#page-234-4)**
- openField : **[RoomInfo](#page-261-4)**
- OperationNotAllowedInCurrentState : **[ErrorCode](#page-457-2)** , **[ExitGames.Client.Photon.Chat.ErrorCode](#page-402-0)**
- ownerId : **[PhotonView](#page-234-5)**
- ownershipTransfer : **[PhotonView](#page-234-6)**
- OwnerShipWasTransfered : **[PhotonView](#page-235-0)**

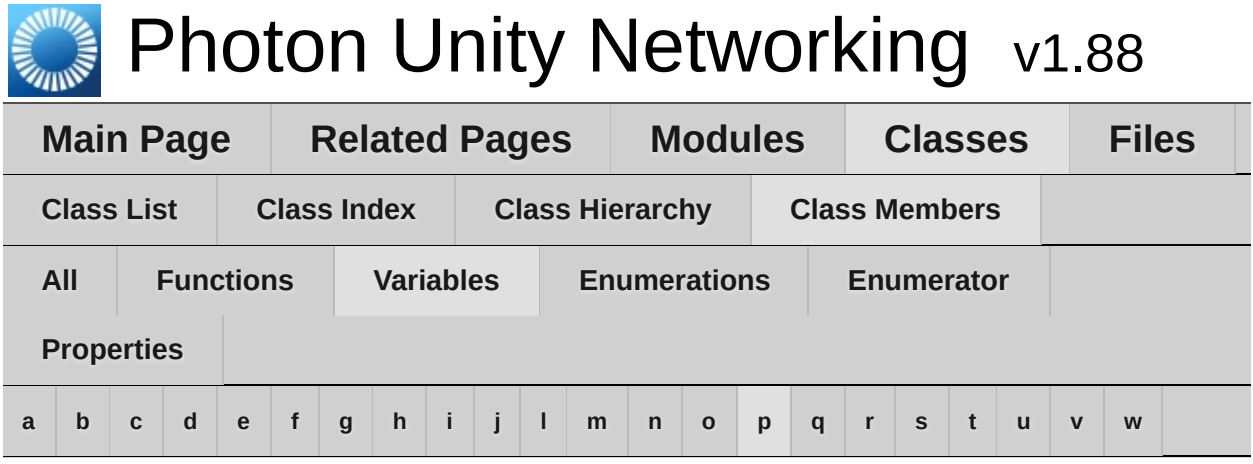

## <span id="page-768-0"></span>**- p -**

- ParametersOfMethods : **[Extensions](#page-476-0)**
- PeerCount : **[ParameterCode](#page-526-3)**
- PhotonServerSettings : **[PhotonNetwork](#page-184-5)**
- photonView : **[PhotonMessageInfo](#page-106-0)**
- Ping : **[Region](#page-629-1)**
- PlayerCount : **[GamePropertyKey](#page-492-1)** , **[TypedLobbyInfo](#page-670-0)**
- PlayerName : **[ActorProperties](#page-434-1)**
- PlayerProperties : **[ParameterCode](#page-526-4)**
- PlayerTtl : **[GamePropertyKey](#page-492-2)**
- PlayerTTL : **[ParameterCode](#page-526-5)**
- PlayerTtl : **[RoomOptions](#page-636-0)**
- playerTtlField : **[RoomInfo](#page-261-5)**
- Playing : **[ExitGames.Client.Photon.Chat.ChatUserStatus](#page-394-0)**
- PluginMismatch : **[ErrorCode](#page-457-3)**
- PluginName : **[ParameterCode](#page-527-0)**
- PluginReportedError : **[ErrorCode](#page-457-4)**
- Plugins : **[ParameterCode](#page-527-1)** , **[RoomOptions](#page-636-1)**
- PluginVersion : **[ParameterCode](#page-527-2)**
- Position : **[ParameterCode](#page-527-3)**
- precisionForFloatSynchronization : **[PhotonNetwork](#page-185-0)**
- precisionForQuaternionSynchronization : **[PhotonNetwork](#page-185-1)**
- precisionForVectorSynchronization : **[PhotonNetwork](#page-185-2)**
- PrefabCache : **[PhotonNetwork](#page-185-3)**
- PreferredRegion : **[ServerSettings](#page-652-5)**
- prefixBackup : **[PhotonView](#page-235-1)**
- PrivateChannels : **[ExitGames.Client.Photon.Chat.ChatClient](#page-359-1)**
- PrivateMessage : **[ExitGames.Client.Photon.Chat.ChatEventCode](#page-367-1)**
- Properties : **[ParameterCode](#page-527-4)**
- PropertiesChanged : **[EventCode](#page-465-0)**
- PropsListedInLobby : **[GamePropertyKey](#page-492-3)**
- Protocol : **[ServerSettings](#page-652-6)**
- PublicChannels : **[ExitGames.Client.Photon.Chat.ChatClient](#page-359-2)**
- Publish : **[ExitGames.Client.Photon.Chat.ChatOperationCode](#page-371-0)**
- PublishUserId : **[ParameterCode](#page-527-5)**
- PunLogging : **[ServerSettings](#page-652-7)**

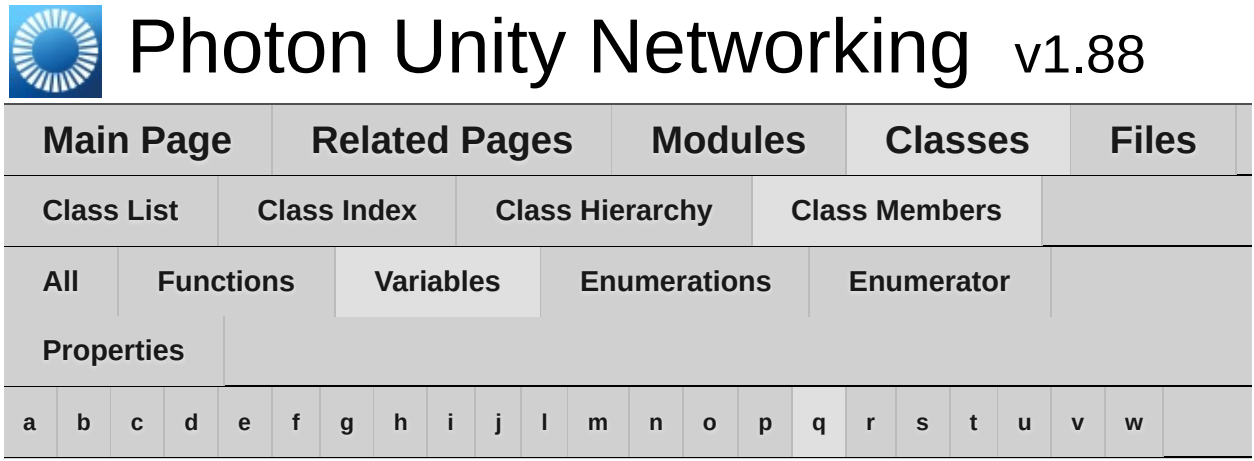

## <span id="page-770-0"></span>**- q -**

QueueState : **[EventCode](#page-465-1)**

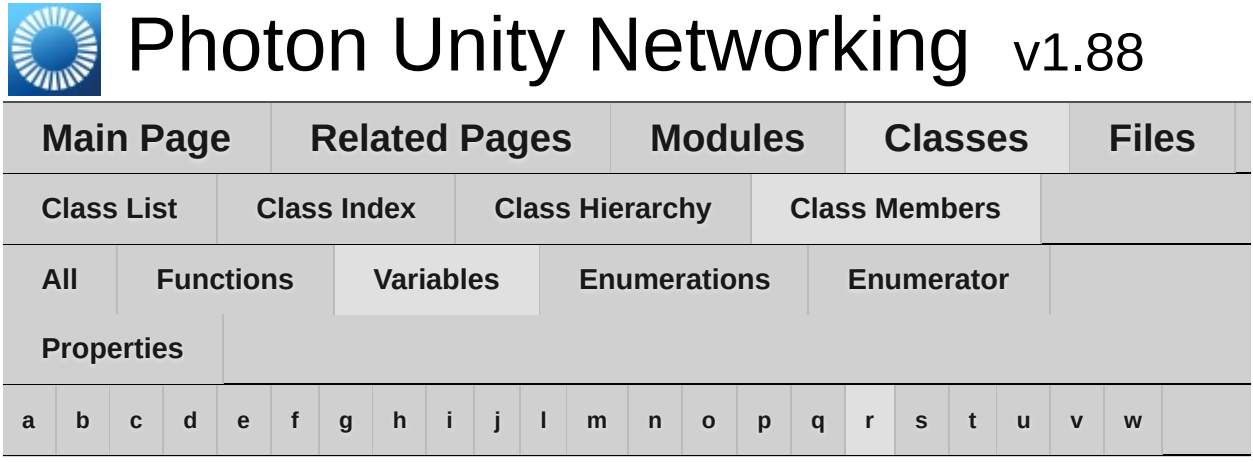

<span id="page-771-0"></span>**- r -**

- RaiseEvent : **[OperationCode](#page-508-2)**
- ReceiverGroup : **[ParameterCode](#page-528-0)**
- Receivers : **[RaiseEventOptions](#page-621-3)**
- Region : **[ExitGames.Client.Photon.Chat.ParameterCode](#page-414-0)** , **[ParameterCode](#page-528-1)**
- Remove : **[ParameterCode](#page-528-2)**
- Removed : **[GamePropertyKey](#page-492-4)**
- RemoveFriends : **[ExitGames.Client.Photon.Chat.ChatOperationCode](#page-371-1)**
- RoomCount : **[TypedLobbyInfo](#page-670-1)**
- RoomName : **[ParameterCode](#page-528-3)**
- RoomOptionFlags : **[ParameterCode](#page-528-4)**
- RpcList : **[ServerSettings](#page-652-8)**
- RunInBackground : **[ServerSettings](#page-653-0)**

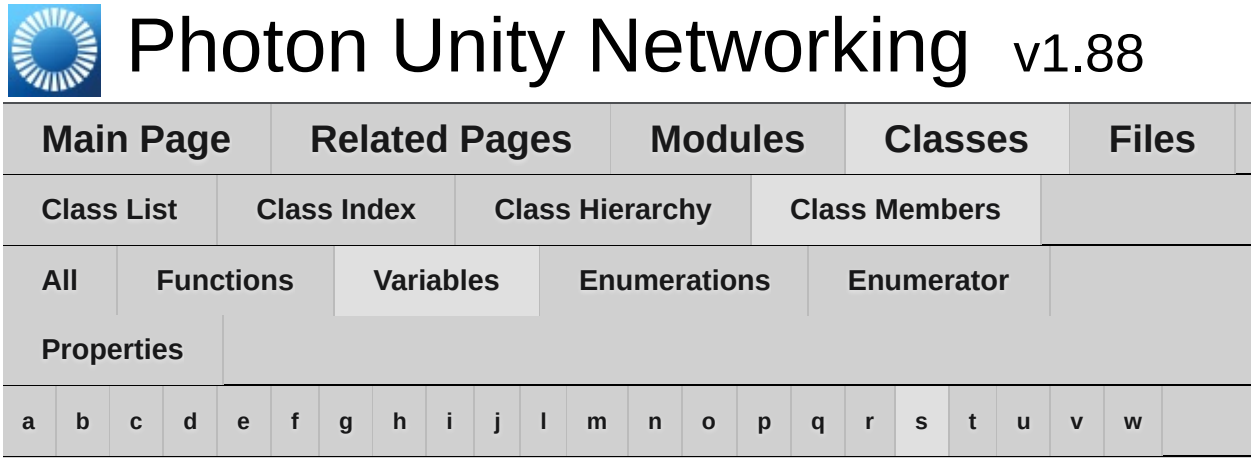

<span id="page-772-0"></span>**- s -**

- Secret : **[ExitGames.Client.Photon.Chat.ChatParameterCode](#page-378-4)** , **[ExitGames.Client.Photon.Chat.ParameterCode](#page-414-1)** , **[ParameterCode](#page-528-5)**
- Secret1 : **[EncryptionDataParameters](#page-446-1)**
- Secret2 : **[EncryptionDataParameters](#page-446-2)**
- Sender : **[ExitGames.Client.Photon.Chat.ChatParameterCode](#page-378-5)**
- sender : **[PhotonMessageInfo](#page-106-1)**
- Senders : **[ExitGames.Client.Photon.Chat.ChatChannel](#page-339-3)** , **[ExitGames.Client.Photon.Chat.ChatParameterCode](#page-379-0)**
- SendMonoMessageTargets : **[PhotonNetwork](#page-186-0)**
- SendMonoMessageTargetType : **[PhotonNetwork](#page-186-1)**
- SendPrivate : **[ExitGames.Client.Photon.Chat.ChatOperationCode](#page-372-0)**
- SequenceChannel : **[RaiseEventOptions](#page-622-0)**
- ServerAddress : **[ServerSettings](#page-653-1)**
- ServerFull : **[ErrorCode](#page-458-0)** , **[ExitGames.Client.Photon.Chat.ErrorCode](#page-402-1)**
- ServerPort : **[ServerSettings](#page-653-2)**
- ServerSettings : **[OperationCode](#page-508-3)**
- SetProperties : **[EventCode](#page-465-2)** , **[OperationCode](#page-508-4)**
- SkipMessage : **[ExitGames.Client.Photon.Chat.ChatParameterCode](#page-379-1)**
- SlotError : **[ErrorCode](#page-458-1)**
- StartRpcsAsCoroutine : **[PhotonNetwork](#page-186-2)**
- statsOn : **[PhotonStatsGui](#page-282-1)**
- statsRect : **[PhotonStatsGui](#page-282-2)**
- statsWindowOn : **[PhotonStatsGui](#page-282-3)**
- Status : **[ExitGames.Client.Photon.Chat.ChatParameterCode](#page-379-2)**
- StatusUpdate : **[ExitGames.Client.Photon.Chat.ChatEventCode](#page-367-2)**
- Subscribe : **[ExitGames.Client.Photon.Chat.ChatEventCode](#page-367-3)** , **[ExitGames.Client.Photon.Chat.ChatOperationCode](#page-372-1)**
- SubscribeResults : **[ExitGames.Client.Photon.Chat.ChatParameterCode](#page-379-3)**
- SuppressRoomEvents : **[ParameterCode](#page-529-0)**
- synchronization : **[PhotonView](#page-235-2)**
- SynchronizeEnabled : **[PhotonTransformViewPositionModel](#page-590-2)** , **[PhotonTransformViewRotationModel](#page-599-3)** , **[PhotonTransformViewScaleModel](#page-608-3)**
- SynchronizeType : **[PhotonAnimatorView.SynchronizedLayer](#page-544-1)** , **[PhotonAnimatorView.SynchronizedParameter](#page-547-1)**

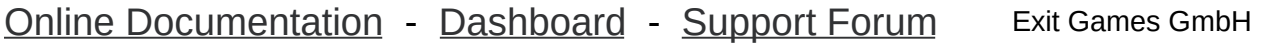

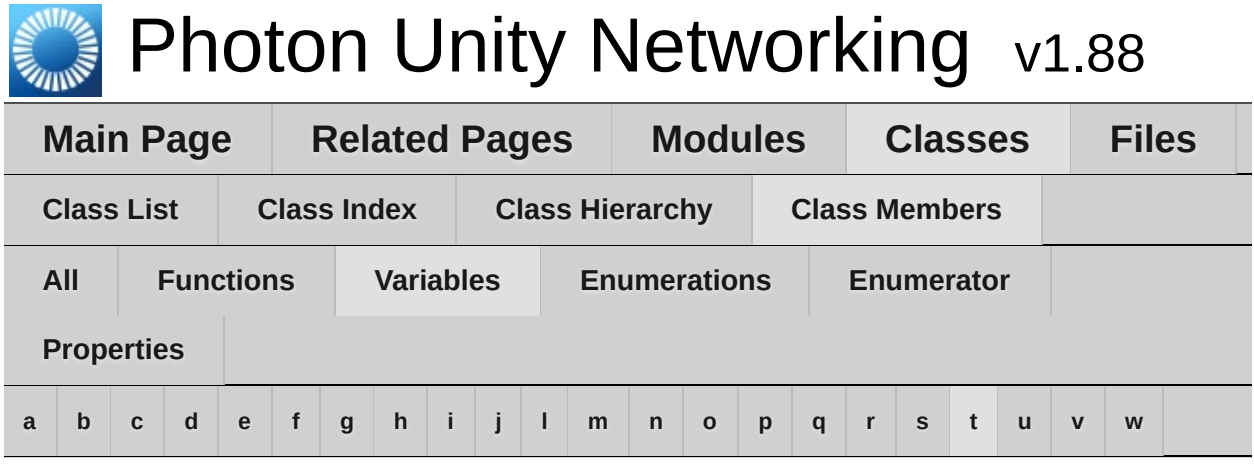

<span id="page-774-0"></span>**- t -**

- TagObject : **[PhotonPlayer](#page-215-1)**
- TargetActorNr : **[ParameterCode](#page-529-1)**
- TargetActors : **[RaiseEventOptions](#page-622-1)**
- TeleportEnabled : **[PhotonTransformViewPositionModel](#page-590-3)**
- TeleportIfDistanceGreaterThan : **[PhotonTransformViewPositionModel](#page-590-4)**
- trafficStatsOn : **[PhotonStatsGui](#page-282-4)**
- Type : **[PhotonAnimatorView.SynchronizedParameter](#page-547-2)** , **[TypedLobby](#page-663-1)**

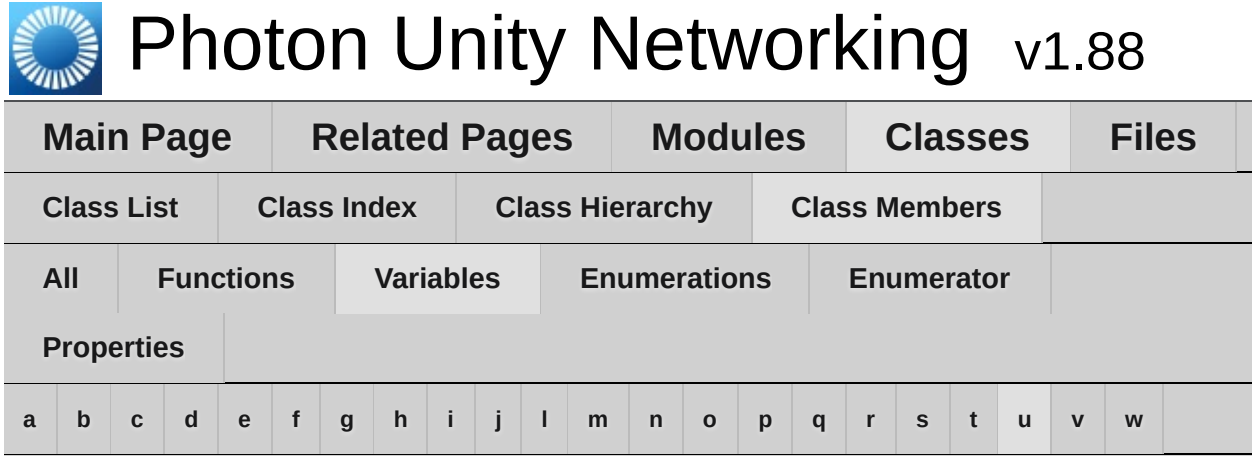

<span id="page-775-0"></span>**- u -**

- Unsubscribe : **[ExitGames.Client.Photon.Chat.ChatEventCode](#page-367-4)** , **[ExitGames.Client.Photon.Chat.ChatOperationCode](#page-372-2)**
- UpdateStatus : **[ExitGames.Client.Photon.Chat.ChatOperationCode](#page-372-3)**
- UriPath : **[ParameterCode](#page-529-2)**
- UseNative : **[PhotonPingManager](#page-555-2)**
- UsePrefabCache : **[PhotonNetwork](#page-187-0)**
- UserBlocked : **[ErrorCode](#page-458-2)** , **[ExitGames.Client.Photon.Chat.ErrorCode](#page-402-2)**
- UserId : **[ActorProperties](#page-434-2)** , **[ExitGames.Client.Photon.Chat.ChatParameterCode](#page-379-4)** , **[ExitGames.Client.Photon.Chat.ParameterCode](#page-414-2)** , **[ParameterCode](#page-529-3)**
- UseRpcMonoBehaviourCache : **[PhotonNetwork](#page-187-1)**
- Users : **[ExitGames.Client.Photon.Chat.ChatEventCode](#page-367-5)**

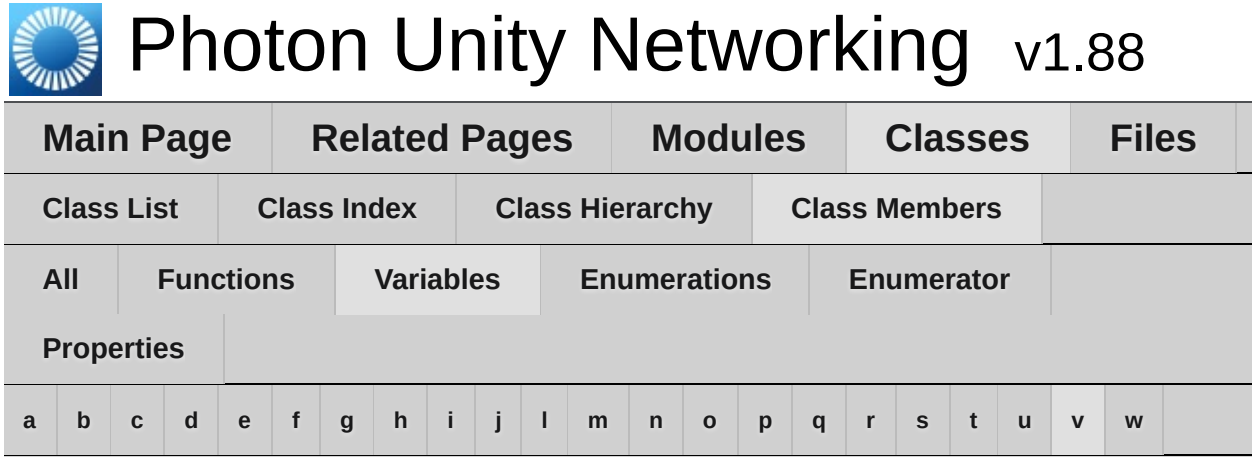

<span id="page-776-0"></span>**- v -**

- versionPUN : **[PhotonNetwork](#page-187-2)**
- Visible : **[PhotonLagSimulationGui](#page-275-0)**
- visibleField : **[RoomInfo](#page-262-0)**
- VoiceAppID : **[ServerSettings](#page-653-3)**
- VoiceServerPort : **[ServerSettings](#page-653-4)**

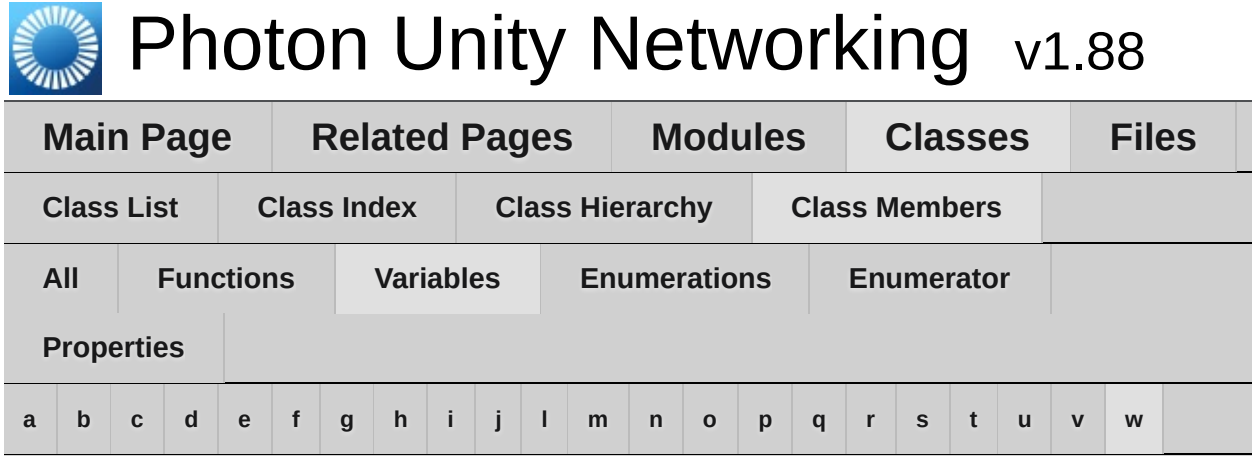

<span id="page-777-0"></span>**- w -**

- WebFlags :
	- **[ExitGames.Client.Photon.Chat.ChatParameterCode](#page-379-5)**
- WebRpc : **[OperationCode](#page-508-5)**
- WebRpcParameters : **[ParameterCode](#page-529-4)**
- WebRpcReturnCode : **[ParameterCode](#page-529-5)**
- WebRpcReturnMessage : **[ParameterCode](#page-529-6)**
- WindowId : **[PhotonLagSimulationGui](#page-275-1)** , **[PhotonStatsGui](#page-282-5)**
- WindowRect : **[PhotonLagSimulationGui](#page-275-2)**

<span id="page-778-0"></span>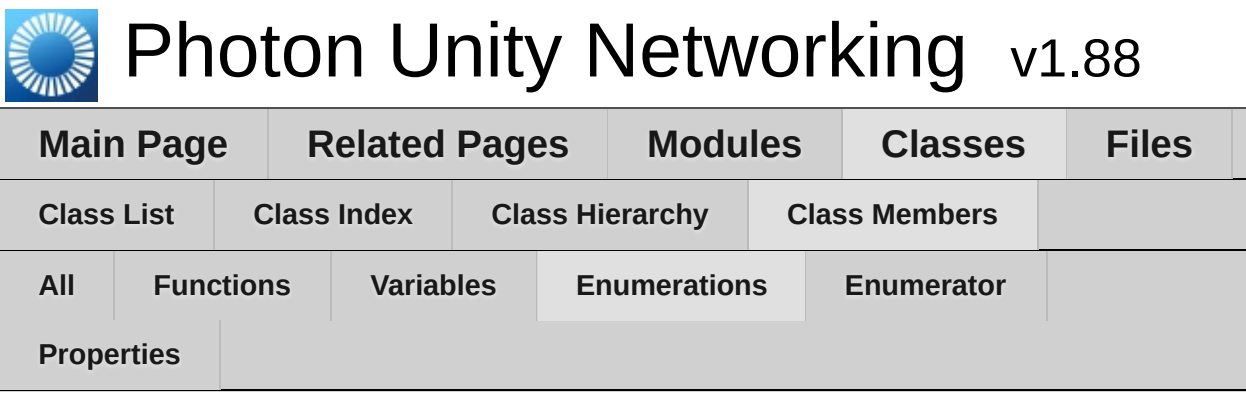

- ExtrapolateOptions : **[PhotonTransformViewPositionModel](#page-588-0)**
- HostingOption : **[ServerSettings](#page-650-0)**
- InterpolateOptions : **[PhotonTransformViewPositionModel](#page-588-1)** , **[PhotonTransformViewRotationModel](#page-598-0)** , **[PhotonTransformViewScaleModel](#page-607-0)**
- ParameterType : **[PhotonAnimatorView](#page-537-0)**
- SynchronizeType : **[PhotonAnimatorView](#page-537-1)**

<span id="page-779-0"></span>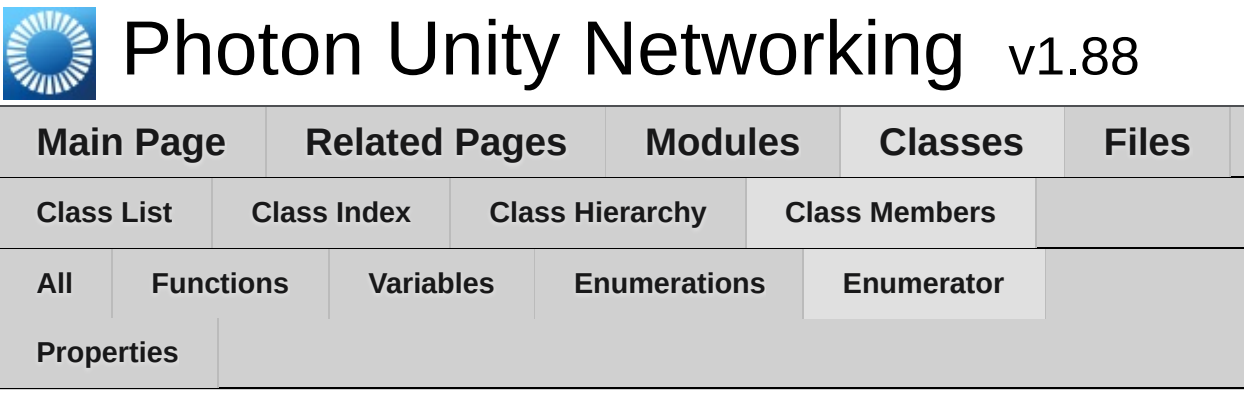

- BestRegion : **[ServerSettings](#page-650-1)**
- Bool : **[PhotonAnimatorView](#page-537-2)**
- Continuous : **[PhotonAnimatorView](#page-537-3)**
- Disabled : **[PhotonAnimatorView](#page-537-4)** , **[PhotonTransformViewPositionModel](#page-588-2)** , **[PhotonTransformViewRotationModel](#page-598-1)** , **[PhotonTransformViewScaleModel](#page-607-1)**
- Discrete : **[PhotonAnimatorView](#page-537-5)**
- EstimatedSpeed : **[PhotonTransformViewPositionModel](#page-588-3)**
- EstimateSpeedAndTurn : **[PhotonTransformViewPositionModel](#page-588-4)**
- FixedSpeed : **[PhotonTransformViewPositionModel](#page-588-5)**
- Float : **[PhotonAnimatorView](#page-537-6)**
- Int : **[PhotonAnimatorView](#page-537-7)**
- Lerp : **[PhotonTransformViewPositionModel](#page-588-6)** , **[PhotonTransformViewRotationModel](#page-598-2)** , **[PhotonTransformViewScaleModel](#page-607-2)**
- MoveTowards : **[PhotonTransformViewScaleModel](#page-607-3)**
- NotSet : **[ServerSettings](#page-650-2)**
- OfflineMode : **[ServerSettings](#page-650-3)**
- PhotonCloud : **[ServerSettings](#page-650-4)**
- RotateTowards : **[PhotonTransformViewRotationModel](#page-598-3)**
- SelfHosted : **[ServerSettings](#page-650-5)**
- SynchronizeValues : **[PhotonTransformViewPositionModel](#page-588-7)**
- Trigger : **[PhotonAnimatorView](#page-537-8)**

Online [Documentation](http://doc.exitgames.com) - [Dashboard](https://cloud.exitgames.com/dashboard) - [Support](http://forum.exitgames.com) Forum

Exit Games GmbH

<span id="page-780-0"></span>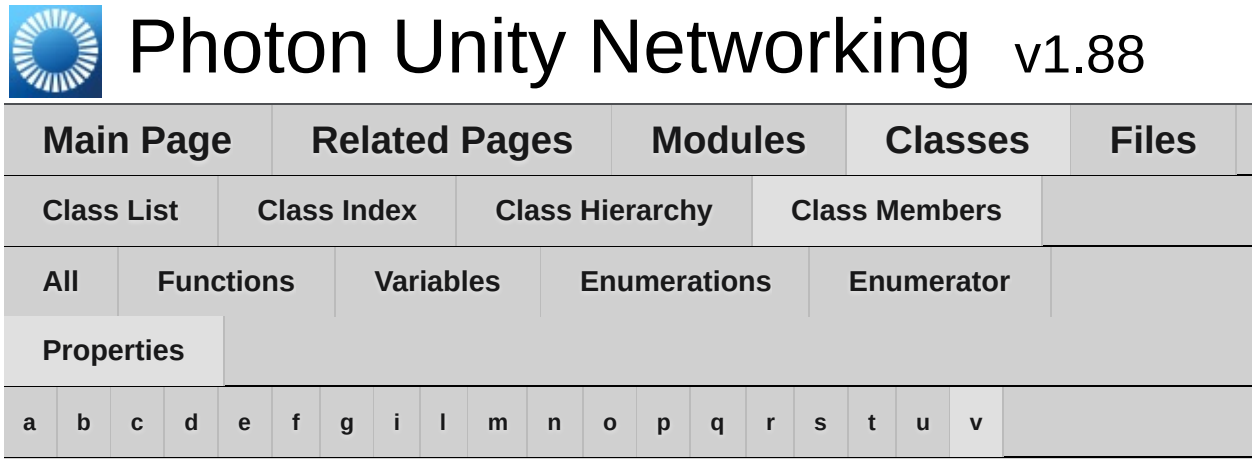

### <span id="page-780-1"></span>**- a -**

- ActiveSceneBuildIndex : **[SceneManagerHelper](#page-642-0)**
- ActiveSceneName : **[SceneManagerHelper](#page-642-1)**
- allProperties : **[PhotonPlayer](#page-216-0)**
- AllProperties : **[PhotonPlayer](#page-216-1)**
- AppId : **[ExitGames.Client.Photon.Chat.ChatClient](#page-360-0)**
- AppVersion : **[ExitGames.Client.Photon.Chat.ChatClient](#page-360-1)**
- AuthGetParameters : **[AuthenticationValues](#page-442-0)** , **[ExitGames.Client.Photon.Chat.AuthenticationValues](#page-329-0)**
- AuthPostData : **[AuthenticationValues](#page-442-1)** , **[ExitGames.Client.Photon.Chat.AuthenticationValues](#page-329-1)**
- AuthType : **[AuthenticationValues](#page-442-2)** , **[ExitGames.Client.Photon.Chat.AuthenticationValues](#page-329-2)**
- AuthValues : **[ExitGames.Client.Photon.Chat.ChatClient](#page-360-2)** , **[PhotonNetwork](#page-188-0)**
- AutoCleanUp : **[Room](#page-251-0)**
- autoCleanUp : **[Room](#page-251-1)**
- autoCleanUpPlayerObjects : **[PhotonNetwork](#page-188-1)**
- autoJoinLobby : **[PhotonNetwork](#page-188-2)**
- automaticallySyncScene : **[PhotonNetwork](#page-189-0)**

# <span id="page-780-2"></span>**- b -**

BestRegion : **[PhotonPingManager](#page-556-0)**

BestRegionCodeInPreferences : **[ServerSettings](#page-654-0)**

<span id="page-781-0"></span>**- c -**

- CanChat : **[ExitGames.Client.Photon.Chat.ChatClient](#page-360-3)**
- ChatRegion : **[ExitGames.Client.Photon.Chat.ChatClient](#page-360-4)**
- cleanupCacheOnLeave : **[RoomOptions](#page-637-0)**
- CleanupCacheOnLeave : **[RoomOptions](#page-637-1)**
- CloudRegion : **[PhotonNetwork](#page-189-1)**
- connected : **[PhotonNetwork](#page-189-2)**
- connectedAndReady : **[PhotonNetwork](#page-190-0)**
- connecting : **[PhotonNetwork](#page-190-1)**
- connectionState : **[PhotonNetwork](#page-190-2)**
- connectionStateDetailed : **[PhotonNetwork](#page-190-3)**
- Count : **[PhotonStream](#page-117-0)**
- countOfPlayers : **[PhotonNetwork](#page-190-4)**
- countOfPlayersInRooms : **[PhotonNetwork](#page-190-5)**
- countOfPlayersOnMaster : **[PhotonNetwork](#page-191-0)**
- countOfRooms : **[PhotonNetwork](#page-191-1)**
- CrcCheckEnabled : **[PhotonNetwork](#page-191-2)**
- CreatorActorNr : **[PhotonView](#page-236-0)**
- CustomProperties : **[PhotonPlayer](#page-216-2)**
- customProperties : **[PhotonPlayer](#page-216-3)**
- CustomProperties : **[RoomInfo](#page-263-0)**
- customProperties : **[RoomInfo](#page-263-1)**
- customRoomProperties : **[RoomOptions](#page-637-2)**
- customRoomPropertiesForLobby : **[RoomOptions](#page-637-3)**

# <span id="page-781-1"></span>**- d -**

- DebugMessage : **[WebRpcResponse](#page-677-0)**
- DebugOut : **[ExitGames.Client.Photon.Chat.ChatClient](#page-360-5)**
- DeleteNullProperties : **[RoomOptions](#page-637-4)**
- DisconnectedCause : **[ExitGames.Client.Photon.Chat.ChatClient](#page-361-0)**
- <span id="page-781-2"></span>Done : **[PhotonPingManager](#page-556-1)**
- EmptyRoomTtl : **[Room](#page-251-2)**
- EnableLobbyStatistics : **[PhotonNetwork](#page-191-3)**
- ExpectedUsers : **[Room](#page-251-3)**
- expectedUsers : **[Room](#page-251-4)**

# <span id="page-782-0"></span>**- f -**

- Friends : **[PhotonNetwork](#page-192-0)**
- FriendsListAge : **[PhotonNetwork](#page-192-1)**
- FrontendAddress : **[ExitGames.Client.Photon.Chat.ChatClient](#page-361-1)**

## <span id="page-782-1"></span>**- g -**

gameVersion : **[PhotonNetwork](#page-192-2)**

# <span id="page-782-2"></span>**- i -**

- ID : **[PhotonPlayer](#page-216-4)**
- inRoom : **[PhotonNetwork](#page-192-3)**
- insideLobby : **[PhotonNetwork](#page-193-0)**
- instantiationData : **[PhotonView](#page-236-1)**
- IsDefault : **[TypedLobby](#page-664-0)**
- IsInactive : **[PhotonPlayer](#page-216-5)**
- isInactive : **[PhotonPlayer](#page-217-0)**
- IsInRoom : **[FriendInfo](#page-482-0)**
- isLocal : **[PhotonPlayer](#page-217-1)**
- IsLocalClientInside : **[RoomInfo](#page-263-2)**
- isLocalClientInside : **[RoomInfo](#page-263-3)**
- isMasterClient : **[PhotonNetwork](#page-193-1)** , **[PhotonPlayer](#page-217-2)**
- IsMasterClient : **[PhotonPlayer](#page-217-3)**
- isMessageQueueRunning : **[PhotonNetwork](#page-193-2)**
- isMine : **[PhotonView](#page-236-2)**
- isNonMasterClientInRoom : **[PhotonNetwork](#page-194-0)**
- IsOnline : **[FriendInfo](#page-482-1)**
- IsOpen : **[Room](#page-251-5)** , **[RoomInfo](#page-263-4)**
- isOpen : **[RoomOptions](#page-638-0)**
- IsOpen : **[RoomOptions](#page-638-1)**
- isOwnerActive : **[PhotonView](#page-236-3)**
- IsPrivate : **[ExitGames.Client.Photon.Chat.ChatChannel](#page-340-0)**
- isReading : **[PhotonStream](#page-117-1)**
- isSceneView : **[PhotonView](#page-236-4)**
- IsVisible : **[Room](#page-252-0)** , **[RoomInfo](#page-264-0)**
- isVisible : **[RoomOptions](#page-638-2)**
- IsVisible : **[RoomOptions](#page-638-3)**
- isWriting : **[PhotonStream](#page-117-2)**

## <span id="page-783-0"></span>**- l -**

- lobby : **[PhotonNetwork](#page-194-1)**
- LobbyStatistics : **[PhotonNetwork](#page-194-2)**

#### <span id="page-783-1"></span>**- m -**

- masterClient : **[PhotonNetwork](#page-195-0)**
- MaxPlayers : **[Room](#page-252-1)**
- maxPlayers : **[Room](#page-252-2)** , **[RoomInfo](#page-264-1)**
- MaxPlayers : **[RoomInfo](#page-264-2)**
- maxPlayers : **[RoomOptions](#page-638-4)**
- MaxResendsBeforeDisconnect : **[PhotonNetwork](#page-195-1)**
- MessageCount : **[ExitGames.Client.Photon.Chat.ChatChannel](#page-340-1)**

#### <span id="page-783-2"></span>**- n -**

- Name : **[FriendInfo](#page-482-2)**
- name : **[PhotonPlayer](#page-217-4)** , **[Room](#page-252-3)**
- Name : **[Room](#page-252-4)**
- name : **[RoomInfo](#page-264-3)**
- Name : **[RoomInfo](#page-264-4)** , **[WebRpcResponse](#page-677-1)**
- NameServerAddress : **[ExitGames.Client.Photon.Chat.ChatClient](#page-361-2)** , **[ExitGames.Client.Photon.Chat.ChatPeer](#page-389-0)**
- NetworkStatisticsEnabled : **[PhotonNetwork](#page-195-2)**
- networkView : **[Photon.MonoBehaviour](#page-422-0)**
- NickName : **[PhotonPlayer](#page-217-5)**

<span id="page-784-0"></span>**- o -**

- offlineMode : **[PhotonNetwork](#page-196-0)**
- open : **[Room](#page-252-5)** , **[RoomInfo](#page-264-5)**
- otherPlayers : **[PhotonNetwork](#page-196-1)**
- owner : **[PhotonView](#page-236-5)**
- OwnerActorNr : **[PhotonView](#page-237-0)**

## <span id="page-784-1"></span>**- p -**

- PacketLossByCrcCheck : **[PhotonNetwork](#page-196-2)**
- Parameters : **[WebRpcResponse](#page-677-2)**
- Peer : **[PhotonLagSimulationGui](#page-276-0)**
- photonView : **[Photon.MonoBehaviour](#page-422-1)**
- player : **[PhotonNetwork](#page-196-3)**
- playerCount : **[Room](#page-253-0)**
- PlayerCount : **[Room](#page-252-6)**
- playerCount : **[RoomInfo](#page-265-0)**
- PlayerCount : **[RoomInfo](#page-264-6)**
- playerList : **[PhotonNetwork](#page-197-0)**
- playerName : **[PhotonNetwork](#page-197-1)**
- PlayerTtl : **[Room](#page-253-1)**
- plugins : **[RoomOptions](#page-638-5)**
- PrefabPool : **[PhotonNetwork](#page-197-2)**
- prefix : **[PhotonView](#page-237-1)**
- propertiesListedInLobby : **[Room](#page-253-2)**
- PropertiesListedInLobby : **[Room](#page-253-3)**
- publishUserId : **[RoomOptions](#page-639-0)**
- PublishUserId : **[RoomOptions](#page-638-6)**

## <span id="page-784-2"></span>**- q -**

QuickResends : **[PhotonNetwork](#page-197-3)**

### <span id="page-784-3"></span>**- r -**

- removedFromList : **[RoomInfo](#page-265-1)**
- ResentReliableCommands : **[PhotonNetwork](#page-198-0)**
- ReturnCode : **[WebRpcResponse](#page-677-3)**
- Room : **[FriendInfo](#page-482-3)**
- room : **[PhotonNetwork](#page-198-1)**

#### <span id="page-785-0"></span>**- s -**

- sendRate : **[PhotonNetwork](#page-198-2)**
- sendRateOnSerialize : **[PhotonNetwork](#page-199-0)**
- Server : **[PhotonNetwork](#page-199-1)**
- ServerAddress : **[PhotonNetwork](#page-199-2)**
- ServerTimestamp : **[PhotonNetwork](#page-199-3)**
- SocketImplementationConfig: **[ExitGames.Client.Photon.Chat.ChatClient](#page-361-3)**
- State : **[ExitGames.Client.Photon.Chat.ChatClient](#page-361-4)**
- SuppressRoomEvents : **[RoomOptions](#page-639-1)**
- suppressRoomEvents : **[RoomOptions](#page-639-2)**

## <span id="page-785-1"></span>**- t -**

- time : **[PhotonNetwork](#page-199-4)**
- timestamp : **[PhotonMessageInfo](#page-107-0)**
- Token : **[AuthenticationValues](#page-442-3)** , **[ExitGames.Client.Photon.Chat.AuthenticationValues](#page-329-3)**
- TransportProtocol : **[ExitGames.Client.Photon.Chat.ChatClient](#page-362-0)**

#### <span id="page-785-2"></span>**- u -**

- unreliableCommandsLimit : **[PhotonNetwork](#page-200-0)**
- UseAlternativeUdpPorts : **[PhotonNetwork](#page-200-1)**
- UseBackgroundWorkerForSending : **[ExitGames.Client.Photon.Chat.ChatClient](#page-362-1)**
- UserId : **[AuthenticationValues](#page-442-4)** , **[ExitGames.Client.Photon.Chat.AuthenticationValues](#page-329-4)** , **[ExitGames.Client.Photon.Chat.ChatClient](#page-362-2)** , **[FriendInfo](#page-482-4)**
- userId : **[PhotonPlayer](#page-217-6)**
- UserId : **[PhotonPlayer](#page-217-7)**

<span id="page-786-0"></span>**- v -**

- viewID : **[PhotonView](#page-237-2)**
- visible : **[Room](#page-253-4)** , **[RoomInfo](#page-265-2)**

<span id="page-787-0"></span>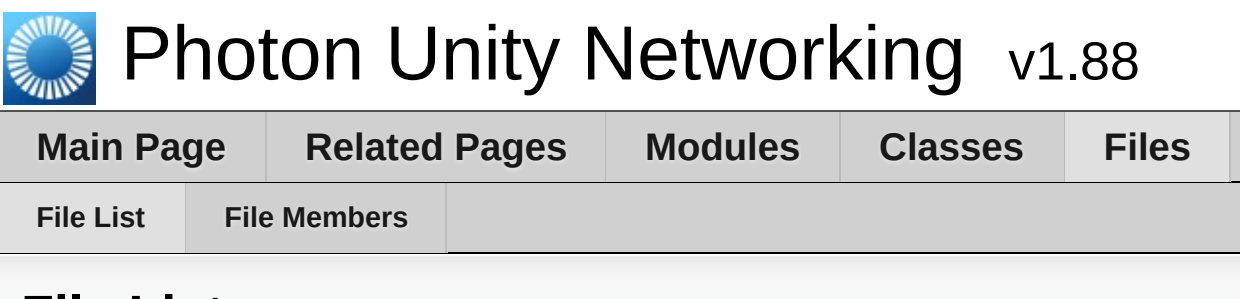

# **File List**

Here is a list of all files with brief descriptions:

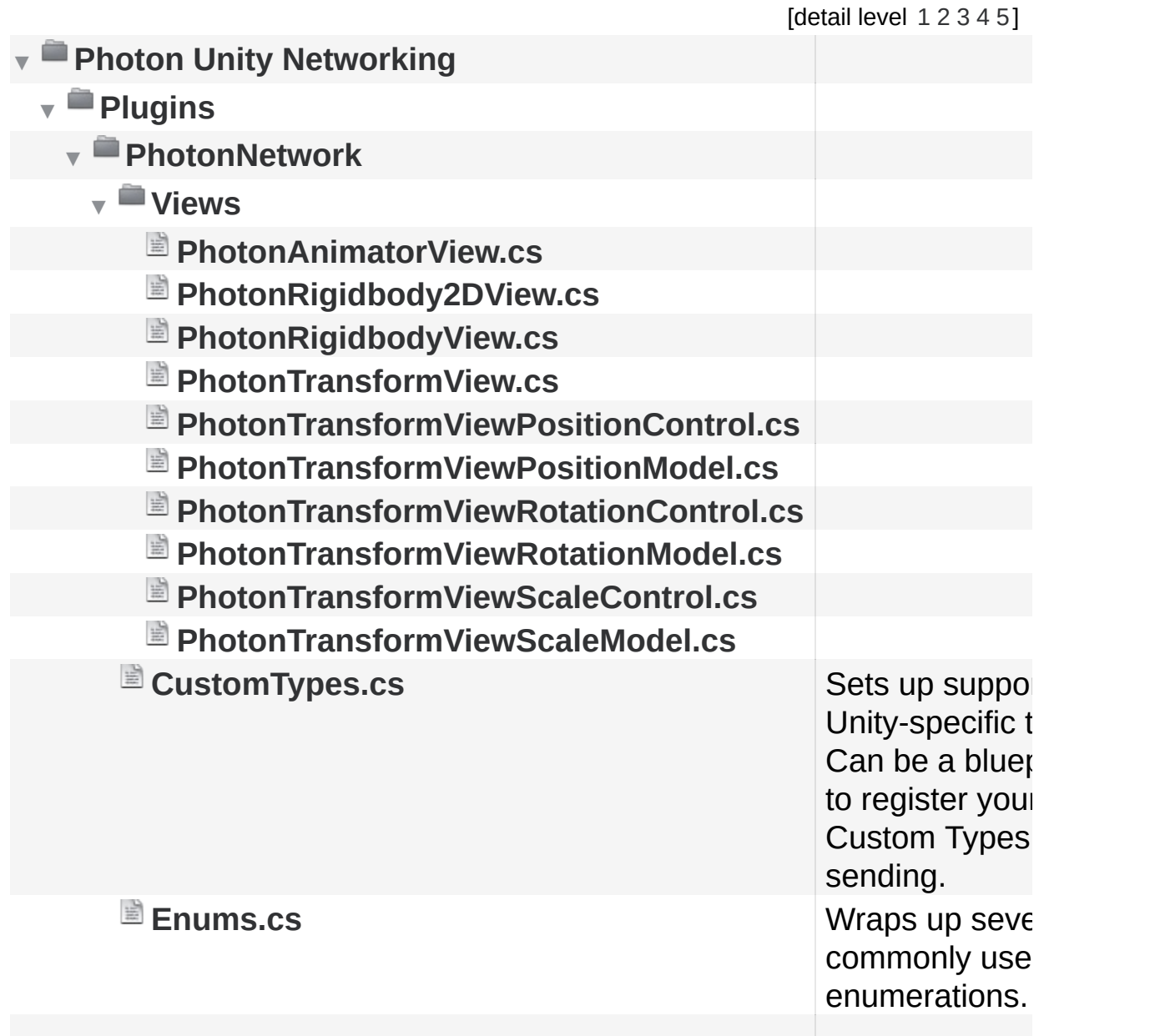

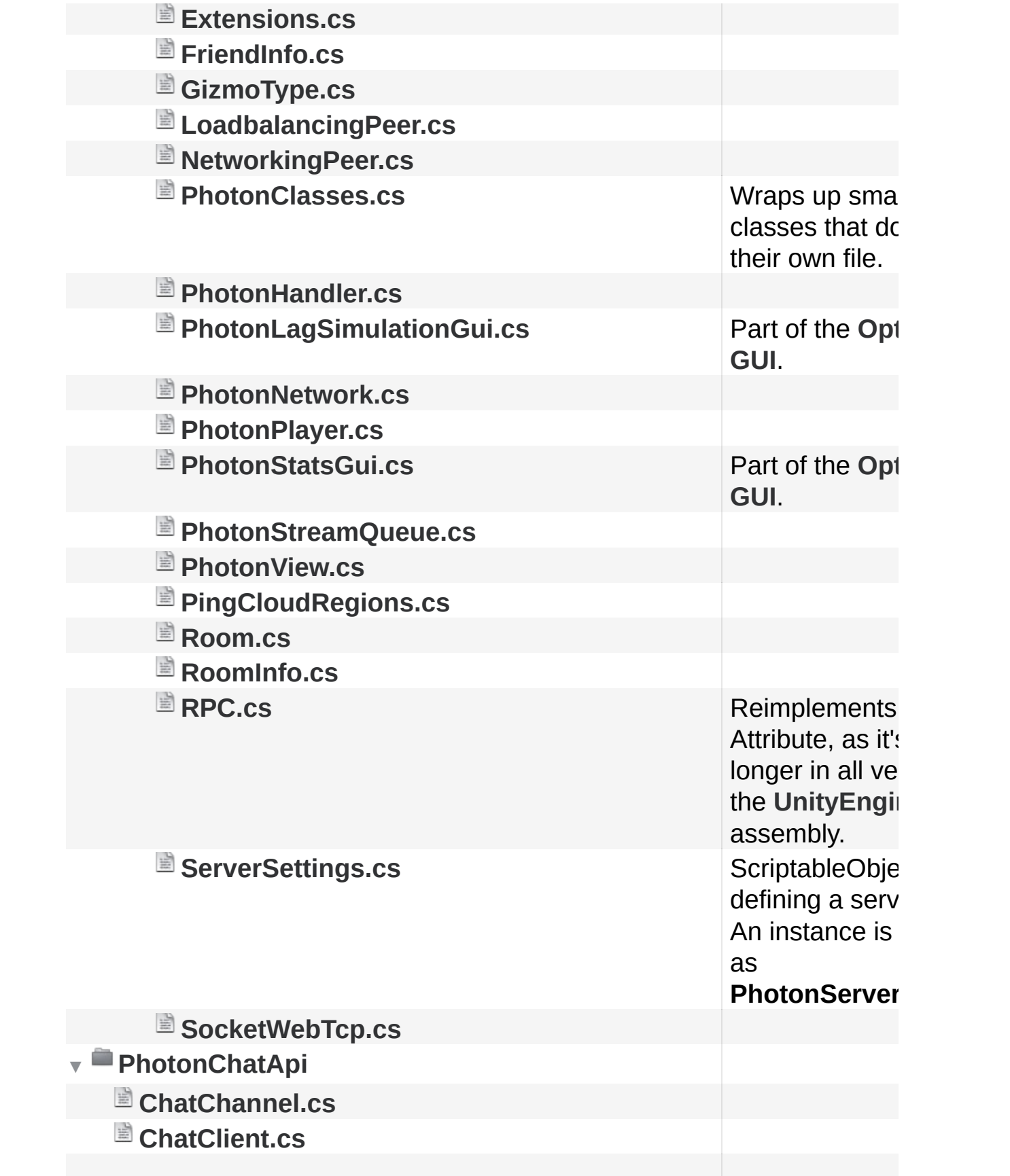

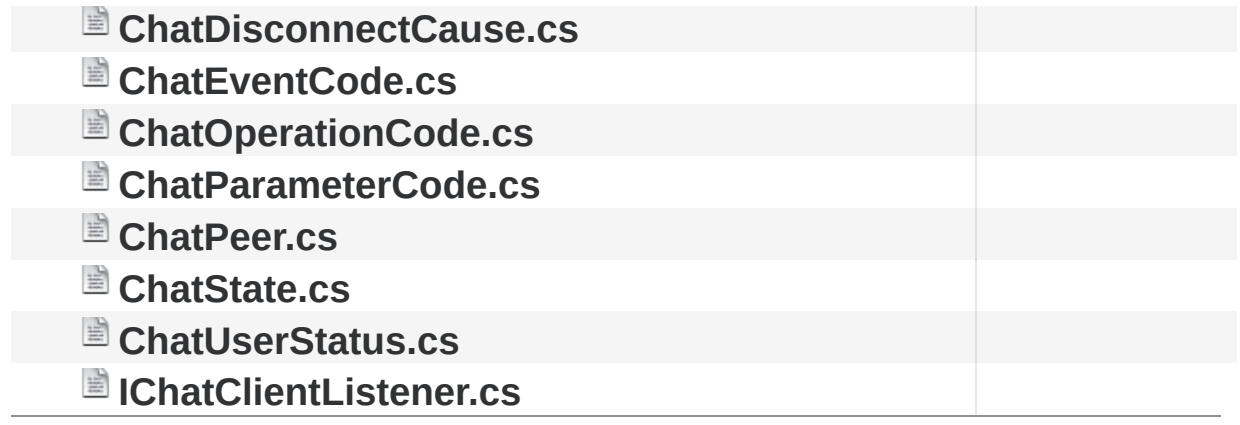

Online [Documentation](http://doc.exitgames.com) - [Dashboard](https://cloud.exitgames.com/dashboard) - [Support](http://forum.exitgames.com) Forum Exit Games GmbH

<span id="page-790-0"></span>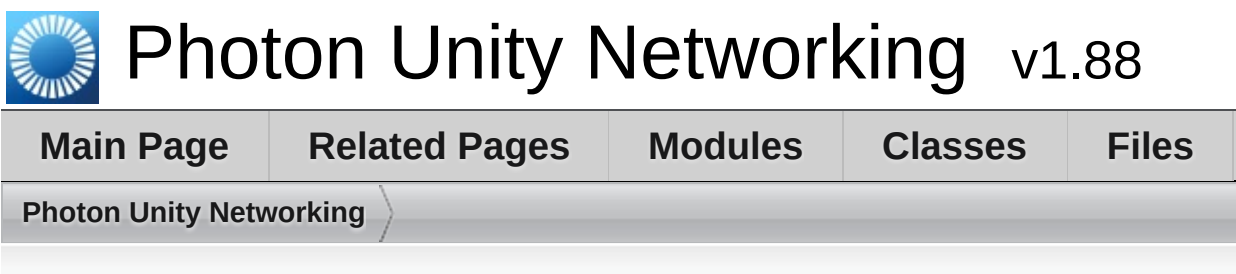

# **Photon Unity Networking Directory Reference**

# **Directories**

directory **[Plugins](#page-792-0)**
<span id="page-792-0"></span>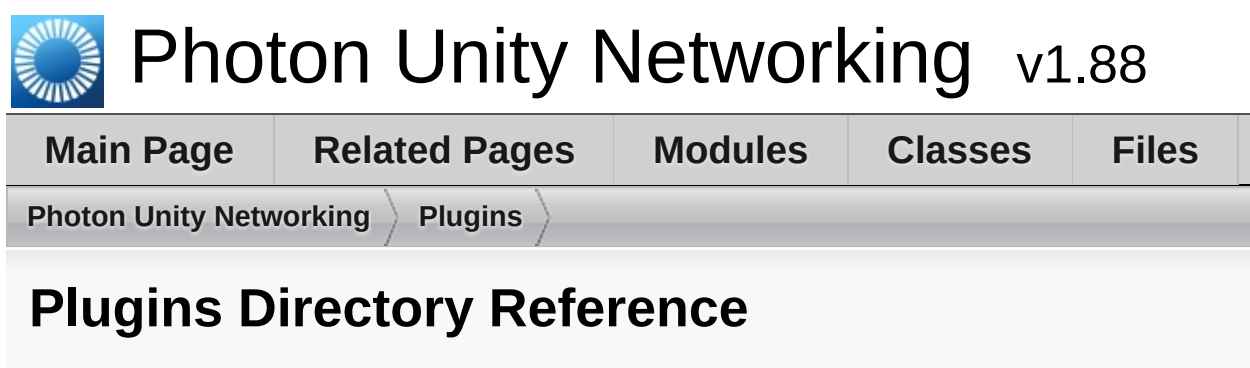

## **Directories**

### directory **[PhotonNetwork](#page-794-0)**

Online [Documentation](http://doc.exitgames.com) - [Dashboard](https://cloud.exitgames.com/dashboard) - [Support](http://forum.exitgames.com) Forum

<span id="page-794-0"></span>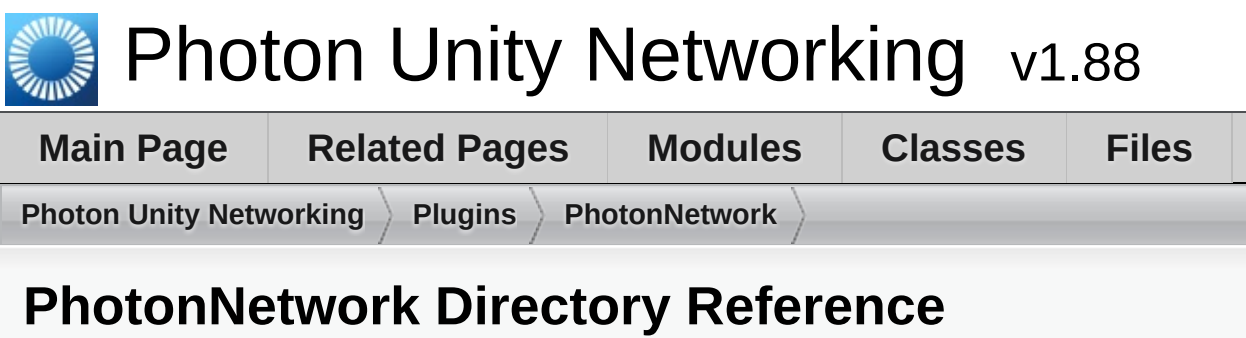

## **Directories**

directory **[Views](#page-798-0)**

### **Files**

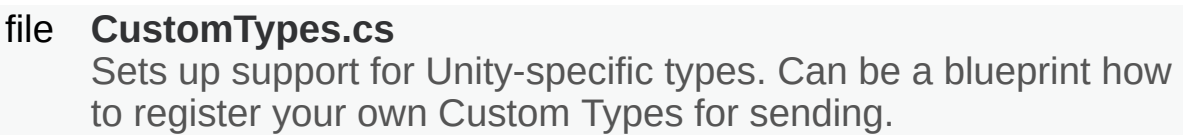

#### file **[Enums.cs](#page-823-0)**

Wraps up several of the commonly used enumerations.

- file **[Extensions.cs](#page-832-0)**
- file **[FriendInfo.cs](#page-836-0)**
- file **[GizmoType.cs](#page-838-0)**
- file **[LoadbalancingPeer.cs](#page-842-0)**
- file **[NetworkingPeer.cs](#page-852-0)**
- file **[PhotonClasses.cs](#page-859-0)** Wraps up smaller classes that don't need their own file.
- file **[PhotonHandler.cs](#page-866-0)**
- file **[PhotonLagSimulationGui.cs](#page-870-0)** Part of the **[Optional](#page-266-0) GUI**.
- file **[PhotonNetwork.cs](#page-873-0)**
- file **[PhotonPlayer.cs](#page-877-0)**
- file **[PhotonStatsGui.cs](#page-881-0)** Part of the **[Optional](#page-266-0) GUI**.
- file **[PhotonStreamQueue.cs](#page-884-0)**

#### file **[PhotonView.cs](#page-886-0)**

#### file **[PingCloudRegions.cs](#page-891-0)**

#### file **[Room.cs](#page-895-0)**

#### file **[RoomInfo.cs](#page-897-0)**

#### file **[RPC.cs](#page-899-0)**

Reimplements a RPC Attribute, as it's no longer in all versions of the **[UnityEngine](#page-423-0)** assembly.

#### file **[ServerSettings.cs](#page-902-0)**

ScriptableObject defining a server setup. An instance is created as **PhotonServerSettings**.

#### file **[SocketWebTcp.cs](#page-905-0)**

<span id="page-798-0"></span>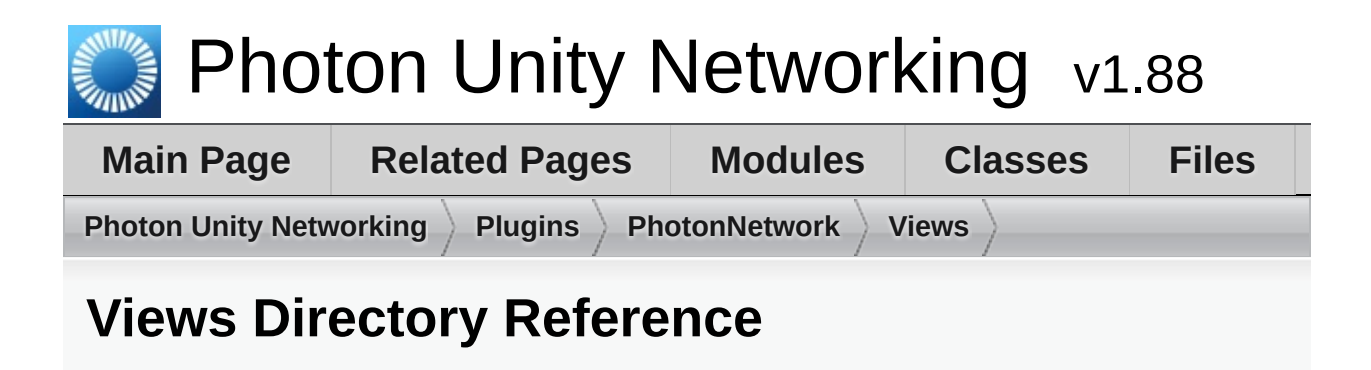

### **Files**

- file **[PhotonAnimatorView.cs](#page-800-0)**
- file **[PhotonRigidbody2DView.cs](#page-802-0)**
- file **[PhotonRigidbodyView.cs](#page-804-0)**
- file **[PhotonTransformView.cs](#page-806-0)**
- file **[PhotonTransformViewPositionControl.cs](#page-808-0)**
- file **[PhotonTransformViewPositionModel.cs](#page-810-0)**
- file **[PhotonTransformViewRotationControl.cs](#page-812-0)**
- file **[PhotonTransformViewRotationModel.cs](#page-814-0)**
- file **[PhotonTransformViewScaleControl.cs](#page-816-0)**
- file **[PhotonTransformViewScaleModel.cs](#page-818-0)**

<span id="page-800-0"></span>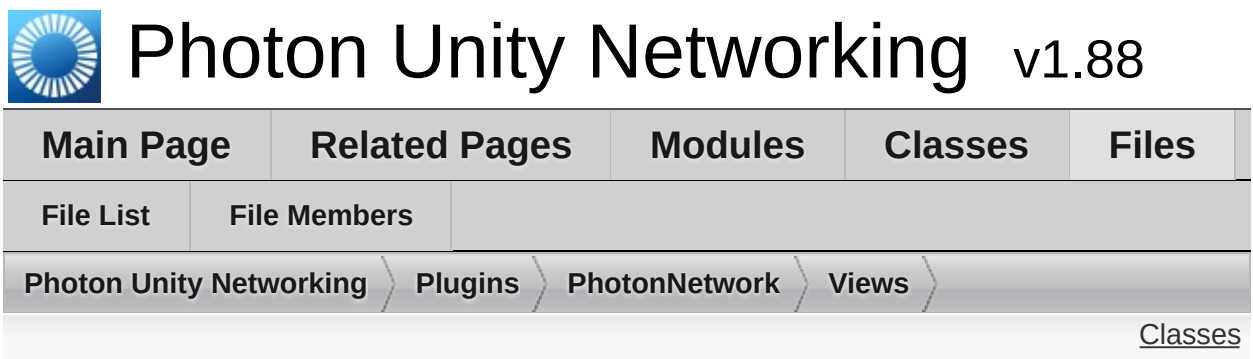

## **PhotonAnimatorView.cs File Reference**

#### <span id="page-801-0"></span>class **[PhotonAnimatorView](#page-531-0)** This class helps you to synchronize Mecanim animations Simply add the component to your GameObject and make sure that the **[PhotonAnimatorView](#page-531-0)** is added to the list of observed components [More...](#page-535-0)

#### class **[PhotonAnimatorView.SynchronizedParameter](#page-545-0)**

### class **[PhotonAnimatorView.SynchronizedLayer](#page-542-0)**

<span id="page-802-0"></span>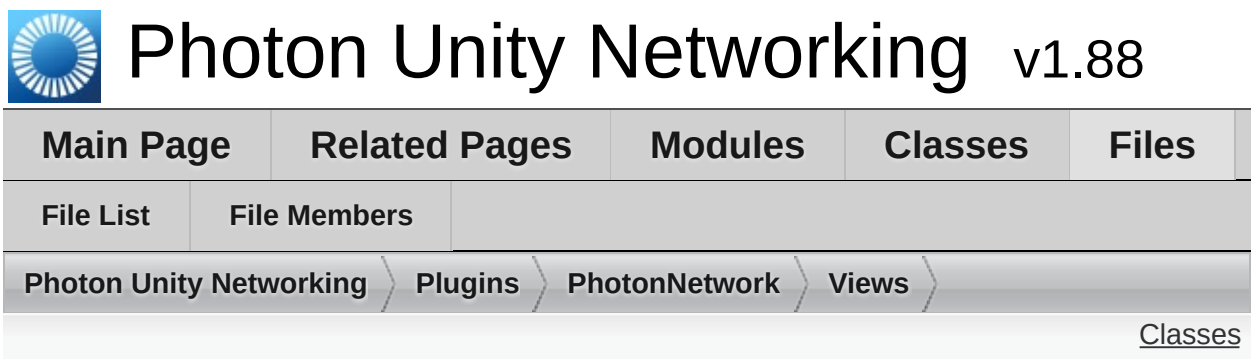

# **PhotonRigidbody2DView.cs File Reference**

#### <span id="page-803-0"></span>class **[PhotonRigidbody2DView](#page-557-0)**

This class helps you to synchronize the velocities of a 2d physics RigidBody. Note that only the velocities are synchronized and because Unitys physics engine is not deterministic (ie. the results aren't always the same on all computers) - the actual positions of the objects may go out of sync. If you want to have the position of this object the same on all clients, you should also add a **[PhotonTransformView](#page-573-0)** to synchronize the position. Simply add the component to your GameObject and make sure that the **[PhotonRigidbody2DView](#page-557-0)** is added to the list of observed components [More...](#page-558-0)

<span id="page-804-0"></span>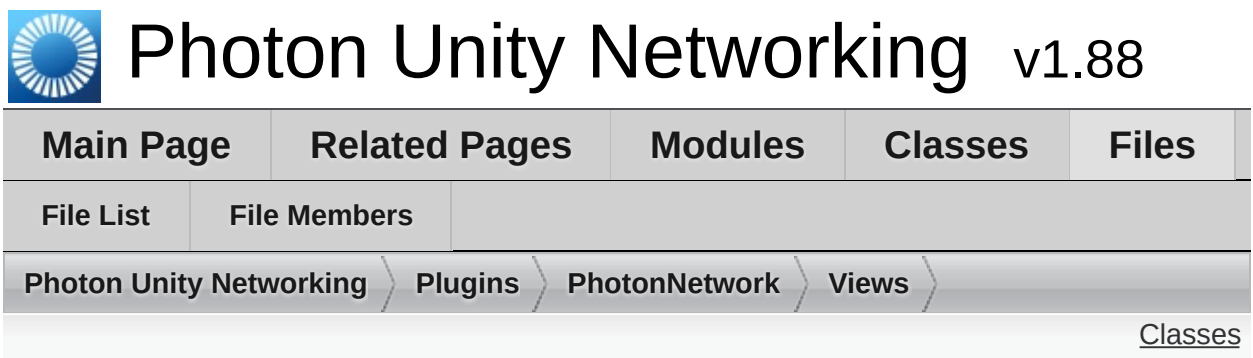

# **PhotonRigidbodyView.cs File Reference**

#### <span id="page-805-0"></span>class **[PhotonRigidbodyView](#page-562-0)**

This class helps you to synchronize the velocities of a physics RigidBody. Note that only the velocities are synchronized and because Unitys physics engine is not deterministic (ie. the results aren't always the same on all computers) - the actual positions of the objects may go out of sync. If you want to have the position of this object the same on all clients, you should also add a **[PhotonTransformView](#page-573-0)** to synchronize the position. Simply add the component to your GameObject and make sure that the **[PhotonRigidbodyView](#page-562-0)** is added to the list of observed components [More...](#page-563-0)

<span id="page-806-0"></span>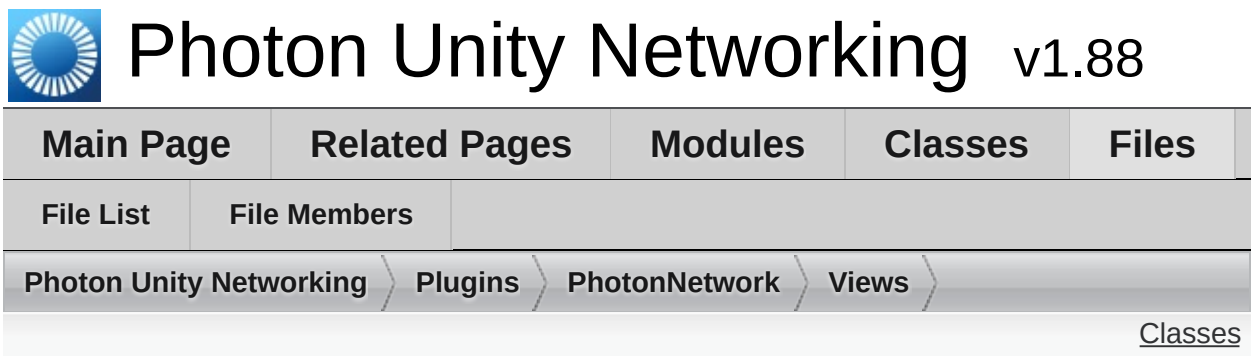

## **PhotonTransformView.cs File Reference**

#### <span id="page-807-0"></span>class **[PhotonTransformView](#page-573-0)**

This class helps you to synchronize position, rotation and scale of a GameObject. It also gives you many different options to make the synchronized values appear smooth, even when the data is only send a couple of times per second. Simply add the component to your GameObject and make sure that the **[PhotonTransformView](#page-573-0)** is added to the list of observed components [More...](#page-575-0)

<span id="page-808-0"></span>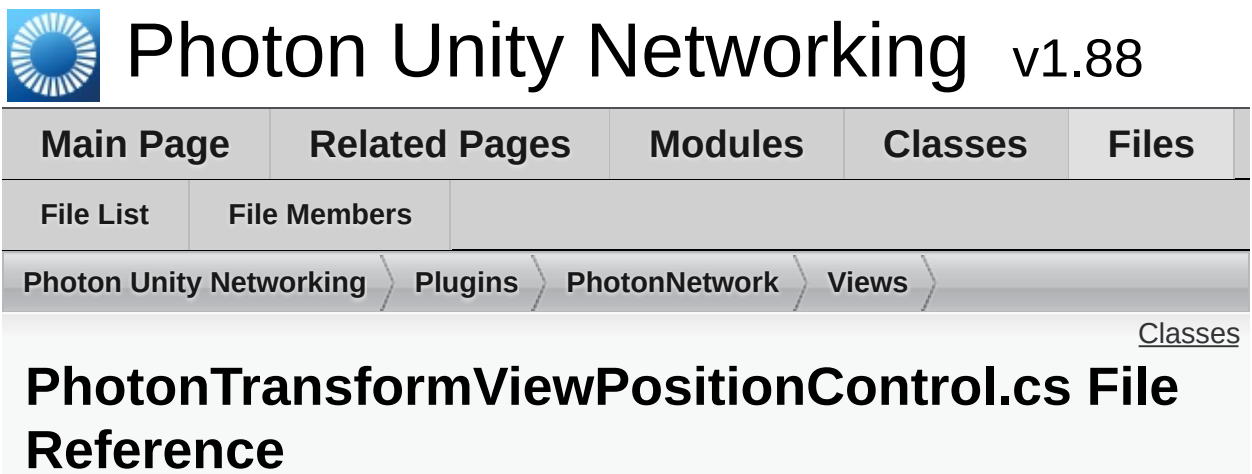

### <span id="page-809-0"></span>class **[PhotonTransformViewPositionControl](#page-580-0)**

Online [Documentation](http://doc.exitgames.com) - [Dashboard](https://cloud.exitgames.com/dashboard) - [Support](http://forum.exitgames.com) Forum

<span id="page-810-0"></span>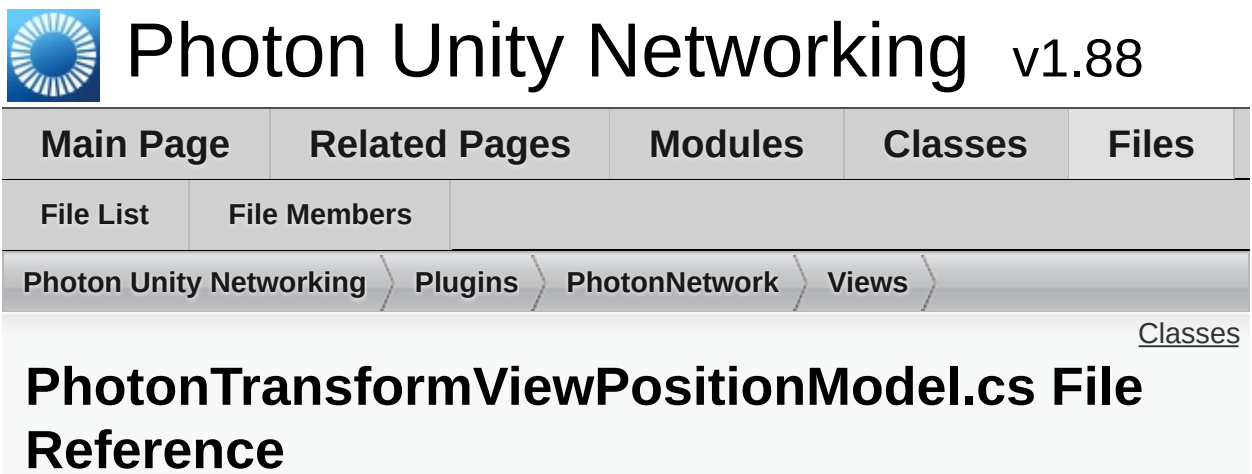

### <span id="page-811-0"></span>class **[PhotonTransformViewPositionModel](#page-585-0)**

Online [Documentation](http://doc.exitgames.com) - [Dashboard](https://cloud.exitgames.com/dashboard) - [Support](http://forum.exitgames.com) Forum

<span id="page-812-0"></span>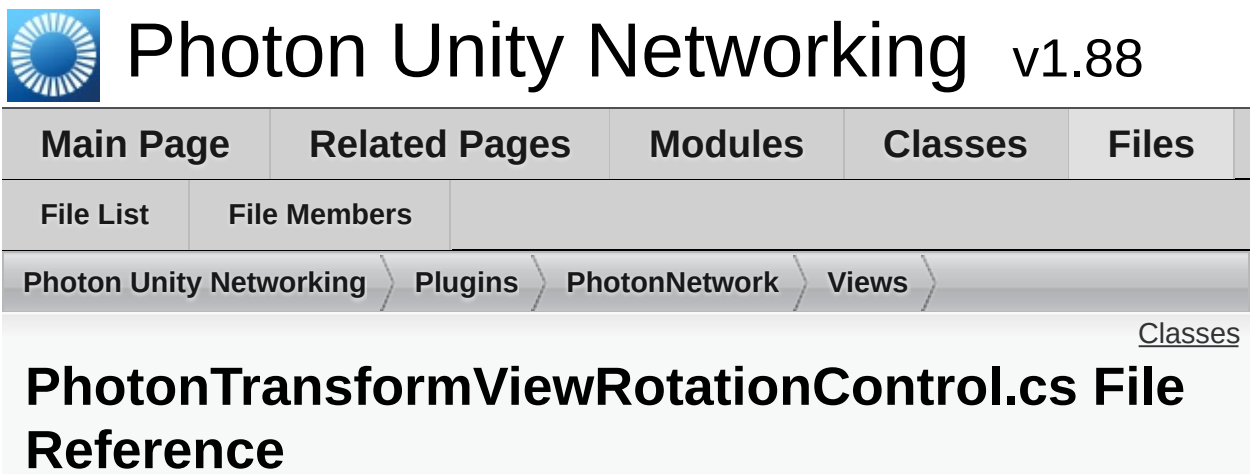

### <span id="page-813-0"></span>class **[PhotonTransformViewRotationControl](#page-591-0)**

Online [Documentation](http://doc.exitgames.com) - [Dashboard](https://cloud.exitgames.com/dashboard) - [Support](http://forum.exitgames.com) Forum

<span id="page-814-0"></span>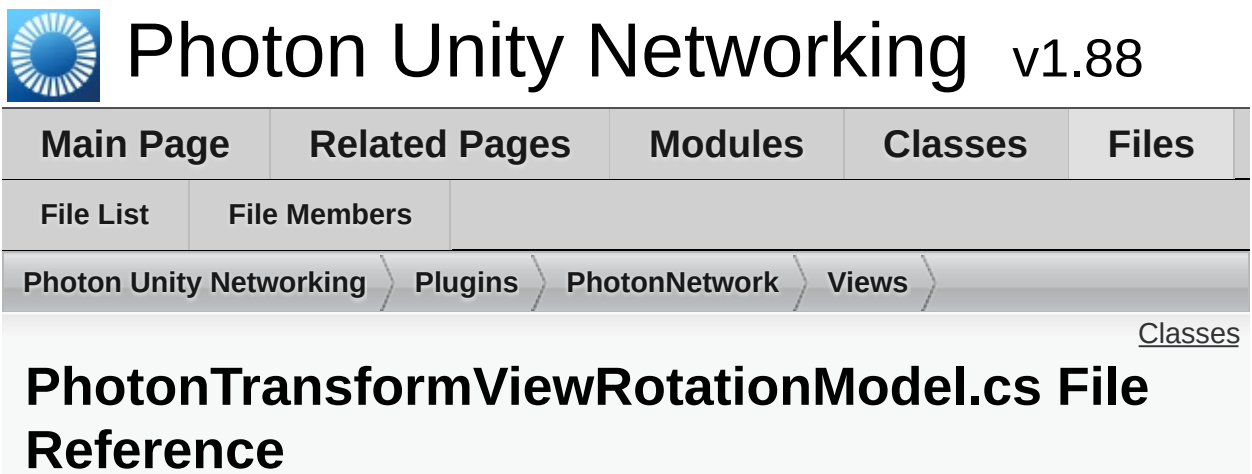

### <span id="page-815-0"></span>class **[PhotonTransformViewRotationModel](#page-595-0)**

Online [Documentation](http://doc.exitgames.com) - [Dashboard](https://cloud.exitgames.com/dashboard) - [Support](http://forum.exitgames.com) Forum

<span id="page-816-0"></span>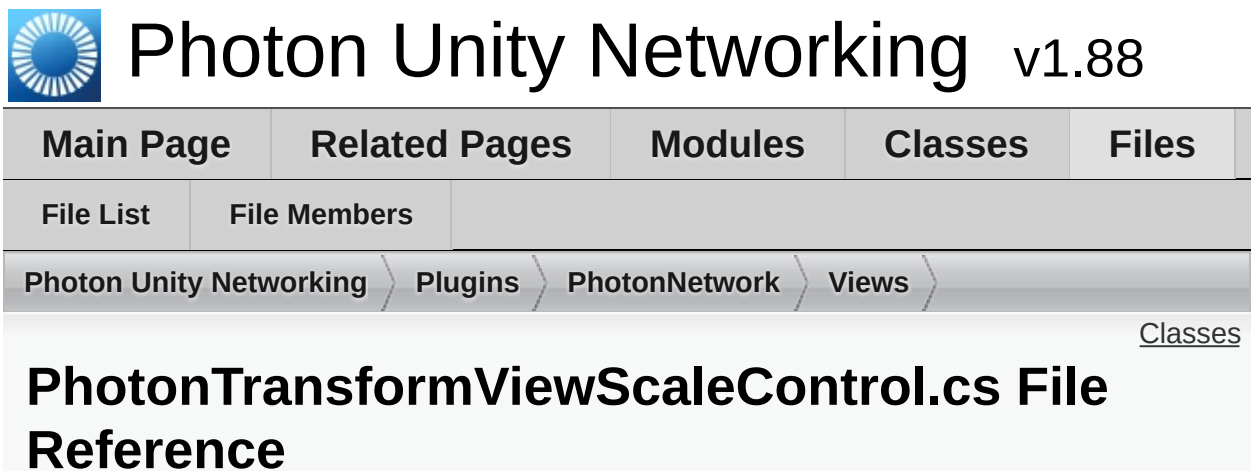

### <span id="page-817-0"></span>class **[PhotonTransformViewScaleControl](#page-600-0)**

Online [Documentation](http://doc.exitgames.com) - [Dashboard](https://cloud.exitgames.com/dashboard) - [Support](http://forum.exitgames.com) Forum

<span id="page-818-0"></span>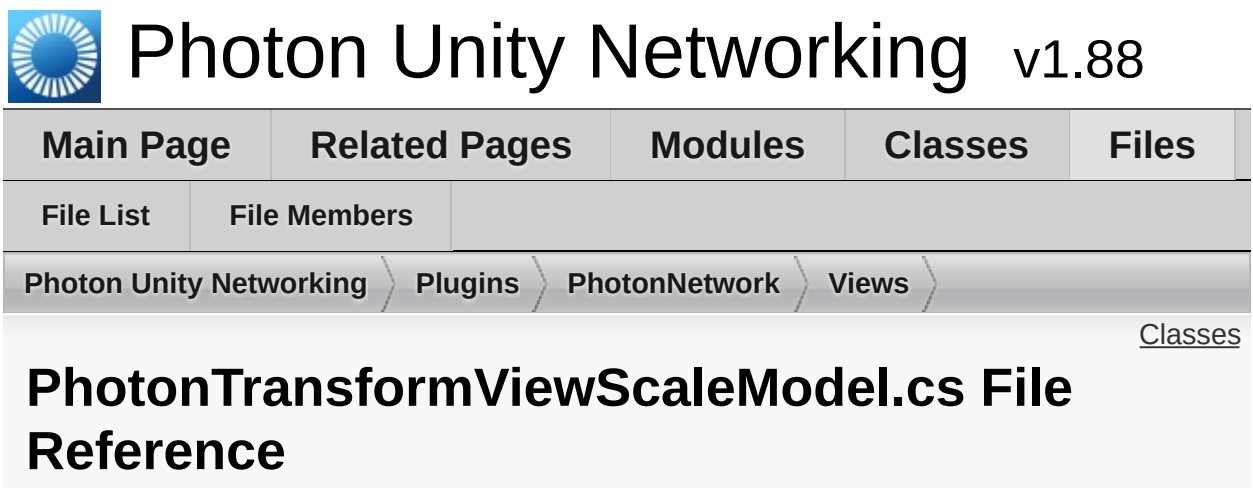

### <span id="page-819-0"></span>class **[PhotonTransformViewScaleModel](#page-604-0)**

Online [Documentation](http://doc.exitgames.com) - [Dashboard](https://cloud.exitgames.com/dashboard) - [Support](http://forum.exitgames.com) Forum

<span id="page-820-0"></span>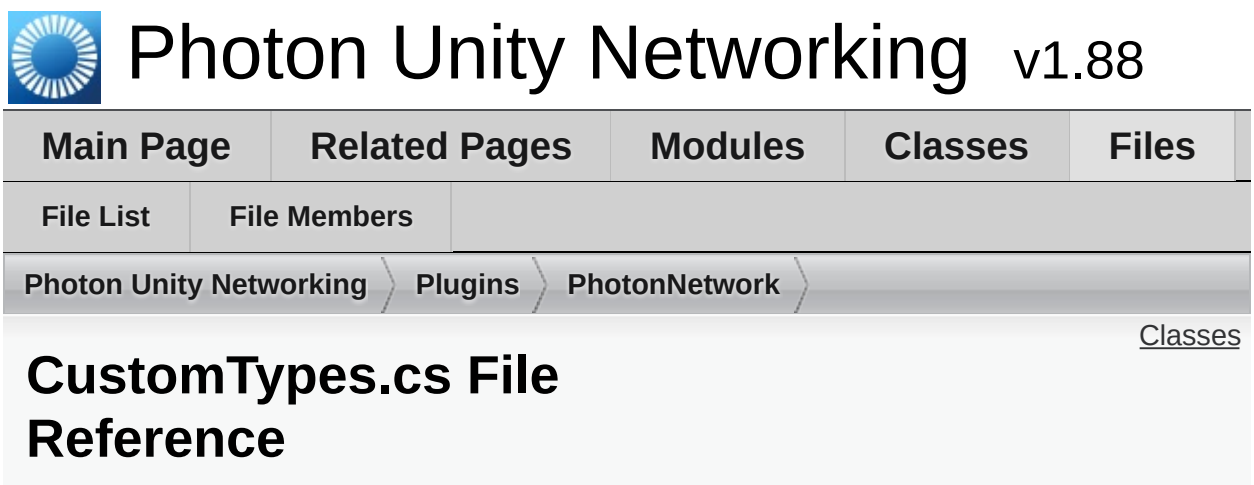

Sets up support for Unity-specific types. Can be a blueprint how to register your own Custom Types for sending. [More...](#page-821-1)

#### <span id="page-821-1"></span><span id="page-821-0"></span>class **CustomTypes**

Internally used class, containing de/serialization methods for various Unity-specific classes. Adding those to the **[Photon](#page-415-0)** serialization protocol allows you to send them in events, etc.

# Detailed Description

Sets up support for Unity-specific types. Can be a blueprint how to register your own Custom Types for sending.

<span id="page-823-0"></span>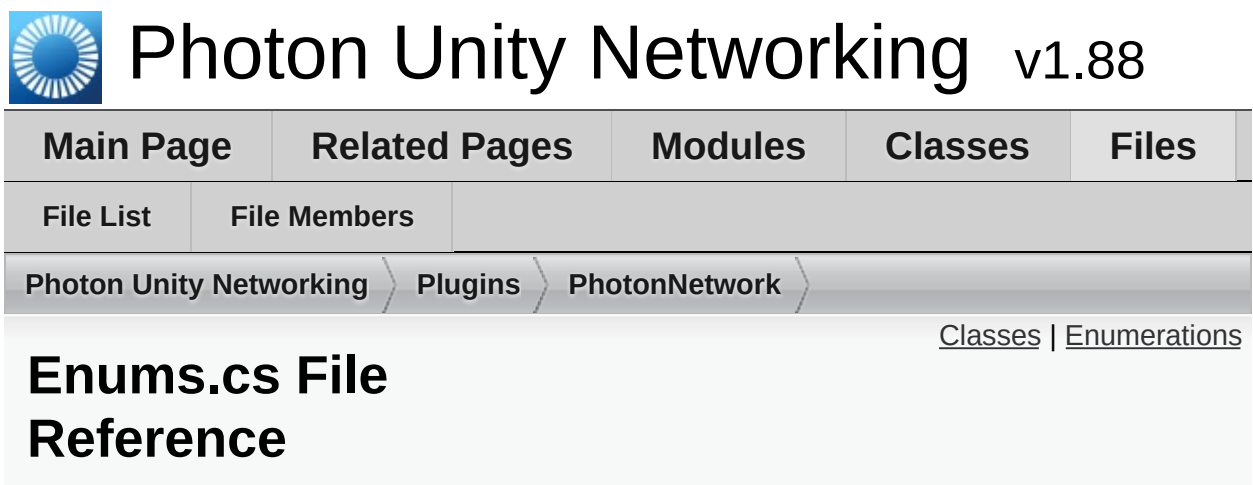

Wraps up several of the commonly used enumerations. [More...](#page-827-0)

## <span id="page-824-0"></span>class **[EncryptionDataParameters](#page-444-0)**

### <span id="page-825-0"></span>Enumerations

enum **[PhotonNetworkingMessage](#page-44-0)** { **[PhotonNetworkingMessage.OnConnectedToPhoton](#page-45-0)**, **[PhotonNetworkingMessage.OnLeftRoom](#page-45-1)**, **[PhotonNetworkingMessage.OnMasterClientSwitched](#page-45-2)**, **[PhotonNetworkingMessage.OnPhotonCreateRoomFailed](#page-45-3)**, **[PhotonNetworkingMessage.OnPhotonJoinRoomFailed](#page-46-0)**, **[PhotonNetworkingMessage.OnCreatedRoom](#page-46-1)**, **[PhotonNetworkingMessage.OnJoinedLobby](#page-46-2)**, **[PhotonNetworkingMessage.OnLeftLobby](#page-47-0)**, **[PhotonNetworkingMessage.OnDisconnectedFromPhoton](#page-47-1)**, **[PhotonNetworkingMessage.OnConnectionFail](#page-47-2)**, **[PhotonNetworkingMessage.OnFailedToConnectToPhoton](#page-47-3)**, **[PhotonNetworkingMessage.OnReceivedRoomListUpdate](#page-47-4)**, **[PhotonNetworkingMessage.OnJoinedRoom](#page-48-0)**, **[PhotonNetworkingMessage.OnPhotonPlayerConnected](#page-48-1)**, **[PhotonNetworkingMessage.OnPhotonPlayerDisconnected](#page-48-2)**, **[PhotonNetworkingMessage.OnPhotonRandomJoinFailed](#page-48-3)**, **[PhotonNetworkingMessage.OnConnectedToMaster](#page-49-0)**, **[PhotonNetworkingMessage.OnPhotonSerializeView](#page-49-1)**, **[PhotonNetworkingMessage.OnPhotonInstantiate](#page-50-0)**, **[PhotonNetworkingMessage.OnPhotonMaxCccuReached](#page-50-1)**, **[PhotonNetworkingMessage.OnPhotonCustomRoomPrope](#page-50-2) [PhotonNetworkingMessage.OnPhotonPlayerPropertiesCha](#page-50-3)nged [PhotonNetworkingMessage.OnUpdatedFriendList](#page-51-0)**, **[PhotonNetworkingMessage.OnCustomAuthenticationFailed](#page-51-1) PhotonNetworkingMessage.OnCustomAuthenticationRes [PhotonNetworkingMessage.OnWebRpcResponse](#page-52-0)**, **[PhotonNetworkingMessage.OnOwnershipRequest](#page-52-1)**, **[PhotonNetworkingMessage.OnLobbyStatisticsUpdate](#page-52-2)**, **PhotonNetworkingMessage.OnPhotonPlayerActivityChand [PhotonNetworkingMessage.OnOwnershipTransfered](#page-53-1)** } This enum defines the set of MonoMessages **[Photon](#page-415-0)** Unity Net using as callbacks. Implemented by PunBehaviour. [More...](#page-44-0)

enum **[PhotonLogLevel](#page-44-1)** { **[PhotonLogLevel.ErrorsOnly](#page-44-2)**, **[PhotonLogLevel.Informational](#page-44-3)**, **[PhotonLogLevel.Full](#page-44-4)** }

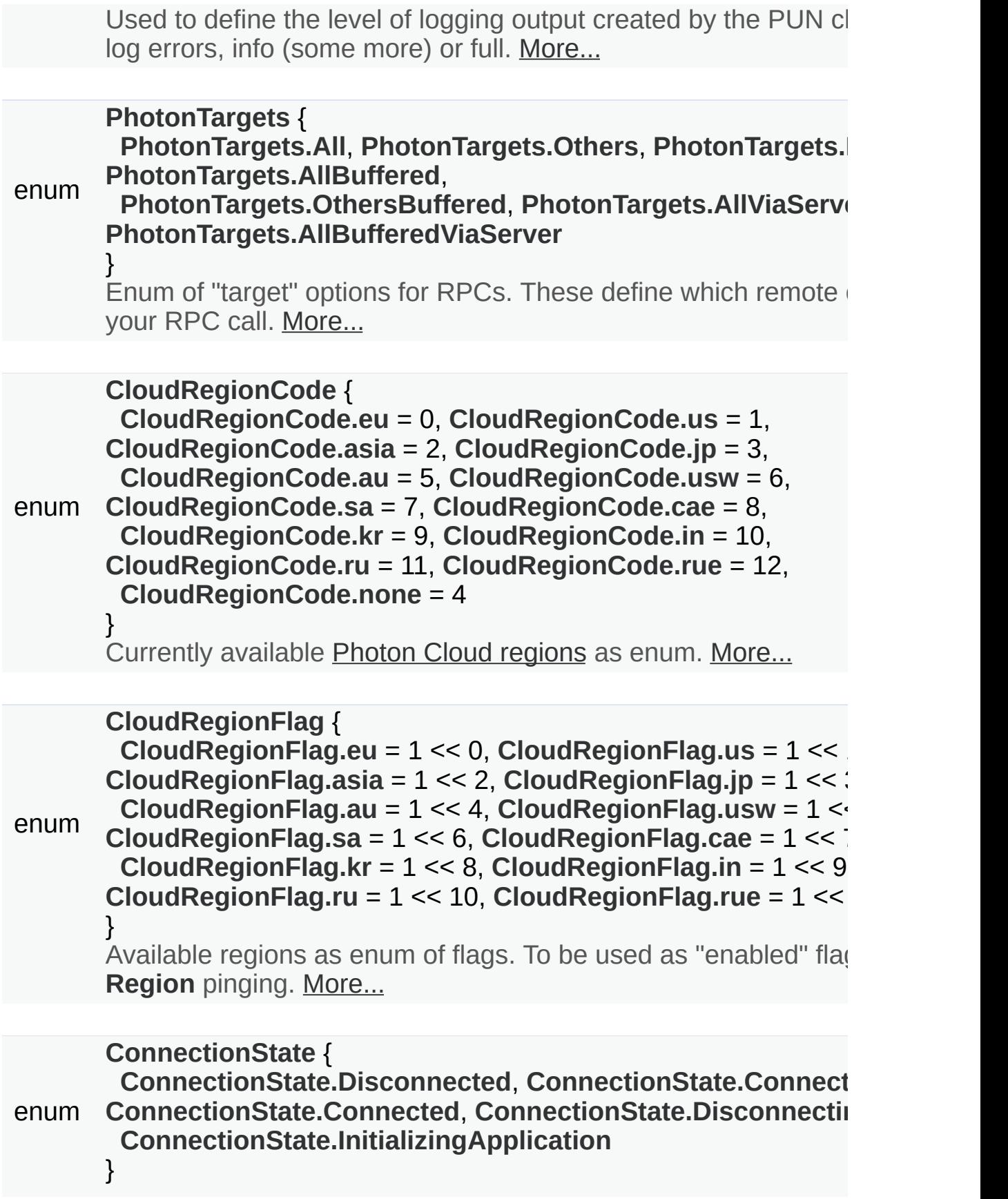

High level connection state of the client. Better use the more de **[ClientState](#page-40-0)**. [More...](#page-830-12)

#### <span id="page-827-0"></span>enum **[EncryptionMode](#page-830-18)** { **[EncryptionMode.PayloadEncryption](#page-831-0)**, **[EncryptionMode.DatagramEncryption](#page-831-1)** = 10 } Defines how the communication gets encrypted. [More...](#page-830-18)
Detailed Description

Wraps up several of the commonly used enumerations.

# Enumeration Type Documentation

### <span id="page-829-0"></span>**enum [CloudRegionCode](#page-829-0)**

Currently available Photon Cloud [regions](http://doc.photonengine.com/en/pun/current/reference/regions) as enum.

This is used in **[PhotonNetwork.ConnectToRegion](#page-146-0)**.

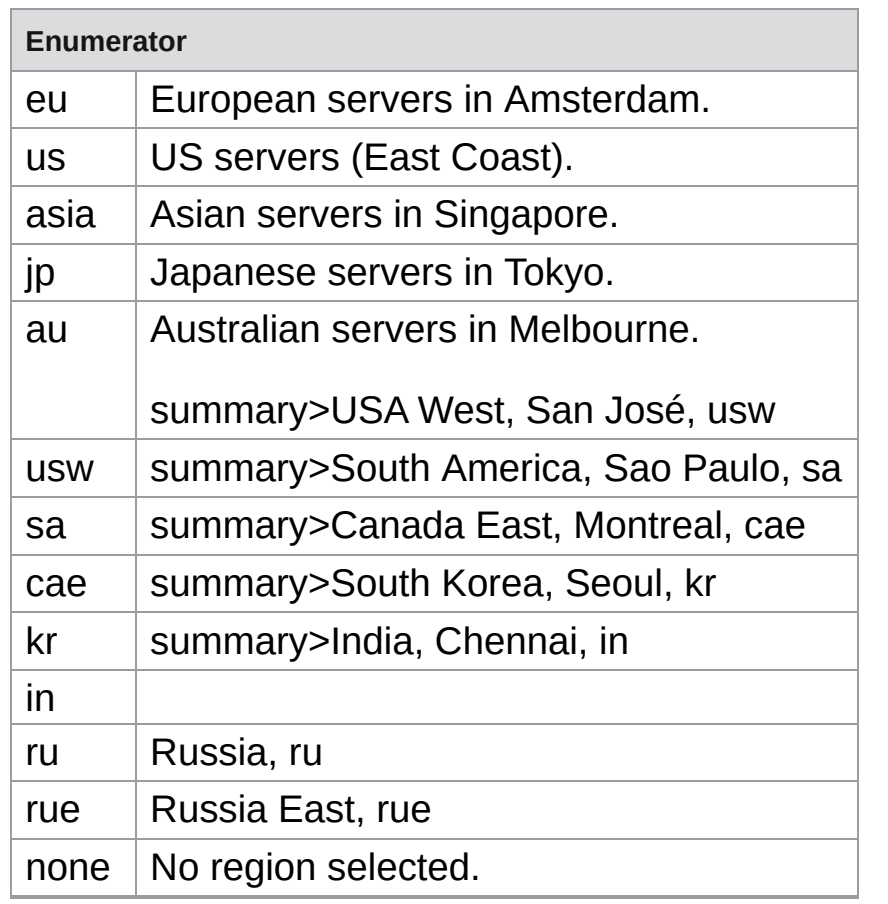

#### <span id="page-829-1"></span>**enum [CloudRegionFlag](#page-829-1)**

Available regions as enum of flags. To be used as "enabled" flags for Best **[Region](#page-623-0)** pinging.

Note that these enum values skip CloudRegionCode.none and their values are in strict order (power of 2).

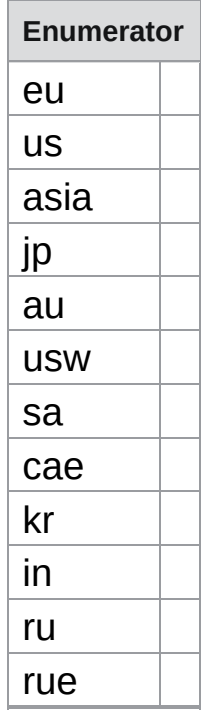

#### <span id="page-830-0"></span>**enum [ConnectionState](#page-830-0)**

High level connection state of the client. Better use the more detailed **[ClientState](#page-40-0)**.

**Enumerator**

**Disconnected** 

**Connecting** 

**Connected** 

**Disconnecting** 

InitializingApplication

#### <span id="page-830-1"></span>**enum [EncryptionMode](#page-830-1)**

Defines how the communication gets encrypted.

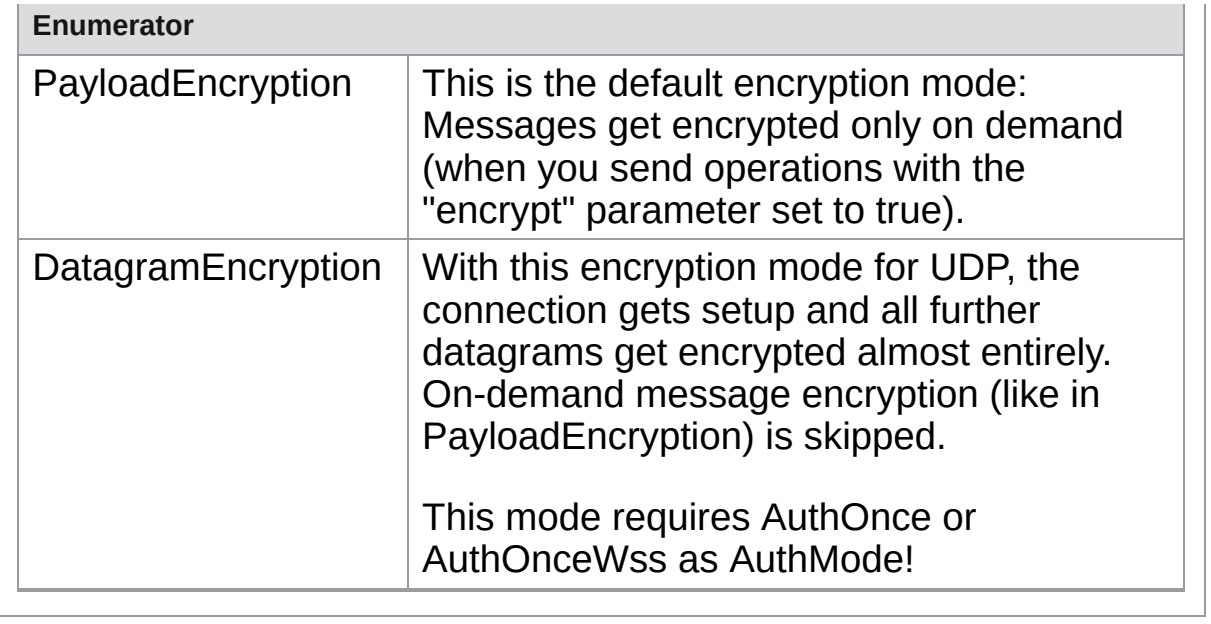

Online [Documentation](http://doc.exitgames.com) - [Dashboard](https://cloud.exitgames.com/dashboard) - [Support](http://forum.exitgames.com) Forum Exit Games GmbH

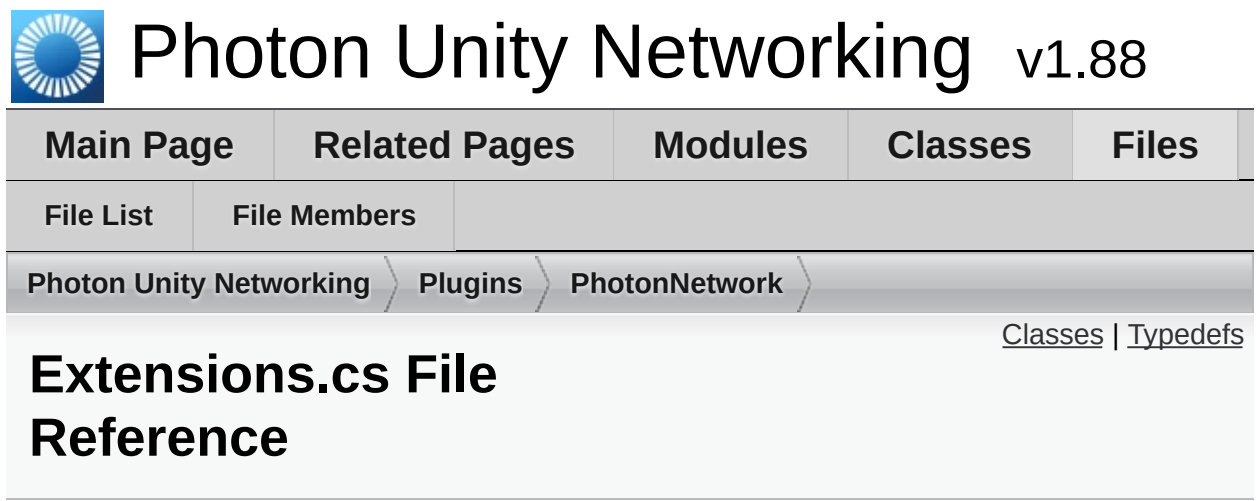

### <span id="page-833-0"></span>Classes

#### class **[Extensions](#page-466-0)**

This static class defines some useful extension methods for several existing classes (e.g. Vector3, float and others). [More...](#page-469-0)

#### class **[GameObjectExtensions](#page-483-0)**

Small number of extension methods that make it easier for PUN to work cross-Unity-versions. [More...](#page-484-0)

## <span id="page-834-0"></span>Typedefs

using **[Hashtable](#page-835-0)** = ExitGames.Client.Photon.Hashtable

using **[SupportClassPun](#page-835-1)** = ExitGames.Client.Photon.SupportClass

# Typedef Documentation

<span id="page-835-0"></span>**using [Hashtable](#page-835-0) = ExitGames.Client.Photon.Hashtable**

<span id="page-835-1"></span>**using [SupportClassPun](#page-835-1) = ExitGames.Client.Photon.SupportClass**

Exit Games GmbH Online [Documentation](http://doc.exitgames.com) - [Dashboard](https://cloud.exitgames.com/dashboard) - [Support](http://forum.exitgames.com) Forum

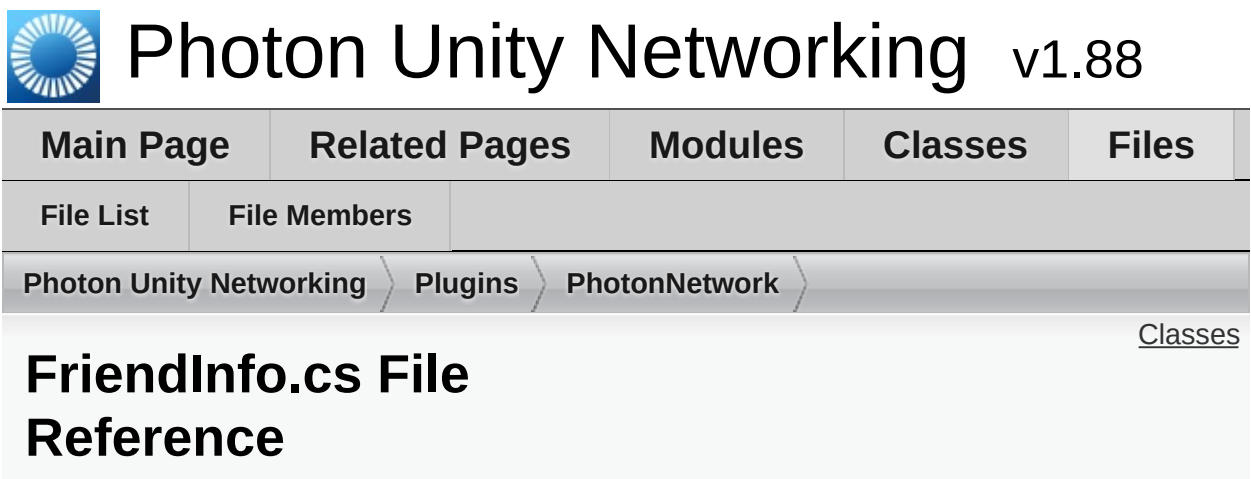

## <span id="page-837-0"></span>Classes

#### class **[FriendInfo](#page-477-0)**

Used to store info about a friend's online state and in which room he/she is. [More...](#page-479-0)

Exit Games GmbH Online [Documentation](http://doc.exitgames.com) - [Dashboard](https://cloud.exitgames.com/dashboard) - [Support](http://forum.exitgames.com) Forum

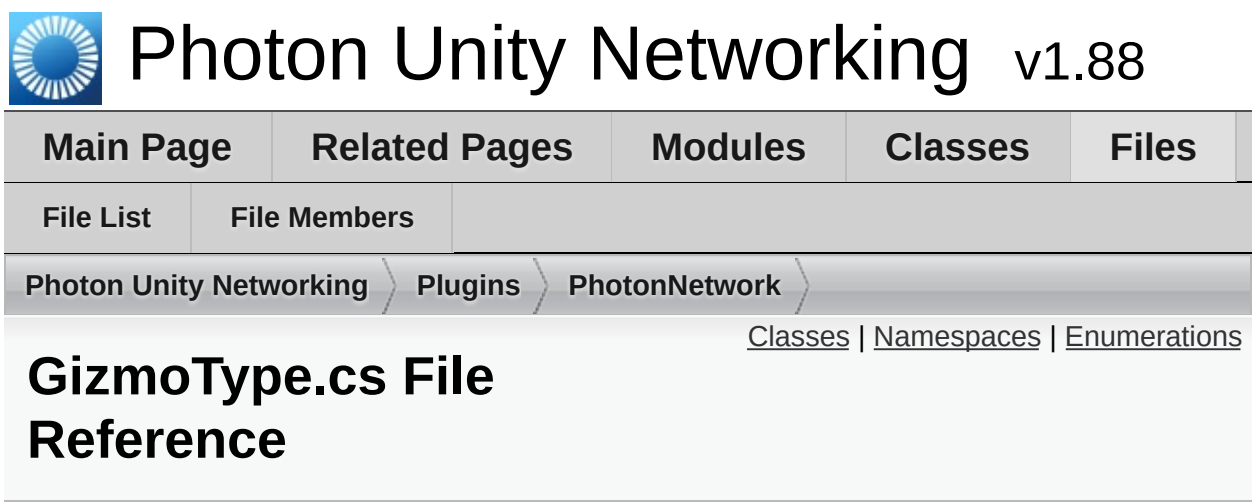

## <span id="page-839-0"></span>Classes

class **[ExitGames.Client.GUI.GizmoTypeDrawer](#page-308-0)**

# <span id="page-840-0"></span>Namespaces

package **[ExitGames.Client.GUI](#page-304-0)**

### <span id="page-841-0"></span>**Enumerations**

enum **[ExitGames.Client.GUI.GizmoType.Sphere](#page-307-2)**, **[ExitGames.Client.GUI.GizmoType](#page-307-0)** { **[ExitGames.Client.GUI.GizmoType.WireSphere](#page-307-1)**, **[ExitGames.Client.GUI.GizmoType.WireCube](#page-307-3)**, **[ExitGames.Client.GUI.GizmoType.Cube](#page-307-4)** }

Exit Games GmbH Online [Documentation](http://doc.exitgames.com) - [Dashboard](https://cloud.exitgames.com/dashboard) - [Support](http://forum.exitgames.com) Forum

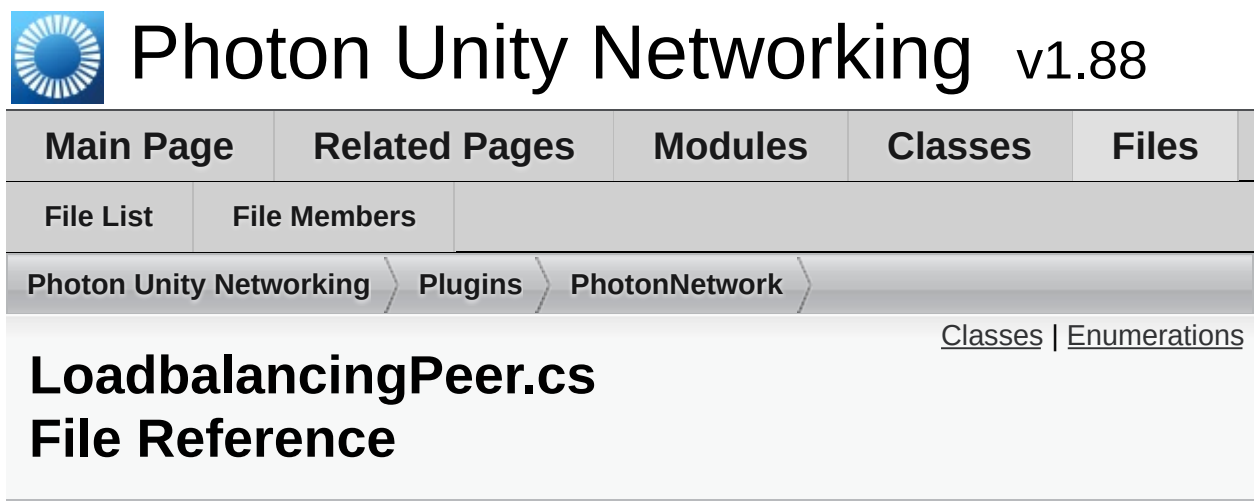

### <span id="page-843-0"></span>Classes

#### class **LoadBalancingPeer**

A LoadbalancingPeer provides the operations and enum definitions needed to use the loadbalancing server application which is also used in **[Photon](#page-415-0)** Cloud.

#### class **OpJoinRandomRoomParams**

#### class **EnterRoomParams**

#### class **[ErrorCode](#page-447-0)**

**[ErrorCode](#page-447-0)** defines the default codes associated with **[Photon](#page-415-0)** client/server communication. [More...](#page-451-0)

#### class **[ActorProperties](#page-431-0)**

Class for constants. These (byte) values define "well known" properties for an Actor / Player. [More...](#page-432-0)

#### class **[GamePropertyKey](#page-487-0)**

Class for constants. These (byte) values are for "well known" room/game properties used in **[Photon](#page-415-0)** Loadbalancing. [More...](#page-489-0)

#### class **[EventCode](#page-459-0)**

Class for constants. These values are for events defined by **[Photon](#page-415-0)** Loadbalancing. [More...](#page-461-0)

#### class **[ParameterCode](#page-509-0)**

Class for constants. Codes for parameters of Operations and Events. [More...](#page-517-0)

#### class **[OperationCode](#page-502-0)**

Class for constants. Contains operation codes. Pun uses these constants internally. [More...](#page-504-0)

#### class **[RoomOptions](#page-630-0)**

Wraps up common room properties needed when you create rooms. Read the individual entries for more details. [More...](#page-633-0)

#### class **[RaiseEventOptions](#page-615-0)**

Aggregates several less-often used options for operation RaiseEvent. See field descriptions for usage details. [More...](#page-618-0)

#### class **[TypedLobby](#page-655-0)**

Refers to a specific lobby (and type) on the server. [More...](#page-659-0)

#### class **[TypedLobbyInfo](#page-665-0)**

#### class **[AuthenticationValues](#page-435-0)** Container for user authentication in **[Photon](#page-415-0)**. Set AuthValues before you connect - all else is handled. [More...](#page-437-0)

### <span id="page-845-0"></span>**Enumerations**

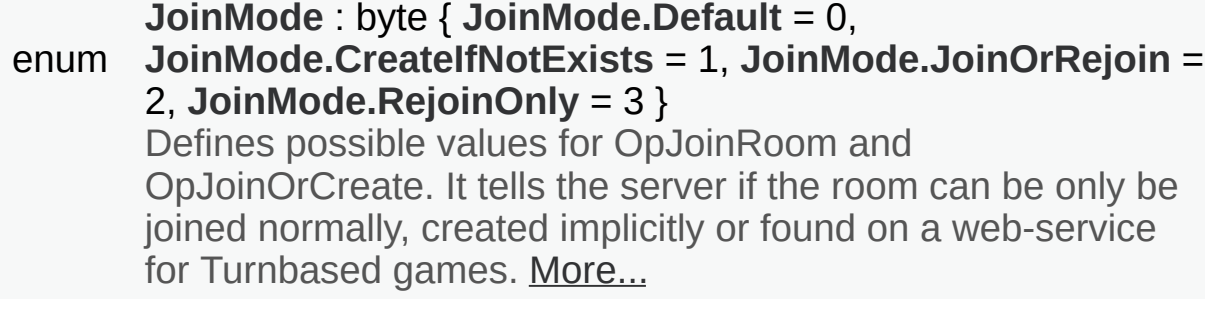

enum 0, **[MatchmakingMode.SerialMatching](#page-850-2)** = 1, **[MatchmakingMode](#page-850-0)** : byte { **[MatchmakingMode.FillRoom](#page-850-1)** = **[MatchmakingMode.RandomMatching](#page-850-3)** = 2 } Options for matchmaking rules for OpJoinRandom. [More...](#page-850-0)

enum **[ReceiverGroup](#page-851-0)** : byte { **[ReceiverGroup.Others](#page-851-1)** = 0, **[ReceiverGroup.All](#page-851-2)** = 1, **[ReceiverGroup.MasterClient](#page-851-3)** = 2 } Lite - OpRaiseEvent lets you chose which actors in the room should receive events. By default, events are sent to "Others" but you can overrule this. [More...](#page-851-0)

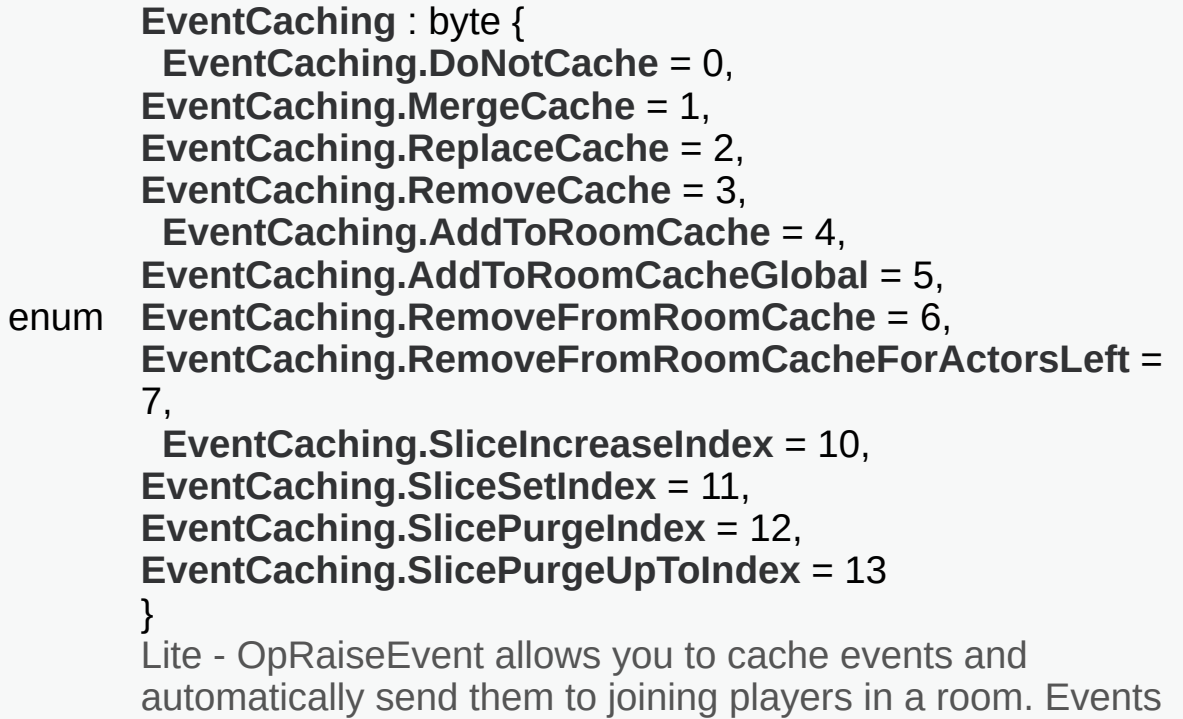

are cached per event code and player: Event 100 (example!) can be stored once per player. Cached events can be modified, replaced and removed. [More...](#page-848-0)

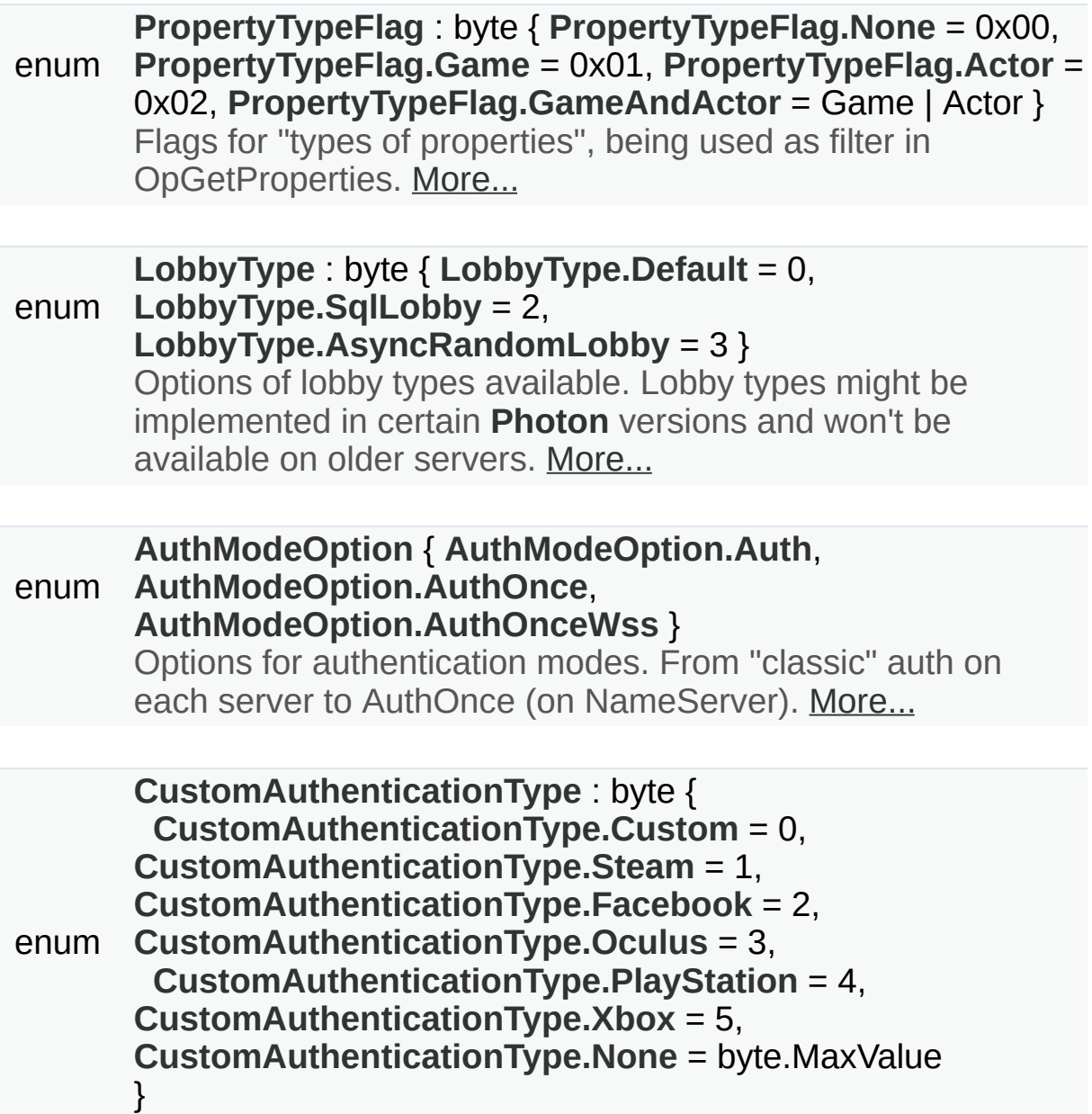

Options for optional "Custom Authentication" services used with **[Photon](#page-415-0)**. Used by OpAuthenticate after connecting to **[Photon](#page-415-0)**. [More...](#page-847-4)

## Enumeration Type Documentation

<span id="page-847-0"></span>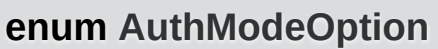

Options for authentication modes. From "classic" auth on each server to AuthOnce (on NameServer).

**Enumerator**

<span id="page-847-2"></span><span id="page-847-1"></span>Auth AuthOnce

<span id="page-847-3"></span>AuthOnceWss

<span id="page-847-4"></span>**enum [CustomAuthenticationType](#page-847-4) : byte**

Options for optional "Custom Authentication" services used with **[Photon](#page-415-0)**. Used by OpAuthenticate after connecting to **[Photon](#page-415-0)**.

<span id="page-847-11"></span><span id="page-847-10"></span><span id="page-847-9"></span><span id="page-847-8"></span><span id="page-847-7"></span><span id="page-847-6"></span><span id="page-847-5"></span>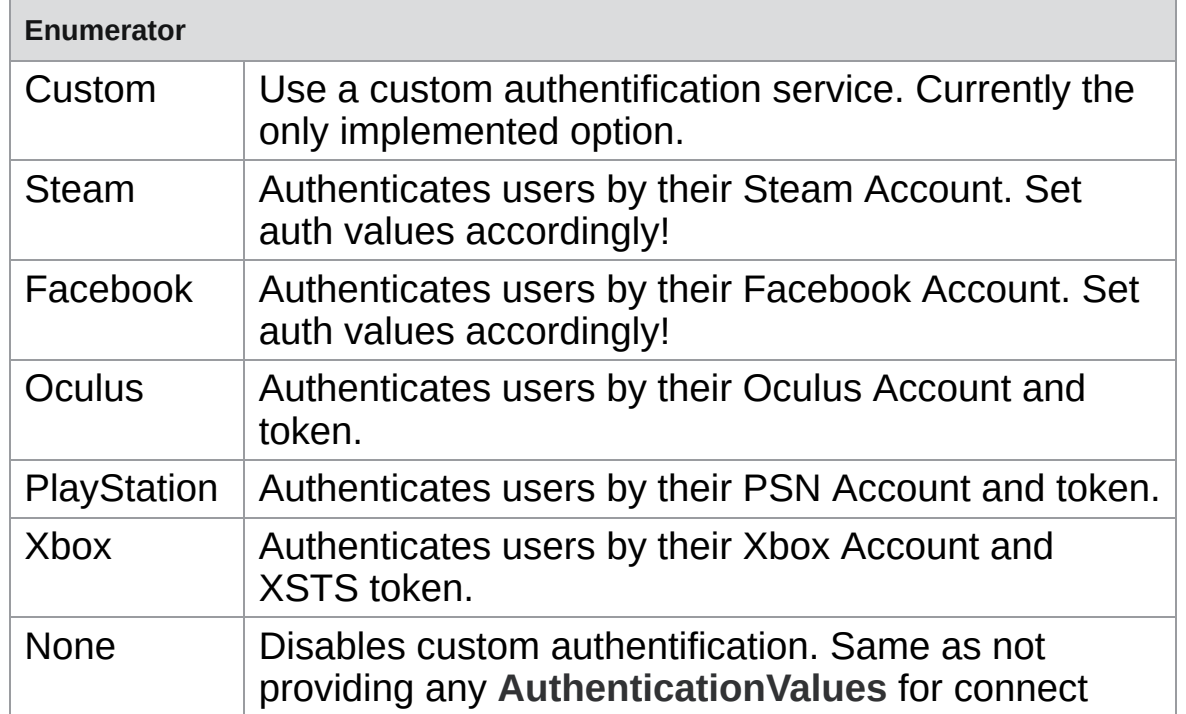

#### <span id="page-848-0"></span>**enum [EventCaching](#page-848-0) : byte**

Lite - OpRaiseEvent allows you to cache events and automatically sender joining players in a room. Events are cached per event code and player 100 (example!) can be stored once per player. Cached events can be n replaced and removed.

Caching works only combination with ReceiverGroup options Others ar

<span id="page-848-11"></span><span id="page-848-10"></span><span id="page-848-9"></span><span id="page-848-8"></span><span id="page-848-7"></span><span id="page-848-6"></span><span id="page-848-5"></span><span id="page-848-4"></span><span id="page-848-3"></span><span id="page-848-2"></span><span id="page-848-1"></span>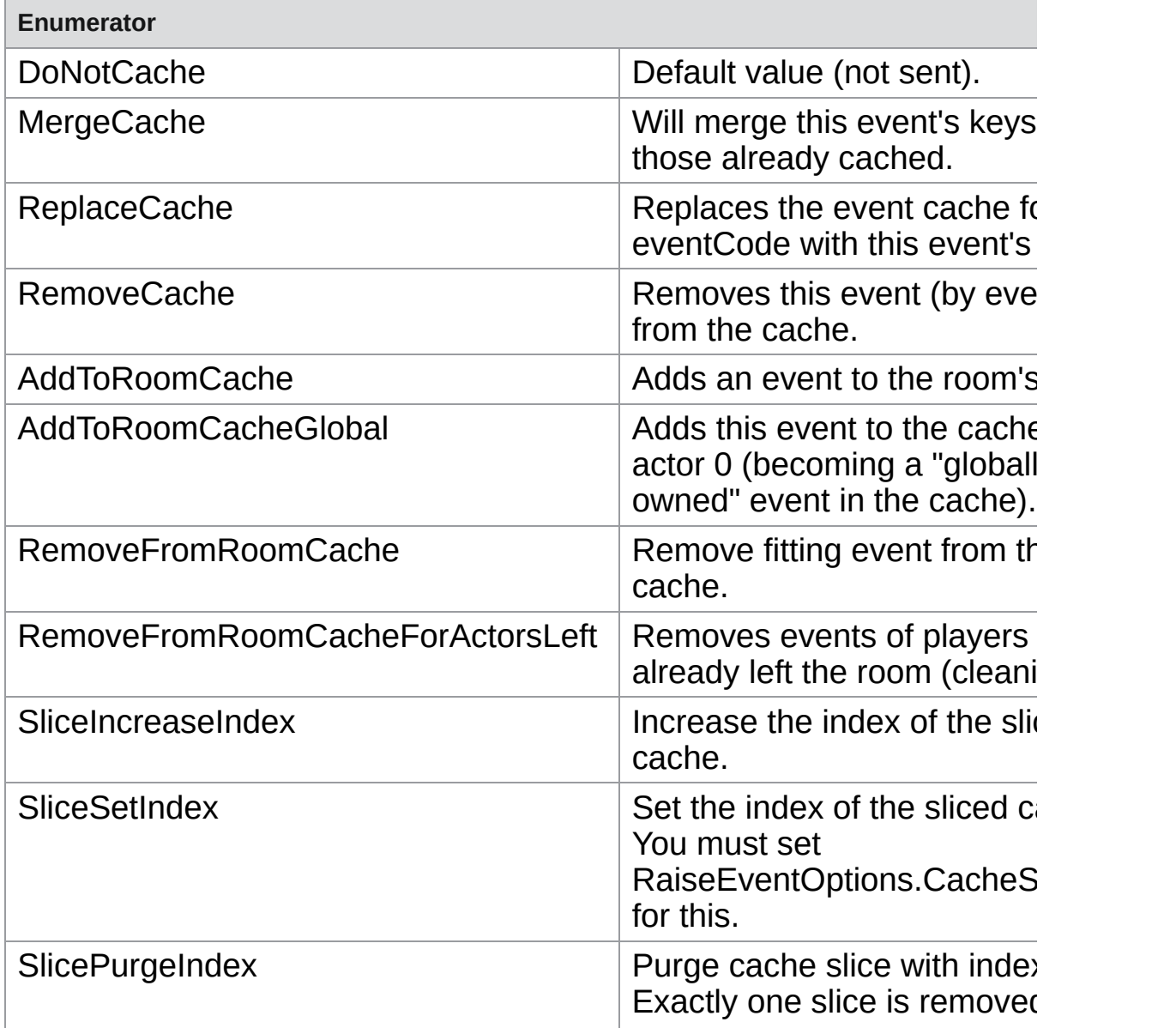

<span id="page-849-5"></span>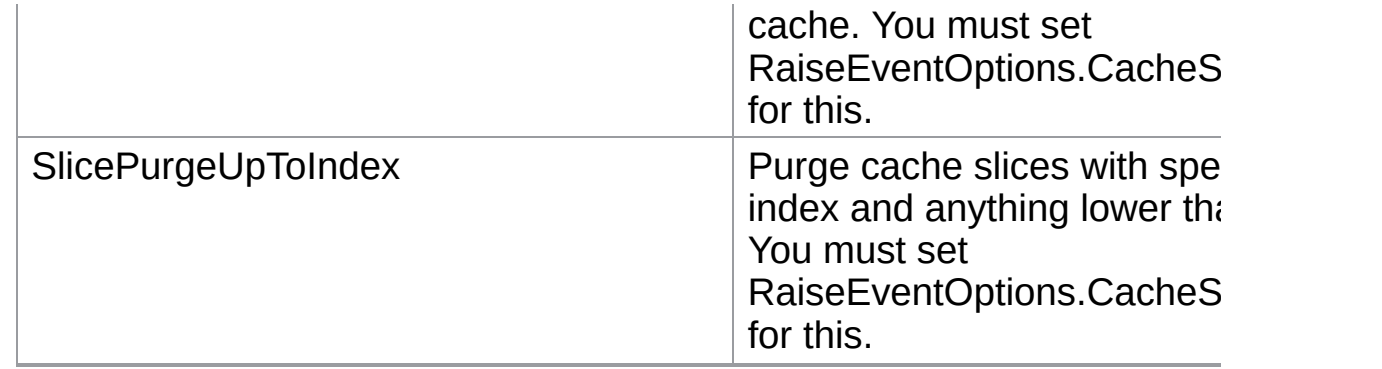

#### <span id="page-849-0"></span>**enum [JoinMode](#page-849-0) : byte**

Defines possible values for OpJoinRoom and OpJoinOrCreate. It tells the server if the room can be only be joined normally, created implicitly or found on a web-service for Turnbased games.

These values are not directly used by a game but implicitly set.

<span id="page-849-3"></span><span id="page-849-2"></span><span id="page-849-1"></span>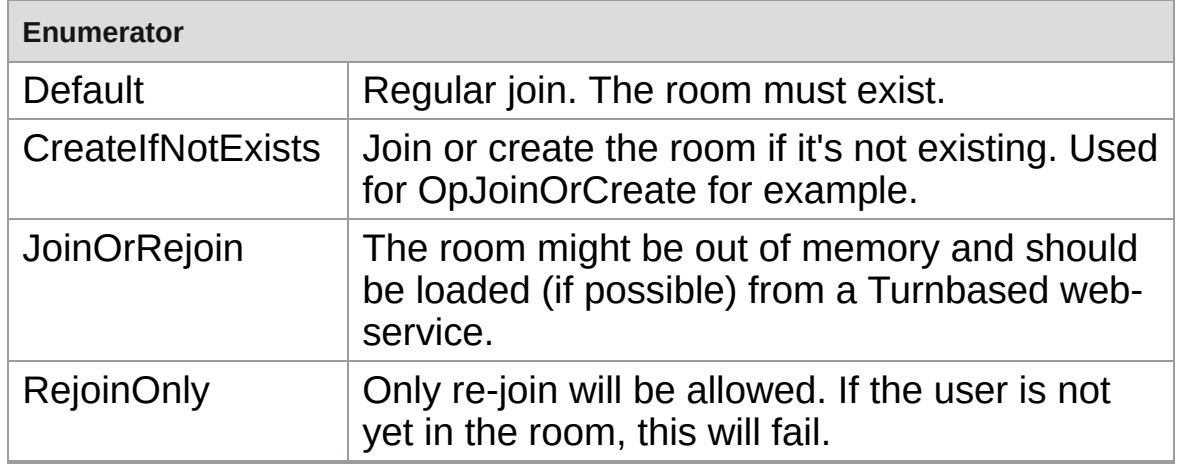

#### <span id="page-849-6"></span><span id="page-849-4"></span>**enum [LobbyType](#page-849-6) : byte**

Options of lobby types available. Lobby types might be implemented in certain **[Photon](#page-415-0)** versions and won't be available on older servers.

<span id="page-849-7"></span>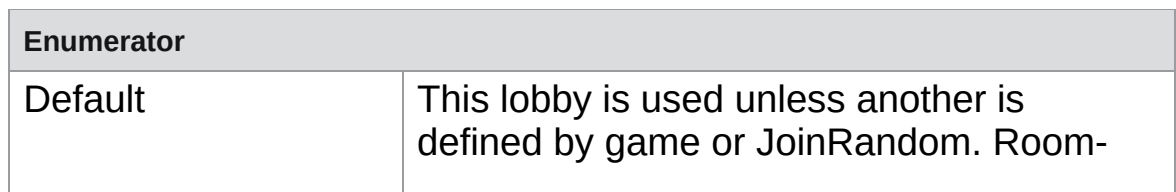

<span id="page-850-6"></span>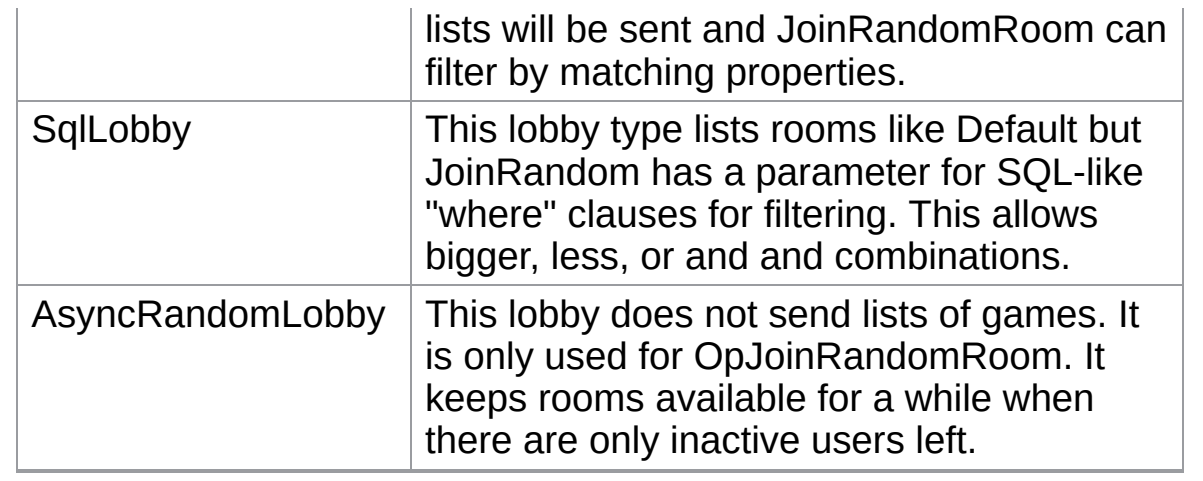

<span id="page-850-7"></span><span id="page-850-0"></span>**enum [MatchmakingMode](#page-850-0) : byte**

Options for matchmaking rules for OpJoinRandom.

<span id="page-850-2"></span><span id="page-850-1"></span>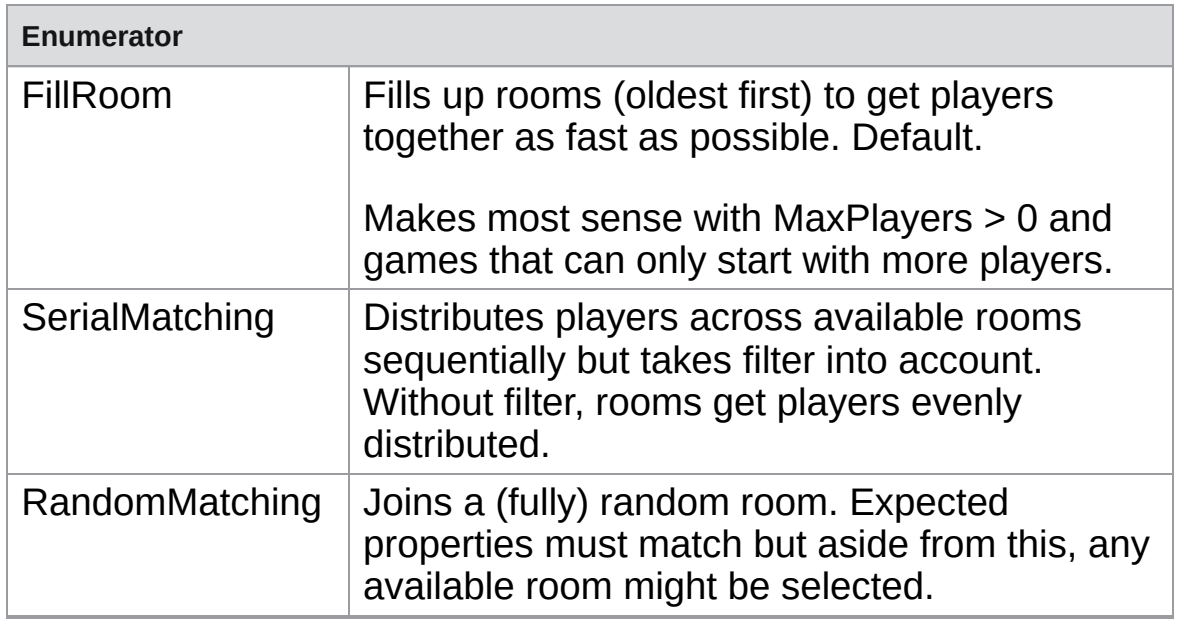

### <span id="page-850-4"></span><span id="page-850-3"></span>**enum [PropertyTypeFlag](#page-850-4) : byte**

Flags for "types of properties", being used as filter in OpGetProperties.

#### <span id="page-850-5"></span>**Enumerator**

<span id="page-851-5"></span><span id="page-851-4"></span>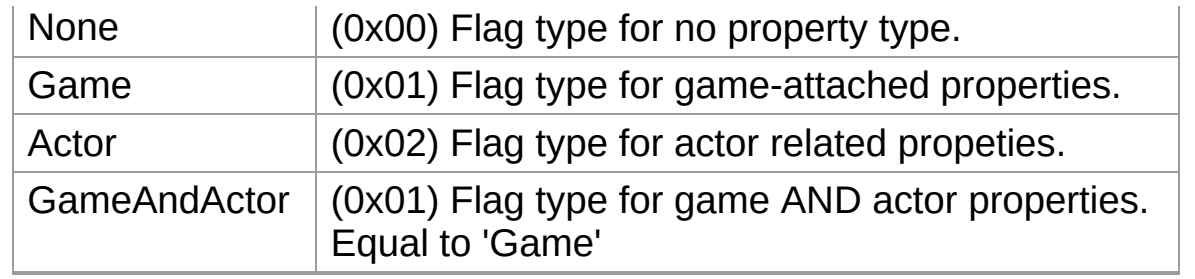

### <span id="page-851-6"></span><span id="page-851-0"></span>**enum [ReceiverGroup](#page-851-0) : byte**

Lite - OpRaiseEvent lets you chose which actors in the room should receive events. By default, events are sent to "Others" but you can overrule this.

<span id="page-851-3"></span><span id="page-851-2"></span><span id="page-851-1"></span>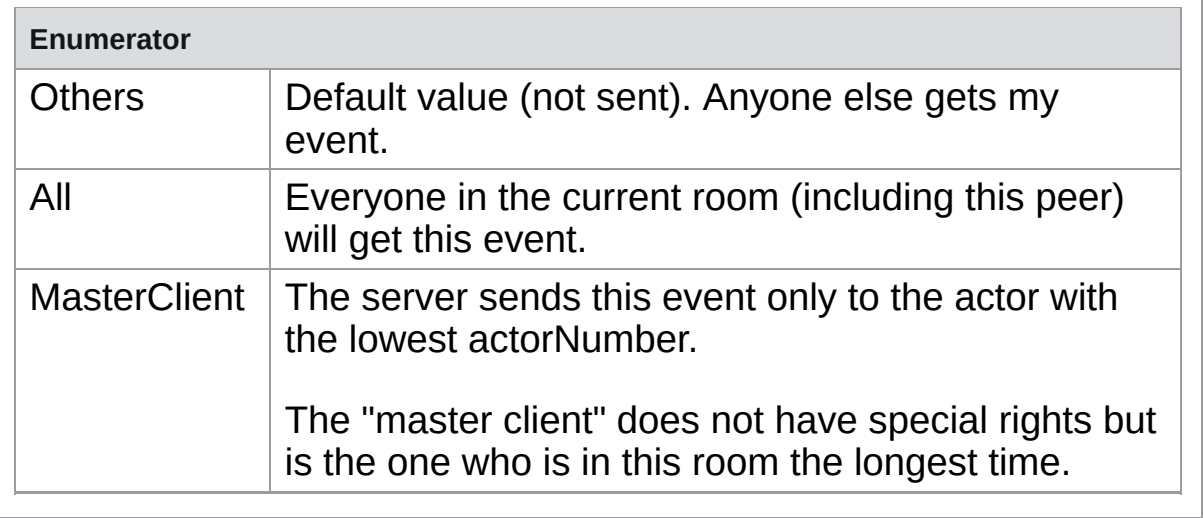

Exit Games GmbH Online [Documentation](http://doc.exitgames.com) - [Dashboard](https://cloud.exitgames.com/dashboard) - [Support](http://forum.exitgames.com) Forum

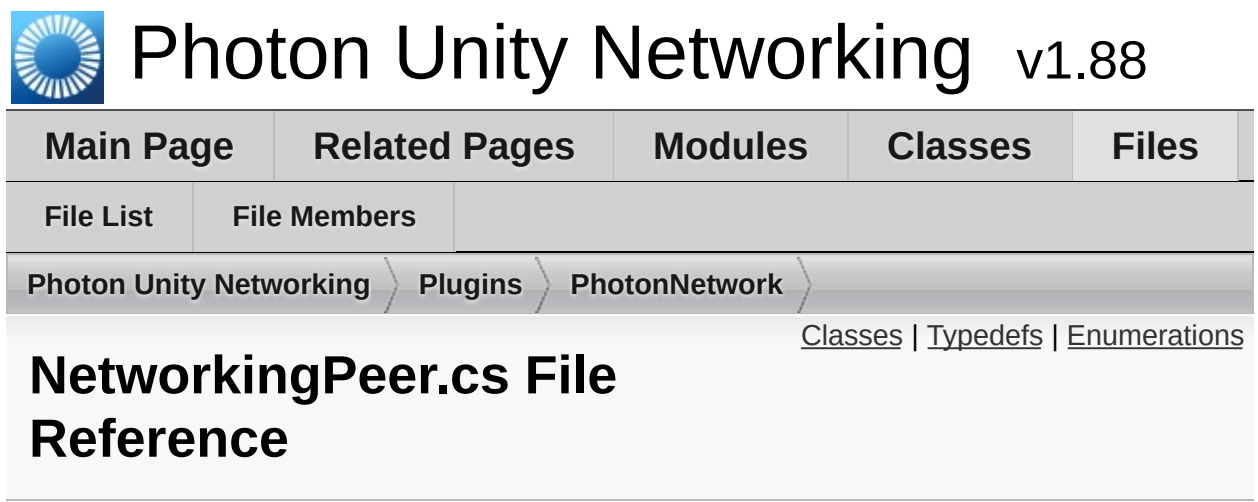

## <span id="page-853-0"></span>Classes

#### class **NetworkingPeer**

Implements **[Photon](#page-415-0)** LoadBalancing used in PUN. This class is used internally by **[PhotonNetwork](#page-118-0)** and not intended as public API.

## <span id="page-854-0"></span>Typedefs

using **[Hashtable](#page-857-0)** = ExitGames.Client.Photon.Hashtable

using **[SupportClassPun](#page-857-1)** = ExitGames.Client.Photon.SupportClass

# <span id="page-855-0"></span>**Enumerations**

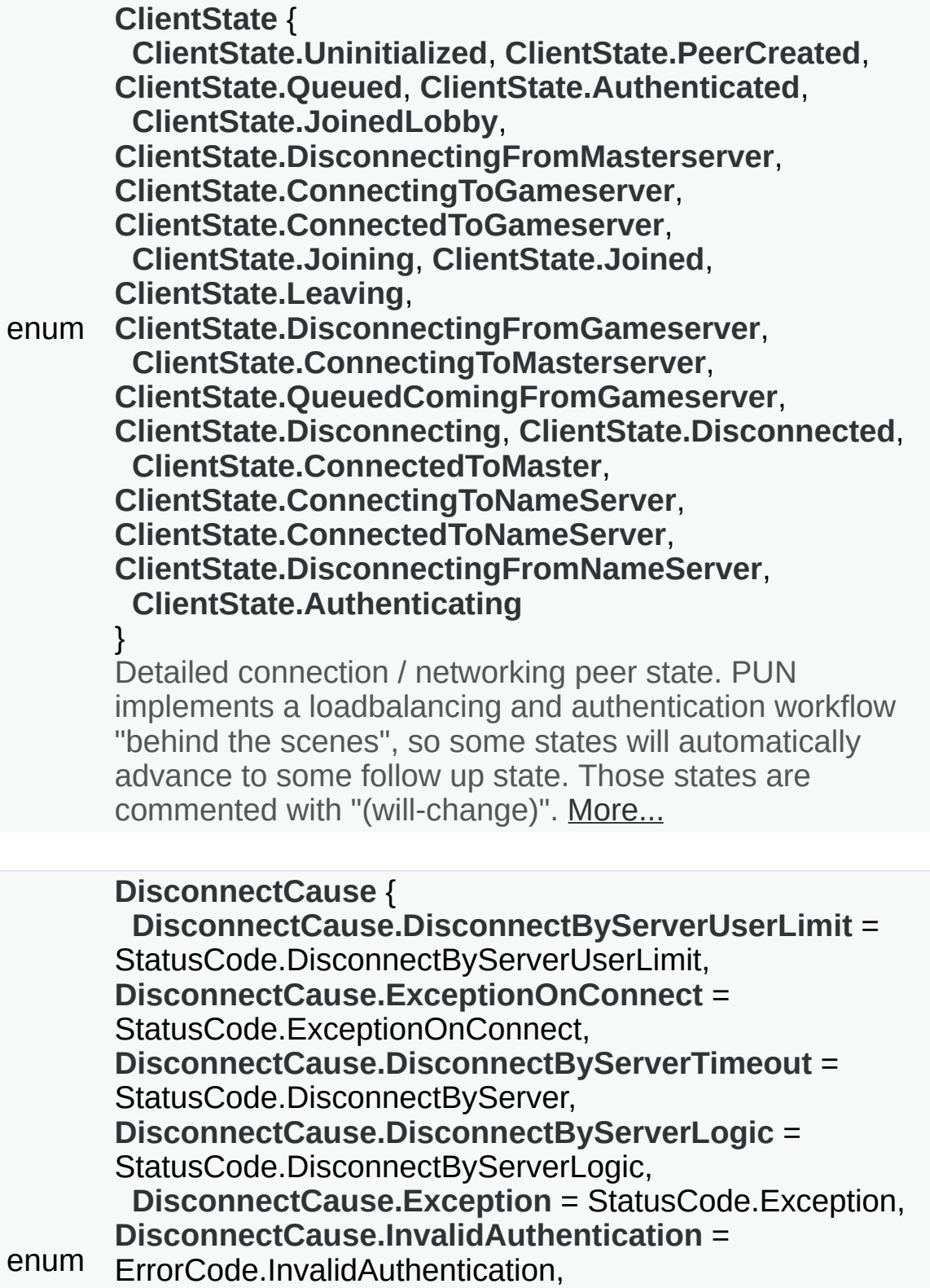

**[DisconnectCause.MaxCcuReached](#page-43-6)** = ErrorCode.MaxCcuReached, **[DisconnectCause.InvalidRegion](#page-43-7)** = ErrorCode.InvalidRegion, **[DisconnectCause.SecurityExceptionOnConnect](#page-43-8)** = StatusCode.SecurityExceptionOnConnect, **[DisconnectCause.DisconnectByClientTimeout](#page-44-0)** = StatusCode.TimeoutDisconnect, **[DisconnectCause.InternalReceiveException](#page-44-1)** = StatusCode.ExceptionOnReceive, **[DisconnectCause.AuthenticationTicketExpired](#page-44-2)** = 32753 } Summarizes the cause for a disconnect. Used in: OnConnectionFail and OnFailedToConnectToPhoton. [More...](#page-42-5)

#### enum **[ServerConnection.GameServer](#page-858-2)**, **[ServerConnection](#page-858-0)** { **[ServerConnection.MasterServer](#page-858-1)**, **[ServerConnection.NameServer](#page-858-3)** } Available server (types) for internally used field: server. [More...](#page-858-0)

# Typedef Documentation

<span id="page-857-0"></span>**using [Hashtable](#page-835-0) = ExitGames.Client.Photon.Hashtable**

<span id="page-857-1"></span>**using [SupportClassPun](#page-835-1) = ExitGames.Client.Photon.SupportClass**

# Enumeration Type Documentation

#### <span id="page-858-0"></span>**enum [ServerConnection](#page-858-0)**

Available server (types) for internally used field: server.

**[Photon](#page-415-0)** uses 3 different roles of servers: Name Server, Master Server and Game Server.

<span id="page-858-2"></span><span id="page-858-1"></span>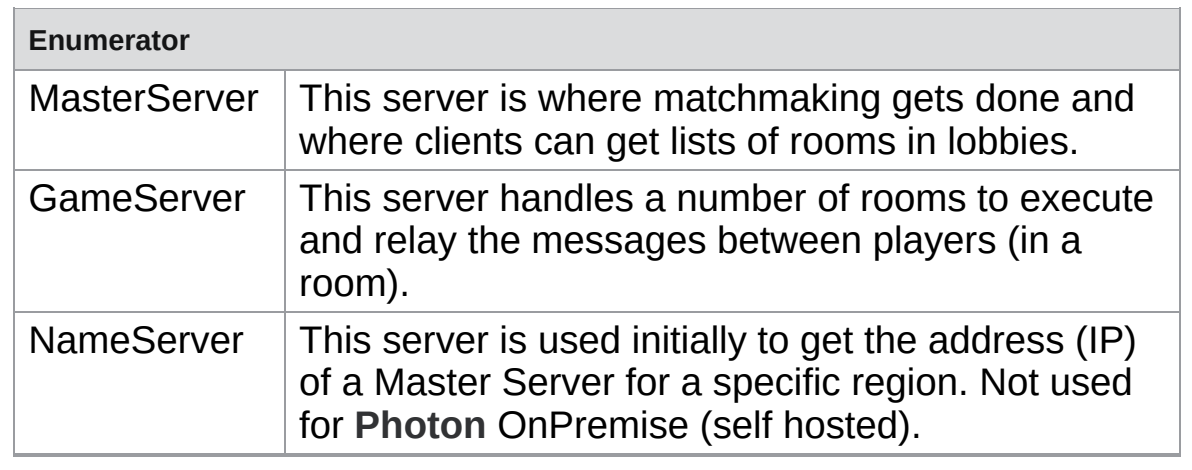

<span id="page-858-3"></span>Exit Games GmbH Online [Documentation](http://doc.exitgames.com) - [Dashboard](https://cloud.exitgames.com/dashboard) - [Support](http://forum.exitgames.com) Forum

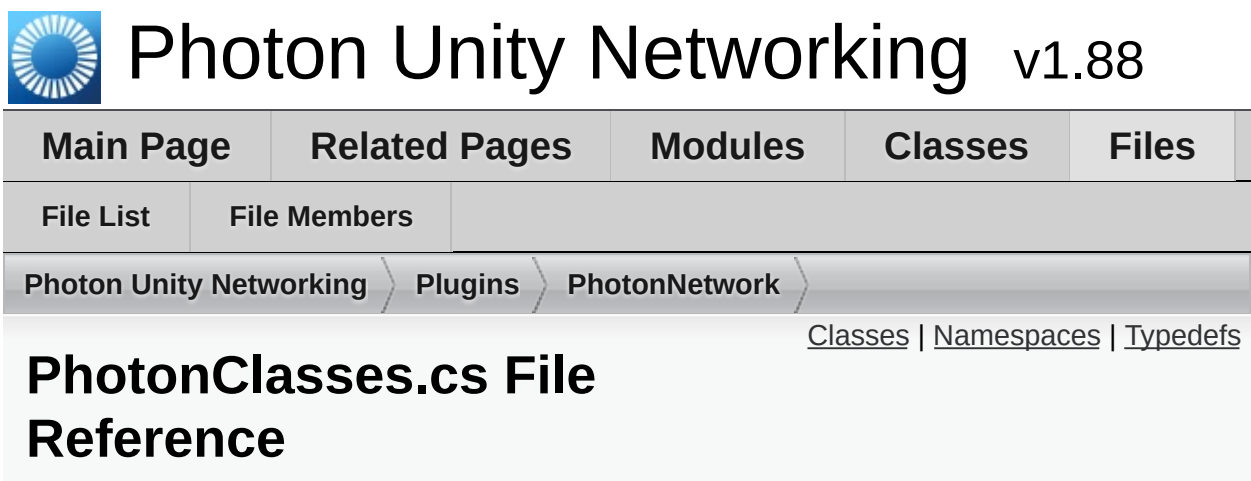

Wraps up smaller classes that don't need their own file. [More...](#page-863-1)

### <span id="page-860-0"></span>Classes

#### interface **[IPunObservable](#page-57-0)**

Defines the OnPhotonSerializeView method to make it easy to implement correctly for observable scripts. [More...](#page-58-0)

#### interface **[IPunCallbacks](#page-60-0)**

This interface is used as definition of all callback methods of PUN, except OnPhotonSerializeView. Preferably, implement them individually. [More...](#page-64-0)

#### interface **[IPunPrefabPool](#page-498-0)**

Defines all the methods that a Object Pool must implement, so that PUN can use it. [More...](#page-499-0)

#### class **[Photon.MonoBehaviour](#page-419-0)**

This class adds the property photonView, while logging a warning when your game still uses the networkView. [More...](#page-420-0)

class **[Photon.PunBehaviour](#page-79-0)**

This class provides a .photonView and all callbacks/events that PUN can call. Override the events/methods you want to use. [More...](#page-84-0)

#### struct **[PhotonMessageInfo](#page-99-0)**

Container class for info about a particular message, RPC or update. [More...](#page-102-0)

#### class **PunEvent**

Defines **[Photon](#page-415-0)** event-codes as used by PUN.

#### class **[PhotonStream](#page-108-0)**

This container is used in **[OnPhotonSerializeView\(\)](#page-49-0)** to either provide incoming data of a **[PhotonView](#page-219-0)** or for you to provide it. [More...](#page-111-0)

#### class **[HelpURL](#page-494-0)**

Empty implementation of the upcoming **[HelpURL](#page-494-0)** of Unity 5.1. This one is only for compatibility of attributes. [More...](#page-495-0)

#### class **[UnityEngine.SceneManagement.SceneManager](#page-427-0)** Minimal implementation of the **[SceneManager](#page-427-0)** for older Unity, up to v5.2. [More...](#page-428-0)

#### class **[SceneManagerHelper](#page-640-0)**

#### class **[WebRpcResponse](#page-671-0)**

Reads an operation response of a WebRpc and provides convenient access to most common values. [More...](#page-673-0)

<span id="page-862-0"></span>Namespaces

package **[Photon](#page-415-0)**

package **[UnityEngine.SceneManagement](#page-425-0)**

## <span id="page-863-0"></span>Typedefs

using **[Hashtable](#page-865-0)** = ExitGames.Client.Photon.Hashtable

using **[SupportClassPun](#page-865-1)** = ExitGames.Client.Photon.SupportClass

<span id="page-863-1"></span>using **[Photon.Hashtable](#page-418-0)** = ExitGames.Client.Photon.Hashtable
Detailed Description

Wraps up smaller classes that don't need their own file.

# Typedef Documentation

**using [Hashtable](#page-835-0) = ExitGames.Client.Photon.Hashtable**

**using [SupportClassPun](#page-835-1) = ExitGames.Client.Photon.SupportClass**

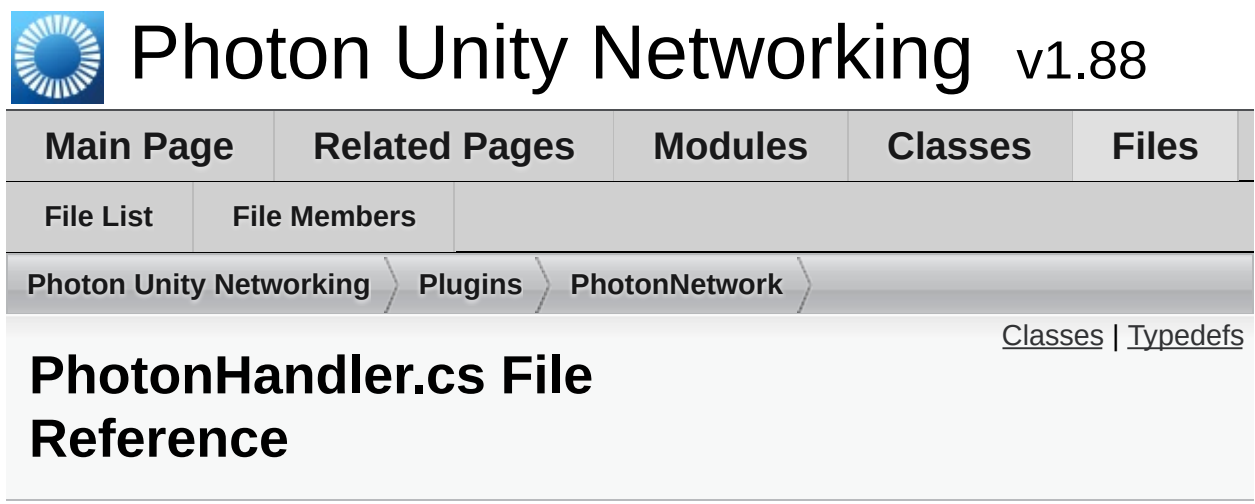

### <span id="page-867-0"></span>class **PhotonHandler**

Internal Monobehaviour that allows **[Photon](#page-415-0)** to run an Update loop.

# <span id="page-868-0"></span>Typedefs

using **[Debug](#page-869-0)** = UnityEngine.Debug

using **[Hashtable](#page-869-1)** = ExitGames.Client.Photon.Hashtable

using **[SupportClassPun](#page-869-2)** = ExitGames.Client.Photon.SupportClass

# Typedef Documentation

<span id="page-869-0"></span>**using [Debug](#page-869-0) = UnityEngine.Debug**

<span id="page-869-1"></span>**using [Hashtable](#page-835-0) = ExitGames.Client.Photon.Hashtable**

<span id="page-869-2"></span>**using [SupportClassPun](#page-835-1) = ExitGames.Client.Photon.SupportClass**

Online [Documentation](http://doc.exitgames.com) - [Dashboard](https://cloud.exitgames.com/dashboard) - [Support](http://forum.exitgames.com) Forum

Exit Games GmbH

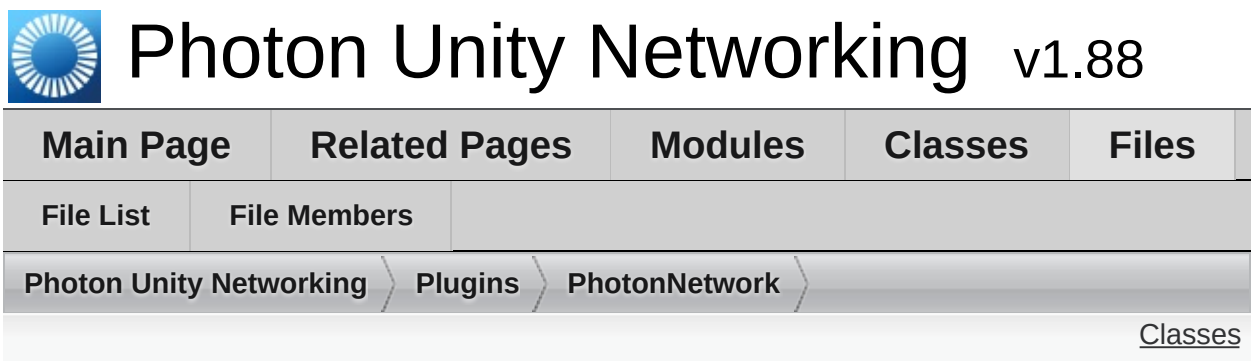

# **PhotonLagSimulationGui.cs File Reference**

Part of the **[Optional](#page-266-0) GUI**. [More...](#page-871-1)

### <span id="page-871-1"></span><span id="page-871-0"></span>class **[PhotonLagSimulationGui](#page-269-0)**

This MonoBehaviour is a basic GUI for the **[Photon](#page-415-0)** client's network-simulation feature. It can modify lag (fixed delay), jitter (random lag) and packet loss. [More...](#page-272-0)

# Detailed Description

## Part of the **[Optional](#page-266-0) GUI**.

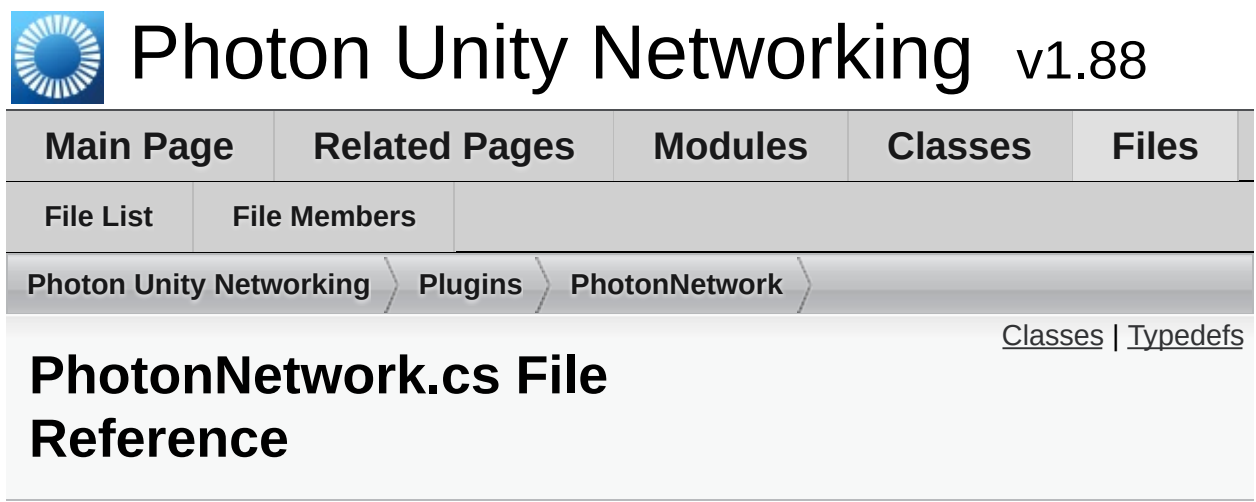

#### <span id="page-874-0"></span>class **[PhotonNetwork](#page-118-0)**

The main class to use the **[PhotonNetwork](#page-118-0)** plugin. This class is static. [More...](#page-141-0)

# <span id="page-875-0"></span>Typedefs

using **[Debug](#page-876-0)** = UnityEngine.Debug

using **[Hashtable](#page-876-1)** = ExitGames.Client.Photon.Hashtable

# Typedef Documentation

<span id="page-876-0"></span>**using [Debug](#page-869-0) = UnityEngine.Debug**

<span id="page-876-1"></span>**using [Hashtable](#page-835-0) = ExitGames.Client.Photon.Hashtable**

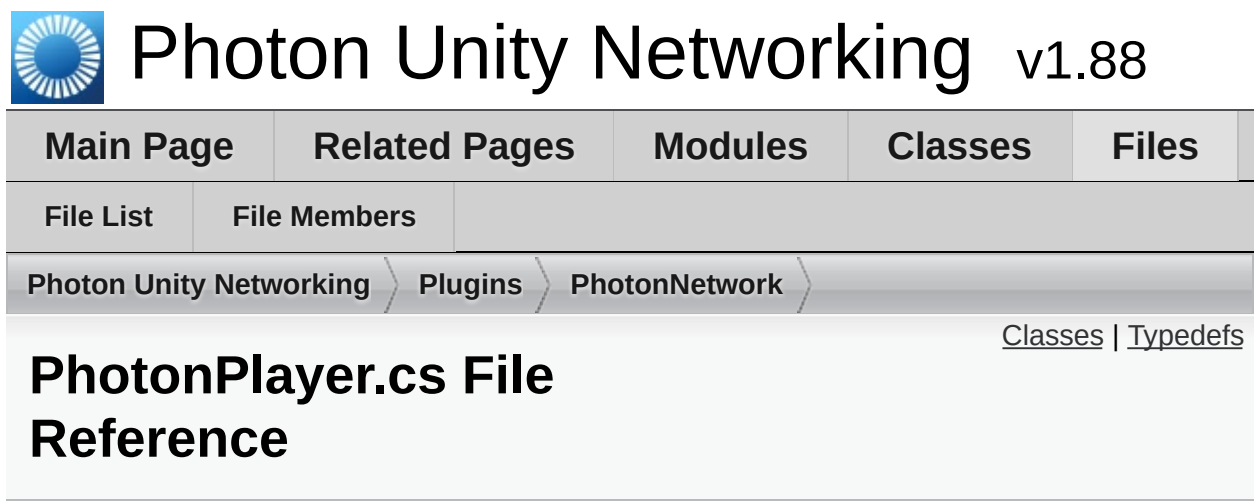

#### <span id="page-878-0"></span>class **[PhotonPlayer](#page-202-0)**

Summarizes a "player" within a room, identified (in that room) by actorID. [More...](#page-208-0)

# <span id="page-879-0"></span>Typedefs

using **[Hashtable](#page-880-0)** = ExitGames.Client.Photon.Hashtable

# Typedef Documentation

## <span id="page-880-0"></span>**using [Hashtable](#page-835-0) = ExitGames.Client.Photon.Hashtable**

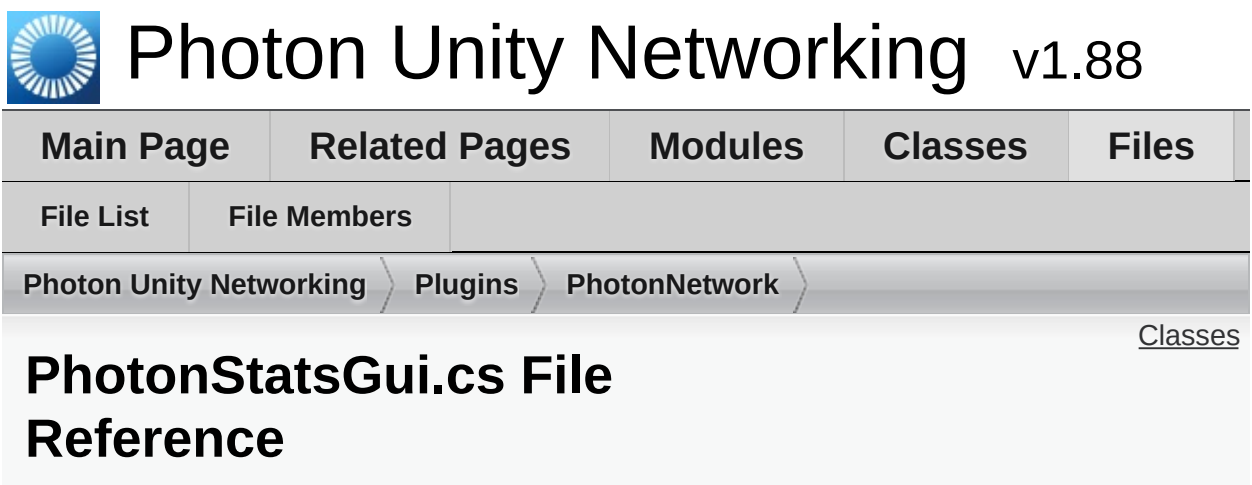

Part of the **[Optional](#page-266-0) GUI**. [More...](#page-882-1)

#### <span id="page-882-1"></span><span id="page-882-0"></span>class **[PhotonStatsGui](#page-277-0)**

Basic GUI to show traffic and health statistics of the connection to **[Photon](#page-415-0)**, toggled by shift+tab. [More...](#page-279-0)

# Detailed Description

## Part of the **[Optional](#page-266-0) GUI**.

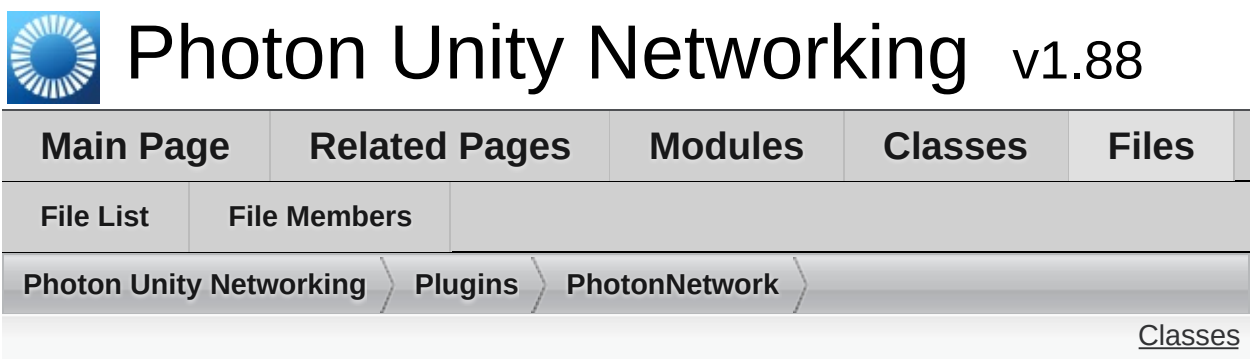

# **PhotonStreamQueue.cs File Reference**

#### <span id="page-885-0"></span>class **[PhotonStreamQueue](#page-567-0)** The **[PhotonStreamQueue](#page-567-0)** helps you poll object states at higher frequencies then what **[PhotonNetwork.sendRate](#page-198-0)** dictates and then sends all those states at once when **[Serialize\(\)](#page-572-0)** is called. On the receiving end you can call **[Deserialize\(\)](#page-571-0)** and then the stream will roll out the received object states in the same order and timeStep they were recorded in. [More...](#page-568-0)

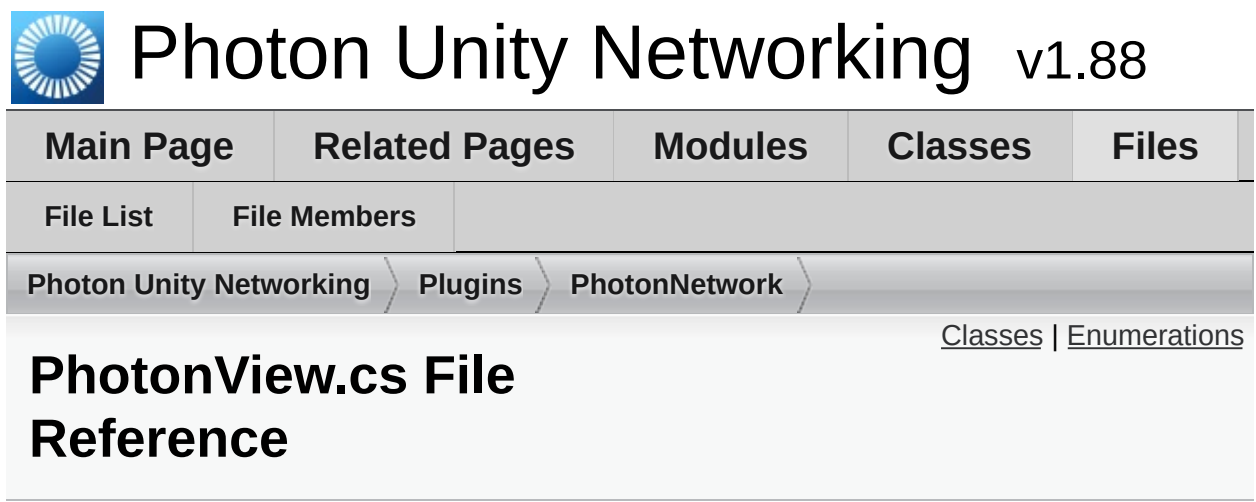

#### <span id="page-887-0"></span>class **[PhotonView](#page-219-0)**

PUN's NetworkView replacement class for networking. Use it like a NetworkView. <u>[More...](#page-226-0)</u>

# <span id="page-888-0"></span>**Enumerations**

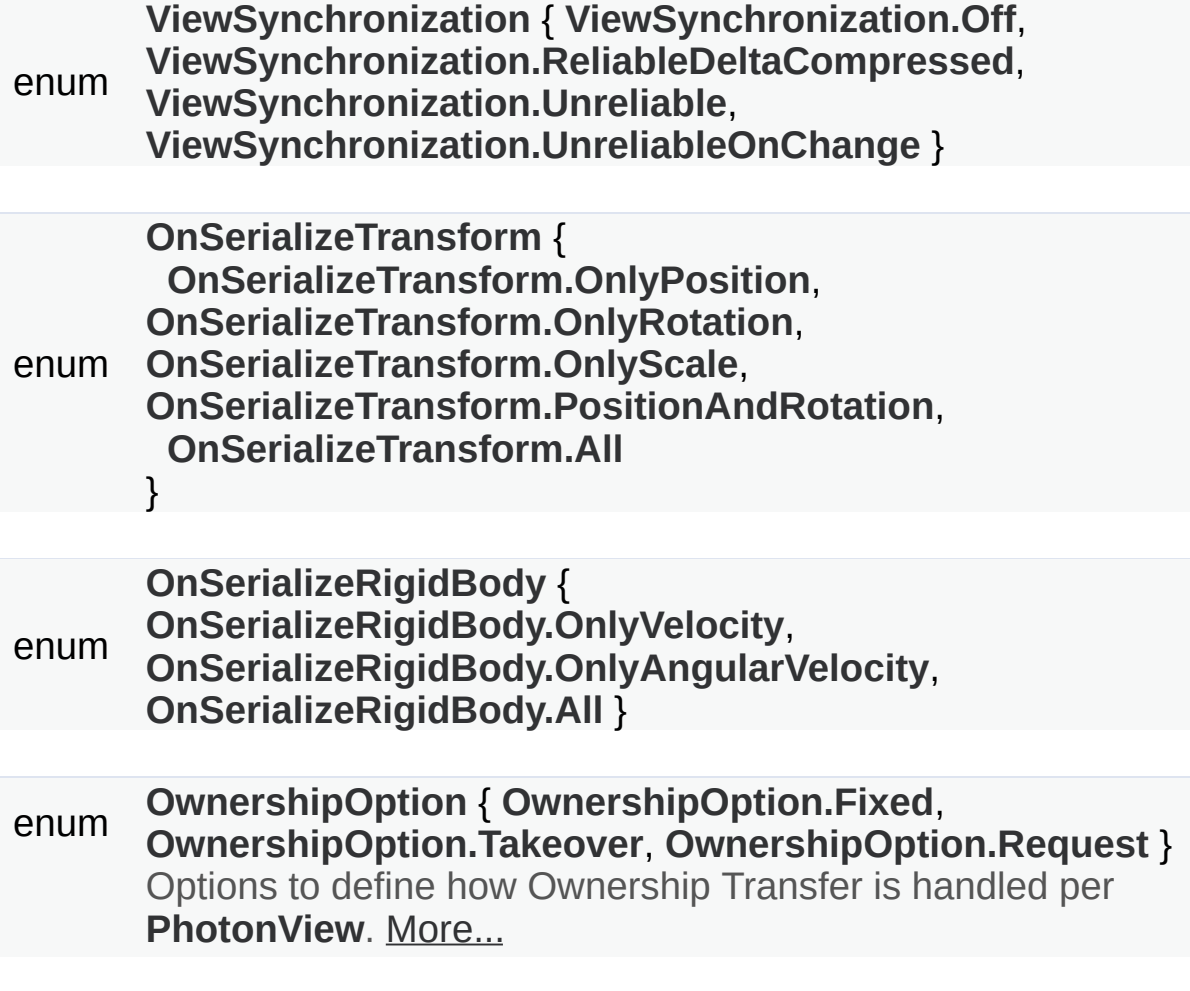

# Enumeration Type Documentation

## <span id="page-889-6"></span>**enum [OnSerializeRigidBody](#page-889-6)**

**Enumerator**

<span id="page-889-8"></span><span id="page-889-7"></span>**OnlyVelocity** OnlyAngularVelocity

<span id="page-889-9"></span>All

### <span id="page-889-0"></span>**enum [OnSerializeTransform](#page-889-0)**

**Enumerator**

<span id="page-889-1"></span>**OnlyPosition** 

<span id="page-889-2"></span>**OnlyRotation** 

<span id="page-889-3"></span>**OnlyScale** 

<span id="page-889-4"></span>PositionAndRotation

<span id="page-889-5"></span>All

#### <span id="page-889-10"></span>**enum [OwnershipOption](#page-889-10)**

Options to define how Ownership Transfer is handled per **[PhotonView](#page-219-0)**.

This setting affects how RequestOwnership and TransferOwnership work at runtime.

<span id="page-889-12"></span><span id="page-889-11"></span>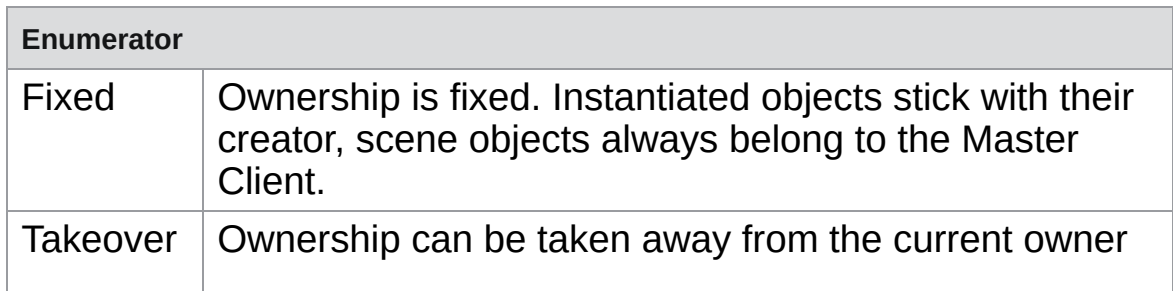

<span id="page-890-5"></span>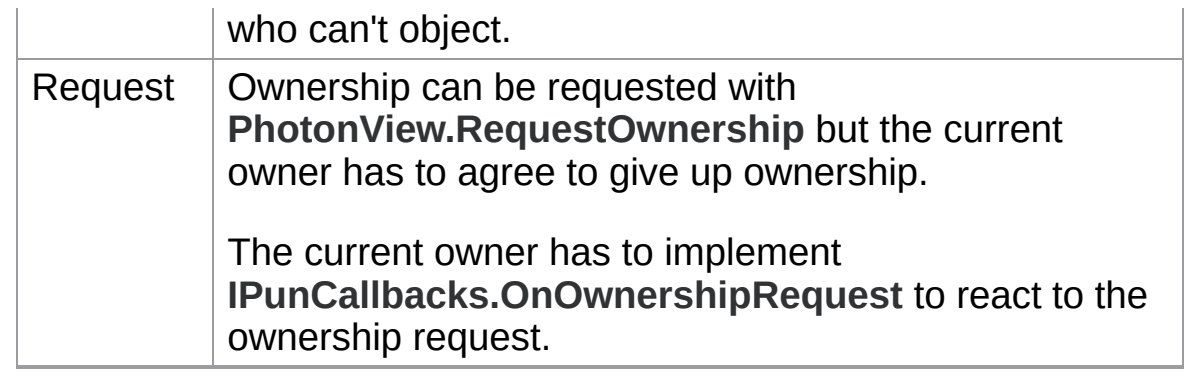

### <span id="page-890-0"></span>**enum [ViewSynchronization](#page-890-0)**

**Enumerator**

<span id="page-890-1"></span>**Off** 

<span id="page-890-2"></span>ReliableDeltaCompressed

<span id="page-890-3"></span>Unreliable

<span id="page-890-4"></span>UnreliableOnChange

Online [Documentation](http://doc.exitgames.com) - [Dashboard](https://cloud.exitgames.com/dashboard) - [Support](http://forum.exitgames.com) Forum

Exit Games GmbH

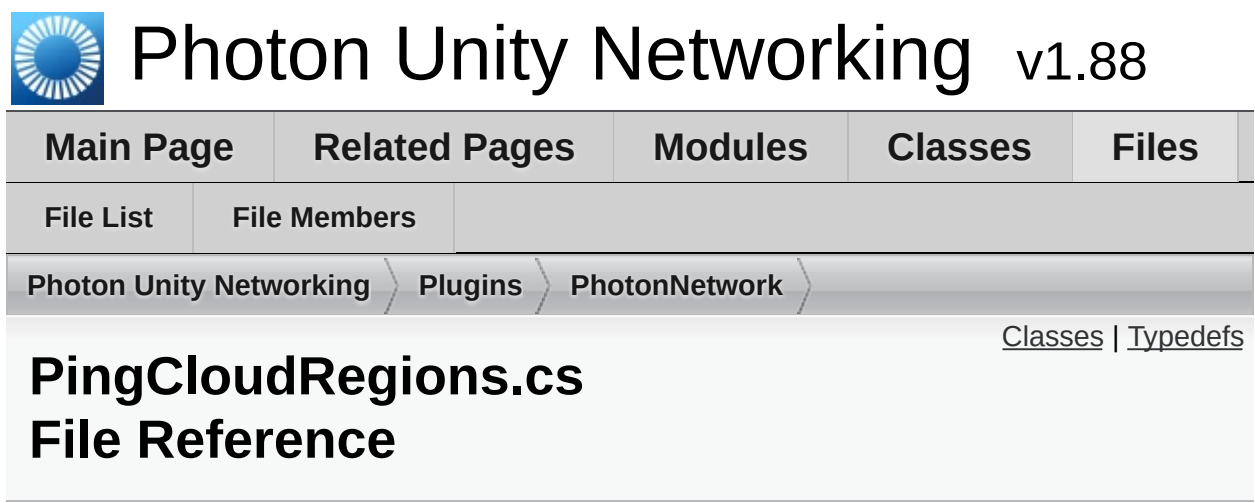

### <span id="page-892-0"></span>class **[PingMonoEditor](#page-609-0)**

Uses C# Socket class from System.Net.Sockets (as Unity usually does). [More...](#page-610-0)

## class **[PhotonPingManager](#page-548-0)**

# <span id="page-893-0"></span>Typedefs

using **[Debug](#page-894-0)** = UnityEngine.Debug

using **[SupportClassPun](#page-894-1)** = ExitGames.Client.Photon.SupportClass

# Typedef Documentation

<span id="page-894-0"></span>**using [Debug](#page-869-0) = UnityEngine.Debug**

<span id="page-894-1"></span>**using [SupportClassPun](#page-835-1) = ExitGames.Client.Photon.SupportClass**

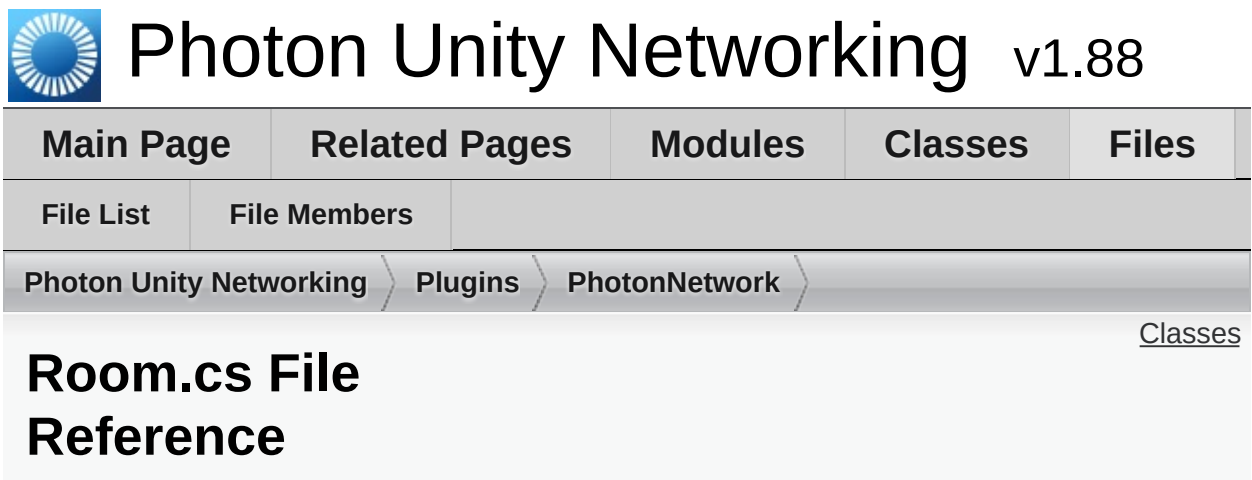

#### <span id="page-896-0"></span>class **[Room](#page-238-0)**

This class resembles a room that PUN joins (or joined). The properties are settable as opposed to those of a **[RoomInfo](#page-254-0)** and you can close or hide "your" room. [More...](#page-245-0)

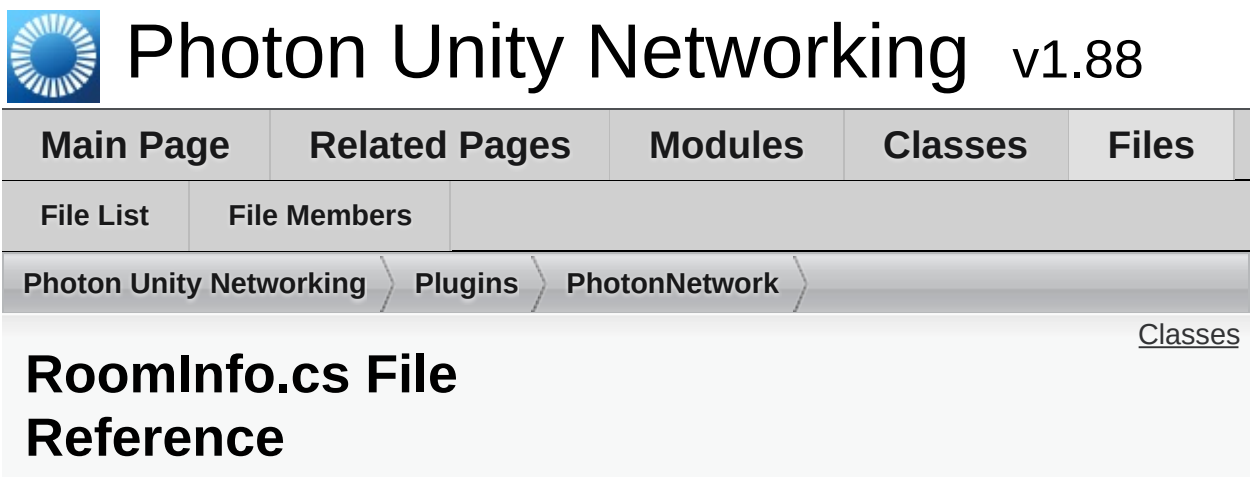

### <span id="page-898-0"></span>class **[RoomInfo](#page-254-0)**

A simplified room with just the info required to list and join, used for the room listing in the lobby. The properties are not settable (open, MaxPlayers, etc). [More...](#page-258-0)

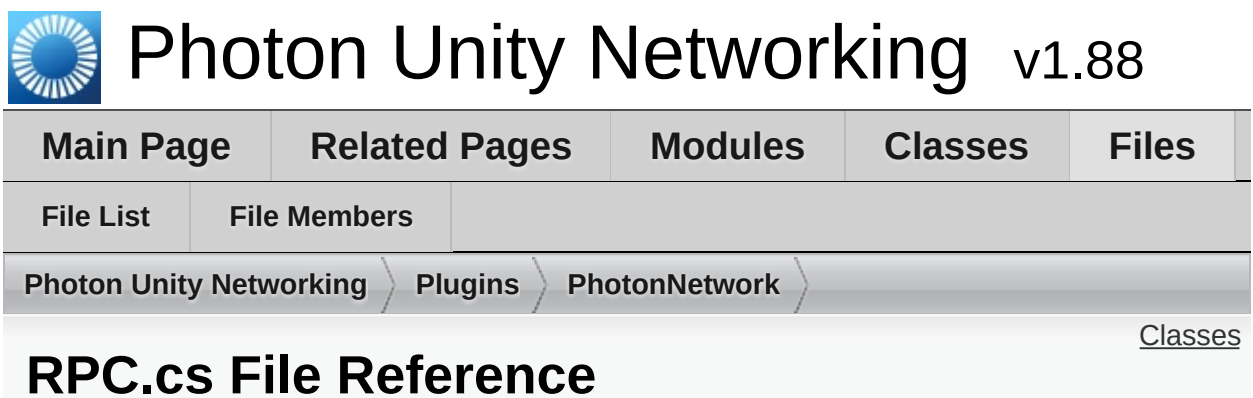

Reimplements a RPC Attribute, as it's no longer in all versions of the **[UnityEngine](#page-423-0)** assembly. [More...](#page-900-1)
#### class **[PunRPC](#page-613-0)**

Replacement for RPC attribute with different name. Used to flag methods as remote-callable. [More...](#page-613-1)

## Detailed Description

Reimplements a RPC Attribute, as it's no longer in all versions of the **[UnityEngine](#page-423-0)** assembly.

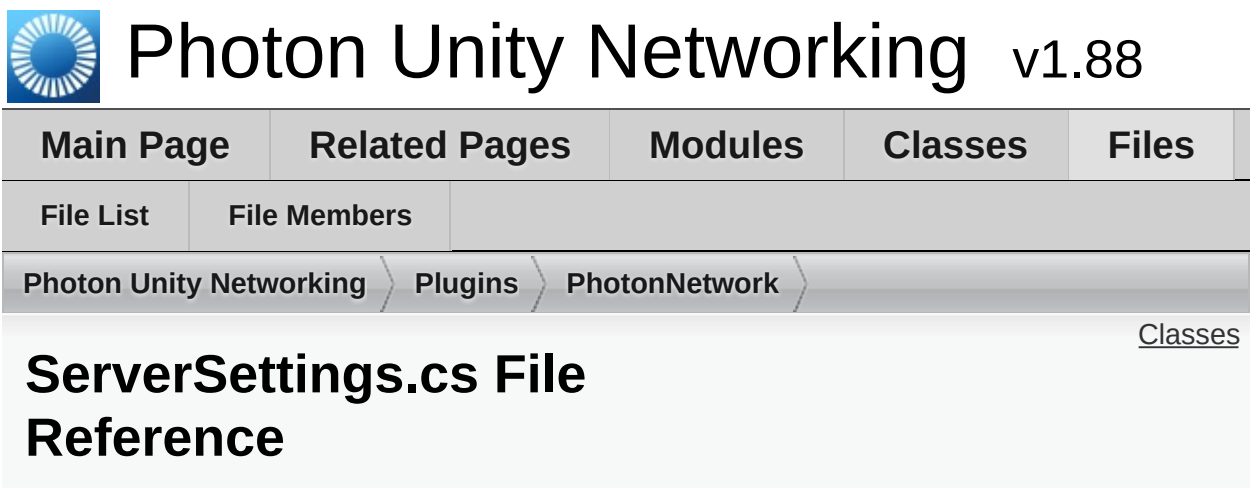

ScriptableObject defining a server setup. An instance is created as **PhotonServerSettings**. [More...](#page-903-1)

#### <span id="page-903-0"></span>class **[Region](#page-623-0)**

#### <span id="page-903-1"></span>class **[ServerSettings](#page-643-0)** Collection of connection-relevant settings, used internally by **[PhotonNetwork.ConnectUsingSettings](#page-146-0)**. [More...](#page-648-0)

## Detailed Description

ScriptableObject defining a server setup. An instance is created as **PhotonServerSettings**.

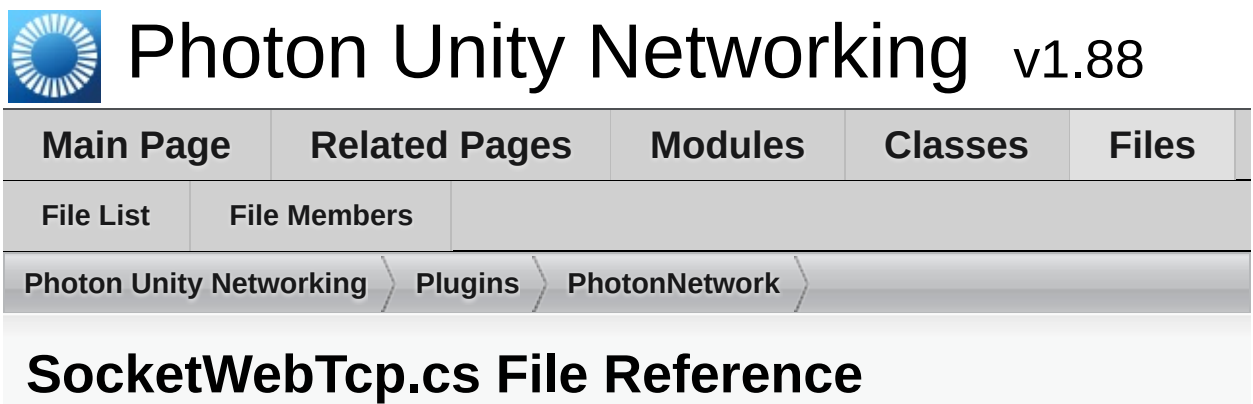

<span id="page-906-0"></span>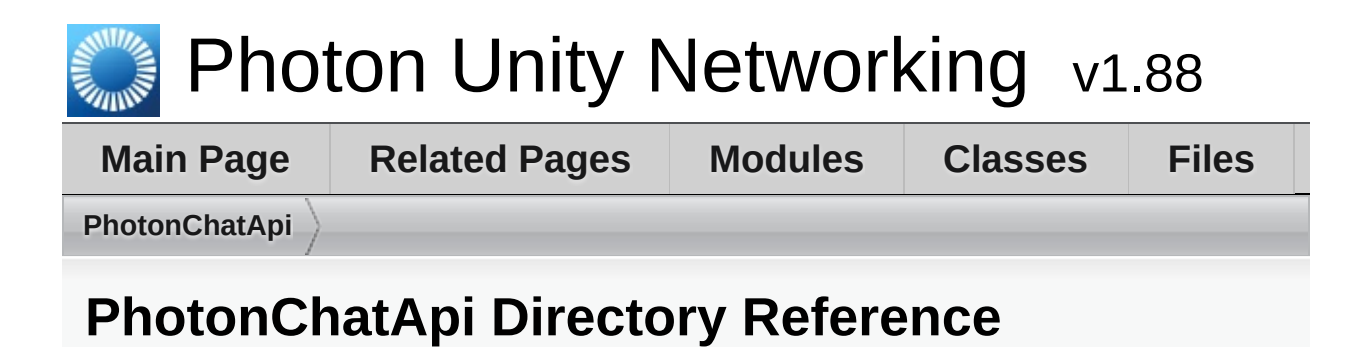

## Files

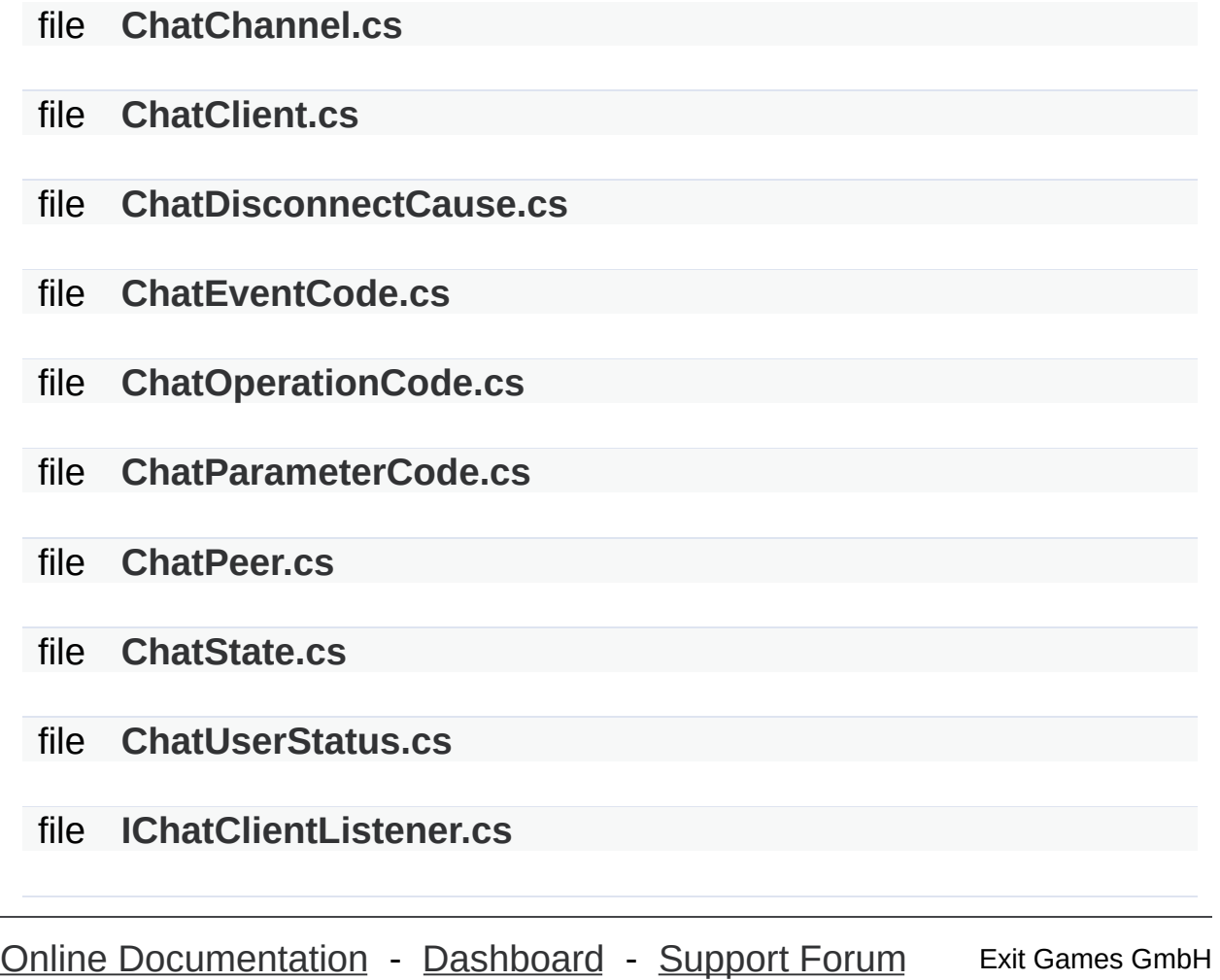

<span id="page-908-0"></span>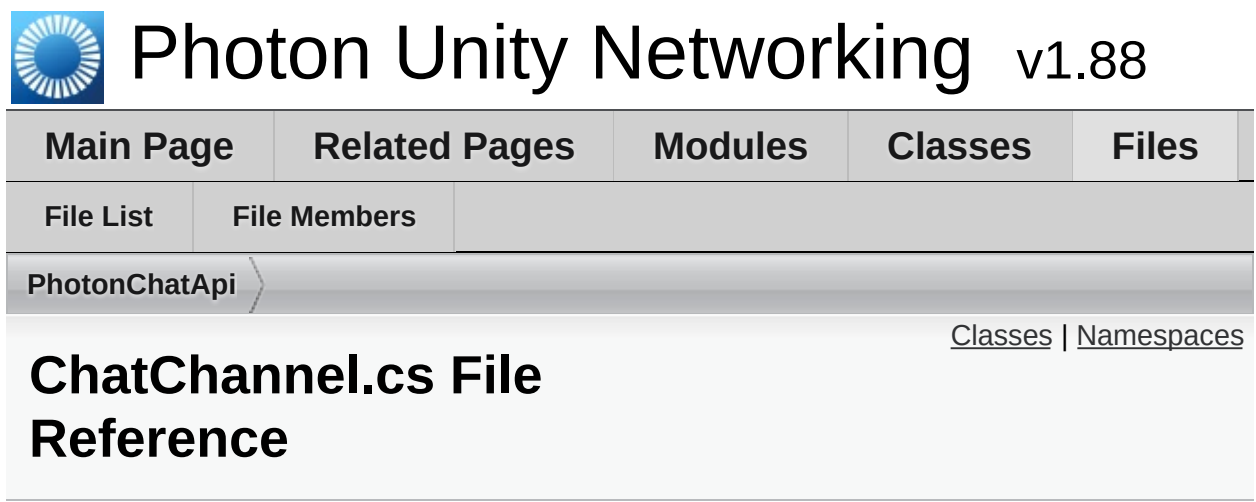

#### <span id="page-909-0"></span>class **[ExitGames.Client.Photon.Chat.ChatChannel](#page-331-0)** A channel of communication in **[Photon](#page-311-0) [Chat](#page-313-0)**, updated by **[ChatClient](#page-341-0)** and provided as READ ONLY. [More...](#page-334-0)

#### <span id="page-910-0"></span>package **[ExitGames.Client.Photon.Chat](#page-313-0)**

Online [Documentation](http://doc.exitgames.com) - [Dashboard](https://cloud.exitgames.com/dashboard) - [Support](http://forum.exitgames.com) Forum

<span id="page-911-0"></span>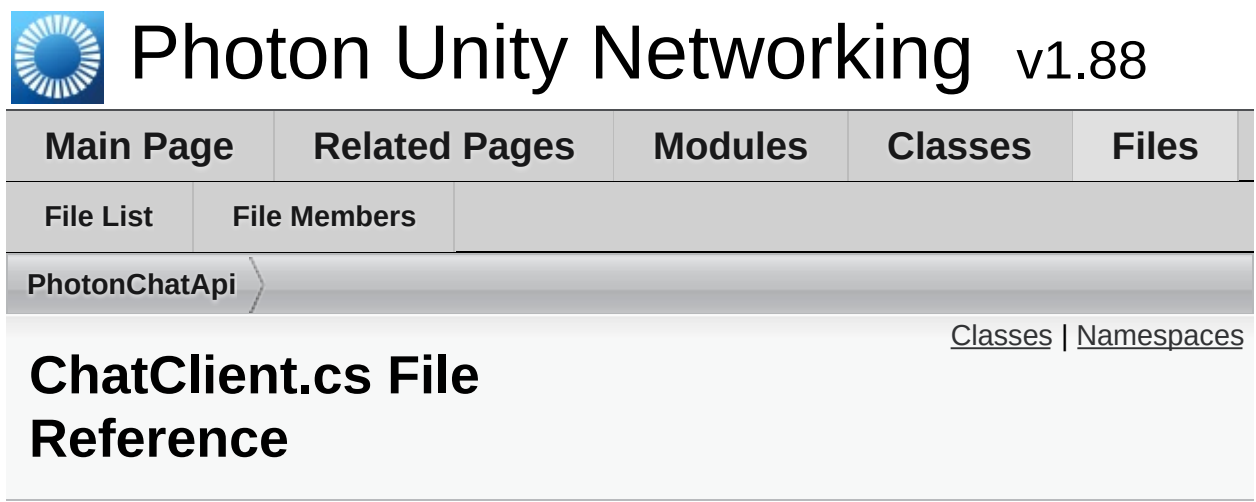

#### <span id="page-912-0"></span>class **[ExitGames.Client.Photon.Chat.ChatClient](#page-341-0)** Central class of the **[Photon](#page-311-0) [Chat](#page-313-0)** API to connect, handle channels and messages. [More...](#page-347-0)

#### <span id="page-913-0"></span>package **[ExitGames.Client.Photon.Chat](#page-313-0)**

Online [Documentation](http://doc.exitgames.com) - [Dashboard](https://cloud.exitgames.com/dashboard) - [Support](http://forum.exitgames.com) Forum

<span id="page-914-0"></span>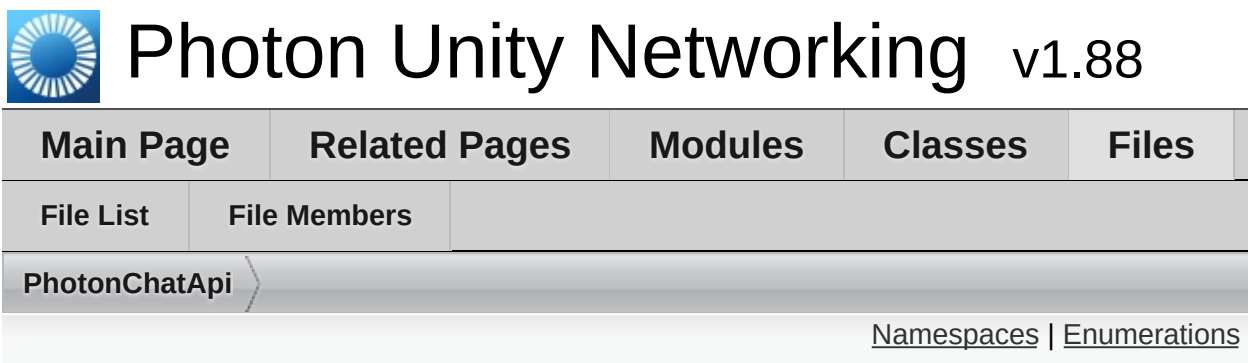

## **ChatDisconnectCause.cs File Reference**

<span id="page-915-0"></span>package **[ExitGames.Client.Photon.Chat](#page-313-0)**

#### <span id="page-916-0"></span>**Enumerations**

enum **[ExitGames.Client.Photon.Chat.ChatDisconnectCause](#page-318-0)** { **[ExitGames.Client.Photon.Chat.ChatDisconnectCause.Non](#page-318-1)e [ExitGames.Client.Photon.Chat.ChatDisconnectCause.Disco](#page-318-2)llergy ExitGames.Client.Photon.Chat.ChatDisconnectCause.Exce [ExitGames.Client.Photon.Chat.ChatDisconnectCause.Disco](#page-318-4) [ExitGames.Client.Photon.Chat.ChatDisconnectCause.Time](#page-318-5) [ExitGames.Client.Photon.Chat.ChatDisconnectCause.Excep](#page-318-6)tion [ExitGames.Client.Photon.Chat.ChatDisconnectCause.Invali](#page-319-0) [ExitGames.Client.Photon.Chat.ChatDisconnectCause.MaxC](#page-319-1)cuReached [ExitGames.Client.Photon.Chat.ChatDisconnectCause.Inva](#page-319-2) [ExitGames.Client.Photon.Chat.ChatDisconnectCause.Opera](#page-319-3) [ExitGames.Client.Photon.Chat.ChatDisconnectCause.Custo](#page-319-4)** }

Enumaration of causes for Disconnects (used in LoadBalancing [More...](#page-318-0)

<span id="page-917-0"></span>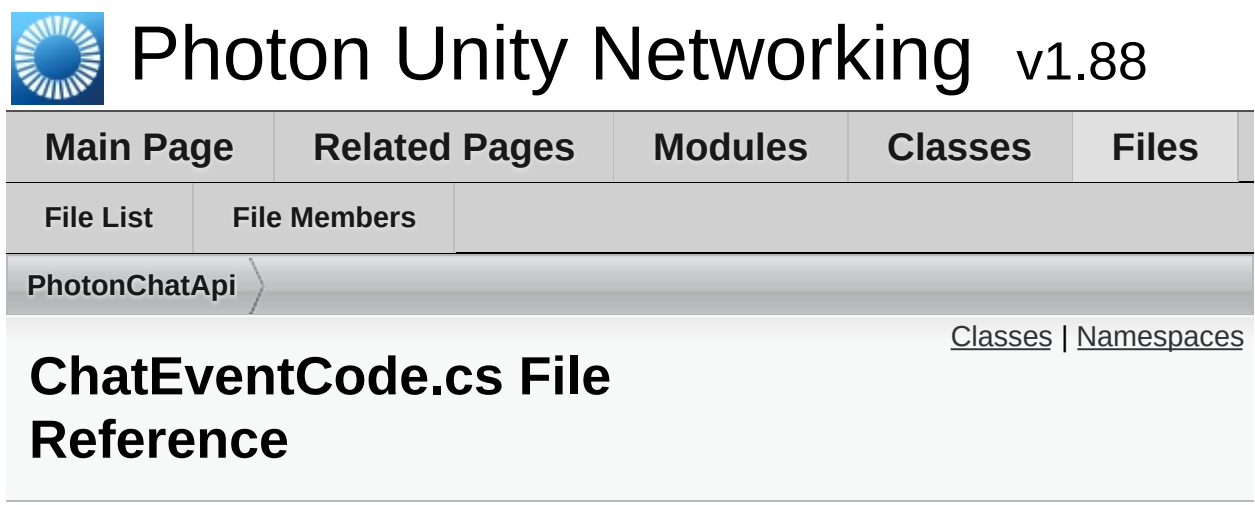

#### <span id="page-918-0"></span>class **[ExitGames.Client.Photon.Chat.ChatEventCode](#page-364-0)** Wraps up internally used constants in **[Photon](#page-311-0) [Chat](#page-313-0)** events. You don't have to use them directly usually. [More...](#page-365-0)

#### <span id="page-919-0"></span>package **[ExitGames.Client.Photon.Chat](#page-313-0)**

Online [Documentation](http://doc.exitgames.com) - [Dashboard](https://cloud.exitgames.com/dashboard) - [Support](http://forum.exitgames.com) Forum

<span id="page-920-0"></span>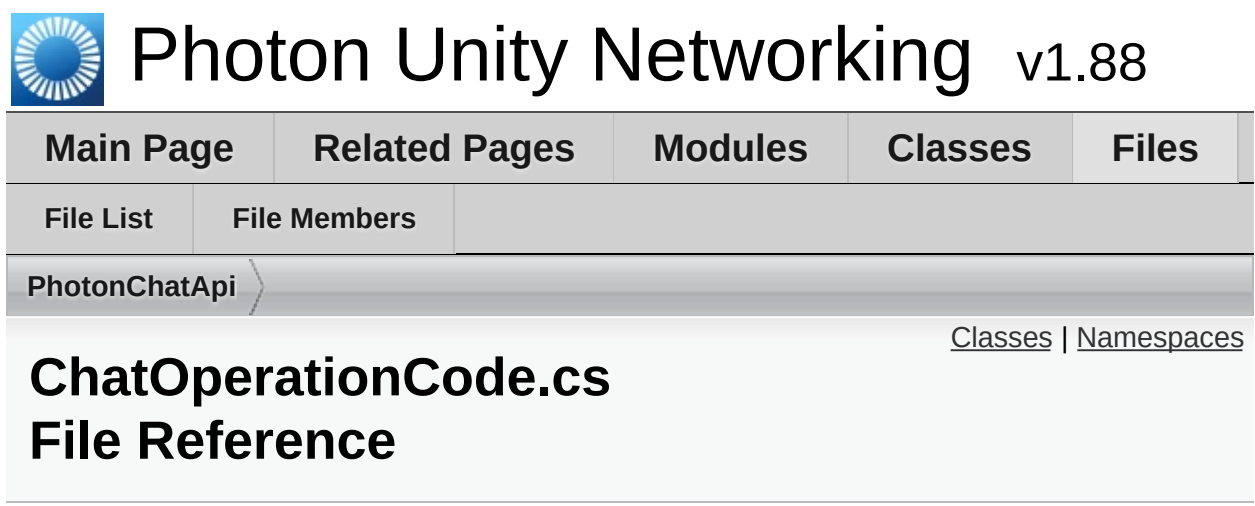

#### <span id="page-921-0"></span>class **[ExitGames.Client.Photon.Chat.ChatOperationCode](#page-368-0)** Wraps up codes for operations used internally in **[Photon](#page-311-0) [Chat](#page-313-0)**. You don't have to use them directly usually. [More...](#page-369-0)

#### <span id="page-922-0"></span>package **[ExitGames.Client.Photon.Chat](#page-313-0)**

Online [Documentation](http://doc.exitgames.com) - [Dashboard](https://cloud.exitgames.com/dashboard) - [Support](http://forum.exitgames.com) Forum

<span id="page-923-0"></span>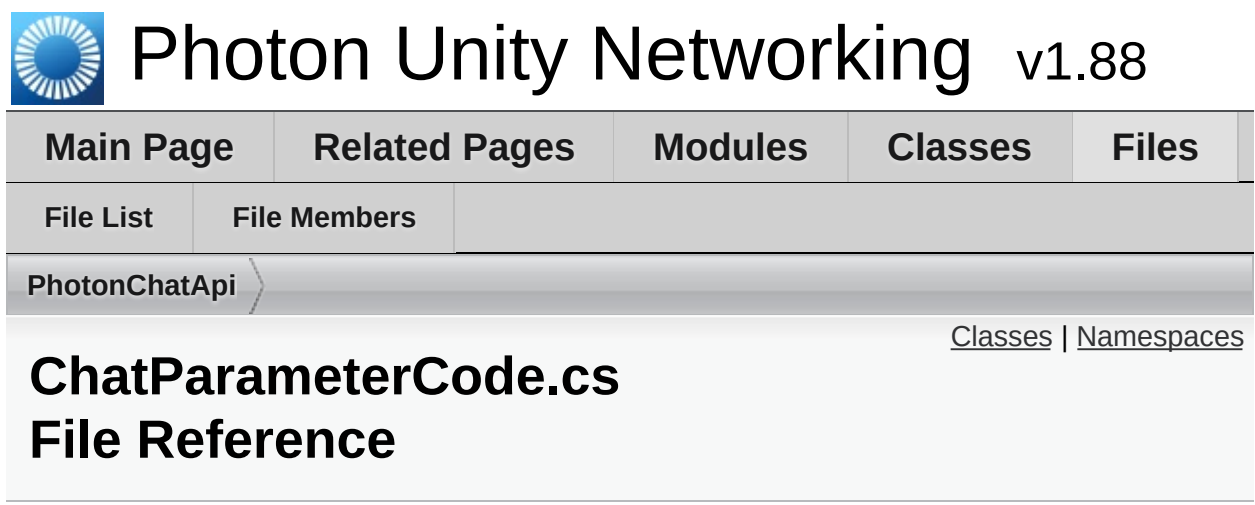

#### <span id="page-924-0"></span>class **[ExitGames.Client.Photon.Chat.ChatParameterCode](#page-373-0)** Wraps up codes for parameters (in operations and events) used internally in **[Photon](#page-311-0) [Chat](#page-313-0)**. You don't have to use them directly usually. [More...](#page-375-0)

#### <span id="page-925-0"></span>package **[ExitGames.Client.Photon.Chat](#page-313-0)**

Online [Documentation](http://doc.exitgames.com) - [Dashboard](https://cloud.exitgames.com/dashboard) - [Support](http://forum.exitgames.com) Forum

<span id="page-926-0"></span>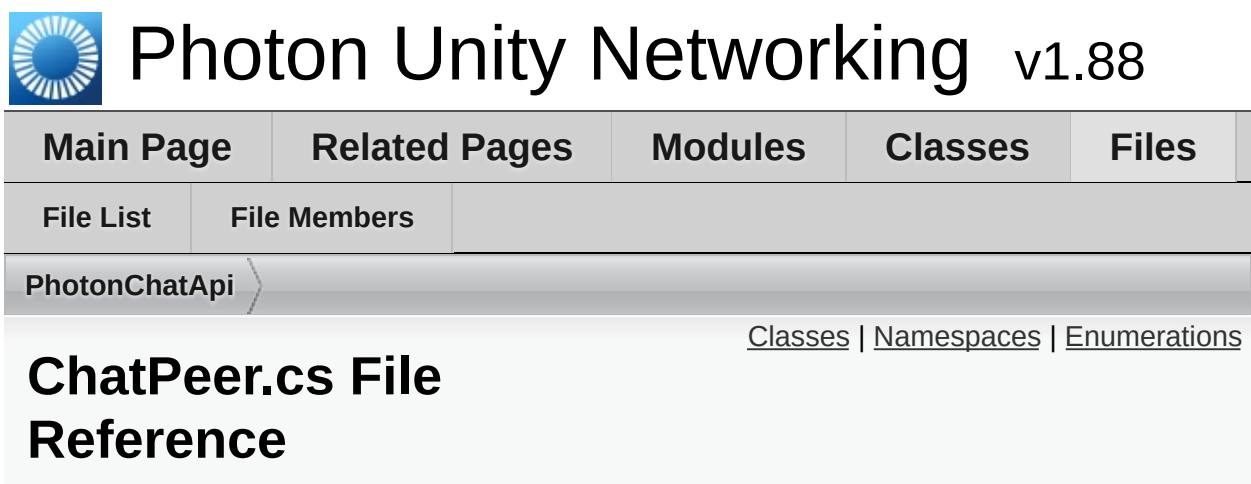

<span id="page-927-0"></span>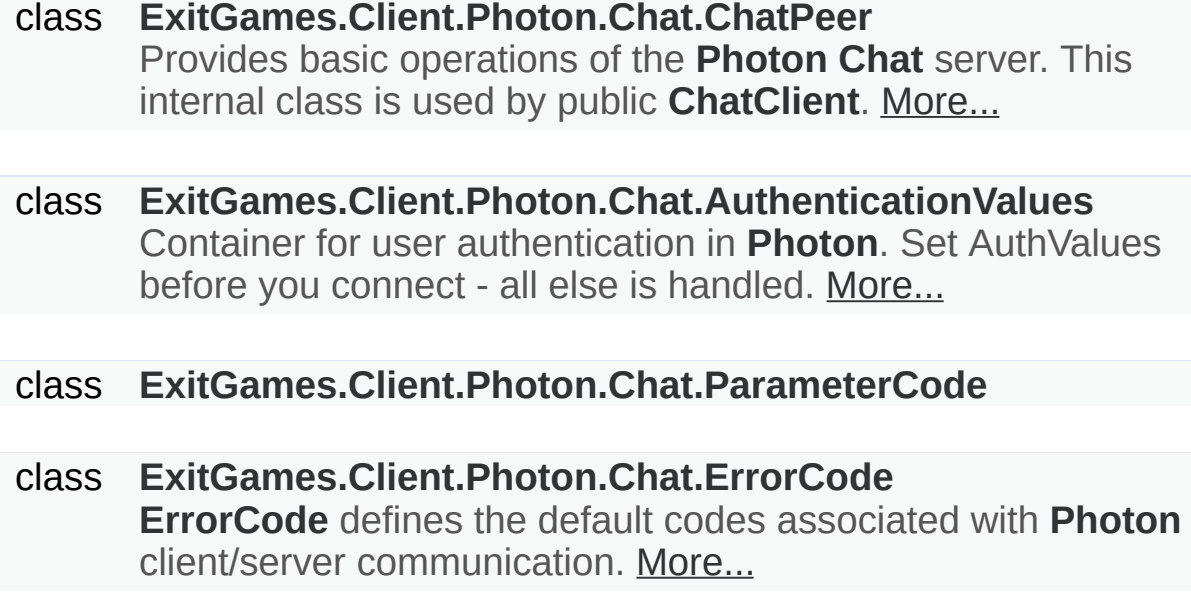

<span id="page-928-0"></span>package **[ExitGames.Client.Photon.Chat](#page-313-0)**

#### <span id="page-929-0"></span>**Enumerations**

enum [ExitGames.Client.Photon.Chat.CustomAuthenticationType](#page-320-0) **[ExitGames.Client.Photon.Chat.CustomAuthenticationType](#page-321-0).Custom** 0, **[ExitGames.Client.Photon.Chat.CustomAuthenticationTyp](#page-321-1)e.Steam** 1, **[ExitGames.Client.Photon.Chat.CustomAuthenticationTyp](#page-321-2)e.Facebook** = 2, **ExitGames.Client.Photon.Chat.CustomAuthenticationT**  $= 3.$ **[ExitGames.Client.Photon.Chat.CustomAuthenticationType](#page-321-4).PlayStation** = 4, **[ExitGames.Client.Photon.Chat.CustomAuthenticationTy](#page-321-5)pe.Xbox** 5, [ExitGames.Client.Photon.Chat.CustomAuthenticationTyp](#page-321-6) byte.MaxValue } Options for optional "Custom Authentication" services used with Used by OpAuthenticate after connecting to **[Photon](#page-415-0)**. [More...](#page-320-0)

<span id="page-930-0"></span>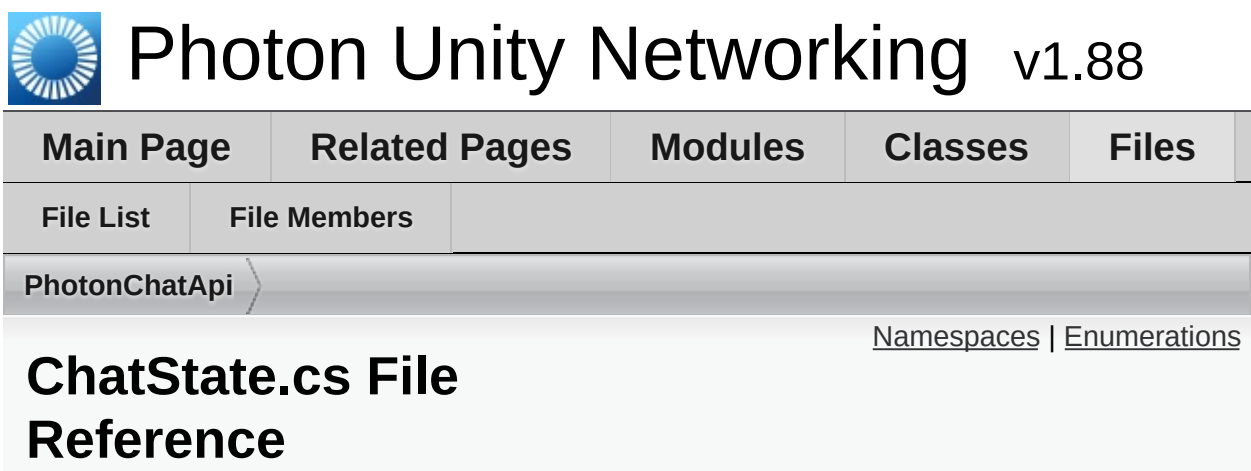

<span id="page-931-0"></span>package **[ExitGames.Client.Photon.Chat](#page-313-0)**

#### <span id="page-932-0"></span>Enumerations

enum **[ExitGames.Client.Photon.Chat.ChatState](#page-319-5)** { **[ExitGames.Client.Photon.Chat.ChatState.Uninitialized](#page-320-1)**, **ExitGames.Client.Photon.Chat.ChatState.ConnectingToNan [ExitGames.Client.Photon.Chat.ChatState.ConnectedToNam](#page-320-3) [ExitGames.Client.Photon.Chat.ChatState.Authenticating](#page-320-4)**, **[ExitGames.Client.Photon.Chat.ChatState.Authenticated](#page-320-5)**, **[ExitGames.Client.Photon.Chat.ChatState.DisconnectingFro](#page-320-6) ExitGames.Client.Photon.Chat.ChatState.ConnectingToFrom**  $ExistGames.Client.Photon.Chat.ChatState.ConnectedToFrom$ **[ExitGames.Client.Photon.Chat.ChatState.DisconnectingFr](#page-320-9) [ExitGames.Client.Photon.Chat.ChatState.QueuedComingFr](#page-320-10) [ExitGames.Client.Photon.Chat.ChatState.Disconnecting](#page-320-11)**, **[ExitGames.Client.Photon.Chat.ChatState.Disconnected](#page-320-12)** }

Possible states for a LoadBalancingClient. [More...](#page-319-5)

<span id="page-933-0"></span>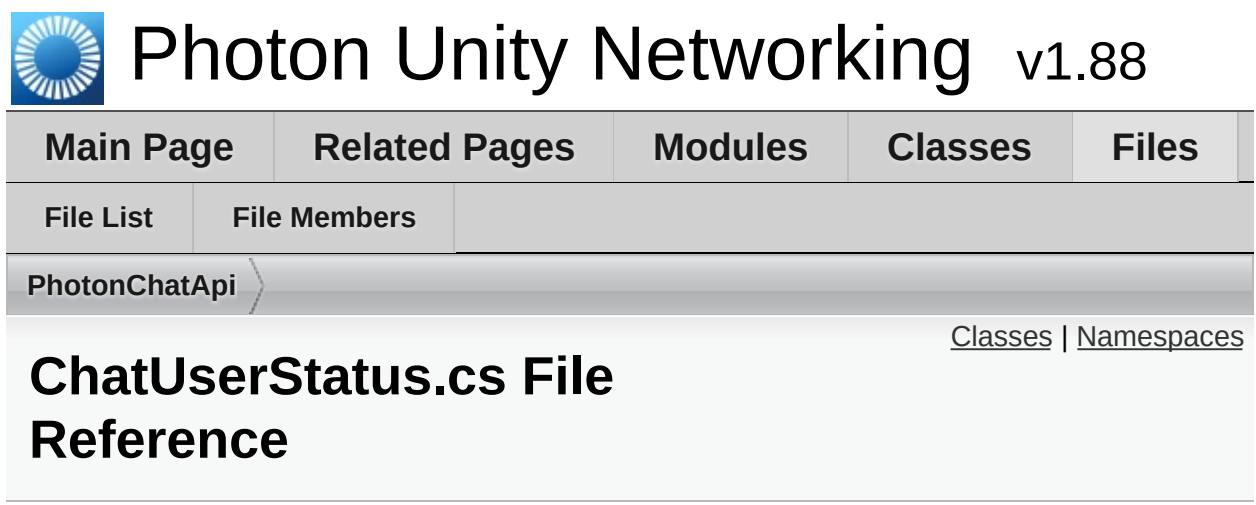

#### <span id="page-934-0"></span>class **[ExitGames.Client.Photon.Chat.ChatUserStatus](#page-390-0)** Contains commonly used status values for SetOnlineStatus. You can define your own. [More...](#page-391-0)

#### <span id="page-935-0"></span>package **[ExitGames.Client.Photon.Chat](#page-313-0)**

Online [Documentation](http://doc.exitgames.com) - [Dashboard](https://cloud.exitgames.com/dashboard) - [Support](http://forum.exitgames.com) Forum
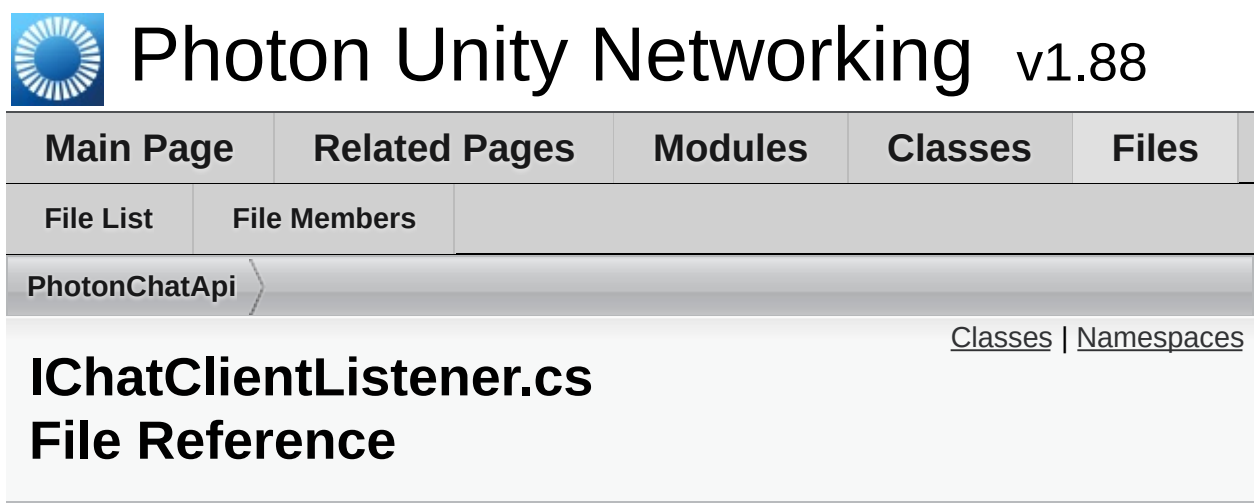

# <span id="page-937-0"></span>Classes

#### interface **[ExitGames.Client.Photon.Chat.IChatClientListener](#page-403-0)** Callback interface for **[Chat](#page-313-0)** client side. Contains callback methods to notify your app about updates. Must be provided to new **[ChatClient](#page-341-0)** in constructor [More...](#page-405-0)

# <span id="page-938-0"></span>Namespaces

# package **[ExitGames.Client.Photon.Chat](#page-313-0)**

Online [Documentation](http://doc.exitgames.com) - [Dashboard](https://cloud.exitgames.com/dashboard) - [Support](http://forum.exitgames.com) Forum

Exit Games GmbH

<span id="page-939-0"></span>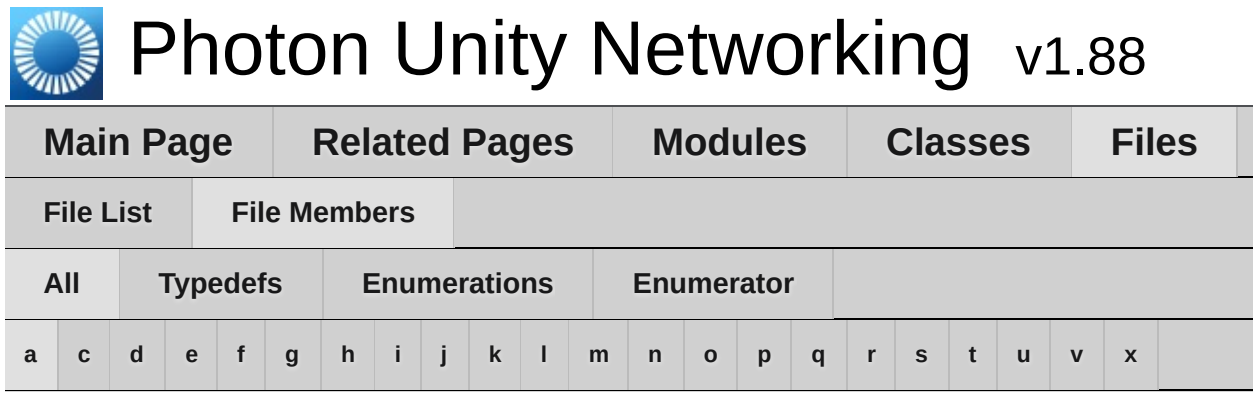

## <span id="page-939-1"></span>**- a -**

- Actor : **[LoadbalancingPeer.cs](#page-851-0)**
- AddToRoomCache : **[LoadbalancingPeer.cs](#page-848-0)**
- AddToRoomCacheGlobal : **[LoadbalancingPeer.cs](#page-848-1)**
- All : **[Enums.cs](#page-53-0)** , **[LoadbalancingPeer.cs](#page-851-1)** , **[PhotonView.cs](#page-889-0)**
- AllBuffered : **[Enums.cs](#page-54-0)**
- AllBufferedViaServer : **[Enums.cs](#page-54-1)**
- AllViaServer : **[Enums.cs](#page-54-2)**
- asia : **[Enums.cs](#page-829-0)**
- AsyncRandomLobby : **[LoadbalancingPeer.cs](#page-850-0)**
- au : **[Enums.cs](#page-830-0)**
- Auth : **[LoadbalancingPeer.cs](#page-847-0)**
- Authenticated : **[NetworkingPeer.cs](#page-40-0)**
- Authenticating : **[NetworkingPeer.cs](#page-42-0)**
- AuthenticationTicketExpired : **[NetworkingPeer.cs](#page-44-0)**
- AuthModeOption : **[LoadbalancingPeer.cs](#page-847-1)**
- AuthOnce : **[LoadbalancingPeer.cs](#page-847-2)**
- AuthOnceWss : **[LoadbalancingPeer.cs](#page-847-3)**

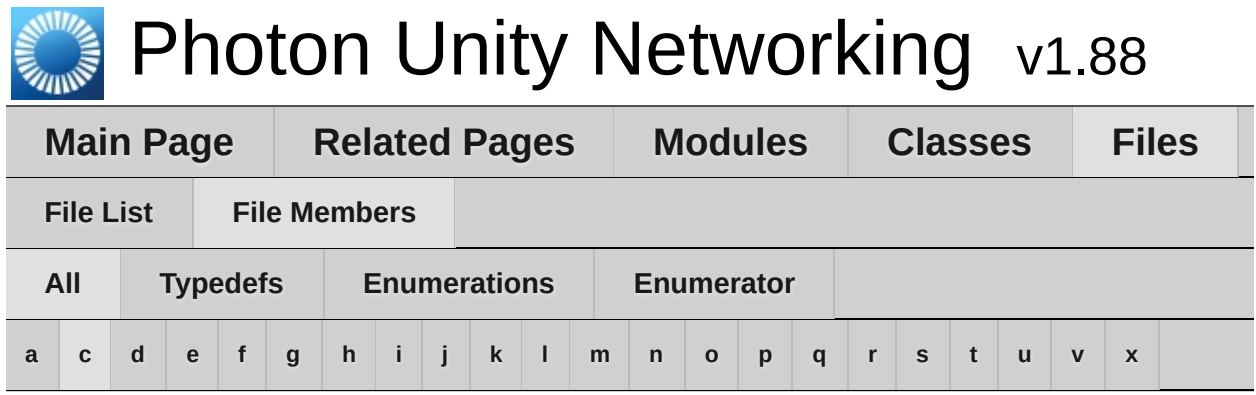

## <span id="page-940-0"></span>**- c -**

- cae : **[Enums.cs](#page-829-1)**
- ClientState : **[NetworkingPeer.cs](#page-40-1)**
- CloudRegionCode : **[Enums.cs](#page-829-2)**
- CloudRegionFlag : **[Enums.cs](#page-829-3)**
- Connected : **[Enums.cs](#page-830-1)**
- ConnectedToGameserver : **[NetworkingPeer.cs](#page-41-0)**
- ConnectedToMaster : **[NetworkingPeer.cs](#page-42-1)**
- ConnectedToNameServer : **[NetworkingPeer.cs](#page-42-2)**
- Connecting : **[Enums.cs](#page-830-2)**
- ConnectingToGameserver : **[NetworkingPeer.cs](#page-40-2)**
- ConnectingToMasterserver : **[NetworkingPeer.cs](#page-41-1)**
- ConnectingToNameServer : **[NetworkingPeer.cs](#page-42-3)**
- ConnectionState : **[Enums.cs](#page-830-3)**
- CreateIfNotExists : **[LoadbalancingPeer.cs](#page-849-0)**
- CreateRoom : **[NetworkingPeer.cs](#page-852-0)**
- Custom : **[LoadbalancingPeer.cs](#page-847-4)**
- CustomAuthenticationType : **[LoadbalancingPeer.cs](#page-847-5)**

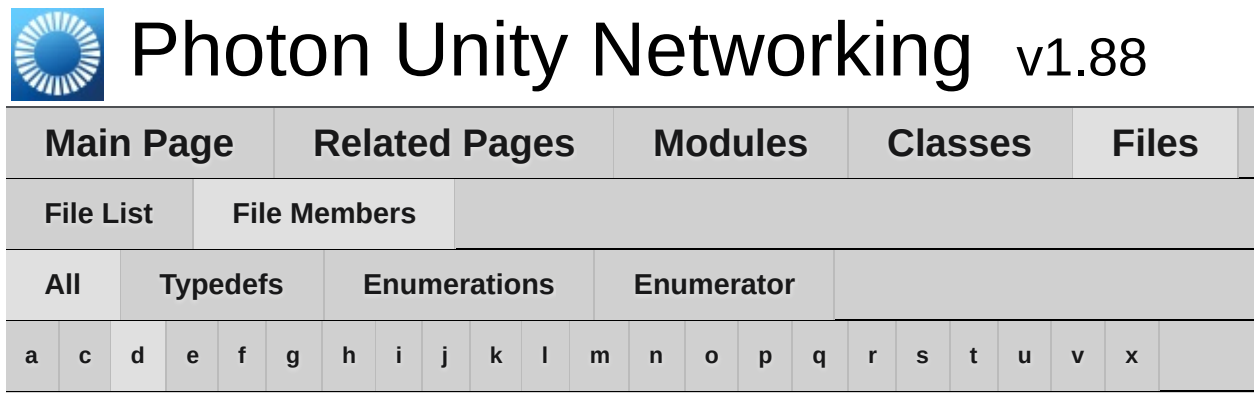

# <span id="page-941-0"></span>**- d -**

- DatagramEncryption : **[Enums.cs](#page-831-0)**
- Debug : **[PhotonHandler.cs](#page-869-0)** , **[PingCloudRegions.cs](#page-894-0)** , **[PhotonNetwork.cs](#page-876-0)**
- Default : **[LoadbalancingPeer.cs](#page-849-1)**
- DisconnectByClientTimeout : **[NetworkingPeer.cs](#page-44-1)**
- DisconnectByServerLogic : **[NetworkingPeer.cs](#page-43-0)**
- DisconnectByServerTimeout : **[NetworkingPeer.cs](#page-43-1)**
- DisconnectByServerUserLimit : **[NetworkingPeer.cs](#page-43-2)**
- DisconnectCause : **[NetworkingPeer.cs](#page-42-4)**
- Disconnected : **[Enums.cs](#page-830-4)** , **[NetworkingPeer.cs](#page-41-2)**
- Disconnecting : **[Enums.cs](#page-830-5)** , **[NetworkingPeer.cs](#page-41-3)**
- DisconnectingFromGameserver : **[NetworkingPeer.cs](#page-41-4)**
- DisconnectingFromMasterserver : **[NetworkingPeer.cs](#page-40-3)**
- DisconnectingFromNameServer : **[NetworkingPeer.cs](#page-42-5)**
- DoNotCache : **[LoadbalancingPeer.cs](#page-848-2)**

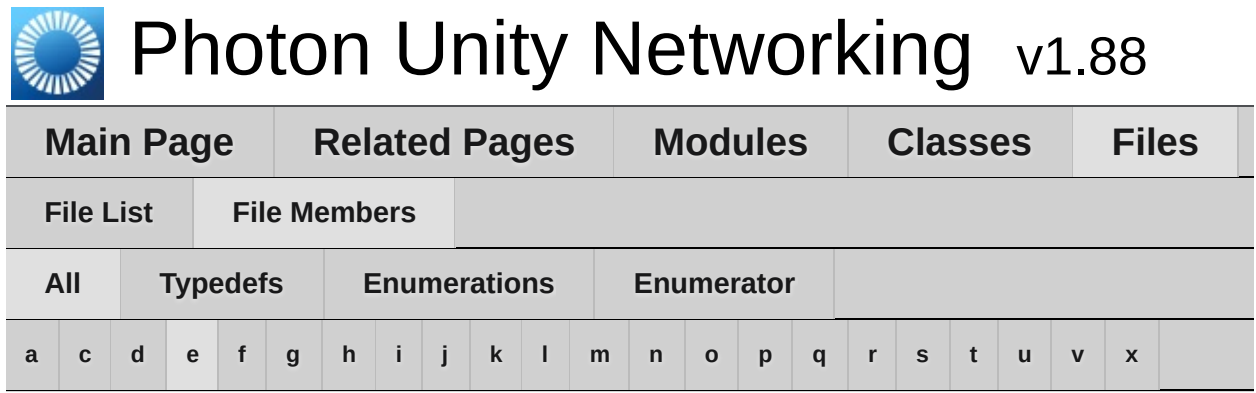

#### <span id="page-942-0"></span>**- e -**

- EncryptionMode : **[Enums.cs](#page-830-6)**
- ErrorsOnly : **[Enums.cs](#page-44-2)**
- eu : **[Enums.cs](#page-830-7)**
- EventCaching : **[LoadbalancingPeer.cs](#page-848-3)**
- Exception : **[NetworkingPeer.cs](#page-43-3)**
- ExceptionOnConnect : **[NetworkingPeer.cs](#page-43-4)**

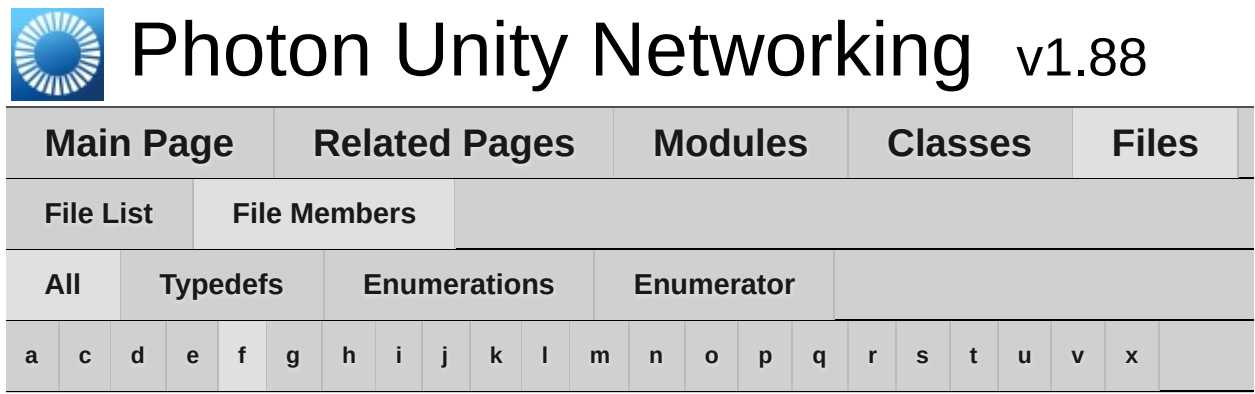

# <span id="page-943-0"></span>**- f -**

- Facebook : **[LoadbalancingPeer.cs](#page-847-6)**
- FillRoom : **[LoadbalancingPeer.cs](#page-850-1)**
- Fixed : **[PhotonView.cs](#page-889-1)**
- Full : **[Enums.cs](#page-44-3)**

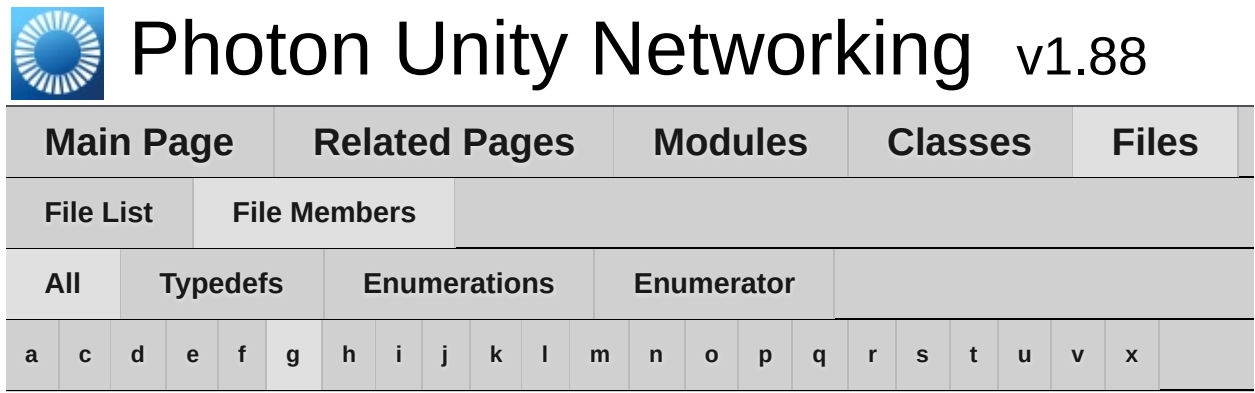

# <span id="page-944-0"></span>**- g -**

- Game : **[LoadbalancingPeer.cs](#page-851-2)**
- GameAndActor : **[LoadbalancingPeer.cs](#page-851-3)**
- GameServer : **[NetworkingPeer.cs](#page-858-0)**

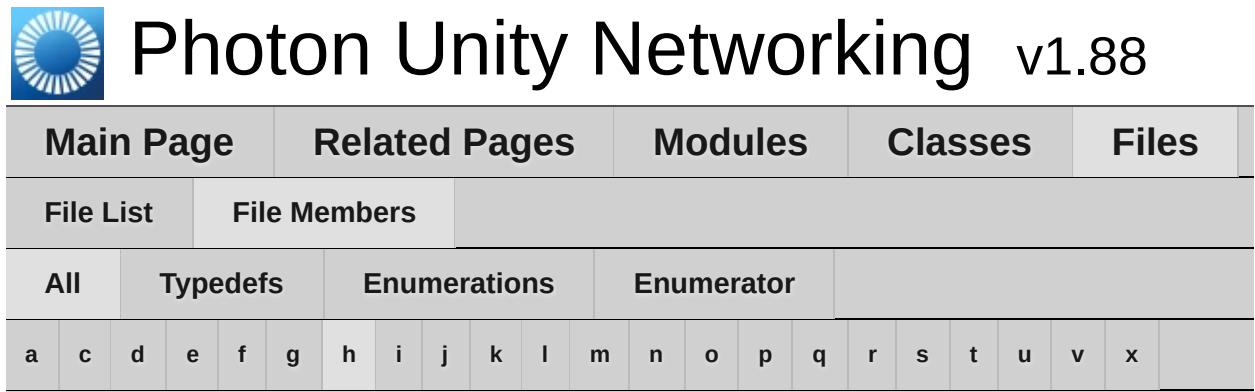

# <span id="page-945-0"></span>**- h -**

Hashtable : **[Extensions.cs](#page-835-0)** , **[PhotonPlayer.cs](#page-880-0)** , **[PhotonNetwork.cs](#page-876-1)** , **[PhotonHandler.cs](#page-869-1)** , **[PhotonClasses.cs](#page-865-0)** , **[NetworkingPeer.cs](#page-857-0)**

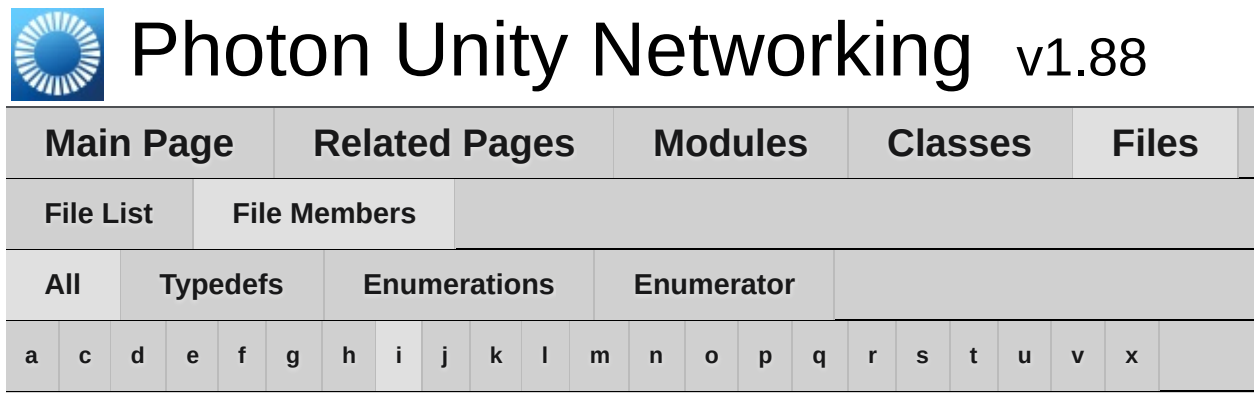

<span id="page-946-0"></span>**- i -**

- in : **[Enums.cs](#page-829-4)**
- Informational : **[Enums.cs](#page-44-4)**
- InitializingApplication : **[Enums.cs](#page-830-8)**
- InternalReceiveException : **[NetworkingPeer.cs](#page-44-5)**
- InvalidAuthentication : **[NetworkingPeer.cs](#page-43-5)**
- InvalidRegion : **[NetworkingPeer.cs](#page-43-6)**

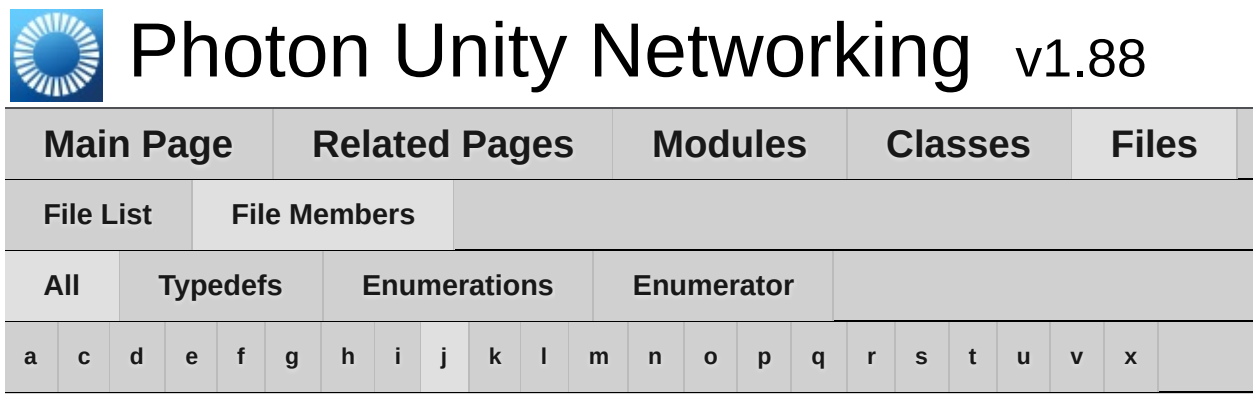

# <span id="page-947-0"></span>**- j -**

- Joined : **[NetworkingPeer.cs](#page-41-5)**
- JoinedLobby : **[NetworkingPeer.cs](#page-40-4)**
- Joining : **[NetworkingPeer.cs](#page-41-6)**
- JoinMode : **[LoadbalancingPeer.cs](#page-849-2)**
- JoinOrCreateRoom : **[NetworkingPeer.cs](#page-852-0)**
- JoinOrRejoin : **[LoadbalancingPeer.cs](#page-849-3)**
- JoinRandomRoom : **[NetworkingPeer.cs](#page-852-0)**
- JoinRoom : **[NetworkingPeer.cs](#page-852-0)**
- jp : **[Enums.cs](#page-829-5)**

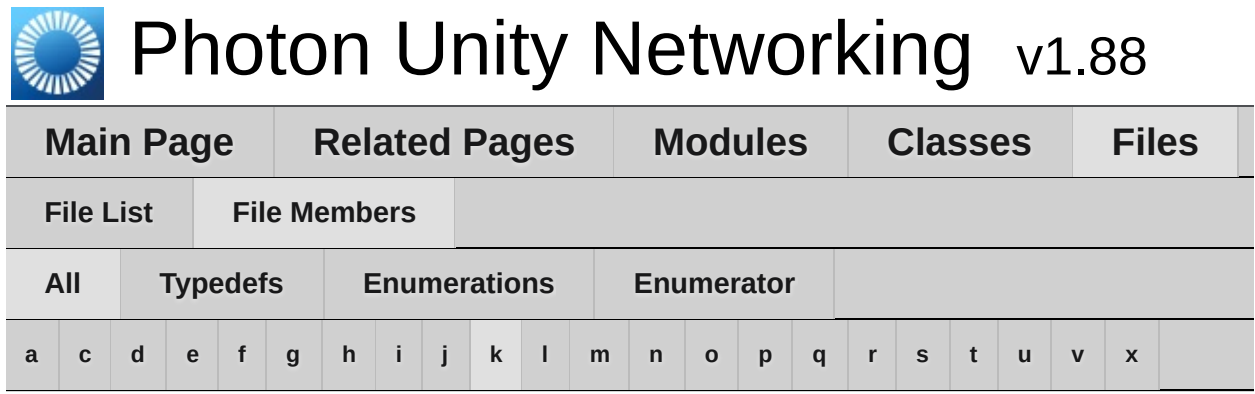

# <span id="page-948-0"></span>**- k -**

kr : **[Enums.cs](#page-829-6)**

Online [Documentation](http://doc.exitgames.com) - [Dashboard](https://cloud.exitgames.com/dashboard) - [Support](http://forum.exitgames.com) Forum Exit Games GmbH

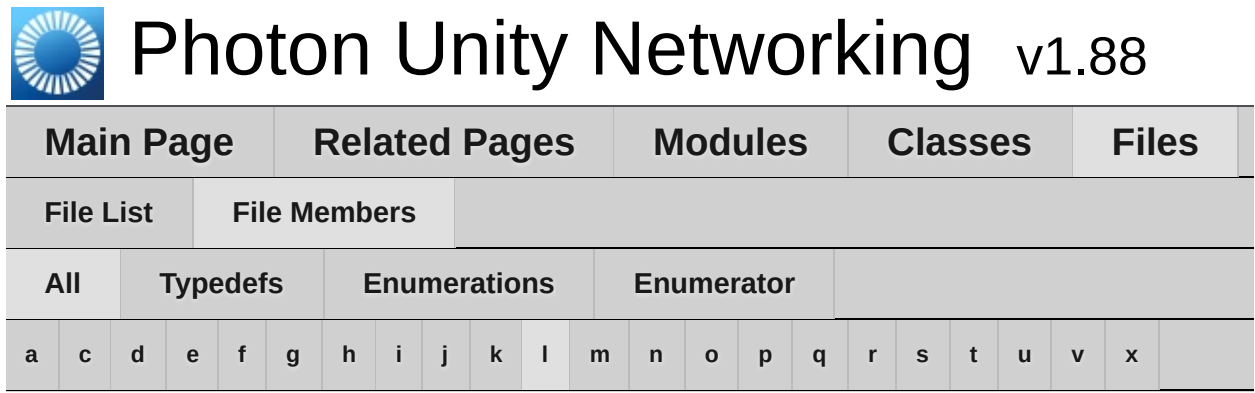

<span id="page-949-0"></span>**- l -**

- Leaving : **[NetworkingPeer.cs](#page-41-7)**
- LobbyType : **[LoadbalancingPeer.cs](#page-849-4)**

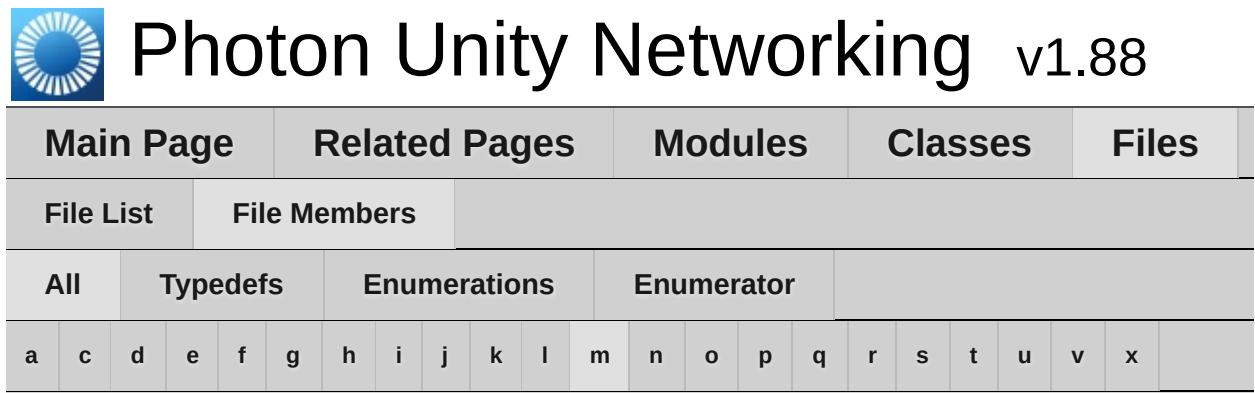

## <span id="page-950-0"></span>**- m -**

- MasterClient : **[Enums.cs](#page-53-1)** , **[LoadbalancingPeer.cs](#page-851-4)**
- MasterServer : **[NetworkingPeer.cs](#page-858-1)**
- MatchmakingMode : **[LoadbalancingPeer.cs](#page-850-2)**
- MaxCcuReached : **[NetworkingPeer.cs](#page-43-7)**
- MergeCache : **[LoadbalancingPeer.cs](#page-848-4)**

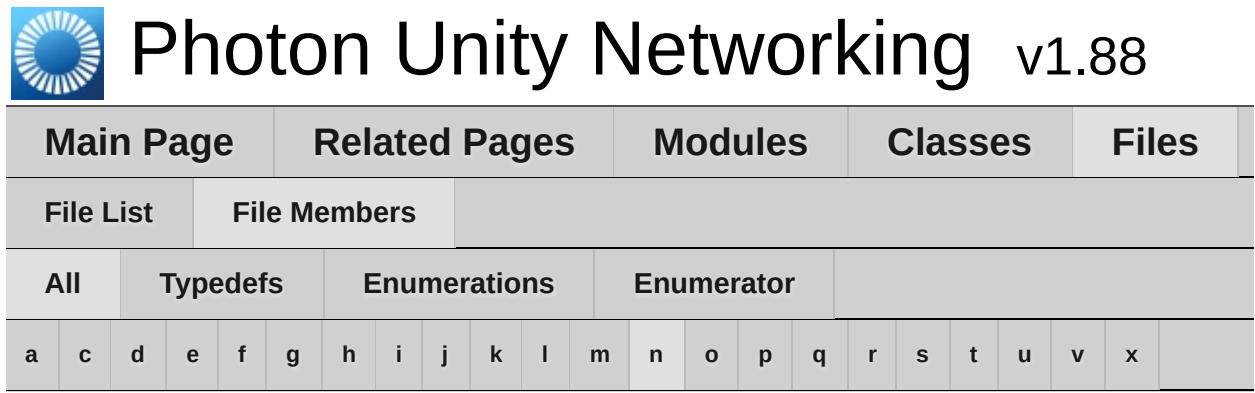

## <span id="page-951-0"></span>**- n -**

- NameServer : **[NetworkingPeer.cs](#page-858-2)**
- None : **[LoadbalancingPeer.cs](#page-847-7)**
- none : **[Enums.cs](#page-829-7)**

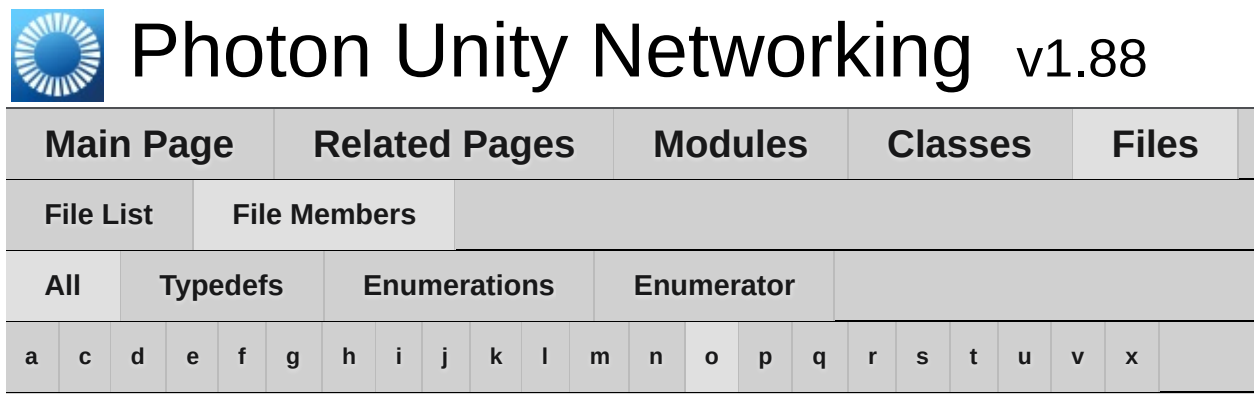

## <span id="page-952-0"></span>**- o -**

- Oculus : **[LoadbalancingPeer.cs](#page-847-8)**
- Off : **[PhotonView.cs](#page-890-0)**
- OnConnectedToMaster : **[Enums.cs](#page-49-0)**
- OnConnectedToPhoton : **[Enums.cs](#page-45-0)**
- OnConnectionFail : **[Enums.cs](#page-47-0)**
- OnCreatedRoom : **[Enums.cs](#page-46-0)**
- OnCustomAuthenticationFailed : **[Enums.cs](#page-51-0)**
- OnCustomAuthenticationResponse : **[Enums.cs](#page-51-1)**
- OnDisconnectedFromPhoton : **[Enums.cs](#page-47-1)**
- OnFailedToConnectToPhoton : **[Enums.cs](#page-47-2)**
- OnJoinedLobby : **[Enums.cs](#page-46-1)**
- OnJoinedRoom : **[Enums.cs](#page-48-0)**
- OnLeftLobby : **[Enums.cs](#page-47-3)**
- OnLeftRoom : **[Enums.cs](#page-45-1)**
- OnLobbyStatisticsUpdate : **[Enums.cs](#page-52-0)**
- OnlyAngularVelocity : **[PhotonView.cs](#page-889-2)**
- OnlyPosition : **[PhotonView.cs](#page-889-3)**
- OnlyRotation : **[PhotonView.cs](#page-889-4)**
- OnlyScale : **[PhotonView.cs](#page-889-5)**
- OnlyVelocity : **[PhotonView.cs](#page-889-6)**
- OnMasterClientSwitched : **[Enums.cs](#page-45-2)**
- OnOwnershipRequest : **[Enums.cs](#page-52-1)**
- OnOwnershipTransfered : **[Enums.cs](#page-53-2)**
- OnPhotonCreateRoomFailed : **[Enums.cs](#page-45-3)**
- OnPhotonCustomRoomPropertiesChanged : **[Enums.cs](#page-50-0)**
- OnPhotonInstantiate : **[Enums.cs](#page-50-1)**
- OnPhotonJoinRoomFailed : **[Enums.cs](#page-46-2)**
- OnPhotonMaxCccuReached : **[Enums.cs](#page-50-2)**
- OnPhotonPlayerActivityChanged : **[Enums.cs](#page-53-3)**
- OnPhotonPlayerConnected : **[Enums.cs](#page-48-1)**
- OnPhotonPlayerDisconnected : **[Enums.cs](#page-48-2)**
- OnPhotonPlayerPropertiesChanged : **[Enums.cs](#page-50-3)**
- OnPhotonRandomJoinFailed : **[Enums.cs](#page-48-3)**
- OnPhotonSerializeView : **[Enums.cs](#page-49-1)**
- OnReceivedRoomListUpdate : **[Enums.cs](#page-47-4)**
- OnSerializeRigidBody : **[PhotonView.cs](#page-889-7)**
- OnSerializeTransform : **[PhotonView.cs](#page-889-8)**
- OnUpdatedFriendList : **[Enums.cs](#page-51-2)**
- OnWebRpcResponse : **[Enums.cs](#page-52-2)**
- Others : **[LoadbalancingPeer.cs](#page-851-5)** , **[Enums.cs](#page-53-4)**
- OthersBuffered : **[Enums.cs](#page-54-3)**
- OwnershipOption : **[PhotonView.cs](#page-889-9)**

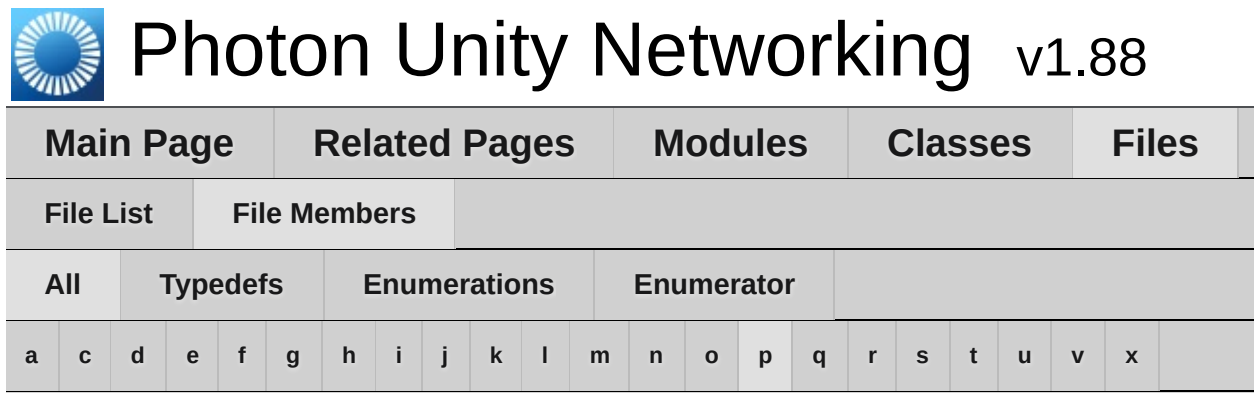

# <span id="page-954-0"></span>**- p -**

- PayloadEncryption : **[Enums.cs](#page-831-1)**
- PeerCreated : **[NetworkingPeer.cs](#page-40-5)**
- PhotonLogLevel : **[Enums.cs](#page-44-6)**
- PhotonNetworkingMessage : **[Enums.cs](#page-44-7)**
- PhotonTargets : **[Enums.cs](#page-53-5)**
- PlayStation : **[LoadbalancingPeer.cs](#page-847-9)**
- PositionAndRotation : **[PhotonView.cs](#page-889-10)**
- PropertyTypeFlag : **[LoadbalancingPeer.cs](#page-850-3)**

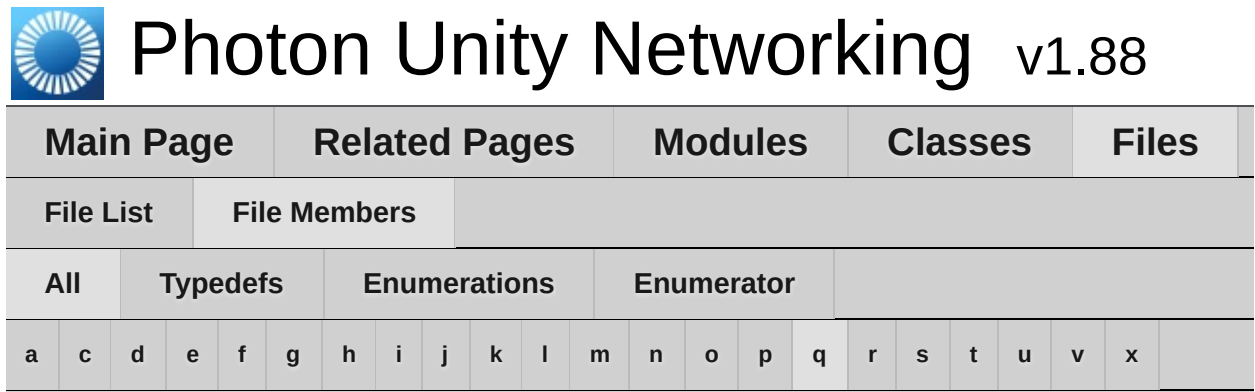

# <span id="page-955-0"></span>**- q -**

- Queued : **[NetworkingPeer.cs](#page-40-6)**
- QueuedComingFromGameserver : **[NetworkingPeer.cs](#page-41-8)**

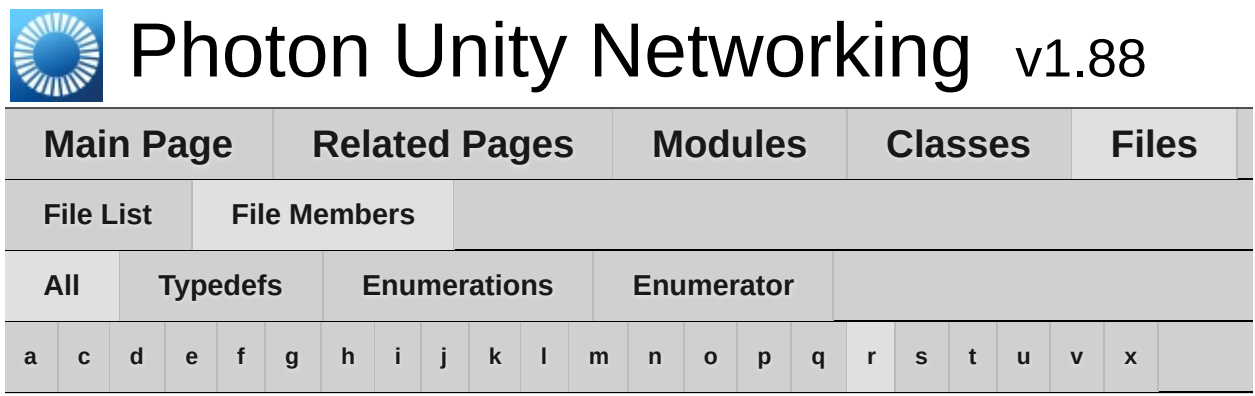

## <span id="page-956-0"></span>**- r -**

- RandomMatching : **[LoadbalancingPeer.cs](#page-850-4)**
- ReceiverGroup : **[LoadbalancingPeer.cs](#page-851-6)**
- RejoinOnly : **[LoadbalancingPeer.cs](#page-849-5)**
- ReliableDeltaCompressed : **[PhotonView.cs](#page-890-1)**
- RemoveCache : **[LoadbalancingPeer.cs](#page-848-5)**
- RemoveFromRoomCache : **[LoadbalancingPeer.cs](#page-848-6)**
- RemoveFromRoomCacheForActorsLeft : **[LoadbalancingPeer.cs](#page-848-7)**
- ReplaceCache : **[LoadbalancingPeer.cs](#page-848-8)**
- Request : **[PhotonView.cs](#page-890-2)**
- ru : **[Enums.cs](#page-830-9)**
- rue : **[Enums.cs](#page-830-10)**

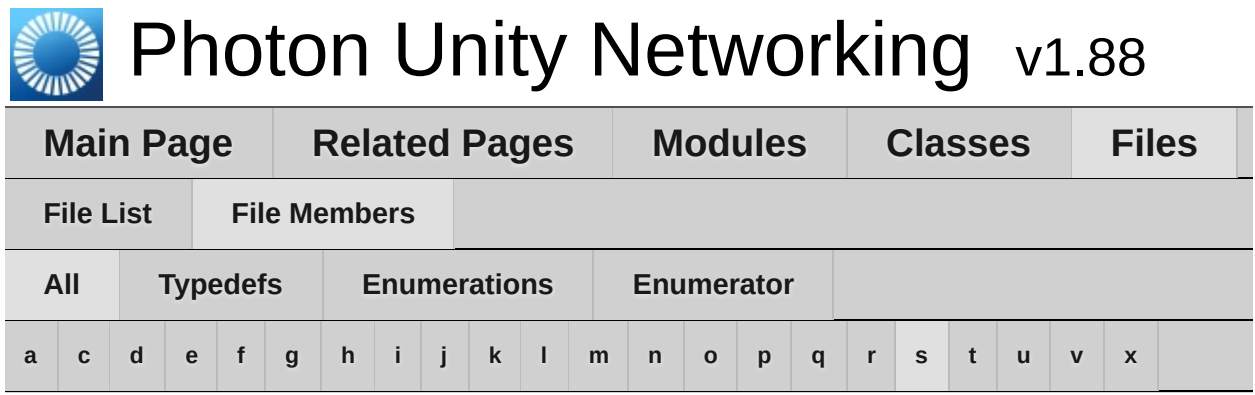

## <span id="page-957-0"></span>**- s -**

- sa : **[Enums.cs](#page-829-8)**
- SecurityExceptionOnConnect : **[NetworkingPeer.cs](#page-43-8)**
- SerialMatching : **[LoadbalancingPeer.cs](#page-850-5)**
- ServerConnection : **[NetworkingPeer.cs](#page-858-3)**
- SliceIncreaseIndex : **[LoadbalancingPeer.cs](#page-848-9)**
- SlicePurgeIndex : **[LoadbalancingPeer.cs](#page-848-10)**
- SlicePurgeUpToIndex : **[LoadbalancingPeer.cs](#page-849-6)**
- SliceSetIndex : **[LoadbalancingPeer.cs](#page-848-11)**
- SqlLobby : **[LoadbalancingPeer.cs](#page-850-6)**
- Steam : **[LoadbalancingPeer.cs](#page-847-10)**
- SupportClassPun : **[PhotonHandler.cs](#page-869-2)** , **[NetworkingPeer.cs](#page-857-1)** , **[PhotonClasses.cs](#page-865-1)** , **[Extensions.cs](#page-835-1)** , **[PingCloudRegions.cs](#page-894-1)**

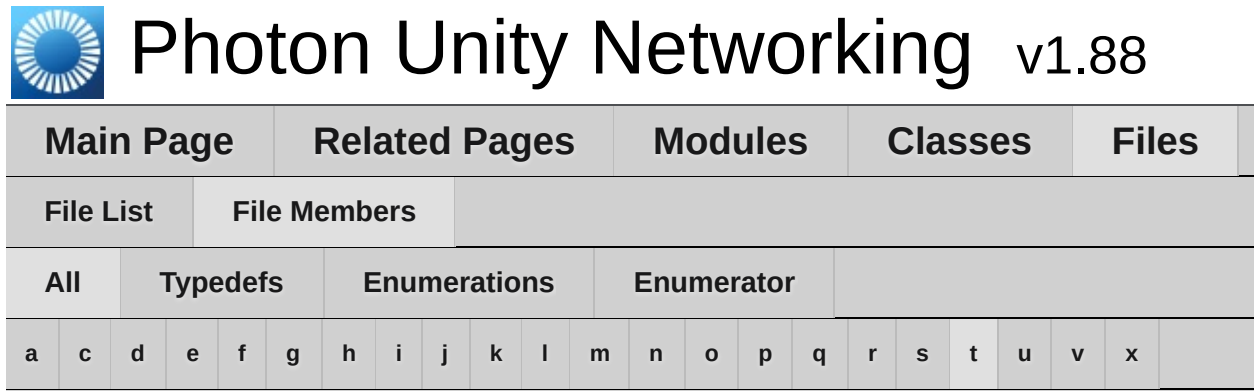

# <span id="page-958-0"></span>**- t -**

## Takeover : **[PhotonView.cs](#page-889-11)**

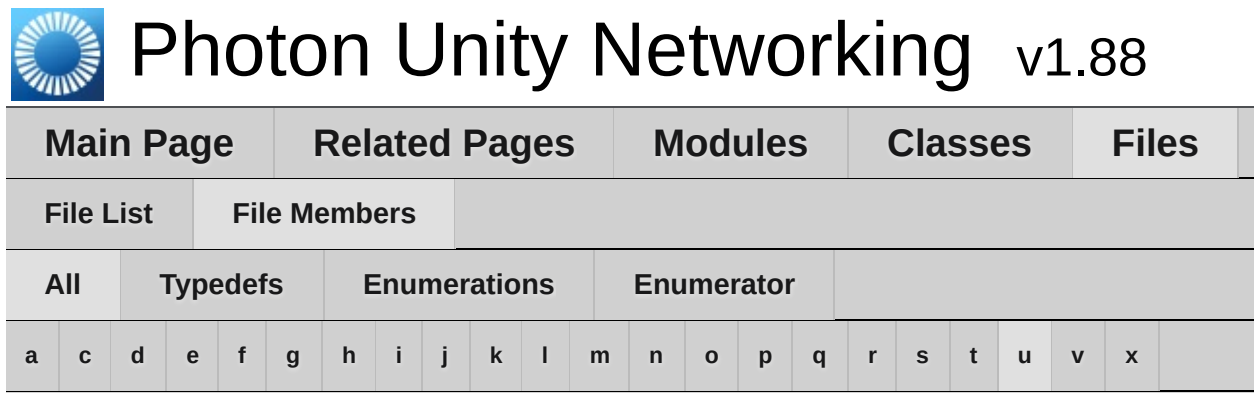

#### <span id="page-959-0"></span>**- u -**

- Uninitialized : **[NetworkingPeer.cs](#page-40-7)**
- Unreliable : **[PhotonView.cs](#page-890-3)**
- UnreliableOnChange : **[PhotonView.cs](#page-890-4)**
- us : **[Enums.cs](#page-830-11)**
- usw : **[Enums.cs](#page-829-9)**

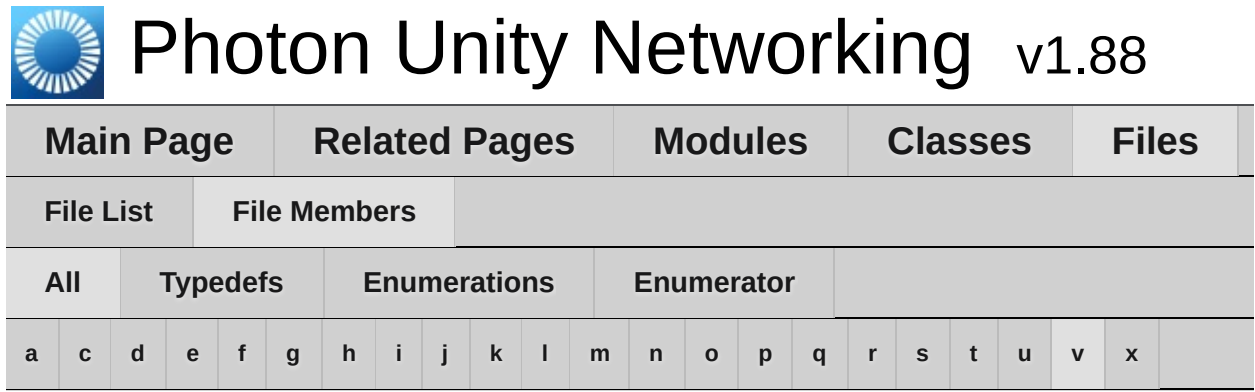

## <span id="page-960-0"></span>**- v -**

ViewSynchronization : **[PhotonView.cs](#page-890-5)**

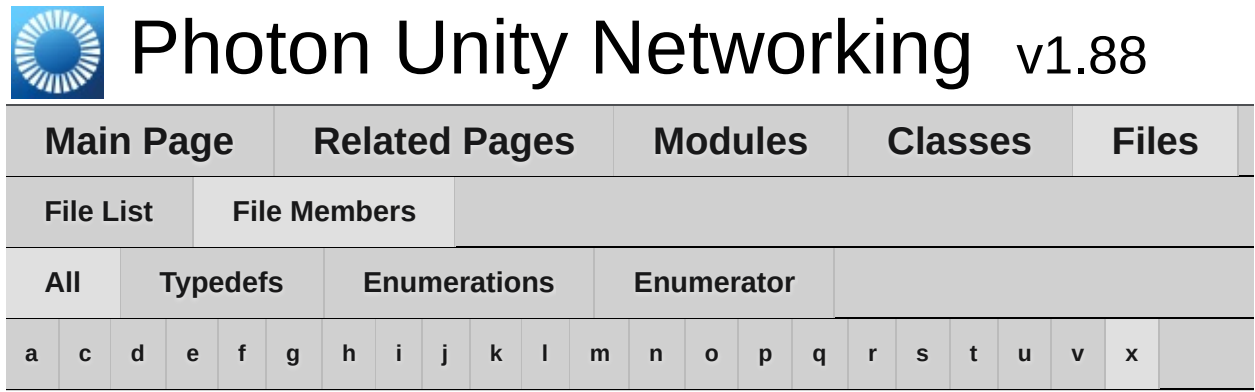

## <span id="page-961-0"></span>**- x -**

# Xbox : **[LoadbalancingPeer.cs](#page-847-11)**

<span id="page-962-0"></span>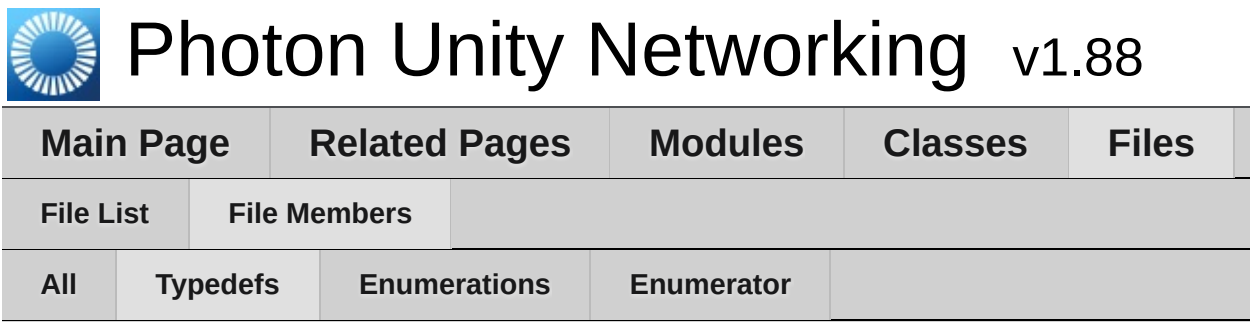

- Debug : **[PhotonHandler.cs](#page-869-0)** , **[PingCloudRegions.cs](#page-894-0)** , **[PhotonNetwork.cs](#page-876-0)**
- Hashtable : **[Extensions.cs](#page-835-0)** , **[PhotonPlayer.cs](#page-880-0)** , **[PhotonNetwork.cs](#page-876-1)** , **[PhotonHandler.cs](#page-869-1)** , **[PhotonClasses.cs](#page-865-0)** , **[NetworkingPeer.cs](#page-857-0)**
- SupportClassPun : **[Extensions.cs](#page-835-1)** , **[PingCloudRegions.cs](#page-894-1)** , **[PhotonHandler.cs](#page-869-2)** , **[PhotonClasses.cs](#page-865-1)** , **[NetworkingPeer.cs](#page-857-1)**

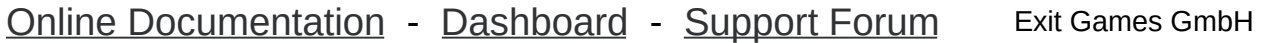

<span id="page-963-0"></span>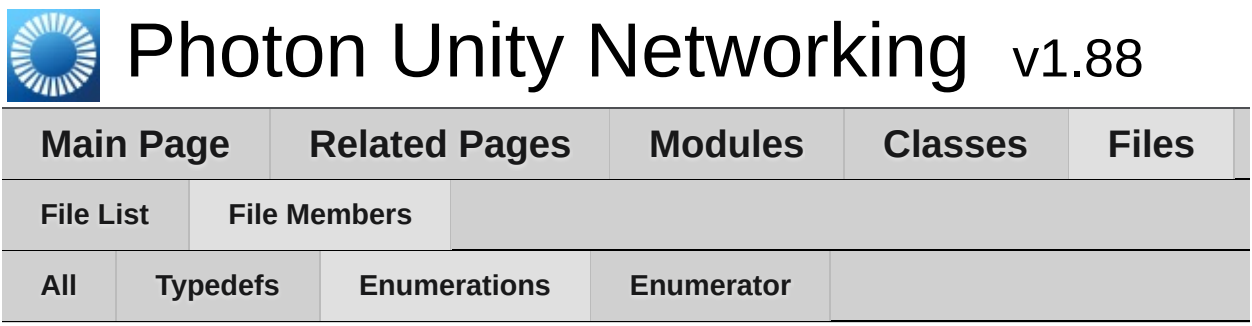

- AuthModeOption : **[LoadbalancingPeer.cs](#page-847-1)**
- ClientState : **[NetworkingPeer.cs](#page-40-1)**
- CloudRegionCode : **[Enums.cs](#page-829-2)**
- CloudRegionFlag : **[Enums.cs](#page-829-3)**
- ConnectionState : **[Enums.cs](#page-830-3)**
- CustomAuthenticationType : **[LoadbalancingPeer.cs](#page-847-5)**
- DisconnectCause : **[NetworkingPeer.cs](#page-42-4)**
- EncryptionMode : **[Enums.cs](#page-830-6)**
- EventCaching : **[LoadbalancingPeer.cs](#page-848-3)**
- JoinMode : **[LoadbalancingPeer.cs](#page-849-2)**
- LobbyType : **[LoadbalancingPeer.cs](#page-849-4)**
- MatchmakingMode : **[LoadbalancingPeer.cs](#page-850-2)**
- OnSerializeRigidBody : **[PhotonView.cs](#page-889-7)**
- OnSerializeTransform : **[PhotonView.cs](#page-889-8)**
- OwnershipOption : **[PhotonView.cs](#page-889-9)**
- PhotonLogLevel : **[Enums.cs](#page-44-6)**
- PhotonNetworkingMessage : **[Enums.cs](#page-44-7)**
- PhotonTargets : **[Enums.cs](#page-53-5)**
- PropertyTypeFlag : **[LoadbalancingPeer.cs](#page-850-3)**
- ReceiverGroup : **[LoadbalancingPeer.cs](#page-851-6)**
- ServerConnection : **[NetworkingPeer.cs](#page-858-3)**
- ViewSynchronization : **[PhotonView.cs](#page-890-5)**

<span id="page-964-0"></span>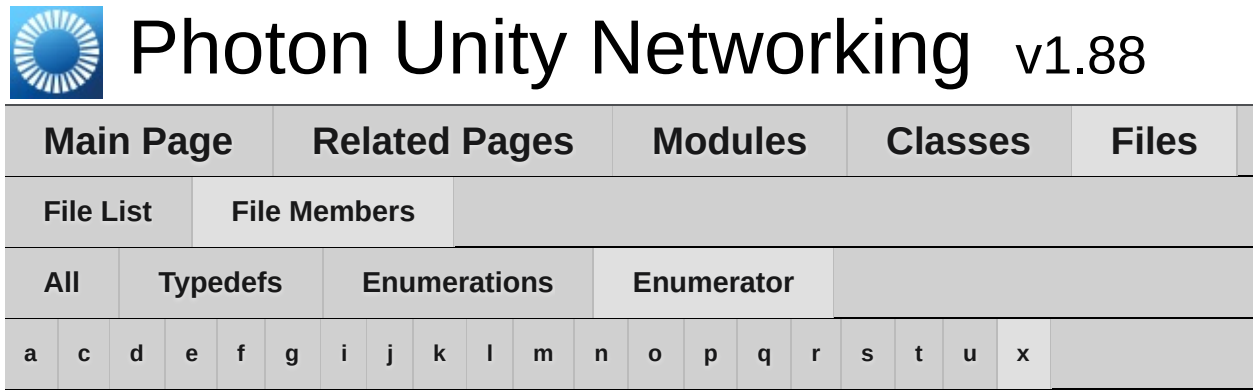

#### <span id="page-964-1"></span>**- a -**

- Actor : **[LoadbalancingPeer.cs](#page-851-0)**
- AddToRoomCache : **[LoadbalancingPeer.cs](#page-848-0)**
- AddToRoomCacheGlobal : **[LoadbalancingPeer.cs](#page-848-1)**
- All : **[Enums.cs](#page-53-0)** , **[LoadbalancingPeer.cs](#page-851-1)** , **[PhotonView.cs](#page-889-0)**
- AllBuffered : **[Enums.cs](#page-54-0)**
- AllBufferedViaServer : **[Enums.cs](#page-54-1)**
- AllViaServer : **[Enums.cs](#page-54-2)**
- asia : **[Enums.cs](#page-829-0)**
- AsyncRandomLobby : **[LoadbalancingPeer.cs](#page-850-0)**
- au : **[Enums.cs](#page-829-10)**
- Auth : **[LoadbalancingPeer.cs](#page-847-0)**
- Authenticated : **[NetworkingPeer.cs](#page-40-0)**
- Authenticating : **[NetworkingPeer.cs](#page-42-0)**
- AuthenticationTicketExpired : **[NetworkingPeer.cs](#page-44-0)**
- AuthOnce : **[LoadbalancingPeer.cs](#page-847-2)**
- AuthOnceWss : **[LoadbalancingPeer.cs](#page-847-3)**

#### <span id="page-964-2"></span>**- c -**

- cae : **[Enums.cs](#page-829-1)**
- Connected : **[Enums.cs](#page-830-1)**
- ConnectedToGameserver : **[NetworkingPeer.cs](#page-41-0)**
- ConnectedToMaster : **[NetworkingPeer.cs](#page-42-1)**
- ConnectedToNameServer : **[NetworkingPeer.cs](#page-42-2)**
- Connecting : **[Enums.cs](#page-830-2)**
- ConnectingToGameserver : **[NetworkingPeer.cs](#page-40-2)**
- ConnectingToMasterserver : **[NetworkingPeer.cs](#page-41-1)**
- ConnectingToNameServer : **[NetworkingPeer.cs](#page-42-3)**
- CreateIfNotExists : **[LoadbalancingPeer.cs](#page-849-0)**
- CreateRoom : **[NetworkingPeer.cs](#page-852-0)**
- Custom : **[LoadbalancingPeer.cs](#page-847-4)**

# <span id="page-965-0"></span>**- d -**

- DatagramEncryption : **[Enums.cs](#page-831-0)**
- Default : **[LoadbalancingPeer.cs](#page-849-1)**
- DisconnectByClientTimeout : **[NetworkingPeer.cs](#page-44-1)**
- DisconnectByServerLogic : **[NetworkingPeer.cs](#page-43-0)**
- DisconnectByServerTimeout : **[NetworkingPeer.cs](#page-43-1)**
- DisconnectByServerUserLimit : **[NetworkingPeer.cs](#page-43-2)**
- Disconnected : **[Enums.cs](#page-830-4)** , **[NetworkingPeer.cs](#page-41-2)**
- Disconnecting : **[Enums.cs](#page-830-5)** , **[NetworkingPeer.cs](#page-41-3)**
- DisconnectingFromGameserver : **[NetworkingPeer.cs](#page-41-4)**
- DisconnectingFromMasterserver : **[NetworkingPeer.cs](#page-40-3)**
- DisconnectingFromNameServer : **[NetworkingPeer.cs](#page-42-5)**
- DoNotCache : **[LoadbalancingPeer.cs](#page-848-2)**

## <span id="page-965-1"></span>**- e -**

- ErrorsOnly : **[Enums.cs](#page-44-2)**
- eu : **[Enums.cs](#page-829-11)**
- Exception : **[NetworkingPeer.cs](#page-43-3)**
- ExceptionOnConnect : **[NetworkingPeer.cs](#page-43-4)**

# <span id="page-965-2"></span>**- f -**

- Facebook : **[LoadbalancingPeer.cs](#page-847-6)**
- FillRoom : **[LoadbalancingPeer.cs](#page-850-1)**
- Fixed : **[PhotonView.cs](#page-889-1)**
- <span id="page-965-3"></span>Full : **[Enums.cs](#page-44-3)**
- Game : **[LoadbalancingPeer.cs](#page-851-2)**
- GameAndActor : **[LoadbalancingPeer.cs](#page-851-3)**
- GameServer : **[NetworkingPeer.cs](#page-858-0)**

# <span id="page-966-0"></span>**- i -**

- in : **[Enums.cs](#page-829-4)**
- Informational : **[Enums.cs](#page-44-4)**
- InitializingApplication : **[Enums.cs](#page-830-8)**
- InternalReceiveException : **[NetworkingPeer.cs](#page-44-5)**
- InvalidAuthentication : **[NetworkingPeer.cs](#page-43-5)**
- InvalidRegion : **[NetworkingPeer.cs](#page-43-6)**

# <span id="page-966-1"></span>**- j -**

- Joined : **[NetworkingPeer.cs](#page-41-5)**
- JoinedLobby : **[NetworkingPeer.cs](#page-40-4)**
- Joining : **[NetworkingPeer.cs](#page-41-6)**
- JoinOrCreateRoom : **[NetworkingPeer.cs](#page-852-0)**
- JoinOrRejoin : **[LoadbalancingPeer.cs](#page-849-3)**
- JoinRandomRoom : **[NetworkingPeer.cs](#page-852-0)**
- JoinRoom : **[NetworkingPeer.cs](#page-852-0)**
- jp : **[Enums.cs](#page-829-5)**

# <span id="page-966-2"></span>**- k -**

kr : **[Enums.cs](#page-829-6)**

# <span id="page-966-3"></span>**- l -**

Leaving : **[NetworkingPeer.cs](#page-41-7)**

## <span id="page-966-4"></span>**- m -**

- MasterClient : **[Enums.cs](#page-53-1)** , **[LoadbalancingPeer.cs](#page-851-4)**
- MasterServer : **[NetworkingPeer.cs](#page-858-1)**
- MaxCcuReached : **[NetworkingPeer.cs](#page-43-7)**
- MergeCache : **[LoadbalancingPeer.cs](#page-848-4)**

## <span id="page-967-0"></span>**- n -**

- NameServer : **[NetworkingPeer.cs](#page-858-2)**
- none : **[Enums.cs](#page-829-7)**
- None : **[LoadbalancingPeer.cs](#page-850-7)**

## <span id="page-967-1"></span>**- o -**

- Oculus : **[LoadbalancingPeer.cs](#page-847-8)**
- Off : **[PhotonView.cs](#page-890-0)**
- OnConnectedToMaster : **[Enums.cs](#page-49-0)**
- OnConnectedToPhoton : **[Enums.cs](#page-45-0)**
- OnConnectionFail : **[Enums.cs](#page-47-0)**
- OnCreatedRoom : **[Enums.cs](#page-46-0)**
- OnCustomAuthenticationFailed : **[Enums.cs](#page-51-0)**
- OnCustomAuthenticationResponse : **[Enums.cs](#page-51-1)**
- OnDisconnectedFromPhoton : **[Enums.cs](#page-47-1)**
- OnFailedToConnectToPhoton : **[Enums.cs](#page-47-2)**
- OnJoinedLobby : **[Enums.cs](#page-46-1)**
- OnJoinedRoom : **[Enums.cs](#page-48-0)**
- OnLeftLobby : **[Enums.cs](#page-47-3)**
- OnLeftRoom : **[Enums.cs](#page-45-1)**
- OnLobbyStatisticsUpdate : **[Enums.cs](#page-52-0)**
- OnlyAngularVelocity : **[PhotonView.cs](#page-889-2)**
- OnlyPosition : **[PhotonView.cs](#page-889-3)**
- OnlyRotation : **[PhotonView.cs](#page-889-4)**
- OnlyScale : **[PhotonView.cs](#page-889-5)**
- OnlyVelocity : **[PhotonView.cs](#page-889-6)**
- OnMasterClientSwitched : **[Enums.cs](#page-45-2)**
- OnOwnershipRequest : **[Enums.cs](#page-52-1)**
- OnOwnershipTransfered : **[Enums.cs](#page-53-2)**
- OnPhotonCreateRoomFailed : **[Enums.cs](#page-45-3)**
- OnPhotonCustomRoomPropertiesChanged : **[Enums.cs](#page-50-0)**
- OnPhotonInstantiate : **[Enums.cs](#page-50-1)**
- OnPhotonJoinRoomFailed : **[Enums.cs](#page-46-2)**
- OnPhotonMaxCccuReached : **[Enums.cs](#page-50-2)**
- OnPhotonPlayerActivityChanged : **[Enums.cs](#page-53-3)**
- OnPhotonPlayerConnected : **[Enums.cs](#page-48-1)**
- OnPhotonPlayerDisconnected : **[Enums.cs](#page-48-2)**
- OnPhotonPlayerPropertiesChanged : **[Enums.cs](#page-50-3)**
- OnPhotonRandomJoinFailed : **[Enums.cs](#page-48-3)**
- OnPhotonSerializeView : **[Enums.cs](#page-49-1)**
- OnReceivedRoomListUpdate : **[Enums.cs](#page-47-4)**
- OnUpdatedFriendList : **[Enums.cs](#page-51-2)**
- OnWebRpcResponse : **[Enums.cs](#page-52-2)**
- Others : **[Enums.cs](#page-53-4)** , **[LoadbalancingPeer.cs](#page-851-5)**
- OthersBuffered : **[Enums.cs](#page-54-3)**

# <span id="page-968-0"></span>**- p -**

- PayloadEncryption : **[Enums.cs](#page-831-1)**
- PeerCreated : **[NetworkingPeer.cs](#page-40-5)**
- PlayStation : **[LoadbalancingPeer.cs](#page-847-9)**
- PositionAndRotation : **[PhotonView.cs](#page-889-10)**

# <span id="page-968-1"></span>**- q -**

- Queued : **[NetworkingPeer.cs](#page-40-6)**
- QueuedComingFromGameserver : **[NetworkingPeer.cs](#page-41-8)**

## <span id="page-968-2"></span>**- r -**

- RandomMatching : **[LoadbalancingPeer.cs](#page-850-4)**
- RejoinOnly : **[LoadbalancingPeer.cs](#page-849-5)**
- ReliableDeltaCompressed : **[PhotonView.cs](#page-890-1)**
- RemoveCache : **[LoadbalancingPeer.cs](#page-848-5)**
- RemoveFromRoomCache : **[LoadbalancingPeer.cs](#page-848-6)**
- RemoveFromRoomCacheForActorsLeft : **[LoadbalancingPeer.cs](#page-848-7)**
- ReplaceCache : **[LoadbalancingPeer.cs](#page-848-8)**
- Request : **[PhotonView.cs](#page-890-2)**
- ru : **[Enums.cs](#page-829-12)**
- rue : **[Enums.cs](#page-829-13)**

<span id="page-969-0"></span>**- s -**

- sa : **[Enums.cs](#page-829-8)**
- SecurityExceptionOnConnect : **[NetworkingPeer.cs](#page-43-8)**
- SerialMatching : **[LoadbalancingPeer.cs](#page-850-5)**
- SliceIncreaseIndex : **[LoadbalancingPeer.cs](#page-848-9)**
- SlicePurgeIndex : **[LoadbalancingPeer.cs](#page-848-10)**
- SlicePurgeUpToIndex : **[LoadbalancingPeer.cs](#page-849-6)**
- SliceSetIndex : **[LoadbalancingPeer.cs](#page-848-11)**
- SqlLobby : **[LoadbalancingPeer.cs](#page-850-6)**
- Steam : **[LoadbalancingPeer.cs](#page-847-10)**

## <span id="page-969-1"></span>**- t -**

Takeover : **[PhotonView.cs](#page-889-11)**

#### <span id="page-969-2"></span>**- u -**

- Uninitialized : **[NetworkingPeer.cs](#page-40-7)**
- Unreliable : **[PhotonView.cs](#page-890-3)**
- UnreliableOnChange : **[PhotonView.cs](#page-890-4)**
- us : **[Enums.cs](#page-829-14)**
- usw : **[Enums.cs](#page-829-9)**

#### <span id="page-969-3"></span>**- x -**

Xbox : **[LoadbalancingPeer.cs](#page-847-11)**

<span id="page-970-0"></span>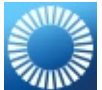

# Photon Unity Networking v1.88

**Main Page [Related](#page-970-0) Pages [Modules](#page-31-0) [Classes](#page-293-0) [Files](#page-787-0)**

# **Related Pages**

Here is a list of all related documentation pages:

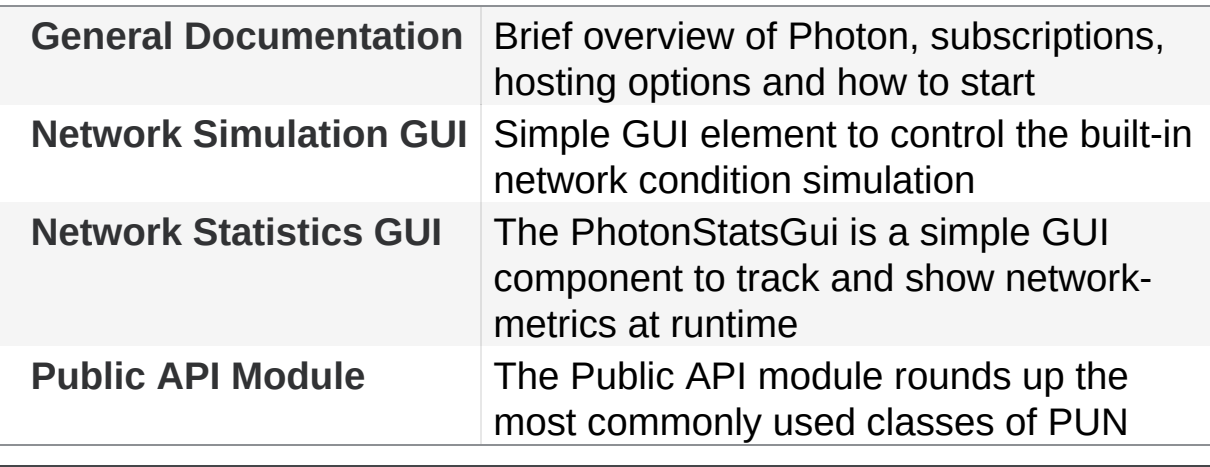

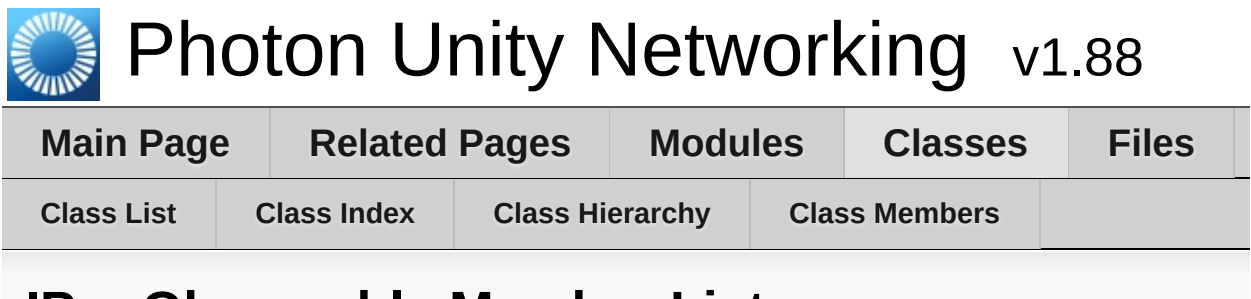

# **IPunObservable Member List**

This is the complete list of members for **[IPunObservable](#page-57-0)**, including all inherited members.

**[OnPhotonSerializeView](#page-55-0)(PhotonStream stream, PhotonMessageInfo in**
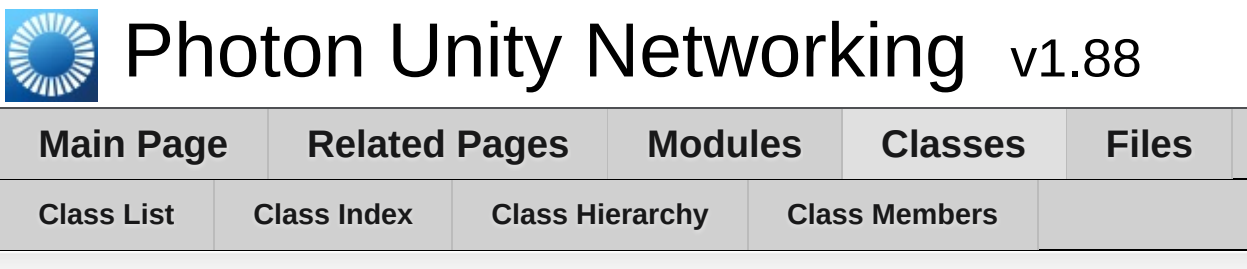

#### **IPunCallbacks Member List**

This is the complete list of members for **[IPunCallbacks](#page-60-0)**, including all inherited members.

**[OnConnectedToMaster](#page-66-0)**() **[OnConnectedToPhoton](#page-66-1)**() **[OnConnectionFail](#page-67-0)**(DisconnectCause cause) **[OnCreatedRoom](#page-67-1)**() **[OnCustomAuthenticationFailed](#page-67-2)**(string debugMessage) **[OnCustomAuthenticationResponse](#page-68-0)**(Dictionary< string, object > data) **[OnDisconnectedFromPhoton](#page-68-1)**() **[OnFailedToConnectToPhoton](#page-69-0)**(DisconnectCause cause) **[OnJoinedLobby](#page-69-1)**() **[OnJoinedRoom](#page-69-2)**() **[OnLeftLobby](#page-70-0)**() **[OnLeftRoom](#page-70-1)**() **[OnLobbyStatisticsUpdate](#page-70-2)**() **[OnMasterClientSwitched](#page-71-0)**(PhotonPlayer newMasterClient) **[OnOwnershipRequest](#page-71-1)**(object[] viewAndPlayer) **[OnOwnershipTransfered](#page-72-0)**(object[] viewAndPlayers) **[OnPhotonCreateRoomFailed](#page-72-1)**(object[] codeAndMsg) **[OnPhotonCustomRoomPropertiesChanged](#page-72-2)**(Hashtable propertiesTha **[OnPhotonInstantiate](#page-73-0)**(PhotonMessageInfo info) **[OnPhotonJoinRoomFailed](#page-73-1)**(object[] codeAndMsg) **[OnPhotonMaxCccuReached](#page-74-0)**()

**[OnPhotonPlayerActivityChanged](#page-74-1)**(PhotonPlayer otherPlayer) **[OnPhotonPlayerConnected](#page-74-2)**(PhotonPlayer newPlayer) **[OnPhotonPlayerDisconnected](#page-75-0)**(PhotonPlayer otherPlayer) **[OnPhotonPlayerPropertiesChanged](#page-75-1)**(object[] playerAndUpdatedProps) **[OnPhotonRandomJoinFailed](#page-76-0)**(object[] codeAndMsg) **[OnReceivedRoomListUpdate](#page-76-1)**() **[OnUpdatedFriendLis](#page-77-0)[t](#page-60-0)**() **[OnWebRpcRespons](#page-77-1)[e](#page-60-0)**(OperationResponse response)

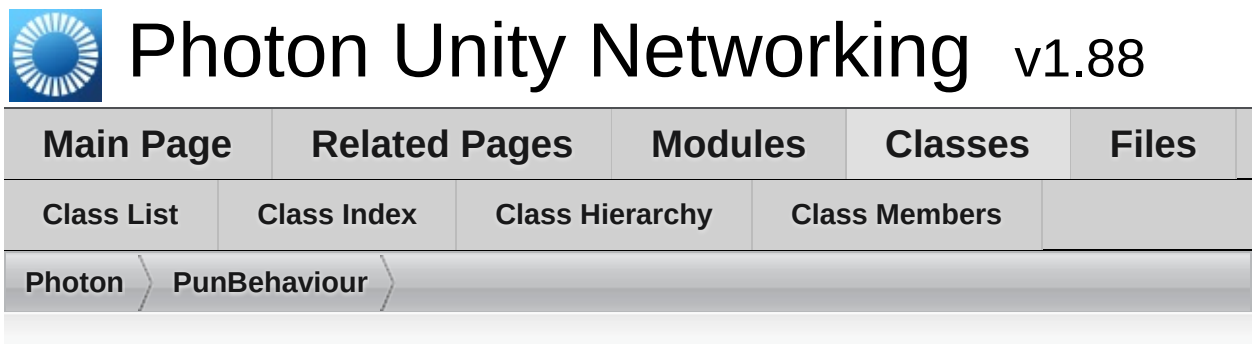

# **Photon.PunBehaviour Member List**

This is the complete list of members for **[Photon.PunBehaviour](#page-79-0)**, including all inherited members.

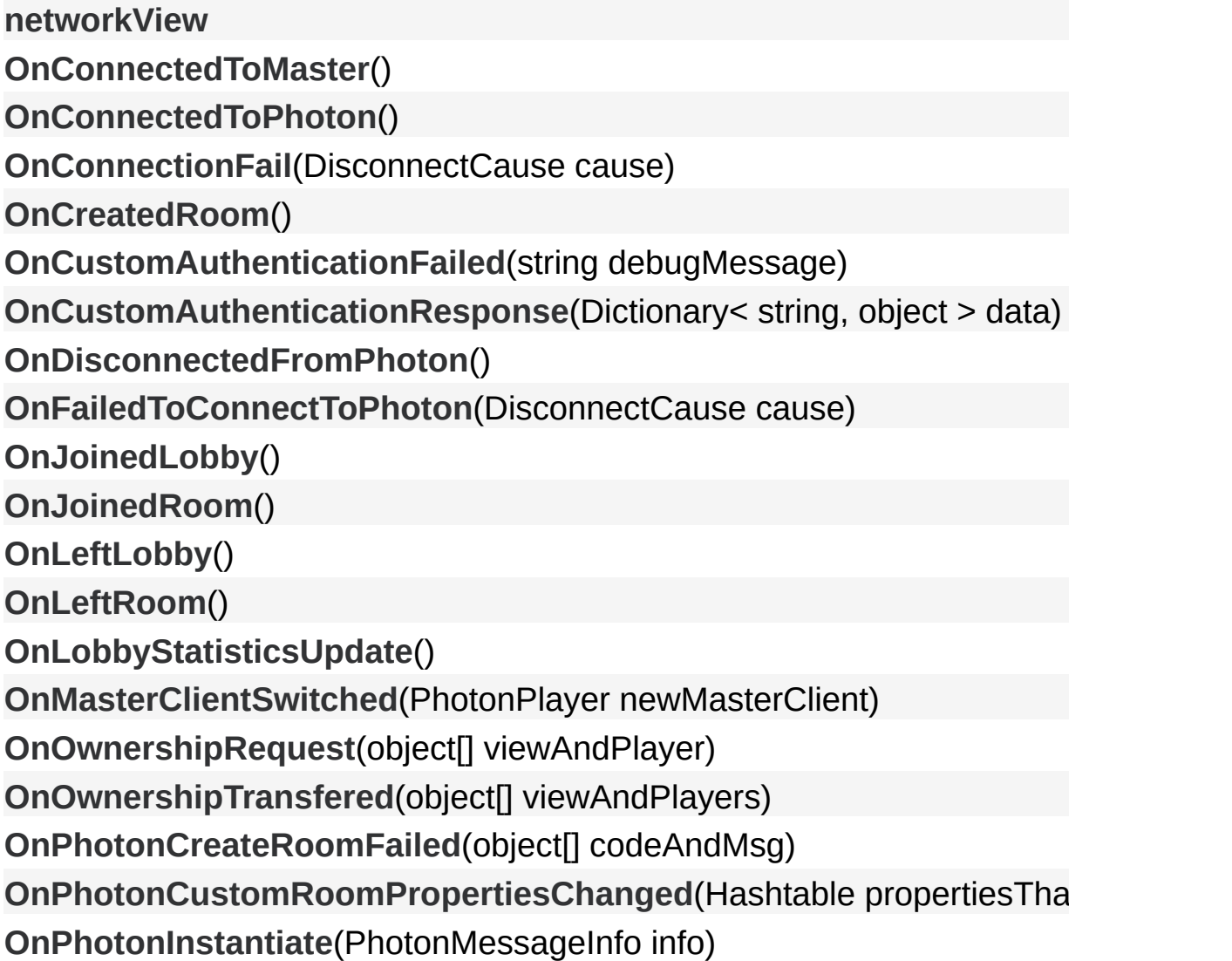

**[OnPhotonJoinRoomFaile](#page-93-1)[d](#page-79-0)**(object[] codeAndMsg) **[OnPhotonMaxCccuReached](#page-94-0)**() **[OnPhotonPlayerActivityChanged](#page-94-1)**(PhotonPlayer otherPlayer) **[OnPhotonPlayerConnecte](#page-94-2)[d](#page-79-0)**(PhotonPlayer newPlayer) **[OnPhotonPlayerDisconnecte](#page-95-0)[d](#page-79-0)**(PhotonPlayer otherPlayer) **[OnPhotonPlayerPropertiesChanged](#page-95-1)**(object[] playerAndUpdatedProps) **[OnPhotonRandomJoinFaile](#page-96-0)[d](#page-79-0)**(object[] codeAndMsg) **[OnReceivedRoomListUpdat](#page-96-1)[e](#page-79-0)**() **[OnUpdatedFriendLis](#page-97-0)[t](#page-79-0)**() **[OnWebRpcRespons](#page-97-1)[e](#page-79-0)**(OperationResponse response) **[photonVie](#page-422-1)[w](#page-419-0)**

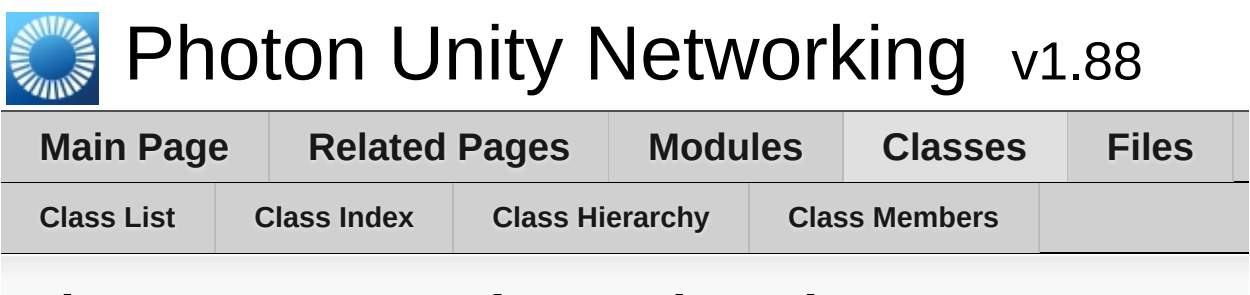

#### **PhotonMessageInfo Member List**

This is the complete list of members for **[PhotonMessageInfo](#page-99-0)**, including all inherited members.

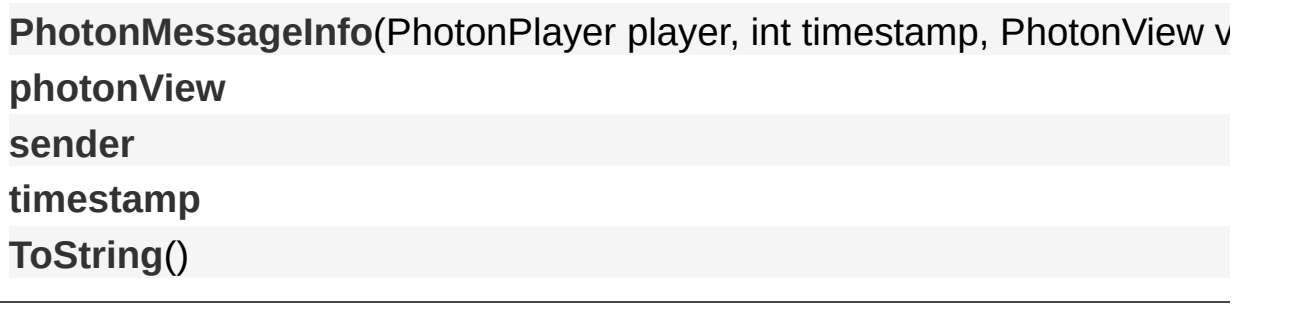

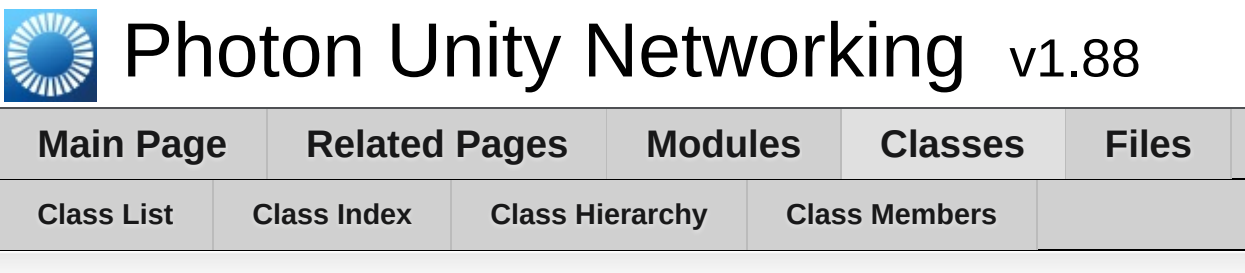

# **PhotonStream Member List**

This is the complete list of members for **[PhotonStream](#page-108-0)**, including all inherited members.

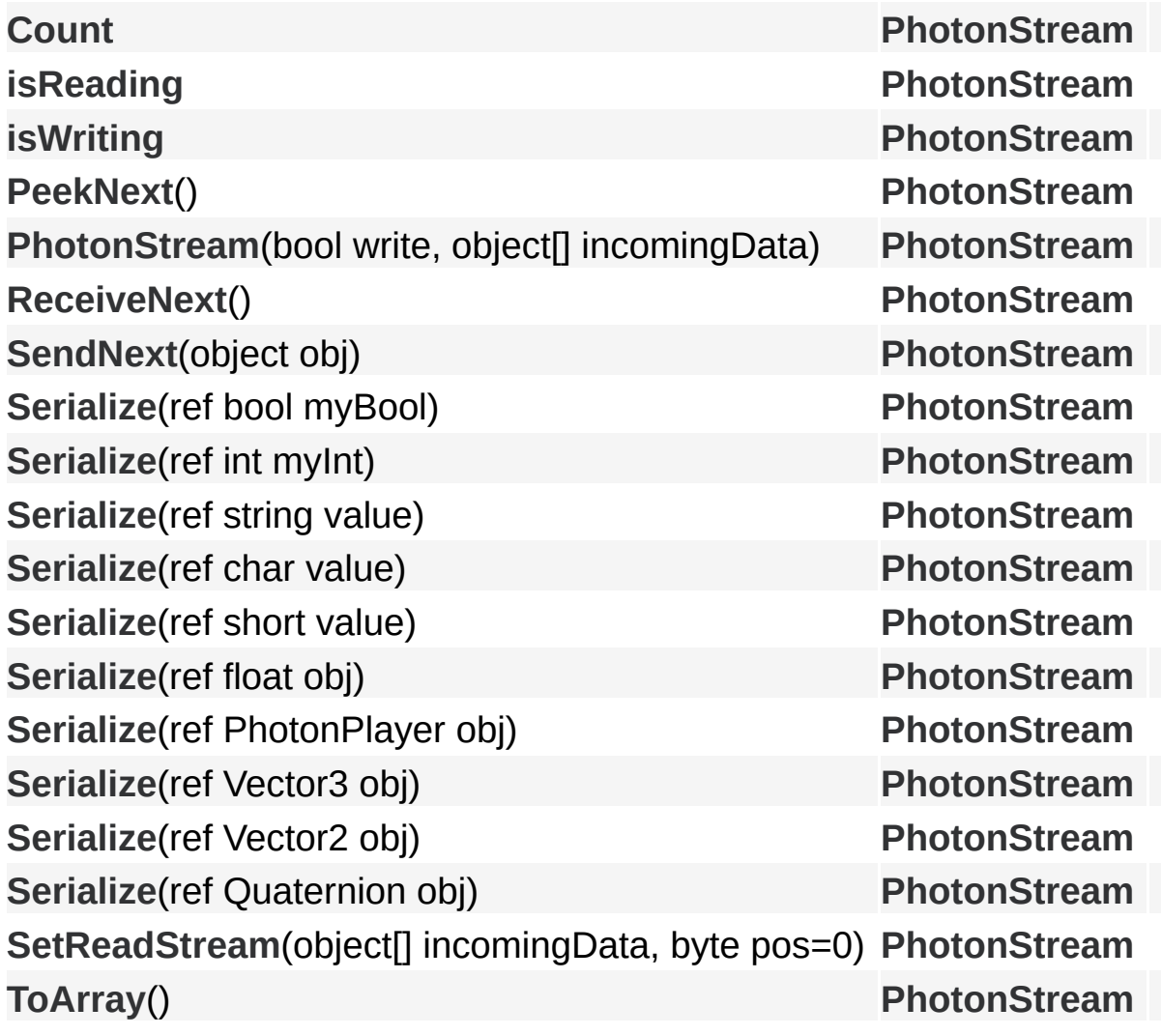

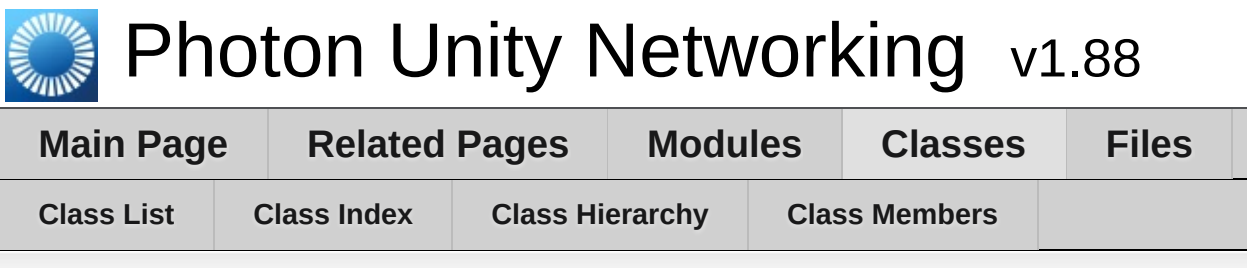

#### **PhotonNetwork Member List**

This is the complete list of members for **[PhotonNetwork](#page-118-0)**, including all inherited members.

**[AllocateSceneViewID](#page-143-0)**() **[AllocateViewID](#page-143-1)**() **[AuthValues](#page-188-0) [autoCleanUpPlayerObjects](#page-188-1) [autoJoinLobby](#page-188-2) [automaticallySyncScene](#page-189-0) [BackgroundTimeout](#page-183-0) [CacheSendMonoMessageTargets](#page-143-2)**(Type type) **[CloseConnection](#page-143-3)**(PhotonPlayer kickPlayer) **[CloudRegion](#page-189-1) [connected](#page-189-2) [connectedAndReady](#page-190-0) [connecting](#page-190-1) [connectionState](#page-190-2) [connectionStateDetailed](#page-190-3) [ConnectToBestCloudServer](#page-144-0)**(string gameVersion) **[ConnectToMaster](#page-145-0)**(string masterServerAddress, int port, string appID, st **[ConnectToRegion](#page-146-0)**(CloudRegionCode region, string gameVersion) **[ConnectUsingSettings](#page-146-1)**(string gameVersion) **[countOfPlayers](#page-190-4) [countOfPlayersInRooms](#page-190-5)**

**[countOfPlayersOnMaster](#page-191-0)**

**[countOfRooms](#page-191-1)**

**[CrcCheckEnabled](#page-191-2)**

**[CreateRoom](#page-147-0)**(string roomName)

**[CreateRoom](#page-148-0)**(string roomName, RoomOptions roomOptions, TypedLobt **[CreateRoom](#page-149-0)(string roomName, RoomOptions roomOptions, TypedLobt [Destroy](#page-150-0)**(PhotonView targetView)

**[Destroy](#page-151-0)**(GameObject targetGo)

**[DestroyAll](#page-152-0)**()

**[DestroyPlayerObjects](#page-153-0)**(PhotonPlayer targetPlayer)

**[DestroyPlayerObjects](#page-153-1)**(int targetPlayerId)

**[Disconnect](#page-154-0)**()

**[EnableLobbyStatistics](#page-191-3)**

**[EventCallback](#page-154-1)**(byte eventCode, object content, int senderId)

**[FetchServerTimestamp](#page-154-2)**()

**[FindFriends](#page-155-0)**(string[] friendsToFind)

**[FindGameObjectsWithComponent](#page-156-0)**(Type type)

**[Friends](#page-192-0)**

**[FriendsListAge](#page-192-1)**

**[gameVersion](#page-192-2)**

**[GetCustomRoomList](#page-156-1)**(TypedLobby typedLobby, string sqlLobbyFilter)

**[GetPing](#page-157-0)**()

**[GetRoomList](#page-157-1)**()

**[InitializeSecurity](#page-157-2)**()

**[inRoom](#page-192-3)**

**[insideLobby](#page-193-0)**

**[Instantiate](#page-158-0)**(string prefabName, Vector3 position, Quaternion rotation, by **[Instantiate](#page-158-1)**(string prefabName, Vector3 position, Quaternion rotation, by **[InstantiateInRoomOnly](#page-184-0)**

**[InstantiateSceneObject](#page-159-0)**(string prefabName, Vector3 position, Quaternic **[isMasterClient](#page-193-1)**

**[isMessageQueueRunning](#page-193-2)**

**[isNonMasterClientInRoom](#page-194-0)**

**[JoinLobby](#page-160-0)**()

**[JoinLobby](#page-160-1)**(TypedLobby typedLobby)

**[JoinOrCreateRoom](#page-162-0)**(string roomName, RoomOptions roomOptions, Typed **[JoinOrCreateRoom](#page-162-1)**(string roomName, RoomOptions roomOptions, Typed **[JoinRandomRoom](#page-163-0)**()

**[JoinRandomRoom](#page-164-0)**(Hashtable expectedCustomRoomProperties, byte  $\epsilon$ [JoinRandomRoom](#page-164-1)(Hashtable expectedCustomRoomProperties, byte  $\epsilon$ **[JoinRoom](#page-166-0)**(string roomName)

**[JoinRoom](#page-166-1)**(string roomName, string[] expectedUsers)

**[LeaveLobby](#page-167-0)**()

[LeaveRoom](#page-168-0)(bool becomeInactive=true)

**[LoadLevel](#page-168-1)**(int levelNumber)

**[LoadLevel](#page-169-0)**(string levelName)

**[lobby](#page-194-1)**

**[LobbyStatistics](#page-194-2)**

**[logLevel](#page-184-1)**

**[masterClient](#page-195-0)**

**[MAX\\_VIEW\\_IDS](#page-184-2)**

**[maxConnections](#page-184-3)**

**[MaxResendsBeforeDisconnect](#page-195-1)**

**[NetworkStatisticsEnabled](#page-195-2)**

**[NetworkStatisticsReset](#page-170-0)**()

**[NetworkStatisticsToString](#page-170-1)**()

**[offlineMode](#page-196-0)**

**[OnEventCall](#page-184-4)**

**[otherPlayers](#page-196-1)**

**[OverrideBestCloudServer](#page-170-2)**(CloudRegionCode region)

**[PacketLossByCrcCheck](#page-196-2)**

**[PhotonServerSettings](#page-184-5)**

**[player](#page-196-3)**

**[playerList](#page-197-0)**

**[playerName](#page-197-1)**

**[precisionForFloatSynchronization](#page-185-0)**

**[precisionForQuaternionSynchronization](#page-185-1)**

**[precisionForVectorSynchronization](#page-185-2)**

**[PrefabCache](#page-185-3)**

**[PrefabPool](#page-197-2)**

**[QuickResends](#page-197-3)**

**[RaiseEvent](#page-170-3)**(byte eventCode, object eventContent, bool s[endReliable,](#page-118-0) R

**[Reconnect](#page-172-0)**()

**[ReconnectAndRejoin](#page-172-1)**()

**[RefreshCloudServerRating](#page-173-0)**()

**[ReJoinRoom](#page-173-1)**(string roomName)

**[RemovePlayerCustomProperties](#page-173-2)**(string[] customProper[tiesToDelete\)](#page-118-0)

**[RemoveRPCs](#page-174-0)**(PhotonPlayer targetPlayer)

**[RemoveRPCs](#page-174-1)**(PhotonView targetPhotonView)

**[RemoveRPCsInGroup](#page-175-0)**(int targetGroup)

**[ResentReliableCommands](#page-198-0)**

**[room](#page-198-1)**

**[SendMonoMessageTargets](#page-186-0)**

**[SendMonoMessageTargetType](#page-186-1)**

**[SendOutgoingCommands](#page-175-1)**()

**[sendRate](#page-198-2)**

**[sendRateOnSerialize](#page-199-0)**

**[Server](#page-199-1)**

**[ServerAddress](#page-199-2)**

**[ServerTimestamp](#page-199-3)**

**[SetInterestGroups](#page-176-0)**(byte group, bool enabled)

[SetInterestGroups](#page-176-1)(byte[] disableGroups, byte[] enableG[roups\)](#page-118-0)

**[SetLevelPrefix](#page-177-0)**(short prefix)

**[SetMasterClient](#page-177-1)**(PhotonPlayer masterClientPlayer) **[SetPlayerCustomProperties](#page-178-0)**(Hashtable customProperti[es\)](#page-118-0) **[SetReceivingEnabled](#page-179-0)**(int group, bool enabled) **[SetReceivingEnabled](#page-179-1)**(int[] enableGroups, int[] disableGr[oups\)](#page-118-0) **[SetSendingEnabled](#page-179-2)**(int group, bool enabled) **[SetSendingEnabled](#page-179-3)**(byte group, bool enabled) **[SetSendingEnabled](#page-180-0)**(int[] enableGroups, int[] disableGro[ups\)](#page-118-0) [SetSendingEnabled](#page-180-1)(byte[] disableGroups, byte[] enable[Groups\)](#page-118-0) **[StartRpcsAsCoroutine](#page-186-2) [SwitchToProtocol](#page-181-0)**(ConnectionProtocol cp) **[time](#page-199-4) [UnAllocateViewID](#page-181-1)**(int viewID) **[unreliableCommandsLimit](#page-200-0) [UseAlternativeUdpPorts](#page-200-1) [UsePrefabCache](#page-187-0) [UseRpcMonoBehaviourCache](#page-187-1) [versionPUN](#page-187-2) [WebRpc](#page-181-2)**(string name, object parameters)

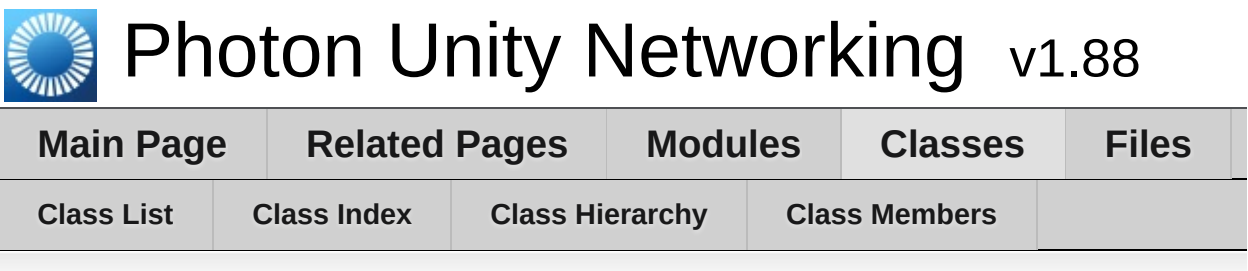

# **PhotonPlayer Member List**

This is the complete list of members for **[PhotonPlayer](#page-202-0)**, including all inherited members.

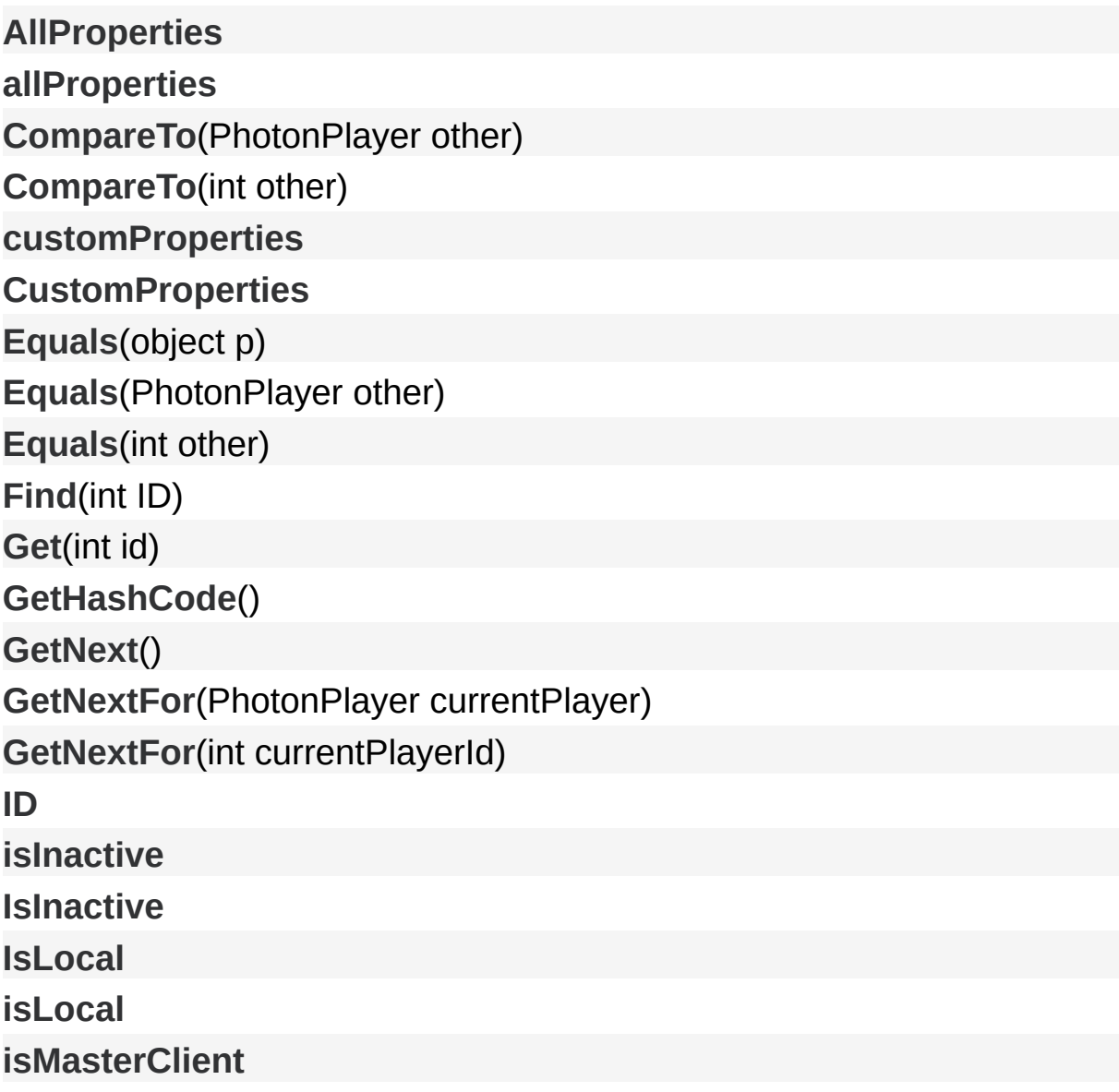

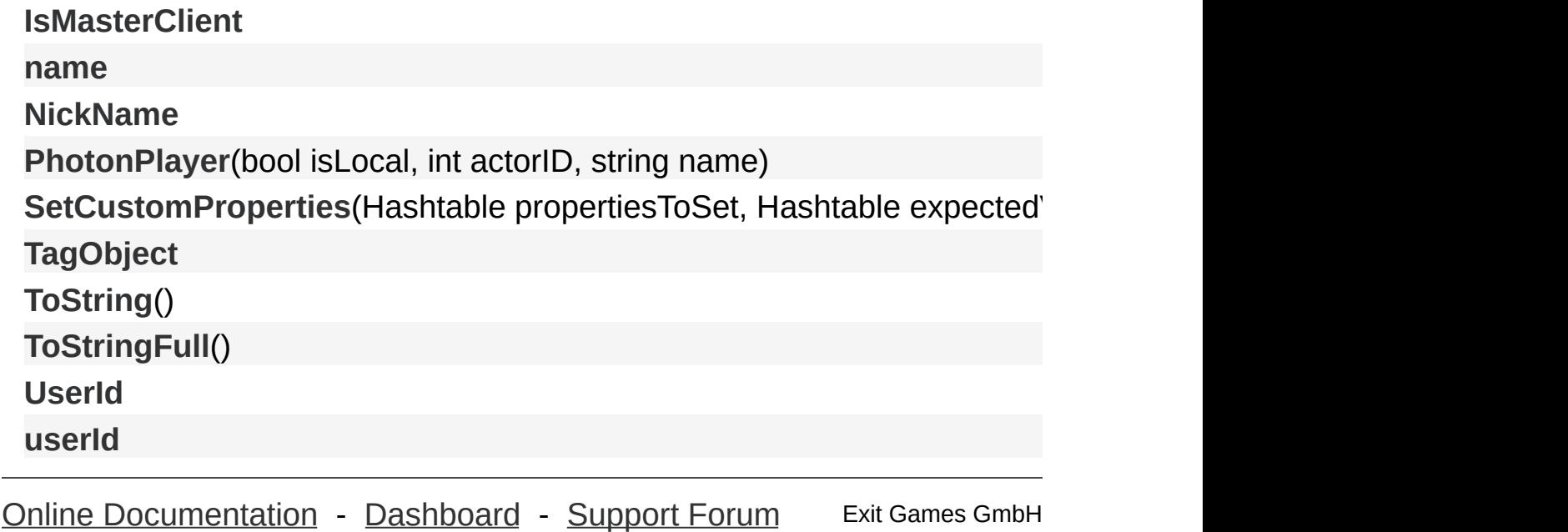

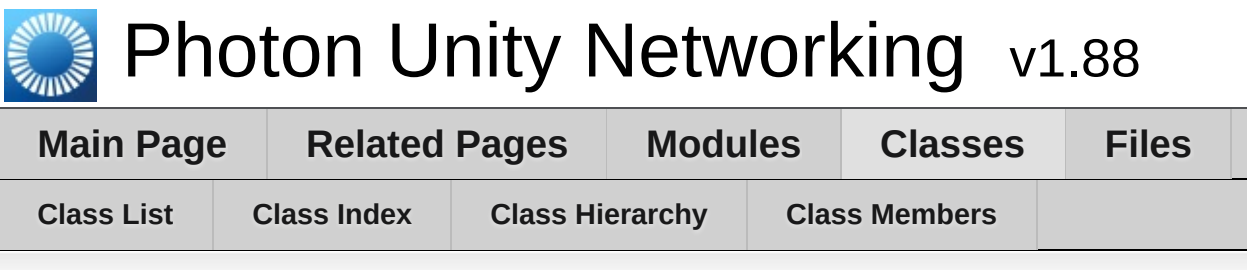

#### **PhotonView Member List**

This is the complete list of members for **[PhotonView](#page-219-0)**, including all inherited members.

**[CreatorActorNr](#page-236-0) [currentMasterID](#page-234-0) [DeserializeView](#page-228-0)**(PhotonStream stream, PhotonMessageInfo info) **[Find](#page-228-1)**(int viewID) **[Get](#page-228-2)**(Component component) **[Get](#page-228-3)**(GameObject gameObj) **[group](#page-234-1) [instantiationData](#page-236-1) [instantiationId](#page-234-2) [isMine](#page-236-2) [isOwnerActive](#page-236-3) [isSceneView](#page-236-4) [networkView](#page-422-0) [ObservedComponents](#page-234-3) [OnMasterClientSwitched](#page-228-4)**(PhotonPlayer newMasterClient) **[onSerializeRigidBodyOption](#page-234-4) [onSerializeTransformOption](#page-234-5) [owner](#page-236-5) [OwnerActorNr](#page-237-0) [ownerId](#page-234-6) [ownershipTransfer](#page-234-7)**

**[OwnerShipWasTransfered](#page-235-0)**

**[photonView](#page-422-1)**

**[prefix](#page-237-1)**

**[prefixBackup](#page-235-1)**

**[RefreshRpcMonoBehaviourCache](#page-228-5)**()

**[RequestOwnership](#page-229-0)**()

**[RPC](#page-229-1)**(string methodName, Ph[otonTargets](#page-219-0) target, params object[] parameters) **[RPC](#page-230-0)**(string methodName, Ph[otonPlayer](#page-219-0) targetPlayer, params object[] para **[RpcSecure](#page-231-0)**(string methodName, [PhotonTar](#page-219-0)gets target, bool encrypt, parameters) **[RpcSecure](#page-232-0)**(string methodName, [PhotonPla](#page-219-0)yer targetPlayer, bool encryption **[SerializeView](#page-232-1)**(PhotonStream [stream,](#page-219-0) PhotonMessageInfo info) **[synchronization](#page-235-2)**

**[ToString](#page-232-2)**()

**[TransferOwnership](#page-233-0)**(PhotonPlayer [newOwn](#page-219-0)er)

**[TransferOwnership](#page-233-1)**(int newO[wnerId\)](#page-219-0)

**[viewID](#page-237-2)**

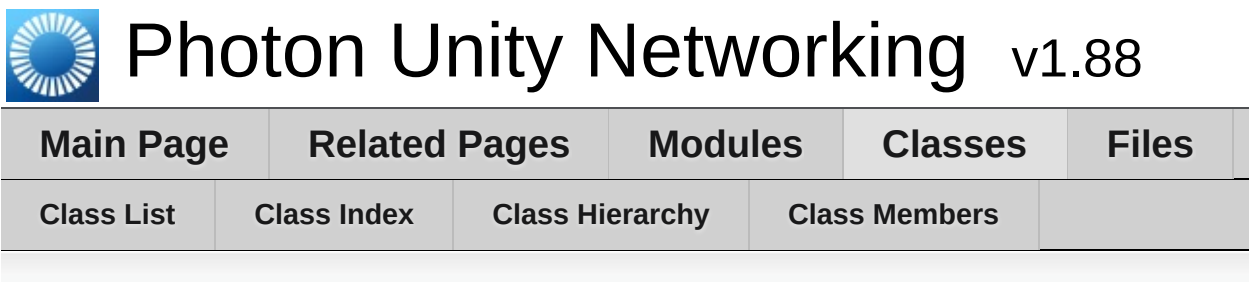

#### **Room Member List**

This is the complete list of members for **[Room](#page-238-0)**, including all inherited members.

**[AutoCleanUp](#page-251-0) [autoCleanUp](#page-251-1) [autoCleanUpField](#page-261-0) [ClearExpectedUsers](#page-247-0)**() **[CustomProperties](#page-263-0) [customProperties](#page-263-1) [EmptyRoomTtl](#page-251-2) [emptyRoomTtlField](#page-261-1) [Equals](#page-260-0)**(object other) **[expectedUsers](#page-251-3) [ExpectedUsers](#page-251-4) [expectedUsersField](#page-261-2) [GetHashCode](#page-260-1)**() **[IsLocalClientInside](#page-263-2) [isLocalClientInside](#page-263-3) [IsOpen](#page-251-5) [IsVisible](#page-252-0) [maxPlayers](#page-252-1) [MaxPlayers](#page-252-2) [maxPlayersField](#page-261-3) [Name](#page-252-3)**

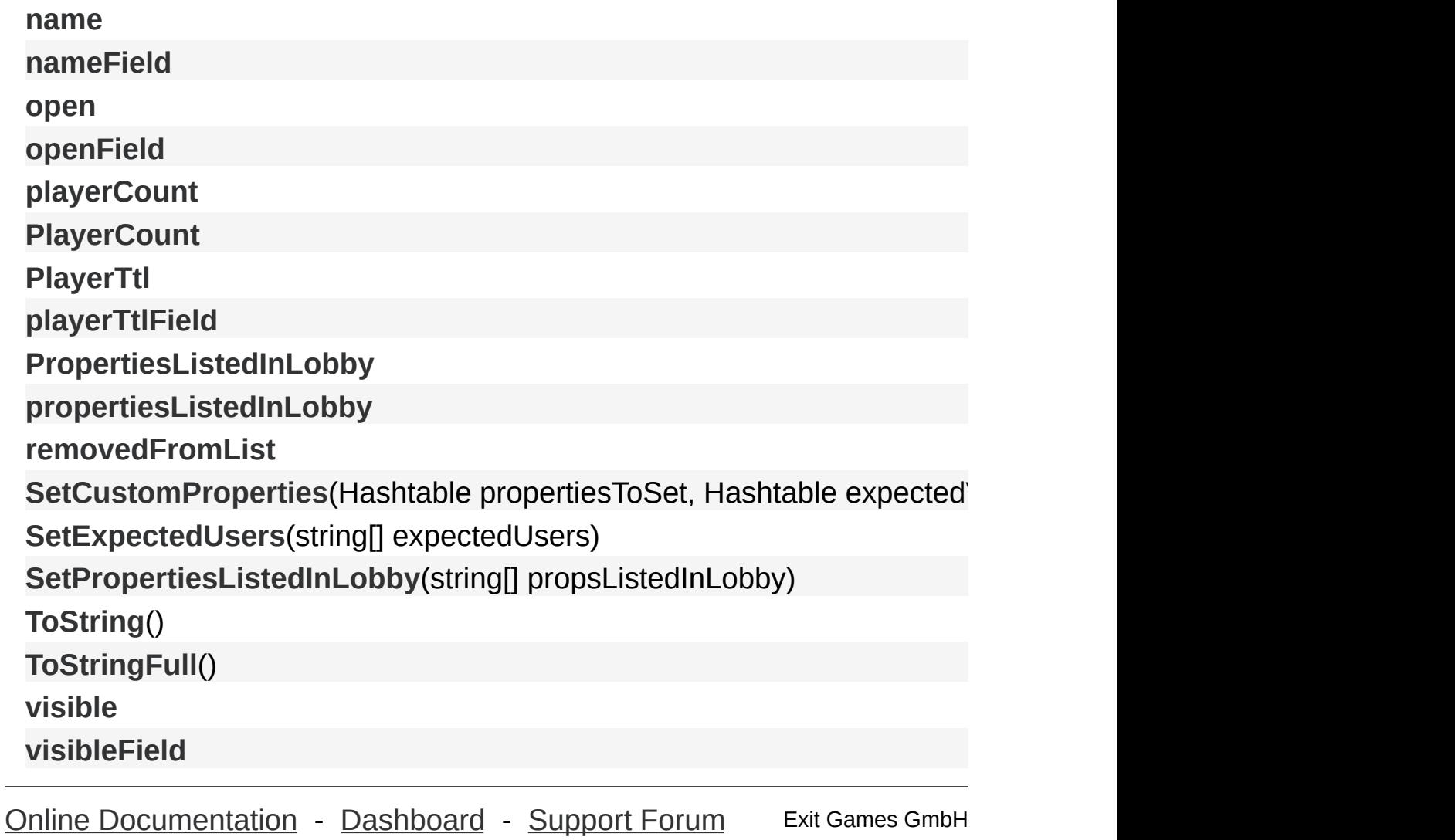

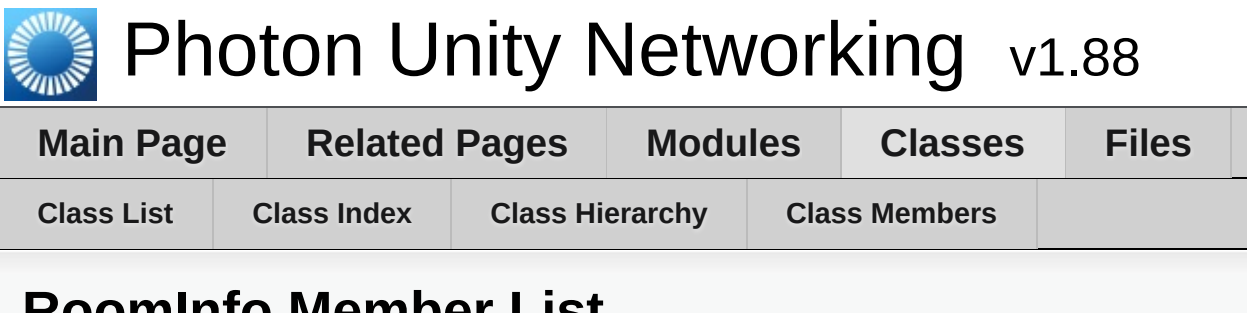

**RoomInfo Member List**

This is the complete list of members for **[RoomInfo](#page-254-0)**, including all inherited members.

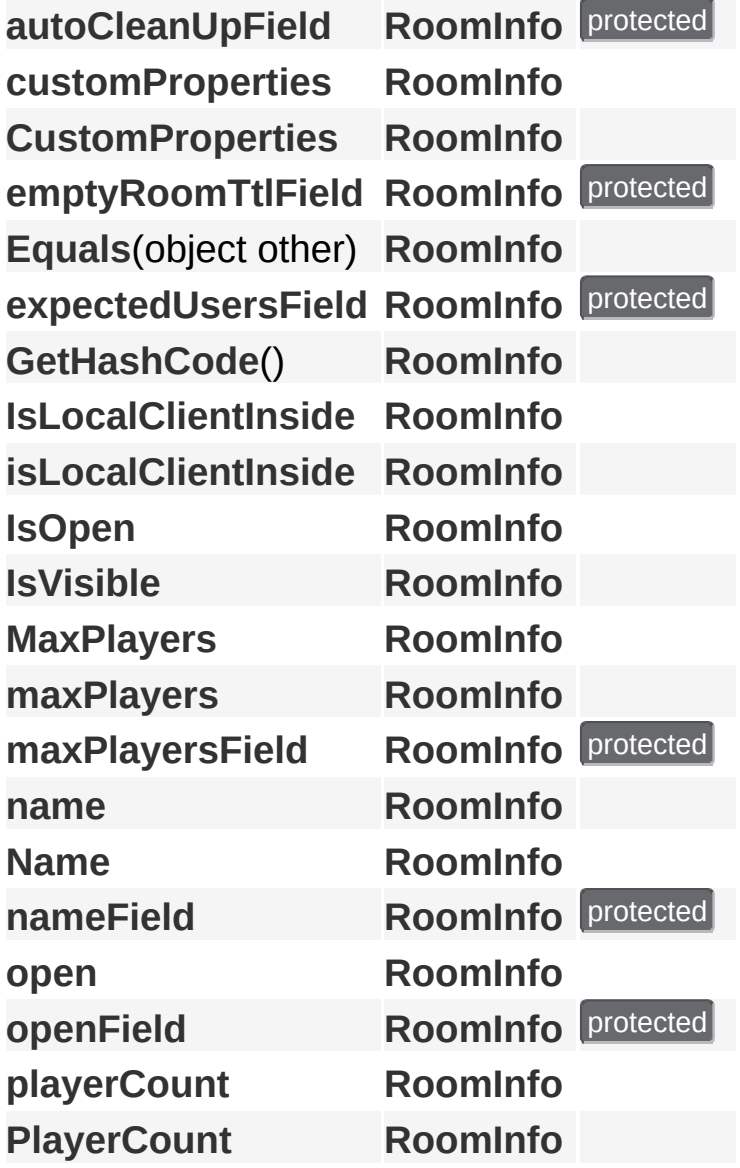

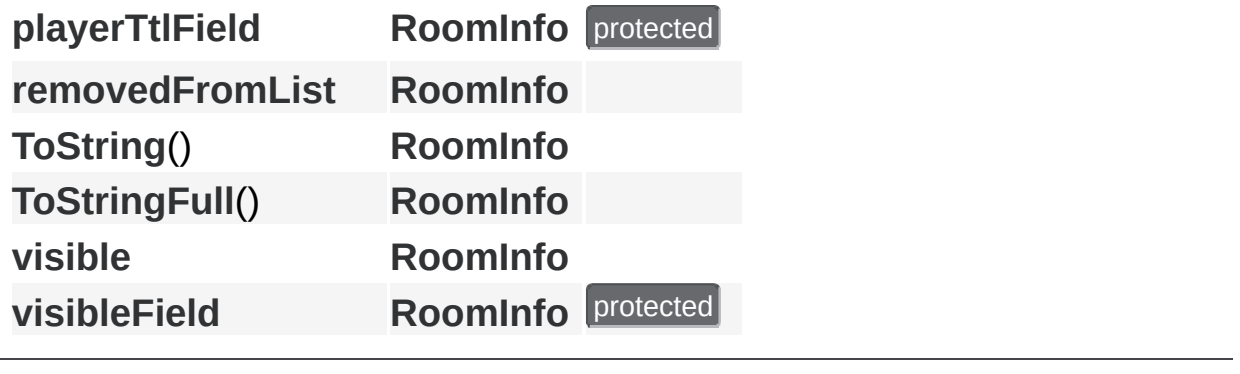

Online [Documentation](http://doc.exitgames.com) - [Dashboard](https://cloud.exitgames.com/dashboard) - [Support](http://forum.exitgames.com) Forum Exit Games GmbH

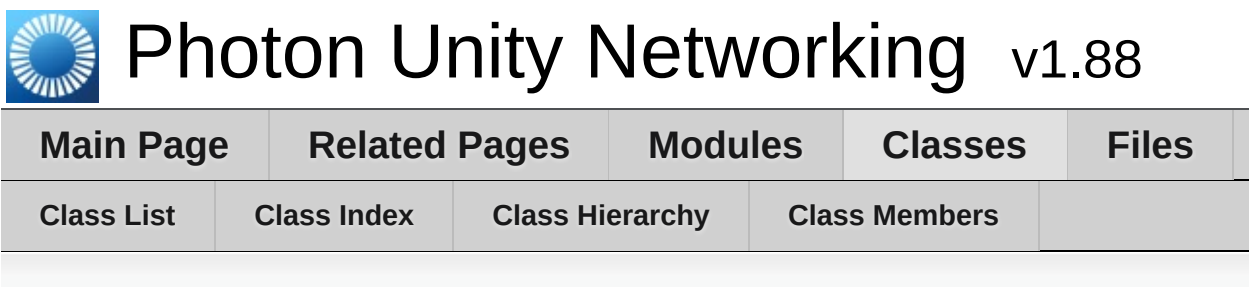

#### **PhotonLagSimulationGui Member List**

This is the complete list of members for **[PhotonLagSimulationGui](#page-269-0)**, including all inherited members.

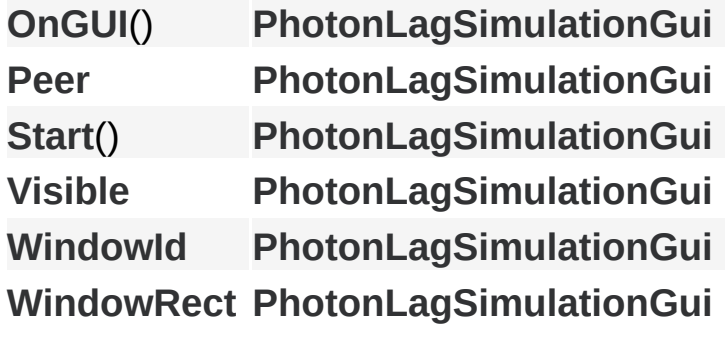

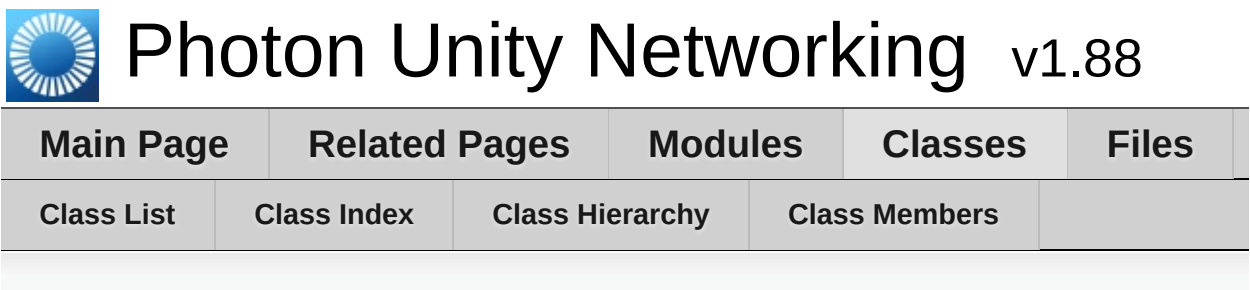

# **PhotonStatsGui Member List**

This is the complete list of members for **[PhotonStatsGui](#page-277-0)**, including all inherited members.

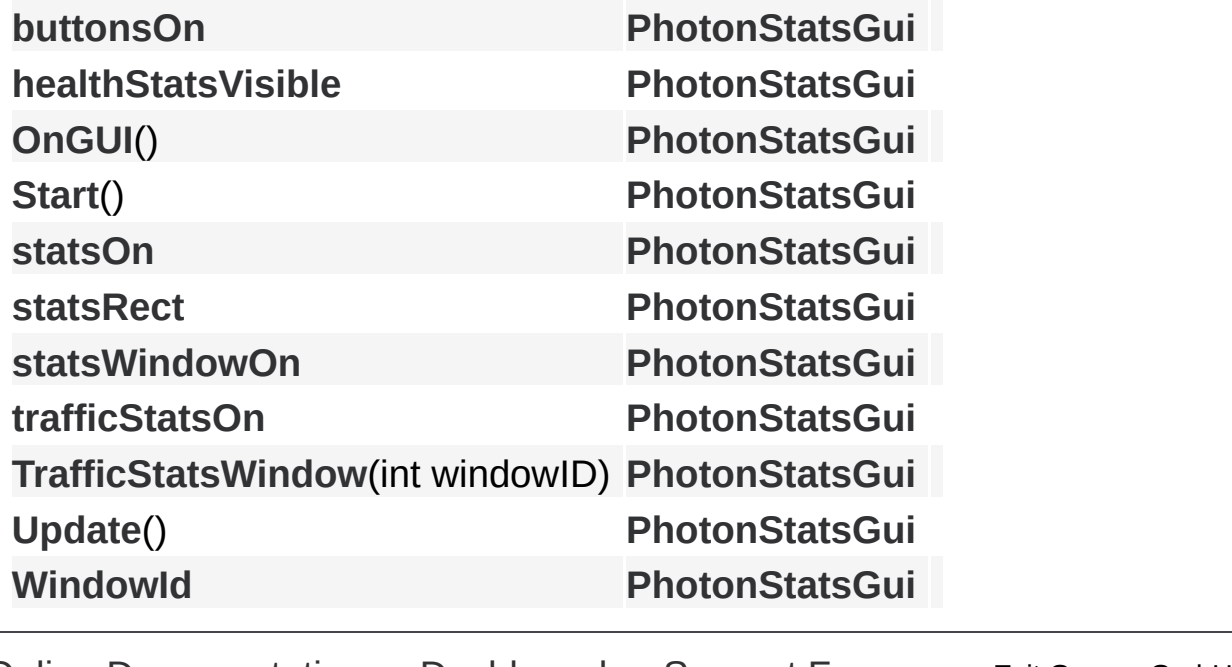

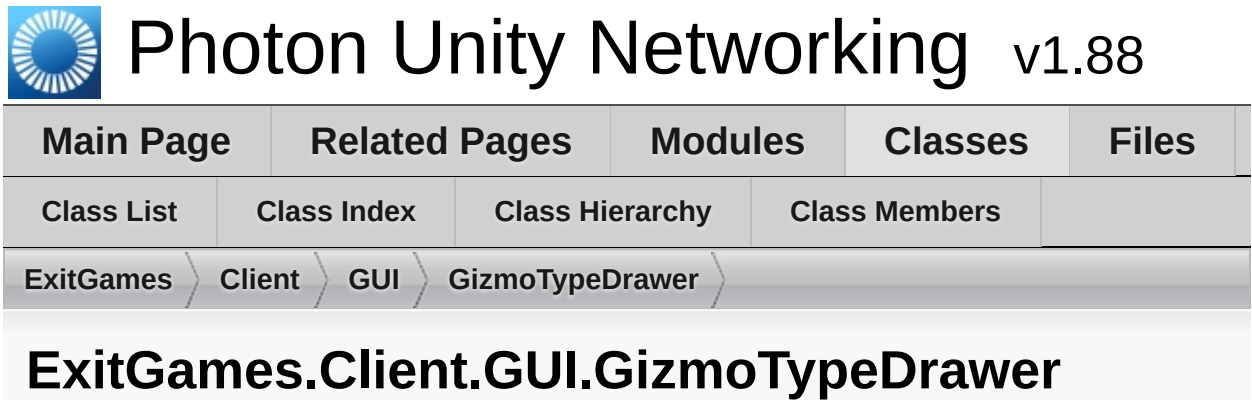

# **Member List**

This is the complete list of members for **[ExitGames.Client.GUI.GizmoTypeDrawer](#page-308-0)**, including all inherited members.

**[Draw](#page-310-0)(Vector3 center, GizmoType type, Color color, float size) [ExitGame](#page-308-0)** 

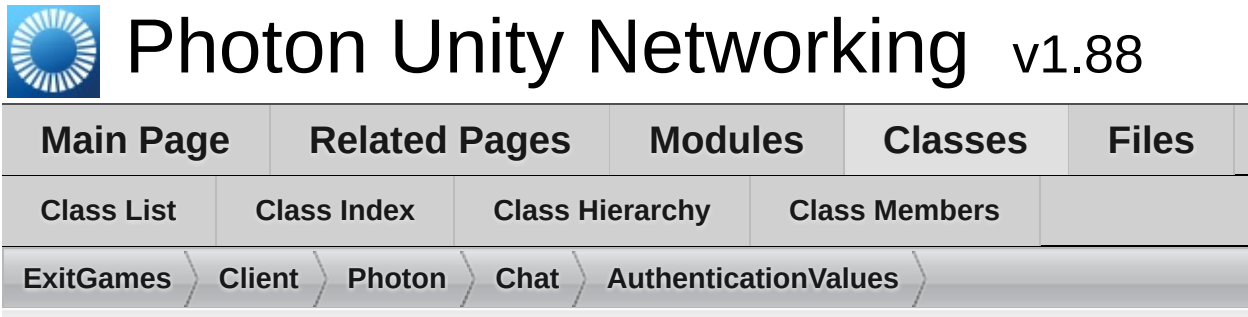

## **ExitGames.Client.Photon.Chat.AuthenticationValues Member List**

This is the complete list of members for **[ExitGames.Client.Photon.Chat.AuthenticationValues](#page-322-0)**, including all inherited members.

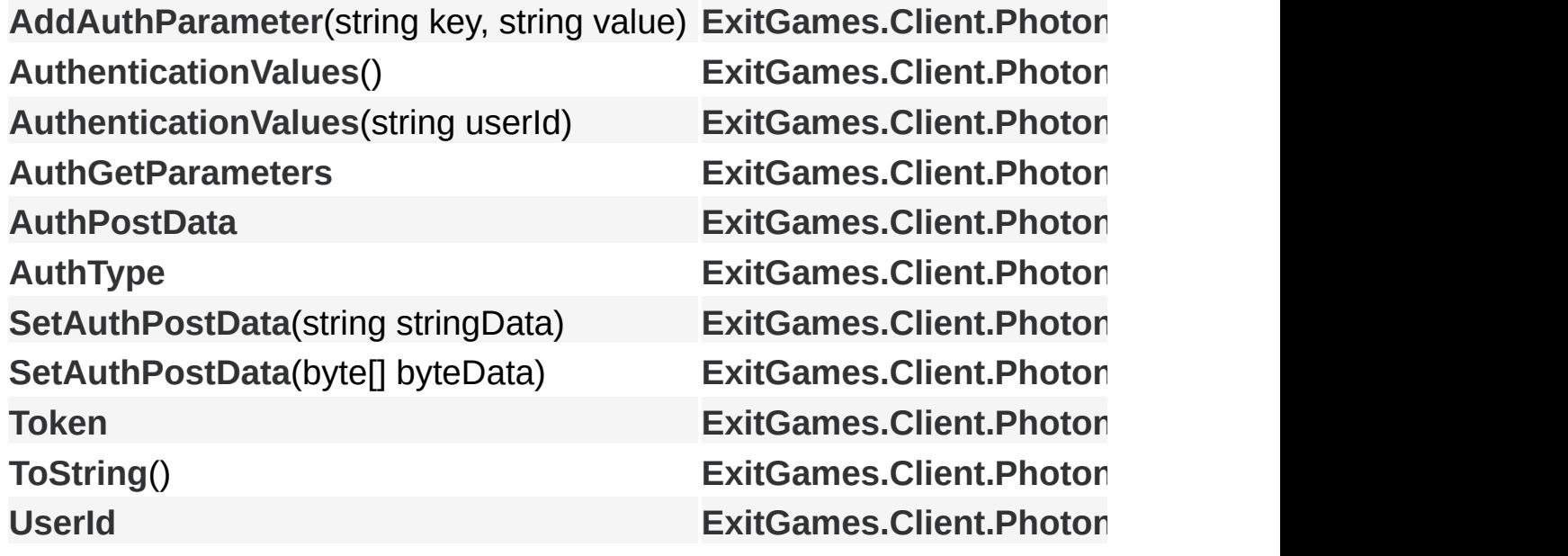

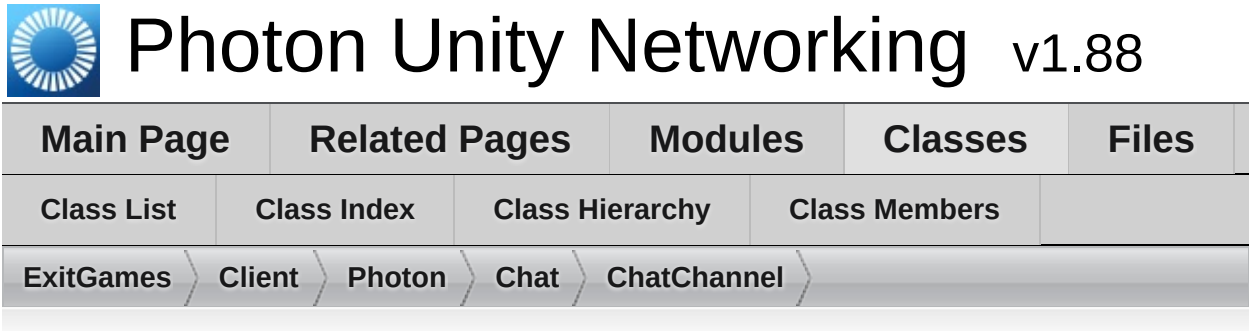

# **ExitGames.Client.Photon.Chat.ChatChannel Member List**

This is the complete list of members for

**[ExitGames.Client.Photon.Chat.ChatChannel](#page-331-0)**, including all inherited members.

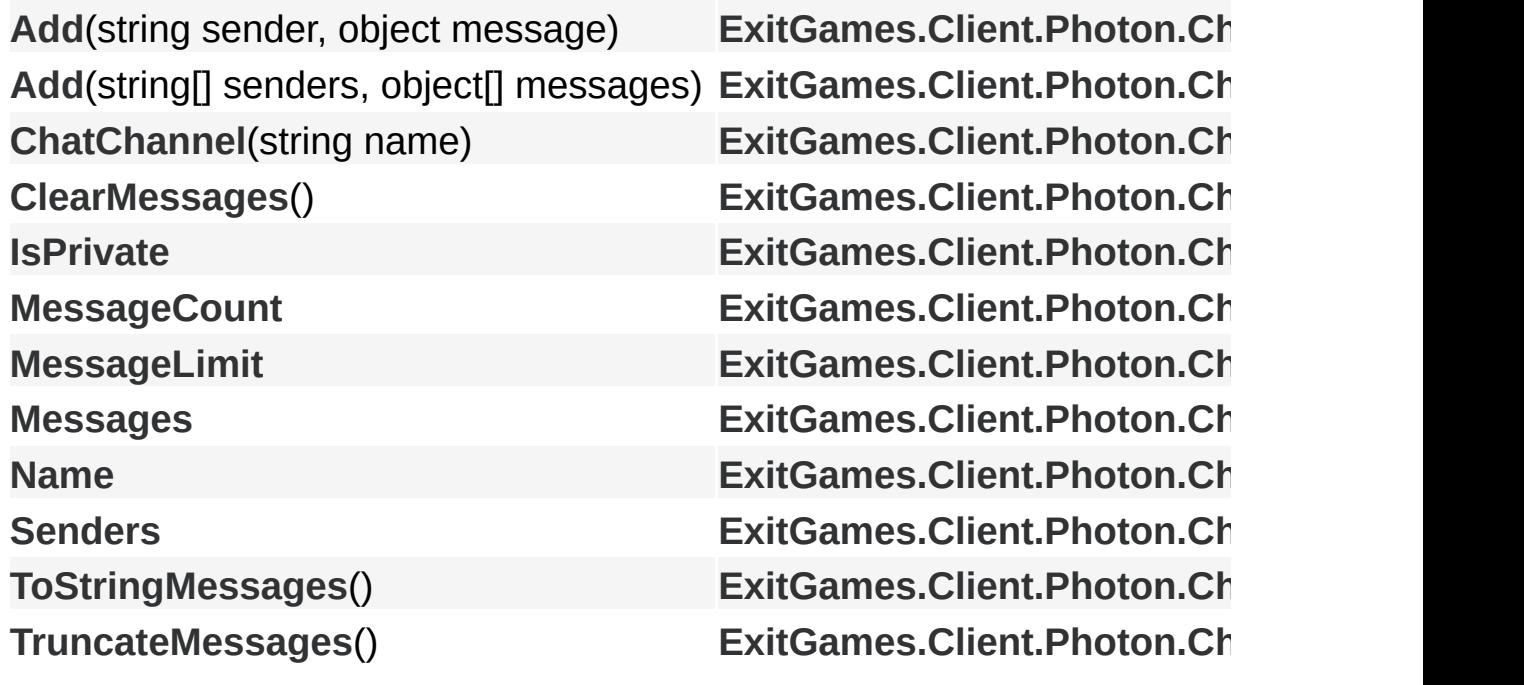

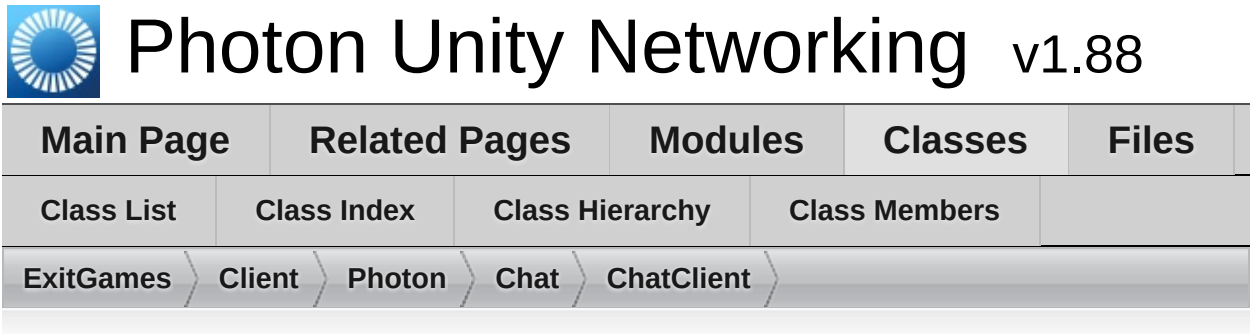

# **ExitGames.Client.Photon.Chat.ChatClient Member List**

This is the complete list of members for **[ExitGames.Client.Photon.Chat.ChatClient](#page-341-0)**, including all inherited members.

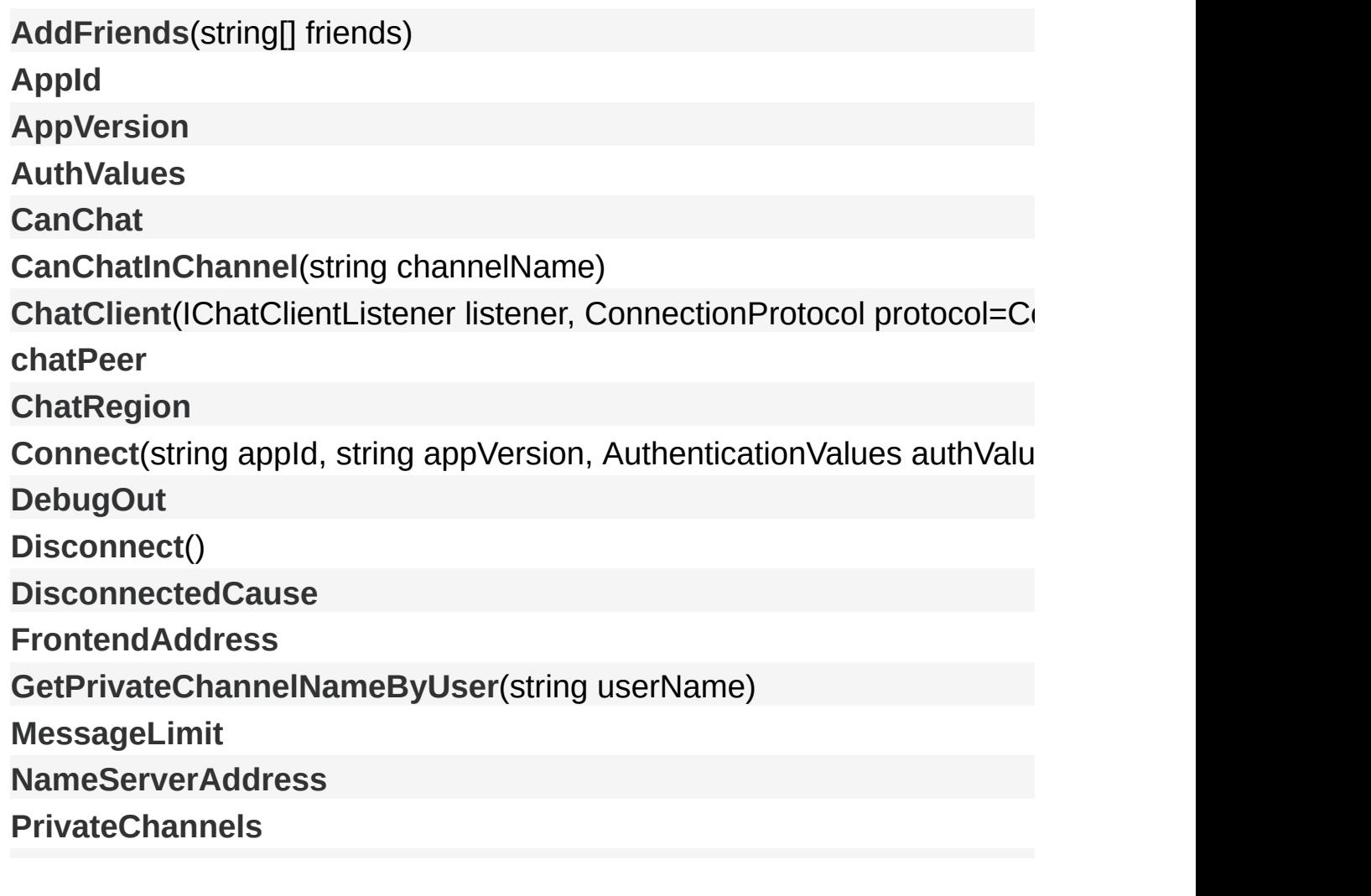

**[PublicChannels](#page-359-3)**

**[PublishMessage](#page-351-2)**(string [channelName,](#page-341-0) object message, bool forwardAs **[RemoveFriends](#page-352-0)**(string[] [friends\)](#page-341-0)

**[SendAcksOnly](#page-353-0)**()

**[SendPrivateMessage](#page-353-1)**(string target, object [message,](#page-341-0) bool forwardAsWe [SendPrivateMessage](#page-354-0)(string target, object [message,](#page-341-0) bool encrypt, bool **[Service](#page-354-1)**()

**[SetOnlineStatus](#page-355-0)**(int s[tatus\)](#page-341-0)

**[SetOnlineStatus](#page-355-1)**(int status, object [message\)](#page-341-0)

**[SocketImplementationConfi](#page-361-3)[g](#page-341-0)**

**[State](#page-361-4)**

**[StopThread](#page-356-0)**()

**[Subscribe](#page-356-1)**(string[] cha[nnels\)](#page-341-0)

**[Subscribe](#page-356-2)**(string[] channels, int [messagesFromHistory\)](#page-341-0)

**[TransportProtocol](#page-362-0)**

**[TryGetChannel](#page-357-0)**(string [channelName,](#page-341-0) bool isPrivate, out ChatChannel cl

**[TryGetChannel](#page-357-1)**(string [channelName,](#page-341-0) out ChatChannel channel)

**[Unsubscribe](#page-358-0)**(string[] [channels\)](#page-341-0)

**[UseBackgroundWorkerForSending](#page-362-1)**

**[UserId](#page-362-2)**

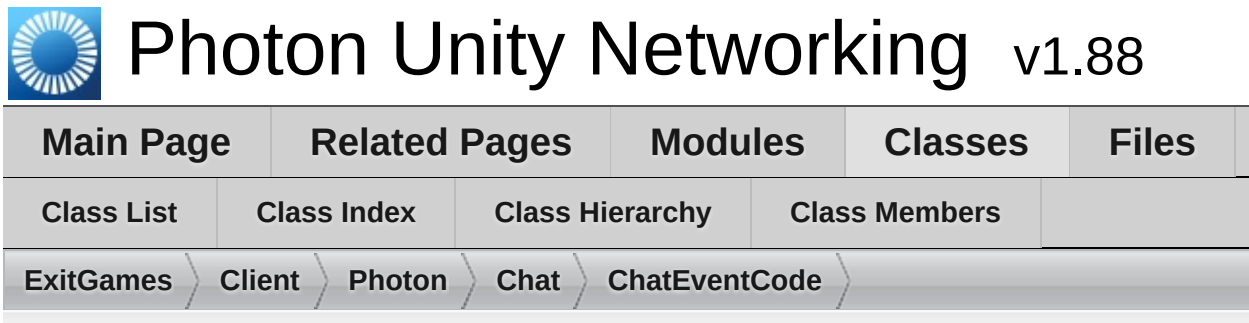

## **ExitGames.Client.Photon.Chat.ChatEventCode Member List**

This is the complete list of members for **[ExitGames.Client.Photon.Chat.ChatEventCode](#page-364-0)**, including all inherited members.

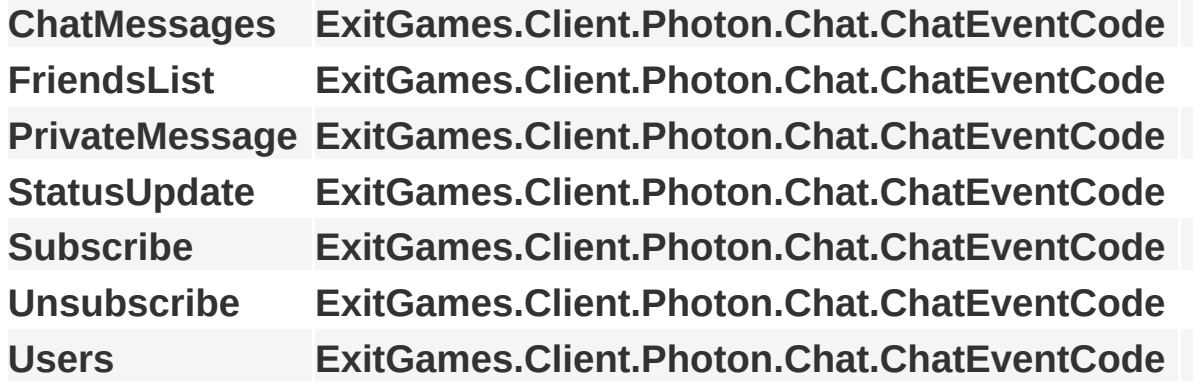

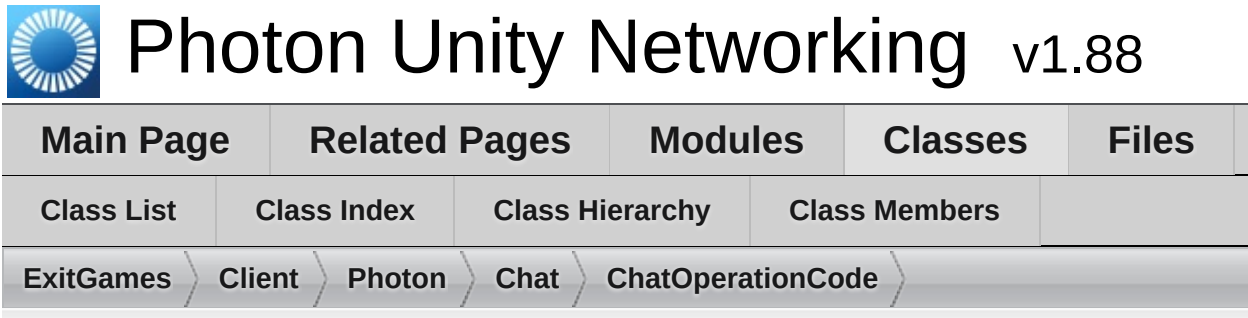

## **ExitGames.Client.Photon.Chat.ChatOperationCode Member List**

This is the complete list of members for **[ExitGames.Client.Photon.Chat.ChatOperationCode](#page-368-0)**, including all inherited members.

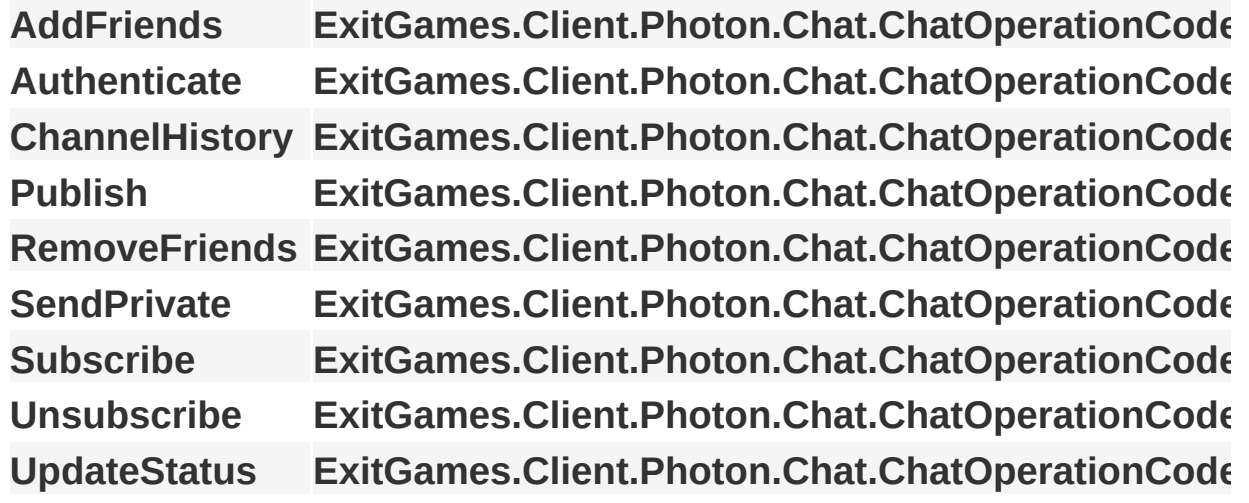

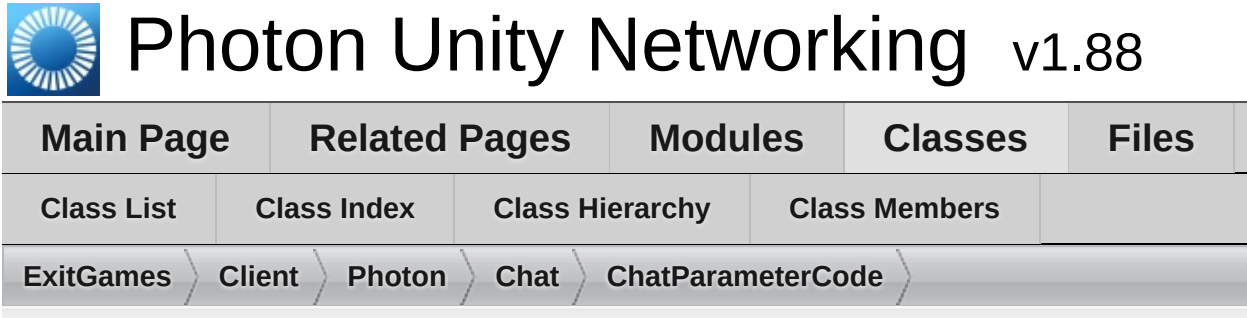

## **ExitGames.Client.Photon.Chat.ChatParameterComents Member List**

This is the complete list of members for **[ExitGames.Client.Photon.Chat.ChatParameterCode](#page-373-0)**, including all inherited members.

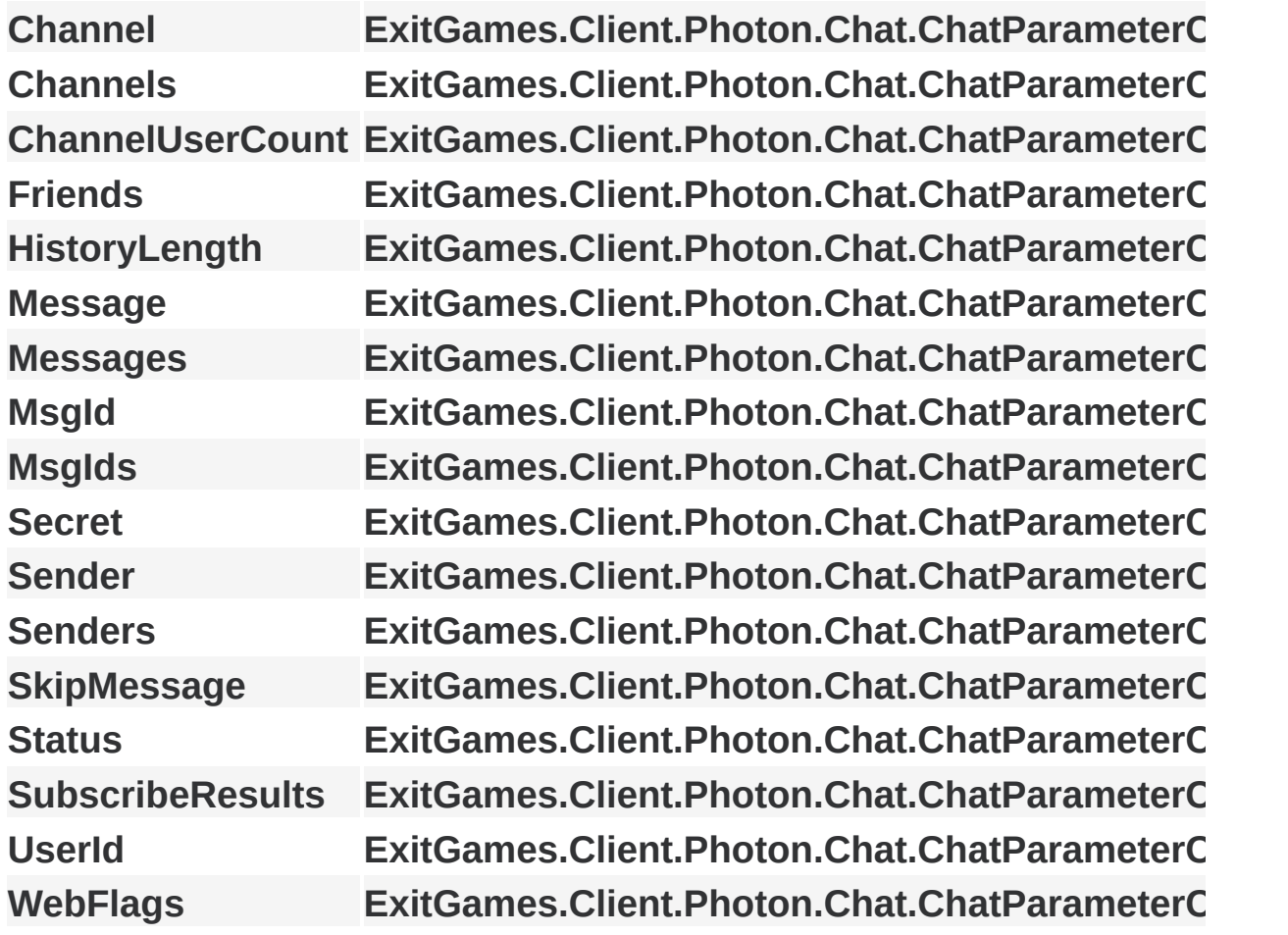

Online [Documentation](http://doc.exitgames.com) - [Dashboard](https://cloud.exitgames.com/dashboard) - [Support](http://forum.exitgames.com) Forum Exit Games GmbH

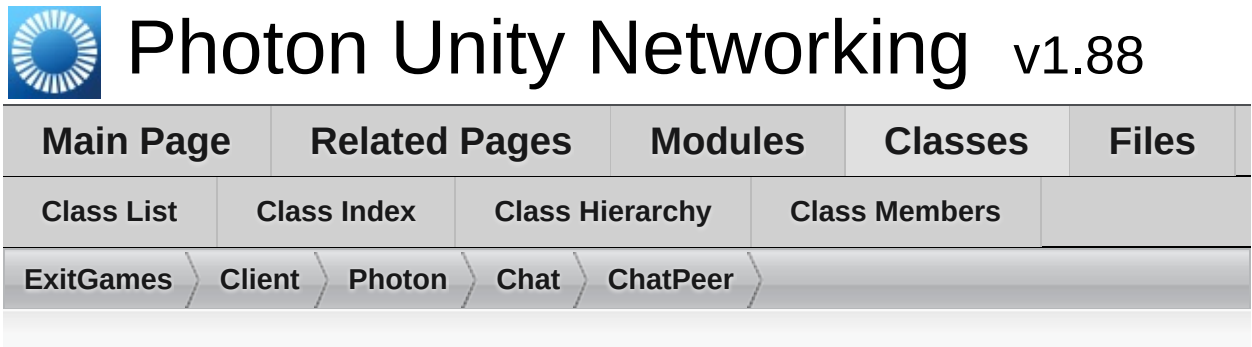

#### **ExitGames.Client.Photon.Chat.ChatPeer Member List**

This is the complete list of members for **[ExitGames.Client.Photon.Chat.ChatPeer](#page-381-0)**, including all inherited members.

Exit Games GmbH **[AuthenticateOnNameServer](#page-387-0)(string appId, string [appVersion,](#page-381-0) string reg [ChatPeer](#page-386-0)**(IPhotonPeerListener listener, [ConnectionProtocol](#page-381-0) protocol) **[Connect](#page-387-1)**() **[NameServerAddress](#page-389-0) [NameServerHost](#page-388-0) [NameServerHttp](#page-388-1)** Online [Documentation](http://doc.exitgames.com) - [Dashboard](https://cloud.exitgames.com/dashboard) - [Support](http://forum.exitgames.com) Forum

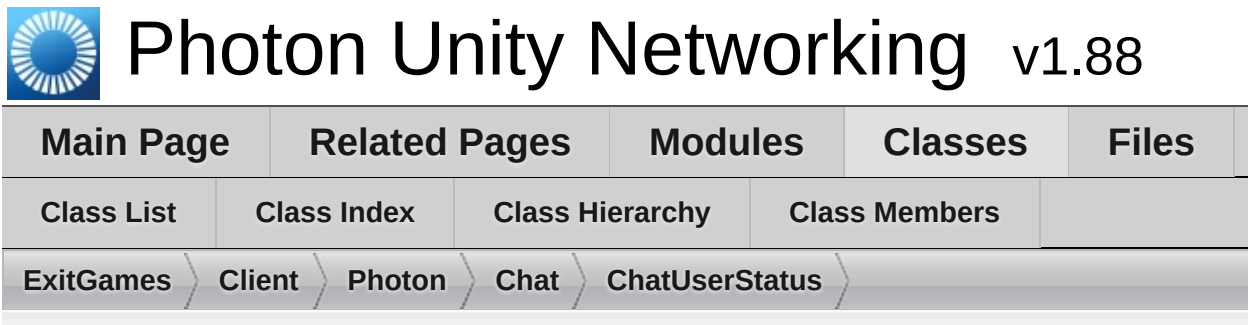

#### **ExitGames.Client.Photon.Chat.ChatUserStatus Member List**

This is the complete list of members for **[ExitGames.Client.Photon.Chat.ChatUserStatus](#page-390-0)**, including all inherited members.

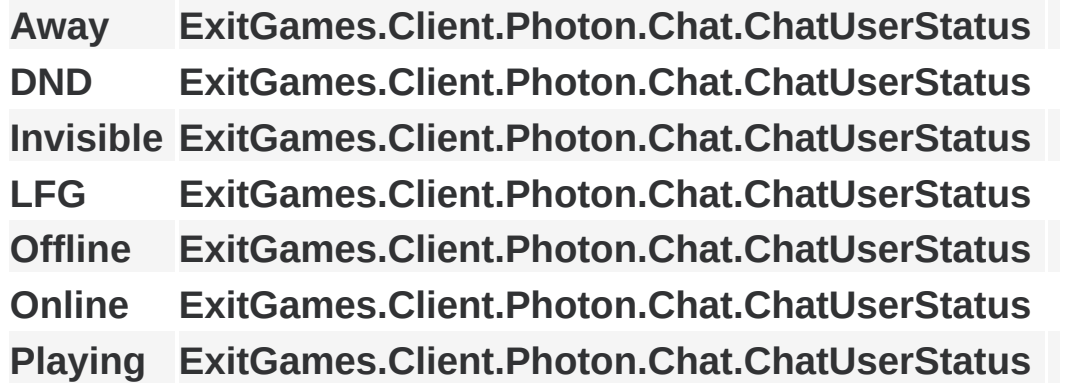

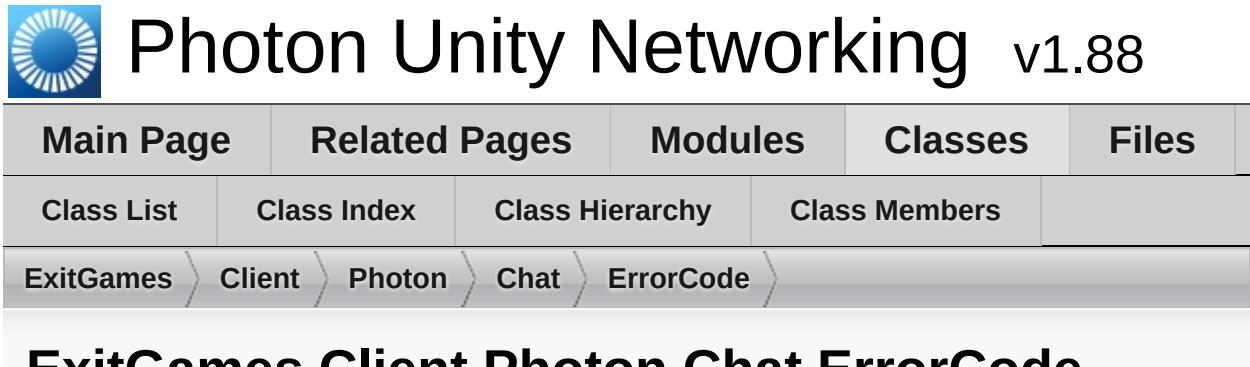

#### **ExitGames.Client.Photon.Chat.ErrorCode Member List**

This is the complete list of members for **[ExitGames.Client.Photon.Chat.ErrorCode](#page-395-0)**, including all inherited members.

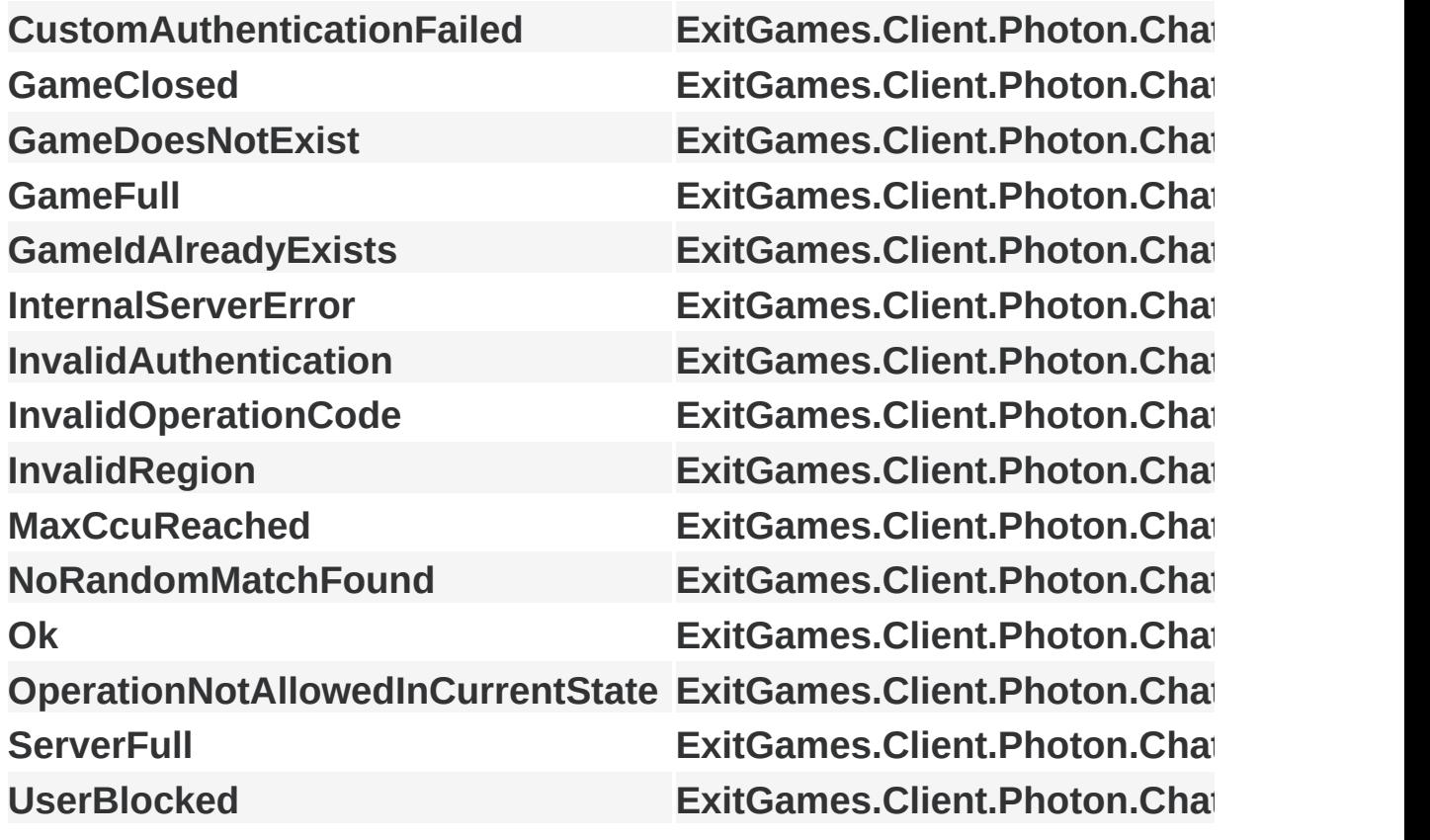

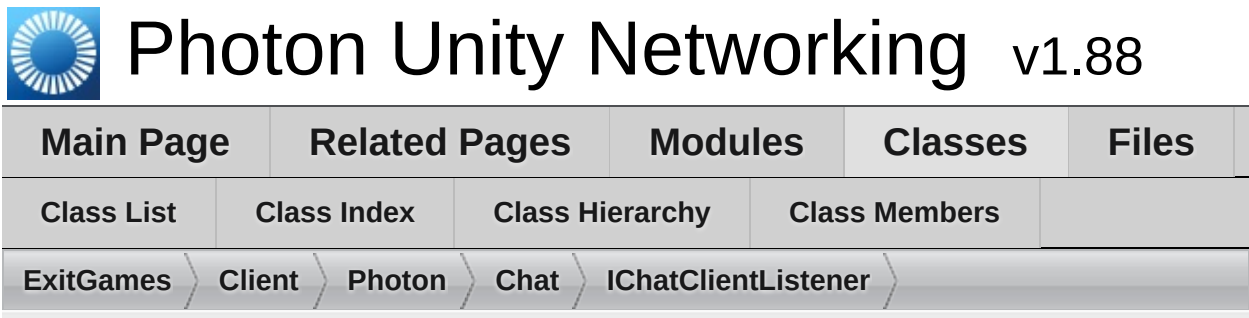

# **ExitGames.Client.Photon.Chat.IChatClientListen Member List**

This is the complete list of members for **[ExitGames.Client.Photon.Chat.IChatClientListener](#page-403-0)**, including all inherited members.

**[DebugReturn](#page-407-0)**[\(DebugLevel](#page-403-0) level, string message)

**[OnChatStateChange](#page-407-1)**(ChatState state)

**[OnConnecte](#page-407-2)[d](#page-403-0)**()

**[OnDisconnecte](#page-407-3)[d](#page-403-0)**()

**[OnGetMessages](#page-408-0)**(string channelName, string[] senders, object[] messages **[OnPrivateMessage](#page-408-1)**(string sender, object message, string channelName) **[OnStatusUpdate](#page-408-2)**(string user, int status, bool gotMessage, object messa **[OnSubscribe](#page-409-0)[d](#page-403-0)**(string[] channels, bool[] results)

**[OnUnsubscribed](#page-409-1)**(string[] channels)

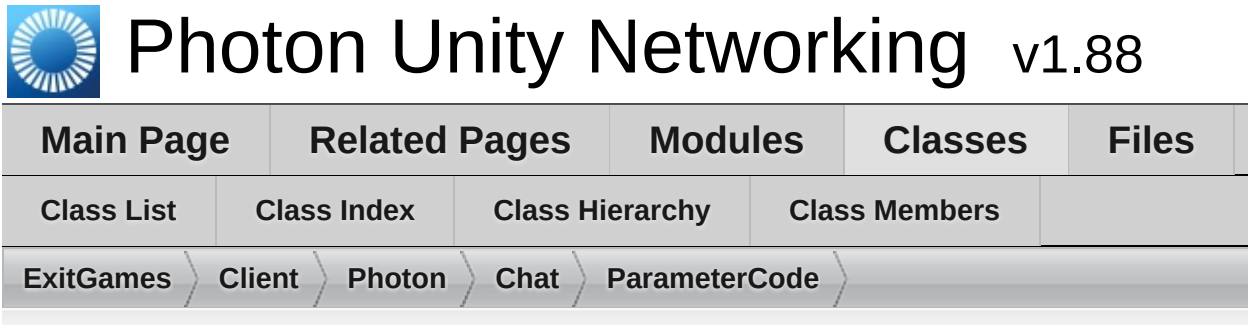

## **ExitGames.Client.Photon.Chat.ParameterCode Member List**

This is the complete list of members for **[ExitGames.Client.Photon.Chat.ParameterCode](#page-411-0)**, including all inherited members.

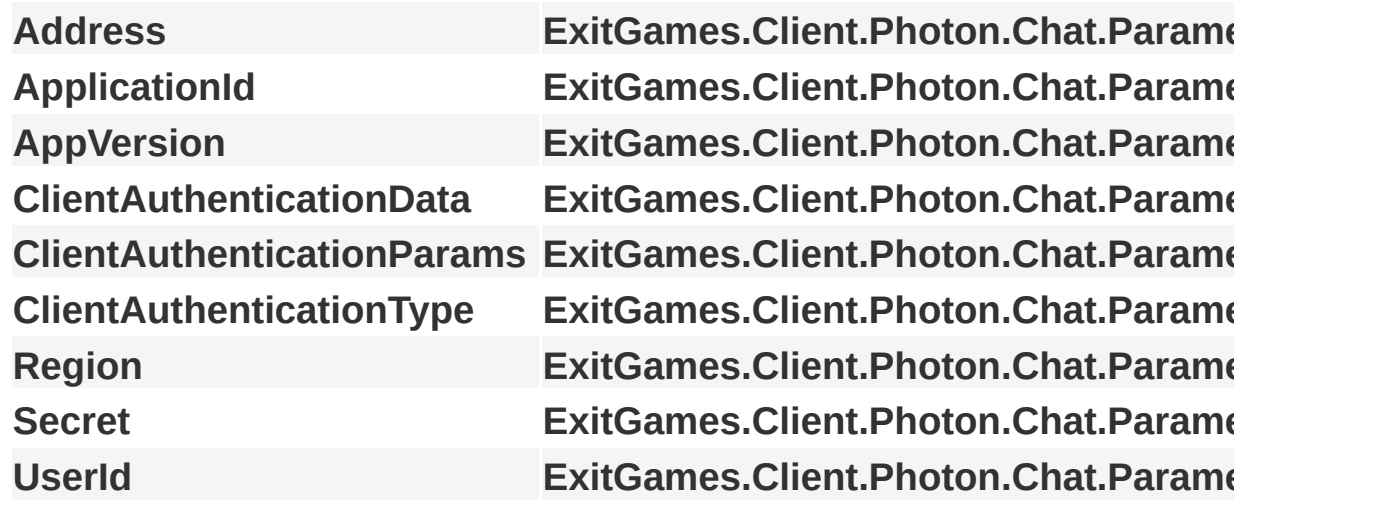

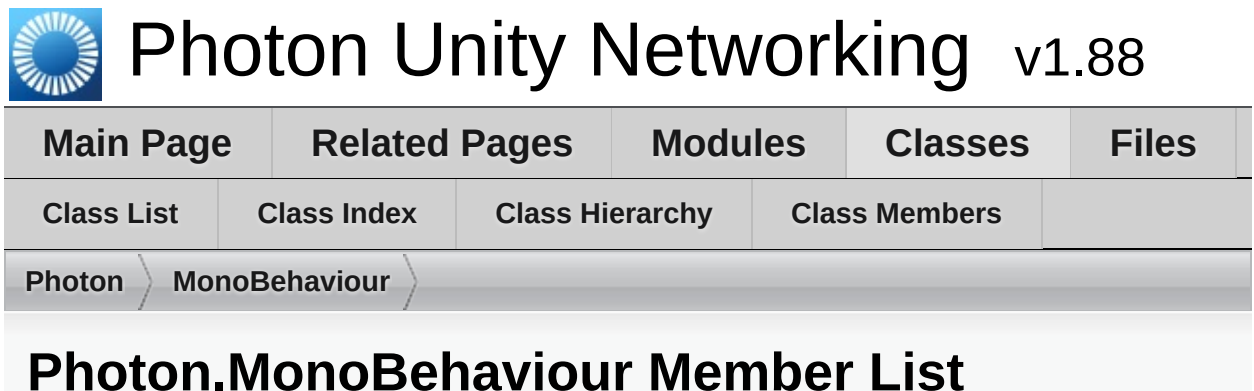

This is the complete list of members for **[Photon.MonoBehaviour](#page-419-0)**, including all inherited members.

#### **[networkView](#page-422-0) [Photon.MonoBehaviour](#page-419-0)**

**[photonView](#page-422-1) [Photon.MonoBehaviour](#page-419-0)**

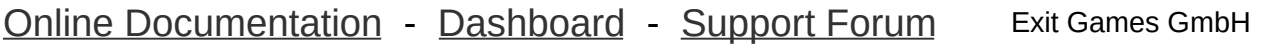
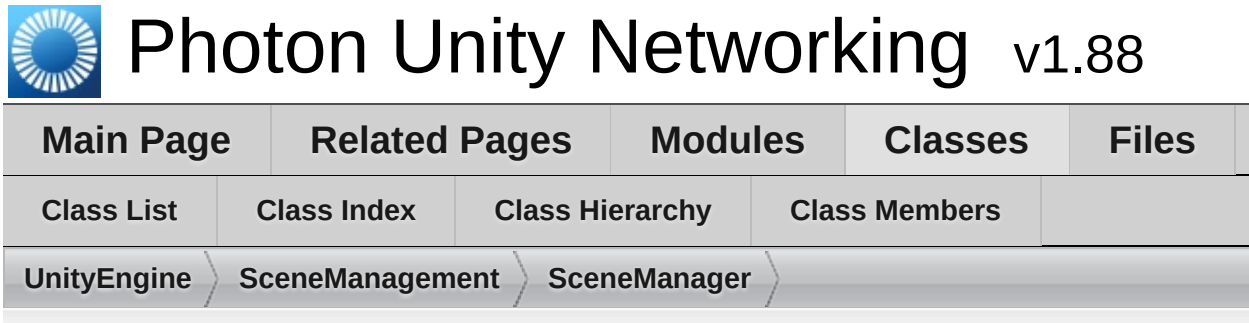

### **UnityEngine.SceneManagement.SceneManager Member List**

This is the complete list of members for **[UnityEngine.SceneManagement.SceneManager](#page-427-0)**, including all inherited members.

**[LoadScene](#page-430-0)(string name) [UnityEngine.SceneManagement.SceneMa](#page-427-0) [LoadScene](#page-430-1)**(int buildIndex) **[UnityEngine.SceneManagement.SceneMa](#page-427-0)nager**

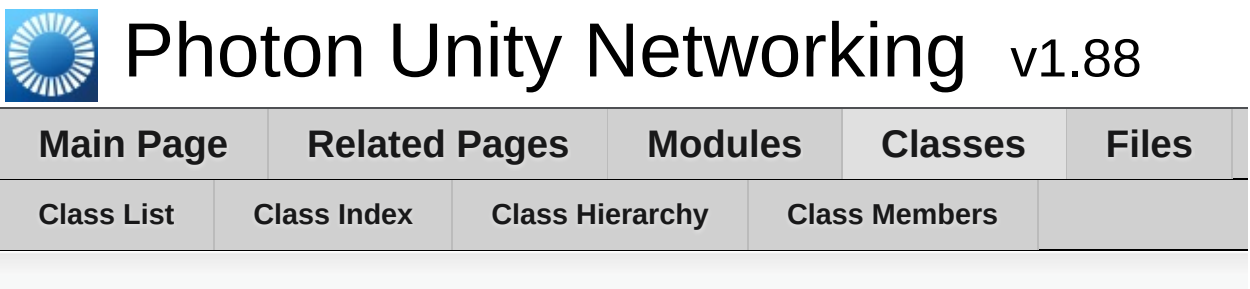

### **ActorProperties Member List**

This is the complete list of members for **[ActorProperties](#page-431-0)**, including all inherited members.

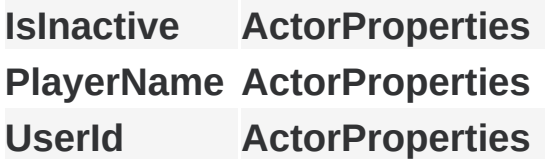

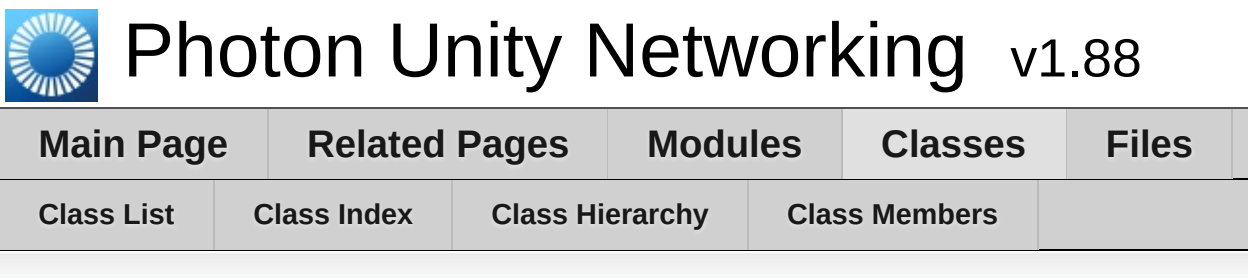

## **AuthenticationValues Member List**

This is the complete list of members for **[AuthenticationValues](#page-435-0)**, including all inherited members.

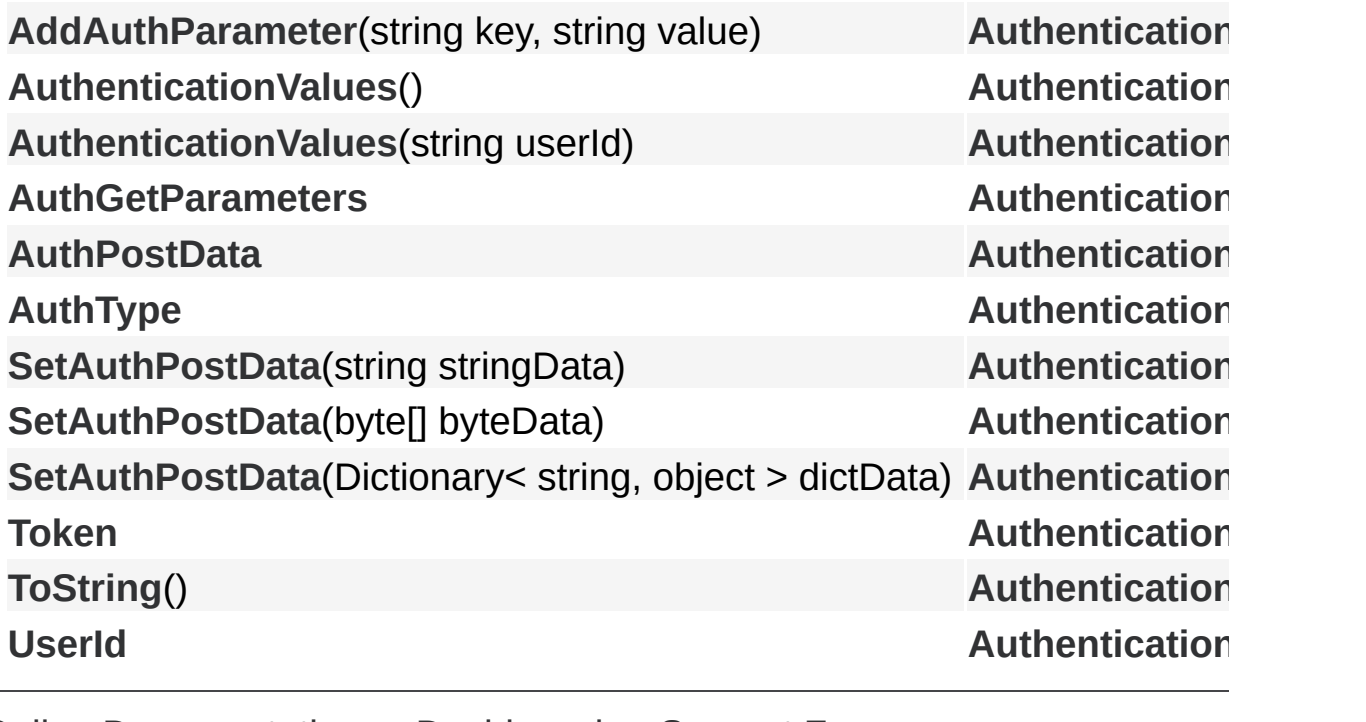

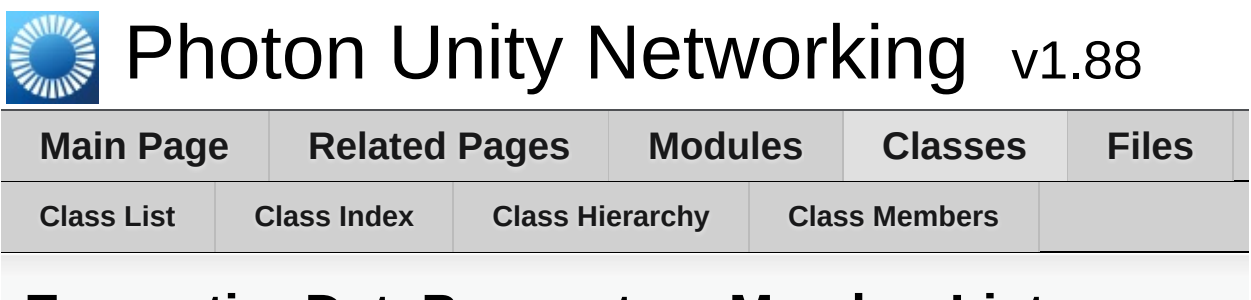

#### **EncryptionDataParameters Member List**

This is the complete list of members for **[EncryptionDataParameters](#page-444-0)**, including all inherited members.

**[Mode](#page-446-0) [EncryptionDataParameters](#page-444-0) [Secret1](#page-446-1) [EncryptionDataParameters](#page-444-0) [Secret2](#page-446-2) [EncryptionDataParameters](#page-444-0)**

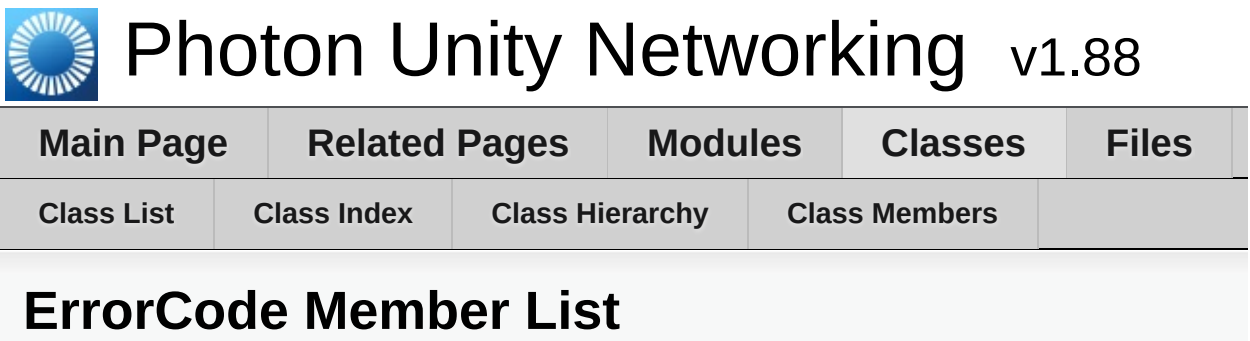

This is the complete list of members for **[ErrorCode](#page-447-0)**, including all inherited members.

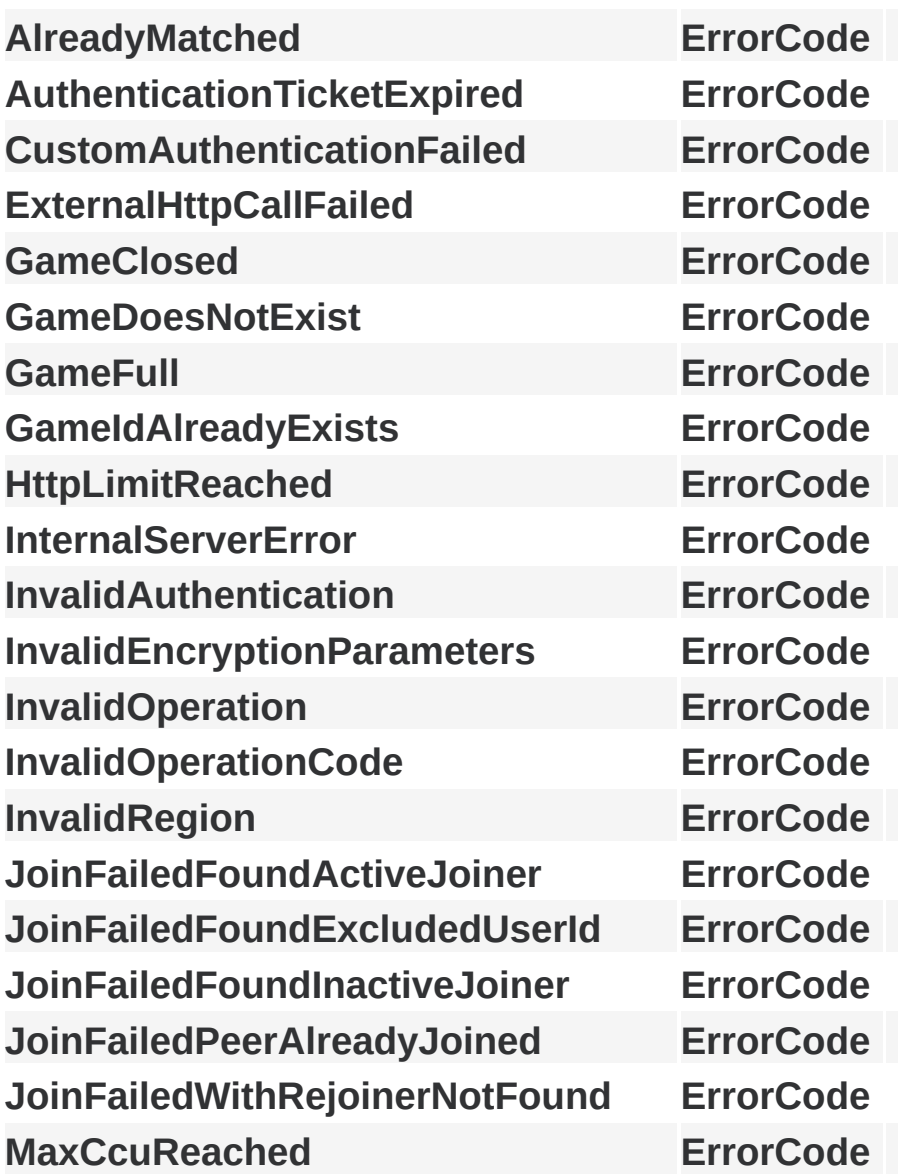

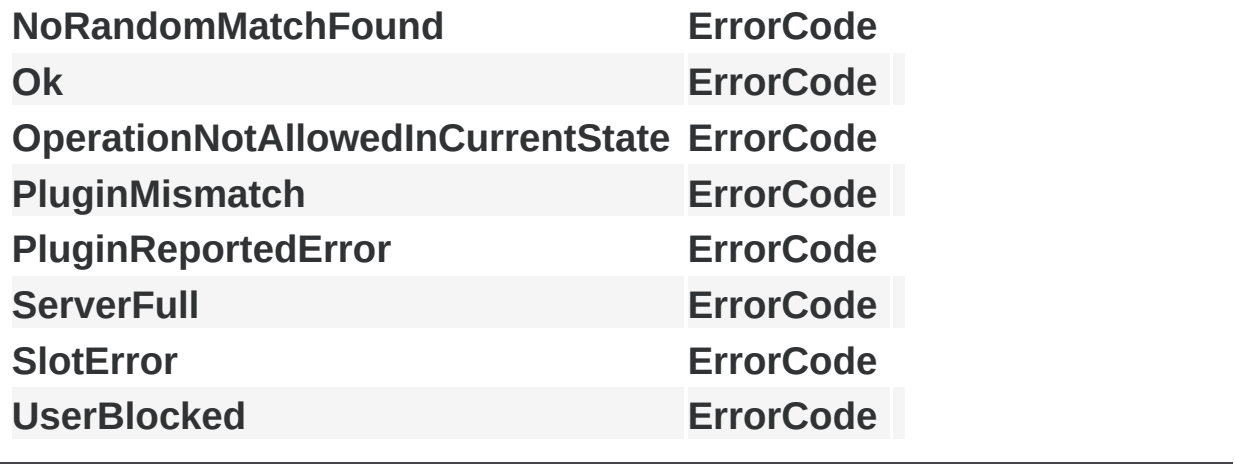

Online [Documentation](http://doc.exitgames.com) - [Dashboard](https://cloud.exitgames.com/dashboard) - [Support](http://forum.exitgames.com) Forum Exit Games GmbH

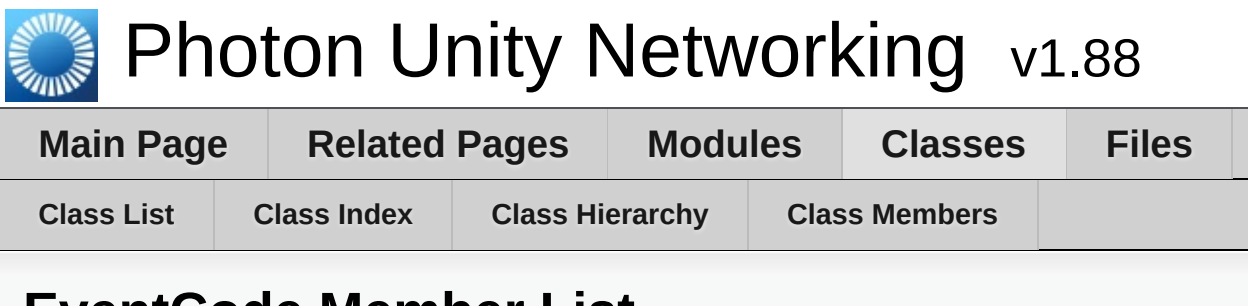

#### **EventCode Member List**

This is the complete list of members for **[EventCode](#page-459-0)**, including all inherited members.

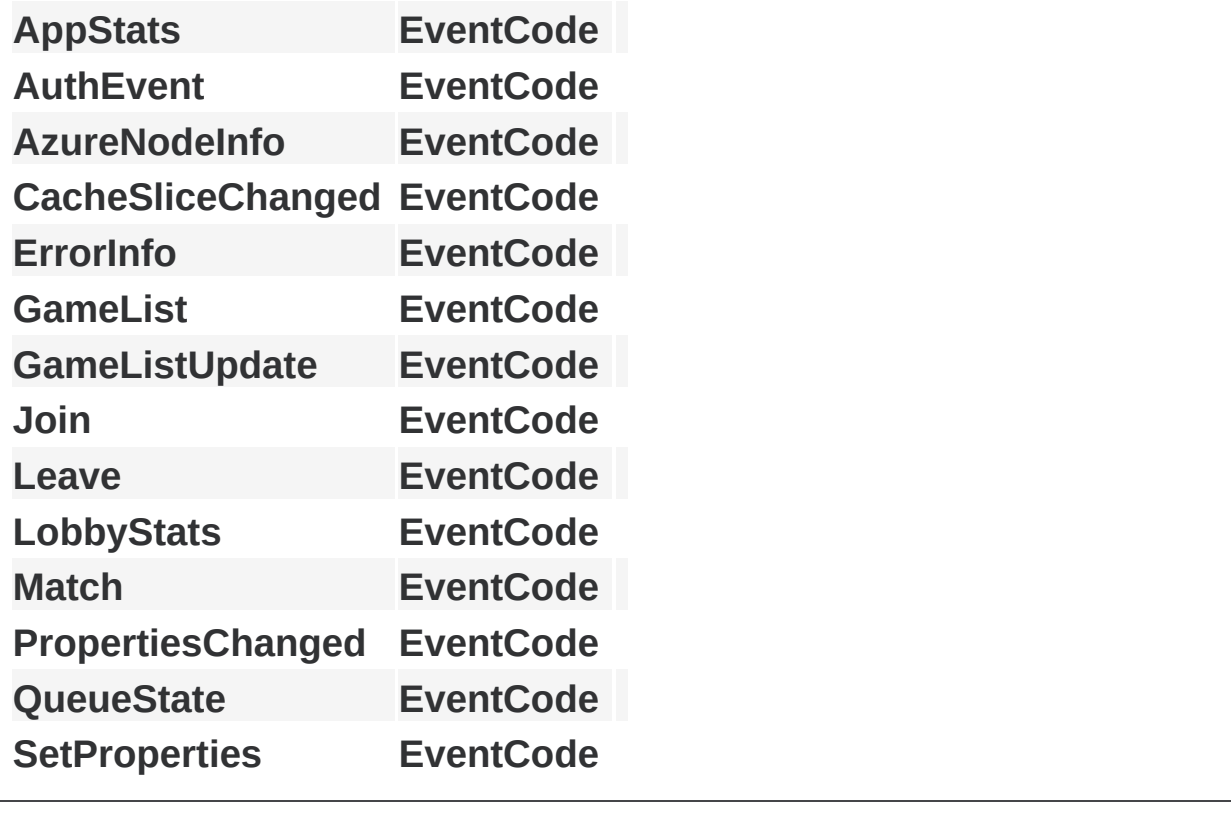

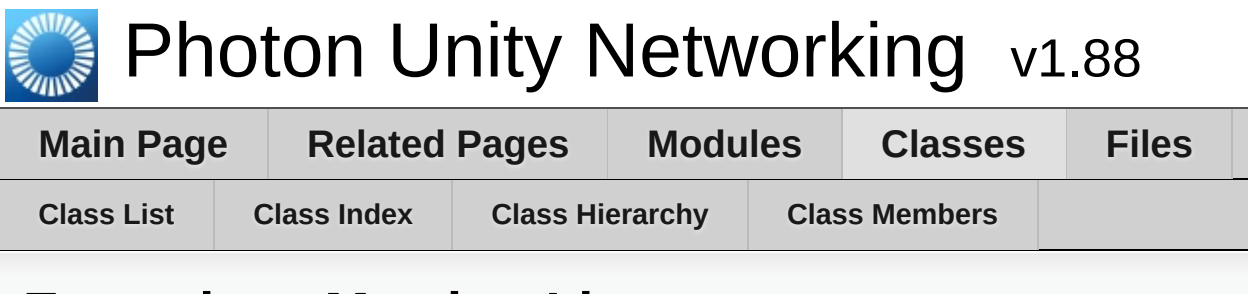

# **Extensions Member List**

This is the complete list of members for **[Extensions](#page-466-0)**, including all inherited members.

**[AlmostEqual](#page-471-0)[s](#page-466-0)**(this Vector3 target, Vector3 second, float sqrMagnitudeP [AlmostEqual](#page-471-1)[s](#page-466-0)(this Vector2 target, Vector2 second, float sqrMagnitudeP **[AlmostEqual](#page-471-2)[s](#page-466-0)**(this Quaternion target, Quaternion second, float maxAngle) **[AlmostEqual](#page-471-3)[s](#page-466-0)**(this float target, float second, float floatDiff) **[Contains](#page-472-0)**[\(this](#page-466-0) int[] target, int nr) **[GetCachedParemeters](#page-472-1)**(this MethodInfo mo) **[GetPhotonVie](#page-472-2)[w](#page-466-0)**(this UnityEngine.GameObject go) **[GetPhotonViewsInChildren](#page-472-3)**(this UnityEngine.GameObject go) **[Merge](#page-472-4)**(this [IDictiona](#page-466-0)ry target, IDictionary addHash) **[MergeStringKey](#page-473-0)[s](#page-466-0)**(this IDictionary target, IDictionary addHash) **[ParametersOfMethods](#page-476-0) [StripKeysWithNullValues](#page-473-1)**(this IDictionary original) **[StripToStringKey](#page-473-2)[s](#page-466-0)**(this IDictionary original) **[ToStringFull](#page-474-0)**(this IDictionary origin) **[ToStringFull](#page-474-1)**(this object[] data)

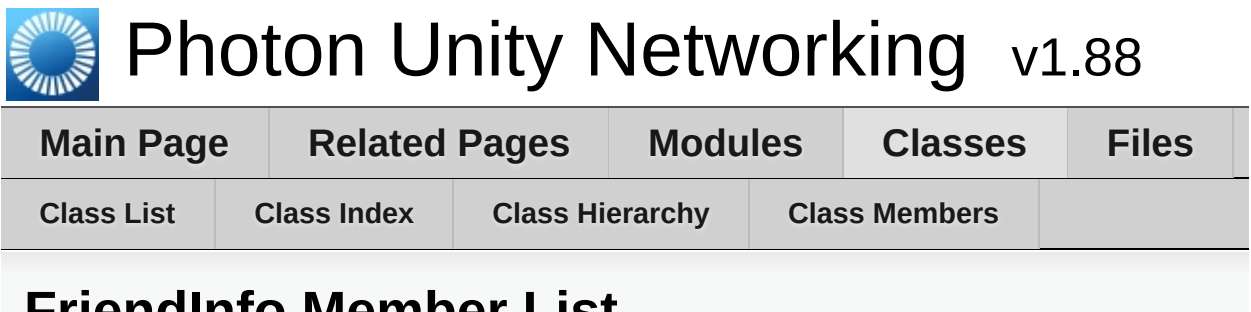

#### **FriendInfo Member List**

This is the complete list of members for **[FriendInfo](#page-477-0)**, including all inherited members.

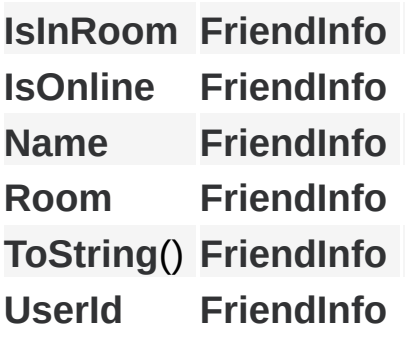

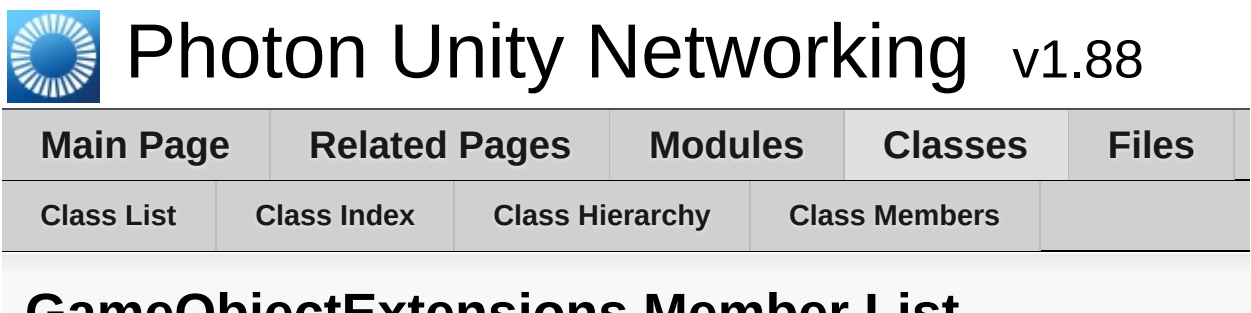

**GameObjectExtensions Member List**

This is the complete list of members for **[GameObjectExtensions](#page-483-0)**, including all inherited members.

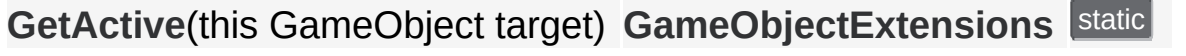

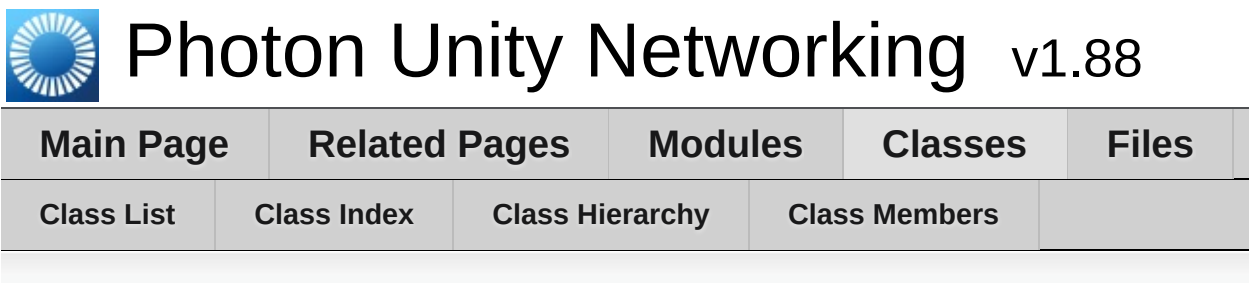

### **GamePropertyKey Member List**

This is the complete list of members for **[GamePropertyKey](#page-487-0)**, including all inherited members.

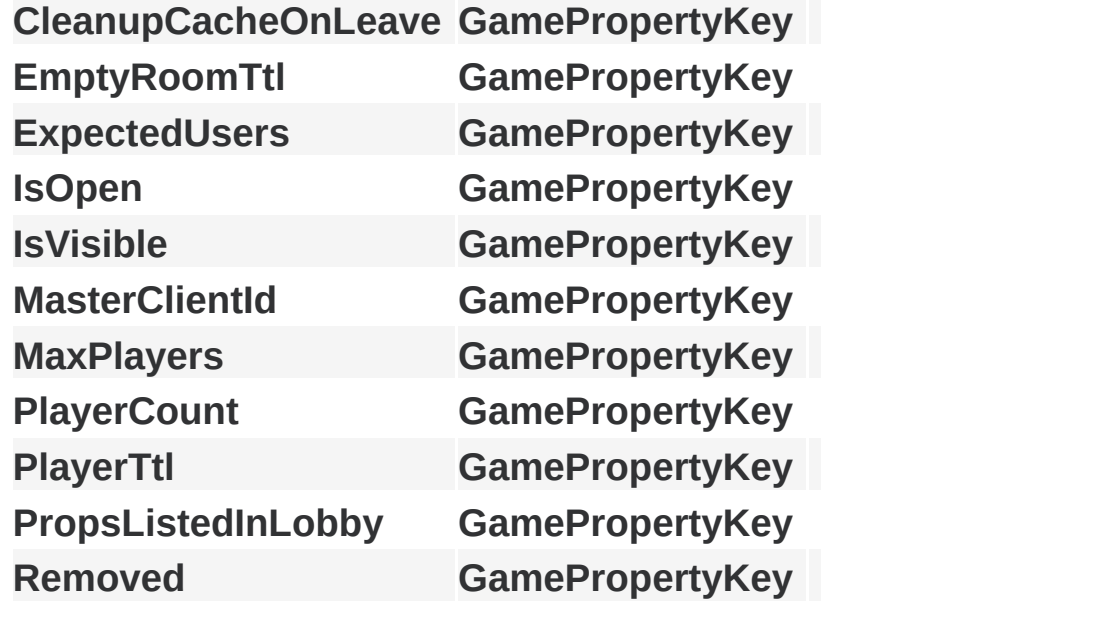

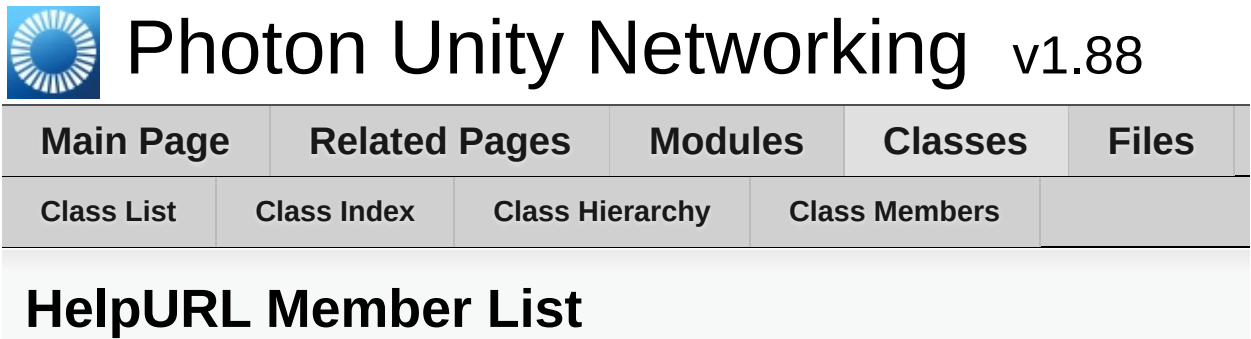

This is the complete list of members for **[HelpURL](#page-494-0)**, including all inherited members.

**[HelpURL](#page-497-0)**(string url) **[HelpURL](#page-494-0)**

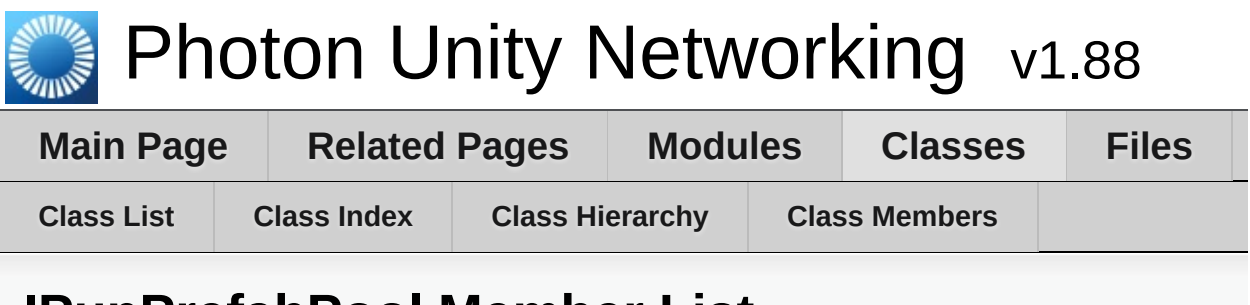

**IPunPrefabPool Member List**

This is the complete list of members for **[IPunPrefabPool](#page-498-0)**, including all inherited members.

**[Destroy](#page-501-0)**(GameObject gameObject) **IPunF [Instantiate](#page-501-1)**(string prefabId, Vector3 position, Quaternion rotation) IPunF

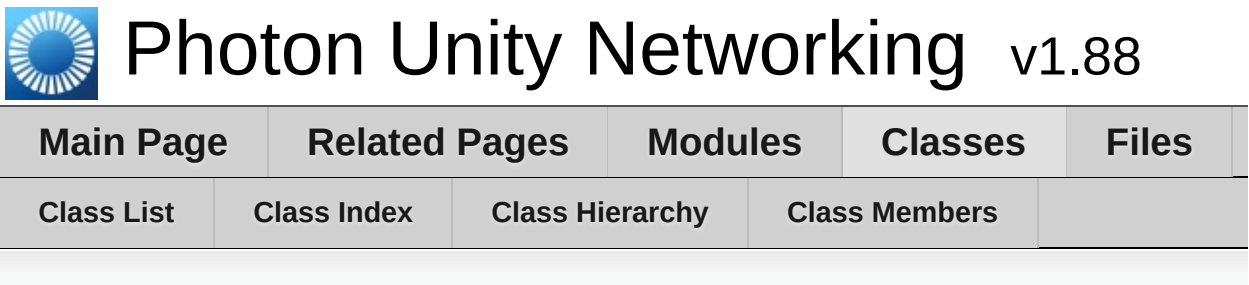

# **OperationCode Member List**

This is the complete list of members for **[OperationCode](#page-502-0)**, including all inherited members.

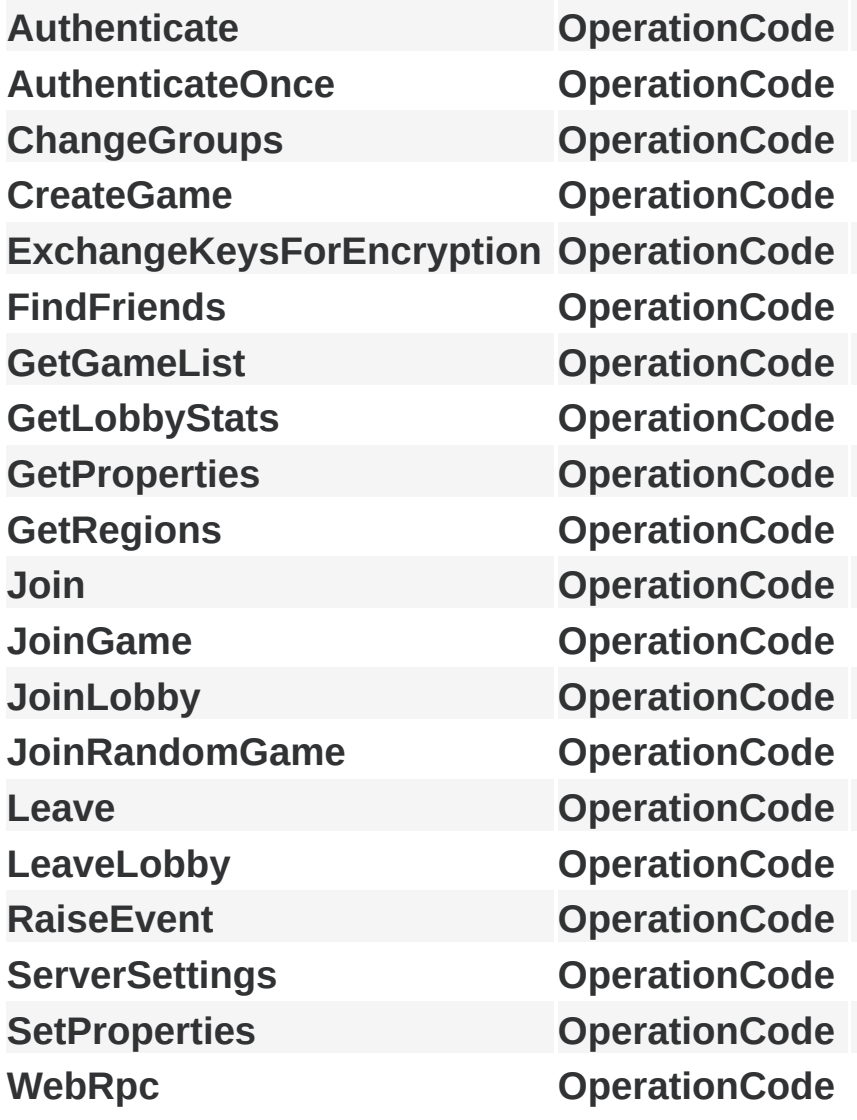

Online [Documentation](http://doc.exitgames.com) - [Dashboard](https://cloud.exitgames.com/dashboard) - [Support](http://forum.exitgames.com) Forum Exit Games GmbH

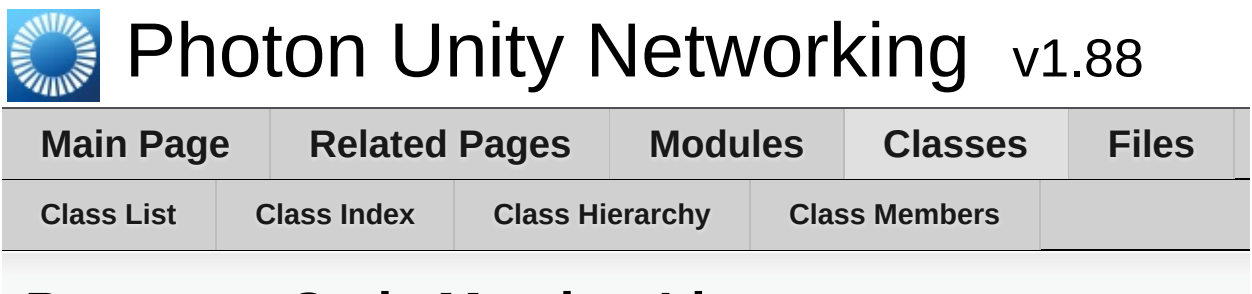

#### **ParameterCode Member List**

This is the complete list of members for **[ParameterCode](#page-509-0)**, including all inherited members.

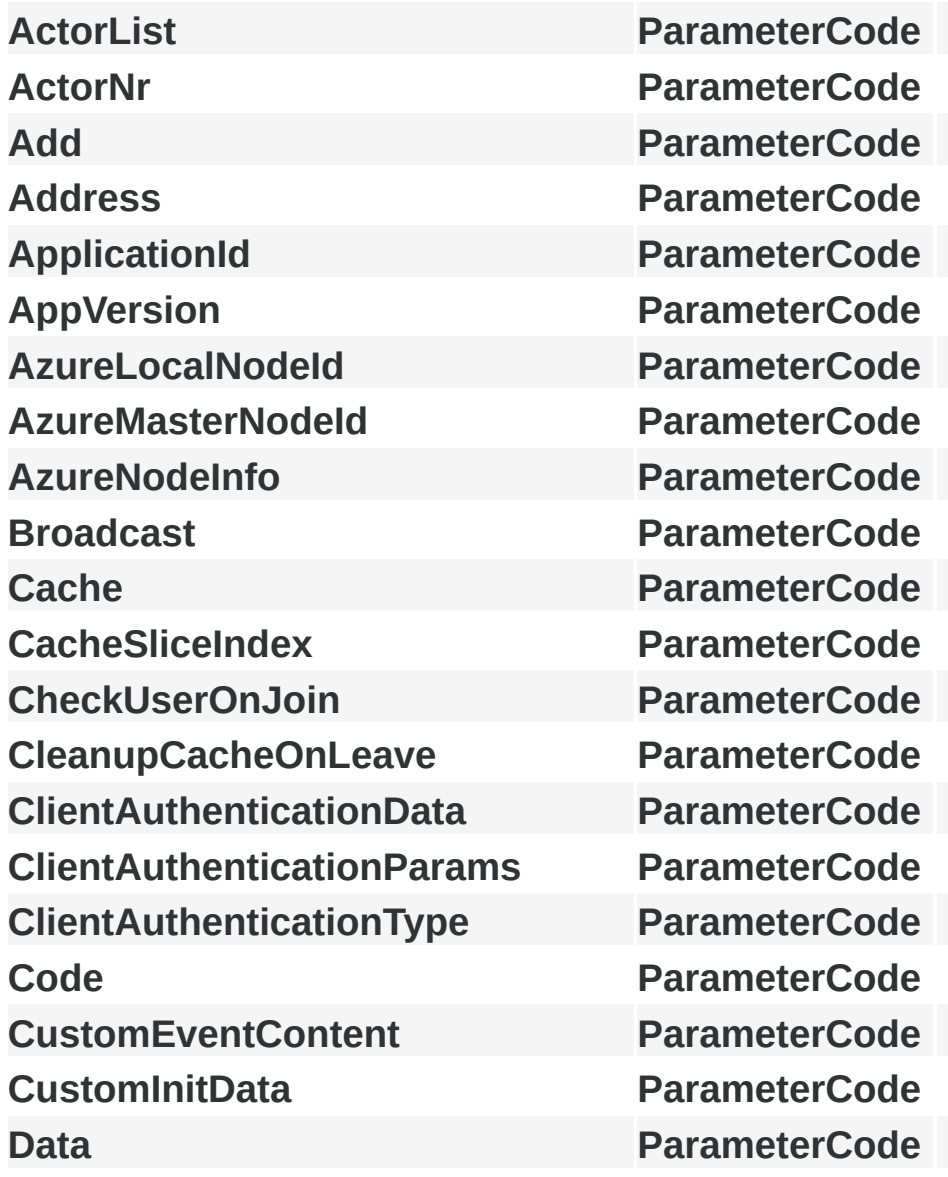

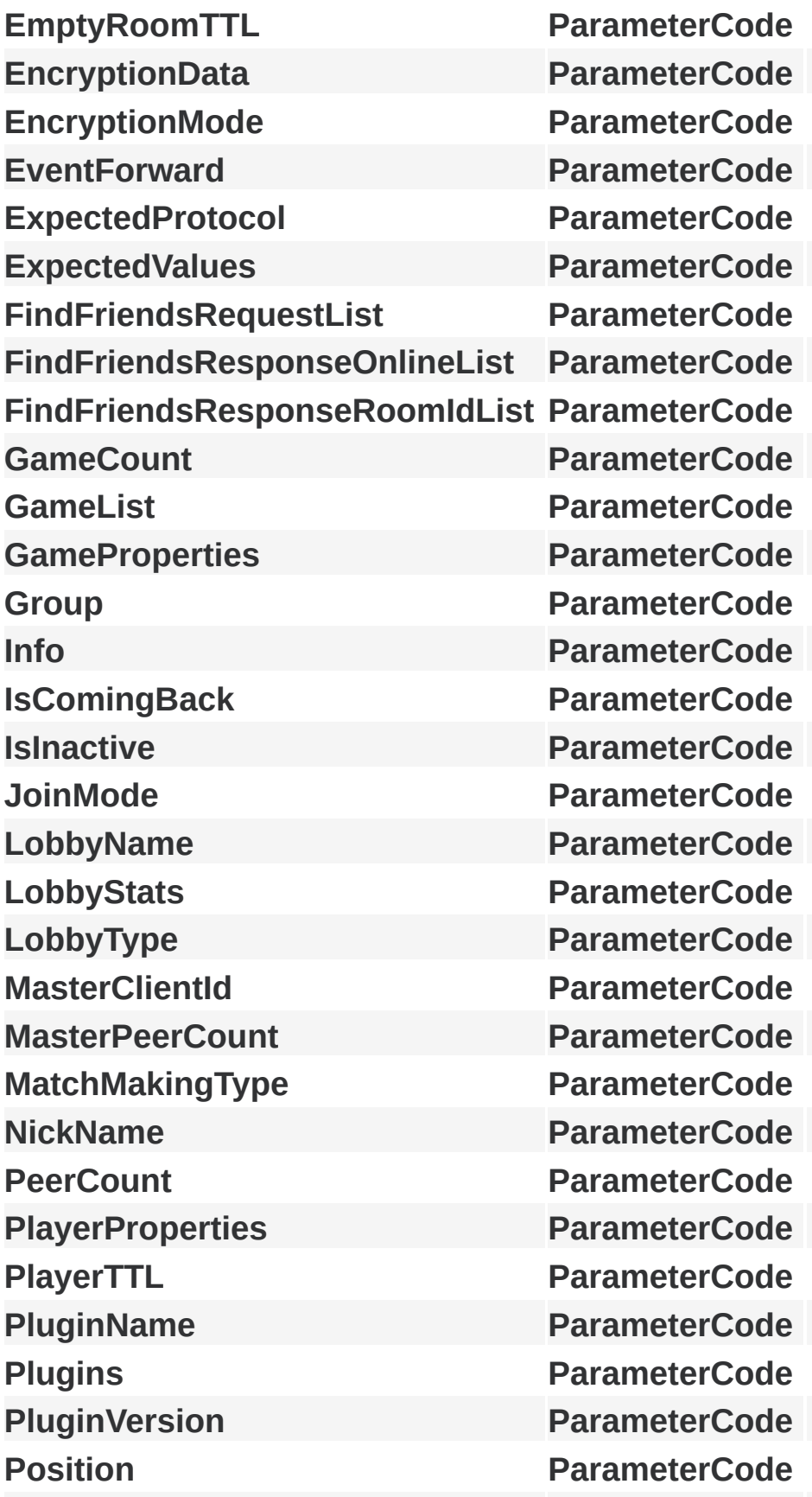

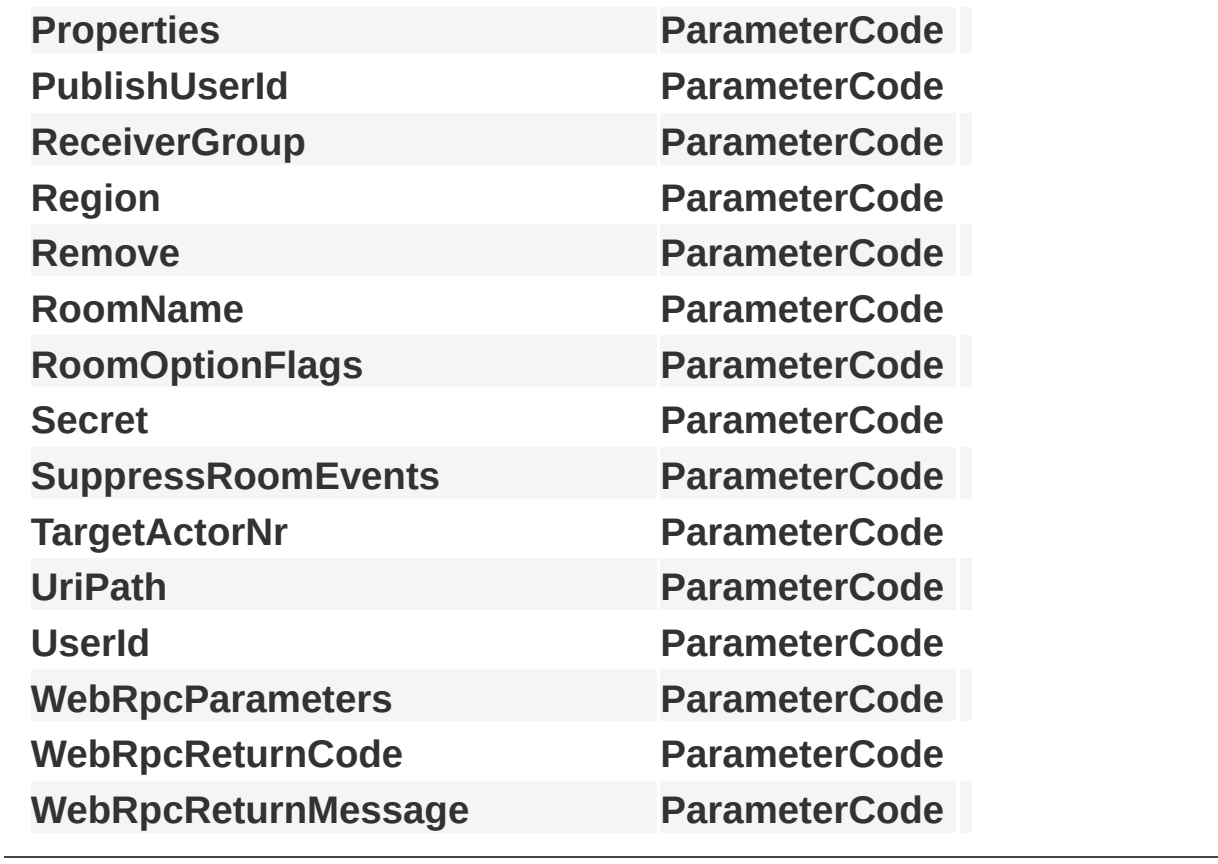

Online [Documentation](http://doc.exitgames.com) - [Dashboard](https://cloud.exitgames.com/dashboard) - [Support](http://forum.exitgames.com) Forum Exit Games GmbH

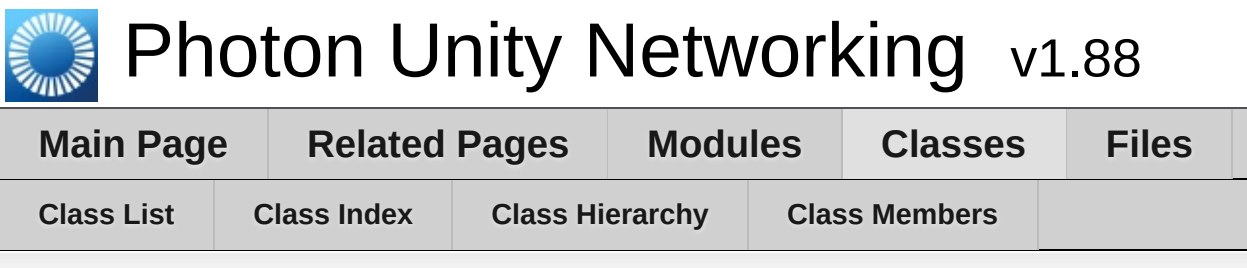

### **PhotonAnimatorView Member List**

This is the complete list of members for **[PhotonAnimatorView](#page-531-0)**, including all inherited members.

**[CacheDiscreteTriggers](#page-538-0)**() **[DoesLayerSynchronizeTypeExist](#page-538-1)**(int [layerIndex\)](#page-531-0) **[DoesParameterSynchronizeTypeExis](#page-538-2)[t](#page-531-0)**(string name) **[GetLayerSynchronizeType](#page-538-3)**(int [layerIndex\)](#page-531-0) **[GetParameterSynchronizeType](#page-539-0)**(string [name\)](#page-531-0) **[GetSynchronizedLayers](#page-539-1)**() **[GetSynchronizedParameters](#page-539-2)**() **[OnPhotonSerializeView](#page-539-3)**(P[hotonStream](#page-531-0) stream, PhotonMessageInfo inf **[ParameterType](#page-537-0)** enum nam[e](#page-531-0) [SetLayerSynchronized](#page-540-0)(int [layerIndex,](#page-531-0) SynchronizeType synchronizeTy **[SetParameterSynchronized](#page-541-0)**(string name, [Parame](#page-531-0)terType type, Synchronized) **[SynchronizeType](#page-537-1)** enum n[ame](#page-531-0)

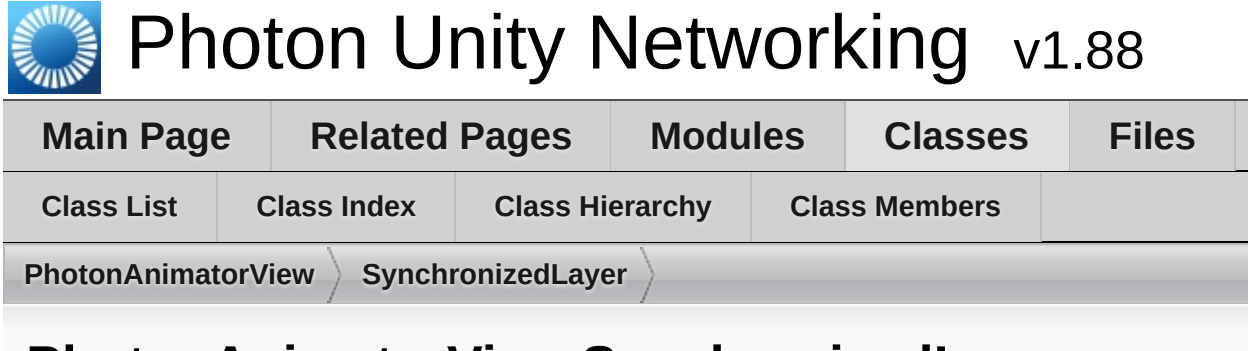

### **PhotonAnimatorView.SynchronizedLayer Member List**

This is the complete list of members for **[PhotonAnimatorView.SynchronizedLayer](#page-542-0)**, including all inherited members.

**[LayerIndex](#page-544-0) [PhotonAnimatorView.SynchronizedLayer](#page-542-0) [SynchronizeType](#page-544-1) [PhotonAnimatorView.SynchronizedLayer](#page-542-0)**

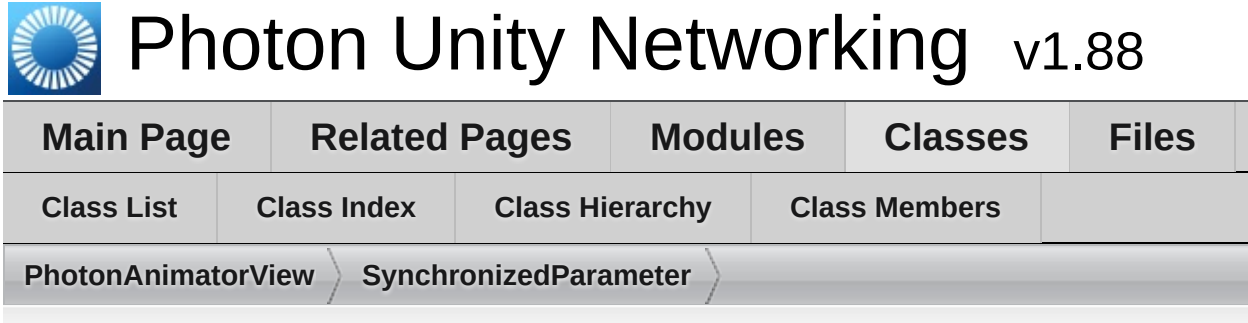

### **PhotonAnimatorView.SynchronizedParameter Member List**

This is the complete list of members for **[PhotonAnimatorView.SynchronizedParameter](#page-545-0)**, including all inherited members.

**[Name](#page-547-0) [PhotonAnimatorView.SynchronizedParameter](#page-545-0) [SynchronizeType](#page-547-1) [PhotonAnimatorView.SynchronizedParameter](#page-545-0) [Type](#page-547-2) [PhotonAnimatorView.SynchronizedParameter](#page-545-0)**

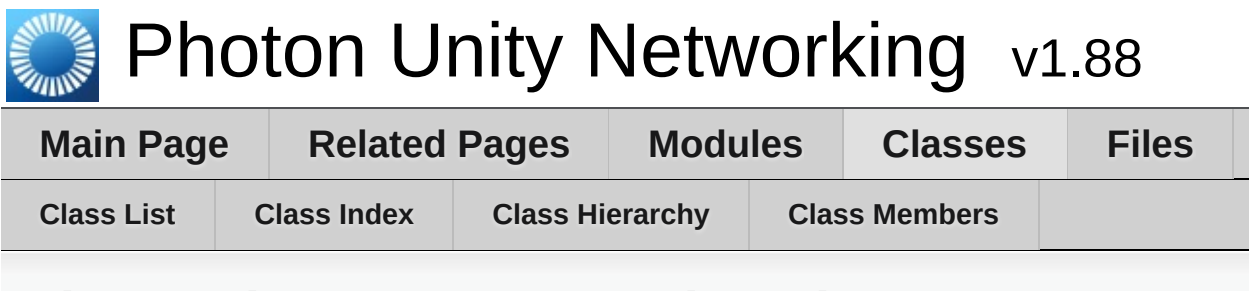

### **PhotonPingManager Member List**

This is the complete list of members for **[PhotonPingManager](#page-548-0)**, including all inherited members.

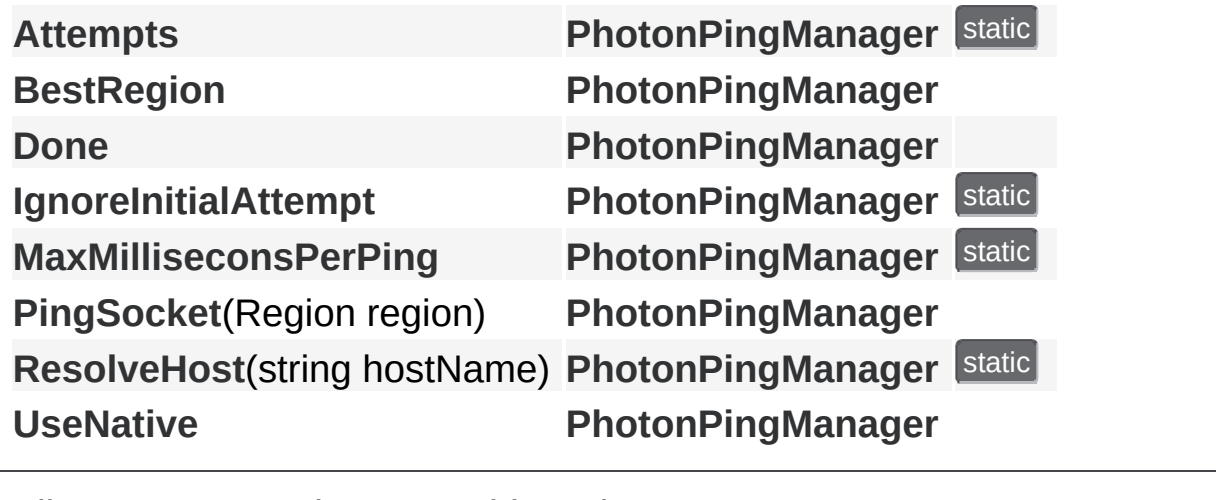

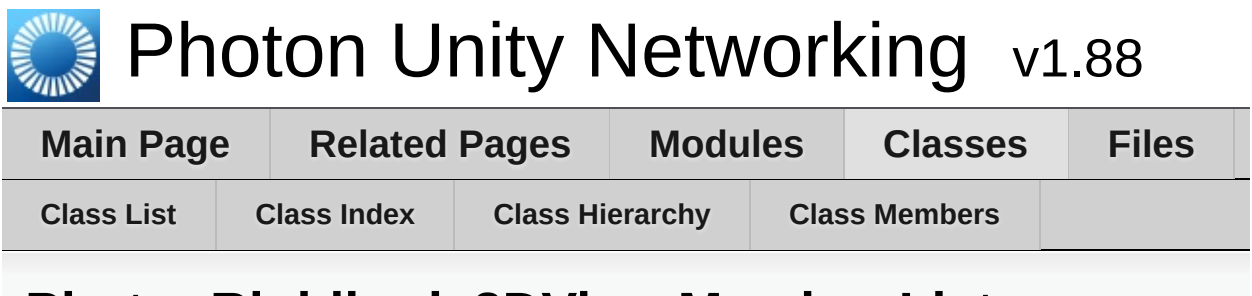

### **PhotonRigidbody2DView Member List**

This is the complete list of members for **[PhotonRigidbody2DView](#page-557-0)**, including all inherited members.

**[OnPhotonSerializeVie](#page-560-0)[w](#page-557-0)(PhotonStream stream, PhotonMessageInfo in** 

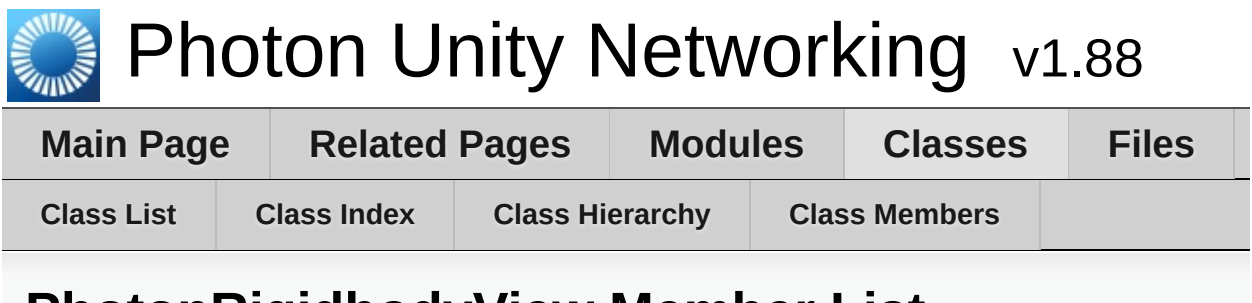

### **PhotonRigidbodyView Member List**

This is the complete list of members for **[PhotonRigidbodyView](#page-562-0)**, including all inherited members.

**[OnPhotonSerializeVie](#page-565-0)[w](#page-562-0)(PhotonStream stream, PhotonMessageInfo in** 

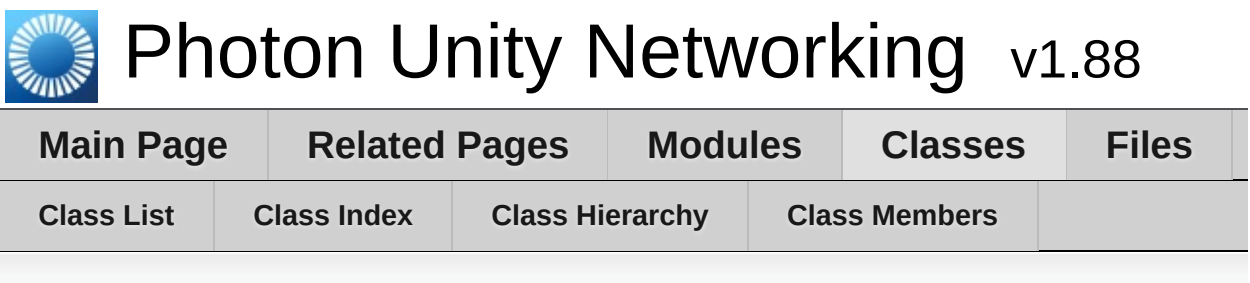

### **PhotonStreamQueue Member List**

This is the complete list of members for **[PhotonStreamQueue](#page-567-0)**, including all inherited members.

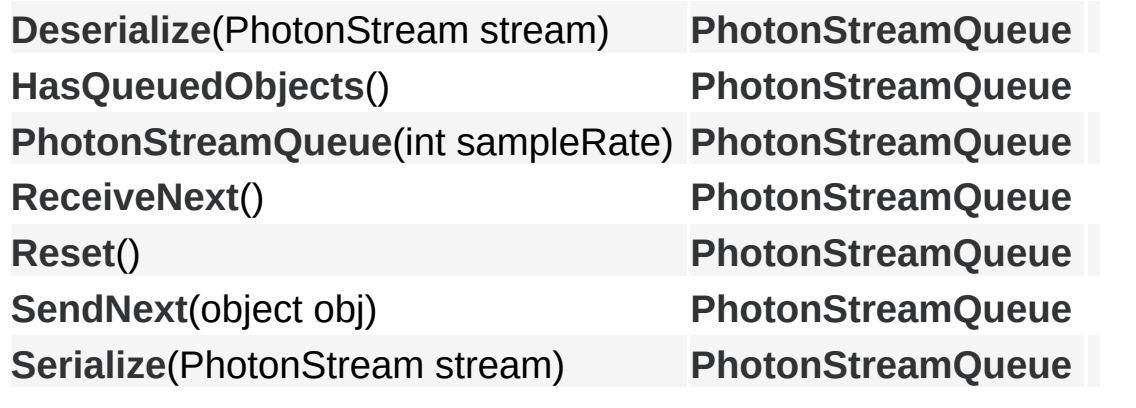

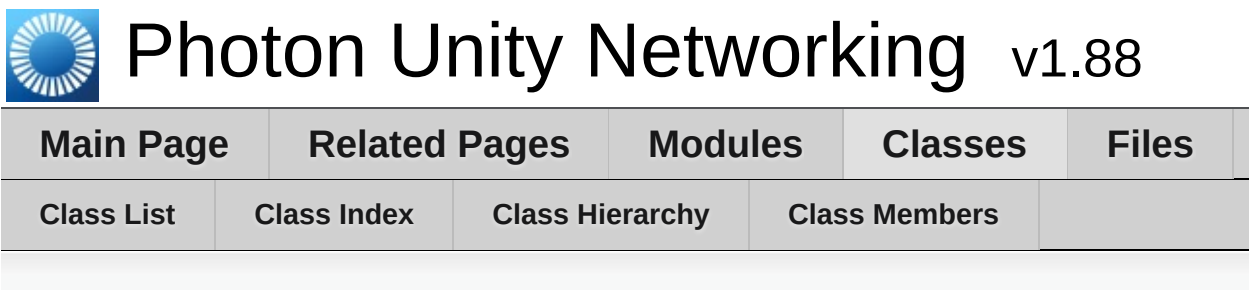

### **PhotonTransformView Member List**

This is the complete list of members for **[PhotonTransformView](#page-573-0)**, including all inherited members.

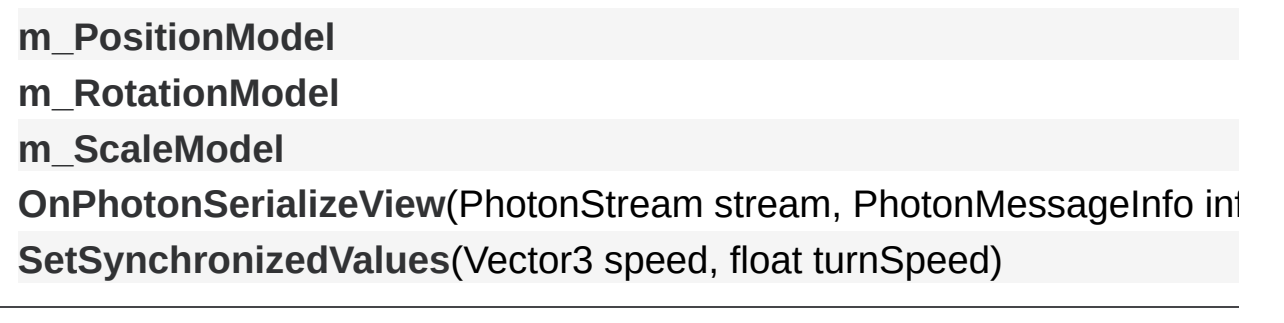

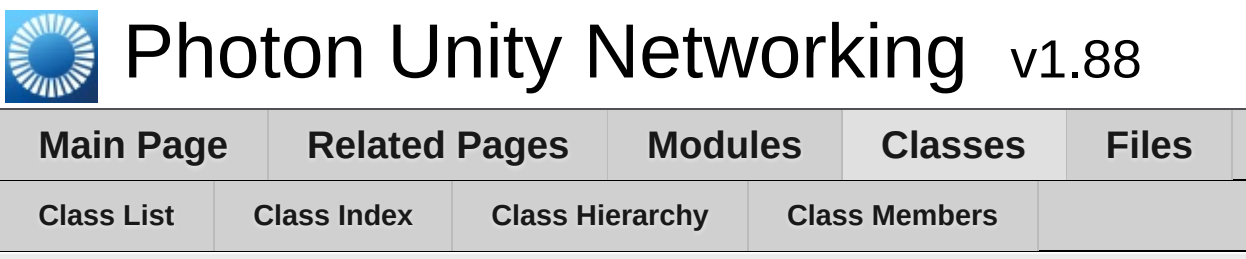

# **PhotonTransformViewPositionControl Member List**

This is the complete list of members for **[PhotonTransformViewPositionControl](#page-580-0)**, including all inherited members.

**[GetExtrapolatedPositionOffse](#page-583-0)[t](#page-580-0)**()

**[GetNetworkPosition](#page-583-1)**()

**[OnPhotonSerializeView](#page-583-2)**(Vector3 [currentPosition,](#page-580-0) PhotonStream stream,

[PhotonTransformViewPositionControl](#page-582-0)[\(PhotonTransformViewPos](#page-580-0)ition

**[SetSynchronizedValues](#page-583-3)**(Vector3 speed, float [turnSpeed\)](#page-580-0)

**[UpdatePosition](#page-584-0)**(Vector3 [currentPosition\)](#page-580-0)

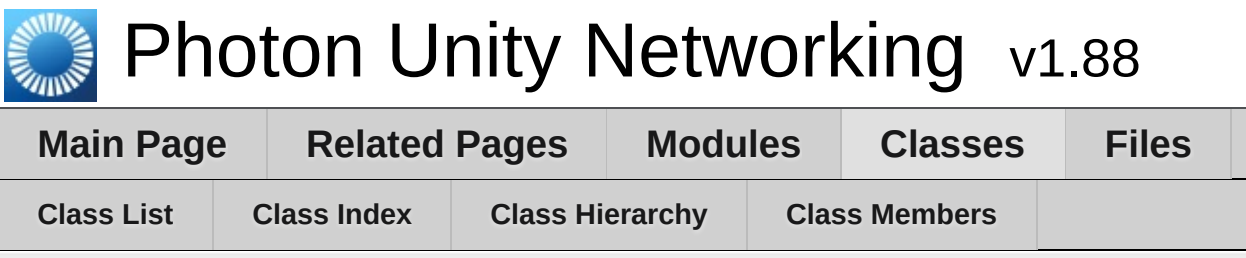

# **PhotonTransformViewPositionModel Member List**

This is the complete list of members for

**[PhotonTransformViewPositionModel](#page-585-0)**, including all inherited members.

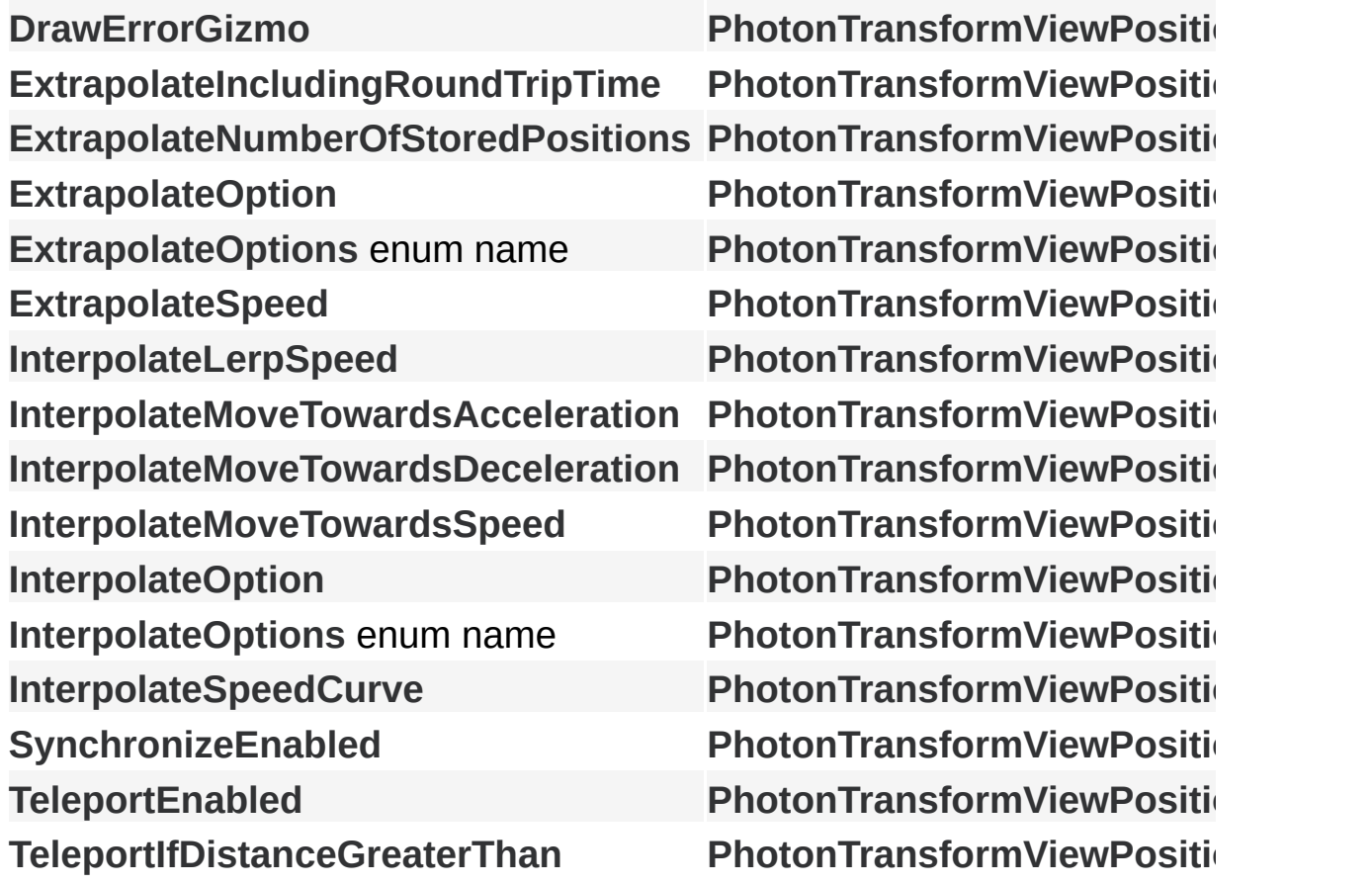

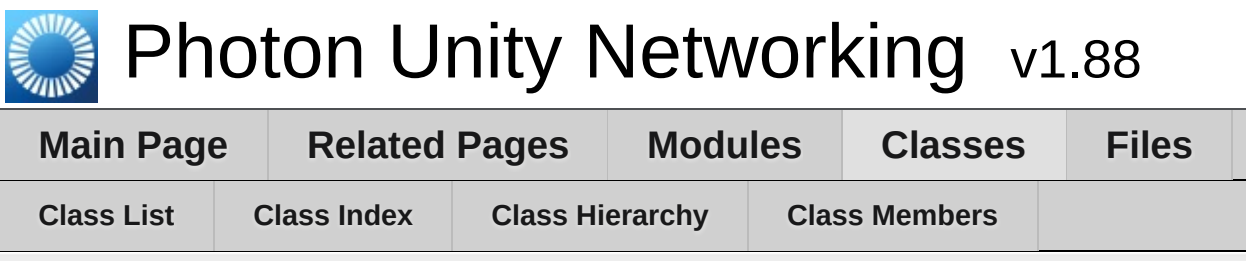

### **PhotonTransformViewRotationControl Member List**

This is the complete list of members for **[PhotonTransformViewRotationControl](#page-591-0)**, including all inherited members.

**[GetNetworkRotation](#page-594-0)**()

**[GetRotation](#page-594-1)**(Quaternion curr[entRotation\)](#page-591-0)

**[OnPhotonSerializeView](#page-594-2)(Quaternion [currentRotation,](#page-591-0) PhotonStream str** [PhotonTransformViewRotationControl](#page-593-0)[\(PhotonTransformViewRotation](#page-591-0)

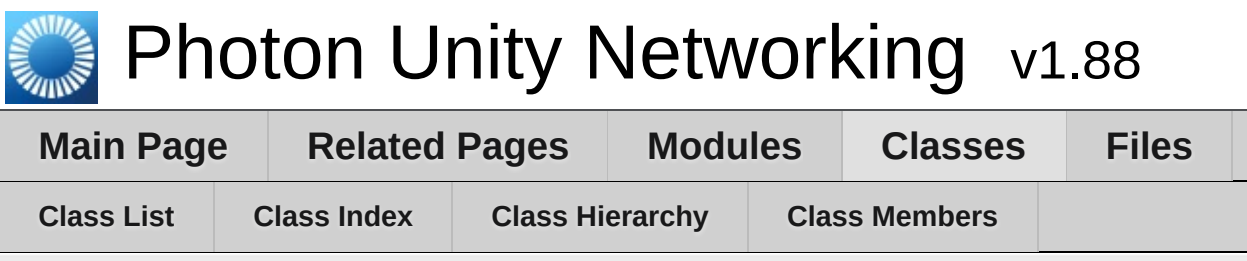

### **PhotonTransformViewRotationModel Member List**

This is the complete list of members for **[PhotonTransformViewRotationModel](#page-595-0)**, including all inherited members.

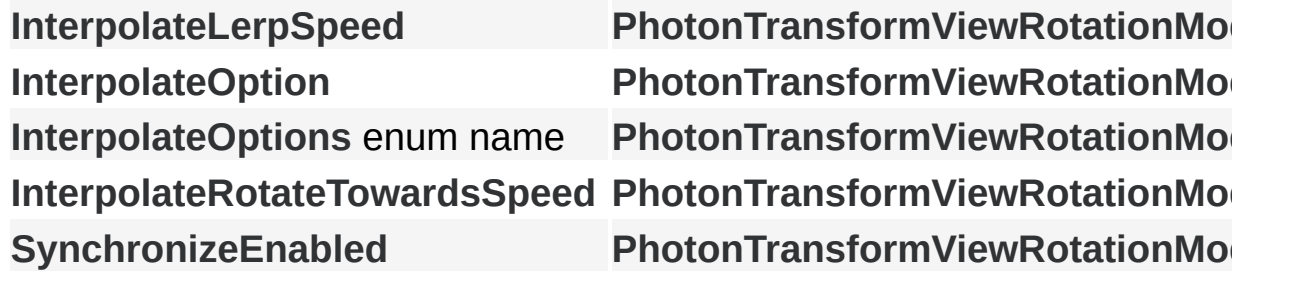

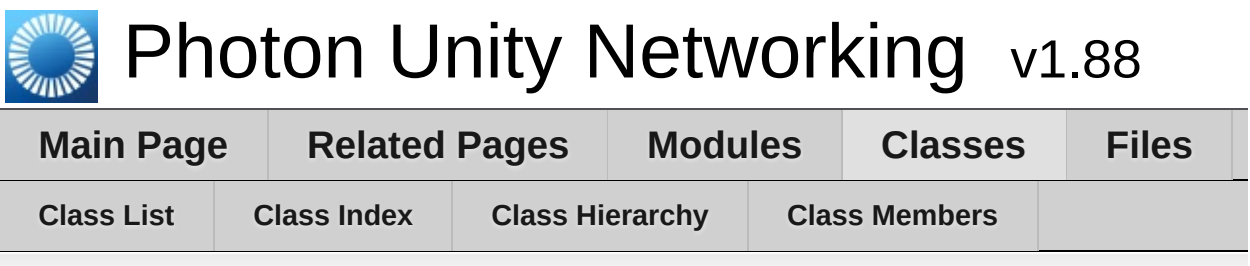

## **PhotonTransformViewScaleControl Member List**

This is the complete list of members for **[PhotonTransformViewScaleControl](#page-600-0)**, including all inherited members.

**[GetNetworkScale](#page-603-0)**()

**[GetScale](#page-603-1)**(Vector3 curre[ntScale\)](#page-600-0)

**[OnPhotonSerializeView](#page-603-2)**(Vector3 currentScale, [PhotonStream](#page-600-0) stream, I **[PhotonTransformViewScaleControl](#page-602-0)**[\(PhotonTransformViewS](#page-600-0)caleModel model)

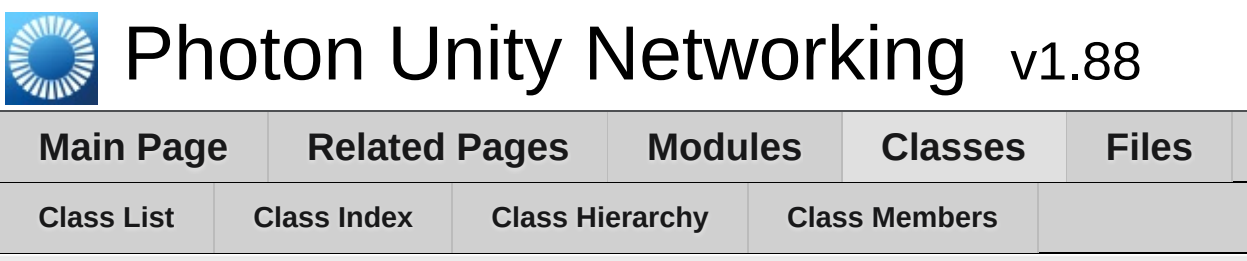

### **PhotonTransformViewScaleModel Member List**

This is the complete list of members for **[PhotonTransformViewScaleModel](#page-604-0)**, including all inherited members.

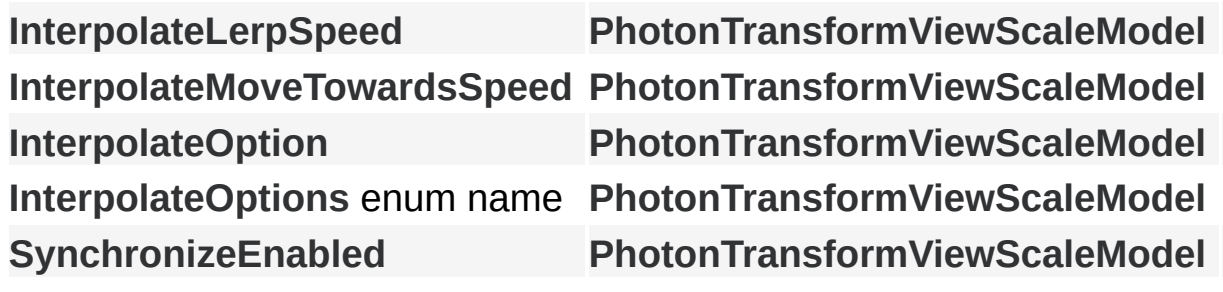

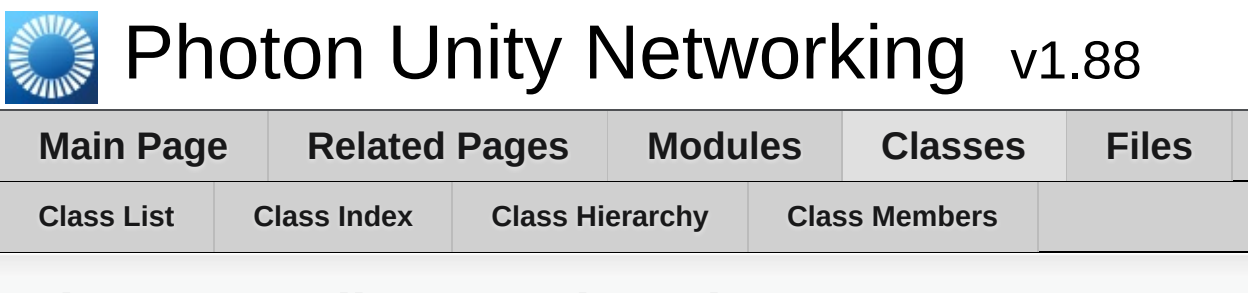

### **PingMonoEditor Member List**

This is the complete list of members for **[PingMonoEditor](#page-609-0)**, including all inherited members.

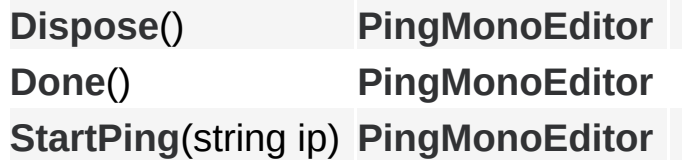

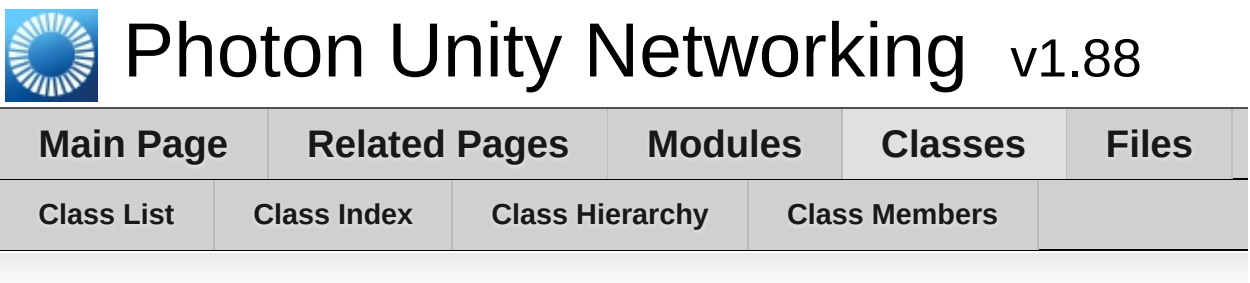

### **RaiseEventOptions Member List**

This is the complete list of members for **[RaiseEventOptions](#page-615-0)**, including all inherited members.

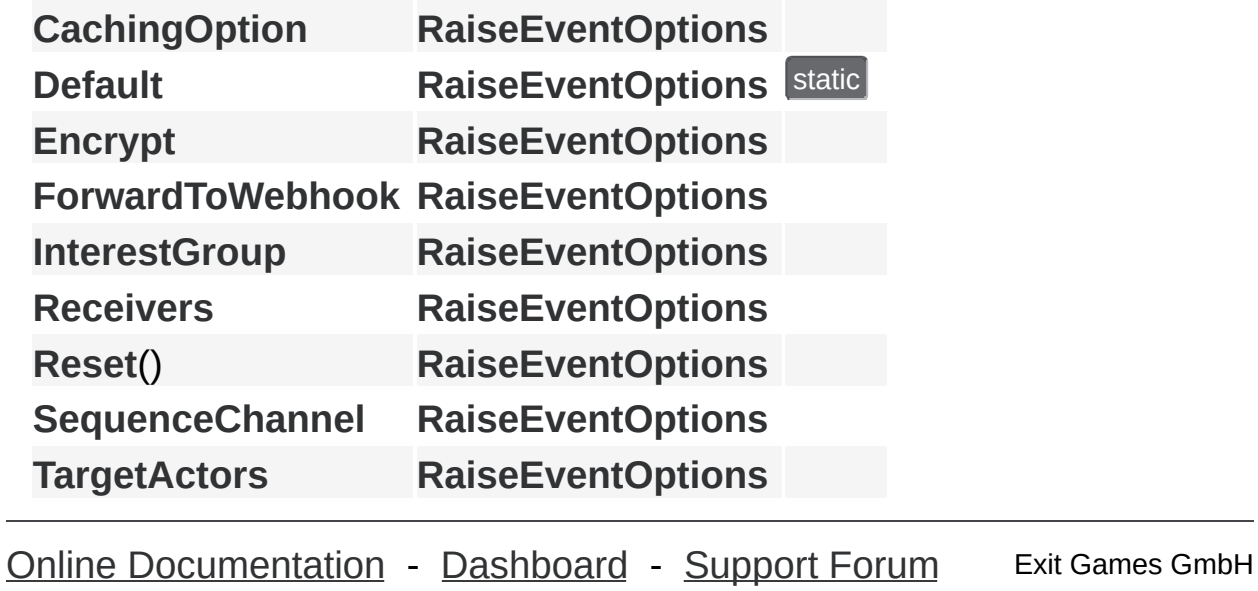

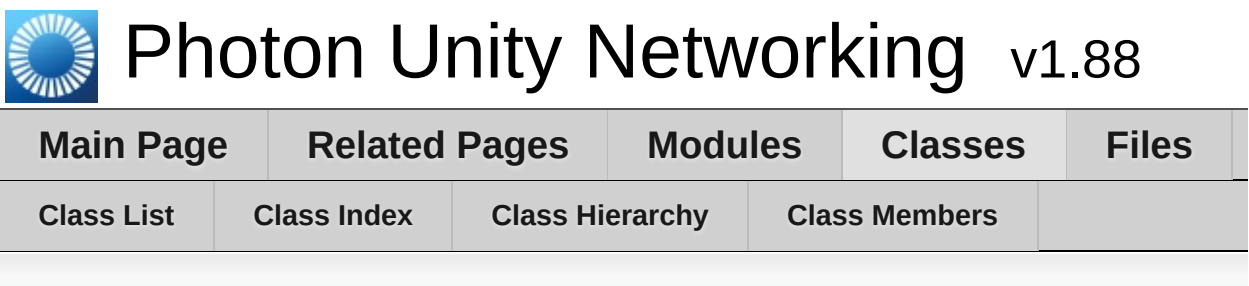

# **Region Member List**

This is the complete list of members for **[Region](#page-623-0)**, including all inherited members.

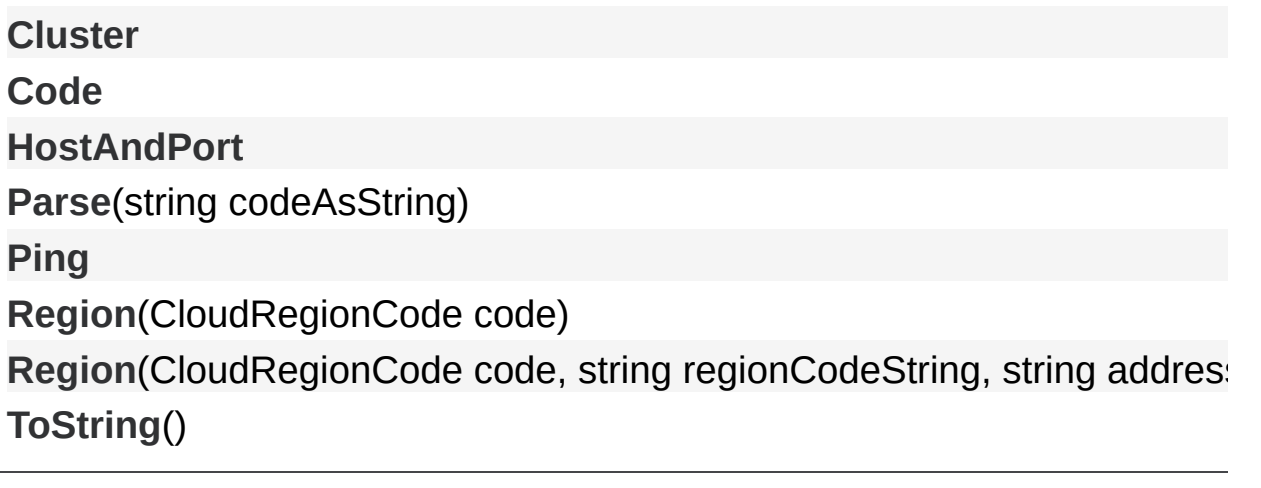

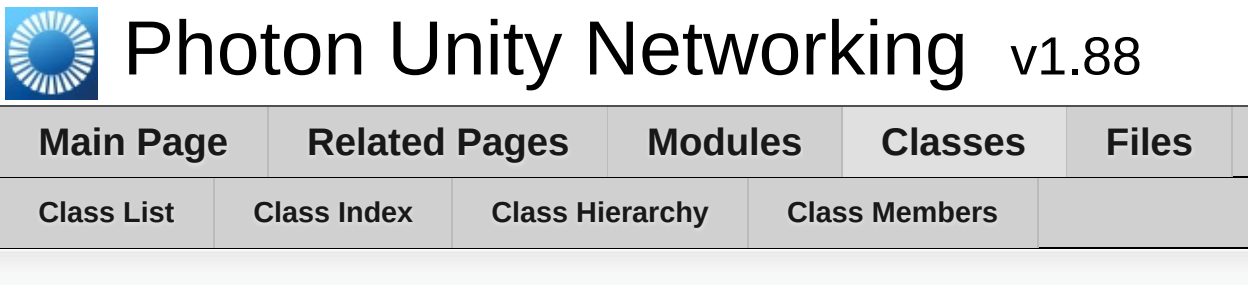

# **RoomOptions Member List**

This is the complete list of members for **[RoomOptions](#page-630-0)**, including all inherited members.

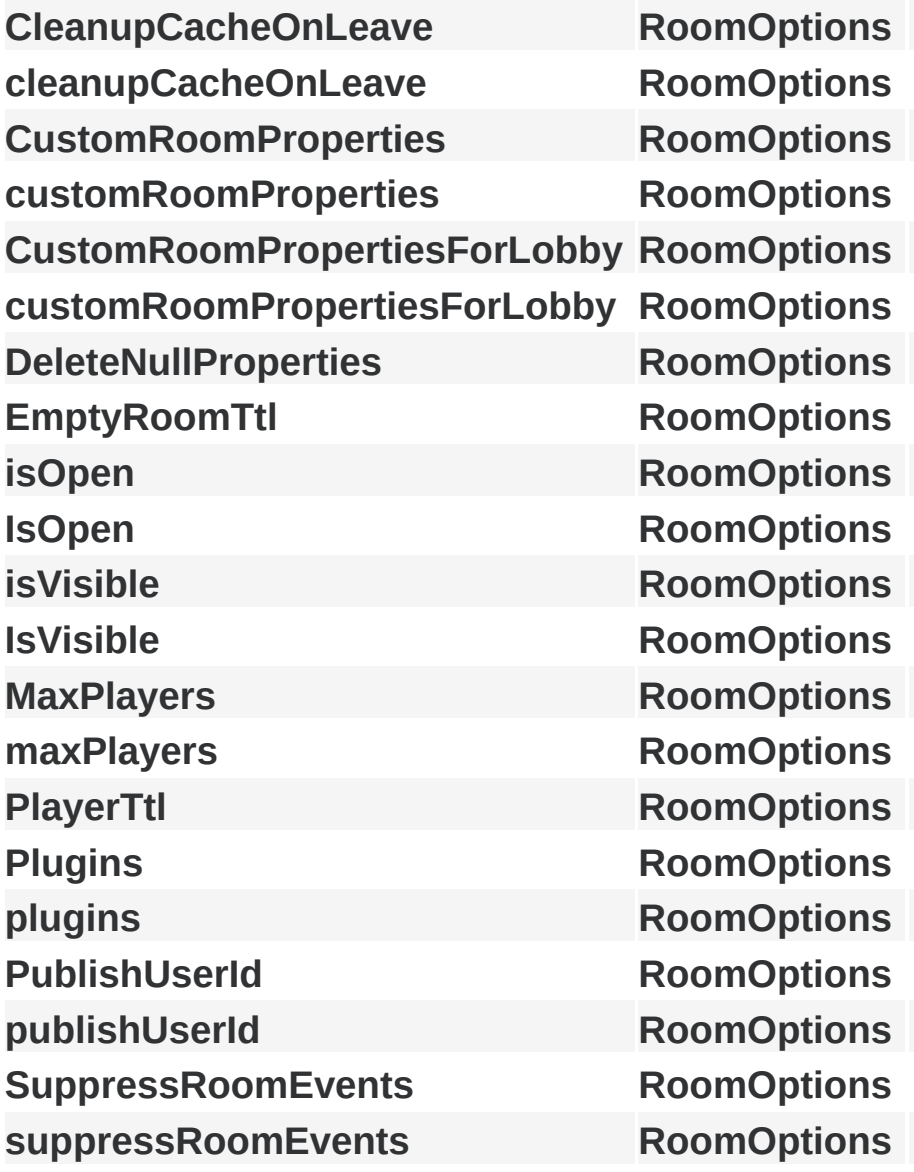
Online [Documentation](http://doc.exitgames.com) - [Dashboard](https://cloud.exitgames.com/dashboard) - [Support](http://forum.exitgames.com) Forum Exit Games GmbH

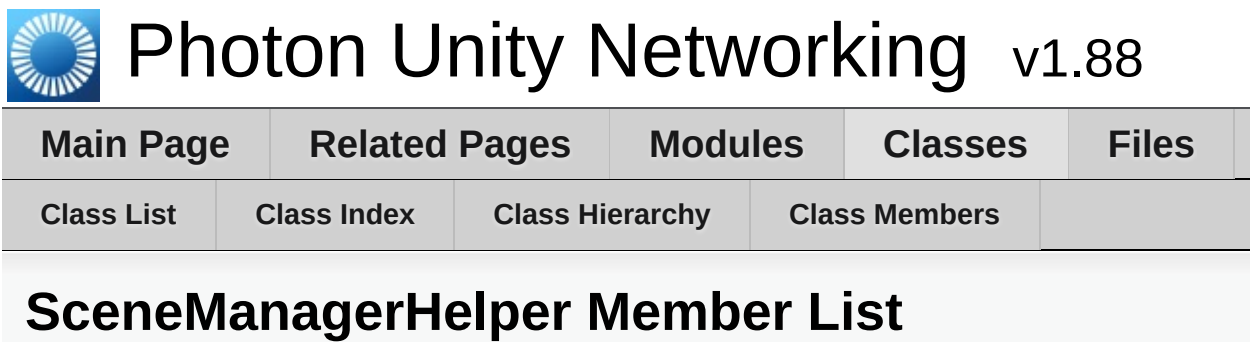

This is the complete list of members for **[SceneManagerHelper](#page-640-0)**, including all inherited members.

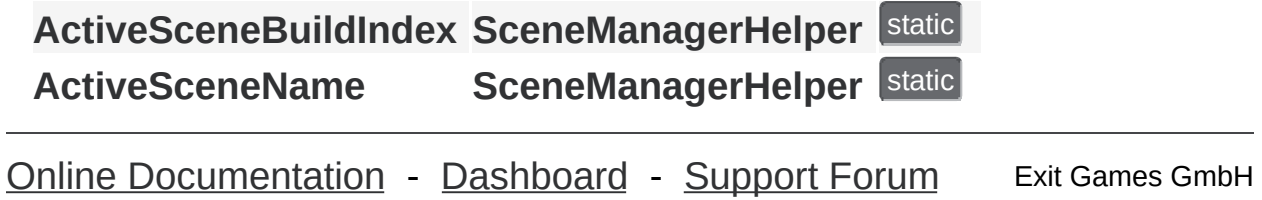

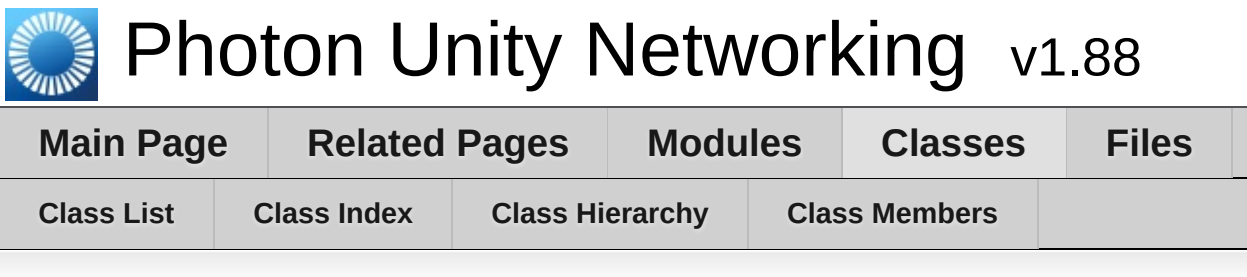

## **ServerSettings Member List**

This is the complete list of members for **[ServerSettings](#page-643-0)**, including all inherited members.

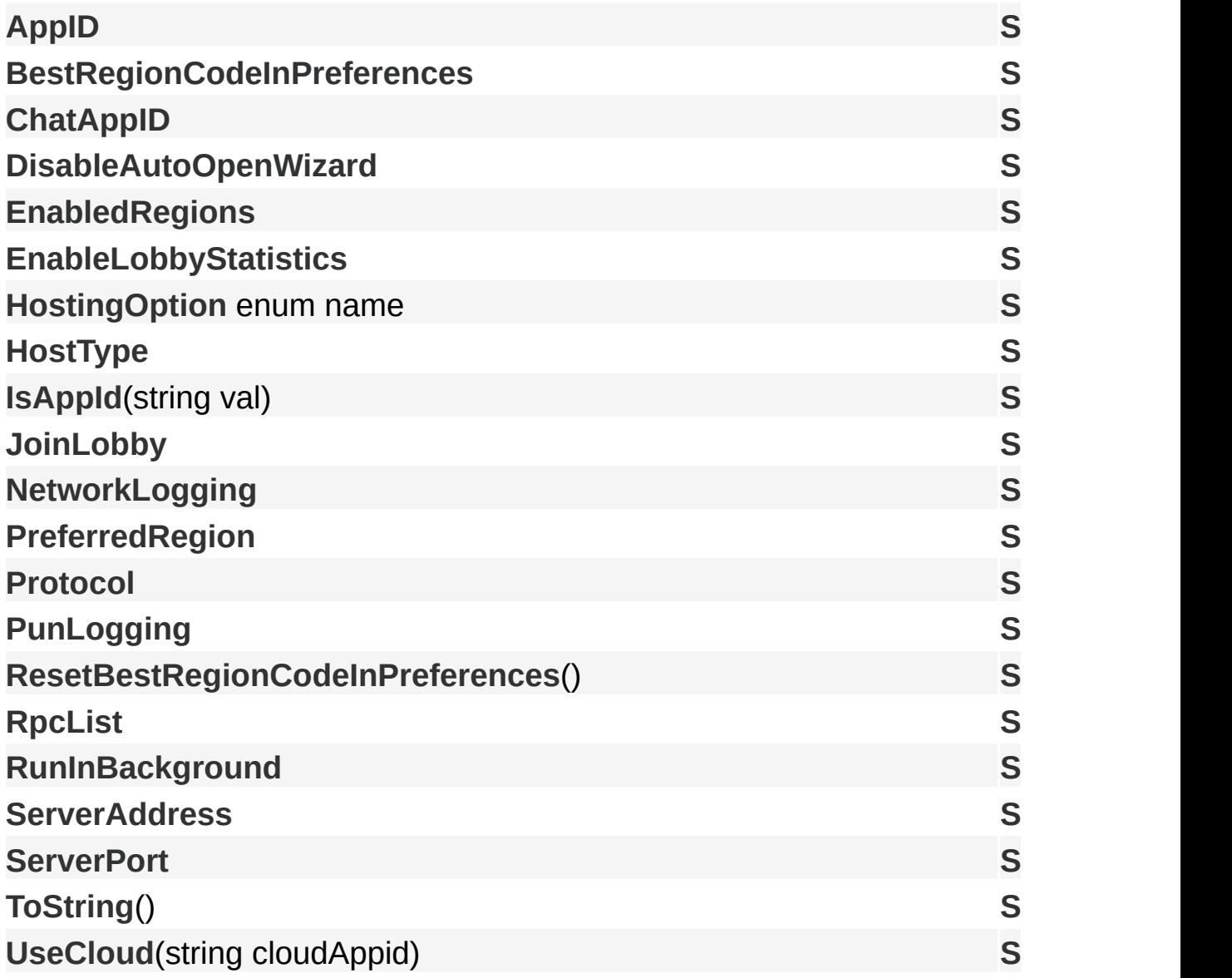

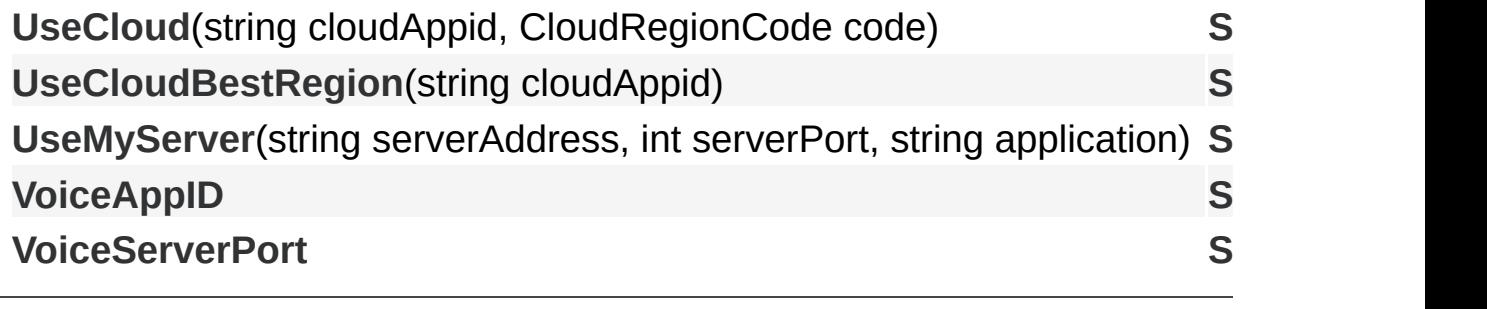

Online [Documentation](http://doc.exitgames.com) - [Dashboard](https://cloud.exitgames.com/dashboard) - [Support](http://forum.exitgames.com) Forum Exit Games GmbH

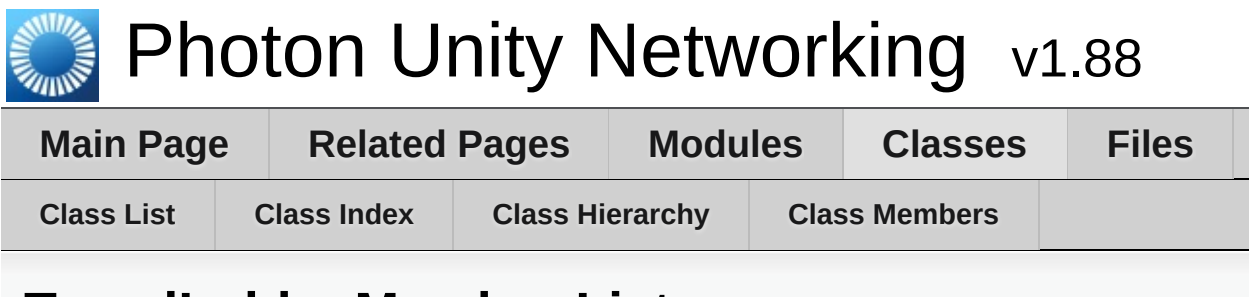

## **TypedLobby Member List**

This is the complete list of members for **[TypedLobby](#page-655-0)**, including all inherited members.

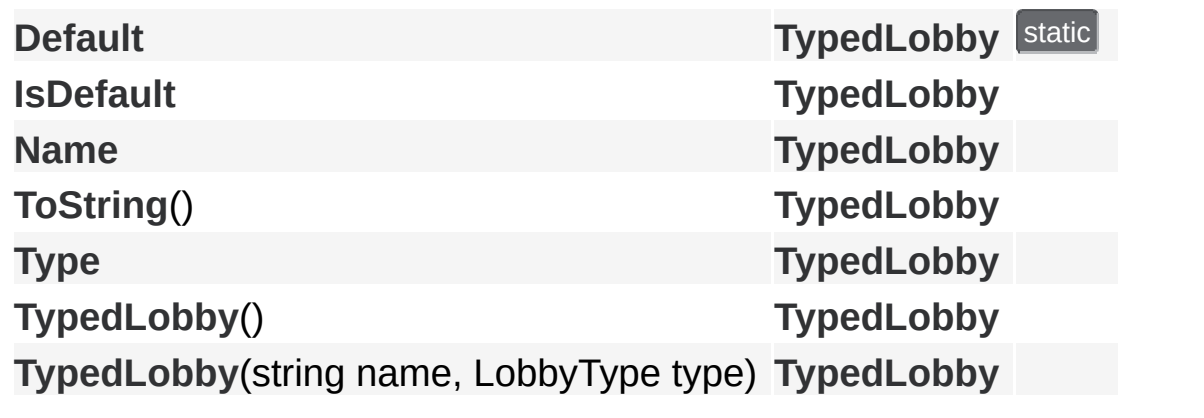

Exit Games GmbH Online [Documentation](http://doc.exitgames.com) - [Dashboard](https://cloud.exitgames.com/dashboard) - [Support](http://forum.exitgames.com) Forum

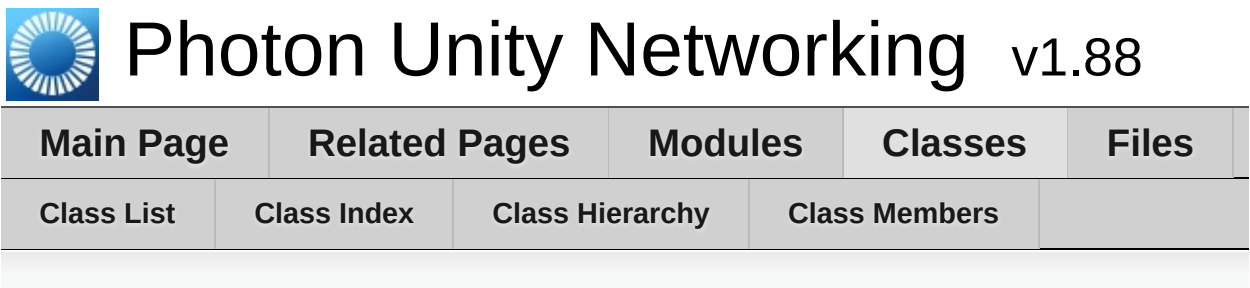

## **TypedLobbyInfo Member List**

This is the complete list of members for **[TypedLobbyInfo](#page-665-0)**, including all inherited members.

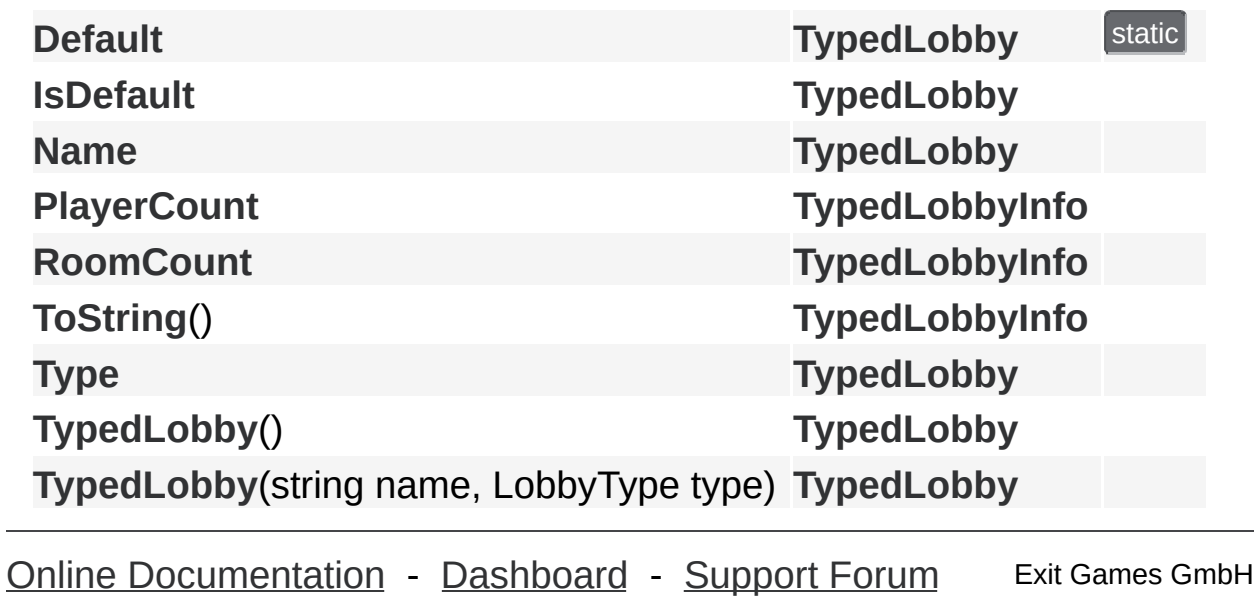

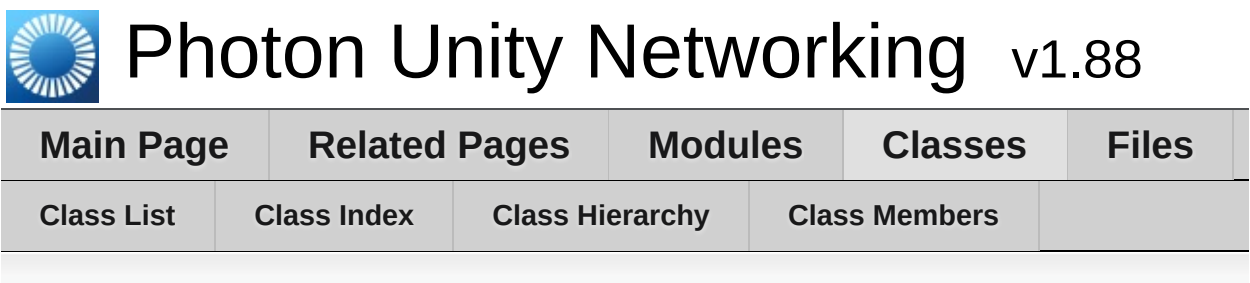

## **WebRpcResponse Member List**

This is the complete list of members for **[WebRpcResponse](#page-671-0)**, including all inherited members.

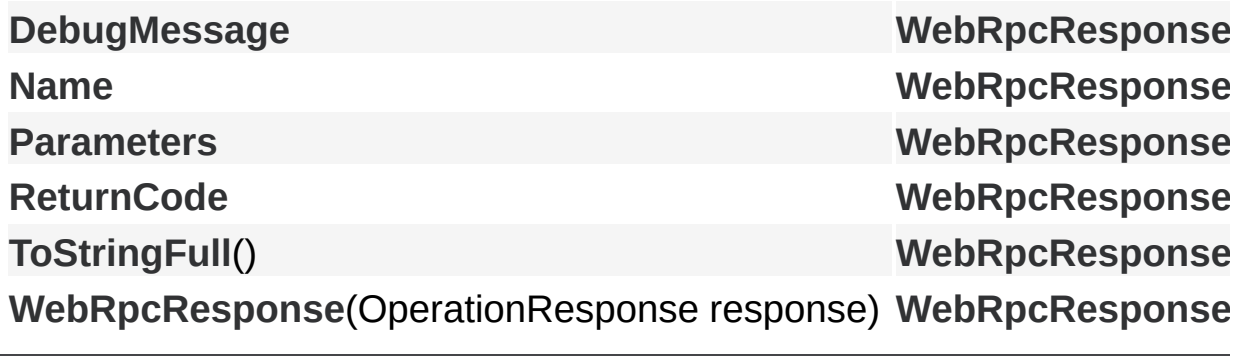

Exit Games GmbH Online [Documentation](http://doc.exitgames.com) - [Dashboard](https://cloud.exitgames.com/dashboard) - [Support](http://forum.exitgames.com) Forum